## The Book of Romance II

A reference manual for Tootsville V, version 0.6.12.

Bruce-Robert Pocock <[BRPocock@ciwta.org>](mailto:BRPocock@ciwta.org)

Copyright © 2008-2017 Bruce-Robert Pocock

Copyright (c) 2018-2021 The Corporation for Inter-World Tourism and Adventuring <https://ciwta.org/>

This manual is based upon manual-generating code taken from Declt 2.3.

Permission is granted to make and distribute verbatim copies of this manual provided the copyright notice and this permission notice are preserved on all copies.

Permission is granted to copy and distribute modified versions of this manual under the conditions for verbatim copying, provided also that the section entitled "Copying" is included exactly as in the original.

Permission is granted to copy and distribute translations of this manual into another language, under the above conditions for modified versions, except that this permission notice may be translated as well.

## Table of Contents

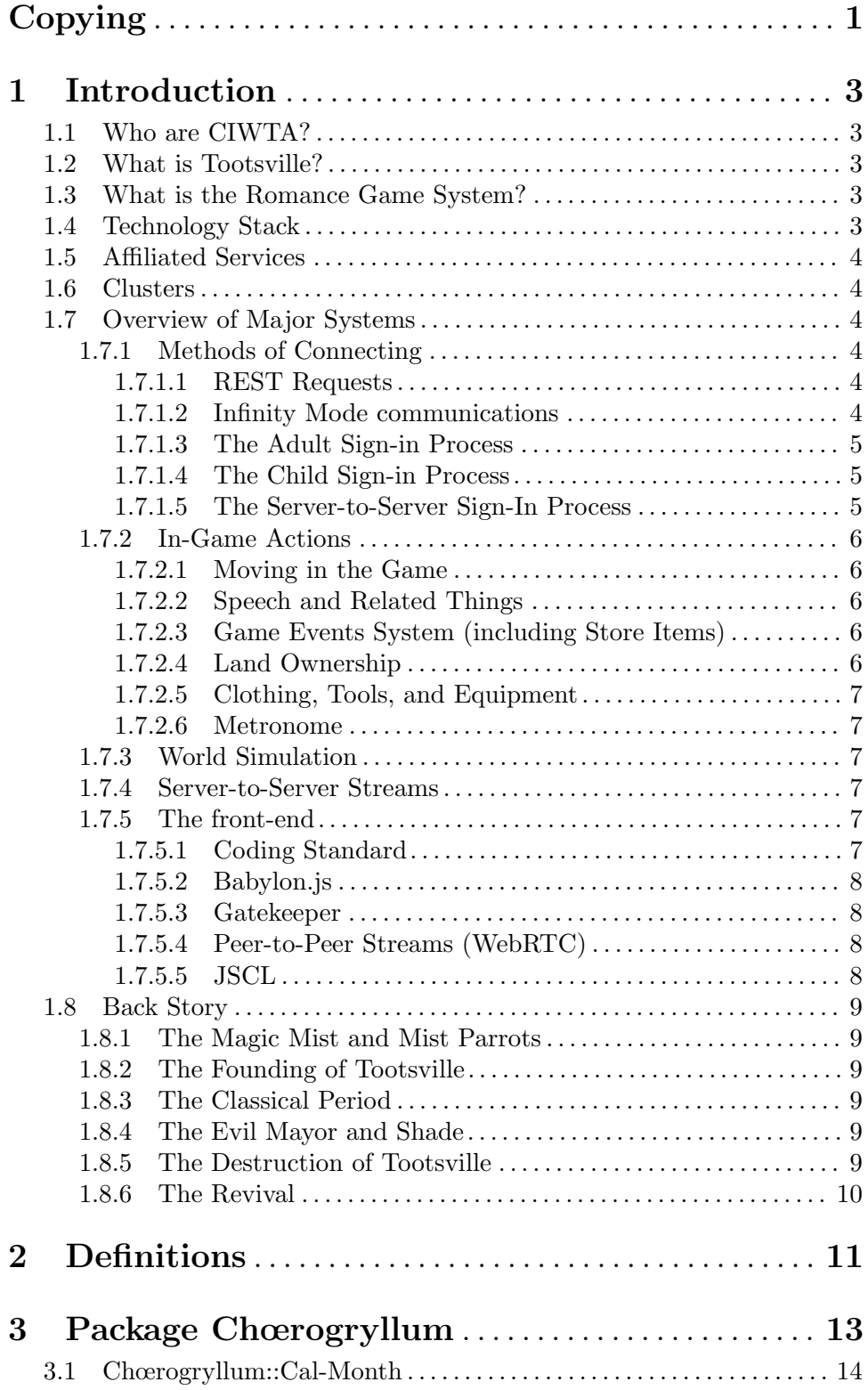

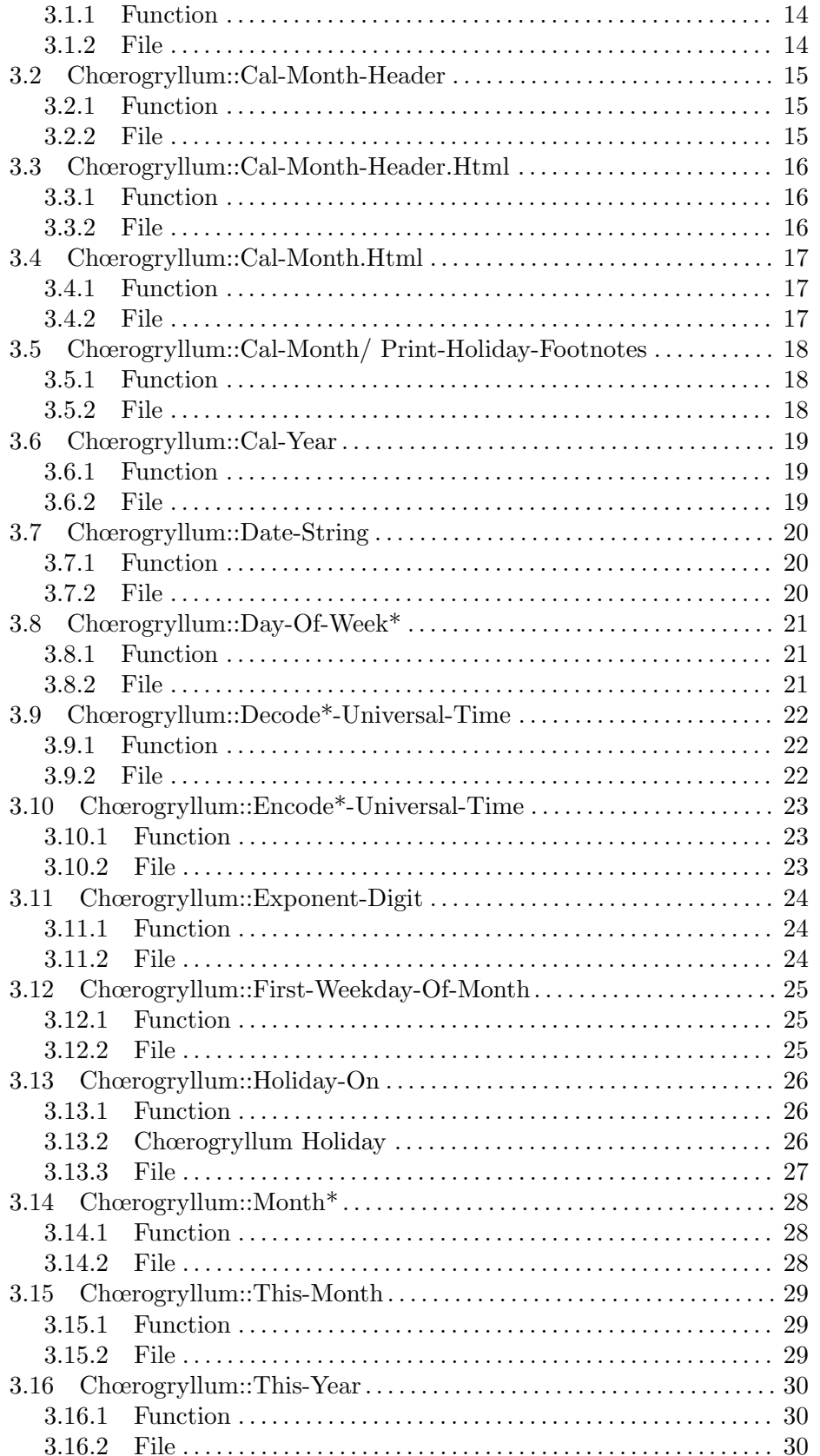

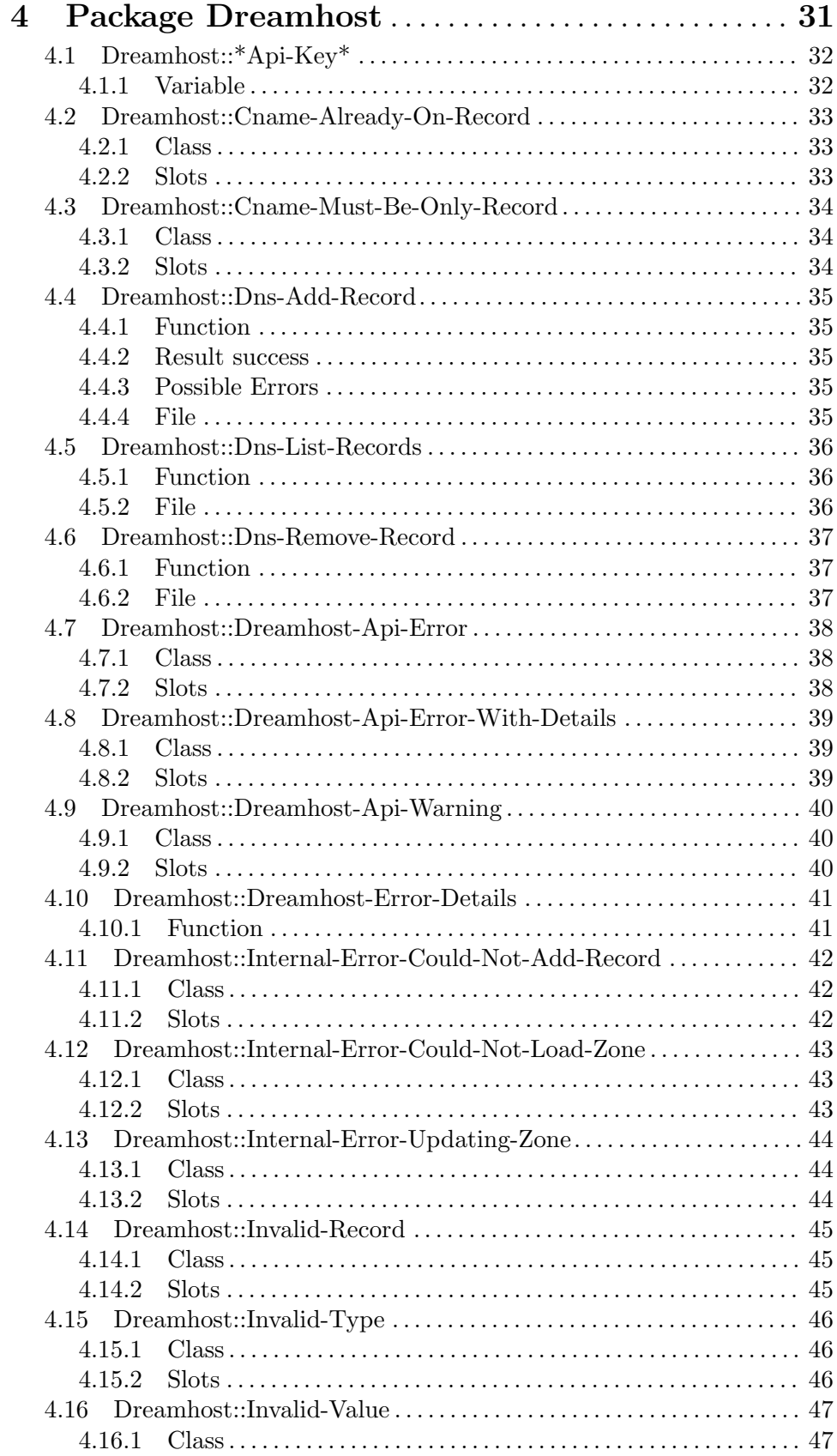

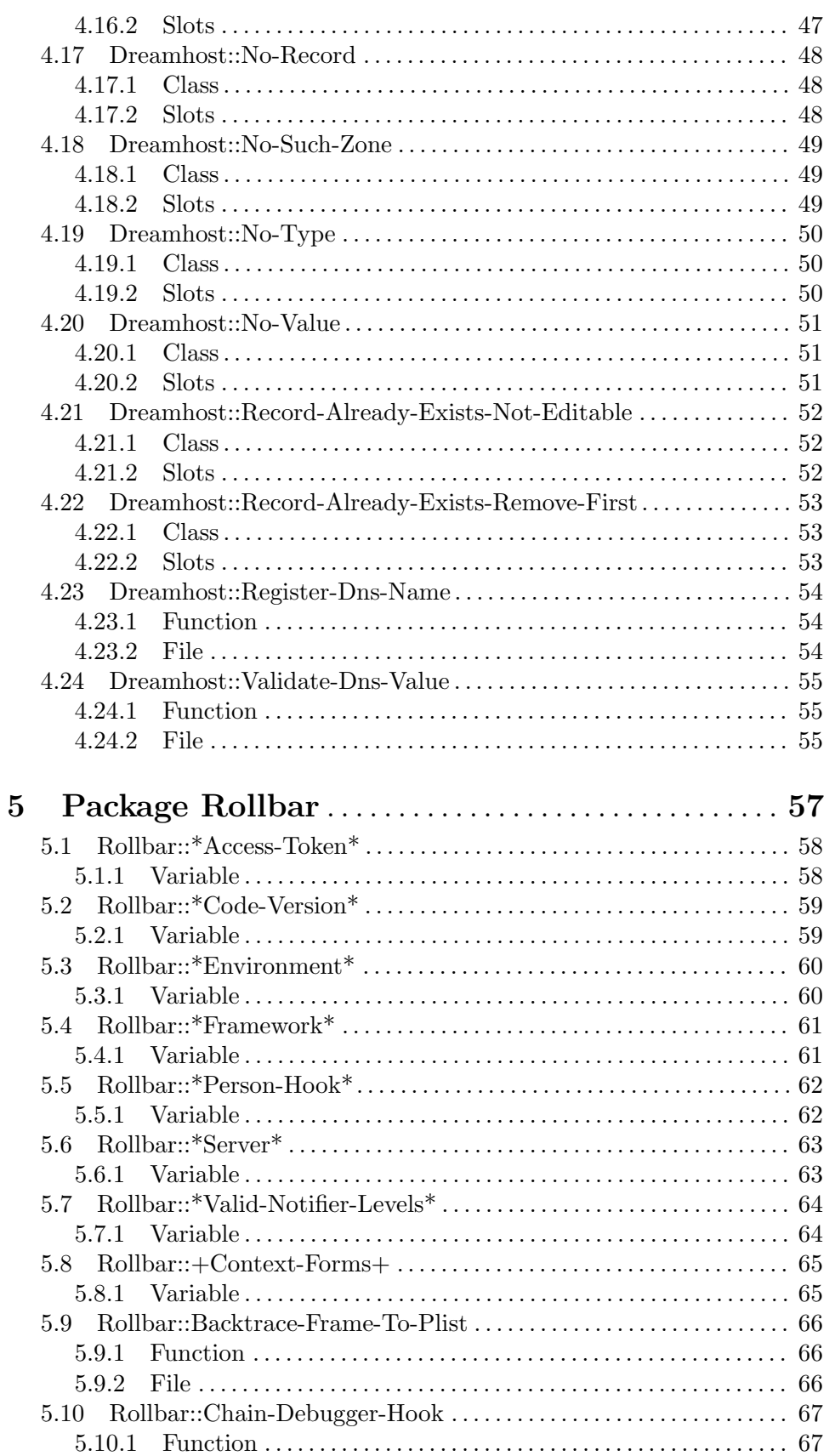

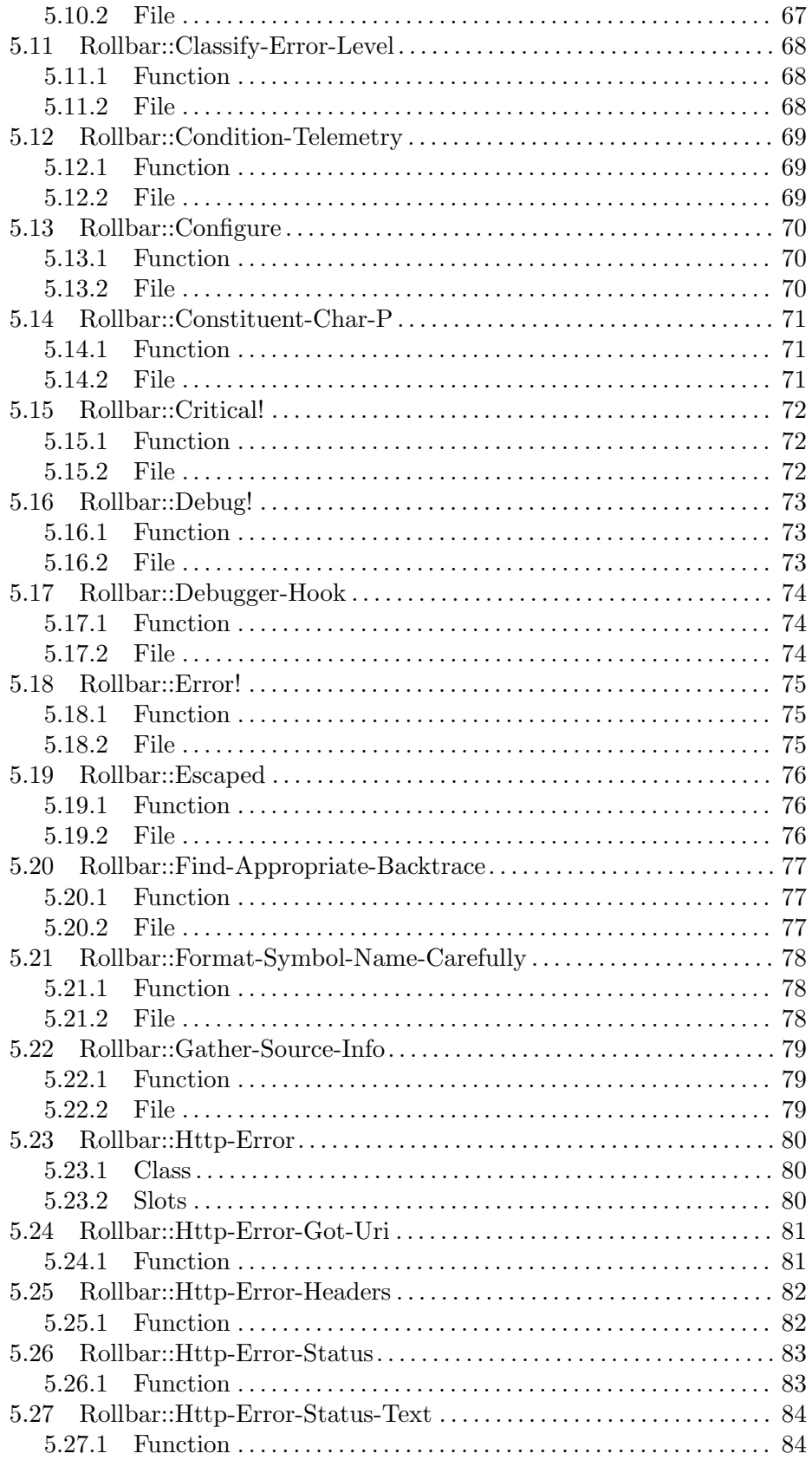

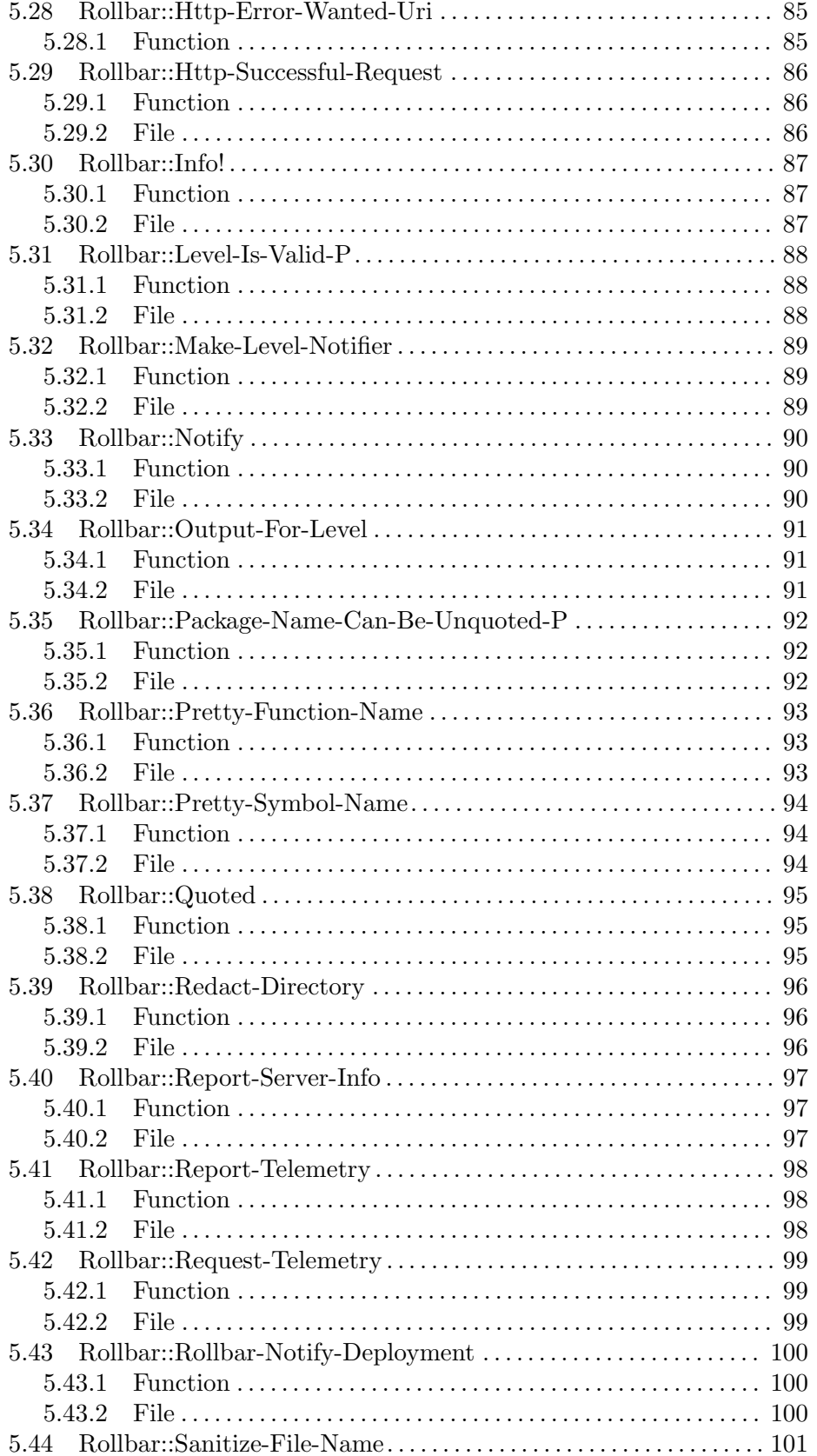

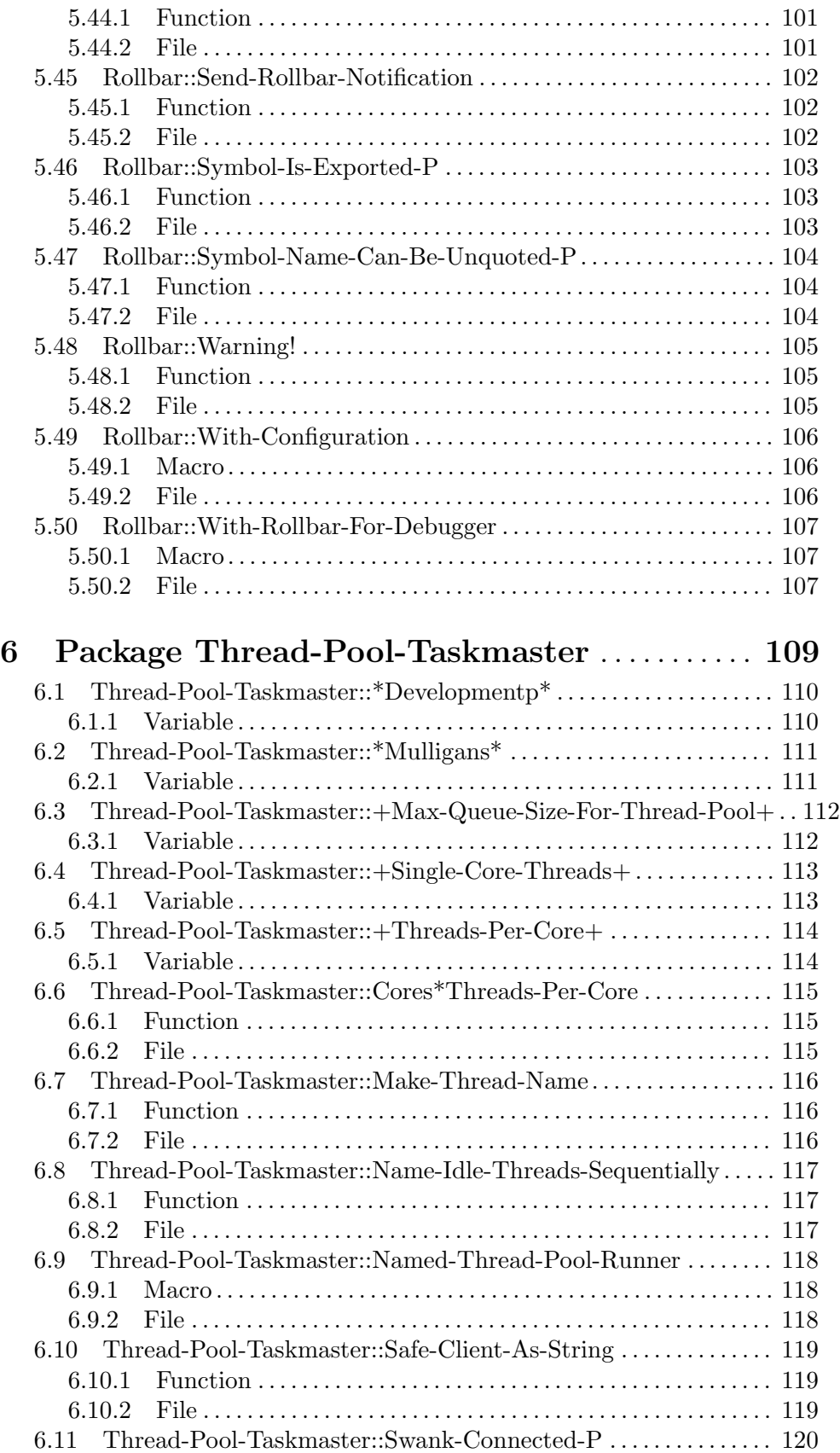

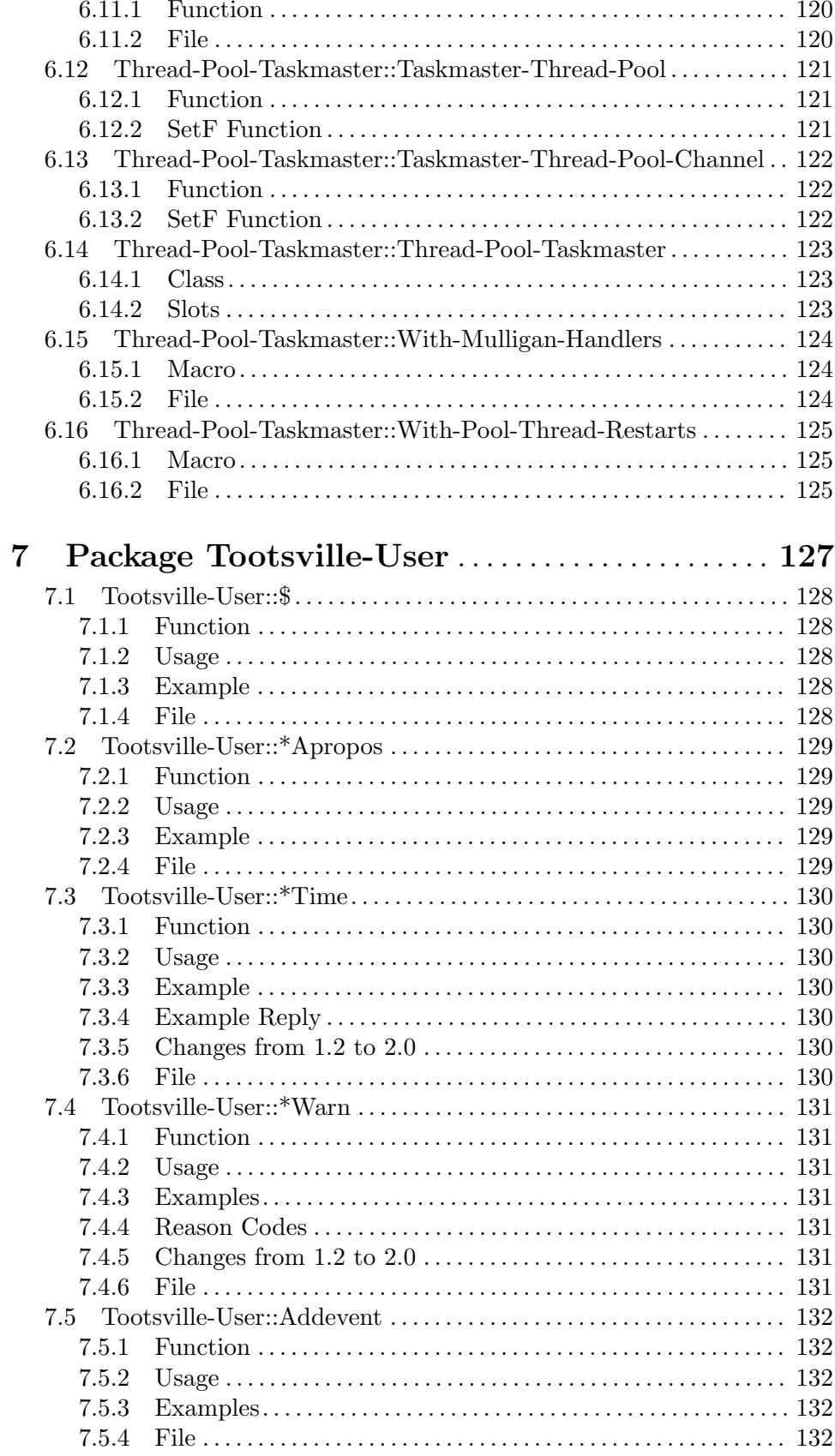

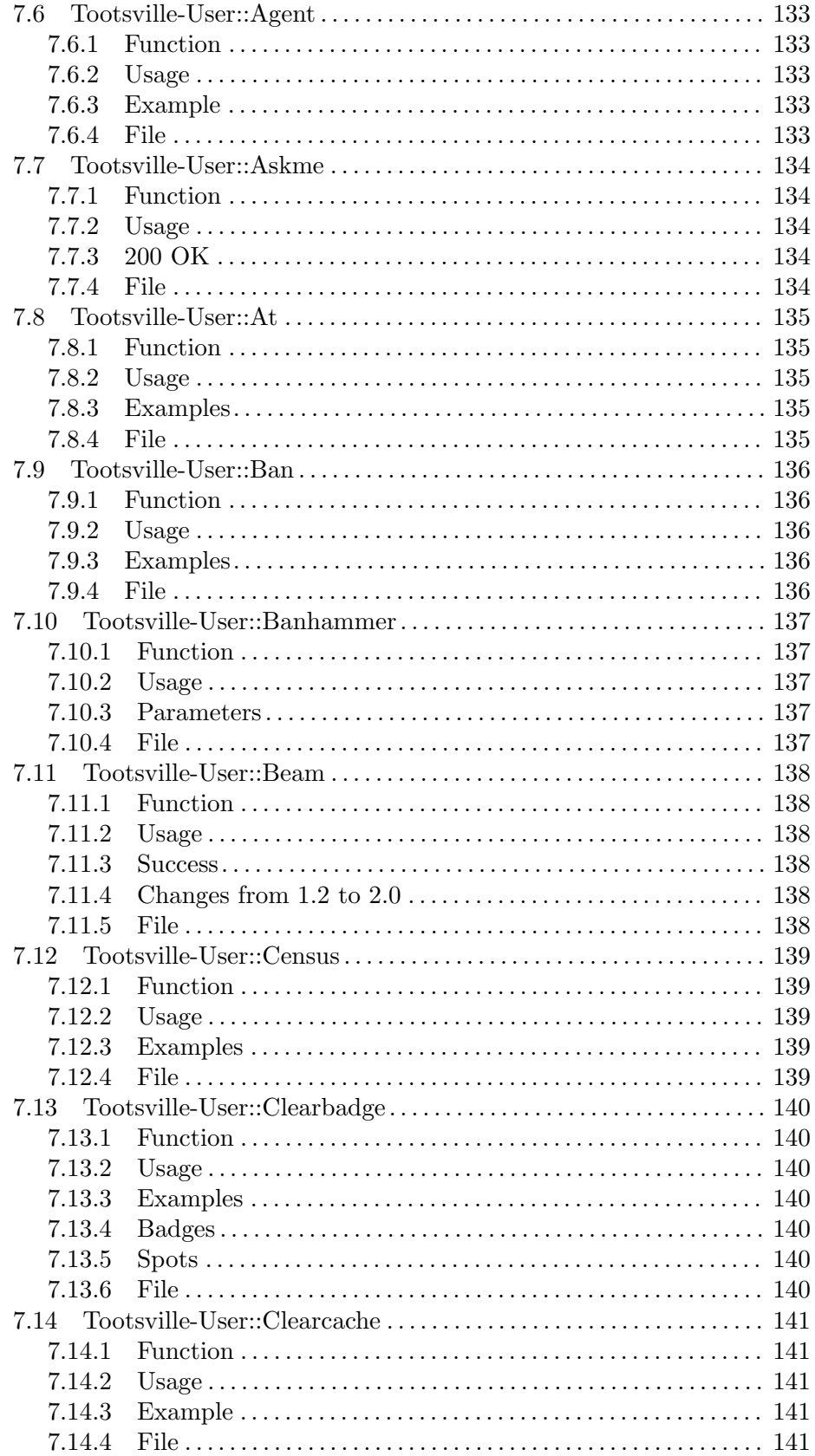

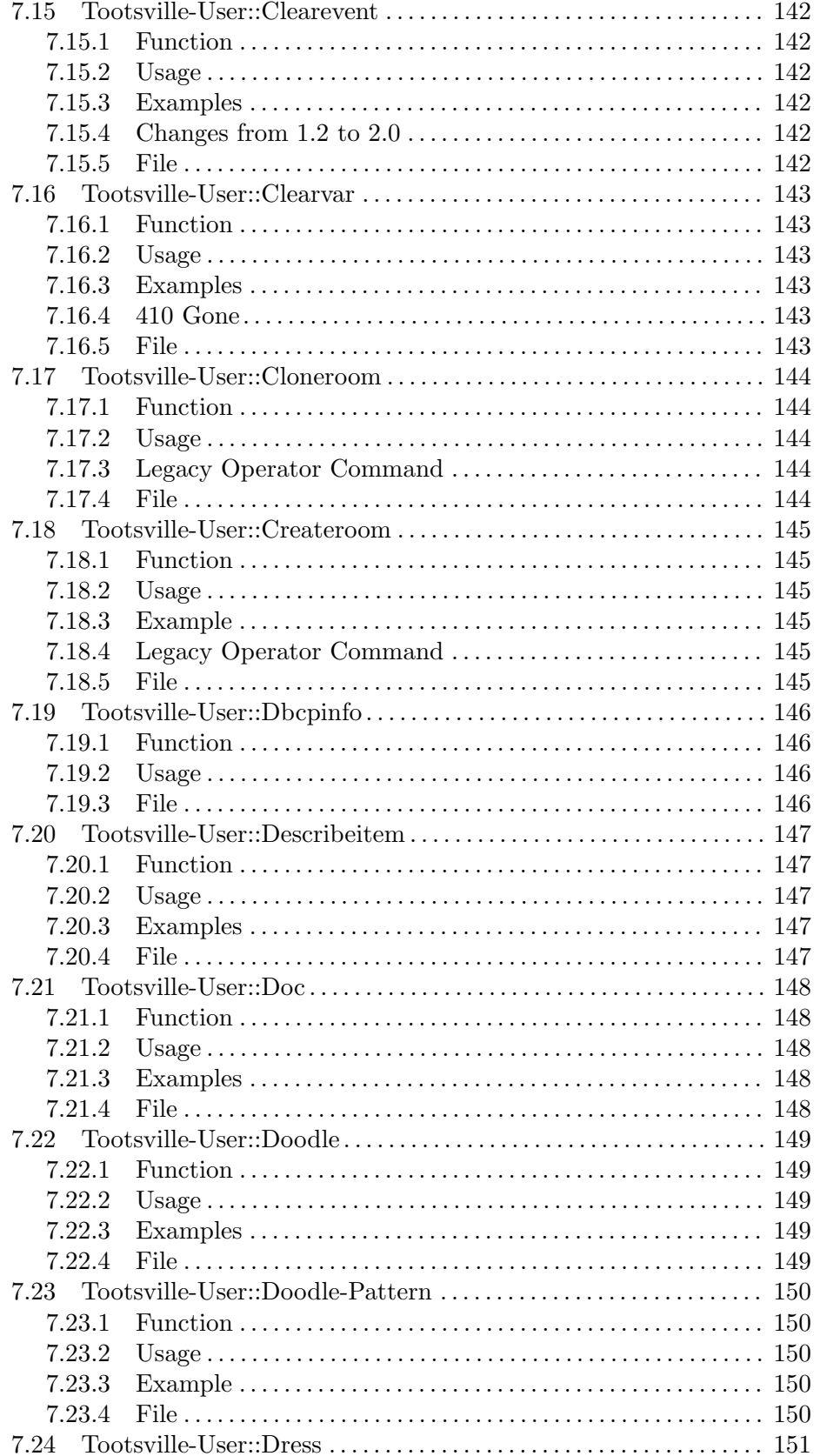

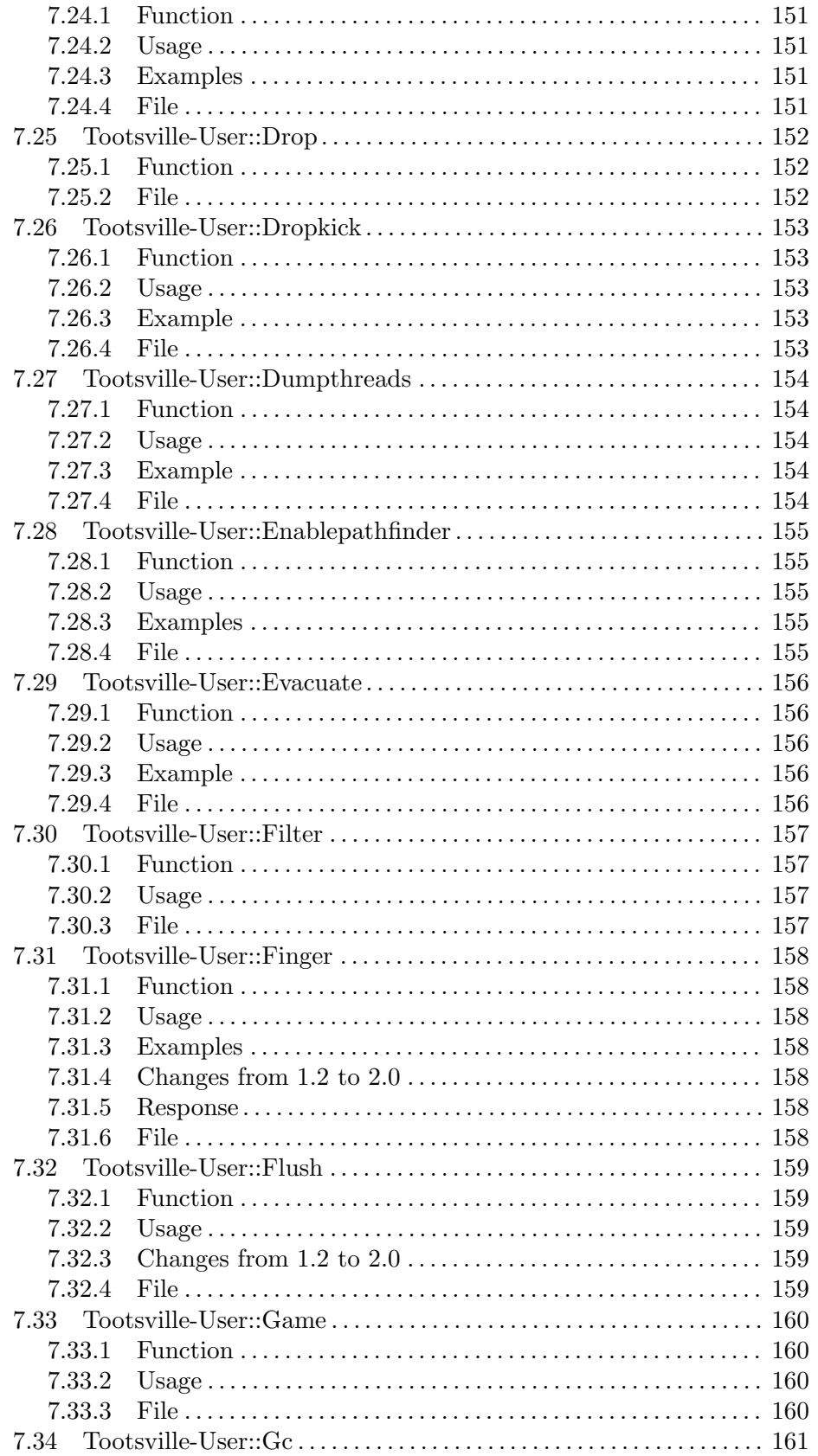

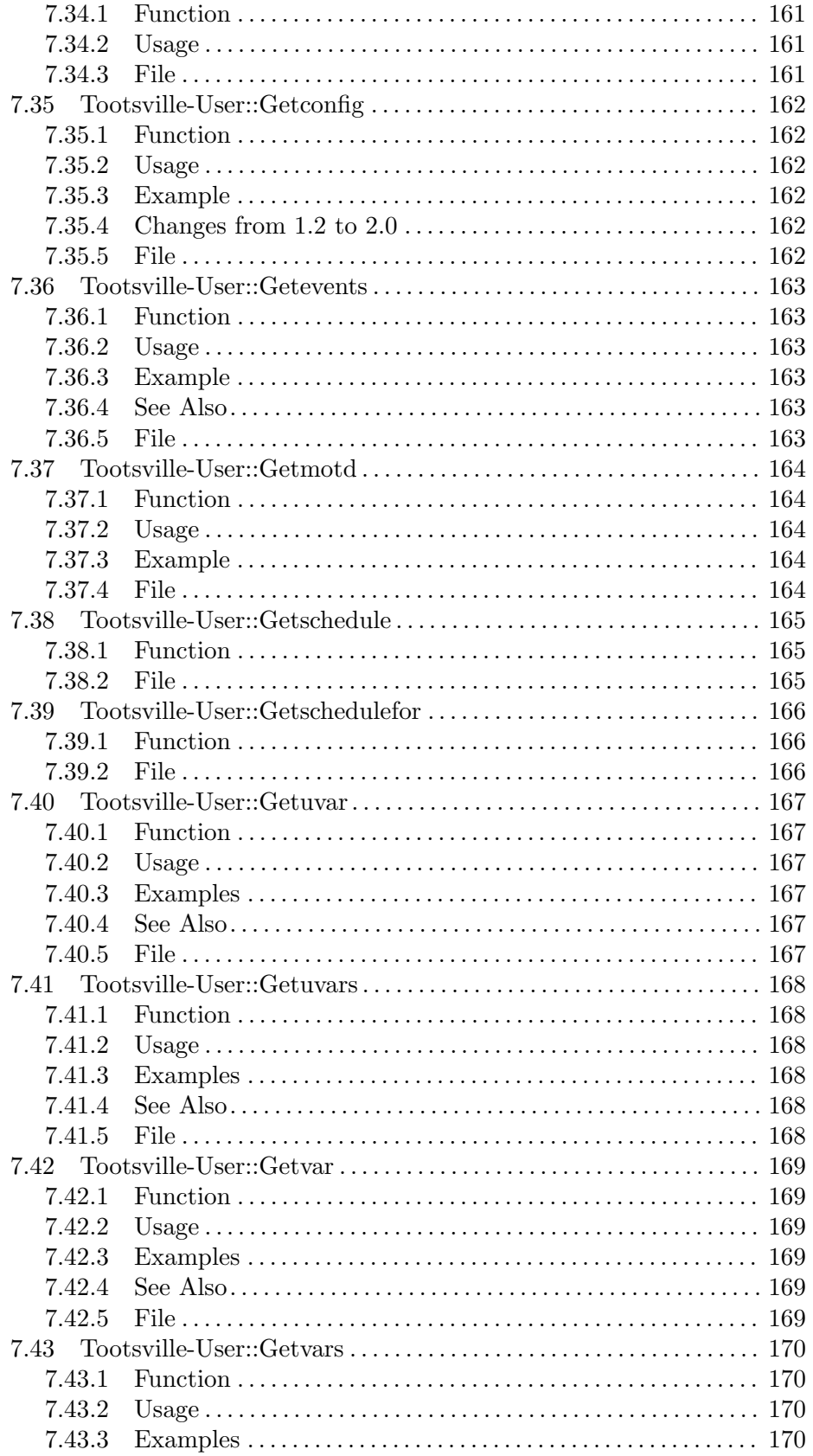

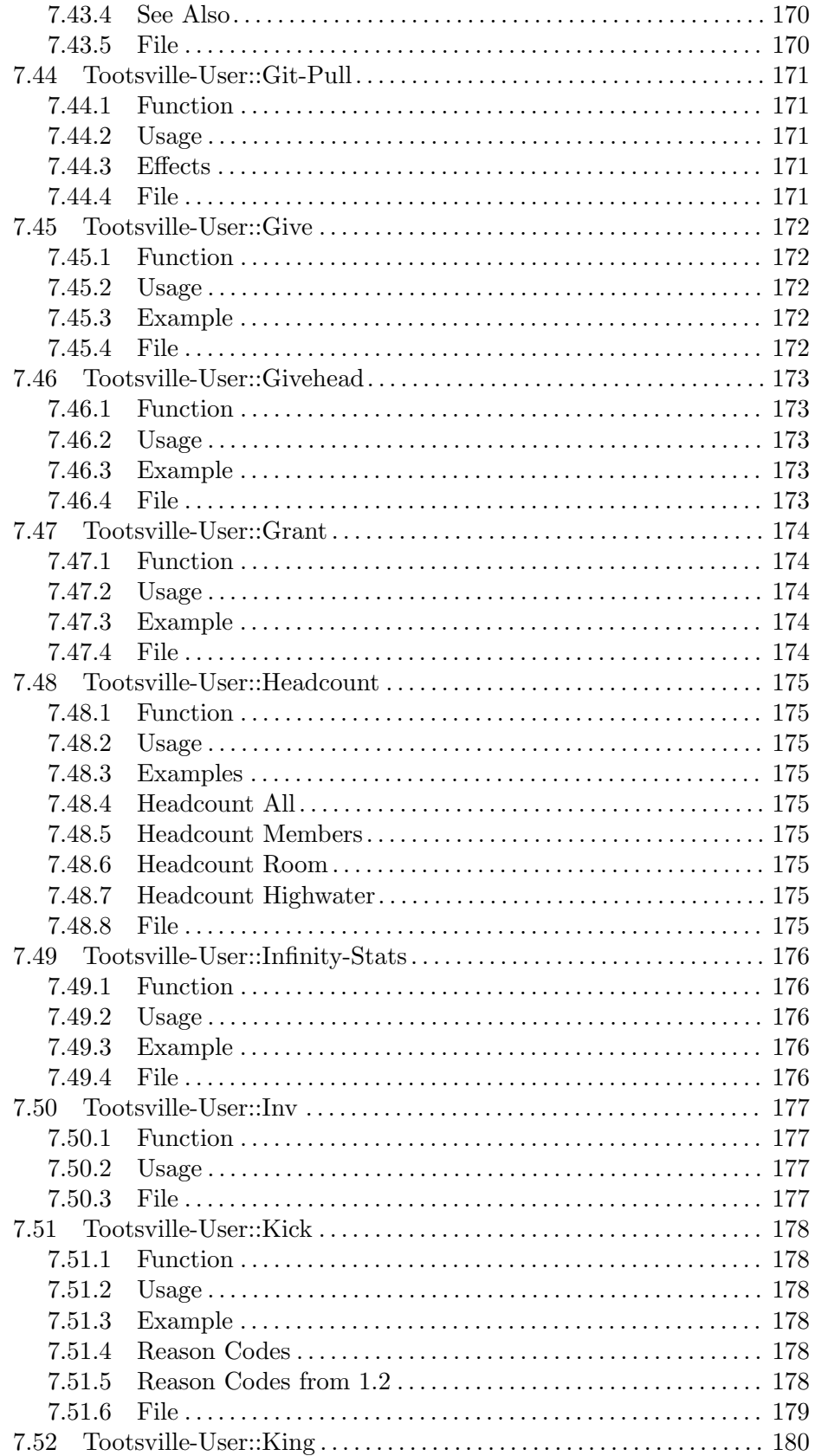

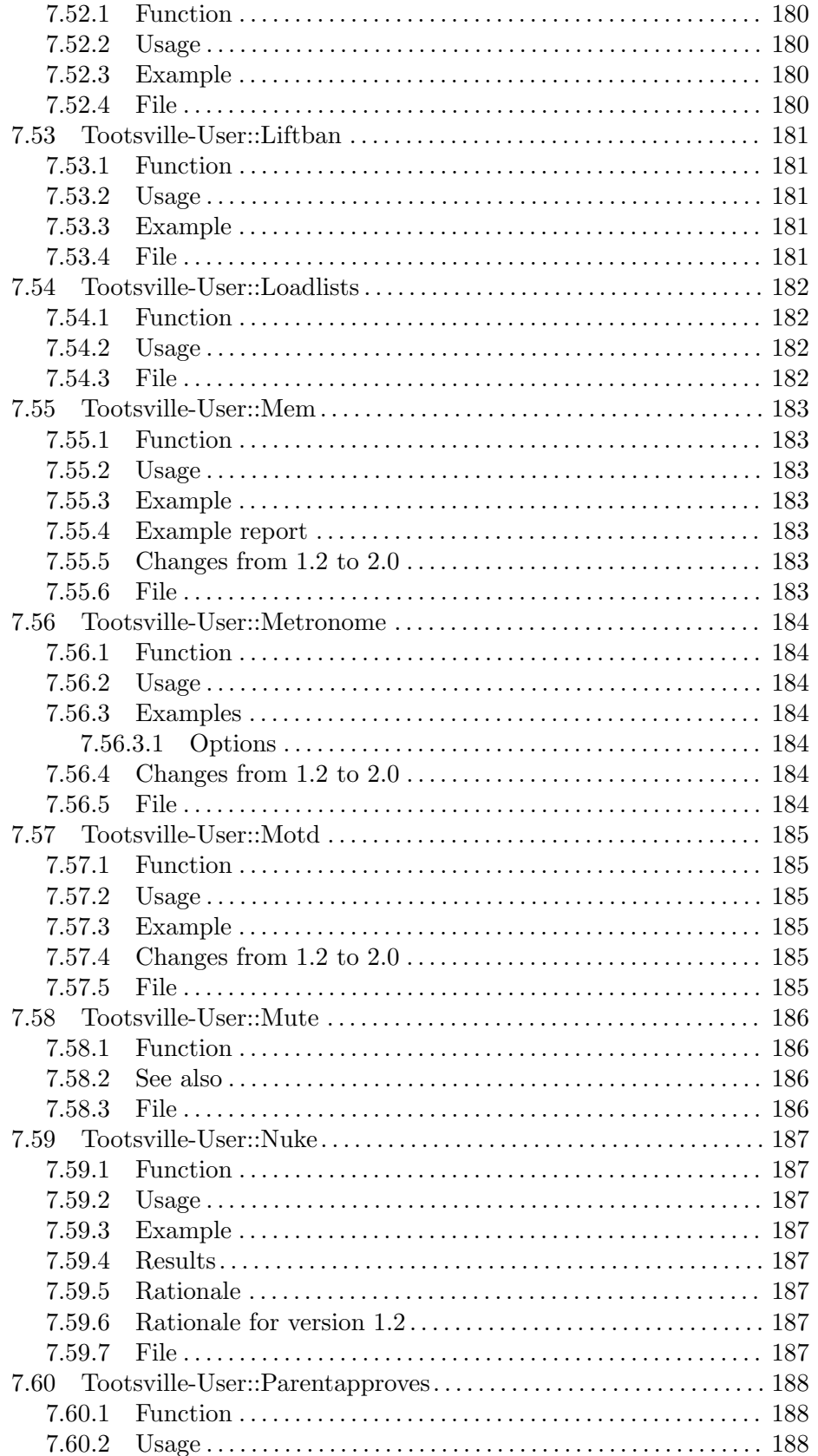

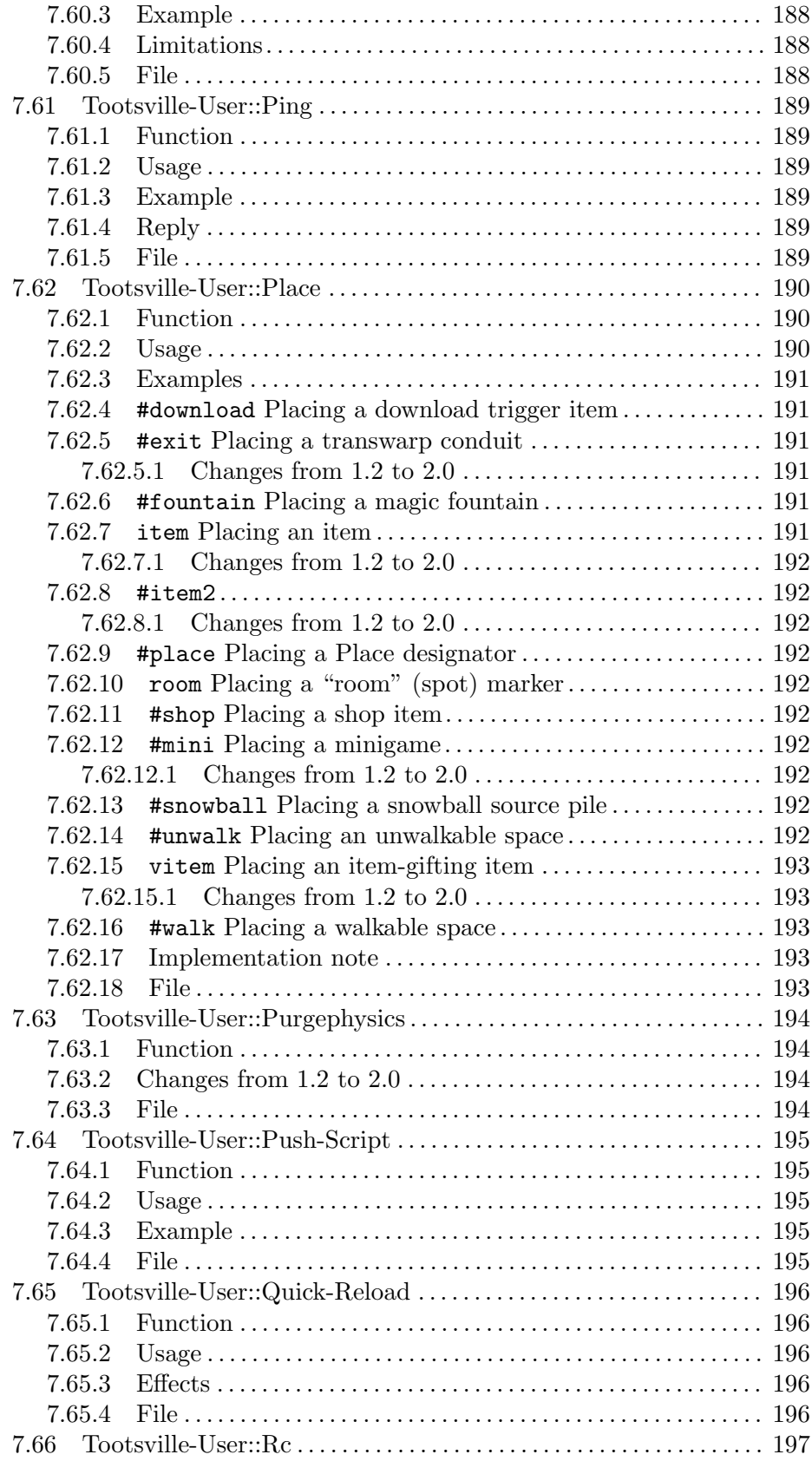

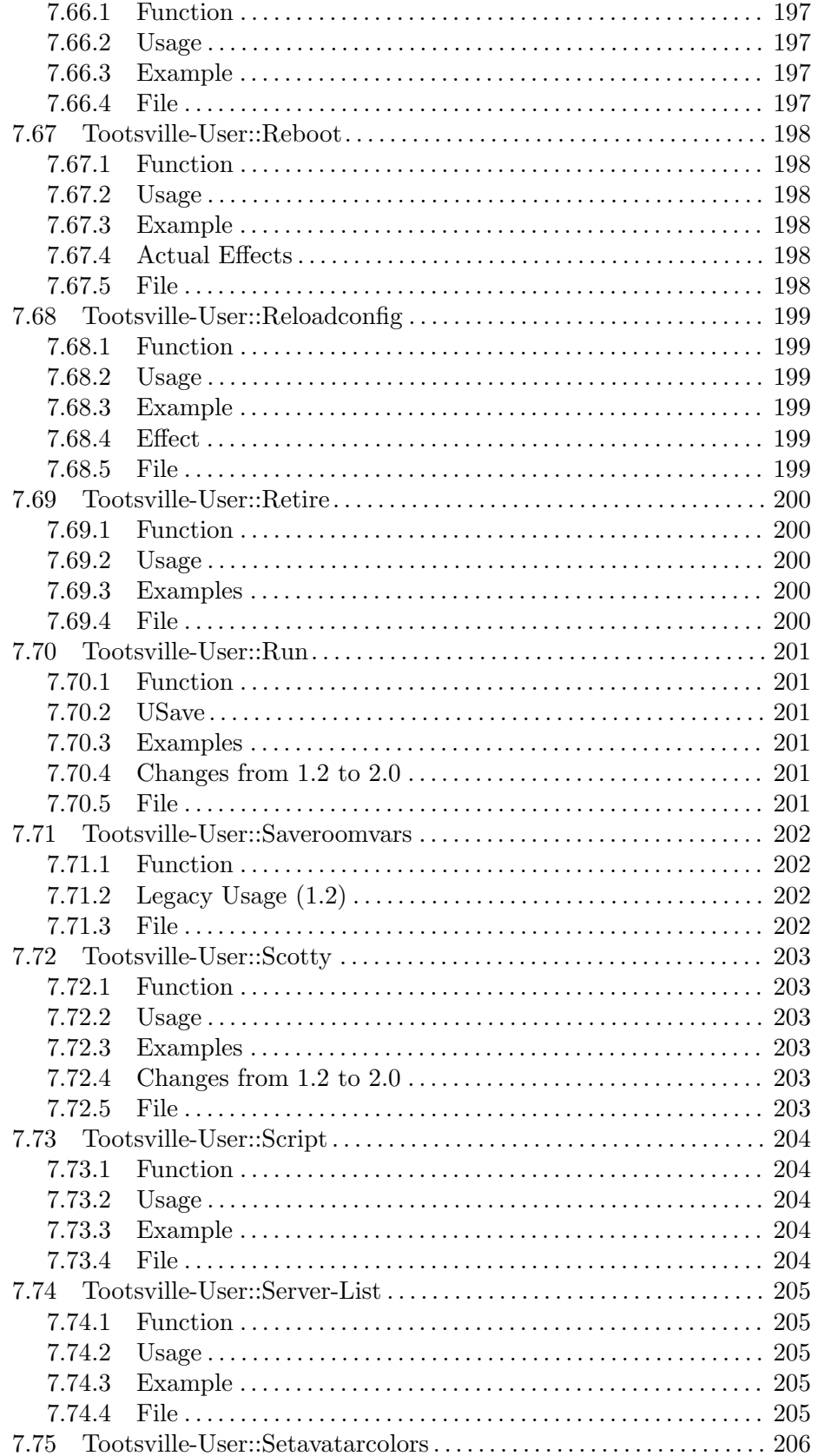

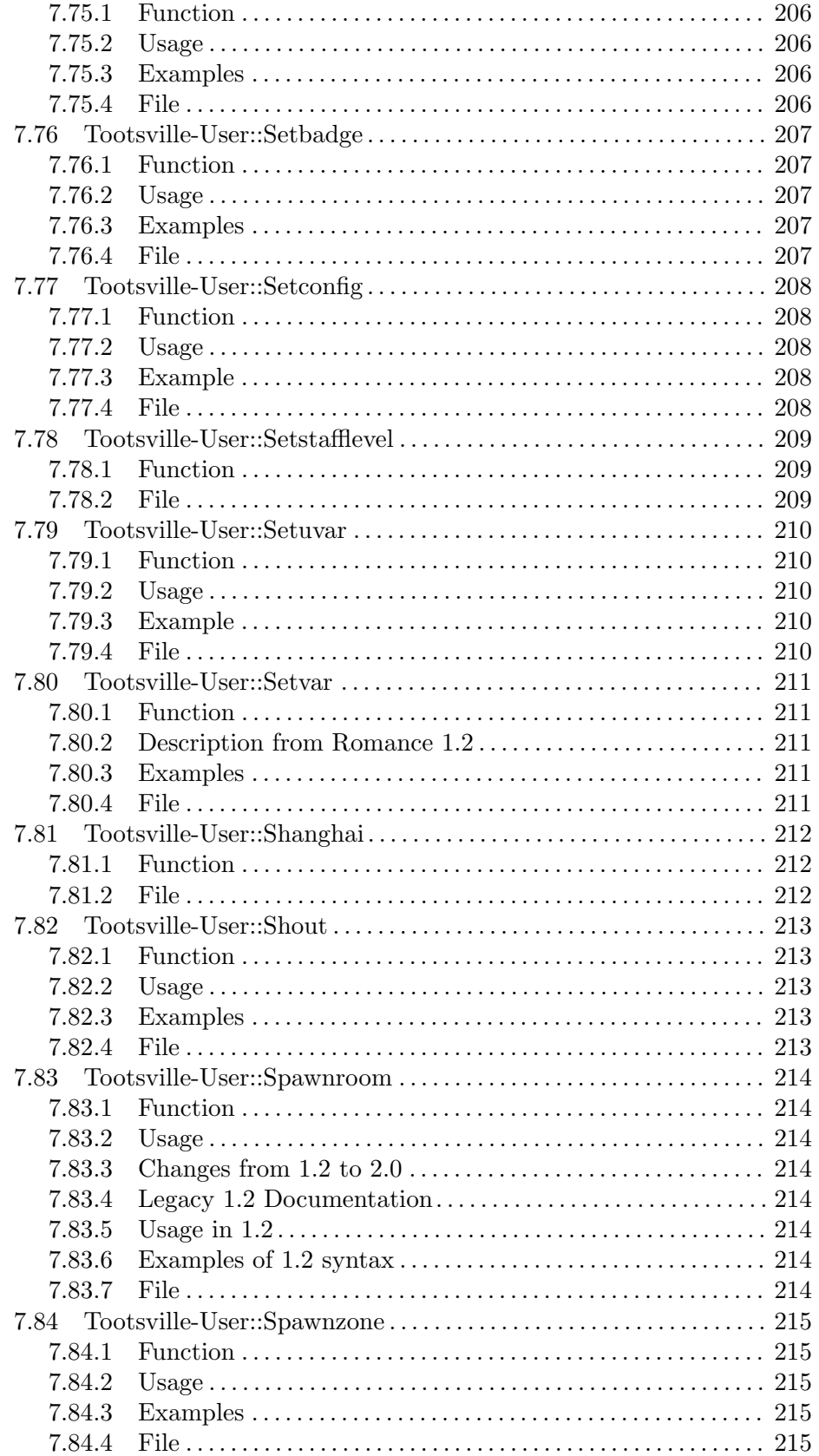

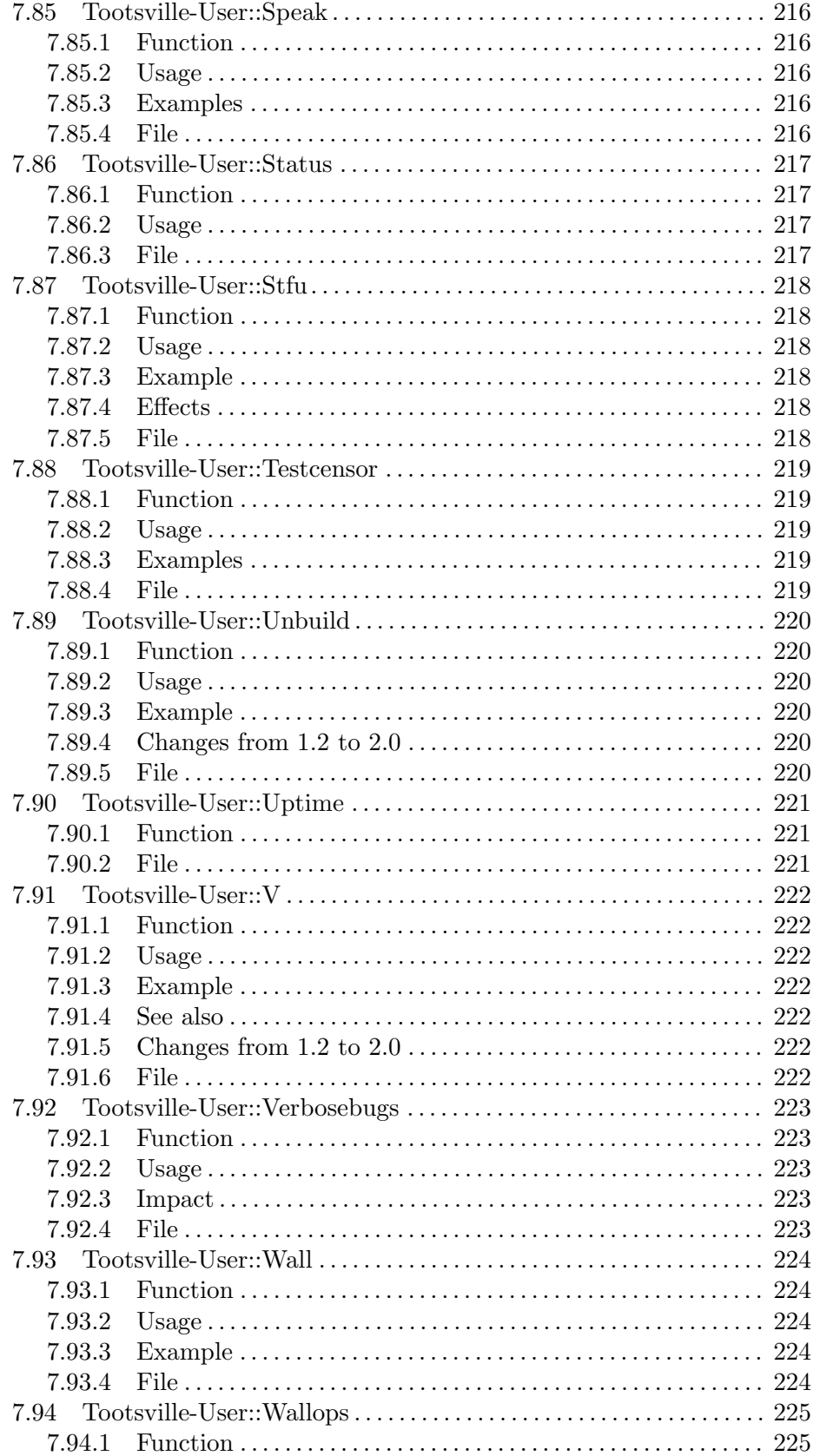

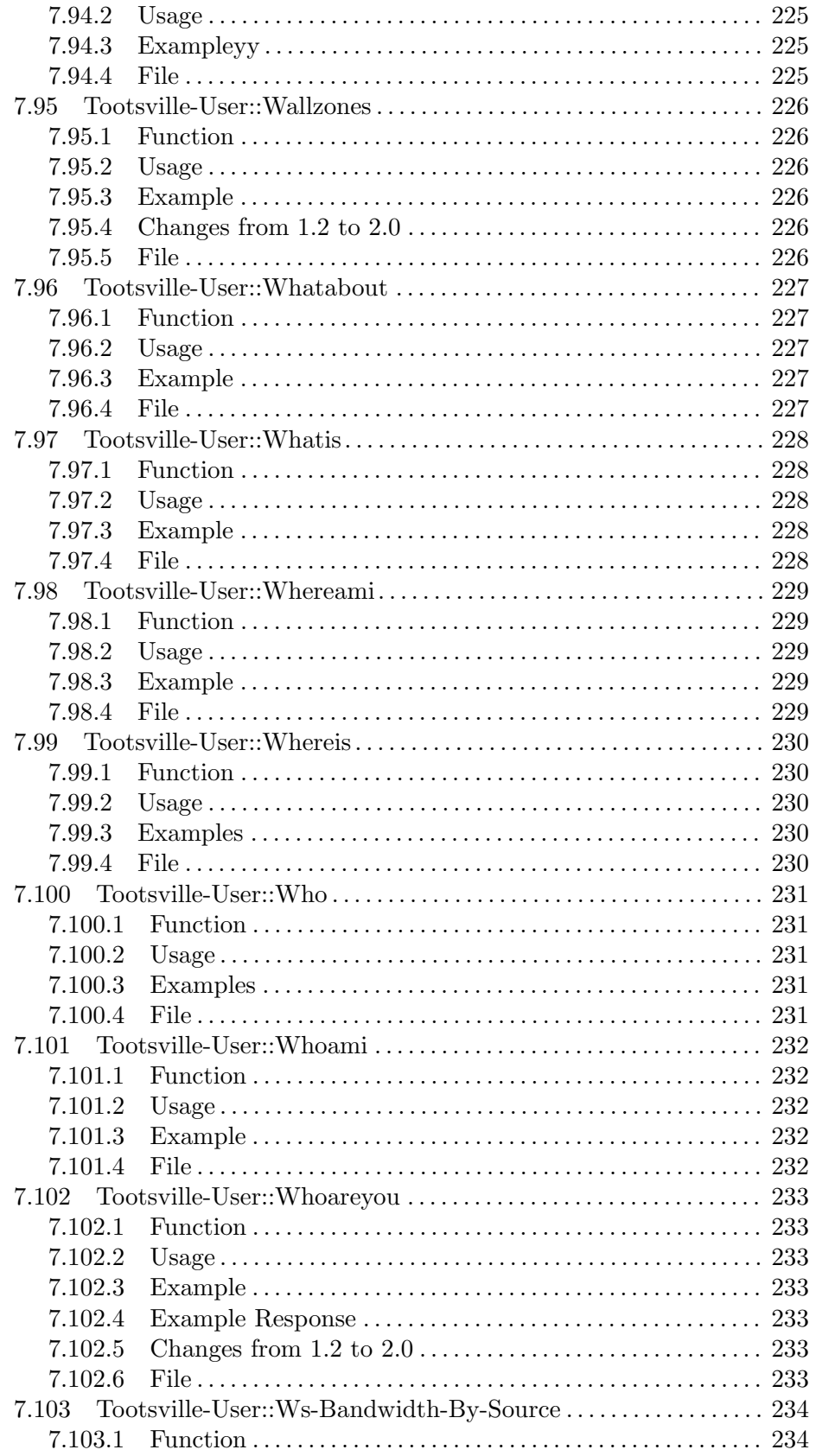

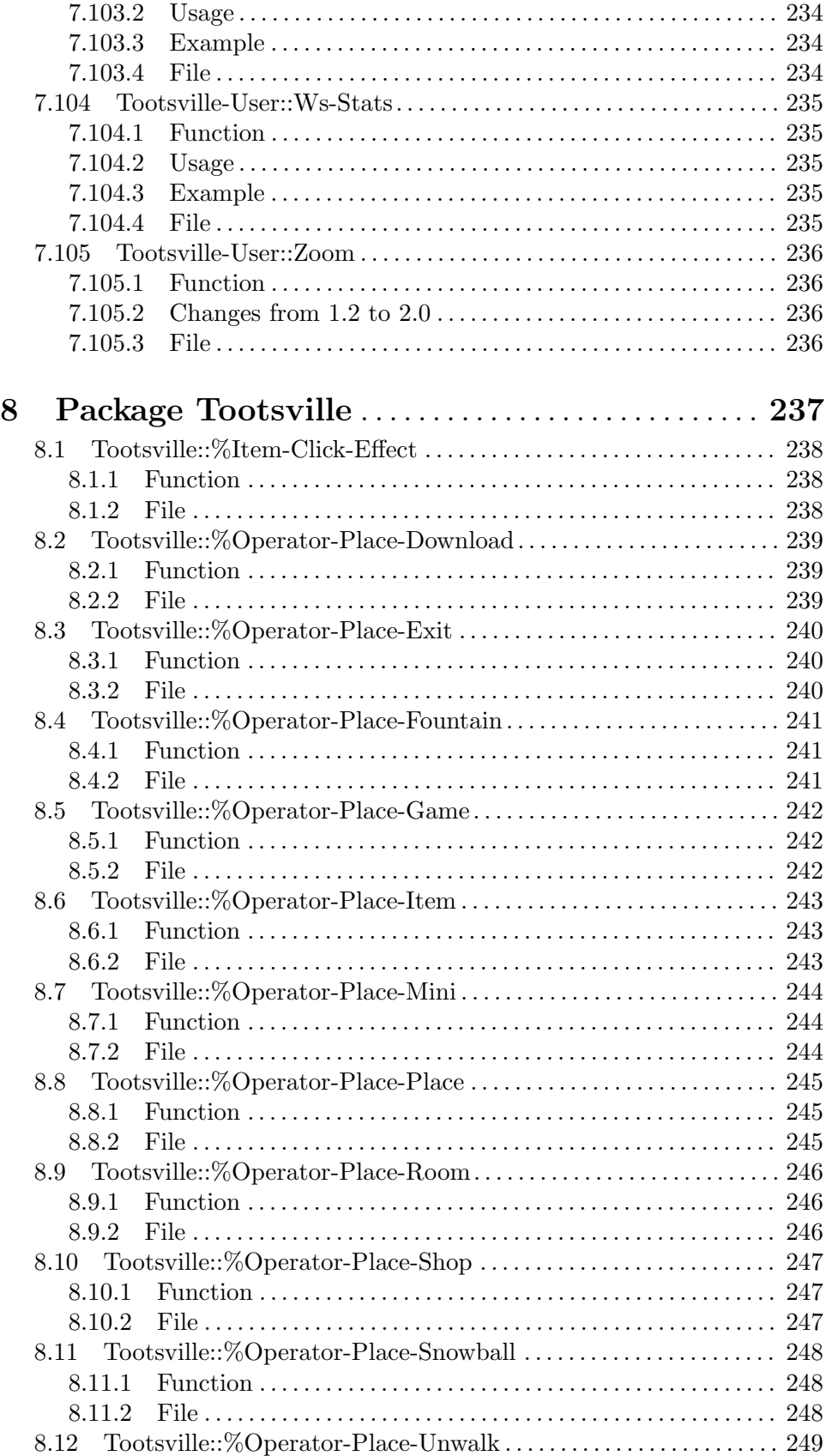

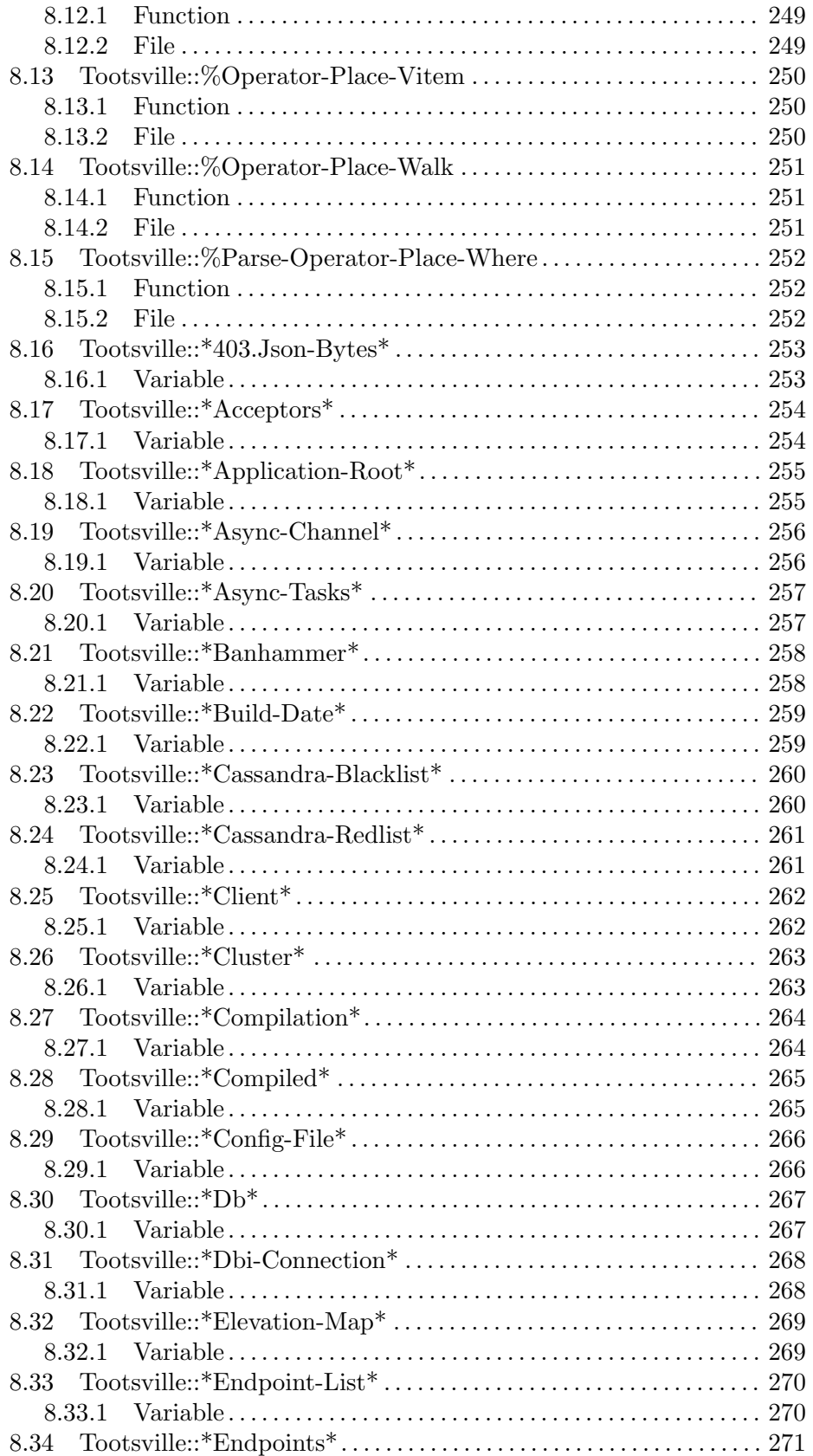

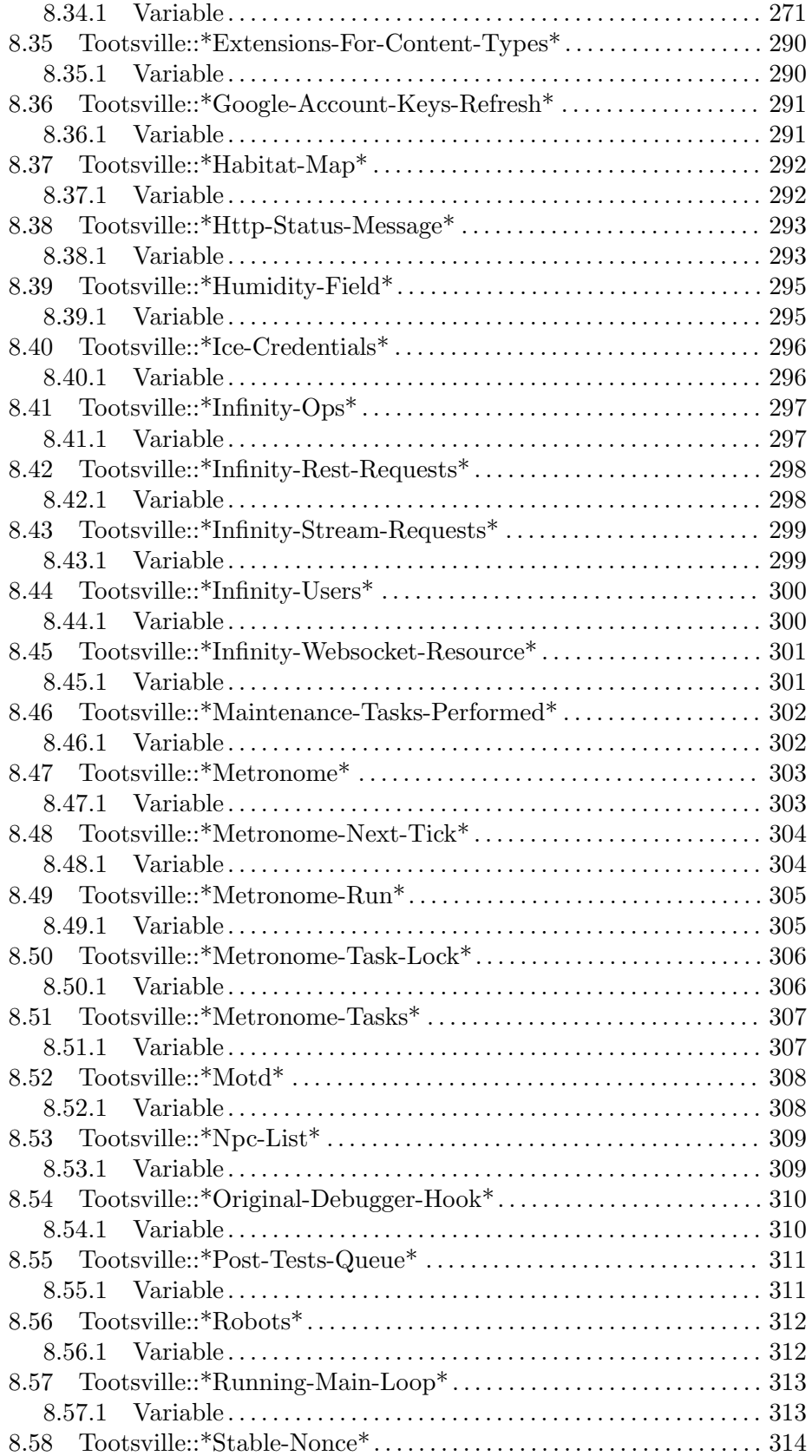

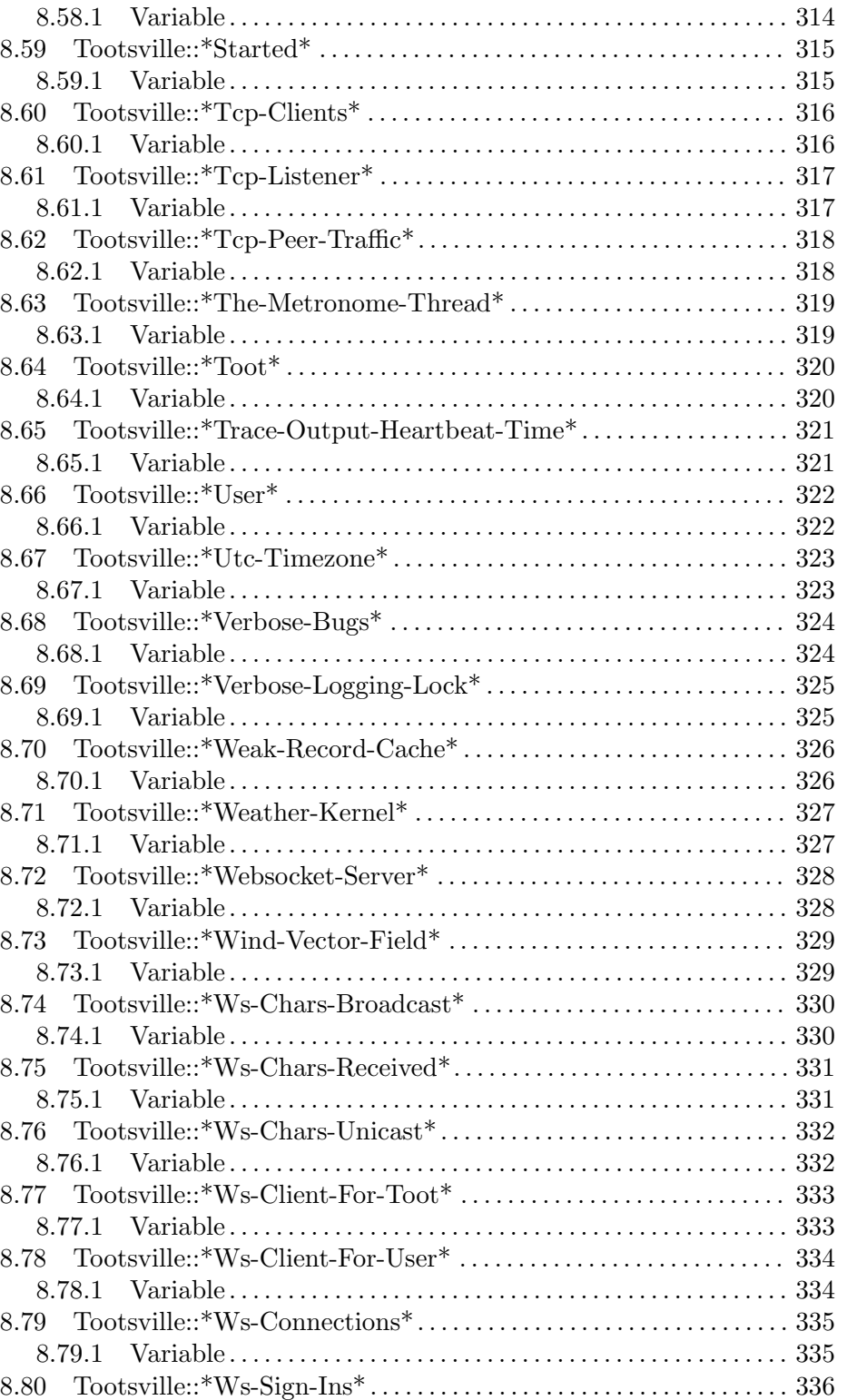

8.80.1 Variable . . . . . . . . . . . . . . . . . . . . . . . . . . . . . . . . . . . . . . . . . . . . . . . . [336](#page-485-0) 8.81 Tootsville::\*Ws-Surprise-Disconnects\* . . . . . . . . . . . . . . . . . . . . . . . [337](#page-486-0) 8.81.1 Variable . . . . . . . . . . . . . . . . . . . . . . . . . . . . . . . . . . . . . . . . . . . . . . . . [337](#page-486-0) 8.82 Tootsville::\*Ws-Traffic-Commands\*. . . . . . . . . . . . . . . . . . . . . . . . . . [338](#page-487-0)

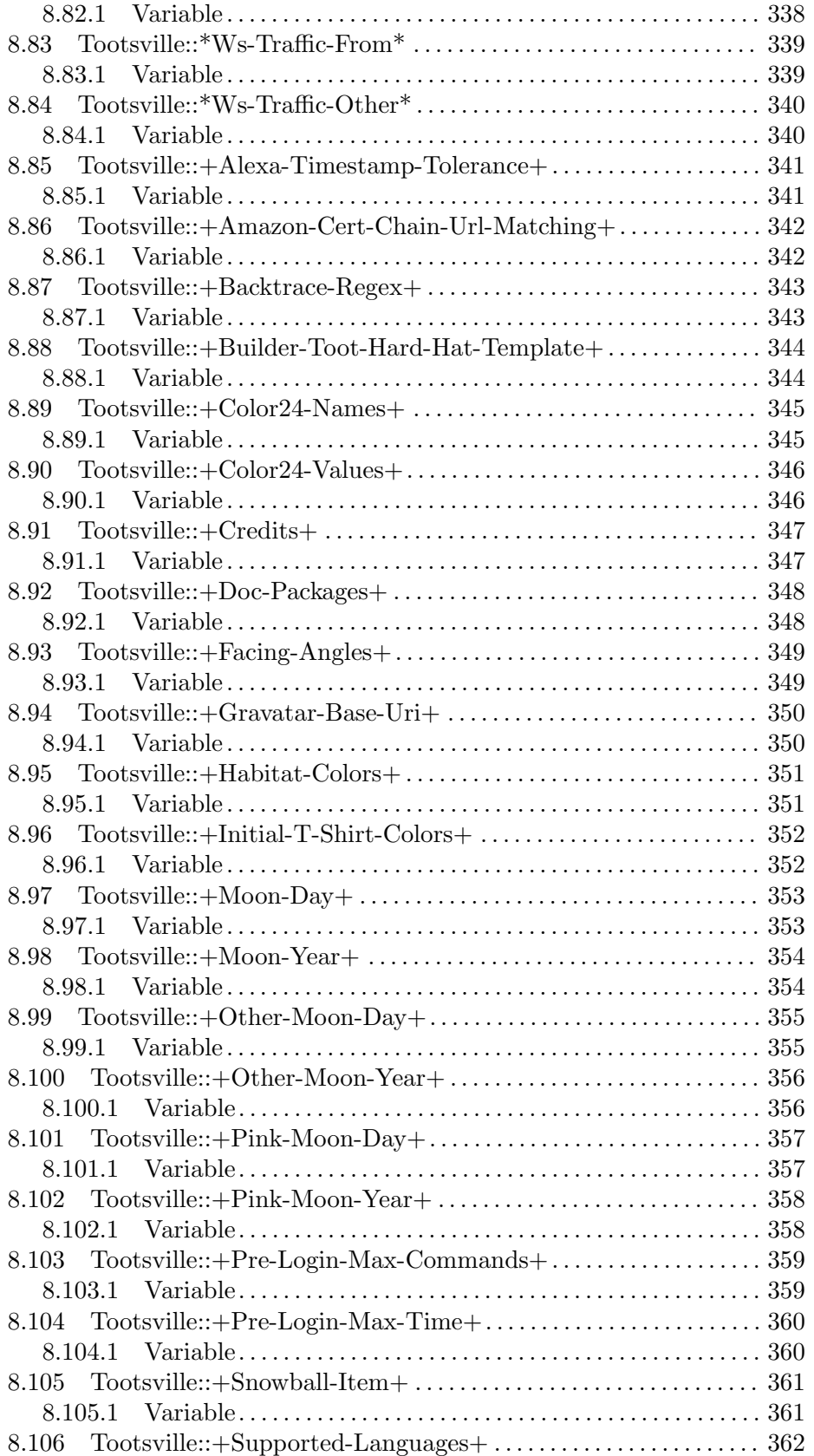

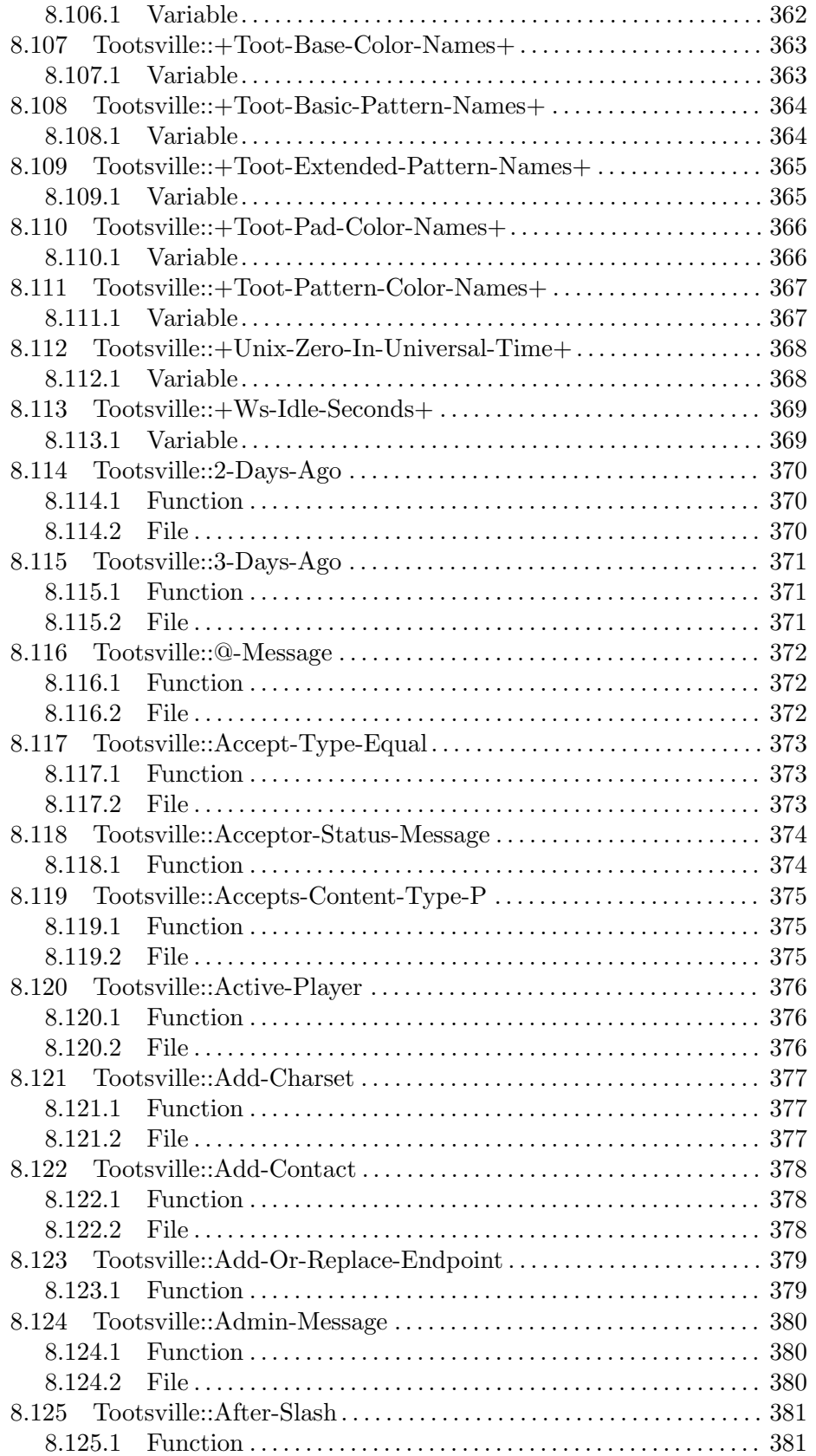

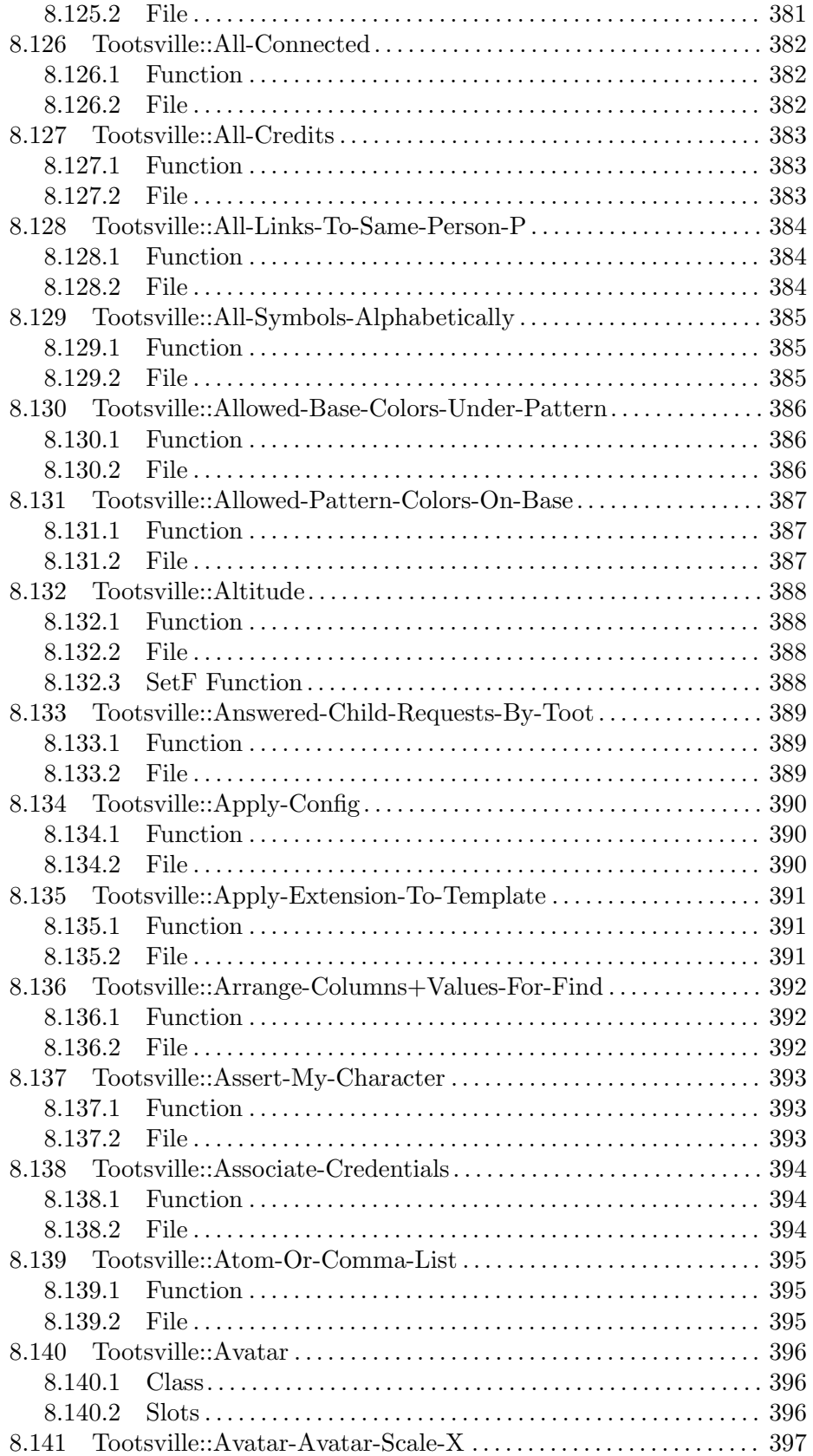

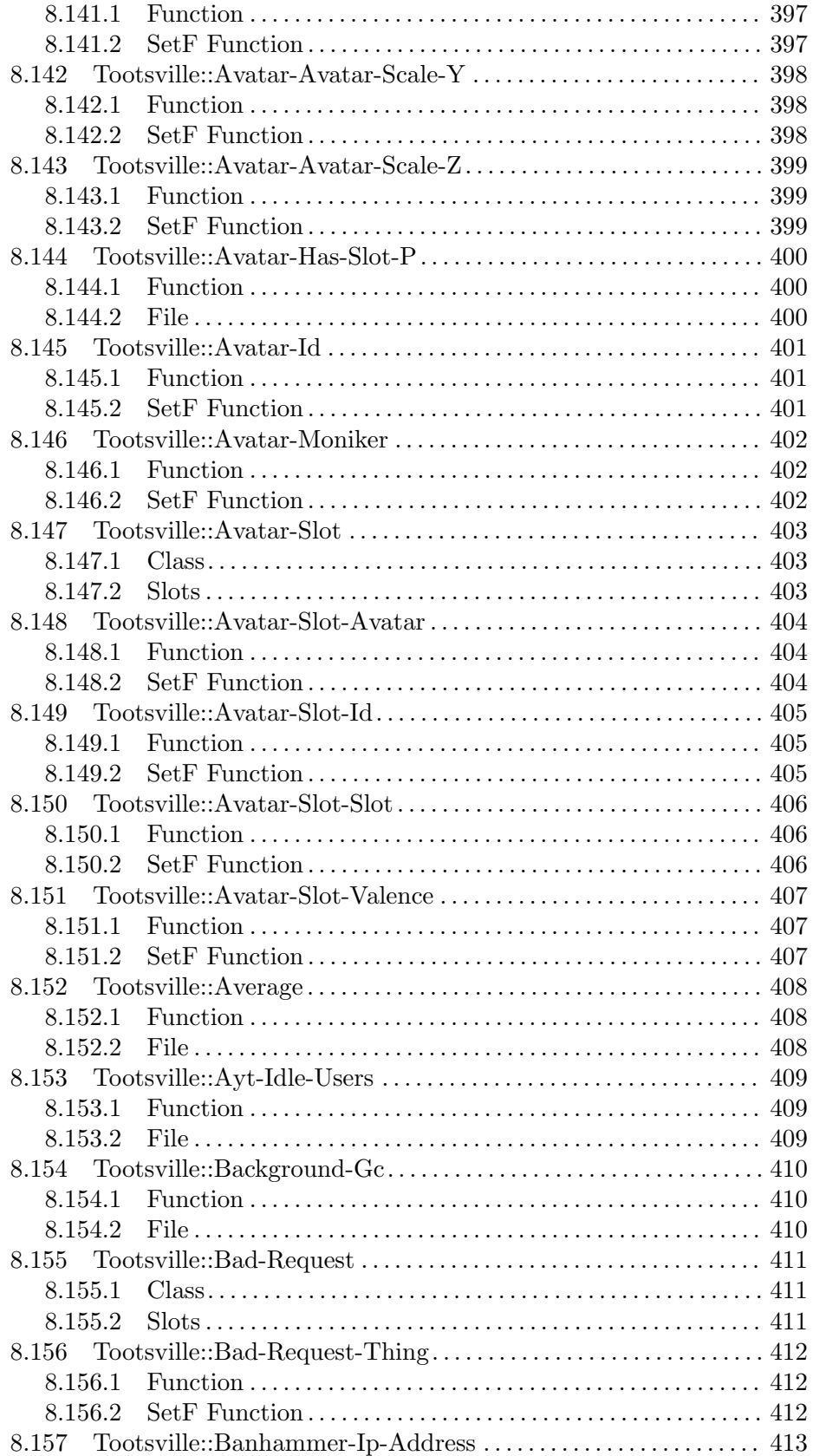

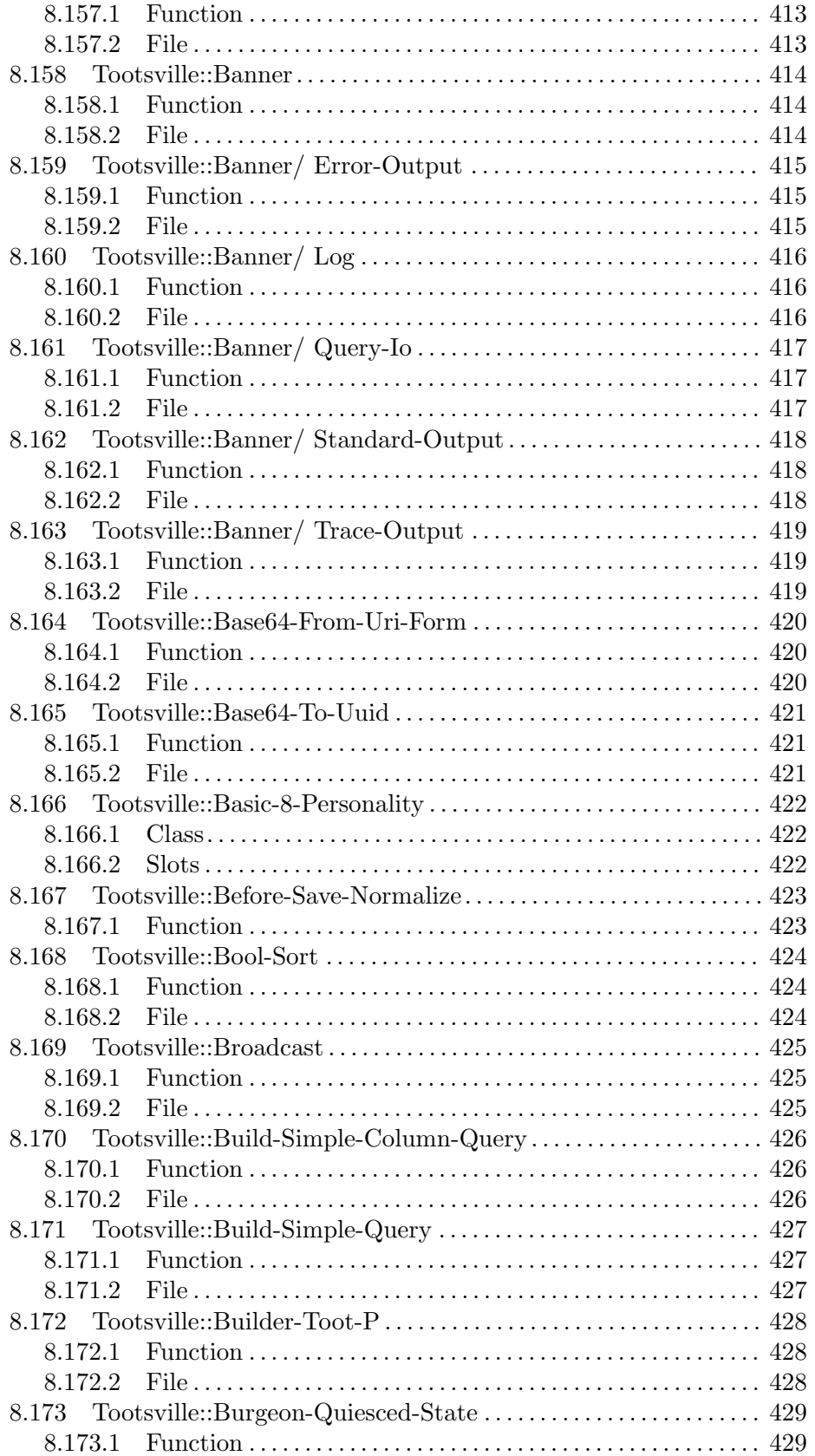

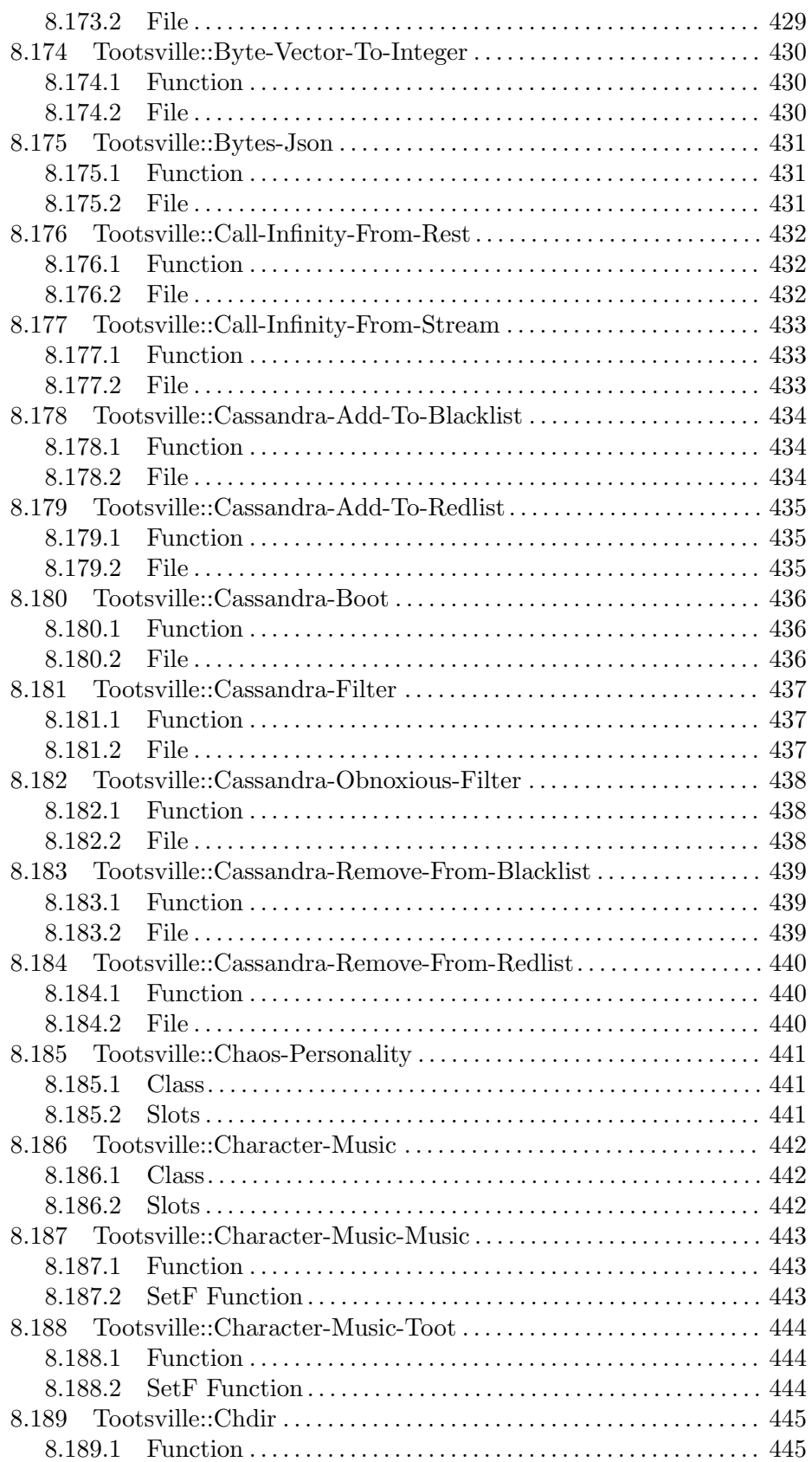

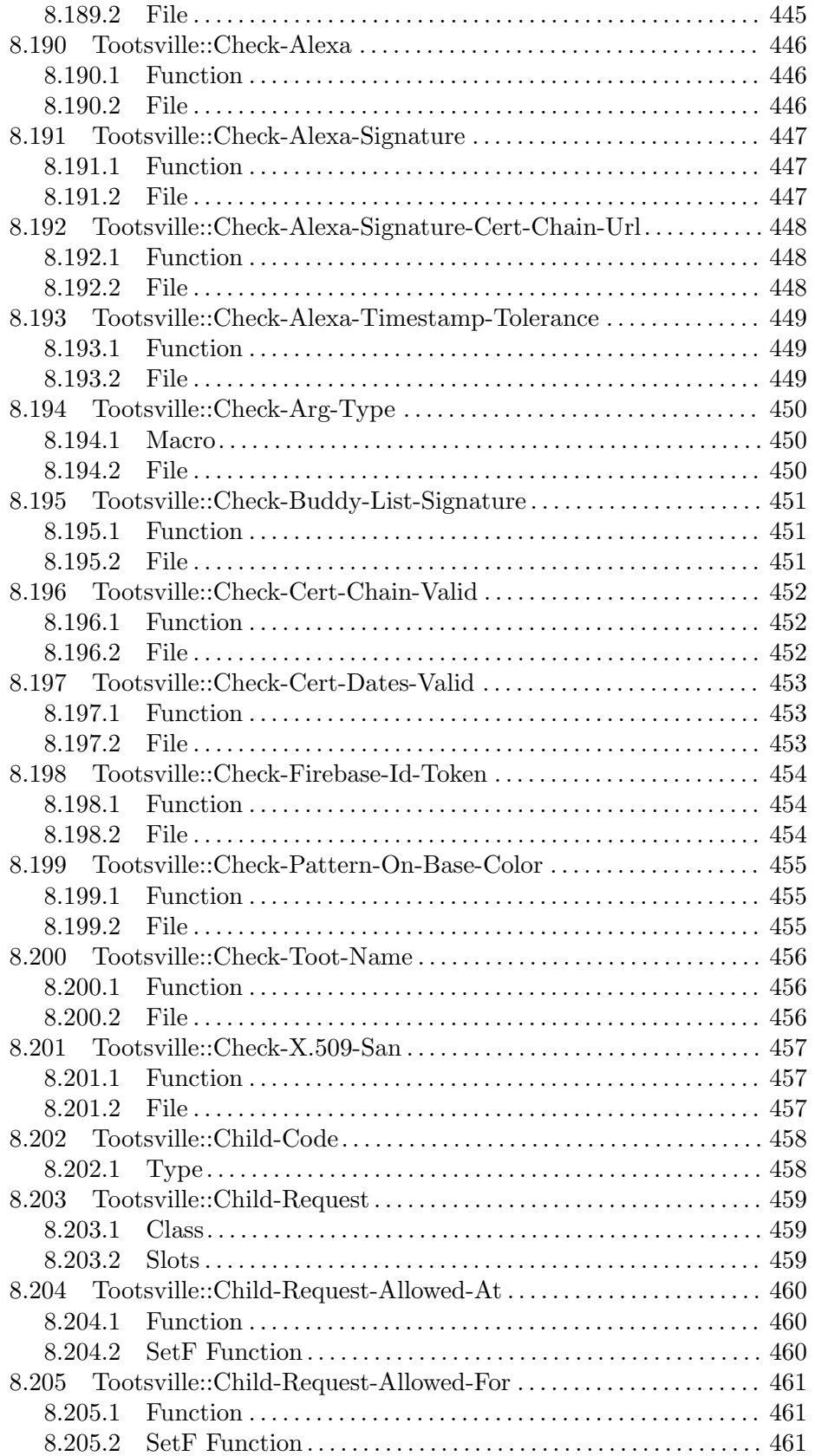

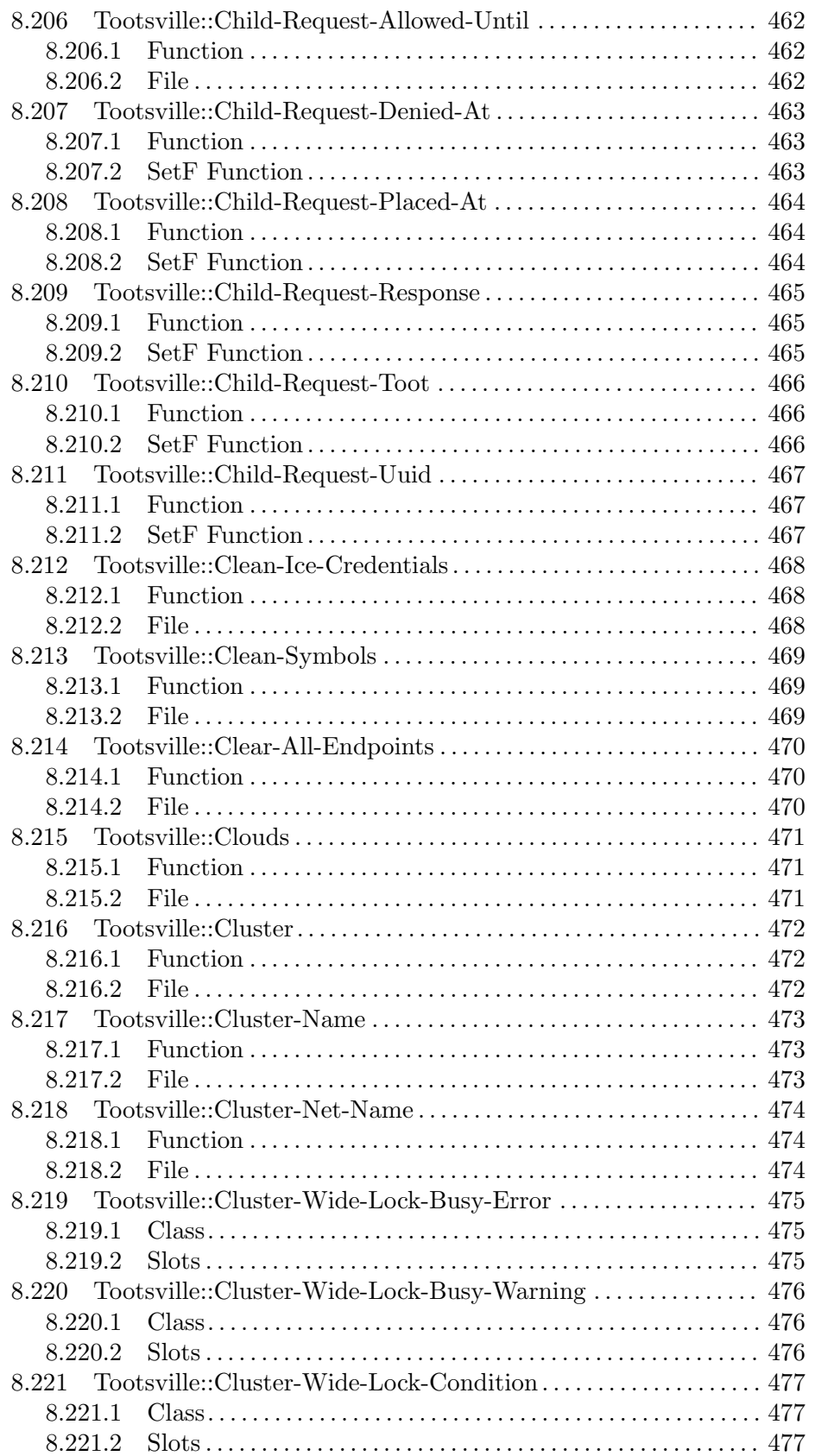

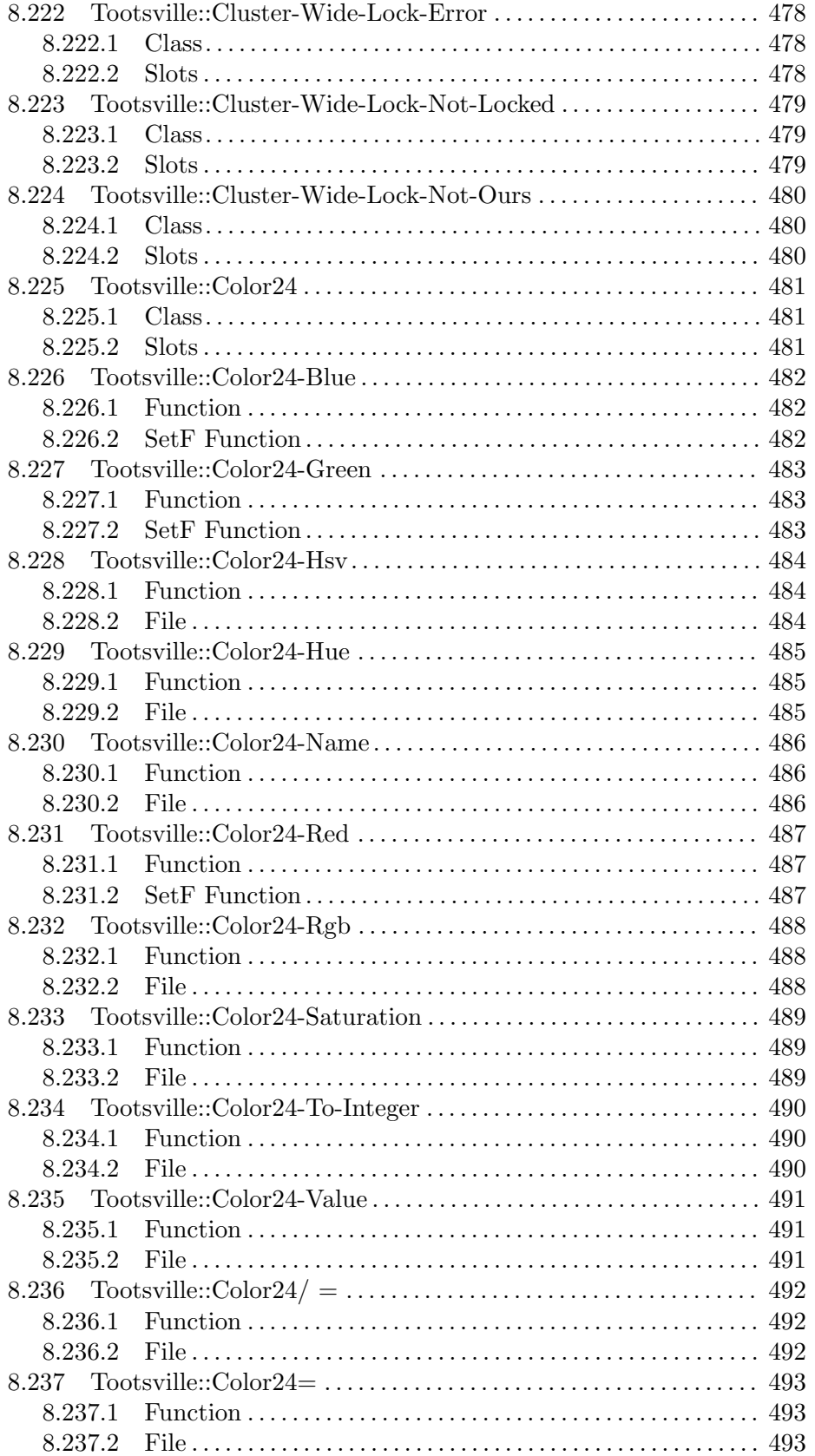

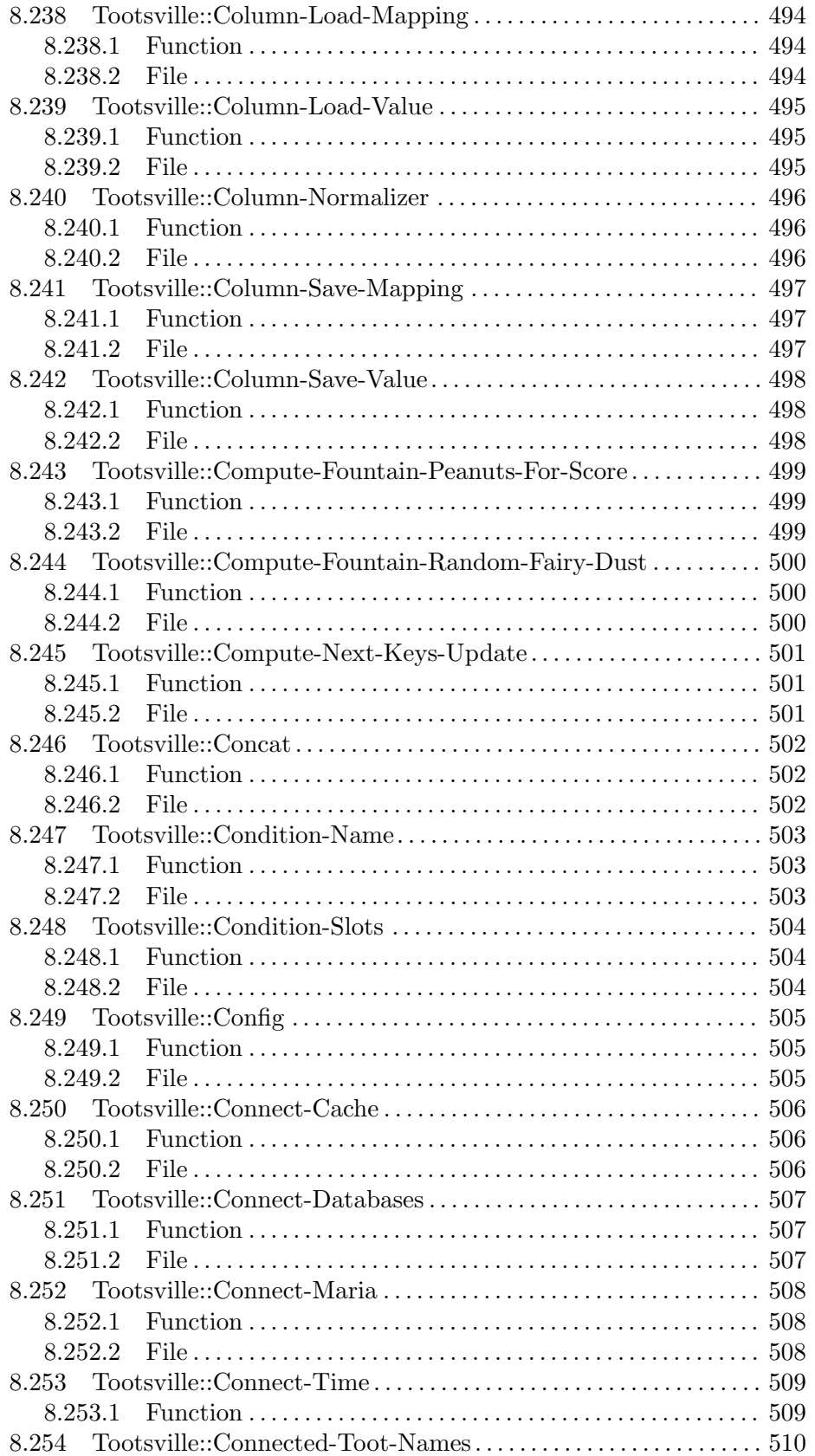

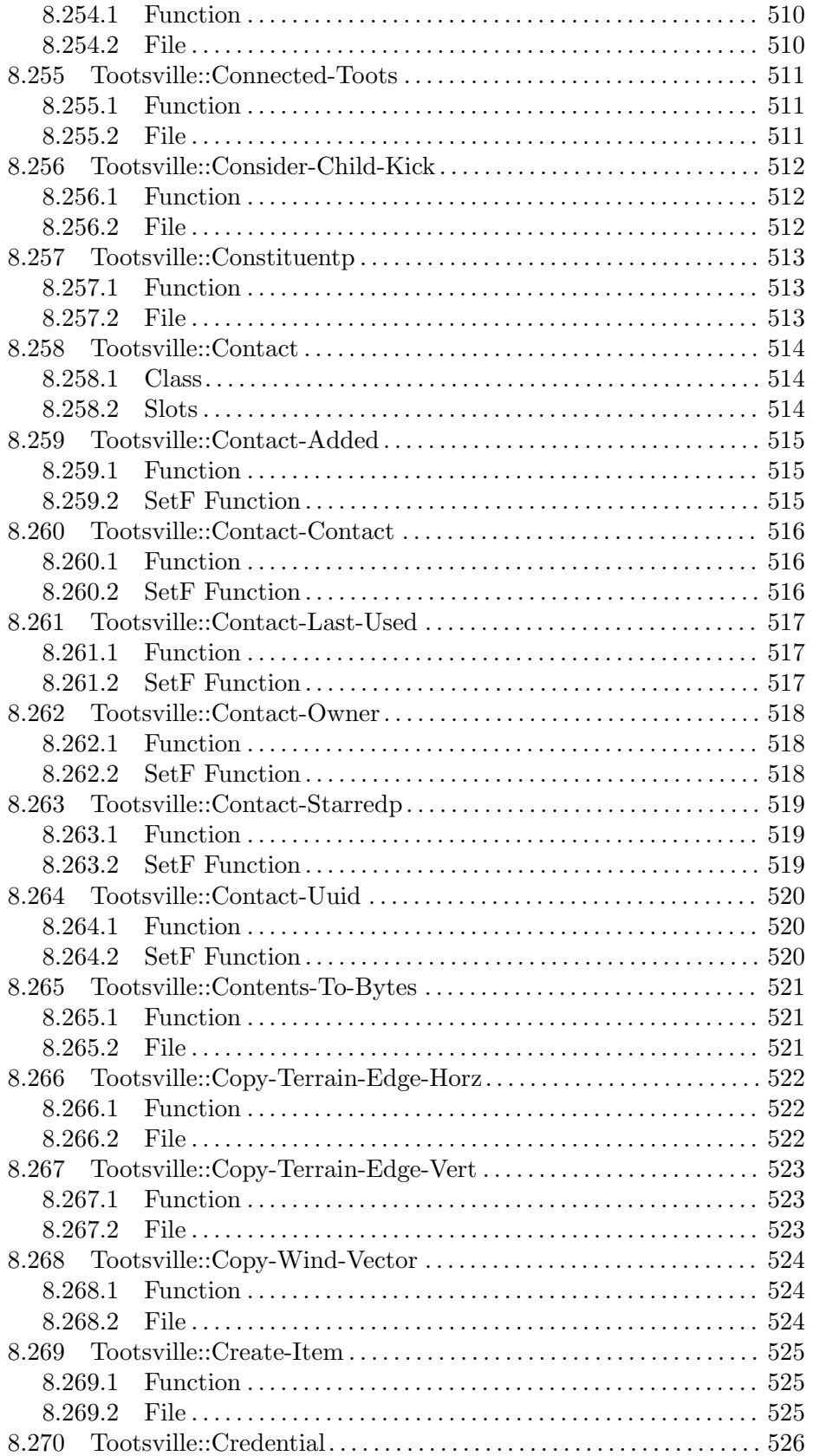
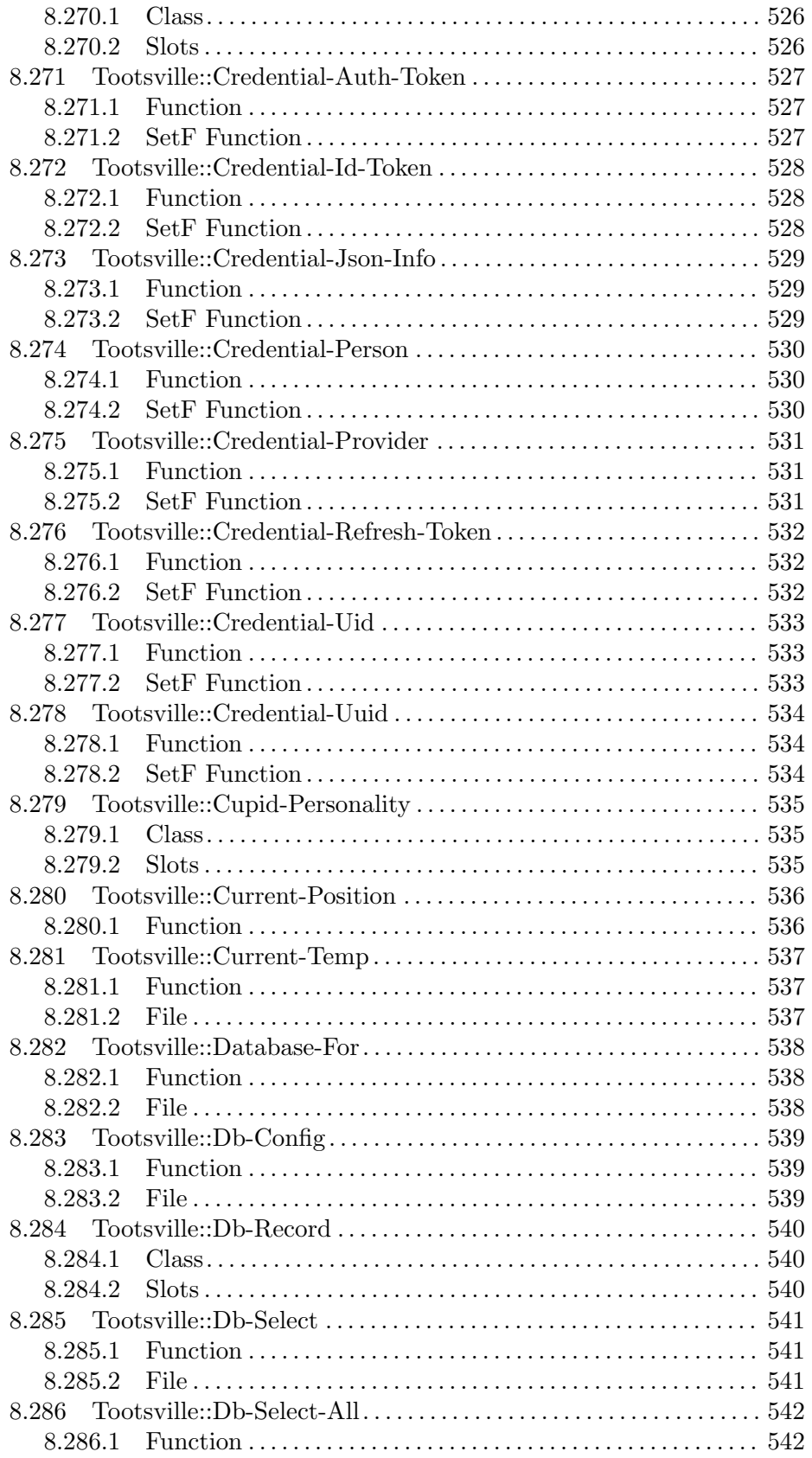

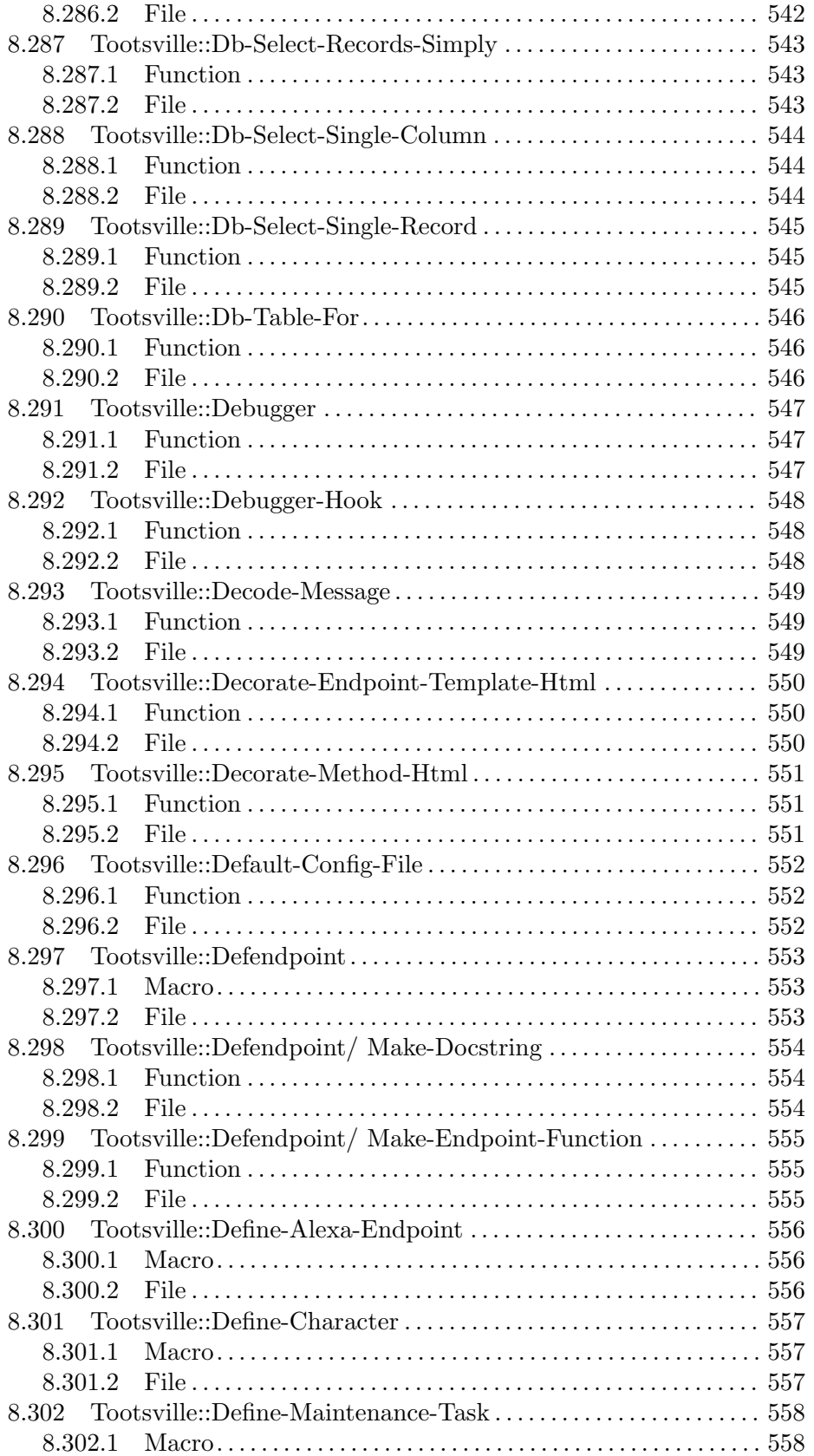

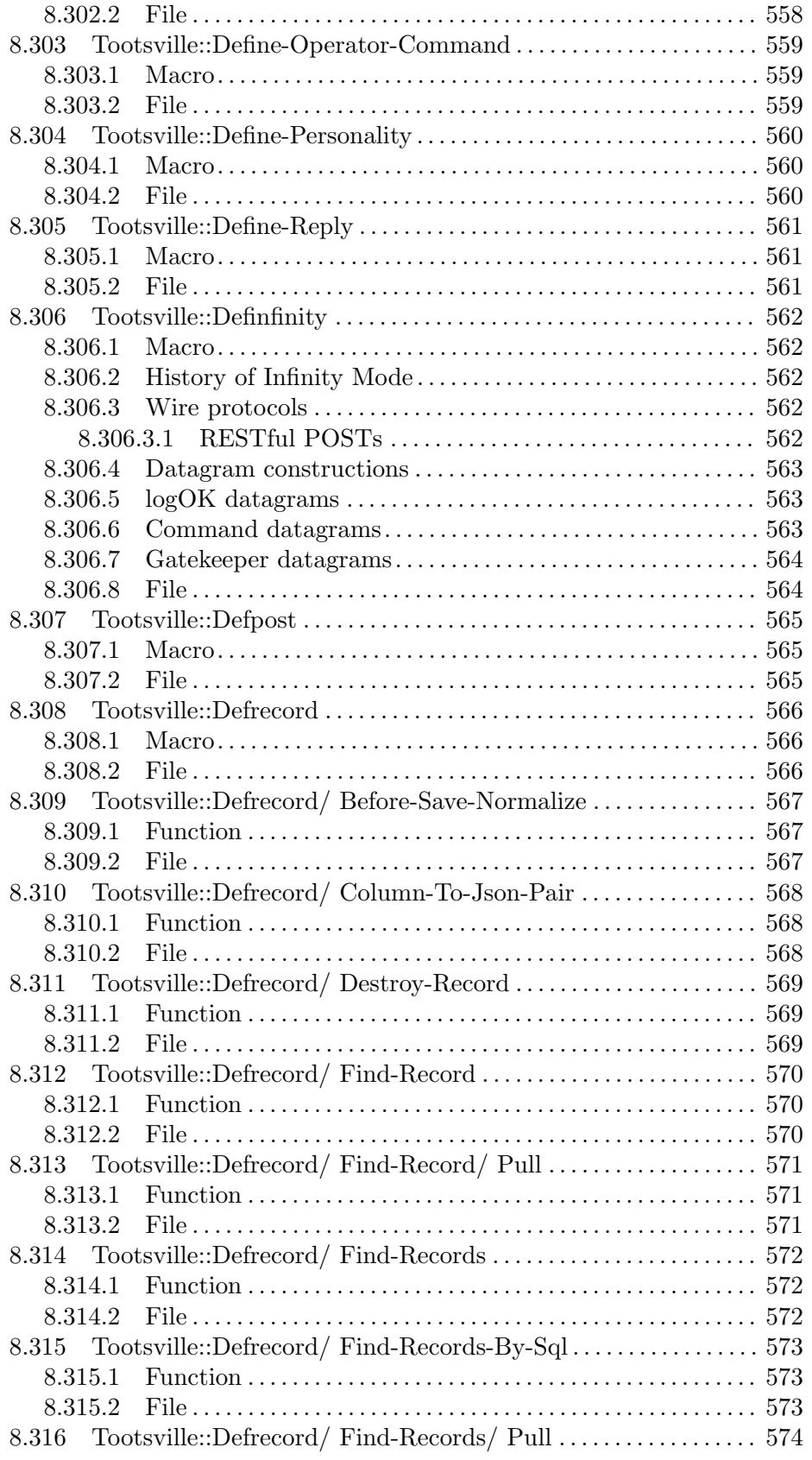

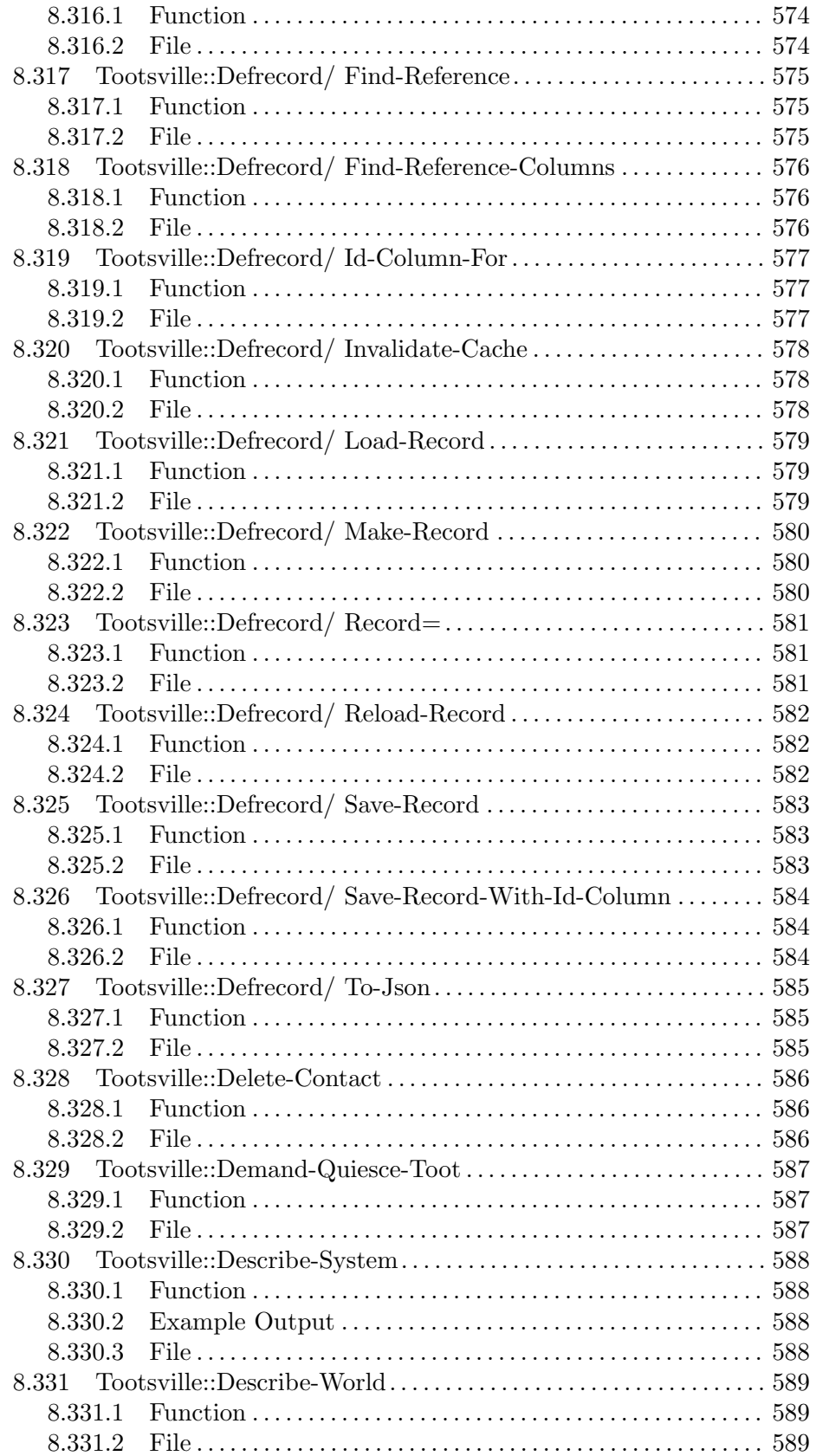

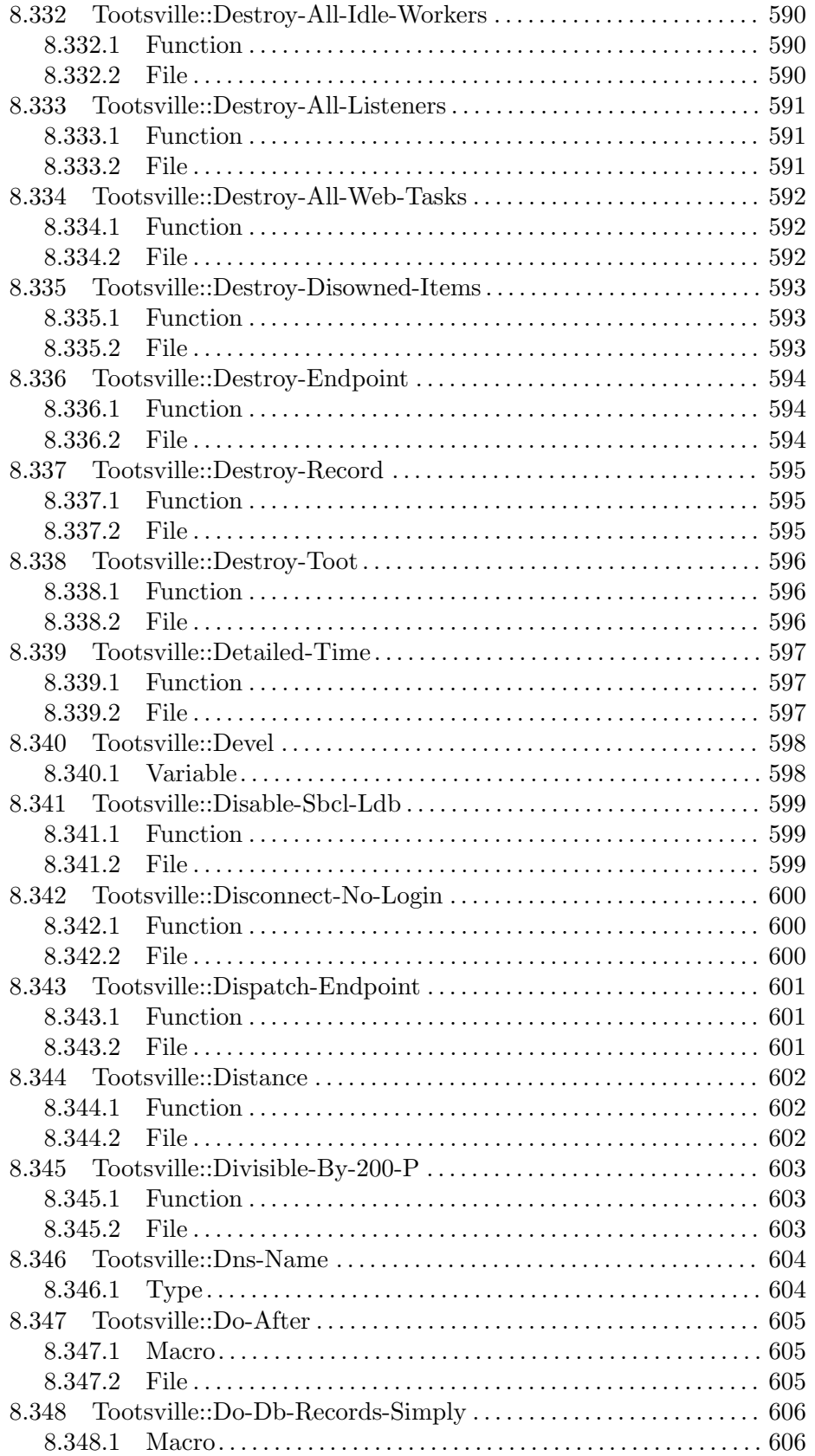

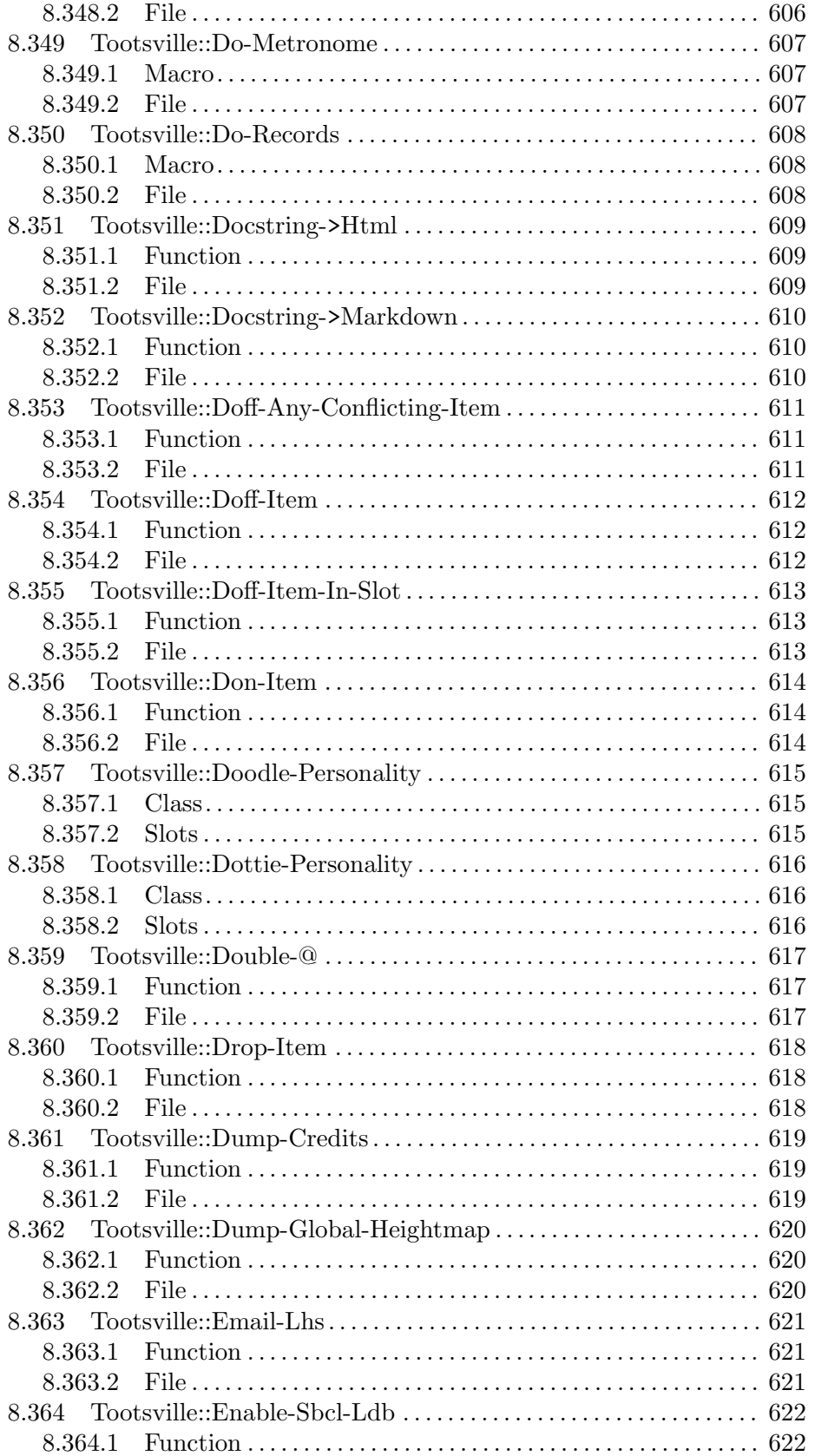

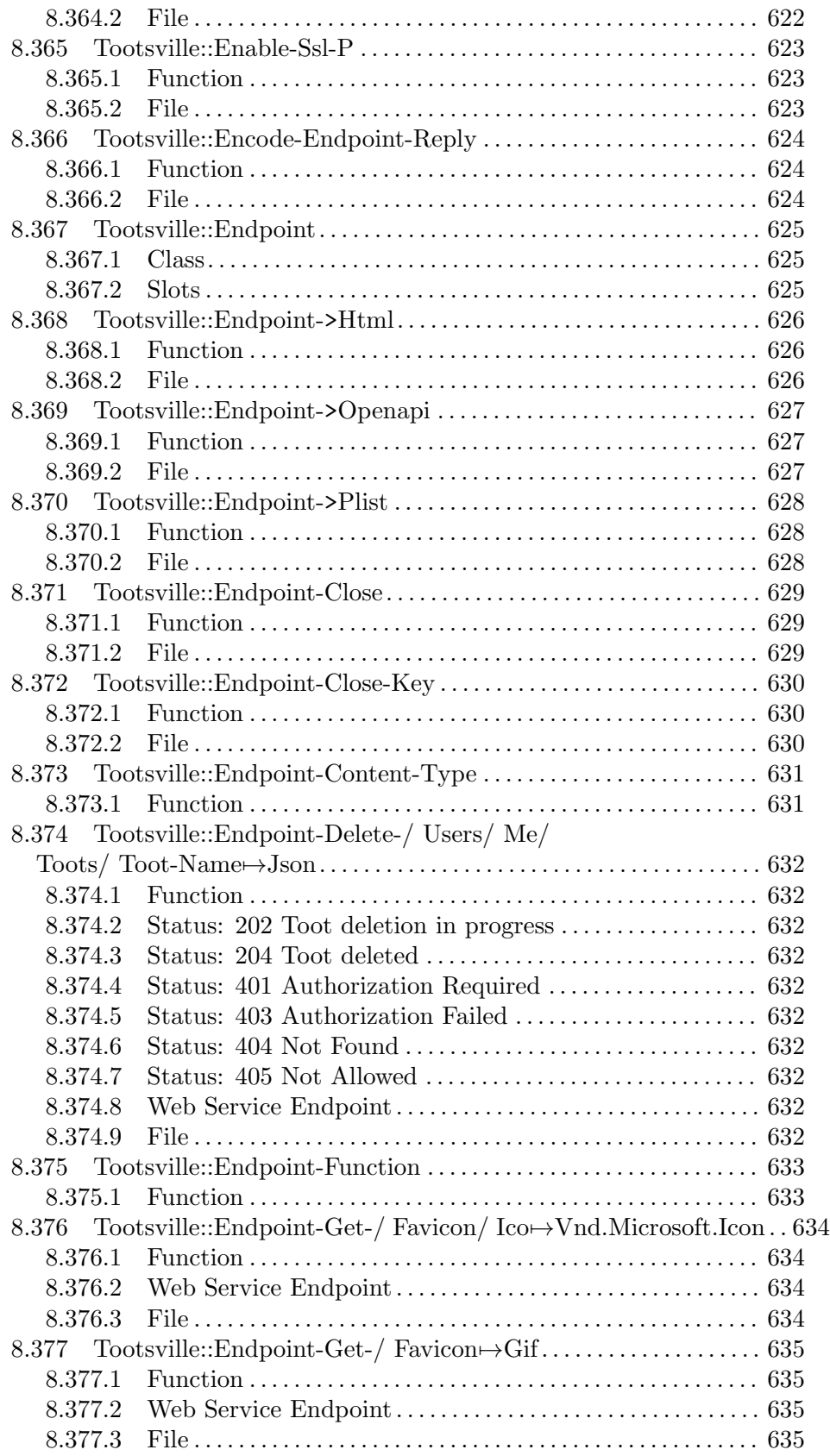

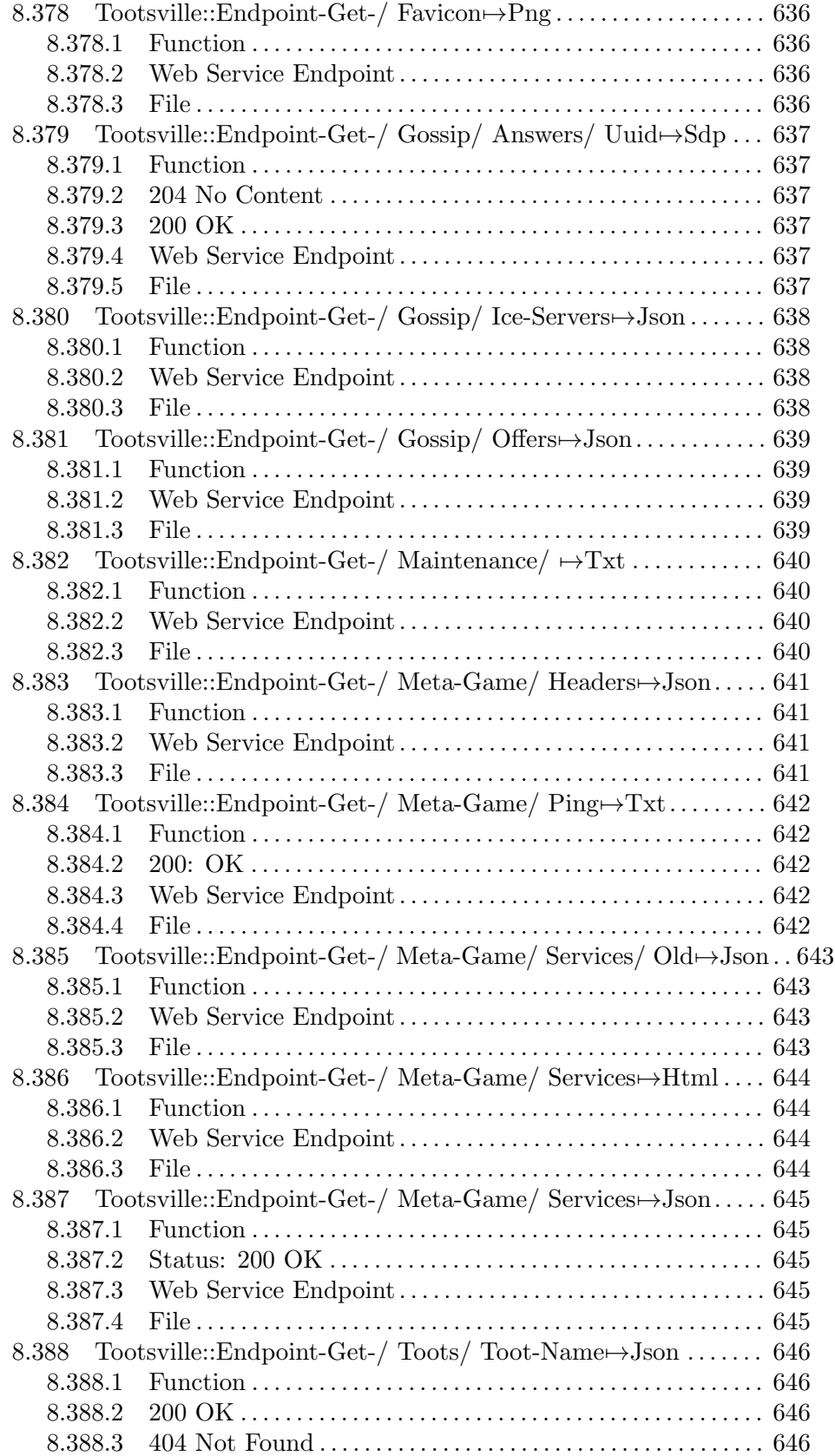

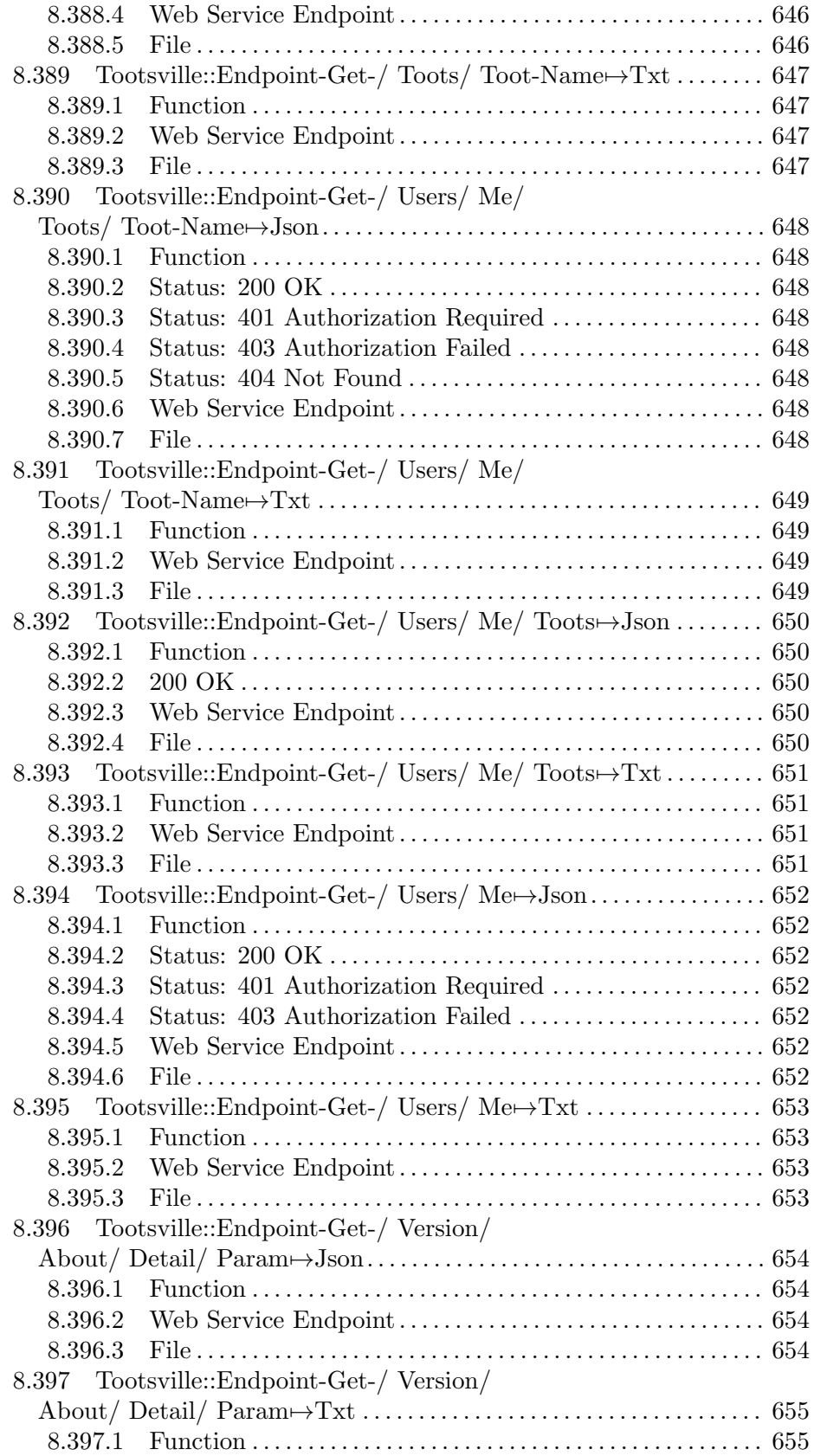

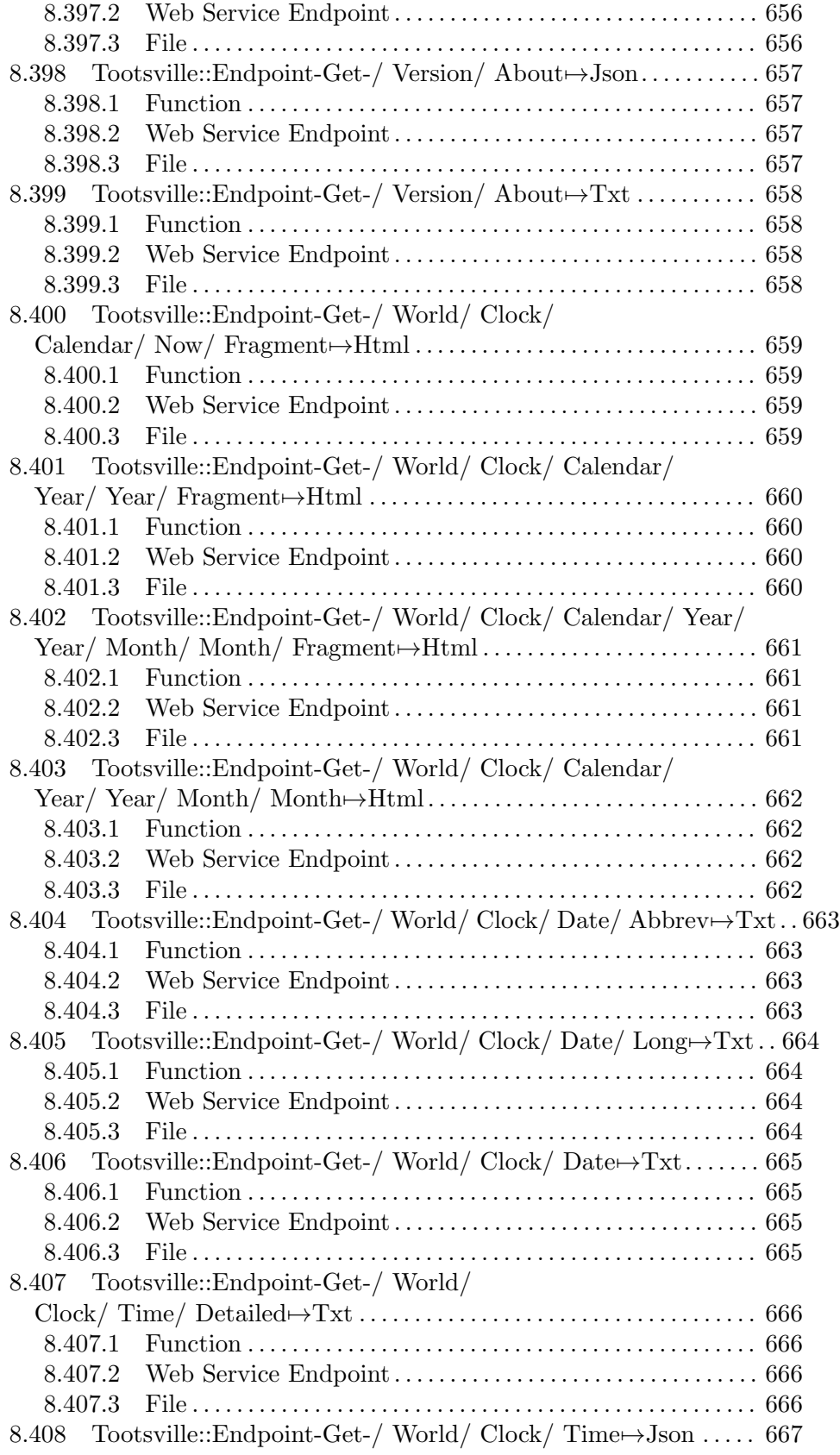

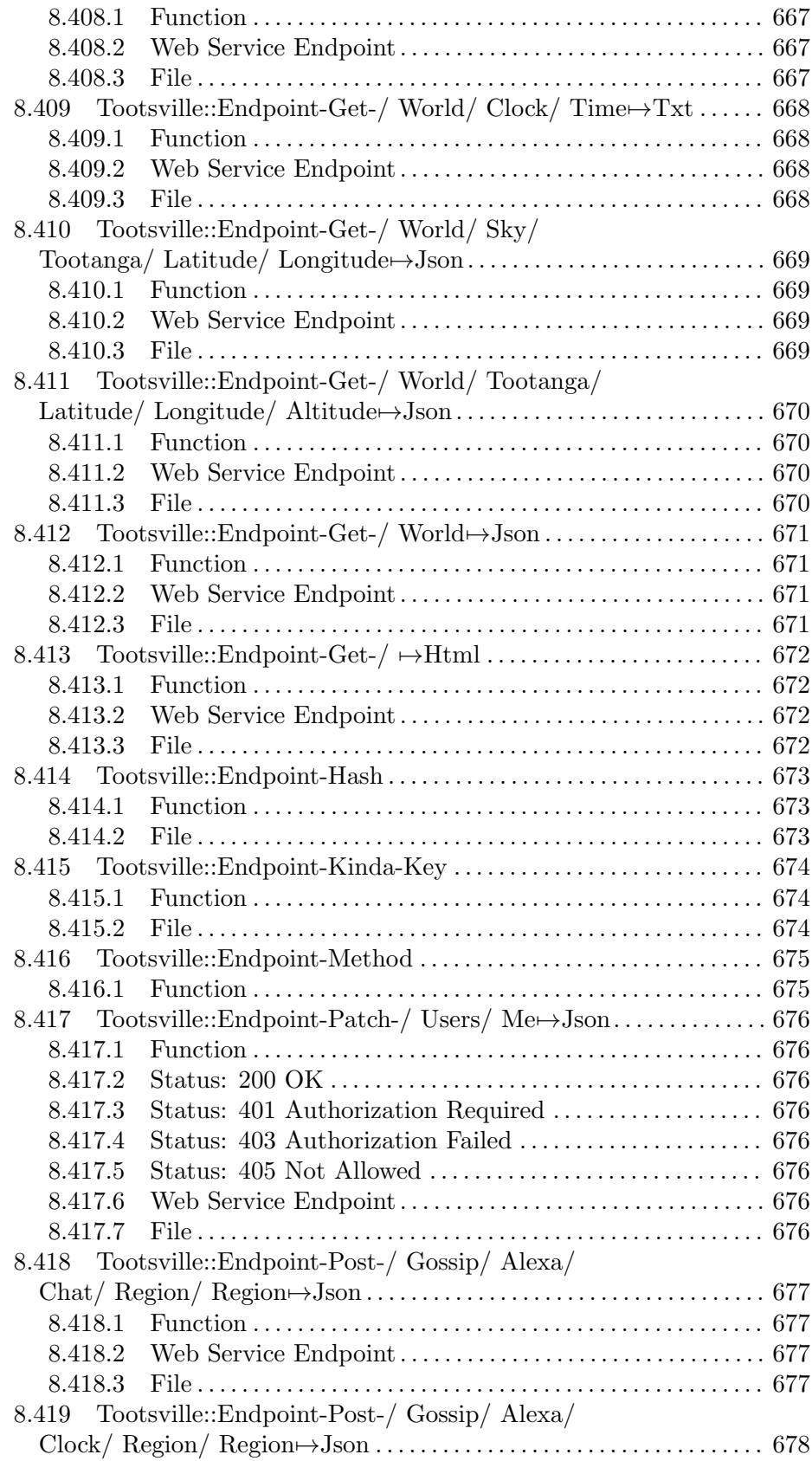

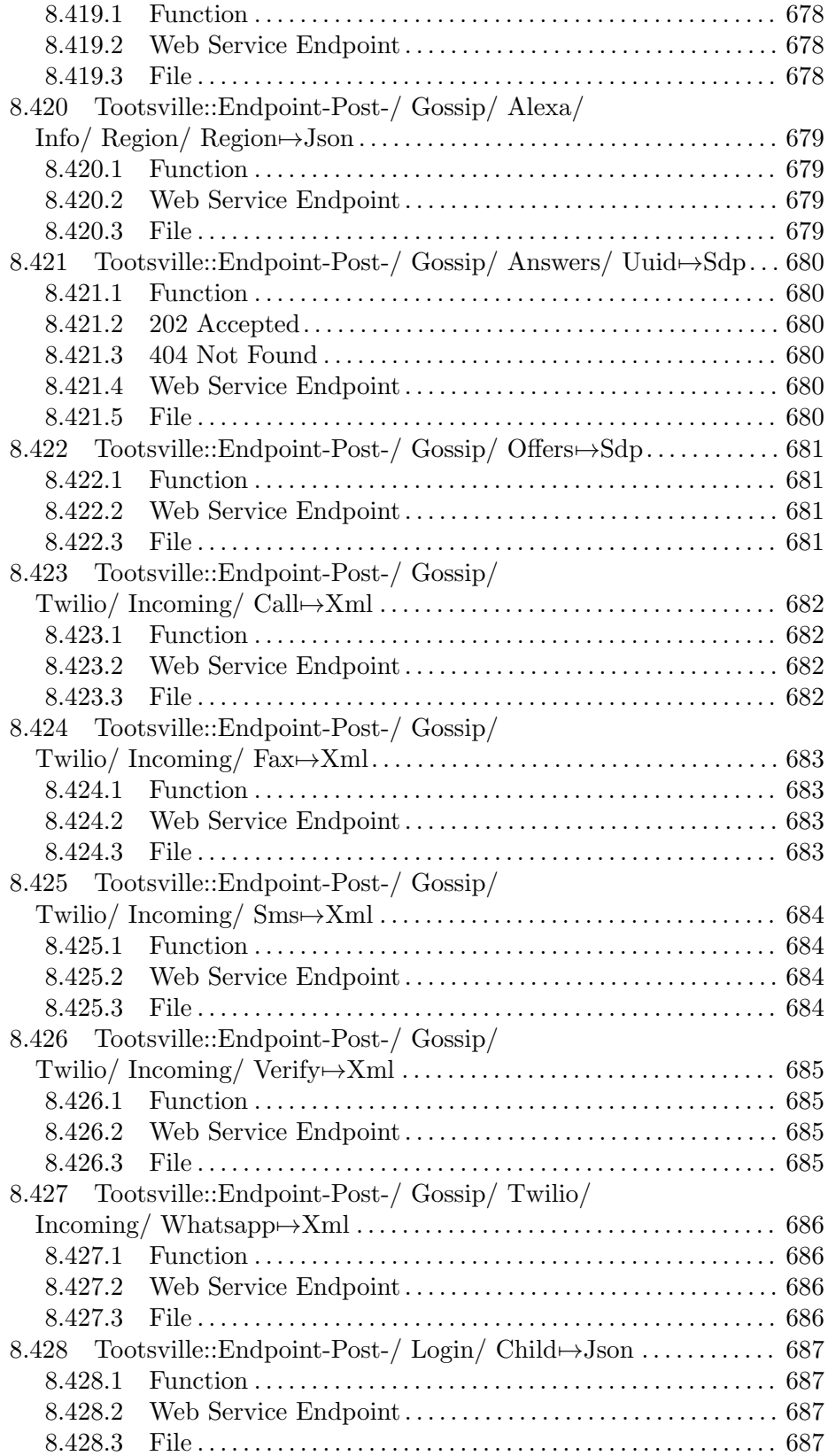

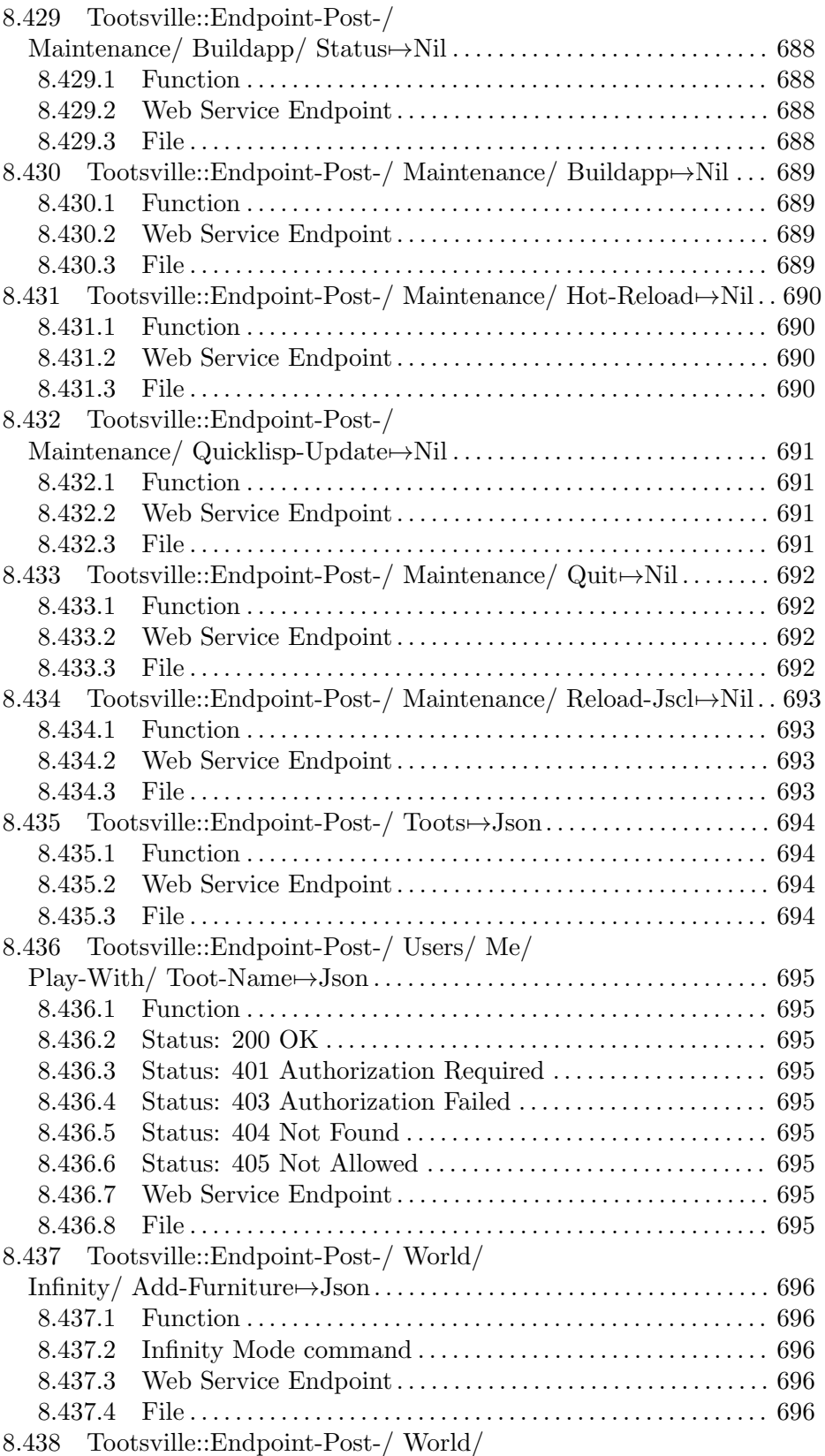

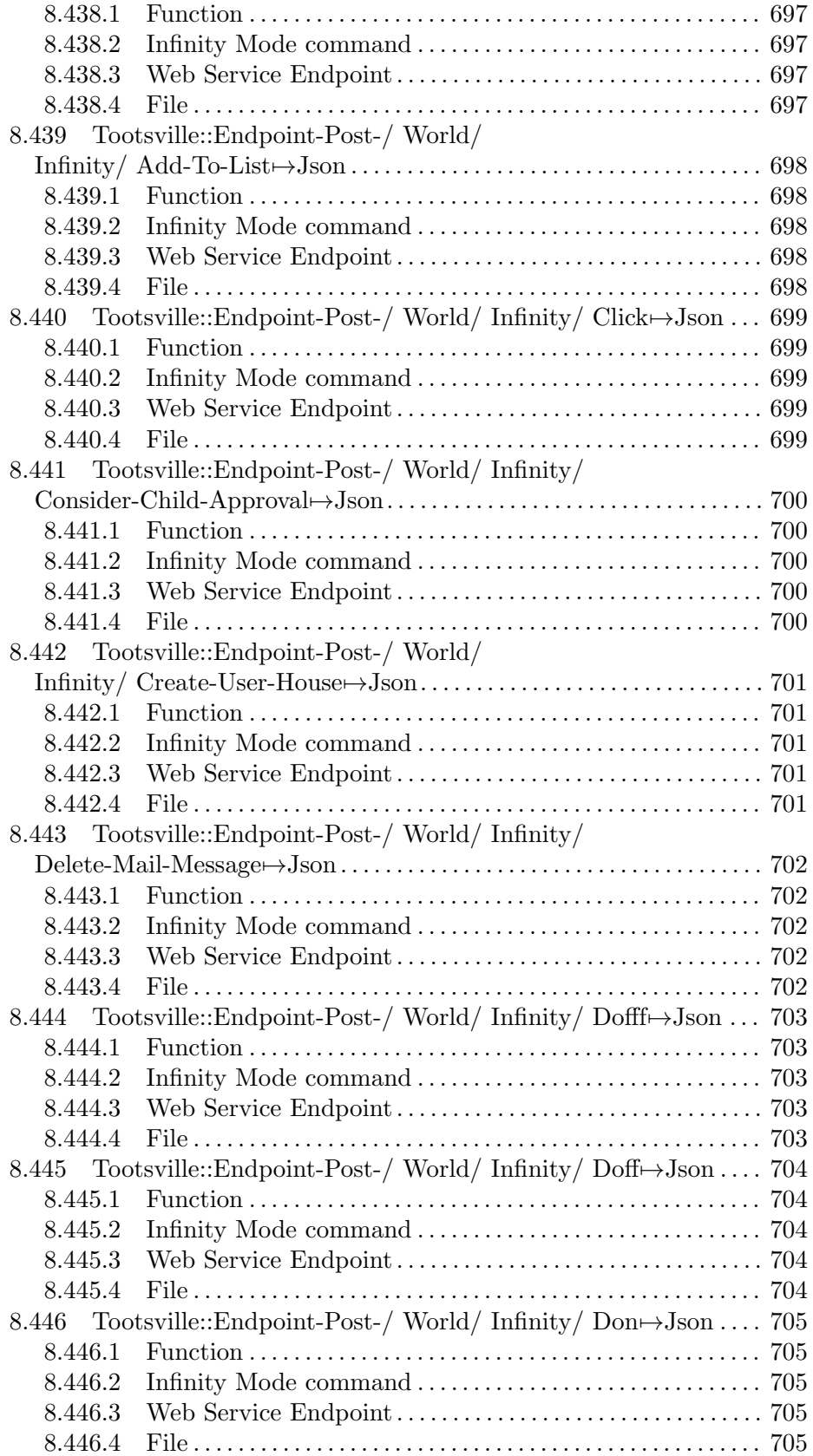

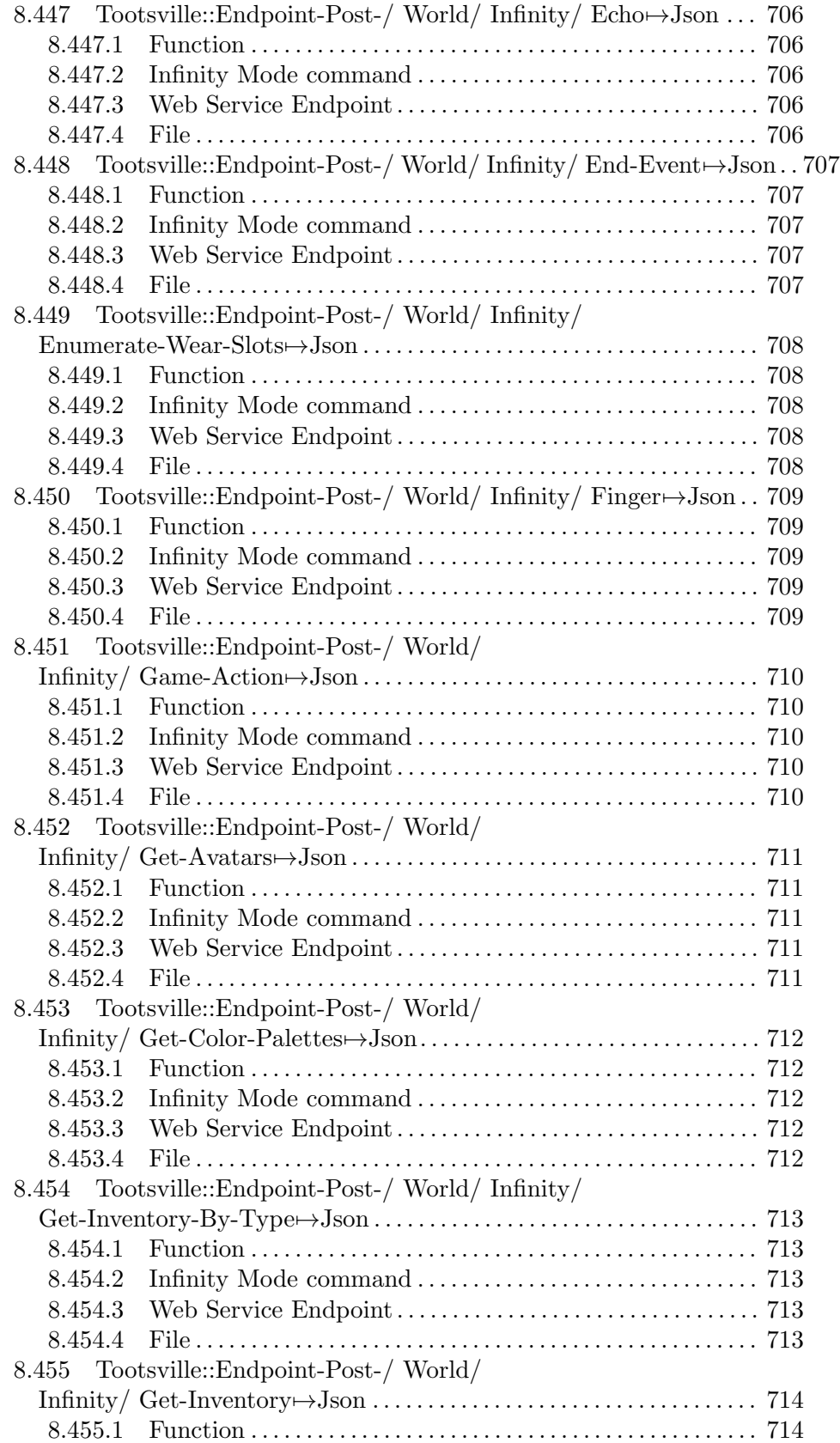

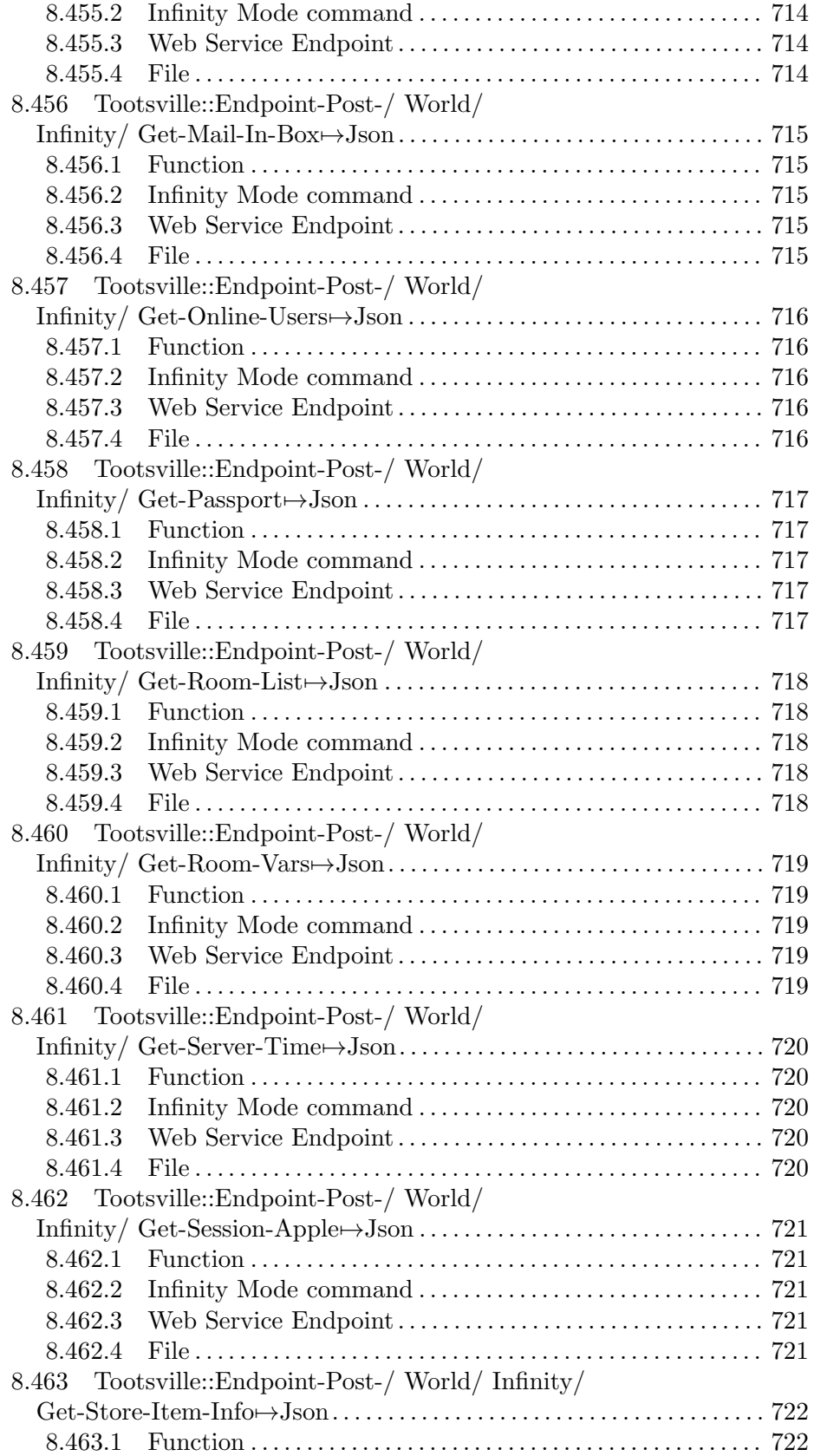

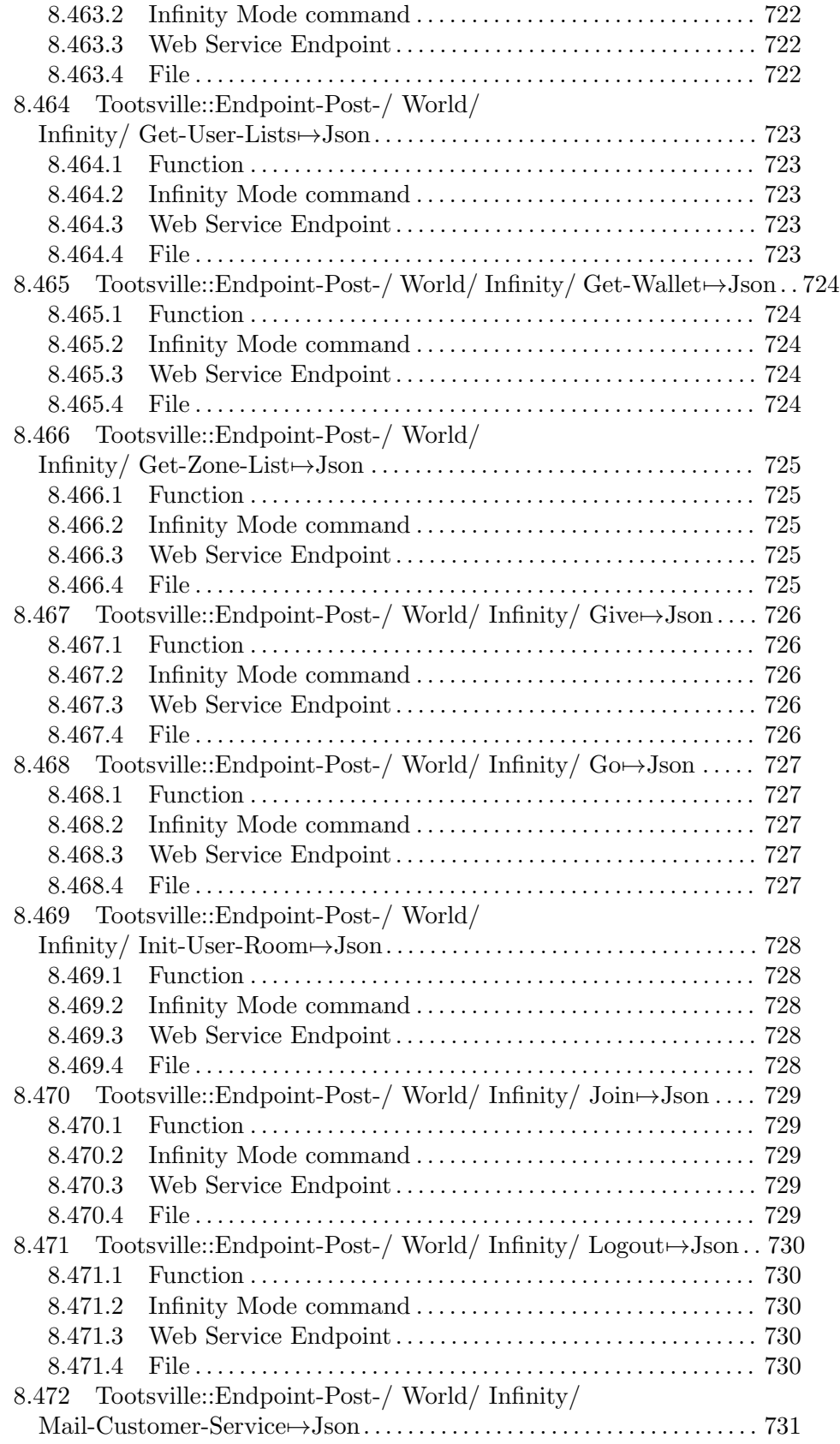

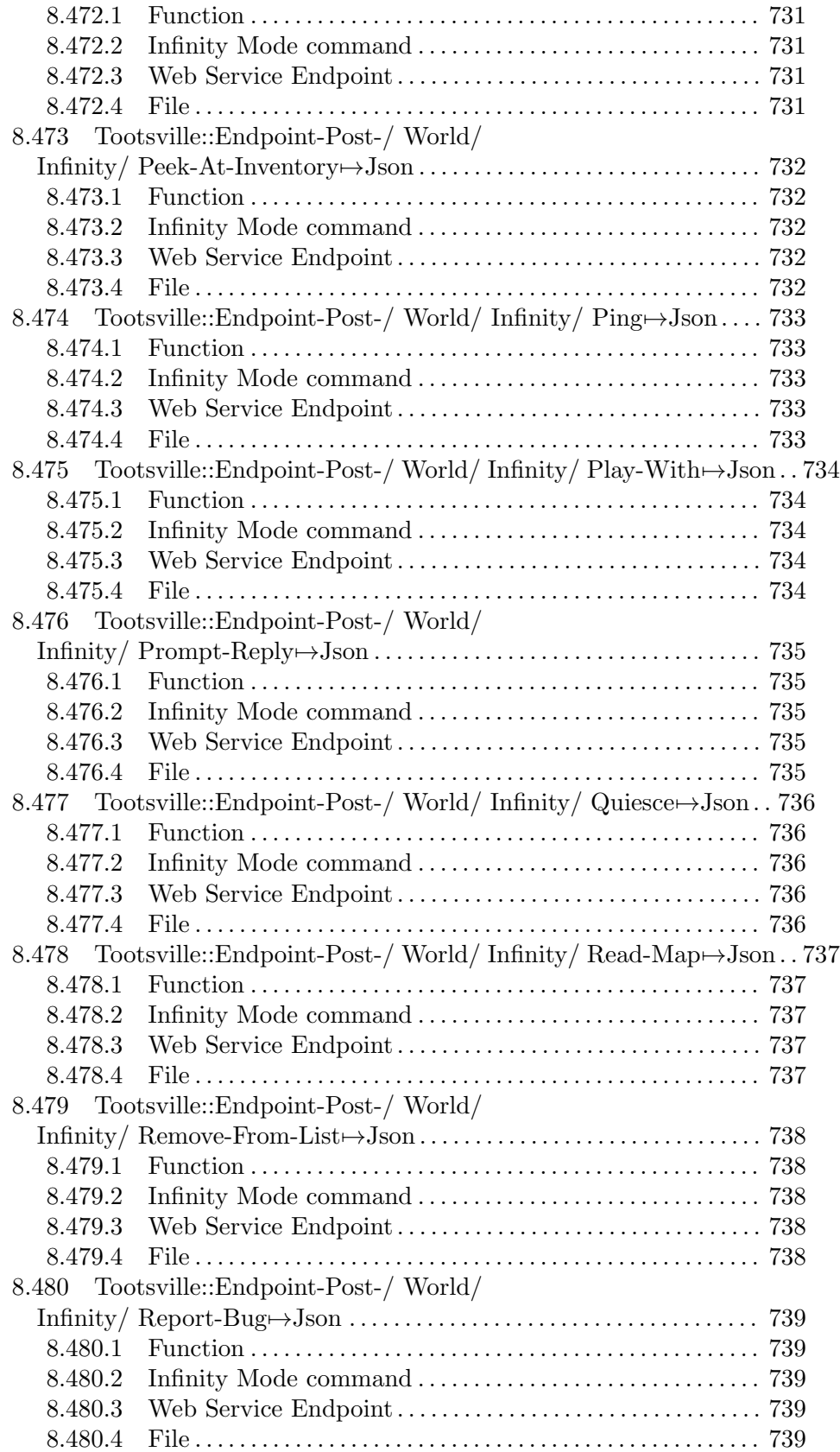

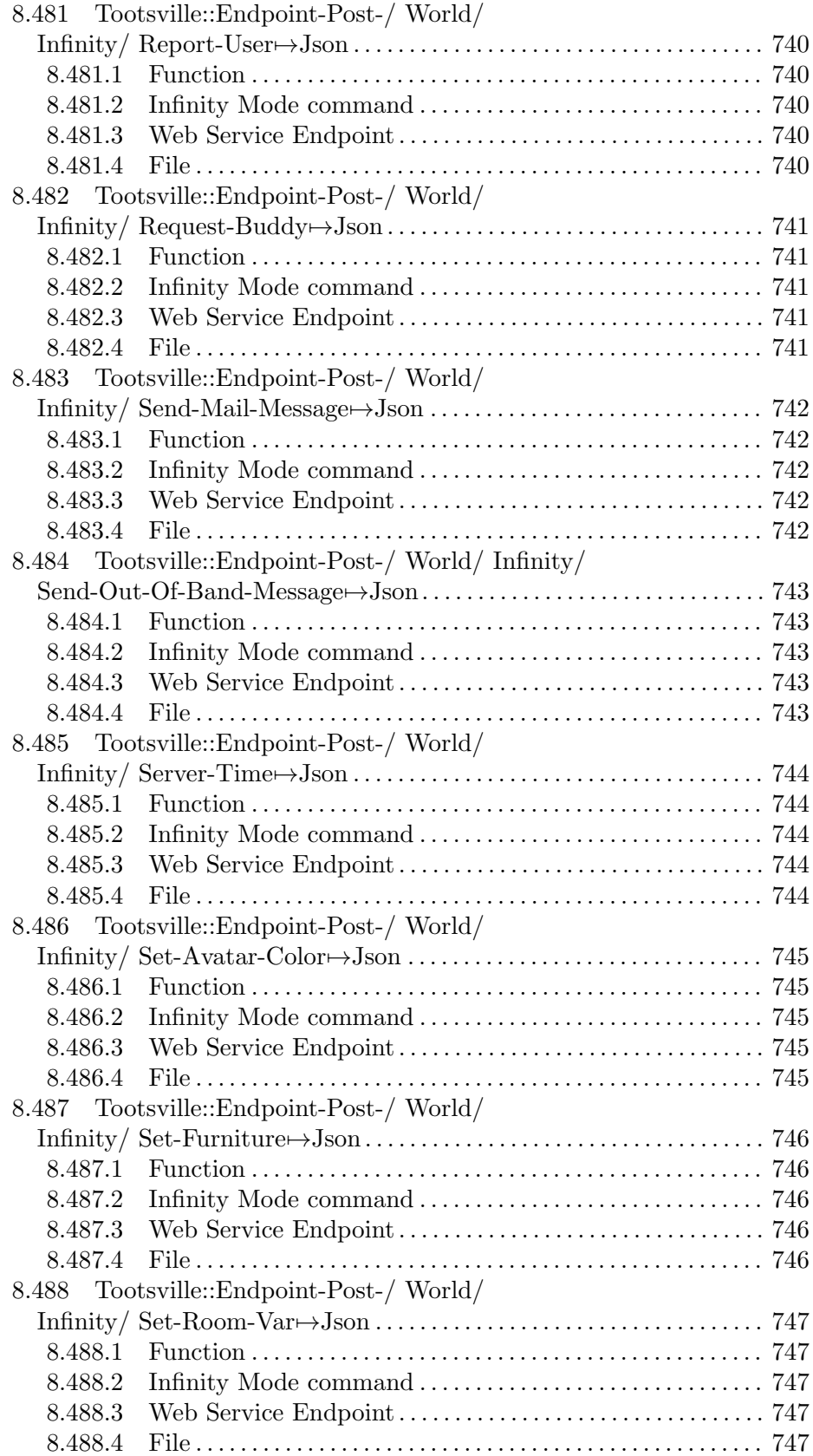

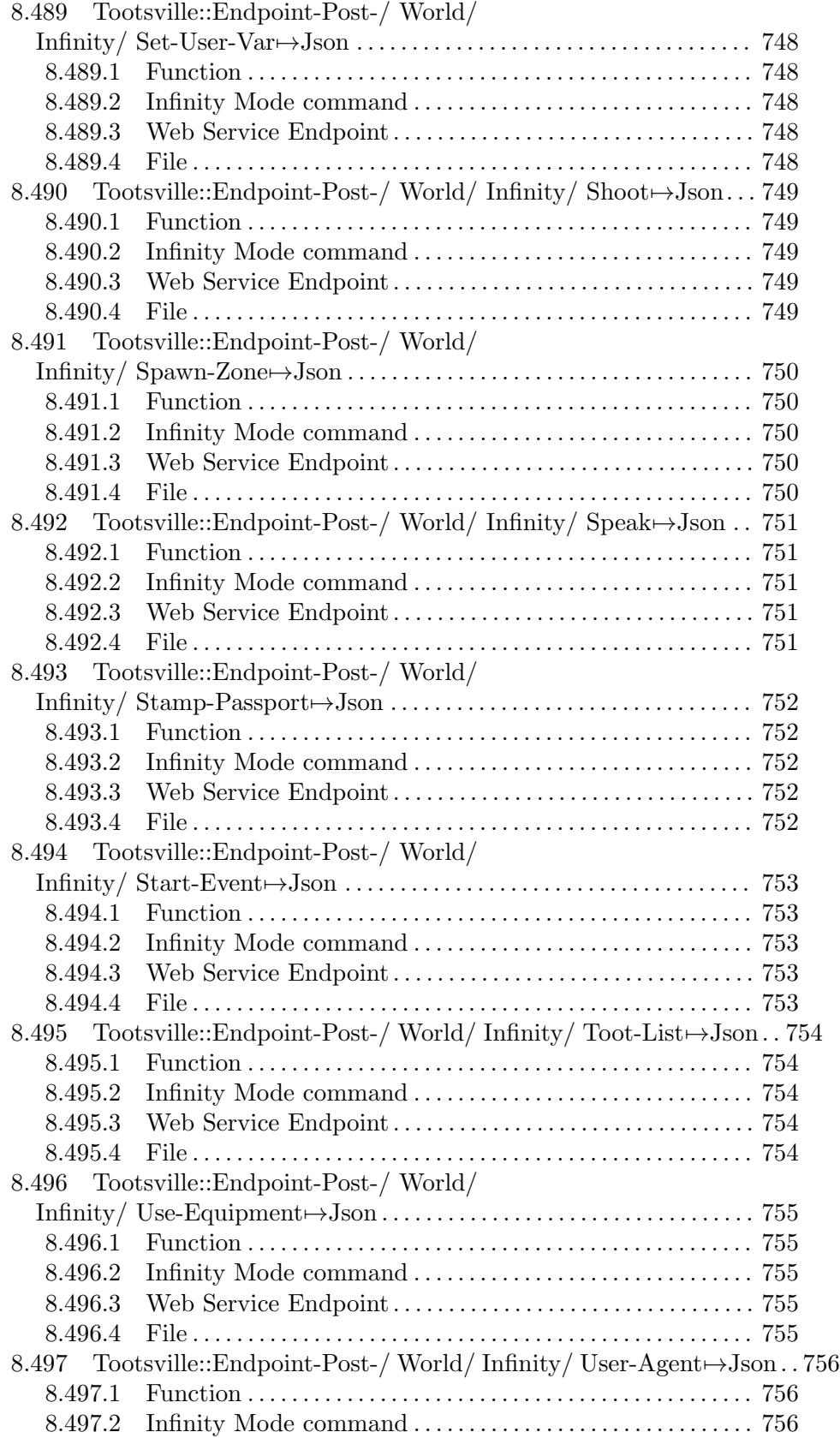

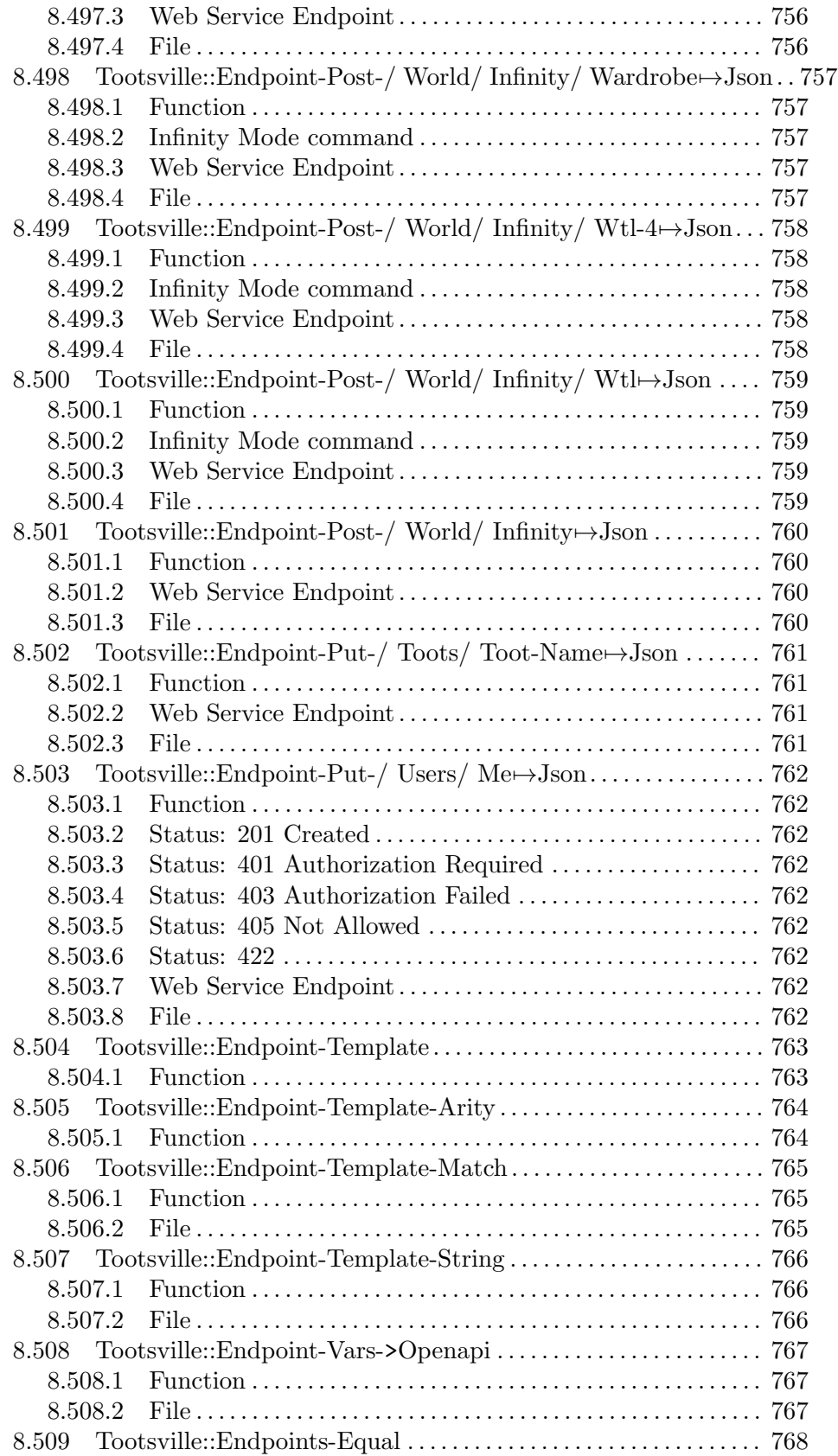

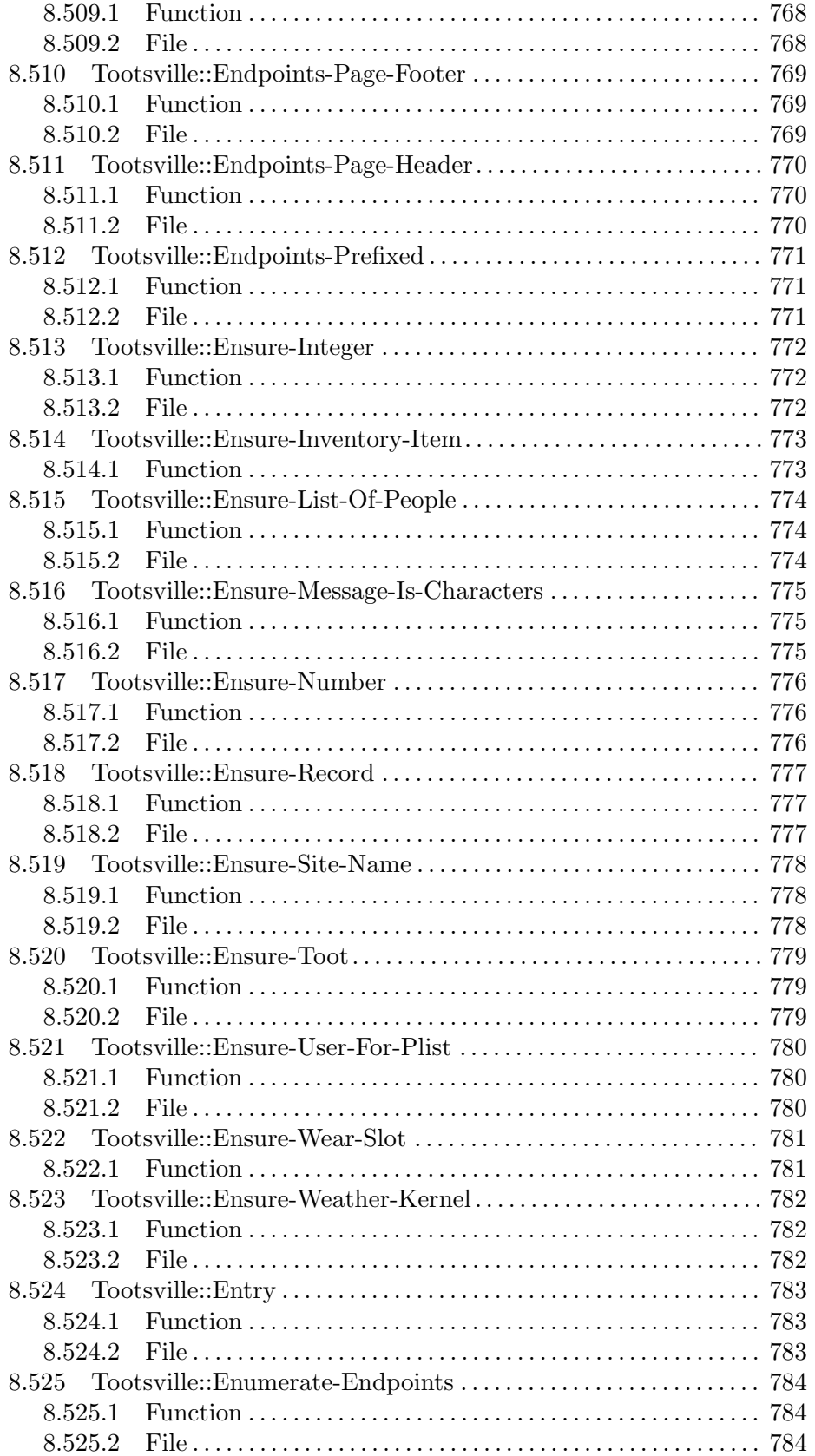

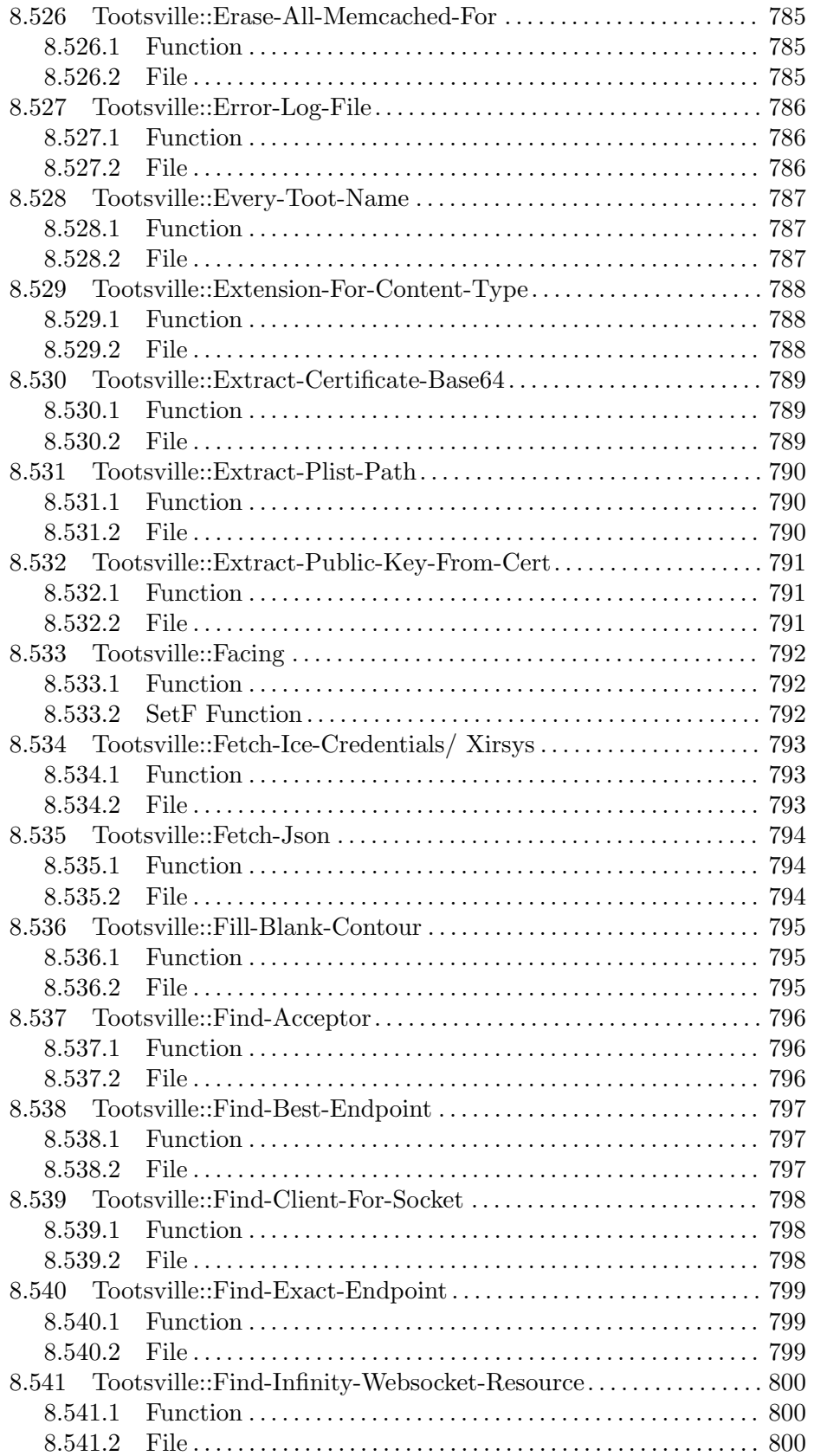

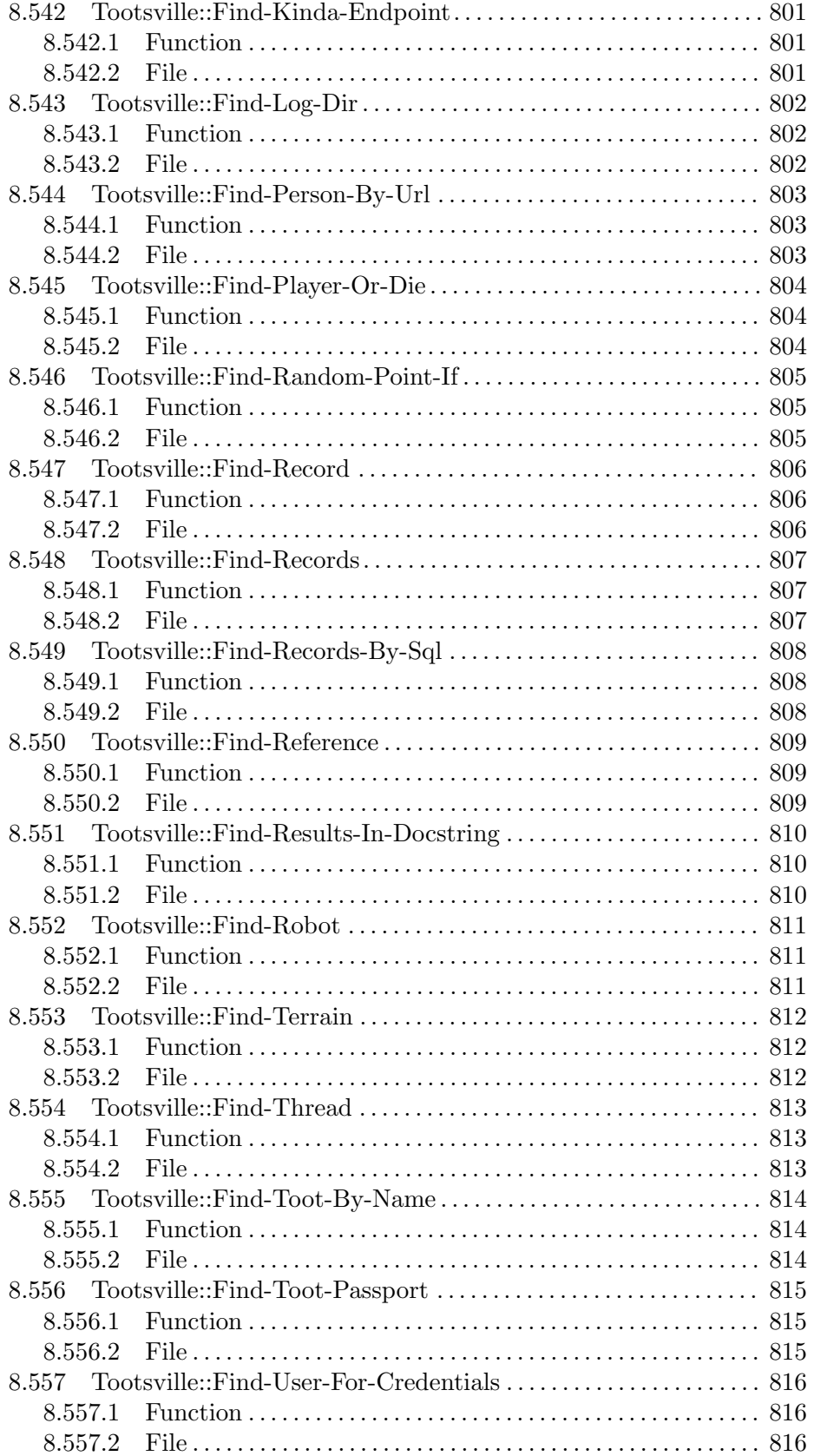

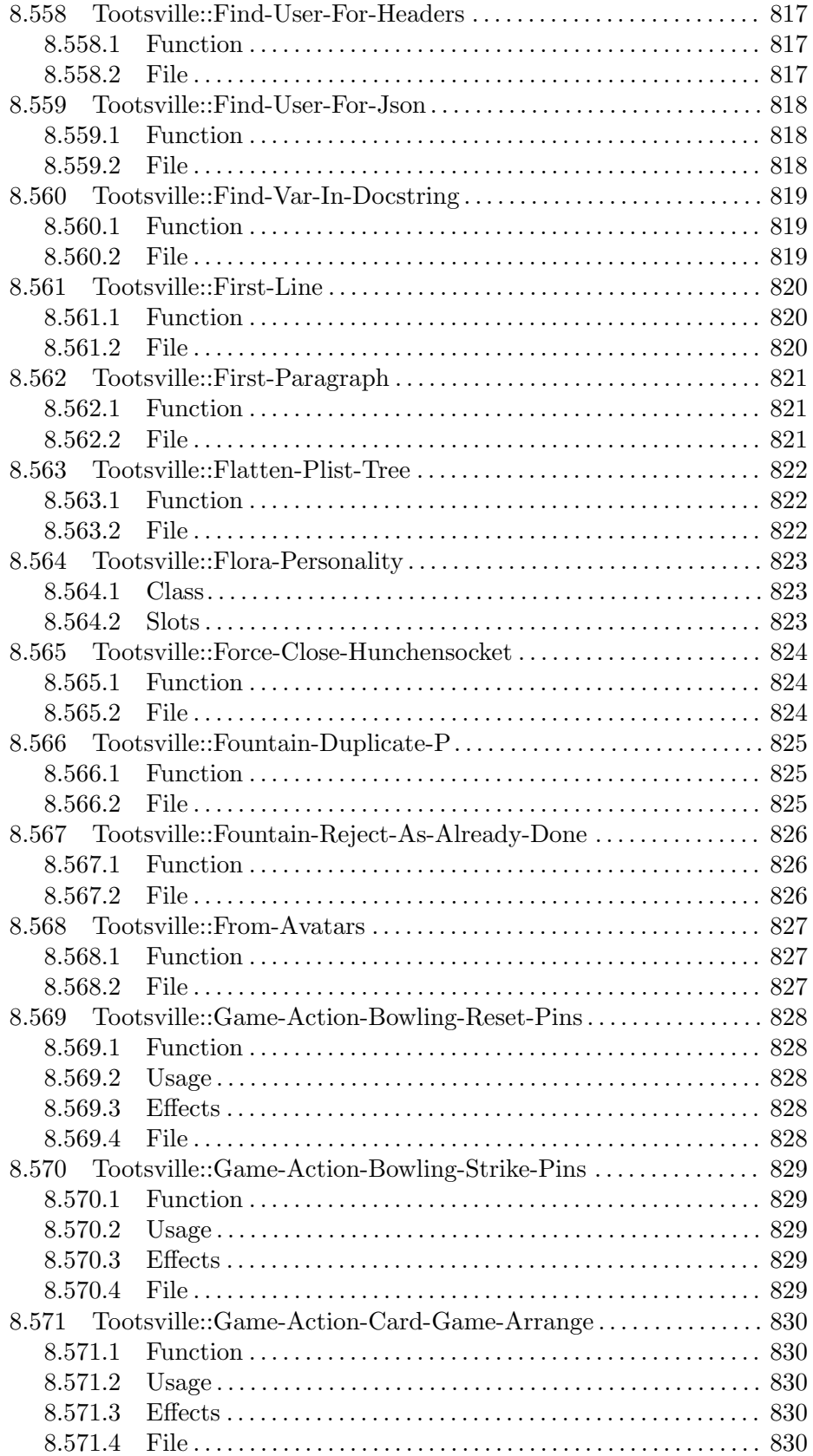

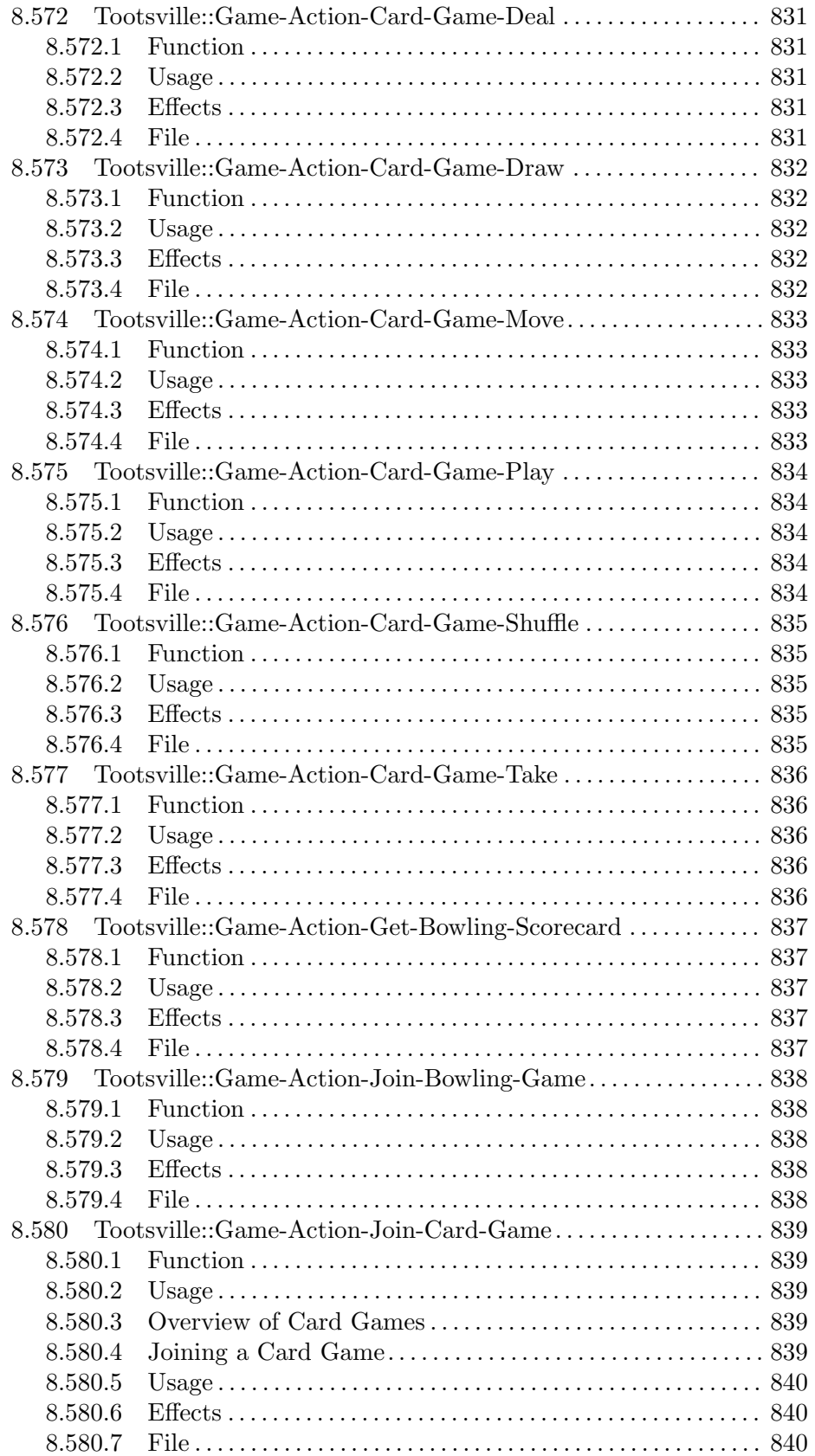

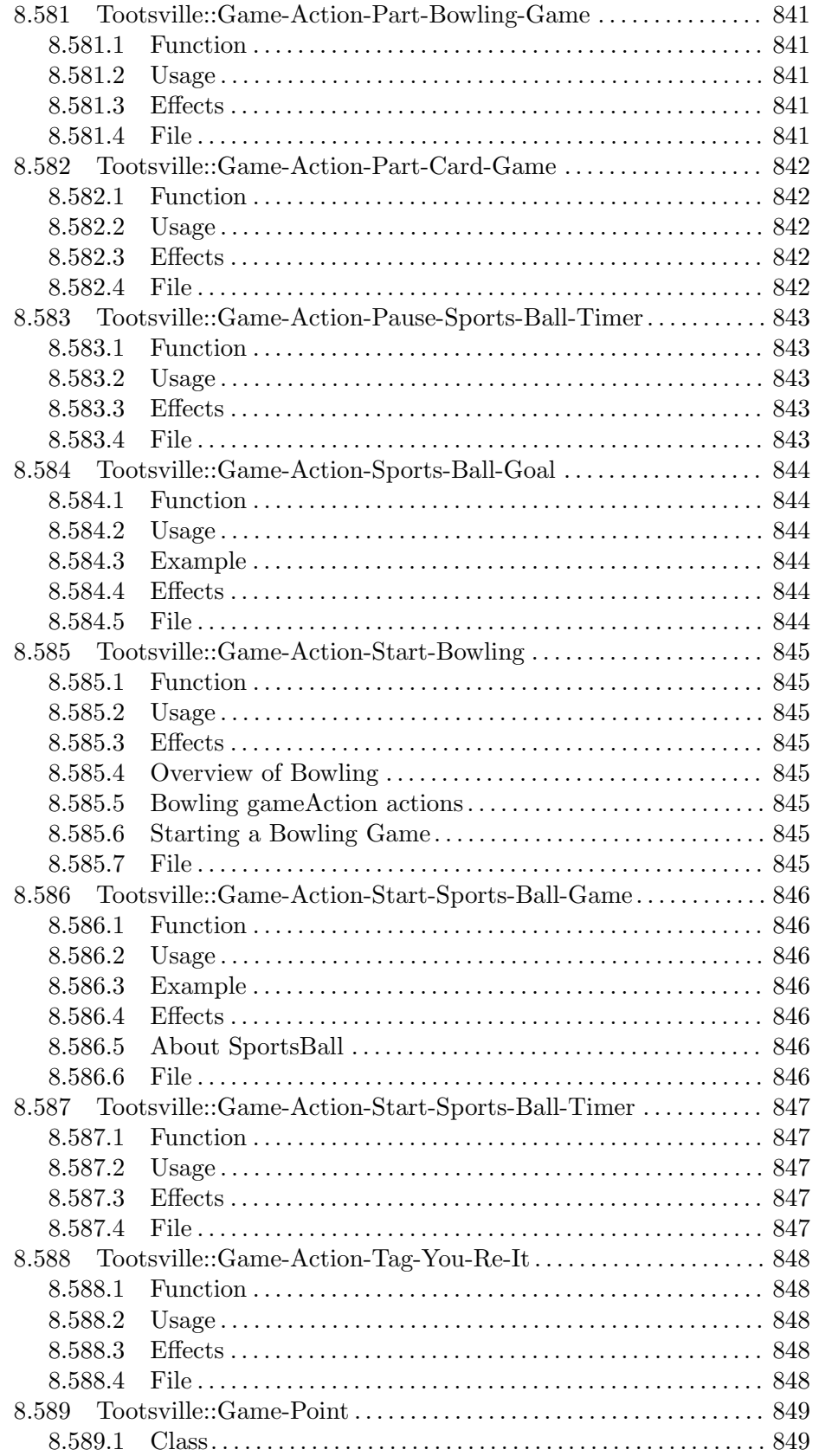

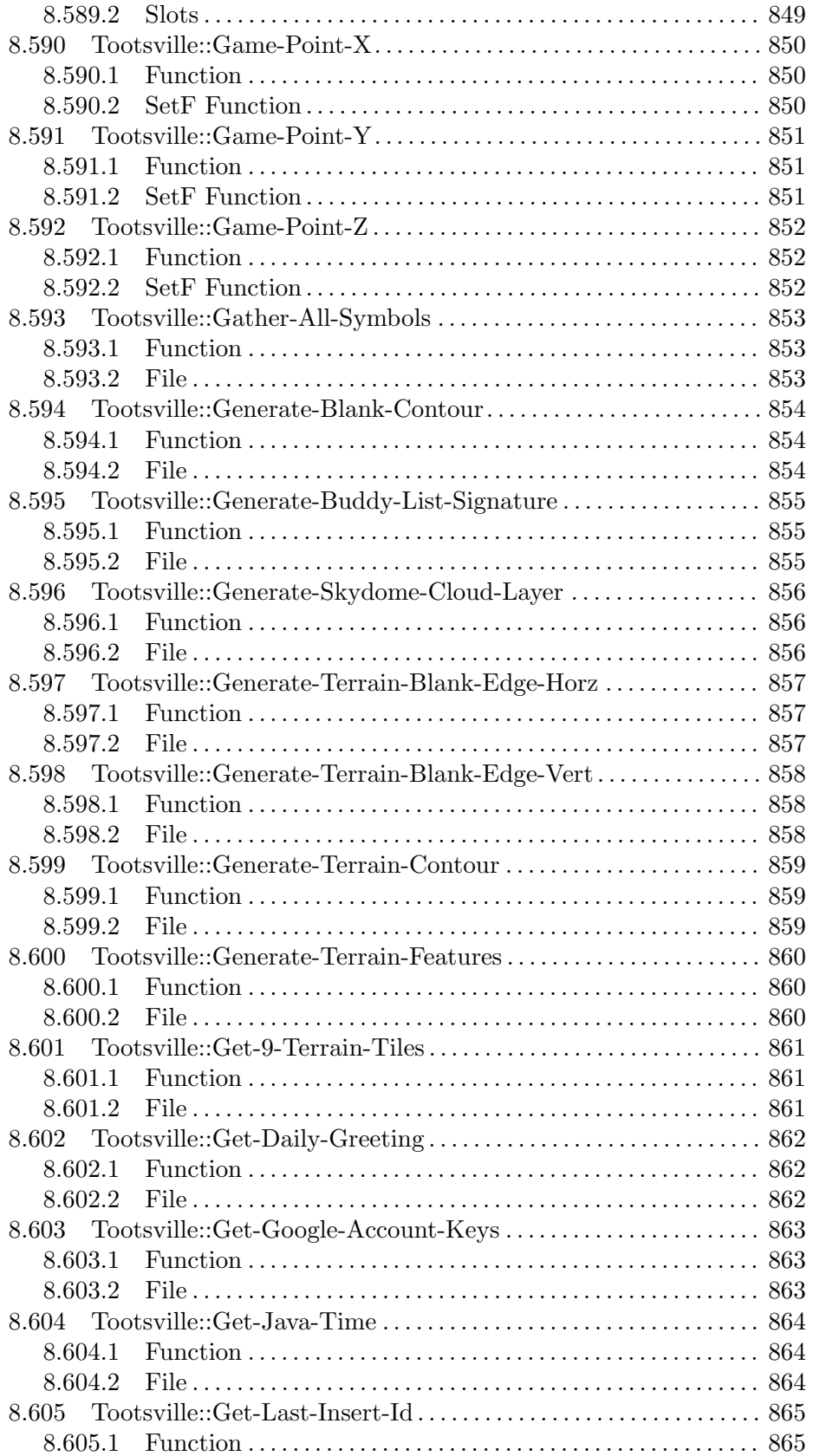

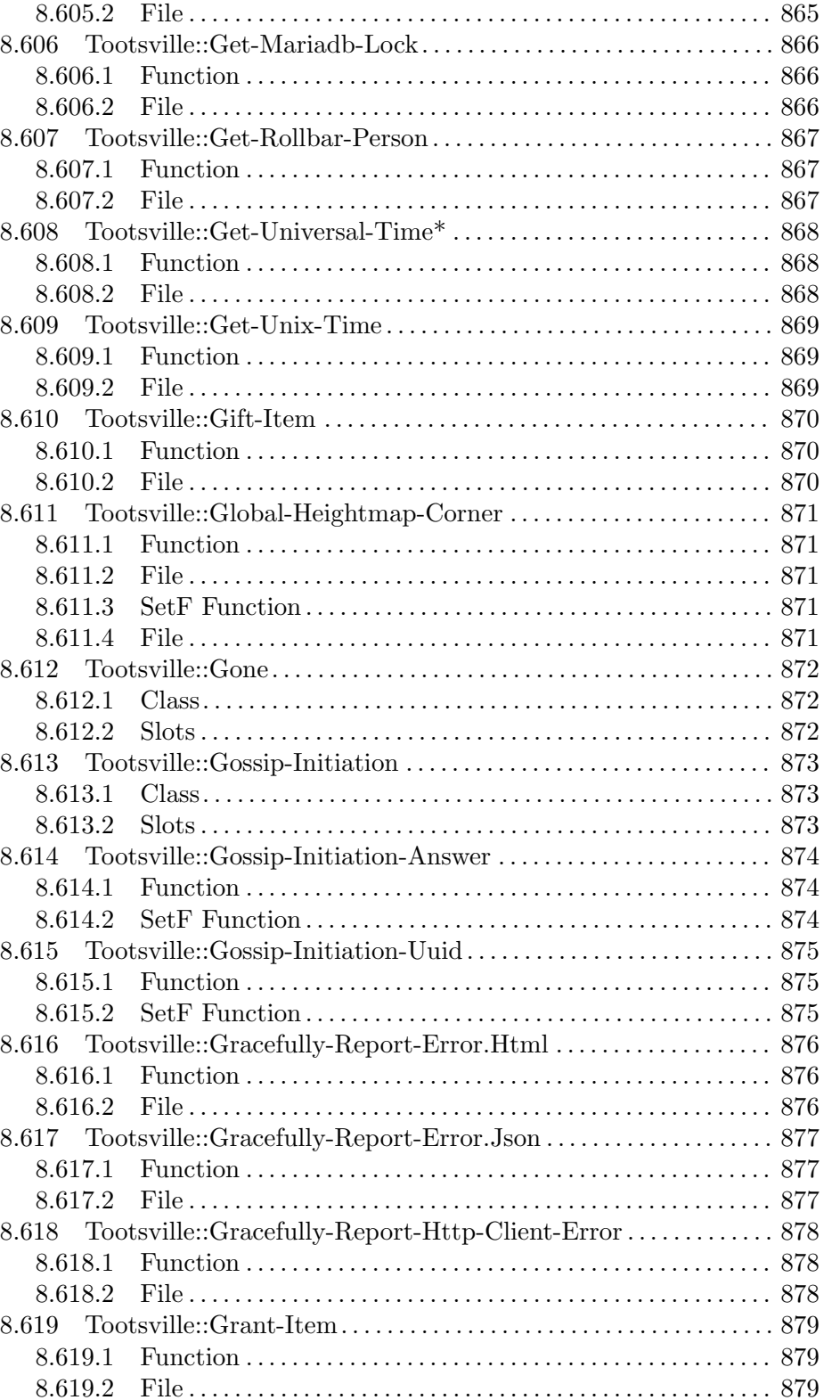

8.620 Tootsville::Grant-Snowballs . . . . . . . . . . . . . . . . . . . . . . . . . . . . . . . . [880](#page-1029-0) 8.620.1 Function . . . . . . . . . . . . . . . . . . . . . . . . . . . . . . . . . . . . . . . . . . . . . . [880](#page-1029-0) 8.620.2 File . . . . . . . . . . . . . . . . . . . . . . . . . . . . . . . . . . . . . . . . . . . . . . . . . . . [880](#page-1029-0)

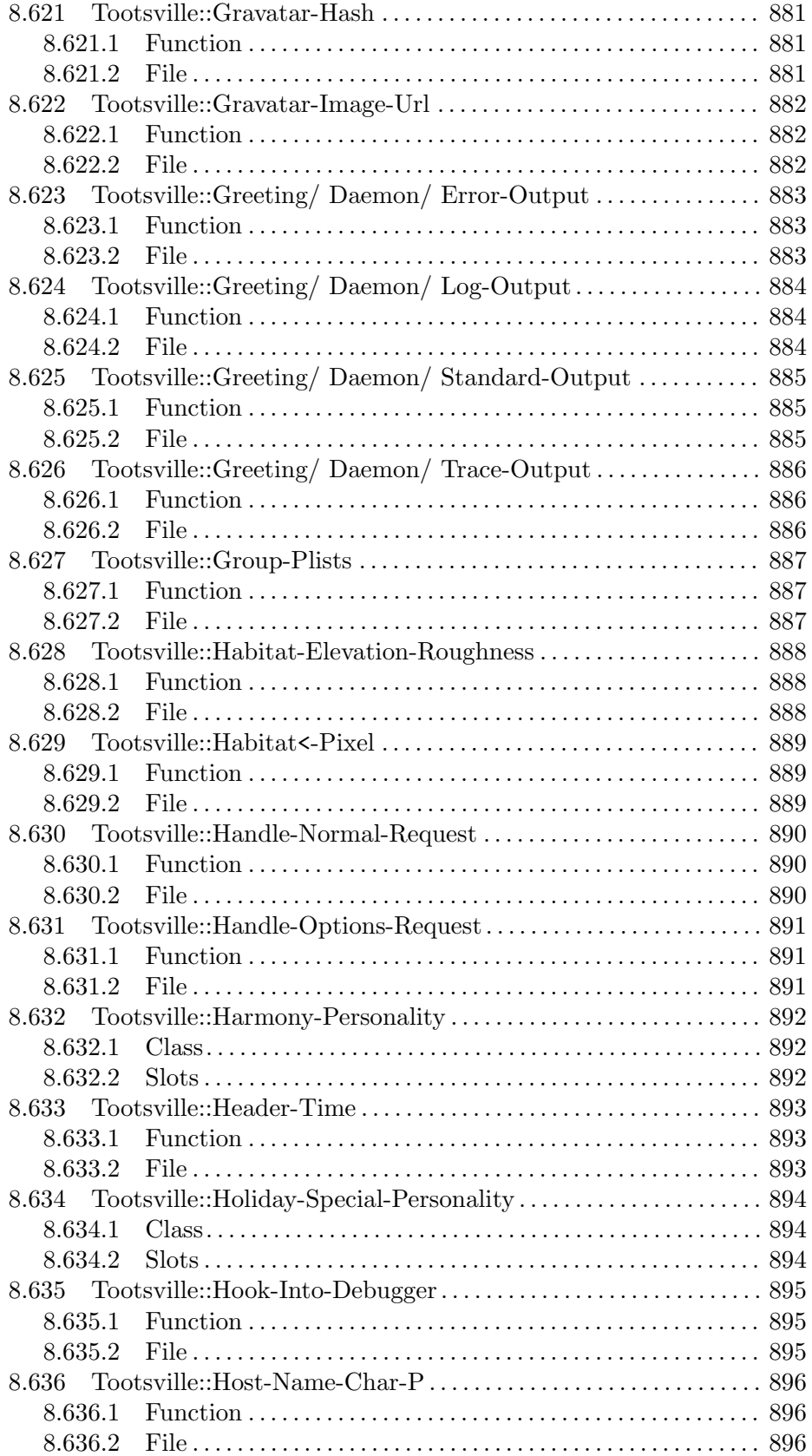

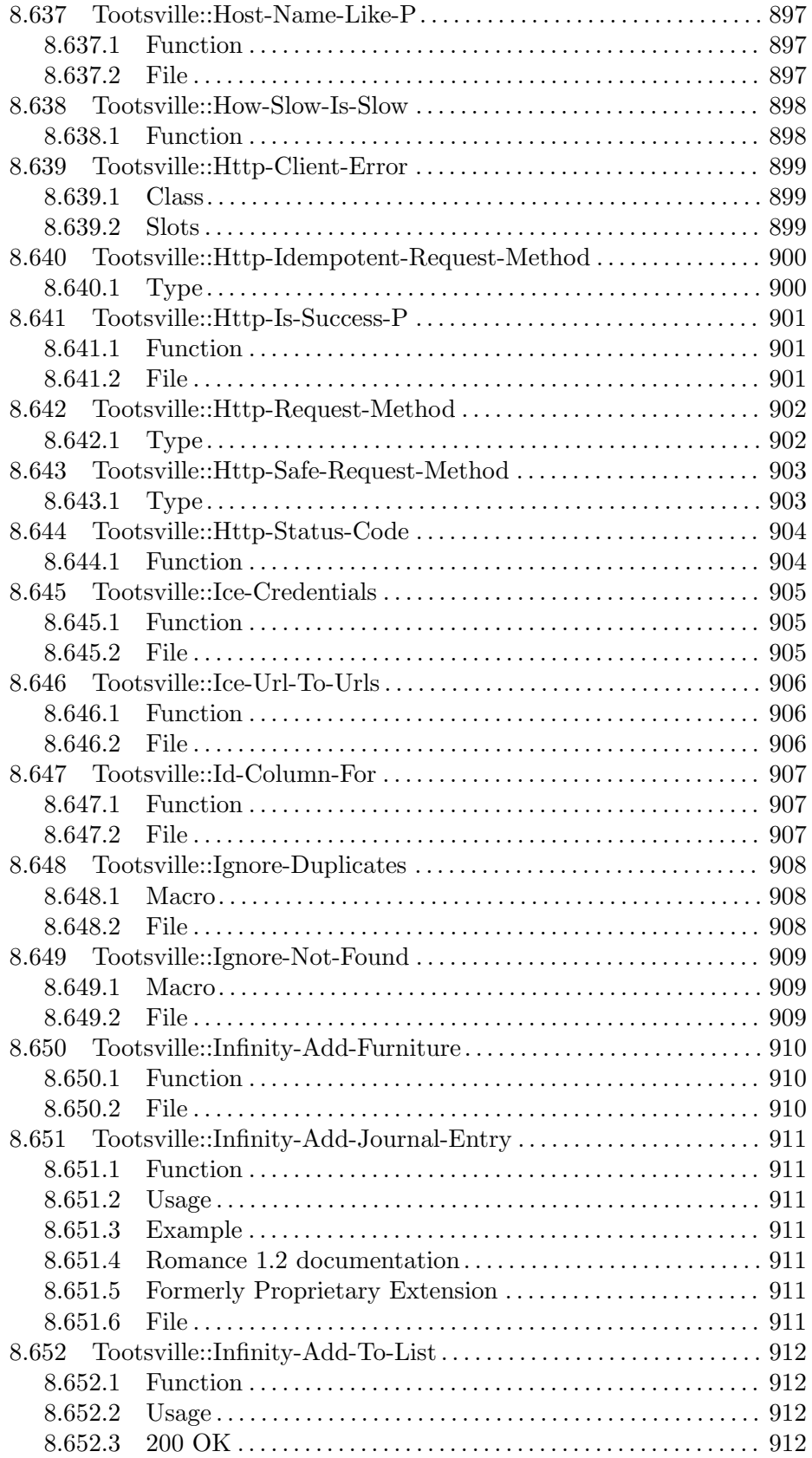

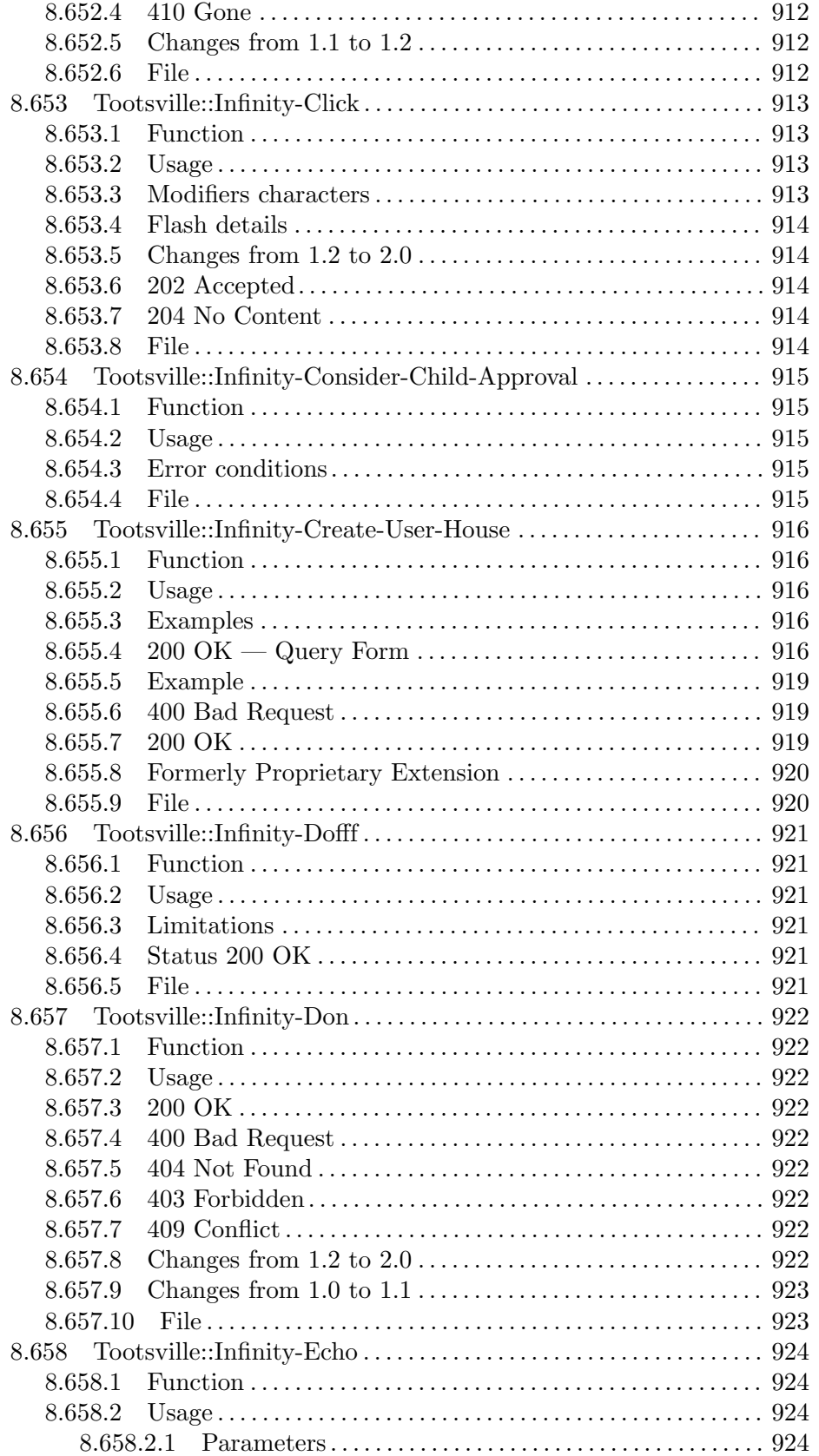

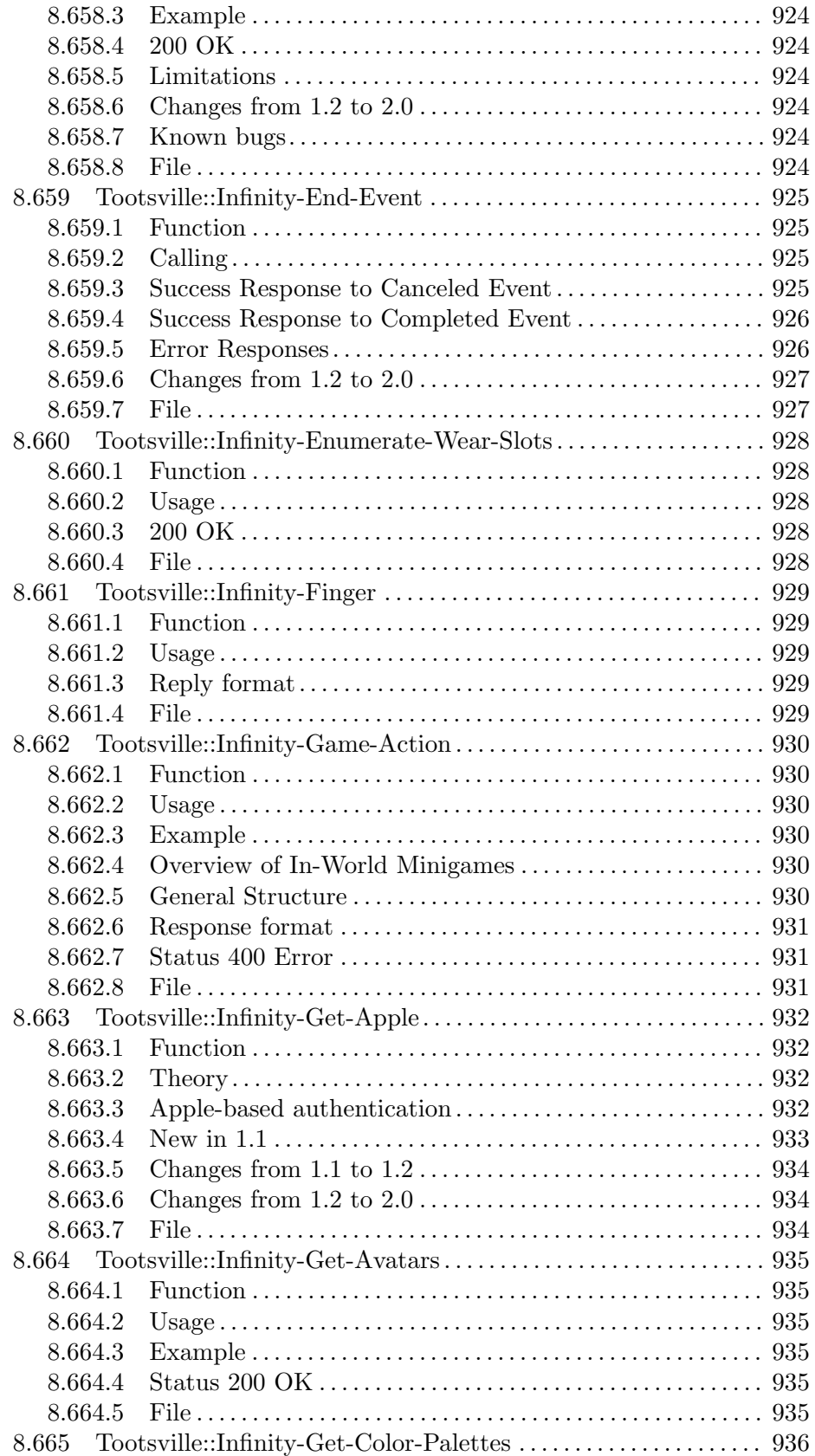

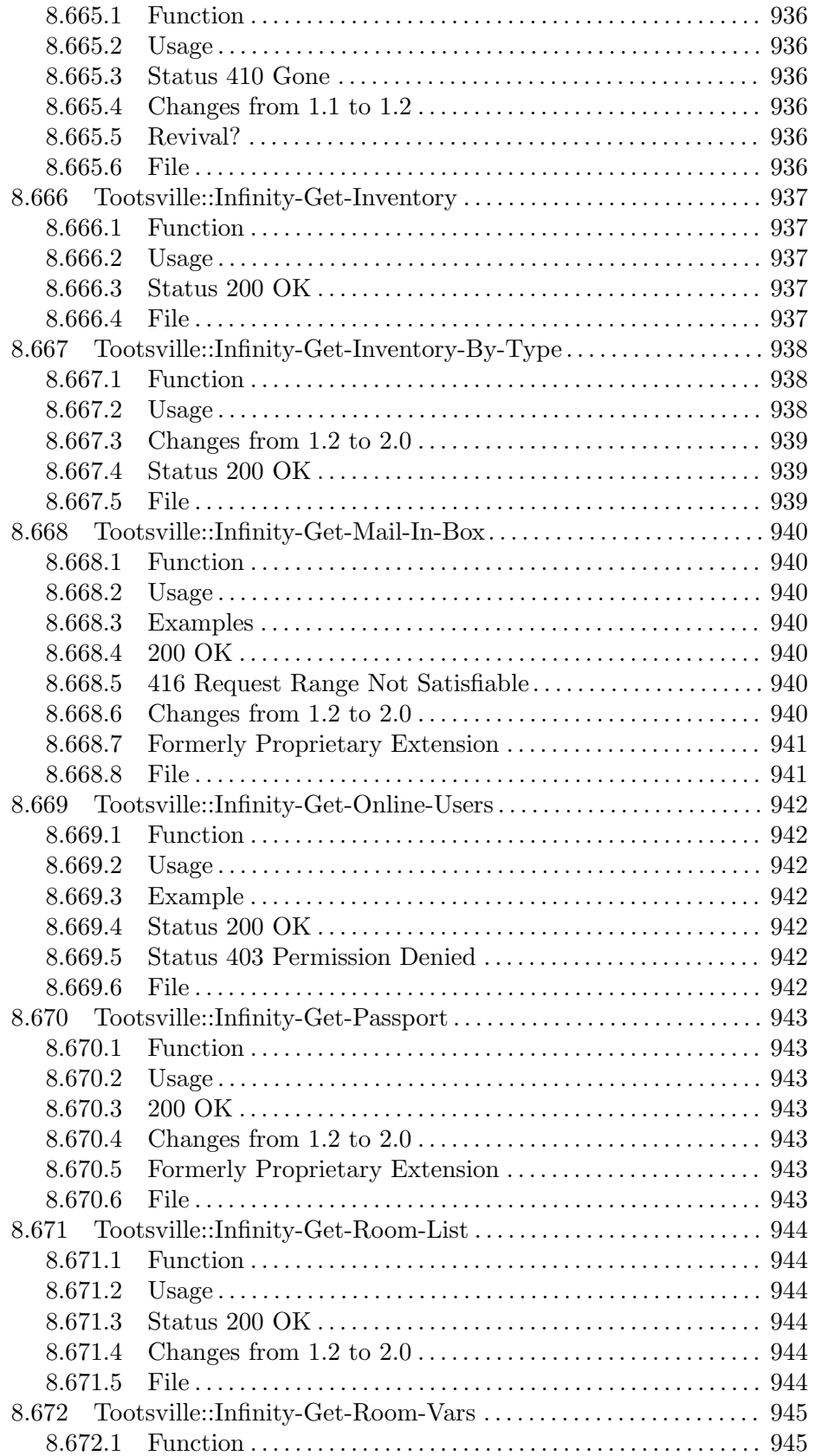

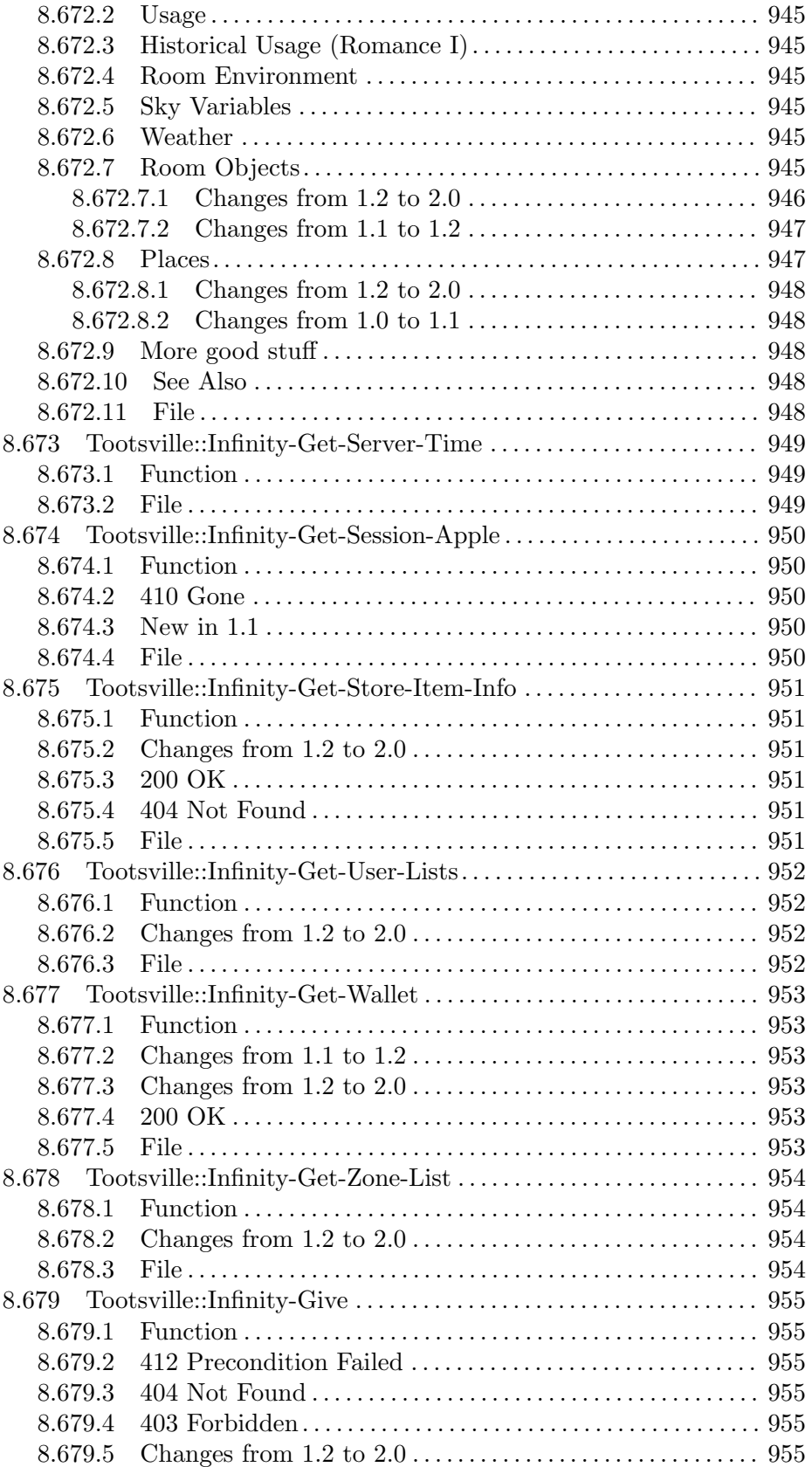

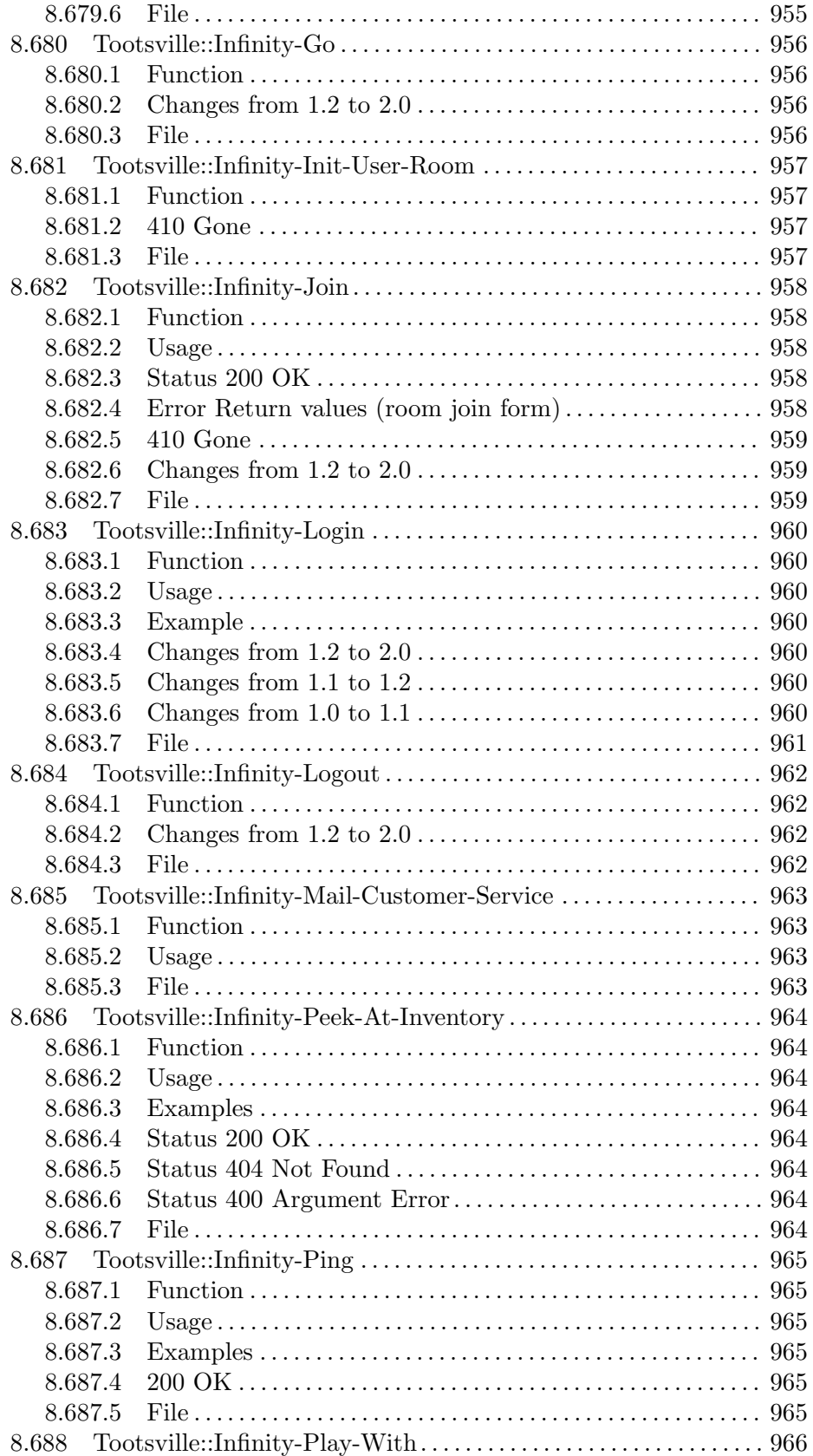
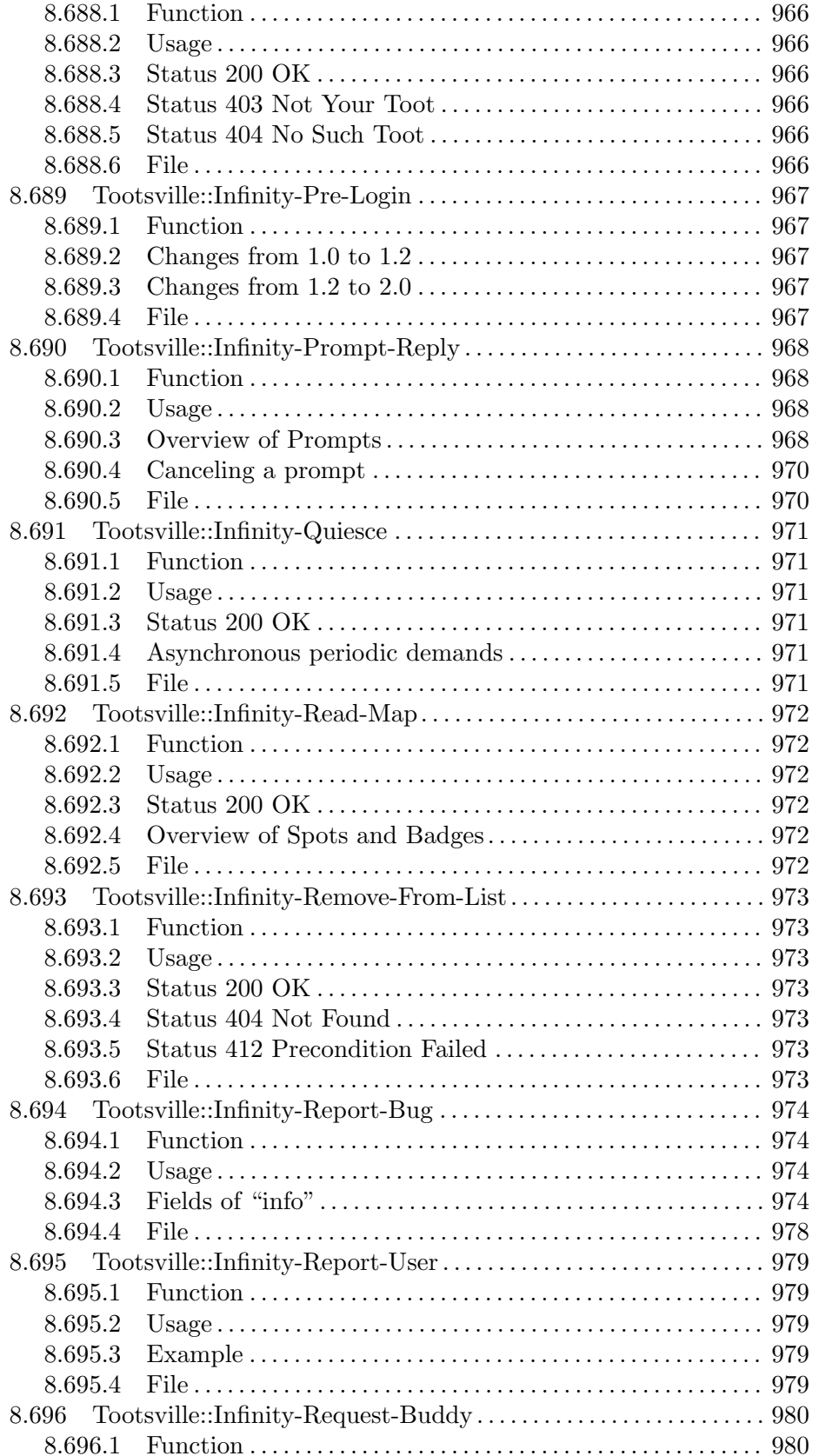

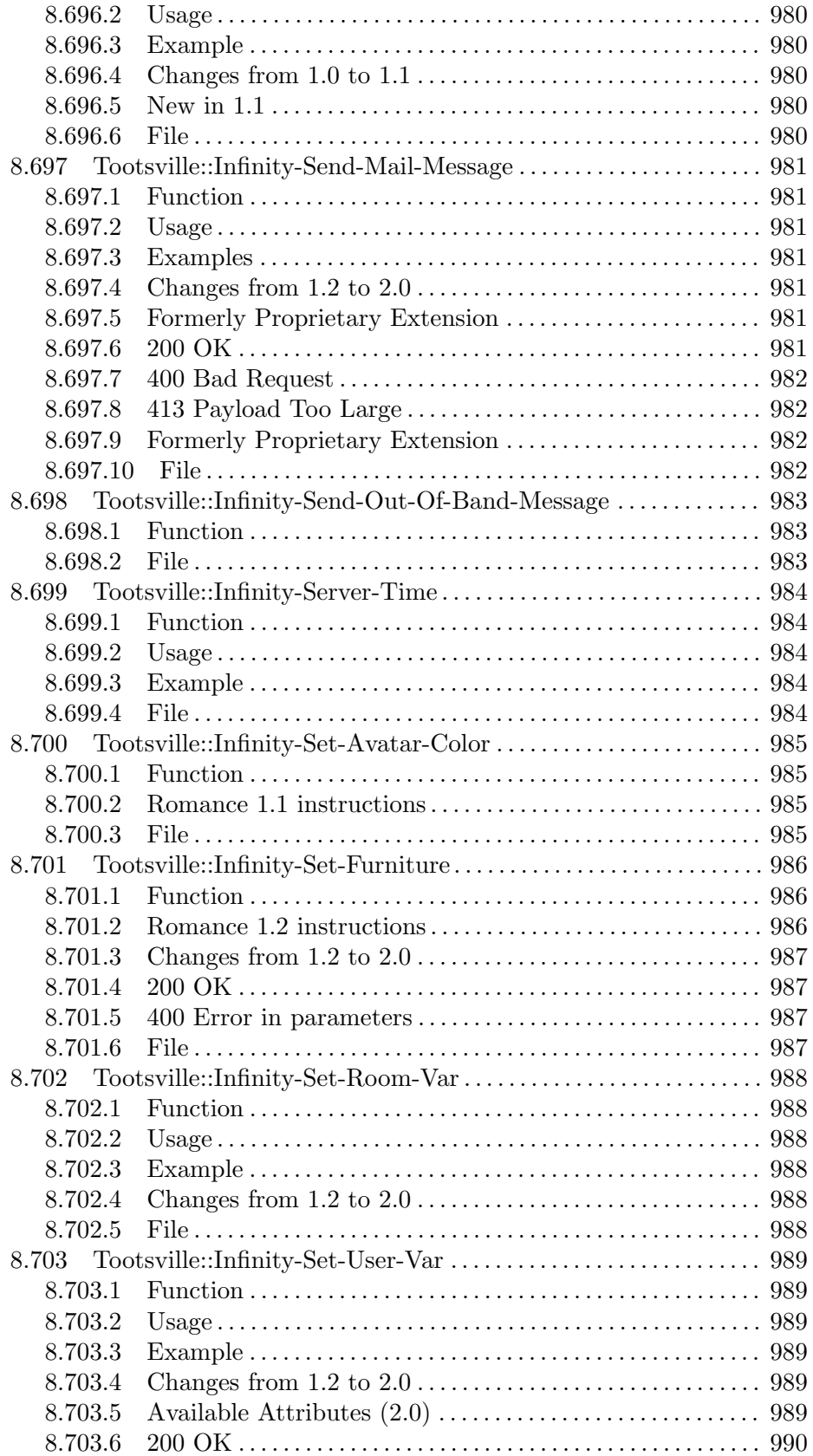

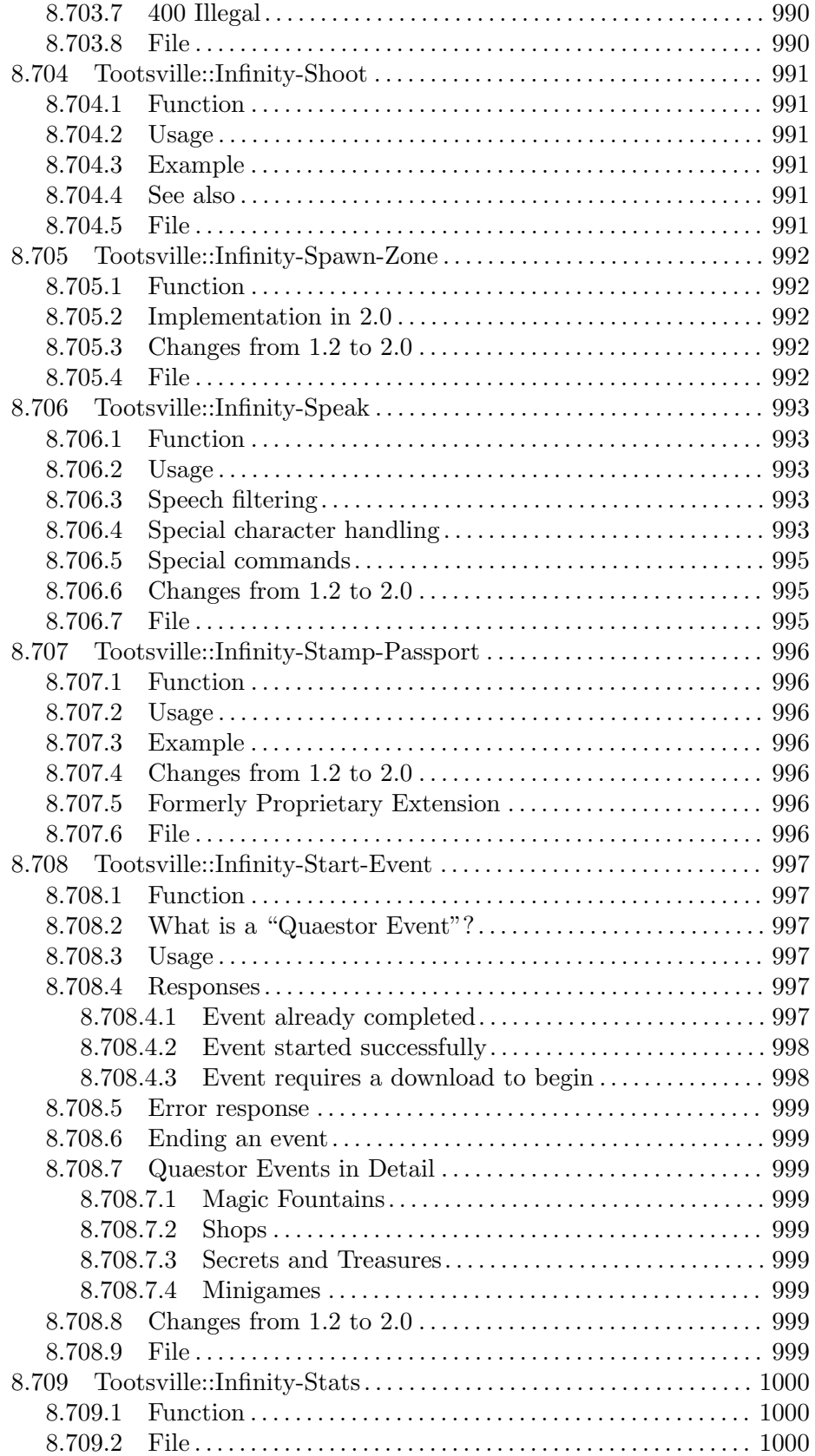

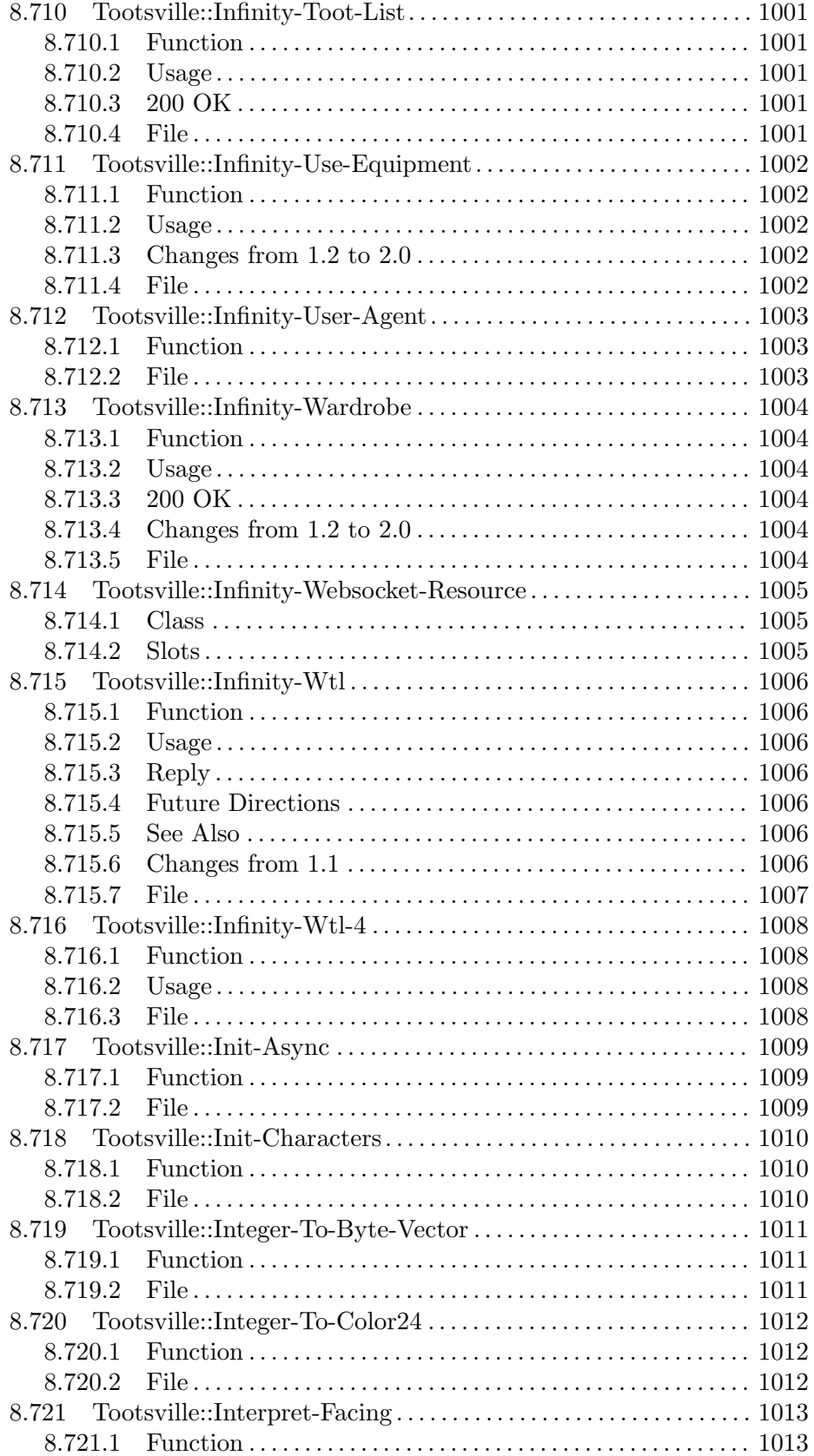

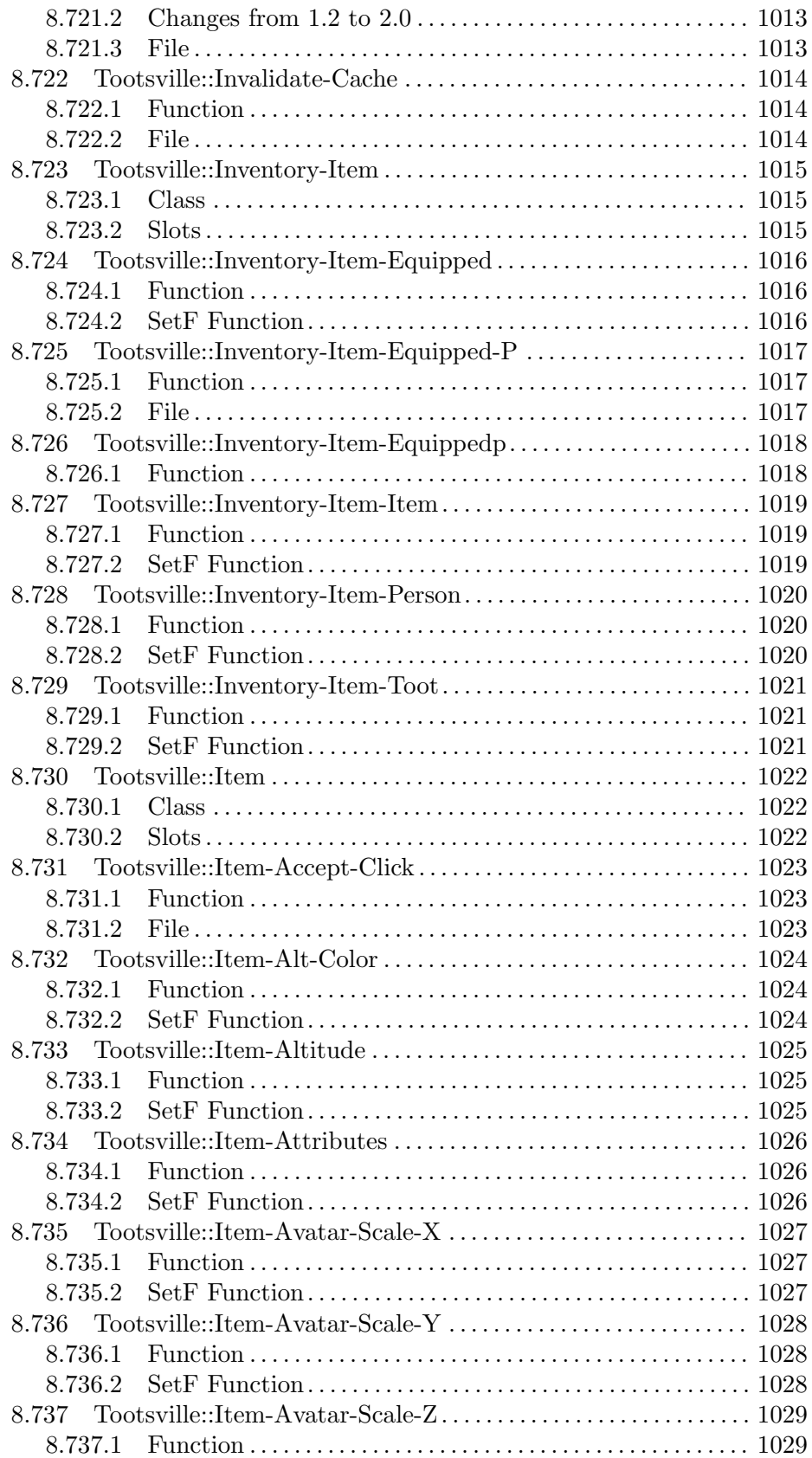

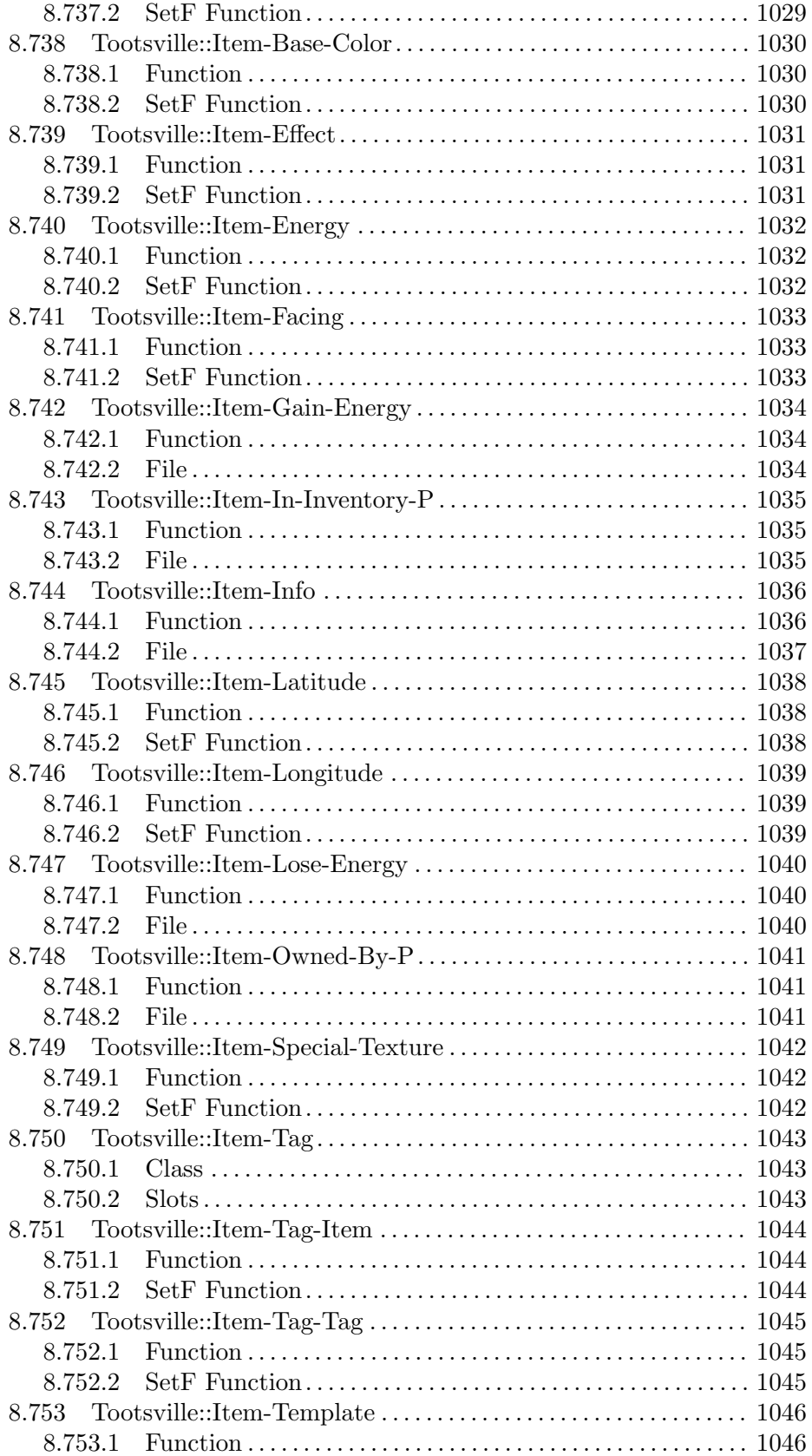

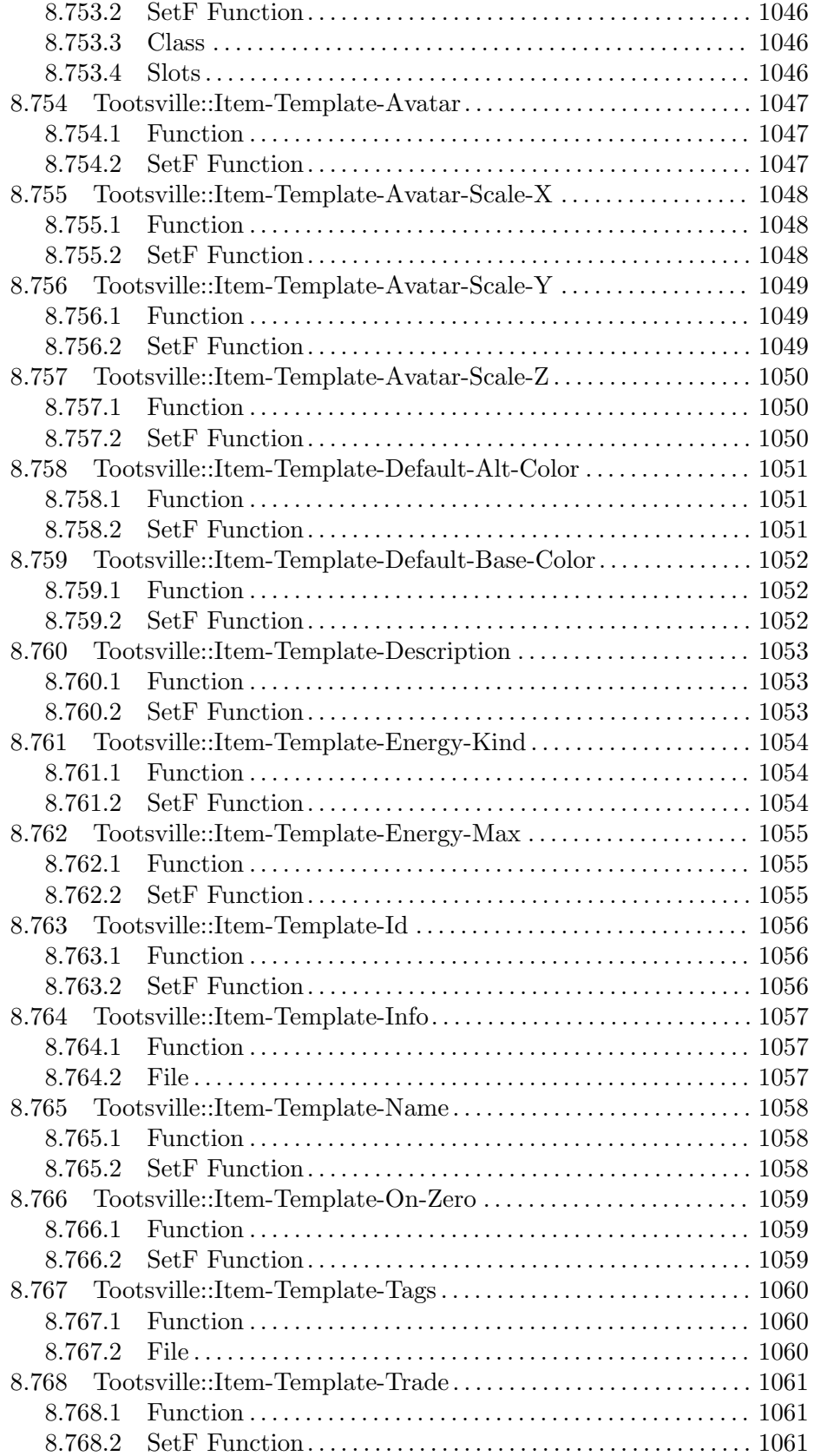

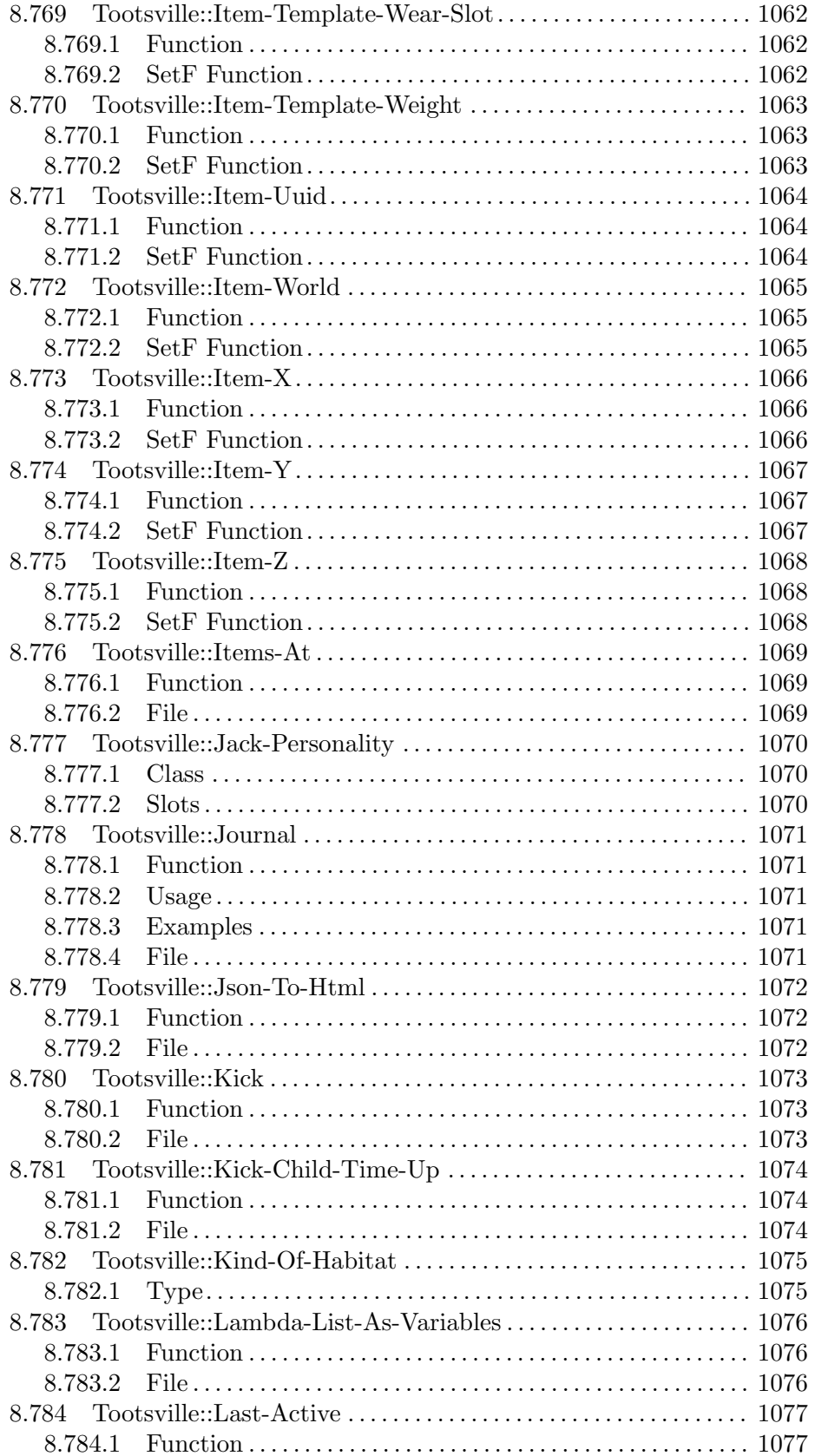

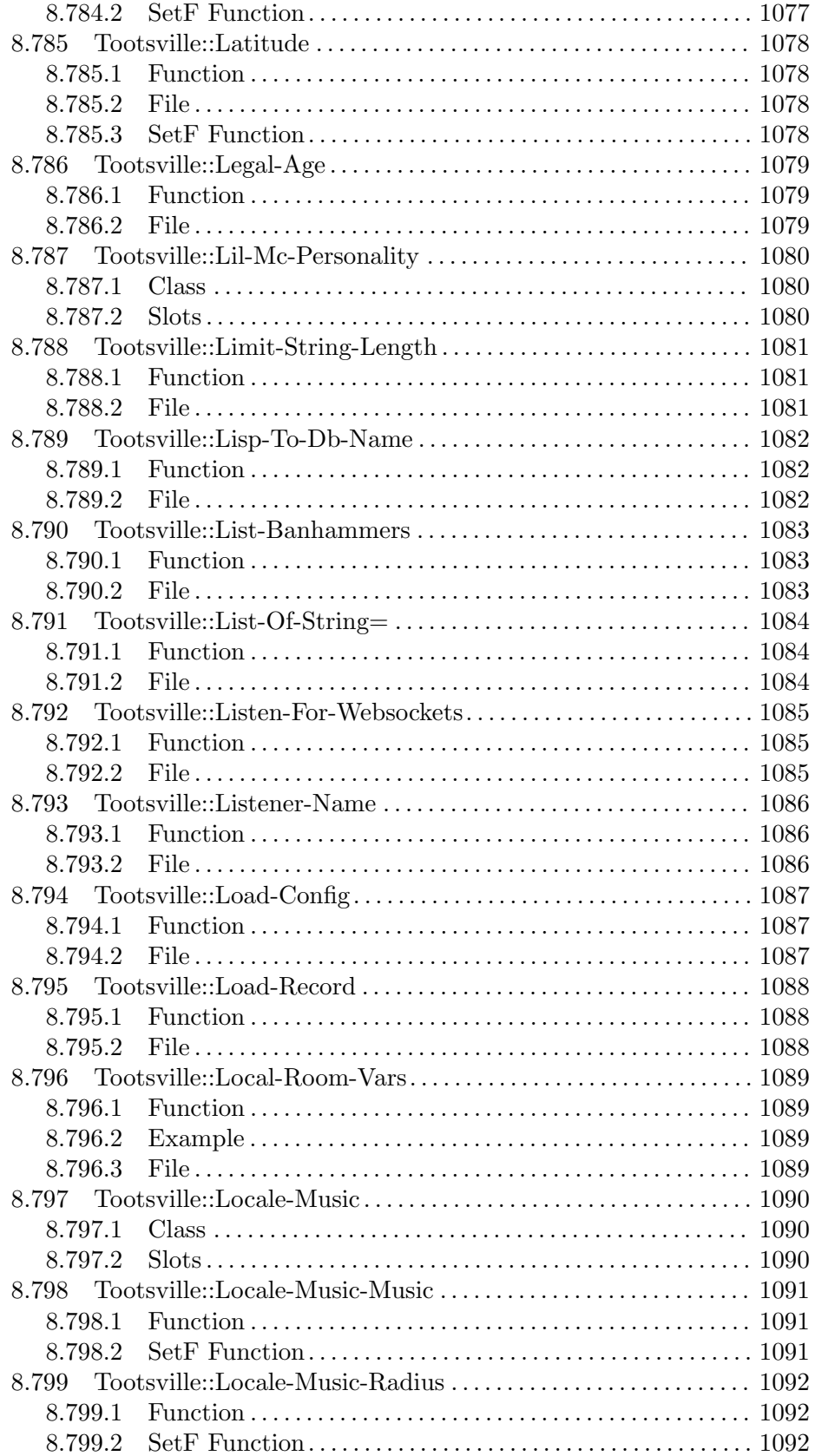

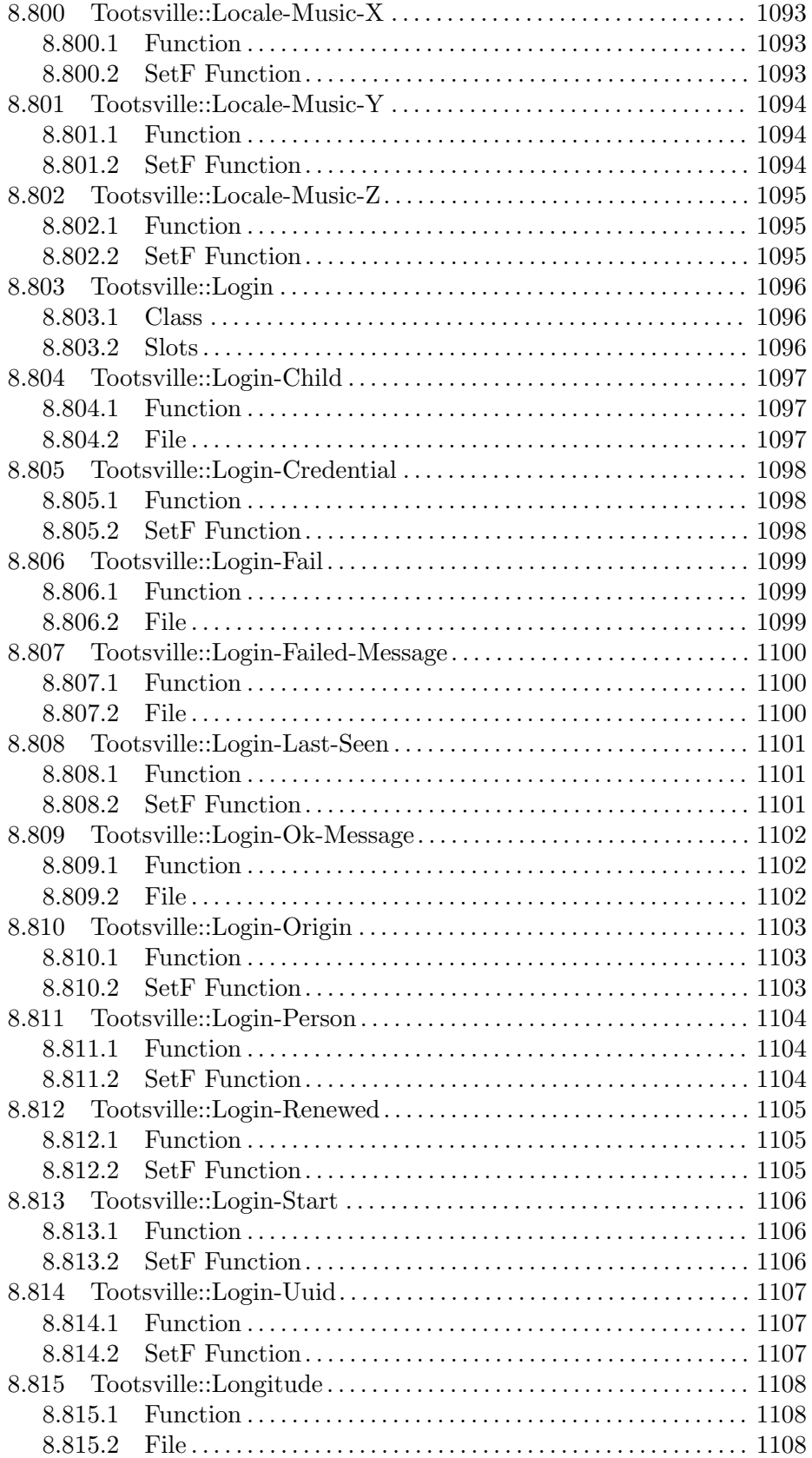

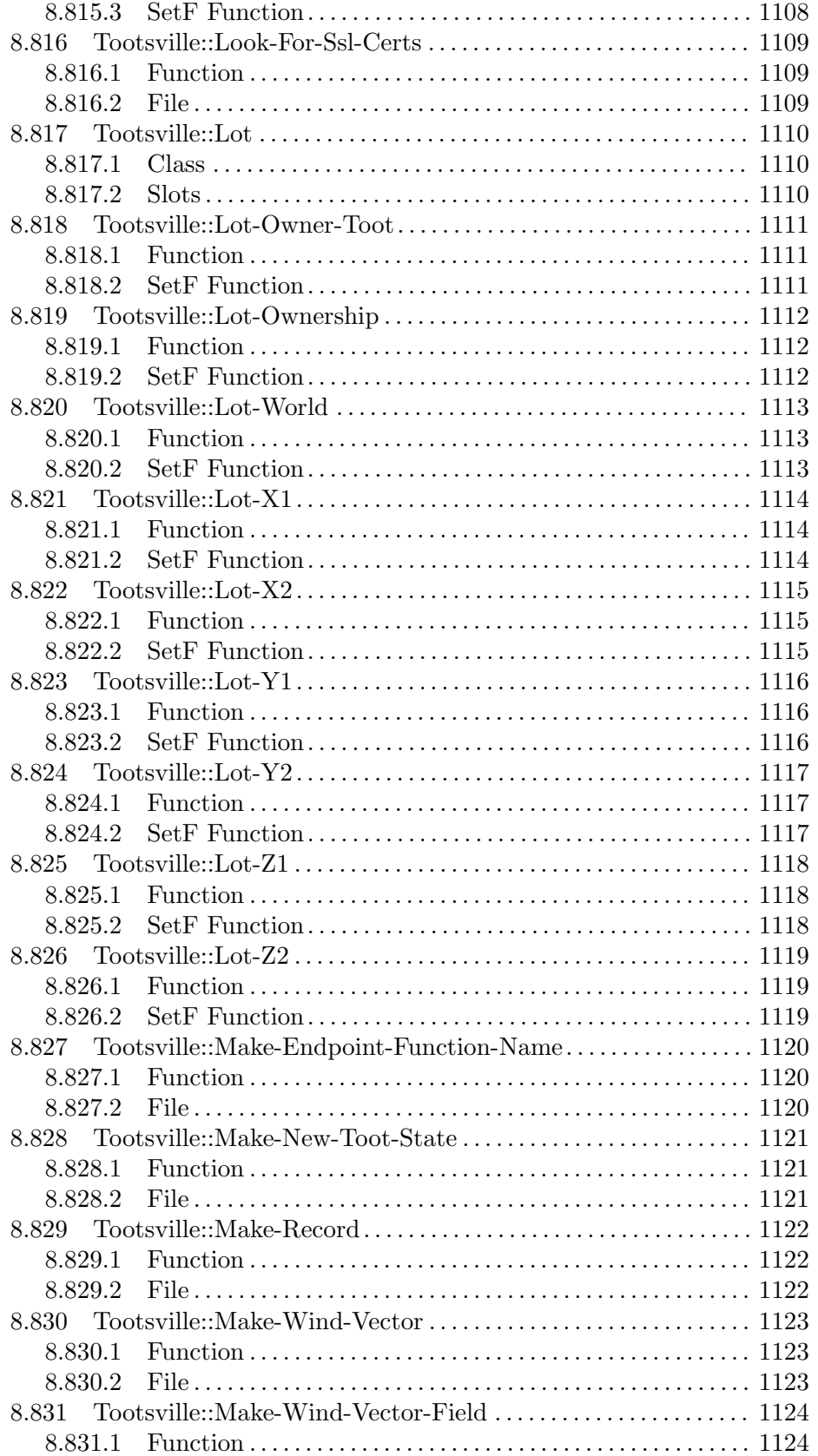

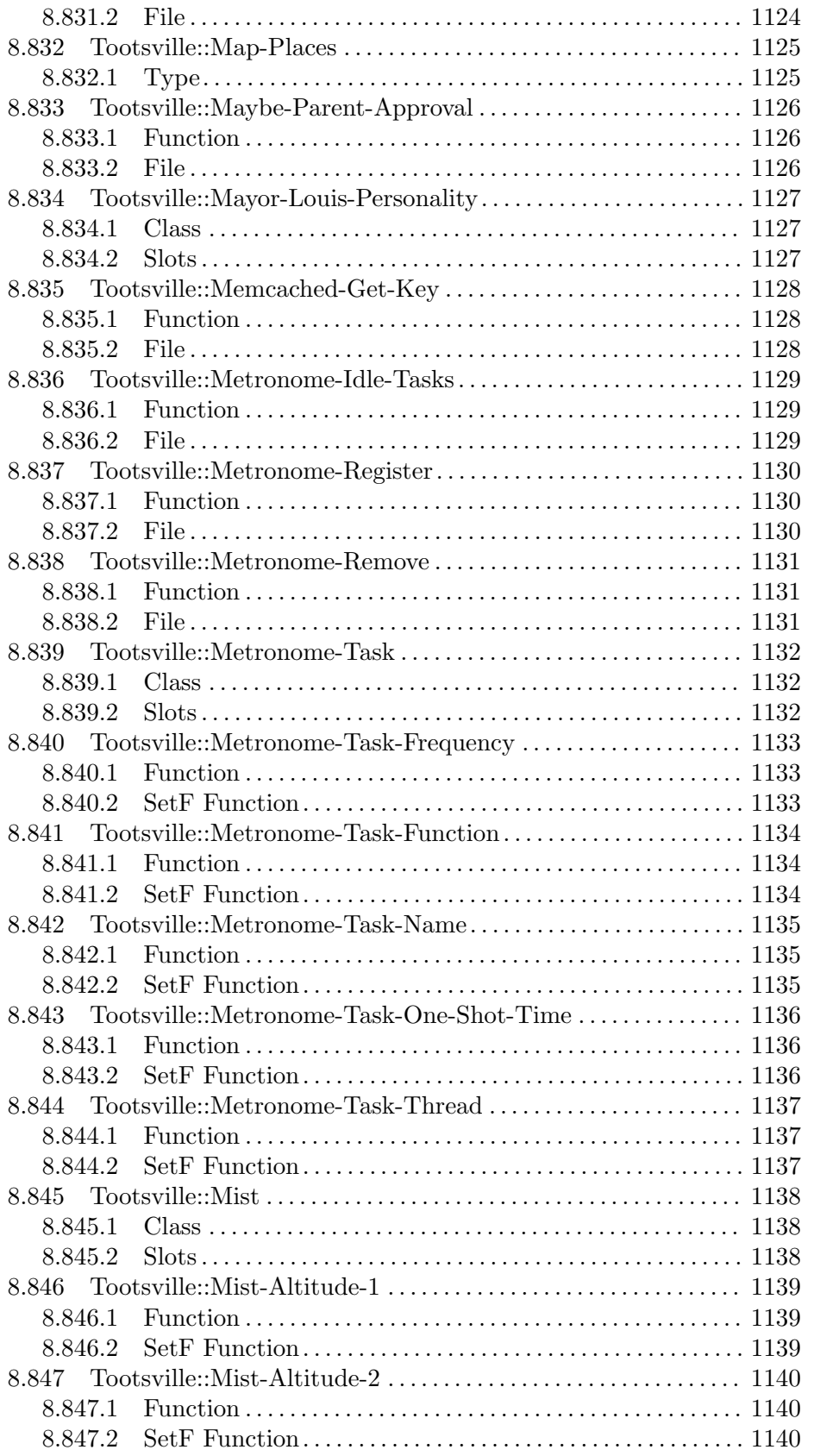

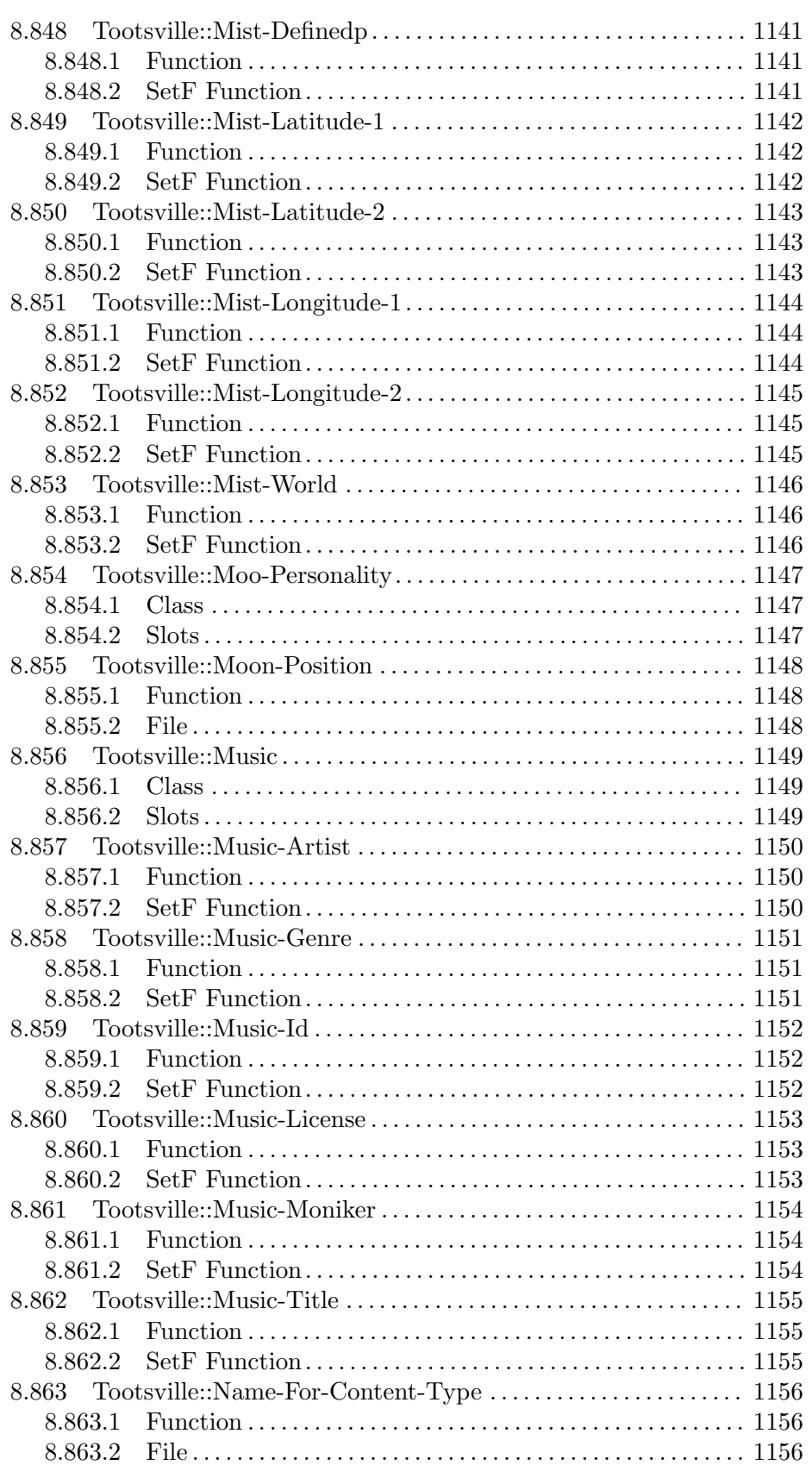

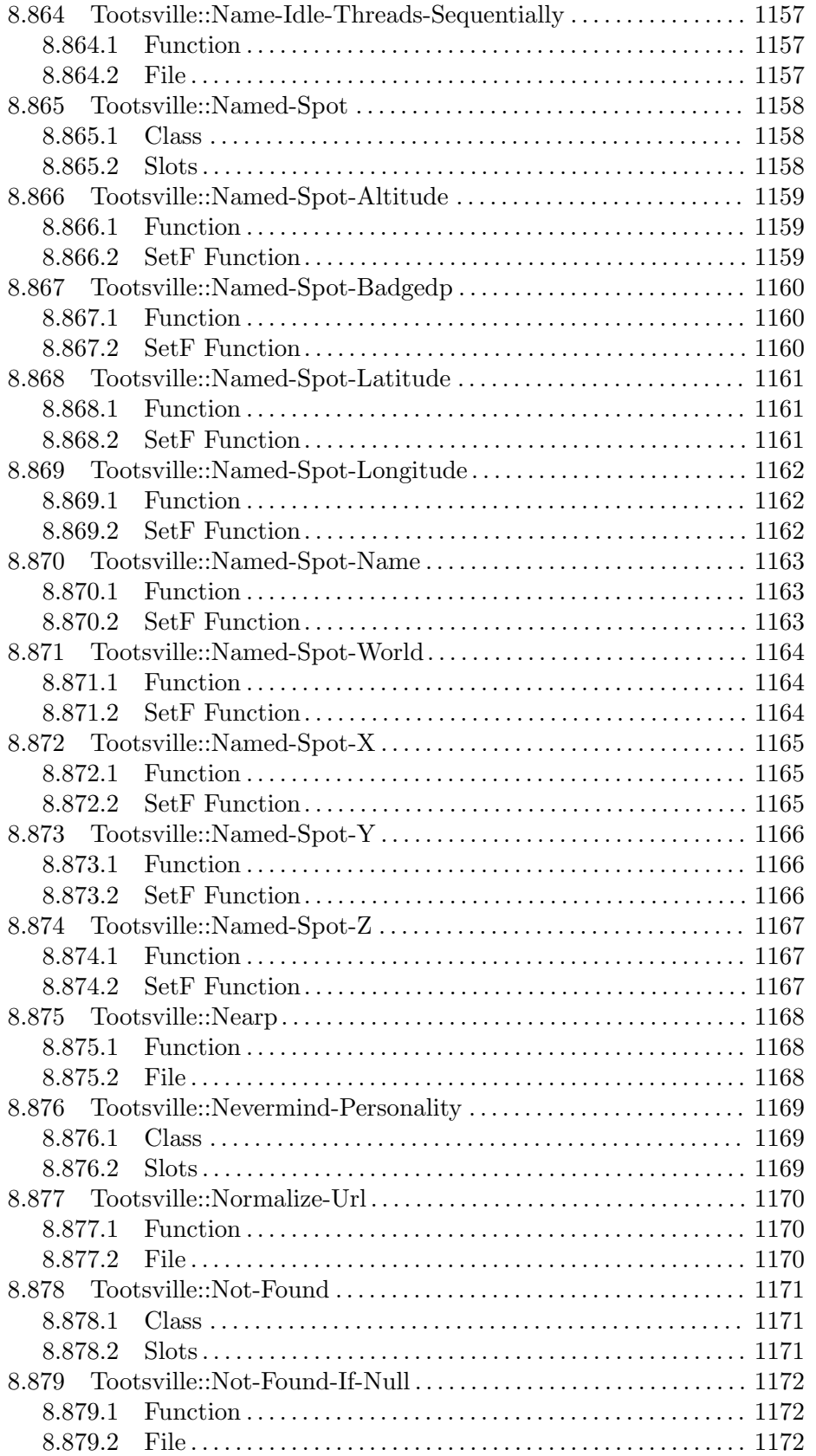

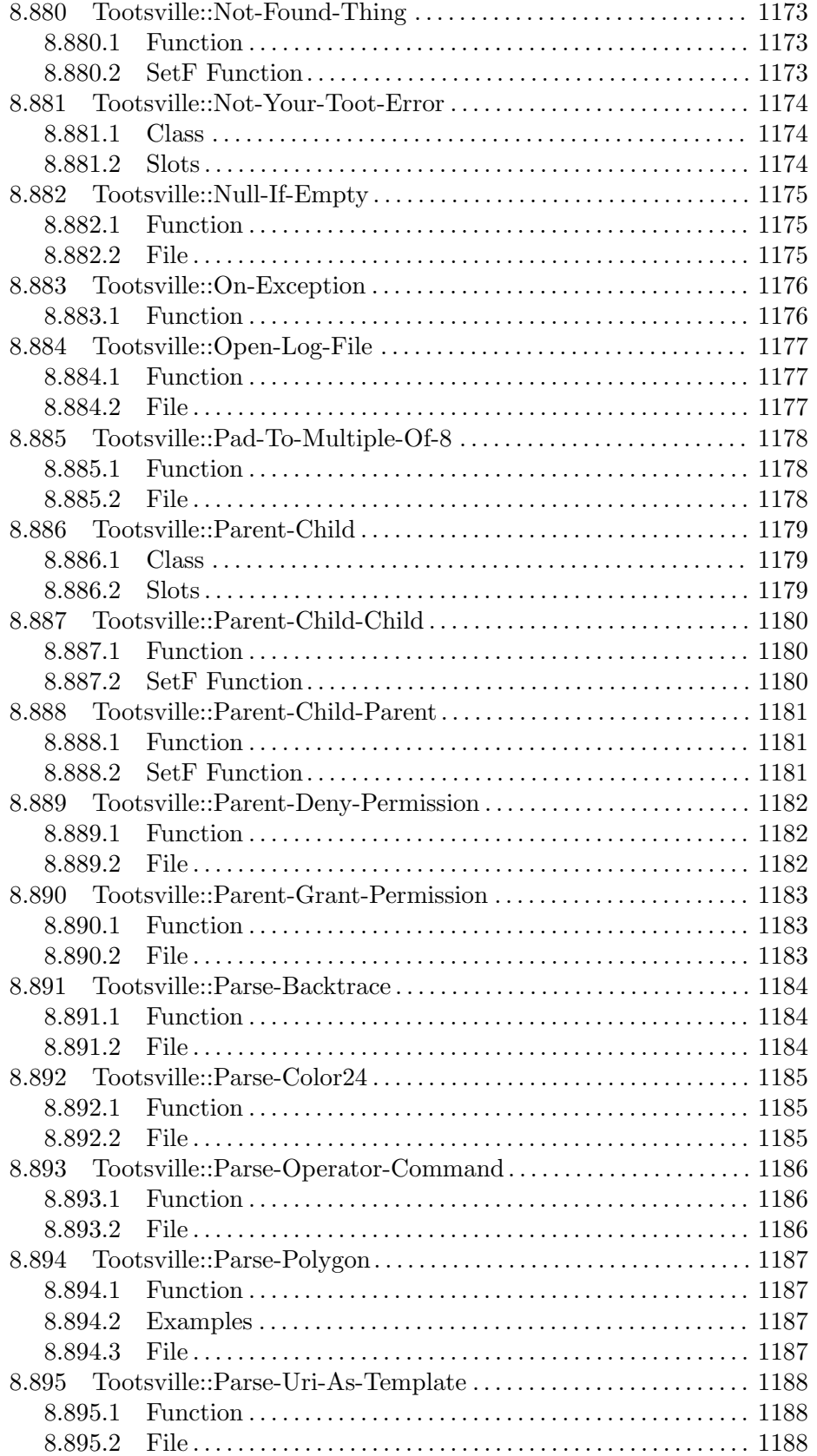

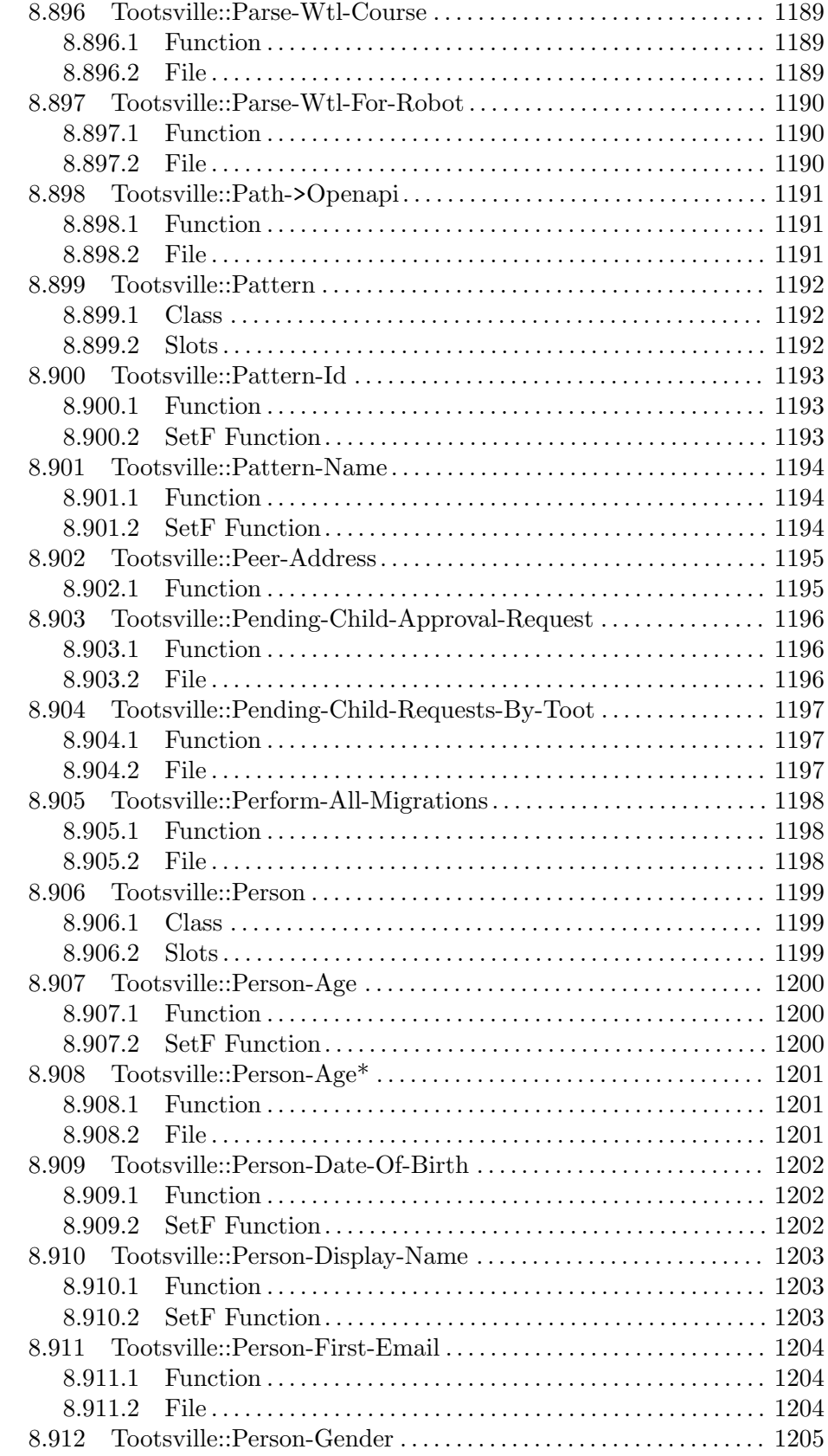

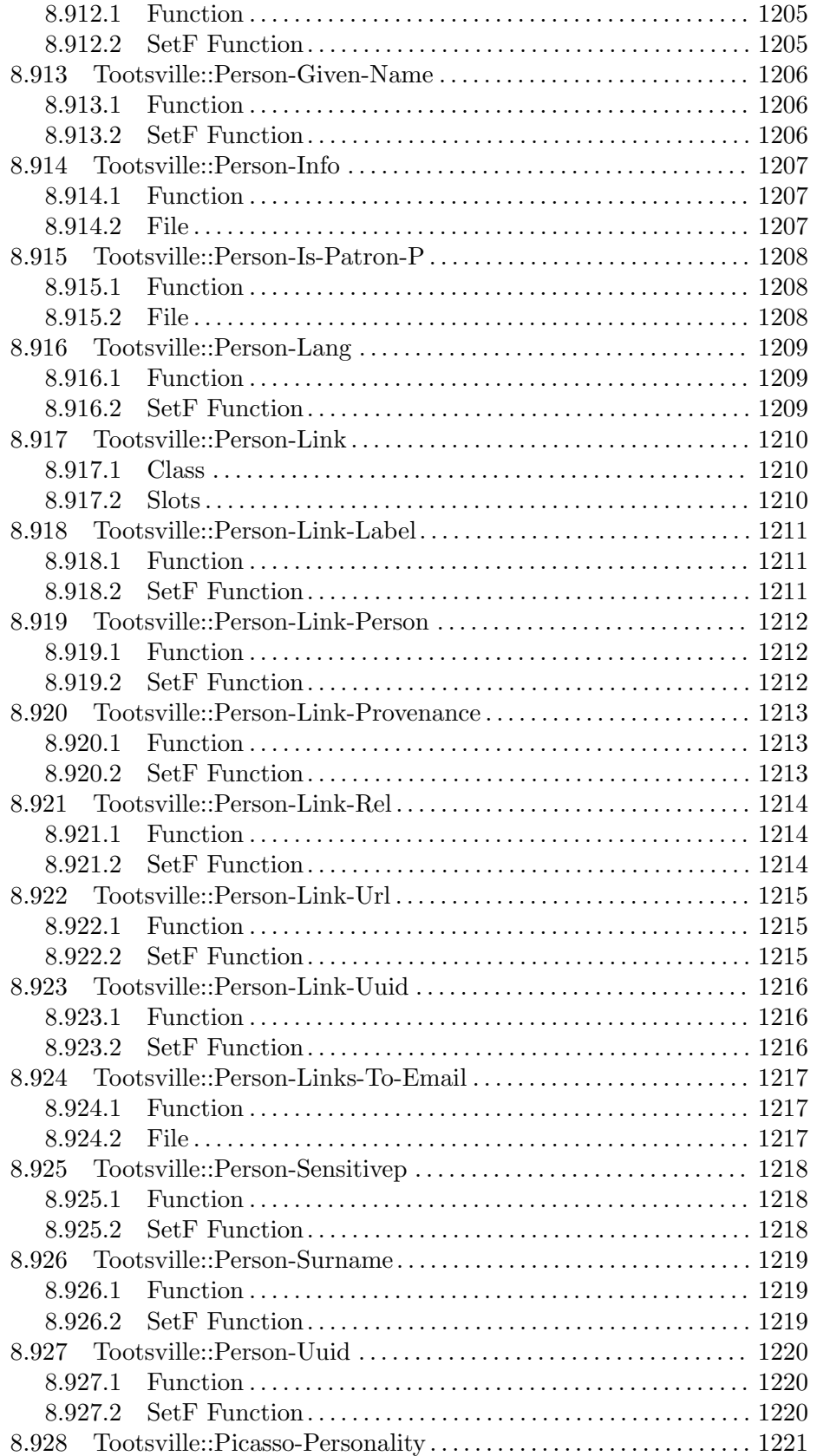

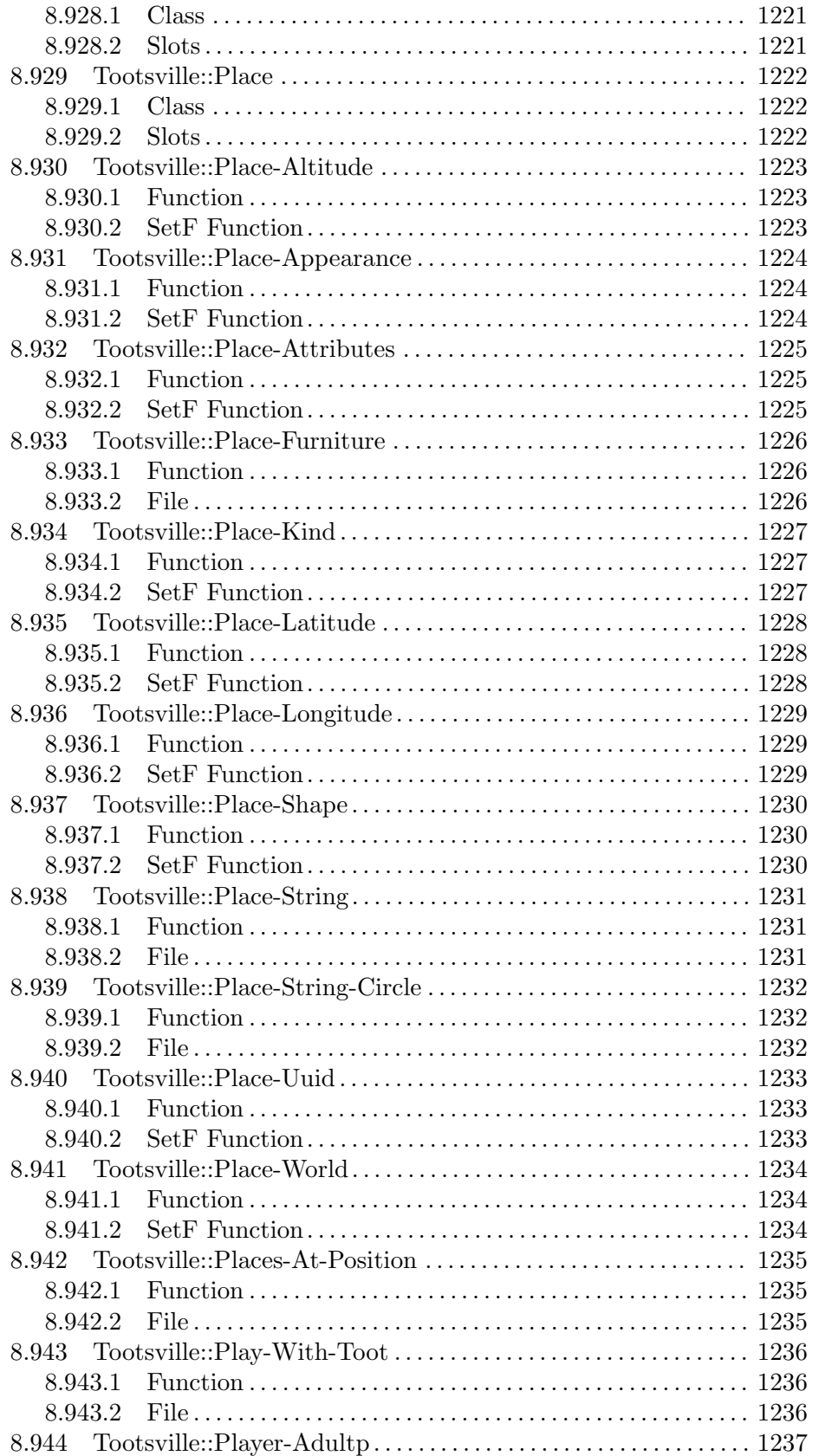

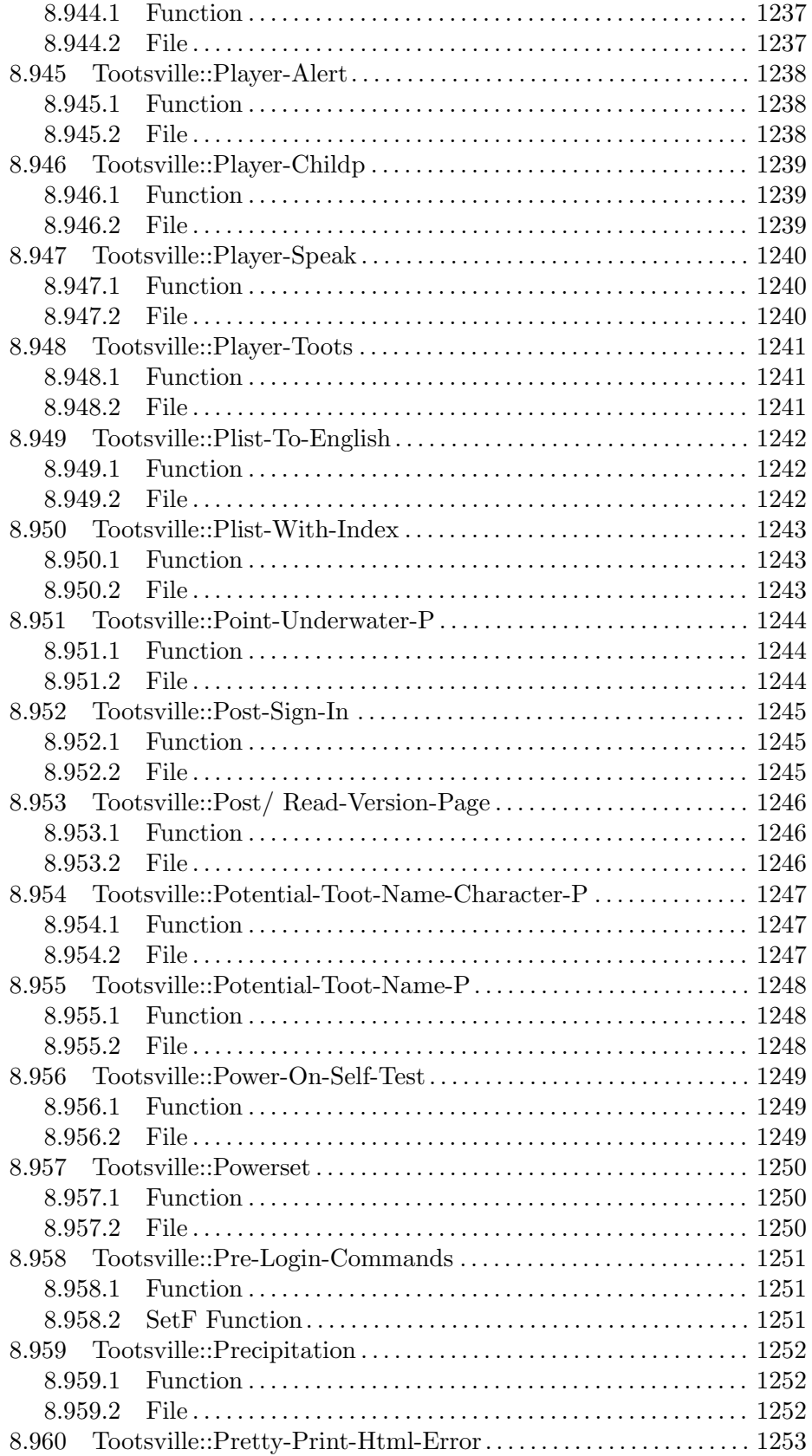

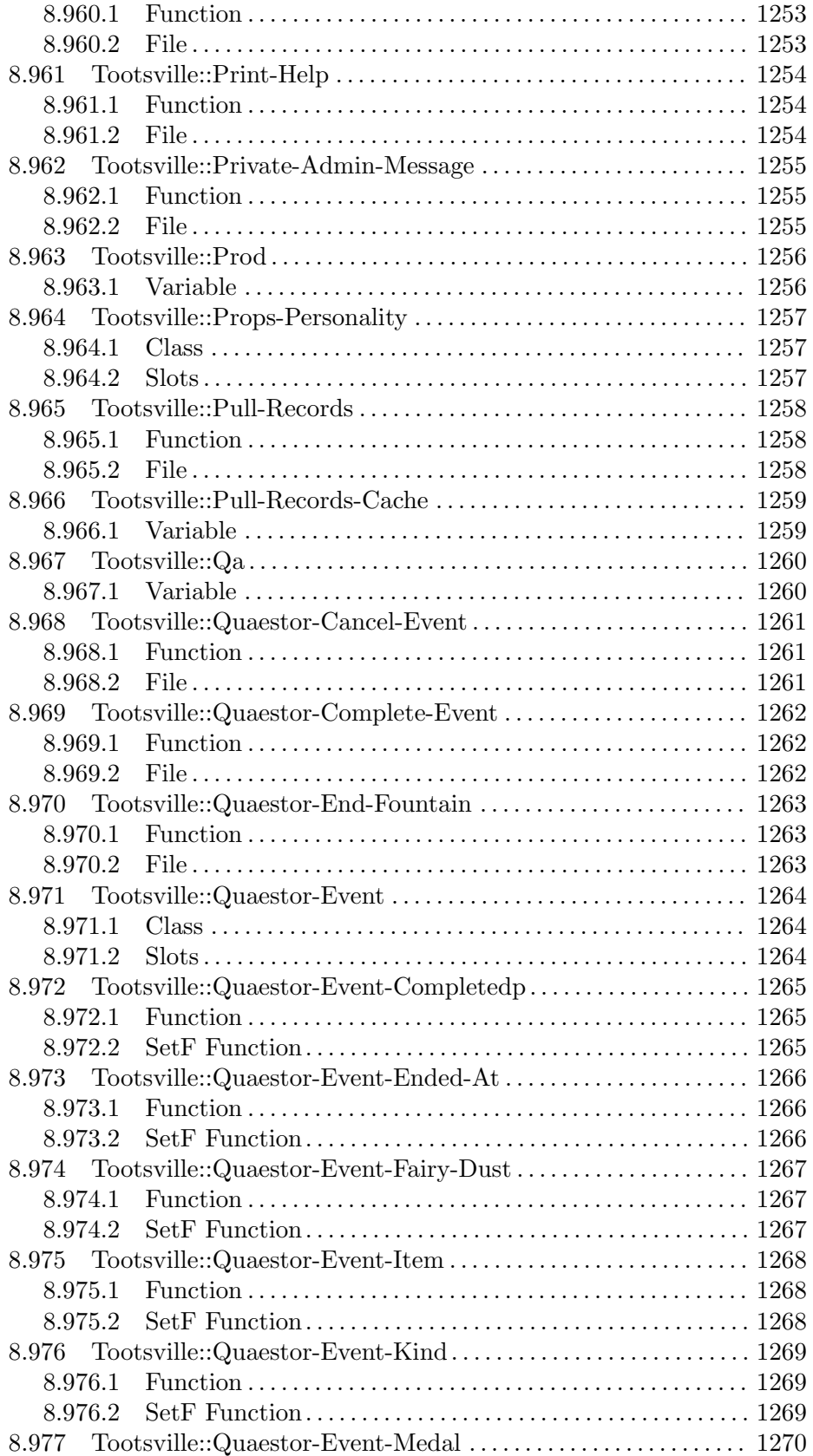

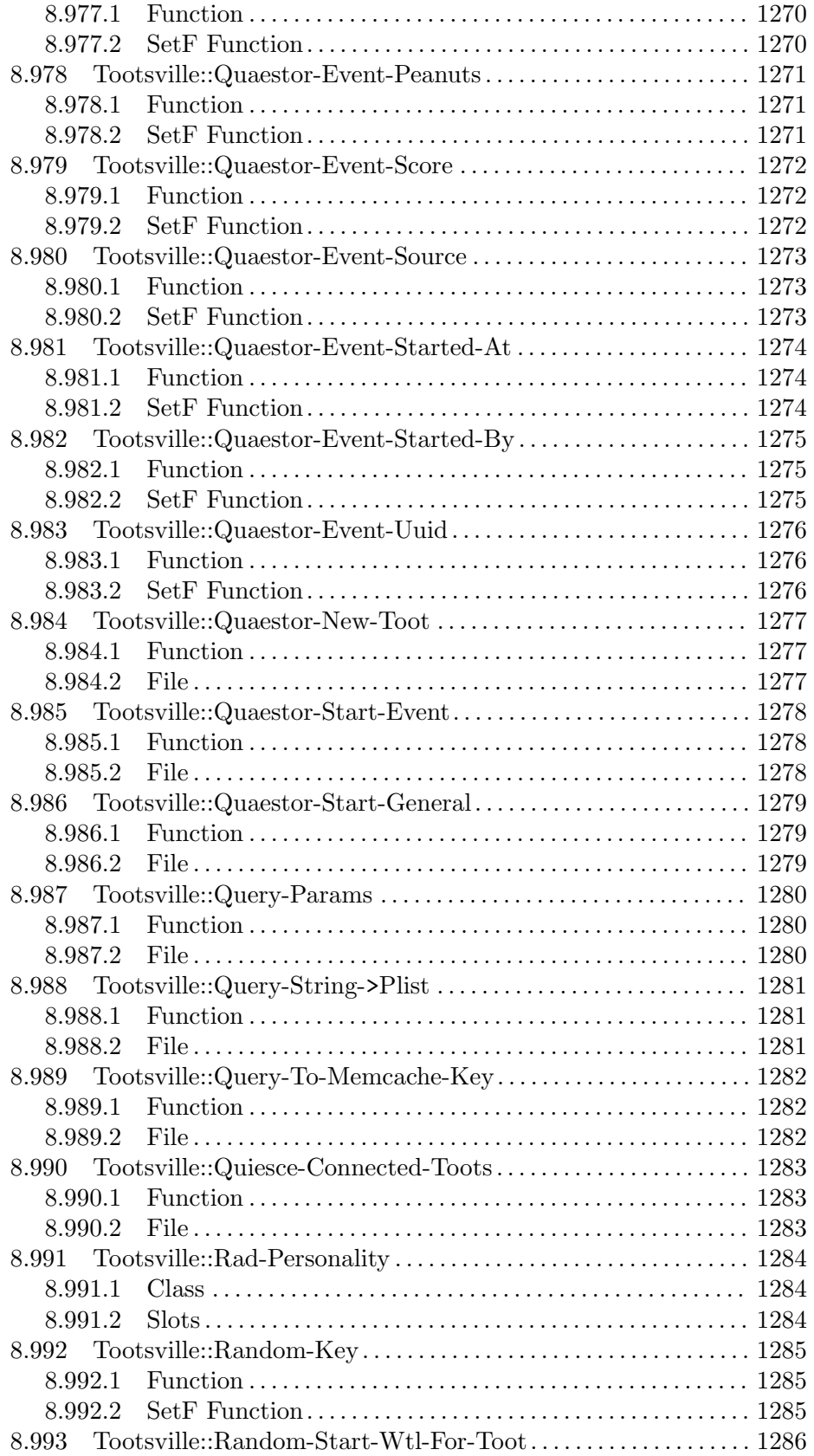

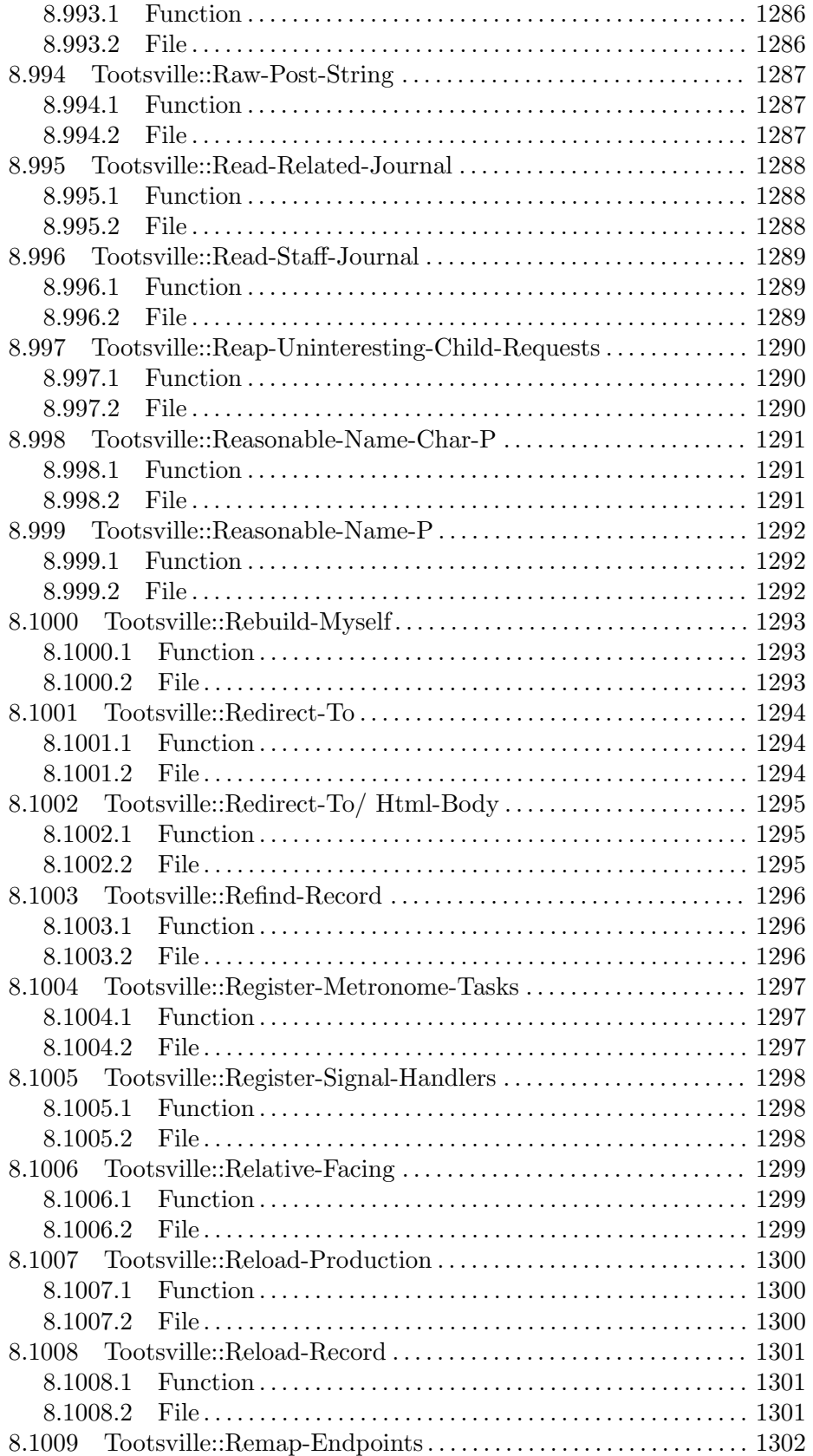

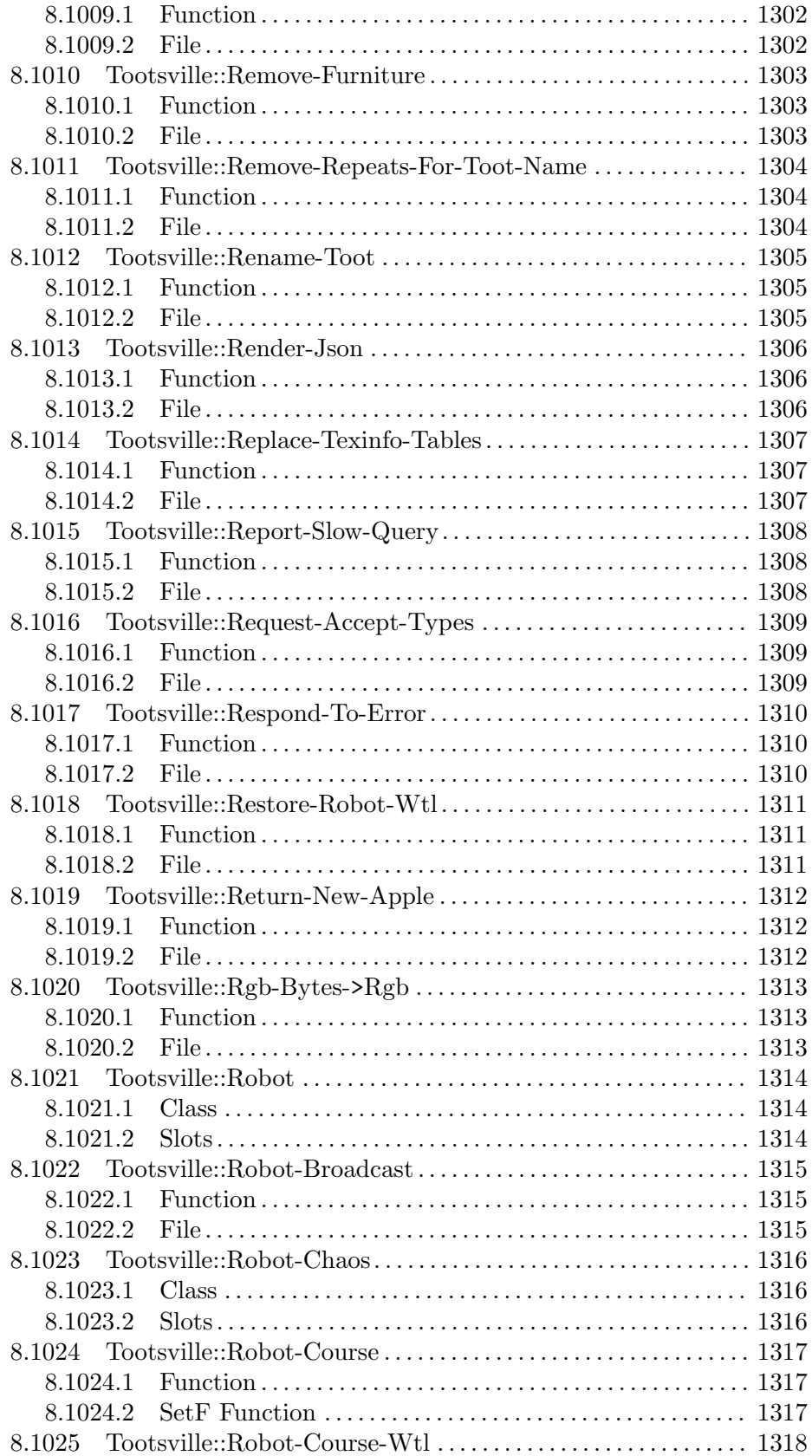

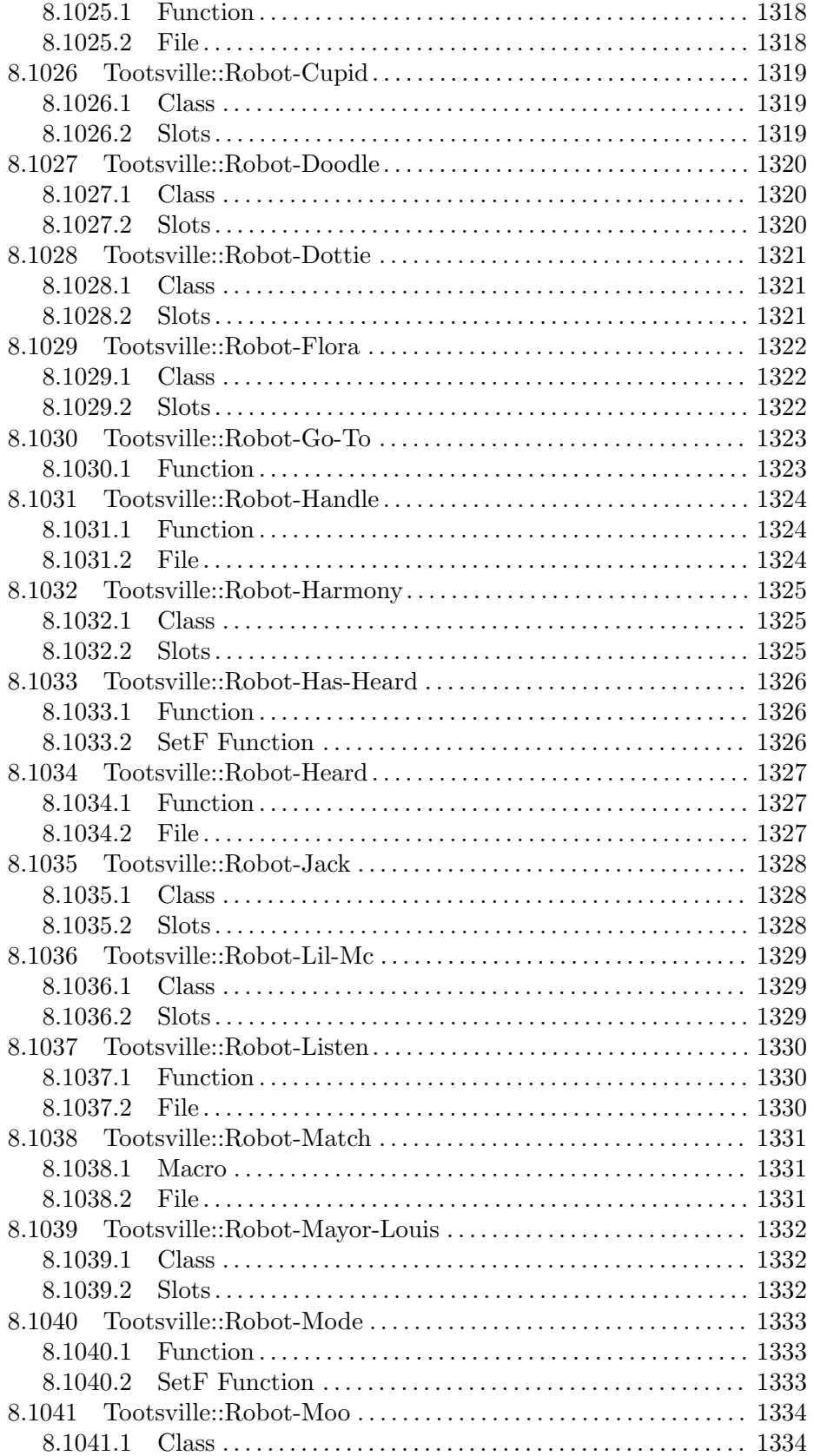

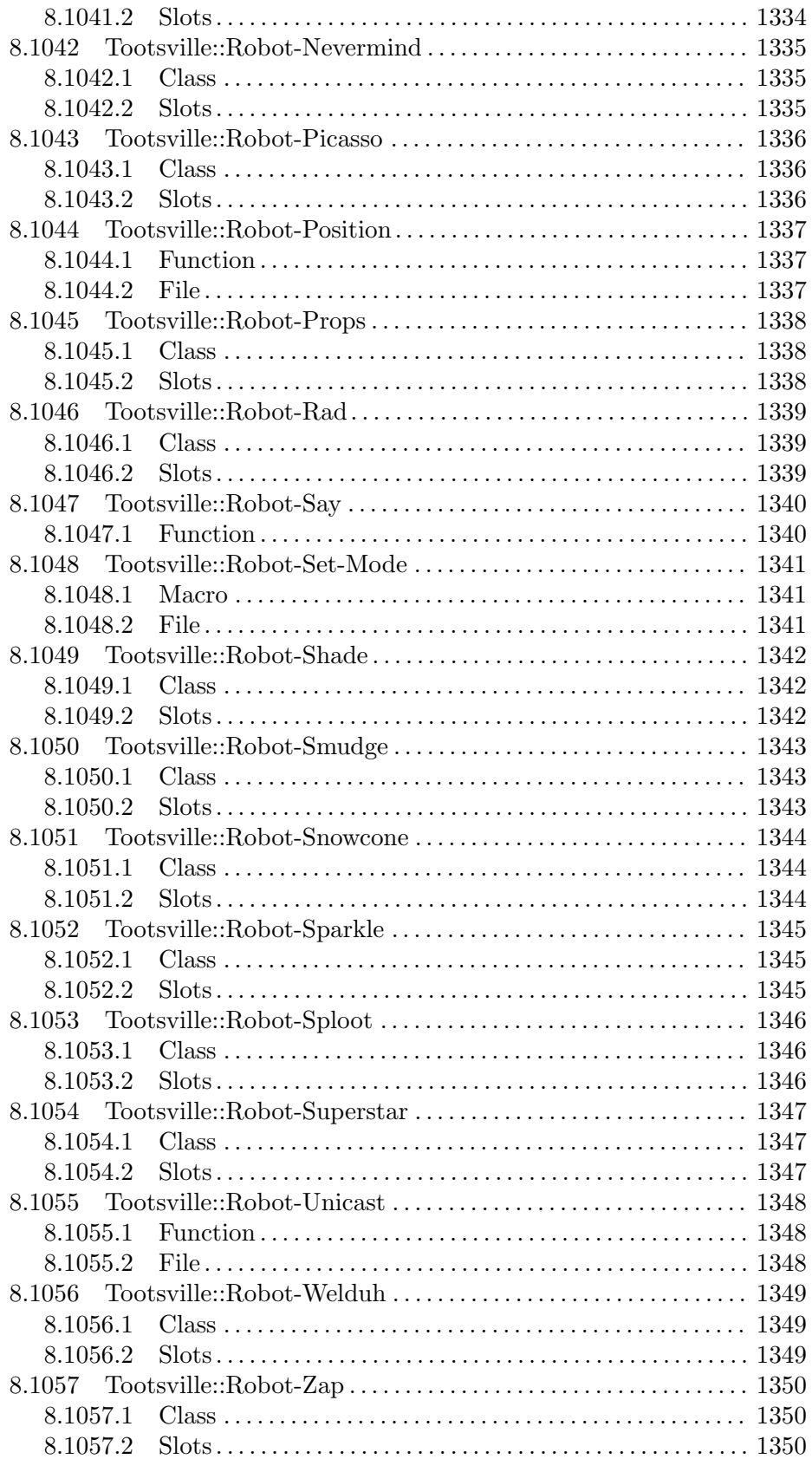

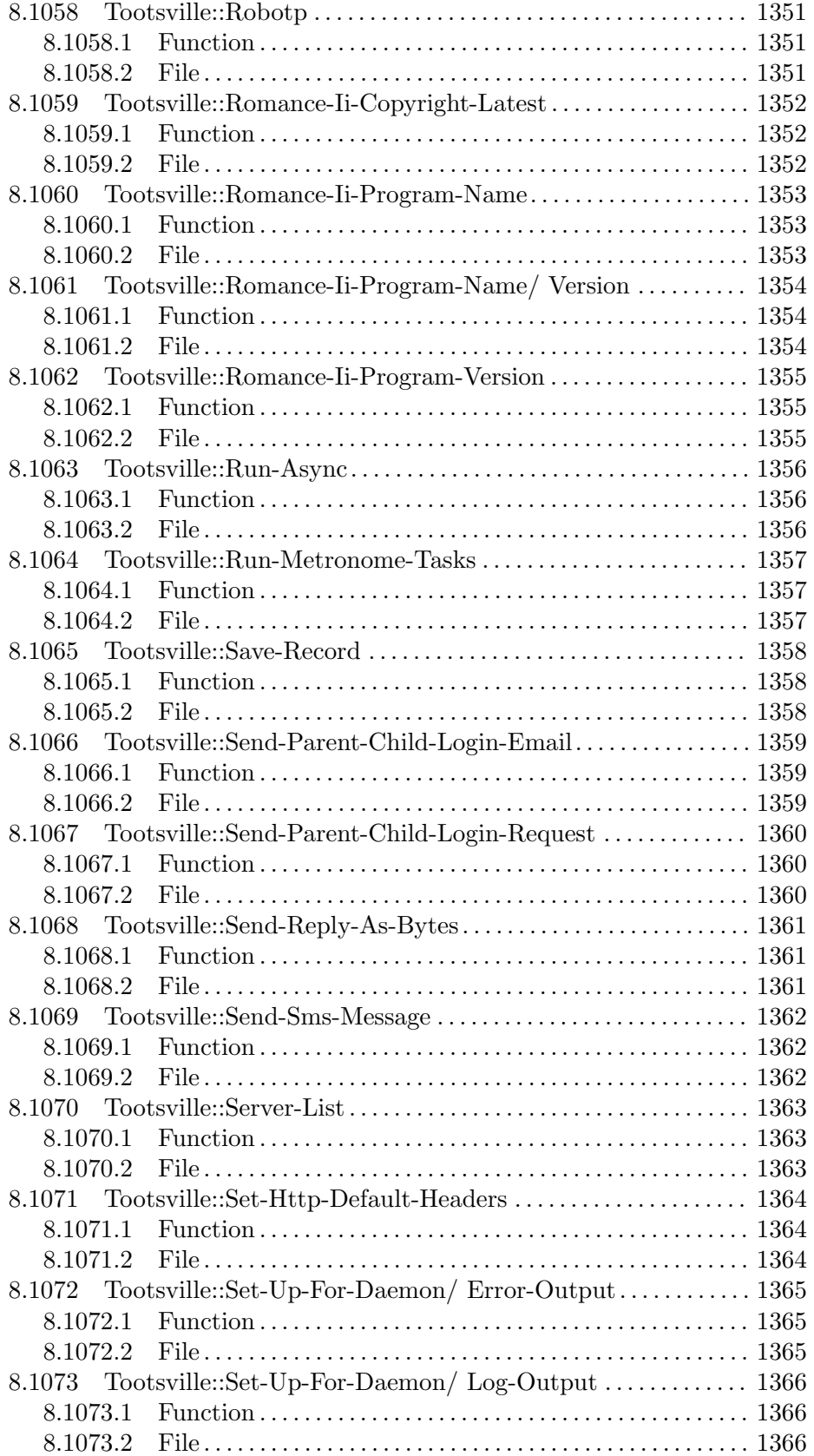

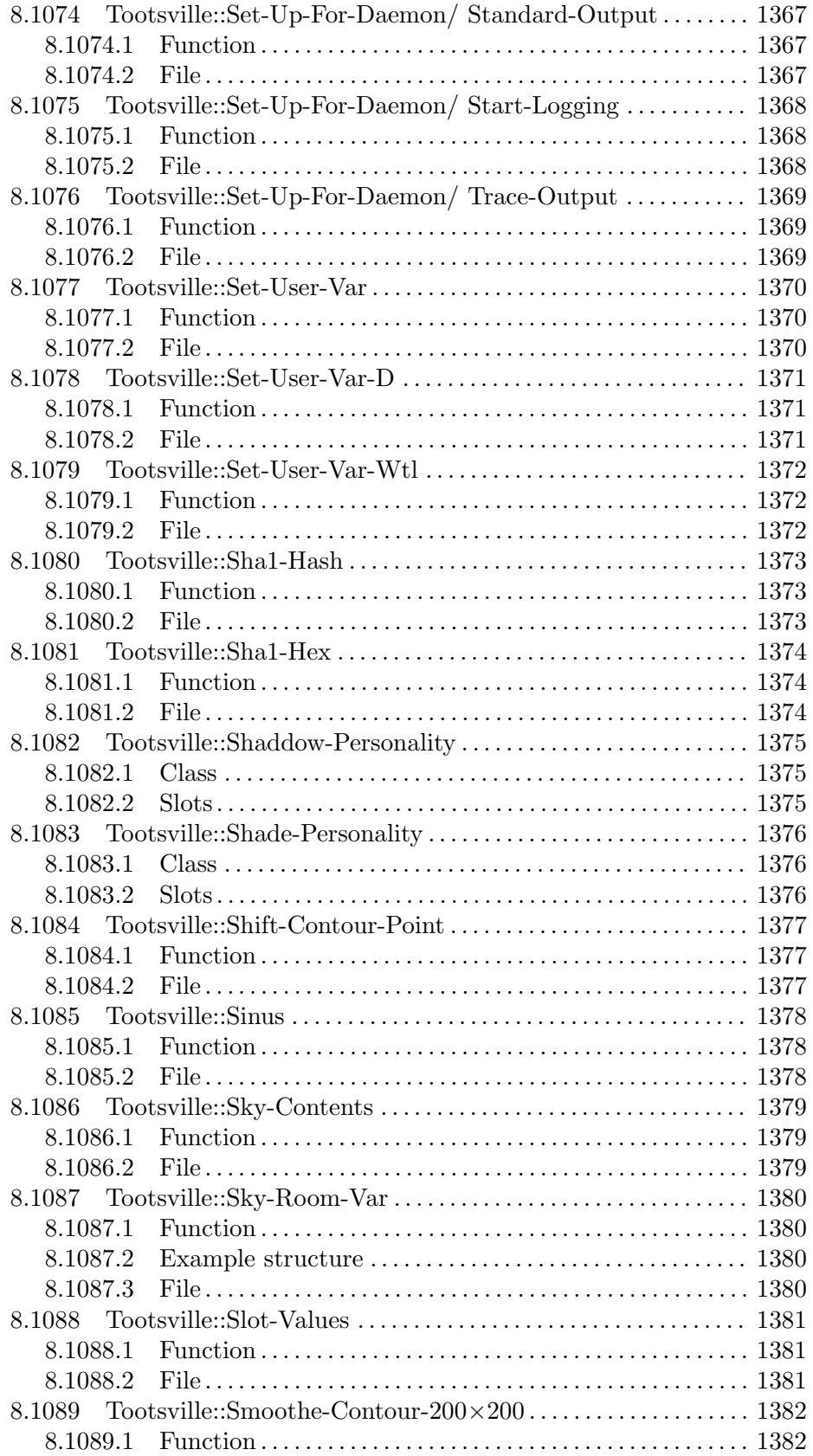

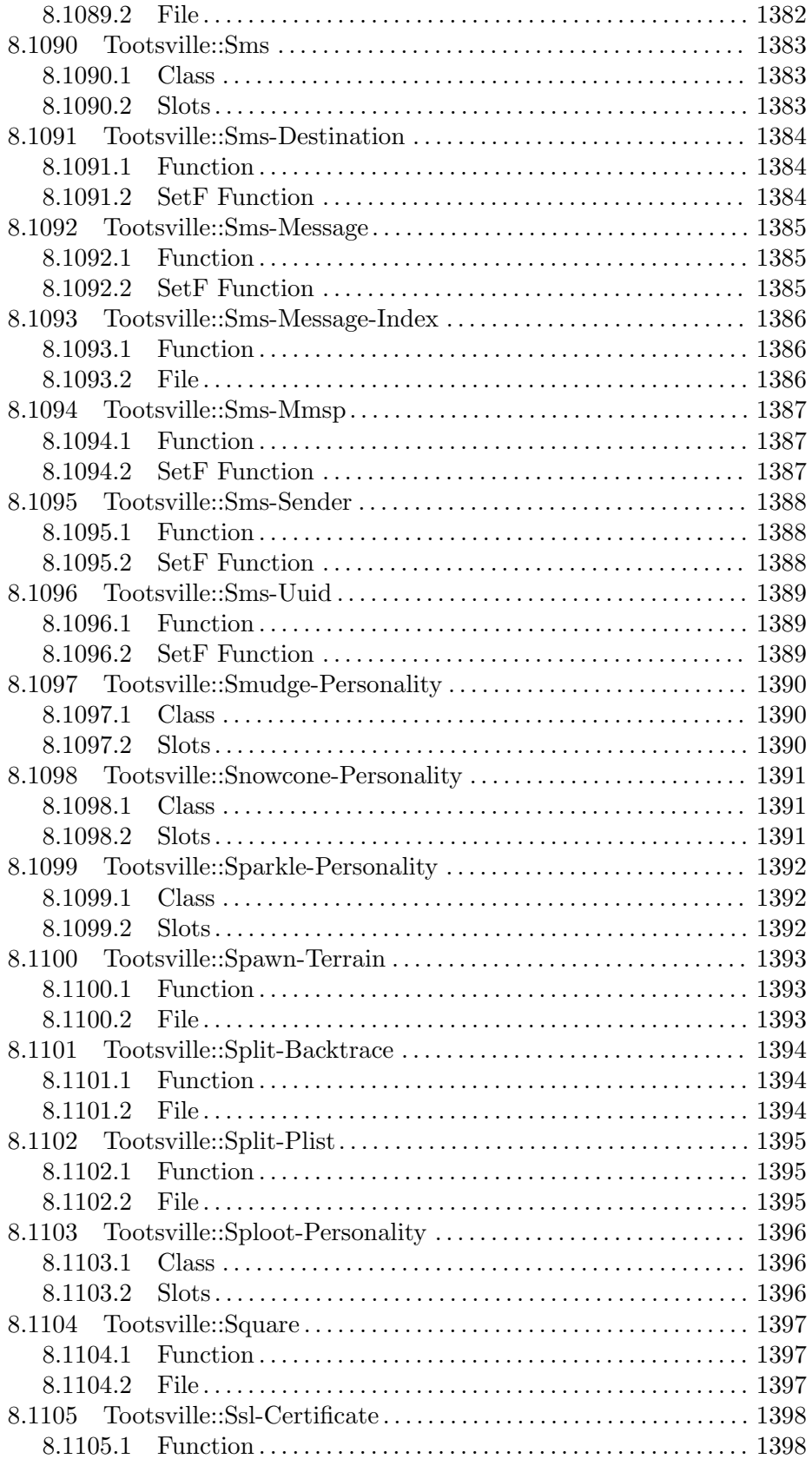

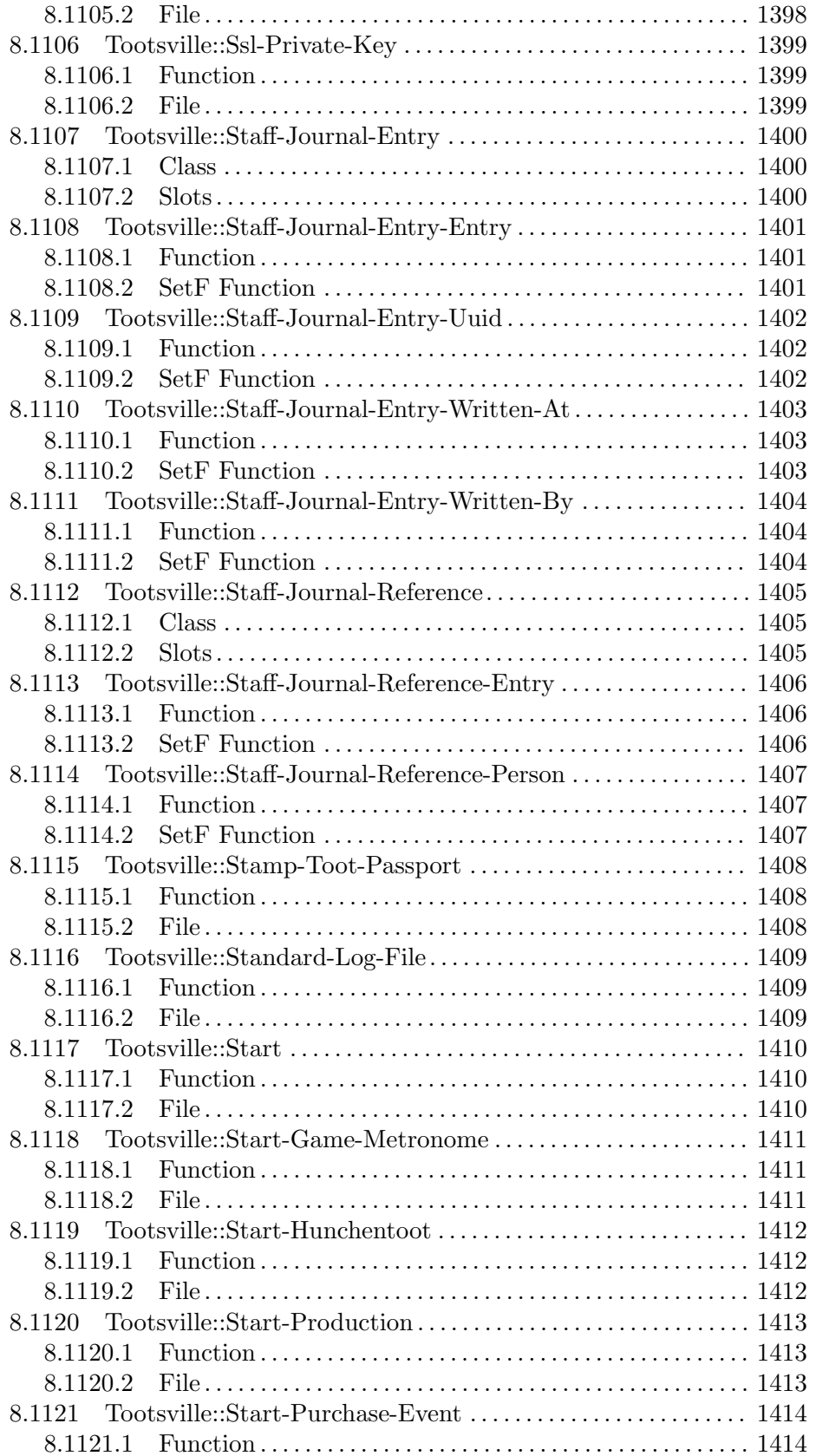

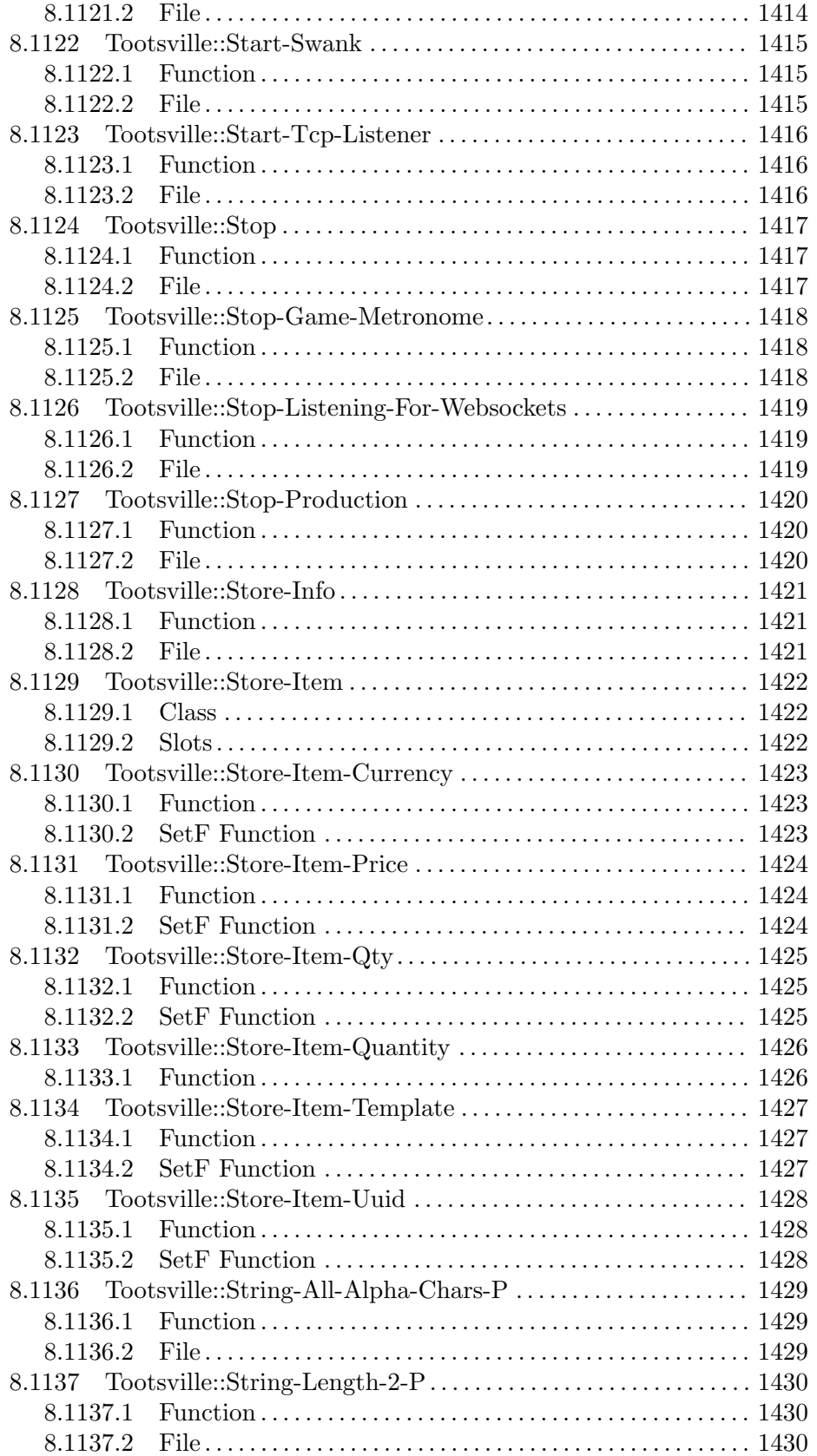

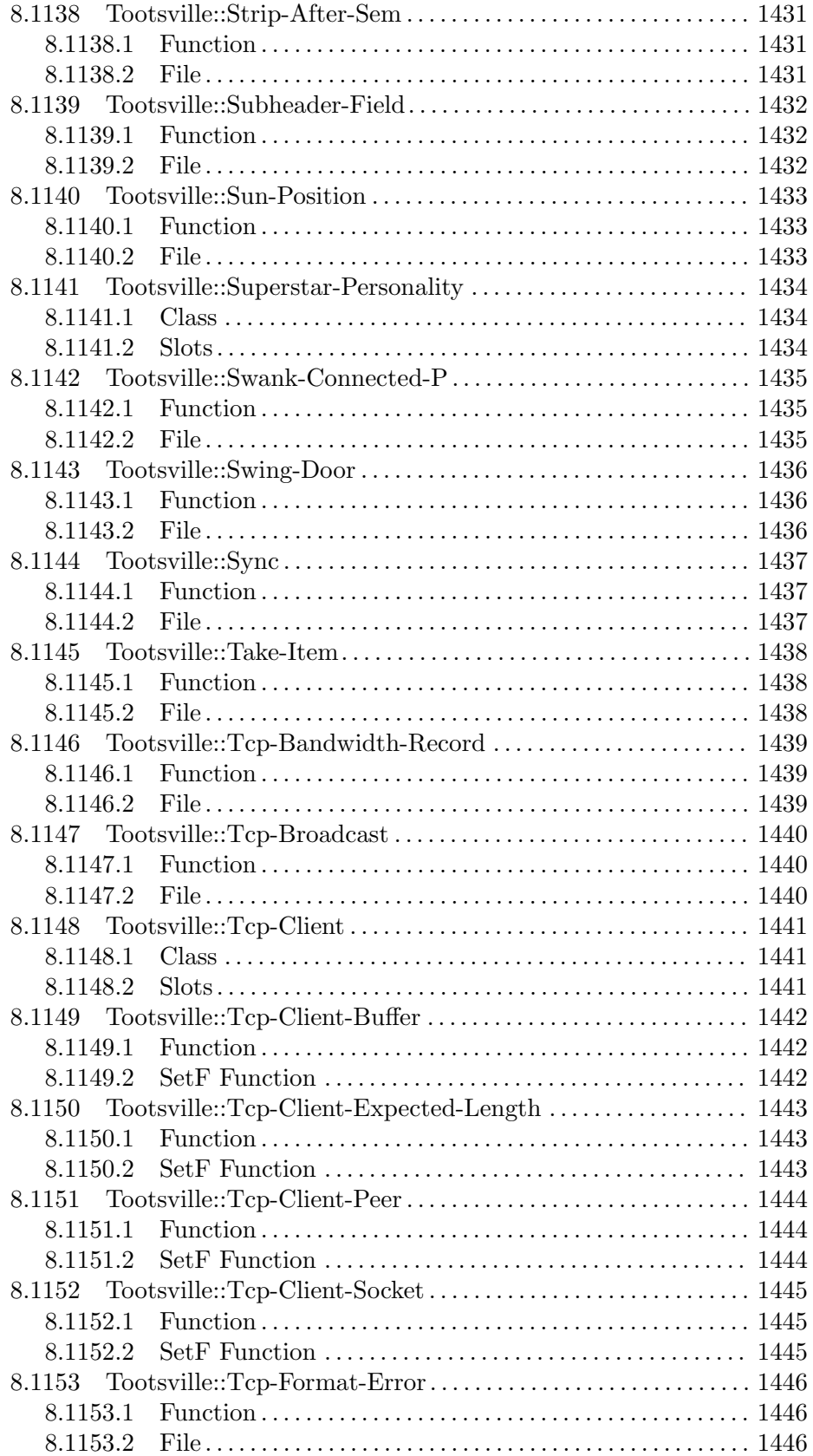

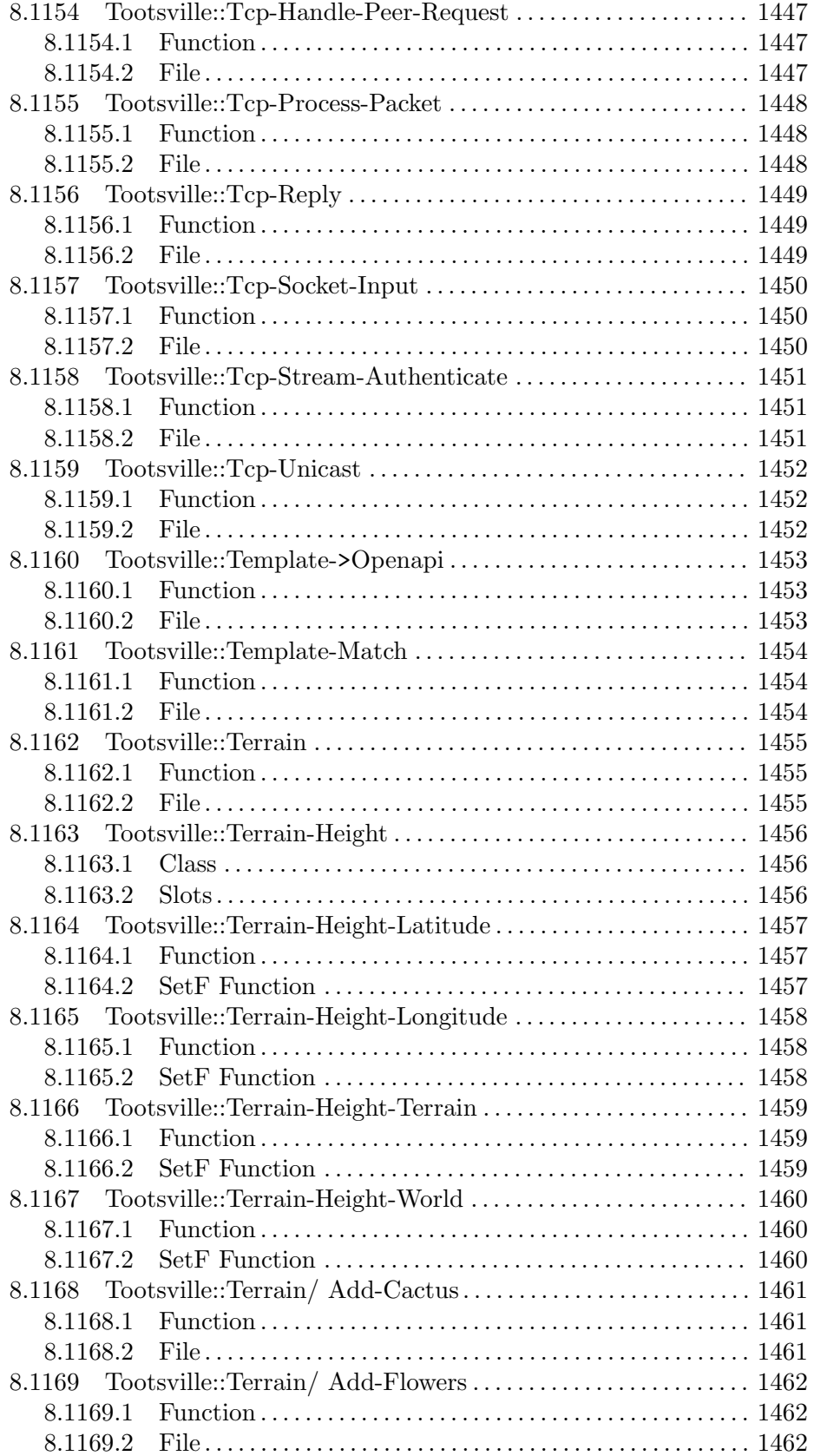

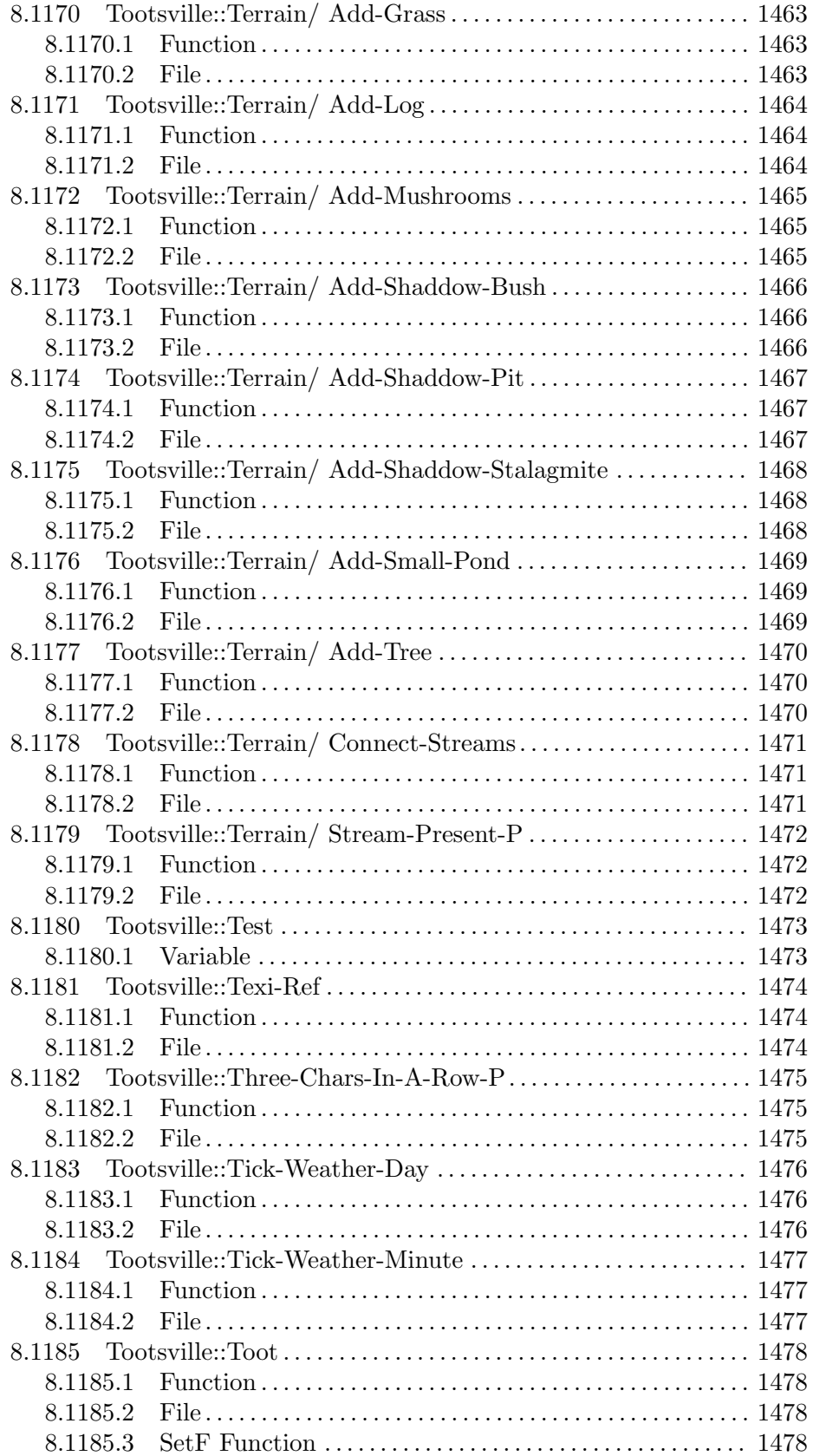

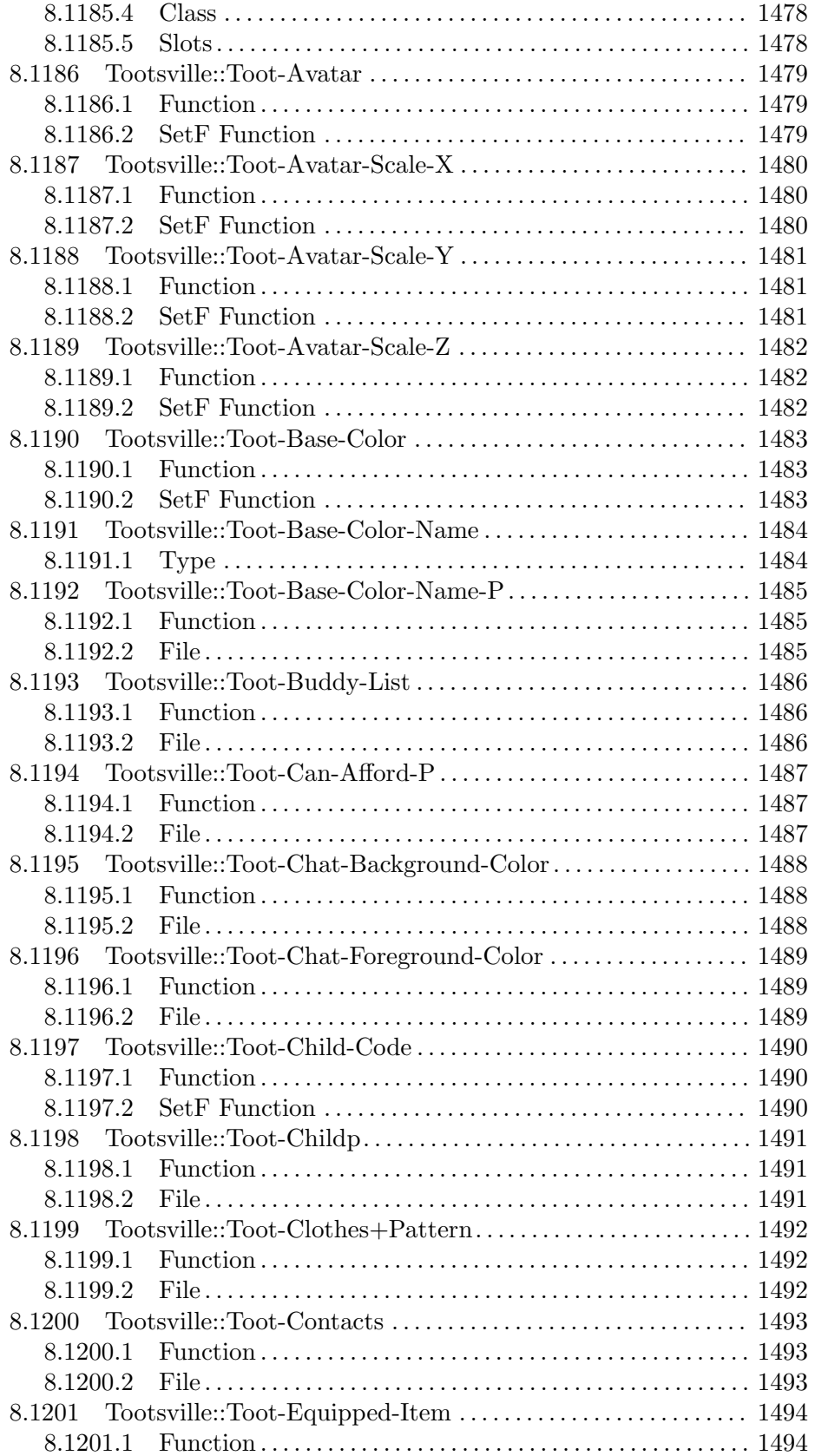

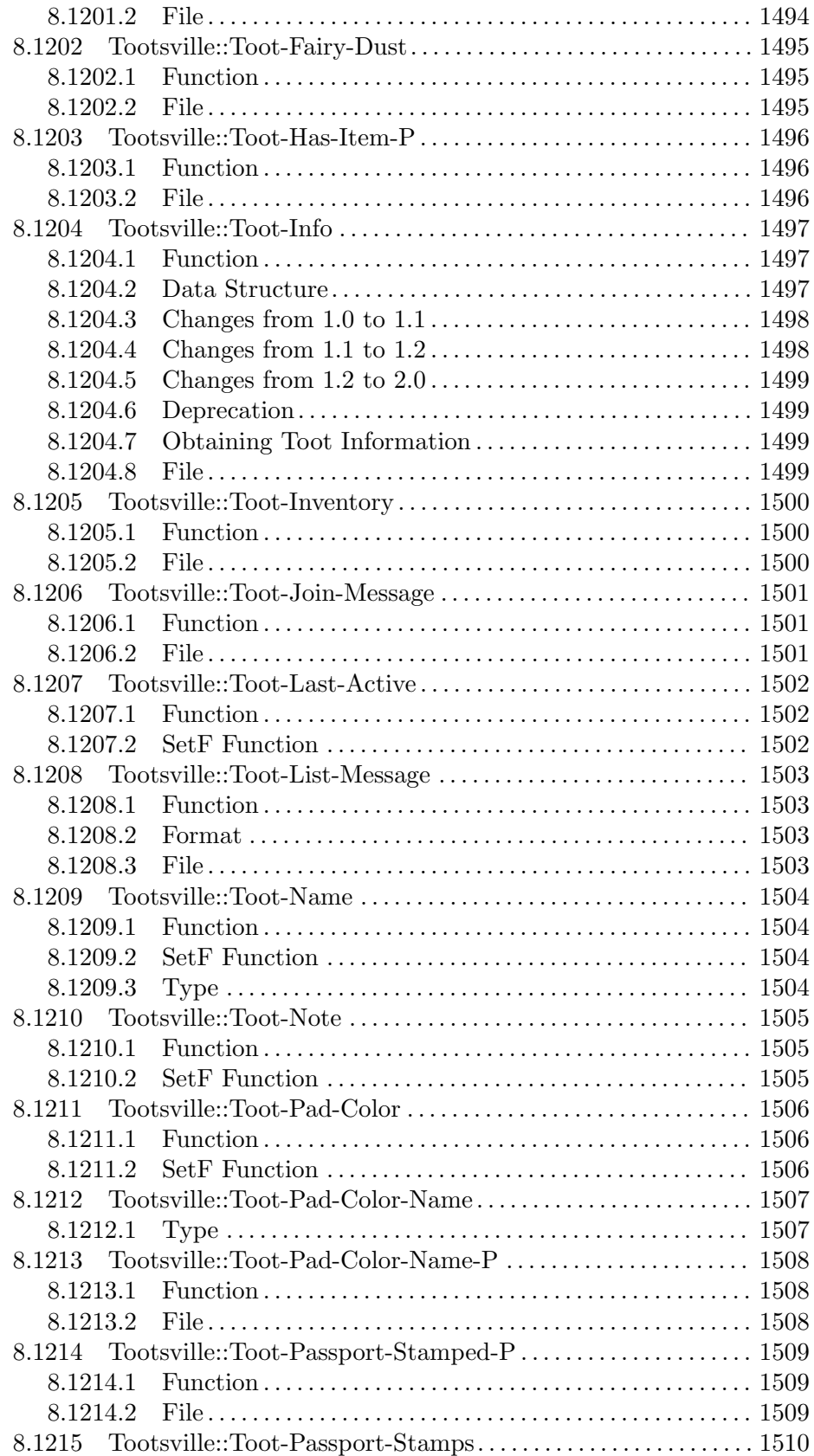

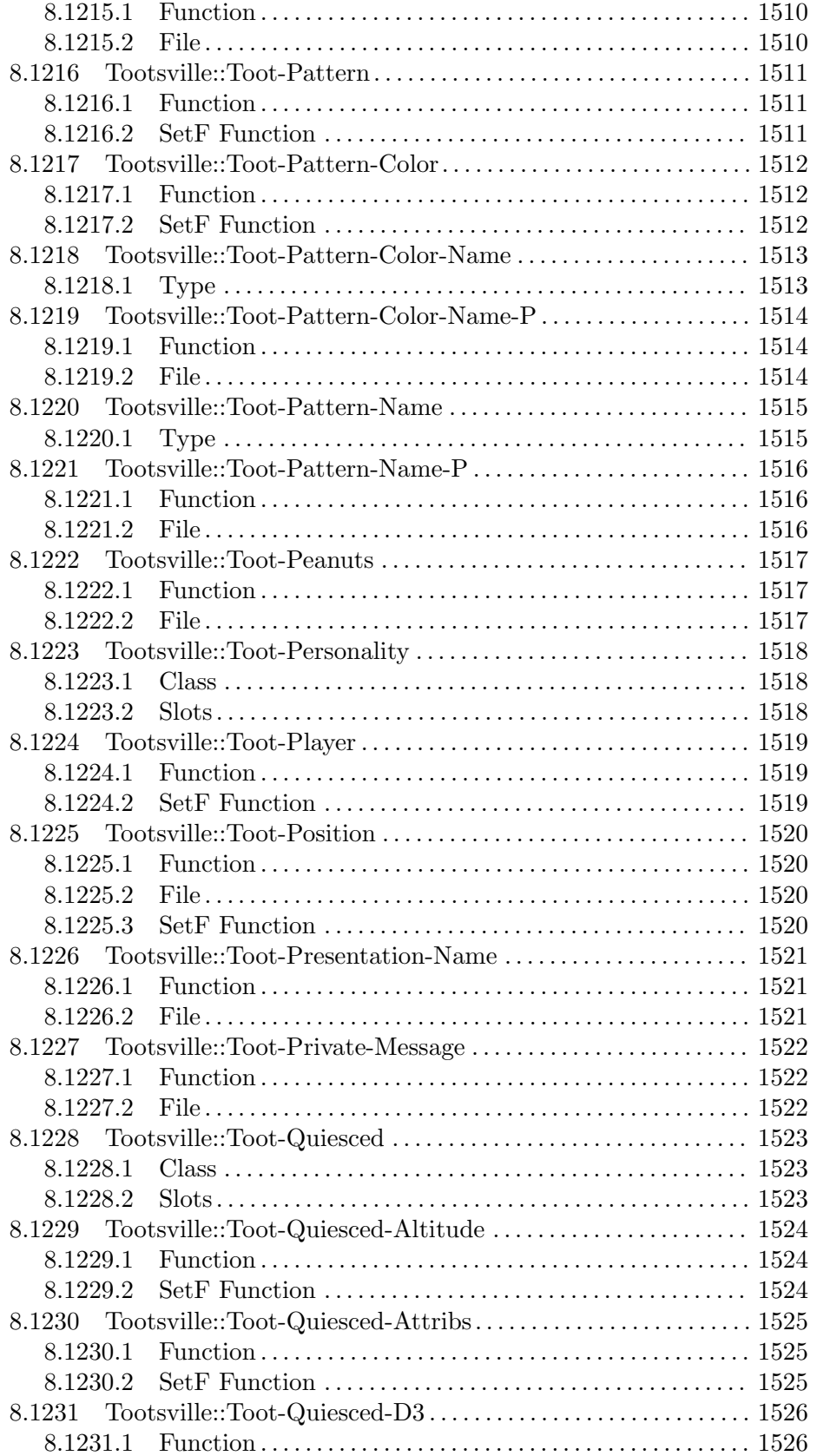
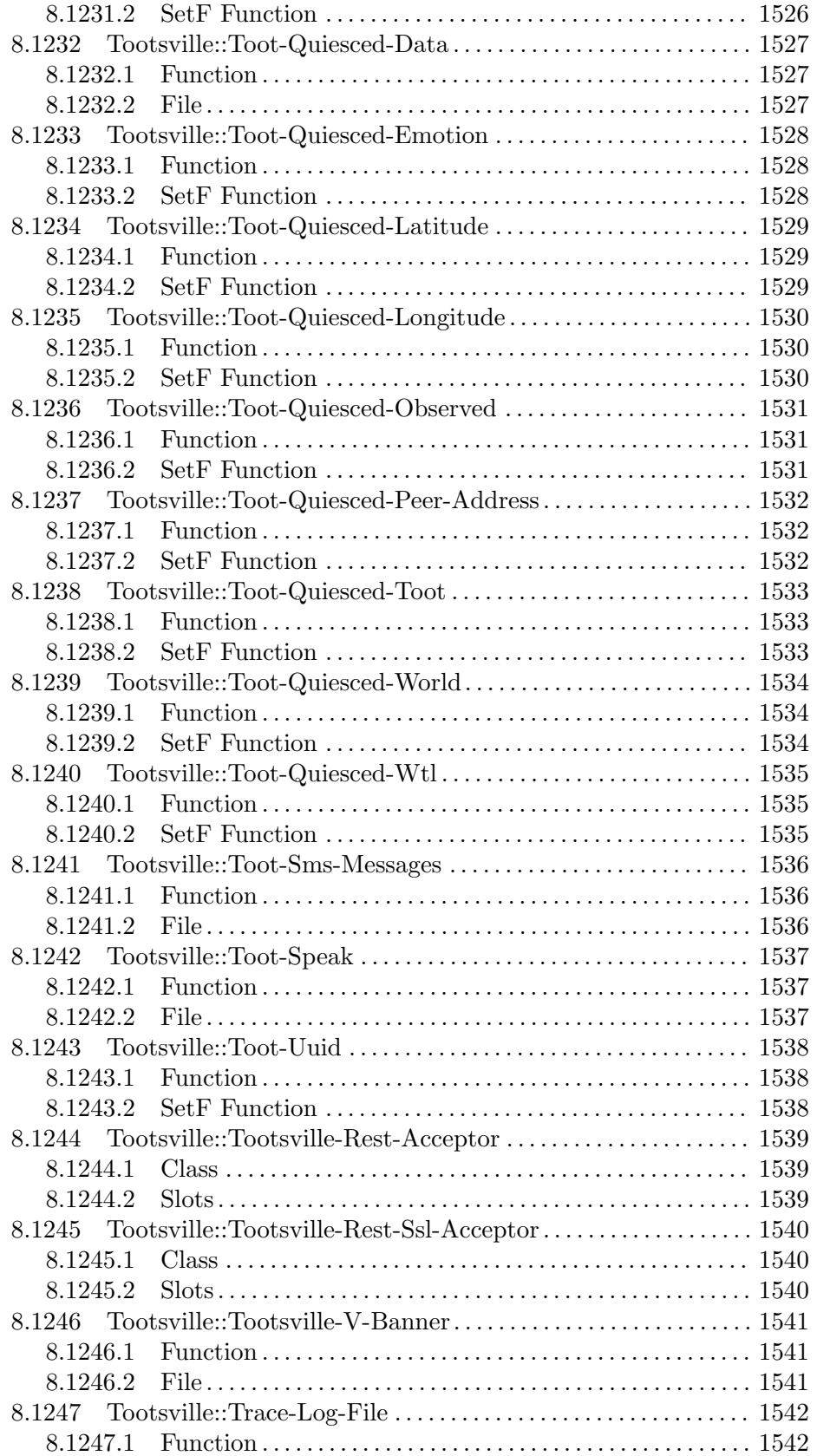

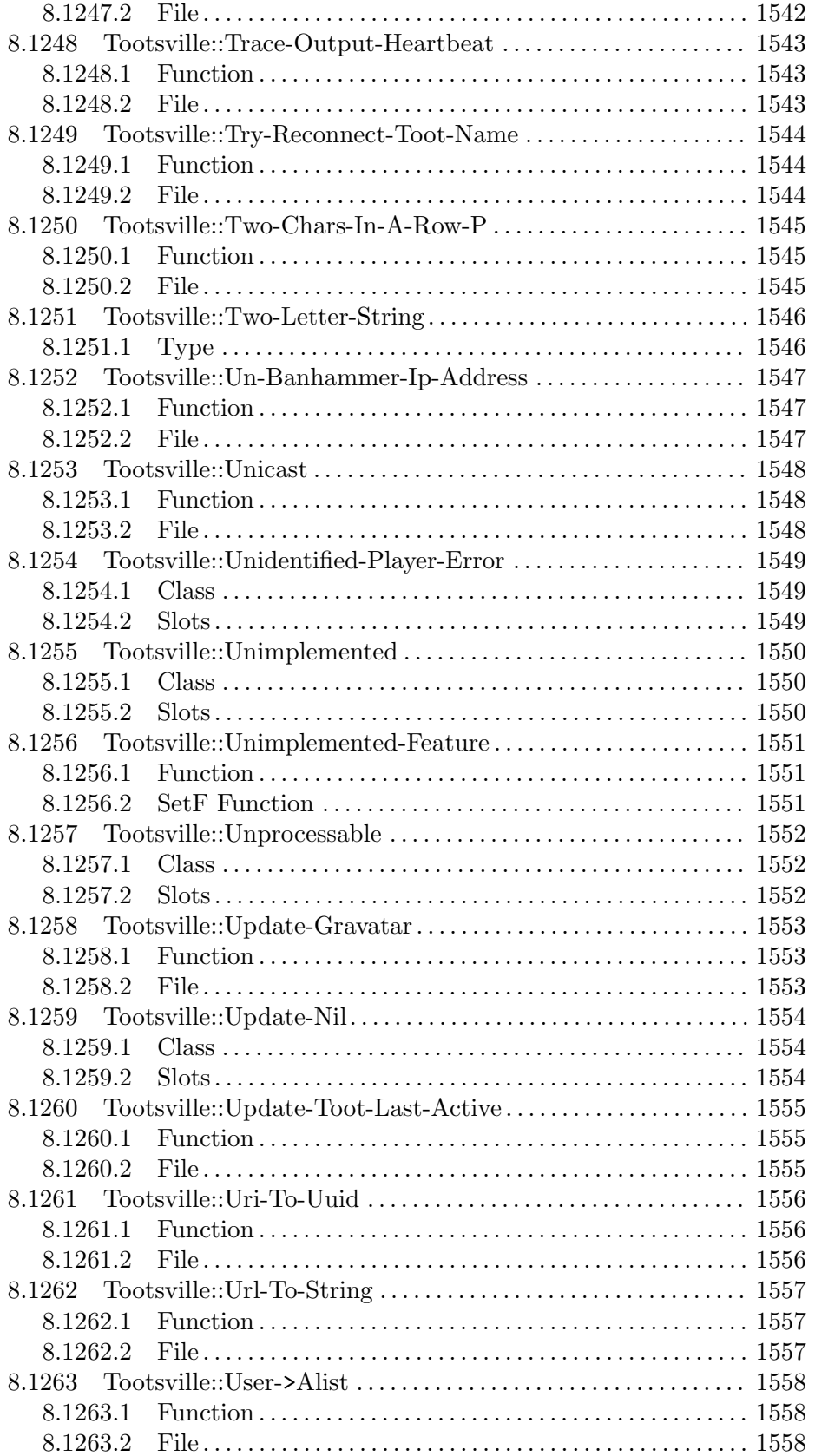

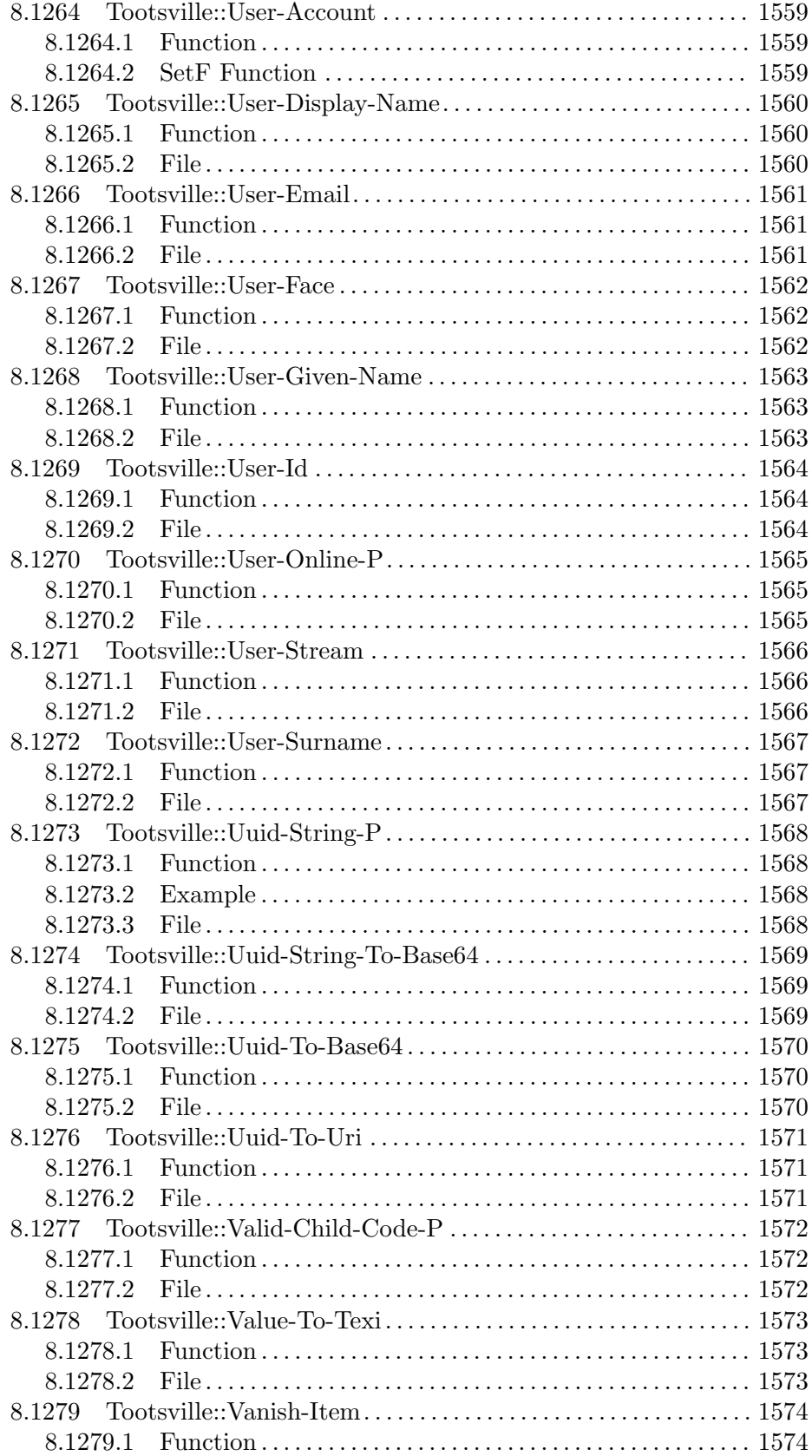

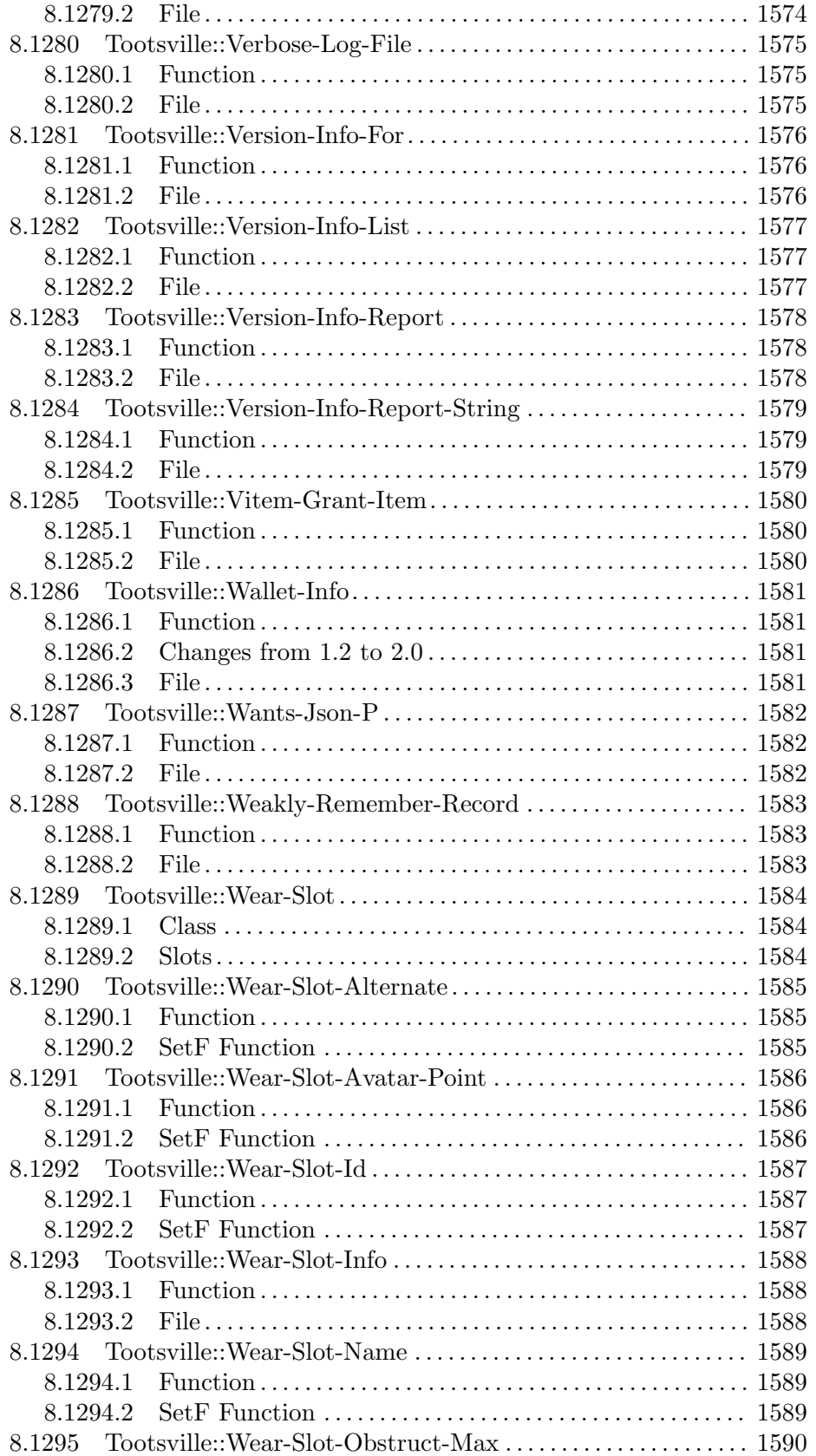

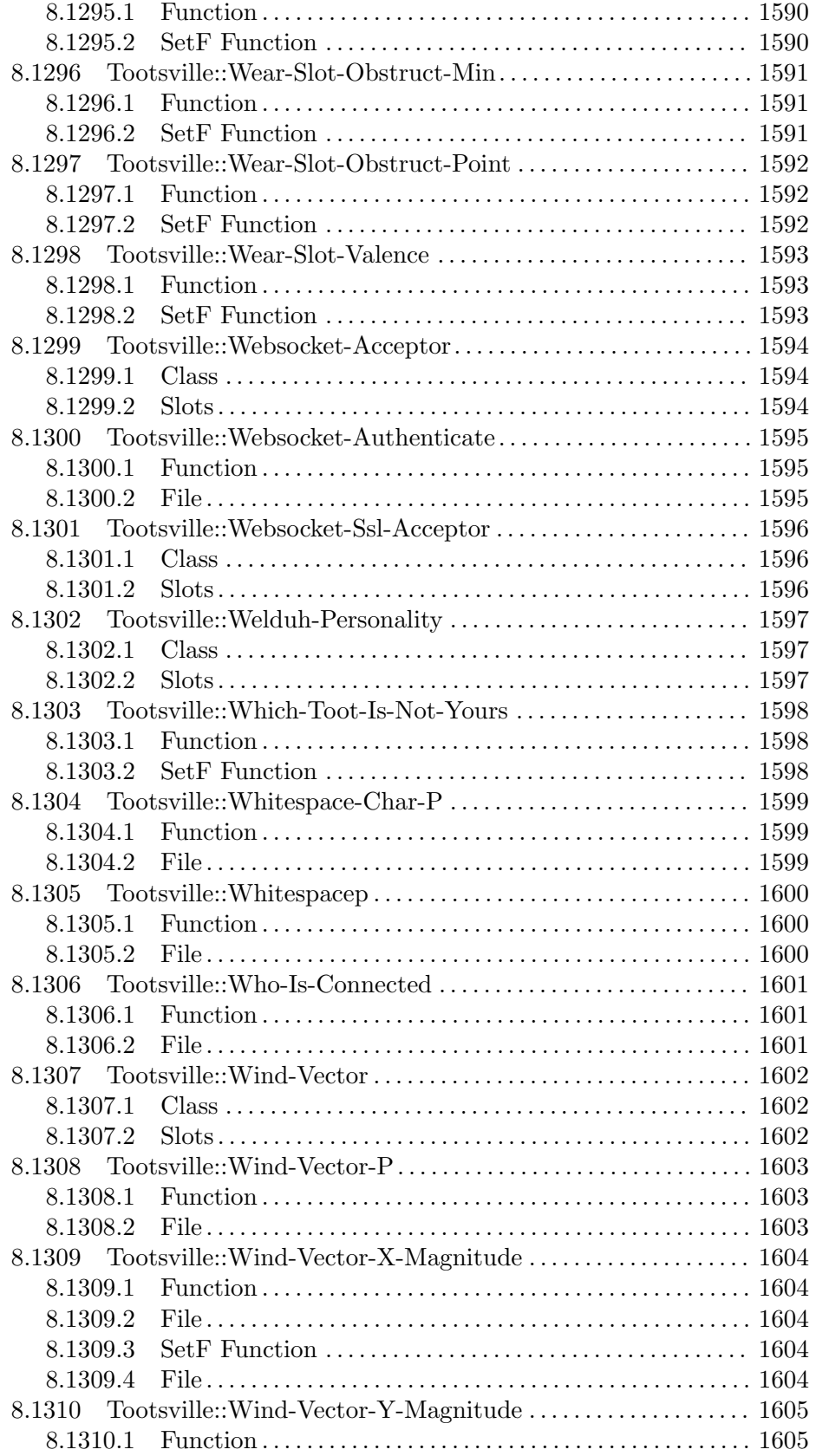

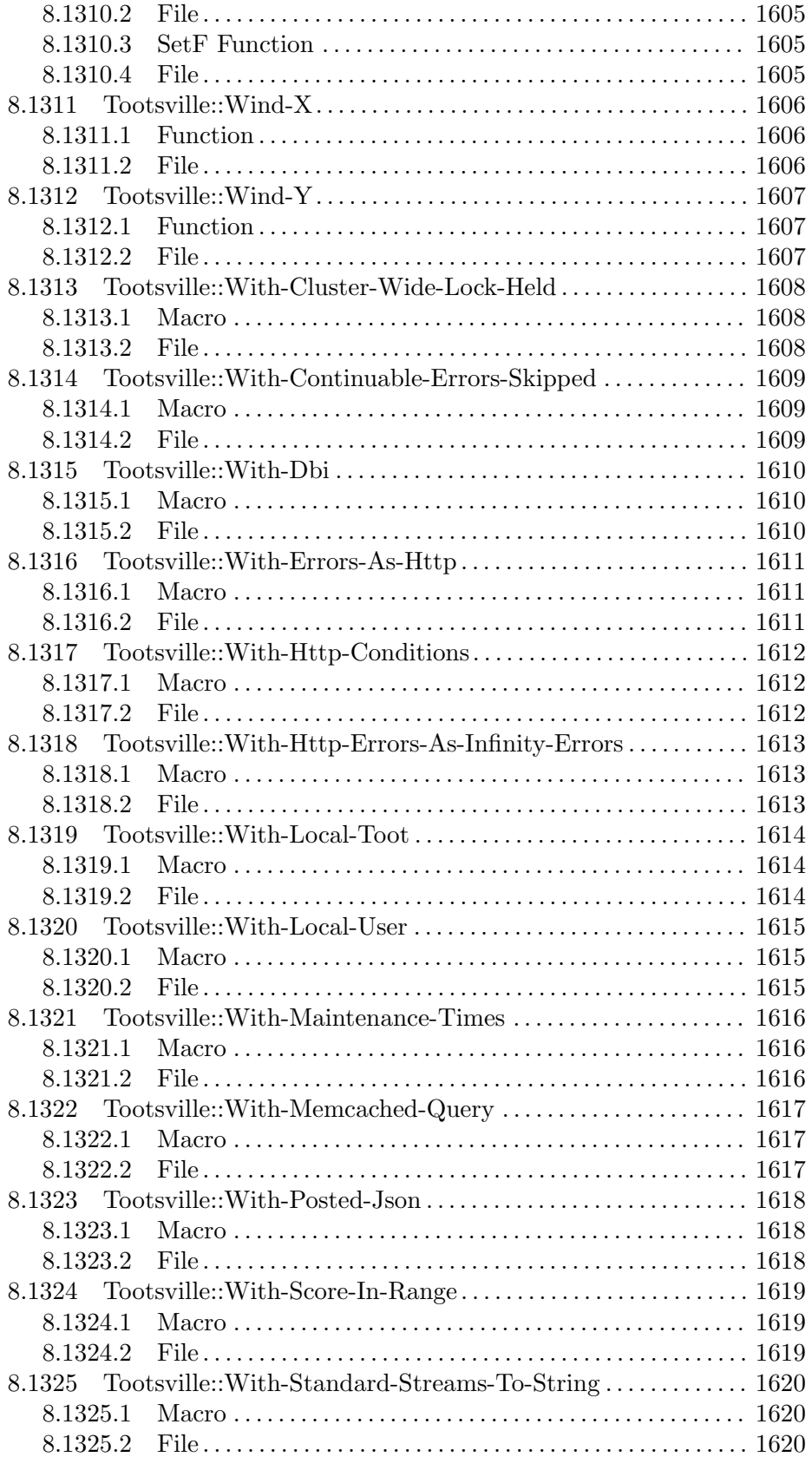

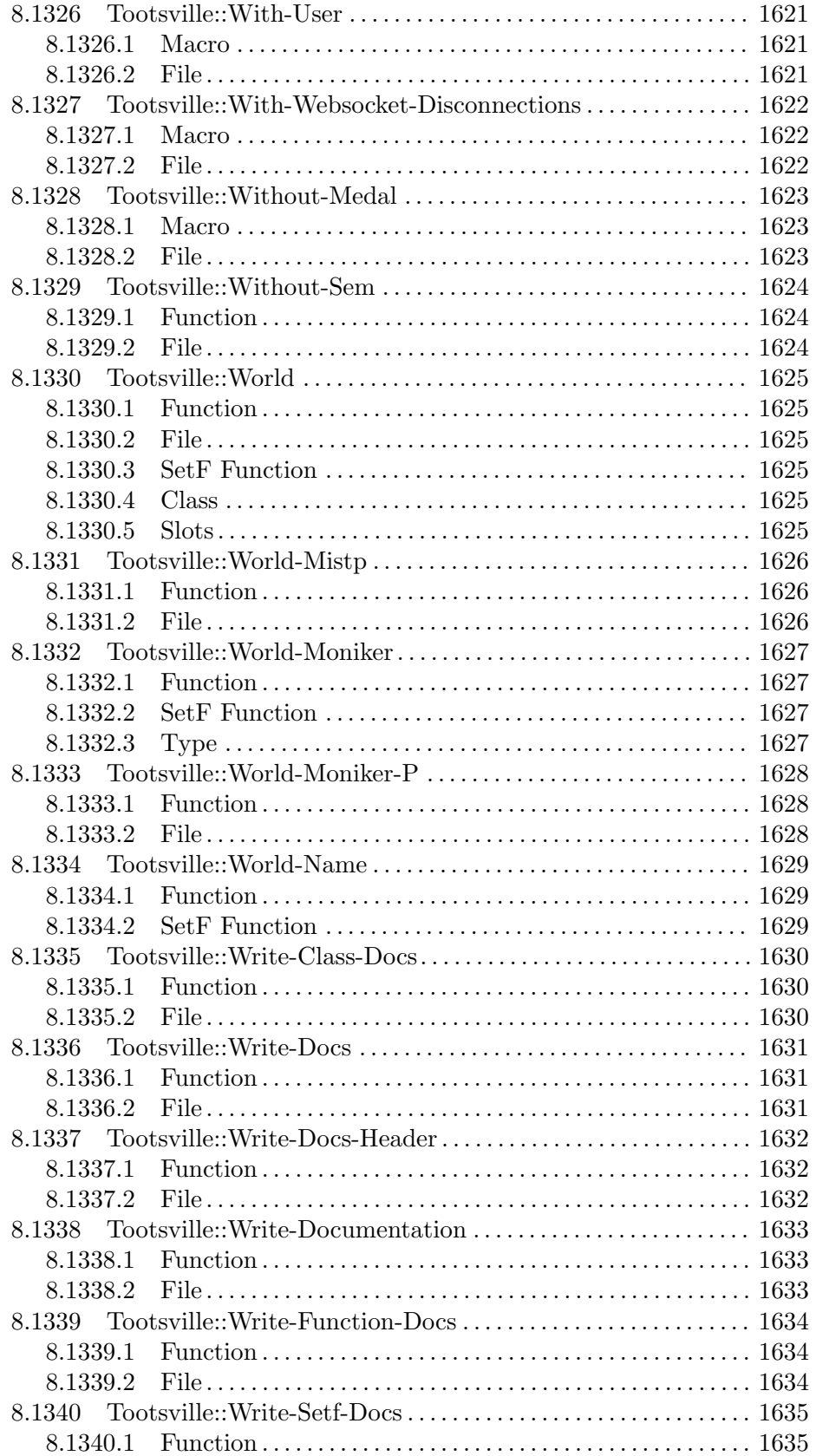

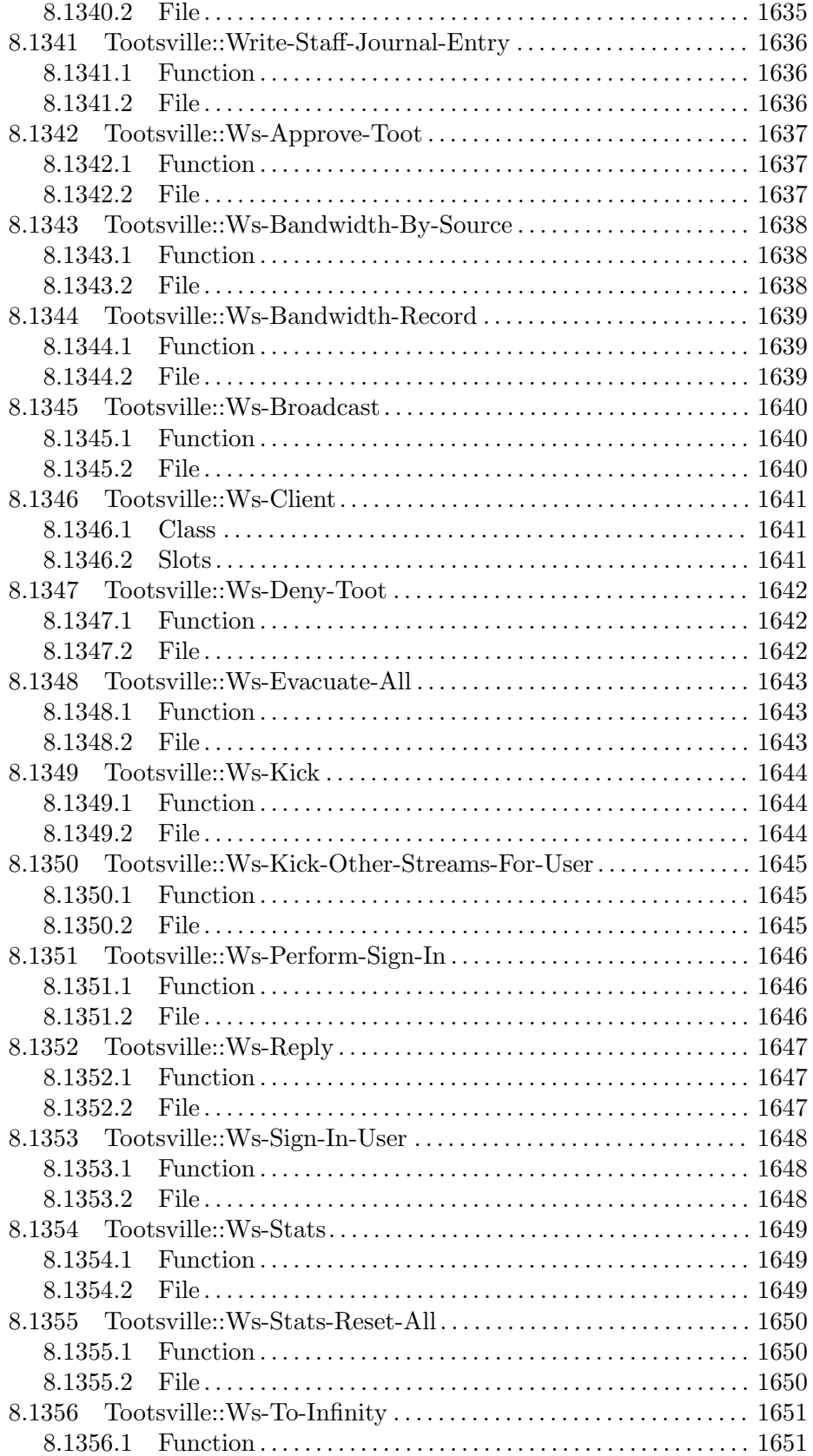

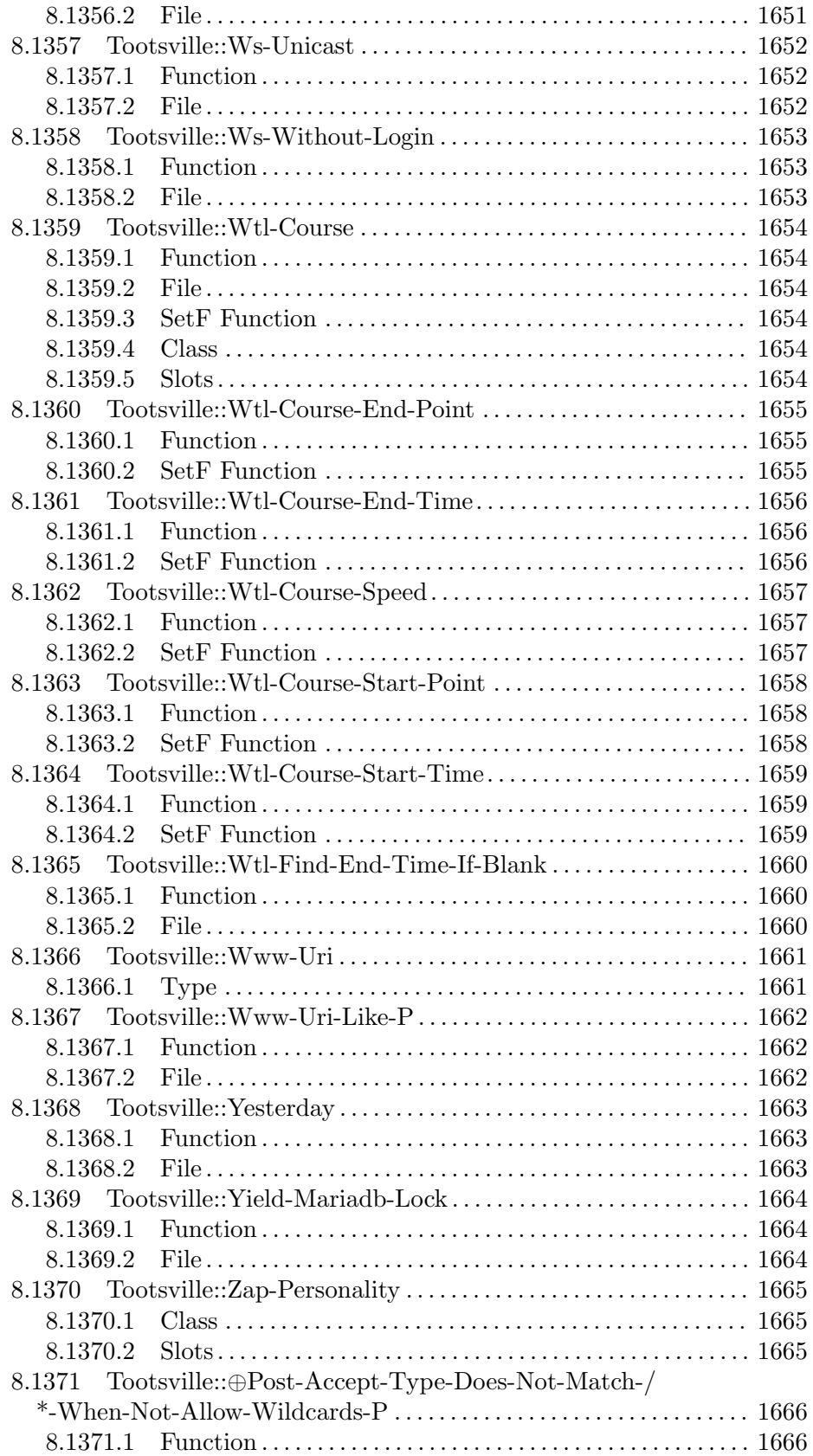

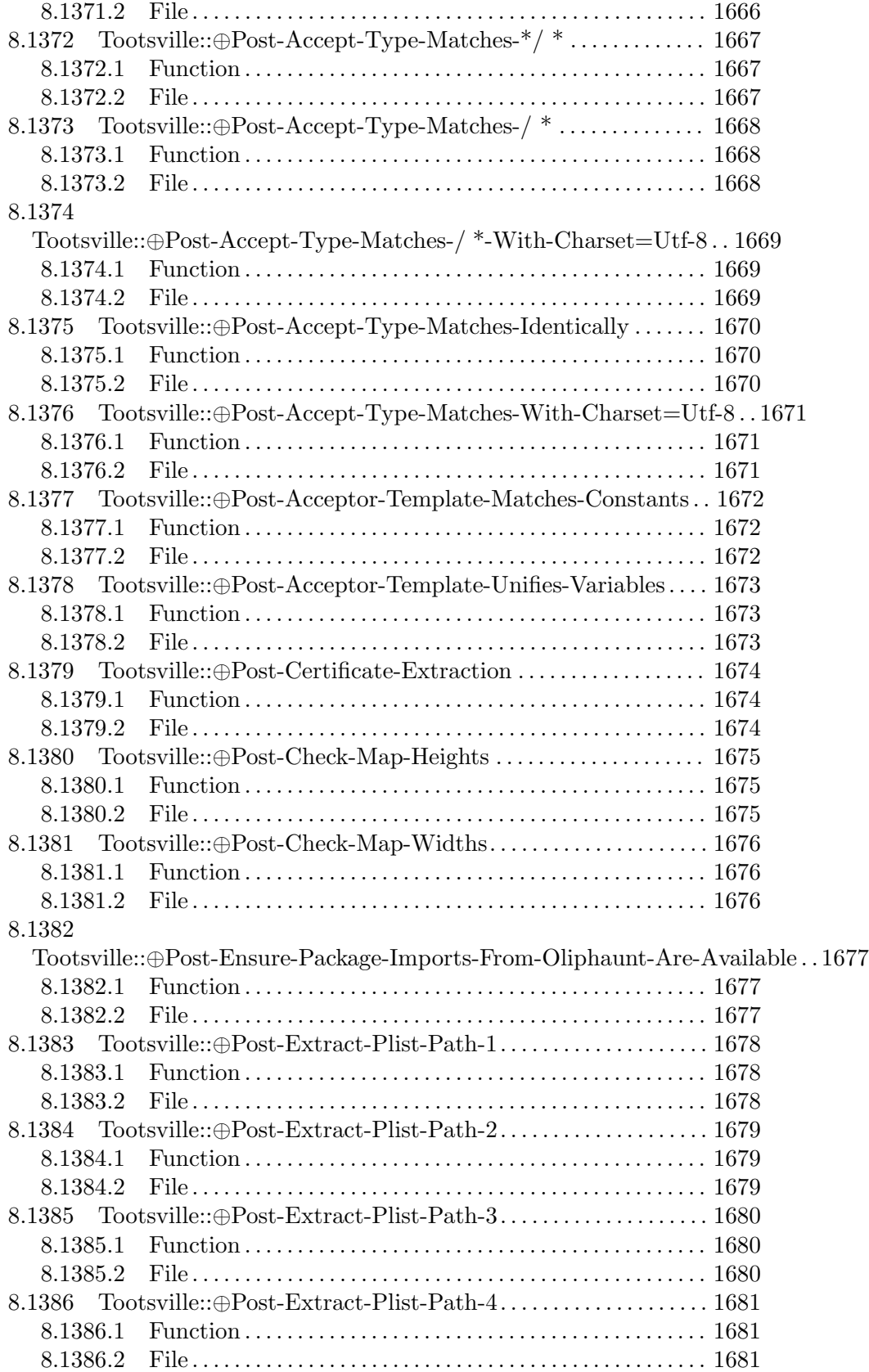

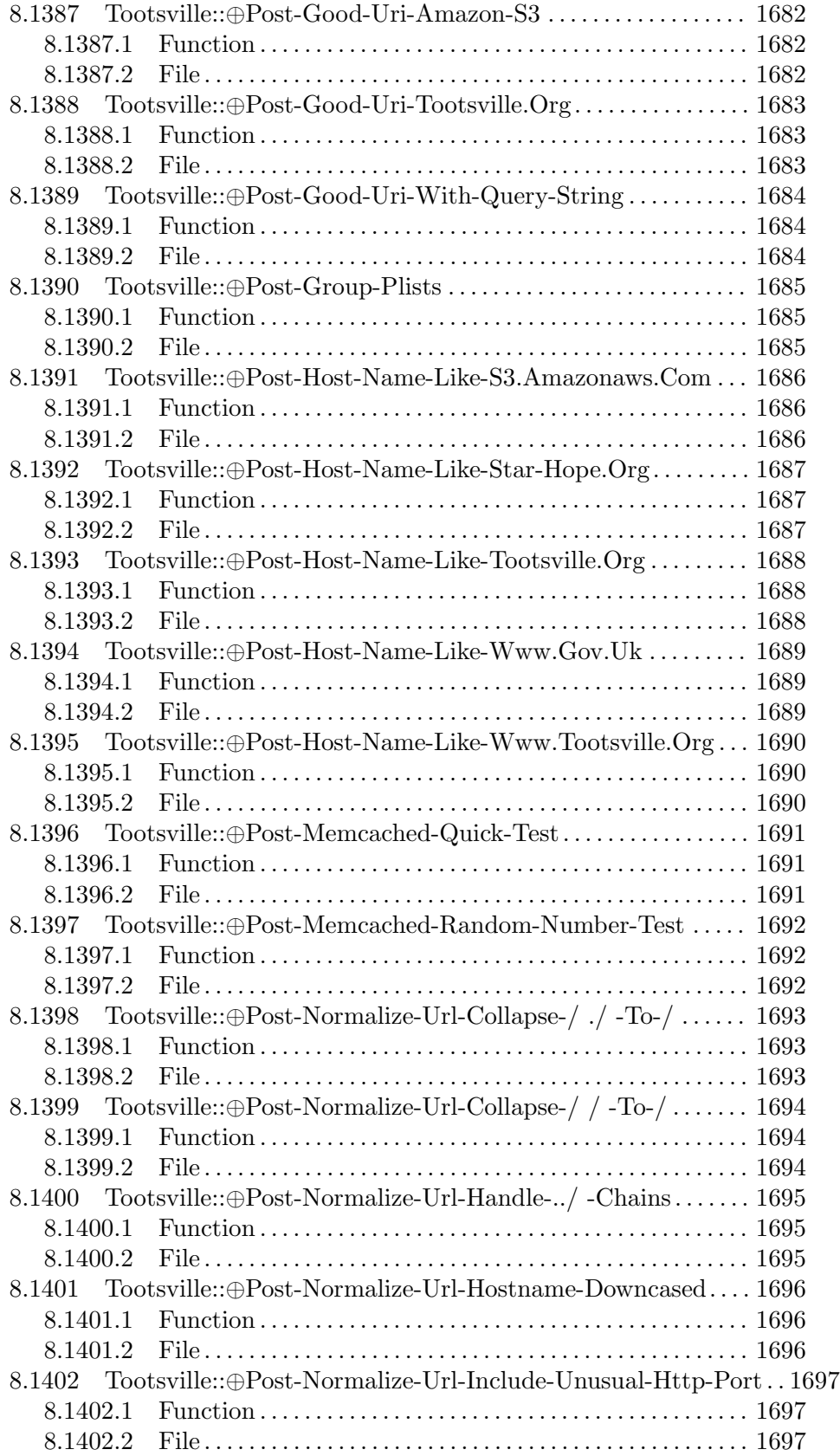

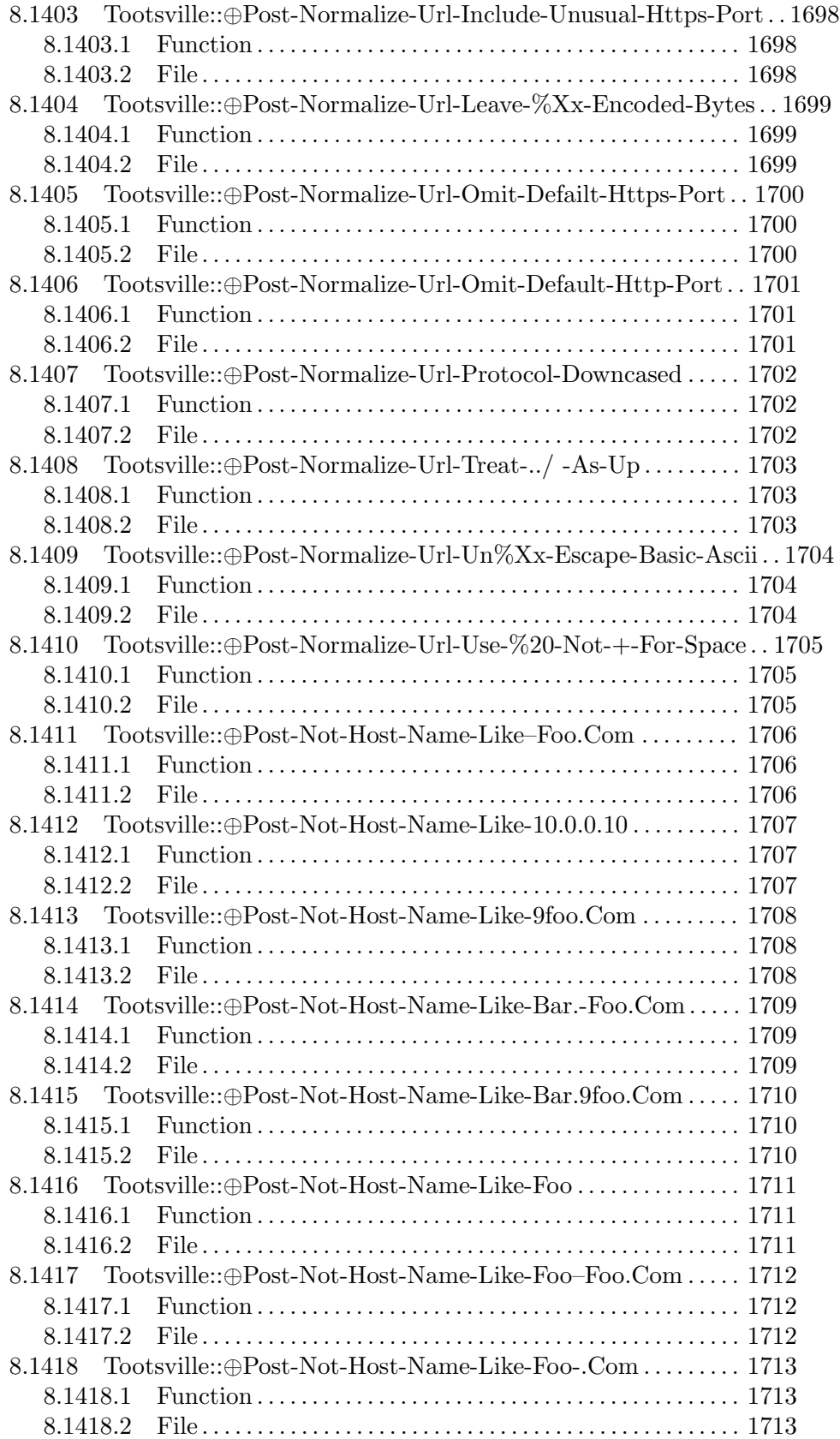

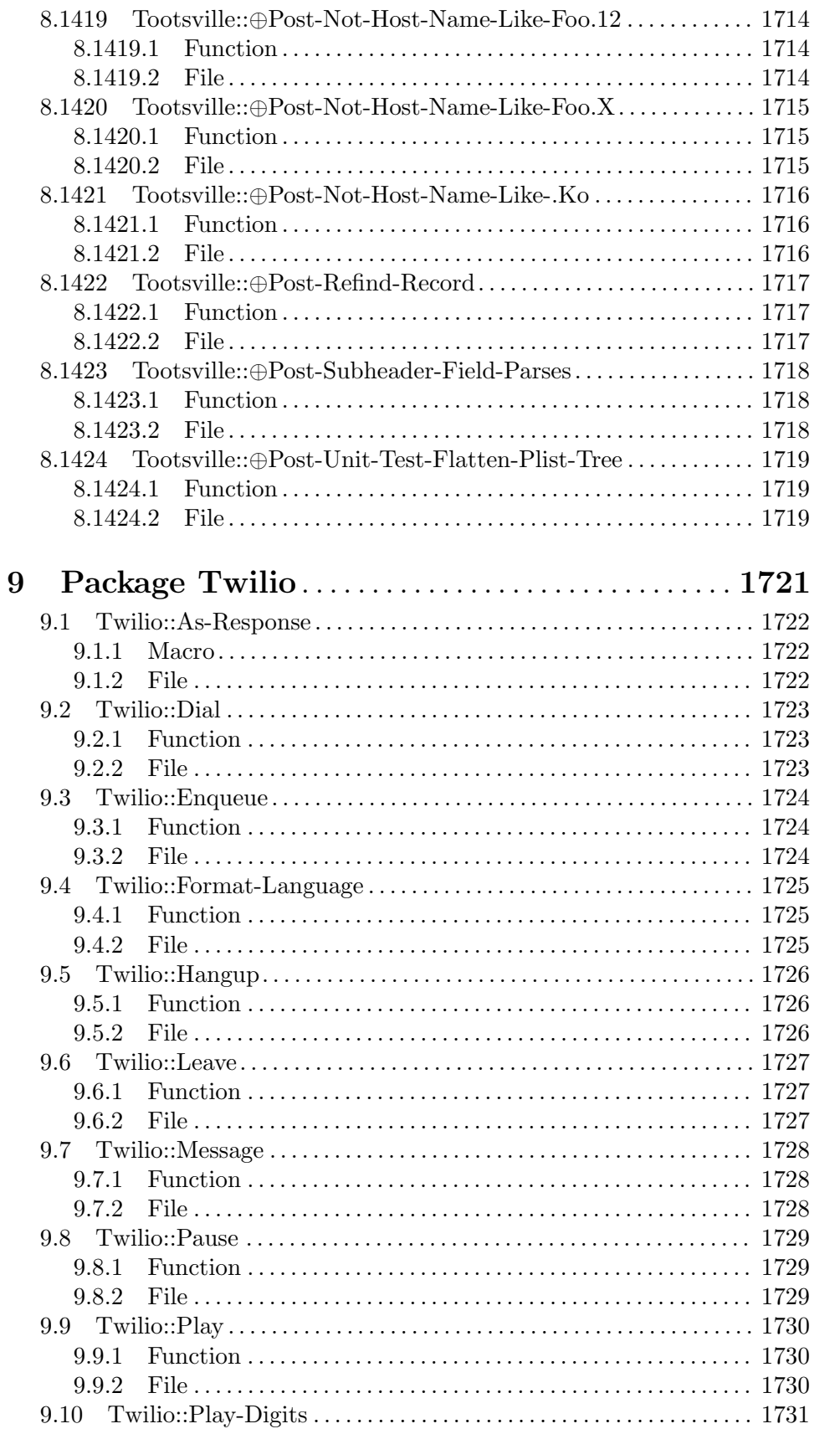

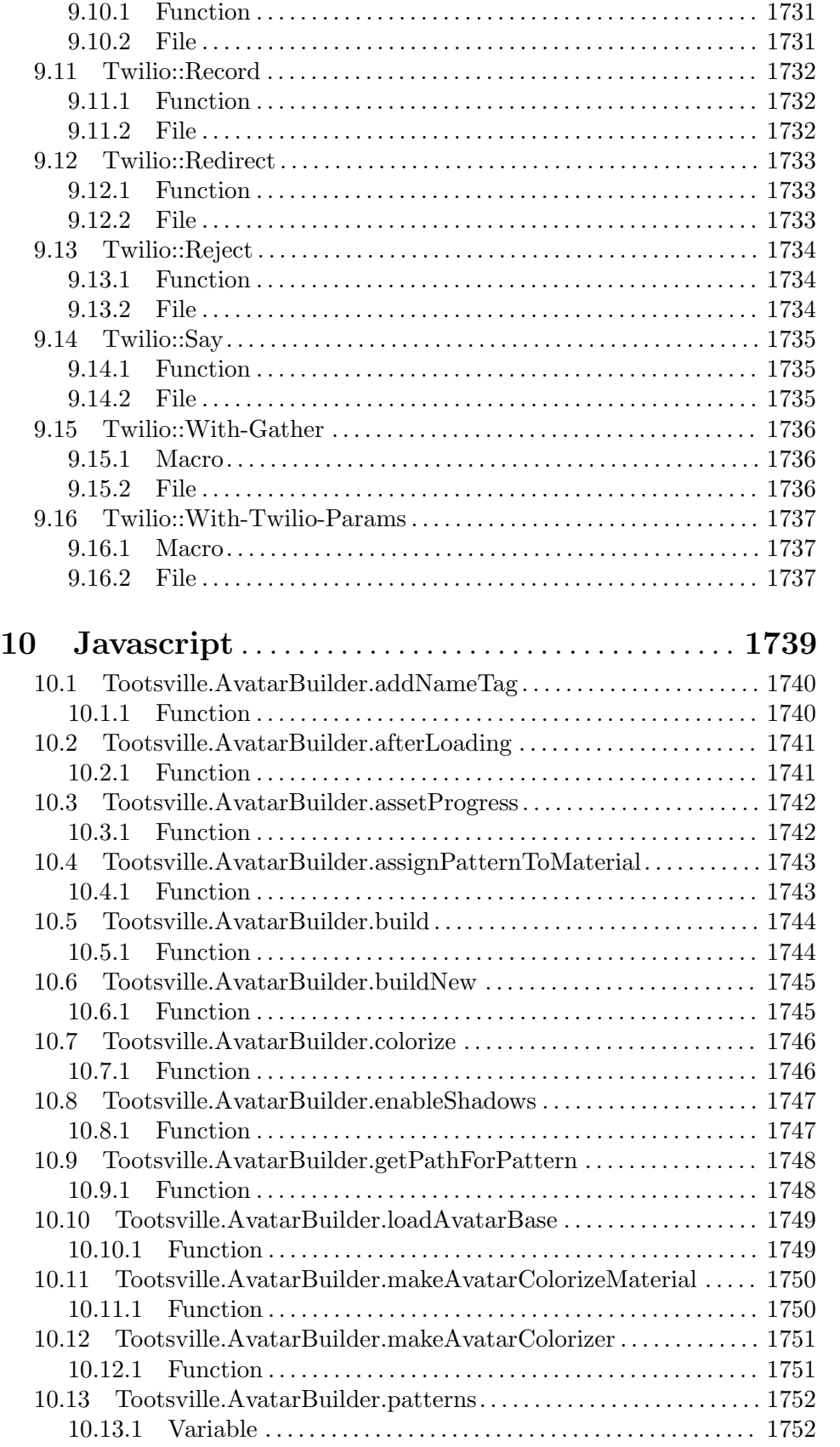

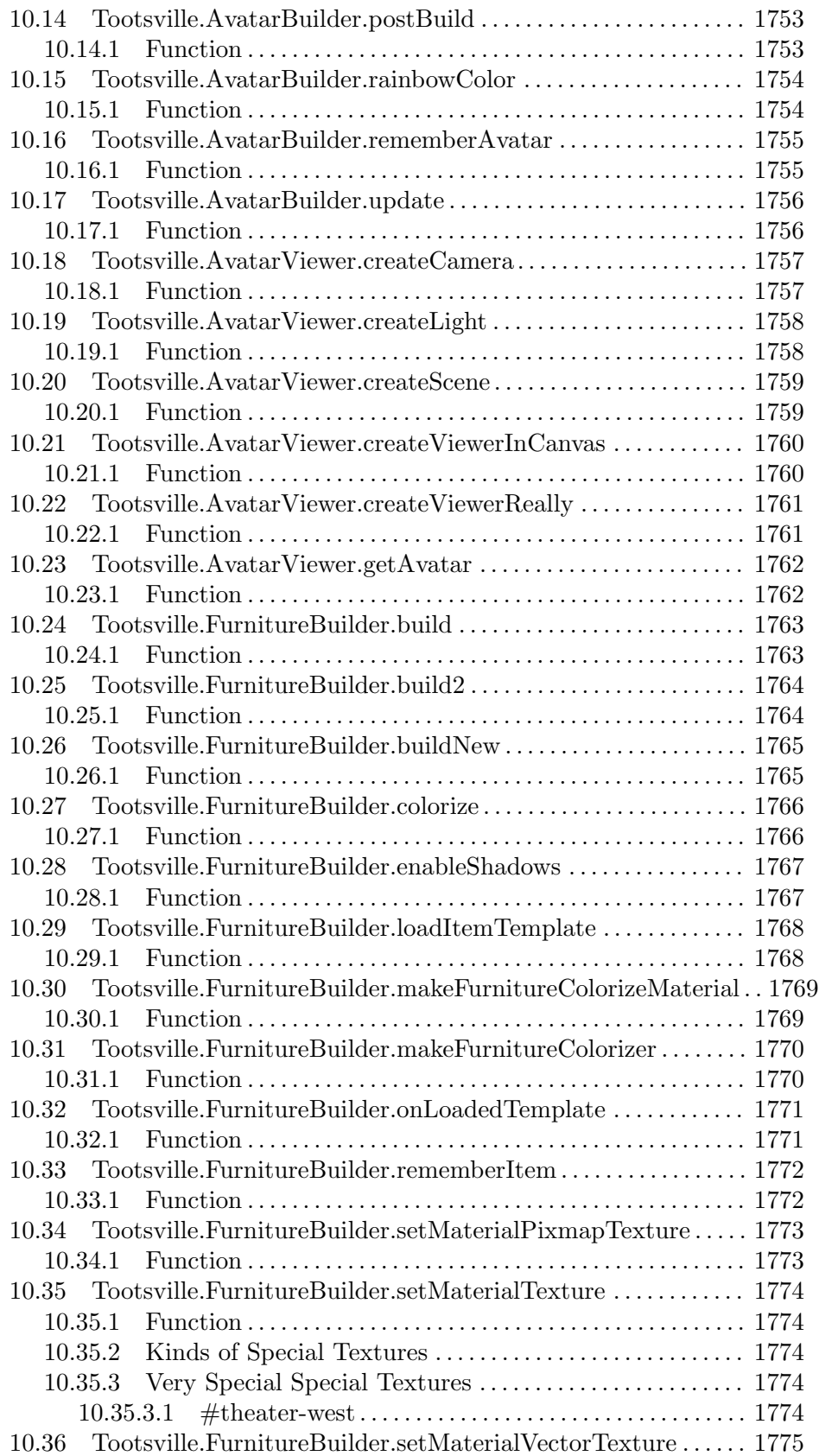

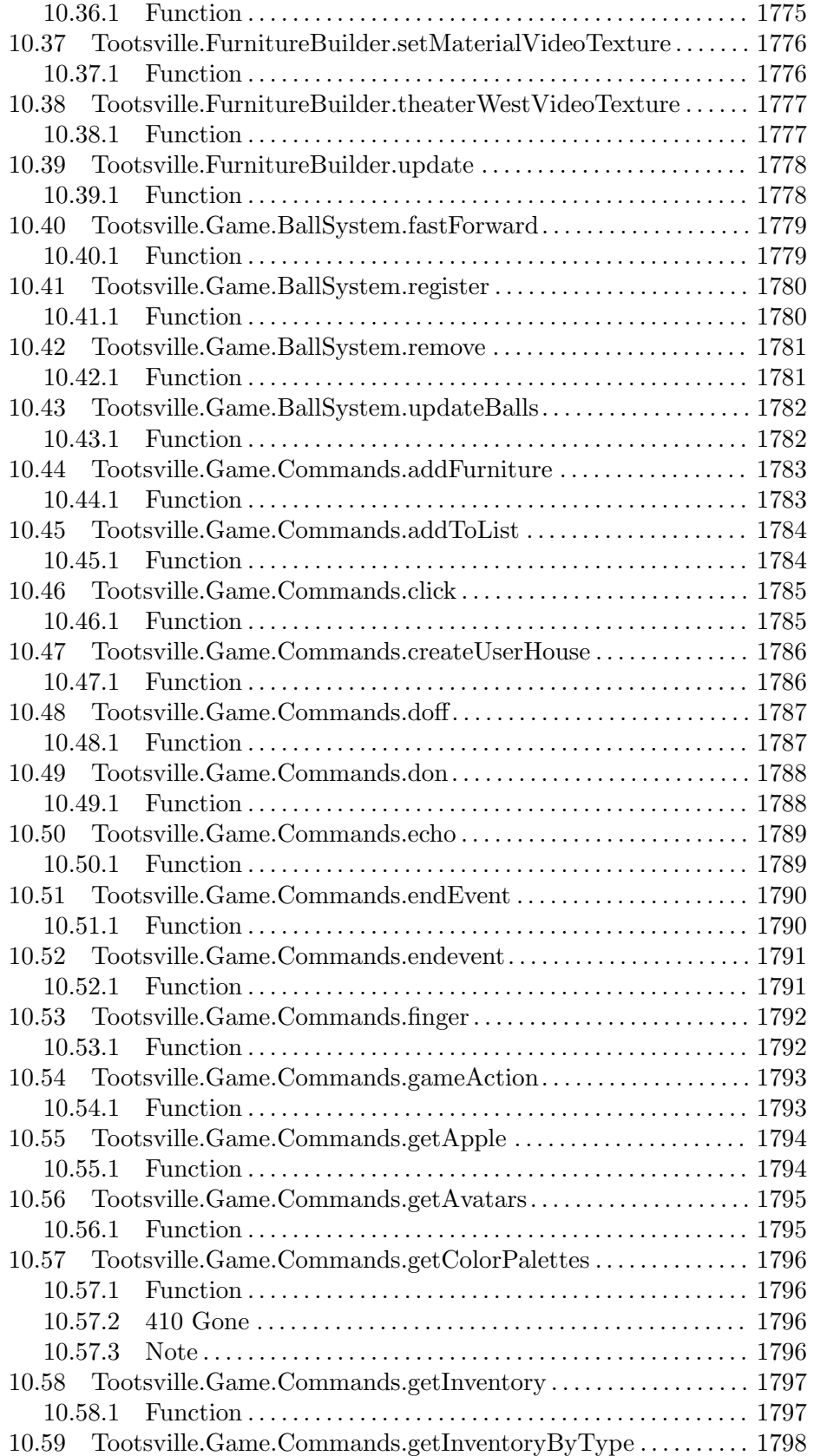

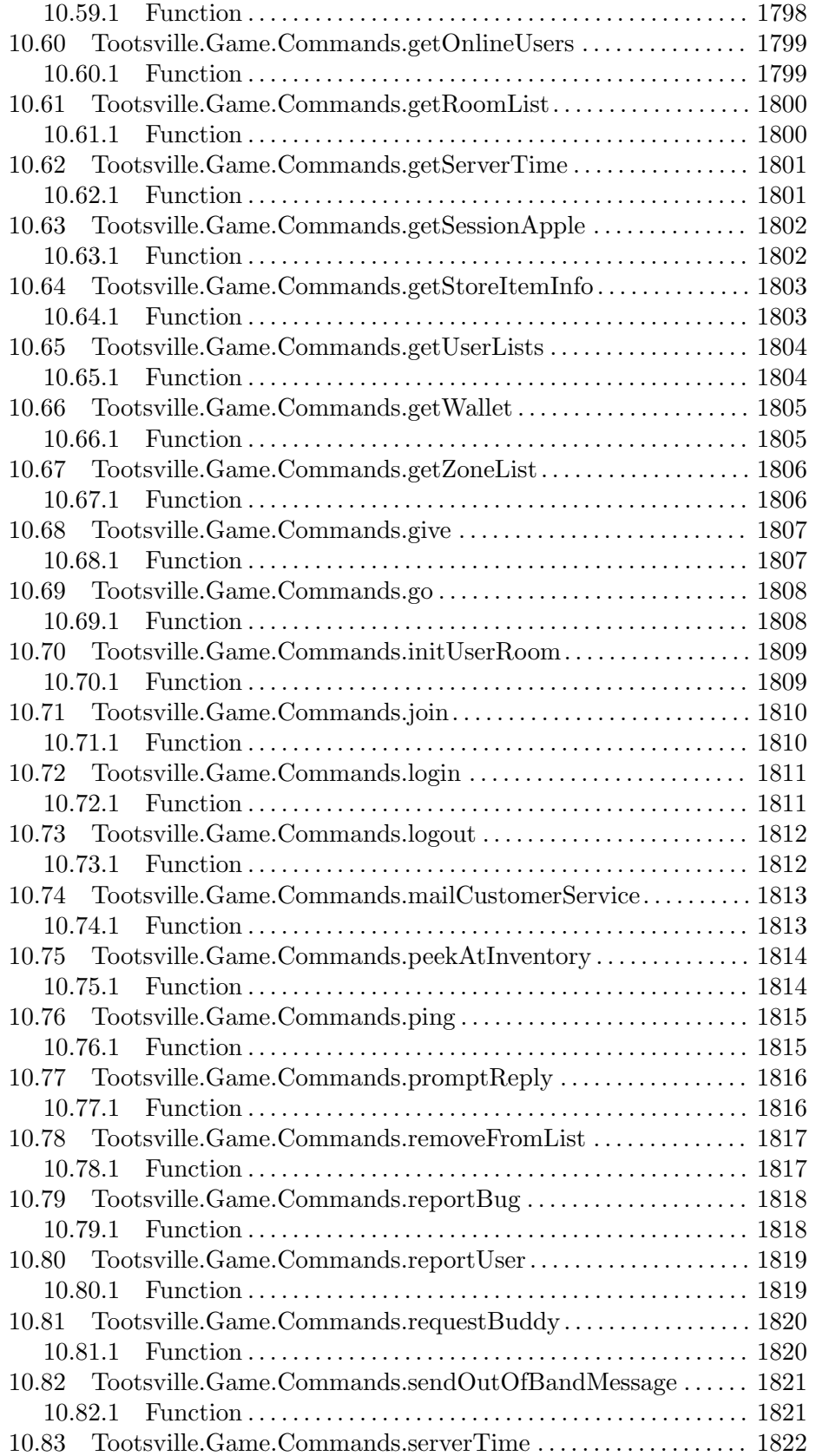

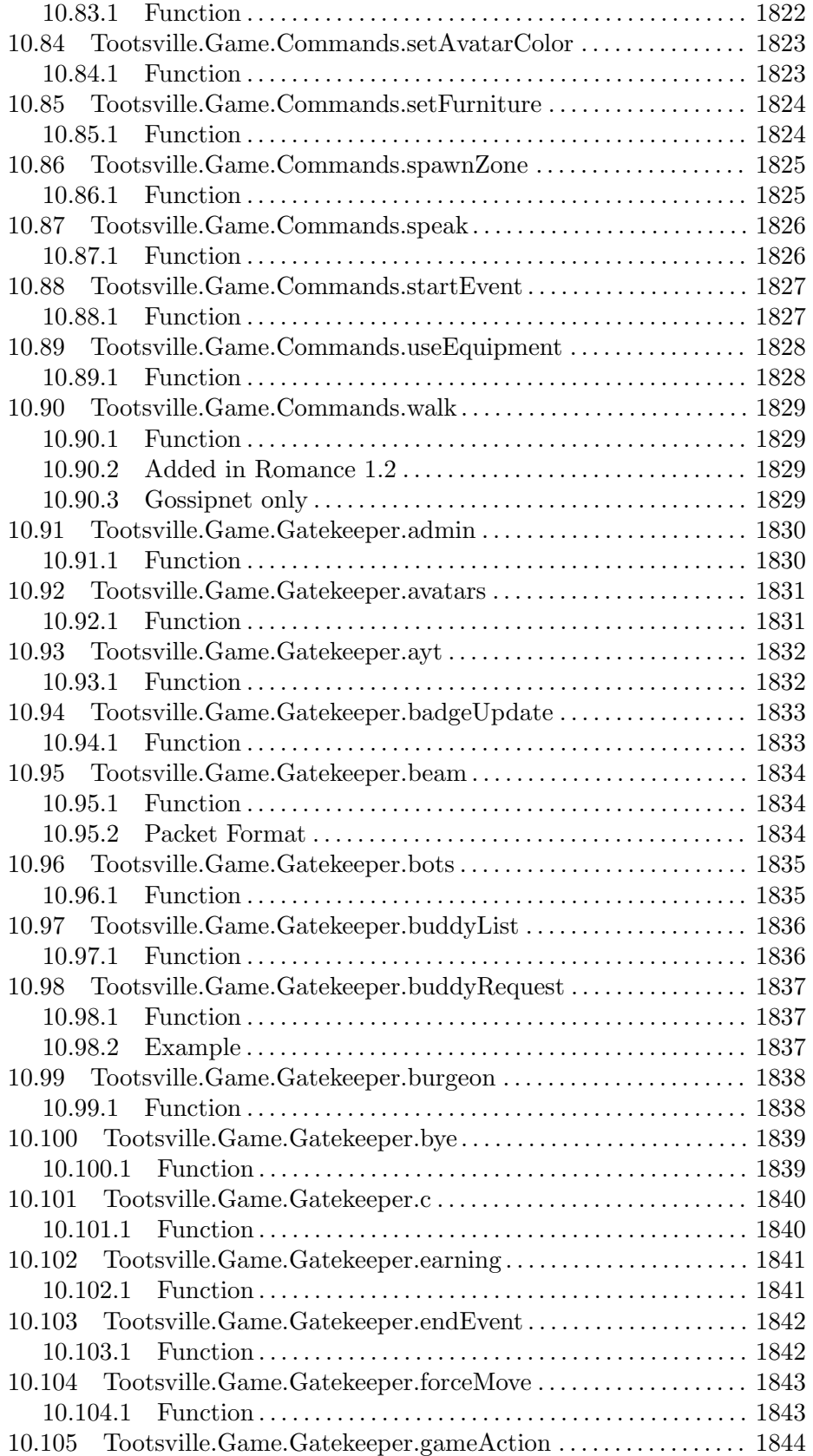

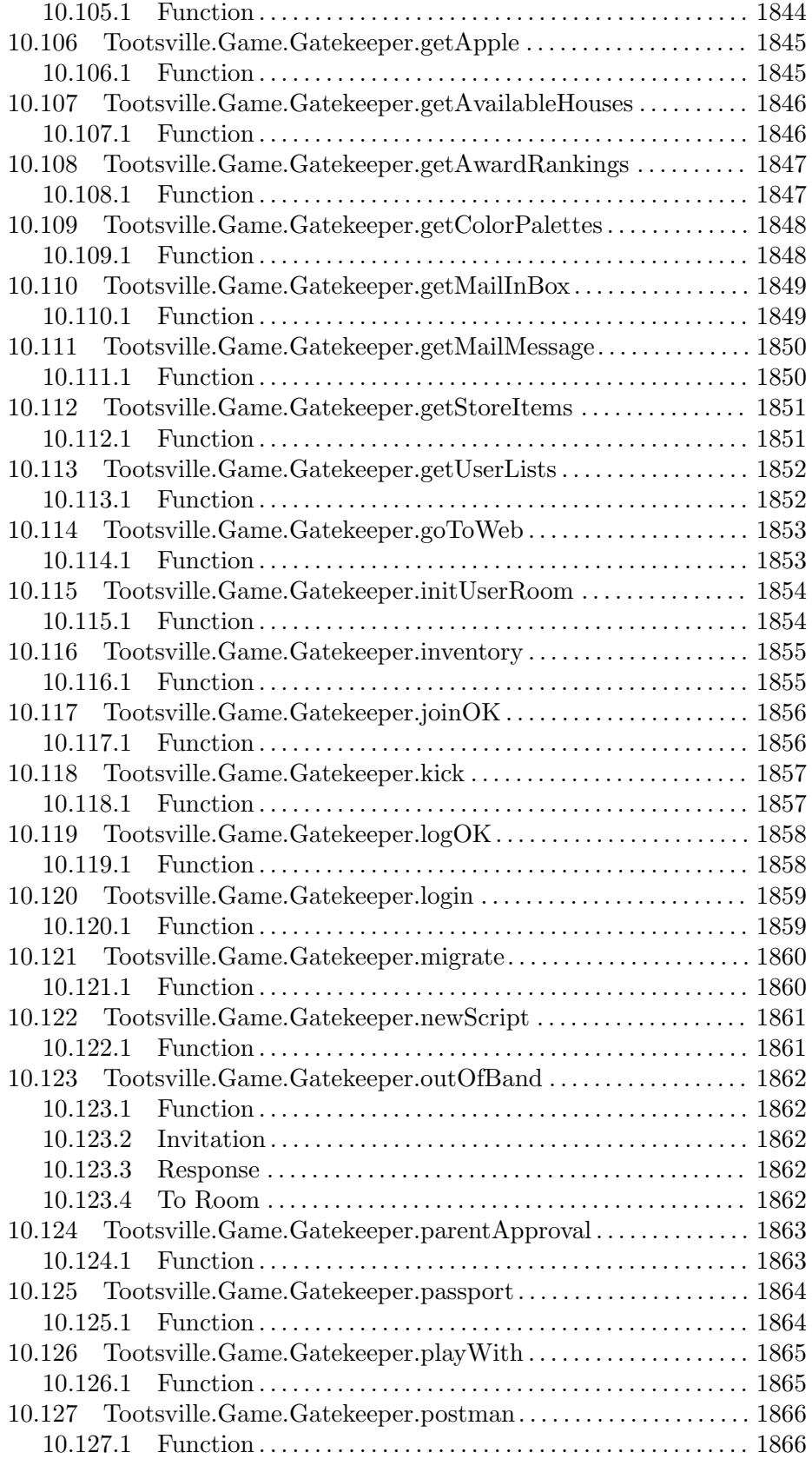

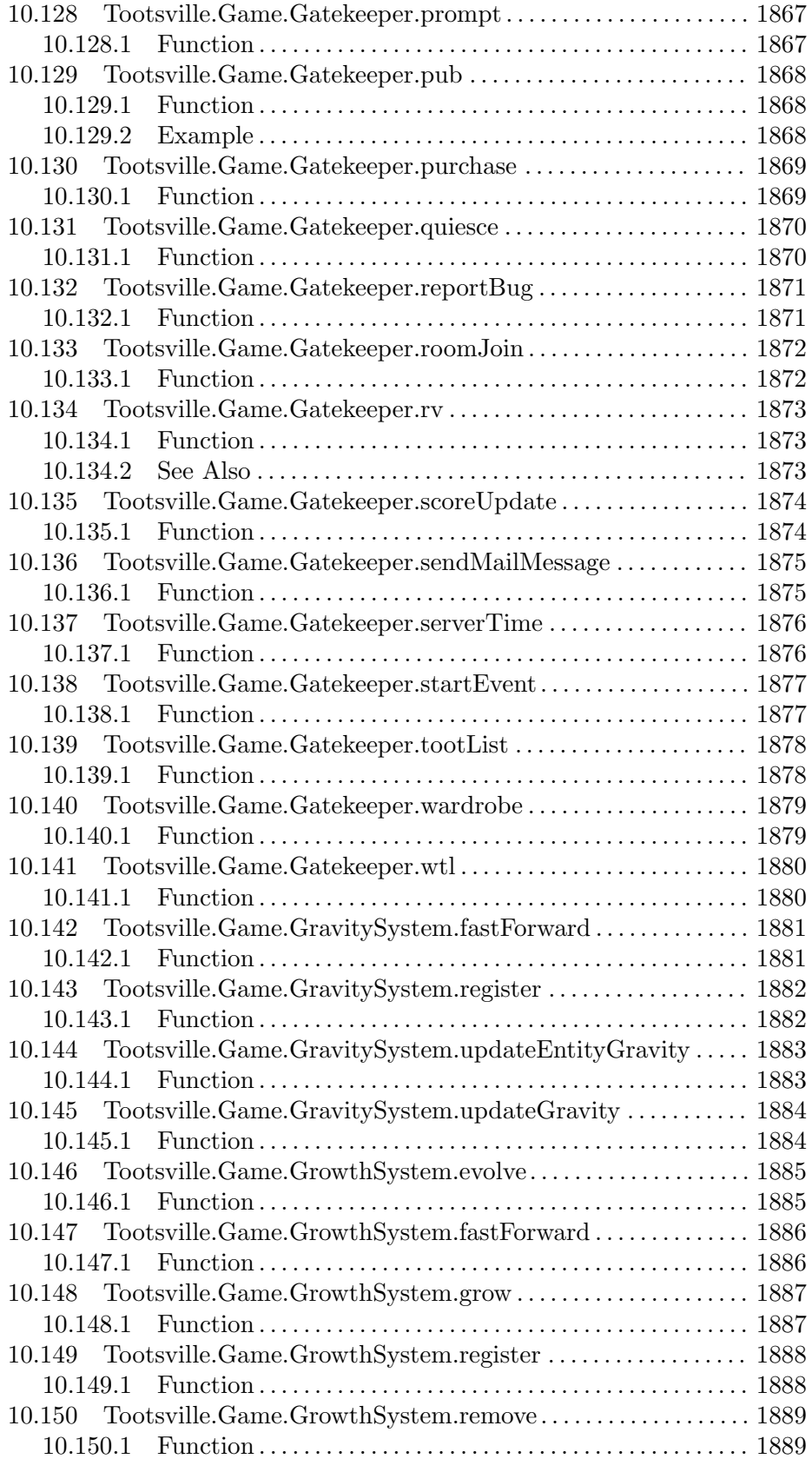

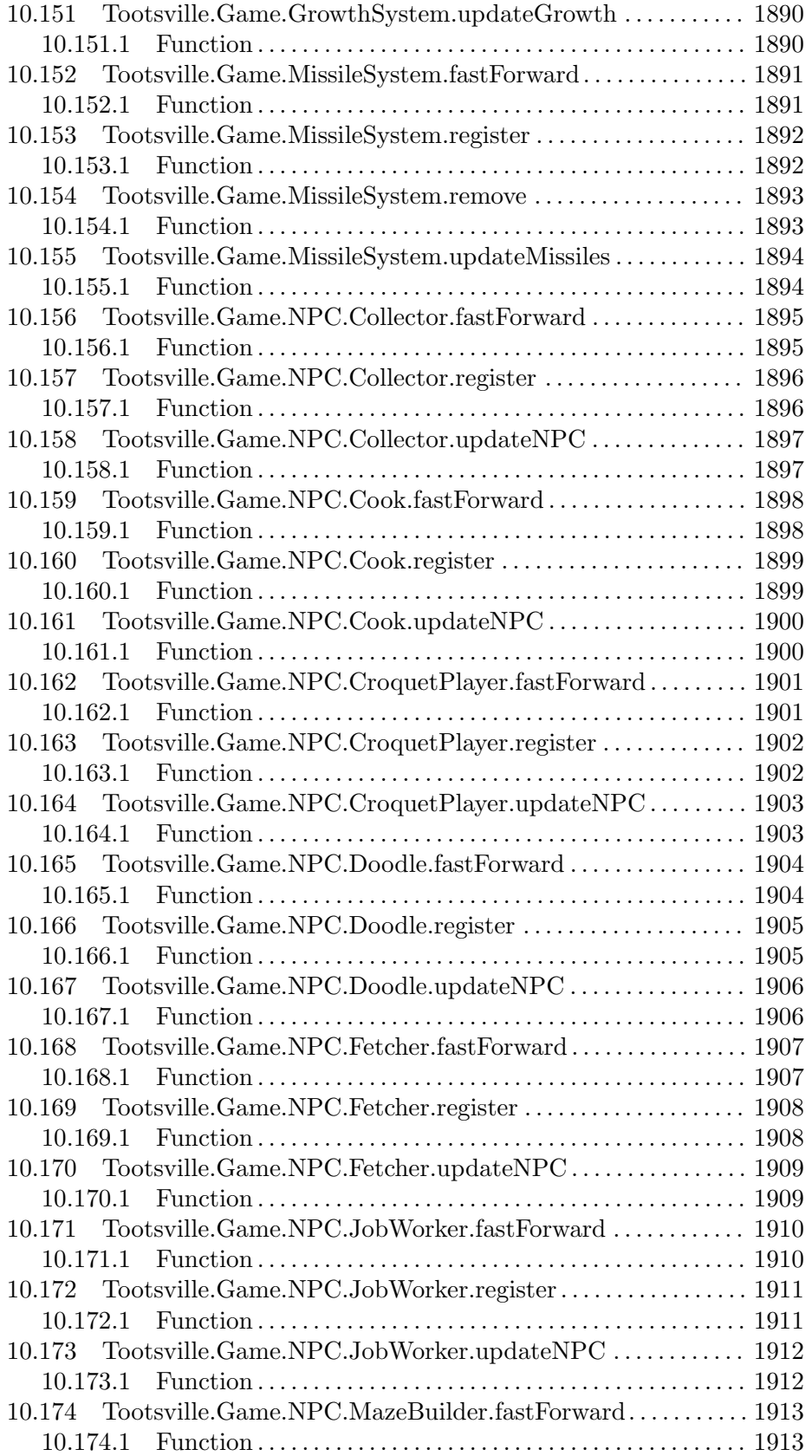

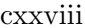

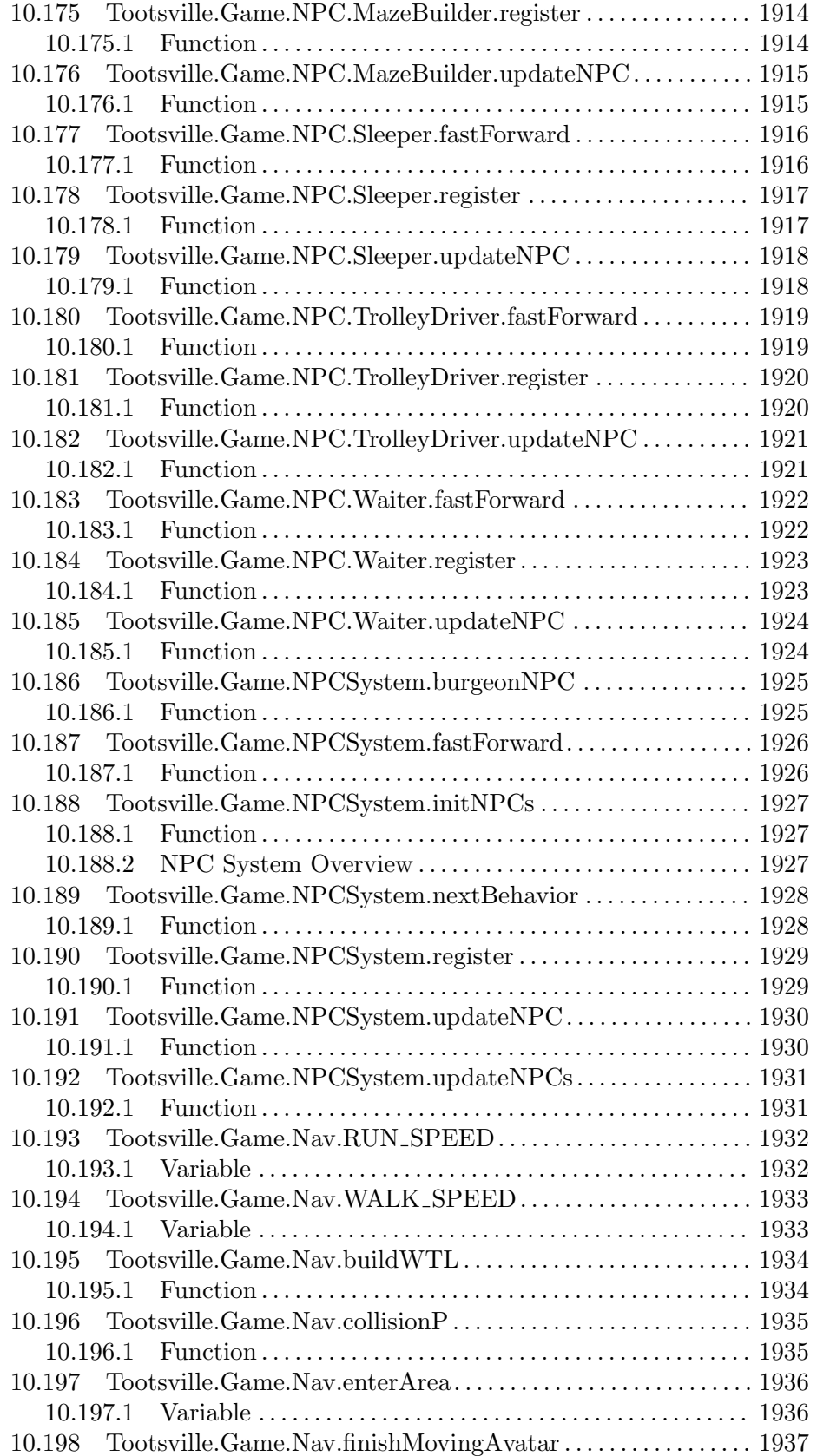

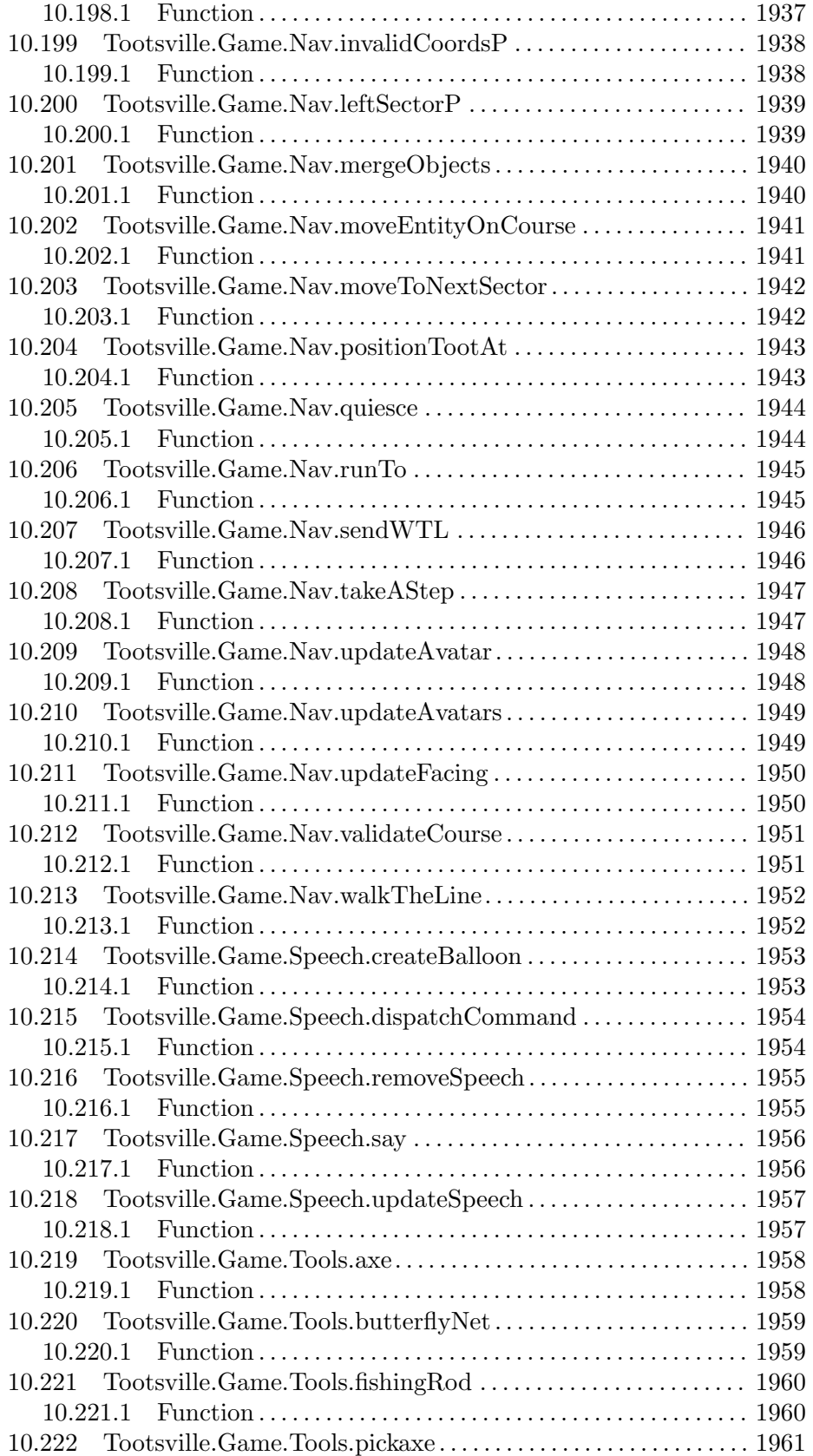

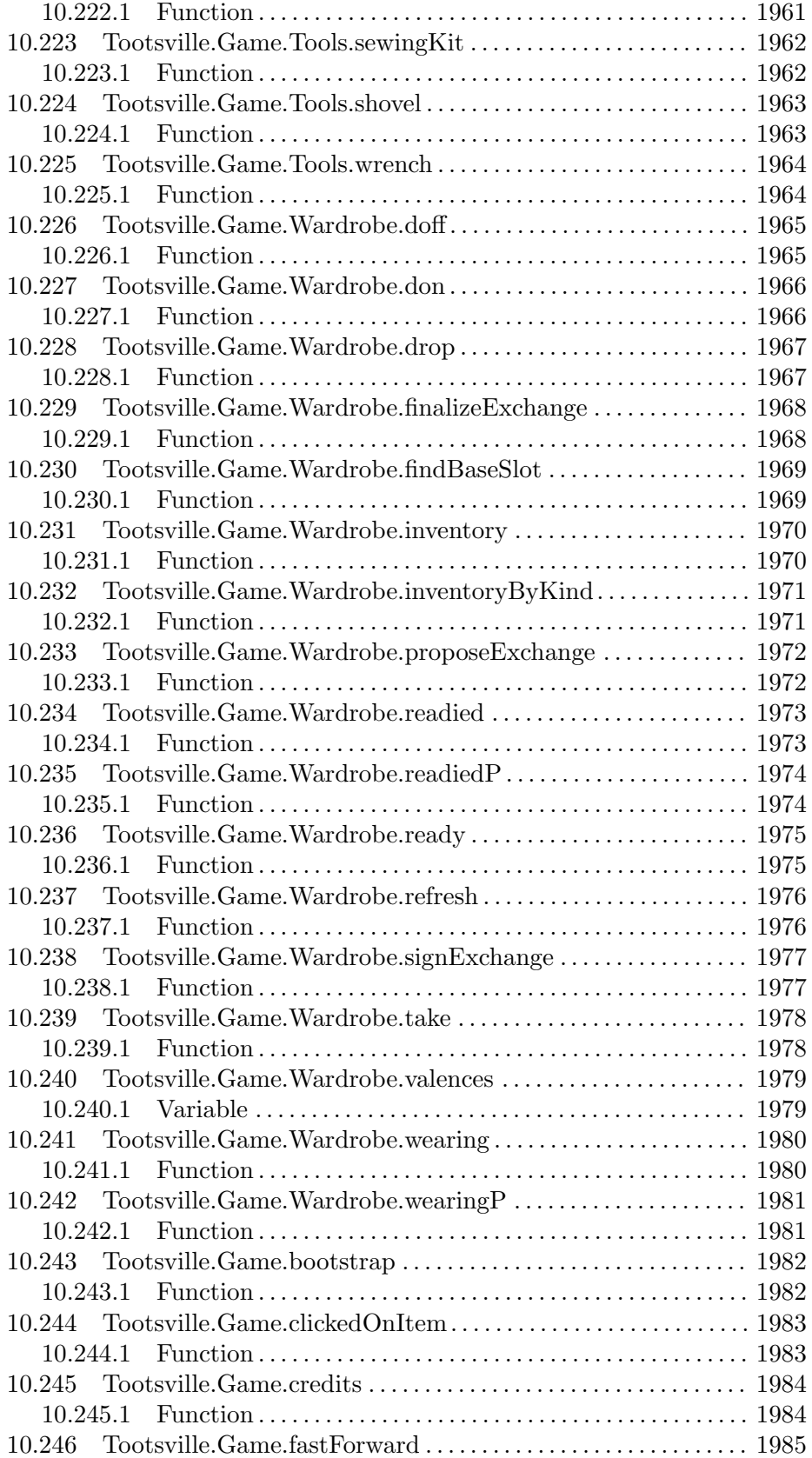

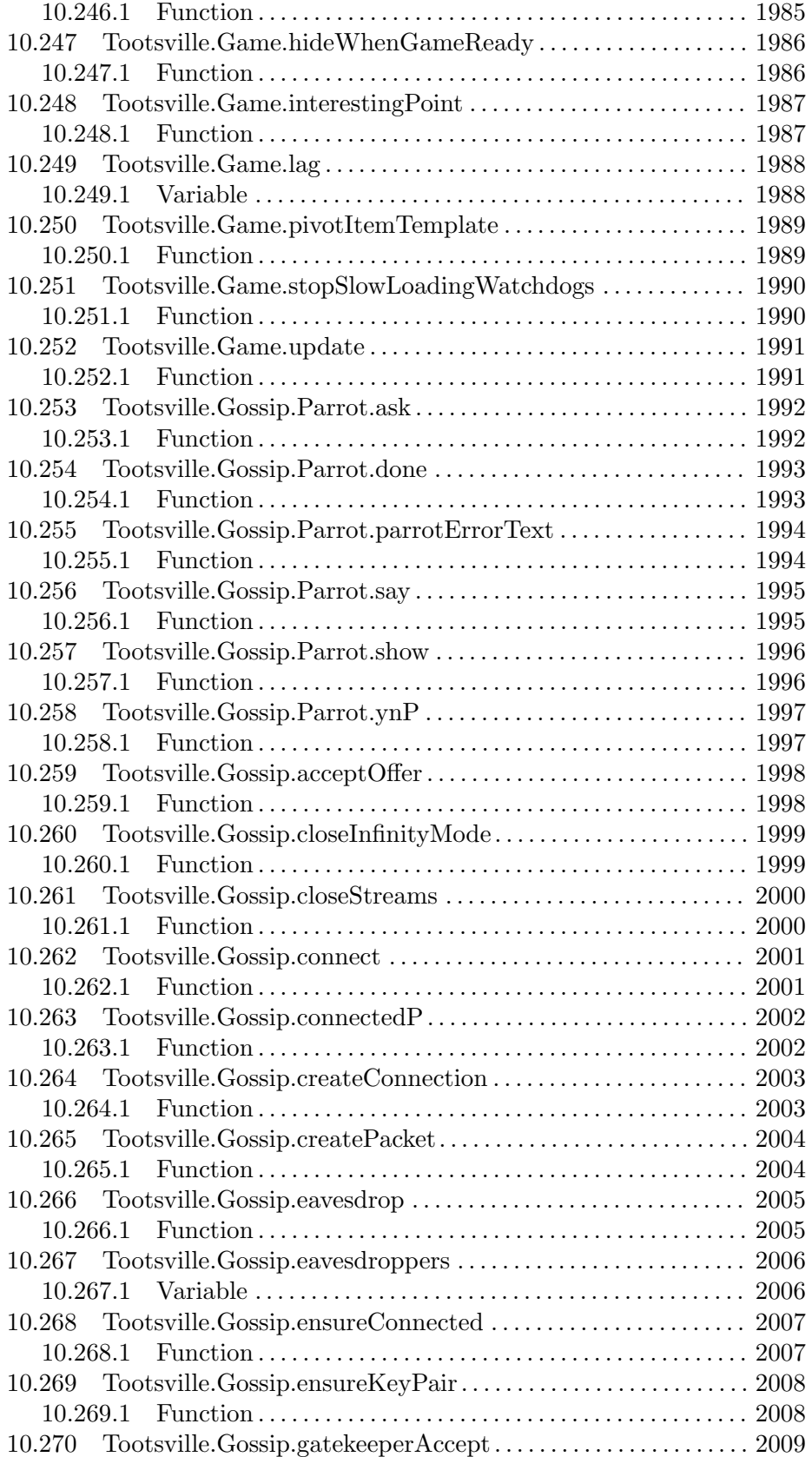

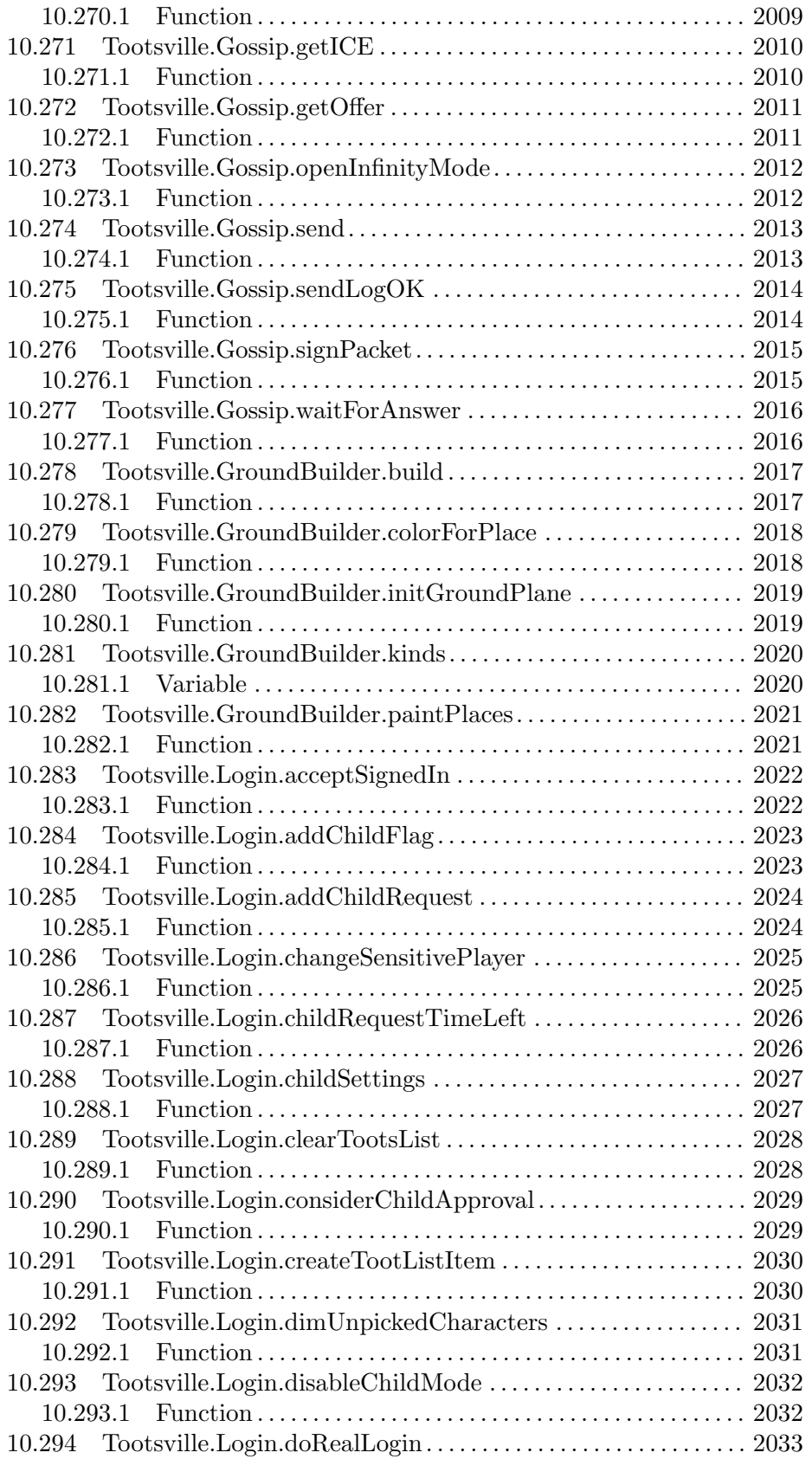

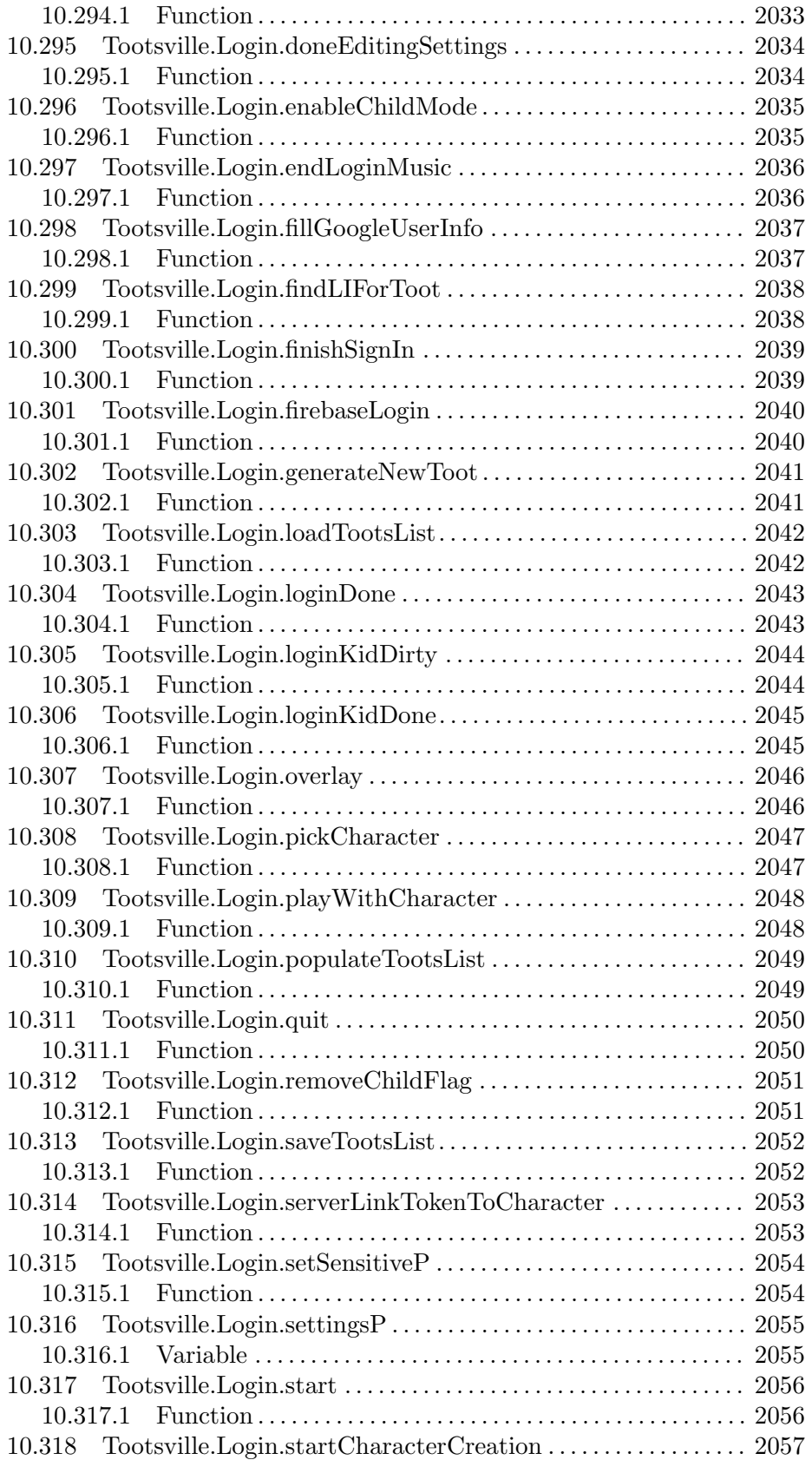

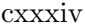

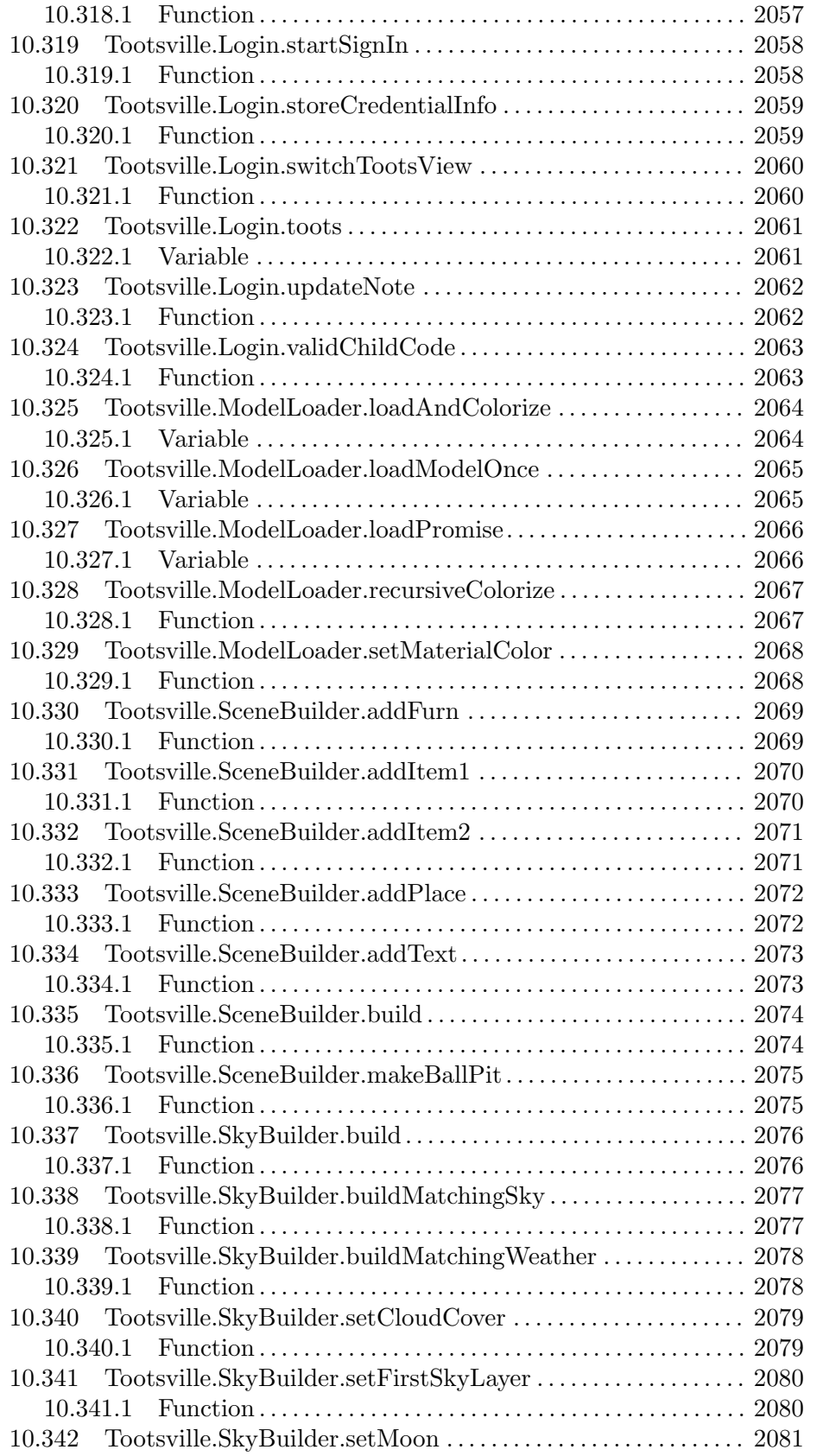

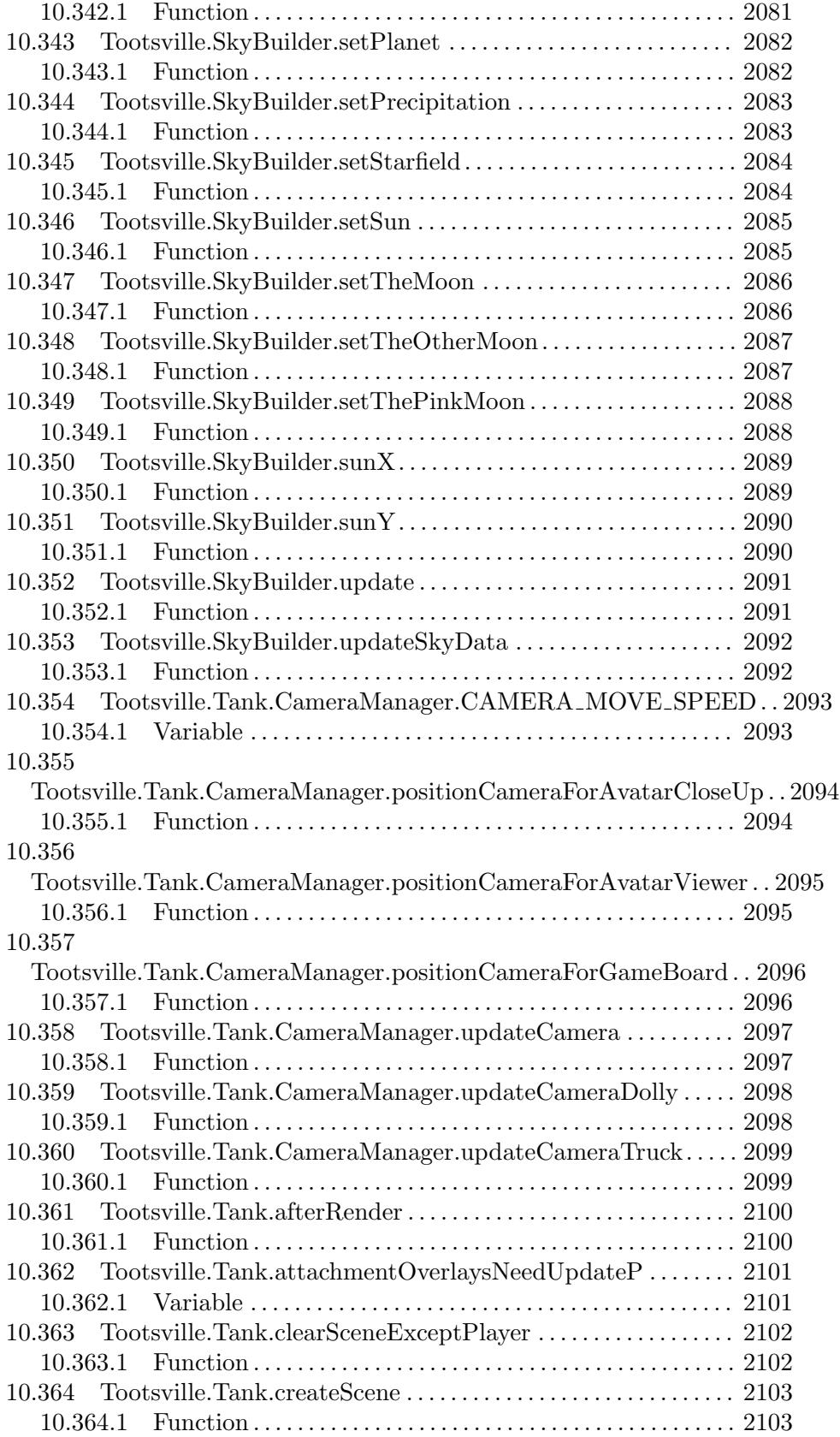

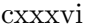

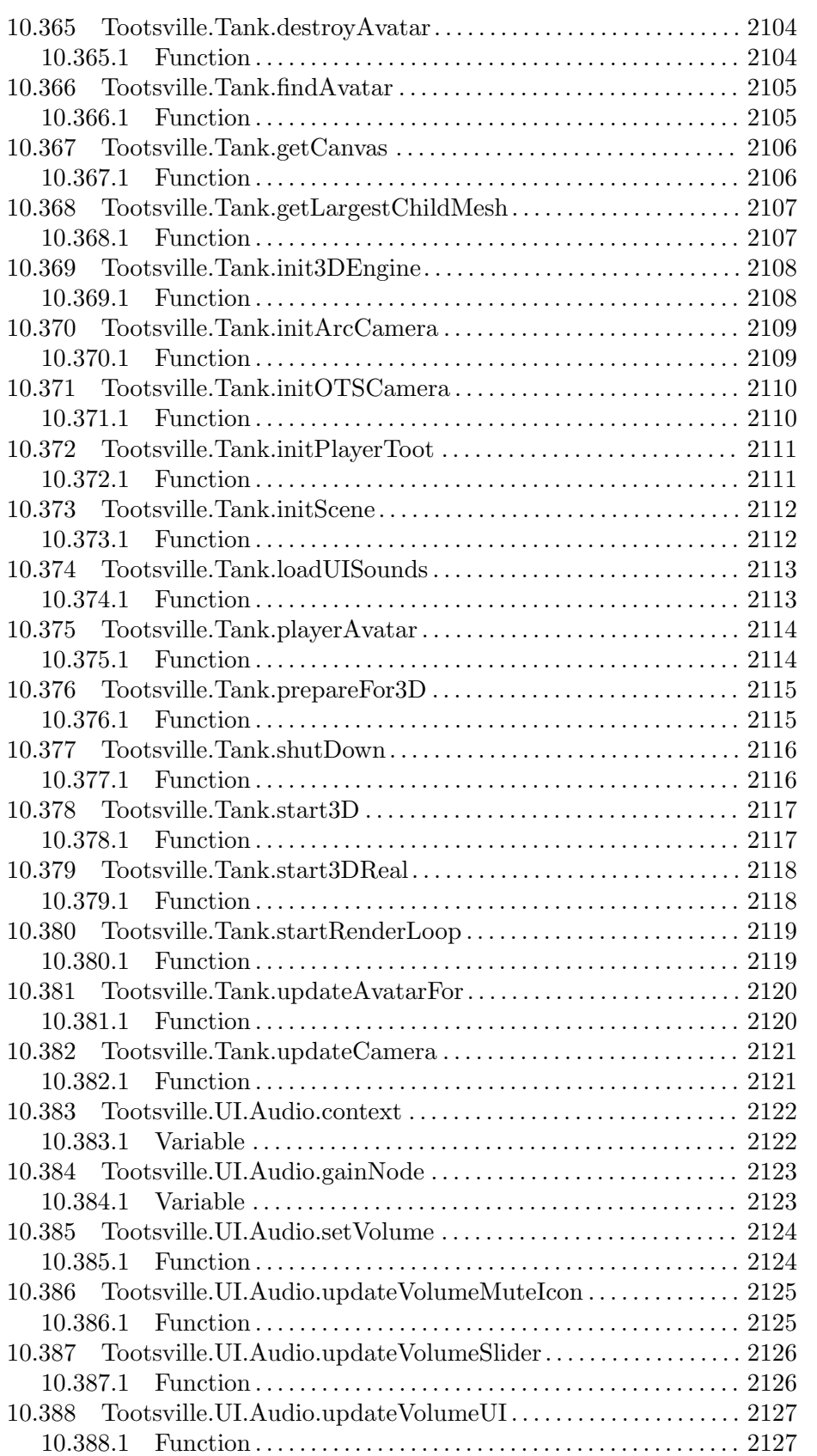

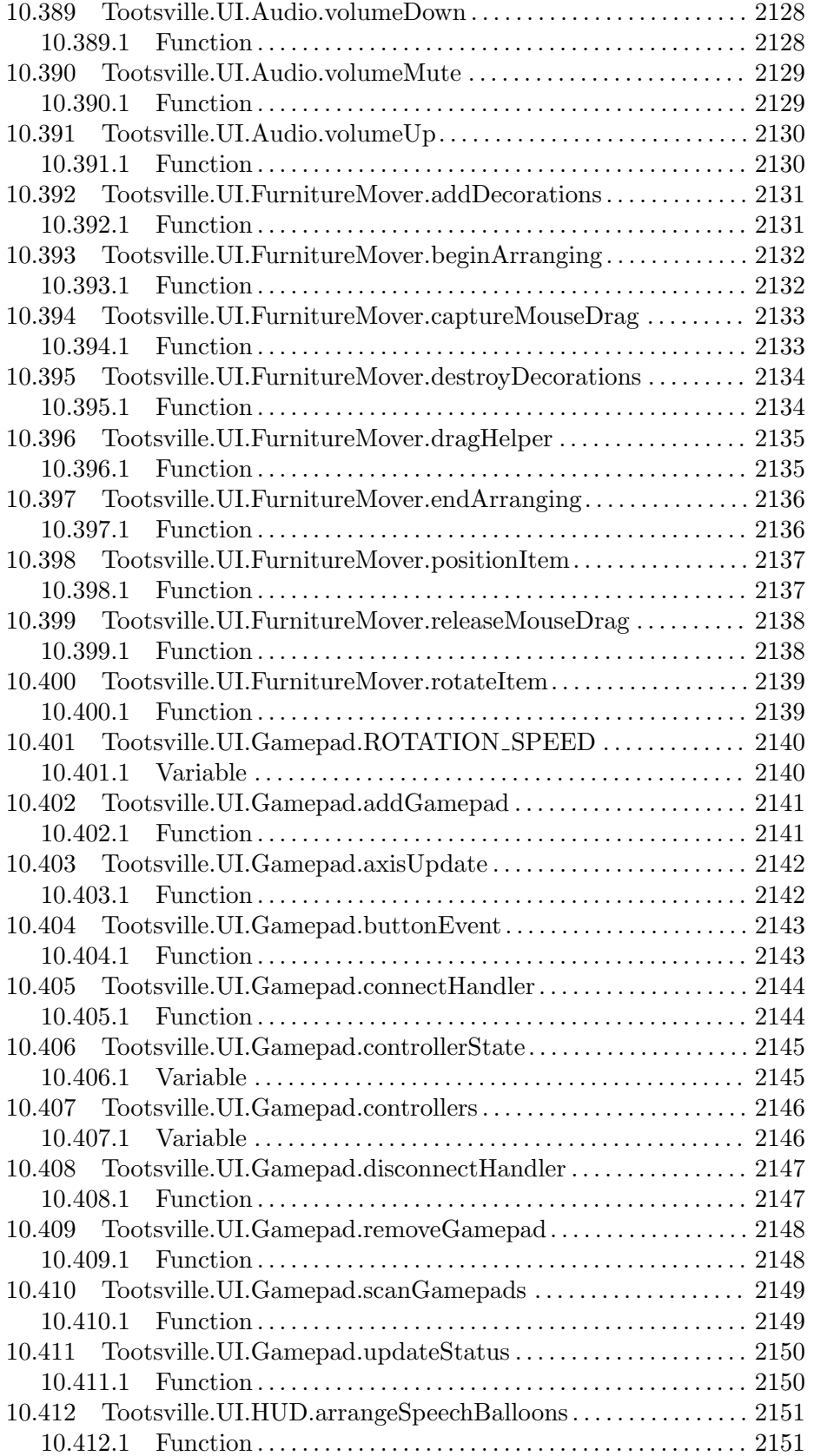

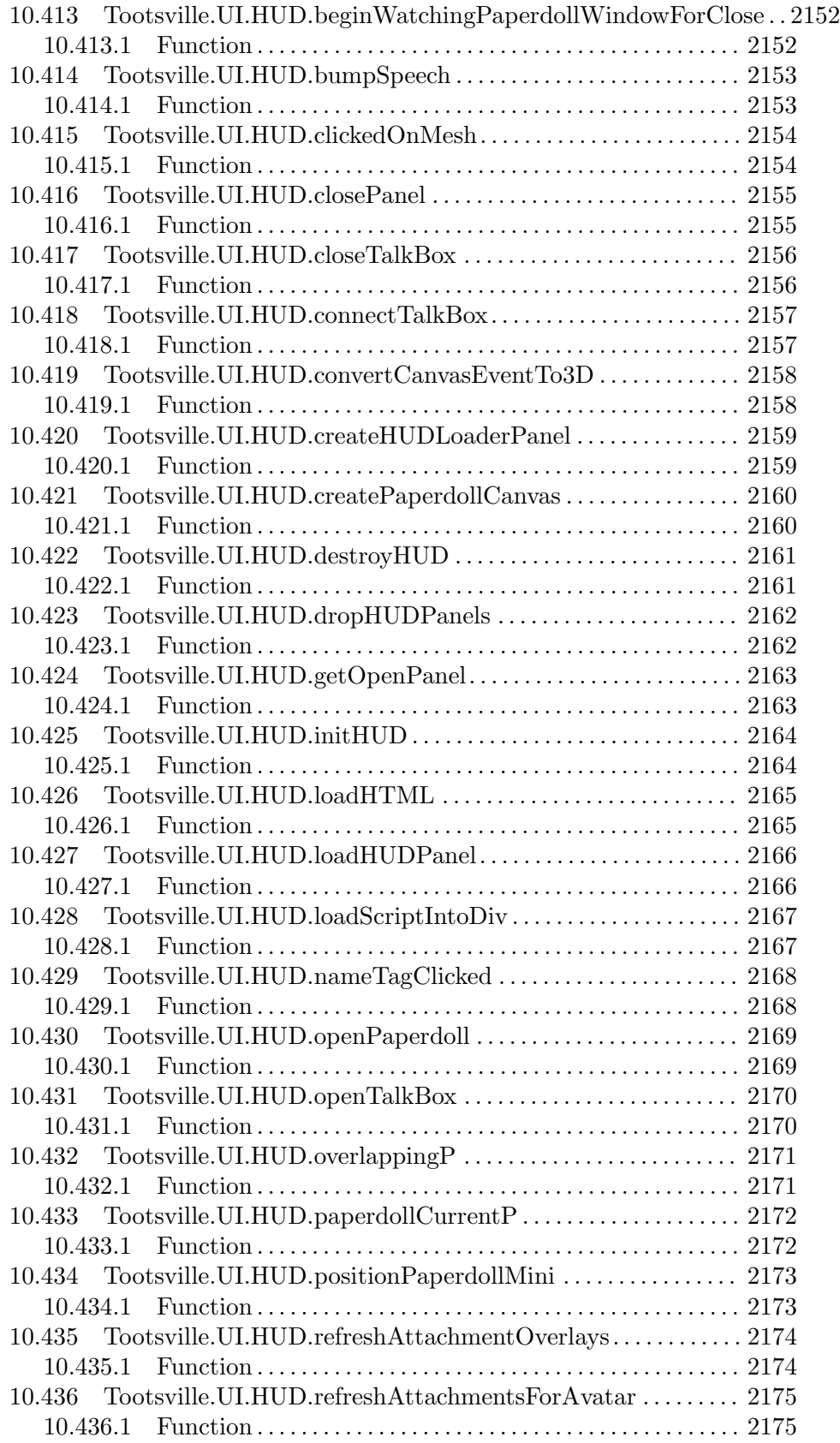

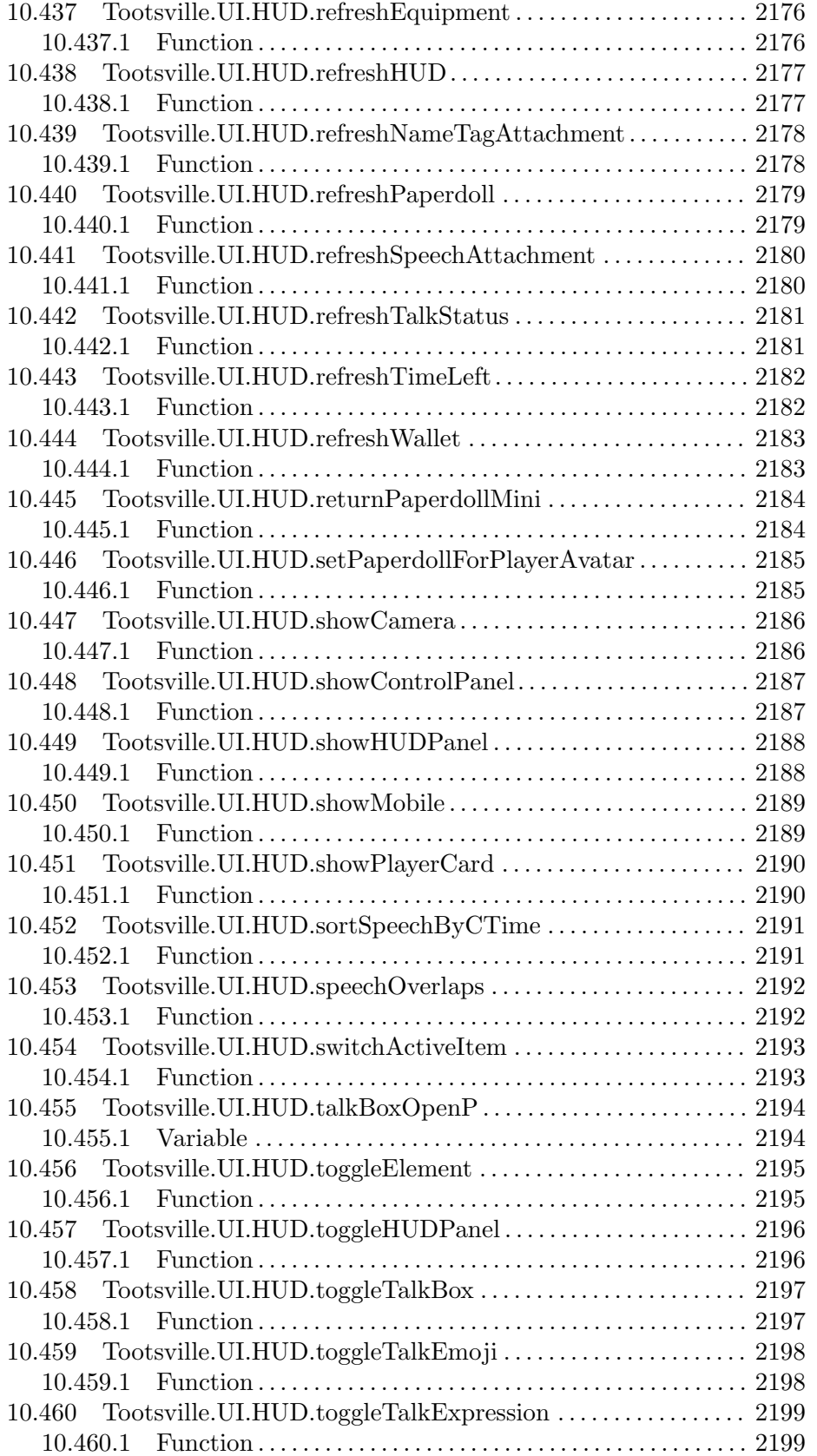

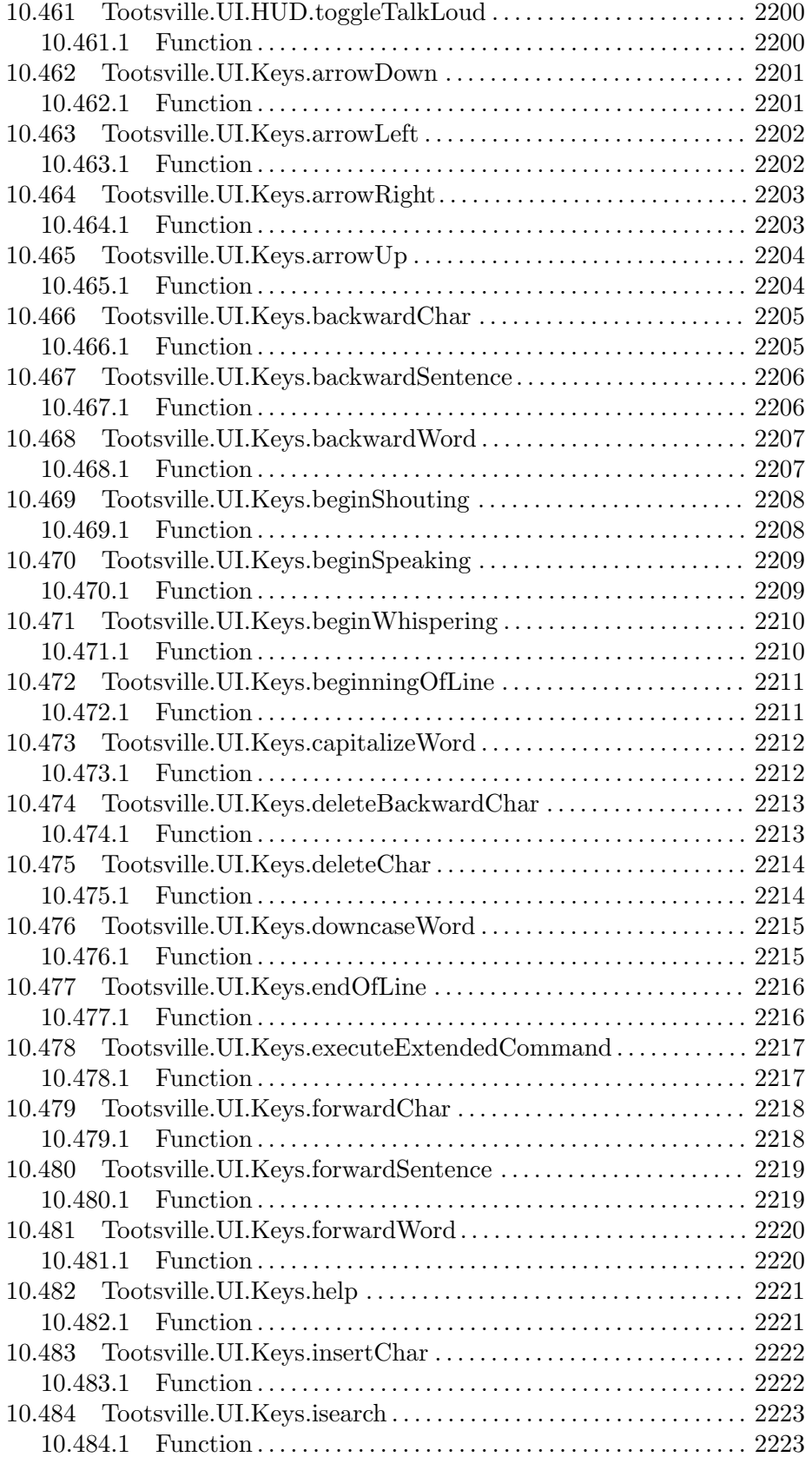

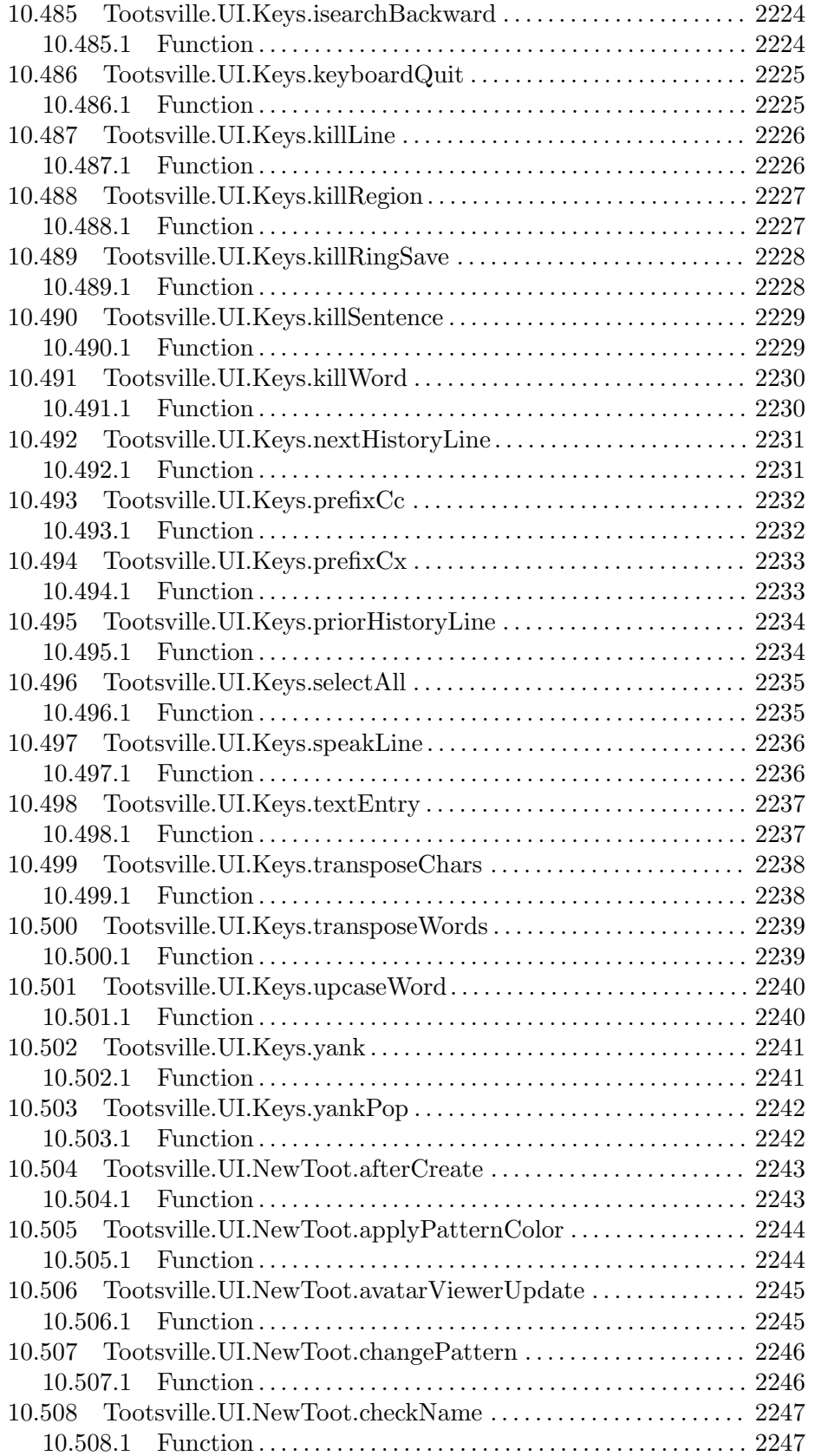

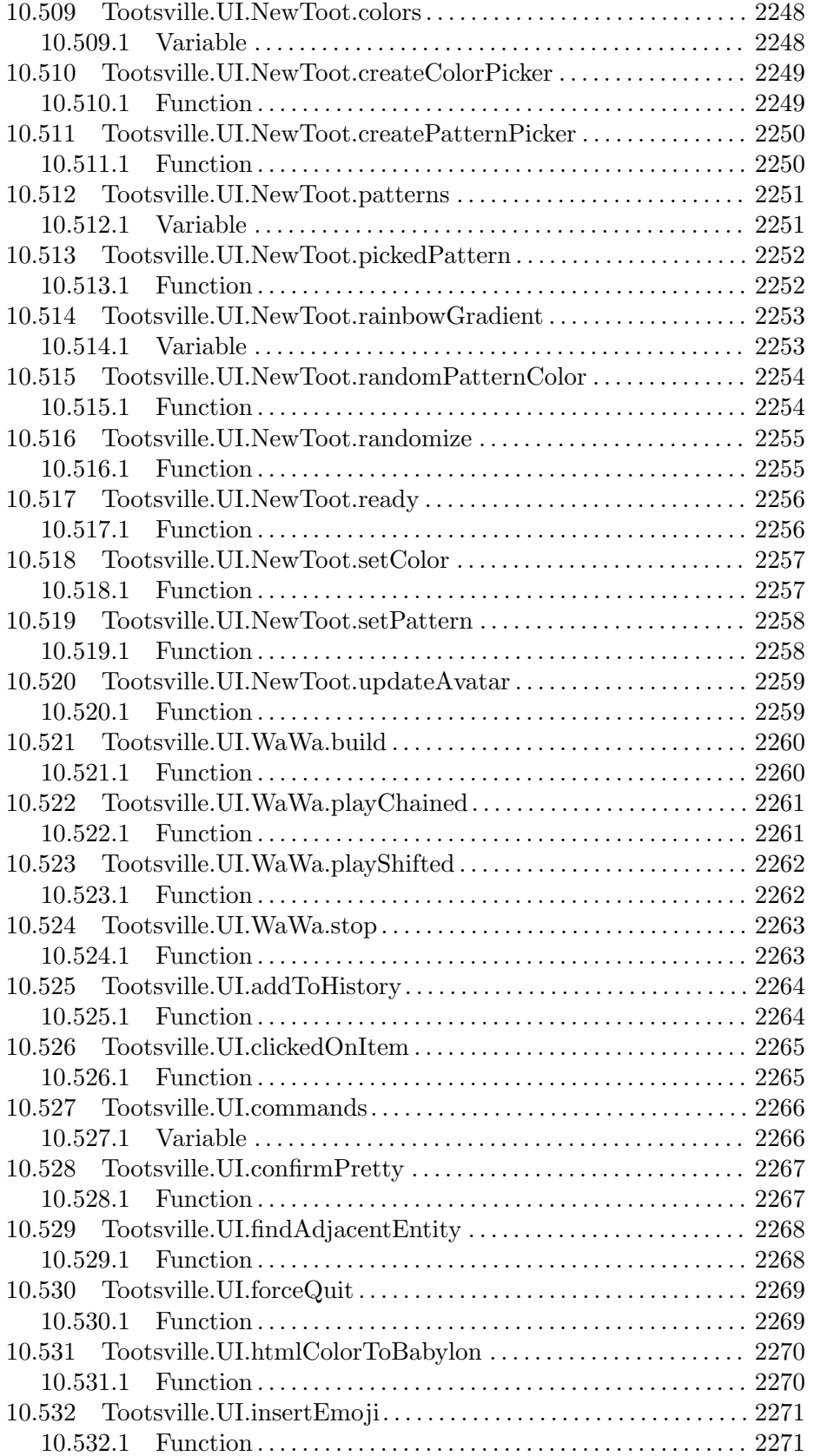
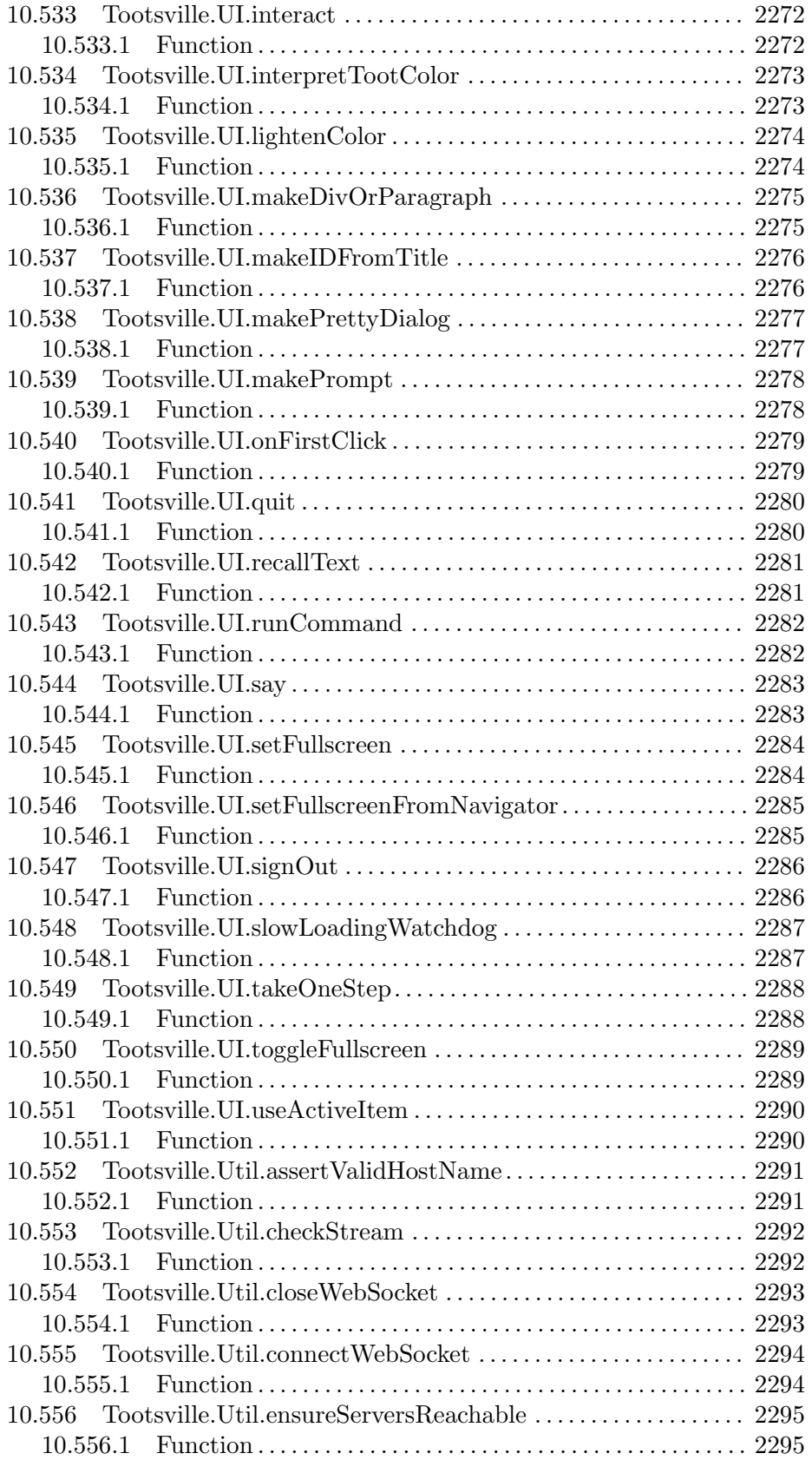

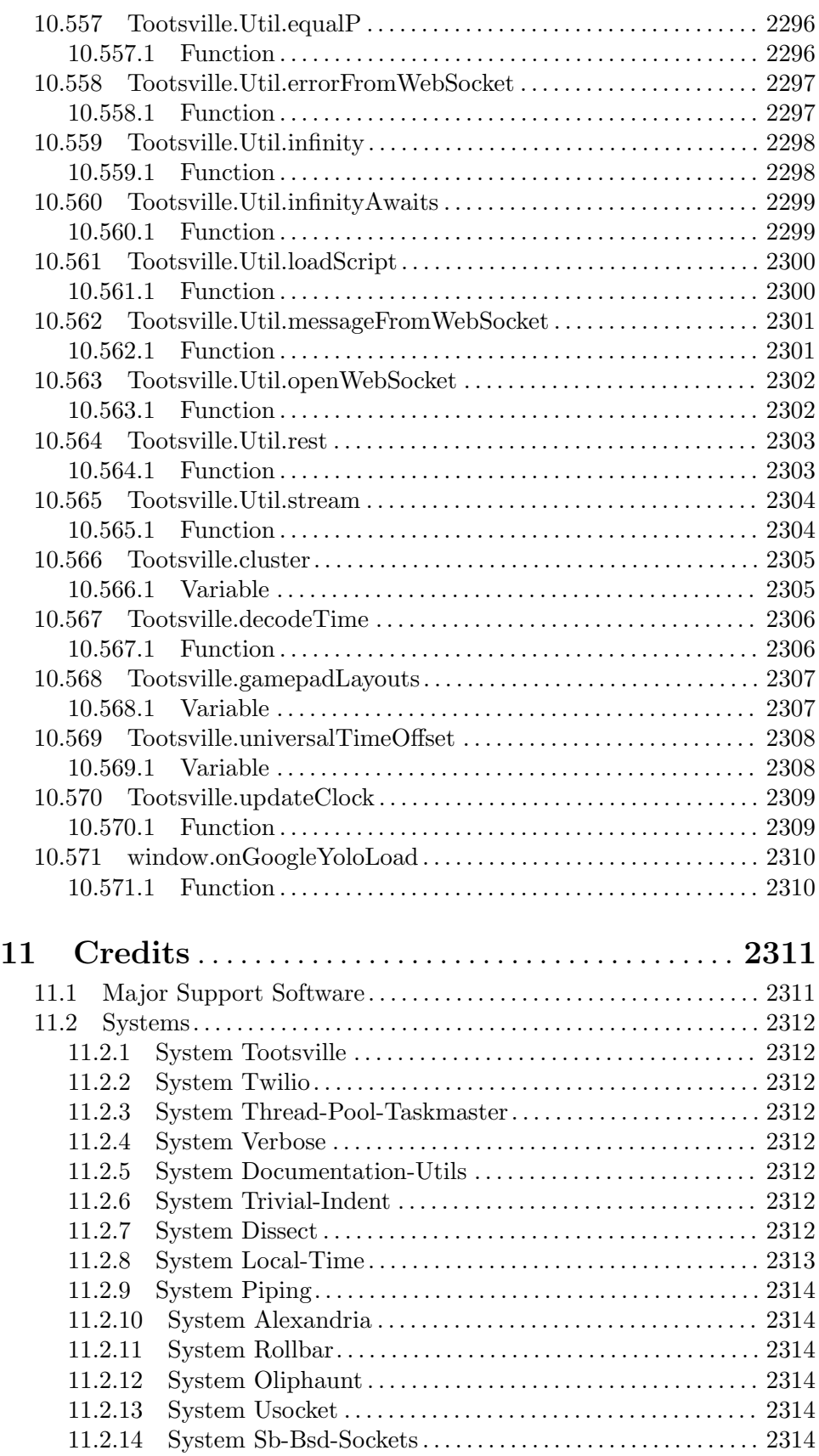

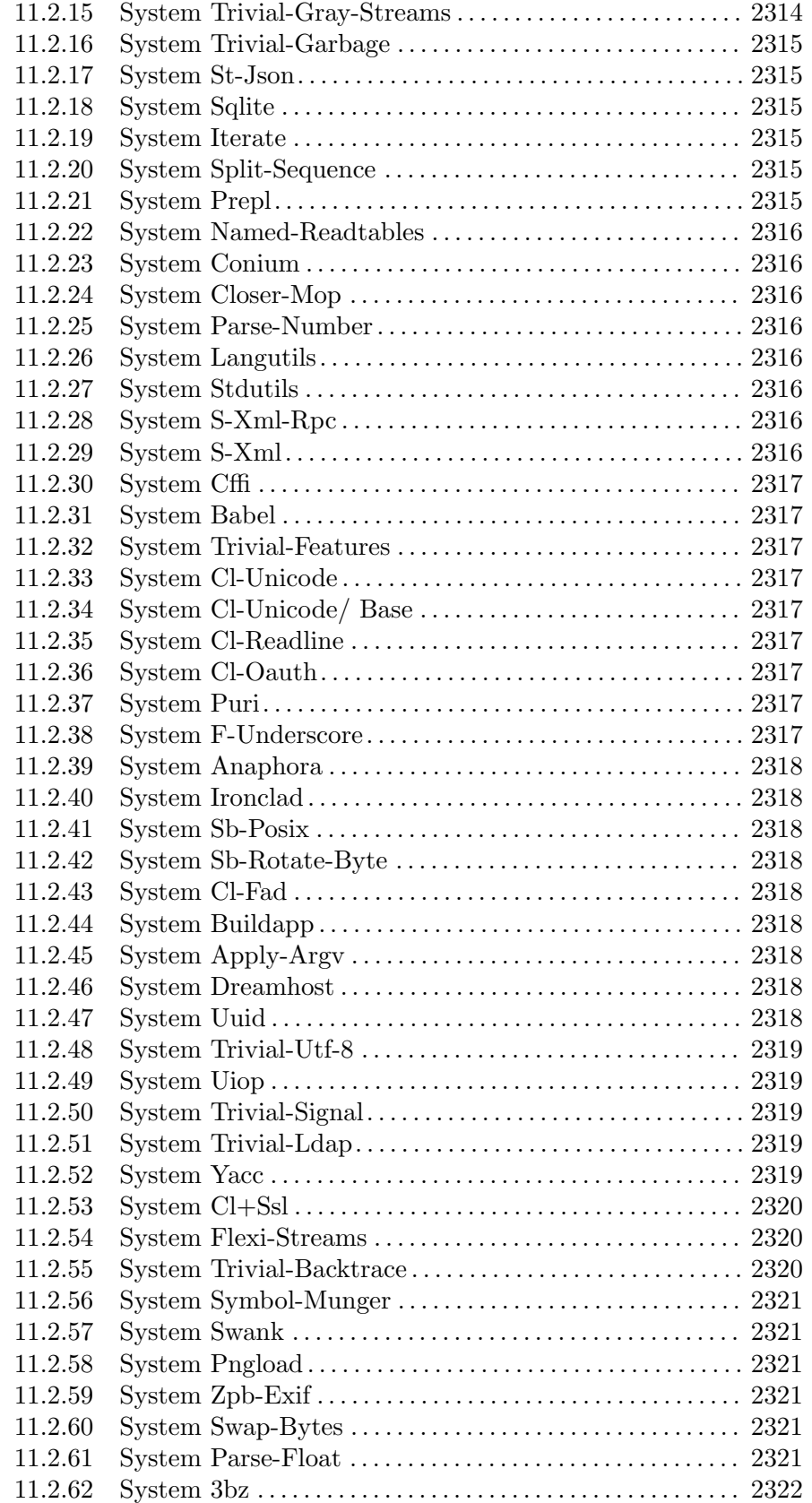

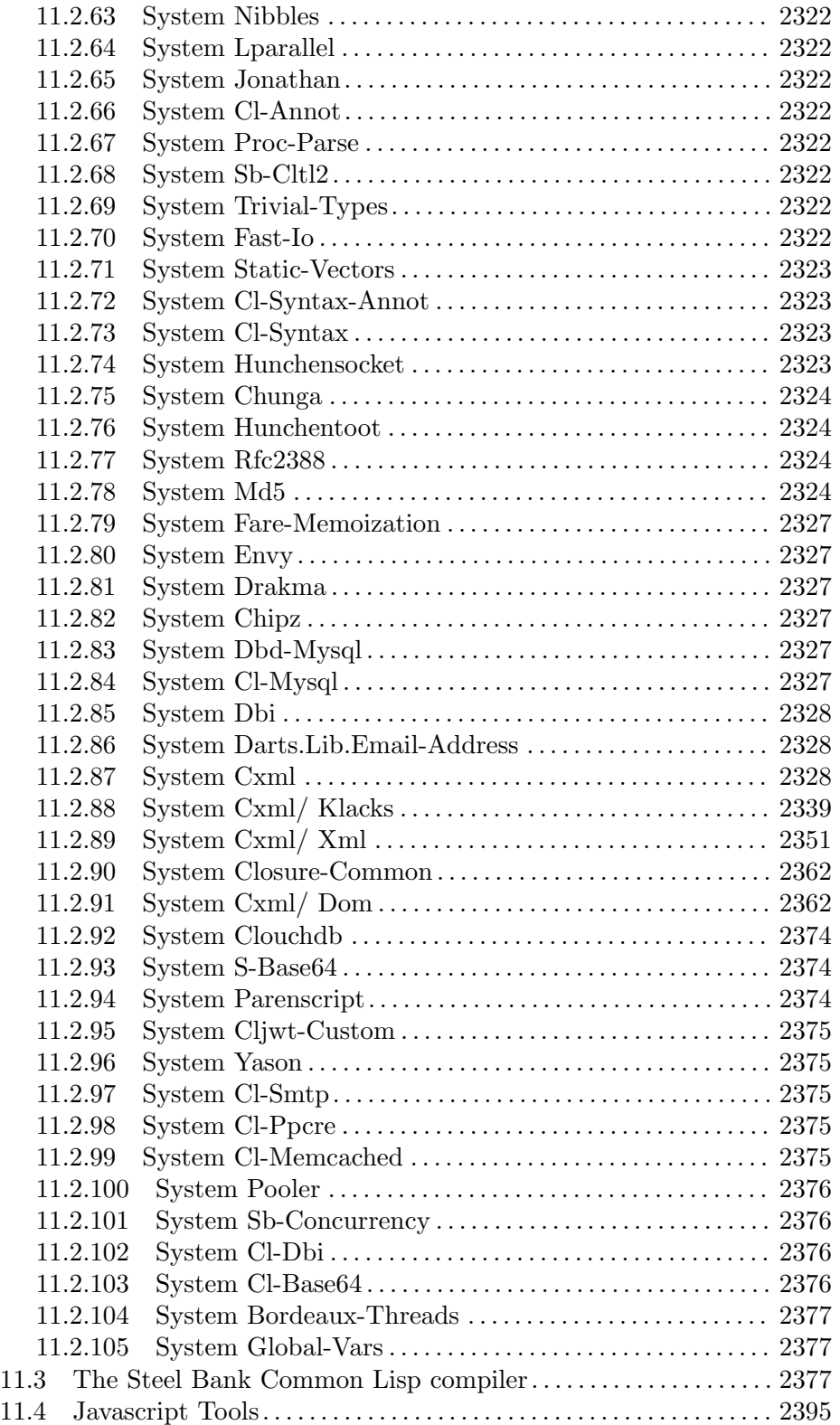

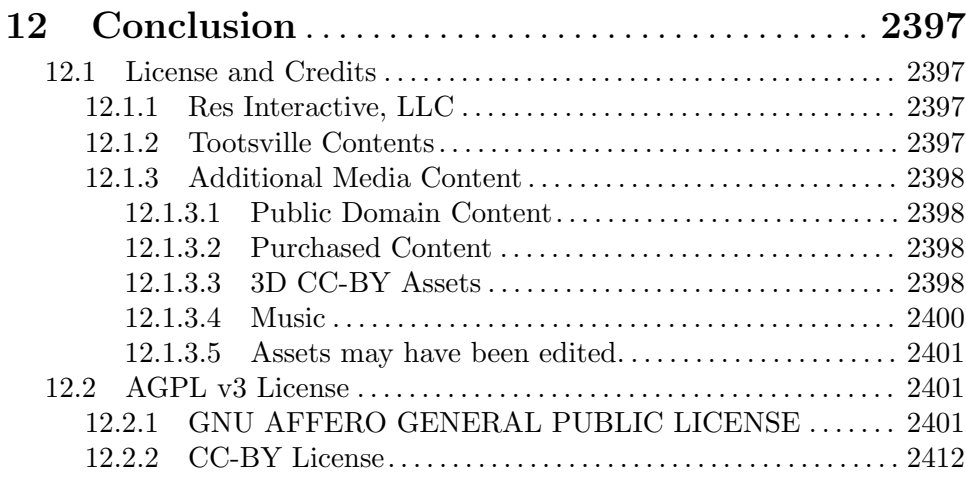

# Appendix A Indices. . . . . . . . . . . . . . . . . . . . . . . . . . . . [2413](#page-2562-0)

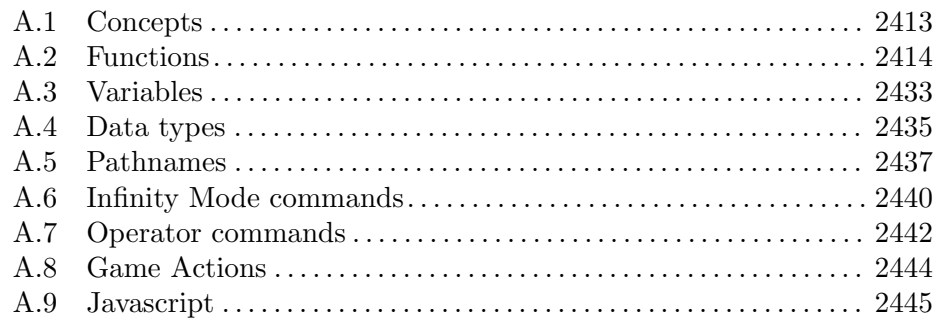

# Copying

This program is free software; you can redistribute it and/or modify it under the terms of the GNU Affero General Public License as published by the Free Software Foundation; either version 3 of the License, or (at your option) any later version.

This program is distributed in the hope that it will be useful, but WITHOUT ANY WARRANTY; without even the implied warranty of MERCHANTABIL-ITY or FITNESS FOR A PARTICULAR PURPOSE. See the GNU Affero General Public License for more details.

You should have received a copy of the GNU Affero General Public License along with this program (one is found in this book); if not, write to the Free Software Foundation, Inc., 675 Mass Ave, Cambridge, MA 02139, USA.

# 1 Introduction

This is the manual for the tootsville server for CIWTA.

## 1.1 Who are CIWTA?

CIWTA, The Corporation for Inter-World Tourism and Adventuring, is the non-profit corporation responsible for the current development of the Romance Game System, particularly, for the flagship implementation of it in the form of Tootsville .

For more information about CIWTA, visit the web site at <https://www.ciwta.org/>

## 1.2 What is Tootsville?

Tootsville is a massively-multiplayer online r^ole-playing game (MMORPG) in which players control colorful, elephant-like characters know as Toots.

Tootsville was the flagship product which helped develop the original Romance game system into such a powerful suite. Its commercial sponsor, Res Interactive, LLC, was later shut down for legal reasons. The resurrected game (with the permission of several of Res's managing members) is now the flagship for the ongoing development of Romance .

As such, Romance is highly and unapologetically targeted at present towards the needs of Tootsville.

### 1.3 What is the Romance Game System?

Romance is the name of the game system which runs Tootsville, and which could, in future, be adapted to run other games as well.

The name "Romance" has a similar meaning to its usage in "Romance Languages," i.e. it means made of Romans, not "romantic." The original software modules of which Romance was made, and into which it will be subdivided again for purposes of modularity in the 2.0 series, are each named after a famous Roman.

Romance has a few technological goals. It is intended to be comprehensive and flexible enough to handle a variety of game worlds, although it necessarily has deep ties to Tootsville. Romance also is based on a model in which peer-to-peer communications are used for real time activities, while the central servers are reserved for persisting the world's state while it is quiescent.

## 1.4 Technology Stack

Romance is built up of the following technology stack:

- The central REST servers are written in Common Lisp, compiled to a native binary, and run as a service under SystemD in a non-privileged user account.
- The client and peer-to-peer application is written in JavaScript (ECMAScript 6 level), and compressed using the Google Closure Compiler into an optimized and minified form.

## 1.5 Affiliated Services

In the case of Tootsville, several affiliated services are used:

- Static web servers running Apache serve up game assets, compiled JavaScript, and other resources.
- Apache servers operate as load balancers across the back-end game servers
- The Tootsbook blog is a WordPress installation
- The central database server is a MariaDB server.
- Database references are cached via MemCacheD

## 1.6 Clusters

There are four cluster types for Tootsville.

local This refers to running a full Tootsville stack on a developer's workstation

#### test.Tootsville.org

This cluster is used for testing new builds and is the most unstable, often having a new release pushed to it every week — sometimes, several in one day.

#### qa.Tootsville.org

This cluster is used for longer-term testing of the code before rolling it out to the general public.

#### Tootsville.org

This is the main production environment

### 1.7 Overview of Major Systems

There are several major systems worth understanding from a higher level. Most of these are documented under specific functions that are critical in those subsystems.

#### 1.7.1 Methods of Connecting

#### 1.7.1.1 REST Requests

REST calls can be anonymous (or public), or require third-party authentication, i.e. Firebase credentials.

WRITEME

#### 1.7.1.2 Infinity Mode communications

In the beginning, Tootsville I, the Hillside Demo, there was SmartFox Server. This was a chat server designed to work over an XML protocol with Adobe Flash clients. Tootsville I was built on this SmortFox Server and the SmartFox client software that went with it.

Unfortunately, SFS was not able to scale up with Tootsville's growth, and was very resource-intensive on the server side, so Bruce-Robert Pocock, the Chief Engineer at Res Interactive, brought in a Java-based chat server that he had written, named Braque. Braque was renamed Appius Claudius Caecus, and became the first Roman of the Romance Game System.

In order to convince the SmartFox Client software in the Tootsville Flosh client program (first Nightmare, and later Persephone) to communicate with Appius, we had to advertise a SmartFox version number — so, in order to ensure that we had a sufficiently high version number, and since EcmaScript uses floating-point numbers, we chose Infinity.

The protocol gradually turned into a JSON-oriented library of functions, leaving behind the SFS protocols (although some SFS concepts remained, such as room variables and user variables, in various forms).

The modern version of Infinity Protocol over WebSockets and TCP streaming is known as version Alef-Null, which is a fascinating maths concept that refers to a certain kind of Infinity.

There are 3 types of authentication supported for Infinity mode: Adult Sign-In, Child Sign-In, and Server-to-Server.

Before authenticating, a very limited vocabulary is available; see [Section 8.689](#page-1116-0) [\[TOOTSVILLE INFINITY-PRE-LOGIN\], page 967,](#page-1116-0) for a discussion of what is available to end users. Server-to-server connections send their authentication in advance.

Once authenticated, the vocabulary grows extensively. See [Section 8.306 \[TOOTSVILLE](#page-711-0) [DEFINFINITY\], page 562,](#page-711-0) for an overview of Infinity Mode commands and how they can also be called as REST endpoints. Commands begin with INFINITY-, and can be found alphabetically in [Chapter 2 \[Definitions\], page 11](#page-160-0).

Note that some of these are deprecated or no longer useful, but all commands since 1.0 are still included in the vocabulary, including some which were originally Res Interactive proprietary extensions.

See Appendix 6 for an index of Infinity Mode commands.

#### 1.7.1.3 The Adult Sign-in Process

Adults signing in must be first authenticated by an outside provider. Presently we're using Firebase for that purpose. Long-term, post-5.0 we'd like to switch to handling pure OAuth on our own, but migrating from Firebase could be problematic and take some time to phase in, so we'd prefer to do that before we reach too large a critical mass of users.

Once the client has performed authentication and received its tokens, it will send a login packet that is authenticated by [Section 8.1300 \[TOOTSVILLE](#page-1744-0) [WEBSOCKET-AUTHENTICATE\], page 1595,](#page-1744-0) and [Section 8.559 \[TOOTSVILLE](#page-967-0) [FIND-USER-FOR-JSON\], page 818](#page-967-0).

WRITEME

#### 1.7.1.4 The Child Sign-in Process

Child sign-ins are conducted using the [Section 8.663 \[TOOTSVILLE INFINITY-GET-](#page-1081-0)[APPLE\], page 932,](#page-1081-0) function.

WRITEME

#### 1.7.1.5 The Server-to-Server Sign-In Process

Server-to-Server peering occurs on TCP port 5005, and is accessible only via the ::1 (loopback) interface. This means that, in order to create a server-to-server peering, the connection must be tunneled over ssh first. Since this is an unattended server process, this requires the use of public/private key pairs to establish trust between servers.

The server-to-server stream uses JSON packets packaged into a simple ANSI-controlcharacters-based streaming protocol.

Sign-in occurs as follows . . . WRITEME

WRITEME

#### 1.7.2 In-Game Actions

#### 1.7.2.1 Moving in the Game

There have been 3 systems for character movement.

The oldest dates back to Tootsville I and was the d method. This is no longer in use. For documentation, to the extent any exists, refer to Tootsville IV docs. In brief, it allowed a Toot to do basically the same thing as the wtl method, only it compacted the description into a string joined with ~ characters.

The current *status qu* $\bar{o}$  method is the "d" method, or "walk the line" (wt1) method. The basic concept is that each Toot's position is determined by a linear interpolation along a straight line described by a start and end position, a speed of movement, and a start time. Thus, all clients should be able to reliably place a character at the same point on the line, regardless of any lag in the transmission. See [Section 8.715 \[TOOTSVILLE INFINITY-](#page-1155-0)[WTL\], page 1006-](#page-1155-0) for a discussion of this method.

A more complex system being designed for post-5.0 use is the "d" method, which allows the client to perform pathfinding and create a Bezier spline walk pattern. This system is loosely supported by the server but in non-specific ways.

### 1.7.2.2 Speech and Related Things

Speech mostly consists of public messages. Each public message contains a volume level, speech contents, and musical key (for the Toot sounds). [Section 8.706 \[TOOTSVILLE](#page-1142-0) [INFINITY-SPEAK\], page 993,](#page-1142-0) handles the bulk of speech.

Private messaging is accomplished by whispering to another player using  $\mathcal Q$  messages i.e. the message begins with @ and the other player's name, and is processed by the server as a special whisper command.

Operator (Builder Toot) commands begin with a # and are processed by the server. See Appendix 7 for an index of operator commands.

Client-side commands begin with a  $\tilde{ }$  and are processed by the client, without ever sending them to the server.

### 1.7.2.3 Game Events System (including Store Items)

#### WRITEME

See [Section 8.708 \[TOOTSVILLE INFINITY-START-EVENT\], page 997,](#page-1146-0) and [Section 8.659 \[TOOTSVILLE INFINITY-END-EVENT\], page 925,](#page-1074-0) for an overview.

## 1.7.2.4 Land Ownership WRITEME

#### 1.7.2.5 Clothing, Tools, and Equipment

Clothing, Tools, and Equipment are "just" items which happen to be able to be held in a player's inventory. This is largely a function of the weight assigned and the carrying capacity of the character.

These items feature a Wear Slot value. A Wear Slot indicates a point on an avatar at which a fiece of clothing can be mounted, or an item can be held. These slots are distinct to an avatar type, so UltraToot has different Wear Slots than, say, Jack or Welduh.

Wear Slots have valences that allow multiple layers of clothing to occupy the same essential slot: eg, a T-shirt under a blazer. Some articles of clothing may be defined to block other slots or other valences; eg a full-length dress might block a shirt or pants both.

Items have energy, which can be measured in a continuous or discrete way. Continuous energy types are effectively a continuum of rational values, and energy can be expended in any fraction of that amount. Discrete energy types are an integer counter, and a specefic count is displayed to the user. When an item's energy reaches zero, it can vanish, or just remain in inventory awaiting a recharge.

Equipment and tools have special hooks to enable them to be "used" in the game world. First, they must be held in the player's trunk (for avatars with hands, they can be in the left or right hand). Second, there must be a "power" associated with the item, which requires a client-side function specialized on the item's template ID. This hook may be a simple wrapper around reporting back to the server, or it can be as ornate as necessary.

WRITEME

#### 1.7.2.6 Metronome

The metronome system allows tasks to occur on a recurring basis without having to keep their own timing threads open all the time. It also provides for one-shot events to run at a specific future time.

The main point of entry for scheduling a Metronome task is DO-METRONOME. The metronome thread itself relies upon RUN-METRONOME-TASKS to actually start tasks on each cycle.

Programmers are strongly encouraged to schedule tasks using Metronome throughout the game code.

#### 1.7.3 World Simulation

WRITEME

# 1.7.4 Server-to-Server Streams

**WRITEME** 

### 1.7.5 The front-end

The front-end services of Tootsville are provided by a JavaScript program, in the repository <https://github.com/adventuring/tootsville.org>.

#### 1.7.5.1 Coding Standard

In general, the following coding standards apply to the front-end:

• Everything should be in the global Tootsville object-as-namespace.

- Within that object, each subsystem has its own object-as-namespace.
- Namespaces and classes use CamelCase; functions, variables, and object property names user lowerCamelCase names.
- When defining any object in the global namespace, it must be defined in such a way that reloading the file is idempotent, and it must not erase any other members that may have been added into the same object-as-namespace.

The effects of this is that a typical Javascript source file will need to contain a series of declarations like this:

```
if (!('Tootsville' in window))
{ Tootsville = \{\}; }
if (!('Namespace' in Tootsville))
{ Tootsville.Namespace = \{\}; }
Tootsville.Namespace.funcName =
function (lambda, list)
{ ... };
Tootsville.Namespace.object =
 { foo: 42 };
  Note, in particular, that we must not do something like:
```

```
Tootsville.Namespace =
```
{ funcName: function () { ... } };

This would potentially remove other objects in the Tootsville.Namespace namespace that may have been defined by other users.

### 1.7.5.2 Babylon.js

The front-end's 3D support is courtesy of the Babylon.js library, which has its own on-line documentation.

#### 1.7.5.3 Gatekeeper

The Gatekeeper object contains the bulk of the client's command processing. Functions in Gatekeeper are named  $-$  i.e. the keys in the Gatekeeper hash table  $-$  for the datagram from keys sent by the server. For example, Tootsville.Game.Gatekeeper.wtl is the handler for datagrams with from: "wtl" in their packet.

WRITEME

1.7.5.4 Peer-to-Peer Streams (WebRTC) WRITEME

1.7.5.5 JSCL WRITEME

### 1.8 Back Story

Once upon a time — for all fairy stories begin once upon a time — but not too very long ago, there were a herd of elephants wandering the plains of Africa. These elephants were just "ordinary" elephants, but of course each of them had their own personality.

... WRITEME ...

#### 1.8.1 The Magic Mist and Mist Parrots

The elephants discover the magic mist ... parrots guide them through ...

WRITEME

#### 1.8.2 The Founding of Tootsville

Discover the fountain ... wish things into being ...

WRITEME

#### 1.8.3 The Classical Period

For many years, the Toots expanded their domain across the south and west of Tootanga. WRITEME

#### 1.8.4 The Evil Mayor and Shade

All was well and good, until the arrival of Shade. Shade was a monster made up of black and purple smoke, with glowing orange eyes, created from bad wishes — any wishes that weren't for good. Shade and his team of Shaddows — Welduh, Smudge, Nevermind, and others — arrived on the scene and started making trouble for the Toots.

Some Toots even joined up with Shade and his Shaddows, and traveled to the evil valley of Shaddowfalls in the northeastern mountains.

Zap and the others used their power to keep Shade at bay, although from time to time Shade won small victories, at one time even changing all of Tootsville into Shadesville for a couple of weeks.

To fight the ongoing perils of Shade, the Toot Troops were organized, a scouting-type organization that kept the Shaddows on notice.

Then, Shade came up with his greatest plan — he replaced the mayor of Tootsville with the evil mayor, a hollow Toot full of smoke and stuffed with straw. The evil mayor helped Shade get into the underground Troops bunker and disconnect the water leading to the Toot Square Fountain. Smudge went around and poisoned all of the other wishing fountains, leaving the Toots without any source of Wish Magic. Ogres took control of the Enchanted Forest and kept the Toot Fairies from bringing in any Fairy Dust.

### 1.8.5 The Destruction of Tootsville

Things were bleak. Tootsville fell, and the Toots one by one disappeared, leaving behind nothing but a field of purple volcanic dust and Shade.

### 1.8.6 The Revival

Not everyone was destroyed. Pil, the most powerful Toot of all, protected some of the other Toots from Shade. Codfish-Howie and Catvlle got together and revived the original 8 Toots, then more and more. They trapped Shade in a forcefield of his own evil magic in Shaddowfalls, and began to rebuild Tootsville, starting with the iconic Toot Square Fountain.

That brings us to today.

# <span id="page-160-0"></span>2 Definitions

The following chapters provide documentation of symbols in each of the main packages used by Tootsville. Many other libraries are relied upon as well, whose documentation may not have been included here.

# 3 Package Chœrogryllum

# 3.1 Chœrogryllum::Cal-Month

# 3.1.1 Function

Cal-Month names a function, with lambda list (YEAR MONTH): Pretty-prints a one-month mini-calendar.

# 3.1.2 File

# 3.2 Chœrogryllum::Cal-Month-Header

# 3.2.1 Function

Cal-Month-Header names a function, with lambda list (YEAR MONTH STREAM): Prints a header for a calendar of MONTH in YEAR to STREAM.

# 3.2.2 File

# 3.3 Chœrogryllum::Cal-Month-Header.Html

# 3.3.1 Function

Cal-Month-Header.Html names a function, with lambda list (YEAR MONTH STREAM): Writes an HTML header for a calendar of MONTH in YEAR to STREAM.

### 3.3.2 File

# 3.4 Chœrogryllum::Cal-Month.Html

# 3.4.1 Function

Cal-Month.Html names a function, with lambda list (&OPTIONAL (YEAR (THIS-YEAR)) (MONTH (THIS-MONTH))):

Pretty-prints a one-month mini-calendar.

# 3.4.2 File

# 3.5 Chœrogryllum::Cal-Month/ Print-Holiday-Footnotes

# 3.5.1 Function

Cal-Month/Print-Holiday-Footnotes names an undocumented function, with lambda list (YEAR MONTH HOLIDAYS STREAM).

## 3.5.2 File

# 3.6 Chœrogryllum::Cal-Year

# 3.6.1 Function

Cal-Year names an undocumented function, with lambda list (YEAR).

## 3.6.2 File

# 3.7 Chœrogryllum::Date-String

# 3.7.1 Function

Date-String names a function, with lambda list (TIME &KEY (FORM LONG)): Returns the pretty-printed Chœrogryllum date string describing Universal time TIME.

### 3.7.2 File

# 3.8 Chœrogryllum::Day-Of-Week\*

# 3.8.1 Function

Day-Of-Week\* names an undocumented function, with lambda list (I &KEY (FORM LONG)).

# 3.8.2 File

# 3.9 Chœrogryllum::Decode\*-Universal-Time

# 3.9.1 Function

Decode\*-Universal-Time names a function, with lambda list (&OPTIONAL (TIME (GET-UNIVERSAL-TIME))):

Returns multiple values with date and time decoded.

Returns: (sec min hour day month year weekday other-month-day pink-month-day julian)

### 3.9.2 File

# 3.10 Chœrogryllum::Encode\*-Universal-Time

# 3.10.1 Function

Encode\*-Universal-Time names a function, with lambda list (SEC MIN HOUR DAY MONTH YEAR):

Encodes a Chœrogryllum date & time into a Universal Time.

# 3.10.2 File

# 3.11 Chœrogryllum::Exponent-Digit

# 3.11.1 Function

Exponent-Digit names a function, with lambda list (NUMBER): Returns the digit NUMBER in exponent (superscript) character form

## 3.11.2 File

# 3.12 Chœrogryllum::First-Weekday-Of-Month

## 3.12.1 Function

First-Weekday-Of-Month names a function, with lambda list (YEAR MONTH): Returns the weekday number (0-8) of the first day of MONTH in YEAR.

## 3.12.2 File

## 3.13 Chœrogryllum::Holiday-On

### 3.13.1 Function

Holiday-On names a function, with lambda list (YEAR MONTH DAY):

Returns the name of any holiday on YEAR, MONTH, DAY.

YEAR, MONTH, and DAY are the integral values of the Chœrogryllym year, month, and day.

If there is no holiday, but there is a full moon (any moon), that may be reported instead.

#### 3.13.2 Chœrogryllum Holiday

The following holidays are recognized and reported:

Trimestus occurs when all three moons are full. Since the months are evenly matched to the phases of The Moon, this will always occur on the 15 day of some month. This is a major festival day.

#### Hallowe'en

occurs on the 30 day of Procavia (month 10).

#### Hallowsday

occurs on the 1st day of Dendrohyrax (month 11).

Easter occurs on Lightningsday some time between Inunguis, Manatus, or Hydrodamalis, (months 3-5) based on the phase of The Other Moon.

Christmas occurs on the 25 day of Tethytheria (month 12).

#### Christmas Eve

occurs on the 24 day of Tethytheria (month 12).

#### Parents' Day

occurs on the 13 day of Hydrodamalis (month 5). It takes the place of both Mothers' Day and Fathers' Day on Earth.

#### The Winter Solstice

occurs on the 21 day of Sirenia (month 1).

#### The Spring Equinox

occurs on the 21 day of Manatus (month 4).

#### The Summer Solstice

occurs on the 21 day of Pygmaeus (month 7).

#### The Autumn Equinox

occurs on the 21 day of Procavia (month 10).

#### Fawkesday

occurs on the 5 day of Dendrohyrax (month 11).

#### New Year's Day

occurs on the first day of Sirenia (month 1).

#### The Summer Arts Festival

runs from the 17th to the 20th day of Pygmaeus, except on Blanksday.

#### Duomestus

occurs whenever the Other Moon and Pink Moon are both full

# 3.13.3 File

# 3.14 Chœrogryllum::Month\*

# 3.14.1 Function

Month<sup>\*</sup> names an undocumented function, with lambda list (I &KEY (FORM LONG)).

## 3.14.2 File

# 3.15 Chœrogryllum::This-Month

# 3.15.1 Function

This-Month names an undocumented function, with lambda list NIL.

## 3.15.2 File

# 3.16 Chœrogryllum::This-Year

# 3.16.1 Function

This-Year names an undocumented function, with lambda list NIL.

## 3.16.2 File
# 4 Package Dreamhost

## 4.1 Dreamhost::\*Api-Key\*

### 4.1.1 Variable

\*Api-Key\* names a variable:

The Dreamhost API Key to be used.

Generate one in the Panel at https://panel.dreamhost.com/?tree=home.api Its value is NIL

## 4.2 Dreamhost::Cname-Already-On-Record

### 4.2.1 Class

Cname-Already-On-Record names a class, with one superclass: [Section 4.7 \[DREAMHOST](#page-187-0) [DREAMHOST-API-ERROR\], page 38](#page-187-0).

#### 4.2.2 Slots

Class Cname-Already-On-Record has no direct slots defined.

## 4.3 Dreamhost::Cname-Must-Be-Only-Record

#### 4.3.1 Class

Cname-Must-Be-Only-Record names a class, with one superclass: [Section 4.7](#page-187-0) [\[DREAMHOST DREAMHOST-API-ERROR\], page 38](#page-187-0).

#### 4.3.2 Slots

Class Cname-Must-Be-Only-Record has no direct slots defined.

#### 4.4 Dreamhost::Dns-Add-Record

#### 4.4.1 Function

Dns-Add-Record names a function, with lambda list (NAME TYPE &OPTIONAL VALUE COMMENT):

Add a DNS record for NAME of TYPE; VALUE is determined by TYPE.

Adds a new DNS record to a domain you already have hosted with DreamHost. However, you cannot add dreamhosters.com records. Keep in mind DNS changes may take a while to propagate.

type: A, CNAME, NS, PTR, NAPTR, SRV, TXT, or AAAA

#### 4.4.2 Result success

record added

#### 4.4.3 Possible Errors

- no\_record
- no\_type
- no\_value
- invalid\_record (may have specifics after a tab)
- invalid\_type (may have specifics after a tab)
- invalid value (may have specifics after a tab)
- no\_such\_zone
- CNAME\_must\_be\_only\_record
- CNAME\_already\_on\_record
- record\_already\_exists\_not\_editable
- record\_already\_exists\_remove\_first
- internal\_error\_updating\_zone
- internal\_error\_could\_not\_load\_zone
- internal\_error\_could\_not\_add\_record

#### 4.4.4 File

## 4.5 Dreamhost::Dns-List-Records

### 4.5.1 Function

Dns-List-Records names an undocumented function, with lambda list NIL.

#### 4.5.2 File

## 4.6 Dreamhost::Dns-Remove-Record

## 4.6.1 Function

Dns-Remove-Record names an undocumented function, with lambda list (NAME).

#### 4.6.2 File

## <span id="page-187-0"></span>4.7 Dreamhost::Dreamhost-Api-Error

## 4.7.1 Class

Dreamhost-Api-Error names a class, with one superclass: COMMON-LISP::ERROR (not in this manual).

#### 4.7.2 Slots

Class Dreamhost-Api-Error has no direct slots defined.

## <span id="page-188-0"></span>4.8 Dreamhost::Dreamhost-Api-Error-With-Details

#### 4.8.1 Class

Dreamhost-Api-Error-With-Details names a class, with one superclass: [Section 4.7](#page-187-0) [\[DREAMHOST DREAMHOST-API-ERROR\], page 38](#page-187-0).

A Dreamhost API error with associated details string

#### 4.8.2 Slots

Class Dreamhost-Api-Error-With-Details has 1 direct slot definition:

## 4.9 Dreamhost::Dreamhost-Api-Warning

### 4.9.1 Class

Dreamhost-Api-Warning names a class, with one superclass: COMMON-LISP::WARNING (not in this manual).

#### 4.9.2 Slots

Class Dreamhost-Api-Warning has no direct slots defined.

## 4.10 Dreamhost::Dreamhost-Error-Details

## 4.10.1 Function

Dreamhost-Error-Details names an undocumented function, with lambda list (CONDI-TION).

## 4.11 Dreamhost::Internal-Error-Could-Not-Add-Record

#### 4.11.1 Class

Internal-Error-Could-Not-Add-Record names a class, with one superclass: [Section 4.7](#page-187-0) [\[DREAMHOST DREAMHOST-API-ERROR\], page 38](#page-187-0).

#### 4.11.2 Slots

Class Internal-Error-Could-Not-Add-Record has no direct slots defined.

## 4.12 Dreamhost::Internal-Error-Could-Not-Load-Zone

#### 4.12.1 Class

Internal-Error-Could-Not-Load-Zone names a class, with one superclass: [Section 4.7](#page-187-0) [\[DREAMHOST DREAMHOST-API-ERROR\], page 38](#page-187-0).

#### 4.12.2 Slots

Class Internal-Error-Could-Not-Load-Zone has no direct slots defined.

## 4.13 Dreamhost::Internal-Error-Updating-Zone

### 4.13.1 Class

Internal-Error-Updating-Zone names a class, with one superclass: [Section 4.7](#page-187-0) [\[DREAMHOST DREAMHOST-API-ERROR\], page 38](#page-187-0).

#### 4.13.2 Slots

Class Internal-Error-Updating-Zone has no direct slots defined.

## 4.14 Dreamhost::Invalid-Record

### 4.14.1 Class

Invalid-Record names a class, with one superclass: [Section 4.8 \[DREAMHOST](#page-188-0) [DREAMHOST-API-ERROR-WITH-DETAILS\], page 39](#page-188-0).

#### 4.14.2 Slots

Class Invalid-Record has 1 direct slot definition:

## 4.15 Dreamhost::Invalid-Type

## 4.15.1 Class

Invalid-Type names a class, with one superclass: [Section 4.8 \[DREAMHOST](#page-188-0) [DREAMHOST-API-ERROR-WITH-DETAILS\], page 39](#page-188-0).

#### 4.15.2 Slots

Class Invalid-Type has 1 direct slot definition:

## 4.16 Dreamhost::Invalid-Value

### 4.16.1 Class

Invalid-Value names a class, with one superclass: [Section 4.8 \[DREAMHOST](#page-188-0) [DREAMHOST-API-ERROR-WITH-DETAILS\], page 39](#page-188-0).

#### 4.16.2 Slots

Class Invalid-Value has 1 direct slot definition:

## 4.17 Dreamhost::No-Record

### 4.17.1 Class

No-Record names a class, with one superclass: [Section 4.7 \[DREAMHOST DREAMHOST-](#page-187-0)[API-ERROR\], page 38.](#page-187-0)

#### 4.17.2 Slots

Class No-Record has no direct slots defined.

## 4.18 Dreamhost::No-Such-Zone

### 4.18.1 Class

No-Such-Zone names a class, with one superclass: [Section 4.7 \[DREAMHOST](#page-187-0) [DREAMHOST-API-ERROR\], page 38](#page-187-0).

#### 4.18.2 Slots

Class No-Such-Zone has no direct slots defined.

## 4.19 Dreamhost::No-Type

### 4.19.1 Class

No-Type names a class, with one superclass: [Section 4.7 \[DREAMHOST DREAMHOST-](#page-187-0)[API-ERROR\], page 38.](#page-187-0)

#### 4.19.2 Slots

Class No-Type has no direct slots defined.

## 4.20 Dreamhost::No-Value

### 4.20.1 Class

No-Value names a class, with one superclass: [Section 4.7 \[DREAMHOST DREAMHOST-](#page-187-0)[API-ERROR\], page 38.](#page-187-0)

### 4.20.2 Slots

Class No-Value has no direct slots defined.

## 4.21 Dreamhost::Record-Already-Exists-Not-Editable

#### 4.21.1 Class

Record-Already-Exists-Not-Editable names a class, with one superclass: [Section 4.7](#page-187-0) [\[DREAMHOST DREAMHOST-API-ERROR\], page 38](#page-187-0).

#### 4.21.2 Slots

Class Record-Already-Exists-Not-Editable has no direct slots defined.

## 4.22 Dreamhost::Record-Already-Exists-Remove-First

#### 4.22.1 Class

Record-Already-Exists-Remove-First names a class, with one superclass: [Section 4.7](#page-187-0) [\[DREAMHOST DREAMHOST-API-ERROR\], page 38](#page-187-0).

#### 4.22.2 Slots

Class Record-Already-Exists-Remove-First has no direct slots defined.

## 4.23 Dreamhost::Register-Dns-Name

### 4.23.1 Function

Register-Dns-Name names an undocumented function, with lambda list (NAME IPV4- ADDRESS).

#### 4.23.2 File

## 4.24 Dreamhost::Validate-Dns-Value

#### 4.24.1 Function

Validate-Dns-Value names a function, with lambda list (TYPE VALUE): Returns VALUE in string form valid for a DNS record of type TYPE

#### 4.24.2 File

# 5 Package Rollbar

## 5.1 Rollbar::\*Access-Token\*

## 5.1.1 Variable

\*Access-Token\* names a variable:

The Rollbar access-token, created through their Web UI at:

https://rollbar.com/{team}/{project}/settings/access\_tokens/

eg:

https://rollbar.com/CIWTA/Tootsville/settings/access\_tokens/ Its value is NIL

## 5.2 Rollbar::\*Code-Version\*

### 5.2.1 Variable

\*Code-Version\* names a variable:

The version of your source code.

Can be anything, but a Git Hash is valid, as well as a software version.

Its value is NIL

## 5.3 Rollbar::\*Environment\*

#### 5.3.1 Variable

\*Environment\* names a variable:

The runtime environment (cluster or situational group) to report as.

Typically "development" or "production," but more interesting labels are allowed. Groups will be automatically created by Rollbar when you report to them; no need to pre-configure anything.

Its value is "unknown"

## 5.4 Rollbar::\*Framework\*

#### 5.4.1 Variable

\*Framework\* names a variable:

Any software framework which you wish to identify as; by default, reports the name of your Lisp implementation (from LISP-IMPLEMENTATION-TYPE (see the Common Lisp HyperSpec), ie, SBCL)

Its value is "SBCL"

## 5.5 Rollbar::\*Person-Hook\*

#### 5.5.1 Variable

\*Person-Hook\* names a variable:

To add "person" information to a Rollbar message, create a function which examines its dynamic environment and returns a plist of the form:

'(:|person| (:|uid| User-UI :|username| "User name" :|email| "user@example.com"))

Its value is NIL

## 5.6 Rollbar::\*Server\*

#### 5.6.1 Variable

\*Server\* names a variable:

The server (machine) name to report as; defaults to MACHINE-INSTANCE (see the Common Lisp HyperSpec) (which is typically the hostname)

Its value is "Krishna"

## 5.7 Rollbar::\*Valid-Notifier-Levels\*

## 5.7.1 Variable

\*Valid-Notifier-Levels\* names a variable: The levels which Rollbar accepts Its value is of type CONS

## 5.8 Rollbar::+Context-Forms+

#### 5.8.1 Variable

+Context-Forms+ names a variable:

How many forms' worth of context should be reported? Rollbar seems to insist upon 4.

Its value is  $4 \ (\# \mathrm{x}4)$ 

## 5.9 Rollbar::Backtrace-Frame-To-Plist

#### 5.9.1 Function

Backtrace-Frame-To-Plist names a function, with lambda list (FRAME): Convert FRAME into a plist of the sort Rollbar likes

#### 5.9.2 File

Defined in file src/lib/rollbar/rollbar.lisp.
# 5.10 Rollbar::Chain-Debugger-Hook

#### 5.10.1 Function

Chain-Debugger-Hook names a function, with lambda list NIL:

Create a function that calls [Section 8.292 \[TOOTSVILLE DEBUGGER-HOOK\],](#page-697-0) [page 548.](#page-697-0)

The present value of \*DEBUGGER-HOOK\* (see the Common Lisp HyperSpec) is closed over by that function, and will be called after calling [Section 8.292 \[TOOTSVILLE](#page-697-0) [DEBUGGER-HOOK\], page 548](#page-697-0).

#### 5.10.2 File

## 5.11 Rollbar::Classify-Error-Level

### 5.11.1 Function

Classify-Error-Level names a function, with lambda list (CONDITION):

Given CONDITION, return the Rollbar level for it.

Methods can specialize on condition types to return specific levels, but the defaults should be fairly sane for most users.

Note that SERIOUS-CONDITION (see the Common Lisp HyperSpec) maps to"error," while ERROR (see the Common Lisp HyperSpec) maps to "critical," to more closely match Rollbar's system.

#### 5.11.2 File

# 5.12 Rollbar::Condition-Telemetry

## 5.12.1 Function

Condition-Telemetry names an undocumented function, with lambda list (CONDITION).

### 5.12.2 File

# 5.13 Rollbar::Configure

## 5.13.1 Function

Configure names a function, with lambda list (&KEY (ACCESS-TOKEN NIL ACCESS-TOKEN-PRESENT-P) (ENVIRONMENT NIL ENVIRONMENT-PRESENT-P) (CODE-VERSION NIL CODE-VERSION-PRESENT-P) (FRAMEWORK NIL FRAMEWORK-PRESENT-P) (SERVER NIL SERVER-PRESENT-P)):

Sets Rollbar configuration persistently (dynamically).

Typically only invoked once at startup.

## 5.13.2 File

# 5.14 Rollbar::Constituent-Char-P

# 5.14.1 Function

Constituent-Char-P names an undocumented function, with lambda list (CHAR).

### 5.14.2 File

# 5.15 Rollbar::Critical!

#### 5.15.1 Function

Critical! names a function, with lambda list (MESSAGE\* &KEY CONDITION):

Report a condition to Rollbar with level critical.

Calls 'NOTIFY' like (NOTIFY "critical" MESSAGE . . . ).

The ! in the name is so that ROLLBAR:ERROR! does not shadow CL:ERROR, and so that all levels share the same orthography.

#### 5.15.2 File

Defined in file dumper-2SKVI5f7.lisp.

# 5.16 Rollbar::Debug!

#### 5.16.1 Function

Debug! names a function, with lambda list (MESSAGE\* &KEY CONDITION):

Report a condition to Rollbar with level debug.

Calls 'NOTIFY' like (NOTIFY "debug" MESSAGE . . . ).

The ! in the name is so that ROLLBAR:ERROR! does not shadow CL:ERROR, and so that all levels share the same orthography.

#### 5.16.2 File

Defined in file dumper-2SKVI5f7.lisp.

# 5.17 Rollbar::Debugger-Hook

#### 5.17.1 Function

Debugger-Hook names a function, with lambda list (CONDITION &OPTIONAL HOOK): Take the CONDITION reported to the debugger and relay it to Rollbar. This is usually activated through 'WITH-ROLLBAR-FOR-DEBUGGER'.

## 5.17.2 File

# 5.18 Rollbar::Error!

#### 5.18.1 Function

Error! names a function, with lambda list (MESSAGE\* &KEY CONDITION):

Report a condition to Rollbar with level error.

Calls 'NOTIFY' like (NOTIFY "error" MESSAGE . . . ).

The ! in the name is so that ROLLBAR:ERROR! does not shadow CL:ERROR, and so that all levels share the same orthography.

#### 5.18.2 File

Defined in file dumper-2SKVI5f7.lisp.

# 5.19 Rollbar::Escaped

#### 5.19.1 Function

Escaped names a function, with lambda list (STRING ESCAPE-CHAR ESCAPED-CHARS):

Escape characters within the string, usually by  $\backslash$ 

## 5.19.2 File

# 5.20 Rollbar::Find-Appropriate-Backtrace

#### 5.20.1 Function

Find-Appropriate-Backtrace names a function, with lambda list NIL:

Finds a backtrace without too much "noise."

Attempts to eliminate "uninteresting" frames from the trace, and formats it in a form that Rollbar likes.

#### 5.20.2 File

# 5.21 Rollbar::Format-Symbol-Name-Carefully

### 5.21.1 Function

Format-Symbol-Name-Carefully names a function, with lambda list (SYMBOL): Carefully format the symbol-name of SYMBOL

## 5.21.2 File

# 5.22 Rollbar::Gather-Source-Info

### 5.22.1 Function

Gather-Source-Info names a function, with lambda list (FILENAME TOP-LEVEL-FORM FORM-NUMBER):

Get source code information for a frame in a backtrace

## 5.22.2 File

# 5.23 Rollbar::Http-Error

### 5.23.1 Class

Http-Error names a class, with one superclass: COMMON-LISP::ERROR (not in this manual).

### 5.23.2 Slots

Class Http-Error has 5 direct slot definitions:

Status

Status-Text Wanted-Uri Got-Uri

Headers

# 5.24 Rollbar::Http-Error-Got-Uri

## 5.24.1 Function

Http-Error-Got-Uri names an undocumented function, with lambda list (CONDITION).

# 5.25 Rollbar::Http-Error-Headers

## 5.25.1 Function

Http-Error-Headers names an undocumented function, with lambda list (CONDITION).

# 5.26 Rollbar::Http-Error-Status

## 5.26.1 Function

Http-Error-Status names an undocumented function, with lambda list (CONDITION).

# 5.27 Rollbar::Http-Error-Status-Text

## 5.27.1 Function

Http-Error-Status-Text names an undocumented function, with lambda list (CONDITION).

# 5.28 Rollbar::Http-Error-Wanted-Uri

## 5.28.1 Function

Http-Error-Wanted-Uri names an undocumented function, with lambda list (CONDITION).

# 5.29 Rollbar::Http-Successful-Request

# 5.29.1 Function

Http-Successful-Request names an undocumented function, with lambda list (URI &REST KEYS &KEY &ALLOW-OTHER-KEYS).

### 5.29.2 File

# 5.30 Rollbar::Info!

#### 5.30.1 Function

Info! names a function, with lambda list (MESSAGE\* &KEY CONDITION):

Report a condition to Rollbar with level info.

Calls 'NOTIFY' like (NOTIFY "info" MESSAGE . . . ).

The ! in the name is so that ROLLBAR:ERROR! does not shadow CL:ERROR, and so that all levels share the same orthography.

#### 5.30.2 File

Defined in file dumper-2SKVI5f7.lisp.

# 5.31 Rollbar::Level-Is-Valid-P

### 5.31.1 Function

Level-Is-Valid-P names a function, with lambda list (LEVEL): Determines whether LEVEL is a valid level indicator for Rollbar.

## 5.31.2 File

# 5.32 Rollbar::Make-Level-Notifier

## 5.32.1 Function

Make-Level-Notifier names an undocumented function, with lambda list (LEVEL).

### 5.32.2 File

# 5.33 Rollbar::Notify

#### 5.33.1 Function

Notify names a function, with lambda list (LEVEL MESSAGE\* &KEY CONDITION):

Sends a notification to Rollbar of level LEVEL with message MESSAGE\*.

If CONDITION is given, useful information is extracted therefrom (eg, backtrace).

Without CONDITION, the backtrace will be from the current (caller) context.

If unable to reach Rollbar, a SIGNAL of type CAN-NOT-REPORT will be raised, which you can choose to CATCH or ignore.

A log entry will also be printed to \*TRACE-OUTPUT\* for levels "debug" or "info," and to \*ERROR-OUTPUT\* for other levels. (See 'OUTPUT-FOR-LEVEL')

#### 5.33.2 File

# 5.34 Rollbar::Output-For-Level

#### 5.34.1 Function

Output-For-Level names a function, with lambda list (LEVEL): Returns a stream for logging messages of level LEVEL. For "info" or "debug," returns \*TRACE-OUTPUT\*; otherwise \*ERROR-OUTPUT\*.

### 5.34.2 File

# 5.35 Rollbar::Package-Name-Can-Be-Unquoted-P

#### 5.35.1 Function

Package-Name-Can-Be-Unquoted-P names a function, with lambda list (PACKAGE-NAME):

Decide whether a package name symbol can be printed without quoting

## 5.35.2 File

# 5.36 Rollbar::Pretty-Function-Name

#### 5.36.1 Function

Pretty-Function-Name names a function, with lambda list (FUNCTION): Pretty-print the name (and type information) of FUNCTION

#### 5.36.2 File

# 5.37 Rollbar::Pretty-Symbol-Name

#### 5.37.1 Function

Pretty-Symbol-Name names a function, with lambda list (SYMBOL): Format the symbol-name of SYMBOL nicely for the Rollbar report

#### 5.37.2 File

# 5.38 Rollbar::Quoted

## 5.38.1 Function

Quoted names a function, with lambda list (STRING): Return a quoted version of String

## 5.38.2 File

# 5.39 Rollbar::Redact-Directory

## 5.39.1 Function

Redact-Directory names a function, with lambda list (DIRECTORY): Redact uninteresting parts of a directory pathname

#### 5.39.2 File

# 5.40 Rollbar::Report-Server-Info

## 5.40.1 Function

Report-Server-Info names a function, with lambda list NIL: Generate the server-info Plist for the error report

## 5.40.2 File

# 5.41 Rollbar::Report-Telemetry

#### 5.41.1 Function

Report-Telemetry names a function, with lambda list (LEVEL): Generates some general information for the error report

#### 5.41.2 File

# 5.42 Rollbar::Request-Telemetry

## 5.42.1 Function

Request-Telemetry names an undocumented function, with lambda list NIL.

### 5.42.2 File

# 5.43 Rollbar::Rollbar-Notify-Deployment

# 5.43.1 Function

Rollbar-Notify-Deployment names an undocumented function, with lambda list (&KEY USER REVISION ENVIRONMENT).

### 5.43.2 File

# 5.44 Rollbar::Sanitize-File-Name

## 5.44.1 Function

Sanitize-File-Name names an undocumented function, with lambda list (PATHNAME).

### 5.44.2 File

# 5.45 Rollbar::Send-Rollbar-Notification

# 5.45.1 Function

Send-Rollbar-Notification names a function, with lambda list (LEVEL MESSAGE BACK-TRACE &KEY CONDITION):

Send a notification to Rollbar.

## 5.45.2 File
# 5.46 Rollbar::Symbol-Is-Exported-P

# 5.46.1 Function

Symbol-Is-Exported-P names a function, with lambda list (SYMBOL): Discover whether SYMBOL is exported from its package

### 5.46.2 File

Defined in file src/lib/rollbar/rollbar.lisp.

# 5.47 Rollbar::Symbol-Name-Can-Be-Unquoted-P

# 5.47.1 Function

Symbol-Name-Can-Be-Unquoted-P names a function, with lambda list (SYMBOL): Decide whether a symbol name can be printed without quoting

### 5.47.2 File

Defined in file src/lib/rollbar/rollbar.lisp.

# 5.48 Rollbar::Warning!

### 5.48.1 Function

Warning! names a function, with lambda list (MESSAGE\* &KEY CONDITION):

Report a condition to Rollbar with level warning.

Calls 'NOTIFY' like (NOTIFY "warning" MESSAGE . . . ).

The ! in the name is so that ROLLBAR:ERROR! does not shadow CL:ERROR, and so that all levels share the same orthography.

### 5.48.2 File

Defined in file dumper-2SKVI5f7.lisp.

# 5.49 Rollbar::With-Configuration

# 5.49.1 Macro

With-Configuration names a macro, with lambda list ((&REST KEYS &KEY) ACCESS-TOKEN ENVIRONMENT CODE-VERSION FRAMEWORK SERVER) &BODY BODY):

Executes BODY with Rollbar variables bound to the values given (if any). Unmentioned keys are left unaltered.

### 5.49.2 File

Defined in file src/lib/rollbar/rollbar.lisp.

# 5.50 Rollbar::With-Rollbar-For-Debugger

### 5.50.1 Macro

With-Rollbar-For-Debugger names a macro, with lambda list (NIL &BODY BODY):

Run BODY with \*DEBUGGER-HOOK\* (see the Common Lisp HyperSpec) bound to call Rollbar.

Any previous value of \*DEBUGGER-HOOK\* (see the Common Lisp HyperSpec) will be called after Rollbar.

### 5.50.2 File

Defined in file src/lib/rollbar/rollbar.lisp.

# 6 Package Thread-Pool-Taskmaster

# 6.1 Thread-Pool-Taskmaster::\*Developmentp\*

# 6.1.1 Variable

 $^*$ Developmentp $^*$  names an undocumented variable with the value NIL

# 6.2 Thread-Pool-Taskmaster::\*Mulligans\*

# 6.2.1 Variable

\*Mulligans\* names an undocumented variable with the value 5  $(\text{\#x5})$ 

# 6.3 Thread-Pool-Taskmaster::+Max-Queue-Size-For-Thread-Pool+

# 6.3.1 Variable

+Max-Queue-Size-For-Thread-Pool+ names a variable: What is the maximum queue size allowed for a thread pool? Its value is  $256 \ (\#x100)$ 

# 6.4 Thread-Pool-Taskmaster::+Single-Core-Threads+

# 6.4.1 Variable

+Single-Core-Threads+ names a variable:

More threads than otherwise expected on a single-core machine. Its value is  $16 \ (\# \mathrm{x} 10)$ 

# 6.5 Thread-Pool-Taskmaster::+Threads-Per-Core+

# 6.5.1 Variable

+Threads-Per-Core+ names a variable: Must be an (UNSIGNED-BYTE 15) and non-zero. Its value is  $8 \ (\# \mathrm{x}8)$ 

# 6.6 Thread-Pool-Taskmaster::Cores\*Threads-Per-Core

# 6.6.1 Function

Cores\*Threads-Per-Core names an undocumented function, with lambda list (&REST AR-GUMENTS).

## 6.6.2 File

Defined in file quicklisp/dists/quicklisp/software/fare-memoization-20180430 git/memoization.lisp.

# 6.7 Thread-Pool-Taskmaster::Make-Thread-Name

# 6.7.1 Function

Make-Thread-Name names an undocumented function, with lambda list (TASKMASTER SOCKET).

# 6.7.2 File

# 6.8 Thread-Pool-Taskmaster::Name-Idle-Threads-Sequentially

# 6.8.1 Function

Name-Idle-Threads-Sequentially names an undocumented function, with lambda list (TASKMASTER).

# 6.8.2 File

# 6.9 Thread-Pool-Taskmaster::Named-Thread-Pool-Runner

### 6.9.1 Macro

Named-Thread-Pool-Runner names an undocumented macro, with lambda list ((&KEY (NAME)) &BODY BODY).

### 6.9.2 File

# 6.10 Thread-Pool-Taskmaster::Safe-Client-As-String

# 6.10.1 Function

Safe-Client-As-String names an undocumented function, with lambda list (SOCKET).

## 6.10.2 File

# 6.11 Thread-Pool-Taskmaster::Swank-Connected-P

# 6.11.1 Function

Swank-Connected-P names a function, with lambda list NIL: Detect whether Swank is connected. Used to determine whether to resignal errors.

### 6.11.2 File

# 6.12 Thread-Pool-Taskmaster::Taskmaster-Thread-Pool

#### 6.12.1 Function

Taskmaster-Thread-Pool names an undocumented function, with lambda list (OBJECT).

### 6.12.2 SetF Function

(SETF Taskmaster-Thread-Pool) names an undocumented function, with lambda list (NEW-VALUE OBJECT).

# 6.13 Thread-Pool-Taskmaster::Taskmaster-Thread-Pool-Channel

### 6.13.1 Function

Taskmaster-Thread-Pool-Channel names an undocumented function, with lambda list (OB-JECT).

# 6.13.2 SetF Function

(SETF Taskmaster-Thread-Pool-Channel) names an undocumented function, with lambda list (NEW-VALUE OBJECT).

# 6.14 Thread-Pool-Taskmaster::Thread-Pool-Taskmaster

### 6.14.1 Class

Thread-Pool-Taskmaster names a class, with one superclass: HUNCHENTOOT::ONE-THREAD-PER-CONNECTION-TASKMASTER (not in this manual).

A taskmaster that uses a thread pool to dispatch incoming requests.

#### 6.14.2 Slots

Class Thread-Pool-Taskmaster has no direct slots defined.

# 6.15 Thread-Pool-Taskmaster::With-Mulligan-Handlers

### 6.15.1 Macro

With-Mulligan-Handlers names an undocumented macro, with lambda list ((NAME MUL-LIGAN) &BODY BODY).

# 6.15.2 File

# 6.16 Thread-Pool-Taskmaster::With-Pool-Thread-Restarts

### 6.16.1 Macro

With-Pool-Thread-Restarts names an undocumented macro, with lambda list ((NAME) &BODY BODY).

### 6.16.2 File

# 7 Package Tootsville-User

# 7.1 Tootsville-User::\$

### 7.1.1 Function

\$ names a function, with lambda list (&REST WORDS): Execute a command script.

# 7.1.2 Usage

#\$ SCRIPT-NAME

# 7.1.3 Example

### #\$ do-something-funny

The script name must be a function previously defined by #SCRIPT; see [Section 7.73](#page-353-0) [\[TOOTSVILLE-USER SCRIPT\], page 204,](#page-353-0) operator command for details.

### 7.1.4 File

# 7.2 Tootsville-User::\*Apropos

# 7.2.1 Function

\*Apropos names a function, with lambda list (&REST WORDS): Runs APROPOS (see the Common Lisp HyperSpec) for a remote user.

## 7.2.2 Usage

#apropos EXPRESSION

### 7.2.3 Example

#apropos apropos

### 7.2.4 File

Defined in file src/infinity/modern-ops.lisp.

# 7.3 Tootsville-User::\*Time

### 7.3.1 Function

\*Time names a function, with lambda list (&REST WORDS):

Displays a message with the current server time.

This is a convenience function to ask "what time is it," as opposed to the verb "time this to see how long it takes" like TIME (see the Common Lisp HyperSpec).

#### 7.3.2 Usage

#time

#### 7.3.3 Example

#time

#### 7.3.4 Example Reply

```
Now it is 2021-01-26T00:35:11.341489Z (Universal: 3,820,610,111; Unix:
1,611,621,311). In Chœrogryllum, it is 0:35:11 on Blanksday, the
eleventh of Procavia, 153
```
#### 7.3.5 Changes from 1.2 to 2.0

The output format has changed. The old version only displayed the Unix time in seconds, without commas; the decoded date and time, Universal time code, and Chœrogryllum date and time are new.

### 7.3.6 File

# 7.4 Tootsville-User::\*Warn

#### 7.4.1 Function

\*Warn names a function, with lambda list (&REST WORDS):

Warn a user about breaking a rule.

Warns a user (anonymously) about the Tootsville rules. The warning messages are pre-determined canned messages accessed via short mnemonic names.

To obtain the list of mnemonics, type #warn #list.

#### 7.4.2 Usage

#warn #list #warn REASONCODE LOGIN

#### 7.4.3 Examples

#warn #list #warn BULLY Pil

### 7.4.4 Reason Codes

See [Section 7.51 \[TOOTSVILLE-USER KICK\], page 178,](#page-327-0) for the current list

#### 7.4.5 Changes from 1.2 to 2.0

This command's reason codes have changed from 1.2 to 2.0 completely. The new list is kept under [Section 7.51 \[TOOTSVILLE-USER KICK\], page 178](#page-327-0).

#warn #list is a new command.

### 7.4.6 File

# 7.5 Tootsville-User::Addevent

### 7.5.1 Function

Addevent names a function, with lambda list (&REST WORDS):

Add a GameEvent to a Zone UNIMPLEMENTED

### 7.5.2 Usage

#addevent [EVENTNAME]

### 7.5.3 Examples

#addevent LaserTagGame #addevent PropsWeather #addevent ShaddowFalls #addevent Tootlympics

This is not currently implemented.

# 7.5.4 File

# 7.6 Tootsville-User::Agent

#### 7.6.1 Function

Agent names a function, with lambda list (&REST WORDS):

Set the clothing and colors of a Toot to match the invoking user.

This is named after the way Agent Smith could take over Matrix avatars in the Matrix Reloaded film.

### 7.6.2 Usage

#agent robot-name

### 7.6.3 Example

#agent Superstar

### 7.6.4 File

### 7.7 Tootsville-User::Askme

#### 7.7.1 Function

Askme names a function, with lambda list (&REST WORDS):

Used to test the question-and-answer subsystem.

#### 7.7.2 Usage

#askme

### 7.7.3 200 OK

Returns a fixed JSON sequence that prompts the user to answer a meaningless question.

```
{ title: "Title Here",
 label: "example",
 label_en_US: "example",
 attachUser: (the user name of the invoking user),
 id: "example/2134\Sp=?/x' <>'\\\",:/blah",
 msg: "Because it's really important to me that you are able to hear this question and giv
 replies:
 { si: { label: "Yes",
         type: "aff",
          label_en_US: "YES" },
   no: { label: "No",
         type: "neg",
          label_en_US: "NO" },
   maybe: { label: "Maybe. I'm not really sure. This one is mostly just in here to be a re
             type: "neu",
             label_en_US: "MEBBE" } } }
```
### 7.7.4 File

# 7.8 Tootsville-User::At

#### 7.8.1 Function

At names a function, with lambda list (&REST WORDS):

Issue an operator command on a particular server instance.

UNIMPLEMENTED. Remote code execution is not possible. Only works if SERVER is MACHINE-INSTANCE (see the Common Lisp HyperSpec), i.e. the local machine, which is identical to not using this command at all.

#### 7.8.2 Usage

#at SERVER #OTHER-COMMAND OTHER-PARAMS #at #each #OTHER-COMMAND OTHER-PARAMS

#### 7.8.3 Examples

#at game1.test.tootsville.net #ws-stats #at #each #git-pull

For a list of servers, see [Section 8.1070 \[TOOTSVILLE SERVER-LIST\], page 1363.](#page-1512-0) To issue a command on every server, send #at #each #OTHER-COMMAND.

#### 7.8.4 File

Defined in file src/infinity/modern-ops.lisp.

# 7.9 Tootsville-User::Ban

### 7.9.1 Function

Ban names a function, with lambda list (&REST WORDS): Ban a user persistently (permanently) from the game.

# 7.9.2 Usage

#ban [REASONCODE] [LOGIN] #ban #list

# 7.9.3 Examples

#ban BULLY pil #ban #list

#ban #list is identical to #kick #list, for convenience.

The same reason codes and syntax are used for #ban as for #kick, so refer to [Section 7.51](#page-327-0) [\[TOOTSVILLE-USER KICK\], page 178,](#page-327-0) for reason codes.

Unlike a #kick, a #ban remains in effect persistently — permanently, unless an operator reverses it.

# 7.9.4 File

### 7.10 Tootsville-User::Banhammer

#### 7.10.1 Function

Banhammer names a function, with lambda list (&REST WORDS):

Ban an IP address from connecting.

Bans can be listed using '#banhammer #list'

Bans can be lifted using '#banhammer #-ip IP-ADDRESS' (or hostname)

A ban can be placed with '#banhammer #+ip IP-ADDRESS' or '#banhammer #+ip HOSTNAME' or '#banhammer #user USERNAME'. In the latter case, the user's connected IP address is used. This is expected to be the most common usage.

### 7.10.2 Usage

#banhammer #list #banhammer #user NICKNAME #banhammer #+ip ADDRESS #banhammer #-ip ADDRESS

### 7.10.3 Parameters

The first word is a subcommand; one of '#+ip', '#-ip', '#user', or '#list'. For '#+ip', '#-ip', or '#user', an additional parameter is needed.

#### 7.10.4 File

# 7.11 Tootsville-User::Beam

### 7.11.1 Function

Beam names a function, with lambda list (&REST WORDS):

Beam yourself to a different location.

### 7.11.2 Usage

#beam LATITUDE LONGITUDE [ALTITUDE] #beam SPOT-NAME Altitude is optional.

### 7.11.3 Success

When successful, the client will receive a "beam" packet. See [Section 10.95](#page-1983-0) [\[Tootsville.Game.Gatekeeper.beam\], page 1834,](#page-1983-0) for details.

### 7.11.4 Changes from 1.2 to 2.0

In Romance 1, this command took a room moniker as its sole parameter; since rooms as such no longer exist, we use latitude and longitude now or named spots.

### 7.11.5 File
## 7.12 Tootsville-User::Census

#### 7.12.1 Function

Census names a function, with lambda list (&REST WORDS):

Load a number of users.

Simply reference a range of users, for testing purposes. Takes an optional low and high point, or runs 0. . . 250000. (250,000) This will load their Toots, and seriously strain the caché and database subsystems.

Afterwards, due to cache flooding, database accesses may be slower than usual until things balance out to a more normal workload.

Since this is designed to stress the servers, it can be called only by God (Pil).

#### 7.12.2 Usage

#census #census [START] #census [START] [COUNT]

#### 7.12.3 Examples

#census Stress-load the first 250,000 Toots #census 20000

Stress-load 250,000 Toots starting with offset 20,000.

#census 1000 100

Stress-load 100 Toots starting with offset 1,000.

#### 7.12.4 File

# 7.13 Tootsville-User::Clearbadge

### 7.13.1 Function

Clearbadge names a function, with lambda list (&REST WORDS):

Clear a badge off the map. UNIMPLEMENTED: This is not yet implemented for Tootsville V.

## 7.13.2 Usage

#clearbadge [NICKNAME] [SPOT] #clearbadge #me [SPOT]

#clearbadge #me #here #clearbadge [NICKNAME] #here

#clearbadge #me #all #clearbadge [NICKNAME] #all

## 7.13.3 Examples

#clearbadge snowcone tootSquare #clearbadge snowcone #all #clearbadge snowcone #here #clearbadge #me #all #clearbadge #me #here

## 7.13.4 Badges

See [Section 7.76 \[TOOTSVILLE-USER SETBADGE\], page 207,](#page-356-0) for a discussion of the map badges system.

## 7.13.5 Spots

See [Section 7.83 \[TOOTSVILLE-USER SPAWNROOM\], page 214,](#page-363-0) to mark a spot with a moniker, so that it can be passed to #clearbadge and other "spot-based" commands.

## 7.13.6 File

## 7.14 Tootsville-User::Clearcache

#### 7.14.1 Function

Clearcache names a function, with lambda list (&REST WORDS):

Forcibly clear all cachés (MemCacheD)

Flush all contents of the MemCacheD server. This may negatively impact the system's performance.

#### 7.14.2 Usage

#clearcache

#### 7.14.3 Example

#clearcache

## 7.14.4 File

# 7.15 Tootsville-User::Clearevent

### 7.15.1 Function

Clearevent names a function, with lambda list (&REST WORDS):

Clear a GameEvent UNIMPLEMENTED

## 7.15.2 Usage

#clearevent [EVENTNAME] [UNIQUE ID]

## 7.15.3 Examples

#clearevent LaserTagGame 142 #clearevent PropsWeather 120 #clearevent ShaddowFalls 928 #clearevent Tootlympics 1294

## 7.15.4 Changes from 1.2 to 2.0

The names of game events have changed format.

The unique ID parameter is now required.

## 7.15.5 File

# <span id="page-292-0"></span>7.16 Tootsville-User::Clearvar

#### 7.16.1 Function

Clearvar names a function, with lambda list (&REST WORDS):

Clear a room variable. (no longer supported)

Room variables can no longer be cleared. This command is no longer useful.

### 7.16.2 Usage

#clearvar @[ROOM] [VARIABLE] [VALUE] #clearvar [VARIABLE] [VALUE]

#### 7.16.3 Examples

#clearvar @tootsSquareWest anim~ropes 2 #clearvar anim~ropes 2

### 7.16.4 410 Gone

This command was rendered inoperable in 2.0.

#### 7.16.5 File

# 7.17 Tootsville-User::Cloneroom

## 7.17.1 Function

Cloneroom names a function, with lambda list (&REST WORDS):

Clone a room. (no longer supported) This is no longer supported in Tootsville V.

# 7.17.2 Usage

#cloneroom NEW-MONIKER #cloneroom OLD-MONIKER NEW-MONIKER

## 7.17.3 Legacy Operator Command

This command existed in Romance 1.2, but is no longer effective.

## 7.17.4 File

# 7.18 Tootsville-User::Createroom

### 7.18.1 Function

Createroom names a function, with lambda list (&REST WORDS):

Create a new room.

This is a synonym for [Section 7.83 \[TOOTSVILLE-USER SPAWNROOM\], page 214,](#page-363-0) now.

### 7.18.2 Usage

#createroom NEW-MONIKER

## 7.18.3 Example

#createroom JACKS-HOUSE #spawnroom JACKS-HOUSE

## 7.18.4 Legacy Operator Command

This command existed in Romance 1.2 and was different than [Section 7.83 \[TOOTSVILLE-](#page-363-0)[USER SPAWNROOM\], page 214](#page-363-0), but now they are synonymous.

## 7.18.5 File

# 7.19 Tootsville-User::Dbcpinfo

#### 7.19.1 Function

Dbcpinfo names a function, with lambda list (&REST WORDS):

Get information from the DBI (database) layer.

Earlier versions of Romance were Java-based, using the DBCP layer, thus the name.

#### 7.19.2 Usage

#dbcpinfo

Examples:

#### #dbcpinfo

This identifies the name of the database being used, the DBI driver type, and the active connection or connection pool.

#### 7.19.3 File

## 7.20 Tootsville-User::Describeitem

#### 7.20.1 Function

Describeitem names a function, with lambda list (&REST WORDS):

Set description for an item.

## 7.20.2 Usage

To see the existing description of an item, use the [Section 7.97 \[TOOTSVILLE-USER](#page-377-0) [WHATIS\], page 228,](#page-377-0) command.

To change the description of an item, use this command.

#describeitem ITEM-TEMPLATE-ID DESCRIPTION #describeitem ITEM-TEMPLATE-ID #TAG

When DESCRIPTION is a single word beginning with  $\#$ , it is interpreted instead as an [Section 8.750 \[TOOTSVILLE ITEM-TAG\], page 1043,](#page-1192-0) to be associated with the item template.

#### 7.20.3 Examples

#describeitem 993 This is a lovely marble table of which any grandmother would be proud.

#describeitem 993 #classical

### 7.20.4 File

# 7.21 Tootsville-User::Doc

### 7.21.1 Function

Doc names a function, with lambda list (&REST WORDS): Obtain documentation string in raw form about a symbol.

## 7.21.2 Usage

#doc [PACKAGE] SYMBOL [TYPE]

TYPE can be VARIABLE, FUNCTION, STRUCTURE, TYPE, SETF, or T. If not supplied, defaults to FUNCTION.

PACKAGE is optional and defaults to TOOTSVILLE-USER.

### 7.21.3 Examples

#doc cdr #doc doc function #doc Tootsville ws-stats #doc Tootsville ws-bandwidth-by-source function This is based upon DOCUMENTATION (see the Common Lisp HyperSpec), qv.

## 7.21.4 File

## 7.22 Tootsville-User::Doodle

#### 7.22.1 Function

Doodle names a function, with lambda list (&REST WORDS): Change the colors of a Toot.

#### 7.22.2 Usage

#doodle WHO ( #base | #pad | #pattern ) NEW-COLOR

#### 7.22.3 Examples

#doodle catvlle base pink #doodle catvlle pattern black

The Toot's color will immediately be changed and be advertised to any interested listener.

NEW-COLOR can be in any format understood by [Section 8.892 \[TOOTSVILLE](#page-1334-0) [PARSE-COLOR24\], page 1185](#page-1334-0), qv.

#### 7.22.4 File

# 7.23 Tootsville-User::Doodle-Pattern

### 7.23.1 Function

Doodle-Pattern names a function, with lambda list (&REST WORDS): Change the pattern of a Toot.

## 7.23.2 Usage

#doodle-pattern WHO NEW-PATTERN

## 7.23.3 Example

#### #doodle-pattern catvlle hearts

As a special case, "Polka Dots" should be passed as POLKA-DOTS (with an hyphen), as well as any other pattern names with spaces (such as "Maple Leaf").

## 7.23.4 File

# 7.24 Tootsville-User::Dress

#### 7.24.1 Function

Dress names a function, with lambda list (&REST WORDS):

Force a character to wear a specific clothing item. UNIMPLEMENTED

#### 7.24.2 Usage

#dress [LOGIN] [ITEM] #dress [LOGIN] [ITEM] [COLOUR]

### 7.24.3 Examples

#dress flappyperry 1337

### 7.24.4 File

# 7.25 Tootsville-User::Drop

### 7.25.1 Function

Drop names a function, with lambda list (&REST WORDS):

Drop an item

UNIMPLEMENTED

Find an item in your inventory based upon the item ID  $\#$  and drop it (to the world). Usage: #drop ITEM-TEMPLATE-ID

## 7.25.2 File

# 7.26 Tootsville-User::Dropkick

#### 7.26.1 Function

Dropkick names a function, with lambda list (&REST WORDS):

Silently disconnect a user

UNIMPLEMENTED

Silently remove the named user from the game by disconnection. Must have staff level 4 (DESIGNER) to use this command.

#### 7.26.2 Usage

#dropkick [LOGIN]

#### 7.26.3 Example

#dropkick flappyperry

#### 7.26.4 File

# 7.27 Tootsville-User::Dumpthreads

### 7.27.1 Function

Dumpthreads names a function, with lambda list (&REST WORDS):

Dump debugging information including all running threads to the server logs.

## 7.27.2 Usage

#dumpthreads ,dumpthreads

## 7.27.3 Example

#dumpthreads ,dumpthreads

Note that this can be invoked as ,dumpthreads by a non-operator user as well.

## 7.27.4 File

# 7.28 Tootsville-User::Enablepathfinder

#### 7.28.1 Function

Enablepathfinder names a function, with lambda list (&REST WORDS): Temporary test routine for testing pathfinders on users UNIMPLEMENTED

#### 7.28.2 Usage

#enablepathfinder (true|false)

#### 7.28.3 Examples

#enablepathfinder true #enablepathfinder false

## 7.28.4 File

# 7.29 Tootsville-User::Evacuate

### 7.29.1 Function

Evacuate names a function, with lambda list (&REST WORDS):

Evacuate all users from the current Zone to another Zone.

UNIMPLEMENTED

Evacuate all users from your current server into another server. Will error if the server specified does not exist in the cluster.

## 7.29.2 Usage

#evacuate [SERVER]

## 7.29.3 Example

#evacuate game2

### 7.29.4 File

# 7.30 Tootsville-User::Filter

### 7.30.1 Function

Filter names a function, with lambda list ( $&$ REST WORDS): Test censorship rules against words or phrases

## 7.30.2 Usage

#filter EXPRESSION #filter #all EXPRESSION #filter #child EXPRESSION See [Section 8.181 \[TOOTSVILLE CASSANDRA-FILTER\], page 437,](#page-586-0) et al.

### 7.30.3 File

## 7.31 Tootsville-User::Finger

#### 7.31.1 Function

Finger names a function, with lambda list (&REST WORDS):

Finger a user account.

Return interesting details in an administrative message.

### 7.31.2 Usage

#finger TOOT

#### 7.31.3 Examples

#finger mouser #finger shade

#### 7.31.4 Changes from 1.2 to 2.0

The format of the response has changed slightly, but is similar.

#### 7.31.5 Response

Mouser is a Toot with base color red, pad color black, and pattern black spots. This is an adult's account. (sensitive player) (patron) The user has 2,130 peanuts, 100 fairy dust, and was last active @2021- 01-26T04:02:55.600079Z (Earth time; two minutes ago; Blanksday, the eleventh of Procavia, 153) The player owning Mouser is John Doe (jdoe@gmail.com). Toot: 5112AE4B-0F8D-4823-AFD7-EC4119001D04, player: AC14ABCF-518D-4DC5-B783-3A4DFE4838B2

#### 7.31.6 File

### 7.32 Tootsville-User::Flush

#### 7.32.1 Function

Flush names a function, with lambda list (&REST WORDS):

Historically, this flushed the database write caché.

This command is not currently implemented. It is a no-op.

#### 7.32.2 Usage

#flush

#### 7.32.3 Changes from 1.2 to 2.0

This command is not effective in Romance II. In Romance 1, it was used to flush the database write caché, which at times could be several minutes behind the database's ondisk version. This should no longer be a concern in 2020 and beyond, but the command is retained as a no-op. It might be re-activated in future as needed.

#### 7.32.4 File

# 7.33 Tootsville-User::Game

### 7.33.1 Function

Game names a function, with lambda list (&REST WORDS):

Send a command to the operator command interpreter for a running game.

#### UNIMPLEMENTED

Send a command into the operator command interpreter for a running game (if that game provides one)

## 7.33.2 Usage

#game gameClass (strings...)

## 7.33.3 File

# 7.34 Tootsville-User::Gc

#### 7.34.1 Function

Gc names a function, with lambda list (&REST WORDS): Perform immediate garbage collection.

## 7.34.2 Usage

#gc #gc #full

Examples:

#gc #gc #full

Returns the same report as [Section 7.55 \[TOOTSVILLE-USER MEM\], page 183,](#page-332-0)

#### 7.34.3 File

# 7.35 Tootsville-User::Getconfig

### 7.35.1 Function

Getconfig names a function, with lambda list (&REST WORDS):

Reads a configuration key.

All WORDS are expected to be the keywords on the path to the config value.

## 7.35.2 Usage

#getconfig PROPERTY #getconfig PROP1 PROP2 [...]

# 7.35.3 Example

#### #getconfig taskmaster devel

Returns the value of the selected configuration property as a string. If the selected property is a key with multiple values (as a property list  $-$  plist) associated with it, returns the entire plist (and possibly, nested plists).

## 7.35.4 Changes from 1.2 to 2.0

The format of the configuration file is completely different. The Java properties file has been replaced with a Lisp property list (plist) tree structure which is arranged entirely differerently.

## 7.35.5 File

# 7.36 Tootsville-User::Getevents

#### 7.36.1 Function

Getevents names a function, with lambda list (&REST WORDS): List GameEvents in your current Zone UNIMPLEMENTED Must have staff level 4 (DESIGNER) to use this command.

## 7.36.2 Usage

#getevents

#### 7.36.3 Example

#getevents

### 7.36.4 See Also

See also [Section 7.5 \[TOOTSVILLE-USER ADDEVENT\], page 132,](#page-281-0)

### 7.36.5 File

# 7.37 Tootsville-User::Getmotd

## 7.37.1 Function

Getmotd names a function, with lambda list (&REST WORDS): Retrieve the current Message Of The Day as a server message.

## 7.37.2 Usage

#getmotd

### 7.37.3 Example

#getmotd

## 7.37.4 File

# 7.38 Tootsville-User::Getschedule

#### 7.38.1 Function

Getschedule names a function, with lambda list (&REST WORDS):

Get schedule

Gets all scheduled events in the metronome system, with their schedules.

## 7.38.2 File

# 7.39 Tootsville-User::Getschedulefor

# 7.39.1 Function

Getschedulefor names a function, with lambda list (&REST WORDS): Get scheduled events for a particular class (scheduled by that class) UNIMPLEMENTED

## 7.39.2 File

# <span id="page-316-0"></span>7.40 Tootsville-User::Getuvar

#### 7.40.1 Function

Getuvar names a function, with lambda list (&REST WORDS):

Get a user variable. UNIMPLEMENTED Must have staff level 4 (DESIGNER) to use this command.

#### 7.40.2 Usage

#getuvar [LOGIN] [VARIABLE]

user name of a character #me for the user you are logged in as

#### 7.40.3 Examples

#getuvar mouser d #getuvar #me d

#### 7.40.4 See Also

See also [Section 7.79 \[TOOTSVILLE-USER SETUVAR\], page 210,](#page-359-0) [Section 7.41](#page-317-0) [\[TOOTSVILLE-USER GETUVARS\], page 168,](#page-317-0)

#### 7.40.5 File

## <span id="page-317-0"></span>7.41 Tootsville-User::Getuvars

#### 7.41.1 Function

Getuvars names a function, with lambda list (&REST WORDS):

Get all user variables for a given user. UNIMPLEMENTED

## 7.41.2 Usage

#getuvars [LOGIN] #getuvars #me

### 7.41.3 Examples

#getuvars mouser #getuvars #me

### 7.41.4 See Also

See also [Section 7.79 \[TOOTSVILLE-USER SETUVAR\], page 210,](#page-359-0) [Section 7.40](#page-316-0) [\[TOOTSVILLE-USER GETUVAR\], page 167,](#page-316-0)

### 7.41.5 File

# <span id="page-318-0"></span>7.42 Tootsville-User::Getvar

#### 7.42.1 Function

Getvar names a function, with lambda list (&REST WORDS): Get a room variable.

#### 7.42.2 Usage

#getvar @[ROOM] [VARIABLE] #getvar [VARIABLE]

#### 7.42.3 Examples

#getvar @tootsSquareWest anim~ropes #getvar anim~ropes

#### 7.42.4 See Also

See also [Section 7.80 \[TOOTSVILLE-USER SETVAR\], page 211,](#page-360-0) [Section 7.16](#page-292-0) [\[TOOTSVILLE-USER CLEARVAR\], page 143](#page-292-0), [Section 7.43 \[TOOTSVILLE-USER](#page-319-0) [GETVARS\], page 170,](#page-319-0)

#### 7.42.5 File

# <span id="page-319-0"></span>7.43 Tootsville-User::Getvars

#### 7.43.1 Function

Getvars names a function, with lambda list (&REST WORDS):

Get all room variables.

#### 7.43.2 Usage

#getvars [ROOM] #getvars

### 7.43.3 Examples

#getvars tootsSquare #getvars

#### 7.43.4 See Also

See also [Section 7.80 \[TOOTSVILLE-USER SETVAR\], page 211,](#page-360-0) [Section 7.16](#page-292-0) [\[TOOTSVILLE-USER CLEARVAR\], page 143](#page-292-0), [Section 7.42 \[TOOTSVILLE-USER](#page-318-0) [GETVAR\], page 169,](#page-318-0)

### 7.43.5 File

## 7.44 Tootsville-User::Git-Pull

#### 7.44.1 Function

Git-Pull names a function, with lambda list (&REST WORDS):

Does a git pull in the server directory.

See also [Section 7.65 \[TOOTSVILLE-USER QUICK-RELOAD\], page 196,](#page-345-0) to actually load any new code that's downloaded.

#### 7.44.2 Usage

#git-pull

Example

#git-pull

#### 7.44.3 Effects

Sends an admin message with "stand by," then does a git pull in the source directory and returns the results (e.g. "Already up to date." or otherwise).

#### 7.44.4 File

# <span id="page-321-0"></span>7.45 Tootsville-User::Give

### 7.45.1 Function

Give names a function, with lambda list (&REST WORDS):

Give an item as a gift to another user.

## 7.45.2 Usage

#give ITEM USER

## 7.45.3 Example

```
#give CDCCA838-FB7B-423A-81DA-1514817598DB flappyperry
```
UNIMPLEMENTED

The item to be gifted must be in your inventory. To give a new item see [Section 7.47](#page-323-0) [\[TOOTSVILLE-USER GRANT\], page 174,](#page-323-0)

## 7.45.4 File

### <span id="page-322-0"></span>7.46 Tootsville-User::Givehead

#### 7.46.1 Function

Givehead names a function, with lambda list (&REST WORDS):

Grants a new inventory item to a user and equips it.

NOTE: #grant and #givehead are identical, except that #givehead equips the item and #grant does not. See also [Section 7.47 \[TOOTSVILLE-USER GRANT\], page 174](#page-323-0).

#### 7.46.2 Usage

#givehead TEMPLATE USER

#### 7.46.3 Example

#givehead 1337 catvlle

This creates a new item from the item template number indicated, and equips it on the recipient. To give a gift from your own inventory, see [Section 7.45 \[TOOTSVILLE-](#page-321-0)[USER GIVE\], page 172.](#page-321-0) To grant a new item without equipping it, see [Section 7.47](#page-323-0) [\[TOOTSVILLE-USER GRANT\], page 174](#page-323-0).

#### 7.46.4 File

## <span id="page-323-0"></span>7.47 Tootsville-User::Grant

#### 7.47.1 Function

Grant names a function, with lambda list (&REST WORDS):

Grants a new inventory item to a user.

NOTE: #grant and #givehead are identical, except that #givehead equips the item and #grant does not. See also [Section 7.46 \[TOOTSVILLE-USER GIVEHEAD\], page 173.](#page-322-0)

7.47.2 Usage

#grant TEMPLATE USER

#### 7.47.3 Example

#### #grant 1337 catvlle

This creates a new item from the item template number indicated, and gives it to the recipient. To give a gift from your own inventory, see [Section 7.45 \[TOOTSVILLE-USER](#page-321-0) [GIVE\], page 172.](#page-321-0) To grant a new item and equipping it, see [Section 7.46 \[TOOTSVILLE-](#page-322-0)[USER GIVEHEAD\], page 173](#page-322-0).

#### 7.47.4 File
# 7.48 Tootsville-User::Headcount

## 7.48.1 Function

Headcount names a function, with lambda list (&REST WORDS):

Get headcount information about the running system.

## 7.48.2 Usage

#headcount #all #headcount #members #headcount #room #headcount #highwater

## 7.48.3 Examples

#headcount #all #headcount #members #headcount #room #headcount #highwater

## 7.48.4 Headcount All

Gives the total number of users online now.

## 7.48.5 Headcount Members

Gives the total number of builder Toot users online now.

## 7.48.6 Headcount Room

Gives the total number of users who are within "earshot" of the person invoking this command.

# 7.48.7 Headcount Highwater

Gives the high-water mark of the maximum number of simultaneous users who have been online since the last boot.

## 7.48.8 File

# 7.49 Tootsville-User::Infinity-Stats

## 7.49.1 Function

Infinity-Stats names a function, with lambda list (&REST WORDS): Returns some statistics about Infinity-mode requests. See [Section 8.709 \[TOOTSVILLE INFINITY-STATS\], page 1000.](#page-1149-0)

## 7.49.2 Usage

#infinity-stats

## 7.49.3 Example

#infinity-stats

## 7.49.4 File

Defined in file src/infinity/modern-ops.lisp.

### 7.50 Tootsville-User::Inv

#### 7.50.1 Function

Inv names a function, with lambda list (&REST WORDS):

Get a user's inventory

Get inventory items for a particular user. By default, this will bring up only the active items — e.g. clothing being worn, and so forth.

#### 7.50.2 Usage

To get all active inventory for an user: #inv LOGIN

To get all inventory for an user, active or inactive (this may be very long!): #inv LOGIN #all

To get inventory of a particular type, active or inactive: #inv LOGIN #type TYPE

The type strings accepted are those accepted by [Section 8.667 \[TOOTSVILLE](#page-1087-0) [INFINITY-GET-INVENTORY-BY-TYPE\], page 938](#page-1087-0); this means that both the \$SPECIFIC-TYPE and TYPE-SET-NAME forms are accepted. The list of specific types might include e.g. \$Hair, and a type-set-name might be something like clothing. The set of available type-set-names is specified in the configuration file.

#### 7.50.3 File

## 7.51 Tootsville-User::Kick

#### 7.51.1 Function

Kick names a function, with lambda list (&REST WORDS): Kick a user offline for a certain reason.

#### 7.51.2 Usage

#kick [REASONCODE] [LOGIN]

Kick LOGIN offline for REASONCODE

#### #kick #list

List reason codes.

#### 7.51.3 Example

#kick bully pil #kick #list

### 7.51.4 Reason Codes

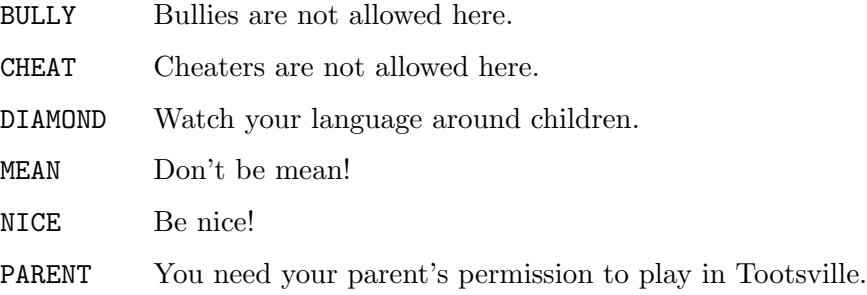

### 7.51.5 Reason Codes from 1.2

These are no longer supported

- PER.MAIL Don't share personal information like eMail addresses!
- PER.NAME Don't share personal information like your real name!
- PER.PASS Don't share personal information like passwords!
- PER.CHAT Don't share personal information like chat and instant messaging information!
- PER.LOCA Don't share personal information like your location!
- PER.AGES Don't share personal information like your age!
- PER.BDAY Don't share personal information like your birth date!
- BUL.MEAN Don't be mean!
- OBS.RUDE Don't be rude!
- OBS.FOUL Don't use foul words!
- NET.CHTR No cheating!
- APP.PARN You need your parent's permission in order to chat in Tootsville.
- APP.MAIL You need to confirm your eMail address in order to chat in Tootsville.
- APP.AGES Lying about your birth date is against the law!

## 7.51.6 File

# 7.52 Tootsville-User::King

### 7.52.1 Function

King names a function, with lambda list (&REST WORDS): Upgrade a user account

## 7.52.2 Usage

#king [DAYS] [LOGIN]

### 7.52.3 Example

#king 2 flappyperry

### 7.52.4 File

# 7.53 Tootsville-User::Liftban

#### 7.53.1 Function

Liftban names a function, with lambda list (&REST WORDS):

Lift the ban upon a user.

#### 7.53.2 Usage

#### #liftban REASON USER yes

NOTE: In order to un-ban a user, you must key in the literal word yes as the third parameter, and supply the ban reason as the first. This is to avoid accidentally lifting a ban.

### 7.53.3 Example

#liftban CHEAT silly-biscuits yes

### 7.53.4 File

# 7.54 Tootsville-User::Loadlists

## 7.54.1 Function

Loadlists names a function, with lambda list (&REST WORDS):

Reload the censorship lists.

## 7.54.2 Usage

#### #loadlists #loadlists #blacklist #loadlists #redlist

This reloads the blacklist or redlist from the database, discarding any unsaved or recent changes.

# 7.54.3 File

#### 7.55 Tootsville-User::Mem

#### 7.55.1 Function

Mem names a function, with lambda list (&REST WORDS):

Display some memory usage and other debugging type information as an pop-up message.

This is an abbreviated version of the output of ROOM (see the Common Lisp HyperSpec) on the server.

### 7.55.2 Usage

#mem

#### 7.55.3 Example

#mem

#### 7.55.4 Example report

```
This server is Inktomi.
Dynamic space usage is: 756,315,840 bytes.
Immobile space usage is: 31,537,408 bytes (134,512 bytes overhead).
Read-only space usage is: 0 bytes.
Static space usage is: 1,344 bytes.
Control stack usage is: 9,656 bytes.
Binding stack usage is: 832 bytes.
Control and binding stack usage is for the current thread only.
Garbage collection is currently enabled.
```
Note that the output of ROOM (see the Common Lisp HyperSpec) can vary wildly depending on the compiler used; the above is from a build of Tootsville compiled under SBCL, which is the expected environment, but there is no guarantee that this will not change in future.

#### 7.55.5 Changes from 1.2 to 2.0

In Romance 1, we were running in a Java Virtual Machine (JVM), so the output of mem was quite differently formatted.

#### 7.55.6 File

# 7.56 Tootsville-User::Metronome

### 7.56.1 Function

Metronome names a function, with lambda list (&REST WORDS):

Display information about or micromanage the metronome.

## 7.56.2 Usage

#metronome [OPTION]

## 7.56.3 Examples

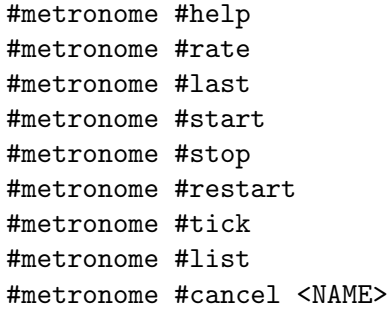

## 7.56.3.1 Options

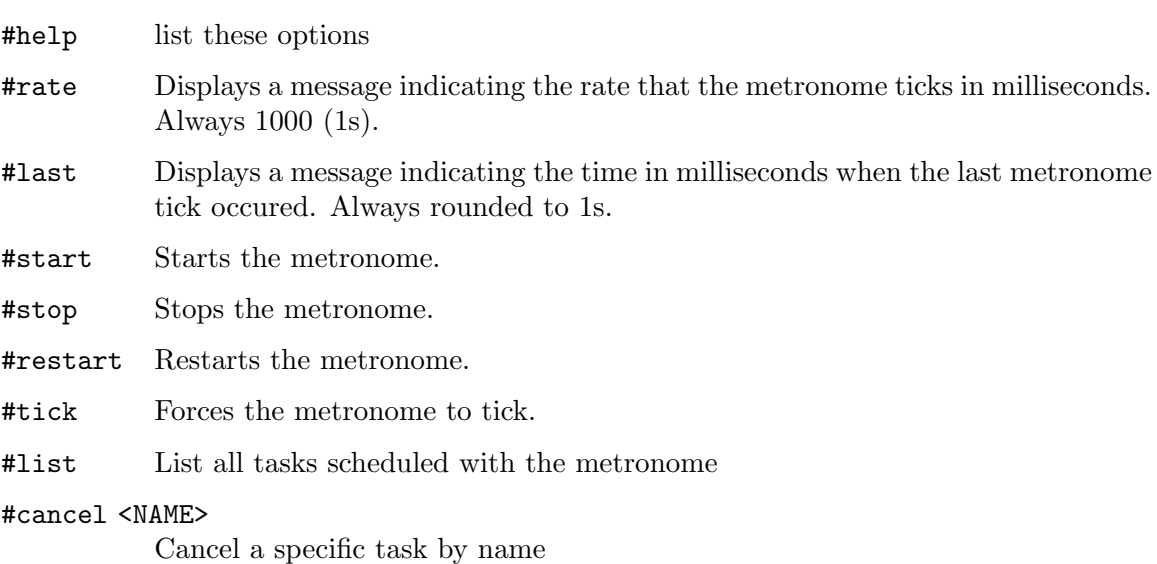

## 7.56.4 Changes from 1.2 to 2.0

Added #metronome #help, #metronome #list, and #metronome #cancel NAME

## 7.56.5 File

# 7.57 Tootsville-User::Motd

#### 7.57.1 Function

Motd names a function, with lambda list (&REST WORDS): Set the message of the day.

#### 7.57.2 Usage

#motd The new message of the day, literally.

#### 7.57.3 Example

#motd Don't forget that Hallowe'en in Tootsville is on the 30th --- get your costumes The message of the day is echoed to every user as they sign in, before they choose a Toot. It is not echoed to children.

### 7.57.4 Changes from 1.2 to 2.0

In Romance II, we do not display the MotD to children, but their parents will see it when approving their sign-on.

#### 7.57.5 File

# 7.58 Tootsville-User::Mute

### 7.58.1 Function

Mute names a function, with lambda list (&REST WORDS):

Mute a user or area.

This is a simpler form of [Section 7.87 \[TOOTSVILLE-USER STFU\], page 218,](#page-367-0) that does not accept a duration.

#### UNIMPLEMENTED

#### #mute user-name

The player muted will receive an admin message:

You are no longer allowed to speak in Tootsville.

The invoking user will receive a confirmation.

USER-NAME is no longer allower to speak in Tootsvillle.

If the user cannot be found,

Can't find user "USER-NAME"

### 7.58.2 See also

See Also: [Section 7.87 \[TOOTSVILLE-USER STFU\], page 218,](#page-367-0)

### 7.58.3 File

#### 7.59 Tootsville-User::Nuke

#### 7.59.1 Function

Nuke names a function, with lambda list (&REST WORDS):

Forcibly disconnect everyone in an area.

This is a horrible command and it lies to the user.

Every user who is "near" (see [Section 8.875 \[TOOTSVILLE NEARP\], page 1168](#page-1317-0)) the spot named in this command will be kicked offline with an admin message that lies to them about what has happened.

#### 7.59.2 Usage

#nuke SPOT-NAME

#### 7.59.3 Example

#nuke Toot-square

#### 7.59.4 Results

Every user will be given an admin message which is essentially a lie:

A problem with the game caused you to be disconnected. We're sorry for the inconvenience, and a system operator is already aware of the situation. You can sign back in immediately.

The auto-reconnect code will likely fire off, causing a login storm from all affected users.

#### 7.59.5 Rationale

There should be no reason to use this command in Romance 2.0

#### 7.59.6 Rationale for version 1.2

In Tootsville IV, there could exist a situation that caused message traffic in a particular room to hang, due to obscure timing bugs that could manifest under stress.

The fastest solution was to simply disconnect everyone in the room, allowing the system to recover.

In real life, this command was used less than once a month, but that was still far too often, and a precise cause for the problem was never narrowed down; the new engine should not have this kind of timing issue.

#### 7.59.7 File

# 7.60 Tootsville-User::Parentapproves

### 7.60.1 Function

Parentapproves names a function, with lambda list (&REST WORDS): Signal that a parent approves a user signing in.

## 7.60.2 Usage

#parentapproves TOOT

## 7.60.3 Example

#parentapproves Pil

## 7.60.4 Limitations

This is only useful if TOOT is a child Toot account has begun to sign in and requested parent permission — that is, there must be a pending child request from TOOT.

# 7.60.5 File

# 7.61 Tootsville-User::Ping

#### 7.61.1 Function

Ping names a function, with lambda list (&REST WORDS):

Ping the server, to force a neutral administrative message reply.

## 7.61.2 Usage

#ping

### 7.61.3 Example

#ping

## 7.61.4 Reply

The reply is an administrative message saying simply: Pong!

#### 7.61.5 File

## 7.62 Tootsville-User::Place

#### 7.62.1 Function

Place names a function, with lambda list (&REST WORDS):

Put a thing or a Place into the game

"Place a thing" or "create a place" in the game.

This command supports the basic types of event Places, and adds them to the room in the given WHERE place. WHERE can be a diamond-shaped area around the operator issuing the command (using #here, #here-tiny, or #here-big), or can be an explicitly-issued polygon string or circle designator. The event region ID will be automatically assigned.

These are usually communicated to the client as "room variables;" see [Section 8.672](#page-1094-0) [\[TOOTSVILLE INFINITY-GET-ROOM-VARS\], page 945,](#page-1094-0) for a description of that protocol.

```
7.62.2 Usage
```

```
#place #list
#place WHERE #download ITEM-TEMPLATE-NUMBER URL [FACING]
#place WHERE #exit MONIKER
#place WHERE #fountain ITEM-TEMPLATE-NUMBER
#place WHERE #game GAME-MONIKER GAME-ATTRIBUTES
#place WHERE #item ITEM-TEMPLATE-NUMBER [FACING]
#place WHERE #item2 ITEM-TEMPLATE-NUMBER OTHER-ITEM-TEMPLATE-NUMBER
#place WHERE #mini MINIGAME-MONIKER
#place WHERE #place PLACE-KIND
#place WHERE #room MONIKER
#place WHERE #shop ITEM-TEMPLATE-NUMBER PRICE [FACING]
#place WHERE #snowball ITEM-TEMPLATE-NUMBER [FACING]
#place WHERE #unwalk
#place WHERE #vitem ITEM-TEMPLATE-NUMBER [FACING]
#place WHERE #walk
```
#place #list will give a brief reminder of the #place subcommand syntax, although this manual should be considered the canonical reference source.

WHERE can be one of:

```
#here The location of the operator issuing the command, surrounded by an "average
           size" polygon approximating a circle.
```
#### #here-tiny

The location of the operator issuing the command, surrounded by a "tiny" polygon approximating a circle.

#### #here-big

The location of the operator issuing the command, suroounded by a "big" polygon approximating a circle.

A point An x,z coördinate pair; e.g.  $100, 100$ .

#### A polygon designator

The specific location can be outlined as a series of x,z coordinates delimited by tildes; e.g. 100,100~100,200~200,200~200,100.

#### A circle designator A polygon approximating a circle originating

at the location of the operator issuing the command, whose radius R and number of segments S are specified, delimited by a x character; e.g. 100x10. A circle can be designated to start at another position with the notation 50,60+100x10, where the center will be at x position 50, z position 60.

The second parameter indicates the sort of thing that will be added, as enumerated in the following sections.

#### 7.62.3 Examples

```
#place #here #item 1337
#place #here #room TootSweets
#place #here #vitem 42
#place #here-tiny #exit TootSquare
#place #here #mini Minigame.js minigame
#place #here-big #walk
#place 100,100~100,200~200,200~200,100 #unwalk
#place 100x10 #item 1234
```
#### 7.62.4 #download Placing a download trigger item

An item will be placed at the point specified, which must be a single point (or a named spot).

#### 7.62.5 #exit Placing a transwarp conduit

An "exit" is a hyperspace link between two spots in the game universe. A place will be created at the indicated location. Any player who enters into the "exit" place will be immediately relocated to the named spot indicated.

#### 7.62.5.1 Changes from 1.2 to 2.0

In Romance 1.2, exits were linked between rooms. A specially-formatted exit designator could indicate to which exit (entrance) in the other room to link the player.

In Romance 2.0, the exit's destination is an arbitrary point with a "spot" name assigned to it.

#### 7.62.6 #fountain Placing a magic fountain

WRITEME

#### 7.62.7 item Placing an item

A furniture item will be placed at the position indicated. Position must be #here or a point coördinate pair. The identifier is an item template ID number. An instance of the item will be placed at that point. An optional facing direction can be specified, either in radians, or from the set N NE E SE S SW W NW.

## 7.62.7.1 Changes from 1.2 to 2.0

In Romance 1.2, this was used to place an item-gifting spot, which was invisible.

#### 7.62.8 #item2

This is no longer supported in Romance 2.0.

### 7.62.8.1 Changes from 1.2 to 2.0

In Romance 1.2, item2 provided different items to paid ("V.I.T.") or unpaid (regular) players. Since Tootsvillle V is free to play, this is no longer needed.

### 7.62.9 #place Placing a Place designator

A Place designator WRITEME

### 7.62.10 room Placing a "room" (spot) marker

A "spot" designator will be created at the point indicated, which must be #here or a point coördinate pair. The moniker given will be associated with the spot and can be used for certain other commands.

### 7.62.11 #shop Placing a shop item

A shop item is placed at the position indicated. Position must be #here or a point coördinate pair. The identifier is an item template ID number. An instance of the item will be placed at that point. An optional facing direction can be specified, either in radians, or from the set N NE E SE S SW W NW. Any player who clicks on the item at this sspot will receive a prompt offering to sell them the item at the price indicated.

The price given is in peanuts, unless it begins with the letter F, in which case it is given in fairy dust.

#### 7.62.12 #mini Placing a minigame

Minigames are not supported in Romance 2.0, although they could return in some form. In-world games based upon [Section 8.662 \[TOOTSVILLE INFINITY-GAME-ACTION\],](#page-1079-0) [page 930,](#page-1079-0) are supported still, q.v. See Also #place #game in this section.

### 7.62.12.1 Changes from 1.2 to 2.0

In Tootsville IV, minigames were Adobe Flash applets which were loaded into the main game environment. This is no longer the case.

### 7.62.13 #snowball Placing a snowball source pile

WRITEME

#### 7.62.14 #unwalk Placing an unwalkable space

An unwalkable space is a specific type of Place designator given special consideration. It presents as a very tall invisible object that blocks navigation.

Unwalkable spaces are not currently supported by the Tootsville V client software.

To remove an unwalkable space, place a #walk space that covers it.

### 7.62.15 vitem Placing an item-gifting item

An item-gifting spot will be placed at the position indicated. Position must be #here or a point coördinate pair. The identifier is an item template ID number. An instance of the item will be placed at that point. An optional facing direction can be specified, either in radians, or from the set N NE E SE S SW W NW. Any player who clicks on the item at this spot will receive an instance of the template in their inventory, and a friendly pop-up message with a description of the item. Only one item per player will be given.

## 7.62.15.1 Changes from 1.2 to 2.0

In Romance 1.2, vitem gifts were only for "V.I.T." (paid) players, and item was for everyone. item has been repurposed for furniture placement. Also, item gifting spots were invisible and triggered by the player walking into them.

### 7.62.16 #walk Placing a walkable space

This designates that the place specified is walkable space; if it intersects any place previously marked as unwalkable, it will be reverted.

### 7.62.17 Implementation note

Each subcommand is implemented by a "private" function named %OPERATOR-PLACEsubcommand in the Tootsville package.

### 7.62.18 File

# 7.63 Tootsville-User::Purgephysics

### 7.63.1 Function

Purgephysics names a function, with lambda list (&REST WORDS):

Purge pending physics interactions. This is a no-op.

## 7.63.2 Changes from 1.2 to 2.0

In Romance II, physics are handled by the clients. This command is no longer needed.

## 7.63.3 File

## 7.64 Tootsville-User::Push-Script

### 7.64.1 Function

Push-Script names a function, with lambda list (&REST WORDS):

Instruct clients to load a new script file.

Pushes a script filename to clients. The pathname must be relative to the play.tootsville.org server (or its equivalent in other clusters). Used to push an emergency software update without requiring players to reload.

Pushes a script filename to clients. The pathname must be relative to the play.tootsville.org server (or its equivalent in other clusters). Used to push an emergency software update without requiring players to reload.

#### 7.64.2 Usage

#push-script PATHNAME

#### 7.64.3 Example

#push-script /play/UI/UI.js

7.64.4 File

Defined in file src/infinity/modern-ops.lisp.

# 7.65 Tootsville-User::Quick-Reload

### 7.65.1 Function

Quick-Reload names a function, with lambda list (&REST WORDS):

Quicklisp reload of the Tootsville package from disk.

Reloads the ASDF file with ASDF::LOAD-ASD (not in this manual) and then does a QL::QUICKLOAD (not in this manual). See [Section 8.1007 \[TOOTSVILLE RELOAD-](#page-1449-0)[PRODUCTION\], page 1300](#page-1449-0).

### 7.65.2 Usage

#quick-reload

Example:

#quick-reload

### 7.65.3 Effects

Sends an admin message with "Stand by," then calls [Section 8.1007 \[TOOTSVILLE](#page-1449-0) [RELOAD-PRODUCTION\], page 1300,](#page-1449-0) (qv). When completed, reports the version of the ASDF component now loaded (i.e. the version number from tootsville.asd).

## 7.65.4 File

Defined in file src/infinity/modern-ops.lisp.

# 7.66 Tootsville-User::Rc

#### 7.66.1 Function

Rc names a function, with lambda list (&REST WORDS):

Run an RC (Run Commands) script.

UNIMPLEMENTED

Run an RC (RunCommands) script. Both the "system run commands" ("run") method and the "new zone run commands" ("newZone") method will be executed; the

7.66.2 Usage

#rc

7.66.3 Example #rc WRITEME

## 7.66.4 File

# 7.67 Tootsville-User::Reboot

### 7.67.1 Function

Reboot names a function, with lambda list (&REST WORDS):

Restart the game server.

No, really; this actually kills the game server with an error exit so that it will (hopefully) be restarted by SystemD.

This is a violent way to go, and is for emergencies only.

### 7.67.2 Usage

#reboot

### 7.67.3 Example

#reboot

## 7.67.4 Actual Effects

The server will quit with Unix exit status 66 in 3 seconds after the command is received.

## 7.67.5 File

# <span id="page-348-0"></span>7.68 Tootsville-User::Reloadconfig

### 7.68.1 Function

Reloadconfig names a function, with lambda list (&REST WORDS):

Reloads configuration properties.

### 7.68.2 Usage

#reloadconfig

### 7.68.3 Example

#reloadconfig

### 7.68.4 Effect

Reloads the configuration file (.config/Tootsville/Tootsville.config.lisp under the server owner's home directory). See [Section 8.794 \[TOOTSVILLE LOAD-CONFIG\], page 1087.](#page-1236-0) Reports back the file loaded, and the author and write date of the file.

## 7.68.5 File

# 7.69 Tootsville-User::Retire

### 7.69.1 Function

Retire names a function, with lambda list (&REST WORDS):

Retire a server.

Forces a server to retire. This will disconnect anyone currently connected via WebSockets to that server; they should reconnect through the load balancer. Use #evacuate to first move users to another server (see [Section 7.29 \[TOOTSVILLE-USER EVACUATE\],](#page-305-0) [page 156\)](#page-305-0).

## 7.69.2 Usage

```
#retire SERVER
#retire
```
### 7.69.3 Examples

#retire game3.test.Tootsville.org #retire

## 7.69.4 File

# 7.70 Tootsville-User::Run

#### 7.70.1 Function

Run names a function, with lambda list (&REST WORDS): Run an arbitrary nullary Lisp function or method

### 7.70.2 USave

#run FUNCTION #run PACKAGE FUNCTION

#### 7.70.3 Examples

#run ws-stats #run infinity-stats #run sb-ext quit

#### 7.70.4 Changes from 1.2 to 2.0

In 1.x: Run an arbitrary Java routine through an uploaded Runnable or RunCommands class

In 2.x: Run arbitrary nullary Lisp function or method

#### 7.70.5 File

# 7.71 Tootsville-User::Saveroomvars

#### 7.71.1 Function

Saveroomvars names a function, with lambda list (&REST WORDS):

Save room variables.

No longer used.

## 7.71.2 Legacy Usage (1.2)

In Romance 1.2, this would save the effective room variables in a room to the database permanently. Now, all things that room variables used to represent are already persisted to the database.

#### 7.71.3 File

## 7.72 Tootsville-User::Scotty

#### 7.72.1 Function

Scotty names a function, with lambda list (&REST WORDS): Force a user to relocate to another location

### 7.72.2 Usage

#scotty TOOT NAMED-PLACE #scotty TOOT LATITUDE LONGITUDE [ALTITUDE] [WORLD] Altitude is optional and defaults to 0.

World is optional and defaults to CHOR.

#### 7.72.3 Examples

```
#scotty mouser TootSquareWest
#scotty mouser -1 0 0 CHOR
#scotty mouser -1 0
```
### 7.72.4 Changes from 1.2 to 2.0

In 1.2, this moved an user into another room. Usage: #scotty [LOGIN] [ROOM] Examples: #scotty mouser tootSquareWest

### 7.72.5 File

# 7.73 Tootsville-User::Script

### 7.73.1 Function

Script names a function, with lambda list (&REST WORDS): Push a new function into for the #\$ operator command.

UNIMPLEMENTED.

## 7.73.2 Usage

#script TITLE SOURCE TEXT ...

## 7.73.3 Example

#script simply-string "simply"

## 7.73.4 File

Defined in file src/infinity/modern-ops.lisp.

# 7.74 Tootsville-User::Server-List

#### 7.74.1 Function

Server-List names a function, with lambda list (&REST WORDS): Enumerate the servers active in this cluster. See [Section 8.1070 \[TOOTSVILLE SERVER-LIST\], page 1363,](#page-1512-0)

### 7.74.2 Usage

#server-list

#### 7.74.3 Example

#server-list

### 7.74.4 File

Defined in file src/infinity/modern-ops.lisp.

# 7.75 Tootsville-User::Setavatarcolors

### 7.75.1 Function

Setavatarcolors names a function, with lambda list (&REST WORDS):

Sets the base and extra colors of a user's avatar.

## 7.75.2 Usage

#### #setavatarcolors LOGIN BASE EXTRA

Each of BASE and EXTRA can be specified in a number of formats.

- CSS Style uses a decimal triplet in the form  $rgb(r,g,b)$  identified by the literal string rgb. Each of R, G, and B are in the range 0 to 255.
- HTML Style uses a # sign plus either 3 or 6 hex characters, in the form #rgb or #rrggbb. The # sign is optional.
- Named colors are supported as per [Section 8.892 \[TOOTSVILLE PARSE-COLOR24\],](#page-1334-0) [page 1185,](#page-1334-0)

## 7.75.3 Examples

#setavatarcolors mouser #000000 #ffffff

#setavatarcolors mouser rgb(0,0,0) rgb(255,255,255)

See also [Section 7.22 \[TOOTSVILLE-USER DOODLE\], page 149,](#page-298-0) for a similar-butdifferent way to set avatar colors.

## 7.75.4 File

# 7.76 Tootsville-User::Setbadge

### 7.76.1 Function

Setbadge names a function, with lambda list (&REST WORDS):

Set the badge on a map area.

## 7.76.2 Usage

#setbadge #setbadge BADGE MONIKER #setbadge #me MONIKER #setbadge BADGE #here #setbadge #me #here

NOTE: Using #setbadge with no parameters will assume default values which are identical to typing #setbadge #me #here

## 7.76.3 Examples

#setbadge snowcone TootSquareWest #setbadge #me TootSquare #setbadge snowcone #here #setbadge #me #here

## 7.76.4 File

# 7.77 Tootsville-User::Setconfig

### 7.77.1 Function

Setconfig names a function, with lambda list (&REST WORDS):

Set a config property.

### 7.77.2 Usage

#setconfig PROPERTY VALUE #setconfig PROP1 PROP2 VALUE

PROPERTY is a sequence of keywords, which must be delimited by spaces. Omit the leading : on the keyword names.

### 7.77.3 Example

#### #setconfig rollbar access-token 1234567890

Changes made with this command are only effective until the configuration file is reloaded. See [Section 7.68 \[TOOTSVILLE-USER RELOADCONFIG\], page 199,](#page-348-0) and [Section 8.794](#page-1236-0) [\[TOOTSVILLE LOAD-CONFIG\], page 1087.](#page-1236-0)

## 7.77.4 File

# 7.78 Tootsville-User::Setstafflevel

## 7.78.1 Function

Setstafflevel names a function, with lambda list (&REST WORDS):

Set the staff level for a user UNIMPLEMENTED WRITEME

## 7.78.2 File

# 7.79 Tootsville-User::Setuvar

### 7.79.1 Function

Setuvar names a function, with lambda list (&REST WORDS):

Set a user variable.

UNIMPLEMENTED

Set a user variable. Must have staff level 4 (DESIGNER) to use this command.

## 7.79.2 Usage

```
#setuvar [@@LOGIN] VARIABLE [=] VALUE...
#setuvar @LOGIN VARIABLE=VALUE
#setuvar @LOGIN VARIABLE = VALUE
#setuvar @LOGIN VARIABLE VALUE
#setuvar VARIABLE=VALUE
#setuvar VARIABLE = VALUE
#setuvar VARIABLE VALUE
```
NOTE: Using #setuvar without an @[LOGIN] parameter will apply the changes to the user issuing the command.

## 7.79.3 Example

```
#setuvar @mouser d = 254~376~254~376~SE~1267735566759
#setuvar d 254~376~254~376~SE~1267735566759
```
See [Section 8.703 \[TOOTSVILLE INFINITY-SET-USER-VAR\], page 989,](#page-1138-0) for a discussion of supported user variables in Romance II.

## 7.79.4 File
## 7.80 Tootsville-User::Setvar

#### 7.80.1 Function

Setvar names a function, with lambda list (&REST WORDS):

Set a room variable.

UNIMPLEMENTED.

This used to be used to set Room Variables, which were the main way that the game design worked in Tootsville IV. This was largely automated through Eric Feiling's "Zookeeper" application.

In Tootsville V, however, room variables are a reflection of the underlying database structures and are automatically generated as needed; there is not currently a way to backwards-supply the variables' data.

#### 7.80.2 Description from Romance 1.2

Set a room variable. Must have staff level 4 (DESIGNER) to use this command.

Usage

#setvar #replace [@@ROOM] VARIABLE FIND REPLACE #setvar [@@ROOM] VARIABLE VALUE...

#### WARNING: SETTING ROOM VARIABLES TO INVALID VALUES CAN CAUSE UNEXPECTED RESULTS. DOUBLE CHECK ALL VALUES BEING SET FOR COR-RECTNESS.

Use #replace to change a room variable from one value to another.

#### 7.80.3 Examples

#setvar @@tootsSquareWest anim~ropes 2

#setvar anim~ropes 2

#### 7.80.4 File

# 7.81 Tootsville-User::Shanghai

## 7.81.1 Function

Shanghai names a function, with lambda list (&REST WORDS): Force a client into a different room and zone UNIMPLEMENTED WRITEME

# 7.81.2 File

# 7.82 Tootsville-User::Shout

#### 7.82.1 Function

Shout names a function, with lambda list (&REST WORDS):

Speak in another zone.

This is intended for using operator commands in a remote zone, not normal chat messages.

Since there are no longer zones, this command is not currently supported. The command name may be re-used for sending commands to a different server in future.

#### 7.82.2 Usage

#shout [ZONE] [ROOM] [COMMAND...]

#### 7.82.3 Examples

#shout dottie tootSquareWest #wall Hello Everyone

#shout dottie tootSquare #retire See modern version [Section 7.8 \[TOOTSVILLE-USER AT\], page 135,](#page-284-0) also

#### 7.82.4 File

# 7.83 Tootsville-User::Spawnroom

#### 7.83.1 Function

Spawnroom names a function, with lambda list (&REST WORDS):

Mark a "spot" in the game.

UNIMPLEMENTED.

Mark the current position of your Toot as a named "spot" in the game world.

## 7.83.2 Usage

#spawnroom [MONIKER]

## 7.83.3 Changes from 1.2 to 2.0

This command has been completely repurposed, since there are no longer rooms.

## 7.83.4 Legacy 1.2 Documentation

Create a new room in the current zone.

## 7.83.5 Usage in 1.2

#spawnroom [MONIKER] [TITLE] [SWF] #spawnroom [MONIKER] [TITLE]

NOTE: Uses tootCastleJoust.swf as default. This can be set after the room has been created by setting the 'f' room variable.

## 7.83.6 Examples of 1.2 syntax

#spawnroom tootCastleJoust2 Joust2 tootCastleJoust.swf #spawnroom tootCastleJoust2 Joust2

## 7.83.7 File

# 7.84 Tootsville-User::Spawnzone

## 7.84.1 Function

Spawnzone names a function, with lambda list (&REST WORDS):

Create a new zone.

## 7.84.2 Usage

#spawnzone [ZONE]

#### 7.84.3 Examples

#spawnzone Cupcake WRITEME

## 7.84.4 File

# 7.85 Tootsville-User::Speak

#### 7.85.1 Function

Speak names a function, with lambda list (&REST WORDS):

Allows a user to speak who had previously been muted.

See [Section 7.58 \[TOOTSVILLE-USER MUTE\], page 186,](#page-335-0) [Section 7.87 \[TOOTSVILLE-](#page-367-0)[USER STFU\], page 218,](#page-367-0) for ways to mute a character.

7.85.2 Usage

#speak [LOGIN]

## 7.85.3 Examples

#speak flappyperry

## 7.85.4 File

# 7.86 Tootsville-User::Status

#### 7.86.1 Function

Status names a function, with lambda list (&REST WORDS):

Discover the general status of the host.

Reports a few interesting statistics in a row.

This gives a quick summary of what you would learn from a variety of other operator commands, and also lists the operator commands you would use to get more detailed information.

The intention is that operators can use #status to begin a shift and see how things are going across the board.

TODO this should flag recent staff journal entries as well.

#### 7.86.2 Usage

#status

#### 7.86.3 File

Defined in file src/infinity/modern-ops.lisp.

# <span id="page-367-0"></span>7.87 Tootsville-User::Stfu

#### 7.87.1 Function

Stfu names a function, with lambda list (&REST WORDS): Silences (mutes) a user.

## 7.87.2 Usage

#stfu TOOT #stfu TOOT MINUTES

## 7.87.3 Example

#stfu louis #stfu louis 30

#### 7.87.4 Effects

This sets an attribute on TOOT that prevents them from actually sending any public speech messages; however, that user will not know. The user will see their own speech, but it will not be echoed to anyone else.

In other words, this basically sets up a global ignore of the user to whom it is applied.

If no time limit is given, it is effective for 24 Earth hours (1,440 Earth minutes).

See also: [Section 7.58 \[TOOTSVILLE-USER MUTE\], page 186,](#page-335-0) for a more direct form that does not have a fixed duration.

## 7.87.5 File

# 7.88 Tootsville-User::Testcensor

#### 7.88.1 Function

Testcensor names a function, with lambda list (&REST WORDS): Test a message with the censor, displays the filter result. UNIMPLEMENTED.

#### 7.88.2 Usage

#testcensor [MESSAGE]

#### 7.88.3 Examples

#testcensor This message will be filtered and the result will be displayed.

## 7.88.4 File

# 7.89 Tootsville-User::Unbuild

#### 7.89.1 Function

Unbuild names a function, with lambda list (&REST WORDS):

Destroy a named spot. UNIMPLEMENTED. Destroys a named spot.

# 7.89.2 Usage

#unbuild ROOM

#### 7.89.3 Example

#unbuild tootUniversity

## 7.89.4 Changes from 1.2 to 2.0

In Romance 1.2, this command was used to destroy a room. We no longer have rooms, so it is instead used to destroy named spots.

## 7.89.5 File

# 7.90 Tootsville-User::Uptime

## 7.90.1 Function

Uptime names a function, with lambda list (&REST WORDS): Gives the uptime of the server software.

## 7.90.2 File

Defined in file src/infinity/modern-ops.lisp.

# 7.91 Tootsville-User::V

#### 7.91.1 Function

V names a function, with lambda list (&REST WORDS): Forces a user to say a message. Mnemonic: Ventriloquism

## 7.91.2 Usage

#v LOGIN MESSAGE...

#### 7.91.3 Example

#v mayor-louis I like to cause trouble in Tootsville

## 7.91.4 See also

See [Section 8.706 \[TOOTSVILLE INFINITY-SPEAK\], page 993,](#page-1142-0)

## 7.91.5 Changes from 1.2 to 2.0

This no longer allows ventriloquism of operator commands &c.

## 7.91.6 File

# 7.92 Tootsville-User::Verbosebugs

## 7.92.1 Function

Verbosebugs names a function, with lambda list (&REST WORDS):

Set verbose bug backtrace reporting on or off. UNIMPLEMENTED.

## 7.92.2 Usage

#verbosebugs true #verbosebugs false

## 7.92.3 Impact

When verbose bug reporting is enabled, the user requesting it will receive stack backtraces from unhandled errors as admin messages.

## 7.92.4 File

# <span id="page-373-0"></span>7.93 Tootsville-User::Wall

# 7.93.1 Function

Wall names a function, with lambda list (&REST WORDS): Write to all players.

Sends an admin (parrot) pop-up message to everyone currently online.

#### 7.93.2 Usage

#wall MESSAGE...

#### 7.93.3 Example

#wall This message will go to everyone currently on-line.

## 7.93.4 File

# 7.94 Tootsville-User::Wallops

#### 7.94.1 Function

Wallops names a function, with lambda list (&REST WORDS):

Write to all operators Sends an pop-up message to all Builder Toots currently online

#### 7.94.2 Usage

#wallops MESSAGE

#### 7.94.3 Exampleyy

#wallops This message will go to all other staff members in this zone.

#### 7.94.4 File

# 7.95 Tootsville-User::Wallzones

## 7.95.1 Function

Wallzones names a function, with lambda list (&REST WORDS):

Write to all zones.

This is now the same as [Section 7.93 \[TOOTSVILLE-USER WALL\], page 224,](#page-373-0) qv.

7.95.2 Usage

#wallzones [MESSAGE...]

## 7.95.3 Example

#wallzones This message will go to everyone in every zone.

## 7.95.4 Changes from 1.2 to 2.0

In Romance 1.2, Zones (shards) were implemented, although not actually used by Tootsville IV. This command wrote to all users in all zones.

# 7.95.5 File

# 7.96 Tootsville-User::Whatabout

#### 7.96.1 Function

Whatabout names a function, with lambda list (&REST WORDS):

Searches for related item templates.

Replies with an admin (parrot) message with the item numbers and names of related item templates. Template names and descriptions are searche

If WORD is a single word beginning with #, instead searches for item templates tagged with WORD.

See also [Section 7.97 \[TOOTSVILLE-USER WHATIS\], page 228,](#page-377-0) to get details about a specific item.

#### 7.96.2 Usage

#whatabout WORD(S) #whatabout #TAG

#### 7.96.3 Example

#whatabout bucket #whatabout #cute

#### 7.96.4 File

Defined in file src/infinity/modern-ops.lisp.

# <span id="page-377-0"></span>7.97 Tootsville-User::Whatis

## 7.97.1 Function

Whatis names a function, with lambda list (&REST WORDS):

Displays information about an item template.

The item template info is essentially that which is available from [Section 8.764](#page-1206-0) [\[TOOTSVILLE ITEM-TEMPLATE-INFO\], page 1057.](#page-1206-0)

## 7.97.2 Usage

#whatis ITEM-TEMPLATE-ID

## 7.97.3 Example

#whatis 1337

Returns the item template's attributes in an admin message, along with any tags assigned to it.

## 7.97.4 File

# 7.98 Tootsville-User::Whereami

#### 7.98.1 Function

Whereami names a function, with lambda list (&REST WORDS):

Return an administrative message with the name of the server to which the player is currently connected.

the player is currently connected.

#### 7.98.2 Usage

#whereami

## 7.98.3 Example

#### #whereami

The response admin message is simply the machine name to which you are connected, and the latitude, longitude, and altitude of the player.

#### 7.98.4 File

# 7.99 Tootsville-User::Whereis

#### 7.99.1 Function

Whereis names a function, with lambda list (&REST WORDS):

Locate a user in the game world.

Find out in what what room a character is standing, if  $s/he$  is logged in at the moment. Must have staff level 2 (MODERATOR) to use this command.

WRITEME these instructions have not been adapted to Romance II yet.

#### 7.99.2 Usage

```
#whereis [LOGIN]
#whereis #everyone
#whereis @[ROOM]
```
User Name of a specific user;  $\#$ everyone for a the location of every user in the zone; @[ROOM] for the location of every user in the specified room.

#### 7.99.3 Examples

```
#whereis snowcone
#whereis #everyone
#whereis @tootSquare
```
#### 7.99.4 File

# 7.100 Tootsville-User::Who

#### 7.100.1 Function

Who names a function, with lambda list (&REST WORDS):

Displays a list of everyone currently in a room.

WRITEME this has not been updated for Romance II yet.

#### 7.100.2 Usage

#who [ROOM]

#who

NOTE: Leaving off the ROOM parameter will default to displaying for the room the command was initialized in.

#### 7.100.3 Examples

#who tootSquare #who

## 7.100.4 File

# 7.101 Tootsville-User::Whoami

#### 7.101.1 Function

Whoami names a function, with lambda list (&REST WORDS):

Cause the character to speak his/her name in the current room. Appears as dialogue in the form: "Hello, my name is NAME." Note that the response is public speech; everyone in the room will see it.

#### 7.101.2 Usage

#### #whoami

Note that the response is public speech; everyone in the room will see it.

## 7.101.3 Example

#### #whoami

Hello, my name is Pil.

#### 7.101.4 File

## 7.102 Tootsville-User::Whoareyou

#### 7.102.1 Function

Whoareyou names a function, with lambda list (&REST WORDS):

Ask the server who it is.

This command should return version information on some of the critical components used in the game server.

#### 7.102.2 Usage

#whoareyou

#### 7.102.3 Example

#whoareyou

## 7.102.4 Example Response

This server is Inktomi, a X86-64 Intel(R) Core(TM) i7 CPU 860 2.80GHz running Linux 5.6.8-300.fc32.x86 64 with SBCL 2.0.1-1.fc32. Quicklisp dist version 2020-04-27; Ultralisp dist version 20200501011006; Tootsville version 0.6.4

#### 7.102.5 Changes from 1.2 to 2.0

The format of the response is different, but the purpose of the command is the same.

#### 7.102.6 File

# 7.103 Tootsville-User::Ws-Bandwidth-By-Source

## 7.103.1 Function

Ws-Bandwidth-By-Source names a function, with lambda list (&REST WORDS): Returns some statistics about WebSockets bandwidth by source. See [Section 8.1343 \[TOOTSVILLE WS-BANDWIDTH-BY-SOURCE\], page 1638.](#page-1787-0)

## 7.103.2 Usage

#ws-bandwidth-by-source

## 7.103.3 Example

#ws-bandwidth-by-source

## 7.103.4 File

Defined in file src/infinity/modern-ops.lisp.

# 7.104 Tootsville-User::Ws-Stats

#### 7.104.1 Function

Ws-Stats names a function, with lambda list (&REST WORDS): Returns some statistics about WebSockets connections. See [Section 8.1354 \[TOOTSVILLE WS-STATS\], page 1649](#page-1798-0).

## 7.104.2 Usage

#ws-stats

#### 7.104.3 Example

#ws-stats

#### 7.104.4 File

Defined in file src/infinity/modern-ops.lisp.

# 7.105 Tootsville-User::Zoom

## 7.105.1 Function

Zoom names a function, with lambda list (&REST WORDS):

Set the visual Zoom level of a room. UNIMPLEMENTED

## 7.105.2 Changes from 1.2 to 2.0

In Tootsville IV, rooms could have a different "zoom level" setting the relative size of the display. This is no longer supported; in Tootsville V, the world is a continuous 3D environment.

## 7.105.3 File

# 8 Package Tootsville

Let's make some noise!

The Tootsville package is the main container for all Tootsville V (Romance II) server functions.

In future, some of the concerns (e.g. specific facilities like the friendly database accessors or the metronome) may be broken out into their own packages, but for simplicity of early development, everything is in this one big ball of mud.

# 8.1 Tootsville::%Item-Click-Effect

# 8.1.1 Function

%Item-Click-Effect names a function, with lambda list (ITEM EFFECT CLICKER MODS  $X Y Z$ ):

Low-level mapping of EFFECT to a handler

## 8.1.2 File

Defined in file src/items.lisp.

# 8.2 Tootsville::%Operator-Place-Download

# 8.2.1 Function

%Operator-Place-Download names an undocumented function, with lambda list (WHERE PARAMS).

## 8.2.2 File

# 8.3 Tootsville::%Operator-Place-Exit

# 8.3.1 Function

%Operator-Place-Exit names an undocumented function, with lambda list (WHERE PARAMS).

## 8.3.2 File

# 8.4 Tootsville::%Operator-Place-Fountain

# 8.4.1 Function

%Operator-Place-Fountain names an undocumented function, with lambda list (WHERE PARAMS).

## 8.4.2 File

# 8.5 Tootsville::%Operator-Place-Game

# 8.5.1 Function

%Operator-Place-Game names an undocumented function, with lambda list (WHERE PARAMS).

## 8.5.2 File

# 8.6 Tootsville::%Operator-Place-Item

#### 8.6.1 Function

%Operator-Place-Item names a function, with lambda list (WHERE PARAMS): The operator is placing an item WHERE with PARAMS. PARAMS are the item-template ber, and optional facing angle, base color, and alt color. See [Section 7.62 \[TOOTSVILLE-USER PLACE\], page 190,](#page-339-0)

## 8.6.2 File

# 8.7 Tootsville::%Operator-Place-Mini

# 8.7.1 Function

%Operator-Place-Mini names an undocumented function, with lambda list (WHERE PARAMS).

## 8.7.2 File

# 8.8 Tootsville::%Operator-Place-Place

# 8.8.1 Function

%Operator-Place-Place names an undocumented function, with lambda list (WHERE PARAMS).

## 8.8.2 File

# 8.9 Tootsville::%Operator-Place-Room

# 8.9.1 Function

%Operator-Place-Room names an undocumented function, with lambda list (WHERE PARAMS).

## 8.9.2 File
## 8.10 Tootsville::%Operator-Place-Shop

### 8.10.1 Function

%Operator-Place-Shop names a function, with lambda list (WHERE PARAMS): The operator is placing a shop item at WHERE with PARAMS. PARAMS are the item template number, price, and optional facing angle. Creates a SHOP effect item. See [Section 7.62 \[TOOTSVILLE-USER PLACE\], page 190,](#page-339-0)

### 8.10.2 File

## 8.11 Tootsville::%Operator-Place-Snowball

### 8.11.1 Function

%Operator-Place-Snowball names a function, with lambda list (WHERE PARAMS): The operator is placing a snowball pile at WHERE with PARAMS. PARAMS are the item template number and an optional facing angle. Creates a SNOWBALL effect item. See [Section 7.62 \[TOOTSVILLE-USER PLACE\], page 190,](#page-339-0)

### 8.11.2 File

## 8.12 Tootsville::%Operator-Place-Unwalk

### 8.12.1 Function

%Operator-Place-Unwalk names a function, with lambda list (WHERE PARAMS): The operator is making WHERE an unwalkable space. PARAMS are empty. Creates an UNWALK place. See [Section 7.62 \[TOOTSVILLE-USER PLACE\], page 190,](#page-339-0)

### 8.12.2 File

## 8.13 Tootsville::%Operator-Place-Vitem

### 8.13.1 Function

%Operator-Place-Vitem names a function, with lambda list (WHERE PARAMS): The operator is placing a VITEM at WHERE with PARAMS. PARAMS are the item template number and an optional facing angle. Creates a VITEM effect item. See [Section 7.62 \[TOOTSVILLE-USER PLACE\], page 190,](#page-339-0)

### 8.13.2 File

# 8.14 Tootsville::%Operator-Place-Walk

### 8.14.1 Function

%Operator-Place-Walk names an undocumented function, with lambda list (WHERE PARAMS).

### 8.14.2 File

### 8.15 Tootsville::%Parse-Operator-Place-Where

#### 8.15.1 Function

%Parse-Operator-Place-Where names a function, with lambda list (WHERE):

Parse the WHERE parameter to the #place operator command.

See also [Section 7.62 \[TOOTSVILLE-USER PLACE\], page 190,](#page-339-0)

WHERE can be one of:

#here The location of the operator issuing the command, surrounded by an "average size" polygon approximating a circle.

#### #here-tiny

The location of the operator issuing the command, surrounded by a "tiny" polygon approximating a circle.

#### #here-big

The location of the operator issuing the command, suroounded by a "big" polygon approximating a circle.

A point An x,z coördinate pair; e.g.  $100, 100$ .

#### A polygon designator

The specific location can be outlined as a series of x,z coördinates delimited by tildes; e.g. 100,100~100,200~200,200~200,100.

#### A circle designator A polygon approximating a circle originating

at the location of the operator issuing the command, whose radius R and number of segments S are specified, delimited by a x character; e.g. 100x10. A circle can be designated to start at another position with the notation 50,60+100x10, where the center will be at x position 50, z position 60.

### 8.15.2 File

# 8.16 Tootsville::\*403.Json-Bytes\*

### 8.16.1 Variable

\*403.Json-Bytes\* names an undocumented variable with the value of type (SIMPLE-ARRAY (UNSIGNED-BYTE 8) (125))

# 8.17 Tootsville::\*Acceptors\*

### 8.17.1 Variable

\*Acceptors\* names a variable:

The set of listening acceptors awaiting incoming connections. Its value is NIL

# 8.18 Tootsville::\*Application-Root\*

### 8.18.1 Variable

\*Application-Root\* names a variable:

The location in which the application source code is installed. Its value is of type PATHNAME

# 8.19 Tootsville::\*Async-Channel\*

### 8.19.1 Variable

\*Async-Channel\* names a variable:

An LPARALLEL channel used for running asynchronous tasks. Its value is NIL

# 8.20 Tootsville::\*Async-Tasks\*

### 8.20.1 Variable

 $^*$  Async-Tasks\* names a variable:

An LPARALLEL kernel used for running asynchronous tasks. Its value is NIL

# 8.21 Tootsville::\*Banhammer\*

### 8.21.1 Variable

\*Banhammer\* names a variable:

A list of IP addresses which are banned from connecting.

Its value is the hash table:

# 8.22 Tootsville::\*Build-Date\*

### 8.22.1 Variable

 $^*$ Build-Date<br/>\* names a variable:

A string representing the year, month, and day at which the program was compiled. Its value is "2021-2-19"

## 8.23 Tootsville::\*Cassandra-Blacklist\*

### 8.23.1 Variable

\*Cassandra-Blacklist\* names a variable:

The blacklist for text filtering.

This list is applied whenever children or sensitive players are around.

The keys are the string versions of the regexes; the values are the compiled scanners. Its value is the hash table:

## 8.24 Tootsville::\*Cassandra-Redlist\*

### 8.24.1 Variable

\*Cassandra-Redlist\* names a variable:

The redlist for text filtering.

This list is applied in all areas except "adults only" zones.

The keys are the string versions of the regexes; the values are the compiled scanners. Its value is the hash table:

# 8.25 Tootsville::\*Client\*

### 8.25.1 Variable

\*Client\* names a variable:

The currently-active client session.

Its value is NIL

# 8.26 Tootsville::\*Cluster\*

### 8.26.1 Variable

\*Cluster\* names a variable:

Cache for [Section 8.216 \[TOOTSVILLE CLUSTER\], page 472,](#page-621-0) (qv) Its value is NIL

# 8.27 Tootsville::\*Compilation\*

### 8.27.1 Variable

\*Compilation\* names a variable:

This is used as a temporary output buffer during some maintenance tasks. Its value is of type SB-IMPL::CHARACTER-STRING-OSTREAM

# 8.28 Tootsville::\*Compiled\*

### 8.28.1 Variable

\*Compiled\* names a variable:

A string representing the (fairly precise) time at which the program was compiled. Its value is "@2021-02-19T23:56:13.594728-05:00"

# 8.29 Tootsville::\*Config-File\*

### 8.29.1 Variable

 $^*$ Config-File\* names a variable:

Metadata about the configuration file last loaded Its value is NIL

# 8.30 Tootsville::\*Db\*

### 8.30.1 Variable

\*Db\* names a variable: The default database moniker Its value is :FRIENDLY

# 8.31 Tootsville::\*Dbi-Connection\*

### 8.31.1 Variable

\*Dbi-Connection\* names a variable:

The connection selected by a WITH-MARIA block

Its value is :NOT-CONNECTED

# 8.32 Tootsville::\*Elevation-Map\*

### 8.32.1 Variable

\*Elevation-Map\* names a variable:

The Tootangan elevation map provides a logarithmic altitude map of the approximate/net altitude of each 200 by 200 meter area of the game.

Its value is of type PNGLOAD:PNG

# 8.33 Tootsville::\*Endpoint-List\*

### 8.33.1 Variable

 $\mathbf{*}\text{Endpoint-List*}$  names a variable:

A list version of \*ENDPOINTS\* that is sometimes preferable. Both should be updated together.

Its value is of type CONS

### 8.34 Tootsville::\*Endpoints\*

#### 8.34.1 Variable

\*Endpoints\* names a variable:

The hash-table of all endpoints currently defined.

There is also a list version \*ENDPOINT-LIST\* which is preferred in some cases. Both should be updated together.

Its value is the hash table:

```
2775501260261425259
           #<ENDPOINT GET /index/html \mapsto TEXT/HTML \leftarrow ENDPOINT-GET-/\mapstohtml>
2613718390945611112
           \#<ENDPOINT GET / \mapsto TEXT/HTML \leftarrow ENDPOINT-GET-/\mapstohtml>
4301435484693218292
           #<ENDPOINT GET /favicon/png → IMAGE/PNG ← ENDPOINT-GET-
           /favicon7→png>
3605103946389453302
           \text{\#<}ENDPOINT GET /favicon \mapsto IMAGE/PNG \leftarrow ENDPOINT-GET-/favicon\mapstopng>
1654812538496282845
           #<ENDPOINT GET /favicon/ico \mapsto IMAGE/VND.MICROSOFT.ICON \leftarrowENDPOINT-GET-/favicon/ico⊢vnd.microsoft.icon>
4430847145339061514
           #<ENDPOINT GET /favicon/gif \mapsto IMAGE/GIF ← ENDPOINT-GET-
           /favicon\rightarrow gif>3661819224652773325
           \text{\#<}ENDPOINT GET /favicon \mapsto IMAGE/GIF \leftarrow ENDPOINT-GET-/favicon\mapstogif>
2357254137101586602
           #<ENDPOINT POST /login/child/json \mapsto APPLICATION/JSON ←
           ENDPOINT-POST-/login/child7→json>
3079094923609898074
           #<ENDPOINT POST /login/child 7→ APPLICATION/JSON ← ENDPOINT-POST-
           /login/child7→json>
1311744403956848369
           #<ENDPOINT GET /version/about/json \mapsto APPLICATION/JSON ←
           ENDPOINT-GET-/version/about\rightarrow json>438046192794699620
           #<ENDPOINT GET /version/about 7→ APPLICATION/JSON ← ENDPOINT-GET-
           /version/about\mapstojson>
2862236114450198699
           #<ENDPOINT GET /version/about/txt \mapsto TEXT/PLAIN ← ENDPOINT-GET-
           /version/about⊢+txt>
```
4218892956418160273 #<ENDPOINT GET /version/about  $\mapsto$  TEXT/PLAIN ← ENDPOINT-GET-/version/about→txt> 1455774413677645218 #<ENDPOINT GET /version/about/detail/:PARAM/txt  $\mapsto$  TEXT/PLAIN ← ENDPOINT-GET-/version/about/detail/param→txt> 3568759887225338765 #<ENDPOINT GET /version/about/detail/:PARAM  $\mapsto$  TEXT/PLAIN ← ENDPOINT-GET-/version/about/detail/param→txt> 693282415722877999 #<ENDPOINT GET /version/about/detail/:PARAM/json → APPLICATION/JSON ← ENDPOINT-GET-/version/about/detail/param→json> 1685448398244526369 #<ENDPOINT GET /version/about/detail/:PARAM  $\mapsto$  APPLICATION/JSON ← ENDPOINT-GET-/version/about/detail/param→json> 510088238736223385 #<ENDPOINT GET /maintenance/txt  $\mapsto$  TEXT/PLAIN ← ENDPOINT-GET- $/$ maintenance $/ \rightarrow$ txt> 2613165918543518378 #<ENDPOINT GET /maintenance  $\mapsto$  TEXT/PLAIN ← ENDPOINT-GET-/maintenance/7→txt> 185362433163658785 #<ENDPOINT POST /maintenance/quicklisp-update  $\mapsto$  NIL ← ENDPOINT-POST-/maintenance/quicklisp-update→nil> 1209366185538690670 #<ENDPOINT POST /maintenance/hot-reload 7→ NIL ← ENDPOINT-POST- /maintenance/hot-reload→nil> 3006916151956666734 #<ENDPOINT POST /maintenance/buildapp  $\mapsto$  NIL ← ENDPOINT-POST-/maintenance/buildapp→nil> 4353388280022639758 #<ENDPOINT POST /maintenance/buildapp/status  $\mapsto$  NIL ← ENDPOINT-POST-/maintenance/buildapp/status⊢nil> 4096376851770060843 #<ENDPOINT POST /maintenance/reload-jscl 7→ NIL ← ENDPOINT-POST- /maintenance/reload-jscl7→nil> 2295846296688743859 #<ENDPOINT POST /maintenance/quit  $\mapsto$  NIL ← ENDPOINT-POST-/maintenance/quit⊢>nil> 3926858977675076860 #<ENDPOINT GET /meta-game/services/html  $\mapsto$  TEXT/HTML  $\leftarrow$  ENDPOINT-GET-/meta-game/services→html>

4288391570599918474 #<ENDPOINT GET /meta-game/services  $\mapsto$  TEXT/HTML  $\leftarrow$  ENDPOINT-GET-/meta-game/services→html> 1622947186767220720 #<ENDPOINT GET /meta-game/services/old/json 7→ APPLICATION/JSON ← ENDPOINT-GET-/meta-game/services/old→json> 234726932288202010 #<ENDPOINT GET /meta-game/services/old 7→ APPLICATION/JSON ← ENDPOINT-GET-/meta-game/services/old⊢json> 2534461905518247006 #<ENDPOINT GET /meta-game/services/json 7→ APPLICATION/VND.OAI.OPENAPI;VERSION=3.0 ← ENDPOINT-GET-/meta-game/services $\mapsto$ json> 21519206609707318 #<ENDPOINT GET /meta-game/services  $\mapsto$  APPLICATION/VND.OAI.OPENAPI;VERSION=3.0 ← ENDPOINT-GET-/meta-game/services→json> 500367205855751383 #<ENDPOINT GET /meta-game/headers/json  $\mapsto$  APPLICATION/JSON ← ENDPOINT-GET-/meta-game/headers→json> 3544118970374603318 #<ENDPOINT GET /meta-game/headers  $\mapsto$  APPLICATION/JSON ← ENDPOINT-GET-/meta-game/headers→json> 132351661880430483 #<ENDPOINT GET /meta-game/ping/txt  $\mapsto$  TEXT/PLAIN  $\leftarrow$  ENDPOINT-GET-/meta-game/ping→txt> 2312565822381053381 #<ENDPOINT GET /meta-game/ping  $\mapsto$  TEXT/PLAIN ← ENDPOINT-GET-/metagame/ping→txt> 3599886103547651904 #<ENDPOINT GET /gossip/ice-servers/json  $\mapsto$  APPLICATION/JSON ← ENDPOINT-GET-/gossip/ice-servers⊢json> 572200990282065073 #<ENDPOINT GET /gossip/ice-servers  $\mapsto$  APPLICATION/JSON ← ENDPOINT-GET-/gossip/ice-servers⊢json> 3464858480863409755 #<ENDPOINT POST /gossip/offers 7→ APPLICATION/SDP ← ENDPOINT-POST- /gossip/offers7→sdp> 3292734651114778962 #<ENDPOINT GET /gossip/offers/json 7→ APPLICATION/JSON ← ENDPOINT-GET-/gossip/offers⊢json> 4579933893106172794  $\text{\#<}$ ENDPOINT GET /gossip/offers  $\mapsto$  APPLICATION/JSON  $\leftarrow$  ENDPOINT-GET-/gossip/offers7→json>

1100913697774676897 #<ENDPOINT POST /gossip/answers/:UUID  $\mapsto$  APPLICATION/SDP ← ENDPOINT-POST-/gossip/answers/uuid⊢>sdp> 2126131175871649162 #<ENDPOINT GET /gossip/answers/:UUID  $\mapsto$  APPLICATION/SDP ← ENDPOINT-GET-/gossip/answers/uuid⊢>sdp> 734167368411805897 #<ENDPOINT GET /toots/:TOOT-NAME/txt  $\mapsto$  TEXT/PLAIN ← ENDPOINT-GET-/toots/toot-name7→txt> 397873300273122050 #<ENDPOINT GET /toots/:TOOT-NAME  $\mapsto$  TEXT/PLAIN  $\leftarrow$  ENDPOINT-GET-/toots/toot-name7→txt> 652362187253295585 #<ENDPOINT GET /toots/:TOOT-NAME/json  $\mapsto$  APPLICATION/JSON ← ENDPOINT-GET-/toots/toot-name⊢>json> 3588003849203370960 #<ENDPOINT GET /toots/:TOOT-NAME 7→ APPLICATION/JSON ← ENDPOINT- $GET$ -/toots/toot-name $\rightarrow$ json> 798770774760887233 #<ENDPOINT PUT /toots/:TOOT-NAME/json  $\mapsto$  APPLICATION/JSON ← ENDPOINT-PUT-/toots/toot-name⊢>json> 902774860067240563 #<ENDPOINT PUT /toots/:TOOT-NAME  $\mapsto$  APPLICATION/JSON ← ENDPOINT-PUT-/toots/toot-name→json> 4170731574305303361 #<ENDPOINT POST /toots/json → APPLICATION/JSON ← ENDPOINT-POST-/toots $\mapsto$ json> 1782761286852252605 #<ENDPOINT POST /toots  $\mapsto$  APPLICATION/JSON ← ENDPOINT-POST-/toots⊢json> 2347653146422357951 #<ENDPOINT GET /users/me/txt 7→ TEXT/PLAIN ← ENDPOINT-GET  $l$ users/me $\rightarrow$ txt> 817493754216035154 #<ENDPOINT GET /users/me  $\mapsto$  TEXT/PLAIN  $\leftarrow$  ENDPOINT-GET $l$ users/me $\rightarrow$ txt> 911840963843854747 #<ENDPOINT GET /users/me/json 7→ APPLICATION/JSON ← ENDPOINT-GET-  $/\text{users/m}$ e $\rightarrow$ json> 4131534054498028735 #<ENDPOINT GET /users/me  $\mapsto$  APPLICATION/JSON ← ENDPOINT-GET-/users/me→json>

4173820247824470588 #<ENDPOINT PUT /users/me/json  $\mapsto$  APPLICATION/JSON ← ENDPOINT-PUT-/users/me<sup>→</sup>json> 405515342609891492 #<ENDPOINT PUT /users/me  $\mapsto$  APPLICATION/JSON  $\leftarrow$  ENDPOINT-PUT-/users/me→json> 4253363210825773152 #<ENDPOINT PATCH /users/me/json  $\mapsto$  APPLICATION/JSON ← ENDPOINT-PATCH-/users/me⊢json> 3556788904925915638 #<ENDPOINT PATCH /users/me  $\mapsto$  APPLICATION/JSON  $\leftarrow$  ENDPOINT-PATCH-/users/me $\rightarrow$ json> 1873952710285345362 #<ENDPOINT GET /users/me/toots/txt  $\mapsto$  TEXT/PLAIN ← ENDPOINT-GET-/users/me/toots→txt> 4001463141395061250 #<ENDPOINT GET /users/me/toots  $\mapsto$  TEXT/PLAIN  $\leftarrow$  ENDPOINT-GET $l$ users/me/toots $\mapsto$ txt> 2200278265671935120 #<ENDPOINT GET /users/me/toots/json  $\mapsto$  APPLICATION/JSON ← ENDPOINT-GET-/users/me/toots⊢json> 800366382555165045 #<ENDPOINT GET /users/me/toots  $\mapsto$  APPLICATION/JSON  $\leftarrow$  ENDPOINT-GET-/users/me/toots⊢json> 2125156083082933535 #<ENDPOINT GET /users/me/toots/:TOOT-NAME/txt  $\mapsto$  TEXT/PLAIN  $\leftarrow$ ENDPOINT-GET-/users/me/toots/toot-name⊢+txt> 3159196718401479487 #<ENDPOINT GET /users/me/toots/:TOOT-NAME  $\mapsto$  TEXT/PLAIN ← ENDPOINT-GET-/users/me/toots/toot-name⊢+txt> 1070605157160274909 #<ENDPOINT GET /users/me/toots/:TOOT-NAME/json → APPLICATION/JSON ← ENDPOINT-GET-/users/me/toots/toot-name++json> 3220404487643901754 #<ENDPOINT GET /users/me/toots/:TOOT-NAME  $\mapsto$  APPLICATION/JSON ← ENDPOINT-GET-/users/me/toots/toot-name->json> 4025206783682213707 #<ENDPOINT DELETE /users/me/toots/:TOOT-NAME/json 7→ APPLICATION/JSON ← ENDPOINT-DELETE-/users/me/toots/toot-name->json> 164843851602781227 #<ENDPOINT DELETE /users/me/toots/:TOOT-NAME  $\mapsto$  APPLICATION/JSON  $\leftarrow$ ENDPOINT-DELETE-/users/me/toots/toot-name⊢>json>

3308243433724706606 #<ENDPOINT POST /users/me/play-with/:TOOT-NAME/json 7→ APPLICATION/JSON ← ENDPOINT-POST-/users/me/play-with/tootname<sup>→</sup>json> 635025581045997038 #<ENDPOINT POST /users/me/play-with/:TOOT-NAME 7→ APPLICATION/JSON ← ENDPOINT-POST-/users/me/play-with/toot-name+>json> 2725175015971607415 #<ENDPOINT GET /world/json 7→ APPLICATION/JSON ← ENDPOINT-GET- /world→json> 3271757561095108054 #<ENDPOINT GET /world 7→ APPLICATION/JSON ← ENDPOINT-GET- /world $\mapsto$ json> 385524676063845658 #<ENDPOINT GET /world/tootanga/:LATITUDE/:LONGITUDE/:ALTITUDE/json  $\forall$  APPLICATION/JSON ← ENDPOINT-GET-/world/tootanga/latitude/longitude/altitude $\rightarrow$ js 3423369905937201739 #<ENDPOINT GET /world/tootanga/:LATITUDE/:LONGITUDE/:ALTITUDE 7→ APPLICATION/JSON ← ENDPOINT-GET-/world/tootanga/latitude/longitude/altitude7→json> 3010244976934717594 #<ENDPOINT GET /world/clock/date/txt  $\mapsto$  TEXT/PLAIN ← ENDPOINT-GET-/world/clock/date⊢txt> 3542956409881927519 #<ENDPOINT GET /world/clock/date → TEXT/PLAIN ← ENDPOINT-GET-/world/clock/date⊢+txt> 903662128716469545 #<ENDPOINT GET /world/clock/date/long/txt  $\mapsto$  TEXT/PLAIN  $\leftarrow$ ENDPOINT-GET-/world/clock/date/long⊢+txt> 4521263252416595045 #<ENDPOINT GET /world/clock/date/long  $\mapsto$  TEXT/PLAIN ← ENDPOINT-GET-/world/clock/date/long→txt> 4474702625315267486 #<ENDPOINT GET /world/clock/date/abbrev/txt  $\mapsto$  TEXT/PLAIN  $\leftarrow$ ENDPOINT-GET-/world/clock/date/abbrev⊢+txt> 4044962940318310263 #<ENDPOINT GET /world/clock/date/abbrev  $\mapsto$  TEXT/PLAIN ← ENDPOINT-GET-/world/clock/date/abbrev⊢+txt> 1234443831199153308 #<ENDPOINT GET /world/clock/time/json 7→ APPLICATION/JSON ← ENDPOINT-GET-/world/clock/time→json>

64981768924257163 #<ENDPOINT GET /world/clock/time  $\mapsto$  APPLICATION/JSON ← ENDPOINT-GET-/world/clock/time⊢>json> 3128562978297264469 #<ENDPOINT GET /world/clock/time/txt  $\mapsto$  TEXT/PLAIN  $\leftarrow$  ENDPOINT-GET-/world/clock/time7→txt> 1220359457604711210 #<ENDPOINT GET /world/clock/time  $\mapsto$  TEXT/PLAIN ← ENDPOINT-GET-/world/clock/time7→txt> 474134724174379242 #<ENDPOINT GET /world/clock/calendar/year/:YEAR/month/:MONTH/fragment/html  $\rightarrow$  TEXT/HTML  $\leftarrow$  ENDPOINT-GET-/world/clock/calendar/year/year/month/month/fragment $\leftarrow$ 4465150788489470284 #<ENDPOINT GET /world/clock/calendar/year/:YEAR/month/:MONTH/fragment  $\rightarrow$  TEXT/HTML  $\leftarrow$  ENDPOINT-GET-/world/clock/calendar/year/year/month/month/fragment $\leftarrow$ 1995753829732542241 #<ENDPOINT GET /world/clock/calendar/now/fragment/html 7→ TEXT/HTML ← ENDPOINT-GET-/world/clock/calendar/now/fragment $\mapsto$ html> 990868233327192808 #<ENDPOINT GET /world/clock/calendar/now/fragment  $\mapsto$  TEXT/HTML  $\leftarrow$ ENDPOINT-GET-/world/clock/calendar/now/fragment⊢→html> 3830107823585105774 #<ENDPOINT GET /world/clock/calendar/year/:YEAR/fragment/html 7→ TEXT/HTML ← ENDPOINT-GET-/world/clock/calendar/year/year/fragment->html> 2898106294566400561 #<ENDPOINT GET /world/clock/calendar/year/:YEAR/fragment 7→ TEXT/HTML ← ENDPOINT-GET-/world/clock/calendar/year/year/fragment $\mapsto$ html> 1441330249852351824 #<ENDPOINT GET /world/clock/calendar/year/:YEAR/month/:MONTH/html  $\rightarrow$  TEXT/HTML  $\leftarrow$  ENDPOINT-GET-/world/clock/calendar/year/year/month/month $\rightarrow$ html> 3107319515624852900 #<ENDPOINT GET /world/clock/calendar/year/:YEAR/month/:MONTH 7→ TEXT/HTML ← ENDPOINT-GET-/world/clock/calendar/year/year/month/month->html> 4050907988209917166 #<ENDPOINT GET /world/clock/time/detailed/txt  $\mapsto$  TEXT/PLAIN  $\leftarrow$ ENDPOINT-GET-/world/clock/time/detailed $\rightarrow$ txt> 3710653948837694751 #<ENDPOINT GET /world/clock/time/detailed  $\mapsto$  TEXT/PLAIN  $\leftarrow$ ENDPOINT-GET-/world/clock/time/detailed->txt> 3796390286142599632 #<ENDPOINT GET /world/sky/tootanga/:LATITUDE/:LONGITUDE/json 7→ APPLICATION/JSON ← ENDPOINT-GET-/world/sky/tootanga/latitude/longitude->json>

2444360649006507045 #<ENDPOINT GET /world/sky/tootanga/:LATITUDE/:LONGITUDE 7→ APPLICATION/JSON ← ENDPOINT-GET-/world/sky/tootanga/latitude/longitude->json> 3899839684376630916 #<ENDPOINT POST /gossip/twilio/incoming/call  $\mapsto$  TEXT/XML  $\leftarrow$ ENDPOINT-POST-/gossip/twilio/incoming/call⊢xml> 14645949841099209 #<ENDPOINT POST /gossip/twilio/incoming/fax  $\mapsto$  TEXT/XML  $\leftarrow$ ENDPOINT-POST-/gossip/twilio/incoming/fax→xml> 1490427615918773705 #<ENDPOINT POST /gossip/twilio/incoming/sms  $\mapsto$  TEXT/XML  $\leftarrow$ ENDPOINT-POST-/gossip/twilio/incoming/sms⊢>xml> 1702692747509867472 #<ENDPOINT POST /gossip/twilio/incoming/whatsapp  $\mapsto$  TEXT/XML  $\leftarrow$ ENDPOINT-POST-/gossip/twilio/incoming/whatsapp→xml> 2248636144567731984 #<ENDPOINT POST /gossip/twilio/incoming/verify  $\mapsto$  TEXT/XML  $\leftarrow$ ENDPOINT-POST-/gossip/twilio/incoming/verify→xml> 2538184196477881734 #<ENDPOINT POST /gossip/alexa/info/region/:REGION/json 7→  $APPLICATION/JSON \leftarrow ENDPOINT-POST-/gossip/alexa/info/region/region\rightarrowjson>$ 4451440760646442058 #<ENDPOINT POST /gossip/alexa/info/region/:REGION 7→ APPLICATION/JSON ← ENDPOINT-POST-/gossip/alexa/info/region/region→json> 3129363612469868778 #<ENDPOINT POST /gossip/alexa/chat/region/:REGION/json 7→  $APPLICATION/JSON \leftarrow ENDPOINT-POST-/gossip/alexa/chat/region/region \rightarrow json>$ 3772889472112935846 #<ENDPOINT POST /gossip/alexa/chat/region/:REGION 7→ APPLICATION/JSON ← ENDPOINT-POST-/gossip/alexa/chat/region/region $\rightarrow$ json> 2914246148950682845 #<ENDPOINT POST /gossip/alexa/clock/region/:REGION/json 7→  $APPLICATION/JSON \leftarrow ENDPOINT-POST-/gossip/alexa/clock/region/region \rightarrow json>$ 3607211951621492359 #<ENDPOINT POST /gossip/alexa/clock/region/:REGION 7→  $APPLICATION/JSON \leftarrow ENDPOINT-POST-/gossip/alexa/clock/region/region\rightarrowjson>$ 3514820420918378876 #<ENDPOINT POST /world/infinity/json 7→ APPLICATION/JSON ← ENDPOINT-POST-/world/infinity⊢json> 2983796640953129098 #<ENDPOINT POST /world/infinity  $\mapsto$  APPLICATION/JSON  $\leftarrow$ ENDPOINT-POST-/world/infinity⊢ json>

### 4297781951900874698 #<ENDPOINT POST /world/infinity/add-furniture/json 7→ APPLICATION/JSON ← ENDPOINT-POST-/world/infinity/addfurniture $\mapsto$ json> 4153708598936678059 #<ENDPOINT POST /world/infinity/add-furniture  $\mapsto$  APPLICATION/JSON ← ENDPOINT-POST-/world/infinity/add-furniture $\mapsto$ json> 3534633058848260767 #<ENDPOINT POST /world/infinity/add-to-list/json 7→ APPLICATION/JSON ← ENDPOINT-POST-/world/infinity/add-to-list $\mapsto$ json> 3160128725037955181 #<ENDPOINT POST /world/infinity/add-to-list  $\mapsto$  APPLICATION/JSON ← ENDPOINT-POST-/world/infinity/add-to-list⊢json> 886494176412242955 #<ENDPOINT POST /world/infinity/click/json  $\mapsto$  APPLICATION/JSON ← ENDPOINT-POST-/world/infinity/click→json> 4605344589893295780 #<ENDPOINT POST /world/infinity/click 7→ APPLICATION/JSON ← ENDPOINT-POST-/world/infinity/click→json> 2769295429646498886 #<ENDPOINT POST /world/infinity/create-user-house/json 7→ APPLICATION/JSON ← ENDPOINT-POST-/world/infinity/create-userhouse $\mapsto$ json> 3156673351385279550 #<ENDPOINT POST /world/infinity/create-user-house  $\mapsto$  APPLICATION/JSON ← ENDPOINT-POST-/world/infinity/create-user-house $\mapsto$ json> 2034904767075969688 #<ENDPOINT POST /world/infinity/dofff/json  $\mapsto$  APPLICATION/JSON ← ENDPOINT-POST-/world/infinity/dofff⊢json> 2856840100888173339 #<ENDPOINT POST /world/infinity/dofff 7→ APPLICATION/JSON ← ENDPOINT-POST-/world/infinity/dofff⊢json> 2115080225378518581 #<ENDPOINT POST /world/infinity/don/json  $\mapsto$  APPLICATION/JSON ← ENDPOINT-POST-/world/infinity/don→json> 86474508769345563 #<ENDPOINT POST /world/infinity/don 7→ APPLICATION/JSON ← ENDPOINT-POST-/world/infinity/don⊢json> 600502829093376564 #<ENDPOINT POST /world/infinity/echo/json 7→ APPLICATION/JSON ← ENDPOINT-POST-/world/infinity/echo⊢json>

1407229498174929943 #<ENDPOINT POST /world/infinity/echo  $\mapsto$  APPLICATION/JSON ← ENDPOINT-POST-/world/infinity/echo⊢json> 1818181793002447105 #<ENDPOINT POST /world/infinity/finger/json  $\mapsto$  APPLICATION/JSON ←  $ENDPOINT-POST-/world/infinity/finger \rightarrow json$ 411075493542412538 #<ENDPOINT POST /world/infinity/finger  $\mapsto$  APPLICATION/JSON ←  $ENDPOINT-POST-/world/infinity/finger\rightarrow json$ 1426436054577212618 #<ENDPOINT POST /world/infinity/game-action/json 7→ APPLICATION/JSON ← ENDPOINT-POST-/world/infinity/game-action→json> 2905404326129432418 #<ENDPOINT POST /world/infinity/game-action  $\mapsto$  APPLICATION/JSON ←  $ENDPOINT-POST-/world/infinity/game-action\rightarrow json>$ 3612501823886010390 #<ENDPOINT POST /world/infinity/get-avatars/json 7→ APPLICATION/JSON ← ENDPOINT-POST-/world/infinity/get-avatars $\mapsto$ json> 90288663164151526 #<ENDPOINT POST /world/infinity/get-avatars  $\mapsto$  APPLICATION/JSON ← ENDPOINT-POST-/world/infinity/get-avatars⊢json> 1296999664440820690 #<ENDPOINT POST /world/infinity/get-color-palettes/json 7→ APPLICATION/JSON ← ENDPOINT-POST-/world/infinity/get-colorpalettes $\mapsto$ json> 4027751240528359165 #<ENDPOINT POST /world/infinity/get-color-palettes  $\mapsto$ APPLICATION/JSON ← ENDPOINT-POST-/world/infinity/get-colorpalettes<sup>→</sup>json> 4532850485041467476 #<ENDPOINT POST /world/infinity/get-inventory/json 7→ APPLICATION/JSON ← ENDPOINT-POST-/world/infinity/getinventory→json> 243021057524799367 #<ENDPOINT POST /world/infinity/get-inventory 7→ APPLICATION/JSON ← ENDPOINT-POST-/world/infinity/get-inventory $\mapsto$ json> 4167155213974489996 #<ENDPOINT POST /world/infinity/get-inventory-by-type/json 7→ APPLICATION/JSON ← ENDPOINT-POST-/world/infinity/get-inventoryby-type⊢json>

### 1047054423369345559 #<ENDPOINT POST /world/infinity/get-inventory-by-type 7→ APPLICATION/JSON ← ENDPOINT-POST-/world/infinity/get-inventoryby-type⊢json> 815127266796768811 #<ENDPOINT POST /world/infinity/get-online-users/json 7→ APPLICATION/JSON ← ENDPOINT-POST-/world/infinity/get-onlineusers<sup>→</sup>json> 4106792282579579131 #<ENDPOINT POST /world/infinity/get-online-users 7→ APPLICATION/JSON ← ENDPOINT-POST-/world/infinity/get-online-users $\mapsto$ json> 1530669576519352676 #<ENDPOINT POST /world/infinity/get-room-list/json 7→ APPLICATION/JSON ← ENDPOINT-POST-/world/infinity/get-roomlist<sup>→</sup>json> 1229240807035145934 #<ENDPOINT POST /world/infinity/get-room-list  $\mapsto$  APPLICATION/JSON ← ENDPOINT-POST-/world/infinity/get-room-list $\mapsto$ json> 3632934770832966793 #<ENDPOINT POST /world/infinity/get-server-time/json 7→ APPLICATION/JSON ← ENDPOINT-POST-/world/infinity/get-servertime<sup>→</sup>json> 723702752102433611 #<ENDPOINT POST /world/infinity/get-server-time 7→ APPLICATION/JSON ← ENDPOINT-POST-/world/infinity/get-server-time++json> 2381679612391285307 #<ENDPOINT POST /world/infinity/get-session-apple/json 7→ APPLICATION/JSON ← ENDPOINT-POST-/world/infinity/get-sessionapple7→json> 1941036288412020259 #<ENDPOINT POST /world/infinity/get-session-apple 7→ APPLICATION/JSON ← ENDPOINT-POST-/world/infinity/get-session-apple7→json> 2545589777087219548 #<ENDPOINT POST /world/infinity/get-store-item-info/json 7→ APPLICATION/JSON ← ENDPOINT-POST-/world/infinity/get-store-iteminfo7→json> 3591109234948706272 #<ENDPOINT POST /world/infinity/get-store-item-info 7→

APPLICATION/JSON ← ENDPOINT-POST-/world/infinity/get-storeitem-info7→json>

388236602821079676 #<ENDPOINT POST /world/infinity/get-user-lists/json 7→ APPLICATION/JSON ← ENDPOINT-POST-/world/infinity/get-userlists<sup>→</sup>json> 4026062155054880834 #<ENDPOINT POST /world/infinity/get-user-lists  $\mapsto$  APPLICATION/JSON ← ENDPOINT-POST-/world/infinity/get-user-lists $\mapsto$ json> 1867351472563902820 #<ENDPOINT POST /world/infinity/get-wallet/json 7→ APPLICATION/JSON ← ENDPOINT-POST-/world/infinity/get-wallet $\mapsto$ json> 743393508375587111 #<ENDPOINT POST /world/infinity/get-wallet  $\mapsto$  APPLICATION/JSON ← ENDPOINT-POST-/world/infinity/get-wallet⊢json> 1487464466660955791 #<ENDPOINT POST /world/infinity/get-zone-list/json 7→ APPLICATION/JSON ← ENDPOINT-POST-/world/infinity/get-zonelist<sup>→</sup>json> 3499294289065798086 #<ENDPOINT POST /world/infinity/get-zone-list  $\mapsto$  APPLICATION/JSON ← ENDPOINT-POST-/world/infinity/get-zone-list $\mapsto$ json> 1742512978231992899 #<ENDPOINT POST /world/infinity/give/json 7→ APPLICATION/JSON ← ENDPOINT-POST-/world/infinity/give→json> 3186022246400269368 #<ENDPOINT POST /world/infinity/give  $\mapsto$  APPLICATION/JSON ← ENDPOINT-POST-/world/infinity/give→json> 3393910229766804491 #<ENDPOINT POST /world/infinity/go/json 7→ APPLICATION/JSON ← ENDPOINT-POST-/world/infinity/go⊢json> 2345155363327254156 #<ENDPOINT POST /world/infinity/go 7→ APPLICATION/JSON ← ENDPOINT-POST-/world/infinity/go⊢json> 111246169399534578 #<ENDPOINT POST /world/infinity/init-user-room/json 7→ APPLICATION/JSON ← ENDPOINT-POST-/world/infinity/init-userroom→json> 3645887930300868921 #<ENDPOINT POST /world/infinity/init-user-room 7→ APPLICATION/JSON ← ENDPOINT-POST-/world/infinity/init-user-room->json> 2246548973544009574 #<ENDPOINT POST /world/infinity/join/json 7→ APPLICATION/JSON ← ENDPOINT-POST-/world/infinity/join→json>
4579938525002377968 #<ENDPOINT POST /world/infinity/join  $\mapsto$  APPLICATION/JSON ← ENDPOINT-POST-/world/infinity/join⊢json> 1434158854020747068 #<ENDPOINT POST /world/infinity/logout/json 7→ APPLICATION/JSON ← ENDPOINT-POST-/world/infinity/logout⊢json> 3302013364249440874 #<ENDPOINT POST /world/infinity/logout  $\mapsto$  APPLICATION/JSON ← ENDPOINT-POST-/world/infinity/logout⊢json> 4237490832679781235 #<ENDPOINT POST /world/infinity/mail-customer-service/json 7→ APPLICATION/JSON ← ENDPOINT-POST-/world/infinity/mail-customerservice $→$ json> 2053750045881607118 #<ENDPOINT POST /world/infinity/mail-customer-service 7→ APPLICATION/JSON ← ENDPOINT-POST-/world/infinity/mail-customerservice $→$ json> 3279637421459493870 #<ENDPOINT POST /world/infinity/peek-at-inventory/json 7→ APPLICATION/JSON ← ENDPOINT-POST-/world/infinity/peek-atinventory→json> 31126383443591073 #<ENDPOINT POST /world/infinity/peek-at-inventory  $\mapsto$  APPLICATION/JSON ← ENDPOINT-POST-/world/infinity/peek-at-inventory $\mapsto$ json> 2114634252262689739 #<ENDPOINT POST /world/infinity/ping/json 7→ APPLICATION/JSON ← ENDPOINT-POST-/world/infinity/ping⊢json> 1497657590906864494 #<ENDPOINT POST /world/infinity/ping  $\mapsto$  APPLICATION/JSON ← ENDPOINT-POST-/world/infinity/ping→json> 3944391893719435316 #<ENDPOINT POST /world/infinity/prompt-reply/json → APPLICATION/JSON ← ENDPOINT-POST-/world/infinity/prompt-reply $\mapsto$ json> 3447085172245388639 #<ENDPOINT POST /world/infinity/prompt-reply  $\mapsto$  APPLICATION/JSON ← ENDPOINT-POST-/world/infinity/prompt-reply⊢json> 4275937288897563148 #<ENDPOINT POST /world/infinity/remove-from-list/json 7→ APPLICATION/JSON ← ENDPOINT-POST-/world/infinity/remove-fromlist<sup>→</sup>json> 4399652790573300362 #<ENDPOINT POST /world/infinity/remove-from-list 7→ APPLICATION/JSON ← ENDPOINT-POST-/world/infinity/remove-from-list $\mapsto$ json>

715734164857350997 #<ENDPOINT POST /world/infinity/report-bug/json 7→ APPLICATION/JSON ← ENDPOINT-POST-/world/infinity/report-bug $\mapsto$ json> 1142409125308217021 #<ENDPOINT POST /world/infinity/report-bug  $\mapsto$  APPLICATION/JSON ← ENDPOINT-POST-/world/infinity/report-bug⊢ json> 2929010456783785717 #<ENDPOINT POST /world/infinity/report-user/json 7→ APPLICATION/JSON ← ENDPOINT-POST-/world/infinity/report-user $\mapsto$ json> 4347007719556469473 #<ENDPOINT POST /world/infinity/report-user 7→ APPLICATION/JSON ← ENDPOINT-POST-/world/infinity/report-user⊢json> 274901334464311133 #<ENDPOINT POST /world/infinity/request-buddy/json 7→ APPLICATION/JSON ← ENDPOINT-POST-/world/infinity/requestbuddy $\mapsto$ json> 3758851943699585440 #<ENDPOINT POST /world/infinity/request-buddy 7→ APPLICATION/JSON ← ENDPOINT-POST-/world/infinity/request-buddy->json> 1463511803243320041 #<ENDPOINT POST /world/infinity/send-out-of-band-message/json 7→ APPLICATION/JSON ← ENDPOINT-POST-/world/infinity/send-out-ofband-message $\mapsto$ json> 2353418606147398 #<ENDPOINT POST /world/infinity/send-out-of-band-message 7→ APPLICATION/JSON ← ENDPOINT-POST-/world/infinity/send-out-ofband-message $\mapsto$ json> 3630072932184348066 #<ENDPOINT POST /world/infinity/server-time/json 7→ APPLICATION/JSON ← ENDPOINT-POST-/world/infinity/server-time $\mapsto$ json> 3995549550556215699

> #<ENDPOINT POST /world/infinity/server-time  $\mapsto$  APPLICATION/JSON ← ENDPOINT-POST-/world/infinity/server-time⊢>json>

### 3612183101183848272

#<ENDPOINT POST /world/infinity/set-avatar-color/json 7→ APPLICATION/JSON ← ENDPOINT-POST-/world/infinity/set-avatarcolor<sup>→</sup>json>

### 2261376797728342278

#<ENDPOINT POST /world/infinity/set-avatar-color 7→ APPLICATION/JSON ← ENDPOINT-POST-/world/infinity/set-avatar-color→json>

3252339162700958257 #<ENDPOINT POST /world/infinity/set-furniture/json 7→ APPLICATION/JSON ← ENDPOINT-POST-/world/infinity/setfurniture $\mapsto$ json> 162550141888702464 #<ENDPOINT POST /world/infinity/set-furniture 7→ APPLICATION/JSON ← ENDPOINT-POST-/world/infinity/set-furniture $\mapsto$ json> 1208366953458090133 #<ENDPOINT POST /world/infinity/set-room-var/json 7→ APPLICATION/JSON ← ENDPOINT-POST-/world/infinity/set-room-var $\mapsto$ json> 4445291985524611193 #<ENDPOINT POST /world/infinity/set-room-var 7→ APPLICATION/JSON ← ENDPOINT-POST-/world/infinity/set-room-var⊢json> 3156243483016127915 #<ENDPOINT POST /world/infinity/set-user-var/json 7→ APPLICATION/JSON  $\leftarrow$  ENDPOINT-POST-/world/infinity/set-user-var $\mapsto$ json> 3788583612421438164 #<ENDPOINT POST /world/infinity/set-user-var 7→ APPLICATION/JSON ← ENDPOINT-POST-/world/infinity/set-user-var⊢json> 3714301876461587212 #<ENDPOINT POST /world/infinity/spawn-zone/json 7→ APPLICATION/JSON ← ENDPOINT-POST-/world/infinity/spawn-zone $\mapsto$ json> 677933659063334801 #<ENDPOINT POST /world/infinity/spawn-zone  $\mapsto$  APPLICATION/JSON ← ENDPOINT-POST-/world/infinity/spawn-zone⊢ json> 4574057132262960364 #<ENDPOINT POST /world/infinity/speak/json 7→ APPLICATION/JSON ← ENDPOINT-POST-/world/infinity/speak→json> 2537548613447673980 #<ENDPOINT POST /world/infinity/speak  $\mapsto$  APPLICATION/JSON ← ENDPOINT-POST-/world/infinity/speak→json> 3625523948320548380 #<ENDPOINT POST /world/infinity/start-event/json 7→ APPLICATION/JSON ← ENDPOINT-POST-/world/infinity/start-event $\mapsto$ json> 28145633782456136 #<ENDPOINT POST /world/infinity/start-event  $\mapsto$  APPLICATION/JSON ← ENDPOINT-POST-/world/infinity/start-event⊢json> 3573642821779180528

#<ENDPOINT POST /world/infinity/end-event/json 7→ APPLICATION/JSON  $\leftarrow$  ENDPOINT-POST-/world/infinity/end-event $\mapsto$ json>

3971243235013808867 #<ENDPOINT POST /world/infinity/end-event  $\mapsto$  APPLICATION/JSON ← ENDPOINT-POST-/world/infinity/end-event⊢json> 4094027678187318451 #<ENDPOINT POST /world/infinity/use-equipment/json 7→ APPLICATION/JSON ← ENDPOINT-POST-/world/infinity/useequipment $\mapsto$ json> 2000081458093256992 #<ENDPOINT POST /world/infinity/use-equipment  $\mapsto$  APPLICATION/JSON ← ENDPOINT-POST-/world/infinity/use-equipment $\mapsto$ json> 4204947670449303791 #<ENDPOINT POST /world/infinity/add-journal-entry/json 7→ APPLICATION/JSON ← ENDPOINT-POST-/world/infinity/add-journalentry⊢json> 3892582786088941557 #<ENDPOINT POST /world/infinity/add-journal-entry  $\mapsto$  APPLICATION/JSON ← ENDPOINT-POST-/world/infinity/add-journal-entry $\mapsto$ json> 1375612565279927928 #<ENDPOINT POST /world/infinity/delete-mail-message/json 7→ APPLICATION/JSON ← ENDPOINT-POST-/world/infinity/delete-mailmessage $→$ json> 4436290906837033172 #<ENDPOINT POST /world/infinity/delete-mail-message  $\mapsto$ APPLICATION/JSON ← ENDPOINT-POST-/world/infinity/deletemail-message $\mapsto$ json> 2230697178133601397 #<ENDPOINT POST /world/infinity/doff/json 7→ APPLICATION/JSON ← ENDPOINT-POST-/world/infinity/doff7→json> 2262727635859522983 #<ENDPOINT POST /world/infinity/doff 7→ APPLICATION/JSON ← ENDPOINT-POST-/world/infinity/doff⊢ json> 2941269994842038810 #<ENDPOINT POST /world/infinity/get-mail-in-box/json 7→ APPLICATION/JSON ← ENDPOINT-POST-/world/infinity/get-mailin-box7→json> 1747771810566703308 #<ENDPOINT POST /world/infinity/get-mail-in-box 7→ APPLICATION/JSON ← ENDPOINT-POST-/world/infinity/get-mail-in-box7→json> 3798885911312028850 #<ENDPOINT POST /world/infinity/get-passport/json → APPLICATION/JSON

 $\leftarrow$  ENDPOINT-POST-/world/infinity/get-passport $\mapsto$ json>

#### 2904598588733088666

```
#<ENDPOINT POST /world/infinity/get-passport \mapsto APPLICATION/JSON ←
ENDPOINT-POST-/world/infinity/get-passport⊢json>
```
#### 2939097456470116256

#<ENDPOINT POST /world/infinity/send-mail-message/json 7→ APPLICATION/JSON ← ENDPOINT-POST-/world/infinity/send-mailmessage $\mapsto$ json>

### 2969945001075424066

#<ENDPOINT POST /world/infinity/send-mail-message  $\mapsto$  APPLICATION/JSON ← ENDPOINT-POST-/world/infinity/send-mail-message→json>

#### 1779739157844399139

#<ENDPOINT POST /world/infinity/stamp-passport/json 7→ APPLICATION/JSON ← ENDPOINT-POST-/world/infinity/stamppassport $\mapsto$ json>

#### 3439491491755883883

#<ENDPOINT POST /world/infinity/stamp-passport  $\mapsto$  APPLICATION/JSON ← ENDPOINT-POST-/world/infinity/stamp-passport $\mapsto$ json>

#### 3292086240137672046

#<ENDPOINT POST /world/infinity/enumerate-wear-slots/json 7→ APPLICATION/JSON ← ENDPOINT-POST-/world/infinity/enumerate-wearslots<sup>→</sup>ison>

#### 2976415471988222329

#<ENDPOINT POST /world/infinity/enumerate-wear-slots 7→ APPLICATION/JSON ← ENDPOINT-POST-/world/infinity/enumeratewear-slots $\mapsto$ json>

#### 3910763075184512485

#<ENDPOINT POST /world/infinity/wardrobe/json 7→ APPLICATION/JSON ← ENDPOINT-POST-/world/infinity/wardrobe->json>

#### 1812566037956311588

#<ENDPOINT POST /world/infinity/wardrobe  $\mapsto$  APPLICATION/JSON ← ENDPOINT-POST-/world/infinity/wardrobe⊢>json>

### 1632442791808375756

#<ENDPOINT POST /world/infinity/get-room-vars/json 7→ APPLICATION/JSON ← ENDPOINT-POST-/world/infinity/get-roomvars $\mapsto$ json>

#### 468288789791614400

#<ENDPOINT POST /world/infinity/get-room-vars 7→ APPLICATION/JSON ← ENDPOINT-POST-/world/infinity/get-room-vars $\mapsto$ json>

### 1675699997633227251

#<ENDPOINT POST /world/infinity/wtl/json 7→ APPLICATION/JSON ← ENDPOINT-POST-/world/infinity/wtl7→json>

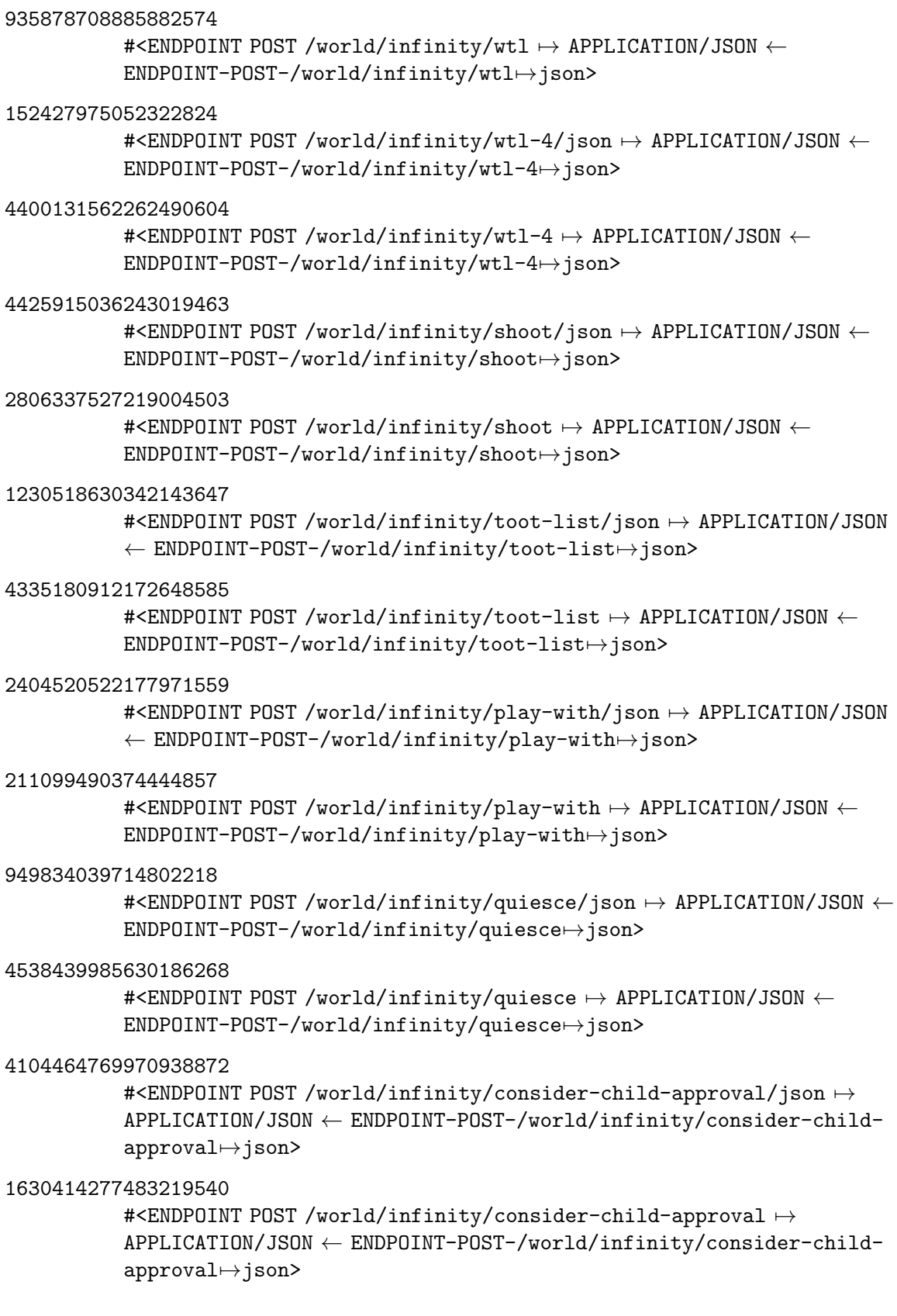

#### 3222404907486997097

```
#<ENDPOINT POST /world/infinity/read-map/json \mapsto APPLICATION/JSON
← ENDPOINT-POST-/world/infinity/read-map7→json>
```
### 4162667056903443726

#<ENDPOINT POST /world/infinity/read-map  $\mapsto$  APPLICATION/JSON ← ENDPOINT-POST-/world/infinity/read-map→json>

#### 623972198993136222

#<ENDPOINT POST /world/infinity/user-agent/json  $\mapsto$  APPLICATION/JSON ← ENDPOINT-POST-/world/infinity/user-agent $\mapsto$ json>

### 3318734997694903237

#<ENDPOINT POST /world/infinity/user-agent  $\mapsto$  APPLICATION/JSON ← ENDPOINT-POST-/world/infinity/user-agent⊢json>

# 8.35 Tootsville::\*Extensions-For-Content-Types\*

## 8.35.1 Variable

\*Extensions-For-Content-Types\* names an undocumented variable with the value of type CONS

## 8.36 Tootsville::\*Google-Account-Keys-Refresh\*

### 8.36.1 Variable

\*Google-Account-Keys-Refresh\* names a variable:

How often (in sec) to refresh the Google account keys?

These are used in Firebase authentication verification, but only in the event Cache-Control: max-age is not set on the keys, which it usually is.

Its value is  $1,200 \ (\# \text{x}4\text{B0})$ 

# 8.37 Tootsville::\*Habitat-Map\*

### 8.37.1 Variable

\*Habitat-Map\* names a variable:

The Tootanga map contains color-coded pixels representing the various habitat areas of the game. Each pixel represents a 200m by 200m area; thus, the entire map area (800 by 600 pixels) represents a playable game area of 160 by 120 km.

Its value is of type PNGLOAD:PNG

# 8.38 Tootsville::\*Http-Status-Message\*

## 8.38.1 Variable

\*Http-Status-Message\* names an undocumented variable with the value the hash table:

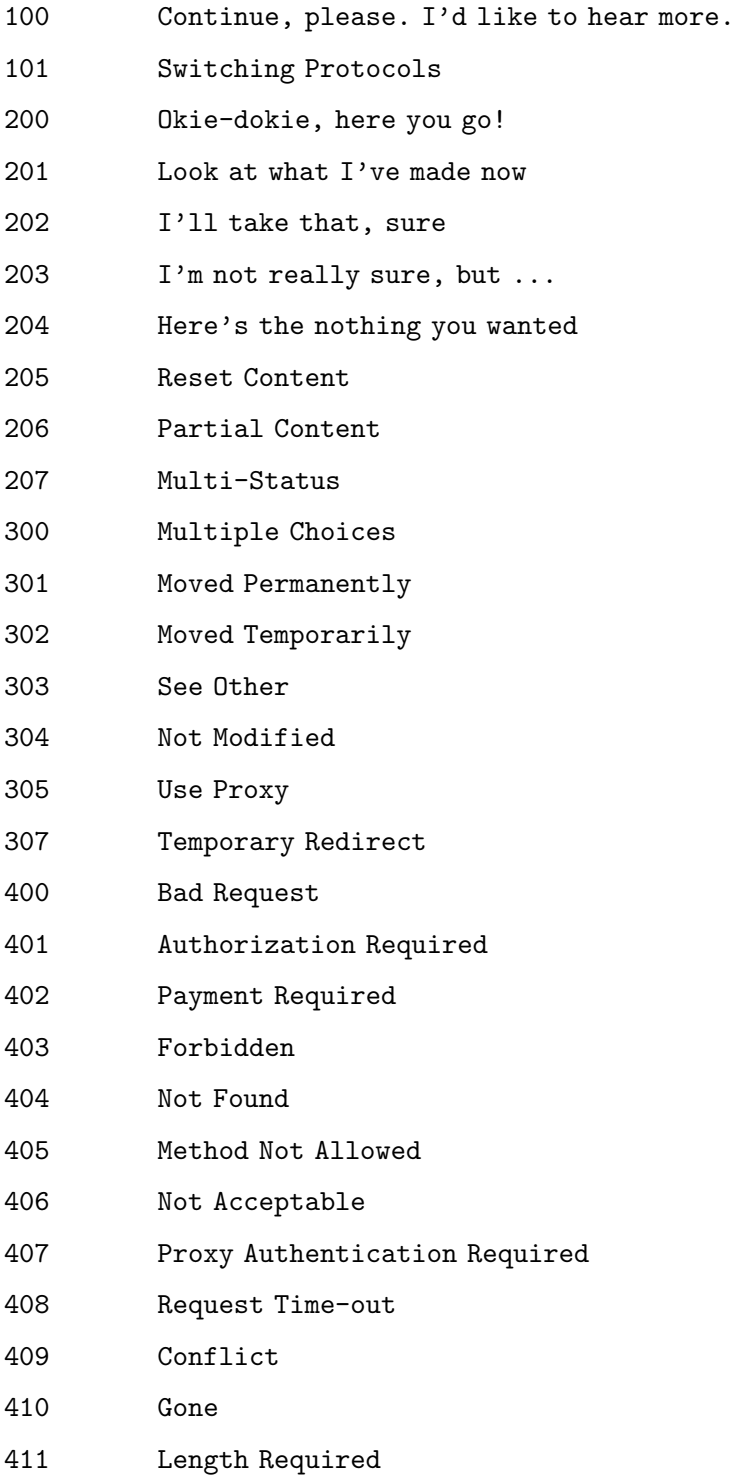

412 Precondition Failed 413 Request Entity Too Large 414 Request-URI Too Large 415 Unsupported Media Type 416 Requested range not satisfiable 417 Expectation Failed 422 Unprocessable Entity 424 Failed Dependency 500 Internal Server Error 501 Not Implemented 502 Bad Gateway 503 Service Unavailable 504 Gateway Time-out 505 Version not supported

# 8.39 Tootsville::\*Humidity-Field\*

### 8.39.1 Variable

\*Humidity-Field\* names a variable:

The humidity field for the entire island of Tootanga. Its value is of type (SIMPLE-ARRAY T (800 600))

# 8.40 Tootsville::\*Ice-Credentials\*

## 8.40.1 Variable

 $^*\text{Ice-Credentials}^*$  names an undocumented variable with the value NIL

# 8.41 Tootsville::\*Infinity-Ops\*

## 8.41.1 Variable

\*Infinity-Ops\* names an undocumented variable with the value NIL

# 8.42 Tootsville::\*Infinity-Rest-Requests\*

## 8.42.1 Variable

\*Infinity-Rest-Requests\* names an undocumented variable with the value  $0 \text{ } (\# \text{x}0)$ 

# 8.43 Tootsville::\*Infinity-Stream-Requests\*

## 8.43.1 Variable

\*Infinity-Stream-Requests\* names an undocumented variable with the value  $0 \ (\#x0)$ 

# 8.44 Tootsville::\*Infinity-Users\*

### 8.44.1 Variable

\*Infinity-Users\* names an undocumented variable with the value the hash table:

# 8.45 Tootsville::\*Infinity-Websocket-Resource\*

## 8.45.1 Variable

\*Infinity-Websocket-Resource\* names an undocumented variable with the value of type TOOTSVILLE::INFINITY-WEBSOCKET-RESOURCE

## 8.46 Tootsville::\*Maintenance-Tasks-Performed\*

## 8.46.1 Variable

\*Maintenance-Tasks-Performed\* names an undocumented variable with the value NIL

# 8.47 Tootsville::\*Metronome\*

## 8.47.1 Variable

 $\mbox{``Metronome''}$  names an undocumented variable with the value NIL

# 8.48 Tootsville::\*Metronome-Next-Tick\*

## 8.48.1 Variable

\*Metronome-Next-Tick\* names a variable:

The time at which the Metronome should next "tick".

Its value is 3.822785773598251d9 (#x3.822785773598251d9)

# 8.49 Tootsville::\*Metronome-Run\*

### 8.49.1 Variable

 $^*$ Metronome-Run $^*$  names an undocumented variable with the value T

# 8.50 Tootsville::\*Metronome-Task-Lock\*

## 8.50.1 Variable

\*Metronome-Task-Lock\* names a variable:

A lock used to protect inter-thread access to the Metronome tasks. Its value is NIL

# 8.51 Tootsville::\*Metronome-Tasks\*

## 8.51.1 Variable

 $^*$ Metronome-Tasks $^*$  names an undocumented variable with the value  $\rm NIL$ 

## 8.52 Tootsville::\*Motd\*

### 8.52.1 Variable

 $^* \text{Motd}^*$  names a variable:

The message of the day.

This is served up to every person who signs in. It can be altered easily using the [Section 7.57 \[TOOTSVILLE-USER MOTD\], page 185,](#page-334-0) command.

Its value is "Welcome to Tootsville! Let's make some noise!  $<$ BR $>$ This is experimental server software for Tootsville V. <BR> Lots of things will not work yet."

# 8.53 Tootsville::\*Npc-List\*

## 8.53.1 Variable

 $^*$ Npc-List $^*$  names an undocumented variable with the value the hash table:

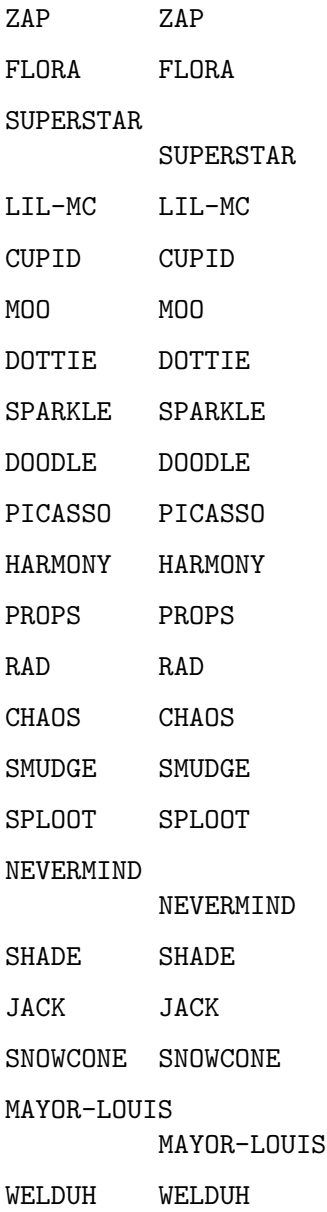

## 8.54 Tootsville::\*Original-Debugger-Hook\*

### 8.54.1 Variable

\*Original-Debugger-Hook\* names a variable:

The value of \*DEBUGGER-HOOK\* (see the Common Lisp HyperSpec) saved by [Section 8.635 \[TOOTSVILLE HOOK-INTO-DEBUGGER\], page 895,](#page-1044-0)

Its value is NIL

# 8.55 Tootsville::\*Post-Tests-Queue\*

## 8.55.1 Variable

\*Post-Tests-Queue\* names a variable:

Power-on-self-tests are placed into this queue, usually by DEFPOST.

Its value is of type CONS

## 8.56 Tootsville::\*Robots\*

## 8.56.1 Variable

\*Robots\* names a variable:

All robots currently active in the game world from this node.

Its value is the hash table:

# 8.57 Tootsville::\*Running-Main-Loop\*

## 8.57.1 Variable

\*Running-Main-Loop\* names an undocumented variable with the value NIL

## 8.58 Tootsville::\*Stable-Nonce\*

### 8.58.1 Variable

\*Stable-Nonce\* names a variable:

A nonce value used as a non-cryptographically-secure salt value for casual purposes such as generating buddy list request signatures. It should remain stable for a long time, but can change occassionally (e.g. due to server reboots)

Its value is "*I*O%ä10Á1ÓŗÊ8ÉQ"

# 8.59 Tootsville::\*Started\*

## 8.59.1 Variable

\*Started\* names a variable:

The time at which the server was started Its value is NIL

# 8.60 Tootsville::\*Tcp-Clients\*

## 8.60.1 Variable

 ${}^*\text{Top-Clients}{}^*$  names an undocumented variable with the value the hash table:

# 8.61 Tootsville::\*Tcp-Listener\*

## 8.61.1 Variable

 ${}^*\mathrm{Top}\text{-}\mathrm{Listener}^*$  names an undocumented variable with the value NIL

# 8.62 Tootsville::\*Tcp-Peer-Traffic\*

## 8.62.1 Variable

\*Tcp-Peer-Traffic\* names an undocumented variable with the value  $0 \; (\# \mathrm{x} 0)$
# 8.63 Tootsville::\*The-Metronome-Thread\*

#### 8.63.1 Variable

\*The-Metronome-Thread\* names a variable:

The thread from which the metronome's coördination efforts are conducted. Its value is NIL

## 8.64 Tootsville::\*Toot\*

#### 8.64.1 Variable

\*Toot\* names a variable:

The Toot that the active user, is currectly using. Its value is NIL

# 8.65 Tootsville::\*Trace-Output-Heartbeat-Time\*

#### 8.65.1 Variable

\*Trace-Output-Heartbeat-Time\* names a variable:

A thread listing is dumped every \*TRACE-OUTPUT-HEARTBEAT-TIME\* seconds into the verbose log.

Its value is 90  $(\text{\#x5A})$ 

## 8.66 Tootsville::\*User\*

#### 8.66.1 Variable

\*User\* names a variable: The currently-signed-in user, if any Its value is NIL

### 8.67 Tootsville::\*Utc-Timezone\*

#### 8.67.1 Variable

\*Utc-Timezone\* names a variable:

The UTC time zone.

The Universal Coördinated Time time zone.

For practical purposes, this is essentially the same as GMT (Greenwich Mean Time) or Z (Zulu Time).

Its value is of type LOCAL-TIME::TIMEZONE

# 8.68 Tootsville::\*Verbose-Bugs\*

#### 8.68.1 Variable

\*Verbose-Bugs\* names a variable:

The client to whom to report bugs. See [Section 7.92 \[TOOTSVILLE-USER VERBOSE-](#page-372-0)[BUGS\], page 223,](#page-372-0)

Its value is NIL

### 8.69 Tootsville::\*Verbose-Logging-Lock\*

#### 8.69.1 Variable

\*Verbose-Logging-Lock\* names a variable:

A lock used to prevent the Verbose library from cross-talking over itself.

When multiple threads try to write at the same time, you can get partial messages mixed together in a confusing way. This lock prevents that from occurring when we use our definition of VERBOSE::FORMAT-MESSAGE (not in this manual) which observes it.

Its value is of type SB-THREAD:MUTEX

### 8.70 Tootsville::\*Weak-Record-Cache\*

### 8.70.1 Variable

\*Weak-Record-Cache\* names a variable:

A cache for loaded single objects.

Used by [Section 8.1003 \[TOOTSVILLE REFIND-RECORD\], page 1296](#page-1445-0), which in turn is used by [Section 8.547 \[TOOTSVILLE FIND-RECORD\], page 806](#page-955-0).

Its value is the hash table:

# 8.71 Tootsville::\*Weather-Kernel\*

#### 8.71.1 Variable

\*Weather-Kernel\* names an undocumented variable with the value NIL

# 8.72 Tootsville::\*Websocket-Server\*

### 8.72.1 Variable

\*Websocket-Server\* names a variable:

The Hunchentoot/Hunchensocket server object for WebSockets. Its value is NIL

### 8.73 Tootsville::\*Wind-Vector-Field\*

### 8.73.1 Variable

\*Wind-Vector-Field\* names a variable:

The wind vector field for the entire island of Tootanga. Its value is of type (SIMPLE-ARRAY T (800 600))

# 8.74 Tootsville::\*Ws-Chars-Broadcast\*

### 8.74.1 Variable

 $^*{\rm Ws\text{-}Chars\text{-}Broadcast}^*$  names a variable:

Total payload characters broadcast.

NB you'd have to multiply this by connected clients to get a real idea of the bandwidth involved.

# 8.75 Tootsville::\*Ws-Chars-Received\*

### 8.75.1 Variable

\*Ws-Chars-Received\* names a variable: Total payload characters read. Its value is 0  $(\#\mathrm{x}0)$ 

# 8.76 Tootsville::\*Ws-Chars-Unicast\*

### 8.76.1 Variable

\*Ws-Chars-Unicast\* names a variable:

Total payload characters unicast to anyone. Its value is  $0 \ (\#x0)$ 

# 8.77 Tootsville::\*Ws-Client-For-Toot\*

### 8.77.1 Variable

 $^*{\rm Ws\text{-}Client\text{-}For\text{-}Toot}^*$  names an undocumented variable with the value the hash table:

# 8.78 Tootsville::\*Ws-Client-For-User\*

### 8.78.1 Variable

\*Ws-Client-For-User\* names an undocumented variable with the value the hash table:

# 8.79 Tootsville::\*Ws-Connections\*

#### 8.79.1 Variable

\*Ws-Connections\* names a variable:

The number of times that someone has connected ever. NOT the same as *active* connections.

# 8.80 Tootsville::\*Ws-Sign-Ins\*

#### 8.80.1 Variable

 $^*\text{Ws-Sign-Ins}^*$  names a variable:

The number of times that someone has authenticated (signed in) ever.

# 8.81 Tootsville::\*Ws-Surprise-Disconnects\*

#### 8.81.1 Variable

\*Ws-Surprise-Disconnects\* names a variable:

Number of times someone has dropped a connection without a proper disconnection sequence.

# 8.82 Tootsville::\*Ws-Traffic-Commands\*

### 8.82.1 Variable

 $\mathrm{^*Ws}\text{-}\mathrm{Traffic}\text{-}\mathrm{Commands}^*$  names an undocumented variable with the value the hash table:

# 8.83 Tootsville::\*Ws-Traffic-From\*

#### 8.83.1 Variable

\*Ws-Traffic-From\* names an undocumented variable with the value the hash table:

# 8.84 Tootsville::\*Ws-Traffic-Other\*

#### 8.84.1 Variable

\*Ws-Traffic-Other\* names an undocumented variable with the value  $0 \; (\#x0)$ 

## 8.85 Tootsville::+Alexa-Timestamp-Tolerance+

#### 8.85.1 Variable

+Alexa-Timestamp-Tolerance+ names a variable:

Amazon requires we requect queries with a timestamp more than  $\pm$  this many seconds. Its value is  $150 \ (\text{\#x96})$ 

### 8.86 Tootsville::+Amazon-Cert-Chain-Url-Matching+

#### 8.86.1 Variable

+Amazon-Cert-Chain-Url-Matching+ names a variable:

list of pairs of strings and comparison functions which must be met for the URL of an Alexa certificate chain. See [Section 8.192 \[TOOTSVILLE CHECK-ALEXA-SIGNATURE-](#page-597-0)[CERT-CHAIN-URL\], page 448,](#page-597-0)

Its value is of type CONS

## 8.87 Tootsville::+Backtrace-Regex+

#### 8.87.1 Variable

+Backtrace-Regex+ names a variable:

A regular expression to split backtraces Its value is  $\lq\nabla\mathbf{w}\cdot\mathbf{d}+:\mathbf{w}\cdot\mathbf{d}$ 

### 8.88 Tootsville::+Builder-Toot-Hard-Hat-Template+

#### 8.88.1 Variable

+Builder-Toot-Hard-Hat-Template+ names a variable:

This item grants a player the ability to run operator commands. Its value is  $2,494 \ (\# \text{x9BE})$ 

### 8.89 Tootsville::+Color24-Names+

#### 8.89.1 Variable

+Color24-Names+ names an undocumented variable with the value of type CONS

### 8.90 Tootsville::+Color24-Values+

#### 8.90.1 Variable

+Color24-Values+ names an undocumented variable with the value of type CONS

### 8.91 Tootsville::+Credits+

#### 8.91.1 Variable

+Credits+ names a variable:

The Tootsville credits

Its value is "Tootsville V by Bruce-Robert Pocock at the Corporation for Inter-World Tourism

Special thanks to Chris Brunner, Ali Dolan, Mariaelisa Greenwood, Richard Harnden, Levi Mc Call, Gian Ratnapala, and Zephyr Salz.

In memory of the contributions of Maureen Kenny (RIP).

Tootsville IV by Brandon Booker, Gene Cronk, Robert Dawson, Eric Feiling, Tim Hays, Sean King, Mark Mc Corkle, Cassandra Nichol, Bruce-Robert Pocock, and Ed Winkelman at Res Interactive, LLC."

## 8.92 Tootsville::+Doc-Packages+

### 8.92.1 Variable

+Doc-Packages+ names a variable:

The packages whose symbols are to be included in the manual.

Its value is of type CONS

### 8.93 Tootsville::+Facing-Angles+

#### 8.93.1 Variable

+Facing-Angles+ names a variable:

The eight cardinal directions, mapped to angles in radians.

See [Section 8.721 \[TOOTSVILLE INTERPRET-FACING\], page 1013.](#page-1162-0)

Would be a constant, except for issues with making hash-table constants. Its value is the hash table:

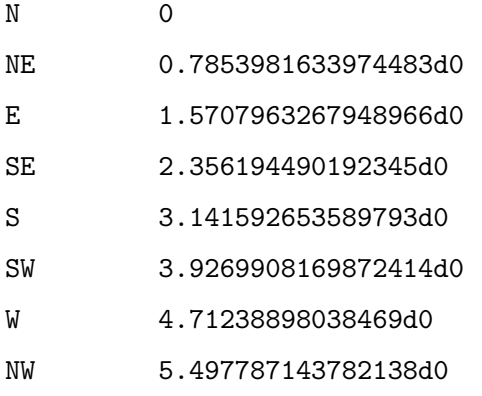

### 8.94 Tootsville::+Gravatar-Base-Uri+

### 8.94.1 Variable

+Gravatar-Base-Uri+ names a variable: Why would we ever not use SSL? Its value is of type PURI:URI

### 8.95 Tootsville::+Habitat-Colors+

#### 8.95.1 Variable

+Habitat-Colors+ names a variable:

The color triplets which represent each type of habitat in the PNG habitat map. Its value is of type CONS

### 8.96 Tootsville::+Initial-T-Shirt-Colors+

### 8.96.1 Variable

+Initial-T-Shirt-Colors+ names an undocumented variable with the value of type CONS

# 8.97 Tootsville::+Moon-Day+

#### 8.97.1 Variable

+Moon-Day+ names an undocumented variable with the value  $63,720$  ( $\#xF8E8$ )

### 8.98 Tootsville::+Moon-Year+

#### 8.98.1 Variable

+Moon-Year+ names an undocumented variable with the value 3,600,000 (#x36EE80)
# 8.99 Tootsville::+Other-Moon-Day+

### 8.99.1 Variable

+Other-Moon-Day+ names an undocumented variable with the value 125,280 (#x1E960)

## 8.100 Tootsville::+Other-Moon-Year+

### 8.100.1 Variable

+Other-Moon-Year+ names an undocumented variable with the value 583,243 (#x8E64B)

# 8.101 Tootsville::+Pink-Moon-Day+

## 8.101.1 Variable

+Pink-Moon-Day+ names an undocumented variable with the value 483,840 (#x76200)

## 8.102 Tootsville::+Pink-Moon-Year+

## 8.102.1 Variable

+Pink-Moon-Year+ names an undocumented variable with the value 452,398,723 (#x1AF70E83)

## 8.103 Tootsville::+Pre-Login-Max-Commands+

#### 8.103.1 Variable

+Pre-Login-Max-Commands+ names a variable:

How many commands may a client issue before logging in?

This includes the authentication packet. Clients must sign in without issuing an exorbitant number of commands or they will be disconnected.

Its value is  $10 \ (\# \text{xA})$ 

## 8.104 Tootsville::+Pre-Login-Max-Time+

### 8.104.1 Variable

+Pre-Login-Max-Time+ names a variable:

How many seconds does a client have to authenticate?

Clients which fail to authenticate within the time limit will be disconnected.

Its value is  $5 \ (\# \mathrm{x}5)$ 

## 8.105 Tootsville::+Snowball-Item+

# 8.105.1 Variable

+Snowball-Item+ names an undocumented variable with the value  $100$  ( $\#x64$ )

# 8.106 Tootsville::+Supported-Languages+

## 8.106.1 Variable

+Supported-Languages+ names an undocumented variable with the value of type CONS

## 8.107 Tootsville::+Toot-Base-Color-Names+

## 8.107.1 Variable

+Toot-Base-Color-Names+ names a variable: Named colors allowed as Toot base colors Its value is of type CONS

## 8.108 Tootsville::+Toot-Basic-Pattern-Names+

## 8.108.1 Variable

+Toot-Basic-Pattern-Names+ names a variable: Basic patterns available to any Toot Its value is of type CONS

## 8.109 Tootsville::+Toot-Extended-Pattern-Names+

## 8.109.1 Variable

+Toot-Extended-Pattern-Names+ names a variable: Extended patterns that require special effort to obtain Its value is of type CONS

## 8.110 Tootsville::+Toot-Pad-Color-Names+

## 8.110.1 Variable

+Toot-Pad-Color-Names+ names a variable: Named colors allowed as Toot pad colors Its value is of type CONS

## 8.111 Tootsville::+Toot-Pattern-Color-Names+

## 8.111.1 Variable

+Toot-Pattern-Color-Names+ names a variable: Named colors allowed as Toot pattern colors Its value is of type CONS

## 8.112 Tootsville::+Unix-Zero-In-Universal-Time+

## 8.112.1 Variable

+Unix-Zero-In-Universal-Time+ names a variable:

The Unix zero timestamp occurs at Universal Time 2,208,988,800seconds. Its value is 2,208,988,800 (#x83AA7E80)

## 8.113 Tootsville::+Ws-Idle-Seconds+

## 8.113.1 Variable

+Ws-Idle-Seconds+ names a variable:

How long before we treat a connection as "idle" and start sending Are You There? Its value is  $300 \ (\# \mathrm{x} 12\mathrm{C})$ 

# 8.114 Tootsville::2-Days-Ago

## 8.114.1 Function

2-Days-Ago names a function, with lambda list NIL:

Get a timestamp for the second day in the past (the day before yesterday).

## 8.114.2 File

Defined in file src/types/date+time.lisp.

# 8.115 Tootsville::3-Days-Ago

## 8.115.1 Function

3-Days-Ago names a function, with lambda list NIL:

Get a timestamp for the third day in the past (the day before the day before yesterday).

## 8.115.2 File

Defined in file src/types/date+time.lisp.

# 8.116 Tootsville::@-Message

## 8.116.1 Function

@-Message names a function, with lambda list (STRING): Interpret as a private message.

#### 8.116.2 File

Defined in file src/infinity/legacy-commands.lisp.

# 8.117 Tootsville::Accept-Type-Equal

## 8.117.1 Function

Accept-Type-Equal names an undocumented function, with lambda list (A B &KEY (ALLOW-WILDCARD-P T)).

### 8.117.2 File

Defined in file src/acceptor.lisp.

# 8.118 Tootsville::Acceptor-Status-Message

## 8.118.1 Function

Acceptor-Status-Message names an undocumented function, with lambda list (ACCEPTOR HTTP-STATUS-CODE &REST PROPERTIES &KEY &ALLOW-OTHER-KEYS).

# 8.119 Tootsville::Accepts-Content-Type-P

## 8.119.1 Function

Accepts-Content-Type-P names a function, with lambda list (CONTENT-TYPE): Does the current Hunchentoot request Accept: CONTENT-TYPE?

#### 8.119.2 File

Defined in file src/web.lisp.

# 8.120 Tootsville::Active-Player

## 8.120.1 Function

Active-Player names an undocumented function, with lambda list NIL.

### 8.120.2 File

Defined in file src/websockets.lisp.

## 8.121 Tootsville::Add-Charset

## 8.121.1 Function

Add-Charset names a function, with lambda list (CONTENT-TYPE): Adds the ;charset=UTF-8 type to the end of text and JS/JSON CONTENT-TYPEs

## 8.121.2 File

Defined in file src/web.lisp.

## 8.122 Tootsville::Add-Contact

## 8.122.1 Function

Add-Contact names an undocumented function, with lambda list (OWNER CONTACT).

#### 8.122.2 File

Defined in file src/contacts.lisp.

# 8.123 Tootsville::Add-Or-Replace-Endpoint

## 8.123.1 Function

Add-Or-Replace-Endpoint names an undocumented function, with lambda list (FUNC-TION METHOD URI &OPTIONAL CONTENT-TYPE (HOW-SLOW-IS-SLOW)).

## 8.124 Tootsville::Admin-Message

#### 8.124.1 Function

Admin-Message names a function, with lambda list (TITLE MESSAGE &KEY (LABEL TITLE)):

Send a broadcast admin MESSAGE with TITLE and LABEL.

Also logs the contents to the console.

#### 8.124.2 File

Defined in file src/websockets.lisp.

## 8.125 Tootsville::After-Slash

#### 8.125.1 Function

After-Slash names a function, with lambda list (S):

Splits a string S at a slash. Useful for getting the end of a content-type. Downcases the string. Returns entire string when there's no slash.

## 8.125.2 File

Defined in file src/web.lisp.

## 8.126 Tootsville::All-Connected

## 8.126.1 Function

All-Connected names a function, with lambda list NIL: All clients connected via websockets. Returns websocket client objects.

### 8.126.2 File

Defined in file src/websockets.lisp.

## 8.127 Tootsville::All-Credits

#### 8.127.1 Function

All-Credits names a function, with lambda list NIL:

Obtain the credits for every system upon which Tootsville is dependant.

Obtains the information from [Section 8.330 \[TOOTSVILLE DESCRIBE-SYSTEM\],](#page-737-0) [page 588,](#page-737-0) while descending the tree of dependancies from Tootsville through ASDF.

#### 8.127.2 File

Defined in file src/main.lisp.

## 8.128 Tootsville::All-Links-To-Same-Person-P

## 8.128.1 Function

All-Links-To-Same-Person-P names an undocumented function, with lambda list (LINKS).

#### 8.128.2 File

Defined in file src/users.lisp.

## 8.129 Tootsville::All-Symbols-Alphabetically

#### 8.129.1 Function

All-Symbols-Alphabetically names a function, with lambda list NIL:

Finds all symbols from [Section 8.593 \[TOOTSVILLE GATHER-ALL-SYMBOLS\],](#page-1002-0) [page 853,](#page-1002-0) alphabetically

#### 8.129.2 File

Defined in file src/write-docs-2.lisp.

## 8.130 Tootsville::Allowed-Base-Colors-Under-Pattern

### 8.130.1 Function

Allowed-Base-Colors-Under-Pattern names an undocumented function, with lambda list (&REST ARGUMENTS).

#### 8.130.2 File

Defined in file quicklisp/dists/quicklisp/software/fare-memoization-20180430 git/memoization.lisp.

## 8.131 Tootsville::Allowed-Pattern-Colors-On-Base

#### 8.131.1 Function

Allowed-Pattern-Colors-On-Base names an undocumented function, with lambda list (&REST ARGUMENTS).

#### 8.131.2 File

Defined in file quicklisp/dists/quicklisp/software/fare-memoization-20180430 git/memoization.lisp.

## 8.132 Tootsville::Altitude

#### 8.132.1 Function

Altitude names a function, with lambda list (THING): The altitude of THING

#### 8.132.2 File

Defined in file src/world.lisp.

#### 8.132.3 SetF Function

(SETF Altitude) names an undocumented function, with lambda list (NEW-VALUE OB-JECT).

## 8.133 Tootsville::Answered-Child-Requests-By-Toot

#### 8.133.1 Function

Answered-Child-Requests-By-Toot names a function, with lambda list (TOOT): Recent requests by TOOT to play which have been answered and not expired yet.

#### 8.133.2 File

Defined in file src/users.lisp.

# 8.134 Tootsville::Apply-Config

#### 8.134.1 Function

Apply-Config names a function, with lambda list NIL:

Whenever the configuration is loaded, these methods are called to allow "external" packages (which may not use this configuration mechanism) to apply settings.

#### 8.134.2 File

Defined in file src/config.lisp.
# 8.135 Tootsville::Apply-Extension-To-Template

## 8.135.1 Function

Apply-Extension-To-Template names a function, with lambda list (TEMPLATE EXTEN-SION):

Create a clone of TEMPLATE with EXTENSION.

## 8.135.2 File

Defined in file src/web.lisp.

## 8.136 Tootsville::Arrange-Columns+Values-For-Find

## 8.136.1 Function

Arrange-Columns+Values-For-Find names an undocumented function, with lambda list (COLUMNS+VALUES COLUMN-DEFINITIONS).

## 8.136.2 File

Defined in file src/db/db-central.lisp.

## 8.137 Tootsville::Assert-My-Character

#### 8.137.1 Function

Assert-My-Character names a function, with lambda list (TOOT-NAME &OPTIONAL  $(USER *USER*$ )):

Signal a security error if TOOT-NAME is not owned by USER

#### 8.137.2 File

Defined in file src/users.lisp.

## 8.138 Tootsville::Associate-Credentials

## 8.138.1 Function

Associate-Credentials names an undocumented function, with lambda list (PERSON CRE-DENTIALS).

## 8.138.2 File

Defined in file src/users.lisp.

## 8.139 Tootsville::Atom-Or-Comma-List

#### 8.139.1 Function

Atom-Or-Comma-List names a function, with lambda list (VALUE): Return VALUE, possibly by turning it into a comma-delimited string. An ATOM VALUE is returned intact. A one-member sequence is returned as the first element of the sequence. Anything else should be a list that will be turned into a comma-delimited string. Used in generating HTTP headers.

#### 8.139.2 File

Defined in file src/web.lisp.

## 8.140 Tootsville::Avatar

## 8.140.1 Class

Avatar names a class, with one superclass: [Section 8.284 \[TOOTSVILLE DB-RECORD\],](#page-689-0) [page 540.](#page-689-0)

#### 8.140.2 Slots

Class Avatar has no direct slots defined.

## 8.141 Tootsville::Avatar-Avatar-Scale-X

#### 8.141.1 Function

Avatar-Avatar-Scale-X names an undocumented function, with lambda list (OBJECT).

## 8.141.2 SetF Function

(SETF Avatar-Avatar-Scale-X) names an undocumented function, with lambda list (NEW-VALUE OBJECT).

## 8.142 Tootsville::Avatar-Avatar-Scale-Y

### 8.142.1 Function

Avatar-Avatar-Scale-Y names an undocumented function, with lambda list (OBJECT).

## 8.142.2 SetF Function

(SETF Avatar-Avatar-Scale-Y) names an undocumented function, with lambda list (NEW-VALUE OBJECT).

## 8.143 Tootsville::Avatar-Avatar-Scale-Z

#### 8.143.1 Function

Avatar-Avatar-Scale-Z names an undocumented function, with lambda list (OBJECT).

## 8.143.2 SetF Function

(SETF Avatar-Avatar-Scale-Z) names an undocumented function, with lambda list (NEW-VALUE OBJECT).

# 8.144 Tootsville::Avatar-Has-Slot-P

## 8.144.1 Function

Avatar-Has-Slot-P names an undocumented function, with lambda list (AVATAR SLOT).

#### 8.144.2 File

Defined in file src/items.lisp.

## 8.145 Tootsville::Avatar-Id

### 8.145.1 Function

Avatar-Id names an undocumented function, with lambda list (OBJECT).

## 8.145.2 SetF Function

(SETF Avatar-Id) names an undocumented function, with lambda list (NEW-VALUE OB-JECT).

## 8.146 Tootsville::Avatar-Moniker

### 8.146.1 Function

Avatar-Moniker names an undocumented function, with lambda list (OBJECT).

## 8.146.2 SetF Function

(SETF Avatar-Moniker) names an undocumented function, with lambda list (NEW-VALUE OBJECT).

## 8.147 Tootsville::Avatar-Slot

### 8.147.1 Class

Avatar-Slot names a class, with one superclass: [Section 8.284 \[TOOTSVILLE](#page-689-0) [DB-RECORD\], page 540](#page-689-0).

### 8.147.2 Slots

Class Avatar-Slot has no direct slots defined.

## 8.148 Tootsville::Avatar-Slot-Avatar

#### 8.148.1 Function

Avatar-Slot-Avatar names an undocumented function, with lambda list (OBJECT).

## 8.148.2 SetF Function

(SETF Avatar-Slot-Avatar) names an undocumented function, with lambda list (NEW-VALUE OBJECT).

## 8.149 Tootsville::Avatar-Slot-Id

#### 8.149.1 Function

Avatar-Slot-Id names an undocumented function, with lambda list (OBJECT).

## 8.149.2 SetF Function

(SETF Avatar-Slot-Id) names an undocumented function, with lambda list (NEW-VALUE OBJECT).

## 8.150 Tootsville::Avatar-Slot-Slot

### 8.150.1 Function

Avatar-Slot-Slot names an undocumented function, with lambda list (OBJECT).

## 8.150.2 SetF Function

(SETF Avatar-Slot-Slot) names an undocumented function, with lambda list (NEW-VALUE OBJECT).

## 8.151 Tootsville::Avatar-Slot-Valence

#### 8.151.1 Function

Avatar-Slot-Valence names an undocumented function, with lambda list (OBJECT).

## 8.151.2 SetF Function

(SETF Avatar-Slot-Valence) names an undocumented function, with lambda list (NEW-VALUE OBJECT).

# 8.152 Tootsville::Average

### 8.152.1 Function

Average names an undocumented function, with lambda list (LIST).

### 8.152.2 File

Defined in file src/infinity/infinity.lisp.

## 8.153 Tootsville::Ayt-Idle-Users

#### 8.153.1 Function

Ayt-Idle-Users names a function, with lambda list NIL:

Send Are You There to idle (websocket) users.

Idle is defined as idle for [Section 8.113 \[TOOTSVILLE](#page-518-0) +WS-IDLE-SECONDS+], [page 369,](#page-518-0) seconds.

#### 8.153.2 File

Defined in file src/websockets.lisp.

## 8.154 Tootsville::Background-Gc

#### 8.154.1 Function

Background-Gc names a function, with lambda list NIL:

Start a garbage collection in a different thread.

This starts an asynchronous run of the garbage collector, but of course, based on implementation characteristics, this could affect all threads in this image.

Presently only works in SBCL.

#### 8.154.2 File

Defined in file src/main.lisp.

## 8.155 Tootsville::Bad-Request

### 8.155.1 Class

Bad-Request names a class, with one superclass: [Section 8.639 \[TOOTSVILLE HTTP-](#page-1048-0)[CLIENT-ERROR\], page 899.](#page-1048-0)

A value submitted was the incorrect type, or out of range.

## 8.155.2 Slots

Class Bad-Request has 2 direct slot definitions:

Http-Status-Code Thing

## 8.156 Tootsville::Bad-Request-Thing

#### 8.156.1 Function

Bad-Request-Thing names an undocumented function, with lambda list (CONDITION).

### 8.156.2 SetF Function

(SETF Bad-Request-Thing) names an undocumented function, with lambda list (NEW-VALUE CONDITION).

# 8.157 Tootsville::Banhammer-Ip-Address

## 8.157.1 Function

Banhammer-Ip-Address names an undocumented function, with lambda list (ADDRESS).

### 8.157.2 File

Defined in file src/infinity/legacy-ops.lisp.

## 8.158 Tootsville::Banner

### 8.158.1 Function

Banner names a function, with lambda list NIL:

Print greeting banners to the various output streams.

### 8.158.2 File

# 8.159 Tootsville::Banner/ Error-Output

## 8.159.1 Function

Banner/ Error-Output names a function, with lambda list NIL:

Print a greeting banner to \*ERROR-OUTPUT\* (see the Common Lisp HyperSpec)

#### 8.159.2 File

# 8.160 Tootsville::Banner/ Log

## 8.160.1 Function

Banner/ Log names a function, with lambda list NIL: Print a greeting banner to the verbose log.

## 8.160.2 File

# 8.161 Tootsville::Banner/ Query-Io

## 8.161.1 Function

Banner/ Query-Io names a function, with lambda list NIL: Print a greeting banner to \*QUERY-IO\* (see the Common Lisp HyperSpec)

## 8.161.2 File

# 8.162 Tootsville::Banner/ Standard-Output

## 8.162.1 Function

Banner/ Standard-Output names a function, with lambda list NIL:

Print a greeting banner to \*STANDARD-OUTPUT\* (see the Common Lisp HyperSpec)

### 8.162.2 File

# 8.163 Tootsville::Banner/ Trace-Output

## 8.163.1 Function

Banner/ Trace-Output names a function, with lambda list NIL: Print a greeting banner to \*TRACE-OUTPUT\* (see the Common Lisp HyperSpec)

#### 8.163.2 File

# 8.164 Tootsville::Base64-From-Uri-Form

## 8.164.1 Function

Base64-From-Uri-Form names an undocumented function, with lambda list (TOKEN).

#### 8.164.2 File

Defined in file src/auth/auth-firebase.lisp.

## 8.165 Tootsville::Base64-To-Uuid

## 8.165.1 Function

Base64-To-Uuid names a function, with lambda list (VALUE): Convert a BASE64 value into a UUID.

### 8.165.2 File

Defined in file src/db/db-central.lisp.

# 8.166 Tootsville::Basic-8-Personality

### 8.166.1 Class

Basic-8-Personality names a class, with one superclass: [Section 8.1223 \[TOOTSVILLE](#page-1667-0) [TOOT-PERSONALITY\], page 1518.](#page-1667-0)

### 8.166.2 Slots

Class Basic-8-Personality has no direct slots defined.

# 8.167 Tootsville::Before-Save-Normalize

## 8.167.1 Function

Before-Save-Normalize names an undocumented function, with lambda list (OBJECT).

## 8.168 Tootsville::Bool-Sort

## 8.168.1 Function

Bool-Sort names a function, with lambda list (A B): Sort Boolean values

## 8.168.2 File

Defined in file src/utils.lisp.

## 8.169 Tootsville::Broadcast

#### 8.169.1 Function

Broadcast names a function, with lambda list (MESSAGE &KEY NEAR EXCEPT):

Broadcast MESSAGE to all  $\infty$  Mode listeners connected who are near NEAR.

NEAR is a Toot character who is the epicenter of the message, which is currently ignored.

EXCEPT is a user or Toot who does not need to receive the broadcast message (usually the originator)

#### 8.169.2 File

Defined in file src/messaging.lisp.

# 8.170 Tootsville::Build-Simple-Column-Query

## 8.170.1 Function

Build-Simple-Column-Query names an undocumented function, with lambda list (TABLE COLUMN COLUMNS).

## 8.170.2 File

Defined in file src/db/maria.lisp.
# 8.171 Tootsville::Build-Simple-Query

## 8.171.1 Function

Build-Simple-Query names an undocumented function, with lambda list (TABLE COLUMNS).

### 8.171.2 File

Defined in file src/db/maria.lisp.

## 8.172 Tootsville::Builder-Toot-P

### 8.172.1 Function

Builder-Toot-P names a function, with lambda list (&OPTIONAL (TOOT \*TOOT\*)): Determine whether TOOT is a Builder Toot who can run operator commands

#### 8.172.2 File

Defined in file src/users.lisp.

# 8.173 Tootsville::Burgeon-Quiesced-State

## 8.173.1 Function

Burgeon-Quiesced-State names a function, with lambda list (TOOT): Restore quiescent state for TOOT as they return to the game.

### 8.173.2 File

Defined in file src/infinity/new-commands-20.lisp.

# 8.174 Tootsville::Byte-Vector-To-Integer

### 8.174.1 Function

Byte-Vector-To-Integer names a function, with lambda list (VECTOR): Convert VECTOR of (UNSIGNED-BYTE 8) into an integer. The VECTOR should be in big-endian (aka "network") byte order.

## 8.174.2 File

Defined in file src/types/binary.lisp.

# 8.175 Tootsville::Bytes-Json

## 8.175.1 Function

Bytes-Json names an undocumented function, with lambda list (JSON-BYTES).

### 8.175.2 File

Defined in file src/auth/auth-firebase.lisp.

# 8.176 Tootsville::Call-Infinity-From-Rest

### 8.176.1 Function

Call-Infinity-From-Rest names a function, with lambda list (METHOD): Call an Infinity-mode command METHOD from a REST call. Used to create the REST endpoints mapping to METHOD.

## 8.176.2 File

Defined in file src/infinity/infinity.lisp.

# 8.177 Tootsville::Call-Infinity-From-Stream

## 8.177.1 Function

Call-Infinity-From-Stream names a function, with lambda list (JSON): Call an Infinity-mode command from a stream of JSON packets. Used by the WebSockets and direct TCP stream handlers.

## 8.177.2 File

Defined in file src/infinity/infinity.lisp.

# 8.178 Tootsville::Cassandra-Add-To-Blacklist

## 8.178.1 Function

Cassandra-Add-To-Blacklist names a function, with lambda list (REGEX): Add REGEX to the blacklist

### 8.178.2 File

# 8.179 Tootsville::Cassandra-Add-To-Redlist

## 8.179.1 Function

Cassandra-Add-To-Redlist names a function, with lambda list (REGEX): Add REGEX to the redlist

### 8.179.2 File

# 8.180 Tootsville::Cassandra-Boot

### 8.180.1 Function

Cassandra-Boot names a function, with lambda list NIL:

Startup procedure to load Cassandra's blacklist and redlist from the database.

### 8.180.2 File

# <span id="page-586-0"></span>8.181 Tootsville::Cassandra-Filter

### 8.181.1 Function

Cassandra-Filter names a function, with lambda list (TEXT &OPTIONAL CHILDREN-PRESENT-P):

Filter TEXT for obscenities on the redlist; and, if CHILDREN-PRESENT-P, the blacklist too.

Returns a generalized true value if TEXT should be allowed.

Returns NIL if TEXT should be forbidden.

#### 8.181.2 File

### 8.182 Tootsville::Cassandra-Obnoxious-Filter

#### 8.182.1 Function

Cassandra-Obnoxious-Filter names a function, with lambda list (TEXT &OPTIONAL (VOL talk)):

Filter TEXT for obnoxious content. Starting volume is VOL.

Returns multiple values: the altered versions of TEXT and VOL.

If TEXT is in 'ALL CAPS LOCK COMPLETELY', it will be downcased, but VOL will be increased one level (if possible). If TEXT contains certain common repeated or mistyped punctuation, they will be converted.

Note that this is not a profanity filter. See [Section 8.181 \[TOOTSVILLE CASSANDRA-](#page-586-0)[FILTER\], page 437,](#page-586-0) for that feature.

This also handles some miscellaneous tasks to make the typography more attractive, such as replacing '...' with '...' (three periods with an ellipsis), making quotation marks be opening or closing quotes, multiple hyphens with en or em dashes, capitalizing the word "I," and replacing text equivalents of hard-to-type characters like  $'(c)'$  with  $(\mathbb{C})$ . In particular, '(t)' is replaced with a circled T in imitation of the Tootsville logo.

#### 8.182.2 File

# 8.183 Tootsville::Cassandra-Remove-From-Blacklist

### 8.183.1 Function

Cassandra-Remove-From-Blacklist names a function, with lambda list (REGEX): Remove REGEX from the blacklist.

#### 8.183.2 File

# 8.184 Tootsville::Cassandra-Remove-From-Redlist

### 8.184.1 Function

Cassandra-Remove-From-Redlist names a function, with lambda list (REGEX): Remove REGEX from the redlist.

#### 8.184.2 File

# 8.185 Tootsville::Chaos-Personality

#### 8.185.1 Class

Chaos-Personality names a class, with one superclass: [Section 8.1023 \[TOOTSVILLE](#page-1465-0) [ROBOT-CHAOS\], page 1316](#page-1465-0).

This class defines a character named Chaos

#### 8.185.2 Slots

Class Chaos-Personality has no direct slots defined.

# 8.186 Tootsville::Character-Music

### 8.186.1 Class

Character-Music names a class, with one superclass: [Section 8.284 \[TOOTSVILLE DB-](#page-689-0)[RECORD\], page 540.](#page-689-0)

### 8.186.2 Slots

Class Character-Music has no direct slots defined.

# 8.187 Tootsville::Character-Music-Music

## 8.187.1 Function

Character-Music-Music names an undocumented function, with lambda list (OBJECT).

## 8.187.2 SetF Function

(SETF Character-Music-Music) names an undocumented function, with lambda list (NEW-VALUE OBJECT).

# 8.188 Tootsville::Character-Music-Toot

### 8.188.1 Function

Character-Music-Toot names an undocumented function, with lambda list (OBJECT).

## 8.188.2 SetF Function

(SETF Character-Music-Toot) names an undocumented function, with lambda list (NEW-VALUE OBJECT).

# 8.189 Tootsville::Chdir

### 8.189.1 Function

Chdir names an undocumented function, with lambda list (NEW-PATH).

### 8.189.2 File

Defined in file src/utils.lisp.

### 8.190 Tootsville::Check-Alexa

#### 8.190.1 Function

Check-Alexa names a function, with lambda list (BODY-JSON):

Performs the mandatory checks for queries from Alexa.

Documented by Amazon at: [https://developer.amazon.com/docs/custom-skills/](https://developer.amazon.com/docs/custom-skills/host-a-custom-skill-as-a-web-service.html) [host-a-custom-skill-as-a-web-service.html](https://developer.amazon.com/docs/custom-skills/host-a-custom-skill-as-a-web-service.html)

Service

To handle requests sent by Alexa, your web service must meet the following requirements:

- 1. The service must be Internet-accessible.
- 2. The service must adhere to the Alexa Skills Kit interface.
- 3. The service must support HTTP over SSL/TLS, leveraging an Amazon-trusted certificate.
	- For testing, Amazon accepts different methods for providing a certificate. For details, see About the SSL Options.
	- For publishing to end users, Amazon only trusts certificates that have been signed by an Amazon-approved certificate authority.
- 4. The service must accept requests on port 443.
- 5. The service must present a certificate with a subject alternate name that matches the domain name of the endpoint.
- 6. The service must validate that incoming requests are coming from Alexa.

Note: if you are using Apache HTTP Server to host your web service, use version 2.4.10 or later. Earlier versions of Apache HTTP Server send an "unrecognized name" warning if the server is not configured with a ServerName or ServerAlias in the configuration files. This prevents the Alexa service from sending the customer's request to your server. To address this, either upgrade to 2.4.10 or later, or add ServerName / ServerAlias to your server's configuration file.

#### 8.190.2 File

## 8.191 Tootsville::Check-Alexa-Signature

### 8.191.1 Function

Check-Alexa-Signature names a function, with lambda list NIL:

Check the signature of an Alexa request.

Excerpt from Amazon requirements at [https://developer.amazon.com/docs/](https://developer.amazon.com/docs/custom-skills/host-a-custom-skill-as-a-web-service.html) [custom-skills/host-a-custom-skill-as-a-web-service.html](https://developer.amazon.com/docs/custom-skills/host-a-custom-skill-as-a-web-service.html):

Checking the Signature of the Request

Requests sent by Alexa provide the information you need to verify the signature in the HTTP headers:

- SignatureCertChainUrl
- Signature

To validate the signature:

- 1. Verify the URL specified by the SignatureCertChainUrl header value on the request to ensure that it matches the format used by Amazon. See Verifying the Signature Certificate URL.
- 2. Download the PEM-encoded X.509 certificate chain that Alexa used to sign the message as specified by the SignatureCertChainUrl header value on the request.
- 3. This chain is provided at runtime so that the certificate may be updated periodically, so your web service should be resilient to different URLs with different content.
- 4. This certificate chain is composed of, in order, (1) the Amazon signing certificate and (2) one or more additional certificates that create a chain of trust to a root certificate authority (CA) certificate. To confirm the validity of the signing certificate, perform the following checks:
	- The signing certificate has not expired (examine both the Not Before and Not After dates)
	- The domain echo-api.amazon.com is present in the Subject Alternative Names (SANs) section of the signing certificate
	- All certificates in the chain combine to create a chain of trust to a trusted root CA certificate
- 5. Once you have determined that the signing certificate is valid, extract the public key from it.
- 6. Base64-decode the Signature header value on the request to obtain the encrypted signature.
- 7. Use the public key extracted from the signing certificate to decrypt the encrypted signature to produce the asserted hash value.
- 8. Generate a SHA-1 hash value from the full HTTPS request body to produce the derived hash value
- 9. Compare the asserted hash value and derived hash values to ensure that they match.

### 8.191.2 File

### 8.192 Tootsville::Check-Alexa-Signature-Cert-Chain-Url

#### 8.192.1 Function

Check-Alexa-Signature-Cert-Chain-Url names a function, with lambda list (URL):

Perform the mandatory checks on an Alexa request's certificate chain URL.

Excerpt from Amazon requirements at [https://developer.amazon.com/docs/](https://developer.amazon.com/docs/custom-skills/host-a-custom-skill-as-a-web-service.html) [custom-skills/host-a-custom-skill-as-a-web-service.html](https://developer.amazon.com/docs/custom-skills/host-a-custom-skill-as-a-web-service.html):

Verifying the Signature Certificate URL

Before downloading the certificate from the URL specified in the SignatureCertChainUrl header, you should ensure that the URL represents a URL Amazon would use for the certificate. This protects against requests that attempt to make your web service download malicious files and similar attacks.

First, normalize the URL so that you can validate against a correctly formatted URL. For example, normalize

https://s3.amazonaws.com/echo.api/../echo.api/echo-api-cert.pem to:

https://s3.amazonaws.com/echo.api/echo-api-cert.pem

Next, determine whether the URL meets each of the following criteria:

- 1. The protocol is equal to https (case insensitive).
- 2. The hostname is equal to s3.amazonaws.com (case insensitive).
- 3. The path starts with /echo.api/ (case sensitive).
- 4. If a port is defined in the URL, the port is equal to 443.

Examples of correctly formatted URLs:

- https://s3.amazonaws.com/echo.api/echo-api-cert.pem
- https://s3.amazonaws.com:443/echo.api/echo-api-cert.pem
- https://s3.amazonaws.com/echo.api/../echo.api/echo-api-cert.pem Examples of invalid URLs:
- 
- http://s3.amazonaws.com/echo.api/echo-api-cert.pem (invalid protocol)
- https://notamazon.com/echo.api/echo-api-cert.pem (invalid hostname)
- https://s3.amazonaws.com/EcHo.aPi/echo-api-cert.pem (invalid path)
- https://s3.amazonaws.com/invalid.path/echo-api-cert.pem (invalid path)
- https://s3.amazonaws.com:563/echo.api/echo-api-cert.pem (invalid port)

If the URL does not pass these tests, reject the request and do not proceed with verifying the signature.

#### 8.192.2 File

#### 8.193 Tootsville::Check-Alexa-Timestamp-Tolerance

#### 8.193.1 Function

Check-Alexa-Timestamp-Tolerance names a function, with lambda list (BODY-JSON):

Ensure that the timestamp of an Alexa-sent query is within the allowed tolerance.

Excerpt from Amazon requirements at [https://developer.amazon.com/docs/](https://developer.amazon.com/docs/custom-skills/host-a-custom-skill-as-a-web-service.html) [custom-skills/host-a-custom-skill-as-a-web-service.html](https://developer.amazon.com/docs/custom-skills/host-a-custom-skill-as-a-web-service.html):

Checking the Timestamp of the Request

Every request sent to your web service by Alexa includes a timestamp. This information is part of the signed portion of the request, so it cannot be changed without also invalidating the request signature. Using this timestamp to verify the freshness of the request before responding protects your service from attackers attempting a "replay" attack in which they acquire a properly signed request and then repeatedly resend it to disrupt your service.

Your service should allow a tolerance of no more than 150 seconds (two and a half minutes). This means that your service should only accept requests in which the request timestamp is within 150 seconds of the current time. Web services that allow a longer tolerance cannot be published to Amazon customers.

. . .

If you are not using the Java library, you need to do this verification yourself. The timestamp is provided as part of the request object in the JSON body of the request . . . The timestamp is provided as an ISO 8601 formatted string (for example, 2015-05- 13T12:34:56Z). Your code needs to parse the string into a date object, then verify that it is within the tolerance your web service allows (no more than 150 seconds). Reject requests in which the timestamp falls outside the tolerance with an error code (such as 400 Bad Request).

#### 8.193.2 File

# 8.194 Tootsville::Check-Arg-Type

### 8.194.1 Macro

Check-Arg-Type names a macro, with lambda list (ARG TYPE &OPTIONAL NAME):

Ensure that ARG is of type TYPE, which is called NAME. Signals back to an HTTP client with a 400 error if this assertion is untrue.

This is basically just CHECK-TYPE for arguments passed by the user.

#### 8.194.2 File

Defined in file src/web.lisp.

# 8.195 Tootsville::Check-Buddy-List-Signature

## 8.195.1 Function

Check-Buddy-List-Signature names a function, with lambda list (REQUESTOR REQUES-TEE SIGNATURE):

Check whether a buddy-list request is valid

## 8.195.2 File

Defined in file src/infinity/legacy-commands.lisp.

# 8.196 Tootsville::Check-Cert-Chain-Valid

## 8.196.1 Function

Check-Cert-Chain-Valid names an undocumented function, with lambda list (X.509-CERT).

#### 8.196.2 File

# 8.197 Tootsville::Check-Cert-Dates-Valid

## 8.197.1 Function

Check-Cert-Dates-Valid names an undocumented function, with lambda list (X.509-CERT).

### 8.197.2 File

# 8.198 Tootsville::Check-Firebase-Id-Token

## 8.198.1 Function

Check-Firebase-Id-Token names an undocumented function, with lambda list (TOKEN).

#### 8.198.2 File

Defined in file src/auth/auth-firebase.lisp.

## 8.199 Tootsville::Check-Pattern-On-Base-Color

## 8.199.1 Function

Check-Pattern-On-Base-Color names a function, with lambda list (PATTERN-COLOR BASE-COLOR &KEY TOOT-NAME PAD-COLOR PATTERN ADDRESS):

Ensure that the PATTERN-COLOR is allowed on the BASE-COLOR.

TOOT-NAME, PAD-COLOR, PATTERN, and ADDRESS are used to provide additional error details.

Provides restarts CHANGE-PATTERN-COLOR and CHANGE-BASE-COLOR to correct any deficiencies.

## 8.199.2 File

Defined in file src/types/color+pattern.lisp.

# 8.200 Tootsville::Check-Toot-Name

#### 8.200.1 Function

Check-Toot-Name names a function, with lambda list (NAME):

Check if NAME is allowed as a Toot name; offering restarts to correct it, if not.

This is generally intended for accepting new Toot names, versus validating REST calls, for example.

#### 8.200.2 File

Defined in file src/types/toot-names.lisp.

# 8.201 Tootsville::Check-X.509-San

### 8.201.1 Function

Check-X.509-San names a function, with lambda list (X.509-CERT NAME): Ensure that NAME is a DNS Alt Name for the subject of the X.509-CERT

### 8.201.2 File

# 8.202 Tootsville::Child-Code

## 8.202.1 Type

Child-Code names a TYPE:

A potential child code (password).

See [Section 8.1277 \[TOOTSVILLE VALID-CHILD-CODE-P\], page 1572.](#page-1721-0)

# 8.203 Tootsville::Child-Request

## 8.203.1 Class

Child-Request names a class, with one superclass: [Section 8.284 \[TOOTSVILLE DB-](#page-689-0)[RECORD\], page 540.](#page-689-0)

#### 8.203.2 Slots

Class Child-Request has no direct slots defined.

# 8.204 Tootsville::Child-Request-Allowed-At

### 8.204.1 Function

Child-Request-Allowed-At names an undocumented function, with lambda list (OBJECT).

## 8.204.2 SetF Function

(SETF Child-Request-Allowed-At) names an undocumented function, with lambda list (NEW-VALUE OBJECT).

# 8.205 Tootsville::Child-Request-Allowed-For

#### 8.205.1 Function

Child-Request-Allowed-For names an undocumented function, with lambda list (OBJECT).

### 8.205.2 SetF Function

(SETF Child-Request-Allowed-For) names an undocumented function, with lambda list (NEW-VALUE OBJECT).

# 8.206 Tootsville::Child-Request-Allowed-Until

## 8.206.1 Function

Child-Request-Allowed-Until names an undocumented function, with lambda list (RE-QUEST).

## 8.206.2 File

Defined in file src/users.lisp.
## 8.207 Tootsville::Child-Request-Denied-At

#### 8.207.1 Function

Child-Request-Denied-At names an undocumented function, with lambda list (OBJECT).

### 8.207.2 SetF Function

(SETF Child-Request-Denied-At) names an undocumented function, with lambda list (NEW-VALUE OBJECT).

## 8.208 Tootsville::Child-Request-Placed-At

#### 8.208.1 Function

Child-Request-Placed-At names an undocumented function, with lambda list (OBJECT).

### 8.208.2 SetF Function

(SETF Child-Request-Placed-At) names an undocumented function, with lambda list (NEW-VALUE OBJECT).

## 8.209 Tootsville::Child-Request-Response

#### 8.209.1 Function

Child-Request-Response names an undocumented function, with lambda list (OBJECT).

### 8.209.2 SetF Function

(SETF Child-Request-Response) names an undocumented function, with lambda list (NEW-VALUE OBJECT).

## 8.210 Tootsville::Child-Request-Toot

#### 8.210.1 Function

Child-Request-Toot names an undocumented function, with lambda list (OBJECT).

## 8.210.2 SetF Function

(SETF Child-Request-Toot) names an undocumented function, with lambda list (NEW-VALUE OBJECT).

## 8.211 Tootsville::Child-Request-Uuid

#### 8.211.1 Function

Child-Request-Uuid names an undocumented function, with lambda list (OBJECT).

## 8.211.2 SetF Function

(SETF Child-Request-Uuid) names an undocumented function, with lambda list (NEW-VALUE OBJECT).

# 8.212 Tootsville::Clean-Ice-Credentials

## 8.212.1 Function

Clean-Ice-Credentials names an undocumented function, with lambda list (CREDEN-TIALS).

### 8.212.2 File

Defined in file src/gossip.lisp.

# 8.213 Tootsville::Clean-Symbols

### 8.213.1 Function

Clean-Symbols names an undocumented function, with lambda list (SRC).

#### 8.213.2 File

Defined in file src/write-docs-2.lisp.

# 8.214 Tootsville::Clear-All-Endpoints

#### 8.214.1 Function

Clear-All-Endpoints names a function, with lambda list NIL:

Destroy every endpoint mapping.

Leaves the functions intact. Useful for debugging; should probably never run in production.

#### 8.214.2 File

Defined in file src/endpoint.lisp.

## 8.215 Tootsville::Clouds

### 8.215.1 Function

Clouds names a function, with lambda list (X Y Z): The current cloud cover at X,Y,Z

### 8.215.2 File

Defined in file src/weather/weather.lisp.

## 8.216 Tootsville::Cluster

## 8.216.1 Function

Cluster names a function, with lambda list NIL:

Get the identity of the current cluster.

Returns one of:

- :test
- $\bullet$  :qa
- :prod

### 8.216.2 File

Defined in file src/config.lisp.

## 8.217 Tootsville::Cluster-Name

#### 8.217.1 Function

Cluster-Name names a function, with lambda list (&OPTIONAL PREFIX):

Get the name of the active cluster.

Currently one of:

- test.tootsville.org
- $\bullet~$ qa.tootsville.org
- tootsville.org

The local hostname is used in development (loopback) mode.

### 8.217.2 File

Defined in file src/config.lisp.

# 8.218 Tootsville::Cluster-Net-Name

## 8.218.1 Function

Cluster-Net-Name names an undocumented function, with lambda list (&OPTIONAL PRE-FIX).

### 8.218.2 File

Defined in file  $\rm src/config. lisp.$ 

## 8.219 Tootsville::Cluster-Wide-Lock-Busy-Error

### 8.219.1 Class

Cluster-Wide-Lock-Busy-Error names a class, with one superclass: [Section 8.222](#page-627-0) [\[TOOTSVILLE CLUSTER-WIDE-LOCK-ERROR\], page 478.](#page-627-0)

#### 8.219.2 Slots

Class Cluster-Wide-Lock-Busy-Error has no direct slots defined.

## 8.220 Tootsville::Cluster-Wide-Lock-Busy-Warning

#### 8.220.1 Class

Cluster-Wide-Lock-Busy-Warning names a class, with two superclasses: [Section 8.221](#page-626-0) [\[TOOTSVILLE CLUSTER-WIDE-LOCK-CONDITION\], page 477,](#page-626-0) and COMMON-LISP::WARNING (not in this manual)

#### 8.220.2 Slots

Class Cluster-Wide-Lock-Busy-Warning has no direct slots defined.

## <span id="page-626-0"></span>8.221 Tootsville::Cluster-Wide-Lock-Condition

### 8.221.1 Class

Cluster-Wide-Lock-Condition names a class, with one superclass: COMMON-LISP::SERIOUS-CONDITION (not in this manual).

### 8.221.2 Slots

Class Cluster-Wide-Lock-Condition has no direct slots defined.

## <span id="page-627-0"></span>8.222 Tootsville::Cluster-Wide-Lock-Error

#### 8.222.1 Class

Cluster-Wide-Lock-Error names a class, with two superclasses: [Section 8.221](#page-626-0) [\[TOOTSVILLE CLUSTER-WIDE-LOCK-CONDITION\], page 477,](#page-626-0) and COMMON-LISP::ERROR (not in this manual)

#### 8.222.2 Slots

Class Cluster-Wide-Lock-Error has no direct slots defined.

## 8.223 Tootsville::Cluster-Wide-Lock-Not-Locked

#### 8.223.1 Class

Cluster-Wide-Lock-Not-Locked names a class, with two superclasses: [Section 8.221](#page-626-0) [\[TOOTSVILLE CLUSTER-WIDE-LOCK-CONDITION\], page 477,](#page-626-0) and COMMON-LISP::WARNING (not in this manual)

#### 8.223.2 Slots

Class Cluster-Wide-Lock-Not-Locked has no direct slots defined.

## 8.224 Tootsville::Cluster-Wide-Lock-Not-Ours

### 8.224.1 Class

Cluster-Wide-Lock-Not-Ours names a class, with one superclass: [Section 8.222](#page-627-0) [\[TOOTSVILLE CLUSTER-WIDE-LOCK-ERROR\], page 478.](#page-627-0)

#### 8.224.2 Slots

Class Cluster-Wide-Lock-Not-Ours has no direct slots defined.

## <span id="page-630-0"></span>8.225 Tootsville::Color24

### 8.225.1 Class

Color24 names a class, with one superclass: COMMON-LISP::STANDARD-OBJECT (not in this manual).

### 8.225.2 Slots

Class Color24 has no direct slots defined.

## 8.226 Tootsville::Color24-Blue

#### 8.226.1 Function

Color24-Blue names an undocumented function, with lambda list (OBJECT).

## 8.226.2 SetF Function

(SETF Color24-Blue) names an undocumented function, with lambda list (NEW-VALUE OBJECT).

## 8.227 Tootsville::Color24-Green

### 8.227.1 Function

Color24-Green names an undocumented function, with lambda list (OBJECT).

### 8.227.2 SetF Function

(SETF Color24-Green) names an undocumented function, with lambda list (NEW-VALUE OBJECT).

## <span id="page-633-0"></span>8.228 Tootsville::Color24-Hsv

#### 8.228.1 Function

Color24-Hsv names a function, with lambda list (COLOR): Extract the Hue, Saturation, Value of a Color24 as a list of reals 0...1

#### 8.228.2 File

## 8.229 Tootsville::Color24-Hue

#### 8.229.1 Function

Color24-Hue names a function, with lambda list (COLOR): The HSV Hue channel of COLOR. See [Section 8.228 \[TOOTSVILLE COLOR24-HSV\], page 484.](#page-633-0)

#### 8.229.2 File

## 8.230 Tootsville::Color24-Name

#### 8.230.1 Function

Color24-Name names a function, with lambda list (COLOR):

Given COLOR, return the name or hex string for it.

If COLOR is a named color in [Section 8.90 \[TOOTSVILLE](#page-495-0) +COLOR24-VALUES+], [page 346](#page-495-0), returns its name. Otherwise, returns the 6-digit hex value, as per HTML or CSS.

#### 8.230.2 File

## 8.231 Tootsville::Color24-Red

### 8.231.1 Function

Color24-Red names an undocumented function, with lambda list (OBJECT).

## 8.231.2 SetF Function

(SETF Color24-Red) names an undocumented function, with lambda list (NEW-VALUE OBJECT).

# 8.232 Tootsville::Color24-Rgb

## 8.232.1 Function

Color24-Rgb names a function, with lambda list (R G B): Construct a Color24 from a R G B triplet

## 8.232.2 File

## 8.233 Tootsville::Color24-Saturation

#### 8.233.1 Function

Color24-Saturation names a function, with lambda list (COLOR): The HSV Saturation channel of COLOR. See [Section 8.228 \[TOOTSVILLE COLOR24-HSV\], page 484.](#page-633-0)

### 8.233.2 File

## 8.234 Tootsville::Color24-To-Integer

#### 8.234.1 Function

Color24-To-Integer names a function, with lambda list (COLOR):

Return a 24-bit integer representing COLOR.

The upper 8 bits are the red channel; the next 8 bits, green; and the lowest 8 bits, the blue channel.

#### 8.234.2 File

## 8.235 Tootsville::Color24-Value

### 8.235.1 Function

Color24-Value names a function, with lambda list (COLOR): The HSV Value channel of COLOR. See [Section 8.228 \[TOOTSVILLE COLOR24-HSV\], page 484.](#page-633-0)

#### 8.235.2 File

# 8.236 Tootsville::Color24/ =

### 8.236.1 Function

 $Color24 / = names a function, with lambda list (A B):$ Comparator of two color24s

### 8.236.2 File

## 8.237 Tootsville::Color24=

#### 8.237.1 Function

Color24= names a function, with lambda list (A B &REST MORE):

Comparator of two or more [Section 8.225 \[TOOTSVILLE COLOR24\], page 481,](#page-630-0) values. Values are the same only if all three channels (red, green, and blue) have identical values.

### 8.237.2 File

## 8.238 Tootsville::Column-Load-Mapping

#### 8.238.1 Function

Column-Load-Mapping names a function, with lambda list (COLUMN): Map COLUMN from a database record into internal form. Used in [Section 8.308 \[TOOTSVILLE DEFRECORD\], page 566,](#page-715-0) qv.

### 8.238.2 File

## 8.239 Tootsville::Column-Load-Value

### 8.239.1 Function

Column-Load-Value names a function, with lambda list (VALUE TYPE): For a column of TYPE, interpret raw VALUE

### 8.239.2 File

# 8.240 Tootsville::Column-Normalizer

## 8.240.1 Function

Column-Normalizer names an undocumented function, with lambda list (COLUMN).

#### 8.240.2 File

# 8.241 Tootsville::Column-Save-Mapping

## 8.241.1 Function

Column-Save-Mapping names an undocumented function, with lambda list (COLUMN).

#### 8.241.2 File

## 8.242 Tootsville::Column-Save-Value

## 8.242.1 Function

Column-Save-Value names a function, with lambda list (VALUE TYPE): Convert VALUE into the database's representation of TYPE

#### 8.242.2 File
# 8.243 Tootsville::Compute-Fountain-Peanuts-For-Score

## 8.243.1 Function

Compute-Fountain-Peanuts-For-Score names an undocumented function, with lambda list (SCORE).

#### 8.243.2 File

Defined in file src/quaestor.lisp.

## 8.244 Tootsville::Compute-Fountain-Random-Fairy-Dust

#### 8.244.1 Function

Compute-Fountain-Random-Fairy-Dust names a function, with lambda list NIL: How much fairy dust is obtained from the fountain? Usually nothing, with a 1% change of being a random amount up to 10.

#### 8.244.2 File

Defined in file src/quaestor.lisp.

# 8.245 Tootsville::Compute-Next-Keys-Update

## 8.245.1 Function

Compute-Next-Keys-Update names an undocumented function, with lambda list (HEADERS-ALIST).

#### 8.245.2 File

Defined in file src/auth/auth-firebase.lisp.

## 8.246 Tootsville::Concat

#### 8.246.1 Function

Concat names an undocumented function, with lambda list (&REST ARGS).

#### 8.246.2 File

Defined in file src/endpoints/slash-meta-game.lisp.

# 8.247 Tootsville::Condition-Name

### 8.247.1 Function

Condition-Name names a function, with lambda list (CONDITION): Returns the capitalized name of the class of CONDITION.

#### 8.247.2 File

Defined in file src/errors.lisp.

## 8.248 Tootsville::Condition-Slots

### 8.248.1 Function

Condition-Slots names a function, with lambda list (OBJECT): Enumerates the name of every slot on OBJECT

## 8.248.2 File

Defined in file src/errors.lisp.

# 8.249 Tootsville::Config

#### 8.249.1 Function

Config names a function, with lambda list (&REST KEYS): Obtain the configuration value at the path KEY + SUB-KEYS

#### 8.249.2 File

Defined in file src/config.lisp.

## 8.250 Tootsville::Connect-Cache

#### 8.250.1 Function

Connect-Cache names a function, with lambda list NIL:

Connect to MemCacheD.

Configuration comes from [Section 8.283 \[TOOTSVILLE DB-CONFIG\], page 539,](#page-688-0) path (:cache (:ip :port :name)).

The pool size will be OLIPHAUNT::PROCESSOR-COUNT (not in this manual), clamped to 3-15.

#### 8.250.2 File

Defined in file src/db/memcached.lisp.

# 8.251 Tootsville::Connect-Databases

### 8.251.1 Function

Connect-Databases names a function, with lambda list NIL: Connect all database systems in parallel (each in its own thread)

## 8.251.2 File

Defined in file src/main.lisp.

## 8.252 Tootsville::Connect-Maria

#### 8.252.1 Function

Connect-Maria names a function, with lambda list NIL: Make a connection to MariaDB. This ensures that it is reachable, and that there is at least one connection in the pool.

## 8.252.2 File

Defined in file src/db/maria.lisp.

# 8.253 Tootsville::Connect-Time

#### 8.253.1 Function

Connect-Time names an undocumented function, with lambda list (OBJECT).

## 8.254 Tootsville::Connected-Toot-Names

#### 8.254.1 Function

Connected-Toot-Names names a function, with lambda list NIL: The names of all Toots currently connected — players or NPCs.

#### 8.254.2 File

Defined in file src/websockets.lisp.

## 8.255 Tootsville::Connected-Toots

## 8.255.1 Function

Connected-Toots names a function, with lambda list NIL: All Toots currently connected — players or  $\rm{NPCs}$ 

#### 8.255.2 File

Defined in file src/websockets.lisp.

## 8.256 Tootsville::Consider-Child-Kick

#### 8.256.1 Function

Consider-Child-Kick names a function, with lambda list (TOOT):

Decide whether to kick TOOT offline due to time expiring.

If there is no approved request for TOOT to continue in the game, they'll be kicked offline. If there is, then we'll schedule to recheck this when that time is elapsed.

Calling this with an adult's Toot is funny, but not helpful.

#### 8.256.2 File

Defined in file src/websockets.lisp.

# 8.257 Tootsville::Constituentp

#### 8.257.1 Function

Constituentp names a function, with lambda list (CH):

Is character CH a constituent character of a Lisp name (without quoting)? Accepts A-Z, 0-9, any character above #xa0, and these punctuation: -/!?%.

#### 8.257.2 File

Defined in file src/web.lisp.

# 8.258 Tootsville::Contact

## 8.258.1 Class

Contact names a class, with one superclass: [Section 8.284 \[TOOTSVILLE DB-RECORD\],](#page-689-0) [page 540.](#page-689-0)

#### 8.258.2 Slots

Class Contact has no direct slots defined.

# 8.259 Tootsville::Contact-Added

#### 8.259.1 Function

Contact-Added names an undocumented function, with lambda list (OBJECT).

### 8.259.2 SetF Function

(SETF Contact-Added) names an undocumented function, with lambda list (NEW-VALUE OBJECT).

# 8.260 Tootsville::Contact-Contact

#### 8.260.1 Function

Contact-Contact names an undocumented function, with lambda list (OBJECT).

### 8.260.2 SetF Function

(SETF Contact-Contact) names an undocumented function, with lambda list (NEW-VALUE OBJECT).

# 8.261 Tootsville::Contact-Last-Used

#### 8.261.1 Function

Contact-Last-Used names an undocumented function, with lambda list (OBJECT).

#### 8.261.2 SetF Function

(SETF Contact-Last-Used) names an undocumented function, with lambda list (NEW-VALUE OBJECT).

# 8.262 Tootsville::Contact-Owner

#### 8.262.1 Function

Contact-Owner names an undocumented function, with lambda list (OBJECT).

## 8.262.2 SetF Function

(SETF Contact-Owner) names an undocumented function, with lambda list (NEW-VALUE OBJECT).

# 8.263 Tootsville::Contact-Starredp

#### 8.263.1 Function

Contact-Starredp names an undocumented function, with lambda list (OBJECT).

#### 8.263.2 SetF Function

(SETF Contact-Starredp) names an undocumented function, with lambda list (NEW-VALUE OBJECT).

## 8.264 Tootsville::Contact-Uuid

#### 8.264.1 Function

Contact-Uuid names an undocumented function, with lambda list (OBJECT).

## 8.264.2 SetF Function

(SETF Contact-Uuid) names an undocumented function, with lambda list (NEW-VALUE OBJECT).

# 8.265 Tootsville::Contents-To-Bytes

#### 8.265.1 Function

Contents-To-Bytes names a function, with lambda list (CONTENTS): Convert CONTENTS to a sequence of 8-bit bytes. Assumes strings are UTF-8; vectors are already bytes; and lists are JSON faux data.

#### 8.265.2 File

Defined in file src/web.lisp.

# 8.266 Tootsville::Copy-Terrain-Edge-Horz

## 8.266.1 Function

Copy-Terrain-Edge-Horz names an undocumented function, with lambda list (START-LATITUDE LONGITUDE END-LATITUDE DEST-LATITUDE DEST-LONGITUDE).

## 8.266.2 File

Defined in file src/terrain.lisp.

# 8.267 Tootsville::Copy-Terrain-Edge-Vert

## 8.267.1 Function

Copy-Terrain-Edge-Vert names an undocumented function, with lambda list (LATITUDE START-LONGITUDE END-LONGITUDE DEST-LATITUDE DEST-LONGITUDE).

## 8.267.2 File

Defined in file src/terrain.lisp.

# 8.268 Tootsville::Copy-Wind-Vector

## 8.268.1 Function

Copy-Wind-Vector names an undocumented function, with lambda list (INSTANCE).

#### 8.268.2 File

Defined in file src/weather/weather.lisp.

# 8.269 Tootsville::Create-Item

## 8.269.1 Function

Create-Item names a function, with lambda list (TEMPLATE-ID): Create an item as an instance of the given TEMPLATE-ID.

#### 8.269.2 File

Defined in file src/items.lisp.

# 8.270 Tootsville::Credential

## 8.270.1 Class

Credential names a class, with one superclass: [Section 8.284 \[TOOTSVILLE](#page-689-0) [DB-RECORD\], page 540](#page-689-0).

#### 8.270.2 Slots

Class Credential has no direct slots defined.

# 8.271 Tootsville::Credential-Auth-Token

## 8.271.1 Function

Credential-Auth-Token names an undocumented function, with lambda list (OBJECT).

## 8.271.2 SetF Function

(SETF Credential-Auth-Token) names an undocumented function, with lambda list (NEW-VALUE OBJECT).

# 8.272 Tootsville::Credential-Id-Token

#### 8.272.1 Function

Credential-Id-Token names an undocumented function, with lambda list (OBJECT).

## 8.272.2 SetF Function

(SETF Credential-Id-Token) names an undocumented function, with lambda list (NEW-VALUE OBJECT).

# 8.273 Tootsville::Credential-Json-Info

#### 8.273.1 Function

Credential-Json-Info names an undocumented function, with lambda list (OBJECT).

#### 8.273.2 SetF Function

(SETF Credential-Json-Info) names an undocumented function, with lambda list (NEW-VALUE OBJECT).

# 8.274 Tootsville::Credential-Person

#### 8.274.1 Function

Credential-Person names an undocumented function, with lambda list (OBJECT).

## 8.274.2 SetF Function

(SETF Credential-Person) names an undocumented function, with lambda list (NEW-VALUE OBJECT).

# 8.275 Tootsville::Credential-Provider

#### 8.275.1 Function

Credential-Provider names an undocumented function, with lambda list (OBJECT).

## 8.275.2 SetF Function

(SETF Credential-Provider) names an undocumented function, with lambda list (NEW-VALUE OBJECT).

# 8.276 Tootsville::Credential-Refresh-Token

#### 8.276.1 Function

Credential-Refresh-Token names an undocumented function, with lambda list (OBJECT).

## 8.276.2 SetF Function

(SETF Credential-Refresh-Token) names an undocumented function, with lambda list (NEW-VALUE OBJECT).

# 8.277 Tootsville::Credential-Uid

### 8.277.1 Function

Credential-Uid names an undocumented function, with lambda list (OBJECT).

## 8.277.2 SetF Function

(SETF Credential-Uid) names an undocumented function, with lambda list (NEW-VALUE OBJECT).

# 8.278 Tootsville::Credential-Uuid

### 8.278.1 Function

Credential-Uuid names an undocumented function, with lambda list (OBJECT).

## 8.278.2 SetF Function

(SETF Credential-Uuid) names an undocumented function, with lambda list (NEW-VALUE OBJECT).
# 8.279 Tootsville::Cupid-Personality

### 8.279.1 Class

Cupid-Personality names a class, with one superclass: [Section 8.1026 \[TOOTSVILLE](#page-1468-0) [ROBOT-CUPID\], page 1319.](#page-1468-0)

This class defines a character named Cupid

### 8.279.2 Slots

Class Cupid-Personality has no direct slots defined.

## 8.280 Tootsville::Current-Position

### 8.280.1 Function

Current-Position names an undocumented function, with lambda list (COURSE).

# 8.281 Tootsville::Current-Temp

### 8.281.1 Function

Current-Temp names a function, with lambda list (X Y Z): The current ambient air temperature at X,Y,Z.

### 8.281.2 File

Defined in file src/weather/weather.lisp.

## 8.282 Tootsville::Database-For

### 8.282.1 Function

Database-For names a function, with lambda list (TYPE):

The database containing the data mirrored by the TYPE

Returns a pairs with the type of database (:MARIA or :COUCH) and the database or schema identification (a proper list).

### 8.282.2 File

Defined in file src/db/generic-db.lisp.

# 8.283 Tootsville::Db-Config

## 8.283.1 Function

Db-Config names an undocumented function, with lambda list (&OPTIONAL (MONIKER  $^{\ast} \text{DB}^{\ast})).$ 

### 8.283.2 File

## 8.284 Tootsville::Db-Record

### 8.284.1 Class

Db-Record names a class, with one superclass: COMMON-LISP::STANDARD-OBJECT (not in this manual).

### 8.284.2 Slots

Class Db-Record has no direct slots defined.

# 8.285 Tootsville::Db-Select

### 8.285.1 Function

Db-Select names an undocumented function, with lambda list (QUERY).

### 8.285.2 File

## 8.286 Tootsville::Db-Select-All

### 8.286.1 Function

Db-Select-All names an undocumented function, with lambda list (DB QUERY).

### 8.286.2 File

## <span id="page-692-0"></span>8.287 Tootsville::Db-Select-Records-Simply

### 8.287.1 Function

Db-Select-Records-Simply names a function, with lambda list (TABLE &REST COLUMNS+VALUES):

Query TABLE where columns  $=$  values from the plist COLUMNS+VALUES.

Returns all results in a list, so don't use it with a (potentially) large set. Uses MemCacheD when available.

### 8.287.2 File

## 8.288 Tootsville::Db-Select-Single-Column

### 8.288.1 Function

Db-Select-Single-Column names a function, with lambda list (TABLE COLUMN &REST COLUMNS+VALUES):

Select COLUMN from TABLE where columns = values as in plist COLUMNS+VALUES. Expects to find only one row and return the one column value as an atom.

Signal an error if more rows are returned.

Signals NOT-FOUND if none are found.

Uses MemCacheD when available.

### 8.288.2 File

## 8.289 Tootsville::Db-Select-Single-Record

### 8.289.1 Function

Db-Select-Single-Record names a function, with lambda list (TABLE &REST COLUMNS+VALUES):

Select a single record from TABLE where columns = values as in COLUMNS+VALUES.

Calls [Section 8.287 \[TOOTSVILLE DB-SELECT-RECORDS-SIMPLY\], page 543,](#page-692-0) which in turn may use MemCacheD when it's available.

Signals an error if more than one record is returned.

Signals NOT-FOUND if none are found.

### 8.289.2 File

## 8.290 Tootsville::Db-Table-For

### 8.290.1 Function

Db-Table-For names a function, with lambda list (TYPE): The database table or view containing the data mirrored by the TYPE

### 8.290.2 File

Defined in file src/db/generic-db.lisp.

# 8.291 Tootsville::Debugger

### 8.291.1 Function

Debugger names a function, with lambda list NIL:

Start up Swank in the project directory and start a server on the default port.

### 8.291.2 File

### 8.292 Tootsville::Debugger-Hook

### 8.292.1 Function

Debugger-Hook names a function, with lambda list (CONDITION MYSELF-ISH):

Handle an unhandled error in Production.

If [Section 8.68 \[TOOTSVILLE \\*VERBOSE-BUGS\\*\], page 324,](#page-473-0) is set, a private admin message is sent to the client identified by it with the condition text and a stack backtrace.

The condition goes to the VERBOSE::ERROR (not in this manual) logging.

The condition and backtrace go to \*ERROR-OUTPUT\* (see the Common Lisp Hyper-Spec).

Calls [Section 5.17 \[ROLLBAR DEBUGGER-HOOK\], page 74,](#page-223-0) to report the condition to Rollbar.

Falls through to any other \*DEBUGGER-HOOK\* (see the Common Lisp HyperSpec) that may exist.

### 8.292.2 File

## 8.293 Tootsville::Decode-Message

### 8.293.1 Function

Decode-Message names a function, with lambda list (CYPHERTEXT KEY): Decode the CYPHERTEXT with the KEY. (FIXME: in what cryptography system?)

### 8.293.2 File

Defined in file src/endpoints/gossip/alexa/alexa.lisp.

## 8.294 Tootsville::Decorate-Endpoint-Template-Html

### 8.294.1 Function

Decorate-Endpoint-Template-Html names an undocumented function, with lambda list (TEMPLATE VARIABLES METHOD).

### 8.294.2 File

Defined in file src/endpoints/slash-meta-game.lisp.

## 8.295 Tootsville::Decorate-Method-Html

### 8.295.1 Function

Decorate-Method-Html names an undocumented function, with lambda list (METHOD).

### 8.295.2 File

Defined in file src/endpoints/slash-meta-game.lisp.

# 8.296 Tootsville::Default-Config-File

### 8.296.1 Function

Default-Config-File names a function, with lambda list NIL: Returns the name of the default configuration file.

### 8.296.2 File

Defined in file src/config.lisp.

## 8.297 Tootsville::Defendpoint

### 8.297.1 Macro

Defendpoint names a macro, with lambda list ((METHOD URI &OPTIONAL CONTENT-TYPE (HOW-SLOW-IS-SLOW)) &BODY BODY):

Define an HTTP endpoint to access URI via METHOD and return CONTENT-TYPE.

### 8.297.2 File

Defined in file src/web.lisp.

# 8.298 Tootsville::Defendpoint/ Make-Docstring

### 8.298.1 Function

Defendpoint/Make-Docstring names an undocumented function, with lambda list (BODY METHOD URI CONTENT-TYPE Λ-LIST HOW-SLOW-IS-SLOW).

### 8.298.2 File

Defined in file src/web.lisp.

# 8.299 Tootsville::Defendpoint/ Make-Endpoint-Function

### 8.299.1 Function

Defendpoint/Make-Endpoint-Function names an undocumented function, with lambda list (&KEY FNAME CONTENT-TYPE Λ-LIST DOCSTRING BODY (HOW-SLOW-IS-SLOW 0.03)).

### 8.299.2 File

Defined in file src/web.lisp.

# 8.300 Tootsville::Define-Alexa-Endpoint

## 8.300.1 Macro

Define-Alexa-Endpoint names an undocumented macro, with lambda list (NAME (&OP-TIONAL ARG) &BODY BODY).

### 8.300.2 File

Defined in file src/endpoints/gossip/alexa/alexa.lisp.

## 8.301 Tootsville::Define-Character

### 8.301.1 Macro

Define-Character names an undocumented macro, with lambda list (NAME &OPTIONAL PERSONALITY DOCSTRING).

### 8.301.2 File

Defined in file src/characters/characters.lisp.

## 8.302 Tootsville::Define-Maintenance-Task

### 8.302.1 Macro

Define-Maintenance-Task names an undocumented macro, with lambda list (LABEL (NAME START-DELAY FINISH-DELAY) &BODY BODY).

### 8.302.2 File

Defined in file src/endpoints/slash-maintenance.lisp.

# 8.303 Tootsville::Define-Operator-Command

### 8.303.1 Macro

Define-Operator-Command names an undocumented macro, with lambda list (COMMAND (WORDS USER PLANE) &BODY BODY).

### 8.303.2 File

Defined in file src/infinity/infinity.lisp.

# 8.304 Tootsville::Define-Personality

### 8.304.1 Macro

Define-Personality names an undocumented macro, with lambda list (NAME &OPTIONAL SUPERCLASS).

### 8.304.2 File

Defined in file src/characters/characters.lisp.

# 8.305 Tootsville::Define-Reply

### 8.305.1 Macro

Define-Reply names an undocumented macro, with lambda list ((LISTENER MODE) &BODY BODY).

### 8.305.2 File

Defined in file src/characters/robots.lisp.

### 8.306 Tootsville::Definfinity

### 8.306.1 Macro

Definfinity names a macro, with lambda list (NAME (LAMBDA-LIST USER-VAR PLANE-VAR) &BODY BODY):

Define an Infinity-mode "c" command NAME.

And now, let's talk about the Infinity Mode protocol.

### 8.306.2 History of Infinity Mode

In the Beginning, Tootsville used a commercial program called SmartFox Server as its chat server. There were many problems with this, and it didn't last long.

However, the client program (Persephone) was written to use the SmartFox client libraries, which were very good. So, we kept them, and used an AGPL chat server program created by Bruce-Robert Pocock, named Braque, to replace the server side. Braque was renamed Appius Claudius Cæcus, because SmartFox Server was from Italy, and Appius built the Via Appia, a highway leaving Italy.

Appius gained friends, all of which were given the names of other Romans, and so the entire software suite was nicknamed Romance, like Romans.

In order to negotiate a connection between Appius and SmartFox client, we had to provide a version identifier, so we set the version number to "infinity."

With the adoption of the gossipnet for Romance II, we had to increment the version from infinity, which brings us to  $\aleph_0$  (read: Alef-Null), which is a particular kind of infinity that is not as big as some other kinds of infinity, as silly as that mathematical construction may sound (yes, that's real maths).

### 8.306.3 Wire protocols

There are two main wire protocols; RESTful POSTs and gossipnet.

### 8.306.3.1 RESTful POSTs

The REST POST interface is what you're really here to read about (on the server side). A POST is submitted with a JSON object representing a command call.

This request can be submitted to either the dedicated endpoint, or the general, dispatching endpoint. The dedicated endpoint will be slightly faster.

The dedicated endpoint will have a URL of the form /world/infinity/command-name, with the command name in lower-case and hyphenated.

The dispatching endpoint is /world/infinity. Submitting to the dispatching endpoint requires a JSON object with two keys:

c The command name, in camelCase

d The data to be submitted to that command.

In the case of the dedicated endpoint, only the contents of d need to be submitted.

### 8.306.4 Datagram constructions

There are three datagram kinds used in Infinity Mode.

- 1. The special 'logOK' packet type is used only for acknowledging and promulgating login events through the grid. This actually dates back all the way to the SmartFox server's protocols, so it's an odd duck.
- 2. Commands that instigate an action are identified by a 'c' attribute.
- 3. Commands that provide information about the world, usually as a reaction to another event, are called Gatekeeper messages and are identified by a 'from' attribute.

### 8.306.5 logOK datagrams

The login process should be documented at [Section 8.1300 \[TOOTSVILLE](#page-1744-0) [WEBSOCKET-AUTHENTICATE\], page 1595,](#page-1744-0) for WebSockets, [Section 8.1158](#page-1600-0) [\[TOOTSVILLE TCP-STREAM-AUTHENTICATE\], page 1451,](#page-1600-0) for direct TCP/IP server-to-server streams, and [Section 10.264 \[Tootsville.Gossip.createConnection\],](#page-2152-0) [page 2003,](#page-2152-0) for peer-to-peer WebRTC connections.

### 8.306.6 Command datagrams

Command datagrams may be processed through either a REST POST or the Gossipnet. These represent an action or enquiry that a client is making.

Command datagrams are identified by a c key, which provides the command name in 'lowerFirstCamelCase'. This command name is mapped to a function named INFINITY-COMMAND-NAME in hyphenated form.

Command datagrams usually have a d key which provides some additional data or parameters to the requested command.

In addition, there may be some of the following. Note that UUID's are the UUID's of a Toot character, never the person who "owns" that Toot.

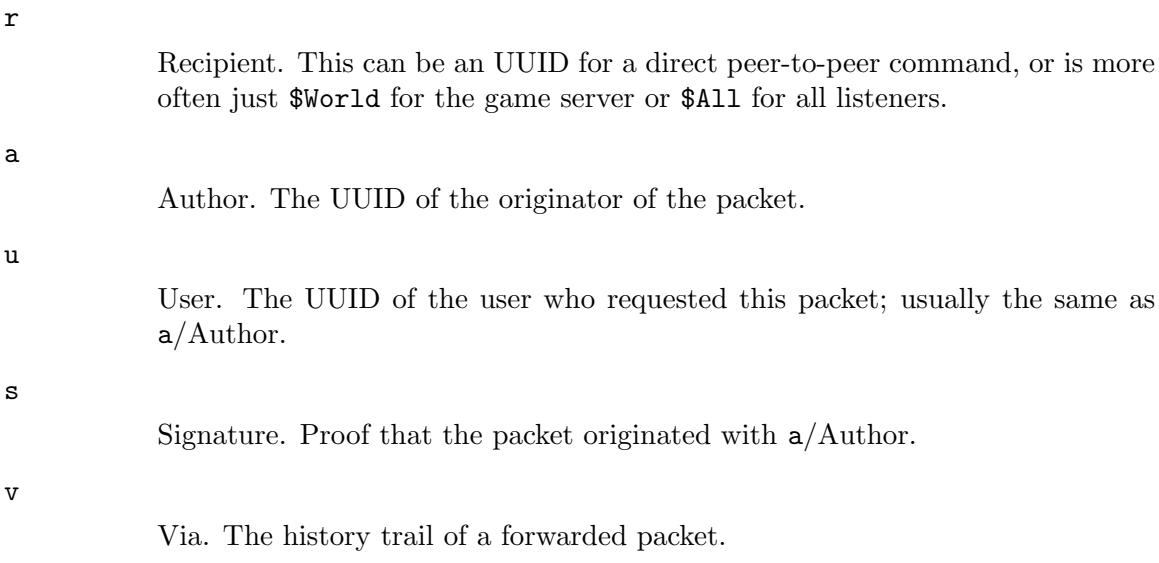

WRITEME

### 8.306.7 Gatekeeper datagrams

Gatekeeper datagrams are found either as the response to a REST POST, or distributed along the Gossipnet. These represent the state of the world at a certain point in time.

Every Gatekeeper datagram contains the keys from and status. The from value uniquely identifies the type of packet and determines what other fields accompany it. The status value is a Boolean, and while its meaning varies by packet, it is usually a good guess that if status is not true, there has been some kind of request error and data is not available.

For a complete enumeration

### 8.306.8 File

Defined in file src/infinity/infinity.lisp.

## 8.307 Tootsville::Defpost

### 8.307.1 Macro

Defpost names a macro, with lambda list (NAME (&KEY) &BODY BODY):

Define a power-on-self-test from somewhere else in the codebase. These are run as confidence tests after a build, or during Production boot-up sequence.

### 8.307.2 File

Defined in file src/power-on-self-test.lisp.

### 8.308 Tootsville::Defrecord

### 8.308.1 Macro

Defrecord names a macro, with lambda list (NAME (DATABASE TABLE &KEY PULL ID-COLUMN) &REST COLUMNS):

Define a database-mapping object type NAME, for DATABASE and TABLE, with COLUMNS.

DATABASE is the symbolic name of the database, mapped via [Section 8.249](#page-654-0) [\[TOOTSVILLE CONFIG\], page 505](#page-654-0); eg, :friendly

TABLE is the string table-name, exactly as it exists in the database; eg, "toots"

PULL is meant to indicate an infrequently-changed, short table (ie, basically a small enumeration) that should be pulled into local cache up-front and referenced from there directly.

COLUMNS are a table of names, types, and foreign-key references, in the form: (LABEL TYPE &rest REFERENCE)

The LABEL of a column is mapped via [Section 8.789 \[TOOTSVILLE LISP-TO-DB-](#page-1231-0)[NAME\], page 1082](#page-1231-0); it is the Lisp name which is essentially the same as the SQL name, but with KEBAB-CASE rather than snake case.

When present, REFERENCE is the symbol REF followed by the record-type (class) to whose primary key (ID or UUID) the reference is made. NUMBER REF columns point to ID, UUID REF columns to UUID.

TYPE is one of the following:

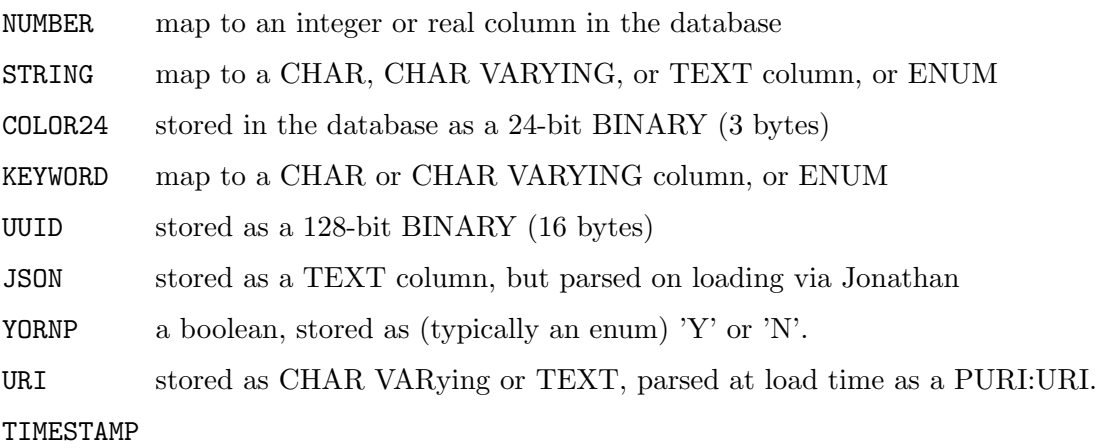

translates to a LOCAL-TIME:TIMESTAMP on loading.

### 8.308.2 File

# 8.309 Tootsville::Defrecord/ Before-Save-Normalize

### 8.309.1 Function

Defrecord/Before-Save-Normalize names an undocumented function, with lambda list (NAME COLUMNS).

### 8.309.2 File

# 8.310 Tootsville::Defrecord/ Column-To-Json-Pair

## 8.310.1 Function

Defrecord/Column-To-Json-Pair names an undocumented function, with lambda list (NAME BASENAME COLUMN).

### 8.310.2 File

# 8.311 Tootsville::Defrecord/ Destroy-Record

## 8.311.1 Function

Defrecord/Destroy-Record names an undocumented function, with lambda list (NAME ID-ACCESSOR DATABASE TABLE COLUMNS).

## 8.311.2 File

# 8.312 Tootsville::Defrecord/ Find-Record

### 8.312.1 Function

Defrecord/Find-Record names an undocumented function, with lambda list (NAME TA-BLE COLUMNS).

### 8.312.2 File
# 8.313 Tootsville::Defrecord/ Find-Record/ Pull

## 8.313.1 Function

Defrecord/Find-Record/Pull names an undocumented function, with lambda list (NAME TABLE COLUMNS).

### 8.313.2 File

# 8.314 Tootsville::Defrecord/ Find-Records

# 8.314.1 Function

Defrecord/Find-Records names an undocumented function, with lambda list (NAME TA-BLE COLUMNS).

### 8.314.2 File

# 8.315 Tootsville::Defrecord/ Find-Records-By-Sql

## 8.315.1 Function

Defrecord/Find-Records-By-Sql names an undocumented function, with lambda list (NAME DATABASE).

### 8.315.2 File

# 8.316 Tootsville::Defrecord/ Find-Records/ Pull

## 8.316.1 Function

Defrecord/Find-Records/Pull names an undocumented function, with lambda list (NAME TABLE COLUMNS).

## 8.316.2 File

# 8.317 Tootsville::Defrecord/ Find-Reference

# 8.317.1 Function

Defrecord/Find-Reference names an undocumented function, with lambda list (NAME COLUMN).

## 8.317.2 File

# 8.318 Tootsville::Defrecord/ Find-Reference-Columns

# 8.318.1 Function

Defrecord/Find-Reference-Columns names an undocumented function, with lambda list (NAME COLUMNS).

### 8.318.2 File

# 8.319 Tootsville::Defrecord/ Id-Column-For

# 8.319.1 Function

Defrecord/Id-Column-For names an undocumented function, with lambda list (NAME COLUMNS ID-COLUMN).

### 8.319.2 File

# 8.320 Tootsville::Defrecord/ Invalidate-Cache

# 8.320.1 Function

Defrecord/Invalidate-Cache names an undocumented function, with lambda list (NAME PULL COLUMNS).

### 8.320.2 File

# 8.321 Tootsville::Defrecord/ Load-Record

# 8.321.1 Function

Defrecord/Load-Record names an undocumented function, with lambda list (NAME COLUMNS).

## 8.321.2 File

# 8.322 Tootsville::Defrecord/ Make-Record

# 8.322.1 Function

Defrecord/Make-Record names an undocumented function, with lambda list (NAME).

### 8.322.2 File

# 8.323 Tootsville::Defrecord/ Record=

## 8.323.1 Function

Defrecord/Record= names an undocumented function, with lambda list (NAME ID-ACCESSOR).

### 8.323.2 File

# 8.324 Tootsville::Defrecord/ Reload-Record

# 8.324.1 Function

Defrecord/Reload-Record names an undocumented function, with lambda list (NAME COLUMNS).

## 8.324.2 File

# 8.325 Tootsville::Defrecord/ Save-Record

## 8.325.1 Function

Defrecord/Save-Record names an undocumented function, with lambda list (NAME ID-ACCESSOR DATABASE TABLE COLUMNS).

### 8.325.2 File

# 8.326 Tootsville::Defrecord/ Save-Record-With-Id-Column

## 8.326.1 Function

Defrecord/Save-Record-With-Id-Column names an undocumented function, with lambda list (NAME DATABASE TABLE COLUMNS).

### 8.326.2 File

# 8.327 Tootsville::Defrecord/ To-Json

# 8.327.1 Function

Defrecord/To-Json names an undocumented function, with lambda list (NAME COLUMNS).

## 8.327.2 File

# 8.328 Tootsville::Delete-Contact

## 8.328.1 Function

Delete-Contact names an undocumented function, with lambda list (OWNER CONTACT).

### 8.328.2 File

Defined in file src/contacts.lisp.

# 8.329 Tootsville::Demand-Quiesce-Toot

## 8.329.1 Function

Demand-Quiesce-Toot names a function, with lambda list (TOOT): Send TOOT a demand that it quiesce a copy of itself to the database

#### 8.329.2 File

Defined in file src/toots.lisp.

# 8.330 Tootsville::Describe-System

#### 8.330.1 Function

Describe-System names a function, with lambda list (SYSTEM S):

Describes an ASDF system SYSTEM to stream S.

This is used to obtain the title, description, author, maintainer, and license information, as well as the contents of any COPYING or LICENSE file, in TeXinfo format for inclusion in the manual.

### 8.330.2 Example Output

@subsection System Tootsville

The server software monolith for REST services of Tootsville.org

Author: Bruce-Robert Pocock <BRPocock@@ciwta.org>

License: AGPL v3+

### 8.330.3 File

# 8.331 Tootsville::Describe-World

#### 8.331.1 Function

Describe-World names a function, with lambda list (LATITUDE LONGITUDE ALTITUDE WORLD):

Describe the world at LATITUDE, LONGITUDE, ALTITUDE in WORLD.

Returns a PList with :TERRAIN and :FURNITURE.

:TERRAIN contains a  $201\times201$  grid of 1m corners of a  $200\times200$  meter space (that is, the entire space at LATITUDE, LONGITUDE at ALTITUDE=0). If ALTITUDE is not zero, the :TERRAIN is omitted.

:FURNITURE contains a list of item descriptions as per [Section 8.776 \[TOOTSVILLE](#page-1218-0) [ITEMS-AT\], page 1069](#page-1218-0), which are as per [Section 8.744 \[TOOTSVILLE ITEM-INFO\],](#page-1185-0) [page 1036](#page-1185-0).

#### 8.331.2 File

Defined in file src/world.lisp.

# 8.332 Tootsville::Destroy-All-Idle-Workers

#### 8.332.1 Function

Destroy-All-Idle-Workers names a function, with lambda list NIL:

Destroy all idle web worker threads violently.

Normally only needed during debugging. See instead [Section 8.1124 \[TOOTSVILLE](#page-1566-0) [STOP\], page 1417.](#page-1566-0)

#### 8.332.2 File

# 8.333 Tootsville::Destroy-All-Listeners

#### 8.333.1 Function

Destroy-All-Listeners names a function, with lambda list NIL:

Destroy all Hunchentoot listener threads violently.

Normally only needed during debugging. See instead [Section 8.1124 \[TOOTSVILLE](#page-1566-0) [STOP\], page 1417.](#page-1566-0)

#### 8.333.2 File

# 8.334 Tootsville::Destroy-All-Web-Tasks

#### 8.334.1 Function

Destroy-All-Web-Tasks names a function, with lambda list NIL:

Destroy all web listeners and worker threads.

May make a second (or subsequent) pass to try to clean up non-idle worker threads after 1 second, but no guarantee that it will destroy them all.

#### 8.334.2 File

# 8.335 Tootsville::Destroy-Disowned-Items

## 8.335.1 Function

Destroy-Disowned-Items names an undocumented function, with lambda list NIL.

### 8.335.2 File

# 8.336 Tootsville::Destroy-Endpoint

# 8.336.1 Function

Destroy-Endpoint names an undocumented function, with lambda list (METHOD URI &OPTIONAL CONTENT-TYPE).

# 8.336.2 File

Defined in file src/web.lisp.

# <span id="page-744-0"></span>8.337 Tootsville::Destroy-Record

#### 8.337.1 Function

Destroy-Record names a function, with lambda list (OBJECT):

Delete the record in the database representing OBJECT.

Does not attempt to destroy OBJECT, so a subsequent call to [Section 8.1065](#page-1507-0) [\[TOOTSVILLE SAVE-RECORD\], page 1358,](#page-1507-0) could potentially be used to re-create it.

#### 8.337.2 File

Defined in file src/db/generic-db.lisp.

# 8.338 Tootsville::Destroy-Toot

#### 8.338.1 Function

Destroy-Toot names a function, with lambda list (TOOT):

Prompt (with CERROR (see the Common Lisp HyperSpec)) to [Section 8.337](#page-744-0) [\[TOOTSVILLE DESTROY-RECORD\], page 595,](#page-744-0) TOOT

#### 8.338.2 File

Defined in file src/toots.lisp.

### 8.339 Tootsville::Detailed-Time

#### 8.339.1 Function

Detailed-Time names a function, with lambda list (&OPTIONAL (NOW (GET-UNIVERSAL-TIME\*))):

Get a long string explaining the date, time, and other info.

This is a multiple-paragraph explanation of the form:

Currently the universal time code is 3,783,302,735.

On the planet Chœorgryllum, it is 05:25:35 in the wee hours of the morning on Blanksday, the fifth of Inunguis, 152.

That's the ninth day of the nine-day week, and the third month of the twelve months of the year.

It is the fifth day of The Moon's 30-day month. It is the sixty-fourth day of The Other Moon's 71-day month. It is the thirty-seventh day of The Pink Moon's 53-day month. It is the 95th day of the 360-day calendar year.

If the day is an holiday, it will also be mentioned.

#### 8.339.2 File

Defined in file src/endpoints/slash-world.lisp.

# 8.340 Tootsville::Devel

## 8.340.1 Variable

Devel names an undocumented variable with the value NIL

# 8.341 Tootsville::Disable-Sbcl-Ldb

## 8.341.1 Function

Disable-Sbcl-Ldb names an undocumented function, with lambda list NIL.

### 8.341.2 File

Defined in file src/utils.lisp.

# 8.342 Tootsville::Disconnect-No-Login

### 8.342.1 Function

Disconnect-No-Login names a function, with lambda list (CLIENT):

Disconnect client for failing to log in within the required time or number of commands.

#### 8.342.2 File

Defined in file src/websockets.lisp.

# 8.343 Tootsville::Dispatch-Endpoint

## 8.343.1 Function

Dispatch-Endpoint names an undocumented function, with lambda list (MATCH).

### 8.343.2 File

Defined in file src/acceptor.lisp.

# 8.344 Tootsville::Distance

## 8.344.1 Function

Distance names an undocumented function, with lambda list (X1 Y1 Z1 X2 Y2 Z2).

### 8.344.2 File

Defined in file src/world.lisp.

# 8.345 Tootsville::Divisible-By-200-P

## 8.345.1 Function

Divisible-By-200-P names a function, with lambda list (N): Is N evenly divisible by 200?

## 8.345.2 File

Defined in file src/utils.lisp.

# 8.346 Tootsville::Dns-Name

## 8.346.1 Type

Dns-Name names a TYPE:

A name that could be a DNS hostname

See [Section 8.637 \[TOOTSVILLE HOST-NAME-LIKE-P\], page 897.](#page-1046-0)

# 8.347 Tootsville::Do-After

## 8.347.1 Macro

Do-After names a macro, with lambda list ((TIME) &BODY BODY): Perform BODY after TIME seconds have elapsed. Uses a one-shot-timer metronome facility.

## 8.347.2 File

Defined in file src/metronome.lisp.

# 8.348 Tootsville::Do-Db-Records-Simply

### 8.348.1 Macro

Do-Db-Records-Simply names a macro, with lambda list ((RECORD-VAR TABLE &REST COLUMNS+VALUES) &BODY BODY):

Iterate RECORD-VAR over TABLE where columns = values as in plist COLUMNS+VALUES.

Selects one record at a time from TABLE. Does not use MemCacheD.

#### 8.348.2 File
## 8.349 Tootsville::Do-Metronome

#### 8.349.1 Macro

Do-Metronome names a macro, with lambda list ((&KEY FREQUENCY ONE-SHOT-TIME NAME) &BODY BODY):

Perform BODY as a metronome facility named NAME, at FREQUENCY or once at ONE-SHOT-TIME.

FREQUENCY is given in seconds, or ONE-SHOT-TIME is given in Universal time. When both are given, the facility will execute at the rate of FREQUENCY until a final execution at ONE-SHOT-TIME.

#### 8.349.2 File

Defined in file src/metronome.lisp.

## 8.350 Tootsville::Do-Records

#### 8.350.1 Macro

Do-Records names a macro, with lambda list ((RECORD-VAR TYPE &REST COLUMNS+VALUES) &BODY BODY):

Apply BODY to each row as if [Section 8.548 \[TOOTSVILLE FIND-RECORDS\],](#page-956-0) [page 807,](#page-956-0) were called.

#### 8.350.2 File

Defined in file src/db/db-central.lisp.

# 8.351 Tootsville::Docstring->Html

## 8.351.1 Function

Docstring->Html names an undocumented function, with lambda list (DOCSTRING SYM-BOL).

## 8.351.2 File

# 8.352 Tootsville::Docstring->Markdown

## 8.352.1 Function

Docstring->Markdown names an undocumented function, with lambda list (DOCSTRING).

### 8.352.2 File

# 8.353 Tootsville::Doff-Any-Conflicting-Item

## 8.353.1 Function

Doff-Any-Conflicting-Item names an undocumented function, with lambda list (WEAR-SLOT TOOT).

## 8.353.2 File

# 8.354 Tootsville::Doff-Item

## 8.354.1 Function

Doff-Item names a function, with lambda list (INVENTORY-ITEM): Un-equip ITEM.

## 8.354.2 File

# 8.355 Tootsville::Doff-Item-In-Slot

## 8.355.1 Function

Doff-Item-In-Slot names an undocumented function, with lambda list (WEAR-SLOT TOOT).

## 8.355.2 File

## 8.356 Tootsville::Don-Item

#### 8.356.1 Function

Don-Item names a function, with lambda list (INVENTORY-ITEM WEAR-SLOT): Equip INVENTORY-ITEM on its owning Toot in SLOT. If this conflicts with any other equipped items, remove them.

### 8.356.2 File

## 8.357 Tootsville::Doodle-Personality

#### 8.357.1 Class

Doodle-Personality names a class, with one superclass: [Section 8.1027 \[TOOTSVILLE](#page-1469-0) [ROBOT-DOODLE\], page 1320.](#page-1469-0)

This class defines a character named Doodle

#### 8.357.2 Slots

Class Doodle-Personality has no direct slots defined.

## 8.358 Tootsville::Dottie-Personality

#### 8.358.1 Class

Dottie-Personality names a class, with one superclass: [Section 8.1028 \[TOOTSVILLE](#page-1470-0) [ROBOT-DOTTIE\], page 1321.](#page-1470-0)

This class defines a character named Dottie

#### 8.358.2 Slots

Class Dottie-Personality has no direct slots defined.

## 8.359 Tootsville::Double-@

#### 8.359.1 Function

Double-@ names a function, with lambda list (STRING): Edit STRING to be safe in TeXInfo. Escapes  $@ , \{ ,$  and  $\}$  characters and adds a space after "/" characters.

## 8.359.2 File

Defined in file src/write-docs-2.lisp.

# 8.360 Tootsville::Drop-Item

## 8.360.1 Function

Drop-Item names a function, with lambda list (INVENTORY-ITEM): Drop ITEM and cease to own it.

## 8.360.2 File

# 8.361 Tootsville::Dump-Credits

## 8.361.1 Function

Dump-Credits names a function, with lambda list NIL:

Send +CREDITS+ as a private admin message. Response to the ,<br>credits user utterance.

#### 8.361.2 File

Defined in file src/infinity/legacy-commands.lisp.

# 8.362 Tootsville::Dump-Global-Heightmap

## 8.362.1 Function

Dump-Global-Heightmap names an undocumented function, with lambda list NIL.

## 8.362.2 File

Defined in file src/terrain.lisp.

# 8.363 Tootsville::Email-Lhs

## 8.363.1 Function

Email-Lhs names an undocumented function, with lambda list (ADDRESS).

#### 8.363.2 File

# 8.364 Tootsville::Enable-Sbcl-Ldb

## 8.364.1 Function

Enable-Sbcl-Ldb names an undocumented function, with lambda list NIL.

#### 8.364.2 File

# 8.365 Tootsville::Enable-Ssl-P

## 8.365.1 Function

Enable-Ssl-P names an undocumented function, with lambda list NIL.

#### 8.365.2 File

Defined in file src/config.lisp.

## 8.366 Tootsville::Encode-Endpoint-Reply

#### 8.366.1 Function

Encode-Endpoint-Reply names a function, with lambda list (REPLY):

Handle the reply from an endpoint function gracefully.

Strings are sent in UTF-8.

Vectors are assumed to be octet vectors.

Lists can begin with a status code number, followed by an optional list of headers, followed by actual contents. A list not beginning with a status number is assumed to be cons data, which is transmitted as JSON in UTF-8 using the Jonathan transcoding.

Relies upon [Section 8.265 \[TOOTSVILLE CONTENTS-TO-BYTES\], page 521,](#page-670-0) qv

#### 8.366.2 File

## 8.367 Tootsville::Endpoint

## 8.367.1 Class

Endpoint names a class, with one superclass: COMMON-LISP::STANDARD-OBJECT (not in this manual).

## 8.367.2 Slots

Class Endpoint has 6 direct slot definitions:

Function (undocumented) Method (undocumented) Template (undocumented) Template-Arity (undocumented) Content-Type (undocumented) How-Slow-Is-Slow (undocumented)

# 8.368 Tootsville::Endpoint->Html

## 8.368.1 Function

Endpoint->Html names an undocumented function, with lambda list (ENDPOINT).

### 8.368.2 File

# 8.369 Tootsville::Endpoint->Openapi

## 8.369.1 Function

Endpoint->Openapi names a function, with lambda list (ENDPOINT): Convert an ENDPOINT description PList into an OpenAPI description.

#### 8.369.2 File

# 8.370 Tootsville::Endpoint->Plist

## 8.370.1 Function

Endpoint->Plist names an undocumented function, with lambda list (ENDPOINT).

### 8.370.2 File

## <span id="page-778-0"></span>8.371 Tootsville::Endpoint-Close

### 8.371.1 Function

Endpoint-Close names a function, with lambda list (ENDPOINT METHOD ARITY UA-ACCEPT):

Is the given ENDPOINT similar to METHOD ARITY UA-ACCEPT?

This is used to quickly filter endpoints using only fast integer = (see the Common Lisp HyperSpec) and symbol EQL (see the Common Lisp HyperSpec) comparisons, so that the more expensive template unification algorithm can run only on fewer, relatively similar URIs.

### 8.371.2 File

Defined in file src/endpoint.lisp.

## 8.372 Tootsville::Endpoint-Close-Key

#### 8.372.1 Function

Endpoint-Close-Key names a function, with lambda list (ENDPOINT):

A small list that acts like a hash for ENDPOINT. Serves the same purpose as [Section 8.371 \[TOOTSVILLE ENDPOINT-CLOSE\], page 629.](#page-778-0)

#### 8.372.2 File

Defined in file src/endpoint.lisp.

# 8.373 Tootsville::Endpoint-Content-Type

## 8.373.1 Function

Endpoint-Content-Type names an undocumented function, with lambda list (OBJECT).

## 8.374 Tootsville::Endpoint-Delete-/ Users/ Me/ Toots/ Toot-Name $\rightarrow$ Json

#### 8.374.1 Function

Endpoint-Delete-/ Users/ Me/ Toots/ Toot-Name $\rightarrow$ Json names a function, with lambda list (TOOT-NAME):

Permanently destroys the Toot character TOOT-NAME.

This Toot must be owned by you (the logged-in user).

Any inventory held by the Toot, or property owned by the Toot, will be released to the public domain. Players should transfer items or property prior to deleting a Toot.

For a time after a Toot's deletion, their name remains locked (to prevent immediate impersonation).

Requires player authentication.

#### 8.374.2 Status: 202 Toot deletion in progress

The Toot will be deleted, but it may not have completed yet. A subsequent, identical request can confirm.

#### 8.374.3 Status: 204 Toot deleted

The Toot has been deleted. Repeated calls will return the same status, for the duration of the name lock on the Toot.

#### 8.374.4 Status: 401 Authorization Required

No user credentials were passed.

#### 8.374.5 Status: 403 Authorization Failed

The user credentials presented were not recognized.

#### 8.374.6 Status: 404 Not Found

The Toot named does not exist.

#### 8.374.7 Status: 405 Not Allowed

The Toot named is one that you have permission to use, but are not the main owner of. This is usually a child account.

#### 8.374.8 Web Service Endpoint

This is a web service endpoint accessed by the HTTP method DELETE at the URI template /users/me/toots/:toot-name. It returns a content-type of application/json.

TOOT-NAME is a parameter from the URI.

It will report a slow response if it takes longer than 0.03 seconds (30 milliseconds) to complete.

#### 8.374.9 File

Defined in file src/endpoints/slash-users.lisp.

# 8.375 Tootsville::Endpoint-Function

## 8.375.1 Function

Endpoint-Function names an undocumented function, with lambda list (OBJECT).

## 8.376 Tootsville::Endpoint-Get-/ Favicon/ Ico7→Vnd.Microsoft.Icon

#### 8.376.1 Function

Endpoint-Get-/ Favicon/ Ico→Vnd.Microsoft.Icon names a function, with lambda list NIL: Get the Tootsville logo in Windows Icon format

## 8.376.2 Web Service Endpoint

This is a web service endpoint accessed by the HTTP method GET at the URI template /favicon/ico. It returns a content-type of image/vnd.microsoft.icon.

There are no URI parameters.

It will report a slow response if it takes longer than 0.03 seconds (30 milliseconds) to complete.

### 8.376.3 File

## 8.377 Tootsville::Endpoint-Get-/ Favicon→Gif

#### 8.377.1 Function

Endpoint-Get-/ Favicon $\rightarrow$ Gif names a function, with lambda list NIL: Get the Tootsville logo as a GIF

### 8.377.2 Web Service Endpoint

This is a web service endpoint accessed by the HTTP method GET at the URI template /favicon. It returns a content-type of image/gif.

There are no URI parameters.

It will report a slow response if it takes longer than 0.03 seconds (30 milliseconds) to complete.

#### 8.377.3 File

## 8.378 Tootsville::Endpoint-Get-/ Favicon→Png

#### 8.378.1 Function

Endpoint-Get-/ Favicon $\rightarrow$ Png names a function, with lambda list NIL: Get the Tootsville logo as a PNG

#### 8.378.2 Web Service Endpoint

This is a web service endpoint accessed by the HTTP method GET at the URI template /favicon. It returns a content-type of image/png.

There are no URI parameters.

It will report a slow response if it takes longer than 0.03 seconds (30 milliseconds) to complete.

#### 8.378.3 File

## 8.379 Tootsville::Endpoint-Get-/ Gossip/ Answers/  $Uuid \rightarrow Sdp$

#### 8.379.1 Function

Endpoint-Get-/  $Gossip/$  Answers/ Uuid $\rightarrow$ Sdp names a function, with lambda list (UUID):

Read back the answer to an offer posted previously.

This is a COMET-type call which may sleep up to 30s.

### 8.379.2 204 No Content

No Content is returned if the offer has not yet been accepted. However, this will not be returned immediately; the host will wait up to 30s before returning failure.

## 8.379.3 200 OK

The SDP answer will be returned.

## 8.379.4 Web Service Endpoint

This is a web service endpoint accessed by the HTTP method GET at the URI template /gossip/answers/:uuid. It returns a content-type of application/sdp.

UUID is a parameter from the URI.

It will report a slow response if it takes longer than 31.0 seconds (31,000 milliseconds) to complete.

## 8.379.5 File

Defined in file src/endpoints/slash-gossip.lisp.

## 8.380 Tootsville::Endpoint-Get-/ Gossip/ Ice-Servers⊢Json

#### 8.380.1 Function

Endpoint-Get-/  $Gossip/$  Ice-Servers $\rightarrow$ Json names a function, with lambda list NIL: Obtain STUN/TURN server credentials for ICE.

#### 8.380.2 Web Service Endpoint

This is a web service endpoint accessed by the HTTP method GET at the URI template /gossip/ice-servers. It returns a content-type of application/json.

There are no URI parameters.

It will report a slow response if it takes longer than 0.03 seconds (30 milliseconds) to complete.

#### 8.380.3 File

Defined in file src/endpoints/slash-gossip.lisp.

## 8.381 Tootsville::Endpoint-Get-/ Gossip/ Offers⊢Json

#### 8.381.1 Function

Endpoint-Get-/  $G$ ossip/ Offers $\mapsto$ Json names a function, with lambda list NIL: Ask for any, arbitrary offer to potentially accept. Returns a JSON object with UUID (for answering) and SDP description.

#### 8.381.2 Web Service Endpoint

This is a web service endpoint accessed by the HTTP method GET at the URI template /gossip/offers. It returns a content-type of application/json.

There are no URI parameters.

It will report a slow response if it takes longer than 0.03 seconds (30 milliseconds) to complete.

#### 8.381.3 File

Defined in file src/endpoints/slash-gossip.lisp.

## 8.382 Tootsville::Endpoint-Get-/ Maintenance/  $\rightarrow$ Txt

#### 8.382.1 Function

Endpoint-Get-/ Maintenance/  $\mapsto$ Txt names a function, with lambda list NIL: Undocumented endpoint for GET /maintenance/  $\mapsto$  :TEXT/PLAIN

#### 8.382.2 Web Service Endpoint

This is a web service endpoint accessed by the HTTP method GET at the URI template /maintenance/. It returns a content-type of text/plain.

There are no URI parameters.

It will report a slow response if it takes longer than 0.03 seconds (30 milliseconds) to complete.

#### 8.382.3 File

Defined in file src/endpoints/slash-maintenance.lisp.

## 8.383 Tootsville::Endpoint-Get-/ Meta-Game/  $Headers \rightarrow Json$

#### 8.383.1 Function

Endpoint-Get-/ Meta-Game/ Headers→Json names a function, with lambda list NIL: This method returns to the user, the headers that reached the application server. Note that these may have been modified by proxies or load-balancers in transit.

#### 8.383.2 Web Service Endpoint

This is a web service endpoint accessed by the HTTP method GET at the URI template /meta-game/headers. It returns a content-type of application/json.

There are no URI parameters.

It will report a slow response if it takes longer than 0.03 seconds (30 milliseconds) to complete.

#### 8.383.3 File

## 8.384 Tootsville::Endpoint-Get-/ Meta-Game/  $Ping \rightarrow Txt$

#### 8.384.1 Function

Endpoint-Get-/ Meta-Game/ Ping $\rightarrow$ Txt names a function, with lambda list NIL: Ping the server (test server presence and latency)

#### 8.384.2 200: OK

This endpoint always returns the 6-character string: '"pong"'

#### 8.384.3 Web Service Endpoint

This is a web service endpoint accessed by the HTTP method GET at the URI template /meta-game/ping. It returns a content-type of text/plain.

There are no URI parameters.

It will report a slow response if it takes longer than 0.03 seconds (30 milliseconds) to complete.

#### 8.384.4 File
# 8.385 Tootsville::Endpoint-Get-/ Meta-Game/ Services/  $Old \rightarrow Json$

#### 8.385.1 Function

Endpoint-Get-/ Meta-Game/ Services/ Old⊢Json names a function, with lambda list NIL:

This is a sketchy sort of listing of services in a JSON format that is not anybody's standard. It exists as a stop-gap measure until the OpenAPI form is working nicely.

#### 8.385.2 Web Service Endpoint

This is a web service endpoint accessed by the HTTP method GET at the URI template /meta-game/services/old. It returns a content-type of application/json.

There are no URI parameters.

It will report a slow response if it takes longer than 0.03 seconds (30 milliseconds) to complete.

### 8.385.3 File

Defined in file src/endpoints/slash-meta-game.lisp.

# 8.386 Tootsville::Endpoint-Get-/ Meta-Game/ Services7→Html

#### 8.386.1 Function

Endpoint-Get-/ Meta-Game/ Services→Html names a function, with lambda list NIL:

Provide a listing of services available in this cluster.

This provides a browseable catalog of web services that are provided by this machine or its siblings.

#### 8.386.2 Web Service Endpoint

This is a web service endpoint accessed by the HTTP method GET at the URI template /meta-game/services. It returns a content-type of text/html.

There are no URI parameters.

It will report a slow response if it takes longer than 0.15 seconds (150 milliseconds) to complete.

#### 8.386.3 File

Defined in file src/endpoints/slash-meta-game.lisp.

# 8.387 Tootsville::Endpoint-Get-/ Meta-Game/ Services7→Json

#### 8.387.1 Function

Endpoint-Get-/ Meta-Game/ Services→Json names a function, with lambda list NIL:

Enumerate services for OpenAPI.

Provide an OpenAPI JSON dump of the same information seen on this page, but in a machine-readable format.

#### 8.387.2 Status: 200 OK

The data returned is in the JSON encoded form of OpenAPI 3.0.0; see [https://openapis.](https://openapis.org/) [org/](https://openapis.org/) for details.

#### 8.387.3 Web Service Endpoint

This is a web service endpoint accessed by the HTTP method GET at the URI template /meta-game/services. It returns a content-type of application/vnd.oai.openapi;version=3.0.

There are no URI parameters.

It will report a slow response if it takes longer than 0.03 seconds (30 milliseconds) to complete.

#### 8.387.4 File

Defined in file src/endpoints/slash-meta-game.lisp.

## 8.388 Tootsville::Endpoint-Get-/ Toots/ Toot-Name→Json

#### 8.388.1 Function

Endpoint-Get-/ Toots/ Toot-Name $\rightarrow$ Json names a function, with lambda list (TOOT-NAME):

Get public info about TOOT-NAME

TOOT-NAME is the name of a Toot or other character-type avatar in the game. This endpoint will return the public information about TOOT-NAME in the format described by [Section 8.1204 \[TOOTSVILLE TOOT-INFO\], page 1497.](#page-1646-0)

### 8.388.2 200 OK

Note that the HTTP Last-Modified header will be set to the [Section 8.1207 \[TOOTSVILLE](#page-1651-0) [TOOT-LAST-ACTIVE\], page 1502,](#page-1651-0) time of the Toot character.

The body of the response will be the public information about TOOT-NAME in the form described at [Section 8.1204 \[TOOTSVILLE TOOT-INFO\], page 1497.](#page-1646-0)

#### 8.388.3 404 Not Found

This is returned if TOOT-NAME does not name a character in the game.

#### 8.388.4 Web Service Endpoint

This is a web service endpoint accessed by the HTTP method GET at the URI template /toots/:toot-name. It returns a content-type of application/json.

TOOT-NAME is a parameter from the URI.

It will report a slow response if it takes longer than 0.03 seconds (30 milliseconds) to complete.

#### 8.388.5 File

# 8.389 Tootsville::Endpoint-Get-/ Toots/ Toot-Name→Txt

## 8.389.1 Function

Endpoint-Get-/ Toots/ Toot-Name $\rightarrow$ Txt names a function, with lambda list (TOOT-NAME):

Get public info about TOOT-NAME

#### 8.389.2 Web Service Endpoint

This is a web service endpoint accessed by the HTTP method GET at the URI template /toots/:toot-name. It returns a content-type of text/plain.

TOOT-NAME is a parameter from the URI.

It will report a slow response if it takes longer than 0.03 seconds (30 milliseconds) to complete.

#### 8.389.3 File

# 8.390 Tootsville::Endpoint-Get-/ Users/ Me/ Toots/ Toot- $\textbf{Name} \mapsto \textbf{Json}$

#### 8.390.1 Function

Endpoint-Get-/ Users/ Me/ Toots/ Toot-Name $\rightarrow$ Json names a function, with lambda list (TOOT-NAME):

Gives detailed information about your Toot character TOOT-NAME.

This Toot must be owned by you (the logged-in user). You will receive details about your own Toot, like inventory, that are not available to other players.

Requires player authentication.

#### 8.390.2 Status: 200 OK

Returns the JSON information as per [Section 8.1204 \[TOOTSVILLE TOOT-INFO\],](#page-1646-0) [page 1497](#page-1646-0), including private information that is only available to the owner.

Note that the Last-Modified header will be set to the Toot's [Section 8.1207](#page-1651-0) [\[TOOTSVILLE TOOT-LAST-ACTIVE\], page 1502,](#page-1651-0) value.

#### 8.390.3 Status: 401 Authorization Required

No user credentials were passed.

#### 8.390.4 Status: 403 Authorization Failed

The user credentials presented were not recognized, or the Toot name given is not your Toot.

#### 8.390.5 Status: 404 Not Found

The Toot name given was not registered.

#### 8.390.6 Web Service Endpoint

This is a web service endpoint accessed by the HTTP method GET at the URI template /users/me/toots/:toot-name. It returns a content-type of application/json.

TOOT-NAME is a parameter from the URI.

It will report a slow response if it takes longer than 0.03 seconds (30 milliseconds) to complete.

#### 8.390.7 File

# 8.391 Tootsville::Endpoint-Get-/ Users/ Me/ Toots/ Toot- $Name \mapsto Txt$

#### 8.391.1 Function

Endpoint-Get-/ Users/ Me/ Toots/ Toot-Name $\rightarrow$ Txt names a function, with lambda list (TOOT-NAME):

Gives detailed information about your Toot character TOOT-NAME.

This text information is an English-like rendering of the same information as [Section 8.1204 \[TOOTSVILLE TOOT-INFO\], page 1497,](#page-1646-0) returns.

#### 8.391.2 Web Service Endpoint

This is a web service endpoint accessed by the HTTP method GET at the URI template /users/me/toots/:toot-name. It returns a content-type of text/plain.

TOOT-NAME is a parameter from the URI.

It will report a slow response if it takes longer than 0.03 seconds (30 milliseconds) to complete.

## 8.391.3 File

## 8.392 Tootsville::Endpoint-Get-/ Users/ Me/ Toots⊢Json

#### 8.392.1 Function

Endpoint-Get-/ Users/ Me/ Toots $\rightarrow$ Json names a function, with lambda list NIL: Enumerate all Toot characters available to you.

#### 8.392.2 200 OK

The Last-Modified header will be set to the maximum [Section 8.1207 \[TOOTSVILLE](#page-1651-0) [TOOT-LAST-ACTIVE\], page 1502,](#page-1651-0) time of any Toot in roster.

The returned body will have a JSON object with one key, toots, which in turn contains an array of Toot names, ordered by their [Section 8.1207 \[TOOTSVILLE TOOT-LAST-](#page-1651-0)[ACTIVE\], page 1502,](#page-1651-0) time, with the most recently used Toot listed first.

#### 8.392.3 Web Service Endpoint

This is a web service endpoint accessed by the HTTP method GET at the URI template /users/me/toots. It returns a content-type of application/json.

There are no URI parameters.

It will report a slow response if it takes longer than 1.0 seconds (1,000 milliseconds) to complete.

## 8.392.4 File

# 8.393 Tootsville::Endpoint-Get-/ Users/ Me/ Toots $\rightarrow$ Txt

#### 8.393.1 Function

Endpoint-Get-/ Users/ Me/ Toots $\rightarrow$ Txt names a function, with lambda list NIL: Enumerate all Toot characters available to you.

## 8.393.2 Web Service Endpoint

This is a web service endpoint accessed by the HTTP method GET at the URI template /users/me/toots. It returns a content-type of text/plain.

There are no URI parameters.

It will report a slow response if it takes longer than 0.03 seconds (30 milliseconds) to complete.

#### 8.393.3 File

## 8.394 Tootsville::Endpoint-Get-/ Users/ Me⊢Json

#### 8.394.1 Function

Endpoint-Get-/ Users/ Me $\rightarrow$ Json names a function, with lambda list NIL: Provides information about your user account. Requires player authentication.

## 8.394.2 Status: 200 OK

You will receive some information about your user account.

The top-level keys of the JSON object are:

TODO: document this properly

#### 8.394.3 Status: 401 Authorization Required

## 8.394.4 Status: 403 Authorization Failed

#### 8.394.5 Web Service Endpoint

This is a web service endpoint accessed by the HTTP method GET at the URI template /users/me. It returns a content-type of application/json.

There are no URI parameters.

It will report a slow response if it takes longer than 0.03 seconds (30 milliseconds) to complete.

### 8.394.6 File

## 8.395 Tootsville::Endpoint-Get-/ Users/  $Me \rightarrow Txt$

#### 8.395.1 Function

Endpoint-Get-/ Users/ Me $\rightarrow$ Txt names a function, with lambda list NIL:

Provides information about your user account, in plain text form.

## 8.395.2 Web Service Endpoint

This is a web service endpoint accessed by the HTTP method GET at the URI template /users/me. It returns a content-type of text/plain.

There are no URI parameters.

It will report a slow response if it takes longer than 0.03 seconds (30 milliseconds) to complete.

#### 8.395.3 File

# 8.396 Tootsville::Endpoint-Get-/ Version/ About/ Detail/ Param7→Json

### 8.396.1 Function

Endpoint-Get-/ Version/ About/ Detail/ Param $\rightarrow$ Json names a function, with lambda list (PARAM):

Returns (as a JSON object) the info specified by PARAM.

See the endpoint GET /version/about/detail/:param.txt for a list of possible values of PARAM.

#### 8.396.2 Web Service Endpoint

This is a web service endpoint accessed by the HTTP method GET at the URI template /version/about/detail/:param. It returns a content-type of application/json.

PARAM is a parameter from the URI.

It will report a slow response if it takes longer than 0.03 seconds (30 milliseconds) to complete.

### 8.396.3 File

# 8.397 Tootsville::Endpoint-Get-/ Version/ About/ Detail/  $Param \rightarrow Txt$

#### 8.397.1 Function

Endpoint-Get-/ Version/ About/ Detail/ Param $\rightarrow$ Txt names a function, with lambda list (PARAM):

Returns (as plain text) the info specified by PARAM.

The values available can be seen by GET /version/about.txt, but include the following. Values are case-insensitive.

Product The product running (eg, Tootsville)

Version The current version of the application

Copyright

The copyright notice (one-line form) for the application

Environment/Configuration

The environment configuration being run within

Environment/Developmentp

True if this is a development server

#### Environment/Productionp

True if this is a production server

#### Machine/Version

The MACHINE-VERSION (see the Common Lisp HyperSpec) on which this is running.

#### Machine/Type

The MACHINE-TYPE (see the Common Lisp HyperSpec) on which this is running.

#### Machine/Instance

The MACHINE-INSTANCE (see the Common Lisp HyperSpec) on which this is running.

#### Site/Short-Name

The short name of the active site.

#### Site/Long-Name

The long name of the active site.

#### Lisp/Type

The 'LISP-TYPE' of the compiler used.

#### Lisp/Version

The 'LISP-VERSION' of the compiler used.

#### Software/Type

The SOFTWARE-TYPE (see the Common Lisp HyperSpec) of the operating system.

#### Software/Version

The SOFTWARE-VERSION (see the Common Lisp HyperSpec) of the operating system.

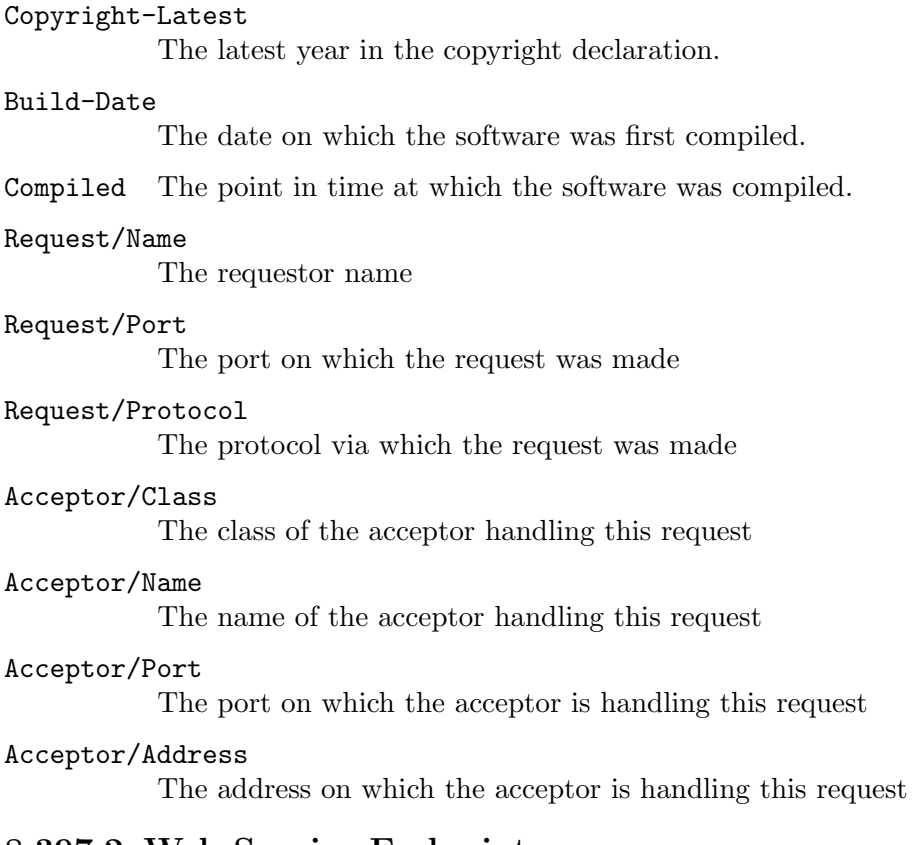

### 8.397.2 Web Service Endpoint

This is a web service endpoint accessed by the HTTP method GET at the URI template /version/about/detail/:param. It returns a content-type of text/plain.

PARAM is a parameter from the URI.

It will report a slow response if it takes longer than 0.03 seconds (30 milliseconds) to complete.

### 8.397.3 File

# 8.398 Tootsville::Endpoint-Get-/ Version/ About⊢Json

#### 8.398.1 Function

Endpoint-Get-/ Version/ About $\rightarrow$ Json names a function, with lambda list NIL: Returns all version information about this host.

## 8.398.2 Web Service Endpoint

This is a web service endpoint accessed by the HTTP method GET at the URI template /version/about. It returns a content-type of application/json.

There are no URI parameters.

It will report a slow response if it takes longer than 0.03 seconds (30 milliseconds) to complete.

### 8.398.3 File

# 8.399 Tootsville::Endpoint-Get-/ Version/  $About \rightarrow Txt$

#### 8.399.1 Function

Endpoint-Get-/ Version/ About $\rightarrow$ Txt names a function, with lambda list NIL: Returns all version information about this host.

## 8.399.2 Web Service Endpoint

This is a web service endpoint accessed by the HTTP method GET at the URI template /version/about. It returns a content-type of text/plain.

There are no URI parameters.

It will report a slow response if it takes longer than 0.03 seconds (30 milliseconds) to complete.

#### 8.399.3 File

# 8.400 Tootsville::Endpoint-Get-/ World/ Clock/ Calendar/ Now/ Fragment $\mapsto$ Html

### 8.400.1 Function

Endpoint-Get-/ World/ Clock/ Calendar/ Now/ Fragment→Html names a function, with lambda list NIL:

Get a calendar fragment in HTML for the current month of the current year.

The HTML fragment contains the month header, day-of-week headers, and has holidays marked with HTML title attributes.

See [Section 3.4 \[CHŒROGRYLLUM CAL-MONTH.HTML\], page 17,](#page-166-0)

#### 8.400.2 Web Service Endpoint

This is a web service endpoint accessed by the HTTP method GET at the URI template /world/clock/calendar/now/fragment. It returns a content-type of text/html.

There are no URI parameters.

It will report a slow response if it takes longer than 0.03 seconds (30 milliseconds) to complete.

### 8.400.3 File

# 8.401 Tootsville::Endpoint-Get-/ World/ Clock/ Calendar/ Year/ Year/ Fragment $\mapsto$ Html

### 8.401.1 Function

Endpoint-Get-/ World/ Clock/ Calendar/ Year/ Year/ Fragment→Html names a function, with lambda list (YEAR):

Get a calendar fragment in HTML for 12 months of YEAR.

Contains HTML fragments for each of the 12 months.

See [Section 3.4 \[CHŒROGRYLLUM CAL-MONTH.HTML\], page 17,](#page-166-0)

### 8.401.2 Web Service Endpoint

This is a web service endpoint accessed by the HTTP method GET at the URI template /world/clock/calendar/year/:year/fragment. It returns a content-type of text/html.

YEAR is a parameter from the URI.

It will report a slow response if it takes longer than 0.03 seconds (30 milliseconds) to complete.

#### 8.401.3 File

# 8.402 Tootsville::Endpoint-Get-/ World/ Clock/ Calendar/ Year/ Year/ Month/ Month/ Fragment $\mapsto$ Html

## 8.402.1 Function

Endpoint-Get-/ World/ Clock/ Calendar/ Year/ Year/ Month/ Month/ Fragment→Html names a function, with lambda list (YEAR MONTH):

Get a calendar fragment in HTML for MONTH of YEAR.

The HTML fragment contains the month header, day-of-week headers, and has holidays marked with HTML title attributes.

See [Section 3.4 \[CHŒROGRYLLUM CAL-MONTH.HTML\], page 17,](#page-166-0)

#### 8.402.2 Web Service Endpoint

This is a web service endpoint accessed by the HTTP method GET at the URI template /world/clock/calendar/year/:year/month/:month/fragment. It returns a content-type of text/html.

The URI includes parameters: YEAR, MONTH.

It will report a slow response if it takes longer than 0.03 seconds (30 milliseconds) to complete.

## 8.402.3 File

# 8.403 Tootsville::Endpoint-Get-/ World/ Clock/ Calendar/ Year/ Year/ Month/ Month→Html

#### 8.403.1 Function

Endpoint-Get-/ World/ Clock/ Calendar/ Year/ Year/ Month/ Month→Html names a function, with lambda list (YEAR MONTH):

Get a calendar as an HTML page for MONTH of YEAR.

Produces a minimal HTML page framework surrounding a single-month HTML calendar. See [Section 3.4 \[CHŒROGRYLLUM CAL-MONTH.HTML\], page 17.](#page-166-0)

#### 8.403.2 Web Service Endpoint

This is a web service endpoint accessed by the HTTP method GET at the URI template /world/clock/calendar/year/:year/month/:month. It returns a content-type of text/html.

The URI includes parameters: YEAR, MONTH.

It will report a slow response if it takes longer than 0.03 seconds (30 milliseconds) to complete.

#### 8.403.3 File

# 8.404 Tootsville::Endpoint-Get-/ World/ Clock/ Date/  $Abbrev \mapsto Txt$

## 8.404.1 Function

Endpoint-Get-/ World/ Clock/ Date/ Abbrev $\rightarrow$ Txt names a function, with lambda list NIL:

Get the date on Chœrogryllum (abbreviated date string)

#### 8.404.2 Web Service Endpoint

This is a web service endpoint accessed by the HTTP method GET at the URI template /world/clock/date/abbrev. It returns a content-type of text/plain.

There are no URI parameters.

It will report a slow response if it takes longer than 0.03 seconds (30 milliseconds) to complete.

#### 8.404.3 File

# 8.405 Tootsville::Endpoint-Get-/ World/ Clock/ Date/  $Long \mapsto Txt$

## 8.405.1 Function

Endpoint-Get-/ World/ Clock/ Date/ Long $\rightarrow$ Txt names a function, with lambda list NIL: Get the date on Chœrogryllum (pretty-printed date string)

## 8.405.2 Web Service Endpoint

This is a web service endpoint accessed by the HTTP method GET at the URI template /world/clock/date/long. It returns a content-type of text/plain.

There are no URI parameters.

It will report a slow response if it takes longer than 0.03 seconds (30 milliseconds) to complete.

### 8.405.3 File

# 8.406 Tootsville::Endpoint-Get-/ World/ Clock/ Date→Txt

#### 8.406.1 Function

Endpoint-Get-/ World/ Clock/ Date $\rightarrow$ Txt names a function, with lambda list NIL: Get the date on Chœrogryllum (pretty-printed date string)

## 8.406.2 Web Service Endpoint

This is a web service endpoint accessed by the HTTP method GET at the URI template /world/clock/date. It returns a content-type of text/plain.

There are no URI parameters.

It will report a slow response if it takes longer than 0.03 seconds (30 milliseconds) to complete.

#### 8.406.3 File

# 8.407 Tootsville::Endpoint-Get-/ World/ Clock/ Time/  $Detailed \rightarrow Txt$

## 8.407.1 Function

Endpoint-Get-/ World/ Clock/ Time/ Detailed $\rightarrow$ Txt names a function, with lambda list NIL:

Get a long string explaining the date, time, and other info.

See [Section 8.339 \[TOOTSVILLE DETAILED-TIME\], page 597](#page-746-0).

## 8.407.2 Web Service Endpoint

This is a web service endpoint accessed by the HTTP method GET at the URI template /world/clock/time/detailed. It returns a content-type of text/plain.

There are no URI parameters.

It will report a slow response if it takes longer than 0.03 seconds (30 milliseconds) to complete.

## 8.407.3 File

# 8.408 Tootsville::Endpoint-Get-/ World/ Clock/  $Time \rightarrow Json$

#### 8.408.1 Function

Endpoint-Get-/ World/ Clock/ Time $\rightarrow$ Json names a function, with lambda list NIL: Get the date  $&$  time on Chœrogryllum as a JSON structure. The returned object will have the following keys:

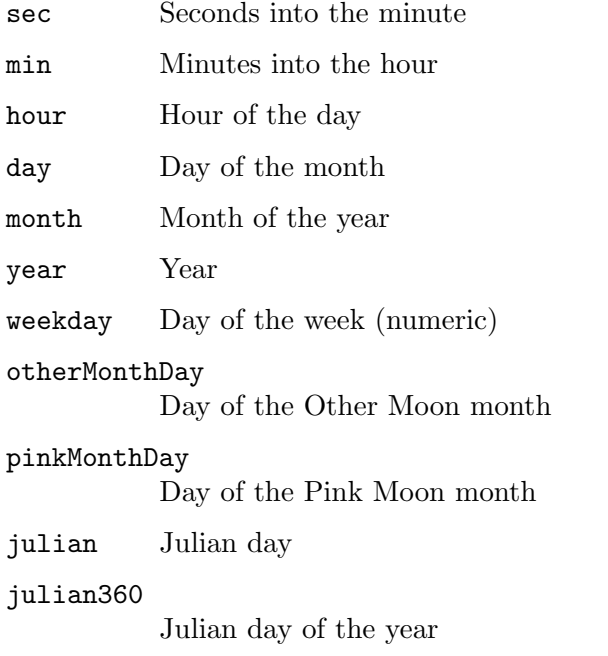

holiday Name of any holiday that occurs on this day

#### 8.408.2 Web Service Endpoint

This is a web service endpoint accessed by the HTTP method GET at the URI template /world/clock/time. It returns a content-type of application/json.

There are no URI parameters.

It will report a slow response if it takes longer than 0.03 seconds (30 milliseconds) to complete.

#### 8.408.3 File

## 8.409 Tootsville::Endpoint-Get-/ World/ Clock/ Time→Txt

#### 8.409.1 Function

Endpoint-Get-/ World/ Clock/ Time $\rightarrow$ Txt names a function, with lambda list NIL: Get the current time on Chœrogryllum (time string with seconds) Returns a string of Hours:Minutes:Seconds.

#### 8.409.2 Web Service Endpoint

This is a web service endpoint accessed by the HTTP method GET at the URI template /world/clock/time. It returns a content-type of text/plain.

There are no URI parameters.

It will report a slow response if it takes longer than 0.03 seconds (30 milliseconds) to complete.

#### 8.409.3 File

# 8.410 Tootsville::Endpoint-Get-/ World/ Sky/ Tootanga/ Latitude/ Longitude $\rightarrow$ Json

#### 8.410.1 Function

Endpoint-Get-/ World/ Sky/ Tootanga/ Latitude/ Longitude7→Json names a function, with lambda list (LATITUDE LONGITUDE):

Get the contents of the sky visible over (LATITUDE, LONGITUDE).

This data includes the position of the Sun (which could be below the horizon), the position of each moon, and the (fractional) phase of that moon. It may also include an array of clouds, precipitation (rain or snow), lightning patterns, &c.

This will not include things that are flying in the sky.

#### 8.410.2 Web Service Endpoint

This is a web service endpoint accessed by the HTTP method GET at the URI template /world/sky/tootanga/:latitude/:longitude. It returns a content-type of application/json.

The URI includes parameters: LATITUDE, LONGITUDE.

It will report a slow response if it takes longer than 0.03 seconds (30 milliseconds) to complete.

#### 8.410.3 File

# 8.411 Tootsville::Endpoint-Get-/ World/ Tootanga/ Latitude/ Longitude/ Altitude⊢Json

#### 8.411.1 Function

Endpoint-Get-/ World/ Tootanga/ Latitude/ Longitude/ Altitude→Json names a function, with lambda list (LATITUDE LONGITUDE ALTITUDE):

Get the information about the area near (LATITUDE,LONGITUDE,ALTITUDE)

The terrain and objects in that area, characters, &c. will be returned.

Your character must be able to observe that general area. No peeking!

### 8.411.2 Web Service Endpoint

This is a web service endpoint accessed by the HTTP method GET at the URI template /world/tootanga/:latitude/:longitude/:altitude. It returns a content-type of application/json.

The URI includes parameters: LATITUDE, LONGITUDE, ALTITUDE.

It will report a slow response if it takes longer than 0.03 seconds (30 milliseconds) to complete.

## 8.411.3 File

## 8.412 Tootsville::Endpoint-Get-/ World⊢Json

#### 8.412.1 Function

Endpoint-Get-/ World $\mapsto$ Json names a function, with lambda list NIL: Get world-related info in general. Not implemented.

## 8.412.2 Web Service Endpoint

This is a web service endpoint accessed by the HTTP method GET at the URI template /world. It returns a content-type of application/json.

There are no URI parameters.

It will report a slow response if it takes longer than 0.03 seconds (30 milliseconds) to complete.

### 8.412.3 File

## 8.413 Tootsville::Endpoint-Get- $/ \rightarrow$ Html

## 8.413.1 Function

Endpoint-Get- $/ \rightarrow$ Html names a function, with lambda list NIL:

GET on the root redirects to the main web page for the cluster (eg, [https://](https://Tootsville.org/) [Tootsville.org/](https://Tootsville.org/))

## 8.413.2 Web Service Endpoint

This is a web service endpoint accessed by the HTTP method GET at the URI template /. It returns a content-type of text/html.

There are no URI parameters.

It will report a slow response if it takes longer than 0.03 seconds (30 milliseconds) to complete.

#### 8.413.3 File

Defined in file src/web.lisp.

# 8.414 Tootsville::Endpoint-Hash

## 8.414.1 Function

Endpoint-Hash names an undocumented function, with lambda list (ENDPOINT-IDENTIFIER).

## 8.414.2 File

Defined in file src/endpoint.lisp.

# 8.415 Tootsville::Endpoint-Kinda-Key

## 8.415.1 Function

Endpoint-Kinda-Key names an undocumented function, with lambda list (ENDPOINT).

## 8.415.2 File

Defined in file src/endpoint.lisp.

# 8.416 Tootsville::Endpoint-Method

## 8.416.1 Function

Endpoint-Method names an undocumented function, with lambda list (OBJECT).

## 8.417 Tootsville::Endpoint-Patch-/ Users/ Me $\rightarrow$ Json

#### 8.417.1 Function

Endpoint-Patch-/ Users/ Me $\rightarrow$ Json names a function, with lambda list NIL: Alters information about your user account. Requires player authentication. Requires a body with fields to be changed, and their new values. TODO.

#### 8.417.2 Status: 200 OK

#### 8.417.3 Status: 401 Authorization Required

#### 8.417.4 Status: 403 Authorization Failed

8.417.5 Status: 405 Not Allowed

#### 8.417.6 Web Service Endpoint

This is a web service endpoint accessed by the HTTP method PATCH at the URI template /users/me. It returns a content-type of application/json.

There are no URI parameters.

It will report a slow response if it takes longer than 0.03 seconds (30 milliseconds) to complete.

## 8.417.7 File

# 8.418 Tootsville::Endpoint-Post-/ Gossip/ Alexa/ Chat/ Region/ Region $\mapsto$ Json

## 8.418.1 Function

Endpoint-Post-/ Gossip/ Alexa/ Chat/ Region/ Region $\rightarrow$ Json names a function, with lambda list (REGION):

Undocumented endpoint for POST /gossip/alexa/chat/region/:region  $\mapsto$ :APPLICA-TION/JSON

## 8.418.2 Web Service Endpoint

This is a web service endpoint accessed by the HTTP method POST at the URI template /gossip/alexa/chat/region/:region. It returns a content-type of application/json.

REGION is a parameter from the URI.

It will report a slow response if it takes longer than 0.03 seconds (30 milliseconds) to complete.

### 8.418.3 File

Defined in file src/endpoints/gossip/alexa/chat.lisp.

# 8.419 Tootsville::Endpoint-Post-/ Gossip/ Alexa/ Clock/ Region/ Region $\mapsto$ Json

#### 8.419.1 Function

Endpoint-Post-/ Gossip/ Alexa/ Clock/ Region/ Region→Json names a function, with lambda list (REGION):

Undocumented endpoint for POST /gossip/alexa/clock/region/:region  $\mapsto$ :APPLICA-TION/JSON

#### 8.419.2 Web Service Endpoint

This is a web service endpoint accessed by the HTTP method POST at the URI template /gossip/alexa/clock/region/:region. It returns a content-type of application/json.

REGION is a parameter from the URI.

It will report a slow response if it takes longer than 0.03 seconds (30 milliseconds) to complete.

#### 8.419.3 File

Defined in file src/endpoints/gossip/alexa/clock.lisp.
# 8.420 Tootsville::Endpoint-Post-/ Gossip/ Alexa/ Info/ Region/ Region $\mapsto$ Json

#### 8.420.1 Function

Endpoint-Post-/  $Gossip/$  Alexa/ Info/ Region/ Region $\rightarrow$ Json names a function, with lambda list (REGION):

Undocumented endpoint for POST /gossip/alexa/info/region/:region  $\mapsto$ :APPLICA-TION/JSON

#### 8.420.2 Web Service Endpoint

This is a web service endpoint accessed by the HTTP method POST at the URI template /gossip/alexa/info/region/:region. It returns a content-type of application/json.

REGION is a parameter from the URI.

It will report a slow response if it takes longer than 0.03 seconds (30 milliseconds) to complete.

#### 8.420.3 File

# 8.421 Tootsville::Endpoint-Post-/ Gossip/ Answers/  $Uuid \rightarrow Sdp$

### 8.421.1 Function

Endpoint-Post-/  $Gossip/$  Answers/ Uuid $\rightarrow$ Sdp names a function, with lambda list (UUID):

Post an answer to a received SDP block.

The client, having received an SDP offer, computes an SDP answer and posts it back to this endpoint.

### 8.421.2 202 Accepted

The posted data has been accepted and will be relayed back to the offeror.

### 8.421.3 404 Not Found

The UUID given is not associated with an outstanding offer.

## 8.421.4 Web Service Endpoint

This is a web service endpoint accessed by the HTTP method POST at the URI template /gossip/answers/:uuid. It returns a content-type of application/sdp.

UUID is a parameter from the URI.

It will report a slow response if it takes longer than 0.03 seconds (30 milliseconds) to complete.

### 8.421.5 File

Defined in file src/endpoints/slash-gossip.lisp.

## 8.422 Tootsville::Endpoint-Post-/ Gossip/ Offers→Sdp

#### 8.422.1 Function

Endpoint-Post-/ Gossip/ Offers→Sdp names a function, with lambda list NIL:

Provide a new offer. Body is an SDP offer. Reply will be an offer URI.

The offer URI will be needed to retrieve the answer to your offer from whatever peer may accept it. There is no guarantee that an offer will be accepted.

#### 8.422.2 Web Service Endpoint

This is a web service endpoint accessed by the HTTP method POST at the URI template /gossip/offers. It returns a content-type of application/sdp.

There are no URI parameters.

It will report a slow response if it takes longer than 0.03 seconds (30 milliseconds) to complete.

#### 8.422.3 File

Defined in file src/endpoints/slash-gossip.lisp.

# 8.423 Tootsville::Endpoint-Post-/ Gossip/ Twilio/ Incoming/  $Call \rightarrow Xml$

### 8.423.1 Function

Endpoint-Post-/ Gossip/ Twilio/ Incoming/ Call $\rightarrow$ Xml names a function, with lambda list NIL:

Respond to a phone call to NUMBER at Twilio.

Someone has called us at NUMBER, and Twilio needs to know how to reply. Send an XML (TwiML) response.

## 8.423.2 Web Service Endpoint

This is a web service endpoint accessed by the HTTP method POST at the URI template /gossip/twilio/incoming/call. It returns a content-type of text/xml.

There are no URI parameters.

It will report a slow response if it takes longer than 0.03 seconds (30 milliseconds) to complete.

## 8.423.3 File

# 8.424 Tootsville::Endpoint-Post-/ Gossip/ Twilio/ Incoming/ $Fax \mapsto Xml$

## 8.424.1 Function

Endpoint-Post-/ Gossip/ Twilio/ Incoming/ Fax $\rightarrow$ Xml names a function, with lambda list NIL:

Respond to a fax call to NUMBER at Twilio.

Someone has faxxed us at NUMBER, and Twilio needs to know how to reply. Send an XML (TwiML) response.

## 8.424.2 Web Service Endpoint

This is a web service endpoint accessed by the HTTP method POST at the URI template /gossip/twilio/incoming/fax. It returns a content-type of text/xml.

There are no URI parameters.

It will report a slow response if it takes longer than 0.03 seconds (30 milliseconds) to complete.

## 8.424.3 File

# 8.425 Tootsville::Endpoint-Post-/ Gossip/ Twilio/ Incoming/ $Sms \mapsto Xml$

### 8.425.1 Function

Endpoint-Post-/ Gossip/ Twilio/ Incoming/  $Sms\rightarrow Xml$  names a function, with lambda list NIL:

Respond to an SMS or MMS message to NUMBER at Twilio.

Someone has messaged us at NUMBER, and Twilio needs to know how to reply. Send an XML (TwiML) response.

## 8.425.2 Web Service Endpoint

This is a web service endpoint accessed by the HTTP method POST at the URI template /gossip/twilio/incoming/sms. It returns a content-type of text/xml.

There are no URI parameters.

It will report a slow response if it takes longer than 0.03 seconds (30 milliseconds) to complete.

## 8.425.3 File

# 8.426 Tootsville::Endpoint-Post-/ Gossip/ Twilio/ Incoming/ Verify $\mapsto$ Xml

#### 8.426.1 Function

Endpoint-Post-/ Gossip/ Twilio/ Incoming/ Verify $\rightarrow$ Xml names a function, with lambda list NIL:

Check a Verify code from a user's phone.

We have sent a Verify code to someone through Twilio. They have replied by entering that code, which we now need to verify through the Authy Verify endpoint.

#### 8.426.2 Web Service Endpoint

This is a web service endpoint accessed by the HTTP method POST at the URI template /gossip/twilio/incoming/verify. It returns a content-type of text/xml.

There are no URI parameters.

It will report a slow response if it takes longer than 0.03 seconds (30 milliseconds) to complete.

#### 8.426.3 File

# 8.427 Tootsville::Endpoint-Post-/ Gossip/ Twilio/ Incoming/ Whatsapp $\mapsto$ Xml

#### 8.427.1 Function

Endpoint-Post-/ Gossip/ Twilio/ Incoming/ Whatsapp $\rightarrow$ Xml names a function, with lambda list NIL:

Respond to a WhatsApp message to NUMBER at Twilio.

Someone has messaged us at NUMBER, and Twilio needs to know how to reply. Send an XML (TwiML) response.

#### 8.427.2 Web Service Endpoint

This is a web service endpoint accessed by the HTTP method POST at the URI template /gossip/twilio/incoming/whatsapp. It returns a content-type of text/xml.

There are no URI parameters.

It will report a slow response if it takes longer than 0.03 seconds (30 milliseconds) to complete.

#### 8.427.3 File

## 8.428 Tootsville::Endpoint-Post-/ Login/ Child⊢Json

#### 8.428.1 Function

Endpoint-Post-/ Login/ Child $\rightarrow$ Json names a function, with lambda list NIL:

Child login submission.

See [Section 8.804 \[TOOTSVILLE LOGIN-CHILD\], page 1097,](#page-1246-0) for details of the child login protocol.

#### 8.428.2 Web Service Endpoint

This is a web service endpoint accessed by the HTTP method POST at the URI template /login/child. It returns a content-type of application/json.

There are no URI parameters.

It will report a slow response if it takes longer than 0.03 seconds (30 milliseconds) to complete.

#### 8.428.3 File

Defined in file src/endpoints/slash-login.lisp.

# 8.429 Tootsville::Endpoint-Post-/ Maintenance/ Buildapp/  $Status \mapsto Nil$

## 8.429.1 Function

Endpoint-Post-/ Maintenance/ Buildapp/ Status $\rightarrow$ Nil names a function, with lambda list NIL:

Checking on the last BuildApp request

#### 8.429.2 Web Service Endpoint

This is a web service endpoint accessed by the HTTP method POST at the URI template /maintenance/buildapp/status. It returns a content-type of nil.

There are no URI parameters.

It will report a slow response if it takes longer than 0.03 seconds (30 milliseconds) to complete.

#### 8.429.3 File

# 8.430 Tootsville::Endpoint-Post-/ Maintenance/  $Buidapp\mapsto Nil$

## 8.430.1 Function

Endpoint-Post-/ Maintenance/ Buildapp $\mapsto$ Nil names a function, with lambda list NIL: Recompiling Tootsville executable

## 8.430.2 Web Service Endpoint

This is a web service endpoint accessed by the HTTP method POST at the URI template /maintenance/buildapp. It returns a content-type of nil.

There are no URI parameters.

It will report a slow response if it takes longer than 0.03 seconds (30 milliseconds) to complete.

## 8.430.3 File

# 8.431 Tootsville::Endpoint-Post-/ Maintenance/ Hot- $Reload \mapsto Nil$

## 8.431.1 Function

Endpoint-Post-/ Maintenance/ Hot-Reload $\rightarrow$ Nil names a function, with lambda list NIL: Reloading from local sources

## 8.431.2 Web Service Endpoint

This is a web service endpoint accessed by the HTTP method POST at the URI template /maintenance/hot-reload. It returns a content-type of nil.

There are no URI parameters.

It will report a slow response if it takes longer than 0.03 seconds (30 milliseconds) to complete.

## 8.431.3 File

# 8.432 Tootsville::Endpoint-Post-/ Maintenance/ Quicklisp- $Update \mapsto Nil$

### 8.432.1 Function

Endpoint-Post-/ Maintenance/ Quicklisp-Update→Nil names a function, with lambda list NIL:

Updating the Quicklisp client and distributions

#### 8.432.2 Web Service Endpoint

This is a web service endpoint accessed by the HTTP method POST at the URI template /maintenance/quicklisp-update. It returns a content-type of nil.

There are no URI parameters.

It will report a slow response if it takes longer than 0.03 seconds (30 milliseconds) to complete.

#### 8.432.3 File

## 8.433 Tootsville::Endpoint-Post-/ Maintenance/ Quit→Nil

#### 8.433.1 Function

Endpoint-Post-/ Maintenance/ Quit $\rightarrow$ Nil names a function, with lambda list NIL: Quit running

### 8.433.2 Web Service Endpoint

This is a web service endpoint accessed by the HTTP method POST at the URI template /maintenance/quit. It returns a content-type of nil.

There are no URI parameters.

It will report a slow response if it takes longer than 0.03 seconds (30 milliseconds) to complete.

#### 8.433.3 File

# 8.434 Tootsville::Endpoint-Post-/ Maintenance/ Reload- $Jscl \mapsto Nil$

## 8.434.1 Function

Endpoint-Post-/ Maintenance/ Reload-Jscl7→Nil names a function, with lambda list NIL: Recompiling jscl.js

## 8.434.2 Web Service Endpoint

This is a web service endpoint accessed by the HTTP method POST at the URI template /maintenance/reload-jscl. It returns a content-type of nil.

There are no URI parameters.

It will report a slow response if it takes longer than 0.03 seconds (30 milliseconds) to complete.

## 8.434.3 File

## 8.435 Tootsville::Endpoint-Post-/ Toots⊢Json

#### 8.435.1 Function

Endpoint-Post-/ Toots $\rightarrow$ Json names a function, with lambda list NIL:

Create a new Toot.

Input JSON must have the following fields: name, baseColor, padColor, pattern, patternColor, tShirtColor

Responds with 201 (Created); or 409 (Conflict) if the name is in use or for some other reason the value can't be entered; 422 if the Toot name, color or pattern name(s) given are not valid. (400 if the request is malformed.)

#### 8.435.2 Web Service Endpoint

This is a web service endpoint accessed by the HTTP method POST at the URI template /toots. It returns a content-type of application/json.

There are no URI parameters.

It will report a slow response if it takes longer than 0.03 seconds (30 milliseconds) to complete.

#### 8.435.3 File

Defined in file src/endpoints/slash-toots.lisp.

# 8.436 Tootsville::Endpoint-Post-/ Users/ Me/ Play-With/ Toot-Name $\rightarrow$ Json

#### 8.436.1 Function

Endpoint-Post-/ Users/ Me/ Play-With/ Toot-Name→Json names a function, with lambda list (TOOT-NAME):

Begin playing with the Toot named TOOT-NAME.

'Toot-Name'

The name of the Toot character to play with.

#### 8.436.2 Status: 200 OK

You are now in control of this Toot. The Toot's info will be returned.

The returned body will be a JSON object with two keys;

- toot The Toot avatar information as returned by [Section 8.1204 \[TOOTSVILLE](#page-1646-0) [TOOT-INFO\], page 1497](#page-1646-0).
- player The player information returned by [Section 8.914 \[TOOTSVILLE PERSON-](#page-1356-0)[INFO\], page 1207.](#page-1356-0)

#### 8.436.3 Status: 401 Authorization Required

No user credentials were passed.

#### 8.436.4 Status: 403 Authorization Failed

The user credentials presented were not recognized.

#### 8.436.5 Status: 404 Not Found

The Toot named does not exist.

#### 8.436.6 Status: 405 Not Allowed

The Toot named is one that you have permission to use, but are not the main owner of. This is usually a child account.

#### 8.436.7 Web Service Endpoint

This is a web service endpoint accessed by the HTTP method POST at the URI template /users/me/play-with/:toot-name. It returns a content-type of application/json.

TOOT-NAME is a parameter from the URI.

It will report a slow response if it takes longer than 0.03 seconds (30 milliseconds) to complete.

#### 8.436.8 File

Defined in file src/endpoints/slash-users.lisp.

# 8.437 Tootsville::Endpoint-Post-/ World/ Infinity/ Add-Furniture7→Json

### 8.437.1 Function

Endpoint-Post-/ World/ Infinity/ Add-Furniture7→Json names a function, with lambda list NIL:

Alias for INFINITY-SET-FURNITURE.

### 8.437.2 Infinity Mode command

See [Section 8.650 \[TOOTSVILLE INFINITY-ADD-FURNITURE\], page 910,](#page-1059-0)

### 8.437.3 Web Service Endpoint

This is a web service endpoint accessed by the HTTP method POST at the URI template /world/infinity/add-furniture. It returns a content-type of application/json.

There are no URI parameters.

It will report a slow response if it takes longer than 0.03 seconds (30 milliseconds) to complete.

## 8.437.4 File

# 8.438 Tootsville::Endpoint-Post-/ World/ Infinity/ Add-Journal-Entry<sup>→</sup>Json

### 8.438.1 Function

Endpoint-Post-/ World/ Infinity/ Add-Journal-Entry→Json names a function, with lambda list NIL:

Add a staff journal entry.

## 8.438.2 Infinity Mode command

See [Section 8.651 \[TOOTSVILLE INFINITY-ADD-JOURNAL-ENTRY\], page 911,](#page-1060-0)

## 8.438.3 Web Service Endpoint

This is a web service endpoint accessed by the HTTP method POST at the URI template /world/infinity/add-journal-entry. It returns a content-type of application/json.

There are no URI parameters.

It will report a slow response if it takes longer than 0.03 seconds (30 milliseconds) to complete.

## 8.438.4 File

Defined in file src/infinity/tootsville-commands.lisp.

# 8.439 Tootsville::Endpoint-Post-/ World/ Infinity/ Add-To- $List \mapsto Json$

#### 8.439.1 Function

Endpoint-Post-/ World/ Infinity/ Add-To-List→Json names a function, with lambda list NIL:

Add a user to a buddy list or ignore list (removed in 1.2)

#### 8.439.2 Infinity Mode command

See [Section 8.652 \[TOOTSVILLE INFINITY-ADD-TO-LIST\], page 912,](#page-1061-0)

#### 8.439.3 Web Service Endpoint

This is a web service endpoint accessed by the HTTP method POST at the URI template /world/infinity/add-to-list. It returns a content-type of application/json.

There are no URI parameters.

It will report a slow response if it takes longer than 0.03 seconds (30 milliseconds) to complete.

#### 8.439.4 File

# 8.440 Tootsville::Endpoint-Post-/ World/ Infinity/  $Click \rightarrow Json$

### 8.440.1 Function

Endpoint-Post-/ World/ Infinity/ Click→Json names a function, with lambda list NIL: Used by the client to report a mouse click or finger tap.

## 8.440.2 Infinity Mode command

See [Section 8.653 \[TOOTSVILLE INFINITY-CLICK\], page 913,](#page-1062-0)

### 8.440.3 Web Service Endpoint

This is a web service endpoint accessed by the HTTP method POST at the URI template /world/infinity/click. It returns a content-type of application/json.

There are no URI parameters.

It will report a slow response if it takes longer than 0.03 seconds (30 milliseconds) to complete.

## 8.440.4 File

# 8.441 Tootsville::Endpoint-Post-/ World/ Infinity/ Consider-Child-Approval7→Json

#### 8.441.1 Function

Endpoint-Post-/ World/ Infinity/ Consider-Child-Approval7→Json names a function, with lambda list NIL:

Consider whether to approve a child's request with ID UUID.

### 8.441.2 Infinity Mode command

See [Section 8.654 \[TOOTSVILLE INFINITY-CONSIDER-CHILD-APPROVAL\], page 915,](#page-1064-0)

#### 8.441.3 Web Service Endpoint

This is a web service endpoint accessed by the HTTP method POST at the URI template /world/infinity/consider-child-approval. It returns a content-type of application/json.

There are no URI parameters.

It will report a slow response if it takes longer than 0.03 seconds (30 milliseconds) to complete.

#### 8.441.4 File

Defined in file src/infinity/new-commands-20.lisp.

# 8.442 Tootsville::Endpoint-Post-/ World/ Infinity/ Create-User-House $\mapsto$ Json

## 8.442.1 Function

Endpoint-Post-/ World/ Infinity/ Create-User-House→Json names a function, with lambda list NIL:

Either claim the user's house and lot, or add a room to their house.

## 8.442.2 Infinity Mode command

See [Section 8.655 \[TOOTSVILLE INFINITY-CREATE-USER-HOUSE\], page 916,](#page-1065-0)

## 8.442.3 Web Service Endpoint

This is a web service endpoint accessed by the HTTP method POST at the URI template /world/infinity/create-user-house. It returns a content-type of application/json.

There are no URI parameters.

It will report a slow response if it takes longer than 0.03 seconds (30 milliseconds) to complete.

## 8.442.4 File

# 8.443 Tootsville::Endpoint-Post-/ World/ Infinity/ Delete-Mail-Message $\mapsto$ Json

#### 8.443.1 Function

Endpoint-Post-/ World/ Infinity/ Delete-Mail-Message $\rightarrow$ Json names a function, with lambda list NIL:

Delete a message from the user's (SMS) mailbox

### 8.443.2 Infinity Mode command

See (undefined) [\[TOOTSVILLE INFINITY-DELETE-MAIL-MESSAGE\], page](#page-0-0) (unde[fined](#page-0-0) $\rangle$ ,

### 8.443.3 Web Service Endpoint

This is a web service endpoint accessed by the HTTP method POST at the URI template /world/infinity/delete-mail-message. It returns a content-type of application/json.

There are no URI parameters.

It will report a slow response if it takes longer than 0.03 seconds (30 milliseconds) to complete.

## 8.443.4 File

Defined in file src/infinity/tootsville-commands.lisp.

# 8.444 Tootsville::Endpoint-Post-/ World/ Infinity/  $\mathbf{Dofff} \mapsto \mathbf{Json}$

### 8.444.1 Function

Endpoint-Post-/ World/ Infinity/ Dofff⊢Json names a function, with lambda list NIL: Doff all clothing items.

## 8.444.2 Infinity Mode command

See [Section 8.656 \[TOOTSVILLE INFINITY-DOFFF\], page 921,](#page-1070-0)

## 8.444.3 Web Service Endpoint

This is a web service endpoint accessed by the HTTP method POST at the URI template /world/infinity/dofff. It returns a content-type of application/json.

There are no URI parameters.

It will report a slow response if it takes longer than 0.03 seconds (30 milliseconds) to complete.

## 8.444.4 File

# 8.445 Tootsville::Endpoint-Post-/ World/ Infinity/  $\mathrm{Doff}{\mapsto}\mathrm{Json}$

### 8.445.1 Function

Endpoint-Post-/ World/ Infinity/ Doff $\rightarrow$ Json names a function, with lambda list NIL: Remove clothes or Pivitz.

## 8.445.2 Infinity Mode command

See (undefined) [\[TOOTSVILLE INFINITY-DOFF\], page](#page-0-0) (undefined),

## 8.445.3 Web Service Endpoint

This is a web service endpoint accessed by the HTTP method POST at the URI template /world/infinity/doff. It returns a content-type of application/json.

There are no URI parameters.

It will report a slow response if it takes longer than 0.03 seconds (30 milliseconds) to complete.

## 8.445.4 File

Defined in file src/infinity/tootsville-commands.lisp.

# 8.446 Tootsville::Endpoint-Post-/ World/ Infinity/  $Don \rightarrow Json$

### 8.446.1 Function

Endpoint-Post-/ World/ Infinity/ Don→Json names a function, with lambda list NIL: Don (or equip) an item

## 8.446.2 Infinity Mode command

See [Section 8.657 \[TOOTSVILLE INFINITY-DON\], page 922,](#page-1071-0)

## 8.446.3 Web Service Endpoint

This is a web service endpoint accessed by the HTTP method POST at the URI template /world/infinity/don. It returns a content-type of application/json.

There are no URI parameters.

It will report a slow response if it takes longer than 0.03 seconds (30 milliseconds) to complete.

## 8.446.4 File

# 8.447 Tootsville::Endpoint-Post-/ World/ Infinity/  $Echo \rightarrow Json$

## 8.447.1 Function

Endpoint-Post-/ World/ Infinity/ Echo→Json names a function, with lambda list NIL: Echoes back the supplied JSON (or ActionScript) object to the client.

## 8.447.2 Infinity Mode command

See [Section 8.658 \[TOOTSVILLE INFINITY-ECHO\], page 924,](#page-1073-0)

## 8.447.3 Web Service Endpoint

This is a web service endpoint accessed by the HTTP method POST at the URI template /world/infinity/echo. It returns a content-type of application/json.

There are no URI parameters.

It will report a slow response if it takes longer than 0.03 seconds (30 milliseconds) to complete.

## 8.447.4 File

# 8.448 Tootsville::Endpoint-Post-/ World/ Infinity/ End- $Event \rightarrow Json$

## 8.448.1 Function

Endpoint-Post-/ World/ Infinity/ End-Event→Json names a function, with lambda list NIL:

Attempt to end an event.

End an event begun by [Section 8.708 \[TOOTSVILLE INFINITY-START-EVENT\],](#page-1146-0) [page 997,](#page-1146-0) q.v.

## 8.448.2 Infinity Mode command

See [Section 8.659 \[TOOTSVILLE INFINITY-END-EVENT\], page 925,](#page-1074-0)

## 8.448.3 Web Service Endpoint

This is a web service endpoint accessed by the HTTP method POST at the URI template /world/infinity/end-event. It returns a content-type of application/json.

There are no URI parameters.

It will report a slow response if it takes longer than 0.03 seconds (30 milliseconds) to complete.

## 8.448.4 File

# 8.449 Tootsville::Endpoint-Post-/ World/ Infinity/ Enumerate-Wear-Slots7→Json

#### 8.449.1 Function

Endpoint-Post-/ World/ Infinity/ Enumerate-Wear-Slots→Json names a function, with lambda list NIL:

Enumerates all possible wear slots for any avatar.

### 8.449.2 Infinity Mode command

See [Section 8.660 \[TOOTSVILLE INFINITY-ENUMERATE-WEAR-SLOTS\], page 928,](#page-1077-0)

#### 8.449.3 Web Service Endpoint

This is a web service endpoint accessed by the HTTP method POST at the URI template /world/infinity/enumerate-wear-slots. It returns a content-type of application/json.

There are no URI parameters.

It will report a slow response if it takes longer than 0.03 seconds (30 milliseconds) to complete.

#### 8.449.4 File

Defined in file src/infinity/new-commands-20.lisp.

# 8.450 Tootsville::Endpoint-Post-/ World/ Infinity/  $Finger \mapsto Json$

### 8.450.1 Function

Endpoint-Post-/ World/ Infinity/ Finger $\rightarrow$ Json names a function, with lambda list NIL: Get public info for a list of Toots.

## 8.450.2 Infinity Mode command

See [Section 8.661 \[TOOTSVILLE INFINITY-FINGER\], page 929,](#page-1078-0)

## 8.450.3 Web Service Endpoint

This is a web service endpoint accessed by the HTTP method POST at the URI template /world/infinity/finger. It returns a content-type of application/json.

There are no URI parameters.

It will report a slow response if it takes longer than 0.03 seconds (30 milliseconds) to complete.

## 8.450.4 File

# 8.451 Tootsville::Endpoint-Post-/ World/ Infinity/ Game-Action7→Json

## 8.451.1 Function

Endpoint-Post-/ World/ Infinity/ Game-Action $\rightarrow$ Json names a function, with lambda list NIL:

Send an in-world game's action.

#### 8.451.2 Infinity Mode command

See [Section 8.662 \[TOOTSVILLE INFINITY-GAME-ACTION\], page 930,](#page-1079-0)

#### 8.451.3 Web Service Endpoint

This is a web service endpoint accessed by the HTTP method POST at the URI template /world/infinity/game-action. It returns a content-type of application/json.

There are no URI parameters.

It will report a slow response if it takes longer than 0.03 seconds (30 milliseconds) to complete.

#### 8.451.4 File

# 8.452 Tootsville::Endpoint-Post-/ World/ Infinity/ Get- $A \text{vators} \rightarrow J \text{son}$

#### 8.452.1 Function

Endpoint-Post-/ World/ Infinity/ Get-Avatars→Json names a function, with lambda list NIL:

Get avatar data for a list of (other) users.

#### 8.452.2 Infinity Mode command

See [Section 8.664 \[TOOTSVILLE INFINITY-GET-AVATARS\], page 935,](#page-1084-0)

#### 8.452.3 Web Service Endpoint

This is a web service endpoint accessed by the HTTP method POST at the URI template /world/infinity/get-avatars. It returns a content-type of application/json.

There are no URI parameters.

It will report a slow response if it takes longer than 0.03 seconds (30 milliseconds) to complete.

#### 8.452.4 File

# 8.453 Tootsville::Endpoint-Post-/ World/ Infinity/ Get-Color-Palettes⊢Json

### 8.453.1 Function

Endpoint-Post-/ World/ Infinity/ Get-Color-Palettes→Json names a function, with lambda list NIL:

getColorPalettes

### 8.453.2 Infinity Mode command

See [Section 8.665 \[TOOTSVILLE INFINITY-GET-COLOR-PALETTES\], page 936,](#page-1085-0)

#### 8.453.3 Web Service Endpoint

This is a web service endpoint accessed by the HTTP method POST at the URI template /world/infinity/get-color-palettes. It returns a content-type of application/json.

There are no URI parameters.

It will report a slow response if it takes longer than 0.03 seconds (30 milliseconds) to complete.

### 8.453.4 File

# 8.454 Tootsville::Endpoint-Post-/ World/ Infinity/ Get-Inventory-By-Type⊢Json

#### 8.454.1 Function

Endpoint-Post-/ World/ Infinity/ Get-Inventory-By-Type→Json names a function, with lambda list NIL:

Get a subset of items from your own inventory

#### 8.454.2 Infinity Mode command

See [Section 8.667 \[TOOTSVILLE INFINITY-GET-INVENTORY-BY-TYPE\], page 938,](#page-1087-0)

#### 8.454.3 Web Service Endpoint

This is a web service endpoint accessed by the HTTP method POST at the URI template /world/infinity/get-inventory-by-type. It returns a content-type of application/json.

There are no URI parameters.

It will report a slow response if it takes longer than 0.03 seconds (30 milliseconds) to complete.

#### 8.454.4 File

# 8.455 Tootsville::Endpoint-Post-/ World/ Infinity/ Get-Inventory $\mapsto$ Json

#### 8.455.1 Function

Endpoint-Post-/ World/ Infinity/ Get-Inventory $\rightarrow$ Json names a function, with lambda list NIL:

Get all inventory for an user (themself) — both active and inactive

#### 8.455.2 Infinity Mode command

See [Section 8.666 \[TOOTSVILLE INFINITY-GET-INVENTORY\], page 937,](#page-1086-0)

#### 8.455.3 Web Service Endpoint

This is a web service endpoint accessed by the HTTP method POST at the URI template /world/infinity/get-inventory. It returns a content-type of application/json.

There are no URI parameters.

It will report a slow response if it takes longer than 0.03 seconds (30 milliseconds) to complete.

#### 8.455.4 File
# 8.456 Tootsville::Endpoint-Post-/ World/ Infinity/ Get-Mail-In-Box7→Json

#### 8.456.1 Function

Endpoint-Post-/ World/ Infinity/ Get-Mail-In-Box→Json names a function, with lambda list NIL:

Get a listing of messages in an SMS mailbox.

#### 8.456.2 Infinity Mode command

See [Section 8.668 \[TOOTSVILLE INFINITY-GET-MAIL-IN-BOX\], page 940,](#page-1089-0)

#### 8.456.3 Web Service Endpoint

This is a web service endpoint accessed by the HTTP method POST at the URI template /world/infinity/get-mail-in-box. It returns a content-type of application/json.

There are no URI parameters.

It will report a slow response if it takes longer than 0.03 seconds (30 milliseconds) to complete.

### 8.456.4 File

Defined in file src/infinity/tootsville-commands.lisp.

# 8.457 Tootsville::Endpoint-Post-/ World/ Infinity/ Get-Online-Users7→Json

### 8.457.1 Function

Endpoint-Post-/ World/ Infinity/ Get-Online-Users7→Json names a function, with lambda list NIL:

Get a list of users online.

### 8.457.2 Infinity Mode command

See [Section 8.669 \[TOOTSVILLE INFINITY-GET-ONLINE-USERS\], page 942,](#page-1091-0)

### 8.457.3 Web Service Endpoint

This is a web service endpoint accessed by the HTTP method POST at the URI template /world/infinity/get-online-users. It returns a content-type of application/json.

There are no URI parameters.

It will report a slow response if it takes longer than 0.03 seconds (30 milliseconds) to complete.

### 8.457.4 File

# 8.458 Tootsville::Endpoint-Post-/ World/ Infinity/ Get-Passport $\mapsto$ Json

#### 8.458.1 Function

Endpoint-Post-/ World/ Infinity/ Get-Passport $\mapsto$ Json names a function, with lambda list NIL:

Get the list of places that the user has gotten a passport stamp at.

#### 8.458.2 Infinity Mode command

See [Section 8.670 \[TOOTSVILLE INFINITY-GET-PASSPORT\], page 943,](#page-1092-0)

#### 8.458.3 Web Service Endpoint

This is a web service endpoint accessed by the HTTP method POST at the URI template /world/infinity/get-passport. It returns a content-type of application/json.

There are no URI parameters.

It will report a slow response if it takes longer than 0.03 seconds (30 milliseconds) to complete.

### 8.458.4 File

Defined in file src/infinity/tootsville-commands.lisp.

# 8.459 Tootsville::Endpoint-Post-/ World/ Infinity/ Get-Room-List7→Json

### 8.459.1 Function

Endpoint-Post-/ World/ Infinity/ Get-Room-List7→Json names a function, with lambda list NIL:

Get a list of all "well known" Rooms currently active/visible.

### 8.459.2 Infinity Mode command

See [Section 8.671 \[TOOTSVILLE INFINITY-GET-ROOM-LIST\], page 944,](#page-1093-0)

#### 8.459.3 Web Service Endpoint

This is a web service endpoint accessed by the HTTP method POST at the URI template /world/infinity/get-room-list. It returns a content-type of application/json.

There are no URI parameters.

It will report a slow response if it takes longer than 0.03 seconds (30 milliseconds) to complete.

### 8.459.4 File

# 8.460 Tootsville::Endpoint-Post-/ World/ Infinity/ Get-Room-Vars7→Json

#### 8.460.1 Function

Endpoint-Post-/ World/ Infinity/ Get-Room-Vars→Json names a function, with lambda list NIL:

Returns "room variables."

#### 8.460.2 Infinity Mode command

See [Section 8.672 \[TOOTSVILLE INFINITY-GET-ROOM-VARS\], page 945,](#page-1094-0)

#### 8.460.3 Web Service Endpoint

This is a web service endpoint accessed by the HTTP method POST at the URI template /world/infinity/get-room-vars. It returns a content-type of application/json.

There are no URI parameters.

It will report a slow response if it takes longer than 0.03 seconds (30 milliseconds) to complete.

### 8.460.4 File

Defined in file src/infinity/new-commands-20.lisp.

# 8.461 Tootsville::Endpoint-Post-/ World/ Infinity/ Get-Server-Time7→Json

#### 8.461.1 Function

Endpoint-Post-/ World/ Infinity/ Get-Server-Time→Json names a function, with lambda list NIL:

Send the server time to the client requesting it

#### 8.461.2 Infinity Mode command

See [Section 8.673 \[TOOTSVILLE INFINITY-GET-SERVER-TIME\], page 949,](#page-1098-0)

#### 8.461.3 Web Service Endpoint

This is a web service endpoint accessed by the HTTP method POST at the URI template /world/infinity/get-server-time. It returns a content-type of application/json.

There are no URI parameters.

It will report a slow response if it takes longer than 0.03 seconds (30 milliseconds) to complete.

### 8.461.4 File

# 8.462 Tootsville::Endpoint-Post-/ World/ Infinity/ Get-Session-Apple $\rightarrow$ Json

#### 8.462.1 Function

Endpoint-Post-/ World/ Infinity/ Get-Session-Apple7→Json names a function, with lambda list NIL:

Initialise a session key for stream or batch mode operations.

#### 8.462.2 Infinity Mode command

See [Section 8.674 \[TOOTSVILLE INFINITY-GET-SESSION-APPLE\], page 950,](#page-1099-0)

#### 8.462.3 Web Service Endpoint

This is a web service endpoint accessed by the HTTP method POST at the URI template /world/infinity/get-session-apple. It returns a content-type of application/json.

There are no URI parameters.

It will report a slow response if it takes longer than 0.03 seconds (30 milliseconds) to complete.

#### 8.462.4 File

## 8.463 Tootsville::Endpoint-Post-/ World/ Infinity/ Get-Store-Item-Info7→Json

#### 8.463.1 Function

Endpoint-Post-/ World/ Infinity/ Get-Store-Item-Info7→Json names a function, with lambda list NIL:

Get information about items in a store which can be purchased.

#### 8.463.2 Infinity Mode command

See [Section 8.675 \[TOOTSVILLE INFINITY-GET-STORE-ITEM-INFO\], page 951,](#page-1100-0)

#### 8.463.3 Web Service Endpoint

This is a web service endpoint accessed by the HTTP method POST at the URI template /world/infinity/get-store-item-info. It returns a content-type of application/json.

There are no URI parameters.

It will report a slow response if it takes longer than 0.03 seconds (30 milliseconds) to complete.

#### 8.463.4 File

# 8.464 Tootsville::Endpoint-Post-/ World/ Infinity/ Get-User-Lists $\mapsto$ Json

## 8.464.1 Function

Endpoint-Post-/ World/ Infinity/ Get-User-Lists→Json names a function, with lambda list NIL:

Get the user's buddy list and ignore list.

## 8.464.2 Infinity Mode command

See [Section 8.676 \[TOOTSVILLE INFINITY-GET-USER-LISTS\], page 952,](#page-1101-0)

## 8.464.3 Web Service Endpoint

This is a web service endpoint accessed by the HTTP method POST at the URI template /world/infinity/get-user-lists. It returns a content-type of application/json.

There are no URI parameters.

It will report a slow response if it takes longer than 0.03 seconds (30 milliseconds) to complete.

## 8.464.4 File

# 8.465 Tootsville::Endpoint-Post-/ World/ Infinity/ Get- $Wallet \mapsto Json$

#### 8.465.1 Function

Endpoint-Post-/ World/ Infinity/ Get-Wallet $\rightarrow$ Json names a function, with lambda list NIL:

Get the contents of the player's wallet (peanuts and fairy dust)

#### 8.465.2 Infinity Mode command

See [Section 8.677 \[TOOTSVILLE INFINITY-GET-WALLET\], page 953,](#page-1102-0)

#### 8.465.3 Web Service Endpoint

This is a web service endpoint accessed by the HTTP method POST at the URI template /world/infinity/get-wallet. It returns a content-type of application/json.

There are no URI parameters.

It will report a slow response if it takes longer than 0.03 seconds (30 milliseconds) to complete.

#### 8.465.4 File

# 8.466 Tootsville::Endpoint-Post-/ World/ Infinity/ Get- $\text{Zone-List} \mapsto \text{Ison}$

#### 8.466.1 Function

Endpoint-Post-/ World/ Infinity/ Get-Zone-List $\rightarrow$ Json names a function, with lambda list NIL:

Get a list of all Zones currently active/visible.

#### 8.466.2 Infinity Mode command

See [Section 8.678 \[TOOTSVILLE INFINITY-GET-ZONE-LIST\], page 954,](#page-1103-0)

#### 8.466.3 Web Service Endpoint

This is a web service endpoint accessed by the HTTP method POST at the URI template /world/infinity/get-zone-list. It returns a content-type of application/json.

There are no URI parameters.

It will report a slow response if it takes longer than 0.03 seconds (30 milliseconds) to complete.

### 8.466.4 File

# 8.467 Tootsville::Endpoint-Post-/ World/ Infinity/  $Give \rightarrow Json$

## 8.467.1 Function

Endpoint-Post-/ World/ Infinity/ Give $\rightarrow$ Json names a function, with lambda list NIL: Give an item to another user.

## 8.467.2 Infinity Mode command

See [Section 8.679 \[TOOTSVILLE INFINITY-GIVE\], page 955,](#page-1104-0)

## 8.467.3 Web Service Endpoint

This is a web service endpoint accessed by the HTTP method POST at the URI template /world/infinity/give. It returns a content-type of application/json.

There are no URI parameters.

It will report a slow response if it takes longer than 0.03 seconds (30 milliseconds) to complete.

## 8.467.4 File

# 8.468 Tootsville::Endpoint-Post-/ World/ Infinity/  $Go \rightarrow Json$

## 8.468.1 Function

Endpoint-Post-/ World/ Infinity/  $Go \rightarrow$  Json names a function, with lambda list NIL: go to a place and/or perform a gesture

## 8.468.2 Infinity Mode command

See [Section 8.680 \[TOOTSVILLE INFINITY-GO\], page 956,](#page-1105-0)

## 8.468.3 Web Service Endpoint

This is a web service endpoint accessed by the HTTP method POST at the URI template /world/infinity/go. It returns a content-type of application/json.

There are no URI parameters.

It will report a slow response if it takes longer than 0.03 seconds (30 milliseconds) to complete.

## 8.468.4 File

# 8.469 Tootsville::Endpoint-Post-/ World/ Infinity/ Init-User-Room $\mapsto$ Json

#### 8.469.1 Function

Endpoint-Post-/ World/ Infinity/ Init-User-Room→Json names a function, with lambda list NIL:

Create a user's private room (in their house).

#### 8.469.2 Infinity Mode command

See [Section 8.681 \[TOOTSVILLE INFINITY-INIT-USER-ROOM\], page 957,](#page-1106-0)

#### 8.469.3 Web Service Endpoint

This is a web service endpoint accessed by the HTTP method POST at the URI template /world/infinity/init-user-room. It returns a content-type of application/json.

There are no URI parameters.

It will report a slow response if it takes longer than 0.03 seconds (30 milliseconds) to complete.

#### 8.469.4 File

# 8.470 Tootsville::Endpoint-Post-/ World/ Infinity/  $Join\mapsto$ Json

## 8.470.1 Function

Endpoint-Post-/ World/ Infinity/ Join $\rightarrow$ Json names a function, with lambda list NIL: Join a room or place.

## 8.470.2 Infinity Mode command

See [Section 8.682 \[TOOTSVILLE INFINITY-JOIN\], page 958,](#page-1107-0)

## 8.470.3 Web Service Endpoint

This is a web service endpoint accessed by the HTTP method POST at the URI template /world/infinity/join. It returns a content-type of application/json.

There are no URI parameters.

It will report a slow response if it takes longer than 0.03 seconds (30 milliseconds) to complete.

## 8.470.4 File

# 8.471 Tootsville::Endpoint-Post-/ World/ Infinity/  $Logout \rightarrow Json$

## 8.471.1 Function

Endpoint-Post-/ World/ Infinity/ Logout $\rightarrow$ Json names a function, with lambda list NIL: Log out of this game session

## 8.471.2 Infinity Mode command

See [Section 8.684 \[TOOTSVILLE INFINITY-LOGOUT\], page 962,](#page-1111-0)

## 8.471.3 Web Service Endpoint

This is a web service endpoint accessed by the HTTP method POST at the URI template /world/infinity/logout. It returns a content-type of application/json.

There are no URI parameters.

It will report a slow response if it takes longer than 0.03 seconds (30 milliseconds) to complete.

## 8.471.4 File

# 8.472 Tootsville::Endpoint-Post-/ World/ Infinity/ Mail-Customer-Service7→Json

## 8.472.1 Function

Endpoint-Post-/ World/ Infinity/ Mail-Customer-Service→Json names a function, with lambda list NIL:

Send an eMail to customer service (feedback)

## 8.472.2 Infinity Mode command

See [Section 8.685 \[TOOTSVILLE INFINITY-MAIL-CUSTOMER-SERVICE\], page 963,](#page-1112-0)

## 8.472.3 Web Service Endpoint

This is a web service endpoint accessed by the HTTP method POST at the URI template /world/infinity/mail-customer-service. It returns a content-type of application/json.

There are no URI parameters.

It will report a slow response if it takes longer than 0.03 seconds (30 milliseconds) to complete.

## 8.472.4 File

# 8.473 Tootsville::Endpoint-Post-/ World/ Infinity/ Peek-At-Inventory $\mapsto$ Json

#### 8.473.1 Function

Endpoint-Post-/ World/ Infinity/ Peek-At-Inventory→Json names a function, with lambda list NIL:

Look at other users' inventories

#### 8.473.2 Infinity Mode command

See [Section 8.686 \[TOOTSVILLE INFINITY-PEEK-AT-INVENTORY\], page 964,](#page-1113-0)

#### 8.473.3 Web Service Endpoint

This is a web service endpoint accessed by the HTTP method POST at the URI template /world/infinity/peek-at-inventory. It returns a content-type of application/json.

There are no URI parameters.

It will report a slow response if it takes longer than 0.03 seconds (30 milliseconds) to complete.

#### 8.473.4 File

# 8.474 Tootsville::Endpoint-Post-/ World/ Infinity/ Ping7→Json

## 8.474.1 Function

Endpoint-Post-/ World/ Infinity/ Ping $\rightarrow$ Json names a function, with lambda list NIL: Send a ping to the server to get back a pong.

## 8.474.2 Infinity Mode command

See [Section 8.687 \[TOOTSVILLE INFINITY-PING\], page 965,](#page-1114-0)

## 8.474.3 Web Service Endpoint

This is a web service endpoint accessed by the HTTP method POST at the URI template /world/infinity/ping. It returns a content-type of application/json.

There are no URI parameters.

It will report a slow response if it takes longer than 0.03 seconds (30 milliseconds) to complete.

## 8.474.4 File

# 8.475 Tootsville::Endpoint-Post-/ World/ Infinity/ Play- $\text{With}\mapsto\text{Ison}$

## 8.475.1 Function

Endpoint-Post-/ World/ Infinity/ Play-With→Json names a function, with lambda list NIL: Choose a Toot as your active CHARACTER in the game.

## 8.475.2 Infinity Mode command

See [Section 8.688 \[TOOTSVILLE INFINITY-PLAY-WITH\], page 966,](#page-1115-0)

## 8.475.3 Web Service Endpoint

This is a web service endpoint accessed by the HTTP method POST at the URI template /world/infinity/play-with. It returns a content-type of application/json.

There are no URI parameters.

It will report a slow response if it takes longer than 0.03 seconds (30 milliseconds) to complete.

## 8.475.4 File

Defined in file src/infinity/new-commands-20.lisp.

# 8.476 Tootsville::Endpoint-Post-/ World/ Infinity/ Prompt- $Reply \mapsto Json$

## 8.476.1 Function

Endpoint-Post-/ World/ Infinity/ Prompt-Reply $\mapsto$ Json names a function, with lambda list NIL:

Accept a reply to a server-initiated prompt

## 8.476.2 Infinity Mode command

See [Section 8.690 \[TOOTSVILLE INFINITY-PROMPT-REPLY\], page 968,](#page-1117-0)

## 8.476.3 Web Service Endpoint

This is a web service endpoint accessed by the HTTP method POST at the URI template /world/infinity/prompt-reply. It returns a content-type of application/json.

There are no URI parameters.

It will report a slow response if it takes longer than 0.03 seconds (30 milliseconds) to complete.

## 8.476.4 File

# 8.477 Tootsville::Endpoint-Post-/ World/ Infinity/ Quiesce7→Json

## 8.477.1 Function

Endpoint-Post-/ World/ Infinity/ Quiesce→Json names a function, with lambda list NIL: Quiesce Toot values to database for logout, or periodically as a backup.

## 8.477.2 Infinity Mode command

See [Section 8.691 \[TOOTSVILLE INFINITY-QUIESCE\], page 971,](#page-1120-0)

### 8.477.3 Web Service Endpoint

This is a web service endpoint accessed by the HTTP method POST at the URI template /world/infinity/quiesce. It returns a content-type of application/json.

There are no URI parameters.

It will report a slow response if it takes longer than 0.03 seconds (30 milliseconds) to complete.

## 8.477.4 File

Defined in file src/infinity/new-commands-20.lisp.

# 8.478 Tootsville::Endpoint-Post-/ World/ Infinity/ Read- $Map \rightarrow Json$

## 8.478.1 Function

Endpoint-Post-/ World/ Infinity/ Read-Map→Json names a function, with lambda list NIL: Get the positions of badges and named locations on the map.

## 8.478.2 Infinity Mode command

See [Section 8.692 \[TOOTSVILLE INFINITY-READ-MAP\], page 972,](#page-1121-0)

## 8.478.3 Web Service Endpoint

This is a web service endpoint accessed by the HTTP method POST at the URI template /world/infinity/read-map. It returns a content-type of application/json.

There are no URI parameters.

It will report a slow response if it takes longer than 0.03 seconds (30 milliseconds) to complete.

## 8.478.4 File

Defined in file src/infinity/new-commands-20.lisp.

# 8.479 Tootsville::Endpoint-Post-/ World/ Infinity/ Remove-From-List7→Json

#### 8.479.1 Function

Endpoint-Post-/ World/ Infinity/ Remove-From-List→Json names a function, with lambda list NIL:

Remove someone from a buddy list or ignore list.

#### 8.479.2 Infinity Mode command

See [Section 8.693 \[TOOTSVILLE INFINITY-REMOVE-FROM-LIST\], page 973,](#page-1122-0)

#### 8.479.3 Web Service Endpoint

This is a web service endpoint accessed by the HTTP method POST at the URI template /world/infinity/remove-from-list. It returns a content-type of application/json.

There are no URI parameters.

It will report a slow response if it takes longer than 0.03 seconds (30 milliseconds) to complete.

### 8.479.4 File

# 8.480 Tootsville::Endpoint-Post-/ World/ Infinity/ Report- $Bug \mapsto Json$

#### 8.480.1 Function

Endpoint-Post-/ World/ Infinity/ Report-Bug $\rightarrow$ Json names a function, with lambda list NIL:

This method allows the client to "phone home" to report a bug.

#### 8.480.2 Infinity Mode command

See [Section 8.694 \[TOOTSVILLE INFINITY-REPORT-BUG\], page 974,](#page-1123-0)

#### 8.480.3 Web Service Endpoint

This is a web service endpoint accessed by the HTTP method POST at the URI template /world/infinity/report-bug. It returns a content-type of application/json.

There are no URI parameters.

It will report a slow response if it takes longer than 0.03 seconds (30 milliseconds) to complete.

#### 8.480.4 File

# 8.481 Tootsville::Endpoint-Post-/ World/ Infinity/ Report- $User \mapsto Json$

#### 8.481.1 Function

Endpoint-Post-/ World/ Infinity/ Report-User $\rightarrow$ Json names a function, with lambda list NIL:

Report an user to the moderator(s) on duty for breaking a rule

#### 8.481.2 Infinity Mode command

See [Section 8.695 \[TOOTSVILLE INFINITY-REPORT-USER\], page 979,](#page-1128-0)

#### 8.481.3 Web Service Endpoint

This is a web service endpoint accessed by the HTTP method POST at the URI template /world/infinity/report-user. It returns a content-type of application/json.

There are no URI parameters.

It will report a slow response if it takes longer than 0.03 seconds (30 milliseconds) to complete.

### 8.481.4 File

# 8.482 Tootsville::Endpoint-Post-/ World/ Infinity/ Request- $Buddy \mapsto Json$

## 8.482.1 Function

Endpoint-Post-/ World/ Infinity/ Request-Buddy→Json names a function, with lambda list NIL:

Request adding a user to your buddy list (mutual-add) using the notification-based system.

## 8.482.2 Infinity Mode command

See [Section 8.696 \[TOOTSVILLE INFINITY-REQUEST-BUDDY\], page 980,](#page-1129-0)

## 8.482.3 Web Service Endpoint

This is a web service endpoint accessed by the HTTP method POST at the URI template /world/infinity/request-buddy. It returns a content-type of application/json.

There are no URI parameters.

It will report a slow response if it takes longer than 0.03 seconds (30 milliseconds) to complete.

## 8.482.4 File

# 8.483 Tootsville::Endpoint-Post-/ World/ Infinity/ Send-Mail-Message $\mapsto$ Json

#### 8.483.1 Function

Endpoint-Post-/ World/ Infinity/ Send-Mail-Message→Json names a function, with lambda list NIL:

Send an in-game SMS message.

#### 8.483.2 Infinity Mode command

See [Section 8.697 \[TOOTSVILLE INFINITY-SEND-MAIL-MESSAGE\], page 981,](#page-1130-0)

#### 8.483.3 Web Service Endpoint

This is a web service endpoint accessed by the HTTP method POST at the URI template /world/infinity/send-mail-message. It returns a content-type of application/json.

There are no URI parameters.

It will report a slow response if it takes longer than 0.03 seconds (30 milliseconds) to complete.

### 8.483.4 File

Defined in file src/infinity/tootsville-commands.lisp.

# 8.484 Tootsville::Endpoint-Post-/ World/ Infinity/ Send-Out-Of-Band-Message $\mapsto$ Json

## 8.484.1 Function

Endpoint-Post-/ World/ Infinity/ Send-Out-Of-Band-Message→Json names a function, with lambda list NIL:

Send an arbitrary JSON packet to another user, or all of the users

## 8.484.2 Infinity Mode command

See [Section 8.698 \[TOOTSVILLE INFINITY-SEND-OUT-OF-BAND-MESSAGE\],](#page-1132-0) [page 983,](#page-1132-0)

## 8.484.3 Web Service Endpoint

This is a web service endpoint accessed by the HTTP method POST at the URI template /world/infinity/send-out-of-band-message. It returns a content-type of application/json.

There are no URI parameters.

It will report a slow response if it takes longer than 0.03 seconds (30 milliseconds) to complete.

## 8.484.4 File

# 8.485 Tootsville::Endpoint-Post-/ World/ Infinity/ Server- $Time \rightarrow Json$

#### 8.485.1 Function

Endpoint-Post-/ World/ Infinity/ Server-Time→Json names a function, with lambda list NIL:

Accept the client's notification of a server-time adjustment.

#### 8.485.2 Infinity Mode command

See [Section 8.699 \[TOOTSVILLE INFINITY-SERVER-TIME\], page 984,](#page-1133-0)

#### 8.485.3 Web Service Endpoint

This is a web service endpoint accessed by the HTTP method POST at the URI template /world/infinity/server-time. It returns a content-type of application/json.

There are no URI parameters.

It will report a slow response if it takes longer than 0.03 seconds (30 milliseconds) to complete.

#### 8.485.4 File

# 8.486 Tootsville::Endpoint-Post-/ World/ Infinity/ Set-Avatar-Color7→Json

#### 8.486.1 Function

Endpoint-Post-/ World/ Infinity/ Set-Avatar-Color7→Json names a function, with lambda list NIL:

Set the avatar base and extra (pad) colours for the given user.

#### 8.486.2 Infinity Mode command

See [Section 8.700 \[TOOTSVILLE INFINITY-SET-AVATAR-COLOR\], page 985,](#page-1134-0)

#### 8.486.3 Web Service Endpoint

This is a web service endpoint accessed by the HTTP method POST at the URI template /world/infinity/set-avatar-color. It returns a content-type of application/json.

There are no URI parameters.

It will report a slow response if it takes longer than 0.03 seconds (30 milliseconds) to complete.

### 8.486.4 File

# 8.487 Tootsville::Endpoint-Post-/ World/ Infinity/ Set-Furniture7→Json

### 8.487.1 Function

Endpoint-Post-/ World/ Infinity/ Set-Furniture $\rightarrow$ Json names a function, with lambda list NIL:

Set or change a "furniture" item.

#### 8.487.2 Infinity Mode command

See [Section 8.701 \[TOOTSVILLE INFINITY-SET-FURNITURE\], page 986,](#page-1135-0)

#### 8.487.3 Web Service Endpoint

This is a web service endpoint accessed by the HTTP method POST at the URI template /world/infinity/set-furniture. It returns a content-type of application/json.

There are no URI parameters.

It will report a slow response if it takes longer than 0.03 seconds (30 milliseconds) to complete.

### 8.487.4 File

# 8.488 Tootsville::Endpoint-Post-/ World/ Infinity/ Set-Room-Var<sup>→</sup>Json

#### 8.488.1 Function

Endpoint-Post-/ World/ Infinity/ Set-Room-Var $\rightarrow$ Json names a function, with lambda list NIL:

Set a room variable or set of room variables.

#### 8.488.2 Infinity Mode command

See [Section 8.702 \[TOOTSVILLE INFINITY-SET-ROOM-VAR\], page 988,](#page-1137-0)

#### 8.488.3 Web Service Endpoint

This is a web service endpoint accessed by the HTTP method POST at the URI template /world/infinity/set-room-var. It returns a content-type of application/json.

There are no URI parameters.

It will report a slow response if it takes longer than 0.03 seconds (30 milliseconds) to complete.

### 8.488.4 File

## 8.489 Tootsville::Endpoint-Post-/ World/ Infinity/ Set-User- $Var \mapsto Json$

## 8.489.1 Function

Endpoint-Post-/ World/ Infinity/ Set-User-Var $\rightarrow$ Json names a function, with lambda list NIL:

Set "User Variables"

#### 8.489.2 Infinity Mode command

See [Section 8.703 \[TOOTSVILLE INFINITY-SET-USER-VAR\], page 989,](#page-1138-0)

#### 8.489.3 Web Service Endpoint

This is a web service endpoint accessed by the HTTP method POST at the URI template /world/infinity/set-user-var. It returns a content-type of application/json.

There are no URI parameters.

It will report a slow response if it takes longer than 0.03 seconds (30 milliseconds) to complete.

#### 8.489.4 File

# 8.490 Tootsville::Endpoint-Post-/ World/ Infinity/  $Show$ boot $\mapsto$ Json

## 8.490.1 Function

Endpoint-Post-/ World/ Infinity/ Shoot $\rightarrow$ Json names a function, with lambda list NIL: Fire a shot from a projectile device.

## 8.490.2 Infinity Mode command

See [Section 8.704 \[TOOTSVILLE INFINITY-SHOOT\], page 991,](#page-1140-0)

## 8.490.3 Web Service Endpoint

This is a web service endpoint accessed by the HTTP method POST at the URI template /world/infinity/shoot. It returns a content-type of application/json.

There are no URI parameters.

It will report a slow response if it takes longer than 0.03 seconds (30 milliseconds) to complete.

## 8.490.4 File

Defined in file src/infinity/new-commands-20.lisp.

# 8.491 Tootsville::Endpoint-Post-/ World/ Infinity/ Spawn- $\mathbf{Zone}{\mapsto}\mathbf{Json}$

### 8.491.1 Function

Endpoint-Post-/ World/ Infinity/ Spawn-Zone→Json names a function, with lambda list NIL:

Spawn an additional server peer pairing.

#### 8.491.2 Infinity Mode command

See [Section 8.705 \[TOOTSVILLE INFINITY-SPAWN-ZONE\], page 992,](#page-1141-0)

#### 8.491.3 Web Service Endpoint

This is a web service endpoint accessed by the HTTP method POST at the URI template /world/infinity/spawn-zone. It returns a content-type of application/json.

There are no URI parameters.

It will report a slow response if it takes longer than 0.03 seconds (30 milliseconds) to complete.

#### 8.491.4 File
# 8.492 Tootsville::Endpoint-Post-/ World/ Infinity/  $Speak \rightarrow Json$

## 8.492.1 Function

Endpoint-Post-/ World/ Infinity/ Speak $\rightarrow$ Json names a function, with lambda list NIL: The user speaks SPEECH at volume VOL in public.

## 8.492.2 Infinity Mode command

See [Section 8.706 \[TOOTSVILLE INFINITY-SPEAK\], page 993,](#page-1142-0)

## 8.492.3 Web Service Endpoint

This is a web service endpoint accessed by the HTTP method POST at the URI template /world/infinity/speak. It returns a content-type of application/json.

There are no URI parameters.

It will report a slow response if it takes longer than 0.03 seconds (30 milliseconds) to complete.

## 8.492.4 File

Defined in file src/infinity/legacy-commands.lisp.

# 8.493 Tootsville::Endpoint-Post-/ World/ Infinity/ Stamp-Passport $\mapsto$ Json

### 8.493.1 Function

Endpoint-Post-/ World/ Infinity/ Stamp-Passport→Json names a function, with lambda list NIL:

Stamp the Toot's passport

### 8.493.2 Infinity Mode command

See [Section 8.707 \[TOOTSVILLE INFINITY-STAMP-PASSPORT\], page 996,](#page-1145-0)

### 8.493.3 Web Service Endpoint

This is a web service endpoint accessed by the HTTP method POST at the URI template /world/infinity/stamp-passport. It returns a content-type of application/json.

There are no URI parameters.

It will report a slow response if it takes longer than 0.03 seconds (30 milliseconds) to complete.

### 8.493.4 File

Defined in file src/infinity/tootsville-commands.lisp.

## 8.494 Tootsville::Endpoint-Post-/ World/ Infinity/ Start- $Event \mapsto$ Json

### 8.494.1 Function

Endpoint-Post-/ World/ Infinity/ Start-Event7→Json names a function, with lambda list NIL:

Attempt to begin a Quaestor Event. Might return an error.

### 8.494.2 Infinity Mode command

See [Section 8.708 \[TOOTSVILLE INFINITY-START-EVENT\], page 997,](#page-1146-0)

### 8.494.3 Web Service Endpoint

This is a web service endpoint accessed by the HTTP method POST at the URI template /world/infinity/start-event. It returns a content-type of application/json.

There are no URI parameters.

It will report a slow response if it takes longer than 0.03 seconds (30 milliseconds) to complete.

### 8.494.4 File

Defined in file src/infinity/legacy-commands.lisp.

# 8.495 Tootsville::Endpoint-Post-/ World/ Infinity/ Toot- $List \mapsto Json$

## 8.495.1 Function

Endpoint-Post-/ World/ Infinity/ Toot-List→Json names a function, with lambda list NIL: Enumerates all Toots owned by the user.

## 8.495.2 Infinity Mode command

See [Section 8.710 \[TOOTSVILLE INFINITY-TOOT-LIST\], page 1001,](#page-1150-0)

## 8.495.3 Web Service Endpoint

This is a web service endpoint accessed by the HTTP method POST at the URI template /world/infinity/toot-list. It returns a content-type of application/json.

There are no URI parameters.

It will report a slow response if it takes longer than 0.03 seconds (30 milliseconds) to complete.

## 8.495.4 File

## 8.496 Tootsville::Endpoint-Post-/ World/ Infinity/ Use- $Equipment \mapsto Json$

### 8.496.1 Function

Endpoint-Post-/ World/ Infinity/ Use-Equipment $\rightarrow$ Json names a function, with lambda list NIL:

The player wishes to use a piece of equipment on a particular item or place.

### 8.496.2 Infinity Mode command

See [Section 8.711 \[TOOTSVILLE INFINITY-USE-EQUIPMENT\], page 1002,](#page-1151-0)

### 8.496.3 Web Service Endpoint

This is a web service endpoint accessed by the HTTP method POST at the URI template /world/infinity/use-equipment. It returns a content-type of application/json.

There are no URI parameters.

It will report a slow response if it takes longer than 0.03 seconds (30 milliseconds) to complete.

### 8.496.4 File

Defined in file src/infinity/legacy-commands.lisp.

## 8.497 Tootsville::Endpoint-Post-/ World/ Infinity/ User- $Agent \mapsto$ Json

### 8.497.1 Function

Endpoint-Post-/ World/ Infinity/ User-Agent $\mapsto$ Json names a function, with lambda list NIL:

The client can voluntarily report its version information.

### 8.497.2 Infinity Mode command

See [Section 8.712 \[TOOTSVILLE INFINITY-USER-AGENT\], page 1003,](#page-1152-0)

### 8.497.3 Web Service Endpoint

This is a web service endpoint accessed by the HTTP method POST at the URI template /world/infinity/user-agent. It returns a content-type of application/json.

There are no URI parameters.

It will report a slow response if it takes longer than 0.03 seconds (30 milliseconds) to complete.

### 8.497.4 File

# 8.498 Tootsville::Endpoint-Post-/ World/ Infinity/ Wardrobe7→Json

## 8.498.1 Function

Endpoint-Post-/ World/ Infinity/ Wardrobe→Json names a function, with lambda list NIL: Describe what your Toot is wearing.

## 8.498.2 Infinity Mode command

See [Section 8.713 \[TOOTSVILLE INFINITY-WARDROBE\], page 1004,](#page-1153-0)

## 8.498.3 Web Service Endpoint

This is a web service endpoint accessed by the HTTP method POST at the URI template /world/infinity/wardrobe. It returns a content-type of application/json.

There are no URI parameters.

It will report a slow response if it takes longer than 0.03 seconds (30 milliseconds) to complete.

## 8.498.4 File

# 8.499 Tootsville::Endpoint-Post-/ World/ Infinity/ Wtl- $4 \rightarrow$ Json

### 8.499.1 Function

Endpoint-Post-/ World/ Infinity/ Wtl-4 $\mapsto$ Json names a function, with lambda list NIL: Walk the Line indirect refresher from observer

### 8.499.2 Infinity Mode command

See [Section 8.716 \[TOOTSVILLE INFINITY-WTL-4\], page 1008,](#page-1157-0)

### 8.499.3 Web Service Endpoint

This is a web service endpoint accessed by the HTTP method POST at the URI template /world/infinity/wtl-4. It returns a content-type of application/json.

There are no URI parameters.

It will report a slow response if it takes longer than 0.03 seconds (30 milliseconds) to complete.

### 8.499.4 File

## 8.500 Tootsville::Endpoint-Post-/ World/ Infinity/ Wtl7→Json

### 8.500.1 Function

Endpoint-Post-/ World/ Infinity/ Wtl $\rightarrow$ Json names a function, with lambda list NIL: Walk the Line

### 8.500.2 Infinity Mode command

See [Section 8.715 \[TOOTSVILLE INFINITY-WTL\], page 1006,](#page-1155-0)

### 8.500.3 Web Service Endpoint

This is a web service endpoint accessed by the HTTP method POST at the URI template /world/infinity/wtl. It returns a content-type of application/json.

There are no URI parameters.

It will report a slow response if it takes longer than 0.03 seconds (30 milliseconds) to complete.

### 8.500.4 File

## 8.501 Tootsville::Endpoint-Post-/ World/ Infinity→Json

#### 8.501.1 Function

Endpoint-Post-/ World/ Infinity $\mapsto$ Json names a function, with lambda list NIL:

Dispatch an Infinity-mode JSON packet to its handler based on the c parameter.

See [Section 8.306 \[TOOTSVILLE DEFINFINITY\], page 562,](#page-711-0) for a detailed discussion of this mode of operation.

### 8.501.2 Web Service Endpoint

This is a web service endpoint accessed by the HTTP method POST at the URI template /world/infinity. It returns a content-type of application/json.

There are no URI parameters.

It will report a slow response if it takes longer than 0.03 seconds (30 milliseconds) to complete.

#### 8.501.3 File

Defined in file src/infinity/infinity.lisp.

## 8.502 Tootsville::Endpoint-Put-/ Toots/ Toot-Name→Json

### 8.502.1 Function

Endpoint-Put-/ Toots/ Toot-Name $\rightarrow$ Json names a function, with lambda list (TOOT-NAME):

Set properties of a Toot. Currently only child-code.

### 8.502.2 Web Service Endpoint

This is a web service endpoint accessed by the HTTP method PUT at the URI template /toots/:toot-name. It returns a content-type of application/json.

TOOT-NAME is a parameter from the URI.

It will report a slow response if it takes longer than 0.03 seconds (30 milliseconds) to complete.

### 8.502.3 File

Defined in file src/endpoints/slash-toots.lisp.

## 8.503 Tootsville::Endpoint-Put-/ Users/ Me→Json

### 8.503.1 Function

Endpoint-Put-/ Users/ Me $\rightarrow$ Json names a function, with lambda list NIL:

Makes changes to an user account. Input JSO:

{ key: "field", newValue: "x" }

Fields and value formats:

```
displayName (fullName)
givenName
surname (familyName)
sensitive (sensitiveP)
           Must be "true" or "false" (as a string)
```
#### lang (language)

Must be a supported ISO language string; e.g. "en\_US"

- gender Must be one of "" "" "", where "" is gender-neutral. Selects pronouns; respectively, "they," "she," or "he."
- dob (dateOfBirth)

Format in RFC-3339 timestamp format; eg, "1990-05-21T00:00:00-0400" or just "1990-05-21"

### 8.503.2 Status: 201 Created

XXX is there a better status for updates?

### 8.503.3 Status: 401 Authorization Required

8.503.4 Status: 403 Authorization Failed

8.503.5 Status: 405 Not Allowed

8.503.6 Status: 422

### 8.503.7 Web Service Endpoint

This is a web service endpoint accessed by the HTTP method PUT at the URI template /users/me. It returns a content-type of application/json.

There are no URI parameters.

It will report a slow response if it takes longer than 0.03 seconds (30 milliseconds) to complete.

### 8.503.8 File

Defined in file src/endpoints/slash-users.lisp.

# 8.504 Tootsville::Endpoint-Template

## 8.504.1 Function

Endpoint-Template names an undocumented function, with lambda list (OBJECT).

# 8.505 Tootsville::Endpoint-Template-Arity

## 8.505.1 Function

Endpoint-Template-Arity names an undocumented function, with lambda list (OBJECT).

# 8.506 Tootsville::Endpoint-Template-Match

## 8.506.1 Function

Endpoint-Template-Match names an undocumented function, with lambda list (ENDPOINT URI-PARTS).

## 8.506.2 File

Defined in file src/endpoint.lisp.

# 8.507 Tootsville::Endpoint-Template-String

## 8.507.1 Function

Endpoint-Template-String names an undocumented function, with lambda list (ENDPOINT).

## 8.507.2 File

Defined in file src/endpoint.lisp.

# 8.508 Tootsville::Endpoint-Vars->Openapi

## 8.508.1 Function

Endpoint-Vars->Openapi names an undocumented function, with lambda list (ENDPOINT).

## 8.508.2 File

## 8.509 Tootsville::Endpoints-Equal

#### 8.509.1 Function

Endpoints-Equal names a function, with lambda list (A B):

Are A and B references to the identical endpoint URI pattern?

Note that URIs that are not ENDPOINTS-EQUAL to one another can still conflict with one another in URI space. A template could have a variable term which differs from the matching term (URI path element) in the other template, but creates an ambiguity between them (both could plausibly accept some subset of matching URIs). The simplest form is something like: '/a/:x' cv. '/a/b' — it is perfectly possible that ':x' could be 'b', making '/a/b' ambiguous between the two URIs.

There are two possible cures for this bug; let's say, "avoidance" and "CLOS." With the CLOS solution, the more specific (less variables) method would override, just as a more specific method overrides a less specific method in the default method combination method in CLOS. The alternative is to not permit such URI pairs to exist at all.

Neither solution has yet been implemented.

#### 8.509.2 File

Defined in file src/endpoint.lisp.

# 8.510 Tootsville::Endpoints-Page-Footer

## 8.510.1 Function

Endpoints-Page-Footer names an undocumented function, with lambda list NIL.

## 8.510.2 File

# 8.511 Tootsville::Endpoints-Page-Header

## 8.511.1 Function

Endpoints-Page-Header names an undocumented function, with lambda list NIL.

## 8.511.2 File

# 8.512 Tootsville::Endpoints-Prefixed

## 8.512.1 Function

Endpoints-Prefixed names an undocumented function, with lambda list (ENDPOINTS).

## 8.512.2 File

# 8.513 Tootsville::Ensure-Integer

### 8.513.1 Function

Ensure-Integer names a function, with lambda list (VALUE): Ensure that VALUE is an integer. Parse strings using PARSE-INTEGER (see the Common Lisp HyperSpec). Round real numbers.

## 8.513.2 File

Defined in file src/types/binary.lisp.

# 8.514 Tootsville::Ensure-Inventory-Item

## 8.514.1 Function

Ensure-Inventory-Item names an undocumented function, with lambda list (ITEM).

# 8.515 Tootsville::Ensure-List-Of-People

## 8.515.1 Function

Ensure-List-Of-People names a function, with lambda list (IDENTIFIER):

Map IDENTIFIER to a list of humans.

IDENTIFIER may be:

- A person
- A Toot (whose owner is returned)
- A person's eMail address
- A Toot name
- A person or Toot's UUID, in UUID or string-UUID form
- A list of any of the above
- A string list of the above, joined by  $\#$ , or  $\#$ ;
- NIL

## 8.515.2 File

Defined in file src/staff-journal.lisp.

# 8.516 Tootsville::Ensure-Message-Is-Characters

## 8.516.1 Function

Ensure-Message-Is-Characters names a function, with lambda list (MESSAGE): Convert MESSAGE into a string of characters, probably as JSON.

## 8.516.2 File

Defined in file src/websockets.lisp.

## 8.517 Tootsville::Ensure-Number

## 8.517.1 Function

Ensure-Number names a function, with lambda list (VALUE):

Ensure that VALUE is a number.

Parse strings using ORG.MAPCAR.PARSE-NUMBER::PARSE-NUMBER (not in this manual).

## 8.517.2 File

Defined in file src/types/binary.lisp.

# 8.518 Tootsville::Ensure-Record

## 8.518.1 Function

Ensure-Record names an undocumented function, with lambda list (TYPE &REST COLUMNS+VALUES).

## 8.518.2 File

Defined in file src/db/db-central.lisp.

# 8.519 Tootsville::Ensure-Site-Name

## 8.519.1 Function

Ensure-Site-Name names an undocumented function, with lambda list NIL.

### 8.519.2 File

Defined in file src/version.lisp.

# 8.520 Tootsville::Ensure-Toot

## 8.520.1 Function

Ensure-Toot names an undocumented function, with lambda list (TOOT).

## 8.520.2 File

Defined in file src/toots.lisp.

## 8.521 Tootsville::Ensure-User-For-Plist

### 8.521.1 Function

Ensure-User-For-Plist names a function, with lambda list (PLIST):

Find or create the user described by PLIST and return them.

PLIST can have keys that align to a DB.PERSON or their contact infos (eg, email) and is expected to have been validated already (eg, come from a trusted authentication provider like Google Firebase).

### 8.521.2 File

Defined in file src/users.lisp.

# 8.522 Tootsville::Ensure-Wear-Slot

## 8.522.1 Function

Ensure-Wear-Slot names an undocumented function, with lambda list (SLOT).

## 8.523 Tootsville::Ensure-Weather-Kernel

## 8.523.1 Function

Ensure-Weather-Kernel names an undocumented function, with lambda list NIL.

## 8.523.2 File

Defined in file src/weather/weather.lisp.

## 8.524 Tootsville::Entry

### 8.524.1 Function

Entry names a function, with lambda list (&OPTIONAL ARGV):

Top-level entry-point for the compiled executable binary form.

Dispatches based upon the single argument, expected to be a verb (case-insensitive) from the hard-coded table in this function.

### 8.524.2 File

Defined in file src/command-line.lisp.

# 8.525 Tootsville::Enumerate-Endpoints

## 8.525.1 Function

Enumerate-Endpoints names an undocumented function, with lambda list NIL.

## 8.525.2 File

# 8.526 Tootsville::Erase-All-Memcached-For

## 8.526.1 Function

Erase-All-Memcached-For names an undocumented function, with lambda list (NAME &REST COLUMNS+VALUES).

## 8.526.2 File

Defined in file src/db/memcached.lisp.

# 8.527 Tootsville::Error-Log-File

## 8.527.1 Function

Error-Log-File names a function, with lambda list (LOG-DIR): Get the pathname of the error log file.

## 8.527.2 File

Defined in file src/logging.lisp.
# 8.528 Tootsville::Every-Toot-Name

### 8.528.1 Function

Every-Toot-Name names a function, with lambda list NIL: Enumerates the names of every Toot known to the system.

#### 8.528.2 File

Defined in file src/toots.lisp.

# 8.529 Tootsville::Extension-For-Content-Type

#### 8.529.1 Function

Extension-For-Content-Type names a function, with lambda list (CONTENT-TYPE): Get the canonically-preferred filename extension for CONTENT-TYPE.

#### 8.529.2 File

Defined in file src/web.lisp.

## 8.530 Tootsville::Extract-Certificate-Base64

#### 8.530.1 Function

Extract-Certificate-Base64 names a function, with lambda list (STRING):

Base64-decode the certificate in STRING between BEGIN CERTIFICATE header and END CERTIFICATE footer lines.

#### 8.530.2 File

Defined in file src/auth/auth-firebase.lisp.

# 8.531 Tootsville::Extract-Plist-Path

## 8.531.1 Function

Extract-Plist-Path names an undocumented function, with lambda list (PATH PLIST &OP-TIONAL PREFIX).

### 8.531.2 File

Defined in file src/version.lisp.

# 8.532 Tootsville::Extract-Public-Key-From-Cert

## 8.532.1 Function

Extract-Public-Key-From-Cert names a function, with lambda list (CERT): Extract the public key from an X.509 certificate

## 8.532.2 File

Defined in file src/endpoints/gossip/alexa/alexa.lisp.

# 8.533 Tootsville::Facing

#### 8.533.1 Function

Facing names an undocumented function, with lambda list (OBJECT).

## 8.533.2 SetF Function

(SETF Facing) names an undocumented function, with lambda list (NEW-VALUE OB-JECT).

# 8.534 Tootsville::Fetch-Ice-Credentials/ Xirsys

## 8.534.1 Function

Fetch-Ice-Credentials/Xirsys names an undocumented function, with lambda list NIL.

#### 8.534.2 File

Defined in file src/gossip.lisp.

## 8.535 Tootsville::Fetch-Json

#### 8.535.1 Function

Fetch-Json names a function, with lambda list (URI):

Fetch URI as an application/json file and parse it with Yason into a property list tree.

#### 8.535.2 File

Defined in file src/browser.lisp.

# 8.536 Tootsville::Fill-Blank-Contour

## 8.536.1 Function

Fill-Blank-Contour names an undocumented function, with lambda list (LATITUDE LON-GITUDE BASE-ELEVATION).

### 8.536.2 File

Defined in file src/terrain.lisp.

# 8.537 Tootsville::Find-Acceptor

## 8.537.1 Function

Find-Acceptor names a function, with lambda list (HOST PORT): Find an active Acceptor running on the given HOST address and PORT

#### 8.537.2 File

Defined in file src/main.lisp.

# 8.538 Tootsville::Find-Best-Endpoint

### 8.538.1 Function

Find-Best-Endpoint names an undocumented function, with lambda list NIL.

#### 8.538.2 File

Defined in file src/endpoint.lisp.

# 8.539 Tootsville::Find-Client-For-Socket

## 8.539.1 Function

Find-Client-For-Socket names an undocumented function, with lambda list (SOCKET).

#### 8.539.2 File

Defined in file src/tcp-stream.lisp.

# 8.540 Tootsville::Find-Exact-Endpoint

### 8.540.1 Function

Find-Exact-Endpoint names an undocumented function, with lambda list NIL.

#### 8.540.2 File

Defined in file src/endpoint.lisp.

# 8.541 Tootsville::Find-Infinity-Websocket-Resource

## 8.541.1 Function

Find-Infinity-Websocket-Resource names an undocumented function, with lambda list (RE-QUEST).

### 8.541.2 File

Defined in file src/websockets.lisp.

# 8.542 Tootsville::Find-Kinda-Endpoint

## 8.542.1 Function

Find-Kinda-Endpoint names an undocumented function, with lambda list NIL.

#### 8.542.2 File

Defined in file src/endpoint.lisp.

# 8.543 Tootsville::Find-Log-Dir

## 8.543.1 Function

Find-Log-Dir names a function, with lambda list NIL:

Find the logging directory under USER-HOMEDIR-PATHNAME (see the Common Lisp HyperSpec)

#### 8.543.2 File

Defined in file src/logging.lisp.

# 8.544 Tootsville::Find-Person-By-Url

## 8.544.1 Function

Find-Person-By-Url names an undocumented function, with lambda list (URL &OPTIONAL MORE).

#### 8.544.2 File

Defined in file src/users.lisp.

# 8.545 Tootsville::Find-Player-Or-Die

### 8.545.1 Function

Find-Player-Or-Die names a function, with lambda list NIL: Ensure that a recognized player is connected.

## 8.545.2 File

Defined in file src/users.lisp.

# 8.546 Tootsville::Find-Random-Point-If

#### 8.546.1 Function

Find-Random-Point-If names a function, with lambda list (FUNCTION): Find a random point within the space for which FUNCTION is true. Returns (LIST LATITUDE LONGITUDE)

#### 8.546.2 File

Defined in file src/terrain.lisp.

## 8.547 Tootsville::Find-Record

#### 8.547.1 Function

Find-Record names a function, with lambda list (TYPE &REST COLUMNS+VALUES): Find a record of TYPE where each of COLUMNS+VALUES are exact matches. Expects to find 0 or 1 result. If more results are found, signals an error. See [Section 8.548 \[TOOTSVILLE FIND-RECORDS\], page 807,](#page-956-0) for more details.

## 8.547.2 File

#### <span id="page-956-0"></span>8.548 Tootsville::Find-Records

#### 8.548.1 Function

Find-Records names a function, with lambda list (TYPE &REST COLUMNS+VALUES):

Find all records of TYPE where each of COLUMNS+VALUES are exact matches.

For each of the columns named, the value given must be an exact match. In the case of SQL, this translates neatly into a construction such as "WHERE column = value, AND  $\text{column} = \text{value}, \ldots \text{ AND column} = \text{value}$ ." With other kinds of database (e.g. LDAP, Couch, &c) the equivalent constructions will be used.

This method is not suitable for inequalities, set comparisons, or the like — in fact, only value-like equality is supported.

The function returns NIL if no records are found.

#### 8.548.2 File

# 8.549 Tootsville::Find-Records-By-Sql

#### 8.549.1 Function

Find-Records-By-Sql names a function, with lambda list (TYPE SQL): Find records of type TYPE by using the query SQL. SQL must be a query of the form "SELECT  $*$  FROM table WHERE..."

## 8.549.2 File

## 8.550 Tootsville::Find-Reference

#### 8.550.1 Function

Find-Reference names a function, with lambda list (OBJECT FIELD):

Following the FIELD on OBJECT, return the referenced object.

Note that this returns an object of the appropriate type, not its ID code. The regular column reference function (CLASS)-(FIELD) will return the ID value, which may be of any type (eg, UUID, STRING, NUMBER, &c)

#### 8.550.2 File

# 8.551 Tootsville::Find-Results-In-Docstring

## 8.551.1 Function

Find-Results-In-Docstring names an undocumented function, with lambda list (DOCSTRING).

## 8.551.2 File

Defined in file src/endpoints/slash-meta-game.lisp.

## 8.552 Tootsville::Find-Robot

## 8.552.1 Function

Find-Robot names a function, with lambda list (IDENTIFIER): Find a robot based on IDENTIFIER. IDENTIFIER may be a name string or Toot object.

#### 8.552.2 File

Defined in file src/characters/robots.lisp.

## 8.553 Tootsville::Find-Terrain

#### 8.553.1 Function

Find-Terrain names a function, with lambda list (WORLD LATITUDE LONGITUDE): If terrain has been previously defined at the tile given, return it. Use [Section 8.1162 \[TOOTSVILLE TERRAIN\], page 1455,](#page-1604-0) generally instead.

#### 8.553.2 File

Defined in file src/terrain.lisp.

## 8.554 Tootsville::Find-Thread

## 8.554.1 Function

Find-Thread names a function, with lambda list (NAME): Find any thread whose name includes NAME

### 8.554.2 File

Defined in file src/messaging.lisp.

# 8.555 Tootsville::Find-Toot-By-Name

## 8.555.1 Function

Find-Toot-By-Name names an undocumented function, with lambda list (TOOT-NAME).

#### 8.555.2 File

Defined in file src/toots.lisp.

# 8.556 Tootsville::Find-Toot-Passport

### 8.556.1 Function

Find-Toot-Passport names a function, with lambda list (TOOT): Return the passport for TOOT

#### 8.556.2 File

Defined in file src/passport.lisp.

# 8.557 Tootsville::Find-User-For-Credentials

## 8.557.1 Function

Find-User-For-Credentials names an undocumented function, with lambda list (CREDEN-TIALS).

### 8.557.2 File

Defined in file src/users.lisp.

# 8.558 Tootsville::Find-User-For-Headers

### 8.558.1 Function

Find-User-For-Headers names an undocumented function, with lambda list (STRING).

#### 8.558.2 File

Defined in file src/acceptor.lisp.

## 8.559 Tootsville::Find-User-For-Json

### 8.559.1 Function

Find-User-For-Json names a function, with lambda list (JSON): Find a user based on submitted authentication JSON

#### 8.559.2 File

Defined in file src/websockets.lisp.

# 8.560 Tootsville::Find-Var-In-Docstring

## 8.560.1 Function

Find-Var-In-Docstring names an undocumented function, with lambda list (VARIABLE DOCSTRING).

### 8.560.2 File

Defined in file src/endpoints/slash-meta-game.lisp.

## 8.561 Tootsville::First-Line

### 8.561.1 Function

First-Line names a function, with lambda list (STRING): The first line, or, up to 100 characters of STRING.

### 8.561.2 File

Defined in file src/web.lisp.

# 8.562 Tootsville::First-Paragraph

### 8.562.1 Function

First-Paragraph names a function, with lambda list (STRING): Returns the first paragraph of STRING. (Up to the first blank line)

### 8.562.2 File

Defined in file src/types/string-characteristics.lisp.

# 8.563 Tootsville::Flatten-Plist-Tree

## 8.563.1 Function

Flatten-Plist-Tree names an undocumented function, with lambda list (NODE &OPTIONAL (PREFIX )).

#### 8.563.2 File

Defined in file src/http-error.lisp.
# 8.564 Tootsville::Flora-Personality

### 8.564.1 Class

Flora-Personality names a class, with one superclass: [Section 8.1029 \[TOOTSVILLE](#page-1471-0) [ROBOT-FLORA\], page 1322.](#page-1471-0)

This class defines a character named Flora

#### 8.564.2 Slots

Class Flora-Personality has no direct slots defined.

# 8.565 Tootsville::Force-Close-Hunchensocket

### 8.565.1 Function

Force-Close-Hunchensocket names a function, with lambda list (CLIENT): Attempt to destroy the connection to CLIENT.

### 8.565.2 File

Defined in file src/websockets.lisp.

# 8.566 Tootsville::Fountain-Duplicate-P

### 8.566.1 Function

Fountain-Duplicate-P names a function, with lambda list (EVENT-SOURCE):

Returns generalized true if EVENT-SOURCE has happened already on the same Tootsville day as today.

### 8.566.2 File

Defined in file src/quaestor.lisp.

# 8.567 Tootsville::Fountain-Reject-As-Already-Done

### 8.567.1 Function

Fountain-Reject-As-Already-Done names a function, with lambda list (MONIKER): Send a rejection to an attempt to end a fountain event identified by MONIKER. Tells the player to make a wish again tomorrow.

## 8.567.2 File

Defined in file src/quaestor.lisp.

### 8.568 Tootsville::From-Avatars

#### 8.568.1 Function

From-Avatars names a function, with lambda list (TOOTS-WITH-KEYS):

Returns a from: "avatars" packet which is the result of a number of commands. The packet format is as follows:

```
{ from: "avatars",
avatars: { KEY: TOOT-INFO, [ ... ] },
inRoom: "@Tootsville",
status: true }
```
The avatar information is in the form given by [Section 8.1204 \[TOOTSVILLE TOOT-](#page-1646-0)[INFO\], page 1497](#page-1646-0), q.v.

The parameter TOOTS-WITH-KEYS is a property list whose keys are arbitrary strings (or symbols, whose names will be taken) and whose values are Toot designators suitable to be passed to [Section 8.520 \[TOOTSVILLE ENSURE-TOOT\], page 779,](#page-928-0) eg. Toot names or Toot objects.

### 8.568.2 File

Defined in file src/infinity/legacy-commands.lisp.

# <span id="page-977-0"></span>8.569 Tootsville::Game-Action-Bowling-Reset-Pins

### 8.569.1 Function

Game-Action-Bowling-Reset-Pins names a function, with lambda list (ACTION): Reset the pins and move to the next player or frame of bowling.

## 8.569.2 Usage

WRITEME

## 8.569.3 Effects

### WRITEME WRITEME

See [Section 8.585 \[TOOTSVILLE GAME-ACTION-START-BOWLING\], page 845,](#page-994-0) for an overview of bowling.

### 8.569.4 File

# <span id="page-978-0"></span>8.570 Tootsville::Game-Action-Bowling-Strike-Pins

### 8.570.1 Function

Game-Action-Bowling-Strike-Pins names a function, with lambda list (ACTION): Record the bowling ball striking the pins

## 8.570.2 Usage

WRITEME

## 8.570.3 Effects

### WRITEME WRITEME

See [Section 8.585 \[TOOTSVILLE GAME-ACTION-START-BOWLING\], page 845,](#page-994-0) for an overview of bowling.

### 8.570.4 File

# <span id="page-979-0"></span>8.571 Tootsville::Game-Action-Card-Game-Arrange

### 8.571.1 Function

Game-Action-Card-Game-Arrange names a function, with lambda list (ACTION): Re-order the cards in your hand.

## 8.571.2 Usage

WRITEME

## 8.571.3 Effects

### WRITEME WRITEME

See [Section 8.580 \[TOOTSVILLE GAME-ACTION-JOIN-CARD-GAME\], page 839,](#page-988-0) for an overview of card table games.

### 8.571.4 File

# <span id="page-980-0"></span>8.572 Tootsville::Game-Action-Card-Game-Deal

### 8.572.1 Function

Game-Action-Card-Game-Deal names a function, with lambda list (ACTION): Deal a card from the shuffled deck to another player without looking.

### 8.572.2 Usage

WRITEME

### 8.572.3 Effects

#### WRITEME WRITEME

See [Section 8.580 \[TOOTSVILLE GAME-ACTION-JOIN-CARD-GAME\], page 839,](#page-988-0) for an overview of card table games.

### 8.572.4 File

# <span id="page-981-0"></span>8.573 Tootsville::Game-Action-Card-Game-Draw

### 8.573.1 Function

Game-Action-Card-Game-Draw names a function, with lambda list (ACTION): Draw a card from the shuffled deck into your hand.

## 8.573.2 Usage

WRITEME

### 8.573.3 Effects

### WRITEME WRITEME

See [Section 8.580 \[TOOTSVILLE GAME-ACTION-JOIN-CARD-GAME\], page 839,](#page-988-0) for an overview of card table games.

### 8.573.4 File

# <span id="page-982-0"></span>8.574 Tootsville::Game-Action-Card-Game-Move

### 8.574.1 Function

Game-Action-Card-Game-Move names a function, with lambda list (ACTION): Move a card around on the table.

### 8.574.2 Usage

WRITEME

### 8.574.3 Effects

### WRITEME WRITEME

See [Section 8.580 \[TOOTSVILLE GAME-ACTION-JOIN-CARD-GAME\], page 839,](#page-988-0) for an overview of card table games.

### 8.574.4 File

# <span id="page-983-0"></span>8.575 Tootsville::Game-Action-Card-Game-Play

### 8.575.1 Function

Game-Action-Card-Game-Play names a function, with lambda list (ACTION):

Play a card from your hand, placing it on the table.

The card may be played face-down or face-up, and at any place on the table.

# 8.575.2 Usage

WRITEME

## 8.575.3 Effects

WRITEME

WRITEME

See [Section 8.580 \[TOOTSVILLE GAME-ACTION-JOIN-CARD-GAME\], page 839,](#page-988-0) for an overview of card table games.

# 8.575.4 File

# <span id="page-984-0"></span>8.576 Tootsville::Game-Action-Card-Game-Shuffle

### 8.576.1 Function

Game-Action-Card-Game-Shuffle names a function, with lambda list (ACTION): Shuffle all cards into the deck.

### 8.576.2 Usage

WRITEME

### 8.576.3 Effects

### WRITEME WRITEME

See [Section 8.580 \[TOOTSVILLE GAME-ACTION-JOIN-CARD-GAME\], page 839,](#page-988-0) for an overview of card table games.

## 8.576.4 File

# <span id="page-985-0"></span>8.577 Tootsville::Game-Action-Card-Game-Take

## 8.577.1 Function

Game-Action-Card-Game-Take names a function, with lambda list (ACTION): Pick up a card from the table, placing it into your hand.

## 8.577.2 Usage

WRITEME

## 8.577.3 Effects

### WRITEME WRITEME

See [Section 8.580 \[TOOTSVILLE GAME-ACTION-JOIN-CARD-GAME\], page 839,](#page-988-0) for an overview of card table games.

### 8.577.4 File

# <span id="page-986-0"></span>8.578 Tootsville::Game-Action-Get-Bowling-Scorecard

### 8.578.1 Function

Game-Action-Get-Bowling-Scorecard names a function, with lambda list (ACTION): Get the scorecard for a bowling game in progress.

## 8.578.2 Usage

WRITEME

### 8.578.3 Effects

### WRITEME WRITEME

See [Section 8.585 \[TOOTSVILLE GAME-ACTION-START-BOWLING\], page 845,](#page-994-0) for an overview of bowling.

### 8.578.4 File

# <span id="page-987-0"></span>8.579 Tootsville::Game-Action-Join-Bowling-Game

### 8.579.1 Function

Game-Action-Join-Bowling-Game names a function, with lambda list (ACTION): Join a bowling game that's about to start

## 8.579.2 Usage

WRITEME

## 8.579.3 Effects

### WRITEME WRITEME

See [Section 8.585 \[TOOTSVILLE GAME-ACTION-START-BOWLING\], page 845,](#page-994-0) for an overview of bowling.

### 8.579.4 File

## <span id="page-988-0"></span>8.580 Tootsville::Game-Action-Join-Card-Game

### 8.580.1 Function

Game-Action-Join-Card-Game names a function, with lambda list (ACTION):

Start playing a card game.

### 8.580.2 Usage

```
{ c: "gameAction",
d: { action: "joinCardGame",
      playerP: [ true | false ],
      cardTable: UUID } }
```
### 8.580.3 Overview of Card Games

Playing cards on a card table uses a special camera view to show the table top, and a pop-over layer to show the cards in the local player's hand.

Up to 4 players can join the game. Each player gets a side of the card table. See also [Section 8.582 \[TOOTSVILLE GAME-ACTION-PART-CARD-GAME\], page 842](#page-991-0).

The deck of cards can be 52 cards or have the 2 jokers for 54 in total. See [Section 8.576](#page-984-0) [\[TOOTSVILLE GAME-ACTION-CARD-GAME-SHUFFLE\], page 835.](#page-984-0)

Players can draw from the deck ([Section 8.573 \[TOOTSVILLE GAME-ACTION-](#page-981-0)[CARD-GAME-DRAW\], page 832\)](#page-981-0), deal cards to other players ([Section 8.572](#page-980-0) [\[TOOTSVILLE GAME-ACTION-CARD-GAME-DEAL\], page 831](#page-980-0)), and place cards on the table face-up or face-down [\(Section 8.575 \[TOOTSVILLE GAME-ACTION-CARD-](#page-983-0)[GAME-PLAY\], page 834](#page-983-0)), pick up cards from the table [\(Section 8.577 \[TOOTSVILLE](#page-985-0) [GAME-ACTION-CARD-GAME-TAKE\], page 836](#page-985-0)), or move cards around on the table [\(Section 8.574 \[TOOTSVILLE GAME-ACTION-CARD-GAME-MOVE\], page 833\)](#page-982-0) or in your hand ([Section 8.571 \[TOOTSVILLE GAME-ACTION-CARD-GAME-ARRANGE\],](#page-979-0) [page 830\)](#page-979-0).

There are no particular rules of any card game enforced. Players are free to do whatever they like with the cards.

### 8.580.4 Joining a Card Game

The ACTION passed references a card table. If that card table already has 4 players, this player can only become an observer. Otherwise, the player can choose to play or to observe.

The structure of ACTION includes these keys:

```
cardTable
```
The UUID of a card table.

playerP If true, this Toot wants to be a player. If false, this Toot wants to be an observer.

Attempting to join a card game as a fifth player will result in an error.

```
{ from: "gameAction", action: "joinCardGame", status: false,
error: USER-ERROR-MESSAGE }
```
The user error message will be something suitable for display to the user to explain why they were refused joining the game.

On success, the player receives a datagram such as

{ from: "gameAction", action: "joinCardGame", status: true }

The player is then able to issue other gameAction packets as described in the preceding overview.

8.580.5 Usage

WRITEME

#### 8.580.6 Effects

WRITEME

### 8.580.7 File

# <span id="page-990-0"></span>8.581 Tootsville::Game-Action-Part-Bowling-Game

### 8.581.1 Function

Game-Action-Part-Bowling-Game names a function, with lambda list (ACTION): Quit a bowling game that's about to start or already started.

### 8.581.2 Usage

WRITEME

#### 8.581.3 Effects

#### WRITEME WRITEME

See [Section 8.585 \[TOOTSVILLE GAME-ACTION-START-BOWLING\], page 845,](#page-994-0) for an overview of bowling.

### 8.581.4 File

# <span id="page-991-0"></span>8.582 Tootsville::Game-Action-Part-Card-Game

### 8.582.1 Function

Game-Action-Part-Card-Game names a function, with lambda list (ACTION): Quit a card game at a card table.

## 8.582.2 Usage

WRITEME

## 8.582.3 Effects

### WRITEME WRITEME

See [Section 8.580 \[TOOTSVILLE GAME-ACTION-JOIN-CARD-GAME\], page 839,](#page-988-0) for an overview of card table games.

### 8.582.4 File

# <span id="page-992-0"></span>8.583 Tootsville::Game-Action-Pause-Sports-Ball-Timer

### 8.583.1 Function

Game-Action-Pause-Sports-Ball-Timer names a function, with lambda list (ACTION): Pause the timer for a SportsBall game.

### 8.583.2 Usage

WRITEME

### 8.583.3 Effects

#### WRITEME

See: [Section 8.586 \[TOOTSVILLE GAME-ACTION-START-SPORTS-BALL-GAME\],](#page-995-0) [page 846](#page-995-0), [Section 8.587 \[TOOTSVILLE GAME-ACTION-START-SPORTS-BALL-](#page-996-0)[TIMER\], page 847,](#page-996-0)

### 8.583.4 File

# <span id="page-993-0"></span>8.584 Tootsville::Game-Action-Sports-Ball-Goal

### 8.584.1 Function

Game-Action-Sports-Ball-Goal names a function, with lambda list (ACTION): Score a goal in a SportsBall game.

## 8.584.2 Usage

WRITEME

### 8.584.3 Example

WRITEME

### 8.584.4 Effects

### WRITEME

See: [Section 8.586 \[TOOTSVILLE GAME-ACTION-START-SPORTS-BALL-GAME\],](#page-995-0) [page 846,](#page-995-0)

# 8.584.5 File

# <span id="page-994-0"></span>8.585 Tootsville::Game-Action-Start-Bowling

### 8.585.1 Function

Game-Action-Start-Bowling names a function, with lambda list (ACTION):

Start a bowling game.

This action takes a bowling lane as an argument. The lane is reset and the scoreboard is wiped clear.

### 8.585.2 Usage

WRITEME

## 8.585.3 Effects

WRITEME

## 8.585.4 Overview of Bowling

### WRITEME

## 8.585.5 Bowling gameAction actions

- [Section 8.569 \[TOOTSVILLE GAME-ACTION-BOWLING-RESET-PINS\], page 828,](#page-977-0)
- [Section 8.570 \[TOOTSVILLE GAME-ACTION-BOWLING-STRIKE-PINS\], page 829,](#page-978-0)
- [Section 8.579 \[TOOTSVILLE GAME-ACTION-JOIN-BOWLING-GAME\], page 838,](#page-987-0)
- [Section 8.581 \[TOOTSVILLE GAME-ACTION-PART-BOWLING-GAME\], page 841,](#page-990-0)
- [Section 8.578 \[TOOTSVILLE GAME-ACTION-GET-BOWLING-SCORECARD\],](#page-986-0) [page 837,](#page-986-0)

## 8.585.6 Starting a Bowling Game

WRITEME

## 8.585.7 File

### <span id="page-995-0"></span>8.586 Tootsville::Game-Action-Start-Sports-Ball-Game

#### 8.586.1 Function

Game-Action-Start-Sports-Ball-Game names a function, with lambda list (ACTION): Start a SportsBall game.

### 8.586.2 Usage

A gameAction packet of the form:

```
{ c: "gameAction",
 d: { action: "startSportsBallGame",
      game: UUID } }
```
#### 8.586.3 Example

```
{ c: "gameAction",
```

```
d: { action: "startSportsBallGame",
    game: "AEB967CB-5598-40D5-9B4A-894C9BC38501" } }
```
#### 8.586.4 Effects

Sending startSportsBallGame initiates a soccer or other game based on the same basic premise. The score board is initialized to 0 vs. 0 points, and teams spot one another's goals with [Section 8.584 \[TOOTSVILLE GAME-ACTION-SPORTS-BALL-GOAL\], page 844,](#page-993-0) to increment the score. Optionally, a timer can be started with startSportsBallTimer, see [Section 8.587 \[TOOTSVILLE GAME-ACTION-START-SPORTS-BALL-TIMER\],](#page-996-0) [page 847](#page-996-0), [Section 8.583 \[TOOTSVILLE GAME-ACTION-PAUSE-SPORTS-BALL-](#page-992-0)[TIMER\], page 843,](#page-992-0) 'GAME-ACTION-RESUME-SPORTS-BALL-TIMER'.

#### 8.586.5 About SportsBall

SportsBall is a game system that is able to roughly support a football (soccer) match, but does not actively enforce many rules.

In other words, players could choose to play football (soccer) in the game, but they could also "cheat" or ignore rules such as "off sides" that are inconvenient to implement.

The basic principle is that the ball is moving across the field, and should be returned to the sidelines when it goes out of bounds. The players attempt to move the ball into one of two goals. When the game field is dedicated to the game, these goal objects must be designated.

Players can click on the ball to run towards it and kick it. Collisions between the ball and players will bounce the ball through the field.

#### 8.586.6 File

## <span id="page-996-0"></span>8.587 Tootsville::Game-Action-Start-Sports-Ball-Timer

### 8.587.1 Function

Game-Action-Start-Sports-Ball-Timer names a function, with lambda list (ACTION): Resume the timer for a SportsBall game after it had been paused.

### 8.587.2 Usage

WRITEME

### 8.587.3 Effects

#### WRITEME WRITEME

See: [Section 8.586 \[TOOTSVILLE GAME-ACTION-START-SPORTS-BALL-GAME\],](#page-995-0) [page 846](#page-995-0), [Section 8.587 \[TOOTSVILLE GAME-ACTION-START-SPORTS-BALL-](#page-996-0)[TIMER\], page 847,](#page-996-0)

### 8.587.4 File

# 8.588 Tootsville::Game-Action-Tag-You-Re-It

# 8.588.1 Function

Game-Action-Tag-You-Re-It names a function, with lambda list (ACTION):

8.588.2 Usage WRITEME

8.588.3 Effects WRITEME WRITEME

### 8.588.4 File

# 8.589 Tootsville::Game-Point

## 8.589.1 Class

Game-Point names a class, with one superclass: COMMON-LISP::STANDARD-OBJECT (not in this manual).

# 8.589.2 Slots

Class Game-Point has no direct slots defined.

# 8.590 Tootsville::Game-Point-X

### 8.590.1 Function

Game-Point-X names an undocumented function, with lambda list (OBJECT).

## 8.590.2 SetF Function

(SETF Game-Point-X) names an undocumented function, with lambda list (NEW-VALUE OBJECT).

# 8.591 Tootsville::Game-Point-Y

## 8.591.1 Function

Game-Point-Y names an undocumented function, with lambda list (OBJECT).

## 8.591.2 SetF Function

(SETF Game-Point-Y) names an undocumented function, with lambda list (NEW-VALUE OBJECT).

# 8.592 Tootsville::Game-Point-Z

### 8.592.1 Function

Game-Point-Z names an undocumented function, with lambda list (OBJECT).

# 8.592.2 SetF Function

(SETF Game-Point-Z) names an undocumented function, with lambda list (NEW-VALUE OBJECT).

# 8.593 Tootsville::Gather-All-Symbols

### 8.593.1 Function

Gather-All-Symbols names a function, with lambda list NIL:

Gathers all defined symbols in [Section 8.92 \[TOOTSVILLE](#page-497-0) +DOC-PACKAGES+], [page 348,](#page-497-0)

### 8.593.2 File

Defined in file src/write-docs-2.lisp.

# 8.594 Tootsville::Generate-Blank-Contour

## 8.594.1 Function

Generate-Blank-Contour names an undocumented function, with lambda list (9-ELEVATIONS LATITUDE LONGITUDE).

### 8.594.2 File

Defined in file src/terrain.lisp.

# 8.595 Tootsville::Generate-Buddy-List-Signature

## 8.595.1 Function

Generate-Buddy-List-Signature names a function, with lambda list (REQUESTOR RE-QUESTEE):

Generate a signature for a buddy-list request.

## 8.595.2 File

Defined in file src/infinity/legacy-commands.lisp.

# 8.596 Tootsville::Generate-Skydome-Cloud-Layer

# 8.596.1 Function

Generate-Skydome-Cloud-Layer names an undocumented function, with lambda list NIL.

## 8.596.2 File

Defined in file src/weather/weather.lisp.

# 8.597 Tootsville::Generate-Terrain-Blank-Edge-Horz

# 8.597.1 Function

Generate-Terrain-Blank-Edge-Horz names an undocumented function, with lambda list (START-LATITUDE LONGITUDE END-LATITUDE BASE-ELEVATION).

# 8.597.2 File

Defined in file src/terrain.lisp.

# 8.598 Tootsville::Generate-Terrain-Blank-Edge-Vert

# 8.598.1 Function

Generate-Terrain-Blank-Edge-Vert names an undocumented function, with lambda list (LATITUDE START-LONGITUDE END-LONGITUDE BASE-ELEVATION).

# 8.598.2 File

Defined in file src/terrain.lisp.
## 8.599 Tootsville::Generate-Terrain-Contour

## 8.599.1 Function

Generate-Terrain-Contour names a function, with lambda list (9-ELEVATIONS HABITAT LATITUDE LONGITUDE SCALE):

Generate the contour for a tile area

### 8.599.2 File

## 8.600 Tootsville::Generate-Terrain-Features

#### 8.600.1 Function

Generate-Terrain-Features names a function, with lambda list (CONTOUR HABITAT):

Generate the terrain features based upon the contour map and habitat type. Methods of this function specialize upon the habitat type.

#### 8.600.2 File

## 8.601 Tootsville::Get-9-Terrain-Tiles

#### 8.601.1 Function

Get-9-Terrain-Tiles names a function, with lambda list (LATITUDE LONGITUDE): Returns 9 tiles of terrain centered on LATITUDE LONGITUDE as a 3 by 3 array

### 8.601.2 File

# 8.602 Tootsville::Get-Daily-Greeting

## 8.602.1 Function

Get-Daily-Greeting names a function, with lambda list NIL: Get the date, and any holiday that it may be, to greet players signing in.

#### 8.602.2 File

Defined in file src/world.lisp.

# 8.603 Tootsville::Get-Google-Account-Keys

## 8.603.1 Function

Get-Google-Account-Keys names an undocumented function, with lambda list NIL.

#### 8.603.2 File

Defined in file src/auth/auth-firebase.lisp.

## 8.604 Tootsville::Get-Java-Time

#### 8.604.1 Function

Get-Java-Time names a function, with lambda list (&OPTIONAL (UNIVERSAL-TIME (GET-UNIVERSAL-TIME\*))):

Get the time since the Unix epoch in msec, as used often in Java land.

Note that Java time is Unix time multiplied by 1,000 (ie. time in msec) and is used is some places in the Infinity mode communications.

#### 8.604.2 File

Defined in file src/types/date+time.lisp.

# 8.605 Tootsville::Get-Last-Insert-Id

## 8.605.1 Function

Get-Last-Insert-Id names an undocumented function, with lambda list NIL.

### 8.605.2 File

Defined in file src/db/db-central.lisp.

## 8.606 Tootsville::Get-Mariadb-Lock

#### 8.606.1 Function

Get-Mariadb-Lock names a function, with lambda list (LOCK-STRING &KEY IF-NOT-LOCKED TIMEOUT):

Obtain database lock LOCK-STRING.

See [Section 8.1313 \[TOOTSVILLE WITH-CLUSTER-WIDE-LOCK-HELD\], page 1608,](#page-1757-0) for a practical use of this.

LOCK-STRING is passed to the MariaDB server and a global lock by that name is obtained via mySQL function GET LOCK(STRING), if possible.

If the lock is busy, IF-NOT-LOCKED determines the next action.

#### :WAIT

Wait for up to TIMEOUT seconds for the lock to be freed. If the lock cannot be obtained within TIMEOUT seconds, signal an error of type CLUSTER-WIDE-LOCK-BUSY-ERROR. If TIMEOUT is NIL, wait indefinitely until the lock can be obtained.

#### :SKIP

Skip BODY and return NIL.

#### :WARN

Signal a warning of type CLUSTER-WIDE-LOCK-BUSY-WARNING, then skip BODY and return NIL.

#### :ERROR

Signal an error of type CLUSTER-WIDE-LOCK-BUSY-ERROR.

Returns an opaque identifier that can be passed to 'YIELD-DB-LOCK' to release the lock.

LOCK-NAME is case-insensitive.

### 8.606.2 File

Defined in file src/db/maria.lisp.

## 8.607 Tootsville::Get-Rollbar-Person

### 8.607.1 Function

Get-Rollbar-Person names a function, with lambda list (&OPTIONAL (PERSON  $* \text{USER*})$ :

Return PERSON information for Rollbar error reporting

### 8.607.2 File

Defined in file src/users.lisp.

## 8.608 Tootsville::Get-Universal-Time\*

## 8.608.1 Function

Get-Universal-Time\* names a function, with lambda list NIL:

This is a microsecond-precision replacement for GET-UNIVERSAL-TIME (see the Common Lisp HyperSpec).

#### 8.608.2 File

Defined in file src/types/date+time.lisp.

## 8.609 Tootsville::Get-Unix-Time

## 8.609.1 Function

Get-Unix-Time names a function, with lambda list (&OPTIONAL (UNIVERSAL-TIME (GET-UNIVERSAL-TIME\*))):

Get the UNIVERSAL-TIME (default to now) in Unix time.

Returns the number of seconds since the Unix epoch, 1970-01-01 at 00:00 Z time.

#### 8.609.2 File

Defined in file src/types/date+time.lisp.

## 8.610 Tootsville::Gift-Item

## 8.610.1 Function

Gift-Item names a function, with lambda list (ITEM GIVER RECIPIENT): Transfer the ownership of ITEM from GIVER to RECIPIENT.

## 8.610.2 File

Defined in file src/items.lisp.

## 8.611 Tootsville::Global-Heightmap-Corner

### 8.611.1 Function

Global-Heightmap-Corner names an undocumented function, with lambda list (TILE-X TILE-Y).

#### 8.611.2 File

Defined in file src/terrain.lisp.

#### 8.611.3 SetF Function

(SETF Global-Heightmap-Corner) names an undocumented function, with lambda list (EL-EVATION TILE-X TILE-Y).

#### 8.611.4 File

## 8.612 Tootsville::Gone

### 8.612.1 Class

Gone names a class, with one superclass: [Section 8.878 \[TOOTSVILLE NOT-FOUND\],](#page-1320-0) [page 1171](#page-1320-0).

A resource is no longer available.

In particular, this is returned for functions which were discontinued in Romance 2 but existed in earlier versions of the protocol.

### 8.612.2 Slots

Class Gone has 2 direct slot definitions:

Http-Status-Code Thing

# 8.613 Tootsville::Gossip-Initiation

### 8.613.1 Class

Gossip-Initiation names a class, with one superclass: COMMON-LISP::STANDARD-OBJECT (not in this manual).

#### 8.613.2 Slots

Class Gossip-Initiation has no direct slots defined.

## 8.614 Tootsville::Gossip-Initiation-Answer

#### 8.614.1 Function

Gossip-Initiation-Answer names an undocumented function, with lambda list (OBJECT).

## 8.614.2 SetF Function

(SETF Gossip-Initiation-Answer) names an undocumented function, with lambda list (NEW-VALUE OBJECT).

## 8.615 Tootsville::Gossip-Initiation-Uuid

### 8.615.1 Function

Gossip-Initiation-Uuid names an undocumented function, with lambda list (OBJECT).

## 8.615.2 SetF Function

(SETF Gossip-Initiation-Uuid) names an undocumented function, with lambda list (NEW-VALUE OBJECT).

# 8.616 Tootsville::Gracefully-Report-Error.Html

## 8.616.1 Function

Gracefully-Report-Error.Html names an undocumented function, with lambda list (STATUS-CODE C).

## 8.616.2 File

# 8.617 Tootsville::Gracefully-Report-Error.Json

## 8.617.1 Function

Gracefully-Report-Error.Json names an undocumented function, with lambda list (STATUS-CODE C).

### 8.617.2 File

# 8.618 Tootsville::Gracefully-Report-Http-Client-Error

## 8.618.1 Function

Gracefully-Report-Http-Client-Error names an undocumented function, with lambda list (C).

## 8.618.2 File

## 8.619 Tootsville::Grant-Item

## 8.619.1 Function

Grant-Item names a function, with lambda list (TEMPLATE-ID RECIPIENT): Create a new instance of TEMPLATE-ID and give it to RECIPIENT.

#### 8.619.2 File

Defined in file src/items.lisp.

## 8.620 Tootsville::Grant-Snowballs

### 8.620.1 Function

Grant-Snowballs names a function, with lambda list (RECIPIENT &OPTIONAL (COUNT 6)):

RECIPIENT receives COUNT snowballs.

As per the SNOWBALL placement command; see also [Section 7.62 \[TOOTSVILLE-](#page-339-0)[USER PLACE\], page 190](#page-339-0).

### 8.620.2 File

Defined in file src/items.lisp.

## 8.621 Tootsville::Gravatar-Hash

## 8.621.1 Function

Gravatar-Hash names a function, with lambda list (EMAIL): Computes the Gravatar hash of an EMAIL address.

## 8.621.2 File

Defined in file src/users.lisp.

## 8.622 Tootsville::Gravatar-Image-Url

### 8.622.1 Function

Gravatar-Image-Url names a function, with lambda list (EMAIL &KEY SIZE DEFAULT FORCE-DEFAULT-P RATING):

DEFAULT may be either a URL to your own image, or one of :404, :mm, :identicon, :monsterid, :wavatar, or :retro. RATING may be one of :g, :pg, :r, or :x.

#### 8.622.2 File

Defined in file src/users.lisp.

# 8.623 Tootsville::Greeting/ Daemon/ Error-Output

#### 8.623.1 Function

Greeting/ Daemon/ Error-Output names a function, with lambda list NIL: Print a greeting to \*ERROR-OUTPUT\* (see the Common Lisp HyperSpec).

#### 8.623.2 File

# 8.624 Tootsville::Greeting/ Daemon/ Log-Output

## 8.624.1 Function

Greeting/ Daemon/ Log-Output names a function, with lambda list NIL: Print a greeting to the verbose info log.

### 8.624.2 File

# 8.625 Tootsville::Greeting/ Daemon/ Standard-Output

#### 8.625.1 Function

Greeting/ Daemon/ Standard-Output names a function, with lambda list NIL: Print a greeting to \*STANDARD-OUTPUT\* (see the Common Lisp HyperSpec).

#### 8.625.2 File

## 8.626 Tootsville::Greeting/ Daemon/ Trace-Output

#### 8.626.1 Function

Greeting/ Daemon/ Trace-Output names a function, with lambda list NIL: Print a greeting to \*TRACE-OUTPUT\* (see the Common Lisp HyperSpec)

#### 8.626.2 File

# 8.627 Tootsville::Group-Plists

#### 8.627.1 Function

Group-Plists names a function, with lambda list (PLISTS KEY):

Group PLISTS into a containing Alist by KEY.

Each value of KEY in the proper-list of Plists PLISTS will be an unique key in the resulting Alist.

#### 8.627.2 File

Defined in file src/endpoints/slash-meta-game.lisp.

## 8.628 Tootsville::Habitat-Elevation-Roughness

### 8.628.1 Function

Habitat-Elevation-Roughness names a function, with lambda list (HABITAT): How much relative roughness to the contour for this habitat?

#### 8.628.2 File

## 8.629 Tootsville::Habitat<-Pixel

## 8.629.1 Function

Habitat<-Pixel names a function, with lambda list (R G B): Which habitat type does the given color triplet represent?

## 8.629.2 File

# 8.630 Tootsville::Handle-Normal-Request

## 8.630.1 Function

Handle-Normal-Request names an undocumented function, with lambda list (METHOD URI-PARTS UA-ACCEPT).

### 8.630.2 File

# 8.631 Tootsville::Handle-Options-Request

## 8.631.1 Function

Handle-Options-Request names an undocumented function, with lambda list (URI-PARTS UA-ACCEPT).

## 8.631.2 File

## 8.632 Tootsville::Harmony-Personality

#### 8.632.1 Class

Harmony-Personality names a class, with one superclass: [Section 8.1032 \[TOOTSVILLE](#page-1474-0) [ROBOT-HARMONY\], page 1325](#page-1474-0).

This class defines a character named Harmony

#### 8.632.2 Slots

Class Harmony-Personality has no direct slots defined.

## 8.633 Tootsville::Header-Time

### 8.633.1 Function

Header-Time names a function, with lambda list (&OPTIONAL (TIME (NOW))): Get TIME in RFC-1123 format, as needed for HTTP headers. TIME defaults to the present ((NOW)).

### 8.633.2 File

Defined in file src/types/date+time.lisp.

## 8.634 Tootsville::Holiday-Special-Personality

### 8.634.1 Class

Holiday-Special-Personality names a class, with one superclass: [Section 8.1021](#page-1463-0) [\[TOOTSVILLE ROBOT\], page 1314.](#page-1463-0)

### 8.634.2 Slots

Class Holiday-Special-Personality has no direct slots defined.
# 8.635 Tootsville::Hook-Into-Debugger

### 8.635.1 Function

Hook-Into-Debugger names a function, with lambda list NIL:

Hook the Tootsville [Section 8.292 \[TOOTSVILLE DEBUGGER-HOOK\], page 548,](#page-697-0) into \*DEBUGGER-HOOK\* (see the Common Lisp HyperSpec).

### 8.635.2 File

Defined in file src/main.lisp.

# 8.636 Tootsville::Host-Name-Char-P

### 8.636.1 Function

Host-Name-Char-P names a function, with lambda list (CHAR):

Is CHAR a constituent character that could be in a DNS host name?

These characters are A-Z, 0-9, or '.' or - (see the Common Lisp HyperSpec) (dot or dash).

#### 8.636.2 File

Defined in file src/types/uri-types.lisp.

# 8.637 Tootsville::Host-Name-Like-P

### 8.637.1 Function

Host-Name-Like-P names a function, with lambda list (NAME):

Does NAME meet the general rules of being a DNS host name.

Note that this does NOT recognize etiher dotted-quad IPv4 nor hex IPv6 addresses, only DNS names.

RFC-1035:

- Each label is up to 63 character-bytes.
- The total name length is up to 255 character-bytes, excluding dots.
- Labels must begin with a basic ASCII letter A-Z
- Labels must end with a letter or digit 0-9
- Labels may contain ASCII Hyphen-Minus, but only internally and never twice in a row.
- At present, all Top-Level Domains are at least two alphabetic characters and contain no digits nor hyphens.
- This function requires at least one dot; i.e. it is not for TLDs
- The trailing dot for the root should be omitted for this function.

## 8.637.2 File

Defined in file src/types/uri-types.lisp.

# 8.638 Tootsville::How-Slow-Is-Slow

# 8.638.1 Function

How-Slow-Is-Slow names an undocumented function, with lambda list (OBJECT).

# 8.639 Tootsville::Http-Client-Error

### 8.639.1 Class

Http-Client-Error names a class, with one superclass: COMMON-LISP::ERROR (not in this manual).

An error that can be returned to an HTTP client.

Note that we use these error codes internally, as well, so they are not necessarily always propagated over HTTP — but they could be.

#### 8.639.2 Slots

Class Http-Client-Error has 1 direct slot definition:

Http-Status-Code

# 8.640 Tootsville::Http-Idempotent-Request-Method

### 8.640.1 Type

Http-Idempotent-Request-Method names a TYPE:

HTTP request methods which, if replayed, do no harm, but may yield an harmless error message on the second and subsequent attempts.

# 8.641 Tootsville::Http-Is-Success-P

# 8.641.1 Function

Http-Is-Success-P names an undocumented function, with lambda list (HTTP-STATUS).

### 8.641.2 File

Defined in file src/auth/auth-firebase.lisp.

# 8.642 Tootsville::Http-Request-Method

# 8.642.1 Type

Http-Request-Method names a TYPE:

All HTTP request methods (aka verbs) defined in an IETF RFC.

# 8.643 Tootsville::Http-Safe-Request-Method

# 8.643.1 Type

Http-Safe-Request-Method names a TYPE:

HTTP request methods that make no changes, so can be replayed ad infinitum.

# 8.644 Tootsville::Http-Status-Code

# 8.644.1 Function

Http-Status-Code names an undocumented function, with lambda list (CONDITION).

# 8.645 Tootsville::Ice-Credentials

# 8.645.1 Function

Ice-Credentials names an undocumented function, with lambda list NIL.

### 8.645.2 File

Defined in file src/gossip.lisp.

# 8.646 Tootsville::Ice-Url-To-Urls

# 8.646.1 Function

Ice-Url-To-Urls names an undocumented function, with lambda list (CREDENTIAL).

## 8.646.2 File

Defined in file src/gossip.lisp.

# 8.647 Tootsville::Id-Column-For

### 8.647.1 Function

Id-Column-For names a function, with lambda list (TYPE): The column (if any) providing the primary key for TYPE. May return NIL if there is no simple primary key.

# 8.647.2 File

Defined in file src/db/generic-db.lisp.

# 8.648 Tootsville::Ignore-Duplicates

# 8.648.1 Macro

Ignore-Duplicates names an undocumented macro, with lambda list (&BODY BODY).

## 8.648.2 File

Defined in file src/users.lisp.

# 8.649 Tootsville::Ignore-Not-Found

# 8.649.1 Macro

Ignore-Not-Found names a macro, with lambda list (&BODY BODY): Ignore NOT-FOUND errors in BODY, and return a NIL instead.

# 8.649.2 File

Defined in file src/db/db-central.lisp.

# 8.650 Tootsville::Infinity-Add-Furniture

## 8.650.1 Function

Infinity-Add-Furniture names a function, with lambda list (D USER RECIPIENT/S): Alias for INFINITY-SET-FURNITURE.  $Lisp$  ADD-FURNITURE = JSON addFurniture Alias for [Section 8.701 \[TOOTSVILLE INFINITY-SET-FURNITURE\], page 986](#page-1135-0), q.v.

# 8.650.2 File

# 8.651 Tootsville::Infinity-Add-Journal-Entry

# 8.651.1 Function

Infinity-Add-Journal-Entry names a function, with lambda list (D U R):

Add a staff journal entry.

Lisp ADD-JOURNAL-ENTRY = JSON addJournalEntry

The staff journal entries are recorded to the database for later review. UNIMPLEMENTED in 2.0.

# 8.651.2 Usage

```
{ c: "addJournalEntry",
 d: { entry: "journal text" } }
```
# 8.651.3 Example

{ entry: "nothing to report" }

# 8.651.4 Romance 1.2 documentation

Staff members can create a journal entry which is stored for review in a customer service application such as Joshua. Creating a ModeratorJournal object will parse for certain values such as [@username].

# 8.651.5 Formerly Proprietary Extension

This command was formerly a proprietary extension for Tootsville.com and has now been re-created for the AGPL version of Romance.

# 8.651.6 File

Defined in file src/infinity/tootsville-commands.lisp.

# 8.652 Tootsville::Infinity-Add-To-List

### 8.652.1 Function

Infinity-Add-To-List names a function, with lambda list (D USER RECIPIENT/S):

Add a user to a buddy list or ignore list (removed in 1.2)

 $Lisp$  ADD-TO- $LIST = JSON$  addToList

. . . using the traditional (online-only, no notification engine) mechanism (using out of band methods). Compare vs. requestBuddy [Section 8.696 \[TOOTSVILLE INFINITY-](#page-1129-0)[REQUEST-BUDDY\], page 980,](#page-1129-0)

### 8.652.2 Usage

This command can no longer be used to add a buddy, only to ignore someone.

{ ignore: USER }

## 8.652.3 200 OK

When you begin ignoring someone, you'll get back a reply as from getUserLists [Section 8.676 \[TOOTSVILLE INFINITY-GET-USER-LISTS\], page 952](#page-1101-0), q.v.

## 8.652.4 410 Gone

Using this to add a buddy was a legacy feature removed in Romance 1.2.

# 8.652.5 Changes from 1.1 to 1.2

This function was replaced with [Section 8.696 \[TOOTSVILLE INFINITY-REQUEST-](#page-1129-0)BUDDY, page  $980$ , — requestBuddy — q.v. It's only used for ignore now.

# 8.652.6 File

## 8.653 Tootsville::Infinity-Click

#### 8.653.1 Function

Infinity-Click names a function, with lambda list (D USER RECIPIENT/S):

Used by the client to report a mouse click or finger tap.

 $Lisp$  CLICK = JSON click

#### 8.653.2 Usage

If the user clicks on a placed-item, this method should be called with the following syntax:

{ on: ITEM-ID, x: X, y: Y, z: Z, with: MODS }

Note that the  $(x,y,z)$  values passed are relative to the origin point of the item; thus, if an item is placed at  $(200,200,200)$  and is clicked at  $(210,210,210)$ , the coördinates reported should be (10,10,10).

Note: We currently have nothing that cares about the  $(x,y,z)$  relative coördinates, the item ID is the important bit. (February 2021)

If the user clicks on the ground, normally it will result in walking, but it could instead be reported as:

{ x: X, y: Y, z: Z, with: MODS }

#### 8.653.3 Modifiers characters

The modifiers string can contain any of the following symbols in any order, representing modifier keys that were held down when the user clicked on the item:

 $\left( \right.$ 

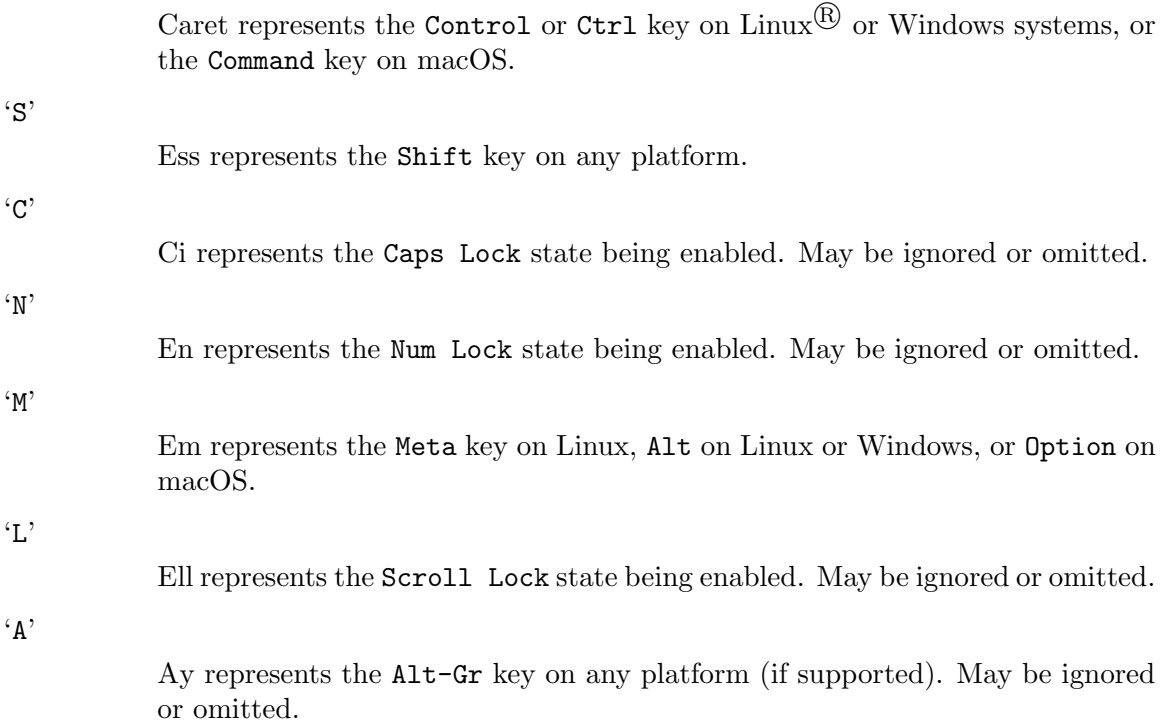

'\*'

Asterisk represents the Super key on Linux or Windows-Logo key on Windows.

- '1, 2, 3' Numbers represent mouse buttons: 1 for left, 2 for middle, 3 for right.
- '+, -' Plus represents rolling a scroll wheel down; Minus to scroll up
- '<, >' Less-than represents rolling a scroll knob left; greater-than, right.

### 8.653.4 Flash details

In the Flash MouseEvent object, you can create the "mods" with the following:

```
var mods:String = "";
if (ev.altKey) mods += "M";
if (ev.commandKey || ev.ctrlKey) mods += "^";
if (ev.shiftKey) mods += "S";
if (ev.type == ev.CLICK) mods += "1";if (ev.type == ev.MIDDLE_CLLCK) \text{ mod } s += "2";if (ev.type == ev.RIGHT_CLICK) mods += "3";
if (ev.type == ev.MOUSE_WHEEL)
{ if (ev.delta < 0) mods += "-";
  if (ev.delta > 0) mods += "+"; }
if (Keyboard.numLock) mods += "N";
if (Keyboard.capsLock) mods += "C";
```
#### 8.653.5 Changes from 1.2 to 2.0

- The 'z' coördinate is no longer optional.
- A form of the 'click' command which omitted the 'on' parameter.
- The itemID is an UUID Base 64 string, not a moniker string but these were always meant to be opaque identifiers.

#### 8.653.6 202 Accepted

The click event has been noted. Any outcomes of that event will be broadcast over other channels.

#### 8.653.7 204 No Content

The click event is being ignored; ITEM-ID was not an interesting item to the server.

#### 8.653.8 File

# 8.654 Tootsville::Infinity-Consider-Child-Approval

## 8.654.1 Function

Infinity-Consider-Child-Approval names a function, with lambda list (D U R):

```
Consider whether to approve a child's request with ID UUID.
```
Lisp CONSIDER-CHILD-APPROVAL = JSON considerChildApproval

# 8.654.2 Usage

The client sends this packet when the player, a parent or guardian who has a child Toot account on their user profile, wishes to be prompted again as to whether to approve or deny a child request with the given UUID.

```
{ uuid: "UUID-OF-REQUEST" }
```
The client will receive a prompt message to that effect. See [Section 8.690 \[TOOTSVILLE](#page-1117-0) [INFINITY-PROMPT-REPLY\], page 968,](#page-1117-0) for a discussion of the prompt packet and its replies.

There is no direct reply to this packet, only the asynchronous prompt (or admin error message, see below).

# 8.654.3 Error conditions

In the event of an error, the player will receive an administrative message explaining the problem. No machine-readable error packet is returned to the client.

Possible error conditions include:

- The UUID represents a child request from another user's Toot
- The UUID does not represent any current child request; we assume that this means the relevant request once existed, but was culled after it aged out — but we have no way of knowing for sure, since expired requests are hard deleted.

# 8.654.4 File

Defined in file src/infinity/new-commands-20.lisp.

# 8.655 Tootsville::Infinity-Create-User-House

### 8.655.1 Function

Infinity-Create-User-House names a function, with lambda list (D USER RECIPIENT/S): Either claim the user's house and lot, or add a room to their house. Lisp CREATE-USER-HOUSE = JSON createUserHouse

### 8.655.2 Usage

```
{ lot: LOT-ID,
 house: HOUSE-ID }
```

```
{ index: ROOM-INDEX,
 connectTo: ROOM-INDEX,
 connectAt: CONNECTION-POINT-MONIKER }
```
#### { query: "houses" }

Returns data describing the user's lot for the first two forms, or data describing houses and rooms available in the third form.

### 8.655.3 Examples

When the player has found an empty lot and wishes to claim it as their own, they choose a base house and send

```
{ lot: lot-ID, house: house-ID }
```
When the player has a house and wishes to add a room, they send

```
{ index: roomIndex,
  connectTo: roomIndex,
  connectAt: pointMoniker }
```
Connection point monikers need to be obtained from the house design.

```
{ query: "houses" }
```
This queries the list of houses and rooms available. UNIMPLEMENTED. This command was added in Romance 2.0 so that the client need not be updated with all available houses and rooms.

### 8.655.4 200 OK — Query Form

Returns an enumeration of houses and rooms available as follows:

```
{ houses: [ { name: "NAME",
              description: "DESCRIPTION",
              preview: "URL",
              moniker: "UUID",
              rooms: [ { id: "UUID",
                         connect: { "MONIKER": "UUID", ... },
                         preview: "URL" },
                       ... ] },
            ... ] }
```
Each house has a list of rooms. The first room in each house is the default, and is the room created when the lot is first claimed.

The houses themselves have visible names, descriptions, and preview URLs (also relative to the same base Buildings URL). The client should give the user the opportunity to select a house from this set by browsing their names, descriptions, and preview graphics.

Rooms have connection points with monikers. Each room has a preview URL which is an image file (e.g. a PNG) relative to the base URL @url{https://jumbo.tootsville.org/Assets/Buildings/5/}. The preview can be shown to the user when they are choosing to connect a new room. Rooms have no established names --- we want to allow the players full freedom to develop each room as they like.

#### WRITEME

@subsection 201 Created --- Add house or add room

A house or room was created as demanded.

Returns a description of the house as follows:

WRITEME

@subsection 409 Conflict

A house already exists on that lot, or, a room is already connected at the given connection point. The request cannot be completed because something already exists where the new construction was meant to be placed.

@subsection 404 Not Found

The house ID or room connection point given was not found.

@subsection Changes from 1.2 to 2.0 @cindex Changes from 1.2 to 2.0

In 1.2 adding a room required only an index.

In 2.0 we added the @verb{|query: "houses"|} form; in 1.2 (and prior) the client had a hard-coded list of available houses and rooms for each.

@subsection Changes from 1.1 to 1.2

```
@cindex Changes from 1.1 to 1.2
In 1.1, houses could have only one room
@subsection File
Defined in file src/infinity/legacy-commands.lisp.
@pnindex legacy-commands.lisp
@page
@node TOOTSVILLE INFINITY-DELETE-MAIL-MESSAGE
@section Tootsville::Infinity-Delete-Mail-Message
@findex Infinity-Delete-Mail-Message
@subsection Function
Infinity-Delete-Mail-Message names a function, with lambda list
(D U R):
Delete a message from the user's (SMS) mailbox
@icindex deleteMailMessage: Delete a message from the user's (SMS) mailbox
Lisp DELETE-MAIL-MESSAGE = JSON deleteMailMessage
@subsection Usage
WRITEME
@subsection Example
WRITEME
@subsection Changes from 1.2 to 2.0
@cindex Changes from 1.2 to 2.0
@code{id} was previously an integer, but is now an UUID string.
@subsection Formerly Proprietary Extension
This command was formerly a proprietary extension for Tootsville.com and
has now been re-created for the AGPL version of Romance.
```
@subsection File

```
Defined in file src/infinity/tootsville-commands.lisp.
@pnindex tootsville-commands.lisp
```
@page @node TOOTSVILLE INFINITY-DOFF @section Tootsville::Infinity-Doff @findex Infinity-Doff @subsection Function

Infinity-Doff names a function, with lambda list (D USER RECIPIENT/S):

Remove clothes or Pivitz.

@icindex doff: Remove clothes or Pivitz.

Lisp DOFF = JSON doff

@subsection Usage

```
@verbatim
{ slot: "SLOT" }
```
{ type: "TYPE" }

### 8.655.5 Example

```
{ type: "pivitz" }
```
{ slot: "1D94E6C7-8643-48AE-81A4-8B0C3EB36A7A" }

When type is present, it must be either clothes or pivitz.

When slot is present, indicates a specific item UUID to remove.

#### 8.655.6 400 Bad Request

Exactly one of type or slot must be present.

If present, type must be clothes or pivitz.

#### 8.655.7 200 OK

Responds with total wardrobe as per [Section 8.713 \[TOOTSVILLE INFINITY-](#page-1153-0)[WARDROBE\], page 1004,](#page-1153-0)

## 8.655.8 Formerly Proprietary Extension

This command was formerly a proprietary extension for Tootsville.com and has now been re-created for the AGPL version of Romance.

### 8.655.9 File

Defined in file src/infinity/tootsville-commands.lisp.

# 8.656 Tootsville::Infinity-Dofff

## 8.656.1 Function

Infinity-Dofff names a function, with lambda list (D USER RECIPIENT/S):

Doff all clothing items.

 $Lisp$  DOFFF = JSON dofff

See also  $\langle$ undefined $\rangle$  [\[TOOTSVILLE INFINITY-DOFF\], page](#page-0-0)  $\langle$ undefined $\rangle$ , for single items. To put on (don) an item, see [Section 8.657 \[TOOTSVILLE INFINITY-DON\],](#page-1071-0) [page 922.](#page-1071-0) Mnemonic: Like doff but more so.

## 8.656.2 Usage

This command takes no parameters.

## 8.656.3 Limitations

This does not un-equip an item held in the TRUNK. This does not remove or alter a Toot's pattern. For non-Toot avatars, this does not un-equip an item held in the HAND, LHAND, or RHAND.

Sends two responses: a success reply from dofff, then total avatar info from wardrobe. See [Section 8.713 \[TOOTSVILLE INFINITY-WARDROBE\], page 1004.](#page-1153-0)

# 8.656.4 Status 200 OK

All clothing items have been removed.

```
{ from: "dofff",
 status: true }
```
A separate wardrobe packet will be sent.

# 8.656.5 File

# <span id="page-1071-0"></span>8.657 Tootsville::Infinity-Don

### 8.657.1 Function

Infinity-Don names a function, with lambda list (D USER RECIPIENT/S):

Don (or equip) an item

 $Lisp$  DON = JSON don

## 8.657.2 Usage

{ slot: "item-UUID", [ color: "color ID" ] }

JSON object has the item UUID number to be worn (clothes, pivitz, trunk).

See [Section 8.1293 \[TOOTSVILLE WEAR-SLOT-INFO\], page 1588,](#page-1737-0) for descriptions of how wear slots are identified and described. Note that the appropriate wear slot can be determined from the item's template; see [Section 8.764 \[TOOTSVILLE ITEM-TEMPLATE-](#page-1206-0)[INFO\], page 1057](#page-1206-0). For a list of all wear slots, see [Section 8.660 \[TOOTSVILLE INFINITY-](#page-1077-0)[ENUMERATE-WEAR-SLOTS\], page 928,](#page-1077-0) (new in 2.0).

Response with total avatar info from wardrobe. See [Section 8.713 \[TOOTSVILLE](#page-1153-0) [INFINITY-WARDROBE\], page 1004.](#page-1153-0)

Color ID is no longer allowed; it will be rejected.

### 8.657.3 200 OK

The item has been donned or equipped.

### 8.657.4 400 Bad Request

The removed color attribute was submitted.

### 8.657.5 404 Not Found

The item UUID specified (by "slot") was not recognized.

### 8.657.6 403 Forbidden

The item UUID specified was not owned by the player requesting to don it.

### 8.657.7 409 Conflict

The item requested cannot be equipped by the player's avatar. For example, a Toot character cannot equip an item which requires a HAND slot, since Toots have no fingers. Items which do not occupy a wear slot also cannot be equipped, e.g. a tree.

### 8.657.8 Changes from 1.2 to 2.0

Colors of items can no longer be changed when donning them. This was meant for pattern changing in 1.2, which must now be accomplished in-game via Doodle. The color parameter must be null or absent.

Patterns are no longer clothing items.

# 8.657.9 Changes from 1.0 to 1.1

Equipment held in the TRUNK is now explicitly supported as a distinct wear slot with specific meaning (ie, the user can activate that item).

# 8.657.10 File

# 8.658 Tootsville::Infinity-Echo

### 8.658.1 Function

Infinity-Echo names a function, with lambda list (D USER RECIPIENT/S): Echoes back the supplied JSON (or ActionScript) object to the client. Lisp ECHO = JSON echo

### 8.658.2 Usage

The datum (d) is returned identically, in a return element named literally You said. This method exists solely for testing purposes.

{ c: "echo" d: DATA-TO-ECHO }

### 8.658.2.1 Parameters

jso Any JSON object, the contents of which will be returned to the caller.

u The user calling (to whom the response is sent)

### 8.658.3 Example

⇒ { c: "echo", d: { foo: 42 } }

{ from: "echo", status: true, "You said": { foo: 42 } } Note that the field name is literally 'You said' with a space.

### 8.658.4 200 OK

The response is echoed back to the user.

### 8.658.5 Limitations

The echo packet must be less than 1,024 Unicode characters in length or it will be truncated to 1,024 characters. No warning will be issued to the user in the case of truncation.

### 8.658.6 Changes from 1.2 to 2.0

The 1kc limit was introduced in 2.0.

### 8.658.7 Known bugs

This feature is not working correctly as of version 0.6.

### 8.658.8 File

### 8.659 Tootsville::Infinity-End-Event

#### 8.659.1 Function

Infinity-End-Event names a function, with lambda list (D USER RECIPIENT/S):

Attempt to end an event.

End an event begun by [Section 8.708 \[TOOTSVILLE INFINITY-START-EVENT\],](#page-1146-0) [page 997,](#page-1146-0) q.v.

End an event begun by [Section 8.708 \[TOOTSVILLE INFINITY-START-EVENT\],](#page-1146-0) [page 997,](#page-1146-0) q.v.

 $Lisp$  END-EVENT = JSON endEvent

#### 8.659.2 Calling

```
{ c: "endEvent",
 d: { moniker: "event moniker",
       ( id | eventID ): "event ID",
       status: ( "cmp" | "cxl" ),
       [ medal: "medal", ]
       [ score: "score" ] } }
```
This command terminates an event (such as a fountain, store purchase, or minigame) which was begun with [Section 8.708 \[TOOTSVILLE INFINITY-START-EVENT\], page 997](#page-1146-0), qv.

The parameter eventID can be referenced as id instead — but that is deprecated (since Romance 1.0) and will (eventually) be dropped.

The status code is either cmp, if the event was completed in some way (successfully or otherwise), or cxl, if the event was canceled before it reached any ind of completion.

The score and medal parameters are optional, and depend on the type of event. They should never be submitted with a cxl cancel packet, and are not needed for an item purchase. They are sometimes to be used with minigames. The score has a special relationship with magic fountains, described below.

- In the event of a magic fountain, the client should submit a random number between 1 and 100 as the score. This will be ignored, and a number of peanuts will be awarded to the player.
- In the event of a purchase, neither score nor medal are required.
- Other kinds of events can pass a numeric score, or a string for medal, as appropriate to their needs.

#### 8.659.3 Success Response to Canceled Event

The response to a canceled (status: "cxl") event will be of the form:

```
{ from: "endEvent",
  status: true,
  ended: "eventID",
  canceled: true }
```
### 8.659.4 Success Response to Completed Event

The response to a completed (status: "cmp") event will be of the form:

```
{ from: "endEvent",
  status: true,
  ended: "eventID",
 peanuts: peanuts,
 fairyDust: fairyDust,
  [ highScores: { 1: { points: points,
                        userName: "user name" },
                  2: \ldots 24: \}, ]
 totalPeanuts: total,
 totalFairyDust: total,
  [ gotHighScore: index ]
```
The endEvent packet for a completed event indicates:

- The event ID which was ended typically a UUID. This matches the eventID returned by startEvent and passed back to endEvent.
- The relative change in peanuts and fairy dust (positive means more earned; negative means a net loss), and the player's new totals of each
- If the event is a minigame or other event that could have a high score list, up to 24 top scores are returned, each with a point score, an user name, and (if the event is that sort) possibly a medal earned. Note that it is possible to get fewer than 24 scores back; conforming clients must accept zero to at least 24.
- If the event has a high score list, and the player has earned a high score now, the index (from  $1 =$  first place) which was achieved.

## 8.659.5 Error Responses

```
An error response is of the form:
```

```
{ from: "endEvent",
 status: false,
 eventID: "event UUID",
 err: "error code",
 error: "User-visible error message" }
  The error code can be one of:
```
cost The item to be purchased costs more peanuts than you have.

```
badStatus
```
The status passed was not one of cmp nor cxl

```
eventID.notFound
```
The event ID passed was not found

```
eventID.notYours
```
The event ID passed represents an event started by another player

```
medal.notFound
```
The medal passed was not valid

#### score.range

The score reported was not valid; it was not in the range of possible scores for this event.

# 8.659.6 Changes from 1.2 to 2.0

WRITEME

# 8.659.7 File

# <span id="page-1077-0"></span>8.660 Tootsville::Infinity-Enumerate-Wear-Slots

## 8.660.1 Function

Infinity-Enumerate-Wear-Slots names a function, with lambda list (D U RECIPIENT/S):

Enumerates all possible wear slots for any avatar.

Lisp ENUMERATE-WEAR-SLOTS = JSON enumerateWearSlots

# 8.660.2 Usage

This command takes no arguments. It returns the wear-slots associated with the caller's avatar.

See [Section 8.1293 \[TOOTSVILLE WEAR-SLOT-INFO\], page 1588,](#page-1737-0) for the format of the reply data.

# 8.660.3 200 OK

Returns an object with status: true, from: "enumerateWearSlots", and a key slots under which is an array of information about each wear slot, in the format of [Section 8.1293](#page-1737-0) [\[TOOTSVILLE WEAR-SLOT-INFO\], page 1588](#page-1737-0), q.v.

```
{ from: "enumerateWearSlots",
  status: true,
  slots: [ WEAR-SLOT-INFO, WEAR-SLOT-INFO, ... ] }
```
### 8.660.4 File

Defined in file src/infinity/new-commands-20.lisp.

# 8.661 Tootsville::Infinity-Finger

### 8.661.1 Function

Infinity-Finger names a function, with lambda list (D USER RECIPIENT/S):

Get public info for a list of Toots.  $Lisp$  FINGER = JSON finger

For details, see the synonym 'INFINITY-GET-AVATAR-INFO'.

### 8.661.2 Usage

{ c: "finger", d: { key: "toot-name", ... } }

### 8.661.3 Reply format

{ from: avatars, status: true, avatars: { 0: { TOOT-INFO ... }, ... }

User public information is in the format of [Section 8.1204 \[TOOTSVILLE TOOT-INFO\],](#page-1646-0) [page 1497,](#page-1646-0) which should be a supserset of what AbstructUser.getPublicInfo() used to return in 1.2.

### 8.661.4 File

## 8.662 Tootsville::Infinity-Game-Action

#### 8.662.1 Function

Infinity-Game-Action names a function, with lambda list (D USER RECIPIENT/S):

Send an in-world game's action.

 $Lisp$  GAME-ACTION = JSON gameAction

These are actions that affect in-world minigames.

#### 8.662.2 Usage

```
{ c: "gameAction",
```

```
d: { game: "AEB967CB-5598-40D5-9B4A-894C9BC38501",
     action: ACTION-NAME,
     [ ... PARAMS ... ] } }
```
### 8.662.3 Example

```
{ c: "gameAction",
 d: { game: "AEB967CB-5598-40D5-9B4A-894C9BC38501",
       action: "tagYouReIt",
       tagged: "5047F44E-8B1D-4B8A-9EC6-4E1D6E1653AD" } }
```
#### 8.662.4 Overview of In-World Minigames

In-world minigames generally don't use much of a special interface, but sometimes require some kind of additional overlay. The game actions are usually signaled by in-game items.

In-world minigames include soccer, volleyball, croquet, bowling, card table games, tag, and more. Each of these games may have a score and possibly some enforceable rules, although we often leave enforcement of the rules to the players (so that they can choose which rule set they like).

These game actions are identified by function names beginning with "GAME-ACTION- ." Some of them include:

- [Section 8.586 \[TOOTSVILLE GAME-ACTION-START-SPORTS-BALL-GAME\],](#page-995-0) [page 846,](#page-995-0)
- [Section 8.580 \[TOOTSVILLE GAME-ACTION-JOIN-CARD-GAME\], page 839,](#page-988-0)
- [Section 8.588 \[TOOTSVILLE GAME-ACTION-TAG-YOU-RE-IT\], page 848,](#page-997-0)

#### 8.662.5 General Structure

A gameAction packet has a d datum with a key action, which is used to further dispatch the game action to its appropriate handler. The action value is the smallCamelCase version of the "GAME-ACTION-function-name" that will actually handle it.

The specific game which is being addressed must be identified by its UUID. This is usually discovered by finding a game tag on an item or place in the game world.

WRITEME: Explain how to find a game tag.

Refer to the individual game action functions for further details.

See Appendix 8 for an index of game actions.
### 8.662.6 Response format

The individual game action handlers will provide their own response formats. In general, they will come from gameAction, with a status of true or false; when false, they should include an error text which may be user-visible, and may include an err tag which is a general machine-readable code.

### 8.662.7 Status 400 Error

If the action is not supplied, or if no such action is known to the server, then an error 400 is returned, with a JSON error packet of the usual form:

```
{ from: "gameAction",
  status: false,
  error: "error message text",
  err: "game-action-not-found" }
```
### 8.662.8 File

# <span id="page-1081-0"></span>8.663 Tootsville::Infinity-Get-Apple

### 8.663.1 Function

Infinity-Get-Apple names a function, with lambda list (CLIENT &OPTIONAL PACKET): Get the apple to get into, or out of, \$Eden.

### 8.663.2 Theory

The "apple" is a seed value for a sort of CHAP/HMAC authentication used only for children signing in to Tootsville. Essentially, the client will ask for an "apple," as a seed value for hashing with the password. The client sends back this hash, and awaits parental permission.

### 8.663.3 Apple-based authentication

In the modern usage, the user who wishes to get authenticated connects a stream (ie, WebSocket) connection and sends a packet like this:

```
{ c: "getApple" }
```
There are no d data required.

The response from the server will be something like

```
{ from: "getApple",
  status: true,
  apple: "an opaque string" }
```
The default action is to create a new apple value on each call. However, the client can control this with an additional parameter, replace.

#### supersede

The default. A new apple will be returned, superseding any previous value, regardless as to whether any previous value had been given. Previous apple values became irrelevant / no longer can be used.

```
never
```
If an apple value has been issued, do not replace it. An error will be returned on subsequent calls to getApple.

#### replace

Assert that there must have been a previous apple issued, and replace it. If no previous apple had been issued, an error will be returned.

The apple value will be a valid UTF-8 string without control characters of no more than 4kiB, but no other assertions about it can be assumed by a conforming client.

In the case of an error from getApple, a returned error packet will look like

{ from: "getApple", status: false, error: "error message text" }

Upon receiving a valid apple string, the client will submit a login packet (see: [Section 8.683 \[TOOTSVILLE INFINITY-LOGIN\], page 960\)](#page-1109-0) like:

```
{ c: "login",
 d: { userName: "a-Toot-name",
       password: "a-secret-sha1-hex-string",
```
zone: "\$Eden" } }

The pass submitted is a hash created by:

1.

Concatenate the apple value with the downcased version of child-code for the Toot being signed-in.

2.

Take this concatenated string, and take the SHA1 hash of it.

3.

Take the hex value of that SHA1 hash

The login packet will return from: "login", status: true if the password is successful.

Next, parental approval is required. This can be submitted before login, in which case the login will be followed by a slew of other messages as the player signs into the game, or after login. In the latter case, the client will be given the login success message and nothing else. The client is expected to wait and entertain the user until such a time as parental approval comes back.

Parental approval packets are sent by [Section 8.890 \[TOOTSVILLE PARENT-](#page-1332-0)[GRANT-PERMISSION\], page 1183,](#page-1332-0) by way of [Section 8.1342 \[TOOTSVILLE](#page-1786-0) [WS-APPROVE-TOOT\], page 1637](#page-1786-0); denial, by [Section 8.889 \[TOOTSVILLE](#page-1331-0) [PARENT-DENY-PERMISSION\], page 1182,](#page-1331-0) by way of [Section 8.1347 \[TOOTSVILLE](#page-1791-0) [WS-DENY-TOOT\], page 1642](#page-1791-0).

During this intermediate time between login and approval, the client's [Section 8.1264](#page-1708-0) [\[TOOTSVILLE USER-ACCOUNT\], page 1559,](#page-1708-0) will be set to NIL but its [Section 8.1185](#page-1627-0) [\[TOOTSVILLE TOOT\], page 1478,](#page-1627-0) will be set to the selected Toot object.

If the parent approves, a packet will be returned like

```
{ from: "parentApproval",
  status: true,
 until: UNIX-TIME,
  approved: "approved" }
```
If the parent does not approve (actively denies permission), a packet will be returned like

```
{ from: "parentApproval",
 status: false,
 until: UNIX-TIME-NOW,
  approved: "denied" }
```
Following denial, the client is required to cease attempting to log in; it is expected that the child user will be brought to the Wiki page explaining that they have been denied permission.

Following approval, a flood of related login packets will be sent which should trigger the usual login process; these will include positioning the Toot character, observations of the world (so-called "room variables" and avatar information, &c.) and other packets. Review the Tootsville.Game.Gatekeeper documentation for the client's handling of these packets.

#### 8.663.4 New in 1.1

This mechanism for logins was introduced in 1.1

### 8.663.5 Changes from 1.1 to 1.2

1.2 switched all communications to JSON, removing XML equivalent legacy commands used by SmartFox Server's protocol.

### 8.663.6 Changes from 1.2 to 2.0

- Apple values may now potentially reach 4kiB; the former limit was 256 characters.
- Apple values are UTF-8, not ASCII-67 (7-bit) characters.
- Apple values will not contain control characters.
- The login zone is only \$Eden; there are no other zones.
- Parental approval is required to proceed with each login, not a one-shot event during the sign-up process.
- Passwords are downcased to make them case-insensitive

### 8.663.7 File

Defined in file src/websockets.lisp.

# 8.664 Tootsville::Infinity-Get-Avatars

## 8.664.1 Function

Infinity-Get-Avatars names a function, with lambda list (D USER RECIPIENT/S):

Get avatar data for a list of (other) users.

 $Lisp$  GET-AVATARS = JSON getAvatars

Synonym for [Section 8.661 \[TOOTSVILLE INFINITY-FINGER\], page 929,](#page-1078-0)

## 8.664.2 Usage

The d datum is a JSON object, with (ignored) keys tied to values which must be the names of users.

## 8.664.3 Example

```
{ c: "getAvatars",
 d: { "foo": "mouser",
       "bar": "catvlle" } }
```
## 8.664.4 Status 200 OK

The avatar information for each user requested will be returned in an associative array object with the same keys as the source query. The values of each key are the avatar data as returned by [Section 8.661 \[TOOTSVILLE INFINITY-FINGER\], page 929,](#page-1078-0) i.e. the information returned by [Section 8.1204 \[TOOTSVILLE TOOT-INFO\], page 1497](#page-1646-0).

## 8.664.5 File

# 8.665 Tootsville::Infinity-Get-Color-Palettes

## 8.665.1 Function

Infinity-Get-Color-Palettes names a function, with lambda list (D USER RECIPIENT/S):

getColorPalettes

Lisp GET-COLOR-PALETTES = JSON getColorPalettes

# 8.665.2 Usage

This command requires no parameters

# 8.665.3 Status 410 Gone

Removed.. This routine appeared to be unused by anyone in Romance 1.1 and was removed in 1.2.

returns palettes in "extraColors", "baseColors", "patternColors" in the JSON result object (from: "getColorPalettes")

# 8.665.4 Changes from 1.1 to 1.2

Not used in Tootsville any more. The analogous palettes in Li'l Vampies and Empires of the Air are being replaced with algorithmic checks, so this routine was removed in Romance 1.2.0.

# 8.665.5 Revival?

This might be revived in 2.0 for the UI to present lists of named colors during character creation, rather than using hard-coded lists that have to be separately maintained in the client and server both.

# 8.665.6 File

## 8.666 Tootsville::Infinity-Get-Inventory

#### 8.666.1 Function

Infinity-Get-Inventory names a function, with lambda list (D USER RECIPIENT/S): Get all inventory for an user (themself) — both active and inactive Lisp GET-INVENTORY = JSON getInventory

### 8.666.2 Usage

This command requires no parameters.

{ c: "getInventory" }

#### 8.666.3 Status 200 OK

Returns a set of items as

```
{ from: "getInventory",
 inv: { 0: { id: 123, isActive: boolean }, ... } }
  WRITEME
```
### 8.666.4 File

### <span id="page-1087-0"></span>8.667 Tootsville::Infinity-Get-Inventory-By-Type

#### 8.667.1 Function

Infinity-Get-Inventory-By-Type names a function, with lambda list (D USER RECIPI- $ENT/S$ :

Get a subset of items from your own inventory

Lisp GET-INVENTORY-BY-TYPE  $=$  JSON getInventoryByType

#### 8.667.2 Usage

```
{ c: "getInventoryByType",
 d: { type: TYPE,
        [withActive: BOOLEAN ],
        [who: LOGIN-NAME ] } }
```
The type can be one of two options.

For legacy compatibility, the following list of type codes can be supplied. These may be more convenient for the front-end. Legacy users of code sequences beginning with  $\#$  or  $\$ are no longer supported, however.

#### clothes

All items which can be worn in any slot other than TRUNK, HAND, LHAND or RHAND, or PIVITZ

#### pivitz

Only Pivitz items

#### patterns

Ignored for backward-compatibility.

#### furniture

Any item which cannot be equipped in any way

#### structure

Ignored for backward-compatibility

#### music

Ignored for backward-compatibility

#### tootsBook

Ignored for backward-compatibility

#### stationery

Ignored in 2.0 but may be revived in 2.1

#### accessories

All items which can be equipped in TRUNK slot, or HAND, LHAND or RHAND (for non-Toot characters).

In addition, type can be a string containing the word point followed by a space and the moniker of an avatar attachment point, in which case all items which can be equipped to that point (regardless of valence) are returned; or, the word slot followed by a space and the ID number of a specific wear-slot.

Finally, multiple codes can be enumerated by passing as string beginning with \$ plus a series of identifiers from the above delimited by :, e.g. \$clothes: pivitz.

You can also supply withActive: false to screen out active items.

The optional parameter who specifies whose inventory to list. If not specified, the inventory of the Toot posing the question is returned. Note that inactive items of Toots not owned by you are generally not returned.

#### 8.667.3 Changes from 1.2 to 2.0

In Romance 1.2, the type code could not be a point or slot, but it could be a string beginning # with a list of type code numbers; e.g. #2:3.

In Romance 1.2, placed furniture was also returned; this is no longer the case.

#### 8.667.4 Status 200 OK

Returns a set of items as

```
{from: "inventory", for: USER-LOGIN, type: TYPE-QUERY
 inv: { 0: { id: 123, isActive: boolean },
... }
  See GET-INVENTORY-BY-TYPE (UNIMPLEMENTED)
```
### 8.667.5 File

### 8.668 Tootsville::Infinity-Get-Mail-In-Box

#### 8.668.1 Function

Infinity-Get-Mail-In-Box names a function, with lambda list (D U R): Get a listing of messages in an SMS mailbox.  $Lisp$  GET-MAIL-IN-BOX = JSON getMailInBox

#### 8.668.2 Usage

```
{ [ from: INDEX ],
  [ limit: COUNT ] }
```
8.668.3 Examples

{} { from: 10, limit: 10 } { from: 0, limit: 100 } { limit 100 }

{ from: 10 }

When specified, from is the index of the first message to return, and limit is the number of messages to return.

limit defaults to 100 messages if not supplied.

#### 8.668.4 200 OK

Returns an object named mail. Keys under mail are indices. Each message consists of

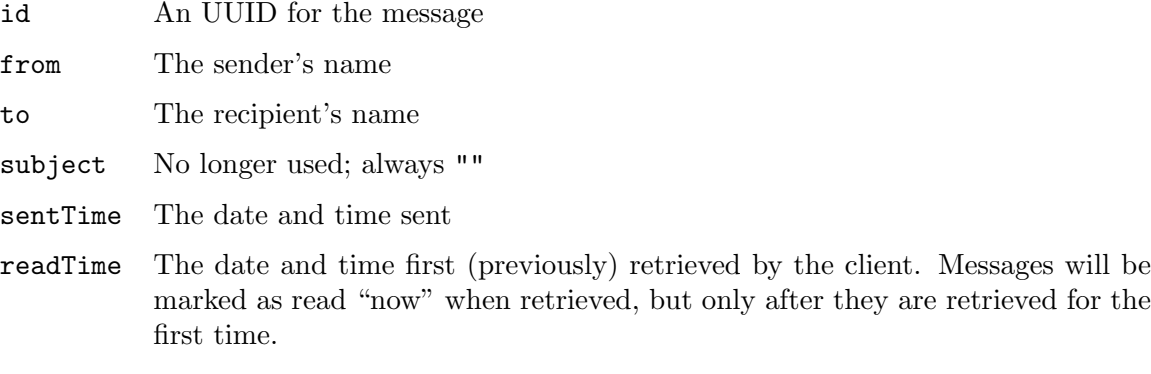

body The contents of the message.

#### 8.668.5 416 Request Range Not Satisfiable

The from value exceeded the maximum message in the Toot's inbox.

#### 8.668.6 Changes from 1.2 to 2.0

Message ID's are now UUID's. Messages no longer have subjects.

### 8.668.7 Formerly Proprietary Extension

This command was formerly a proprietary extension for Tootsville.com and has now been re-created for the AGPL version of Romance.

## 8.668.8 File

Defined in file src/infinity/tootsville-commands.lisp.

### 8.669 Tootsville::Infinity-Get-Online-Users

#### 8.669.1 Function

Infinity-Get-Online-Users names a function, with lambda list (D USER RECIPIENT/S):

Get a list of users online.

Lisp GET-ONLINE-USERS = JSON getOnlineUsers

This is an administrative function, only available to staff members.

#### 8.669.2 Usage

```
{ c: "getOnlineUsers",
```

```
d: { [ inRoom: ROOM ] }
```
If this contains an attribute of "inRoom" with a room moniker, we'll only return the users in that room. Otherwise, all users in the Zone will be returned.

This optional parameter should not be specified and will be ignored if present.

#### 8.669.3 Example

```
{ c: "getOnlineUsers" }
```
#### 8.669.4 Status 200 OK

```
{ from: "getOnlineUsers",
  status: true,
  inRoom: "@Tootsville",
 toots: [ TOOT-INFO, ... ] }
```
The 'toots' array is a list of [Section 8.1204 \[TOOTSVILLE TOOT-INFO\], page 1497,](#page-1646-0) JSON objects describing every user online at the moment. This can be quite large.

#### 8.669.5 Status 403 Permission Denied

This is returned if the user is not a Builder Toot.

{ from: "getOnlineUsers", status: false, error: "That is a Builder Toot command." }

#### 8.669.6 File

# 8.670 Tootsville::Infinity-Get-Passport

### 8.670.1 Function

Infinity-Get-Passport names a function, with lambda list (D U R):

Get the list of places that the user has gotten a passport stamp at.

 $Lisp$  GET-PASSPORT = JSON getPassport

Passport stamps are not currently implemented but will be returning. See [Section 8.1215 \[TOOTSVILLE TOOT-PASSPORT-STAMPS\], page 1510](#page-1659-0).

## 8.670.2 Usage

This command requires no parameters.

### 8.670.3 200 OK

WRITEME

The reply format is a WRITEME but should be unchanged from 1.2.

## 8.670.4 Changes from 1.2 to 2.0

Passports stamps are temporarily unavailable.

### 8.670.5 Formerly Proprietary Extension

This command was formerly a proprietary extension for Tootsville.com and has now been re-created for the AGPL version of Romance.

### 8.670.6 File

Defined in file src/infinity/tootsville-commands.lisp.

# 8.671 Tootsville::Infinity-Get-Room-List

### 8.671.1 Function

Infinity-Get-Room-List names a function, with lambda list (D USER RECIPIENT/S):

Get a list of all "well known" Rooms currently active/visible.

 $Lisp$  GET-ROOM- $LIST = JSON$  getRoomList

"Rooms" no longer exist. The "rooms" are now known as "spots." UNIMPLEMENTED

### 8.671.2 Usage

{ c: "getRoomList" }

8.671.3 Status 200 OK

WRITEME

## 8.671.4 Changes from 1.2 to 2.0

The system used to be broken into "rooms," each about one "screen" size, and communications and game events were mostly restricted to the room in which they occurred.

This is no longer the case.

However, "named spots" have been introduced, so this function was repurposed to that end.

# 8.671.5 File

### 8.672 Tootsville::Infinity-Get-Room-Vars

#### 8.672.1 Function

Infinity-Get-Room-Vars names a function, with lambda list (D U RECIPIENT/S):

Returns "room variables."

 $Lisp$  GET-ROOM-VARS = JSON getRoomVars

#### 8.672.2 Usage

This command requires no parameters.

### 8.672.3 Historical Usage (Romance I)

In Romance I, the server had a library of free-form key-value pairs which were used to control each "room," or screen, of the game.

These variables, which were usually edited using the special "Zookeeper" client by Eric Feilding, eventually metamorphosed into a library of very specific "room variables" as described herein.

We no longer support arbitrary key-value pairs; at this point, all room variables are specifically enumerated in the following documentation; however, future releases could expand this list, so conforming clients are required to accept and ignore unrecognized variables silently.

#### 8.672.4 Room Environment

These room variables define the general environment.

s

The Sky. Consists of the background (sky) texture file as a URL, or, the position of a sky object such as the sun, a moon, or a cloud.

#### f

The Floor; no longer used in 2.0. (This was the actual SWF file that had the room background in it, in Romance I.)

w

The Weather, or overlay artwork. Used to indicate precipitation.

#### 8.672.5 Sky Variables

#### WRITEME

See [Section 8.1087 \[TOOTSVILLE SKY-ROOM-VAR\], page 1380,](#page-1529-0)

#### 8.672.6 Weather

WRITEME

#### 8.672.7 Room Objects

item

A placed item can be represented by an encoded string form ("item"), or a JSON structure ("itm2").

The older style uses a key beginning with item and an unique identifier string, followed by a  $\tilde{\phantom{a}}$  delimited list of: description, X position, Y position, facing, and (optional) Z position.

If the Z position is omitted, then the value given for Y position should be used for Z instead. (The Y axis used to run across the floor.)

The facing value can be given in radians, or as a special moniker from the set: N NE E SE S SW W NW. See [Section 8.721 \[TOOTSVILLE INTERPRET-FACING\],](#page-1162-0) [page 1013.](#page-1162-0)

```
itemfoo123: "flowerPot~100~931~N"
itembar456: "flowerPot~100~0~1.23412952423~931"
```
itm2

```
Placed items, new form: JSON object
```

```
{ uuid:
position: { x: y: z: },
 facing: FACING,
 baseColor: COLOR,
 altColor: COLOR,
 energy: NUMBER,
 scale: { x: y: z: },
 world: { world: lat: long: alt: },
 template:
 { id:
   name:
   description:
   trade: [ "Y", "N", or "X" ],
   avatar:
   energyKind:
   energyMax:
   onZero:
   wearSlot:
   weight: } }
```
furn

User-positioned items: key: "furn" — no longer used.

text

Text items: key: "text" + unique-ID = value

Text to be displayed atop another item. The value might be  $x^2z^2$  string or itm2id~attachment~string. In the latter form, the text is attached to the model of the "itm2" given at the attachment point.

The attachment point is expected to be of the form tex:TEXTURE-NAME, i.e. a literal prefix tex: followed by the name of the surface texture onto which the text should be drawn.

#### 8.672.7.1 Changes from 1.2 to 2.0

The facing directions can now be cardinal directions, or radians.

User-placed "furniture" is no longer distinguished from other items in the world.

text items can now be associated with items, rather than having fixed positions of their own.

#### 8.672.7.2 Changes from 1.1 to 1.2

The itm2 format was added.

#### 8.672.8 Places

Places are regions of the game space defined by polygonal outlines. These are held in Room Variables with names of the form "zone" plus an arbitrary identifier. The contents of the room variable are a key followed by ":" and a series of coördinates.

Each coördinate pair/triplet is given as  $x,y,z$  in decimal, literally, like: "100,0,200". When only two coördinates are supplied, they represent  $x$  and  $z$ . They are separated with "". To stop one polygon and start on another, give """ with no coördinates between.

The key of a Place specifies its purpose. The keys understood by the server include:

grass

This is the default Place kind; any area of ground that is not explicitly part of some other kind of Place is grass.

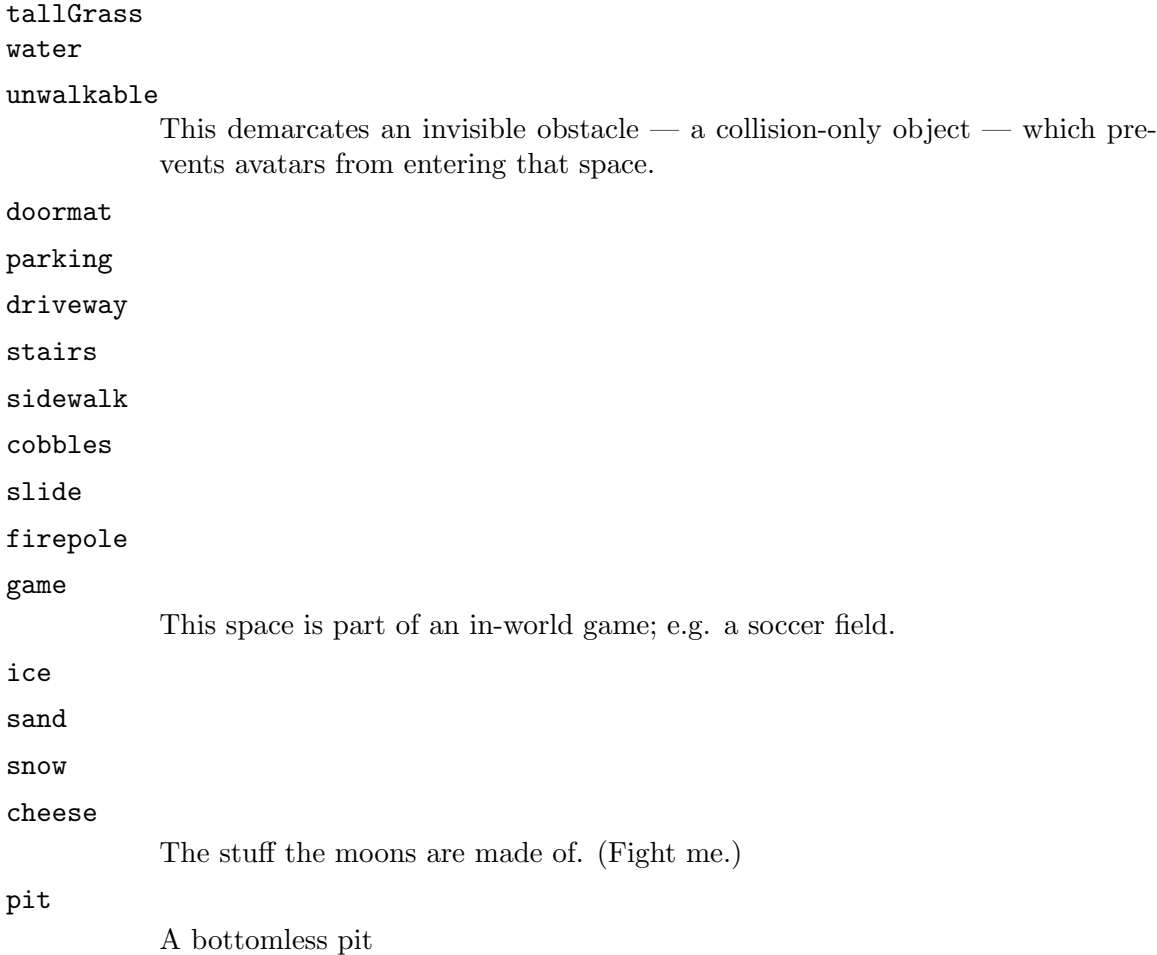

#### 8.672.8.1 Changes from 1.2 to 2.0

Places (referred to, confusingly, as zones) existed in Romance 1.0, but they came in two forms. Some zones were "burned in" to the Flash "floor" files as invisible polygon layers with a specific naming convention. Others were promulgated by room variables.

The variety of places has been substantially increased.

The default was for the "floor" to be unwalkable, with walkable spaces marked out by zones. The reverse is now true, however, items are now physical boundaries that block player movement.

#### 8.672.8.2 Changes from 1.0 to 1.1

Prior to 1.1, all floor zones were embedded permanently in the Flash "floor" files.

#### 8.672.9 More good stuff

WRITEME — there is more to explain about room variables.

#### 8.672.10 See Also

See [Section 7.62 \[TOOTSVILLE-USER PLACE\], page 190,](#page-339-0) for an explanation of creating certain places in the game and how they work.

#### 8.672.11 File

Defined in file src/infinity/new-commands-20.lisp.

# 8.673 Tootsville::Infinity-Get-Server-Time

### 8.673.1 Function

Infinity-Get-Server-Time names a function, with lambda list (D USER RECIPIENT/S):

Send the server time to the client requesting it

Lisp GET-SERVER-TIME = JSON getServerTime

For synchronization purposes.

Sends a JSON object with a property, serverTime, with the current time in milliseconds (give or take transit time). This is the Unix time, not the Universal time, and in milliseconds, not seconds.

#### 8.673.2 File

# 8.674 Tootsville::Infinity-Get-Session-Apple

### 8.674.1 Function

Infinity-Get-Session-Apple names a function, with lambda list (D USER RECIPIENT/S):

Initialise a session key for stream or batch mode operations.

Lisp GET-SESSION-APPLE = JSON getSessionApple

Note that this command is still available, but only in the pre-login phase of communications; once signed it, it will signal an error if called.

### 8.674.2 410 Gone

This function is no longer needed.

### 8.674.3 New in 1.1

This feature was added in Romance 1.1 and removed in 2.0

### 8.674.4 File

# 8.675 Tootsville::Infinity-Get-Store-Item-Info

### 8.675.1 Function

Infinity-Get-Store-Item-Info names a function, with lambda list (D USER RECIPIENT/S):

Get information about items in a store which can be purchased.

Lisp GET-STORE-ITEM-INFO = JSON getStoreItemInfo

Input: jso - JavaScript array-style object where the key names are insignificant, but the values are store item ID's

The returned packet is from: "getStoreItemInfo" and contains an object items with a matching set of keys, but whose values are objects in the form of 'STORE-ITEM-INFO', qv.

## 8.675.2 Changes from 1.2 to 2.0

Additional information is returned in 'STORE-ITEM-INFO' objects.

### 8.675.3 200 OK

Returns the details about store items queried-for by the user.

### 8.675.4 404 Not Found

If any item ID cannot be found, the entire query fails with a 404.

### 8.675.5 File

## 8.676 Tootsville::Infinity-Get-User-Lists

### 8.676.1 Function

Infinity-Get-User-Lists names a function, with lambda list (D USER RECIPIENT/S): Get the user's buddy list and ignore list.

Lisp GET-USER-LISTS = JSON getUserLists

{ buddyList: { ... } , ignoreList: { ... } }

### 8.676.2 Changes from 1.2 to 2.0

Buddies on the buddy list can be starred, with attribute starred: true.

#### 8.676.3 File

# 8.677 Tootsville::Infinity-Get-Wallet

### 8.677.1 Function

Infinity-Get-Wallet names a function, with lambda list (D USER RECIPIENT/S):

Get the contents of the player's wallet (peanuts and fairy dust)

 $Lisp$  GET-WALLET = JSON getWallet

Returns information in the form [Section 8.1286 \[TOOTSVILLE WALLET-INFO\],](#page-1730-0) [page 1581](#page-1730-0), qv.

### 8.677.2 Changes from 1.1 to 1.2

Currencies were made explicit, allowing currencies other than peanuts to be potentially supported in future.

### 8.677.3 Changes from 1.2 to 2.0

Fairy Dust was added after 1.2.

### 8.677.4 200 OK

Returns the wallet info.

### 8.677.5 File

# 8.678 Tootsville::Infinity-Get-Zone-List

### 8.678.1 Function

Infinity-Get-Zone-List names a function, with lambda list (D USER RECIPIENT/S): Get a list of all Zones currently active/visible. Lisp GET-ZONE-LIST = JSON getZoneList This returns "Universe" as the only Zone.

# 8.678.2 Changes from 1.2 to 2.0

Zones no longer exist.

### 8.678.3 File

# 8.679 Tootsville::Infinity-Give

## 8.679.1 Function

Infinity-Give names a function, with lambda list (D USER RECIPIENT/S):

Give an item to another user.

 $Lisp$  GIVE = JSON give

XXX: notify the recipient using notifications (currently using a Message Box popup message)

jso - { slot: ITEM-UUID, to: TOOT-NAME }

u - giver

If the item is currently equipped or being worn, it will be unequipped as it is being given away.

## 8.679.2 412 Precondition Failed

An item cannot be given if you do not possess it to begin with.

## 8.679.3 404 Not Found

The item and the recipient must each exist.

### 8.679.4 403 Forbidden

Certain items cannot be traded. This includes gifting, dropping, &c. See 'ITEM-TEMPLATE-CAN-TRADE-P' for a discussion.

## 8.679.5 Changes from 1.2 to 2.0

Players used to be unable to gift items to non-VIT members; with the abolition of VIT status, everyone is very important and can receive items.

# 8.679.6 File

# 8.680 Tootsville::Infinity-Go

### 8.680.1 Function

Infinity-Go names a function, with lambda list (D USER RECIPIENT/S):

go to a place and/or perform a gesture Lisp GO = JSON go

```
{ do: VERB (required)
```

```
x: DEST, y: DEST, z: DEST (each optional, but if one is given, all 3 must be)
facing: FACING (optional)
```
}

The facing can be given as per [Section 8.721 \[TOOTSVILLE INTERPRET-FACING\],](#page-1162-0) [page 1013](#page-1162-0).

## 8.680.2 Changes from 1.2 to 2.0

z can no longer be omitted if x or y are specified. In 1.2, a pair with only x,y was valid.

## 8.680.3 File

### 8.681 Tootsville::Infinity-Init-User-Room

#### 8.681.1 Function

Infinity-Init-User-Room names a function, with lambda list (D USER RECIPIENT/S):

Create a user's private room (in their house).

Lisp INIT-USER-ROOM = JSON initUserRoom

Creates room named user/user's name/room — room is the room index number given in the JSON data as "room," it will always be zero right now as all users have single-room houses. This will populate all furniture-type items for that room onto a set of room variables owned by the user. The user calling this method must be the owner of the room. If the user has not visited his/her house before, this will return an asynchronous "make a new house" notification to do the "first run" screen, by sending a message of type

```
{ "from": "initUserRoom",
"status": false, "err": "showFirstRun" }.
```
Success: responds with true, and "moniker": the room's moniker (user/WHOEVER/123)

If unneccessary, returns an error of "exists" meaning that the room is already existing

```
jso - { room: (room-number), autoJoin: (boolean) }
```
u - The user whose house-room needs to be initialized

### 8.681.2 410 Gone

Removed in 2.0.

User rooms are no longer needed nor supported.

#### 8.681.3 File

### 8.682 Tootsville::Infinity-Join

#### 8.682.1 Function

Infinity-Join names a function, with lambda list (D USER RECIPIENT/S):

Join a room or place.

 $Lisp$  JOIN = JSON join

The "room" form is no longer needed. We no longer have rooms.

The "place" form using latitude and longitude is used instead.

#### 8.682.2 Usage

{ c: "join", d: { room: NEW-ROOM, [ from: OLD-ROOM ] } }

{ c: "join", d: { lat: LAT, long: LONG, alt: ALT, world: WORLD }}

#### 8.682.3 Status 200 OK

You may get this reply for joining a place instead:

```
{ from: "roomJoin",
 status: true,
 lat: LAT,
 long: LONG,
 alt: ALT,
 world: WORLD }
```
This will usually be followed by an rv packet with the local room vars (see [Section 8.796](#page-1238-0) [\[TOOTSVILLE LOCAL-ROOM-VARS\], page 1089](#page-1238-0)).

NOTE the inconsistency: the command is join, but the reply comes from roomJoin

Joining a room used to return a packet like:

```
{ from: "roomJoin",
  status: true,
  room: MONIKER }
```
You will never get this reply in Romance 2.0.

#### 8.682.4 Error Return values (room join form)

```
zone.notFound
           The user is not in a Zone
```

```
room.noMoniker
```
No room moniker was given to be joined

```
room.notFound
```
The room moniker does not refer to an actual room in this Zone

```
room.full
```
The room is too full (too many users)

#### 8.682.5 410 Gone

Removed in 2.0.

Attempting to call join a room will always result in

```
{ from: "roomJoin",
  status: false,
  err: "room.notFound",
  error: "There are no rooms in Tootsville V." }
```
### 8.682.6 Changes from 1.2 to 2.0

In Romance 1.2, the room was divided into "rooms." This is no longer the case, so there is never any need to join a room.

The success and error return codes are documented here for completeness, but only room.notFound will be returned.

The new form, taking latitude and longitude, was added in 2.0.

#### 8.682.7 File

# <span id="page-1109-0"></span>8.683 Tootsville::Infinity-Login

### 8.683.1 Function

Infinity-Login names a function, with lambda list (CLIENT PACKET):

Notification of a new player in the game.

See [Section 8.663 \[TOOTSVILLE INFINITY-GET-APPLE\], page 932,](#page-1081-0) for an overview of the login process.

Response: logOK or { from: "login", status: false, err: "login.fail", msg: reason }

#### 8.683.2 Usage

```
{ userName: LOGIN,
 password: SHA1-HEX,
 zone: "$Eden" }
```
The input packet must have 3 data elements:

#### userName

The name of the Toot character signing in

#### password

The SHA1 hex hash of the concatenated apple and password values (see [Section 8.663 \[TOOTSVILLE INFINITY-GET-APPLE\], page 932,](#page-1081-0) for details)

#### zone

Must always be \$Eden exactly.

In the event of failure, see [Section 8.806 \[TOOTSVILLE LOGIN-FAIL\], page 1099,](#page-1248-0) for possible failure (error) codes that can be returned.

### 8.683.3 Example

```
{ c: "login",
```

```
d: { userName: "Pil",
     password: "6b4cd72086d278a9a0df40de7b4011fceae538dd",
     zone: "$Eden" } }
```
#### 8.683.4 Changes from 1.2 to 2.0

In 1.2, users would log in to zone \$Eden, then log in again to a specific zone. Now, \$Eden is just a placeholder and there are no sharded zones.

Login does not completely succeed without parental approval.

The err2 value was added to error packets for better client software support.

### 8.683.5 Changes from 1.1 to 1.2

Password hashing used the MD5 digest, which is no longer considered strong enough for Tootsville security.

### 8.683.6 Changes from 1.0 to 1.1

The [Section 8.663 \[TOOTSVILLE INFINITY-GET-APPLE\], page 932,](#page-1081-0) system was implemented. Previously, users submitted unsalted hashes of their password, which was (potentially) subject to replay attacks.

# 8.683.7 File

Defined in file src/websockets.lisp.

# 8.684 Tootsville::Infinity-Logout

### 8.684.1 Function

Infinity-Logout names a function, with lambda list (D USER RECIPIENT/S):

Log out of this game session

Lisp LOGOUT = JSON logout

### 8.684.2 Changes from 1.2 to 2.0

There was a bug in the Persephone client that caused it to explode if we logged it out before it received & processed the logout message. So, we waited for the expected lag time to expire and then throw 2 full seconds of wasted wait time after it, which had ought to be enough time. This is no longer supported.

### 8.684.3 File

# 8.685 Tootsville::Infinity-Mail-Customer-Service

### 8.685.1 Function

Infinity-Mail-Customer-Service names a function, with lambda list (D USER RECIPI- $ENT/S$ :

Send an eMail to customer service (feedback)

Lisp MAIL-CUSTOMER-SERVICE = JSON mailCustomerService

UNIMPLEMENTED

This sends an email with the given subject and body to support@Tootsville.org.

#### 8.685.2 Usage

{ subject: STRING, body: STRING }

#### 8.685.3 File

### 8.686 Tootsville::Infinity-Peek-At-Inventory

#### 8.686.1 Function

Infinity-Peek-At-Inventory names a function, with lambda list (D USER RECIPIENT/S):

Look at other users' inventories

 $Lisp$  PEEK-AT-INVENTORY = JSON peekAtInventory

When requesting the inventory of another player, only their public inventory will be returned.

The optional type code is as per [Section 8.667 \[TOOTSVILLE INFINITY-GET-](#page-1087-0)[INVENTORY-BY-TYPE\], page 938](#page-1087-0).

#### 8.686.2 Usage

```
{ who: LOGIN-NAME, [ type: TYPE-CODE ] }
```
#### 8.686.3 Examples

```
{ who: "user-name" }
```

```
{ who: "user-name",
 type: "type-code" }
```
#### 8.686.4 Status 200 OK

```
{ from: "peekAtInventory",
 status: true,
 for: USER-NAME,
 inv: { 0: ITEM-INFO, [ ... ] } }
```
#### 8.686.5 Status 404 Not Found

The user name given was not found.

```
{ from: "peekAtInventory",
 status: false,
 err: "login.notFound",
 error: "There is no user named LOGIN" }
  WRITEME
```
#### 8.686.6 Status 400 Argument Error

The type code given was not understood

```
{ from: "peekAtInventory",
 status: false,
 err: "typeCode.notFound",
 error: "Parameter error: The type code given is not recognized." }
```
#### 8.686.7 File

# 8.687 Tootsville::Infinity-Ping

#### 8.687.1 Function

Infinity-Ping names a function, with lambda list (D USER RECIPIENT/S):

Send a ping to the server to get back a pong.  $Lisp$  PING  $=$  JSON ping

This also updates the user's last-active timestamp.

#### 8.687.2 Usage

{ [ pingStarted: TIMESTAMP ] }

#### 8.687.3 Examples

{ pingStarted: 1589849202000 }

#### {}

#### 8.687.4 200 OK

The response packet contains literally

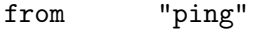

status true

ping "pong"

#### pingStarted

see below

#### serverTime

The server's time as a Unix-epoch timestamp in milliseconds.

If the user sends a pingStarted value, it is replied back unchanged; otherwise, pingStarted is replied with the server-time as well.

#### 8.687.5 File

# 8.688 Tootsville::Infinity-Play-With

### 8.688.1 Function

Infinity-Play-With names a function, with lambda list (D U R):

Choose a Toot as your active CHARACTER in the game.

 $Lisp$  PLAY-WITH  $=$  JSON playWith

CHARACTER must be the name of a Toot character owned by \*USER\*.

### 8.688.2 Usage

{ c: "playWith", d: { character: "a-Toot-name" } }

### 8.688.3 Status 200 OK

{ from: "playWith", status: true }

This calls [Section 8.943 \[TOOTSVILLE PLAY-WITH-TOOT\], page 1236,](#page-1385-0) upon success, q.v.

### 8.688.4 Status 403 Not Your Toot

\*USER\* must be the owner of the Toot named CHARACTER, or you will be denied permission.

{ from: "playWith", status: false, error: "Not your Toot" }

## 8.688.5 Status 404 No Such Toot

The Toot named CHARACTER must exist.

{ from: "playWith", status: false, error: "No such Toot" }

## 8.688.6 File

Defined in file src/infinity/new-commands-20.lisp.
## 8.689 Tootsville::Infinity-Pre-Login

#### 8.689.1 Function

Infinity-Pre-Login names a function, with lambda list (C AUTH CLIENT):

Handle  $\infty$  mode pre-login commands.

Commands supported:

#### getApple

See [Section 8.663 \[TOOTSVILLE INFINITY-GET-APPLE\], page 932,](#page-1081-0)

login

See [Section 8.683 \[TOOTSVILLE INFINITY-LOGIN\], page 960,](#page-1109-0)

Commands ignored with error returns for compatibility with version 1.2:

batch

finger

getZoneList

#### 8.689.2 Changes from 1.0 to 1.2

I don't actually have a record as to when these commands were added, but batch and finger were added in either 1.1 or 1.2.

batch was used for scripting server events from shell scripts, and finger was used by the Toot Viewer application to obtain Toot public information without logging in. Any new Toot Viewer can use the REST interface for that purpose.

#### 8.689.3 Changes from 1.2 to 2.0

Several commands are no longer supported. Note also changes to the getApple protocol at [Section 8.663 \[TOOTSVILLE INFINITY-GET-APPLE\], page 932,](#page-1081-0) and the new Alefnull external authentication at 'GET-USER-FOR-JSON'. Due to reliance upon external authentication services, Romance now only accepts password-based CHAP authentication (the \$Eden/getApple protocol) from child Toots. This is not much of a change, since most Toots in Tootsville IV were children, but on the other hand it represents a major change in expecting more adult players and registration of parents.

batch is no longer supported. The REST interfaces serve the same purpose with far less complexity.

finger is no longer supported in this way. See [Section 8.661 \[TOOTSVILLE](#page-1078-0) [INFINITY-FINGER\], page 929,](#page-1078-0) for a REST endpoint with authentication, or [Section 8.388](#page-795-0) [\[TOOTSVILLE ENDPOINT-GET-/ toots/ toot-name](#page-795-0) $\rightarrow$ json], page 646, for a REST interface to obtain public Toot information without authentication.

getZoneList is a weird one, because it was never functional in pre-login mode, but was added to be ignored due to a bug in the Virgil client that sometimes sent it before logging in due to asynchronous code execution. It used to return a fake zone list with only \$Eden before login, but now returns a status: false instead.

#### 8.689.4 File

Defined in file src/websockets.lisp.

## 8.690 Tootsville::Infinity-Prompt-Reply

#### 8.690.1 Function

Infinity-Prompt-Reply names a function, with lambda list (D USER RECIPIENT/S): Accept a reply to a server-initiated prompt  $Lisp$  PROMPT-REPLY = JSON promptReply

#### 8.690.2 Usage

{ id: ID, reply: TOKEN }

## 8.690.3 Overview of Prompts

Server initiates prompt with:

```
{ "from" : "prompt",
  "id" : $ID,
 "label" : $LABEL,
 "label_en_US" : $LABEL,
  "title" : $TITLE,
  [ "attachUser" : $AVATAR_LABEL || "attachItem" : $ITEM_ID ],
  "msg" : $TEXT,
  "replies":
    { $TOKEN :
      { "label" : $BUTTON_LABEL,
        "label_en_US" : $BUTTON_LABEL,
        "type" : $BUTTON_TYPE },
      [ ... ]
    }
}
```
Where:

- \$ID arbitrary string with no 0 (null byte) representing this question uniquely. This is not an user-visible string.
- \$LABEL concatenated to the window title, but can be used to special-case / theme dialogs in future for certain purposes

\$TITLE dialog title

Only one of either "attachUser" or "attachItem" will be included. \$AVATAR LABEL is the full avatar label of the user/avatar to which the prompt should be attached — including "\$" and instance ID, if necessary — where \$ITEM ID is the room variable item ID for a placed item in the room.

 $TEXT$  = message text, may have n, will often need word-wrapping, and ideally might make use of scroll bars

The "replies" assoc-array is of arbitrary length, where the key to each item is a \$TOKEN, again an arbitrary string without 0 to represent this response uniquely. This is not an uservisible string.

 $BUTTON-LABEL =$  the text to display. In future, the client may want to special-case specific text to use icons or something: e.g. "OK" will always be sent as precisely "OK" in English locale.

 $BUTTON_TYPE =$  the type of the button for theming purposes only. This is from the enumerated set [ "aff" | "neg" | "neu" ];

aff affirmative button, e.g. green button

neg negative button, e.g. red button

neu neutral button, e.g. purple button

To simplify future i18n/l10n efforts, the \$LABEL and \$BUTTON LABEL will always be sent twice. The user's current language version will be in the "label" properties. The versions of those strings in the "en US" locale will always be in the "label en US" properties. For purposes of theming and such, the label en US properties should be considered; the "label" properties, however, should always be used in presentation to the end-user.

Example:

```
{ "from": "prompt",
  "status": "true",
  "id": "fountain/tootSquare/\tilde{A}^{\frac{3}{4}}\frac{3}{4}=?/x'deadbeef'",
  "label": "Fountain",
  "label_en_US": "Fountain",
  "title": "Make a Wish?",
  "msg": "Do you want to make a wish on the Toot Square fountain?",
  "replies":
  { "yes": { "label": "Make a Wish!",
                "label_en_US": "Make a Wish!",
                "type": "aff" },
    "no": { "label": "Not now",
               "label_en_US": "Not now",
               "type": "neg" }
 }
}
```
The client's response is a bit simpler:

```
{ "c": "promptReply", "d": { "id": $ID, "reply": $TOKEN } }
 e.g.
{ "c":"promptReply",
  "d": { "id": "fountain/tootSquare/\tilde{A}^3_{\overline{A}}\frac{3}{4}=?/x'deadbeef'",
             "reply": "yes" } }
```
As a special-case, for the reply only, the special \$TOKEN of "close" should be sent if the user dismissed the dialog box with the close button.

I'd suggest that the GUI attach anonymous functions with the reply packets already constructed to the various dialog box controls at creation time, rather than trying to manage some queue of pending prompts.

To handle user expectations, it would be best to display the button in a "down" state until receiving the server's acknowledgement of the "promptReply" and disallow multipleclicking in the window.

The server will respond with

```
{ "from": "promptReply", "status": "true", "id": $ID }
```
For debugging purposes, the server may reply with

{ from: "promptReply", "status": false, err: \$ERR }

Where \$ERR will be a brief description of the problem.

reply.notFound

a reply button that was not a valid \$TOKEN from the "prompt" command nor the special case close.

id.notFound

a reply to a prompt that was not (recently) asked.

A prompt ID is not valid across sessions; pending prompts should be auto-closed on logout. Prompts can, however, remain active indefinitely, even across room joins.

#### 8.690.4 Canceling a prompt

Optional implementation: the server may cancel an outstanding prompt request by sending a packet with the following properties:

```
{ from: prompt
 status: true
  cancel: $ID }
```
Client applications may choose to dismiss the prompt automatically upon receiving such a packet. Failure to do so is not an error, however, later attempting to reply to a canceled prompt will return status: false, err: id.notFound. Clients must accept a cancelation packet silently if they do not process it.

### 8.690.5 File

## 8.691 Tootsville::Infinity-Quiesce

#### 8.691.1 Function

Infinity-Quiesce names a function, with lambda list (D TOOT R):

Quiesce Toot values to database for logout, or periodically as a backup.  $Lisp$  QUIESCE = JSON quiesce

#### 8.691.2 Usage

```
{ wtl: { course: { ... }, facing: RADIANS },
 d3: { ... },
 emotion: "EXPRESSION",
 world: "WORLD",
 latitude: LAT,
 longitude: LONG,
 altitude: ALT }
```
Facing may be provided as per [Section 8.721 \[TOOTSVILLE INTERPRET-FACING\],](#page-1162-0) [page 1013](#page-1162-0).

A quiescent copy of the character information will be saved in a central database. Should the player lose connection and not successfully reconnect, eg. should the player quit by closing their browser altogether, or lose Internet connectivity, &c., the last quiesced form of their character will be restored when they reconnect.

Note that, as with the rest of the system, we are currently using  $wt1$  but are building up the infrastructure for d3 walking in future. When both a wtl and a d3 value exist, the d3 value supersedes the wtl. d walking values must be encoded in wtl form, but d walking values are not expected in Tootsville V.

#### 8.691.3 Status 200 OK

Upon success, the client whose status was saved is notified by a message of the form:

```
{ from: "quiesce",
  status: true }
```
### 8.691.4 Asynchronous periodic demands

From time to time, clients may be asked to update their quiescent state. When a client receives a message of the form:

```
{ from: "quiesce",
  status: false }
```
. . . they are expected to submit a quiesce message to the central servers.

#### 8.691.5 File

Defined in file src/infinity/new-commands-20.lisp.

## 8.692 Tootsville::Infinity-Read-Map

#### 8.692.1 Function

Infinity-Read-Map names a function, with lambda list (D U R):

```
Get the positions of badges and named locations on the map.
Lisp READ-MAP = JSON readMap
```
### 8.692.2 Usage

This command requires no parameters.

#### 8.692.3 Status 200 OK

This returns two lists, a list of named places, and a list of badge places. These make up the map of Tootanga.

```
{ from: "readMap",
  status: true,
  spots: [ TootSquare: [ 0, 0, 0, "CHOR", "Toot Square" ], ... ],
  badges: [ ... ] }
```
The lists spots and badges each consist of a set of monikers or labels as keys.

The values of each key on spots are the latitude, longitude, altitude, world, and UI label for that spot.

The values of each key on badges are only a latitude, longitude, altitude, and world. The moniker itself represents the badge.

An SVG graphic for each badge should be found on Jumbo in the form https://jumbo.tootsville.org/Assets/Badges/5/BADGE-NAME.svg.

#### 8.692.4 Overview of Spots and Badges

A Spot, or a Named Place, associates a moniker with a text label and a position on the map. These can be used by certain operator commands, or by users, and basically represent what used to be rooms in earlier versions of Tootsville. We are trying to enforce the use of the name "spot" to mean a named place to limit the relative confusion with Places found within the game world, such as cobblestone paths.

A Badge represents a graphic that appears on the Map App on the Tootnix Mobile phone. These are usually magnets indicating a special event, or a visit by a special character, at that location. Little Reminders mice will be used to draw the players' attention to these badges in order to garner attention to special events.

#### 8.692.5 File

Defined in file src/infinity/new-commands-20.lisp.

## 8.693 Tootsville::Infinity-Remove-From-List

#### 8.693.1 Function

Infinity-Remove-From-List names a function, with lambda list (D USER RECIPIENT/S):

Remove someone from a buddy list or ignore list.

Lisp REMOVE-FROM-LIST = JSON removeFromList

### 8.693.2 Usage

To drop a buddy from the buddy list:

{ buddy: "user-name" }

To attend to someone who had previously been ignored:

```
{ ignore: "name" }
```
### 8.693.3 Status 200 OK

The user was removed from the buddy list or ignore list.

```
{ from: "removeFromList",
 status: true,
 buddy: "buddy-name" }
{ from: "removeFromList",
 status: true,
 ignore: "ignored-name" }
```
#### 8.693.4 Status 404 Not Found

The user name given was not found.

```
{ from: "removeFromList",
 status: false,
 err: "login.notFound" }
```
### 8.693.5 Status 412 Precondition Failed

An attempt was made to remove someone from the buddy or ignore list who was not on that list.

```
{ from: "removeFromList",
 status: false,
 err: "notOnList" }
```
### 8.693.6 File

## 8.694 Tootsville::Infinity-Report-Bug

#### 8.694.1 Function

Infinity-Report-Bug names a function, with lambda list (D USER RECIPIENT/S):

This method allows the client to "phone home" to report a bug.

 $Lisp$  REPORT-BUG = JSON reportBug

The bug report itself is just a giant string embedded in the "bug" element, but a "cause" element will be treated as the subject. Note that the bug report — like all JSON input — will be cut off at a certain limit (typically 4KiB), so it's most helpful to keep it short & sweet: Typically, this should be something like a single stack backtrace (with as much detail as possible), rather than a complete log trace or something.

The suggested usage is to include the exception itself as "cause," the backtrace up to a maximum of 1KiB, a log backtrace up to its last 1KiB as "bug," and as much machineformatted system information as possible in the "info" object.

#### 8.694.2 Usage

WRITME

#### 8.694.3 Fields of "info"

As many fields as possible, limit the contents to a reasonable length though. . .

Note that the keys listed are strings, so e.g.:

```
info ["navigator.language"] = navigator.language;
 info ["navigator.product"] = navigator.product;
  ActionScript example:
 var info:Object = {
 "flash.sys.ime": flash.system.System.ime,
 "flash.sys.totalMemory": flash.system.System.totalMemory,
 "flash.sys.useCodePage": flash.system.System.useCodePage
 };
// imperfect but close
for ( var key in flash.system.Capabilities ) {
 info["flash.sysCap." + key] = flash.system.Capabilities[key];
 }
'navigator.language'
          JavaScript: navigator.language
'navigator.product'
          JavaScript: navigator.product
'navigator.appVersion'
          JavaScript: navigator.appVersion
'navigator.platform'
          JavaScript: navigator.platform
'navigator.vendor'
          JavaScript: navigator.vendor
```
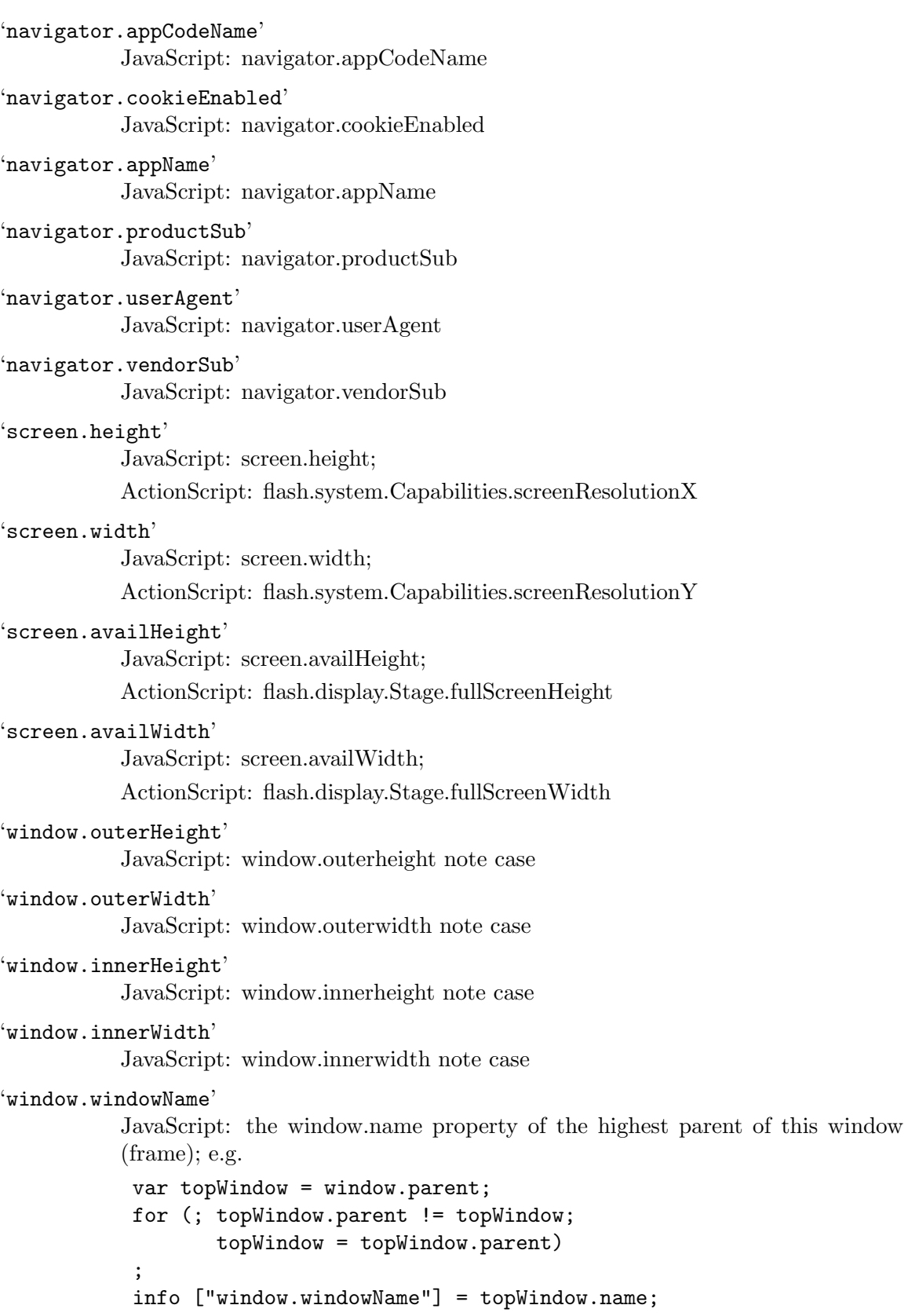

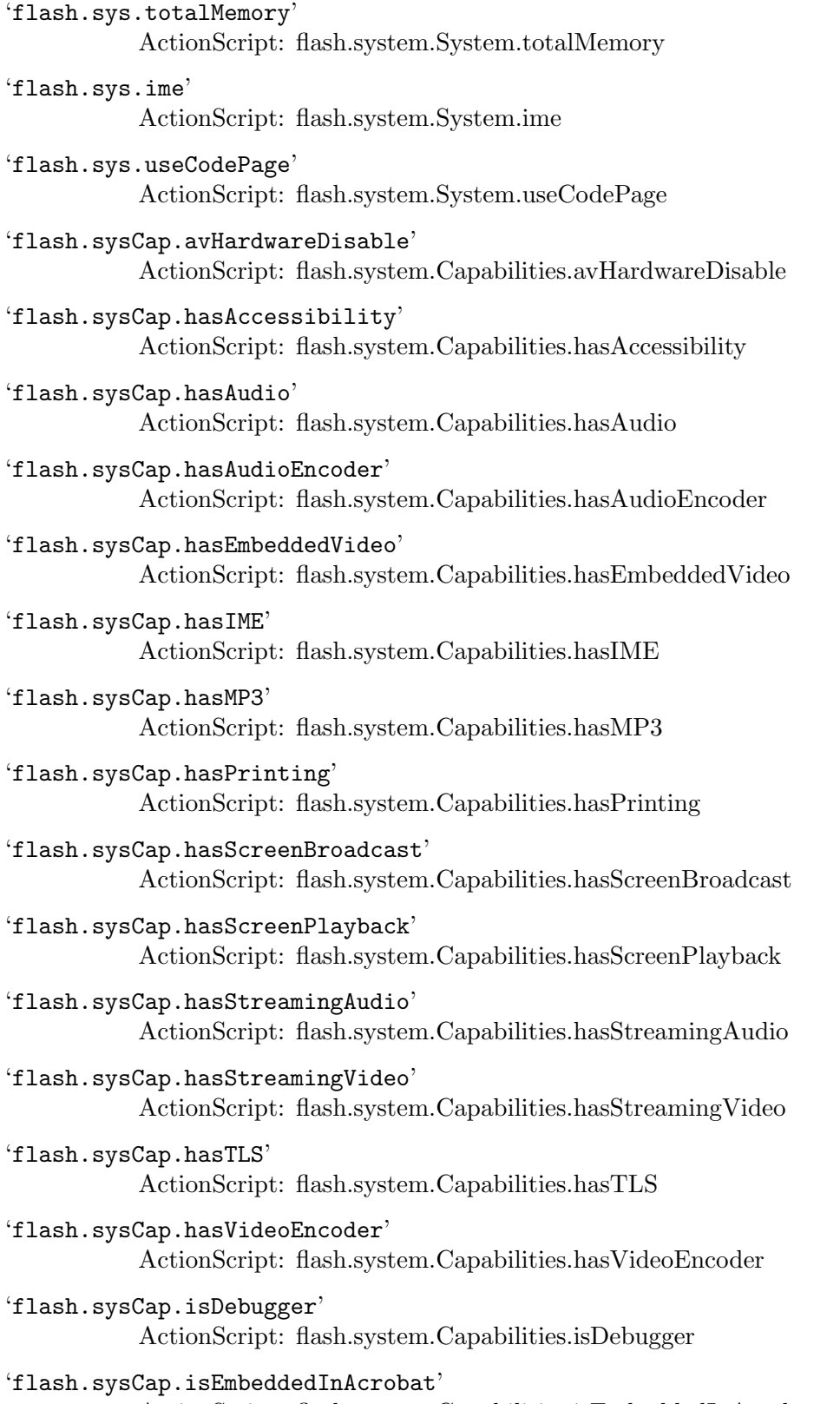

ActionScript: flash.system.Capabilities.isEmbeddedInAcrobat

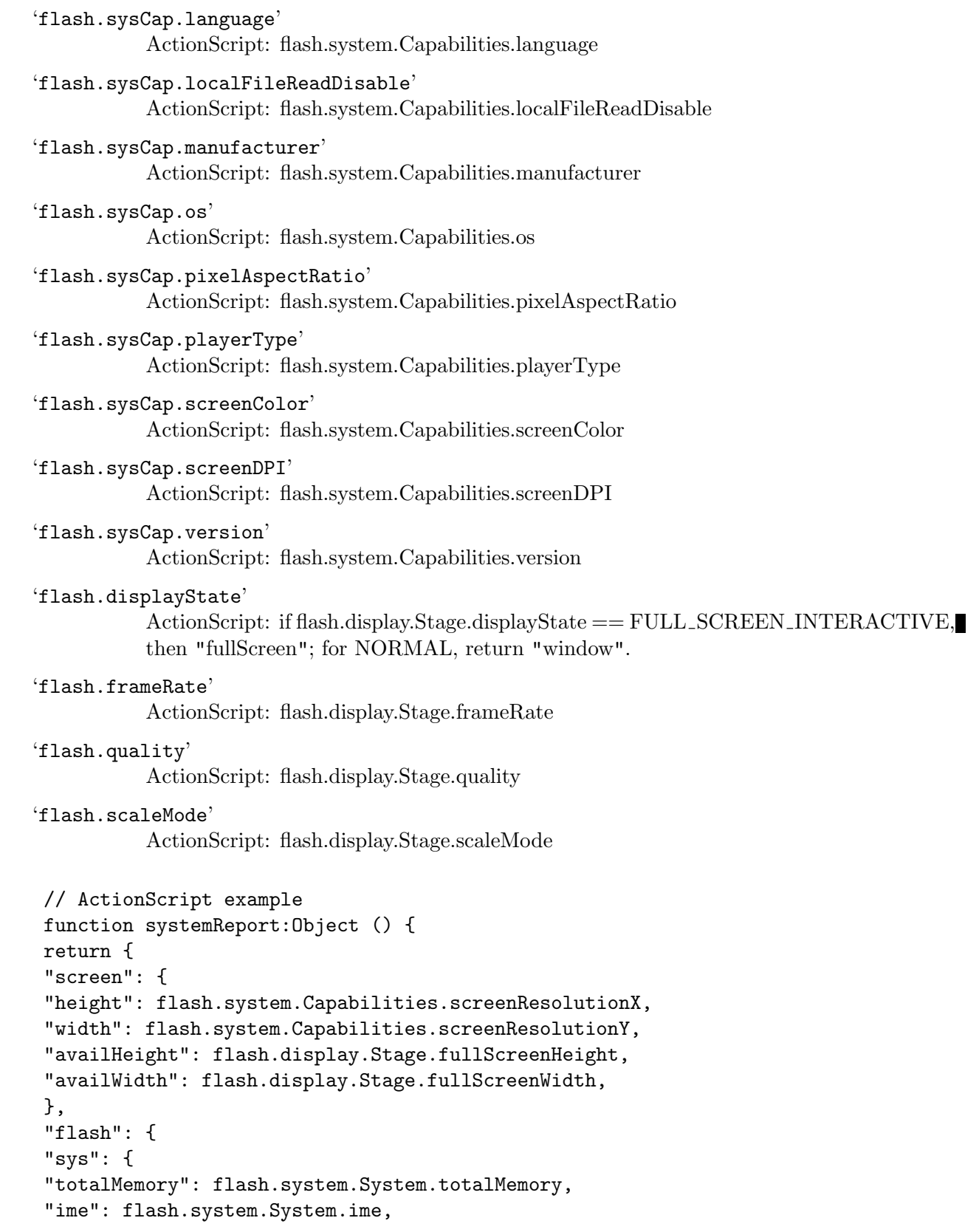

```
"useCodePage": flash.system.System.useCodePage,
},
"sysCap": {
"avHardwareDisable": flash.system.Capabilities.avHardwareDisable,
"hasAccessibility": flash.system.Capabilities.hasAccessibility,
"hasAudio": flash.system.Capabilities.hasAudio,
"hasAudioEncoder": flash.system.Capabilities.hasAudioEncoder,
"hasEmbeddedVideo": flash.system.Capabilities.hasEmbeddedVideo,
"hasIME": flash.system.Capabilities.hasIME,
"hasMP3": flash.system.Capabilities.hasMP3,
"hasPrinting": flash.system.Capabilities.hasPrinting,
"hasScreenBroadcast": flash.system.Capabilities.hasScreenBroadcast,
"hasScreenPlayback": flash.system.Capabilities.hasScreenPlayback,
"hasStreamingAudio": flash.system.Capabilities.hasStreamingAudio,
"hasStreamingVideo": flash.system.Capabilities.hasStreamingVideo,
"hasTLS": flash.system.Capabilities.hasTLS,
"hasVideoEncoder": flash.system.Capabilities.hasVideoEncoder,
"isDebugger": flash.system.Capabilities.isDebugger,
"isEmbeddedInAcrobat": flash.system.Capabilities.isEmbeddedInAcrobat,
"language": flash.system.Capabilities.language,
"localFileReadDisable": flash.system.Capabilities.localFileReadDisable,
"manufacturer": flash.system.Capabilities.manufacturer,
"os": flash.system.Capabilities.os,
"pixelAspectRatio": flash.system.Capabilities.pixelAspectRatio,
"playerType": flash.system.Capabilities.playerType,
"screenColor": flash.system.Capabilities.screenColor,
"screenDPI": flash.system.Capabilities.screenDPI,
"version": flash.system.Capabilities.version
},
"displayState": ( flash.display.Stage.displayState ==
                                                FULL_SCREEN_INTERACTIVE ?
                                            "fullScreen" : "window" ),
"frameRate": flash.display.Stage.frameRate,
"quality": flash.display.Stage.quality,
"scaleMode": flash.display.Stage.scaleMode
}
};
}
```
jso - Must contain a single string attribute named "bug." Should contain an attribute named "info" with system information key-value pairs (see above). May also have a subject of "cause" as a string.

#### 8.694.4 File

# 8.695 Tootsville::Infinity-Report-User

## 8.695.1 Function

Infinity-Report-User names a function, with lambda list (D USER RECIPIENT/S): Report an user to the moderator(s) on duty for breaking a rule Lisp REPORT-USER = JSON reportUser

### 8.695.2 Usage

{ c: "reportUser", d: { userName: LOGIN } }

#### 8.695.3 Example

{ c: "reportUser", d: { userName: " } }

## 8.695.4 File

# 8.696 Tootsville::Infinity-Request-Buddy

## 8.696.1 Function

Infinity-Request-Buddy names a function, with lambda list (D USER RECIPIENT/S):

Request adding a user to your buddy list (mutual-add) using the notification-based system.

 $Lisp$  REQUEST-BUDDY = JSON requestBuddy

(Added in 1.1)

To request a buddy, first you send a requestBuddy packet. That user will be given an unique signature code and prompted whether they agree to be your buddy. If they agree, they'll send a requestBuddy packet back with your name and the signature code.

## 8.696.2 Usage

```
{ buddy: LOGIN }
```
{ buddy: LOGIN, sign: SIGNATURE }

## 8.696.3 Example

{ buddy: "catvlle" }

{ buddy: "catvlle", sign: "xyzzyfoo" }

## 8.696.4 Changes from 1.0 to 1.1

The old system allowed users to simply add anyone to their buddy list; cv. [Section 8.652](#page-1061-0) [\[TOOTSVILLE INFINITY-ADD-TO-LIST\], page 912.](#page-1061-0) The new system requires mutually confirmed adding. AKA the Twitter vs. Facebook mechanisms.

## 8.696.5 New in 1.1

This was new in Romance 1.1

## 8.696.6 File

# 8.697 Tootsville::Infinity-Send-Mail-Message

# 8.697.1 Function

Infinity-Send-Mail-Message names a function, with lambda list (D U R):

Send an in-game SMS message.

 $Lisp$  SEND-MAIL-MESSAGE = JSON sendMailMessage

# 8.697.2 Usage

```
{ ( to: "RECIPIENT" | toList: [ "RECIPIENT", ... ] ),
  [ subject: "" ],
 body: "BODY",
  [ uuid: UUID-STRING ] )
```
subject is optional, and should be omitted in 2.0. Non-empty subjects will return an error.

uuid is optional but recommended. It allows the client to track when a message has been sent.

See [Section 8.1069 \[TOOTSVILLE SEND-SMS-MESSAGE\], page 1362,](#page-1511-0) for the underlying implementation.

# 8.697.3 Examples

{ to: "shader", subject: "", body: "Hello there!" }

```
{ toList: [ "catvlle", "pil" ], body: "Howdy" }
```
Input: subject (must be blank); to, the Toot name to whom to send the text; and body of the message.

Rather that to, the user can send toList with an object, the keys of which are ignored, the values of which are Toot names.

# 8.697.4 Changes from 1.2 to 2.0

Subjects are no longer supported. subject must be absent, null, or "".

uuid is a new option.

Message length is now measured in Unicode characters, not bytes.

# 8.697.5 Formerly Proprietary Extension

This command was formerly a proprietary extension for Tootsville.com and has now been re-created for the AGPL version of Romance.

# 8.697.6 200 OK

The "SMS" message was sent.

{ from: "sendMailMessage", status: true }

```
{ from: "sendMailMessage", status: true,
```

```
uuid: "5047F44E-8B1D-4B8A-9EC6-4E1D6E1653AD" }
```
If the client supplied an UUID, it will be returned, allowing the client to identify which of potentially many SMS messages was sent.

Sending does not imply that the message was received or read by the destination user.

#### 8.697.7 400 Bad Request

If an UUID was supplied with the request, the response will echo it.

subject must be absent, null, or ""

- { from: "sendMailMessage", status: false, error: "Subject is not allowed. Please leave subject blank." } Exactly one of to or toList must be specified
- { from: "sendMailMessage", status: false, error: "Message has no destination.", uuid: "E6726651-703D-41FC-8484-E59EADEE7EA0" } body may not be empty

#### 8.697.8 413 Payload Too Large

body can be at most 1,024 (Unicode) characters (not bytes).

```
{ from: "sendMailMessage", status: false,
 error: "Message too long. Try a message with less than 1,000 characters." }
```
#### 8.697.9 Formerly Proprietary Extension

This command was formerly a proprietary extension for Tootsville.com and has now been re-created for the AGPL version of Romance.

## 8.697.10 File

Defined in file src/infinity/tootsville-commands.lisp.

# 8.698 Tootsville::Infinity-Send-Out-Of-Band-Message

#### 8.698.1 Function

Infinity-Send-Out-Of-Band-Message names a function, with lambda list (D USER RECIP-IENT/S):

Send an arbitrary JSON packet to another user, or all of the users

Lisp SEND-OUT-OF-BAND-MESSAGE = JSON sendOutOfBandMessage

Out of the band of communications.

This is neither a public nor a private message in the chat context: just some additional data that is being provided.

{ sender: sender, from: outOfBand, status: true, body: {JSON} }

Adds "roomTitle" to body if body contains "room" and title can be determined

Add '"sendRoomList": "true"' to give the user an updated room list as well. (Necessary for invitations to new rooms.) Inviting to houses . . .

```
initUserRoom { room: 0, autoJoin: false }
{ from: initUserRoom, status: true, moniker: ROOM-MONIKER } ** OK
```
=> { from: initUserRoom, status: false, err: exists, moniker: ROOM-MONIKER } \*\* OK

=> { from: initUserRoom, status: false, err: showFirstRun } \*\* ERR (player does not have that room)

sendOutOfBandMessage { to: USER-LOGIN, body: { locType: "house", type: "invite", room: MONIKER } }

```
{ from: outOfBand, sender: YOUR-LOGIN, status: true, body:
{ locType: "house", type: "invite", room: MONIKER, roomTitle:
USER-VISIBLE-NAME } }
```
for user houses, roomTitle will be like "BlackDaddyNerd's House"

Parameters:

jso - To send to one user: { to: userName, body: {JSON} }, or to broadcast to the entire room: { toRoom: true, body: {JSON} }

u - The sender of the out-of-band-message

room - The room in which the sender is standing. Necessary for the toRoom version of this method.

Throws:

org.json.JSONException - Thrown if the data cannot be interpreted from the JSON objects passed in, or conversely, if we can't encode a response into a JSON form

#### 8.698.2 File

# 8.699 Tootsville::Infinity-Server-Time

## 8.699.1 Function

Infinity-Server-Time names a function, with lambda list (D U R): Accept the client's notification of a server-time adjustment. Lisp SERVER-TIME = JSON serverTime This is used to compute the client's round-trip lag time.

## 8.699.2 Usage

{ serverTime: LONG milliseconds since Unix epoch }

## 8.699.3 Example

{ serverTime: 1589850683000 }

## 8.699.4 File

## 8.700 Tootsville::Infinity-Set-Avatar-Color

#### 8.700.1 Function

Infinity-Set-Avatar-Color names a function, with lambda list (D USER RECIPIENT/S):

Set the avatar base and extra (pad) colours for the given user.

Lisp SET-AVATAR-COLOR = JSON setAvatarColor

This function is no longer available. Doodle must change the avatar's color now.

### 8.700.2 Romance 1.1 instructions

Colour numbers are given in  $X'RRGGBB'$  form as an integer — to compute one from byte  $(0..255)$  RGB values, do (red << 16 & green << 8 & blue )

Parameters: jso - { "base": (colour number), "extra": (colour number) } u - The user whose avatar colours are being set room - The room in which the user is standing Throws:

org.json.JSONException - Thrown if the data cannot be interpreted from the JSON objects passed in, or conversely, if we can't encode a response into a JSON form

SQLException - if the palettes can't be loaded

### 8.700.3 File

## 8.701 Tootsville::Infinity-Set-Furniture

#### 8.701.1 Function

Infinity-Set-Furniture names a function, with lambda list (D USER RECIPIENT/S):

Set or change a "furniture" item.

 $Lisp SET-FURNITURE = JSON setFurniture$ 

There is no longer a distinction between "furniture" items and other items in the game world — this command's name is historical.

There are 3 distinct forms in which this command can be used.

item To add an item to the area, send a packet with the following data:

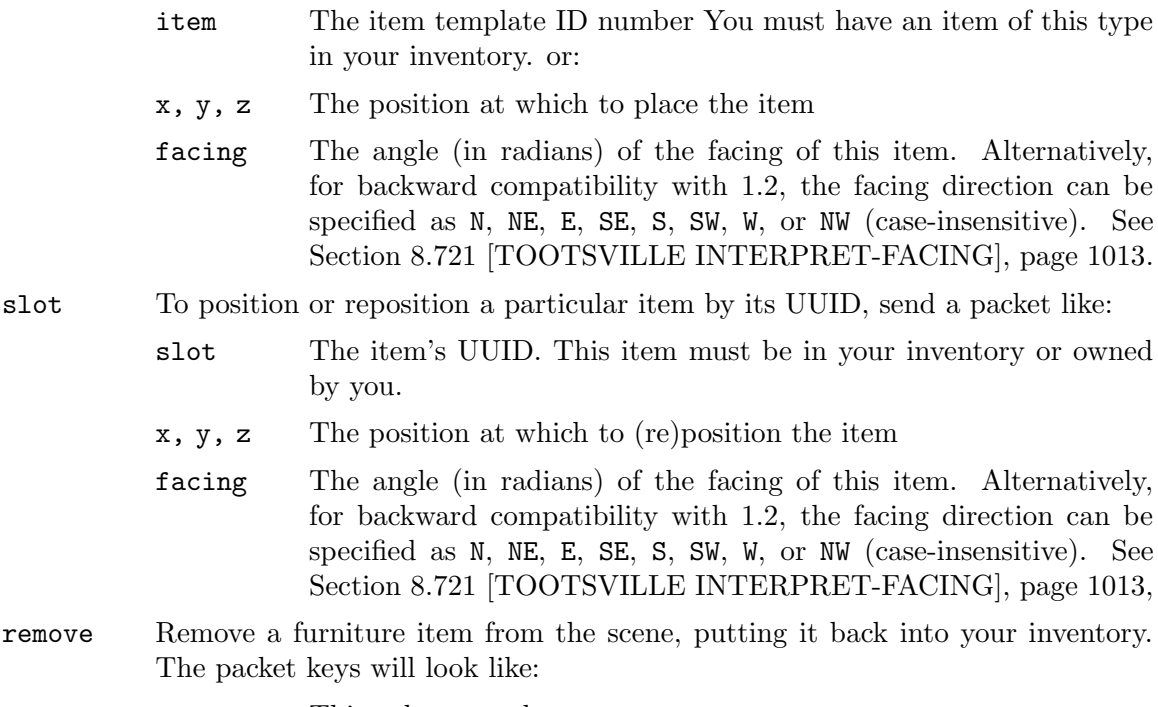

remove This value must be true.

slot The UUID of the item to remove from the scene.

Note that you may be able to pick up an item by remove even if it does not belong to you, if it is disowned. WRITEME

#### 8.701.2 Romance 1.2 instructions

To add a structural item to the room, put item: 123 without anything else. To place furniture on the floor, also add attributes x, y, and facing.

To change furniture, replace item: with slot: (to avoid ambiguities about "which chair")

To remove an item from the room, send { slot: 123, remove: true } Parameters:

jso - { slot:  $\#$ , x:  $\#$ , y:  $\#$ , facing: \$ } or { item:  $\#$ , x:  $\#$ , y:  $\#$ , facing: \$ } or  $\{ \text{ slot: } \#, \text{ remove: true } \}$ 

## 8.701.3 Changes from 1.2 to 2.0

- z position is required
- structural items no longer exist
- slot is the item's UUID
- facing can be specified as an arbitrary angle, rather than just the eight cardinal directions.

## 8.701.4 200 OK

WRITEME

## 8.701.5 400 Error in parameters

This error is thrown if the parameters are not in one of ; the accepted formats WRITEME

## 8.701.6 File

# 8.702 Tootsville::Infinity-Set-Room-Var

## 8.702.1 Function

Infinity-Set-Room-Var names a function, with lambda list (D USER RECIPIENT/S):

Set a room variable or set of room variables.

Lisp SET-ROOM-VAR = JSON setRoomVar

There are no longer room variables (as such) in Romance 2.0. However, some of them can be fake-set to actually alter some underlying facts of the system, by a Builder Toot. ;

UNIMPLEMENTED WRITEME

## 8.702.2 Usage

jso - key-value pair(s) for room variable(s) to be set WRITEME

## 8.702.3 Example

WRITEME

## 8.702.4 Changes from 1.2 to 2.0

WRITEME

## 8.702.5 File

# <span id="page-1138-0"></span>8.703 Tootsville::Infinity-Set-User-Var

# 8.703.1 Function

Infinity-Set-User-Var names a function, with lambda list (D USER RECIPIENT/S):

Set "User Variables" Lisp SET-USER-VAR = JSON setUserVar

# 8.703.2 Usage

```
{ "KEY": "VALUE" [ ... ] }
{ d: "D-String" }
{ wtl: course: { COURSE }, facing: FACING }
{ d3: course: { COURSE } }
{ xpr: "expression" }
{ sN: "D-String" }
```
{ shotN: course: { COURSE }, facing: FACING } This is a legacy-type method, which is provided for the convenience of client implementors.

# 8.703.3 Example

```
{ c: "setUserVar",
  { d: "100~100~200~200~NE~6029604401000",
    s0: "100~100~300~300~NE~6029604401000",
    xpr: "smile" } }
```
# 8.703.4 Changes from 1.2 to 2.0

Historically, arbitrary attributes could be attached to a user in the game, as transient values that remained as long as that user was connected. Thus, any key:value pair could be "advertised" by a user by posting them to this method.

# 8.703.5 Available Attributes (2.0)

In Romance II, only the following "user variable" key names are actually supported:

d This is the legacy "d" string for purposes of positioning and guiding a character. Since it was designed for a 2-dimensional space, the coördinate space is treated as  $(x, z)$  rather than  $(x, y)$  if there is no "z" coördinate given. Since Romance II clients are expected to use wtl or d3 packets only, this will be translated into a wtl course and then transmitted. See [Section 8.715 \[TOOTSVILLE INFINITY-WTL\], page 1006,](#page-1155-0) for a discussion

of its structure.

wtl See [Section 8.715 \[TOOTSVILLE INFINITY-WTL\], page 1006,](#page-1155-0) for the structure of this linear course.

- d3 This is an experimental format not yet used in Romance 2.0. It will support more complex path descriptions.
- xpr This sets the player's expression (on their face); not yet supported in Tootsville V.

```
sN
```
This is a shot position in  $d$  form, where  $N$  is an arbitrary unique identifier chosen by the client. See [Section 8.704 \[TOOTSVILLE INFINITY-SHOOT\],](#page-1140-0) [page 991,](#page-1140-0) for another way to provide this data.

shotN

This is a shot position in  $wt1$  form, where  $N$  is an arbitrary unique identifier chosen by the client.

Any other KEY value will result in an error.

## 8.703.6 200 OK

When all keys are set successfully, this will return with a packet like

```
{ from: "setUserVar",
 status: true,
 set: [ "key", ... ] }
```
When some keys could not be set, they will be listed separately

```
{ from: "setUserVar",
 status: true,
 set: [ "key", ... ],
 unset: [ "key", ... ] }
```
## 8.703.7 400 Illegal

When no key is from the set of supported keys, an error is returned:

```
{ from: "setUserVar",
 status: false,
 unset: [ "key", ... ] }
```
### 8.703.8 File

# <span id="page-1140-0"></span>8.704 Tootsville::Infinity-Shoot

# 8.704.1 Function

Infinity-Shoot names a function, with lambda list (D U R):

Fire a shot from a projectile device.

Lisp SHOOT = JSON shoot

## UNIMPLEMENTED

The projectile device ITEM must be capable of firing a projectile; this includes having sufficient energy (ammunition) to do so.

Projectiles are currently UNIMPLEMENTED.

# 8.704.2 Usage

```
{ c: "shoot",
 d: { i: ITEM,
      course: COURSE,
       facing: FACING } }
```
Facing is interpreted by [Section 8.721 \[TOOTSVILLE INTERPRET-FACING\], page 1013.](#page-1162-0)

# 8.704.3 Example

WRITEME

# 8.704.4 See also

See also the [Section 8.703 \[TOOTSVILLE INFINITY-SET-USER-VAR\], page 989,](#page-1138-0) command for an alternative way to promulgate shots.

# 8.704.5 File

Defined in file src/infinity/new-commands-20.lisp.

# 8.705 Tootsville::Infinity-Spawn-Zone

## 8.705.1 Function

Infinity-Spawn-Zone names a function, with lambda list (D USER RECIPIENT/S): Spawn an additional server peer pairing. Lisp SPAWN-ZONE = JSON spawnZone

UNIMPLEMENTED

## 8.705.2 Implementation in 2.0

We no longer have zones, but we can have server paritings.

This is used to establish a new server pairing ... WRITEME

## 8.705.3 Changes from 1.2 to 2.0

WRITEME

# 8.705.4 File

# 8.706 Tootsville::Infinity-Speak

# 8.706.1 Function

Infinity-Speak names a function, with lambda list (D USER RECIPIENT/S):

The user speaks SPEECH at volume VOL in public.

 $Lisp$  SPEAK = JSON speak

Handle speech by the user.

Speech is public to all users in an area.

# 8.706.2 Usage

```
{ c: "speech",
```

```
d: { speech: "text to be spoken",
```

```
vol: ( "shout" | "talk" | "whisper" ) } }
```

```
key — WRITEME — optional — currently ignored
```
vol — Volume is one of talk, shout, or whisper. The default is always talk. vol is optional.

# 8.706.3 Speech filtering

There are two kinds of filtering on text: foul language, and obnoxious typing.

Foul language filtering occurs when there are children or sensitive players nearby (blacklist), and in all cases for certain stopwords (redlist).

See [Section 8.181 \[TOOTSVILLE CASSANDRA-FILTER\], page 437](#page-586-0).

Obnoxious typing filtering occurs all the time, and undoes a couple of things that are — well, just plain obnoxious.

- SPEECH IN ALL CAPS is converted into lower-case; if it was meant to be whispered, it will instead be spoken (talk); if it was meant to be spoken, it will instead be shouted. Shouted text in all caps remains shouted (but is still in lower-case).
- Sentences with lots of punctuation!! are fixed; aside from ellipses, no repeated punctuation is preserved.

See [Section 8.182 \[TOOTSVILLE CASSANDRA-OBNOXIOUS-FILTER\], page 438](#page-587-0).

# 8.706.4 Special character handling

The first character of the speech can turn it into a special command of some kind.

~

Commands beginning with  $\tilde{\phantom{a}}$  should be handled by the client. A conforming client should never forward any command beginning with  $\tilde{\phantom{a}}$  to the server.

- # Server commands begin with # (sharp sign / octothorpe / hash sign). A server command is any unary function in the Tootsville-User package. See [Section 8.893 \[TOOTSVILLE PARSE-OPERATOR-COMMAND\], page 1186,](#page-1335-0) for details.
- @ @-messages are whispered directly to the named character, if they are located somewhere in the nearby area. For example, @Catvlle Hello! will whisper the phrase Hello! to only the player Catvlle.

/ Emotes begin with /. Emotes set the expression of the character to one of a predefined list of expresssions, or display an emoji speech balloon.

> Why these specific emojis? Backward compatiblity. This list of emotes was inherited from Tootsville IV.

> The emoji items might be replaced with more detailed animations in the future. A few of the emotes actually have even more complex behavior, as noted in the index below.

- smile The expression on the character's face should change to a smile.
- frown The expression on the character's face should change to a frown.
- wink The character should make an excaggerated wink.
- sick The expression on the character's face should change to disgust.
- whoa The expression on the character's face should change to surprise.
- cool An emoji of a smiling face wearing sunglasses.
- cheese The expression on the character's face should change to a smile with tongue stuck out.
- angry The expression on the character's face should change to anger.
- silly The expression on the character's face should change to a silly face.
- sleep The character's face should look as though they are sleeping. Also, a special "Zzz" graphic should appear over their head.
- meh The expression on the character's face should change to disinterest.
- cry The character should begin to cry.
- pizza An emoji of a pizza.
- burger An emoji of a burger.
- hotdog An emoji of an hot dog.
- fries An emoji of a pack of French fries.

drink An emoji of a glass of an unidentified beverage.

icecream An emoji of ice cream.

cake An emoji of a slice of cake.

- game WRITEME
- dice An emoji will be spoken showing a single 6-sided die; however, the number of pips shown (1-6) will be random.
- coin An emoji will be spoken showing a coin; however, whether that coin shows as head or tails will be random.
- heart A heart emoji
- broken A broken heart emoji

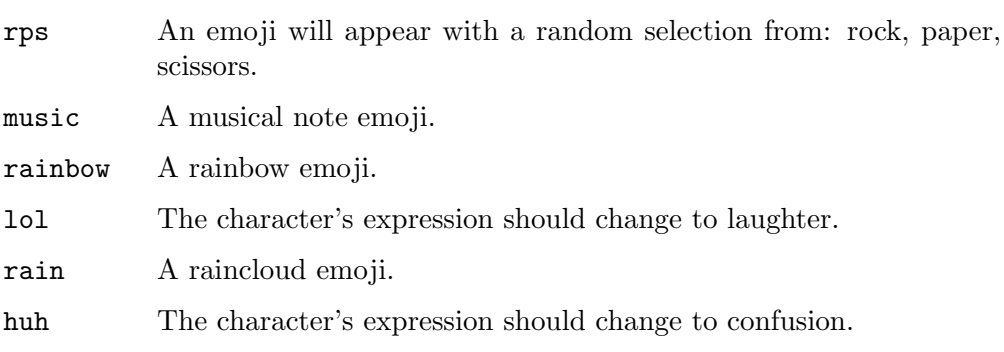

# $\%$   $\sim$  |

These characters are reserved for future use. You cannot speak a line beginning with them.

#### ? !

For convenience of Spanish speakers, sentences beginning with ? or ! are converted into ¿ and ¡. UNIMPLEMENTED

#### 8.706.5 Special commands

, credits Speaking, credits will send the server's credits as an admin message.

#### ,disconnect

Speaking ,disconnect will immediately drop the client's connection without ceremony; it's used for testing the auto-reconnection code.

#### ,dumpthreads

This will log all active threads to the server log. Note that it is not an operator command in this context, but it is identical to the operator command #dumpthreads.

#### 8.706.6 Changes from 1.2 to 2.0

WRITEME

#### 8.706.7 File

# 8.707 Tootsville::Infinity-Stamp-Passport

## 8.707.1 Function

Infinity-Stamp-Passport names a function, with lambda list (D U R):

Stamp the Toot's passport

Lisp STAMP-PASSPORT = JSON stampPassport

Passports are not currently implemented in Tootsville V, but will be returning. See [Section 8.1115 \[TOOTSVILLE STAMP-TOOT-PASSPORT\], page 1408](#page-1557-0).

## 8.707.2 Usage

{ room: "SPOT-MONIKER" }

## 8.707.3 Example

{ room: "tootSquare" }

## 8.707.4 Changes from 1.2 to 2.0

Passports stamps are temporarily unavailable.

room was previously a room moniker, but will now be a "spot" moniker of a Spot in the game world. Despite the change, the key name remains room.

# 8.707.5 Formerly Proprietary Extension

This command was formerly a proprietary extension for Tootsville.com and has now been re-created for the AGPL version of Romance.

# 8.707.6 File

Defined in file src/infinity/tootsville-commands.lisp.

## 8.708 Tootsville::Infinity-Start-Event

#### 8.708.1 Function

Infinity-Start-Event names a function, with lambda list (D USER RECIPIENT/S):

Attempt to begin a Quaestor Event. Might return an error.

 $Lisp$  START-EVENT = JSON startEvent

The bulk of the actual work is in [Section 8.985 \[TOOTSVILLE QUAESTOR-START-](#page-1427-0)[EVENT\], page 1278](#page-1427-0), q.v.

#### 8.708.2 What is a "Quaestor Event"?

Events, in the context of this function, are transactions between a player and the world. These transactions might yield items or currency (peanuts, or fairy dust), so they have to be proxied through the central servers, because we can't ultimately trust the users not to just tap Control+Shift+K and try something like Tootsville.Game.addPeanuts (1000000). (Note, that will — obviously — not work, because this function exists.)

So, there are a few basic types of events, in general:

- Magic fountains
- Shops
- Secrets and treasures
- Minigames

Each of these works a little differently.

#### 8.708.3 Usage

The basic data element is a moniker, which is typically the representation of a particular item in the world which is the focus of the event. In the current usage (Tootsville V/Romance 2), this will be an UUID.

{ c: "startEvent", d: { moniker: "moniker" } }

#### 8.708.4 Responses

There are several possible responses.

#### 8.708.4.1 Event already completed

```
{ from: "startEvent",
 status: false,
 alreadyDone: true,
 err: "event.alreadyDone",
 error: "User-visible error message"
 moniker: "moniker" }
```
Some events cannot be started more than once by the same character, or more than once within a certain period of time, or more than once by the same character within a certain period of time. This is a simple rejection; there is not inherently any explanation to the client of the circumstances — in particular, the client is not informed when (or by whom) the event can be fired again.

#### 8.708.4.2 Event started successfully

```
{ from: "startEvent",
  status: true,
  eventID: "ID" }
```
This is the short form. It means that the event can be started, and the caller had better know what to do about it; typically, that will only be to turn around and immediately call [Section 8.659 \[TOOTSVILLE INFINITY-END-EVENT\], page 925,](#page-1074-0) with the provided event ID.

#### 8.708.4.3 Event requires a download to begin

```
{ from: "startEvent",
  status: true,
  eventID: "ID",
  filename: "blah.swf",
  asVersion: ( 2 | 3 ) }
```
This form is archaic and won't be returned right now, but is included for comparison and to make the modern long form make sense by comparison.

```
{ from: "startEvent",
 status: true,
 eventID: "ID",
 filename: "blah.js",
 function: "foo",
 asVersion: "html5" }
```
This is the modern long form. The client is expected to:

```
• Download blah.js
```
• Call the function Tootsville. Event  $["foo"]$  (eventID) — that is, literally, look in the global object Tootsville.Event for a function named foo — with the event ID as its parameter.

In other words,

```
Tootsville.Event [ datagram.function ] ( datagram.eventID );
```
The code in **blah**, is is required to use the opportunistic object-as-namespace initialization of the form:

```
if (!('Tootville' in window))
{ Tootsville = { Event: { Foo: {} } }; }
if (!('Event' in Tootsville))
 { Tootsville.Event = { Foo: {} } }; }
if (!('Foo' in Tootsville.Event))
{ Tootsville.Event.Foo = \{\}; }
Tootsville.Event.foo = function (eventID) \{ \ldots \};
Tootsville.Event.Foo.otherMethod = function ( ... ) { ... };
```
See the front-end documentation for more details on the coding style used.

## 8.708.5 Error response

```
{ from: "startEvent",
 status: false,
 err: "error code",
 error: "User-visible error message" }
The error code can be one of:
```
eventType.notFound The moniker passed was invalid.

## 8.708.6 Ending an event

This event is now open, and will remain open until it has been completed or canceled using [Section 8.659 \[TOOTSVILLE INFINITY-END-EVENT\], page 925](#page-1074-0), q.v.

## 8.708.7 Quaestor Events in Detail

## 8.708.7.1 Magic Fountains

WRITEME

8.708.7.2 Shops

WRITEME

8.708.7.3 Secrets and Treasures WRITEME

## 8.708.7.4 Minigames

WRITEME

## 8.708.8 Changes from 1.2 to 2.0

WRITEME

## 8.708.9 File

# 8.709 Tootsville::Infinity-Stats

# 8.709.1 Function

Infinity-Stats names an undocumented function, with lambda list NIL.

## 8.709.2 File

Defined in file src/infinity/infinity.lisp.

# 8.710 Tootsville::Infinity-Toot-List

# 8.710.1 Function

Infinity-Toot-List names a function, with lambda list (D U RECIPIENT/S):

Enumerates all Toots owned by the user.

Lisp TOOT-LIST = JSON tootList

# 8.710.2 Usage

This command requires no parameters.

# 8.710.3 200 OK

Returns an object with status: true, from: "tootList", and a key toots under which is the list of Toots owned by the user. Each Toot object is as per [Section 8.1204](#page-1646-0) [\[TOOTSVILLE TOOT-INFO\], page 1497](#page-1646-0), q.v.

```
{ from: "tootList",
  status: true,
 toots: [ { INFO }, ... ] }
  See Section 8.1208 [TOOTSVILLE TOOT-LIST-MESSAGE], page 1503.
```
# 8.710.4 File

Defined in file src/infinity/new-commands-20.lisp.

## 8.711 Tootsville::Infinity-Use-Equipment

#### 8.711.1 Function

Infinity-Use-Equipment names a function, with lambda list (D USER RECIPIENT/S):

The player wishes to use a piece of equipment on a particular item or place. Lisp USE-EQUIPMENT = JSON useEquipment

#### 8.711.2 Usage

```
{ t: ( 1 | 2 ),
 x: X, y: Y, z: Z }
or
{ t: ( 1 | 2 ),
 on: "ITEM-OR-CHARACTER-UUID",
  [ of: ( "item" | "char" ) ] }
```
The t number indicates whether the user's currently-selected primary item (i.e. the item equipped in their trunk) is being used, or their secondary item (which is not supported). In other words, for Romance 1.1, 1.2, or 2.0, this must always be the number 1.

In the first form, the user wants to use their equipment on an arbitrary point in space, whose coordinates are passed in.

In the second form, the user wants to use their equipment on a particular item or character. The optional of helps narrow down whether it should be an item or character.

WRITEME

## 8.711.3 Changes from 1.2 to 2.0

### WRITEME

### 8.711.4 File
### 8.712 Tootsville::Infinity-User-Agent

#### 8.712.1 Function

Infinity-User-Agent names a function, with lambda list (D U R):

The client can voluntarily report its version information.

 $Lisp$  USER-AGENT = JSON userAgent

The server could potentially offer a different protocol or other affordances for known bugs or limitations in the client.

In practice, it's currently logged and forgotten.

#### 8.712.2 File

Defined in file src/infinity/new-commands-20.lisp.

### <span id="page-1153-0"></span>8.713 Tootsville::Infinity-Wardrobe

### 8.713.1 Function

Infinity-Wardrobe names a function, with lambda list (D U RECIPIENT/S):

Describe what your Toot is wearing.

 $Lisp$  WARDROBE = JSON wardrobe

Note that several other commands will actually return wardrobe information packets.

#### 8.713.2 Usage

This command requires no parameters.

### 8.713.3 200 OK

The returned packet, aside from the expected status: true, from: "wardrobe", contains a key wardrobe which in turn contains a key avatar which itself contains the JSON data in the fromat of [Section 8.1204 \[TOOTSVILLE TOOT-INFO\], page 1497,](#page-1646-0) q.v.

```
{ from: "wardrobe",
 status: true,
 wardrobe: { avatar: { AVATAR INFO } } }
```
### 8.713.4 Changes from 1.2 to 2.0

The actual [Section 8.713 \[TOOTSVILLE INFINITY-WARDROBE\], page 1004,](#page-1153-0) function is new, but the returned packets from: "wardrobe" were already being used by other commands, including [Section 8.657 \[TOOTSVILLE INFINITY-DON\], page 922,](#page-1071-0) and  $\langle$ undefined $\rangle$  [\[TOOTSVILLE INFINITY-DOFF\], page](#page-0-0)  $\langle$ undefined $\rangle$ , and [Section 8.656](#page-1070-0) [\[TOOTSVILLE INFINITY-DOFFF\], page 921](#page-1070-0).

### 8.713.5 File

Defined in file src/infinity/new-commands-20.lisp.

# 8.714 Tootsville::Infinity-Websocket-Resource

### 8.714.1 Class

Infinity-Websocket-Resource names a class, with one superclass: HUNCHENSOCKET::WEBSOCKET-RESOURCE (not in this manual).

### 8.714.2 Slots

Class Infinity-Websocket-Resource has 3 direct slot definitions:

Clients (undocumented)

#### Client-Class

(undocumented)

Lock (undocumented)

### 8.715 Tootsville::Infinity-Wtl

### 8.715.1 Function

Infinity-Wtl names a function, with lambda list (D U R):

Walk the Line

 $Lisp WTL = JSON wt$ 

Users send a "wtl" packet when they're moving in a straight line; while other (arc) shapes were considered, they're not currently supported. Each "wtl" packet has a start and end point, a start time, and a speed; this course is enough information for other clients to determine where along the line (linear interpolation) the walker is now.

#### 8.715.2 Usage

```
{ course:
{ startPosition: { x: y: z: },
  startTime: UNIX-TIME,
  endPosition: { x: y: z: },
  speed: SPEED },
facing: RADIANS }
```
Facing can be given as [Section 8.721 \[TOOTSVILLE INTERPRET-FACING\], page 1013,](#page-1162-0) and will be converted to decimal radians.

In return, all observers receive these "wtl" packets back ... WRITEME

### 8.715.3 Reply

{ from: "wtl", status: true, course: {}, facing:, u: UUID, n: NAME }

#### 8.715.4 Future Directions

There is limited, partial, and broken support for the new d3 system which will eventually supersede wtl in Romance 2, but it is not useful today. Use wtl in new code.

### 8.715.5 See Also

See [Section 8.703 \[TOOTSVILLE INFINITY-SET-USER-VAR\], page 989,](#page-1138-0) for discussion of an alternative way to submit a wtl packet or the legacy d form (see below).

#### 8.715.6 Changes from 1.1

In Romance 1.0 and 1.1, the usual way to walk was using the d user variable, which was a string encoding very similar to the intent of wtl. The d string was developed by Robert Dawson and Bruce-Robert Pocock to cover up network latency by providing a concrete (linear interpolated) position for each character at all times, no matter how laggy players' network connections were.

In the Persephone client software, these were sometimes referred to as a datList.

d strings consisted of a ~ delimited list of either x1~z1~x2~z2~facing~startTime or  $x1^{\sim}y1^{\sim}x2^{\sim}y2^{\sim}$ facing~startTime~z1~z2. Note how the two-coördinate form uses x,z with y pinned at zero.

As with wtl, facing can be supplied in either radians or as a value from the list N NE E SE S SW W NW. See [Section 8.721 \[TOOTSVILLE INTERPRET-FACING\], page 1013](#page-1162-0).

## 8.715.7 File

Defined in file src/infinity/new-commands-20.lisp.

### 8.716 Tootsville::Infinity-Wtl-4

### 8.716.1 Function

Infinity-Wtl-4 names a function, with lambda list (D U R): Walk the Line indirect refresher from observer Lisp WTL- $4 =$  JSON wtl4

### 8.716.2 Usage

```
{ u: "TOOT-NAME",
course: { COURSE },
facing: RADIANS }
```
Facing can be provided as per [Section 8.721 \[TOOTSVILLE INTERPRET-FACING\],](#page-1162-0) [page 1013](#page-1162-0).

WRITEME

### 8.716.3 File

Defined in file src/infinity/new-commands-20.lisp.

# 8.717 Tootsville::Init-Async

### 8.717.1 Function

Init-Async names a function, with lambda list NIL: Initialize LPARALLEL for running tasks asynchronously.

### 8.717.2 File

Defined in file src/main.lisp.

## 8.718 Tootsville::Init-Characters

### 8.718.1 Function

Init-Characters names a function, with lambda list NIL: Initialize non-player characters in the game world.

#### 8.718.2 File

Defined in file src/characters/characters.lisp.

### 8.719 Tootsville::Integer-To-Byte-Vector

### 8.719.1 Function

Integer-To-Byte-Vector names a function, with lambda list (INTEGER &OPTIONAL (VECTOR (MAKE-ARRAY (CEILING (INTEGER-LENGTH INTEGER) 8) ELEMENT-TYPE (QUOTE (UNSIGNED-BYTE 8))))):

Convert INTEGER into VECTOR of (UNSIGNED-BYTE 8)

If VECTOR is supplied, it must be long enough to accept INTEGER without growing. Otherwise, the vector of the minimum length to hold INTEGER will be constructed.

The byte vector will be in big-endian (aka "network") byte order.

#### 8.719.2 File

Defined in file src/types/binary.lisp.

### 8.720 Tootsville::Integer-To-Color24

#### 8.720.1 Function

Integer-To-Color24 names a function, with lambda list (NUMBER):

Return a color represented by the 24-bit integer NUMBER.

The upper 8 bits are the red channel; the next 8 bits, green; and the lowest 8 bits, the blue channel.

#### 8.720.2 File

Defined in file src/types/color+pattern.lisp.

### <span id="page-1162-0"></span>8.721 Tootsville::Interpret-Facing

#### 8.721.1 Function

Interpret-Facing names a function, with lambda list (FACING):

Given a FACING string, return an angle in radians.

This supports a string that is a floating-point number of radians that can be parsed by ORG.MAPCAR.PARSE-NUMBER::PARSE-NUMBER (not in this manual) or one of the cardinal eight directions as a string: N NE E SE S SW W NW.

#### 8.721.2 Changes from 1.2 to 2.0

Facing directions used to be only the cardinal directions; now, an arbitrary rotation in radians is possible.

TODO: Throw a 400-type exception when junk is passed in.

#### 8.721.3 File

Defined in file src/infinity/new-commands-20.lisp.

### 8.722 Tootsville::Invalidate-Cache

#### 8.722.1 Function

Invalidate-Cache names a function, with lambda list (OBJECT):

Identify that the cache is dirty and should be cleared of a certain set of possible records.

This is called by the :AFTER methods of [Section 8.1065 \[TOOTSVILLE SAVE-](#page-1507-0)[RECORD\], page 1358,](#page-1507-0) and [Section 8.337 \[TOOTSVILLE DESTROY-RECORD\],](#page-744-0) [page 595.](#page-744-0)

#### 8.722.2 File

Defined in file src/db/generic-db.lisp.

# 8.723 Tootsville::Inventory-Item

### 8.723.1 Class

Inventory-Item names a class, with one superclass: [Section 8.284 \[TOOTSVILLE DB-](#page-689-0)[RECORD\], page 540.](#page-689-0)

#### 8.723.2 Slots

Class Inventory-Item has no direct slots defined.

## 8.724 Tootsville::Inventory-Item-Equipped

### 8.724.1 Function

Inventory-Item-Equipped names an undocumented function, with lambda list (OBJECT).

### 8.724.2 SetF Function

(SETF Inventory-Item-Equipped) names an undocumented function, with lambda list (NEW-VALUE OBJECT).

# 8.725 Tootsville::Inventory-Item-Equipped-P

### 8.725.1 Function

Inventory-Item-Equipped-P names a function, with lambda list (ITEM): Is the inventory item equipped at all?

### 8.725.2 File

Defined in file src/toots.lisp.

# 8.726 Tootsville::Inventory-Item-Equippedp

### 8.726.1 Function

Inventory-Item-Equippedp names an undocumented function, with lambda list (ITEM).

## 8.727 Tootsville::Inventory-Item-Item

### 8.727.1 Function

Inventory-Item-Item names an undocumented function, with lambda list (OBJECT).

### 8.727.2 SetF Function

(SETF Inventory-Item-Item) names an undocumented function, with lambda list (NEW-VALUE OBJECT).

## 8.728 Tootsville::Inventory-Item-Person

### 8.728.1 Function

Inventory-Item-Person names an undocumented function, with lambda list (OBJECT).

### 8.728.2 SetF Function

(SETF Inventory-Item-Person) names an undocumented function, with lambda list (NEW-VALUE OBJECT).

## 8.729 Tootsville::Inventory-Item-Toot

### 8.729.1 Function

Inventory-Item-Toot names an undocumented function, with lambda list (OBJECT).

### 8.729.2 SetF Function

(SETF Inventory-Item-Toot) names an undocumented function, with lambda list (NEW-VALUE OBJECT).

## 8.730 Tootsville::Item

### 8.730.1 Class

Item names a class, with one superclass: [Section 8.284 \[TOOTSVILLE DB-RECORD\],](#page-689-0) [page 540.](#page-689-0)

### 8.730.2 Slots

Class Item has no direct slots defined.

## 8.731 Tootsville::Item-Accept-Click

### 8.731.1 Function

Item-Accept-Click names a function, with lambda list (ITEM CLICKER MODS &OP-TIONAL X Y Z):

CLICKER has clicked on ITEM with MODS in effect at item-relative X Y Z

#### 8.731.2 File

Defined in file src/items.lisp.

### 8.732 Tootsville::Item-Alt-Color

### 8.732.1 Function

Item-Alt-Color names an undocumented function, with lambda list (OBJECT).

### 8.732.2 SetF Function

(SETF Item-Alt-Color) names an undocumented function, with lambda list (NEW-VALUE OBJECT).

## 8.733 Tootsville::Item-Altitude

### 8.733.1 Function

Item-Altitude names an undocumented function, with lambda list (OBJECT).

### 8.733.2 SetF Function

(SETF Item-Altitude) names an undocumented function, with lambda list (NEW-VALUE OBJECT).

## 8.734 Tootsville::Item-Attributes

### 8.734.1 Function

Item-Attributes names an undocumented function, with lambda list (OBJECT).

### 8.734.2 SetF Function

(SETF Item-Attributes) names an undocumented function, with lambda list (NEW-VALUE OBJECT).

## 8.735 Tootsville::Item-Avatar-Scale-X

#### 8.735.1 Function

Item-Avatar-Scale-X names an undocumented function, with lambda list (OBJECT).

### 8.735.2 SetF Function

(SETF Item-Avatar-Scale-X) names an undocumented function, with lambda list (NEW-VALUE OBJECT).

## 8.736 Tootsville::Item-Avatar-Scale-Y

### 8.736.1 Function

Item-Avatar-Scale-Y names an undocumented function, with lambda list (OBJECT).

### 8.736.2 SetF Function

(SETF Item-Avatar-Scale-Y) names an undocumented function, with lambda list (NEW-VALUE OBJECT).

## 8.737 Tootsville::Item-Avatar-Scale-Z

#### 8.737.1 Function

Item-Avatar-Scale-Z names an undocumented function, with lambda list (OBJECT).

### 8.737.2 SetF Function

(SETF Item-Avatar-Scale-Z) names an undocumented function, with lambda list (NEW-VALUE OBJECT).

## 8.738 Tootsville::Item-Base-Color

#### 8.738.1 Function

Item-Base-Color names an undocumented function, with lambda list (OBJECT).

### 8.738.2 SetF Function

(SETF Item-Base-Color) names an undocumented function, with lambda list (NEW-VALUE OBJECT).

### 8.739 Tootsville::Item-Effect

#### 8.739.1 Function

Item-Effect names an undocumented function, with lambda list (OBJECT).

### 8.739.2 SetF Function

(SETF Item-Effect) names an undocumented function, with lambda list (NEW-VALUE OBJECT).

# 8.740 Tootsville::Item-Energy

### 8.740.1 Function

Item-Energy names an undocumented function, with lambda list (OBJECT).

### 8.740.2 SetF Function

(SETF Item-Energy) names an undocumented function, with lambda list (NEW-VALUE OBJECT).

## 8.741 Tootsville::Item-Facing

### 8.741.1 Function

Item-Facing names an undocumented function, with lambda list (OBJECT).

### 8.741.2 SetF Function

(SETF Item-Facing) names an undocumented function, with lambda list (NEW-VALUE OBJECT).

## 8.742 Tootsville::Item-Gain-Energy

### 8.742.1 Function

Item-Gain-Energy names a function, with lambda list (ITEM AMOUNT): Increate the energy of ITEM by AMOUNT (stopping at its :Energy-Max). If ITEM's Energy-Kind is :COUNTABLE, then AMOUNT must be an integer.

### 8.742.2 File

Defined in file src/items.lisp.

# 8.743 Tootsville::Item-In-Inventory-P

### 8.743.1 Function

Item-In-Inventory-P names a function, with lambda list (ITEM): Is ITEM in a character's inventory?

### 8.743.2 File

Defined in file src/world.lisp.

### 8.744 Tootsville::Item-Info

#### 8.744.1 Function

Item-Info names a function, with lambda list (ITEM):

Describes ITEM in a JSON structure.

This structure has the following keys:

uuid The universally-unique ID of this particular item

baseColor

The base color of this item (if any). This is a primary color texture that may be applied to the model. See [Section 8.892 \[TOOTSVILLE](#page-1334-0) [PARSE-COLOR24\], page 1185,](#page-1334-0) for the syntax. The model must have a material named base for this color to apply to it (case-insensitive). See [Section 10.30 \[Tootsville.FurnitureBuilder.makeFurnitureColorizeMaterial\],](#page-1918-0) [page 1769,](#page-1918-0) for details.

- altColor The alternate color of this item (if any). This is a secondary color texture that may be applied to the model. See [Section 8.892 \[TOOTSVILLE](#page-1334-0) [PARSE-COLOR24\], page 1185,](#page-1334-0) for the syntax. The model must have a material named alt for this color to apply to it (case-insensitive). See [Section 10.30 \[Tootsville.FurnitureBuilder.makeFurnitureColorizeMaterial\],](#page-1918-0) [page 1769,](#page-1918-0) for details.
- specialTexture

The special texture image which may be applied to this image (if any). Some item models have a material named map which is textured with this image on a per-item basis. This is often used for e.g. signs and things which share geometry but have one surface that displays something unique. See [Section 10.35](#page-1923-0) [\[Tootsville.FurnitureBuilder.setMaterialTexture\], page 1774,](#page-1923-0) for details.

- template The Item Template of which this individual item is an instance. This is a table in the form described at [Section 8.764 \[TOOTSVILLE ITEM-TEMPLATE-](#page-1206-0)[INFO\], page 1057.](#page-1206-0)
- energy For items with an energyKind of COUNTABLE or UNCOUNTABLE, this indicates the number of (COUNTABLE) discrete energy units remaining or (UNCOUNTABLE) the portion of energyMax remaining (which should be surfaced to the user as a percentage or the like).
- scale The item's scaling factors in each of the x, y, and z dimensions, as compared to the size of the raw asset in the avatar model file.
- position The item's relative position in  $x$ ,  $y$ , and  $z$  coördinates
- facing The angle in which the item is facing in radians. Clients should also support, for compatibility, the eight cardinal directions given as the strings N, NE, E, SE, S, SW, W, or NW.
- world The world in which the item is located
- location The location of the item within the world in lat-itude, long-itude, and altitude.

## 8.744.2 File

Defined in file src/items.lisp.

### 8.745 Tootsville::Item-Latitude

### 8.745.1 Function

Item-Latitude names an undocumented function, with lambda list (OBJECT).

### 8.745.2 SetF Function

(SETF Item-Latitude) names an undocumented function, with lambda list (NEW-VALUE OBJECT).
## 8.746 Tootsville::Item-Longitude

#### 8.746.1 Function

Item-Longitude names an undocumented function, with lambda list (OBJECT).

### 8.746.2 SetF Function

(SETF Item-Longitude) names an undocumented function, with lambda list (NEW-VALUE OBJECT).

### 8.747 Tootsville::Item-Lose-Energy

#### 8.747.1 Function

Item-Lose-Energy names a function, with lambda list (ITEM AMOUNT):

Decrease the energy of ITEM by AMOUNT (stopping at zero).

If the item's energy reaches zero, the effect of its :On-Zero flag will occur; either it will remain :EMPTY, or :VANISH.

If ITEM's Energy-Kind is :COUNTABLE, then AMOUNT must be an integer.

#### 8.747.2 File

Defined in file src/items.lisp.

### 8.748 Tootsville::Item-Owned-By-P

#### 8.748.1 Function

Item-Owned-By-P names a function, with lambda list (ITEM &OPTIONAL (TOOT  $*{\rm TOOT}^*$ )):

A generalized boolean indicating whether ITEM is owned by TOOT.

Calls [Section 8.1205 \[TOOTSVILLE TOOT-INVENTORY\], page 1500,](#page-1649-0) to benefit from caching.

#### 8.748.2 File

Defined in file src/items.lisp.

## 8.749 Tootsville::Item-Special-Texture

#### 8.749.1 Function

Item-Special-Texture names an undocumented function, with lambda list (OBJECT).

#### 8.749.2 SetF Function

(SETF Item-Special-Texture) names an undocumented function, with lambda list (NEW-VALUE OBJECT).

# 8.750 Tootsville::Item-Tag

#### 8.750.1 Class

Item-Tag names a class, with one superclass: [Section 8.284 \[TOOTSVILLE DB-RECORD\],](#page-689-0) [page 540.](#page-689-0)

#### 8.750.2 Slots

Class Item-Tag has no direct slots defined.

## 8.751 Tootsville::Item-Tag-Item

#### 8.751.1 Function

Item-Tag-Item names an undocumented function, with lambda list (OBJECT).

### 8.751.2 SetF Function

(SETF Item-Tag-Item) names an undocumented function, with lambda list (NEW-VALUE OBJECT).

# 8.752 Tootsville::Item-Tag-Tag

#### 8.752.1 Function

Item-Tag-Tag names an undocumented function, with lambda list (OBJECT).

### 8.752.2 SetF Function

(SETF Item-Tag-Tag) names an undocumented function, with lambda list (NEW-VALUE OBJECT).

# <span id="page-1195-0"></span>8.753 Tootsville::Item-Template

### 8.753.1 Function

Item-Template names an undocumented function, with lambda list (OBJECT).

### 8.753.2 SetF Function

(SETF Item-Template) names an undocumented function, with lambda list (NEW-VALUE OBJECT).

### 8.753.3 Class

Item-Template names a class, with one superclass: [Section 8.284 \[TOOTSVILLE DB-](#page-689-0)[RECORD\], page 540.](#page-689-0)

#### 8.753.4 Slots

Class Item-Template has no direct slots defined.

## 8.754 Tootsville::Item-Template-Avatar

#### 8.754.1 Function

Item-Template-Avatar names an undocumented function, with lambda list (OBJECT).

### 8.754.2 SetF Function

(SETF Item-Template-Avatar) names an undocumented function, with lambda list (NEW-VALUE OBJECT).

## 8.755 Tootsville::Item-Template-Avatar-Scale-X

#### 8.755.1 Function

Item-Template-Avatar-Scale-X names an undocumented function, with lambda list (OB-JECT).

### 8.755.2 SetF Function

(SETF Item-Template-Avatar-Scale-X) names an undocumented function, with lambda list (NEW-VALUE OBJECT).

## 8.756 Tootsville::Item-Template-Avatar-Scale-Y

### 8.756.1 Function

Item-Template-Avatar-Scale-Y names an undocumented function, with lambda list (OB-JECT).

### 8.756.2 SetF Function

(SETF Item-Template-Avatar-Scale-Y) names an undocumented function, with lambda list (NEW-VALUE OBJECT).

# 8.757 Tootsville::Item-Template-Avatar-Scale-Z

### 8.757.1 Function

Item-Template-Avatar-Scale-Z names an undocumented function, with lambda list (OB-JECT).

### 8.757.2 SetF Function

(SETF Item-Template-Avatar-Scale-Z) names an undocumented function, with lambda list (NEW-VALUE OBJECT).

## 8.758 Tootsville::Item-Template-Default-Alt-Color

#### 8.758.1 Function

Item-Template-Default-Alt-Color names an undocumented function, with lambda list (OB-JECT).

### 8.758.2 SetF Function

(SETF Item-Template-Default-Alt-Color) names an undocumented function, with lambda list (NEW-VALUE OBJECT).

### 8.759 Tootsville::Item-Template-Default-Base-Color

#### 8.759.1 Function

Item-Template-Default-Base-Color names an undocumented function, with lambda list (OBJECT).

### 8.759.2 SetF Function

(SETF Item-Template-Default-Base-Color) names an undocumented function, with lambda list (NEW-VALUE OBJECT).

## 8.760 Tootsville::Item-Template-Description

#### 8.760.1 Function

Item-Template-Description names an undocumented function, with lambda list (OBJECT).

### 8.760.2 SetF Function

(SETF Item-Template-Description) names an undocumented function, with lambda list (NEW-VALUE OBJECT).

### 8.761 Tootsville::Item-Template-Energy-Kind

### 8.761.1 Function

Item-Template-Energy-Kind names an undocumented function, with lambda list (OBJECT).

#### 8.761.2 SetF Function

(SETF Item-Template-Energy-Kind) names an undocumented function, with lambda list (NEW-VALUE OBJECT).

### 8.762 Tootsville::Item-Template-Energy-Max

### 8.762.1 Function

Item-Template-Energy-Max names an undocumented function, with lambda list (OBJECT).

### 8.762.2 SetF Function

(SETF Item-Template-Energy-Max) names an undocumented function, with lambda list (NEW-VALUE OBJECT).

# 8.763 Tootsville::Item-Template-Id

#### 8.763.1 Function

Item-Template-Id names an undocumented function, with lambda list (OBJECT).

### 8.763.2 SetF Function

(SETF Item-Template-Id) names an undocumented function, with lambda list (NEW-VALUE OBJECT).

### 8.764 Tootsville::Item-Template-Info

Item-Template-Info names a function, with lambda list (TEMPLATE):

#### 8.764.1 Function

Provides a JSON structure describing the item TEMPLATE given. This structure has the following keys: id The unique ID (integer) of this item template name The unique name of this item template. This may be user-visible. description A description, which may be surfaced to the user, of this item. trade This is one of the following values (case-insensitive): Y Yes, this item can be traded (given away or dropped). N No, this item cannot be traded (given away or dropped). X As N, but also, this item *should not* be visible to the player holding it (e.g. in inventory). This code represents the value "hidden". avatar The item avatar (model) representing this item. energyKind The kind of energy (if any) used by this item. Values may be "null," if the item does not consume any particular kind of energy, or COUNTABLE if the item uses a form of energy that is counted in discrete units, or UNCOUNTABLE if the item's energy is recorded as a fluid percentage of its maximum value. This should be used by the client to provide either a counter, a gauge (meter), or no affordance indicating the energy level, as appropriate. energyMax The maximum amount of energy that this kind of item can possess. onZero When this item's energy reaches zero, does it VANISH from the game, or remain EMPTY awaiting a refill? gauge Linked to energyKind, should a guage or counter be displayed? True for EnergyKind of COUNTABLE or UNCOUNTABLE, false for null. wearSlot The ID of the wearable item slot into which this item can be equipped, if any. weight The weight of instances of this template

#### 8.764.2 File

Defined in file src/items.lisp.

## 8.765 Tootsville::Item-Template-Name

#### 8.765.1 Function

Item-Template-Name names an undocumented function, with lambda list (OBJECT).

### 8.765.2 SetF Function

(SETF Item-Template-Name) names an undocumented function, with lambda list (NEW-VALUE OBJECT).

## 8.766 Tootsville::Item-Template-On-Zero

### 8.766.1 Function

Item-Template-On-Zero names an undocumented function, with lambda list (OBJECT).

### 8.766.2 SetF Function

(SETF Item-Template-On-Zero) names an undocumented function, with lambda list (NEW-VALUE OBJECT).

### 8.767 Tootsville::Item-Template-Tags

#### 8.767.1 Function

Item-Template-Tags names a function, with lambda list (TEMPLATE):

Returns the set of tags associated with TEMPLATE.

TEMPLATE can be an [Section 8.753 \[TOOTSVILLE ITEM-TEMPLATE\], page 1046,](#page-1195-0) or the ID number for one.

#### 8.767.2 File

Defined in file src/items.lisp.

## 8.768 Tootsville::Item-Template-Trade

### 8.768.1 Function

Item-Template-Trade names an undocumented function, with lambda list (OBJECT).

### 8.768.2 SetF Function

(SETF Item-Template-Trade) names an undocumented function, with lambda list (NEW-VALUE OBJECT).

### 8.769 Tootsville::Item-Template-Wear-Slot

#### 8.769.1 Function

Item-Template-Wear-Slot names an undocumented function, with lambda list (OBJECT).

#### 8.769.2 SetF Function

(SETF Item-Template-Wear-Slot) names an undocumented function, with lambda list (NEW-VALUE OBJECT).

## 8.770 Tootsville::Item-Template-Weight

### 8.770.1 Function

Item-Template-Weight names an undocumented function, with lambda list (OBJECT).

### 8.770.2 SetF Function

(SETF Item-Template-Weight) names an undocumented function, with lambda list (NEW-VALUE OBJECT).

### 8.771 Tootsville::Item-Uuid

#### 8.771.1 Function

Item-Uuid names an undocumented function, with lambda list (OBJECT).

### 8.771.2 SetF Function

(SETF Item-Uuid) names an undocumented function, with lambda list (NEW-VALUE OB-JECT).

### 8.772 Tootsville::Item-World

#### 8.772.1 Function

Item-World names an undocumented function, with lambda list (OBJECT).

### 8.772.2 SetF Function

(SETF Item-World) names an undocumented function, with lambda list (NEW-VALUE OBJECT).

## 8.773 Tootsville::Item-X

#### 8.773.1 Function

Item-X names an undocumented function, with lambda list (OBJECT).

### 8.773.2 SetF Function

(SETF Item-X) names an undocumented function, with lambda list (NEW-VALUE OB-JECT).

### 8.774 Tootsville::Item-Y

#### 8.774.1 Function

Item-Y names an undocumented function, with lambda list (OBJECT).

### 8.774.2 SetF Function

(SETF Item-Y) names an undocumented function, with lambda list (NEW-VALUE OB-JECT).

## 8.775 Tootsville::Item-Z

#### 8.775.1 Function

Item-Z names an undocumented function, with lambda list (OBJECT).

### 8.775.2 SetF Function

(SETF Item-Z) names an undocumented function, with lambda list (NEW-VALUE OB-JECT).

### 8.776 Tootsville::Items-At

#### 8.776.1 Function

Items-At names a function, with lambda list (LATITUDE LONGITUDE ALTITUDE WORLD):

All items in the space at LATITUDE, LONGITUDE, and ALTITUDE in WORLD. Returns all items in that volume which are not in a character's inventory.

#### 8.776.2 File

Defined in file src/world.lisp.

## 8.777 Tootsville::Jack-Personality

#### 8.777.1 Class

Jack-Personality names a class, with one superclass: [Section 8.1035 \[TOOTSVILLE](#page-1477-0) [ROBOT-JACK\], page 1328.](#page-1477-0)

This class defines a character named Jack

#### 8.777.2 Slots

Class Jack-Personality has no direct slots defined.

#### 8.778 Tootsville::Journal

#### 8.778.1 Function

Journal names a function, with lambda list (&REST WORDS):

Add a staff journal entry or review last entries.

See also 'INFINITY-JOURNAL' for an Infinity Mode command for the same purpose.

#### 8.778.2 Usage

To read the last journal entry, use #journal #last. To read the one before that, use #journal #last -1, and for farther back, use lesser (more negative) values of REFER-ENCE.

To read a journal entry relative to a certain user, use #ref.

To post a new journal entry, simply enter it after #journal. You can associate it with one or more users with #for.

```
#journal #last [REFERENCE]
```

```
#journal #ref USER [REFERENCE]
```

```
#journal [#for USER[,...]] ENTRY...
```
REFERENCE will always be zero or negative.

#### 8.778.3 Examples

```
#journal #last
#journal #last -1
#journal #last -2
#journal #ref Pil
#journal #ref Pil -1
```
#journal #for pil,zap Added a new game with Pil and Zap #journal #for mayor-louis Had to kick off mayor-louis for sedition

#journal Server game2 shut down for maintenance

#### 8.778.4 File

Defined in file src/infinity/modern-ops.lisp.

### 8.779 Tootsville::Json-To-Html

### 8.779.1 Function

Json-To-Html names a function, with lambda list (JSON): Converts JSON to a set of key-value pairs in pretty-printed HTML form.

#### 8.779.2 File

Defined in file src/infinity/legacy-ops.lisp.

## 8.780 Tootsville::Kick

#### 8.780.1 Function

Kick names a function, with lambda list (CLIENT TITLE MESSAGE REASON-CODE): Kick CLIENT off with TITLE and MESSAGE and REASON-CODE.

#### 8.780.2 File

Defined in file src/websockets.lisp.

# 8.781 Tootsville::Kick-Child-Time-Up

### 8.781.1 Function

Kick-Child-Time-Up names a function, with lambda list (TOOT): Kick TOOT as the child's time to play has expired.

#### 8.781.2 File

Defined in file src/websockets.lisp.
## 8.782 Tootsville::Kind-Of-Habitat

## 8.782.1 Type

Kind-Of-Habitat names a TYPE:

The various kinds of habitat that exist in the world.

# Shaddow Rocky Swamp Grassland Desert Savannah Forest Ocean Ice Moon Pink Moon Moon Base **City** Farm Manatee City Beachside Space Asteroid Field

## 8.783 Tootsville::Lambda-List-As-Variables

## 8.783.1 Function

Lambda-List-As-Variables names a function, with lambda list (Λ-LIST): Convert Λ-LIST into variables for an endpoint function.

#### 8.783.2 File

Defined in file src/web.lisp.

## 8.784 Tootsville::Last-Active

## 8.784.1 Function

Last-Active names an undocumented function, with lambda list (OBJECT).

## 8.784.2 SetF Function

(SETF Last-Active) names an undocumented function, with lambda list (NEW-VALUE OBJECT).

## 8.785 Tootsville::Latitude

### 8.785.1 Function

Latitude names a function, with lambda list (THING): The latitude of THING

### 8.785.2 File

Defined in file src/world.lisp.

### 8.785.3 SetF Function

(SETF Latitude) names an undocumented function, with lambda list (NEW-VALUE OB-JECT).

## 8.786 Tootsville::Legal-Age

#### 8.786.1 Function

Legal-Age names a function, with lambda list (DATE-OF-BIRTH &OPTIONAL (REFERENCE-DATE (NOW))):

The age of a person born on DATE-OF-BIRTH, as of REFERENCE-DATE (or right now)

This uses the legal definition that the person's age increments at the midnight of their date of birth each year, with the date 29 February treated as 1 March on non-leap-years.

The time zone used for this computation is the not defined, however, yielding rather irregular behaviour depending on time zones and the like.

TODO: Determine in what time zone we should compute this for legal reasons, eg, COPPA.

#### 8.786.2 File

Defined in file src/types/date+time.lisp.

## 8.787 Tootsville::Lil-Mc-Personality

## 8.787.1 Class

Lil-Mc-Personality names a class, with one superclass: [Section 8.1036 \[TOOTSVILLE](#page-1478-0) [ROBOT-LIL-MC\], page 1329](#page-1478-0).

This class defines a character named Lil-Mc

#### 8.787.2 Slots

Class Lil-Mc-Personality has no direct slots defined.

## 8.788 Tootsville::Limit-String-Length

### 8.788.1 Function

Limit-String-Length names a function, with lambda list (STRING LENGTH):

Returns up to LENGTH characters from STRING.

If STRING is less than LENGTH characters in length, the entire (original) string is returned.

#### 8.788.2 File

Defined in file src/types/string-characteristics.lisp.

# 8.789 Tootsville::Lisp-To-Db-Name

### 8.789.1 Function

Lisp-To-Db-Name names a function, with lambda list (NAME): Convert a Lispy name to an SQL-type one. Particularly, changes CAPS-WITH-KEBABS to lower\_with\_snakes.

## 8.789.2 File

Defined in file src/db/db-central.lisp.

# 8.790 Tootsville::List-Banhammers

## 8.790.1 Function

List-Banhammers names an undocumented function, with lambda list NIL.

### 8.790.2 File

Defined in file src/infinity/legacy-ops.lisp.

# 8.791 Tootsville::List-Of-String=

## 8.791.1 Function

List-Of-String= names an undocumented function, with lambda list (A B).

### 8.791.2 File

Defined in file src/users.lisp.

## 8.792 Tootsville::Listen-For-Websockets

## 8.792.1 Function

Listen-For-Websockets names a function, with lambda list NIL: Start listening for websocket connections.

## 8.792.2 File

Defined in file src/websockets.lisp.

# 8.793 Tootsville::Listener-Name

## 8.793.1 Function

Listener-Name names an undocumented function, with lambda list (LISTENER).

## 8.793.2 File

Defined in file src/characters/robots.lisp.

## 8.794 Tootsville::Load-Config

## 8.794.1 Function

Load-Config names a function, with lambda list (&OPTIONAL (CONFIG-FILE (DEFAULT-CONFIG-FILE))):

Load the configuration from CONFIG-FILE.

#### 8.794.2 File

Defined in file src/config.lisp.

## 8.795 Tootsville::Load-Record

## 8.795.1 Function

Load-Record names a function, with lambda list (TYPE COLUMNS):

Create an object of TYPE from the raw data in COLUMNS.

Used by [Section 8.547 \[TOOTSVILLE FIND-RECORD\], page 806,](#page-955-0) and [Section 8.548](#page-956-0) [\[TOOTSVILLE FIND-RECORDS\], page 807](#page-956-0), which are what a normal user of this API will be interested-in.

## 8.795.2 File

Defined in file src/db/generic-db.lisp.

## 8.796 Tootsville::Local-Room-Vars

## 8.796.1 Function

Local-Room-Vars names a function, with lambda list (&OPTIONAL (OBSERVER  $*CLIENT*)$ :

Gets "room variables" local to \*CLIENT\*.

See [Section 8.672 \[TOOTSVILLE INFINITY-GET-ROOM-VARS\], page 945,](#page-1094-0) for a discussion.

### 8.796.2 Example

```
{ from: "rv",
status: true,
lat: LAT, long: LONG, alt: ALT, world: WORLD,
var: { [ key: value ] ... } }
```
### 8.796.3 File

Defined in file src/infinity/new-commands-20.lisp.

## 8.797 Tootsville::Locale-Music

## 8.797.1 Class

Locale-Music names a class, with one superclass: [Section 8.284 \[TOOTSVILLE](#page-689-0) [DB-RECORD\], page 540](#page-689-0).

## 8.797.2 Slots

Class Locale-Music has no direct slots defined.

## 8.798 Tootsville::Locale-Music-Music

### 8.798.1 Function

Locale-Music-Music names an undocumented function, with lambda list (OBJECT).

## 8.798.2 SetF Function

(SETF Locale-Music-Music) names an undocumented function, with lambda list (NEW-VALUE OBJECT).

## 8.799 Tootsville::Locale-Music-Radius

### 8.799.1 Function

Locale-Music-Radius names an undocumented function, with lambda list (OBJECT).

## 8.799.2 SetF Function

(SETF Locale-Music-Radius) names an undocumented function, with lambda list (NEW-VALUE OBJECT).

## 8.800 Tootsville::Locale-Music-X

## 8.800.1 Function

Locale-Music-X names an undocumented function, with lambda list (OBJECT).

## 8.800.2 SetF Function

(SETF Locale-Music-X) names an undocumented function, with lambda list (NEW-VALUE OBJECT).

## 8.801 Tootsville::Locale-Music-Y

### 8.801.1 Function

Locale-Music-Y names an undocumented function, with lambda list (OBJECT).

## 8.801.2 SetF Function

(SETF Locale-Music-Y) names an undocumented function, with lambda list (NEW-VALUE OBJECT).

## 8.802 Tootsville::Locale-Music-Z

## 8.802.1 Function

Locale-Music-Z names an undocumented function, with lambda list (OBJECT).

## 8.802.2 SetF Function

(SETF Locale-Music-Z) names an undocumented function, with lambda list (NEW-VALUE OBJECT).

# 8.803 Tootsville::Login

## 8.803.1 Class

Login names a class, with one superclass: [Section 8.284 \[TOOTSVILLE DB-RECORD\],](#page-689-0) [page 540.](#page-689-0)

### 8.803.2 Slots

Class Login has no direct slots defined.

# 8.804 Tootsville::Login-Child

## 8.804.1 Function

Login-Child names a function, with lambda list (TOOT): Start a login request for TOOT, if one is not already pending. WRITEME

## 8.804.2 File

Defined in file src/users.lisp.

## 8.805 Tootsville::Login-Credential

### 8.805.1 Function

Login-Credential names an undocumented function, with lambda list (OBJECT).

## 8.805.2 SetF Function

(SETF Login-Credential) names an undocumented function, with lambda list (NEW-VALUE OBJECT).

## 8.806 Tootsville::Login-Fail

#### 8.806.1 Function

Login-Fail names a function, with lambda list (ERR2 MSG CLIENT):

Sends a login failure message.

```
{ from: "login",
status: false,
err: "login.fail",
msg: "User-visible error message",
err2: "unique error token" }
```
err2 is an unique error token to identify the specific reason why login was denied in machine-readable form. msg conveys approximately the same information, but in a form suitable for relaying to the end user.

hashfail

The password hash submitted was incorrect. Refer to [Section 8.683](#page-1109-0) [\[TOOTSVILLE INFINITY-LOGIN\], page 960,](#page-1109-0) for the proper structure of the login packet. This usually, if the software is conforming, means that the user entered a bad password.

no-apple

The client did not obtain an apple with which to create the password hash.

no-Toot

The Toot named does not exist.

```
no-zone
```
The Zone named does not exist. Only \$Eden is a valid Zone name.

not-child

The Toot named was not a child Toot. Login by password is for children only; adults use third-party authentication (eg, Firebase for Google and Twitter) to log in.

For an overview of the child login process, see [Section 8.663 \[TOOTSVILLE INFINITY-](#page-1081-0)[GET-APPLE\], page 932](#page-1081-0).

#### 8.806.2 File

Defined in file src/websockets.lisp.

# 8.807 Tootsville::Login-Failed-Message

## 8.807.1 Function

Login-Failed-Message names a function, with lambda list NIL: Produce a logOK for failed login

### 8.807.2 File

Defined in file src/websockets.lisp.

## 8.808 Tootsville::Login-Last-Seen

#### 8.808.1 Function

Login-Last-Seen names an undocumented function, with lambda list (OBJECT).

## 8.808.2 SetF Function

(SETF Login-Last-Seen) names an undocumented function, with lambda list (NEW-VALUE OBJECT).

# 8.809 Tootsville::Login-Ok-Message

## 8.809.1 Function

Login-Ok-Message names a function, with lambda list NIL: Produce a logOK message for successful login

## 8.809.2 File

Defined in file src/websockets.lisp.

## 8.810 Tootsville::Login-Origin

## 8.810.1 Function

Login-Origin names an undocumented function, with lambda list (OBJECT).

## 8.810.2 SetF Function

(SETF Login-Origin) names an undocumented function, with lambda list (NEW-VALUE OBJECT).

## 8.811 Tootsville::Login-Person

## 8.811.1 Function

Login-Person names an undocumented function, with lambda list (OBJECT).

## 8.811.2 SetF Function

(SETF Login-Person) names an undocumented function, with lambda list (NEW-VALUE OBJECT).

## 8.812 Tootsville::Login-Renewed

## 8.812.1 Function

Login-Renewed names an undocumented function, with lambda list (OBJECT).

## 8.812.2 SetF Function

(SETF Login-Renewed) names an undocumented function, with lambda list (NEW-VALUE OBJECT).

## 8.813 Tootsville::Login-Start

## 8.813.1 Function

Login-Start names an undocumented function, with lambda list (OBJECT).

## 8.813.2 SetF Function

(SETF Login-Start) names an undocumented function, with lambda list (NEW-VALUE OBJECT).

## 8.814 Tootsville::Login-Uuid

## 8.814.1 Function

Login-Uuid names an undocumented function, with lambda list (OBJECT).

## 8.814.2 SetF Function

(SETF Login-Uuid) names an undocumented function, with lambda list (NEW-VALUE OBJECT).

## 8.815 Tootsville::Longitude

### 8.815.1 Function

Longitude names a function, with lambda list (THING): The longitude of THING

### 8.815.2 File

Defined in file src/world.lisp.

### 8.815.3 SetF Function

(SETF Longitude) names an undocumented function, with lambda list (NEW-VALUE OB-JECT).

## 8.816 Tootsville::Look-For-Ssl-Certs

## 8.816.1 Function

Look-For-Ssl-Certs names an undocumented function, with lambda list NIL.

### 8.816.2 File

Defined in file src/config.lisp.

## 8.817 Tootsville::Lot

## 8.817.1 Class

Lot names a class, with one superclass: [Section 8.284 \[TOOTSVILLE DB-RECORD\],](#page-689-0) [page 540.](#page-689-0)

#### 8.817.2 Slots

Class Lot has no direct slots defined.
## 8.818 Tootsville::Lot-Owner-Toot

#### 8.818.1 Function

Lot-Owner-Toot names an undocumented function, with lambda list (OBJECT).

## 8.818.2 SetF Function

(SETF Lot-Owner-Toot) names an undocumented function, with lambda list (NEW-VALUE OBJECT).

# 8.819 Tootsville::Lot-Ownership

## 8.819.1 Function

Lot-Ownership names an undocumented function, with lambda list (OBJECT).

## 8.819.2 SetF Function

(SETF Lot-Ownership) names an undocumented function, with lambda list (NEW-VALUE OBJECT).

## 8.820 Tootsville::Lot-World

## 8.820.1 Function

Lot-World names an undocumented function, with lambda list (OBJECT).

## 8.820.2 SetF Function

(SETF Lot-World) names an undocumented function, with lambda list (NEW-VALUE OBJECT).

## 8.821 Tootsville::Lot-X1

### 8.821.1 Function

Lot-X1 names an undocumented function, with lambda list (OBJECT).

## 8.821.2 SetF Function

(SETF Lot-X1) names an undocumented function, with lambda list (NEW-VALUE OB-JECT).

## 8.822 Tootsville::Lot-X2

### 8.822.1 Function

Lot-X2 names an undocumented function, with lambda list (OBJECT).

## 8.822.2 SetF Function

(SETF Lot-X2) names an undocumented function, with lambda list (NEW-VALUE OB-JECT).

## 8.823 Tootsville::Lot-Y1

## 8.823.1 Function

Lot-Y1 names an undocumented function, with lambda list (OBJECT).

## 8.823.2 SetF Function

(SETF Lot-Y1) names an undocumented function, with lambda list (NEW-VALUE OB-JECT).

## 8.824 Tootsville::Lot-Y2

### 8.824.1 Function

Lot-Y2 names an undocumented function, with lambda list (OBJECT).

## 8.824.2 SetF Function

(SETF Lot-Y2) names an undocumented function, with lambda list (NEW-VALUE OB-JECT).

## 8.825 Tootsville::Lot-Z1

### 8.825.1 Function

Lot-Z1 names an undocumented function, with lambda list (OBJECT).

## 8.825.2 SetF Function

(SETF Lot-Z1) names an undocumented function, with lambda list (NEW-VALUE OB-JECT).

# 8.826 Tootsville::Lot-Z2

### 8.826.1 Function

Lot-Z2 names an undocumented function, with lambda list (OBJECT).

## 8.826.2 SetF Function

(SETF Lot-Z2) names an undocumented function, with lambda list (NEW-VALUE OB-JECT).

## 8.827 Tootsville::Make-Endpoint-Function-Name

#### 8.827.1 Function

Make-Endpoint-Function-Name names a function, with lambda list (METHOD URI ACCEPT-TYPE):

Create the name of the endpoint function for METHOD, URI, and ACCEPT-TYPE.

#### 8.827.2 File

Defined in file src/web.lisp.

## 8.828 Tootsville::Make-New-Toot-State

### 8.828.1 Function

Make-New-Toot-State names a function, with lambda list (TOOT):

Set up the state for TOOT, who has never logged in before. WRITEME

- Sends a private admin message welcoming the player to Toot Square
- Create a New Toot Quaestor event
- Creates a Toot-Quiesced record for them

#### 8.828.2 File

Defined in file src/infinity/new-commands-20.lisp.

## 8.829 Tootsville::Make-Record

### 8.829.1 Function

Make-Record names a function, with lambda list (TYPE &REST COLUMNS+VALUES):

Create a new record of TYPE with initial values COLUMNS+VALUES.

Implies saving that record to the backing storage, as well.

This is analogous to MAKE-INSTANCE (see the Common Lisp HyperSpec) or a DEF-STRUCT (see the Common Lisp HyperSpec) constructor, but for ORM objects.

## 8.829.2 File

Defined in file src/db/generic-db.lisp.

## 8.830 Tootsville::Make-Wind-Vector

## 8.830.1 Function

Make-Wind-Vector names an undocumented function, with lambda list (&KEY ((X-MAGNITUDE X-MAGNITUDE) NIL) ((Y-MAGNITUDE Y-MAGNITUDE) NIL)).

## 8.830.2 File

Defined in file src/weather/weather.lisp.

## 8.831 Tootsville::Make-Wind-Vector-Field

## 8.831.1 Function

Make-Wind-Vector-Field names a function, with lambda list NIL: Create the wind vector field for the entire island of Tootanga.

#### 8.831.2 File

Defined in file src/weather/weather.lisp.

# 8.832 Tootsville::Map-Places

## 8.832.1 Type

Map-Places names a TYPE:

A symbol representing one of the planes in which the game takes place.

# CHOR

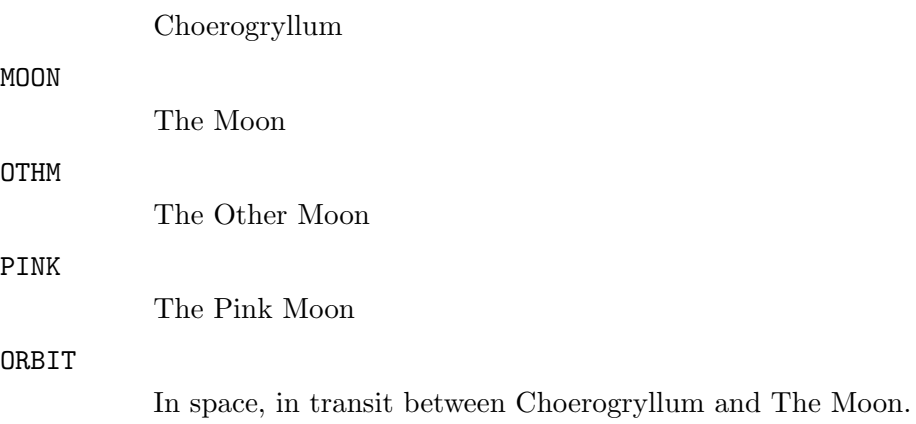

## 8.833 Tootsville::Maybe-Parent-Approval

### 8.833.1 Function

Maybe-Parent-Approval names a function, with lambda list (TOOT CLIENT):

Check for existing parent approval.

If a parent has already authorized this Toot, they'll sign right in.

Calls [Section 8.1342 \[TOOTSVILLE WS-APPROVE-TOOT\], page 1637,](#page-1786-0) or [Section 8.1347 \[TOOTSVILLE WS-DENY-TOOT\], page 1642,](#page-1791-0) if an existing approval exists. Otherwise, returns silently.

## 8.833.2 File

Defined in file src/websockets.lisp.

## 8.834 Tootsville::Mayor-Louis-Personality

#### 8.834.1 Class

Mayor-Louis-Personality names a class, with one superclass: [Section 8.1039 \[TOOTSVILLE](#page-1481-0) [ROBOT-MAYOR-LOUIS\], page 1332](#page-1481-0).

This class defines a character named Mayor-Louis

#### 8.834.2 Slots

Class Mayor-Louis-Personality has no direct slots defined.

# 8.835 Tootsville::Memcached-Get-Key

## 8.835.1 Function

Memcached-Get-Key names an undocumented function, with lambda list (KEY).

### 8.835.2 File

Defined in file src/db/memcached.lisp.

## 8.836 Tootsville::Metronome-Idle-Tasks

#### 8.836.1 Function

Metronome-Idle-Tasks names a function, with lambda list NIL: Returns only those Metronome tasks without a live thread. Also reaps (by joining) finished threads. See [Section 8.1064 \[TOOTSVILLE RUN-METRONOME-TASKS\], page 1357,](#page-1506-0)

### 8.836.2 File

Defined in file src/metronome.lisp.

## <span id="page-1279-0"></span>8.837 Tootsville::Metronome-Register

#### 8.837.1 Function

Metronome-Register names a function, with lambda list (TASK):

Safely register TASK with the metronome.

Most users will prefer [Section 8.349 \[TOOTSVILLE DO-METRONOME\], page 607,](#page-756-0) for that purpose. See also [Section 8.1064 \[TOOTSVILLE RUN-METRONOME-TASKS\],](#page-1506-0) [page 1357,](#page-1506-0) for a discussion of the metronome, and [Section 8.838 \[TOOTSVILLE](#page-1280-0) [METRONOME-REMOVE\], page 1131,](#page-1280-0) for the complementary function.

#### 8.837.2 File

Defined in file src/metronome.lisp.

## <span id="page-1280-0"></span>8.838 Tootsville::Metronome-Remove

### 8.838.1 Function

Metronome-Remove names a function, with lambda list (TASK):

Safely remove TASK from the metronome's schedule.

See [Section 8.1064 \[TOOTSVILLE RUN-METRONOME-TASKS\], page 1357,](#page-1506-0) for a discussion of the metronome; see [Section 8.349 \[TOOTSVILLE DO-METRONOME\], page 607,](#page-756-0) and [Section 8.837 \[TOOTSVILLE METRONOME-REGISTER\], page 1130,](#page-1279-0) to schedule a task.

## 8.838.2 File

Defined in file src/metronome.lisp.

## 8.839 Tootsville::Metronome-Task

## 8.839.1 Class

Metronome-Task names a class, with one superclass: COMMON-LISP::STANDARD-OBJECT (not in this manual).

### 8.839.2 Slots

Class Metronome-Task has no direct slots defined.

## 8.840 Tootsville::Metronome-Task-Frequency

## 8.840.1 Function

Metronome-Task-Frequency names an undocumented function, with lambda list (OBJECT).

## 8.840.2 SetF Function

(SETF Metronome-Task-Frequency) names an undocumented function, with lambda list (NEW-VALUE OBJECT).

## 8.841 Tootsville::Metronome-Task-Function

### 8.841.1 Function

Metronome-Task-Function names an undocumented function, with lambda list (OBJECT).

## 8.841.2 SetF Function

(SETF Metronome-Task-Function) names an undocumented function, with lambda list (NEW-VALUE OBJECT).

## 8.842 Tootsville::Metronome-Task-Name

### 8.842.1 Function

Metronome-Task-Name names an undocumented function, with lambda list (OBJECT).

## 8.842.2 SetF Function

(SETF Metronome-Task-Name) names an undocumented function, with lambda list (NEW-VALUE OBJECT).

## 8.843 Tootsville::Metronome-Task-One-Shot-Time

### 8.843.1 Function

Metronome-Task-One-Shot-Time names an undocumented function, with lambda list (OB-JECT).

## 8.843.2 SetF Function

(SETF Metronome-Task-One-Shot-Time) names an undocumented function, with lambda list (NEW-VALUE OBJECT).

## 8.844 Tootsville::Metronome-Task-Thread

### 8.844.1 Function

Metronome-Task-Thread names an undocumented function, with lambda list (OBJECT).

## 8.844.2 SetF Function

(SETF Metronome-Task-Thread) names an undocumented function, with lambda list (NEW-VALUE OBJECT).

## 8.845 Tootsville::Mist

## 8.845.1 Class

Mist names a class, with one superclass: [Section 8.284 \[TOOTSVILLE DB-RECORD\],](#page-689-0) [page 540.](#page-689-0)

### 8.845.2 Slots

Class Mist has no direct slots defined.

## 8.846 Tootsville::Mist-Altitude-1

### 8.846.1 Function

Mist-Altitude-1 names an undocumented function, with lambda list (OBJECT).

## 8.846.2 SetF Function

(SETF Mist-Altitude-1) names an undocumented function, with lambda list (NEW-VALUE OBJECT).

## 8.847 Tootsville::Mist-Altitude-2

## 8.847.1 Function

Mist-Altitude-2 names an undocumented function, with lambda list (OBJECT).

## 8.847.2 SetF Function

(SETF Mist-Altitude-2) names an undocumented function, with lambda list (NEW-VALUE OBJECT).

## 8.848 Tootsville::Mist-Definedp

## 8.848.1 Function

Mist-Definedp names an undocumented function, with lambda list (OBJECT).

## 8.848.2 SetF Function

(SETF Mist-Definedp) names an undocumented function, with lambda list (NEW-VALUE OBJECT).

## 8.849 Tootsville::Mist-Latitude-1

### 8.849.1 Function

Mist-Latitude-1 names an undocumented function, with lambda list (OBJECT).

## 8.849.2 SetF Function

(SETF Mist-Latitude-1) names an undocumented function, with lambda list (NEW-VALUE OBJECT).

## 8.850 Tootsville::Mist-Latitude-2

### 8.850.1 Function

Mist-Latitude-2 names an undocumented function, with lambda list (OBJECT).

## 8.850.2 SetF Function

(SETF Mist-Latitude-2) names an undocumented function, with lambda list (NEW-VALUE OBJECT).

## 8.851 Tootsville::Mist-Longitude-1

#### 8.851.1 Function

Mist-Longitude-1 names an undocumented function, with lambda list (OBJECT).

## 8.851.2 SetF Function

(SETF Mist-Longitude-1) names an undocumented function, with lambda list (NEW-VALUE OBJECT).

## 8.852 Tootsville::Mist-Longitude-2

#### 8.852.1 Function

Mist-Longitude-2 names an undocumented function, with lambda list (OBJECT).

## 8.852.2 SetF Function

(SETF Mist-Longitude-2) names an undocumented function, with lambda list (NEW-VALUE OBJECT).

## 8.853 Tootsville::Mist-World

#### 8.853.1 Function

Mist-World names an undocumented function, with lambda list (OBJECT).

## 8.853.2 SetF Function

(SETF Mist-World) names an undocumented function, with lambda list (NEW-VALUE OBJECT).
## 8.854 Tootsville::Moo-Personality

#### 8.854.1 Class

Moo-Personality names a class, with one superclass: [Section 8.1041 \[TOOTSVILLE](#page-1483-0) [ROBOT-MOO\], page 1334.](#page-1483-0)

This class defines a character named Moo

#### 8.854.2 Slots

Class Moo-Personality has no direct slots defined.

## 8.855 Tootsville::Moon-Position

#### 8.855.1 Function

Moon-Position names a function, with lambda list (MOON-OR-PERIOD &OPTIONAL (TIME (GET-UNIVERSAL-TIME\*))):

Returns the relative position of MOON-OR-PERIOD in the sky at TIME.

Returns the coördinates in  $(x, y, \phi)$  triplet list form, where  $\phi$  represents the phase of the moon.

#### 8.855.2 File

Defined in file src/weather/sun-moon.lisp.

## 8.856 Tootsville::Music

#### 8.856.1 Class

Music names a class, with one superclass: [Section 8.284 \[TOOTSVILLE DB-RECORD\],](#page-689-0) [page 540.](#page-689-0)

#### 8.856.2 Slots

Class Music has no direct slots defined.

## 8.857 Tootsville::Music-Artist

#### 8.857.1 Function

Music-Artist names an undocumented function, with lambda list (OBJECT).

### 8.857.2 SetF Function

(SETF Music-Artist) names an undocumented function, with lambda list (NEW-VALUE OBJECT).

## 8.858 Tootsville::Music-Genre

#### 8.858.1 Function

Music-Genre names an undocumented function, with lambda list (OBJECT).

#### 8.858.2 SetF Function

(SETF Music-Genre) names an undocumented function, with lambda list (NEW-VALUE OBJECT).

## 8.859 Tootsville::Music-Id

#### 8.859.1 Function

Music-Id names an undocumented function, with lambda list (OBJECT).

### 8.859.2 SetF Function

(SETF Music-Id) names an undocumented function, with lambda list (NEW-VALUE OB-JECT).

## 8.860 Tootsville::Music-License

#### 8.860.1 Function

Music-License names an undocumented function, with lambda list (OBJECT).

### 8.860.2 SetF Function

(SETF Music-License) names an undocumented function, with lambda list (NEW-VALUE OBJECT).

## 8.861 Tootsville::Music-Moniker

#### 8.861.1 Function

Music-Moniker names an undocumented function, with lambda list (OBJECT).

### 8.861.2 SetF Function

(SETF Music-Moniker) names an undocumented function, with lambda list (NEW-VALUE OBJECT).

## 8.862 Tootsville::Music-Title

#### 8.862.1 Function

Music-Title names an undocumented function, with lambda list (OBJECT).

### 8.862.2 SetF Function

(SETF Music-Title) names an undocumented function, with lambda list (NEW-VALUE OBJECT).

## 8.863 Tootsville::Name-For-Content-Type

#### 8.863.1 Function

Name-For-Content-Type names a function, with lambda list (CONTENT-TYPE):

Get the name to be used in function names for CONTENT-TYPE.

Typically this is the file extension, but if none is known, it's the end of the CONTENT-TYPE after the slash.

#### 8.863.2 File

Defined in file src/web.lisp.

# 8.864 Tootsville::Name-Idle-Threads-Sequentially

#### 8.864.1 Function

Name-Idle-Threads-Sequentially names a function, with lambda list (COUNT): Name all of the idle asynchronous worker threads with numbers up to COUNT.

#### 8.864.2 File

Defined in file src/main.lisp.

## 8.865 Tootsville::Named-Spot

#### 8.865.1 Class

Named-Spot names a class, with one superclass: [Section 8.284 \[TOOTSVILLE](#page-689-0) [DB-RECORD\], page 540](#page-689-0).

#### 8.865.2 Slots

Class Named-Spot has no direct slots defined.

## 8.866 Tootsville::Named-Spot-Altitude

#### 8.866.1 Function

Named-Spot-Altitude names an undocumented function, with lambda list (OBJECT).

### 8.866.2 SetF Function

(SETF Named-Spot-Altitude) names an undocumented function, with lambda list (NEW-VALUE OBJECT).

# 8.867 Tootsville::Named-Spot-Badgedp

### 8.867.1 Function

Named-Spot-Badgedp names an undocumented function, with lambda list (OBJECT).

### 8.867.2 SetF Function

(SETF Named-Spot-Badgedp) names an undocumented function, with lambda list (NEW-VALUE OBJECT).

# 8.868 Tootsville::Named-Spot-Latitude

#### 8.868.1 Function

Named-Spot-Latitude names an undocumented function, with lambda list (OBJECT).

### 8.868.2 SetF Function

(SETF Named-Spot-Latitude) names an undocumented function, with lambda list (NEW-VALUE OBJECT).

# 8.869 Tootsville::Named-Spot-Longitude

### 8.869.1 Function

Named-Spot-Longitude names an undocumented function, with lambda list (OBJECT).

### 8.869.2 SetF Function

(SETF Named-Spot-Longitude) names an undocumented function, with lambda list (NEW-VALUE OBJECT).

## 8.870 Tootsville::Named-Spot-Name

#### 8.870.1 Function

Named-Spot-Name names an undocumented function, with lambda list (OBJECT).

### 8.870.2 SetF Function

(SETF Named-Spot-Name) names an undocumented function, with lambda list (NEW-VALUE OBJECT).

## 8.871 Tootsville::Named-Spot-World

#### 8.871.1 Function

Named-Spot-World names an undocumented function, with lambda list (OBJECT).

### 8.871.2 SetF Function

(SETF Named-Spot-World) names an undocumented function, with lambda list (NEW-VALUE OBJECT).

## 8.872 Tootsville::Named-Spot-X

#### 8.872.1 Function

Named-Spot-X names an undocumented function, with lambda list (OBJECT).

#### 8.872.2 SetF Function

(SETF Named-Spot-X) names an undocumented function, with lambda list (NEW-VALUE OBJECT).

# 8.873 Tootsville::Named-Spot-Y

#### 8.873.1 Function

Named-Spot-Y names an undocumented function, with lambda list (OBJECT).

### 8.873.2 SetF Function

(SETF Named-Spot-Y) names an undocumented function, with lambda list (NEW-VALUE OBJECT).

## 8.874 Tootsville::Named-Spot-Z

#### 8.874.1 Function

Named-Spot-Z names an undocumented function, with lambda list (OBJECT).

### 8.874.2 SetF Function

(SETF Named-Spot-Z) names an undocumented function, with lambda list (NEW-VALUE OBJECT).

## 8.875 Tootsville::Nearp

#### 8.875.1 Function

Nearp names a function, with lambda list (THING PLACE):

Is THING near to PLACE?

"Near," in this case, means "close enough to observe actions at PLACE." Network events are not propagated to observers who are not NEARP to the event being observed.

#### 8.875.2 File

Defined in file src/characters/robots.lisp.

# 8.876 Tootsville::Nevermind-Personality

### 8.876.1 Class

Nevermind-Personality names a class, with one superclass: [Section 8.1042 \[TOOTSVILLE](#page-1484-0) [ROBOT-NEVERMIND\], page 1335.](#page-1484-0)

This class defines a character named Nevermind

#### 8.876.2 Slots

Class Nevermind-Personality has no direct slots defined.

## 8.877 Tootsville::Normalize-Url

### 8.877.1 Function

Normalize-Url names a function, with lambda list (URL): Normalize URL into a canonical form, using some typical UNIX pathname rules.

#### 8.877.2 File

Defined in file src/endpoints/gossip/alexa/alexa.lisp.

## 8.878 Tootsville::Not-Found

#### 8.878.1 Class

Not-Found names a class, with one superclass: [Section 8.639 \[TOOTSVILLE HTTP-](#page-1048-0)[CLIENT-ERROR\], page 899.](#page-1048-0)

Some object could not be found based on the identification provided.

#### 8.878.2 Slots

Class Not-Found has 2 direct slot definitions:

Http-Status-Code Thing

## 8.879 Tootsville::Not-Found-If-Null

## 8.879.1 Function

Not-Found-If-Null names a function, with lambda list (THING): If THING is null, then abort with a 404 Not Found.

#### 8.879.2 File

Defined in file src/acceptor.lisp.

# 8.880 Tootsville::Not-Found-Thing

#### 8.880.1 Function

Not-Found-Thing names an undocumented function, with lambda list (CONDITION).

#### 8.880.2 SetF Function

(SETF Not-Found-Thing) names an undocumented function, with lambda list (NEW-VALUE CONDITION).

## 8.881 Tootsville::Not-Your-Toot-Error

#### 8.881.1 Class

Not-Your-Toot-Error names a class, with one superclass: [Section 8.639 \[TOOTSVILLE](#page-1048-0) [HTTP-CLIENT-ERROR\], page 899.](#page-1048-0)

An error thrown when a player tries to alter another player's Toot

#### 8.881.2 Slots

Class Not-Your-Toot-Error has 2 direct slot definitions:

Http-Status-Code Name

# 8.882 Tootsville::Null-If-Empty

#### 8.882.1 Function

Null-If-Empty names an undocumented function, with lambda list (STRING).

#### 8.882.2 File

Defined in file src/version.lisp.

# 8.883 Tootsville::On-Exception

#### 8.883.1 Function

On-Exception names an undocumented function, with lambda list (CODE).

# 8.884 Tootsville::Open-Log-File

#### 8.884.1 Function

Open-Log-File names a function, with lambda list (PATHNAME): Open PATHNAME for logging.

#### 8.884.2 File

Defined in file src/logging.lisp.

# 8.885 Tootsville::Pad-To-Multiple-Of-8

### 8.885.1 Function

Pad-To-Multiple-Of-8 names an undocumented function, with lambda list (STRING).

#### 8.885.2 File

Defined in file src/auth/auth-firebase.lisp.

## 8.886 Tootsville::Parent-Child

#### 8.886.1 Class

Parent-Child names a class, with one superclass: [Section 8.284 \[TOOTSVILLE](#page-689-0) [DB-RECORD\], page 540](#page-689-0).

#### 8.886.2 Slots

Class Parent-Child has no direct slots defined.

## 8.887 Tootsville::Parent-Child-Child

#### 8.887.1 Function

Parent-Child-Child names an undocumented function, with lambda list (OBJECT).

### 8.887.2 SetF Function

(SETF Parent-Child-Child) names an undocumented function, with lambda list (NEW-VALUE OBJECT).

## 8.888 Tootsville::Parent-Child-Parent

#### 8.888.1 Function

Parent-Child-Parent names an undocumented function, with lambda list (OBJECT).

### 8.888.2 SetF Function

(SETF Parent-Child-Parent) names an undocumented function, with lambda list (NEW-VALUE OBJECT).

## 8.889 Tootsville::Parent-Deny-Permission

#### 8.889.1 Function

Parent-Deny-Permission names a function, with lambda list (REQUEST &KEY (VIA web)):

The parent who was given REQUEST has denied permission via VIA.

The child who placed REQUEST is not being given permission to play in Tootsville. Returns NIL

#### 8.889.2 File

Defined in file src/users.lisp.
## 8.890 Tootsville::Parent-Grant-Permission

#### 8.890.1 Function

Parent-Grant-Permission names a function, with lambda list (REQUEST &KEY (HOURS 168) (VIA web)):

The parent \*USER\* grants REQUEST for HOURS via VIA.

This sets the approval time to LOCAL-TIME::NOW (not in this manual) and allows HOURS of play time from LOCAL-TIME::NOW (not in this manual). The [Section 8.209](#page-614-0) [\[TOOTSVILLE CHILD-REQUEST-RESPONSE\], page 465,](#page-614-0) of REQUEST is set to an explanation that \*USER\* approved the request via VIA. VIA can contain further comments, which will be presented in the UI.

Returns NIL.

#### 8.890.2 File

## 8.891 Tootsville::Parse-Backtrace

## 8.891.1 Function

Parse-Backtrace names a function, with lambda list (BT):

Break lines of a backtrace into error messag, date/time, and call frames (stack)

#### 8.891.2 File

## 8.892 Tootsville::Parse-Color24

## 8.892.1 Function

Parse-Color24 names a function, with lambda list (COLOR):

Return a [Section 8.225 \[TOOTSVILLE COLOR24\], page 481,](#page-630-0) object for the color designator COLOR.

Parse COLOR as a name for a color, or a hex 24-bit color value. It can also be an HTML-style or CSS-style value.

Syntax can be:

- A [Section 8.225 \[TOOTSVILLE COLOR24\], page 481,](#page-630-0) object, which is returned unchanged.
- An integer of 24 bits, in which the upper 8 bits represent the red channel, the middle 8 bits the green, and the lower 8 bits the blue channel.
- A color name from the list [Section 8.89 \[TOOTSVILLE](#page-494-0) +COLOR24-NAMES+], [page 345](#page-494-0). Spaces are interchangeable with hyphens and the value is not case-sensitive.
- An RGB byte-value triplet as in CSS, of the form  $rgb(R,G,B)$ , where R, G, and B are unsigned 8-bit decimal integers, i.e. values from 0-255.
- An HTML-style hex color code in the form #RGB or #RRGGBB. When only three hex digits are provided, each is doubled to form an unsigned 8-bit value; thus, #abc is the same as #aabbcc.
- A set of 6 hex digits of the same form rrggbb as the HTML form #rrggbb, without any sigil.

## 8.892.2 File

Defined in file src/types/color+pattern.lisp.

## 8.893 Tootsville::Parse-Operator-Command

### 8.893.1 Function

Parse-Operator-Command names a function, with lambda list (STRING): Parse and execute an operator command in STRING (beginning with  $#$ )

#### 8.893.2 File

Defined in file src/infinity/legacy-commands.lisp.

## 8.894 Tootsville::Parse-Polygon

### 8.894.1 Function

Parse-Polygon names a function, with lambda list (POLYGON-STRING REFERENCE):

Parses the POLYGON-STRING near REFERENCE into a list of GAME-POINTs

The POLYGON-STRING is a sequence of x,z or x,y,z points joined with  $\tilde{\phantom{a}}$ , making up the points at the edge of the polygon.

When y coördinates are omitted, they default to 0.

Coördinate values can be in any format understood by ORG.MAPCAR.PARSE-NUMBER::PARSE-NUMBER (not in this manual)

### 8.894.2 Examples

 $-1, 1^{\sim}1, 1^{\sim}1, -1^{\sim}-1, -1$ 

 $-1,0,1^{\sim}1,0,1^{\sim}1,0,-1^{\sim}-1,0,-1$ 

#x-40,#x40~#x40,#x40~#x40,#x-40~#x-40,#x-40

### 8.894.3 File

Defined in file src/infinity/legacy-ops.lisp.

## 8.895 Tootsville::Parse-Uri-As-Template

#### 8.895.1 Function

Parse-Uri-As-Template names a function, with lambda list (URI):

Parse URI into a template list.

URI is a series of path elements joined by '/' characters. Each path element can be a constant string, or a variable. Variable terms begin with ':' characters; string constant terms do not.

Returns a list in which variable terms are keywords and constant terms are strings.

#### 8.895.2 File

Defined in file src/endpoint.lisp.

## <span id="page-1338-0"></span>8.896 Tootsville::Parse-Wtl-Course

## 8.896.1 Function

Parse-Wtl-Course names a function, with lambda list (COURSE): Parse COURSE into a WTL-COURSE object

## 8.896.2 File

Defined in file src/world.lisp.

## 8.897 Tootsville::Parse-Wtl-For-Robot

### 8.897.1 Function

Parse-Wtl-For-Robot names a function, with lambda list (WTL):

Parse the WTL JSON into a WTL-Course structure

XXX this is basically a weak duplicate of [Section 8.896 \[TOOTSVILLE PARSE-WTL-](#page-1338-0)[COURSE\], page 1189,](#page-1338-0)

### 8.897.2 File

Defined in file src/characters/robots.lisp.

## 8.898 Tootsville::Path->Openapi

#### 8.898.1 Function

Path->Openapi names a function, with lambda list (ENDPOINT-GROUP):

Given a path list ENDPOINT-GROUP, return an OpenAPI URI string.

The path list ENDPOINT-GROUP consists a URI template of constant strings and variables as symbols and a list of endpoints which share that template, each of which is a PList with a :METHOD, :TEMPLATE, :CONTENT-TYPE, :FN, and :DOCSTRING.

#### 8.898.2 File

Defined in file src/endpoints/slash-meta-game.lisp.

## 8.899 Tootsville::Pattern

## 8.899.1 Class

Pattern names a class, with one superclass: [Section 8.284 \[TOOTSVILLE DB-RECORD\],](#page-689-0) [page 540.](#page-689-0)

## 8.899.2 Slots

Class Pattern has no direct slots defined.

## 8.900 Tootsville::Pattern-Id

## 8.900.1 Function

Pattern-Id names an undocumented function, with lambda list (OBJECT).

## 8.900.2 SetF Function

(SETF Pattern-Id) names an undocumented function, with lambda list (NEW-VALUE OBJECT).

## 8.901 Tootsville::Pattern-Name

## 8.901.1 Function

Pattern-Name names an undocumented function, with lambda list (OBJECT).

## 8.901.2 SetF Function

(SETF Pattern-Name) names an undocumented function, with lambda list (NEW-VALUE OBJECT).

## 8.902 Tootsville::Peer-Address

### 8.902.1 Function

Peer-Address names an undocumented function, with lambda list (TOOT).

# 8.903 Tootsville::Pending-Child-Approval-Request

## 8.903.1 Function

Pending-Child-Approval-Request names an undocumented function, with lambda list (USER).

## 8.903.2 File

# 8.904 Tootsville::Pending-Child-Requests-By-Toot

## 8.904.1 Function

Pending-Child-Requests-By-Toot names an undocumented function, with lambda list (TOOT).

## 8.904.2 File

# 8.905 Tootsville::Perform-All-Migrations

## 8.905.1 Function

Perform-All-Migrations names a function, with lambda list NIL: Perform all necessary database migrations.

## 8.905.2 File

Defined in file src/db/maria.lisp.

## 8.906 Tootsville::Person

### 8.906.1 Class

Person names a class, with one superclass: [Section 8.284 \[TOOTSVILLE DB-RECORD\],](#page-689-0) [page 540.](#page-689-0)

#### 8.906.2 Slots

Class Person has no direct slots defined.

# 8.907 Tootsville::Person-Age

## 8.907.1 Function

Person-Age names an undocumented function, with lambda list (OBJECT).

## 8.907.2 SetF Function

(SETF Person-Age) names an undocumented function, with lambda list (NEW-VALUE OBJECT).

# 8.908 Tootsville::Person-Age\*

## 8.908.1 Function

Person-Age\* names a function, with lambda list (&OPTIONAL (USER \*USER\*)): Get a person's age in years.

## 8.908.2 File

## 8.909 Tootsville::Person-Date-Of-Birth

### 8.909.1 Function

Person-Date-Of-Birth names an undocumented function, with lambda list (OBJECT).

## 8.909.2 SetF Function

(SETF Person-Date-Of-Birth) names an undocumented function, with lambda list (NEW-VALUE OBJECT).

## 8.910 Tootsville::Person-Display-Name

### 8.910.1 Function

Person-Display-Name names an undocumented function, with lambda list (OBJECT).

## 8.910.2 SetF Function

(SETF Person-Display-Name) names an undocumented function, with lambda list (NEW-VALUE OBJECT).

## 8.911 Tootsville::Person-First-Email

### 8.911.1 Function

Person-First-Email names a function, with lambda list (&OPTIONAL (USER \*USER\*)): Gives one possible eMail address associated with USER. Uses the first, alphabetically speaking.

## 8.911.2 File

## 8.912 Tootsville::Person-Gender

## 8.912.1 Function

Person-Gender names an undocumented function, with lambda list (OBJECT).

## 8.912.2 SetF Function

(SETF Person-Gender) names an undocumented function, with lambda list (NEW-VALUE OBJECT).

## 8.913 Tootsville::Person-Given-Name

### 8.913.1 Function

Person-Given-Name names an undocumented function, with lambda list (OBJECT).

## 8.913.2 SetF Function

(SETF Person-Given-Name) names an undocumented function, with lambda list (NEW-VALUE OBJECT).

## 8.914 Tootsville::Person-Info

#### 8.914.1 Function

Person-Info names a function, with lambda list (&OPTIONAL (USER \*USER\*)): Creates a JSON-like PList of information about USER. Its contents are:

uuid The person's UUID

#### displayName

The person's name, formatted for display.

patronP True if this person is a patron of the CIWTA project.

gender One of (unknown/other), (female), or (male).

#### givenName

The person's given name.

surname The person's surname.

language The person's spoken language

#### sensitiveP

If true, this is a Sensitive Player

#### dateOfBirth

The person's date of birth, in an ISO format string

age The person's age in years

#### 8.914.2 File

## 8.915 Tootsville::Person-Is-Patron-P

### 8.915.1 Function

Person-Is-Patron-P names a function, with lambda list (PERSON): Returns true if PERSON is a patron of CIWTA. Currently just Bruce-Robert Pocock, Gene Cronk, Zephyr Salz, and Ali Dolan.

## 8.915.2 File

## 8.916 Tootsville::Person-Lang

## 8.916.1 Function

Person-Lang names an undocumented function, with lambda list (OBJECT).

## 8.916.2 SetF Function

(SETF Person-Lang) names an undocumented function, with lambda list (NEW-VALUE OBJECT).

## 8.917 Tootsville::Person-Link

## 8.917.1 Class

Person-Link names a class, with one superclass: [Section 8.284 \[TOOTSVILLE](#page-689-0) [DB-RECORD\], page 540](#page-689-0).

### 8.917.2 Slots

Class Person-Link has no direct slots defined.

## 8.918 Tootsville::Person-Link-Label

### 8.918.1 Function

Person-Link-Label names an undocumented function, with lambda list (OBJECT).

## 8.918.2 SetF Function

(SETF Person-Link-Label) names an undocumented function, with lambda list (NEW-VALUE OBJECT).

## 8.919 Tootsville::Person-Link-Person

### 8.919.1 Function

Person-Link-Person names an undocumented function, with lambda list (OBJECT).

## 8.919.2 SetF Function

(SETF Person-Link-Person) names an undocumented function, with lambda list (NEW-VALUE OBJECT).

## 8.920 Tootsville::Person-Link-Provenance

### 8.920.1 Function

Person-Link-Provenance names an undocumented function, with lambda list (OBJECT).

### 8.920.2 SetF Function

(SETF Person-Link-Provenance) names an undocumented function, with lambda list (NEW-VALUE OBJECT).

## 8.921 Tootsville::Person-Link-Rel

### 8.921.1 Function

Person-Link-Rel names an undocumented function, with lambda list (OBJECT).

## 8.921.2 SetF Function

(SETF Person-Link-Rel) names an undocumented function, with lambda list (NEW-VALUE OBJECT).

## 8.922 Tootsville::Person-Link-Url

## 8.922.1 Function

Person-Link-Url names an undocumented function, with lambda list (OBJECT).

## 8.922.2 SetF Function

(SETF Person-Link-Url) names an undocumented function, with lambda list (NEW-VALUE OBJECT).

## 8.923 Tootsville::Person-Link-Uuid

### 8.923.1 Function

Person-Link-Uuid names an undocumented function, with lambda list (OBJECT).

## 8.923.2 SetF Function

(SETF Person-Link-Uuid) names an undocumented function, with lambda list (NEW-VALUE OBJECT).

## 8.924 Tootsville::Person-Links-To-Email

## 8.924.1 Function

Person-Links-To-Email names an undocumented function, with lambda list (EMAIL).

### 8.924.2 File

# 8.925 Tootsville::Person-Sensitivep

### 8.925.1 Function

Person-Sensitivep names an undocumented function, with lambda list (OBJECT).

## 8.925.2 SetF Function

(SETF Person-Sensitivep) names an undocumented function, with lambda list (NEW-VALUE OBJECT).
# 8.926 Tootsville::Person-Surname

#### 8.926.1 Function

Person-Surname names an undocumented function, with lambda list (OBJECT).

#### 8.926.2 SetF Function

(SETF Person-Surname) names an undocumented function, with lambda list (NEW-VALUE OBJECT).

## 8.927 Tootsville::Person-Uuid

### 8.927.1 Function

Person-Uuid names an undocumented function, with lambda list (OBJECT).

## 8.927.2 SetF Function

(SETF Person-Uuid) names an undocumented function, with lambda list (NEW-VALUE OBJECT).

# 8.928 Tootsville::Picasso-Personality

#### 8.928.1 Class

Picasso-Personality names a class, with one superclass: [Section 8.1043 \[TOOTSVILLE](#page-1485-0) [ROBOT-PICASSO\], page 1336.](#page-1485-0)

This class defines a character named Picasso

#### 8.928.2 Slots

Class Picasso-Personality has no direct slots defined.

# 8.929 Tootsville::Place

### 8.929.1 Class

Place names a class, with one superclass: [Section 8.284 \[TOOTSVILLE DB-RECORD\],](#page-689-0) [page 540.](#page-689-0)

#### 8.929.2 Slots

Class Place has no direct slots defined.

# 8.930 Tootsville::Place-Altitude

### 8.930.1 Function

Place-Altitude names an undocumented function, with lambda list (OBJECT).

## 8.930.2 SetF Function

(SETF Place-Altitude) names an undocumented function, with lambda list (NEW-VALUE OBJECT).

# 8.931 Tootsville::Place-Appearance

#### 8.931.1 Function

Place-Appearance names an undocumented function, with lambda list (OBJECT).

### 8.931.2 SetF Function

(SETF Place-Appearance) names an undocumented function, with lambda list (NEW-VALUE OBJECT).

## 8.932 Tootsville::Place-Attributes

#### 8.932.1 Function

Place-Attributes names an undocumented function, with lambda list (OBJECT).

#### 8.932.2 SetF Function

(SETF Place-Attributes) names an undocumented function, with lambda list (NEW-VALUE OBJECT).

# 8.933 Tootsville::Place-Furniture

## 8.933.1 Function

Place-Furniture names an undocumented function, with lambda list (SLOT X Y Z FAC-ING).

### 8.933.2 File

Defined in file src/infinity/legacy-commands.lisp.

## 8.934 Tootsville::Place-Kind

#### 8.934.1 Function

Place-Kind names an undocumented function, with lambda list (OBJECT).

### 8.934.2 SetF Function

(SETF Place-Kind) names an undocumented function, with lambda list (NEW-VALUE OBJECT).

# 8.935 Tootsville::Place-Latitude

#### 8.935.1 Function

Place-Latitude names an undocumented function, with lambda list (OBJECT).

### 8.935.2 SetF Function

(SETF Place-Latitude) names an undocumented function, with lambda list (NEW-VALUE OBJECT).

# 8.936 Tootsville::Place-Longitude

#### 8.936.1 Function

Place-Longitude names an undocumented function, with lambda list (OBJECT).

#### 8.936.2 SetF Function

(SETF Place-Longitude) names an undocumented function, with lambda list (NEW-VALUE OBJECT).

# 8.937 Tootsville::Place-Shape

#### 8.937.1 Function

Place-Shape names an undocumented function, with lambda list (OBJECT).

### 8.937.2 SetF Function

(SETF Place-Shape) names an undocumented function, with lambda list (NEW-VALUE OBJECT).

# 8.938 Tootsville::Place-String

#### 8.938.1 Function

Place-String names a function, with lambda list (PLACE): Formats PLACE in the encoding for the client. The PLACE is encoded into a string in the form: kind:shape|appearance|attributes

#### 8.938.2 File

# 8.939 Tootsville::Place-String-Circle

#### 8.939.1 Function

Place-String-Circle names a function, with lambda list (RADIUS X-CENTER Z-CENTER SEGMENTS):

Defines a place-string for a circle of RADIUS centered at X-CENTER, Z-CENTER with SEGMENTS precision.

An n-sided (SEGMENTS-sided) regular polygon approximating a circle will be created at (X-CENTER, Z-CENTER) and returned as the path segments string used by the client; i.e. a list of the form  $x,y,z^x,y,z^x,y,z$  with  $\tilde{ }$  delimiters between coördinate lists joined by , .

#### 8.939.2 File

## 8.940 Tootsville::Place-Uuid

#### 8.940.1 Function

Place-Uuid names an undocumented function, with lambda list (OBJECT).

### 8.940.2 SetF Function

(SETF Place-Uuid) names an undocumented function, with lambda list (NEW-VALUE OBJECT).

## 8.941 Tootsville::Place-World

#### 8.941.1 Function

Place-World names an undocumented function, with lambda list (OBJECT).

### 8.941.2 SetF Function

(SETF Place-World) names an undocumented function, with lambda list (NEW-VALUE OBJECT).

## 8.942 Tootsville::Places-At-Position

#### 8.942.1 Function

Places-At-Position names a function, with lambda list (WORLD LAT LONG ALT):

Returns all Places at WORLD at LAT-itude, LONG-itude, ALT-itude.

See [Section 8.672 \[TOOTSVILLE INFINITY-GET-ROOM-VARS\], page 945,](#page-1094-0) for a discussion of the Place system.

#### 8.942.2 File

Defined in file src/infinity/new-commands-20.lisp.

#### 8.943 Tootsville::Play-With-Toot

#### 8.943.1 Function

Play-With-Toot names a function, with lambda list (TOOT):

Set up the \*USER\* to play with Toot object TOOT.

Performs announcement of the player to the world and other bookkeeping.

See [Section 8.688 \[TOOTSVILLE INFINITY-PLAY-WITH\], page 966.](#page-1115-0)

The client will receive a minor broadcast storm of information about their Toot and the game world. This will, at a minimum, include a success message from playWith, their own avatar information, nearby players' avatar information, and [Section 8.796 \[TOOTSVILLE](#page-1238-0) [LOCAL-ROOM-VARS\], page 1089,](#page-1238-0) for their immediate vicinity.

#### 8.943.2 File

Defined in file src/infinity/new-commands-20.lisp.

# 8.944 Tootsville::Player-Adultp

### 8.944.1 Function

Player-Adultp names an undocumented function, with lambda list (&OPTIONAL (PLAYER \*USER\*)).

#### 8.944.2 File

# 8.945 Tootsville::Player-Alert

#### 8.945.1 Function

Player-Alert names a function, with lambda list (PERSON &REST MESSAGE): Sends an asynchronous notification alert MESSAGE to PERSON

#### 8.945.2 File

# 8.946 Tootsville::Player-Childp

### 8.946.1 Function

Player-Childp names an undocumented function, with lambda list (&OPTIONAL  $( {\rm PLAYER~^*USER^*)}).$ 

#### 8.946.2 File

# 8.947 Tootsville::Player-Speak

## 8.947.1 Function

Player-Speak names an undocumented function, with lambda list (SPEECH VOL &OP-TIONAL (TOOT \*TOOT\*)).

## 8.947.2 File

Defined in file src/infinity/legacy-commands.lisp.

# 8.948 Tootsville::Player-Toots

## 8.948.1 Function

Player-Toots names an undocumented function, with lambda list (&OPTIONAL (PLAYER  $^*\mathrm{USER}^*)).$ 

#### 8.948.2 File

# 8.949 Tootsville::Plist-To-English

### 8.949.1 Function

Plist-To-English names an undocumented function, with lambda list (PLIST).

#### 8.949.2 File

Defined in file src/endpoints/slash-users.lisp.

# 8.950 Tootsville::Plist-With-Index

#### 8.950.1 Function

Plist-With-Index names a function, with lambda list (LIST):

Zip LIST with sequential numbers from 0, creating a plist whose keys are sequential integers.

### 8.950.2 File

Defined in file src/infinity/new-commands-20.lisp.

# 8.951 Tootsville::Point-Underwater-P

## 8.951.1 Function

Point-Underwater-P names a function, with lambda list (LATITUDE LONGITUDE): Is the point underwater? TODO

### 8.951.2 File

Defined in file src/terrain.lisp.

# 8.952 Tootsville::Post-Sign-In

#### 8.952.1 Function

Post-Sign-In names a function, with lambda list (USER): Perform housekeeping after an user signs in. This might include sending a pending child prompt.

#### 8.952.2 File

# 8.953 Tootsville::Post/ Read-Version-Page

#### 8.953.1 Function

Post/ Read-Version-Page names a function, with lambda list (PORT):

Power-On-Self-Test: Checks that the server can respond to the version-page query locally.

#### 8.953.2 File

Defined in file src/power-on-self-test.lisp.

# <span id="page-1396-0"></span>8.954 Tootsville::Potential-Toot-Name-Character-P

### 8.954.1 Function

Potential-Toot-Name-Character-P names an undocumented function, with lambda list (&REST ARGUMENTS).

#### 8.954.2 File

Defined in file quicklisp/dists/quicklisp/software/fare-memoization-20180430 git/memoization.lisp.

## 8.955 Tootsville::Potential-Toot-Name-P

#### 8.955.1 Function

Potential-Toot-Name-P names a function, with lambda list (TOOT-NAME):

Could TOOT-NAME be allowed as a Toot name?

Toot names must be:

- From three to 32 characters in length, inclusive.
- Characters must be [Section 8.954 \[TOOTSVILLE POTENTIAL-TOOT-NAME-](#page-1396-0)[CHARACTER-P\], page 1247,](#page-1396-0) ie, alphanumeric, or hyphen.
- The first character must be alphabetic
- There can not be two punctuation marks (or spaces) in a row
- There can not be three of the same character in a row, or two hyphens in a row.
- There can not be more than three digits
- Digits must appear only at the end  $-$  i.e., if there are any digits, the leftmost digit must be after the rightmost non-digit character.

#### 8.955.2 File

Defined in file src/types/toot-names.lisp.

## 8.956 Tootsville::Power-On-Self-Test

#### 8.956.1 Function

Power-On-Self-Test names a function, with lambda list (&KEY (EXITP NIL)):

Perform some sanity checking as a part of testing.

This testing should be much more complete than it really is — it will need to be expanded a great deal to increase confidence in these tests.

#### 8.956.2 File

Defined in file src/power-on-self-test.lisp.

## 8.957 Tootsville::Powerset

#### 8.957.1 Function

Powerset names a function, with lambda list (LIST):

Create a powerset of the unordered elements of LIST.

(powerset '(:a :b :c))  $((\begin{array}{cccccccccc} :A :B :C) & (B :C) & (A :C) & (C) & (A :B) & (B) & (A) & \text{NIL}) \end{array})$ 

#### 8.957.2 File

Defined in file src/db/memcached.lisp.

# 8.958 Tootsville::Pre-Login-Commands

## 8.958.1 Function

Pre-Login-Commands names an undocumented function, with lambda list (OBJECT).

### 8.958.2 SetF Function

(SETF Pre-Login-Commands) names an undocumented function, with lambda list (NEW-VALUE OBJECT).

# 8.959 Tootsville::Precipitation

#### 8.959.1 Function

Precipitation names a function, with lambda list (X Y Z): The current precipitation at X,Y,Z

### 8.959.2 File

Defined in file src/weather/weather.lisp.

## 8.960 Tootsville::Pretty-Print-Html-Error

#### 8.960.1 Function

Pretty-Print-Html-Error names a function, with lambda list (CONDITION): Produces an HTML page explaining CONDITION. TODO: Use templates, filter backtrace like Rollbar, do better.

#### 8.960.2 File

Defined in file src/types/http-types.lisp.

## 8.961 Tootsville::Print-Help

#### 8.961.1 Function

Print-Help names a function, with lambda list NIL:

Prints a short usage summary to \*STANDARD-OUTPUT\*. Note that this is invoked by calling the program with "help" as its first argument, explicitly — the default behaviour is to run as a FastCGI server.

#### 8.961.2 File

Defined in file src/command-line.lisp.
# 8.962 Tootsville::Private-Admin-Message

### 8.962.1 Function

Private-Admin-Message names a function, with lambda list (TITLE MESSAGE &KEY (LABEL TITLE) (USER (ACTIVE-PLAYER))):

Send a unicast admin MESSAGE to USER with TITLE and LABEL.

Instead logs the contents to the console if USER is not connected.

Note that the current Tootsville V client does not make use of LABEL.

### 8.962.2 File

Defined in file src/websockets.lisp.

# 8.963 Tootsville::Prod

# 8.963.1 Variable

Prod names an undocumented variable with the value NIL

# 8.964 Tootsville::Props-Personality

#### 8.964.1 Class

Props-Personality names a class, with one superclass: [Section 8.1045 \[TOOTSVILLE](#page-1487-0) [ROBOT-PROPS\], page 1338](#page-1487-0).

This class defines a character named Props

#### 8.964.2 Slots

Class Props-Personality has no direct slots defined.

# 8.965 Tootsville::Pull-Records

# 8.965.1 Function

Pull-Records names an undocumented function, with lambda list (NAME).

## 8.965.2 File

Defined in file src/db/db-central.lisp.

# 8.966 Tootsville::Pull-Records-Cache

# 8.966.1 Variable

Pull-Records-Cache names an undocumented variable with the value NIL

# 8.967 Tootsville::Qa

## 8.967.1 Variable

Qa names an undocumented variable with the value NIL

# 8.968 Tootsville::Quaestor-Cancel-Event

### 8.968.1 Function

Quaestor-Cancel-Event names a function, with lambda list (EVENT):

Cancel EVENT.

See [Section 8.659 \[TOOTSVILLE INFINITY-END-EVENT\], page 925,](#page-1074-0) for details of the procedure.

### 8.968.2 File

# 8.969 Tootsville::Quaestor-Complete-Event

# 8.969.1 Function

Quaestor-Complete-Event names a function, with lambda list (EVENT SCORE &OP-TIONAL MEDAL):

Complete EVENT with SCORE and MEDAL earned.

See [Section 8.659 \[TOOTSVILLE INFINITY-END-EVENT\], page 925,](#page-1074-0) for details of the procedure.

If EVENT is a purchase, then purchase the associated store item; otherwise, perform whatever specific event side-effects are related to the item template.

# 8.969.2 File

# 8.970 Tootsville::Quaestor-End-Fountain

#### 8.970.1 Function

Quaestor-End-Fountain names a function, with lambda list (EVENT SCORE):

End a fountain EVENT with the user-supplied SCORE.

The SCORE and the (Choerogyllum) day of the week are used to compute the actual number of peanuts earned. See [Section 8.243 \[TOOTSVILLE COMPUTE-FOUNTAIN-](#page-648-0)[PEANUTS-FOR-SCORE\], page 499](#page-648-0).

Occassionally, fairy dust is also awarded. See [Section 8.244 \[TOOTSVILLE COMPUTE-](#page-649-0)[FOUNTAIN-RANDOM-FAIRY-DUST\], page 500](#page-649-0).

#### 8.970.2 File

# 8.971 Tootsville::Quaestor-Event

### 8.971.1 Class

Quaestor-Event names a class, with one superclass: [Section 8.284 \[TOOTSVILLE DB-](#page-689-0)[RECORD\], page 540.](#page-689-0)

## 8.971.2 Slots

Class Quaestor-Event has no direct slots defined.

# 8.972 Tootsville::Quaestor-Event-Completedp

# 8.972.1 Function

Quaestor-Event-Completedp names an undocumented function, with lambda list (OBJECT).

# 8.972.2 SetF Function

(SETF Quaestor-Event-Completedp) names an undocumented function, with lambda list (NEW-VALUE OBJECT).

# 8.973 Tootsville::Quaestor-Event-Ended-At

### 8.973.1 Function

Quaestor-Event-Ended-At names an undocumented function, with lambda list (OBJECT).

# 8.973.2 SetF Function

(SETF Quaestor-Event-Ended-At) names an undocumented function, with lambda list (NEW-VALUE OBJECT).

# 8.974 Tootsville::Quaestor-Event-Fairy-Dust

### 8.974.1 Function

Quaestor-Event-Fairy-Dust names an undocumented function, with lambda list (OBJECT).

# 8.974.2 SetF Function

(SETF Quaestor-Event-Fairy-Dust) names an undocumented function, with lambda list (NEW-VALUE OBJECT).

# 8.975 Tootsville::Quaestor-Event-Item

## 8.975.1 Function

Quaestor-Event-Item names an undocumented function, with lambda list (OBJECT).

# 8.975.2 SetF Function

(SETF Quaestor-Event-Item) names an undocumented function, with lambda list (NEW-VALUE OBJECT).

# 8.976 Tootsville::Quaestor-Event-Kind

#### 8.976.1 Function

Quaestor-Event-Kind names an undocumented function, with lambda list (OBJECT).

# 8.976.2 SetF Function

(SETF Quaestor-Event-Kind) names an undocumented function, with lambda list (NEW-VALUE OBJECT).

# 8.977 Tootsville::Quaestor-Event-Medal

## 8.977.1 Function

Quaestor-Event-Medal names an undocumented function, with lambda list (OBJECT).

# 8.977.2 SetF Function

(SETF Quaestor-Event-Medal) names an undocumented function, with lambda list (NEW-VALUE OBJECT).

# 8.978 Tootsville::Quaestor-Event-Peanuts

#### 8.978.1 Function

Quaestor-Event-Peanuts names an undocumented function, with lambda list (OBJECT).

## 8.978.2 SetF Function

(SETF Quaestor-Event-Peanuts) names an undocumented function, with lambda list (NEW-VALUE OBJECT).

# 8.979 Tootsville::Quaestor-Event-Score

### 8.979.1 Function

Quaestor-Event-Score names an undocumented function, with lambda list (OBJECT).

# 8.979.2 SetF Function

(SETF Quaestor-Event-Score) names an undocumented function, with lambda list (NEW-VALUE OBJECT).

# 8.980 Tootsville::Quaestor-Event-Source

#### 8.980.1 Function

Quaestor-Event-Source names an undocumented function, with lambda list (OBJECT).

# 8.980.2 SetF Function

(SETF Quaestor-Event-Source) names an undocumented function, with lambda list (NEW-VALUE OBJECT).

# 8.981 Tootsville::Quaestor-Event-Started-At

### 8.981.1 Function

Quaestor-Event-Started-At names an undocumented function, with lambda list (OBJECT).

# 8.981.2 SetF Function

(SETF Quaestor-Event-Started-At) names an undocumented function, with lambda list (NEW-VALUE OBJECT).

# 8.982 Tootsville::Quaestor-Event-Started-By

#### 8.982.1 Function

Quaestor-Event-Started-By names an undocumented function, with lambda list (OBJECT).

# 8.982.2 SetF Function

(SETF Quaestor-Event-Started-By) names an undocumented function, with lambda list (NEW-VALUE OBJECT).

# 8.983 Tootsville::Quaestor-Event-Uuid

#### 8.983.1 Function

Quaestor-Event-Uuid names an undocumented function, with lambda list (OBJECT).

## 8.983.2 SetF Function

(SETF Quaestor-Event-Uuid) names an undocumented function, with lambda list (NEW-VALUE OBJECT).

# 8.984 Tootsville::Quaestor-New-Toot

# 8.984.1 Function

Quaestor-New-Toot names a function, with lambda list (TOOT): Give the new TOOT their starting peanuts.

### 8.984.2 File

# 8.985 Tootsville::Quaestor-Start-Event

### 8.985.1 Function

Quaestor-Start-Event names a function, with lambda list (MONIKER &OPTIONAL  $(TOOT * TOOT*)$ ):

TOOT wants to start an event identified by MONIKER.

See [Section 8.708 \[TOOTSVILLE INFINITY-START-EVENT\], page 997,](#page-1146-0) for details of the procedure.

#### 8.985.2 File

# 8.986 Tootsville::Quaestor-Start-General

# 8.986.1 Function

Quaestor-Start-General names a function, with lambda list (ITEM TOOT): Start a general event sourced on ITEM for TOOT.

### 8.986.2 File

# 8.987 Tootsville::Query-Params

# 8.987.1 Function

Query-Params names a function, with lambda list NIL:

Get parameters from the query string of the current Hunchentoot request.

### 8.987.2 File

Defined in file src/web.lisp.

# 8.988 Tootsville::Query-String->Plist

## 8.988.1 Function

Query-String->Plist names a function, with lambda list (QUERY-STRING): Split an HTTP QUERY-STRING into a PList. XXX Probably a duplicate of something done in Hunchentoot or Drakma?

## 8.988.2 File

Defined in file src/web.lisp.

# 8.989 Tootsville::Query-To-Memcache-Key

### 8.989.1 Function

Query-To-Memcache-Key names a function, with lambda list (DB PREPARED ARGS):

Creates a key based on DB, PREPARED statement, and ARGS suitable for Mem-CacheD.

Currently uses [Section 8.1081 \[TOOTSVILLE SHA1-HEX\], page 1374,](#page-1523-0) of a particular stringified form

# 8.989.2 File

Defined in file src/db/memcached.lisp.

# 8.990 Tootsville::Quiesce-Connected-Toots

### 8.990.1 Function

Quiesce-Connected-Toots names a function, with lambda list NIL:

Send every Toot a demand that it quiesce itself to the database.

FIXME: IGNORE-NOT-FOUND is because ... um ... Superstar sucks.

See: [Section 8.329 \[TOOTSVILLE DEMAND-QUIESCE-TOOT\], page 587,](#page-736-0) [Section 8.255 \[TOOTSVILLE CONNECTED-TOOTS\], page 511,](#page-660-0)

### 8.990.2 File

Defined in file src/toots.lisp.

# 8.991 Tootsville::Rad-Personality

#### 8.991.1 Class

Rad-Personality names a class, with one superclass: [Section 8.1046 \[TOOTSVILLE](#page-1488-0) [ROBOT-RAD\], page 1339](#page-1488-0).

This class defines a character named Rad

#### 8.991.2 Slots

Class Rad-Personality has no direct slots defined.

# 8.992 Tootsville::Random-Key

### 8.992.1 Function

Random-Key names an undocumented function, with lambda list (OBJECT).

## 8.992.2 SetF Function

(SETF Random-Key) names an undocumented function, with lambda list (NEW-VALUE OBJECT).

# 8.993 Tootsville::Random-Start-Wtl-For-Toot

#### 8.993.1 Function

Random-Start-Wtl-For-Toot names a function, with lambda list NIL:

Designate a starting position in Toot Square for a Toot.

Returns a WTL-type structure in a JSON string, with course and facing values.

Starting positions are randomly dispersed around the Toot Square fountain, which intentionally is the center of the coördinate system of the world.

#### 8.993.2 File

Defined in file src/infinity/new-commands-20.lisp.

# 8.994 Tootsville::Raw-Post-String

## 8.994.1 Function

Raw-Post-String names a function, with lambda list NIL: Obtain POSTed data as a string

### 8.994.2 File

Defined in file src/web.lisp.

# 8.995 Tootsville::Read-Related-Journal

#### 8.995.1 Function

Read-Related-Journal names a function, with lambda list (WHO &KEY LAST):

Read staff journal entries related to WHO.

Or, read the single item LAST from the end; when  $LAST = 0$ , the very latest entry; when LAST  $< 0$ , then the "nth" entry from the end. Thus,  $-1$  is the next-to-last entry,  $-2$ is the third from the end.

WHO may be anything accepted by [Section 8.515 \[TOOTSVILLE ENSURE-LIST-OF-](#page-923-0)[PEOPLE\], page 774.](#page-923-0)

#### 8.995.2 File

Defined in file src/staff-journal.lisp.

# 8.996 Tootsville::Read-Staff-Journal

#### 8.996.1 Function

Read-Staff-Journal names a function, with lambda list (&KEY (START-DATE (YESTER-DAY)) (END-DATE (NOW)) LAST):

Read staff journal entries between (inclusive) START-DATE and END-DATE; default, yesterday and today.

Or, read the single item LAST from the end; when  $\text{LAST} = 0$ , the very latest entry; when LAST  $< 0$ , then the "nth" entry from the end. Thus,  $-1$  is the next-to-last entry,  $-2$ is the third from the end.

#### 8.996.2 File

Defined in file src/staff-journal.lisp.

# 8.997 Tootsville::Reap-Uninteresting-Child-Requests

#### 8.997.1 Function

Reap-Uninteresting-Child-Requests names a function, with lambda list NIL: Remove uninteresting requests from the child requests table. Normally run by the metronome periodically.

## 8.997.2 File

Defined in file src/users.lisp.
## 8.998 Tootsville::Reasonable-Name-Char-P

## 8.998.1 Function

Reasonable-Name-Char-P names a function, with lambda list (CHAR): Is CHAR a character that can reasonably appear in a person's name?

#### 8.998.2 File

Defined in file src/users.lisp.

## 8.999 Tootsville::Reasonable-Name-P

### 8.999.1 Function

Reasonable-Name-P names a function, with lambda list (NAME): Does NAME appear to be a reasonable name for a person?

### 8.999.2 File

Defined in file src/users.lisp.

# 8.1000 Tootsville::Rebuild-Myself

### 8.1000.1 Function

Rebuild-Myself names a function, with lambda list NIL: Recompile the running server. Hopefully you've already tested the changes?

## 8.1000.2 File

Defined in file src/main.lisp.

## 8.1001 Tootsville::Redirect-To

### 8.1001.1 Function

Redirect-To names a function, with lambda list (URI &OPTIONAL (STATUS 307)):

Redirect to another URI. Status code 307 for temporary, 301 or 308 for permanent (typically). (:TEMPORARY and :PERMANENT are accepted for readability.)

As a side effect, provides an extremely skeletal HTML redirection page via 'REDIRECT-TO/HTML/BODY'.

### 8.1001.2 File

Defined in file src/redirect.lisp.

### 8.1002 Tootsville::Redirect-To/ Html-Body

#### 8.1002.1 Function

Redirect-To/ Html-Body names a function, with lambda list (URI):

Returns an octet array that gives a simple redirection link.

This is a silly legacy thing for ancient browsers that don't follow a 3xx redirection or want to display something while they're redirecting. In real life, it's rarely encountered by a real browser, but sometimes caught by tools like curl or wget with certain settings.

#### 8.1002.2 File

Defined in file src/redirect.lisp.

## 8.1003 Tootsville::Refind-Record

### 8.1003.1 Function

Refind-Record names a function, with lambda list (CLASS COLUMNS+VALUES):

Search [Section 8.70 \[TOOTSVILLE \\*WEAK-RECORD-CACHE\\*\], page 326,](#page-475-0) for an object of CLASS with attributes COLUMNS+VALUES.

Used by [Section 8.547 \[TOOTSVILLE FIND-RECORD\], page 806,](#page-955-0) which should be preferred.

### 8.1003.2 File

Defined in file src/db/generic-db.lisp.

## 8.1004 Tootsville::Register-Metronome-Tasks

### 8.1004.1 Function

Register-Metronome-Tasks names a function, with lambda list NIL:

Register certain metronome tasks for miscellaneous services.

This is a list of specific facilities that are started up during the system boot process.

#### Websocket AYT facility

This facility, [Section 8.153 \[TOOTSVILLE AYT-IDLE-USERS\], page 409,](#page-558-0) runs every 120 seconds to detect and disconnect users who are no longer actually connected. (Note that AYT is netspeak for "are you there?")

#### Toot Quiesce facility

This facility runs every 600 seconds to asks Toots to quiesce themselves to the database. See [Section 8.990 \[TOOTSVILLE QUIESCE-CONNECTED-](#page-1432-0)[TOOTS\], page 1283](#page-1432-0).

#### Reap uninteresting child requests

See [Section 8.997 \[TOOTSVILLE REAP-UNINTERESTING-CHILD-](#page-1439-0)[REQUESTS\], page 1290.](#page-1439-0) Every 4 hours clears out some uninteresting records from the "child\_requests" database table.

#### 8.1004.2 File

Defined in file src/metronome.lisp.

# 8.1005 Tootsville::Register-Signal-Handlers

### 8.1005.1 Function

Register-Signal-Handlers names an undocumented function, with lambda list NIL.

### 8.1005.2 File

Defined in file src/main.lisp.

# 8.1006 Tootsville::Relative-Facing

### 8.1006.1 Function

Relative-Facing names a function, with lambda list (X1 Z1 X2 Z2): Compute the direction to face if traveling from X1,Z1 to X2,Z2 Returns the angle in radians

### 8.1006.2 File

Defined in file src/characters/robots.lisp.

# 8.1007 Tootsville::Reload-Production

### 8.1007.1 Function

Reload-Production names an undocumented function, with lambda list NIL.

### 8.1007.2 File

Defined in file src/main.lisp.

# 8.1008 Tootsville::Reload-Record

## 8.1008.1 Function

Reload-Record names a function, with lambda list (OBJECT): Reload the contents of OBJECT from the database

## 8.1008.2 File

Defined in file src/db/db-central.lisp.

# 8.1009 Tootsville::Remap-Endpoints

### 8.1009.1 Function

Remap-Endpoints names an undocumented function, with lambda list NIL.

### 8.1009.2 File

Defined in file src/endpoint.lisp.

# 8.1010 Tootsville::Remove-Furniture

### 8.1010.1 Function

Remove-Furniture names an undocumented function, with lambda list (SLOT).

### 8.1010.2 File

Defined in file src/infinity/legacy-commands.lisp.

## 8.1011 Tootsville::Remove-Repeats-For-Toot-Name

### 8.1011.1 Function

Remove-Repeats-For-Toot-Name names a function, with lambda list (STRING):

Remove repeated characters from STRING.

Removes letters that repeat more than twice in a row, or hyphens that occur more than once in a row.

### 8.1011.2 File

Defined in file src/types/toot-names.lisp.

# 8.1012 Tootsville::Rename-Toot

### 8.1012.1 Function

Rename-Toot names a function, with lambda list (TOOT NEW-NAME): Rename TOOT to NEW-NAME.

### 8.1012.2 File

Defined in file src/toots.lisp.

# 8.1013 Tootsville::Render-Json

### 8.1013.1 Function

Render-Json names an undocumented function, with lambda list (OBJECT).

### 8.1013.2 File

Defined in file src/view.lisp.

# 8.1014 Tootsville::Replace-Texinfo-Tables

### 8.1014.1 Function

Replace-Texinfo-Tables names an undocumented function, with lambda list (STRING).

### 8.1014.2 File

Defined in file src/endpoints/slash-meta-game.lisp.

# 8.1015 Tootsville::Report-Slow-Query

### 8.1015.1 Function

Report-Slow-Query names an undocumented function, with lambda list (FNAME ELAPSED HOW-SLOW-IS-SLOW).

### 8.1015.2 File

Defined in file src/web.lisp.

# 8.1016 Tootsville::Request-Accept-Types

### 8.1016.1 Function

Request-Accept-Types names a function, with lambda list NIL: Determine the Accept: types from the current HTTP request headers.

## 8.1016.2 File

Defined in file src/acceptor.lisp.

# 8.1017 Tootsville::Respond-To-Error

### 8.1017.1 Function

Respond-To-Error names an undocumented function, with lambda list (CONDITION).

### 8.1017.2 File

Defined in file src/acceptor.lisp.

## 8.1018 Tootsville::Restore-Robot-Wtl

### 8.1018.1 Function

Restore-Robot-Wtl names a function, with lambda list (ROBOT):

Restore the walk-the-line positioning data for ROBOT

Pulls quiesced data, where available, or creates a new one with [Section 8.993](#page-1435-0) [\[TOOTSVILLE RANDOM-START-WTL-FOR-TOOT\], page 1286,](#page-1435-0) if no quiescent data is available.

### 8.1018.2 File

Defined in file src/characters/robots.lisp.

# 8.1019 Tootsville::Return-New-Apple

### 8.1019.1 Function

Return-New-Apple names a function, with lambda list (CLIENT):

Used by [Section 8.663 \[TOOTSVILLE INFINITY-GET-APPLE\], page 932,](#page-1081-0) to send CLIENT a new apple value.

### 8.1019.2 File

Defined in file src/websockets.lisp.

# 8.1020 Tootsville::Rgb-Bytes->Rgb

#### 8.1020.1 Function

Rgb-Bytes->Rgb names a function, with lambda list (BYTES):

Convert BYTES into a list of red, green, and blue values.

BYTES is an RGB triplet of 3 8-bit bytes, like [Section 8.234 \[TOOTSVILLE COLOR24-](#page-639-0) [TO-INTEGER\], page 490,](#page-639-0) or [Section 8.720 \[TOOTSVILLE INTEGER-TO-COLOR24\],](#page-1161-0) [page 1012,](#page-1161-0) representation; i.e. an integer 24 bits long of which the upper 8 bits are the red channel, next 8 bits are green, and lower 8 bits are the blue channel.

#### 8.1020.2 File

Defined in file src/types/color+pattern.lisp.

# 8.1021 Tootsville::Robot

## 8.1021.1 Class

Robot names a class, with one superclass: COMMON-LISP::STANDARD-OBJECT (not in this manual).

An in-game robot character

### 8.1021.2 Slots

Class Robot has no direct slots defined.

# 8.1022 Tootsville::Robot-Broadcast

## 8.1022.1 Function

Robot-Broadcast names a function, with lambda list (MESSAGE NEAR &KEY EXCEPT): Broadcast MESSAGE to all robots near NEAR, except robot EXCEPT.

### 8.1022.2 File

Defined in file src/characters/robots.lisp.

# 8.1023 Tootsville::Robot-Chaos

### 8.1023.1 Class

Robot-Chaos names a class, with one superclass: [Section 8.1082 \[TOOTSVILLE](#page-1524-0) [SHADDOW-PERSONALITY\], page 1375.](#page-1524-0)

### 8.1023.2 Slots

Class Robot-Chaos has no direct slots defined.

# 8.1024 Tootsville::Robot-Course

### 8.1024.1 Function

Robot-Course names an undocumented function, with lambda list (OBJECT).

### 8.1024.2 SetF Function

(SETF Robot-Course) names an undocumented function, with lambda list (NEW-VALUE OBJECT).

# 8.1025 Tootsville::Robot-Course-Wtl

# 8.1025.1 Function

Robot-Course-Wtl names a function, with lambda list (ROBOT): Get the course of ROBOT in Walk-The-Line JSON form.

### 8.1025.2 File

Defined in file src/characters/robots.lisp.

# 8.1026 Tootsville::Robot-Cupid

### 8.1026.1 Class

Robot-Cupid names a class, with one superclass: [Section 8.166 \[TOOTSVILLE BASIC-8-](#page-571-0) [PERSONALITY\], page 422](#page-571-0).

### 8.1026.2 Slots

Class Robot-Cupid has no direct slots defined.

# 8.1027 Tootsville::Robot-Doodle

### 8.1027.1 Class

Robot-Doodle names a class, with one superclass: [Section 8.1223 \[TOOTSVILLE TOOT-](#page-1667-0)[PERSONALITY\], page 1518.](#page-1667-0)

### 8.1027.2 Slots

Class Robot-Doodle has no direct slots defined.

# 8.1028 Tootsville::Robot-Dottie

### 8.1028.1 Class

Robot-Dottie names a class, with one superclass: [Section 8.166 \[TOOTSVILLE BASIC-8-](#page-571-0) [PERSONALITY\], page 422](#page-571-0).

### 8.1028.2 Slots

Class Robot-Dottie has no direct slots defined.

# 8.1029 Tootsville::Robot-Flora

### 8.1029.1 Class

Robot-Flora names a class, with one superclass: [Section 8.166 \[TOOTSVILLE BASIC-8-](#page-571-0) [PERSONALITY\], page 422](#page-571-0).

### 8.1029.2 Slots

Class Robot-Flora has no direct slots defined.

# 8.1030 Tootsville::Robot-Go-To

### 8.1030.1 Function

Robot-Go-To names an undocumented function, with lambda list (ROBOT X Y Z &OP-TIONAL (SPEED)).

# 8.1031 Tootsville::Robot-Handle

### 8.1031.1 Function

Robot-Handle names a function, with lambda list (ROBOT FROM STATUS MESSAGE):

Called for ROBOT to handle a MESSAGE with from-tag FROM and status-tag STA-TUS.

Infinity protocol message MESSAGE was received by the ROBOT. It has been parsed from JSON form into a plist, and the from and status tags have been broken out, with the from element converted into a keyword argument.

Methods on this generic function will likely specialize on ROBOT by class, and FROM & STATUS using EQL.

### 8.1031.2 File

Defined in file src/characters/robo-toot.lisp.

# 8.1032 Tootsville::Robot-Harmony

### 8.1032.1 Class

Robot-Harmony names a class, with one superclass: [Section 8.1223 \[TOOTSVILLE TOOT-](#page-1667-0)[PERSONALITY\], page 1518.](#page-1667-0)

### 8.1032.2 Slots

Class Robot-Harmony has no direct slots defined.

# 8.1033 Tootsville::Robot-Has-Heard

### 8.1033.1 Function

Robot-Has-Heard names an undocumented function, with lambda list (OBJECT).

### 8.1033.2 SetF Function

(SETF Robot-Has-Heard) names an undocumented function, with lambda list (NEW-VALUE OBJECT).
## <span id="page-1476-0"></span>8.1034 Tootsville::Robot-Heard

### 8.1034.1 Function

Robot-Heard names a function, with lambda list (ROBOT SPEAKER MODE HEARD):

Robot ROBOT heard SPEAKER in mode MODE say HEARD.

SPEAKER is a Toot character. MODE is the mode in which ROBOT has placed its conversation with SPEAKER, and is typically a keyword, but defaults to NIL. HEARD is an array of the most recent utterances from SPEAKER, in the order in which they were received; thus, the latest utterance is (LASTCAR HEARD).

## 8.1034.2 File

Defined in file src/characters/robo-toot.lisp.

## 8.1035 Tootsville::Robot-Jack

## 8.1035.1 Class

Robot-Jack names a class, with one superclass: [Section 8.634 \[TOOTSVILLE HOLIDAY-](#page-1043-0)[SPECIAL-PERSONALITY\], page 894](#page-1043-0).

#### 8.1035.2 Slots

Class Robot-Jack has no direct slots defined.

## 8.1036 Tootsville::Robot-Lil-Mc

## 8.1036.1 Class

Robot-Lil-Mc names a class, with one superclass: [Section 8.166 \[TOOTSVILLE BASIC-8-](#page-571-0) [PERSONALITY\], page 422](#page-571-0).

### 8.1036.2 Slots

Class Robot-Lil-Mc has no direct slots defined.

## 8.1037 Tootsville::Robot-Listen

## 8.1037.1 Function

Robot-Listen names a function, with lambda list (ROBOT LISTENER-NAME SPEAKER TEXT VOLUME):

ROBOT, named LISTENER-NAME, heard SPEAKER say TEXT with volume VOL-UME.

You probably mean to specialize [Section 8.1034 \[TOOTSVILLE ROBOT-HEARD\],](#page-1476-0) [page 1327](#page-1476-0), q.v. This method calls ROBOT-HEARD in turn.

## 8.1037.2 File

Defined in file src/characters/robo-toot.lisp.

## 8.1038 Tootsville::Robot-Match

## 8.1038.1 Macro

Robot-Match names an undocumented macro, with lambda list ((&REST STRINGS) &BODY BODY).

### 8.1038.2 File

Defined in file src/characters/robots.lisp.

# 8.1039 Tootsville::Robot-Mayor-Louis

## 8.1039.1 Class

Robot-Mayor-Louis names a class, with one superclass: [Section 8.1082 \[TOOTSVILLE](#page-1524-0) [SHADDOW-PERSONALITY\], page 1375.](#page-1524-0)

#### 8.1039.2 Slots

Class Robot-Mayor-Louis has no direct slots defined.

## 8.1040 Tootsville::Robot-Mode

## 8.1040.1 Function

Robot-Mode names an undocumented function, with lambda list (OBJECT).

## 8.1040.2 SetF Function

(SETF Robot-Mode) names an undocumented function, with lambda list (NEW-VALUE OBJECT).

## 8.1041 Tootsville::Robot-Moo

## 8.1041.1 Class

Robot-Moo names a class, with one superclass: [Section 8.166 \[TOOTSVILLE BASIC-8-](#page-571-0) [PERSONALITY\], page 422](#page-571-0).

### 8.1041.2 Slots

Class Robot-Moo has no direct slots defined.

## 8.1042 Tootsville::Robot-Nevermind

## 8.1042.1 Class

Robot-Nevermind names a class, with one superclass: [Section 8.1082 \[TOOTSVILLE](#page-1524-0) [SHADDOW-PERSONALITY\], page 1375.](#page-1524-0)

#### 8.1042.2 Slots

Class Robot-Nevermind has no direct slots defined.

## 8.1043 Tootsville::Robot-Picasso

## 8.1043.1 Class

Robot-Picasso names a class, with one superclass: [Section 8.1223 \[TOOTSVILLE TOOT-](#page-1667-0)[PERSONALITY\], page 1518.](#page-1667-0)

#### 8.1043.2 Slots

Class Robot-Picasso has no direct slots defined.

# 8.1044 Tootsville::Robot-Position

## 8.1044.1 Function

Robot-Position names an undocumented function, with lambda list (ROBOT).

### 8.1044.2 File

Defined in file src/characters/robots.lisp.

# 8.1045 Tootsville::Robot-Props

## 8.1045.1 Class

Robot-Props names a class, with one superclass: [Section 8.1223 \[TOOTSVILLE TOOT-](#page-1667-0)[PERSONALITY\], page 1518.](#page-1667-0)

### 8.1045.2 Slots

Class Robot-Props has no direct slots defined.

## 8.1046 Tootsville::Robot-Rad

## 8.1046.1 Class

Robot-Rad names a class, with one superclass: [Section 8.1223 \[TOOTSVILLE TOOT-](#page-1667-0)[PERSONALITY\], page 1518.](#page-1667-0)

#### 8.1046.2 Slots

Class Robot-Rad has no direct slots defined.

# 8.1047 Tootsville::Robot-Say

## 8.1047.1 Function

Robot-Say names an undocumented function, with lambda list (ROBOT FORMAT &REST FORMAT-ARGS).

## 8.1048 Tootsville::Robot-Set-Mode

## 8.1048.1 Macro

Robot-Set-Mode names an undocumented macro, with lambda list (MODE).

## 8.1048.2 File

Defined in file src/characters/robots.lisp.

## 8.1049 Tootsville::Robot-Shade

## 8.1049.1 Class

Robot-Shade names a class, with one superclass: [Section 8.1021 \[TOOTSVILLE ROBOT\],](#page-1463-0) [page 1314](#page-1463-0).

### 8.1049.2 Slots

Class Robot-Shade has no direct slots defined.

## 8.1050 Tootsville::Robot-Smudge

### 8.1050.1 Class

Robot-Smudge names a class, with one superclass: [Section 8.1082 \[TOOTSVILLE](#page-1524-0) [SHADDOW-PERSONALITY\], page 1375.](#page-1524-0)

#### 8.1050.2 Slots

Class Robot-Smudge has no direct slots defined.

## 8.1051 Tootsville::Robot-Snowcone

## 8.1051.1 Class

Robot-Snowcone names a class, with one superclass: [Section 8.634 \[TOOTSVILLE](#page-1043-0) [HOLIDAY-SPECIAL-PERSONALITY\], page 894](#page-1043-0).

### 8.1051.2 Slots

Class Robot-Snowcone has no direct slots defined.

# 8.1052 Tootsville::Robot-Sparkle

## 8.1052.1 Class

Robot-Sparkle names a class, with one superclass: [Section 8.166 \[TOOTSVILLE BASIC-](#page-571-0)[8-PERSONALITY\], page 422](#page-571-0).

#### 8.1052.2 Slots

Class Robot-Sparkle has no direct slots defined.

## 8.1053 Tootsville::Robot-Sploot

#### 8.1053.1 Class

Robot-Sploot names a class, with one superclass: [Section 8.1082 \[TOOTSVILLE](#page-1524-0) [SHADDOW-PERSONALITY\], page 1375.](#page-1524-0)

#### 8.1053.2 Slots

Class Robot-Sploot has no direct slots defined.

## 8.1054 Tootsville::Robot-Superstar

## 8.1054.1 Class

Robot-Superstar names a class, with one superclass: [Section 8.166 \[TOOTSVILLE BASIC-](#page-571-0)[8-PERSONALITY\], page 422](#page-571-0).

#### 8.1054.2 Slots

Class Robot-Superstar has no direct slots defined.

## 8.1055 Tootsville::Robot-Unicast

### 8.1055.1 Function

Robot-Unicast names a function, with lambda list (MESSAGE ROBOT):

Send MESSAGE to ROBOT only.

MESSAGE is a JSON-encoded string, or a plist approximating one. ROBOT is a robot or Toot object.

## 8.1055.2 File

Defined in file src/characters/robo-toot.lisp.

## 8.1056 Tootsville::Robot-Welduh

## 8.1056.1 Class

Robot-Welduh names a class, with one superclass: [Section 8.1082 \[TOOTSVILLE](#page-1524-0) [SHADDOW-PERSONALITY\], page 1375.](#page-1524-0)

### 8.1056.2 Slots

Class Robot-Welduh has no direct slots defined.

## 8.1057 Tootsville::Robot-Zap

## 8.1057.1 Class

Robot-Zap names a class, with one superclass: [Section 8.166 \[TOOTSVILLE BASIC-8-](#page-571-0) [PERSONALITY\], page 422](#page-571-0).

#### 8.1057.2 Slots

Class Robot-Zap has no direct slots defined.

# 8.1058 Tootsville::Robotp

## 8.1058.1 Function

Robotp names a function, with lambda list (USER): Is USER a robot? USER may be a robot or a Toot that is controlled by a robot.

## 8.1058.2 File

Defined in file src/characters/robots.lisp.

# 8.1059 Tootsville::Romance-Ii-Copyright-Latest

## 8.1059.1 Function

Romance-Ii-Copyright-Latest names an undocumented function, with lambda list NIL.

## 8.1059.2 File

# 8.1060 Tootsville::Romance-Ii-Program-Name

## 8.1060.1 Function

Romance-Ii-Program-Name names a function, with lambda list NIL: This program's name. Taken from ASDF.

## 8.1060.2 File

## 8.1061 Tootsville::Romance-Ii-Program-Name/ Version

#### 8.1061.1 Function

Romance-Ii-Program-Name/ Version names a function, with lambda list NIL:

This program's name and version number, in name/version form, as used in HTTP headers and such.

## 8.1061.2 File

# 8.1062 Tootsville::Romance-Ii-Program-Version

## 8.1062.1 Function

Romance-Ii-Program-Version names a function, with lambda list NIL: This program's version. Taken from ASDF.

## 8.1062.2 File

## 8.1063 Tootsville::Run-Async

### 8.1063.1 Function

Run-Async names a function, with lambda list (FUNCTION &KEY NAME): Run FUNCTION asynchronously in a thread named NAME. If NAME is omitted, a generic name will be created based on FUNCTION.

### 8.1063.2 File

Defined in file src/main.lisp.

#### 8.1064 Tootsville::Run-Metronome-Tasks

#### 8.1064.1 Function

Run-Metronome-Tasks names a function, with lambda list NIL:

Runs tasks scheduled for the game's metronome.

Typically these tasks are scheduled in one of three ways. They may be scheduled to occur at a given frequency in seconds, at a single time, or at a give frequency up until a certain time.

Tasks are usually created by [Section 8.349 \[TOOTSVILLE DO-METRONOME\],](#page-756-0) [page 607](#page-756-0), which in turn uses [Section 8.837 \[TOOTSVILLE METRONOME-REGISTER\],](#page-1279-0) [page 1130,](#page-1279-0) to safely enqueue the tasks with locking.

The metronome runs at approximately 1 second resolution, but steps its time forward at precisely 1 second intervals, so no task will be missed due to system scheduler tie-ups.

Tasks are not allowed to "stack up;" if a task has not finished by the time its next execution window comes around, it will miss its opportunity and have to wait for the next window.

#### 8.1064.2 File

Defined in file src/metronome.lisp.

## 8.1065 Tootsville::Save-Record

### 8.1065.1 Function

Save-Record names a function, with lambda list (OBJECT):

Write OBJECT to the database, with any changes made.

Types are encouraged to introduce appropriate consistency checks into a :BEFORE method on this function. The default :AFTER method calls [Section 8.722 \[TOOTSVILLE](#page-1163-0) [INVALIDATE-CACHE\], page 1014](#page-1163-0),

### 8.1065.2 File

Defined in file src/db/generic-db.lisp.

# 8.1066 Tootsville::Send-Parent-Child-Login-Email

## 8.1066.1 Function

Send-Parent-Child-Login-Email names a function, with lambda list (REQUEST): Send a parent child's REQUEST to play via email.

## 8.1066.2 File

## 8.1067 Tootsville::Send-Parent-Child-Login-Request

## 8.1067.1 Function

Send-Parent-Child-Login-Request names a function, with lambda list (REQUEST): Send a parent a child's REQUEST to play as a popup in game.

## 8.1067.2 File

# 8.1068 Tootsville::Send-Reply-As-Bytes

## 8.1068.1 Function

Send-Reply-As-Bytes names an undocumented function, with lambda list (REPLY FNAME).

## 8.1068.2 File

Defined in file src/web.lisp.

## 8.1069 Tootsville::Send-Sms-Message

#### 8.1069.1 Function

Send-Sms-Message names a function, with lambda list (&KEY FROM TO BODY UUID):

Send the SMS message from FROM to TO with body BODY. On success or error, reference UUID.

If online, both FROM and TO will receive notifications.

FROM and TO may be Toot designators, or TO may be a list of Toot designators. See [Section 8.697 \[TOOTSVILLE INFINITY-SEND-MAIL-MESSAGE\], page 981.](#page-1130-0)

#### 8.1069.2 File

Defined in file src/sms.lisp.
# 8.1070 Tootsville::Server-List

#### 8.1070.1 Function

Server-List names a function, with lambda list NIL: A list of all servers active in the current cluster.

### 8.1070.2 File

Defined in file src/tcp-stream.lisp.

# 8.1071 Tootsville::Set-Http-Default-Headers

### 8.1071.1 Function

Set-Http-Default-Headers names an undocumented function, with lambda list NIL.

#### 8.1071.2 File

Defined in file src/acceptor.lisp.

# 8.1072 Tootsville::Set-Up-For-Daemon/ Error-Output

## 8.1072.1 Function

Set-Up-For-Daemon/ Error-Output names a function, with lambda list (LOG-DIR):

Set up the \*ERROR-OUTPUT\* (see the Common Lisp HyperSpec) for logging in LOG-DIR.

## 8.1072.2 File

# 8.1073 Tootsville::Set-Up-For-Daemon/ Log-Output

### 8.1073.1 Function

Set-Up-For-Daemon/ Log-Output names a function, with lambda list (LOG-DIR): Set up the Verbose mode logging output file in LOG-DIR.

#### 8.1073.2 File

# 8.1074 Tootsville::Set-Up-For-Daemon/ Standard-Output

#### 8.1074.1 Function

Set-Up-For-Daemon/ Standard-Output names a function, with lambda list (LOG-DIR): Set up the \*STANDARD-OUTPUT\* (see the Common Lisp HyperSpec) for logging.

### 8.1074.2 File

# 8.1075 Tootsville::Set-Up-For-Daemon/ Start-Logging

### 8.1075.1 Function

Set-Up-For-Daemon/ Start-Logging names a function, with lambda list NIL: Set up for daemon-mode logging.

### 8.1075.2 File

# 8.1076 Tootsville::Set-Up-For-Daemon/ Trace-Output

## 8.1076.1 Function

Set-Up-For-Daemon/ Trace-Output names a function, with lambda list (LOG-DIR): Set up the \*TRACE-OUTPUT\* (see the Common Lisp HyperSpec) for logging in LOG-DIR.

## 8.1076.2 File

## 8.1077 Tootsville::Set-User-Var

### 8.1077.1 Function

Set-User-Var names a function, with lambda list (TOOT KEY VALUE):

Set a "user variable"

See [Section 8.703 \[TOOTSVILLE INFINITY-SET-USER-VAR\], page 989,](#page-1138-0) for discussion.

#### 8.1077.2 File

Defined in file src/infinity/legacy-commands.lisp.

## 8.1078 Tootsville::Set-User-Var-D

#### 8.1078.1 Function

Set-User-Var-D names a function, with lambda list (TOOT VALUE):

Set the "d user variable"

See [Section 8.703 \[TOOTSVILLE INFINITY-SET-USER-VAR\], page 989,](#page-1138-0) for discussion.

#### 8.1078.2 File

Defined in file src/infinity/legacy-commands.lisp.

## 8.1079 Tootsville::Set-User-Var-Wtl

#### 8.1079.1 Function

Set-User-Var-Wtl names a function, with lambda list (TOOT VALUE):

Sets the "wtl user variable"

See [Section 8.703 \[TOOTSVILLE INFINITY-SET-USER-VAR\], page 989,](#page-1138-0) for discussion.

#### 8.1079.2 File

Defined in file src/infinity/legacy-commands.lisp.

## 8.1080 Tootsville::Sha1-Hash

### 8.1080.1 Function

Sha1-Hash names a function, with lambda list (MESSAGE): Get the hex-string hash of MESSAGE, which is an UTF-8 string.

### 8.1080.2 File

Defined in file src/endpoints/gossip/alexa/alexa.lisp.

## 8.1081 Tootsville::Sha1-Hex

## 8.1081.1 Function

Sha1-Hex names a function, with lambda list (STRING):

Compute the SHA1 hash of STRING and return it as a string of hex digits.

### 8.1081.2 File

Defined in file src/types/binary.lisp.

# 8.1082 Tootsville::Shaddow-Personality

#### 8.1082.1 Class

Shaddow-Personality names a class, with one superclass: [Section 8.1021 \[TOOTSVILLE](#page-1463-0) [ROBOT\], page 1314](#page-1463-0).

#### 8.1082.2 Slots

Class Shaddow-Personality has no direct slots defined.

## 8.1083 Tootsville::Shade-Personality

#### 8.1083.1 Class

Shade-Personality names a class, with one superclass: [Section 8.1049 \[TOOTSVILLE](#page-1491-0) [ROBOT-SHADE\], page 1342](#page-1491-0).

This class defines a character named Shade

#### 8.1083.2 Slots

Class Shade-Personality has no direct slots defined.

## 8.1084 Tootsville::Shift-Contour-Point

#### 8.1084.1 Function

Shift-Contour-Point names a function, with lambda list (LATITUDE LONGITUDE SHIFT):

Shift a point on the contour map vertically

#### 8.1084.2 File

Defined in file src/terrain.lisp.

## 8.1085 Tootsville::Sinus

#### 8.1085.1 Function

Sinus names a function, with lambda list (X RANGE): Give the Y value at X in a sinus curve

### 8.1085.2 File

Defined in file src/utils.lisp.

# 8.1086 Tootsville::Sky-Contents

#### 8.1086.1 Function

Sky-Contents names an undocumented function, with lambda list (X Y Z &OPTIONAL (NOW (GET-UNIVERSAL-TIME\*))).

### 8.1086.2 File

Defined in file src/world.lisp.

#### 8.1087 Tootsville::Sky-Room-Var

#### 8.1087.1 Function

Sky-Room-Var names a function, with lambda list (WORLD):

Returns the current state of the skies over WORLD.

This data is in the form of a Plist suitable for JSON-ification. It's expected to be used by [Section 8.796 \[TOOTSVILLE LOCAL-ROOM-VARS\], page 1089,](#page-1238-0) particularly, q.v.

When WORLD is CHOR (Chœrogryllum), the sky will contain a sun, and three moons. For each body, the X and Y positions will be returned; in addition, for each moon, the phase  $(\phi)$  of the moon will be returned.

#### 8.1087.2 Example structure

```
{ sun: { x: 120, y: 120 },
moon: { x: 120, y: 120, \phi: 1 },
 othM: { x: 120, y: 120, \phi: 1 },
pink: { x: 120, y: 120, φ: 1 } }
```
#### 8.1087.3 File

Defined in file src/infinity/new-commands-20.lisp.

## 8.1088 Tootsville::Slot-Values

#### 8.1088.1 Function

Slot-Values names a function, with lambda list (OBJECT):

For any OBJECT, this returns a list; each element is a PList with a slot name and value, encoded in JSON.

#### 8.1088.2 File

Defined in file src/errors.lisp.

# 8.1089 Tootsville::Smoothe-Contour-200×200

### 8.1089.1 Function

Smoothe-Contour-200×200 names an undocumented function, with lambda list (LATI-TUDE LONGITUDE &OPTIONAL (REPEATS 3)).

### 8.1089.2 File

Defined in file src/terrain.lisp.

# 8.1090 Tootsville::Sms

#### 8.1090.1 Class

Sms names a class, with one superclass: [Section 8.284 \[TOOTSVILLE DB-RECORD\],](#page-689-0) [page 540.](#page-689-0)

#### 8.1090.2 Slots

Class Sms has no direct slots defined.

## 8.1091 Tootsville::Sms-Destination

#### 8.1091.1 Function

Sms-Destination names an undocumented function, with lambda list (OBJECT).

#### 8.1091.2 SetF Function

(SETF Sms-Destination) names an undocumented function, with lambda list (NEW-VALUE OBJECT).

# 8.1092 Tootsville::Sms-Message

#### 8.1092.1 Function

Sms-Message names an undocumented function, with lambda list (OBJECT).

#### 8.1092.2 SetF Function

(SETF Sms-Message) names an undocumented function, with lambda list (NEW-VALUE OBJECT).

# 8.1093 Tootsville::Sms-Message-Index

### 8.1093.1 Function

Sms-Message-Index names a function, with lambda list (TOOT UUID): Find the SQL position of UUID in a TOOT's mailbox

#### 8.1093.2 File

Defined in file src/sms.lisp.

# 8.1094 Tootsville::Sms-Mmsp

#### 8.1094.1 Function

Sms-Mmsp names an undocumented function, with lambda list (OBJECT).

#### 8.1094.2 SetF Function

(SETF Sms-Mmsp) names an undocumented function, with lambda list (NEW-VALUE OBJECT).

## 8.1095 Tootsville::Sms-Sender

#### 8.1095.1 Function

Sms-Sender names an undocumented function, with lambda list (OBJECT).

### 8.1095.2 SetF Function

(SETF Sms-Sender) names an undocumented function, with lambda list (NEW-VALUE OBJECT).

## 8.1096 Tootsville::Sms-Uuid

#### 8.1096.1 Function

Sms-Uuid names an undocumented function, with lambda list (OBJECT).

### 8.1096.2 SetF Function

(SETF Sms-Uuid) names an undocumented function, with lambda list (NEW-VALUE OB-JECT).

# 8.1097 Tootsville::Smudge-Personality

#### 8.1097.1 Class

Smudge-Personality names a class, with one superclass: [Section 8.1050 \[TOOTSVILLE](#page-1492-0) [ROBOT-SMUDGE\], page 1343](#page-1492-0).

This class defines a character named Smudge

#### 8.1097.2 Slots

Class Smudge-Personality has no direct slots defined.

# 8.1098 Tootsville::Snowcone-Personality

#### 8.1098.1 Class

Snowcone-Personality names a class, with one superclass: [Section 8.1051 \[TOOTSVILLE](#page-1493-0) [ROBOT-SNOWCONE\], page 1344](#page-1493-0).

This class defines a character named Snowcone

#### 8.1098.2 Slots

Class Snowcone-Personality has no direct slots defined.

## 8.1099 Tootsville::Sparkle-Personality

#### 8.1099.1 Class

Sparkle-Personality names a class, with one superclass: [Section 8.1052 \[TOOTSVILLE](#page-1494-0) [ROBOT-SPARKLE\], page 1345](#page-1494-0).

This class defines a character named Sparkle

#### 8.1099.2 Slots

Class Sparkle-Personality has no direct slots defined.

# 8.1100 Tootsville::Spawn-Terrain

### 8.1100.1 Function

Spawn-Terrain names an undocumented function, with lambda list (PLACE LATITUDE LONGITUDE).

#### 8.1100.2 File

Defined in file src/terrain.lisp.

# 8.1101 Tootsville::Split-Backtrace

### 8.1101.1 Function

Split-Backtrace names a function, with lambda list (STR): Split a string backtrace into parts

### 8.1101.2 File

Defined in file src/errors.lisp.

# 8.1102 Tootsville::Split-Plist

### 8.1102.1 Function

Split-Plist names a function, with lambda list (PLIST): Split a PLIST into two lists, of keys and values.

### 8.1102.2 File

Defined in file src/utils.lisp.

# 8.1103 Tootsville::Sploot-Personality

#### 8.1103.1 Class

Sploot-Personality names a class, with one superclass: [Section 8.1053 \[TOOTSVILLE](#page-1495-0) [ROBOT-SPLOOT\], page 1346](#page-1495-0).

This class defines a character named Sploot

#### 8.1103.2 Slots

Class Sploot-Personality has no direct slots defined.

# 8.1104 Tootsville::Square

#### 8.1104.1 Function

Square names an undocumented function, with lambda list (X).

#### 8.1104.2 File

Defined in file src/world.lisp.

# 8.1105 Tootsville::Ssl-Certificate

#### 8.1105.1 Function

Ssl-Certificate names an undocumented function, with lambda list NIL.

#### 8.1105.2 File

Defined in file src/config.lisp.
# 8.1106 Tootsville::Ssl-Private-Key

## 8.1106.1 Function

Ssl-Private-Key names an undocumented function, with lambda list NIL.

### 8.1106.2 File

Defined in file src/config.lisp.

# 8.1107 Tootsville::Staff-Journal-Entry

# 8.1107.1 Class

Staff-Journal-Entry names a class, with one superclass: [Section 8.284 \[TOOTSVILLE DB-](#page-689-0)[RECORD\], page 540.](#page-689-0)

# 8.1107.2 Slots

Class Staff-Journal-Entry has no direct slots defined.

# 8.1108 Tootsville::Staff-Journal-Entry-Entry

# 8.1108.1 Function

Staff-Journal-Entry-Entry names an undocumented function, with lambda list (OBJECT).

# 8.1108.2 SetF Function

(SETF Staff-Journal-Entry-Entry) names an undocumented function, with lambda list (NEW-VALUE OBJECT).

# 8.1109 Tootsville::Staff-Journal-Entry-Uuid

# 8.1109.1 Function

Staff-Journal-Entry-Uuid names an undocumented function, with lambda list (OBJECT).

# 8.1109.2 SetF Function

(SETF Staff-Journal-Entry-Uuid) names an undocumented function, with lambda list (NEW-VALUE OBJECT).

# 8.1110 Tootsville::Staff-Journal-Entry-Written-At

# 8.1110.1 Function

Staff-Journal-Entry-Written-At names an undocumented function, with lambda list (OB-JECT).

# 8.1110.2 SetF Function

(SETF Staff-Journal-Entry-Written-At) names an undocumented function, with lambda list (NEW-VALUE OBJECT).

# 8.1111 Tootsville::Staff-Journal-Entry-Written-By

# 8.1111.1 Function

Staff-Journal-Entry-Written-By names an undocumented function, with lambda list (OB-JECT).

# 8.1111.2 SetF Function

(SETF Staff-Journal-Entry-Written-By) names an undocumented function, with lambda list (NEW-VALUE OBJECT).

# 8.1112 Tootsville::Staff-Journal-Reference

# 8.1112.1 Class

Staff-Journal-Reference names a class, with one superclass: [Section 8.284 \[TOOTSVILLE](#page-689-0) [DB-RECORD\], page 540](#page-689-0).

## 8.1112.2 Slots

Class Staff-Journal-Reference has no direct slots defined.

# 8.1113 Tootsville::Staff-Journal-Reference-Entry

# 8.1113.1 Function

Staff-Journal-Reference-Entry names an undocumented function, with lambda list (OB-JECT).

# 8.1113.2 SetF Function

(SETF Staff-Journal-Reference-Entry) names an undocumented function, with lambda list (NEW-VALUE OBJECT).

# 8.1114 Tootsville::Staff-Journal-Reference-Person

## 8.1114.1 Function

Staff-Journal-Reference-Person names an undocumented function, with lambda list (OB-JECT).

# 8.1114.2 SetF Function

(SETF Staff-Journal-Reference-Person) names an undocumented function, with lambda list (NEW-VALUE OBJECT).

# 8.1115 Tootsville::Stamp-Toot-Passport

# 8.1115.1 Function

Stamp-Toot-Passport names a function, with lambda list (TOOT STAMP): Stamp the passport for TOOT with STAMP.

# 8.1115.2 File

Defined in file src/passport.lisp.

# 8.1116 Tootsville::Standard-Log-File

# 8.1116.1 Function

Standard-Log-File names a function, with lambda list (LOG-DIR): Get the pathname of the standard log file.

# 8.1116.2 File

Defined in file src/logging.lisp.

# <span id="page-1559-0"></span>8.1117 Tootsville::Start

#### 8.1117.1 Function

Start names a function, with lambda list (&KEY (HOST 0.0.0.0) (PORT 5000) (FULLP T)):

Start a local Hunchentoot server on HOST and PORT.

HOST is an address of a live interface; PORT may be a port number.

The server will be started running on port PORT (default 5000) on HOST (default local-loopback-only address "localhost"). If an existing server is running, a restart will be presented to allow you to kill it (RESTART-SERVER).

When FULLP is true, a complete start-up including reading config files, connecting to the databases, power-on self-test, &c. will be performed.

In addition, if a TSL (SSL) certificate for this host appears to be present, created by Let's Encrypt, then a TLS acceptor will be started on a port as identified in the configuration file, if that port is available.

#### 8.1117.2 File

Defined in file src/main.lisp.

# 8.1118 Tootsville::Start-Game-Metronome

# 8.1118.1 Function

Start-Game-Metronome names an undocumented function, with lambda list NIL.

### 8.1118.2 File

Defined in file src/metronome.lisp.

# 8.1119 Tootsville::Start-Hunchentoot

### 8.1119.1 Function

Start-Hunchentoot names a function, with lambda list (&KEY (HOST localhost) (PORT 5000)):

Start a Hunchentoot server via [Section 8.1117 \[TOOTSVILLE START\], page 1410,](#page-1559-0) and fall through into a REPL to keep the process running.

### 8.1119.2 File

Defined in file src/main.lisp.

# 8.1120 Tootsville::Start-Production

#### 8.1120.1 Function

Start-Production names a function, with lambda list (&KEY HOST PORT):

Start a Hunchentoot server via [Section 8.1117 \[TOOTSVILLE START\], page 1410,](#page-1559-0) and daemonize with Swank.

This is the entry point for running a Production, stand-alone server.

SBCL's Low-level Debugger is disabled, so crashes are instantly fatal, allowing SystemD to start a new instance in case of a fatal error.

#### 8.1120.2 File

Defined in file src/main.lisp.

# 8.1121 Tootsville::Start-Purchase-Event

# 8.1121.1 Function

Start-Purchase-Event names a function, with lambda list (STORE-ITEM TOOT): Start an event for TOOT to purchase STORE-ITEM

## 8.1121.2 File

Defined in file src/quaestor.lisp.

# 8.1122 Tootsville::Start-Swank

#### 8.1122.1 Function

Start-Swank names a function, with lambda list (&OPTIONAL (PORT (+ 46046 (\* 2 (RANDOM 500))))):

Starts a SWANK server on PORT.

Writes the port number to a file named after this (parent) process's PID.

#### 8.1122.2 File

Defined in file src/main.lisp.

# 8.1123 Tootsville::Start-Tcp-Listener

# 8.1123.1 Function

Start-Tcp-Listener names a function, with lambda list (&OPTIONAL (HOST ::1) (PORT 2773)):

Start listening for TCP peers on interface HOST and PORT. The default PORT is 2773.

### 8.1123.2 File

Defined in file src/tcp-stream.lisp.

# 8.1124 Tootsville::Stop

# 8.1124.1 Function

Stop names a function, with lambda list (&OPTIONAL (ACCEPTOR (FIRST \*ACCEP-TORS\*))):

Stop the Hunchentoot server process started by [Section 8.1117 \[TOOTSVILLE START\],](#page-1559-0) [page 1410,](#page-1559-0)

#### 8.1124.2 File

Defined in file src/main.lisp.

# 8.1125 Tootsville::Stop-Game-Metronome

#### 8.1125.1 Function

Stop-Game-Metronome names a function, with lambda list NIL:

Stop the metronome facility by canceling all tasks and stopping the metronome thread.

# 8.1125.2 File

Defined in file src/metronome.lisp.

# 8.1126 Tootsville::Stop-Listening-For-Websockets

# 8.1126.1 Function

Stop-Listening-For-Websockets names a function, with lambda list NIL: Stop listening for websocket connections and disable the maintenance thread.

# 8.1126.2 File

Defined in file src/websockets.lisp.

# 8.1127 Tootsville::Stop-Production

# 8.1127.1 Function

Stop-Production names an undocumented function, with lambda list NIL.

### 8.1127.2 File

Defined in file src/main.lisp.

# 8.1128 Tootsville::Store-Info

#### 8.1128.1 Function

Store-Info names a function, with lambda list (STORE-ITEM):

Returns a structure describing STORE-ITEM.

This structure is a JSON-style Plist with the keys:

id The unique store item ID. This is currently a UUID.

- template The [Section 8.764 \[TOOTSVILLE ITEM-TEMPLATE-INFO\], page 1057,](#page-1206-0) of this item
- qty The quantity (integer) of these items available in the store.

price The price (in currency units) of the item

currency The currency indicator. This will generally be one of

X-TVPN Tootsville peanuts; or

X-FADU Fairy dust

#### 8.1128.2 File

Defined in file src/items.lisp.

# 8.1129 Tootsville::Store-Item

### 8.1129.1 Class

Store-Item names a class, with one superclass: [Section 8.284 \[TOOTSVILLE](#page-689-0) [DB-RECORD\], page 540](#page-689-0).

### 8.1129.2 Slots

Class Store-Item has no direct slots defined.

# 8.1130 Tootsville::Store-Item-Currency

# 8.1130.1 Function

Store-Item-Currency names an undocumented function, with lambda list (OBJECT).

# 8.1130.2 SetF Function

(SETF Store-Item-Currency) names an undocumented function, with lambda list (NEW-VALUE OBJECT).

# 8.1131 Tootsville::Store-Item-Price

### 8.1131.1 Function

Store-Item-Price names an undocumented function, with lambda list (OBJECT).

# 8.1131.2 SetF Function

(SETF Store-Item-Price) names an undocumented function, with lambda list (NEW-VALUE OBJECT).

# 8.1132 Tootsville::Store-Item-Qty

## 8.1132.1 Function

Store-Item-Qty names an undocumented function, with lambda list (OBJECT).

# 8.1132.2 SetF Function

(SETF Store-Item-Qty) names an undocumented function, with lambda list (NEW-VALUE OBJECT).

# 8.1133 Tootsville::Store-Item-Quantity

# 8.1133.1 Function

Store-Item-Quantity names an undocumented function, with lambda list (ITEM).

# 8.1134 Tootsville::Store-Item-Template

## 8.1134.1 Function

Store-Item-Template names an undocumented function, with lambda list (OBJECT).

# 8.1134.2 SetF Function

(SETF Store-Item-Template) names an undocumented function, with lambda list (NEW-VALUE OBJECT).

# 8.1135 Tootsville::Store-Item-Uuid

### 8.1135.1 Function

Store-Item-Uuid names an undocumented function, with lambda list (OBJECT).

# 8.1135.2 SetF Function

(SETF Store-Item-Uuid) names an undocumented function, with lambda list (NEW-VALUE OBJECT).

# 8.1136 Tootsville::String-All-Alpha-Chars-P

# 8.1136.1 Function

String-All-Alpha-Chars-P names a function, with lambda list (S): Is S a string of only alphabetical characters?

# 8.1136.2 File

Defined in file src/types/string-characteristics.lisp.

# 8.1137 Tootsville::String-Length-2-P

# 8.1137.1 Function

String-Length-2-P names a function, with lambda list (S): Is S a string of length 2?

# 8.1137.2 File

Defined in file src/types/string-characteristics.lisp.

# 8.1138 Tootsville::Strip-After-Sem

## 8.1138.1 Function

Strip-After-Sem names an undocumented function, with lambda list (S).

### 8.1138.2 File

Defined in file src/acceptor.lisp.

# 8.1139 Tootsville::Subheader-Field

# 8.1139.1 Function

Subheader-Field names an undocumented function, with lambda list (HEADER-ASSOC LABEL).

# 8.1139.2 File

Defined in file src/auth/auth-firebase.lisp.

# 8.1140 Tootsville::Sun-Position

## 8.1140.1 Function

Sun-Position names a function, with lambda list (&OPTIONAL (TIME (GET-UNIVERSAL-TIME\*))):

The position  $(X, Y)$  of the sun as a list of 2 elements

#### 8.1140.2 File

Defined in file src/weather/sun-moon.lisp.

# 8.1141 Tootsville::Superstar-Personality

# 8.1141.1 Class

Superstar-Personality names a class, with one superclass: [Section 8.1054 \[TOOTSVILLE](#page-1496-0) [ROBOT-SUPERSTAR\], page 1347](#page-1496-0).

This class defines a character named Superstar

### 8.1141.2 Slots

Class Superstar-Personality has no direct slots defined.
## 8.1142 Tootsville::Swank-Connected-P

## 8.1142.1 Function

Swank-Connected-P names a function, with lambda list NIL: Is Swank currently connected to this Lisp image?

#### 8.1142.2 File

# 8.1143 Tootsville::Swing-Door

## 8.1143.1 Function

Swing-Door names a function, with lambda list (ITEM): Swing the door open or shut (toggle)

## 8.1143.2 File

Defined in file src/items.lisp.

# 8.1144 Tootsville::Sync

## 8.1144.1 Function

Sync names an undocumented function, with lambda list NIL.

## 8.1144.2 File

Defined in file src/utils.lisp.

## 8.1145 Tootsville::Take-Item

#### 8.1145.1 Function

Take-Item names a function, with lambda list (ITEM RECIPIENT):

RECIPIENT becomes the new owner of ITEM.

The RECIPIENT Toot must be close enough to pick up ITEM, and ITEM must be in the world, and not owned by any other player.

#### 8.1145.2 File

Defined in file src/items.lisp.

## 8.1146 Tootsville::Tcp-Bandwidth-Record

## 8.1146.1 Function

Tcp-Bandwidth-Record names an undocumented function, with lambda list (MESSAGE &OPTIONAL (MULTIPLIER 1)).

## 8.1146.2 File

# 8.1147 Tootsville::Tcp-Broadcast

## 8.1147.1 Function

Tcp-Broadcast names an undocumented function, with lambda list (MESSAGE).

## 8.1147.2 File

# 8.1148 Tootsville::Tcp-Client

## 8.1148.1 Class

Tcp-Client names a class, with one superclass: COMMON-LISP::STANDARD-OBJECT (not in this manual).

#### 8.1148.2 Slots

Class Tcp-Client has no direct slots defined.

## 8.1149 Tootsville::Tcp-Client-Buffer

## 8.1149.1 Function

Tcp-Client-Buffer names an undocumented function, with lambda list (OBJECT).

## 8.1149.2 SetF Function

(SETF Tcp-Client-Buffer) names an undocumented function, with lambda list (NEW-VALUE OBJECT).

## 8.1150 Tootsville::Tcp-Client-Expected-Length

## 8.1150.1 Function

Tcp-Client-Expected-Length names an undocumented function, with lambda list (OB-JECT).

## 8.1150.2 SetF Function

(SETF Tcp-Client-Expected-Length) names an undocumented function, with lambda list (NEW-VALUE OBJECT).

## 8.1151 Tootsville::Tcp-Client-Peer

## 8.1151.1 Function

Tcp-Client-Peer names an undocumented function, with lambda list (OBJECT).

## 8.1151.2 SetF Function

(SETF Tcp-Client-Peer) names an undocumented function, with lambda list (NEW-VALUE OBJECT).

## 8.1152 Tootsville::Tcp-Client-Socket

#### 8.1152.1 Function

Tcp-Client-Socket names an undocumented function, with lambda list (OBJECT).

## 8.1152.2 SetF Function

(SETF Tcp-Client-Socket) names an undocumented function, with lambda list (NEW-VALUE OBJECT).

## 8.1153 Tootsville::Tcp-Format-Error

### 8.1153.1 Function

Tcp-Format-Error names a function, with lambda list (TCP-CLIENT): Send a format error to TCP-CLIENT. This is the character EM, End of Medium, ASCII value 25 (decimal).

## 8.1153.2 File

# 8.1154 Tootsville::Tcp-Handle-Peer-Request

## 8.1154.1 Function

Tcp-Handle-Peer-Request names an undocumented function, with lambda list (MESSAGE PEER).

## 8.1154.2 File

# 8.1155 Tootsville::Tcp-Process-Packet

## 8.1155.1 Function

Tcp-Process-Packet names an undocumented function, with lambda list (PACKET TCP-CLIENT).

## 8.1155.2 File

# 8.1156 Tootsville::Tcp-Reply

## 8.1156.1 Function

Tcp-Reply names an undocumented function, with lambda list (MESSAGE TCP-CLIENT).

### 8.1156.2 File

# 8.1157 Tootsville::Tcp-Socket-Input

## 8.1157.1 Function

Tcp-Socket-Input names an undocumented function, with lambda list (TCP-CLIENT).

## 8.1157.2 File

## 8.1158 Tootsville::Tcp-Stream-Authenticate

#### 8.1158.1 Function

Tcp-Stream-Authenticate names a function, with lambda list (CLIENT AUTH\$):

Private server-to-server messaging authentication.

Tunnelled over SSH, so a simple non-cryptographically-secure authentication is all that's performed here.

TODO: This is not implemented.

#### 8.1158.2 File

## 8.1159 Tootsville::Tcp-Unicast

### 8.1159.1 Function

Tcp-Unicast names a function, with lambda list (MESSAGE TCP-CLIENT):

Writes MESSAGE to TCP-CLIENT.

MESSAGE is encoded with a SOH (start of heading, ASCII value 1), followed by the length of the message in base-36, then STX (start of text, ASCII value 2), the message itself, and a final ETX (end of text, ASCII value 3).

## 8.1159.2 File

# 8.1160 Tootsville::Template->Openapi

## 8.1160.1 Function

Template->Openapi names a function, with lambda list (TEMPLATE): Convert URI TEMPLATE into an OpenAPI template string.

## 8.1160.2 File

Defined in file src/endpoints/slash-meta-game.lisp.

## 8.1161 Tootsville::Template-Match

#### 8.1161.1 Function

Template-Match names a function, with lambda list (TEMPLATE LIST):

Attempt to match a template list against a split-down URI.

The template list consists of strings, which must match exactly, or symbols, in which case any string will match. The values to which symbols are bound are returned sequentially, like positional parameters.

#### 8.1161.2 File

Defined in file src/acceptor.lisp.

## 8.1162 Tootsville::Terrain

## 8.1162.1 Function

Terrain names a function, with lambda list (WORLD LATITUDE LONGITUDE): Obtain the terrain tile in WORLD at LATITUDE,LONGITUDE PLACE is one of :Chor, :Moon, :othm, :pink, :orbit.

## 8.1162.2 File

# 8.1163 Tootsville::Terrain-Height

## 8.1163.1 Class

Terrain-Height names a class, with one superclass: [Section 8.284 \[TOOTSVILLE DB-](#page-689-0)[RECORD\], page 540.](#page-689-0)

### 8.1163.2 Slots

Class Terrain-Height has no direct slots defined.

## 8.1164 Tootsville::Terrain-Height-Latitude

## 8.1164.1 Function

Terrain-Height-Latitude names an undocumented function, with lambda list (OBJECT).

## 8.1164.2 SetF Function

(SETF Terrain-Height-Latitude) names an undocumented function, with lambda list (NEW-VALUE OBJECT).

## 8.1165 Tootsville::Terrain-Height-Longitude

## 8.1165.1 Function

Terrain-Height-Longitude names an undocumented function, with lambda list (OBJECT).

## 8.1165.2 SetF Function

(SETF Terrain-Height-Longitude) names an undocumented function, with lambda list (NEW-VALUE OBJECT).

## 8.1166 Tootsville::Terrain-Height-Terrain

## 8.1166.1 Function

Terrain-Height-Terrain names an undocumented function, with lambda list (OBJECT).

## 8.1166.2 SetF Function

(SETF Terrain-Height-Terrain) names an undocumented function, with lambda list (NEW-VALUE OBJECT).

## 8.1167 Tootsville::Terrain-Height-World

## 8.1167.1 Function

Terrain-Height-World names an undocumented function, with lambda list (OBJECT).

## 8.1167.2 SetF Function

(SETF Terrain-Height-World) names an undocumented function, with lambda list (NEW-VALUE OBJECT).

# 8.1168 Tootsville::Terrain/ Add-Cactus

## 8.1168.1 Function

Terrain/ Add-Cactus names a function, with lambda list NIL: Add a cactus

## 8.1168.2 File

# 8.1169 Tootsville::Terrain/ Add-Flowers

## 8.1169.1 Function

Terrain/ Add-Flowers names a function, with lambda list NIL: Add a random cluster of appropriate flowers or herbs.

## 8.1169.2 File

# 8.1170 Tootsville::Terrain/ Add-Grass

## 8.1170.1 Function

Terrain/ Add-Grass names a function, with lambda list NIL: Add a random bit of tall grass

## 8.1170.2 File

# 8.1171 Tootsville::Terrain/ Add-Log

## 8.1171.1 Function

Terrain/ Add-Log names a function, with lambda list NIL: Adds a fallen log or similar feature.

## 8.1171.2 File

# 8.1172 Tootsville::Terrain/ Add-Mushrooms

## 8.1172.1 Function

Terrain/ Add-Mushrooms names a function, with lambda list NIL: Add a cluster of mushrooms or similar.

## 8.1172.2 File

# 8.1173 Tootsville::Terrain/ Add-Shaddow-Bush

## 8.1173.1 Function

Terrain/ Add-Shaddow-Bush names a function, with lambda list NIL: Add a Shaddow bush to the area

## 8.1173.2 File

# 8.1174 Tootsville::Terrain/ Add-Shaddow-Pit

## 8.1174.1 Function

Terrain/ Add-Shaddow-Pit names a function, with lambda list NIL: Add a Shaddow pit to the area

## 8.1174.2 File

# 8.1175 Tootsville::Terrain/ Add-Shaddow-Stalagmite

## 8.1175.1 Function

Terrain/ Add-Shaddow-Stalagmite names a function, with lambda list NIL: Add a Shaddow stalagmite to the area

#### 8.1175.2 File

# 8.1176 Tootsville::Terrain/ Add-Small-Pond

## 8.1176.1 Function

Terrain/ Add-Small-Pond names a function, with lambda list NIL: Create a pool of water smaller than the tile and contained within it. TODO

#### 8.1176.2 File

# 8.1177 Tootsville::Terrain/ Add-Tree

## 8.1177.1 Function

Terrain/ Add-Tree names a function, with lambda list NIL: Add a random tree or bush.

## 8.1177.2 File
# 8.1178 Tootsville::Terrain/ Connect-Streams

## 8.1178.1 Function

Terrain/Connect-Streams names an undocumented function, with lambda list NIL.

#### 8.1178.2 File

Defined in file src/terrain.lisp.

## 8.1179 Tootsville::Terrain/ Stream-Present-P

#### 8.1179.1 Function

Terrain/ Stream-Present-P names a function, with lambda list NIL:

Does a stream bisect the currently-active space?

Should return true if a body of water exists which enters the space from any side and bisects the space into two disjoint land areas. Terminus of a stream or completely underwater are not "streams" by this definition.

#### 8.1179.2 File

Defined in file src/terrain.lisp.

# 8.1180 Tootsville::Test

#### 8.1180.1 Variable

Test names an undocumented variable with the value NIL

## 8.1181 Tootsville::Texi-Ref

#### 8.1181.1 Function

Texi-Ref names a function, with lambda list (STRING):

Given STRING is a TeXInfo text, replace any 'single-quoted' links.

A single-quoted reference to a Lisp symbol will be replaced with a hyperlink to that section of the manual, or given an annotation if it is not in this manual.

References to "Tootsville." are assumed to be valid Javascripts.

#### 8.1181.2 File

Defined in file src/write-docs-2.lisp.

# 8.1182 Tootsville::Three-Chars-In-A-Row-P

## 8.1182.1 Function

Three-Chars-In-A-Row-P names a function, with lambda list (STRING &OPTIONAL CHAR-BAG):

Do any three characters in CHAR-BAG occur together in STRING?

If CHAR-BAG is NIL, then any character that occurs three times matching itself returns true.

#### 8.1182.2 File

Defined in file src/types/string-characteristics.lisp.

# 8.1183 Tootsville::Tick-Weather-Day

#### 8.1183.1 Function

Tick-Weather-Day names a function, with lambda list NIL:

•

Precipitation chances are highest in the third months – Inunguis, Senecalensis, Elephas, and Tethytheria – peaking at the 15th of each third month. Thus, the least chance of precipitation is around the 1st of the second month of each quarter  $-1$  Dugon, Hyrodamalis, Luxodonta, and Dendrohyrax

•

Winter precipitation (from about 1 Tehytheria to about 30 Dugon) will tend to be coming from the mountains to the sea, and bring snow, with a coresponding drop in temperature. Summer precipitation (from about 1 Senecalensis to 30 Luxodonta) will tend to come from the south seas, and bring warmer temperatures. The temperature won't be generally affected at all by precipitation during the spring and autumn months.

### 8.1183.2 File

Defined in file src/weather/weather.lisp.

# 8.1184 Tootsville::Tick-Weather-Minute

## 8.1184.1 Function

Tick-Weather-Minute names an undocumented function, with lambda list NIL.

#### 8.1184.2 File

Defined in file src/weather/weather.lisp.

# 8.1185 Tootsville::Toot

#### 8.1185.1 Function

Toot names a function, with lambda list (IDENTIFIER): Find the Toot associated with IDENTIFIER.

#### 8.1185.2 File

Defined in file src/websockets.lisp.

#### 8.1185.3 SetF Function

(SETF Toot) names an undocumented function, with lambda list (NEW-VALUE OB-JECT).

#### 8.1185.4 Class

Toot names a class, with one superclass: [Section 8.284 \[TOOTSVILLE DB-RECORD\],](#page-689-0) [page 540.](#page-689-0)

#### 8.1185.5 Slots

Class Toot has no direct slots defined.

# <span id="page-1628-0"></span>8.1186 Tootsville::Toot-Avatar

#### 8.1186.1 Function

Toot-Avatar names an undocumented function, with lambda list (OBJECT).

## 8.1186.2 SetF Function

(SETF Toot-Avatar) names an undocumented function, with lambda list (NEW-VALUE OBJECT).

# <span id="page-1629-0"></span>8.1187 Tootsville::Toot-Avatar-Scale-X

#### 8.1187.1 Function

Toot-Avatar-Scale-X names an undocumented function, with lambda list (OBJECT).

## 8.1187.2 SetF Function

(SETF Toot-Avatar-Scale-X) names an undocumented function, with lambda list (NEW-VALUE OBJECT).

# <span id="page-1630-0"></span>8.1188 Tootsville::Toot-Avatar-Scale-Y

#### 8.1188.1 Function

Toot-Avatar-Scale-Y names an undocumented function, with lambda list (OBJECT).

### 8.1188.2 SetF Function

(SETF Toot-Avatar-Scale-Y) names an undocumented function, with lambda list (NEW-VALUE OBJECT).

# <span id="page-1631-0"></span>8.1189 Tootsville::Toot-Avatar-Scale-Z

#### 8.1189.1 Function

Toot-Avatar-Scale-Z names an undocumented function, with lambda list (OBJECT).

## 8.1189.2 SetF Function

(SETF Toot-Avatar-Scale-Z) names an undocumented function, with lambda list (NEW-VALUE OBJECT).

# <span id="page-1632-0"></span>8.1190 Tootsville::Toot-Base-Color

#### 8.1190.1 Function

Toot-Base-Color names an undocumented function, with lambda list (OBJECT).

#### 8.1190.2 SetF Function

(SETF Toot-Base-Color) names an undocumented function, with lambda list (NEW-VALUE OBJECT).

# 8.1191 Tootsville::Toot-Base-Color-Name

## 8.1191.1 Type

Toot-Base-Color-Name names a TYPE:

A string designator which describes a valid color for a Toot's base color. See '+TOOT-BASE-COLOR-NAMES' for the list.

# 8.1192 Tootsville::Toot-Base-Color-Name-P

## 8.1192.1 Function

Toot-Base-Color-Name-P names an undocumented function, with lambda list (&REST AR-GUMENTS).

#### 8.1192.2 File

Defined in file quicklisp/dists/quicklisp/software/fare-memoization-20180430 git/memoization.lisp.

# 8.1193 Tootsville::Toot-Buddy-List

## 8.1193.1 Function

Toot-Buddy-List names an undocumented function, with lambda list (&OPTIONAL (TOOT \*TOOT\*)).

## 8.1193.2 File

Defined in file src/infinity/legacy-commands.lisp.

# 8.1194 Tootsville::Toot-Can-Afford-P

### 8.1194.1 Function

Toot-Can-Afford-P names a function, with lambda list (TOOT STORE-ITEM): Whether TOOT can afford STORE-ITEM

#### 8.1194.2 File

Defined in file src/quaestor.lisp.

## <span id="page-1637-0"></span>8.1195 Tootsville::Toot-Chat-Background-Color

#### 8.1195.1 Function

Toot-Chat-Background-Color names a function, with lambda list (TOOT):

The background color of a Toot's speech balloon in normal speech.

Shouting and whispering should alter this color appropriately.

Obtained via [Section 8.1204 \[TOOTSVILLE TOOT-INFO\], page 1497](#page-1646-0).

Always white at present (2.0). This should not be trusted to be a constant; it should be updated in a later release.

#### 8.1195.2 File

Defined in file src/toots.lisp.

#### <span id="page-1638-0"></span>8.1196 Tootsville::Toot-Chat-Foreground-Color

#### 8.1196.1 Function

Toot-Chat-Foreground-Color names a function, with lambda list (TOOT):

The foreground (text) color of a Toot's speech balloon in normal speech.

Shouting and whispering should alter this color appropriately.

Obtained via [Section 8.1204 \[TOOTSVILLE TOOT-INFO\], page 1497](#page-1646-0).

Always black at present (2.0). This should not be trusted to be a constant; it should be updated in a later release.

#### 8.1196.2 File

Defined in file src/toots.lisp.

# <span id="page-1639-0"></span>8.1197 Tootsville::Toot-Child-Code

#### 8.1197.1 Function

Toot-Child-Code names an undocumented function, with lambda list (OBJECT).

## 8.1197.2 SetF Function

(SETF Toot-Child-Code) names an undocumented function, with lambda list (NEW-VALUE OBJECT).

# <span id="page-1640-0"></span>8.1198 Tootsville::Toot-Childp

#### 8.1198.1 Function

Toot-Childp names an undocumented function, with lambda list (TOOT).

#### 8.1198.2 File

Defined in file src/toots.lisp.

# <span id="page-1641-0"></span>8.1199 Tootsville::Toot-Clothes+Pattern

## 8.1199.1 Function

Toot-Clothes+Pattern names a function, with lambda list (TOOT): The clothes (including Pivitz) and pattern that TOOT is wearing.

#### 8.1199.2 File

Defined in file src/toots.lisp.

# 8.1200 Tootsville::Toot-Contacts

#### 8.1200.1 Function

Toot-Contacts names an undocumented function, with lambda list (TOOT).

#### 8.1200.2 File

Defined in file src/contacts.lisp.

# <span id="page-1643-0"></span>8.1201 Tootsville::Toot-Equipped-Item

## 8.1201.1 Function

Toot-Equipped-Item names an undocumented function, with lambda list (TOOT).

#### 8.1201.2 File

Defined in file src/toots.lisp.

# 8.1202 Tootsville::Toot-Fairy-Dust

## 8.1202.1 Function

Toot-Fairy-Dust names a function, with lambda list (TOOT):

Compute the total balance of fairy dust that TOOT has earned over the course of the game.

## 8.1202.2 File

Defined in file src/quaestor.lisp.

# 8.1203 Tootsville::Toot-Has-Item-P

#### 8.1203.1 Function

Toot-Has-Item-P names a function, with lambda list (ITEM-TEMPLATE-ID &OPTIONAL  $(TOOT * TOOT*)$ ):

A generalize boolean indicating whether TOOT has any item based upon ITEM-TEMPLATE-ID

Calls [Section 8.1205 \[TOOTSVILLE TOOT-INVENTORY\], page 1500,](#page-1649-0) to benefit from caching.

#### 8.1203.2 File

Defined in file src/items.lisp.

#### <span id="page-1646-0"></span>8.1204 Tootsville::Toot-Info

#### 8.1204.1 Function

Toot-Info names a function, with lambda list (TOOT &OPTIONAL (PRIVATEP (AND \*USER\* (UUID= (PERSON-UUID \*USER\*) (TOOT-PLAYER TOOT))))):

Returns a JSON-compatible structure which describes TOOT.

If PRIVATEP, then private information (normally only visible to that Toot's user) is returned; otherwise, private information is dummied out or absent.

This data is returned by various functions, including [Section 8.661 \[TOOTSVILLE](#page-1078-0) [INFINITY-FINGER\], page 929,](#page-1078-0) or [Section 8.713 \[TOOTSVILLE INFINITY-](#page-1153-0)[WARDROBE\], page 1004.](#page-1153-0)

#### 8.1204.2 Data Structure

- name The name of the Toot character. See [Section 8.1209 \[TOOTSVILLE TOOT-](#page-1653-0)[NAME\], page 1504,](#page-1653-0)
- userName Also the name of the Toot character, in the form in which it should appear on an avatar label. Notably, this means that child or sensitive users will have a black diamond prefixed to the name. See [Section 8.1226 \[TOOTSVILLE](#page-1670-0) [TOOT-PRESENTATION-NAME\], page 1521,](#page-1670-0)
- avatar The base filename of the avatar. The actual URL for the avatar model will always be https://jumbo.tootsville.org/Assets/Avatars/5/avatar.babylon. See [Section 8.1186 \[TOOTSVILLE TOOT-AVATAR\], page 1479,](#page-1628-0) to obtain the avatar's ID, and [Section 8.146 \[TOOTSVILLE AVATAR-MONIKER\],](#page-551-0) [page 402,](#page-551-0) to obtain the name from that ID.
- chatFG The foreground (text) color of this character's chat messages. See [Section 8.1196](#page-1638-0) [\[TOOTSVILLE TOOT-CHAT-FOREGROUND-COLOR\], page 1489.](#page-1638-0)
- chatBG The background color of the speech balloons behind the character's chat messages. See [Section 8.1195 \[TOOTSVILLE TOOT-CHAT-BACKGROUND-](#page-1637-0)[COLOR\], page 1488](#page-1637-0).

avatarClass

This is a legacy object which describes the avatar in play, in theory. It has the following attributes: id, the unique ID for the avatar; title, always the same as avatar URL base name; filename, also the same; forFree, always true; forPaid, always false.

```
avatarClass_B, baseColor
```
The base color for the avatar's skin. Sent as two identical values. See [Section 8.1190 \[TOOTSVILLE TOOT-BASE-COLOR\], page 1483,](#page-1632-0)

#### avatarClass\_P, patternColor

The color for the avatars's pattern, if any. Sent as two identical values. See [Section 8.1217 \[TOOTSVILLE TOOT-PATTERN-COLOR\], page 1512,](#page-1661-0)

avatarClass\_E, padColor

The color for the avatar's pad or "extra" color. Sent as two identical values. See [Section 8.1211 \[TOOTSVILLE TOOT-PAD-COLOR\], page 1506,](#page-1655-0)

- format Always the same as avatar now.
- colors The list of base, pattern, and extra color, a third time, as an array-like object; keys are 0 for base color, 1 for pad color, and 2 for pattern color.
- inRoom No longer returned; always reads exactly "@Tootsville"
- vars No longer returned; always nil.
- clothes The clothing currently being worn by the character. For legacy reasons, the character's pattern is repeated here. Pivitz are considered clothes. See [Section 8.1199 \[TOOTSVILLE TOOT-CLOTHES](#page-1641-0)+PATTERN], page 1492,
- pattern The name of the pattern of the avatar, if any. See [Section 8.1216](#page-1660-0) [\[TOOTSVILLE TOOT-PATTERN\], page 1511,](#page-1660-0)
- gameItem The item currently held in the character's TRUNK or HAND slot, as appropriate to the avatar model, if any. See [Section 8.1201 \[TOOTSVILLE TOOT-](#page-1643-0)[EQUIPPED-ITEM\], page 1494,](#page-1643-0)
- uuid, id The Toot character's UUID. See [Section 8.1243 \[TOOTSVILLE TOOT-UUID\],](#page-1687-0) [page 1538,](#page-1687-0)
- equip If this is the requestor's Toot, a set of all inventory (equipment) as per 'TOOT-ITEM-INFO'
- childP True if the Toot represents a child player. See [Section 8.1198 \[TOOTSVILLE](#page-1640-0) [TOOT-CHILDP\], page 1491,](#page-1640-0)
- childRequest

If there is an active or pending request to play from this child, this object will be attached. It contains uuid, the time the request was placedAt, when it was allowedAt or deniedAt, how long it was allowedFor, and any response text.

childCode

Only available to the user owning the Toot, this is the code to log in as the child Toot. See [Section 8.1197 \[TOOTSVILLE TOOT-CHILD-CODE\], page 1490,](#page-1639-0)

sensitiveP

True if the Toot represents a sensitive user or a child. See [Section 8.925](#page-1367-0) [\[TOOTSVILLE PERSON-SENSITIVEP\], page 1218,](#page-1367-0)

scaling Scaling of the avatar in each of x, y, and z dimensions. See [Section 8.1187](#page-1629-0) [\[TOOTSVILLE TOOT-AVATAR-SCALE-X\], page 1480,](#page-1629-0) [Section 8.1188](#page-1630-0) [\[TOOTSVILLE TOOT-AVATAR-SCALE-Y\], page 1481,](#page-1630-0) and [Section 8.1189](#page-1631-0) [\[TOOTSVILLE TOOT-AVATAR-SCALE-Z\], page 1482,](#page-1631-0)

#### 8.1204.3 Changes from 1.0 to 1.1

The avatarClass object used to have fields s, which is the same as title; forVIT, which is the same as forPaid; and avatarClassID, which is the same as id. The renamed fields were supported under both names in 1.1 or 1.2 based on the setting of the global configuration variable org.starhope.appius.events.format1.0.

#### 8.1204.4 Changes from 1.1 to 1.2

Added scaling for "Magic Toots."

## 8.1204.5 Changes from 1.2 to 2.0

- Added name
- Dropped backwards compatibility with the avatarClass object from 1.0
- id now returns a UUID, not a fixnum integer.
- Avatars are now Babylon 3D models, not Flash objects, and are retrieved from a different URL pattern.
- Prepend black diamonds to userName for children or sensitive users.
- Always returns white and black for chatFG and chatBG, as "Magic Toot" colors are not currently supported in 2.0; they may return in 2.1 or later.
- Added baseColor, patternColor, and padColor names in parallel to existing, now deprecated, colors values.
- The avatarClass\_B,P,E values, which used to reflect default colors for an avatar model, are now just the Toot's current colors.
- Added uuid, childP, childRequest, sensitiveP, and lastSeen
- When the requestor owns this Toot, added note, childCode, peanuts, fairyDust,
- inRoom always returns "@Tootsville".
- vars always returns nil.

See also Deprecation section below.

#### 8.1204.6 Deprecation

The following elements are deprecated and will be removed in a future revision:

id use uuid in future.

avatarClass\_B,\_P,\_E and colors

Deprecated in favor of baseColor, patternColor, padColor.

#### avatarClass

This is deprecated and will be removed in future. Its purpose is better served by other fields already in the structure.

format This is deprecated in favor of avatar

### 8.1204.7 Obtaining Toot Information

Avatar information is available through several channels.

#### /toots/Toot-Name

Fetch only the avatar information for a single Toot from this endpoint

[Section 8.661 \[TOOTSVILLE INFINITY-FINGER\], page 929](#page-1078-0) Fetch avatar information for a list of Toots.

#### 8.1204.8 File

Defined in file src/toots.lisp.

# <span id="page-1649-0"></span>8.1205 Tootsville::Toot-Inventory

#### 8.1205.1 Function

Toot-Inventory names a function, with lambda list (&OPTIONAL (TOOT \*TOOT\*) &KEY PRIVATEP):

The inventory of TOOT, possibly including PRIVATEP items.

When PRIVATEP is false (default), only the inventory items which are equipped will be enumerated.

Returns a list of ITEM objects.

#### 8.1205.2 File

Defined in file src/items.lisp.

# 8.1206 Tootsville::Toot-Join-Message

#### 8.1206.1 Function

Toot-Join-Message names a function, with lambda list (&OPTIONAL (TOOT \*TOOT\*) (WORLD CHOR)):

Send joinOK message for TOOT

#### 8.1206.2 File

Defined in file src/websockets.lisp.

# 8.1207 Tootsville::Toot-Last-Active

#### 8.1207.1 Function

Toot-Last-Active names an undocumented function, with lambda list (OBJECT).

## 8.1207.2 SetF Function

(SETF Toot-Last-Active) names an undocumented function, with lambda list (NEW-VALUE OBJECT).

### 8.1208 Tootsville::Toot-List-Message

#### 8.1208.1 Function

Toot-List-Message names a function, with lambda list NIL:

Send a player (user) their list of Toots.

Used primarily in the login process. Might also be used for gifting inventory back-andforth later.

#### 8.1208.2 Format

```
{ from: "tootList",
status: true,
toots: [ TOOT-INFO, ... ] }
```
The value of toots is an array (list) of [Section 8.1204 \[TOOTSVILLE TOOT-INFO\],](#page-1646-0) [page 1497,](#page-1646-0) ordered by the time that the Toot was last active in the game, most recent to least recent. Clients are encouraged to display the list of Toots in this order.

If the player has no Toots yet, returns a 404 with status: false.

#### 8.1208.3 File

Defined in file src/infinity/new-commands-20.lisp.

## <span id="page-1653-0"></span>8.1209 Tootsville::Toot-Name

#### 8.1209.1 Function

Toot-Name names an undocumented function, with lambda list (OBJECT).

#### 8.1209.2 SetF Function

(SETF Toot-Name) names an undocumented function, with lambda list (NEW-VALUE OBJECT).

## 8.1209.3 Type

Toot-Name names a TYPE:

A name that can be used for a Toot character.

See [Section 8.955 \[TOOTSVILLE POTENTIAL-TOOT-NAME-P\], page 1248.](#page-1397-0)

# 8.1210 Tootsville::Toot-Note

#### 8.1210.1 Function

Toot-Note names an undocumented function, with lambda list (OBJECT).

## 8.1210.2 SetF Function

(SETF Toot-Note) names an undocumented function, with lambda list (NEW-VALUE OB-JECT).

# <span id="page-1655-0"></span>8.1211 Tootsville::Toot-Pad-Color

### 8.1211.1 Function

Toot-Pad-Color names an undocumented function, with lambda list (OBJECT).

## 8.1211.2 SetF Function

(SETF Toot-Pad-Color) names an undocumented function, with lambda list (NEW-VALUE OBJECT).
## 8.1212 Tootsville::Toot-Pad-Color-Name

## 8.1212.1 Type

Toot-Pad-Color-Name names a TYPE:

A color name that can be used for Toot foot pads and nose tip. Formerly known as the "extra color" of the avatar.

# 8.1213 Tootsville::Toot-Pad-Color-Name-P

## 8.1213.1 Function

Toot-Pad-Color-Name-P names an undocumented function, with lambda list (&REST AR-GUMENTS).

## 8.1213.2 File

Defined in file quicklisp/dists/quicklisp/software/fare-memoization-20180430 git/memoization.lisp.

# 8.1214 Tootsville::Toot-Passport-Stamped-P

### 8.1214.1 Function

Toot-Passport-Stamped-P names a function, with lambda list (TOOT STAMP): Has TOOT's passport been stamped with STAMP?

## 8.1214.2 File

Defined in file src/passport.lisp.

# 8.1215 Tootsville::Toot-Passport-Stamps

### 8.1215.1 Function

Toot-Passport-Stamps names a function, with lambda list (TOOT): Enumerate the stamp names on TOOT's passport

## 8.1215.2 File

Defined in file src/passport.lisp.

## 8.1216 Tootsville::Toot-Pattern

### 8.1216.1 Function

Toot-Pattern names an undocumented function, with lambda list (OBJECT).

### 8.1216.2 SetF Function

(SETF Toot-Pattern) names an undocumented function, with lambda list (NEW-VALUE OBJECT).

## 8.1217 Tootsville::Toot-Pattern-Color

### 8.1217.1 Function

Toot-Pattern-Color names an undocumented function, with lambda list (OBJECT).

## 8.1217.2 SetF Function

(SETF Toot-Pattern-Color) names an undocumented function, with lambda list (NEW-VALUE OBJECT).

## 8.1218 Tootsville::Toot-Pattern-Color-Name

## 8.1218.1 Type

Toot-Pattern-Color-Name names a TYPE:

The name of a color that can be used for a pattern

# 8.1219 Tootsville::Toot-Pattern-Color-Name-P

### 8.1219.1 Function

Toot-Pattern-Color-Name-P names an undocumented function, with lambda list (&REST ARGUMENTS).

### 8.1219.2 File

Defined in file quicklisp/dists/quicklisp/software/fare-memoization-20180430 git/memoization.lisp.

# 8.1220 Tootsville::Toot-Pattern-Name

## 8.1220.1 Type

Toot-Pattern-Name names a TYPE: The name of a Toot pattern

# 8.1221 Tootsville::Toot-Pattern-Name-P

## 8.1221.1 Function

Toot-Pattern-Name-P names an undocumented function, with lambda list (&REST AR-GUMENTS).

### 8.1221.2 File

Defined in file quicklisp/dists/quicklisp/software/fare-memoization-20180430 git/memoization.lisp.

## 8.1222 Tootsville::Toot-Peanuts

### 8.1222.1 Function

Toot-Peanuts names a function, with lambda list (TOOT):

Compute the total balance of peanuts that TOOT has earned over the course of the game.

## 8.1222.2 File

Defined in file src/quaestor.lisp.

# 8.1223 Tootsville::Toot-Personality

### 8.1223.1 Class

Toot-Personality names a class, with one superclass: [Section 8.1021 \[TOOTSVILLE](#page-1463-0) [ROBOT\], page 1314](#page-1463-0).

### 8.1223.2 Slots

Class Toot-Personality has no direct slots defined.

# 8.1224 Tootsville::Toot-Player

### 8.1224.1 Function

Toot-Player names an undocumented function, with lambda list (OBJECT).

### 8.1224.2 SetF Function

(SETF Toot-Player) names an undocumented function, with lambda list (NEW-VALUE OBJECT).

## 8.1225 Tootsville::Toot-Position

### 8.1225.1 Function

Toot-Position names a function, with lambda list (TOOT):

Return the current point position of TOOT.

TOOT may be a Toot, robot, &c. The position returned will be a list of world keyword, latitude, longitude, and altitude.

### 8.1225.2 File

Defined in file src/websockets.lisp.

### 8.1225.3 SetF Function

(SETF Toot-Position) names an undocumented function, with lambda list (NEW-VALUE OBJECT).

## 8.1226 Tootsville::Toot-Presentation-Name

#### 8.1226.1 Function

Toot-Presentation-Name names a function, with lambda list (TOOT):

The form of the TOOT's name for display in the UI as an avatar label.

This is usually the same as [Section 8.1209 \[TOOTSVILLE TOOT-NAME\], page 1504,](#page-1653-0) except for children or sensitive players, in which case it will have a black diamond prefixed to it.

#### 8.1226.2 File

Defined in file src/toots.lisp.

## 8.1227 Tootsville::Toot-Private-Message

### 8.1227.1 Function

Toot-Private-Message names a function, with lambda list (SPEAKER LISTENER SPEECH):

SPEAKER whispers the message SPEECH to LISTENER.

## 8.1227.2 File

Defined in file src/websockets.lisp.

# 8.1228 Tootsville::Toot-Quiesced

#### 8.1228.1 Class

Toot-Quiesced names a class, with one superclass: [Section 8.284 \[TOOTSVILLE DB-](#page-689-0)[RECORD\], page 540.](#page-689-0)

### 8.1228.2 Slots

Class Toot-Quiesced has no direct slots defined.

# 8.1229 Tootsville::Toot-Quiesced-Altitude

### 8.1229.1 Function

Toot-Quiesced-Altitude names an undocumented function, with lambda list (OBJECT).

## 8.1229.2 SetF Function

(SETF Toot-Quiesced-Altitude) names an undocumented function, with lambda list (NEW-VALUE OBJECT).

# 8.1230 Tootsville::Toot-Quiesced-Attribs

### 8.1230.1 Function

Toot-Quiesced-Attribs names an undocumented function, with lambda list (OBJECT).

### 8.1230.2 SetF Function

(SETF Toot-Quiesced-Attribs) names an undocumented function, with lambda list (NEW-VALUE OBJECT).

## 8.1231 Tootsville::Toot-Quiesced-D3

### 8.1231.1 Function

Toot-Quiesced-D3 names an undocumented function, with lambda list (OBJECT).

### 8.1231.2 SetF Function

(SETF Toot-Quiesced-D3) names an undocumented function, with lambda list (NEW-VALUE OBJECT).

# 8.1232 Tootsville::Toot-Quiesced-Data

### 8.1232.1 Function

Toot-Quiesced-Data names an undocumented function, with lambda list (TOOT).

### 8.1232.2 File

Defined in file src/characters/robots.lisp.

## 8.1233 Tootsville::Toot-Quiesced-Emotion

### 8.1233.1 Function

Toot-Quiesced-Emotion names an undocumented function, with lambda list (OBJECT).

## 8.1233.2 SetF Function

(SETF Toot-Quiesced-Emotion) names an undocumented function, with lambda list (NEW-VALUE OBJECT).

# 8.1234 Tootsville::Toot-Quiesced-Latitude

### 8.1234.1 Function

Toot-Quiesced-Latitude names an undocumented function, with lambda list (OBJECT).

### 8.1234.2 SetF Function

(SETF Toot-Quiesced-Latitude) names an undocumented function, with lambda list (NEW-VALUE OBJECT).

# 8.1235 Tootsville::Toot-Quiesced-Longitude

### 8.1235.1 Function

Toot-Quiesced-Longitude names an undocumented function, with lambda list (OBJECT).

### 8.1235.2 SetF Function

(SETF Toot-Quiesced-Longitude) names an undocumented function, with lambda list (NEW-VALUE OBJECT).

# 8.1236 Tootsville::Toot-Quiesced-Observed

#### 8.1236.1 Function

Toot-Quiesced-Observed names an undocumented function, with lambda list (OBJECT).

### 8.1236.2 SetF Function

(SETF Toot-Quiesced-Observed) names an undocumented function, with lambda list (NEW-VALUE OBJECT).

# 8.1237 Tootsville::Toot-Quiesced-Peer-Address

## 8.1237.1 Function

Toot-Quiesced-Peer-Address names an undocumented function, with lambda list (OBJECT).

## 8.1237.2 SetF Function

(SETF Toot-Quiesced-Peer-Address) names an undocumented function, with lambda list (NEW-VALUE OBJECT).

# 8.1238 Tootsville::Toot-Quiesced-Toot

#### 8.1238.1 Function

Toot-Quiesced-Toot names an undocumented function, with lambda list (OBJECT).

### 8.1238.2 SetF Function

(SETF Toot-Quiesced-Toot) names an undocumented function, with lambda list (NEW-VALUE OBJECT).

# 8.1239 Tootsville::Toot-Quiesced-World

### 8.1239.1 Function

Toot-Quiesced-World names an undocumented function, with lambda list (OBJECT).

## 8.1239.2 SetF Function

(SETF Toot-Quiesced-World) names an undocumented function, with lambda list (NEW-VALUE OBJECT).

# 8.1240 Tootsville::Toot-Quiesced-Wtl

### 8.1240.1 Function

Toot-Quiesced-Wtl names an undocumented function, with lambda list (OBJECT).

## 8.1240.2 SetF Function

(SETF Toot-Quiesced-Wtl) names an undocumented function, with lambda list (NEW-VALUE OBJECT).

## 8.1241 Tootsville::Toot-Sms-Messages

### 8.1241.1 Function

Toot-Sms-Messages names a function, with lambda list (TOOT &KEY (FROM NIL) (LIMIT 100)):

Find TOOT's SMS message starting with FROM, up to LIMIT. FROM can be a UUID or an index from 0.

### 8.1241.2 File

Defined in file src/sms.lisp.

# 8.1242 Tootsville::Toot-Speak

### 8.1242.1 Function

Toot-Speak names a function, with lambda list (SPEECH &KEY (TOOT \*TOOT\*) VOL): Broadcast a public message of SPEECH from TOOT at volume VOL.

### 8.1242.2 File

Defined in file src/websockets.lisp.

## 8.1243 Tootsville::Toot-Uuid

### 8.1243.1 Function

Toot-Uuid names an undocumented function, with lambda list (OBJECT).

## 8.1243.2 SetF Function

(SETF Toot-Uuid) names an undocumented function, with lambda list (NEW-VALUE OBJECT).

# 8.1244 Tootsville::Tootsville-Rest-Acceptor

## 8.1244.1 Class

Tootsville-Rest-Acceptor names a class, with one superclass: HUNCHENTOOT::EASY-ACCEPTOR (not in this manual).

### 8.1244.2 Slots

Class Tootsville-Rest-Acceptor has no direct slots defined.

## 8.1245 Tootsville::Tootsville-Rest-Ssl-Acceptor

## 8.1245.1 Class

Tootsville-Rest-Ssl-Acceptor names a class, with one superclass: HUNCHENTOOT::EASY-SSL-ACCEPTOR (not in this manual).

### 8.1245.2 Slots

Class Tootsville-Rest-Ssl-Acceptor has no direct slots defined.

# 8.1246 Tootsville::Tootsville-V-Banner

### 8.1246.1 Function

Tootsville-V-Banner names an undocumented function, with lambda list NIL.

### 8.1246.2 File

Defined in file src/version.lisp.

# 8.1247 Tootsville::Trace-Log-File

### 8.1247.1 Function

Trace-Log-File names a function, with lambda list (LOG-DIR): Get the pathname of the trace log file.

## 8.1247.2 File

Defined in file src/logging.lisp.
## 8.1248 Tootsville::Trace-Output-Heartbeat

### 8.1248.1 Function

Trace-Output-Heartbeat names a function, with lambda list NIL:

Output a heartbeat message with thread listing to \*TRACE-OUTPUT\* (see the Common Lisp HyperSpec)

#### 8.1248.2 File

Defined in file src/logging.lisp.

## 8.1249 Tootsville::Try-Reconnect-Toot-Name

### 8.1249.1 Function

Try-Reconnect-Toot-Name names a function, with lambda list (TOOT-NAME USER): Allow TOOT-NAME to try to reconnect as USER.

#### 8.1249.2 File

Defined in file src/websockets.lisp.

## 8.1250 Tootsville::Two-Chars-In-A-Row-P

### 8.1250.1 Function

Two-Chars-In-A-Row-P names a function, with lambda list (STRING CHAR-BAG): Do any two characters in CHAR-BAG occur together in STRING?

#### 8.1250.2 File

Defined in file src/types/string-characteristics.lisp.

# 8.1251 Tootsville::Two-Letter-String

### 8.1251.1 Type

Two-Letter-String names a TYPE:

A string of two letters (alphabetical characters)

# 8.1252 Tootsville::Un-Banhammer-Ip-Address

### 8.1252.1 Function

Un-Banhammer-Ip-Address names an undocumented function, with lambda list (ADDRESS).

### 8.1252.2 File

Defined in file src/infinity/legacy-ops.lisp.

## 8.1253 Tootsville::Unicast

#### 8.1253.1 Function

Unicast names a function, with lambda list (MESSAGE &OPTIONAL (USER (ACTIVE-PLAYER))):

Send MESSAGE directly to USER (which may be a Person or Toot)

### 8.1253.2 File

Defined in file src/messaging.lisp.

### 8.1254 Tootsville::Unidentified-Player-Error

### 8.1254.1 Class

Unidentified-Player-Error names a class, with one superclass: [Section 8.639 \[TOOTSVILLE](#page-1048-0) [HTTP-CLIENT-ERROR\], page 899.](#page-1048-0)

An error thrown when the player can't be identified.

They may have sent no credentials, or bad credentials.

#### 8.1254.2 Slots

Class Unidentified-Player-Error has 1 direct slot definition:

Http-Status-Code

# 8.1255 Tootsville::Unimplemented

### 8.1255.1 Class

Unimplemented names a class, with one superclass: [Section 8.639 \[TOOTSVILLE HTTP-](#page-1048-0)[CLIENT-ERROR\], page 899.](#page-1048-0)

Signals that a feature has not been implemented yet.

#### 8.1255.2 Slots

Class Unimplemented has 2 direct slot definitions:

Http-Status-Code Feature

## 8.1256 Tootsville::Unimplemented-Feature

#### 8.1256.1 Function

Unimplemented-Feature names an undocumented function, with lambda list (CONDITION).

### 8.1256.2 SetF Function

(SETF Unimplemented-Feature) names an undocumented function, with lambda list (NEW-VALUE CONDITION).

## 8.1257 Tootsville::Unprocessable

### 8.1257.1 Class

Unprocessable names a class, with one superclass: [Section 8.155 \[TOOTSVILLE BAD-](#page-560-0)[REQUEST\], page 411](#page-560-0).

A value submitted could not be processed.

#### 8.1257.2 Slots

Class Unprocessable has 2 direct slot definitions:

Http-Status-Code Thing

# 8.1258 Tootsville::Update-Gravatar

### 8.1258.1 Function

Update-Gravatar names an undocumented function, with lambda list (PERSON EMAIL).

### 8.1258.2 File

# 8.1259 Tootsville::Update-Nil

### 8.1259.1 Class

Update-Nil names a class, with one superclass: COMMON-LISP::CONDITION (not in this manual).

### 8.1259.2 Slots

Class Update-Nil has no direct slots defined.

### 8.1260 Tootsville::Update-Toot-Last-Active

### 8.1260.1 Function

Update-Toot-Last-Active names a function, with lambda list (TOOT):

Set the [Section 8.1207 \[TOOTSVILLE TOOT-LAST-ACTIVE\], page 1502,](#page-1651-0) time for TOOT to the present time.

#### 8.1260.2 File

Defined in file src/infinity/new-commands-20.lisp.

### 8.1261 Tootsville::Uri-To-Uuid

### 8.1261.1 Function

Uri-To-Uuid names a function, with lambda list (UUID): Extract a UUID encoded in Base64 in URI form.

### 8.1261.2 File

Defined in file src/types/binary.lisp.

# 8.1262 Tootsville::Url-To-String

### 8.1262.1 Function

Url-To-String names a function, with lambda list (URL): Converts URL to a string, if it is not already.

### 8.1262.2 File

## 8.1263 Tootsville::User->Alist

### 8.1263.1 Function

User->Alist names an undocumented function, with lambda list (USER).

### 8.1263.2 File

## 8.1264 Tootsville::User-Account

### 8.1264.1 Function

User-Account names an undocumented function, with lambda list (OBJECT).

### 8.1264.2 SetF Function

(SETF User-Account) names an undocumented function, with lambda list (NEW-VALUE OBJECT).

# 8.1265 Tootsville::User-Display-Name

### 8.1265.1 Function

User-Display-Name names an undocumented function, with lambda list (&OPTIONAL (PERSON \*USER\*)).

### 8.1265.2 File

### 8.1266 Tootsville::User-Email

### 8.1266.1 Function

User-Email names a function, with lambda list (&OPTIONAL (PERSON \*USER\*)): Finds an email address for PERSON of type CONTACT.

### 8.1266.2 File

### 8.1267 Tootsville::User-Face

### 8.1267.1 Function

User-Face names a function, with lambda list (&OPTIONAL (PERSON \*USER\*)): Finds a portrait URI for PERSON

### 8.1267.2 File

## 8.1268 Tootsville::User-Given-Name

### 8.1268.1 Function

User-Given-Name names an undocumented function, with lambda list (&OPTIONAL (PERSON \*USER\*)).

### 8.1268.2 File

## 8.1269 Tootsville::User-Id

### 8.1269.1 Function

User-Id names an undocumented function, with lambda list (&OPTIONAL (PERSON  $^*\mathrm{USER}^*)).$ 

### 8.1269.2 File

## 8.1270 Tootsville::User-Online-P

### 8.1270.1 Function

User-Online-P names a function, with lambda list (USER): Is USER actively connected right now?

### 8.1270.2 File

Defined in file src/websockets.lisp.

## 8.1271 Tootsville::User-Stream

### 8.1271.1 Function

User-Stream names a function, with lambda list (WHOM): Get the stream associated with WHOM. WHOM might be a Toot, person, websocket client, robot, &c.

### 8.1271.2 File

Defined in file src/websockets.lisp.

## 8.1272 Tootsville::User-Surname

### 8.1272.1 Function

User-Surname names an undocumented function, with lambda list (&OPTIONAL (PER-SON \*USER\*)).

### 8.1272.2 File

## 8.1273 Tootsville::Uuid-String-P

### 8.1273.1 Function

Uuid-String-P names a function, with lambda list (STRING):

Does STRING look like a UUID?

Checks for 36 characters with  $#$ - in the correct positions and hex characters elsewhere.

### 8.1273.2 Example

6D559B46-D021-4814-A7F7-D8D67AD64800

### 8.1273.3 File

Defined in file src/types/string-characteristics.lisp.

### 8.1274 Tootsville::Uuid-String-To-Base64

### 8.1274.1 Function

Uuid-String-To-Base64 names a function, with lambda list (UUID-STRING): Converts UUID-STRING into a UUID and gives its Base64 string value. See also [Section 8.1275 \[TOOTSVILLE UUID-TO-BASE64\], page 1570.](#page-1719-0)

### 8.1274.2 File

Defined in file src/db/db-central.lisp.

### <span id="page-1719-0"></span>8.1275 Tootsville::Uuid-To-Base64

### 8.1275.1 Function

Uuid-To-Base64 names a function, with lambda list (UUID): Convert UUID into a Base64 string. Strips the trailing == that in invariant.

### 8.1275.2 File

Defined in file src/db/db-central.lisp.

## 8.1276 Tootsville::Uuid-To-Uri

#### 8.1276.1 Function

Uuid-To-Uri names a function, with lambda list (UUID): Encode UUID in Base64 and escape for URIs. Swaps / characters for - characters to be more polite in an URI.

#### 8.1276.2 File

Defined in file src/types/binary.lisp.

## 8.1277 Tootsville::Valid-Child-Code-P

### 8.1277.1 Function

Valid-Child-Code-P names a function, with lambda list (CODE):

Is CODE valid for a child code?

It must be made up completely of ASCII67 characters and be 6-12 characters in length (inclusive).

### 8.1277.2 File

Defined in file src/types/toot-names.lisp.

## 8.1278 Tootsville::Value-To-Texi

### 8.1278.1 Function

Value-To-Texi names a function, with lambda list (SYMBOL): Pretty-print the value of SYMBOL to a string. Used for values of constants or default values of global (dynamic) variables.

### 8.1278.2 File

Defined in file src/write-docs-2.lisp.

## 8.1279 Tootsville::Vanish-Item

### 8.1279.1 Function

Vanish-Item names a function, with lambda list (ITEM): ITEM ceases to exist.

### 8.1279.2 File

# 8.1280 Tootsville::Verbose-Log-File

### 8.1280.1 Function

Verbose-Log-File names a function, with lambda list (LOG-DIR): Get the pathname of the verbose log file.

### 8.1280.2 File

Defined in file src/logging.lisp.

# 8.1281 Tootsville::Version-Info-For

### 8.1281.1 Function

Version-Info-For names an undocumented function, with lambda list (ARGS).

#### 8.1281.2 File

## 8.1282 Tootsville::Version-Info-List

### 8.1282.1 Function

Version-Info-List names an undocumented function, with lambda list NIL.

### 8.1282.2 File

# 8.1283 Tootsville::Version-Info-Report

### 8.1283.1 Function

Version-Info-Report names an undocumented function, with lambda list (&OPTIONAL  $\left(\mathrm{ARGS}\ \left(\mathrm{QUOTE}\ \left(^{*}\right)\right)\right)\right).$ 

### 8.1283.2 File
# 8.1284 Tootsville::Version-Info-Report-String

### 8.1284.1 Function

Version-Info-Report-String names an undocumented function, with lambda list (ARGS).

#### 8.1284.2 File

Defined in file src/version.lisp.

## 8.1285 Tootsville::Vitem-Grant-Item

#### 8.1285.1 Function

Vitem-Grant-Item names a function, with lambda list (ITEM RECIPIENT):

RECIPIENT receives an item from ITEM.

As per the VITEM placement command; see also [Section 7.62 \[TOOTSVILLE-USER](#page-339-0) [PLACE\], page 190.](#page-339-0)

#### 8.1285.2 File

Defined in file src/items.lisp.

#### 8.1286 Tootsville::Wallet-Info

#### 8.1286.1 Function

Wallet-Info names a function, with lambda list (TOOT):

Returns JSON-type data about TOOT's wallet.

This object contains

#### walletOwner

The Toot name whose wallet is being described

currency An object containing an enumeration of currencies. Each key is a currency's ISO symbol; each value is the amount of that currency which TOOT currently possesses.

#### 8.1286.2 Changes from 1.2 to 2.0

In 1.2, the only currency reported was X-TVPN, Tootsville Magic Peanuts. Now, we also report (at least) X-FADU, fairy dust.

#### 8.1286.3 File

Defined in file src/toots.lisp.

### 8.1287 Tootsville::Wants-Json-P

#### 8.1287.1 Function

Wants-Json-P names a function, with lambda list NIL:

Does the client request Accept JSON format?

Looks for the canonical "Accept: application/json", and also checks the request URI for ".js" (which is, of course, a subseq of ".json" as well.)

#### 8.1287.2 File

Defined in file src/web.lisp.

### 8.1288 Tootsville::Weakly-Remember-Record

### 8.1288.1 Function

Weakly-Remember-Record names a function, with lambda list (RECORD): Add RECORD to [Section 8.70 \[TOOTSVILLE \\*WEAK-RECORD-CACHE\\*\], page 326,](#page-475-0)

### 8.1288.2 File

Defined in file src/db/generic-db.lisp.

## 8.1289 Tootsville::Wear-Slot

### 8.1289.1 Class

Wear-Slot names a class, with one superclass: [Section 8.284 \[TOOTSVILLE DB-RECORD\],](#page-689-0) [page 540.](#page-689-0)

#### 8.1289.2 Slots

Class Wear-Slot has no direct slots defined.

## 8.1290 Tootsville::Wear-Slot-Alternate

#### 8.1290.1 Function

Wear-Slot-Alternate names an undocumented function, with lambda list (OBJECT).

#### 8.1290.2 SetF Function

(SETF Wear-Slot-Alternate) names an undocumented function, with lambda list (NEW-VALUE OBJECT).

## 8.1291 Tootsville::Wear-Slot-Avatar-Point

### 8.1291.1 Function

Wear-Slot-Avatar-Point names an undocumented function, with lambda list (OBJECT).

### 8.1291.2 SetF Function

(SETF Wear-Slot-Avatar-Point) names an undocumented function, with lambda list (NEW-VALUE OBJECT).

## 8.1292 Tootsville::Wear-Slot-Id

#### 8.1292.1 Function

Wear-Slot-Id names an undocumented function, with lambda list (OBJECT).

### 8.1292.2 SetF Function

(SETF Wear-Slot-Id) names an undocumented function, with lambda list (NEW-VALUE OBJECT).

## 8.1293 Tootsville::Wear-Slot-Info

### 8.1293.1 Function

Wear-Slot-Info names a function, with lambda list (WEAR-SLOT):

Provides a JSON-style Plist describing WEAR-SLOT.

id The unique ID of this wear-slot.

name The (potentially user-visible) name of this wear-slot.

#### alternate

If this wear-slot has an alternate slot associated with it, this will be the wearslot-ID of the alternate slot.

#### avatarPoint

The moniker of the point on the avatar to which an item in this slot is mounted.

- valence The valence level of this wear-slot on that avatarPoint. Multiple items mounted on one wear-slot can exist in valence levels.
- obstruct If wearing an item in this slot obstructs the character from also wearing items in certain other slots:
	- point The avatarPoint which is obstructed,
	- min The minimum valence level obstructed,
	- max and the maximum valence level obstructed.

### 8.1293.2 File

Defined in file src/items.lisp.

## 8.1294 Tootsville::Wear-Slot-Name

#### 8.1294.1 Function

Wear-Slot-Name names an undocumented function, with lambda list (OBJECT).

#### 8.1294.2 SetF Function

(SETF Wear-Slot-Name) names an undocumented function, with lambda list (NEW-VALUE OBJECT).

## 8.1295 Tootsville::Wear-Slot-Obstruct-Max

#### 8.1295.1 Function

Wear-Slot-Obstruct-Max names an undocumented function, with lambda list (OBJECT).

#### 8.1295.2 SetF Function

(SETF Wear-Slot-Obstruct-Max) names an undocumented function, with lambda list (NEW-VALUE OBJECT).

## 8.1296 Tootsville::Wear-Slot-Obstruct-Min

#### 8.1296.1 Function

Wear-Slot-Obstruct-Min names an undocumented function, with lambda list (OBJECT).

#### 8.1296.2 SetF Function

(SETF Wear-Slot-Obstruct-Min) names an undocumented function, with lambda list (NEW-VALUE OBJECT).

## 8.1297 Tootsville::Wear-Slot-Obstruct-Point

### 8.1297.1 Function

Wear-Slot-Obstruct-Point names an undocumented function, with lambda list (OBJECT).

### 8.1297.2 SetF Function

(SETF Wear-Slot-Obstruct-Point) names an undocumented function, with lambda list (NEW-VALUE OBJECT).

## 8.1298 Tootsville::Wear-Slot-Valence

#### 8.1298.1 Function

Wear-Slot-Valence names an undocumented function, with lambda list (OBJECT).

#### 8.1298.2 SetF Function

(SETF Wear-Slot-Valence) names an undocumented function, with lambda list (NEW-VALUE OBJECT).

## 8.1299 Tootsville::Websocket-Acceptor

### 8.1299.1 Class

Websocket-Acceptor names a class, with one superclass: HUNCHENSOCKET::WEBSOCKET-ACCEPTOR (not in this manual).

#### 8.1299.2 Slots

Class Websocket-Acceptor has no direct slots defined.

### 8.1300 Tootsville::Websocket-Authenticate

#### 8.1300.1 Function

Websocket-Authenticate names a function, with lambda list (CLIENT AUTH\$):

CLIENT wishes to authenticate using AUTH\$, a string containing JSON data.

AUTH\$ must be a packet in one of the following forms:

•

It may be a direct login using a known authentication provider, in which case it will contain a key Auth/ $\infty$ / $\aleph$  (that is, auth infinity alef-null) and be passed to [Section 8.559](#page-967-0) [\[TOOTSVILLE FIND-USER-FOR-JSON\], page 818,](#page-967-0) for processing.

•

It may be a Toot-based login (now for children only) and send a getApple request followed by a login request. These are handled by [Section 8.663 \[TOOTSVILLE](#page-1081-0) [INFINITY-GET-APPLE\], page 932,](#page-1081-0) (qv for dotails of this mechanism) and [Section 8.683 \[TOOTSVILLE INFINITY-LOGIN\], page 960](#page-1109-0).

•

For compatibility, a few other packet types may be ignored by this function but are no longer processed. See [Section 8.689 \[TOOTSVILLE INFINITY-PRE-LOGIN\],](#page-1116-0) [page 967,](#page-1116-0) for details.

The client is required to sign in within a few seconds and can issue no more than a few commands before being dropped. See [Section 8.104 \[TOOTSVILLE](#page-509-0) +[PRE-LOGIN-MAX-TIME](#page-509-0)+], page 360, and [Section 8.103 \[TOOTSVILLE](#page-508-0) +PRE-LOGIN-[MAX-COMMANDS](#page-508-0)+], page 359.

#### 8.1300.2 File

Defined in file src/websockets.lisp.

## 8.1301 Tootsville::Websocket-Ssl-Acceptor

### 8.1301.1 Class

Websocket-Ssl-Acceptor names a class, with one superclass: HUNCHENSOCKET::WEBSOCKET-SSL-ACCEPTOR (not in this manual).

#### 8.1301.2 Slots

Class Websocket-Ssl-Acceptor has no direct slots defined.

## 8.1302 Tootsville::Welduh-Personality

#### 8.1302.1 Class

Welduh-Personality names a class, with one superclass: [Section 8.1056 \[TOOTSVILLE](#page-1498-0) [ROBOT-WELDUH\], page 1349](#page-1498-0).

This class defines a character named Welduh

#### 8.1302.2 Slots

Class Welduh-Personality has no direct slots defined.

## 8.1303 Tootsville::Which-Toot-Is-Not-Yours

### 8.1303.1 Function

Which-Toot-Is-Not-Yours names an undocumented function, with lambda list (CONDI-TION).

### 8.1303.2 SetF Function

(SETF Which-Toot-Is-Not-Yours) names an undocumented function, with lambda list (NEW-VALUE CONDITION).

## 8.1304 Tootsville::Whitespace-Char-P

### 8.1304.1 Function

Whitespace-Char-P names an undocumented function, with lambda list (CHARACTER).

#### 8.1304.2 File

Defined in file src/acceptor.lisp.

# 8.1305 Tootsville::Whitespacep

#### 8.1305.1 Function

Whitespacep names an undocumented function, with lambda list (STRING).

#### 8.1305.2 File

Defined in file src/acceptor.lisp.

## 8.1306 Tootsville::Who-Is-Connected

#### 8.1306.1 Function

Who-Is-Connected names a function, with lambda list NIL: All users currently connected via websockets. Returns person objects, removing nulls for unauthenticated users.

#### 8.1306.2 File

Defined in file src/websockets.lisp.

## 8.1307 Tootsville::Wind-Vector

### 8.1307.1 Class

Wind-Vector names a class, with one superclass: COMMON-LISP::STRUCTURE-OBJECT (not in this manual).

### 8.1307.2 Slots

Class Wind-Vector has 2 direct slot definitions:

X-Magnitude Y-Magnitude

# 8.1308 Tootsville::Wind-Vector-P

#### 8.1308.1 Function

Wind-Vector-P names an undocumented function, with lambda list (OBJECT).

#### 8.1308.2 File

## 8.1309 Tootsville::Wind-Vector-X-Magnitude

#### 8.1309.1 Function

Wind-Vector-X-Magnitude names an undocumented function, with lambda list (INSTANCE).

#### 8.1309.2 File

Defined in file src/weather/weather.lisp.

#### 8.1309.3 SetF Function

(SETF Wind-Vector-X-Magnitude) names an undocumented function, with lambda list (VALUE INSTANCE).

#### 8.1309.4 File

## 8.1310 Tootsville::Wind-Vector-Y-Magnitude

#### 8.1310.1 Function

Wind-Vector-Y-Magnitude names an undocumented function, with lambda list (INSTANCE).

#### 8.1310.2 File

Defined in file src/weather/weather.lisp.

#### 8.1310.3 SetF Function

(SETF Wind-Vector-Y-Magnitude) names an undocumented function, with lambda list (VALUE INSTANCE).

#### 8.1310.4 File

## 8.1311 Tootsville::Wind-X

### 8.1311.1 Function

Wind-X names a function, with lambda list (WIND-VECTOR): The X component of WIND-VECTOR.

### 8.1311.2 File

## 8.1312 Tootsville::Wind-Y

#### 8.1312.1 Function

Wind-Y names a function, with lambda list (WIND-VECTOR): The Y component of WIND-VECTOR.

### 8.1312.2 File

## 8.1313 Tootsville::With-Cluster-Wide-Lock-Held

#### 8.1313.1 Macro

With-Cluster-Wide-Lock-Held names a macro, with lambda list ((LOCK-STRING &KEY (TIMEOUT) (IF-NOT-LOCKED)) &BODY BODY):

Execute BODY in a dynamic context owning database lock LOCK-STRING.

LOCK-STRING is passed to the MariaDB server and a global lock by that name is obtained via mySQL function GET LOCK(STRING), if possible.

If the lock is busy, IF-NOT-LOCKED determines the next action.

#### :WAIT

Wait for up to TIMEOUT seconds for the lock to be freed. If the lock cannot be obtained within TIMEOUT seconds, signal an error of type CLUSTER-WIDE-LOCK-BUSY-ERROR. If TIMEOUT is NIL, wait indefinitely until the lock can be obtained.

#### :SKIP

Skip BODY and return NIL.

#### :WARN

Signal a warning of type CLUSTER-WIDE-LOCK-BUSY-WARNING, then skip BODY and return NIL.

#### :ERROR

Signal an error of type CLUSTER-WIDE-LOCK-BUSY-ERROR.

Returns the values of BODY.

#### 8.1313.2 File

Defined in file src/db/maria.lisp.

## 8.1314 Tootsville::With-Continuable-Errors-Skipped

#### 8.1314.1 Macro

With-Continuable-Errors-Skipped names an undocumented macro, with lambda list (&BODY BODY).

#### 8.1314.2 File

Defined in file src/endpoints/slash-maintenance.lisp.

## 8.1315 Tootsville::With-Dbi

### 8.1315.1 Macro

With-Dbi names an undocumented macro, with lambda list ((MONIKER) &BODY BODY).

### 8.1315.2 File

Defined in file src/db/maria.lisp.

### 8.1316 Tootsville::With-Errors-As-Http

#### 8.1316.1 Macro

With-Errors-As-Http names a macro, with lambda list ((ERROR-CODE &OPTIONAL THING) &BODY BODY):

Execute BODY in a context in which any error results in HTTP ERROR-CODE.

Rather than defaulting to an HTTP 500, ERROR-CODE will be returned as the outcome of any uncaught error signal.

#### 8.1316.2 File

Defined in file src/web.lisp.

# 8.1317 Tootsville::With-Http-Conditions

### 8.1317.1 Macro

With-Http-Conditions names an undocumented macro, with lambda list (NIL &BODY BODY).

### 8.1317.2 File

Defined in file src/acceptor.lisp.

## 8.1318 Tootsville::With-Http-Errors-As-Infinity-Errors

### 8.1318.1 Macro

With-Http-Errors-As-Infinity-Errors names an undocumented macro, with lambda list ((COMMAND) &BODY BODY).

### 8.1318.2 File

Defined in file src/infinity/infinity.lisp.

## 8.1319 Tootsville::With-Local-Toot

### 8.1319.1 Macro

With-Local-Toot names a macro, with lambda list ((TOOT) &BODY BODY): Set \*TOOT\* to the Toot named TOOT.

### 8.1319.2 File

Defined in file src/users.lisp.
## 8.1320 Tootsville::With-Local-User

## 8.1320.1 Macro

With-Local-User names a macro, with lambda list ((EMAIL) &BODY BODY):  $\rm{Set}$  \*USER\* to the user with EMAIL locally

## 8.1320.2 File

Defined in file src/users.lisp.

## 8.1321 Tootsville::With-Maintenance-Times

## 8.1321.1 Macro

With-Maintenance-Times names an undocumented macro, with lambda list ((TASK-NAME TASK-STRING START-DELAY FINISH-DELAY) &BODY BODY).

## 8.1321.2 File

Defined in file src/endpoints/slash-maintenance.lisp.

## 8.1322 Tootsville::With-Memcached-Query

## 8.1322.1 Macro

With-Memcached-Query names a macro, with lambda list ((DB QUERY ARGS &KEY (TIMEOUT)) &BODY BODY):

Execute BODY only if the QUERY's value is not found in MemCacheD.

## 8.1322.2 File

Defined in file src/db/memcached.lisp.

## 8.1323 Tootsville::With-Posted-Json

### 8.1323.1 Macro

With-Posted-Json names a macro, with lambda list ((&REST Λ-LIST) &BODY BODY):

Execute BODY with Λ-LIST values from JSON body of a POST.

Each variable named in Λ-LIST will be bound to the JONATHAN::PARSE (not in this manual) contents of the analogous (camel-case) key name in the POSTed parameter object.

For example,

(WITH-POSTED-JSON (FOO-BAR) (BODY))

. . . will bind FOO-BAR to the value of the key "fooBar" in the POST content, assuming it is a JSON object like

{ "fooBar": "value" }

In the event of a parse error, an HTTP 400 is returned.

### 8.1323.2 File

Defined in file src/web.lisp.

## 8.1324 Tootsville::With-Score-In-Range

#### 8.1324.1 Macro

With-Score-In-Range names a macro, with lambda list ((SCORE MIN & OPTIONAL MAX) &BODY BODY):

Assert that SCORE is in range of MIN (to MAX, if any) and run BODY, or return a score.range error.

#### 8.1324.2 File

Defined in file src/quaestor.lisp.

## 8.1325 Tootsville::With-Standard-Streams-To-String

### 8.1325.1 Macro

With-Standard-Streams-To-String names an undocumented macro, with lambda list (&BODY BODY).

### 8.1325.2 File

Defined in file src/endpoints/slash-maintenance.lisp.

## 8.1326 Tootsville::With-User

### 8.1326.1 Macro

With-User names an undocumented macro, with lambda list (NIL &BODY BODY).

#### 8.1326.2 File

Defined in file src/users.lisp.

## 8.1327 Tootsville::With-Websocket-Disconnections

#### 8.1327.1 Macro

With-Websocket-Disconnections names a macro, with lambda list ((CLIENT) &BODY BODY):

Handle errors caused by surprise disconnections by CLIENT.

## 8.1327.2 File

## 8.1328 Tootsville::Without-Medal

#### 8.1328.1 Macro

Without-Medal names a macro, with lambda list ((MEDAL) &BODY BODY): Assert that MEDAL is null and run BODY, or return a medal.notFound error.

#### 8.1328.2 File

Defined in file src/quaestor.lisp.

## 8.1329 Tootsville::Without-Sem

### 8.1329.1 Function

Without-Sem names a function, with lambda list (STRING): The subset of STRING up to the first semicolon, if any.

#### 8.1329.2 File

Defined in file src/web.lisp.

## 8.1330 Tootsville::World

#### 8.1330.1 Function

World names a function, with lambda list (THING): The keyword name of the world on which THING is.

#### 8.1330.2 File

Defined in file src/world.lisp.

#### 8.1330.3 SetF Function

(SETF World) names an undocumented function, with lambda list (NEW-VALUE OB-JECT).

#### 8.1330.4 Class

World names a class, with one superclass: [Section 8.284 \[TOOTSVILLE DB-RECORD\],](#page-689-0) [page 540.](#page-689-0)

#### 8.1330.5 Slots

Class World has no direct slots defined.

# 8.1331 Tootsville::World-Mistp

## 8.1331.1 Function

World-Mistp names an undocumented function, with lambda list (LATITUDE LONGI-TUDE ALTITUDE WORLD).

## 8.1331.2 File

Defined in file src/world.lisp.

## 8.1332 Tootsville::World-Moniker

### 8.1332.1 Function

World-Moniker names an undocumented function, with lambda list (OBJECT).

### 8.1332.2 SetF Function

(SETF World-Moniker) names an undocumented function, with lambda list (NEW-VALUE OBJECT).

## 8.1332.3 Type

World-Moniker names a TYPE:

cv [Section 8.832 \[TOOTSVILLE MAP-PLACES\], page 1125,](#page-1274-0)

## 8.1333 Tootsville::World-Moniker-P

## 8.1333.1 Function

World-Moniker-P names a function, with lambda list (MONIKER): cv. [Section 8.832 \[TOOTSVILLE MAP-PLACES\], page 1125,](#page-1274-0) The monikers for the worlds are the hard list:

CHOR Chœrogryllum (the planet on which Tootsville is found). MOON The moon. OTHM The other moon. PINK The pink moon.

ORBIT In orbit of Chœrogryllum, but not on any moon.

#### 8.1333.2 File

Defined in file src/types/world-types.lisp.

## 8.1334 Tootsville::World-Name

#### 8.1334.1 Function

World-Name names an undocumented function, with lambda list (OBJECT).

## 8.1334.2 SetF Function

(SETF World-Name) names an undocumented function, with lambda list (NEW-VALUE OBJECT).

## 8.1335 Tootsville::Write-Class-Docs

### 8.1335.1 Function

Write-Class-Docs names a function, with lambda list (SYMBOL METAOBJECT S):

Write documentation for class named SYMBOL with metaobject METAOBJECT to stream S

## 8.1335.2 File

## 8.1336 Tootsville::Write-Docs

### 8.1336.1 Function

Write-Docs names a function, with lambda list NIL: Write out the documentation in TeXinfo format. XXX this is a huge function that ought to be broken up more

### 8.1336.2 File

## 8.1337 Tootsville::Write-Docs-Header

## 8.1337.1 Function

Write-Docs-Header names an undocumented function, with lambda list (DOCS SOURCE-DIR).

## 8.1337.2 File

## 8.1338 Tootsville::Write-Documentation

#### 8.1338.1 Function

Write-Documentation names a function, with lambda list (SYMBOL S): Writes the TeXinfo documentation for SYMBOL to stream S. Ignores "private" functions, indicated by a % in the first or last position of the name.

#### 8.1338.2 File

## 8.1339 Tootsville::Write-Function-Docs

## 8.1339.1 Function

Write-Function-Docs names a function, with lambda list (SYMBOL S): Write documentation for the function (or macro) SYMBOL to S

#### 8.1339.2 File

## 8.1340 Tootsville::Write-Setf-Docs

### 8.1340.1 Function

Write-Setf-Docs names a function, with lambda list (SYMBOL S): Write documentation for the SetF function (SETF SYMBOL) to S

#### 8.1340.2 File

## 8.1341 Tootsville::Write-Staff-Journal-Entry

### 8.1341.1 Function

Write-Staff-Journal-Entry names a function, with lambda list (ENTRY WHO):

Write ENTRY to the staff journal, timestamped now. Reference WHO in the entry.

WHO may be anything accepted by [Section 8.515 \[TOOTSVILLE ENSURE-LIST-OF-](#page-923-0)[PEOPLE\], page 774.](#page-923-0)

Journal entries are associated with the person (people) owning the relevant Toot(s)

### 8.1341.2 File

Defined in file src/staff-journal.lisp.

## 8.1342 Tootsville::Ws-Approve-Toot

### 8.1342.1 Function

Ws-Approve-Toot names a function, with lambda list (TOOT REQUEST): Notify TOOT that REQUEST was approved. REQUEST is a [Section 8.203 \[TOOTSVILLE CHILD-REQUEST\], page 459,](#page-608-0)

### 8.1342.2 File

# 8.1343 Tootsville::Ws-Bandwidth-By-Source

## 8.1343.1 Function

Ws-Bandwidth-By-Source names an undocumented function, with lambda list NIL.

### 8.1343.2 File

## 8.1344 Tootsville::Ws-Bandwidth-Record

#### 8.1344.1 Function

Ws-Bandwidth-Record names a function, with lambda list (PACKET &OPTIONAL (MUL-TIPLIER 1)):

Record bandwidth used by this PACKET.

For broadcasts, multiply by MULTIPLIER.

#### 8.1344.2 File

## 8.1345 Tootsville::Ws-Broadcast

#### 8.1345.1 Function

Ws-Broadcast names a function, with lambda list (RES MESSAGE &KEY NEAR EX-CEPT):

Low-level broadcast MESSAGE to all WebSocket clients of resource RES near NEAR except EXCEPT.

You almost certainly don't want to call this — you want [Section 8.169 \[TOOTSVILLE](#page-574-0) [BROADCAST\], page 425.](#page-574-0)

### 8.1345.2 File

## 8.1346 Tootsville::Ws-Client

### 8.1346.1 Class

Ws-Client names a class, with one superclass: HUNCHENSOCKET::WEBSOCKET-CLIENT (not in this manual).

### 8.1346.2 Slots

Class Ws-Client has no direct slots defined.

## 8.1347 Tootsville::Ws-Deny-Toot

## 8.1347.1 Function

Ws-Deny-Toot names a function, with lambda list (TOOT REQUEST): Notify TOOT that REQUEST was denied REQUEST is a [Section 8.203 \[TOOTSVILLE CHILD-REQUEST\], page 459,](#page-608-0)

## 8.1347.2 File

## 8.1348 Tootsville::Ws-Evacuate-All

## 8.1348.1 Function

Ws-Evacuate-All names a function, with lambda list (&OPTIONAL (RESOURCE \*INFINITY-WEBSOCKET-RESOURCE\*)):

Evacuate all connected players to other servers.

Broadcasts a from: "migrate" packet to all users connected to RESOURCE.

#### 8.1348.2 File

## <span id="page-1793-0"></span>8.1349 Tootsville::Ws-Kick

### 8.1349.1 Function

Ws-Kick names a function, with lambda list (CLIENT): Kick a WebSocket connected user off-line

## 8.1349.2 File

## <span id="page-1794-0"></span>8.1350 Tootsville::Ws-Kick-Other-Streams-For-User

### 8.1350.1 Function

Ws-Kick-Other-Streams-For-User names a function, with lambda list (&OPTIONAL  $(USER *USER*$ )):

[Section 8.1349 \[TOOTSVILLE WS-KICK\], page 1644,](#page-1793-0) any stream on which USER is signed in.

## 8.1350.2 File

## <span id="page-1795-0"></span>8.1351 Tootsville::Ws-Perform-Sign-In

### 8.1351.1 Function

Ws-Perform-Sign-In names a function, with lambda list (CLIENT &OPTIONAL (USER  $* \text{USER*})$ :

Perform signing in USER on CLIENT and side-effects.

Calls [Section 8.1353 \[TOOTSVILLE WS-SIGN-IN-USER\], page 1648,](#page-1797-0) and [Section 8.1350 \[TOOTSVILLE WS-KICK-OTHER-STREAMS-FOR-USER\], page 1645,](#page-1794-0)

Sends logOK message,and Toots List

### 8.1351.2 File

# 8.1352 Tootsville::Ws-Reply

## 8.1352.1 Function

Ws-Reply names a function, with lambda list (MESSAGE WS-CLIENT): Send a reply MESSAGE to a WebSocket WS-CLIENT from an Infinity handler.

## 8.1352.2 File

## <span id="page-1797-0"></span>8.1353 Tootsville::Ws-Sign-In-User

#### 8.1353.1 Function

Ws-Sign-In-User names a function, with lambda list (CLIENT &OPTIONAL (USER  $* \text{USER*})$ :

Sign in USER on CLIENT connection.

The full procedure comes about from [Section 8.1351 \[TOOTSVILLE WS-PERFORM-](#page-1795-0)[SIGN-IN\], page 1646](#page-1795-0). This function only handles the low-level bookkeeping.

#### 8.1353.2 File

## 8.1354 Tootsville::Ws-Stats

### 8.1354.1 Function

Ws-Stats names a function, with lambda list NIL: Returns a string with some nifty statistics about WebSockets

## 8.1354.2 File

## 8.1355 Tootsville::Ws-Stats-Reset-All

## 8.1355.1 Function

Ws-Stats-Reset-All names an undocumented function, with lambda list NIL.

### 8.1355.2 File
# 8.1356 Tootsville::Ws-To-Infinity

#### 8.1356.1 Function

Ws-To-Infinity names an undocumented function, with lambda list (CLIENT MESSAGE).

#### 8.1356.2 File

Defined in file src/websockets.lisp.

## 8.1357 Tootsville::Ws-Unicast

#### 8.1357.1 Function

Ws-Unicast names a function, with lambda list (MESSAGE USER): Low-level unicast MESSAGE to USER over WebSockets

## 8.1357.2 File

Defined in file src/websockets.lisp.

# 8.1358 Tootsville::Ws-Without-Login

### 8.1358.1 Function

Ws-Without-Login names an undocumented function, with lambda list (CLIENT MES-SAGE).

#### 8.1358.2 File

Defined in file src/websockets.lisp.

## 8.1359 Tootsville::Wtl-Course

#### 8.1359.1 Function

Wtl-Course names a function, with lambda list (THING):

The course of THING's current movement in WTL form.

See [Section 8.715 \[TOOTSVILLE INFINITY-WTL\], page 1006,](#page-1155-0) for a discussion of this format.

#### 8.1359.2 File

Defined in file src/characters/robots.lisp.

#### 8.1359.3 SetF Function

(SETF Wtl-Course) names an undocumented function, with lambda list (NEW-VALUE OBJECT).

#### 8.1359.4 Class

Wtl-Course names a class, with one superclass: COMMON-LISP::STANDARD-OBJECT (not in this manual).

#### 8.1359.5 Slots

Class Wtl-Course has no direct slots defined.

# 8.1360 Tootsville::Wtl-Course-End-Point

#### 8.1360.1 Function

Wtl-Course-End-Point names an undocumented function, with lambda list (OBJECT).

### 8.1360.2 SetF Function

(SETF Wtl-Course-End-Point) names an undocumented function, with lambda list (NEW-VALUE OBJECT).

# 8.1361 Tootsville::Wtl-Course-End-Time

#### 8.1361.1 Function

Wtl-Course-End-Time names an undocumented function, with lambda list (OBJECT).

### 8.1361.2 SetF Function

(SETF Wtl-Course-End-Time) names an undocumented function, with lambda list (NEW-VALUE OBJECT).

# 8.1362 Tootsville::Wtl-Course-Speed

#### 8.1362.1 Function

Wtl-Course-Speed names an undocumented function, with lambda list (OBJECT).

#### 8.1362.2 SetF Function

(SETF Wtl-Course-Speed) names an undocumented function, with lambda list (NEW-VALUE OBJECT).

# 8.1363 Tootsville::Wtl-Course-Start-Point

#### 8.1363.1 Function

Wtl-Course-Start-Point names an undocumented function, with lambda list (OBJECT).

### 8.1363.2 SetF Function

(SETF Wtl-Course-Start-Point) names an undocumented function, with lambda list (NEW-VALUE OBJECT).

# 8.1364 Tootsville::Wtl-Course-Start-Time

#### 8.1364.1 Function

Wtl-Course-Start-Time names an undocumented function, with lambda list (OBJECT).

### 8.1364.2 SetF Function

(SETF Wtl-Course-Start-Time) names an undocumented function, with lambda list (NEW-VALUE OBJECT).

# 8.1365 Tootsville::Wtl-Find-End-Time-If-Blank

### 8.1365.1 Function

Wtl-Find-End-Time-If-Blank names an undocumented function, with lambda list (COURSE).

#### 8.1365.2 File

Defined in file src/world.lisp.

## 8.1366 Tootsville::Www-Uri

### 8.1366.1 Type

Www-Uri names a TYPE:

A string that could be a WWW URI

See [Section 8.1367 \[TOOTSVILLE WWW-URI-LIKE-P\], page 1662.](#page-1811-0)

## <span id="page-1811-0"></span>8.1367 Tootsville::Www-Uri-Like-P

#### 8.1367.1 Function

Www-Uri-Like-P names a function, with lambda list (URI): Does URI look like a WWW (HTTP/HTTPS) URI?

## 8.1367.2 File

# 8.1368 Tootsville::Yesterday

#### 8.1368.1 Function

Yesterday names a function, with lambda list NIL: Get a timestamp for yesterday.

#### 8.1368.2 File

Defined in file src/types/date+time.lisp.

# 8.1369 Tootsville::Yield-Mariadb-Lock

#### 8.1369.1 Function

Yield-Mariadb-Lock names a function, with lambda list (LOCK-NAME): Release the lock identified by LOCK-NAME. LOCK-NAME is case-insensitive.

#### 8.1369.2 File

Defined in file src/db/maria.lisp.

# 8.1370 Tootsville::Zap-Personality

#### 8.1370.1 Class

Zap-Personality names a class, with one superclass: [Section 8.1057 \[TOOTSVILLE](#page-1499-0) [ROBOT-ZAP\], page 1350](#page-1499-0).

This class defines a character named Zap

#### 8.1370.2 Slots

Class Zap-Personality has no direct slots defined.

# 8.1371 Tootsville::⊕Post-Accept-Type-Does-Not-Match-/ \*-When-Not-Allow-Wildcards-P

#### 8.1371.1 Function

⊕Post-Accept-Type-Does-Not-Match-/ \*-When-Not-Allow-Wildcards-P names a function, with lambda list NIL:

The Accept: type with :ALLOW-WILDCARD-P NIL does not match a wildcard

#### 8.1371.2 File

# 8.1372 Tootsville::⊕Post-Accept-Type-Matches-\*/ \*

#### 8.1372.1 Function

⊕Post-Accept-Type-Matches-\*/ \* names a function, with lambda list NIL: The Accept: type must match  $*/*$ 

#### 8.1372.2 File

# 8.1373 Tootsville::⊕Post-Accept-Type-Matches-/ \*

#### 8.1373.1 Function

⊕Post-Accept-Type-Matches-/ \* names a function, with lambda list NIL: The Accept: type must match a wildcard like text/\*

#### 8.1373.2 File

# 8.1374 Tootsville::⊕Post-Accept-Type-Matches-/ \*-With-Charset=Utf-8

## 8.1374.1 Function

⊕Post-Accept-Type-Matches-/ \*-With-Charset=Utf-8 names a function, with lambda list NIL:

The Accept: type must match a wildcard like text/ $*$  with ;charset=utf-8

### 8.1374.2 File

# 8.1375 Tootsville::⊕Post-Accept-Type-Matches-Identically

#### 8.1375.1 Function

⊕Post-Accept-Type-Matches-Identically names a function, with lambda list NIL: The Accept: type must match with exact matching.

#### 8.1375.2 File

# 8.1376 Tootsville::⊕Post-Accept-Type-Matches-With-Charset=Utf-8

#### 8.1376.1 Function

⊕Post-Accept-Type-Matches-With-Charset=Utf-8 names a function, with lambda list NIL: The Accept: type must match with trailing ;<br>charset=utf-8  $\,$ 

## 8.1376.2 File

# 8.1377 Tootsville::⊕Post-Acceptor-Template-Matches-Constants

### 8.1377.1 Function

⊕Post-Acceptor-Template-Matches-Constants names a function, with lambda list NIL: An acceptor template list must match constants.

## 8.1377.2 File

# 8.1378 Tootsville::⊕Post-Acceptor-Template-Unifies-Variables

#### 8.1378.1 Function

⊕Post-Acceptor-Template-Unifies-Variables names a function, with lambda list NIL: An acceptor template list must match variables and return their bindings.

#### 8.1378.2 File

# 8.1379 Tootsville::⊕Post-Certificate-Extraction

### 8.1379.1 Function

⊕Post-Certificate-Extraction names a function, with lambda list NIL: This is an undocumented Power-On Self-Test, named Certificate-Extraction.

#### 8.1379.2 File

Defined in file src/auth/auth-firebase.lisp.

# 8.1380 Tootsville::⊕Post-Check-Map-Heights

### 8.1380.1 Function

⊕Post-Check-Map-Heights names a function, with lambda list NIL: Ensure that both maps are 600px high.

#### 8.1380.2 File

# 8.1381 Tootsville::⊕Post-Check-Map-Widths

### 8.1381.1 Function

⊕Post-Check-Map-Widths names a function, with lambda list NIL: Ensure that both maps are 800px wide.

## 8.1381.2 File

# 8.1382 Tootsville::⊕Post-Ensure-Package-Imports-From-Oliphaunt-Are-Available

#### 8.1382.1 Function

⊕Post-Ensure-Package-Imports-From-Oliphaunt-Are-Available names a function, with lambda list NIL:

This is an undocumented Power-On Self-Test, named Ensure-Package-Imports-From-Oliphaunt-Are-Available.

#### 8.1382.2 File

Defined in file src/package-post.lisp.

# 8.1383 Tootsville::⊕Post-Extract-Plist-Path-1

# 8.1383.1 Function

⊕Post-Extract-Plist-Path-1 names a function, with lambda list NIL: This is an undocumented Power-On Self-Test, named Extract-Plist-Path-1.

#### 8.1383.2 File

# 8.1384 Tootsville::⊕Post-Extract-Plist-Path-2

## 8.1384.1 Function

⊕Post-Extract-Plist-Path-2 names a function, with lambda list NIL: This is an undocumented Power-On Self-Test, named Extract-Plist-Path-2.

#### 8.1384.2 File

# 8.1385 Tootsville::⊕Post-Extract-Plist-Path-3

# 8.1385.1 Function

⊕Post-Extract-Plist-Path-3 names a function, with lambda list NIL: This is an undocumented Power-On Self-Test, named Extract-Plist-Path-3.

#### 8.1385.2 File

# 8.1386 Tootsville::⊕Post-Extract-Plist-Path-4

## 8.1386.1 Function

⊕Post-Extract-Plist-Path-4 names a function, with lambda list NIL: This is an undocumented Power-On Self-Test, named Extract-Plist-Path-4.

#### 8.1386.2 File

# 8.1387 Tootsville::⊕Post-Good-Uri-Amazon-S3

## 8.1387.1 Function

⊕Post-Good-Uri-Amazon-S3 names a function, with lambda list NIL: This is an undocumented Power-On Self-Test, named Good-Uri-Amazon-S3.

#### 8.1387.2 File

# 8.1388 Tootsville::⊕Post-Good-Uri-Tootsville.Org

### 8.1388.1 Function

⊕Post-Good-Uri-Tootsville.Org names a function, with lambda list NIL: This is an undocumented Power-On Self-Test, named Good-Uri-Tootsville.Org.

#### 8.1388.2 File

# 8.1389 Tootsville::⊕Post-Good-Uri-With-Query-String

### 8.1389.1 Function

⊕Post-Good-Uri-With-Query-String names a function, with lambda list NIL: This is an undocumented Power-On Self-Test, named Good-Uri-With-Query-String.

#### 8.1389.2 File

# 8.1390 Tootsville::⊕Post-Group-Plists

## 8.1390.1 Function

⊕Post-Group-Plists names a function, with lambda list NIL: This is an undocumented Power-On Self-Test, named Group-Plists.

#### 8.1390.2 File

Defined in file src/endpoints/slash-meta-game.lisp.

# 8.1391 Tootsville::⊕Post-Host-Name-Like-S3.Amazonaws.Com

#### 8.1391.1 Function

⊕Post-Host-Name-Like-S3.Amazonaws.Com names a function, with lambda list NIL:

This is an undocumented Power-On Self-Test, named Host-Name-Like-S3.Amazonaws.Com.

## 8.1391.2 File
## 8.1392 Tootsville::⊕Post-Host-Name-Like-Star-Hope.Org

## 8.1392.1 Function

⊕Post-Host-Name-Like-Star-Hope.Org names a function, with lambda list NIL: This is an undocumented Power-On Self-Test, named Host-Name-Like-Star-Hope.Org.

### 8.1392.2 File

## 8.1393 Tootsville::⊕Post-Host-Name-Like-Tootsville.Org

### 8.1393.1 Function

⊕Post-Host-Name-Like-Tootsville.Org names a function, with lambda list NIL: This is an undocumented Power-On Self-Test, named Host-Name-Like-Tootsville.Org.

#### 8.1393.2 File

## 8.1394 Tootsville::⊕Post-Host-Name-Like-Www.Gov.Uk

### 8.1394.1 Function

⊕Post-Host-Name-Like-Www.Gov.Uk names a function, with lambda list NIL: This is an undocumented Power-On Self-Test, named Host-Name-Like-Www.Gov.Uk.

### 8.1394.2 File

## 8.1395 Tootsville::⊕Post-Host-Name-Like-Www.Tootsville.Org

### 8.1395.1 Function

⊕Post-Host-Name-Like-Www.Tootsville.Org names a function, with lambda list NIL:

This is an undocumented Power-On Self-Test, named Host-Name-Like-Www.Tootsville.Org.

### 8.1395.2 File

## 8.1396 Tootsville::⊕Post-Memcached-Quick-Test

## 8.1396.1 Function

⊕Post-Memcached-Quick-Test names a function, with lambda list NIL: Quick test provided by CL-MemCacheD library

### 8.1396.2 File

Defined in file src/db/memcached.lisp.

## 8.1397 Tootsville::⊕Post-Memcached-Random-Number-Test

## 8.1397.1 Function

⊕Post-Memcached-Random-Number-Test names a function, with lambda list NIL: Store and fetch a random number

### 8.1397.2 File

Defined in file src/db/memcached.lisp.

## 8.1398 Tootsville::⊕Post-Normalize-Url-Collapse-/ ./ -To-/

#### 8.1398.1 Function

⊕Post-Normalize-Url-Collapse-/ ./ -To-/ names a function, with lambda list NIL: This is an undocumented Power-On Self-Test, named Normalize-Url-Collapse-/./-To-/.

### 8.1398.2 File

## 8.1399 Tootsville::⊕Post-Normalize-Url-Collapse-/ / -To-/

### 8.1399.1 Function

⊕Post-Normalize-Url-Collapse-/ / -To-/ names a function, with lambda list NIL: This is an undocumented Power-On Self-Test, named Normalize-Url-Collapse-//-To-/.

#### 8.1399.2 File

## 8.1400 Tootsville::⊕Post-Normalize-Url-Handle-../ -Chains

### 8.1400.1 Function

⊕Post-Normalize-Url-Handle-../ -Chains names a function, with lambda list NIL: This is an undocumented Power-On Self-Test, named Normalize-Url-Handle-../-Chains.

### 8.1400.2 File

## 8.1401 Tootsville::⊕Post-Normalize-Url-Hostname-Downcased

#### 8.1401.1 Function

⊕Post-Normalize-Url-Hostname-Downcased names a function, with lambda list NIL:

This is an undocumented Power-On Self-Test, named Normalize-Url-Hostname-Downcased.

#### 8.1401.2 File

## 8.1402 Tootsville::⊕Post-Normalize-Url-Include-Unusual-Http-Port

### 8.1402.1 Function

⊕Post-Normalize-Url-Include-Unusual-Http-Port names a function, with lambda list NIL:

This is an undocumented Power-On Self-Test, named Normalize-Url-Include-Unusual-Http-Port.

### 8.1402.2 File

## 8.1403 Tootsville::⊕Post-Normalize-Url-Include-Unusual-Https-Port

### 8.1403.1 Function

⊕Post-Normalize-Url-Include-Unusual-Https-Port names a function, with lambda list NIL:

This is an undocumented Power-On Self-Test, named Normalize-Url-Include-Unusual-Https-Port.

### 8.1403.2 File

## 8.1404 Tootsville::⊕Post-Normalize-Url-Leave-%Xx-Encoded-Bytes

### 8.1404.1 Function

⊕Post-Normalize-Url-Leave-%Xx-Encoded-Bytes names a function, with lambda list NIL:

This is an undocumented Power-On Self-Test, named Normalize-Url-Leave-%Xx-Encoded-Bytes.

### 8.1404.2 File

## 8.1405 Tootsville::⊕Post-Normalize-Url-Omit-Defailt-Https-Port

### 8.1405.1 Function

⊕Post-Normalize-Url-Omit-Defailt-Https-Port names a function, with lambda list NIL:

This is an undocumented Power-On Self-Test, named Normalize-Url-Omit-Defailt-Https-Port.

## 8.1405.2 File

## 8.1406 Tootsville::⊕Post-Normalize-Url-Omit-Default-Http-Port

### 8.1406.1 Function

⊕Post-Normalize-Url-Omit-Default-Http-Port names a function, with lambda list NIL:

This is an undocumented Power-On Self-Test, named Normalize-Url-Omit-Default-Http-Port.

## 8.1406.2 File

## 8.1407 Tootsville::⊕Post-Normalize-Url-Protocol-Downcased

## 8.1407.1 Function

⊕Post-Normalize-Url-Protocol-Downcased names a function, with lambda list NIL:

This is an undocumented Power-On Self-Test, named Normalize-Url-Protocol-Downcased.

### 8.1407.2 File

## 8.1408 Tootsville::⊕Post-Normalize-Url-Treat-../ -As-Up

### 8.1408.1 Function

⊕Post-Normalize-Url-Treat-../ -As-Up names a function, with lambda list NIL: This is an undocumented Power-On Self-Test, named Normalize-Url-Treat-../-As-Up.

#### 8.1408.2 File

## 8.1409 Tootsville::⊕Post-Normalize-Url-Un%Xx-Escape-Basic-Ascii

### 8.1409.1 Function

⊕Post-Normalize-Url-Un%Xx-Escape-Basic-Ascii names a function, with lambda list NIL:

This is an undocumented Power-On Self-Test, named Normalize-Url-Un%Xx-Escape-Basic-Ascii.

#### 8.1409.2 File

## 8.1410 Tootsville::⊕Post-Normalize-Url-Use-%20-Not-+-For-Space

### 8.1410.1 Function

⊕Post-Normalize-Url-Use-%20-Not-+-For-Space names a function, with lambda list NIL:

This is an undocumented Power-On Self-Test, named Normalize-Url-Use-%20-Not-+-For-Space.

## 8.1410.2 File

## 8.1411 Tootsville::⊕Post-Not-Host-Name-Like–Foo.Com

### 8.1411.1 Function

⊕Post-Not-Host-Name-Like–Foo.Com names a function, with lambda list NIL: This is an undocumented Power-On Self-Test, named Not-Host-Name-Like–Foo.Com.

#### 8.1411.2 File

## 8.1412 Tootsville::⊕Post-Not-Host-Name-Like-10.0.0.10

### 8.1412.1 Function

⊕Post-Not-Host-Name-Like-10.0.0.10 names a function, with lambda list NIL: This is an undocumented Power-On Self-Test, named Not-Host-Name-Like-10.0.0.10.

### 8.1412.2 File

## 8.1413 Tootsville::⊕Post-Not-Host-Name-Like-9foo.Com

### 8.1413.1 Function

⊕Post-Not-Host-Name-Like-9foo.Com names a function, with lambda list NIL: This is an undocumented Power-On Self-Test, named Not-Host-Name-Like-9foo.Com.

#### 8.1413.2 File

## 8.1414 Tootsville::⊕Post-Not-Host-Name-Like-Bar.-Foo.Com

#### 8.1414.1 Function

⊕Post-Not-Host-Name-Like-Bar.-Foo.Com names a function, with lambda list NIL:

This is an undocumented Power-On Self-Test, named Not-Host-Name-Like-Bar.- Foo.Com.

## 8.1414.2 File

## 8.1415 Tootsville::⊕Post-Not-Host-Name-Like-Bar.9foo.Com

#### 8.1415.1 Function

⊕Post-Not-Host-Name-Like-Bar.9foo.Com names a function, with lambda list NIL:

This is an undocumented Power-On Self-Test, named Not-Host-Name-Like-Bar.9foo.Com.

## 8.1415.2 File

## 8.1416 Tootsville::⊕Post-Not-Host-Name-Like-Foo

### 8.1416.1 Function

⊕Post-Not-Host-Name-Like-Foo names a function, with lambda list NIL: This is an undocumented Power-On Self-Test, named Not-Host-Name-Like-Foo.

### 8.1416.2 File

## 8.1417 Tootsville::⊕Post-Not-Host-Name-Like-Foo–Foo.Com

#### 8.1417.1 Function

⊕Post-Not-Host-Name-Like-Foo–Foo.Com names a function, with lambda list NIL:

This is an undocumented Power-On Self-Test, named Not-Host-Name-Like-Foo– Foo.Com.

## 8.1417.2 File

## 8.1418 Tootsville::⊕Post-Not-Host-Name-Like-Foo-.Com

### 8.1418.1 Function

⊕Post-Not-Host-Name-Like-Foo-.Com names a function, with lambda list NIL: This is an undocumented Power-On Self-Test, named Not-Host-Name-Like-Foo-.Com.

#### 8.1418.2 File

## 8.1419 Tootsville::⊕Post-Not-Host-Name-Like-Foo.12

#### 8.1419.1 Function

⊕Post-Not-Host-Name-Like-Foo.12 names a function, with lambda list NIL: This is an undocumented Power-On Self-Test, named Not-Host-Name-Like-Foo.12.

#### 8.1419.2 File

## 8.1420 Tootsville::⊕Post-Not-Host-Name-Like-Foo.X

### 8.1420.1 Function

⊕Post-Not-Host-Name-Like-Foo.X names a function, with lambda list NIL: This is an undocumented Power-On Self-Test, named Not-Host-Name-Like-Foo.X.

### 8.1420.2 File

## 8.1421 Tootsville::⊕Post-Not-Host-Name-Like-.Ko

### 8.1421.1 Function

⊕Post-Not-Host-Name-Like-.Ko names a function, with lambda list NIL: This is an undocumented Power-On Self-Test, named Not-Host-Name-Like-.Ko.

#### 8.1421.2 File

## 8.1422 Tootsville::⊕Post-Refind-Record

## 8.1422.1 Function

⊕Post-Refind-Record names a function, with lambda list NIL: Prove that loading the same record twice gives an EQL object.

#### 8.1422.2 File

Defined in file src/db/generic-db.lisp.

## 8.1423 Tootsville::⊕Post-Subheader-Field-Parses

### 8.1423.1 Function

⊕Post-Subheader-Field-Parses names a function, with lambda list NIL:

This is an undocumented Power-On Self-Test, named Subheader-Field-Parses.

#### 8.1423.2 File

Defined in file src/auth/auth-firebase.lisp.

## 8.1424 Tootsville::⊕Post-Unit-Test-Flatten-Plist-Tree

## 8.1424.1 Function

⊕Post-Unit-Test-Flatten-Plist-Tree names a function, with lambda list NIL: This is an undocumented Power-On Self-Test, named Unit-Test-Flatten-Plist-Tree.

### 8.1424.2 File

Defined in file src/http-error.lisp.

# 9 Package Twilio

## 9.1 Twilio::As-Response

### 9.1.1 Macro

As-Response names an undocumented macro, with lambda list (&BODY BODY).

### 9.1.2 File

Defined in file src/lib/twilio/twilio-simple.lisp.
# 9.2 Twilio::Dial

### 9.2.1 Function

Dial names an undocumented function, with lambda list (DESTINATION-NUMBER &KEY ACTION ANSWER-ON-BRIDGE CALLER-ID HANGUP-ON-STAR METHOD RECORD RECORDING-STATUS-CALLBACK RECORDING-STATUS-CALLBACK-METHOD RECORDING-STATUS-CALLBACK-EVENT RING-TONE TIME-LIMIT TIMEOUT TRIM CLIENT CONFERENCE NUMBER QUEUE SIM SIP).

### 9.2.2 File

# 9.3 Twilio::Enqueue

### 9.3.1 Function

Enqueue names an undocumented function, with lambda list (&KEY ACTION METHOD WAIT-URL WAIT-URL-METHOD WORKFLOW-SID NAME TASK).

## 9.3.2 File

# 9.4 Twilio::Format-Language

### 9.4.1 Function

Format-Language names an undocumented function, with lambda list (SYMBOL).

#### 9.4.2 File

# 9.5 Twilio::Hangup

### 9.5.1 Function

Hangup names an undocumented function, with lambda list NIL.

### 9.5.2 File

# 9.6 Twilio::Leave

### 9.6.1 Function

Leave names an undocumented function, with lambda list NIL.

### 9.6.2 File

# 9.7 Twilio::Message

### 9.7.1 Function

Message names an undocumented function, with lambda list (BODY-TEXT &KEY TO FROM ACTION METHOD MEDIA).

## 9.7.2 File

# 9.8 Twilio::Pause

### 9.8.1 Function

Pause names an undocumented function, with lambda list (&OPTIONAL (DURATION 1)).

## 9.8.2 File

# 9.9 Twilio::Play

### 9.9.1 Function

Play names an undocumented function, with lambda list (URI &KEY LOOP).

#### 9.9.2 File

# 9.10 Twilio::Play-Digits

### 9.10.1 Function

Play-Digits names an undocumented function, with lambda list (DIGITS &KEY LOOP).

#### 9.10.2 File

## 9.11 Twilio::Record

### 9.11.1 Function

Record names an undocumented function, with lambda list (&REST ).

### 9.11.2 File

# 9.12 Twilio::Redirect

### 9.12.1 Function

Redirect names an undocumented function, with lambda list (URI &KEY METHOD).

#### 9.12.2 File

# 9.13 Twilio::Reject

### 9.13.1 Function

Reject names an undocumented function, with lambda list (&KEY REASON).

#### 9.13.2 File

# 9.14 Twilio::Say

### 9.14.1 Function

Say names an undocumented function, with lambda list (TEXT &KEY VOICE LOOP LANGUAGE).

### 9.14.2 File

## 9.15 Twilio::With-Gather

#### 9.15.1 Macro

With-Gather names an undocumented macro, with lambda list ((&REST KEYS &KEY) ACTION (FINISH-ON-KEY) HINTS INPUT LANGUAGE METHOD NUM-DIGITS PARTIAL-RESULTS-CALLBACK PARTIAL-RESULTS-CALLBACK-METHOD (PROFANITY-FILTER) SPEECH-TIMEOUT TIMEOUT) &BODY BODY).

### 9.15.2 File

## 9.16 Twilio::With-Twilio-Params

## 9.16.1 Macro

With-Twilio-Params names an undocumented macro, with lambda list (NIL &BODY BODY).

## 9.16.2 File

# 10 Javascript

This chapter enumerates the client-side Javascript components of Tootsville.

This front-end is broken down into a number of modules, each of which is in its own namespace; often, a namespace is defined entirely by one source file, but not always.

# 10.1 Tootsville.AvatarBuilder.addNameTag

## 10.1.1 Function

Tootsville.AvatarBuilder.addNameTag is a function with lambda list: (avatar, model, scene) Adds a nametag to an avatar. (Only in the main scene, for now.)

# 10.2 Tootsville.AvatarBuilder.afterLoading

## 10.2.1 Function

Tootsville.AvatarBuilder.afterLoading is a function with lambda list: (task, avatar, scene, finish)

After loading the avatar in "task", set it up and colorize it.

# 10.3 Tootsville.AvatarBuilder.assetProgress

## 10.3.1 Function

Tootsville.AvatarBuilder.assetProgress is a function with lambda list: (left, total, last)

## 10.4 Tootsville.AvatarBuilder.assignPatternToMaterial

#### 10.4.1 Function

Tootsville.AvatarBuilder.assignPatternToMaterial is a function with lambda list: (material, avatar)

Assign a Toot pattern to a material

XXX keep a cache for identical textures on different avatars, with a reference count for manual garbage collection.

## <span id="page-1893-0"></span>10.5 Tootsville.AvatarBuilder.build

#### 10.5.1 Function

Tootsville.AvatarBuilder.build is a function with lambda list: (avatar, scene=null, finish=null)

Build an avatar based upon the description passed in.

The structure of the avatar description is as explained at [Section 8.1204 \[TOOTSVILLE](#page-1646-0) [TOOT-INFO\], page 1497.](#page-1646-0)

A duplicate of an existing avatar will not be created, but it may be updated.

# 10.6 Tootsville.AvatarBuilder.buildNew

## 10.6.1 Function

Tootsville.AvatarBuilder.buildNew is a function with lambda list: (avatar, scene=null, finish=null)

# 10.7 Tootsville.AvatarBuilder.colorize

## 10.7.1 Function

Tootsville.AvatarBuilder.colorize is a function with lambda list: (avatar, model, scene, finish)

Colorize an Avatar and apply their pattern

## 10.8 Tootsville.AvatarBuilder.enableShadows

## 10.8.1 Function

Tootsville.AvatarBuilder.enableShadows is a function with lambda list: (object, scene) Enable the object to cast shadows in the scene

# 10.9 Tootsville.AvatarBuilder.getPathForPattern

## 10.9.1 Function

Tootsville.AvatarBuilder.getPathForPattern is a function with lambda list: (pattern)

# 10.10 Tootsville.AvatarBuilder.loadAvatarBase

### 10.10.1 Function

Tootsville.AvatarBuilder.loadAvatarBase is a function with lambda list: (avatar, scene, finish)

Load the base avatar model from Jumbo.

## 10.11 Tootsville.AvatarBuilder.makeAvatarColorizeMaterial

#### 10.11.1 Function

Tootsville.AvatarBuilder.makeAvatarColorizeMaterial is a function with lambda list: (avatar, scene)

Make a colorizer function for a material for "avatar".

## 10.12 Tootsville.AvatarBuilder.makeAvatarColorizer

#### 10.12.1 Function

Tootsville.AvatarBuilder.makeAvatarColorizer is a function with lambda list: (avatar, scene)

Make a colorizer function for "avatar" for [Section 10.325 \[Tootsville.ModelLoader.loadAnd](#page-2213-0)Colorize], [page 2064,](#page-2213-0)

## 10.13 Tootsville.AvatarBuilder.patterns

#### 10.13.1 Variable

Patterns for Avatar Builder.

XXX Some day we might extract these from SVG files.

For now, these are manually extracted from the "d" attribute of an SVG shape.

These are used by the AvatarBuilder to draw patterns into the texture map on a Toot.

## 10.14 Tootsville.AvatarBuilder.postBuild

#### 10.14.1 Function

Tootsville.AvatarBuilder.postBuild is a function with lambda list: (avatar, model, scene) Actually build the avatar.

Don't call this directly, call [Section 10.5 \[Tootsville.AvatarBuilder.build\], page 1744.](#page-1893-0)

## 10.15 Tootsville.AvatarBuilder.rainbowColor

### 10.15.1 Function

Tootsville.AvatarBuilder.rainbowColor is a function with lambda list: (baseColor) Pick a random color that does not match the avatar's skin

# 10.16 Tootsville.AvatarBuilder.rememberAvatar

## 10.16.1 Function

Tootsville.AvatarBuilder.rememberAvatar is a function with lambda list: (avatar, object, scene)

Add the avatar to the global list of avatars in the scene

# 10.17 Tootsville.AvatarBuilder.update

## 10.17.1 Function

Tootsville.AvatarBuilder.update is a function with lambda list: (avatar, model, scene, finish)

## 10.18 Tootsville.AvatarViewer.createCamera

### 10.18.1 Function

Tootsville.AvatarViewer.createCamera is a function with lambda list: (canvas, name) Create a camera through which to observe the Avatar Viewer

# 10.19 Tootsville.AvatarViewer.createLight

### 10.19.1 Function

Tootsville.AvatarViewer.createLight is a function with lambda list: (canvas) Create a light source for the AvatarViewer.
# 10.20 Tootsville.AvatarViewer.createScene

### 10.20.1 Function

Tootsville.AvatarViewer.createScene is a function with lambda list: (canvas) Create a scene to contain the Avatar Viewer

## 10.21 Tootsville.AvatarViewer.createViewerInCanvas

#### 10.21.1 Function

Tootsville.AvatarViewer.createViewerInCanvas is a function with lambda list: (toot, canvas, container)

Create a stand-alone Avatar Viewer in a CANVAS.

Create a 3D viewer with a single avatar in it, out of an arbitrary CANVAS element. Creates a Babylon 3D scene with just the avatar.

This is useful for paperdolls, character selection, &c.

The Toot info (avatar info) passed in must be in the form described at [Section 8.1204](#page-1646-0) [\[TOOTSVILLE TOOT-INFO\], page 1497](#page-1646-0), and will be ultimately passed to [Section 10.5](#page-1893-0) [\[Tootsville.AvatarBuilder.build\], page 1744,](#page-1893-0) qv.

# 10.22 Tootsville.AvatarViewer.createViewerReally

### 10.22.1 Function

Tootsville.AvatarViewer.createViewerReally is a function with lambda list: (toot, canvas, container)

Render the AvatarViewer scene only once.

Then, grab a screenshot of it and put that into the canvas instead to free up the WebGL context.

# 10.23 Tootsville.AvatarViewer.getAvatar

### 10.23.1 Function

Tootsville.AvatarViewer.getAvatar is a function with lambda list: (character) Get the avatar for the given character name. Returns a promise which resolves into character information.

If character is falsey, returns a promise to an empty object.

## 10.24 Tootsville.FurnitureBuilder.build

### 10.24.1 Function

Tootsville.FurnitureBuilder.build is a function with lambda list: (item, scene=undefined, finish=undefined)

Given an item's description, load, colorize, and position its model.

Furniture items are described differently than avatars; the canonical description is at [Section 8.744 \[TOOTSVILLE ITEM-INFO\], page 1036,](#page-1185-0) qv., and [Section 8.764](#page-1206-0) [\[TOOTSVILLE ITEM-TEMPLATE-INFO\], page 1057.](#page-1206-0)

# <span id="page-1913-0"></span>10.25 Tootsville.FurnitureBuilder.build2

### 10.25.1 Function

Tootsville.FurnitureBuilder.build2 is a function with lambda list: (item, model, scene, finish)

Finish construction of the object after it has been loaded by the asset manager.

Called from [Section 10.32 \[Tootsville.FurnitureBuilder.onLoadedTemplate\], page 1771,](#page-1920-0)

# 10.26 Tootsville.FurnitureBuilder.buildNew

## 10.26.1 Function

Tootsville.FurnitureBuilder.buildNew is a function with lambda list: (furniture, scene=null, finish=null)

# 10.27 Tootsville.FurnitureBuilder.colorize

# 10.27.1 Function

Tootsville.FurnitureBuilder.colorize is a function with lambda list: (item, model, scene, finish)

Colorize a furniture item

# 10.28 Tootsville.FurnitureBuilder.enableShadows

## 10.28.1 Function

Tootsville.FurnitureBuilder.enableShadows is a function with lambda list: (object, scene) Enable the object to cast shadows in the scene

## <span id="page-1917-0"></span>10.29 Tootsville.FurnitureBuilder.loadItemTemplate

### 10.29.1 Function

Tootsville.FurnitureBuilder.loadItemTemplate is a function with lambda list: (item, scene, finish)

Load an item template avatar from the assets server.

Passes it off to [Section 10.32 \[Tootsville.FurnitureBuilder.onLoadedTemplate\],](#page-1920-0) [page 1771,](#page-1920-0)

### 10.30 Tootsville.FurnitureBuilder.makeFurnitureColorizeMaterial

#### 10.30.1 Function

Tootsville.FurnitureBuilder.makeFurnitureColorizeMaterial is a function with lambda list: (furniture, scene)

Make a colorizer function for a material for "furniture".

Materials in an item's model can be recolored on a per-item basis when they have specific (case-insensitive) names for those materials.

Color names are specific names understood by [Section 8.892 \[TOOTSVILLE PARSE-](#page-1334-0)COLOR24, page 1185, or the HTML  $\#RGB$  or  $\#RRGGBB$  forms. Other formats understood by [Section 8.892 \[TOOTSVILLE PARSE-COLOR24\], page 1185,](#page-1334-0) are not understood by [Section 10.534 \[Tootsville.UI.interpretTootColor\], page 2273,](#page-2422-0) and are not supported. The game server will only send colors in these formats.

Any material named base will have its diffuse color set to the baseColor of the item, with its specular color set to a lighter version of that same color.

Any material named alt will likewise have its diffuse color set to the altColor of that item, with its specular color set to a lighter version of that same color.

Finally, any material named map will have the diffuse color set to a texture map based on the file named in specialTexture of that item, if any. The specific file will be loaded by [Section 10.35 \[Tootsville.FurnitureBuilder.setMaterialTexture\], page 1774,](#page-1923-0) from a file whose path is https://jumbo.tootsville.org/Assets/Textures/5/ and whose name on that path is given by specialTexture. It can be a PNG, JPEG, or SVG file. See setMaterialTexture for details.

# 10.31 Tootsville.FurnitureBuilder.makeFurnitureColorizer

### 10.31.1 Function

Tootsville.FurnitureBuilder.makeFurnitureColorizer is a function with lambda list: (furniture, scene)

Make a colorizer function for "furniture" for [Section 10.325 \[Tootsville.ModelLoader.loadA](#page-2213-0)ndColorize], [page 2064,](#page-2213-0)

## <span id="page-1920-0"></span>10.32 Tootsville.FurnitureBuilder.onLoadedTemplate

### 10.32.1 Function

Tootsville.FurnitureBuilder.onLoadedTemplate is a function with lambda list: (task, item, scene, finish)

Move the loaded template meshes and skeletons into the scene and call build2

See [Section 10.25 \[Tootsville.FurnitureBuilder.build2\], page 1764,](#page-1913-0) [Section 10.29](#page-1917-0) [\[Tootsville.FurnitureBuilder.loadItemTemplate\], page 1768,](#page-1917-0)

# 10.33 Tootsville.FurnitureBuilder.rememberItem

### 10.33.1 Function

Tootsville.FurnitureBuilder.rememberItem is a function with lambda list: (item, model, scene)

Stash a reference to the item it the scene.items object.

# 10.34 Tootsville.FurnitureBuilder.setMaterialPixmapTexture

### 10.34.1 Function

Tootsville.FurnitureBuilder.setMaterialPixmapTexture is a function with lambda list: (material, texture, scene)

Set "material" to a pixmap (PNG or JPEG) image

### <span id="page-1923-0"></span>10.35 Tootsville.FurnitureBuilder.setMaterialTexture

#### 10.35.1 Function

Tootsville.FurnitureBuilder.setMaterialTexture is a function with lambda list: (material, texture, scene)

Items may have a material texture applied on a per-item basis. The material must be named (case-insensitive) map and the texture filename is given by the item's specialTexture field.

#### 10.35.2 Kinds of Special Textures

Ordinarily, this will be a PNG or JPEG file located at https://jumbo.tootsville.org/Assets/Textures/5/ whose name is given in specialTexture ending in .png or .jpg or .jpeg.

However, the special texture may also be an SVG image which will be drawn onto a texture (probably at  $1024 \times 1024$  px), if its name ends in .svg.

The special texture may also be a video stream, which will be played on a silent loop, when its name ends in  $mp4$ , webm, or  $logv$ . Note that we will attempt to load all of the MPEG 4, WebM, and OGG Vorbis forms of the video simultaneously in different browsers, so it is not defined which of the two will be loaded by any particular user (due to CODEC issues in browsers). A third file, in JPEG format and named ending in .jpg will be used as the "poster" image texture until the video has loaded.

#### 10.35.3 Very Special Special Textures

Other special cases can be specified with names that begin with the character #, since that is forbidden in URLs (and used in the operator command language in Tootsville as well). Currently, only one such extension is defined, which is #theater-west.

#### $10.35.3.1$  #theater-west

The special code #theater-west is used only for the movie screen in the theater located in Toot Square West, which has some special behaviors.

First, the theater's current film is selected by a server-side setting from the Assets/Movies/5/ path.

Second, the film plays at the same time offset for all users, modulo the running length of the film.

Third, the film plays with sound enabled.

# 10.36 Tootsville.FurnitureBuilder.setMaterialVectorTexture

### 10.36.1 Function

Tootsville.FurnitureBuilder.setMaterialVectorTexture is a function with lambda list: (material, texture, scene)

Set "material" to an SVG image

# 10.37 Tootsville.FurnitureBuilder.setMaterialVideoTexture

### 10.37.1 Function

Tootsville.FurnitureBuilder.setMaterialVideoTexture is a function with lambda list: (material, texture, scene)

Set "material" to a video texture.

Four files will be used:

- The base filename ending in mp4,
- The base filename ending in webm,
- The base filename ending in ogv,
- and a "loading poster" image with the base filename ending in jpg.

## 10.38 Tootsville.FurnitureBuilder.theaterWestVideoTexture

### 10.38.1 Function

Tootsville.FurnitureBuilder.theaterWestVideoTexture is a function with lambda list: (material, scene)

UNIMPLEMENTED special handling for Theater in Toot Square West screen

# 10.39 Tootsville.FurnitureBuilder.update

### 10.39.1 Function

Tootsville.FurnitureBuilder.update is a function with lambda list: (item, model, scene, finish=undefined)

WRITEME ... TODO update furniture ...

# 10.40 Tootsville.Game.BallSystem.fastForward

### 10.40.1 Function

Tootsville.Game.BallSystem.fastForward is a function with lambda list:  $(\delta T)$ Simulate the passage of  $\Delta t$  time (in seconds)

# 10.41 Tootsville.Game.BallSystem.register

## 10.41.1 Function

Tootsville.Game.BallSystem.register is a function with lambda list: (entity, course)

# 10.42 Tootsville.Game.BallSystem.remove

## 10.42.1 Function

Tootsville.Game.BallSystem.remove is a function with lambda list: (entity)

# 10.43 Tootsville.Game.BallSystem.updateBalls

## 10.43.1 Function

Tootsville.Game.BallSystem.updateBalls is nullary function.

Update the position of all balls

# 10.44 Tootsville.Game.Commands.addFurniture

### 10.44.1 Function

Tootsville.Game.Commands.addFurniture is a function with lambda list: (d, u, r) Alias for [Section 10.85 \[Tootsville.Game.Commands.setFurniture\], page 1824](#page-1973-0), q.v.

# 10.45 Tootsville.Game.Commands.addToList

### 10.45.1 Function

Tootsville.Game.Commands.addToList is a function with lambda list: (d, u, r) No longer used

# 10.46 Tootsville.Game.Commands.click

### 10.46.1 Function

Tootsville.Game.Commands.click is a function with lambda list: (d, u, r) See [Section 8.653 \[TOOTSVILLE INFINITY-CLICK\], page 913,](#page-1062-0)

# 10.47 Tootsville.Game.Commands.createUserHouse

### 10.47.1 Function

Tootsville.Game.Commands.createUserHouse is a function with lambda list: (d, u, r) Either claim the user's house and lot, or add a room to their house. See [Section 8.655 \[TOOTSVILLE INFINITY-CREATE-USER-HOUSE\], page 916,](#page-1065-0)

# 10.48 Tootsville.Game.Commands.doff

### 10.48.1 Function

Tootsville.Game.Commands.doff is a function with lambda list: (d, u, r)

Doff an item

See  $\langle$ undefined $\rangle$  [\[TOOTSVILLE INFINITY-DOFF\], page](#page-0-0)  $\langle$ undefined $\rangle$ , and [Section 8.656](#page-1070-0) [\[TOOTSVILLE INFINITY-DOFFF\], page 921,](#page-1070-0)

# 10.49 Tootsville.Game.Commands.don

### 10.49.1 Function

Tootsville.Game.Commands.don is a function with lambda list: (d, u, r) Don an item See [Section 8.657 \[TOOTSVILLE INFINITY-DON\], page 922,](#page-1071-0)

## 10.50 Tootsville.Game.Commands.echo

### 10.50.1 Function

Tootsville.Game.Commands.echo is a function with lambda list: (d, u, r) Echoes back the supplied JSON (or ActionScript) object to the client. This method exists solely for testing purposes. See [Section 8.658 \[TOOTSVILLE INFINITY-ECHO\], page 924,](#page-1073-0)

# 10.51 Tootsville.Game.Commands.endEvent

### 10.51.1 Function

Tootsville.Game.Commands.endEvent is a function with lambda list: (d, u, r)

See [Section 8.659 \[TOOTSVILLE INFINITY-END-EVENT\], page 925,](#page-1074-0) (and [Section 8.708 \[TOOTSVILLE INFINITY-START-EVENT\], page 997\)](#page-1146-0)

## 10.52 Tootsville.Game.Commands.endevent

#### 10.52.1 Function

Tootsville.Game.Commands.endevent is a function with lambda list: (d, u, r)

This method terminates an event (probably a minigame, but possibly a fountain) which was initiated by startEvent.

See [Section 8.659 \[TOOTSVILLE INFINITY-END-EVENT\], page 925,](#page-1074-0) (and [Section 8.708 \[TOOTSVILLE INFINITY-START-EVENT\], page 997,](#page-1146-0) for context)

# 10.53 Tootsville.Game.Commands.finger

### 10.53.1 Function

Tootsville.Game.Commands.finger is a function with lambda list: (d, u, r) Get public info for a list of (other) users. See [Section 8.661 \[TOOTSVILLE INFINITY-FINGER\], page 929,](#page-1078-0)

# 10.54 Tootsville.Game.Commands.gameAction

## 10.54.1 Function

Tootsville.Game.Commands.gameAction is a function with lambda list: (d, u, r) See [Section 8.662 \[TOOTSVILLE INFINITY-GAME-ACTION\], page 930,](#page-1079-0)

# 10.55 Tootsville.Game.Commands.getApple

### 10.55.1 Function

Tootsville.Game.Commands.getApple is a function with lambda list: (d, u, r) Get the apple to get into, or out of, \$Eden No longer needed See [Section 8.663 \[TOOTSVILLE INFINITY-GET-APPLE\], page 932,](#page-1081-0)
### 10.56 Tootsville.Game.Commands.getAvatars

#### 10.56.1 Function

Tootsville.Game.Commands.getAvatars is a function with lambda list: (d, u, r)

Get avatar data for a list of (other) users. cv. finger

See [Section 8.664 \[TOOTSVILLE INFINITY-GET-AVATARS\], page 935,](#page-1084-0) and [Section 8.661 \[TOOTSVILLE INFINITY-FINGER\], page 929,](#page-1078-0)

## 10.57 Tootsville.Game.Commands.getColorPalettes

### 10.57.1 Function

Tootsville.Game.Commands.getColorPalettes is a function with lambda list: (d, u, r) See [Section 8.665 \[TOOTSVILLE INFINITY-GET-COLOR-PALETTES\], page 936,](#page-1085-0)

### 10.57.2 410 Gone

Removed.. This routine appeared to be unused by anyone in Romance 1.1 and was removed in 1.2.

## 10.57.3 Note

Not used in Tootsville any more. The analogous palettes in Li'l Vampies and Empires of the Air are being replaced with algorithmic checks, so this routine was removed in Appius 1.2.0.

# 10.58 Tootsville.Game.Commands.getInventory

### 10.58.1 Function

Tootsville.Game.Commands.getInventory is a function with lambda list: (d, u, r) get all inventory for an user — both active and inactive See [Section 8.666 \[TOOTSVILLE INFINITY-GET-INVENTORY\], page 937,](#page-1086-0)

## 10.59 Tootsville.Game.Commands.getInventoryByType

#### 10.59.1 Function

Tootsville.Game.Commands.getInventoryByType is a function with lambda list: (d, u, r) Get a subset of items from your own inventory See [Section 8.667 \[TOOTSVILLE INFINITY-GET-INVENTORY-BY-TYPE\], page 938,](#page-1087-0)

## 10.60 Tootsville.Game.Commands.getOnlineUsers

#### 10.60.1 Function

Tootsville.Game.Commands.getOnlineUsers is a function with lambda list: (d, u, r) Get a list of users in a Zone, or in a Room. This is an administrative function, only available to staff members.

See [Section 8.669 \[TOOTSVILLE INFINITY-GET-ONLINE-USERS\], page 942,](#page-1091-0)

## 10.61 Tootsville.Game.Commands.getRoomList

#### 10.61.1 Function

Tootsville.Game.Commands.getRoomList is a function with lambda list: (d, u, r) Get a list of all "well known" Rooms currently active/visible. "Rooms" no longer exist. The "rooms" are now known as "planes." See [Section 8.671 \[TOOTSVILLE INFINITY-GET-ROOM-LIST\], page 944,](#page-1093-0)

## 10.62 Tootsville.Game.Commands.getServerTime

#### 10.62.1 Function

Tootsville.Game.Commands.getServerTime is a function with lambda list: (d, u, r)

Send the server time to the client requesting it

Sends a JSON object with a single property, serverTime, with the current time in milliseconds (give or take transit time). This is the Unix time, not the Universal time.

See [Section 8.673 \[TOOTSVILLE INFINITY-GET-SERVER-TIME\], page 949,](#page-1098-0)

## 10.63 Tootsville.Game.Commands.getSessionApple

#### 10.63.1 Function

Tootsville.Game.Commands.getSessionApple is a function with lambda list: (d, u, r) Initialise a session key for stream or batch mode operations Replies with { from: initSession, key: (OPAQUE-STRING) } See [Section 8.674 \[TOOTSVILLE INFINITY-GET-SESSION-APPLE\], page 950,](#page-1099-0)

## 10.64 Tootsville.Game.Commands.getStoreItemInfo

## 10.64.1 Function

Tootsville.Game.Commands.getStoreItemInfo is a function with lambda list: (d, u, r) See [Section 8.675 \[TOOTSVILLE INFINITY-GET-STORE-ITEM-INFO\], page 951,](#page-1100-0)

## 10.65 Tootsville.Game.Commands.getUserLists

#### 10.65.1 Function

Tootsville.Game.Commands.getUserLists is a function with lambda list: (d, u, r) Get the user's buddy list and ignore list. See [Section 8.676 \[TOOTSVILLE INFINITY-GET-USER-LISTS\], page 952,](#page-1101-0)

# 10.66 Tootsville.Game.Commands.getWallet

### 10.66.1 Function

Tootsville.Game.Commands.getWallet is a function with lambda list: (d, u, r) See [Section 8.677 \[TOOTSVILLE INFINITY-GET-WALLET\], page 953,](#page-1102-0)

## 10.67 Tootsville.Game.Commands.getZoneList

### 10.67.1 Function

Tootsville.Game.Commands.getZoneList is a function with lambda list: (d, u, r) Get a list of all Zones currently active/visible. See [Section 8.678 \[TOOTSVILLE INFINITY-GET-ZONE-LIST\], page 954,](#page-1103-0)

# 10.68 Tootsville.Game.Commands.give

### 10.68.1 Function

Tootsville.Game.Commands.give is a function with lambda list: (d, u, r) Give an item to another user See [Section 8.679 \[TOOTSVILLE INFINITY-GIVE\], page 955,](#page-1104-0)

## 10.69 Tootsville.Game.Commands.go

## 10.69.1 Function

Tootsville.Game.Commands.go is a function with lambda list: (d, u, r) go to a place and/or perform a gesture See [Section 8.680 \[TOOTSVILLE INFINITY-GO\], page 956,](#page-1105-0)

## 10.70 Tootsville.Game.Commands.initUserRoom

## 10.70.1 Function

Tootsville.Game.Commands.initUserRoom is a function with lambda list: (d, u, r) Creates room named user/user's name/room ... See [Section 8.681 \[TOOTSVILLE INFINITY-INIT-USER-ROOM\], page 957,](#page-1106-0)

# 10.71 Tootsville.Game.Commands.join

### 10.71.1 Function

Tootsville.Game.Commands.join is a function with lambda list: (d, u, r) Join a room. See [Section 8.682 \[TOOTSVILLE INFINITY-JOIN\], page 958,](#page-1107-0)

# 10.72 Tootsville.Game.Commands.login

### 10.72.1 Function

Tootsville.Game.Commands.login is a function with lambda list: (d, u, r) Handle a login request See [Section 8.683 \[TOOTSVILLE INFINITY-LOGIN\], page 960,](#page-1109-0)

## 10.73 Tootsville.Game.Commands.logout

#### 10.73.1 Function

Tootsville.Game.Commands.logout is a function with lambda list: (d, u, r) Log out of this game session (or zone) See [Section 8.684 \[TOOTSVILLE INFINITY-LOGOUT\], page 962,](#page-1111-0)

## 10.74 Tootsville.Game.Commands.mailCustomerService

### 10.74.1 Function

Tootsville.Game.Commands.mailCustomerService is a function with lambda list: (d, u, r) send an eMail to customer service (feedback) See [Section 8.685 \[TOOTSVILLE INFINITY-MAIL-CUSTOMER-SERVICE\], page 963,](#page-1112-0)

## 10.75 Tootsville.Game.Commands.peekAtInventory

#### 10.75.1 Function

Tootsville.Game.Commands.peekAtInventory is a function with lambda list: (d, u, r) Handle looking at other user's inventories See [Section 8.686 \[TOOTSVILLE INFINITY-PEEK-AT-INVENTORY\], page 964,](#page-1113-0)

# 10.76 Tootsville.Game.Commands.ping

### 10.76.1 Function

Tootsville.Game.Commands.ping is a function with lambda list: (d, u, r) Send a ping to the server to get back a pong. See [Section 8.687 \[TOOTSVILLE INFINITY-PING\], page 965,](#page-1114-0)

# 10.77 Tootsville.Game.Commands.promptReply

## 10.77.1 Function

Tootsville.Game.Commands.promptReply is a function with lambda list: (d, u, r) See [Section 8.690 \[TOOTSVILLE INFINITY-PROMPT-REPLY\], page 968,](#page-1117-0)

## 10.78 Tootsville.Game.Commands.removeFromList

## 10.78.1 Function

Tootsville.Game.Commands.removeFromList is a function with lambda list: (d, u, r) Remove someone from a buddy list or ignore list.

See [Section 8.693 \[TOOTSVILLE INFINITY-REMOVE-FROM-LIST\], page 973,](#page-1122-0)

## 10.79 Tootsville.Game.Commands.reportBug

#### 10.79.1 Function

Tootsville.Game.Commands.reportBug is a function with lambda list: (d, u, r) This method allows the client to "phone home" to report a bug. See [Section 8.694 \[TOOTSVILLE INFINITY-REPORT-BUG\], page 974,](#page-1123-0)

## 10.80 Tootsville.Game.Commands.reportUser

### 10.80.1 Function

Tootsville.Game.Commands.reportUser is a function with lambda list: (d, u, r) Report an user to the moderator(s) on duty for breaking a rule See [Section 8.695 \[TOOTSVILLE INFINITY-REPORT-USER\], page 979,](#page-1128-0)

## 10.81 Tootsville.Game.Commands.requestBuddy

#### 10.81.1 Function

Tootsville.Game.Commands.requestBuddy is a function with lambda list: (d, u, r)

Request adding a user to your buddy list (mutual-add) using the notification-based system

See [Section 8.696 \[TOOTSVILLE INFINITY-REQUEST-BUDDY\], page 980,](#page-1129-0)

## 10.82 Tootsville.Game.Commands.sendOutOfBandMessage

#### 10.82.1 Function

Tootsville.Game.Commands.sendOutOfBandMessage is a function with lambda list: (d, u, r)

Send an arbitrary JSON packet to another user, or all of the users in a room, out of the band of communications.

See [Section 8.698 \[TOOTSVILLE INFINITY-SEND-OUT-OF-BAND-MESSAGE\],](#page-1132-0) [page 983,](#page-1132-0)

## 10.83 Tootsville.Game.Commands.serverTime

#### 10.83.1 Function

Tootsville.Game.Commands.serverTime is a function with lambda list: (d, u, r) This is used to synchronize universal time. See [Section 8.699 \[TOOTSVILLE INFINITY-SERVER-TIME\], page 984,](#page-1133-0)

## 10.84 Tootsville.Game.Commands.setAvatarColor

## 10.84.1 Function

Tootsville.Game.Commands.setAvatarColor is a function with lambda list: (d, u, r) No longer used See [Section 8.700 \[TOOTSVILLE INFINITY-SET-AVATAR-COLOR\], page 985,](#page-1134-0)

## 10.85 Tootsville.Game.Commands.setFurniture

### 10.85.1 Function

Tootsville.Game.Commands.setFurniture is a function with lambda list: (d, u, r) See [Section 8.701 \[TOOTSVILLE INFINITY-SET-FURNITURE\], page 986,](#page-1135-0)

# 10.86 Tootsville.Game.Commands.spawnZone

### 10.86.1 Function

Tootsville.Game.Commands.spawnZone is a function with lambda list: (d, u, r) No longer used See [Section 8.705 \[TOOTSVILLE INFINITY-SPAWN-ZONE\], page 992,](#page-1141-0)

# 10.87 Tootsville.Game.Commands.speak

## 10.87.1 Function

Tootsville.Game.Commands.speak is a function with lambda list: (d, u, r) speak

See [Section 8.706 \[TOOTSVILLE INFINITY-SPEAK\], page 993,](#page-1142-0)

## 10.88 Tootsville.Game.Commands.startEvent

#### 10.88.1 Function

Tootsville.Game.Commands.startEvent is a function with lambda list: (d, u, r)

See [Section 8.708 \[TOOTSVILLE INFINITY-START-EVENT\], page 997,](#page-1146-0) (and [Section 8.659 \[TOOTSVILLE INFINITY-END-EVENT\], page 925](#page-1074-0))

# 10.89 Tootsville.Game.Commands.useEquipment

### 10.89.1 Function

Tootsville.Game.Commands.useEquipment is a function with lambda list: (d, u, r) See [Section 8.711 \[TOOTSVILLE INFINITY-USE-EQUIPMENT\], page 1002,](#page-1151-0)

## 10.90 Tootsville.Game.Commands.walk

#### 10.90.1 Function

Tootsville.Game.Commands.walk is a function with lambda list: (d, u, r)

Begin walking along a straight path. Path specification:

The path is specified as a series of values joined by "~" (tilde) characters. Note that the coördinate triplets in particular are comma-delimited segments within a tilde-delimited segment.

o object (person) walking UUID sT start time (Universal)

eT end time (Universal)

sX, sY, sZ

start x, y, z

```
eX, eY, eZ
```
end x, y, z

Example:

```
2A2FA700-FF51-11E8-A63B-94DE802CBFC4~3820353198~3820353298~0,0,0~0,100,0
```
This indicates that the Toot with UUID "2A2FA700-FF51-11E8-A63B-94DE802CBFC4" (which happens to be "Superstar") began walking from 0,0,0 at Universal time 3820353198 (about 20:13 Eastern time on 22 January, 2021) and will finish walking in 100 seconds after that at 0,100,0.

cv: [Section 8.715 \[TOOTSVILLE INFINITY-WTL\], page 1006,](#page-1155-0) is the replacement command which uses a JSON equivalent for the "d" structure defined here.

### 10.90.2 Added in Romance 1.2

This replaced the "d" notation from Romance 1.1 with 1.2.0. In particular, the "z" coordinates are now required, and the sense of the "y" and "z" coördinates are different now.

### 10.90.3 Gossipnet only

This command is valid on the Gossipnet, but does not have a REST equivalent.

## 10.91 Tootsville.Game.Gatekeeper.admin

#### 10.91.1 Function

Tootsville.Game.Gatekeeper.admin is a function with lambda list: (gram)

An administrative message

This message is presented by the Gossip Parrots in the UI.

title The title of the message.

message The body of the message.

label The label of the message.
# 10.92 Tootsville.Game.Gatekeeper.avatars

# 10.92.1 Function

Tootsville.Game.Gatekeeper.avatars is a function with lambda list: (gram) Receive a list of avatar info that describes an area of the world. This is one observer's set of nearby avatars or objects.

# 10.93 Tootsville.Game.Gatekeeper.ayt

#### 10.93.1 Function

Tootsville.Game.Gatekeeper.ayt is a function with lambda list: (gram)

Respond to AYT (Are You There) inquiry

If the server sees no activity for a long time, it'll send an Are You There (ayt) packet to verify that the client isn't just a zombie connection. We reply with a ping to show some activity.

# 10.94 Tootsville.Game.Gatekeeper.badgeUpdate

## 10.94.1 Function

Tootsville.Game.Gatekeeper.badgeUpdate is a function with lambda list: (gram) We no longer have badges

# 10.95 Tootsville.Game.Gatekeeper.beam

### 10.95.1 Function

Tootsville.Game.Gatekeeper.beam is a function with lambda list: (gram)

The player has been teleported to the given coördinates and should now explore the surroundings (discover what objects are nearby, et al.).

The author must have the privilege to beam this player, or the signal should be discarded. TODO UNIMPLEMENTED

#### 10.95.2 Packet Format

WRITEME

# 10.96 Tootsville.Game.Gatekeeper.bots

## 10.96.1 Function

Tootsville.Game.Gatekeeper.bots is a function with lambda list: (gram) No longer used.

# 10.97 Tootsville.Game.Gatekeeper.buddyList

## 10.97.1 Function

Tootsville.Game.Gatekeeper.buddyList is a function with lambda list: (gram) WRITEME — this function is not yet documented.

# 10.98 Tootsville.Game.Gatekeeper.buddyRequest

### 10.98.1 Function

Tootsville.Game.Gatekeeper.buddyRequest is a function with lambda list: (gram) You have been requested to be someone's buddy. See [Section 8.696 \[TOOTSVILLE INFINITY-REQUEST-BUDDY\], page 980,](#page-1129-0)

### 10.98.2 Example

```
{ from: "buddyRequest",
status: true,
sender: "Pil",
signature: "xyzzyfoo"
```
# 10.99 Tootsville.Game.Gatekeeper.burgeon

### 10.99.1 Function

Tootsville.Game.Gatekeeper.burgeon is a function with lambda list: (gram) Burgeon the Toot on logging back in. TODO extended attributes are ignored XXX d3 objects are ignored. wtl is the only supported course type for now.

# 10.100 Tootsville.Game.Gatekeeper.bye

## 10.100.1 Function

Tootsville.Game.Gatekeeper.bye is a function with lambda list: (gram) The user has left the game. The user named n with UUID u has left the game. This destroys their avatar.

# 10.101 Tootsville.Game.Gatekeeper.c

## 10.101.1 Function

Tootsville.Game.Gatekeeper.c is a function with lambda list: (gram) WRITEME — this function is not yet documented.

# <span id="page-1990-0"></span>10.102 Tootsville.Game.Gatekeeper.earning

## 10.102.1 Function

Tootsville.Game.Gatekeeper.earning is a function with lambda list: (gram) Player has received money (peanuts) or fairy dust. TODO: update wallet displays with an animation.

# 10.103 Tootsville.Game.Gatekeeper.endEvent

#### 10.103.1 Function

Tootsville.Game.Gatekeeper.endEvent is a function with lambda list: (gram)

End an event begun by startEvent.

Earn peanuts for event participation.

UNIMPLEMENTED. See also [Section 10.102 \[Tootsville.Game.Gatekeeper.earning\],](#page-1990-0) [page 1841,](#page-1990-0)

# 10.104 Tootsville.Game.Gatekeeper.forceMove

### 10.104.1 Function

Tootsville.Game.Gatekeeper.forceMove is a function with lambda list: (gram) Force the character to move to (x,y,z) local.

status Must be true

x, y, z Local coördinates

# 10.105 Tootsville.Game.Gatekeeper.gameAction

## 10.105.1 Function

Tootsville.Game.Gatekeeper.gameAction is a function with lambda list: (gram) Not currently in use. UNIMPLEMENTED.

## 10.106 Tootsville.Game.Gatekeeper.getApple

### 10.106.1 Function

Tootsville.Game.Gatekeeper.getApple is a function with lambda list: (gram)

Get an apple from the server for a child's login.

Upon receipt, create the SHA1-digest-hex password code and submit an [Section 8.683](#page-1109-0) [\[TOOTSVILLE INFINITY-LOGIN\], page 960,](#page-1109-0) packet.

See [Section 8.663 \[TOOTSVILLE INFINITY-GET-APPLE\], page 932,](#page-1081-0) for an overview of the login process for children.

If status  $=$  false, retries to call getApple again.

## 10.107 Tootsville.Game.Gatekeeper.getAvailableHouses

#### 10.107.1 Function

Tootsville.Game.Gatekeeper.getAvailableHouses is a function with lambda list: (gram)

Get a list of lots and house types which are available for starter houses to build on a lot.

status This packet is ignored unless status is true

lots The list of available lots in the given neighborhood. FIXME: format?

houses The list of available houses in the given neighborhood. FIXME: format?

#### neighborhood

The selected neighborhood.

# 10.108 Tootsville.Game.Gatekeeper.getAwardRankings

## 10.108.1 Function

Tootsville.Game.Gatekeeper.getAwardRankings is a function with lambda list: (gram) No longer used. Ignored.

# 10.109 Tootsville.Game.Gatekeeper.getColorPalettes

## 10.109.1 Function

Tootsville.Game.Gatekeeper.getColorPalettes is a function with lambda list: (gram) No longer used.

# 10.110 Tootsville.Game.Gatekeeper.getMailInBox

### 10.110.1 Function

Tootsville.Game.Gatekeeper.getMailInBox is a function with lambda list: (gram)

Get an enumeration of messages in the player's SMS "inbox"

- status If true, there are messages. If false, there are no messages and the mail object is not present.
- mail An enumeration of message objects. Each message object has FIXME format. UNIMPLEMENTED.

See [Section 8.668 \[TOOTSVILLE INFINITY-GET-MAIL-IN-BOX\], page 940,](#page-1089-0)

# 10.111 Tootsville.Game.Gatekeeper.getMailMessage

#### 10.111.1 Function

Tootsville.Game.Gatekeeper.getMailMessage is a function with lambda list: (gram) Fetch one SMS message by UUID.

status If true, a message was found.

message The message object. This contains the message uuid, sender, and body in FIXME format.

See [Section 8.668 \[TOOTSVILLE INFINITY-GET-MAIL-IN-BOX\], page 940,](#page-1089-0)

# 10.112 Tootsville.Game.Gatekeeper.getStoreItems

# 10.112.1 Function

Tootsville.Game.Gatekeeper.getStoreItems is a function with lambda list: (gram) No longer used.

# 10.113 Tootsville.Game.Gatekeeper.getUserLists

# 10.113.1 Function

Tootsville.Game.Gatekeeper.getUserLists is a function with lambda list: (gram)

The user's buddy list and ignore list.

buddyList

Buddy list

#### ignoreList

Ignore List

# 10.114 Tootsville.Game.Gatekeeper.goToWeb

## 10.114.1 Function

Tootsville.Game.Gatekeeper.goToWeb is a function with lambda list: (gram)

This packet instructs the user to leave the game and go to a different web site. The packet's url is immediately loaded, kicking them out of Tootsville.

# 10.115 Tootsville.Game.Gatekeeper.initUserRoom

### 10.115.1 Function

Tootsville.Game.Gatekeeper.initUserRoom is a function with lambda list: (gram) Add a room (including a first room) to a user's house/lot. UNIMPLEMENTED. it's unclear if this is actually needed on the client side regardless.

# 10.116 Tootsville.Game.Gatekeeper.inventory

### 10.116.1 Function

Tootsville.Game.Gatekeeper.inventory is a function with lambda list: (gram)

No longer handled by  $\infty$  mode protocols; now, fetched directly from the game server over REST API. FIXME not necessarily true

# 10.117 Tootsville.Game.Gatekeeper.joinOK

## 10.117.1 Function

Tootsville.Game.Gatekeeper.joinOK is a function with lambda list: (gram) WRITEME — this function is not yet documented.

# 10.118 Tootsville.Game.Gatekeeper.kick

### 10.118.1 Function

Tootsville.Game.Gatekeeper.kick is a function with lambda list: (gram) The user has been kicked out. Quit the game. TODO kick reason display

## 10.119 Tootsville.Game.Gatekeeper.logOK

#### 10.119.1 Function

Tootsville.Game.Gatekeeper.logOK is a function with lambda list: (gram)

Acknowledge a new player's login

neighbor: next-hop neighbor's UUID for peer-to-peer connections

Note that this message (only) uses \_cmd as its attribute rather than c or from for historical reasons.

This message is usually unicast.

Hides Toots view, if it was present. Displays any motd on server connection.

UNIMPLEMENTED TODO peer connections.

# 10.120 Tootsville.Game.Gatekeeper.login

### 10.120.1 Function

Tootsville.Game.Gatekeeper.login is a function with lambda list: (gram)

Response to a login attempt (for a child).

On success, displays the child-wait overlay, awaiting parental approval.

On failure, the gossip parrots reveal the error message and detailed error code.

### 10.121 Tootsville.Game.Gatekeeper.migrate

#### 10.121.1 Function

Tootsville.Game.Gatekeeper.migrate is a function with lambda list: (gram)

Migrate from the current websockets server to another one.

Optional parameter 'newConnection' can be used to provide a new ' $\langle$ [undefined](#page-0-0) $\rangle$ [\[Tootsville.host\], page](#page-0-0)  $\langle$ undefined $\rangle'$  game URL. Normally, though, this will be #same, indicating no change — the load balancers should take care of things.

# 10.122 Tootsville.Game.Gatekeeper.newScript

### 10.122.1 Function

Tootsville.Game.Gatekeeper.newScript is a function with lambda list: (gram)

Load a new Javascript file pushed from the server.

This is potentially useful for patching the game on-the-fly.

The expected syntax is something like:

{ from: "newScript",

status: true,

```
script: "/path/to/script.js" }
```
See [Section 7.64 \[TOOTSVILLE-USER PUSH-SCRIPT\], page 195,](#page-344-0) for one way to generate these packets.

# 10.123 Tootsville.Game.Gatekeeper.outOfBand

### 10.123.1 Function

Tootsville.Game.Gatekeeper.outOfBand is a function with lambda list: (gram)

General out-of-band messaging between users. Typically used for invitation to a location.

type The type of out-of-band message

body The body of that message

status Must be true or the message will be ignored.

The contents of the body vary by type

### 10.123.2 Invitation

An invitation has type invite. The body contains FIXME.

10.123.3 Response WRITEME

10.123.4 To Room WRITEME

# 10.124 Tootsville.Game.Gatekeeper.parentApproval

### 10.124.1 Function

Tootsville.Game.Gatekeeper.parentApproval is a function with lambda list: (gram)

Receive parent approval for a child's Toot to log in.

```
{ from: "parentApproval",
status: true,
until: 1611945540 }
```

```
{ from: "parentApproval",
status: false }
```
If status is true, the parent has approved; if status is false, then the parent has denied permission.

The time until which the player is allowed to play is passed in until as a Unix time

# 10.125 Tootsville.Game.Gatekeeper.passport

## 10.125.1 Function

Tootsville.Game.Gatekeeper.passport is a function with lambda list: (gram) Not currently used. UNIMPLEMENTED. XXX bring back passports

# 10.126 Tootsville.Game.Gatekeeper.playWith

### 10.126.1 Function

Tootsville.Game.Gatekeeper.playWith is a function with lambda list: (gram)

The server has given us "permission" to play as the Toot we asked for  $-$  i.e. the second step of signing in is complete.

# 10.127 Tootsville.Game.Gatekeeper.postman

## 10.127.1 Function

Tootsville.Game.Gatekeeper.postman is a function with lambda list: (gram) Notification of new SMS message(s)
### 10.128 Tootsville.Game.Gatekeeper.prompt

#### 10.128.1 Function

Tootsville.Game.Gatekeeper.prompt is a function with lambda list: (gram)

Display a server-pushed prompt and prepare to reply.

See [Section 8.690 \[TOOTSVILLE INFINITY-PROMPT-REPLY\], page 968,](#page-1117-0) for a discussion of the prompt system and the format of this datagram.

See [Section 10.539 \[Tootsville.UI.makePrompt\], page 2278,](#page-2427-0) for the implementation of the prompt dialog builder.

### 10.129 Tootsville.Game.Gatekeeper.pub

#### 10.129.1 Function

Tootsville.Game.Gatekeeper.pub is a function with lambda list: (gram)

Public message (speech)

See [Section 8.706 \[TOOTSVILLE INFINITY-SPEAK\], page 993,](#page-1142-0) for how speech is generated, or [Section 8.1242 \[TOOTSVILLE TOOT-SPEAK\], page 1537](#page-1686-0).

The pub packet contains the speaker's name and UUID, the text spoken, and (optionally) whether it was whispered or shouted.

#### 10.129.2 Example

```
{ from: "pub",
status: true,
u: "Toot-name",
t: "This is what I say",
x: "whisper",
id: "2259E5F5-CDED-4A6A-AE68-1C4BA481CB7C" }
```
# 10.130 Tootsville.Game.Gatekeeper.purchase

#### 10.130.1 Function

Tootsville.Game.Gatekeeper.purchase is a function with lambda list: (gram) Not currently used.

### 10.131 Tootsville.Game.Gatekeeper.quiesce

#### 10.131.1 Function

Tootsville.Game.Gatekeeper.quiesce is a function with lambda list: (gram)

Respond to a request to quiesce.

See [Section 8.691 \[TOOTSVILLE INFINITY-QUIESCE\], page 971](#page-1120-0), [Section 10.205](#page-2093-0) [\[Tootsville.Game.Nav.quiesce\], page 1944,](#page-2093-0)

# 10.132 Tootsville.Game.Gatekeeper.reportBug

### 10.132.1 Function

Tootsville.Game.Gatekeeper.reportBug is a function with lambda list: (gram) Acknowledgment of a bug report

# 10.133 Tootsville.Game.Gatekeeper.roomJoin

#### 10.133.1 Function

Tootsville.Game.Gatekeeper.roomJoin is a function with lambda list: (gram) roomJoin WRITEME

### 10.134 Tootsville.Game.Gatekeeper.rv

#### 10.134.1 Function

Tootsville.Game.Gatekeeper.rv is a function with lambda list: (gram)

React to "room variables".

See [Section 8.796 \[TOOTSVILLE LOCAL-ROOM-VARS\], page 1089,](#page-1238-0) for a discussion. Room variables are a general communication channel of miscellaneous information about the game world. When received, they are interpreted to change or update information about the player's surroundings.

Currently, the client supports the following room variable types:

sky, weather, floor (ignored), item, itm2, furniture, text, zone (place).

Destruction of objects is UNIMPLEMENTED in the client currently (TODO)

#### 10.134.2 See Also

[Section 8.672 \[TOOTSVILLE INFINITY-GET-ROOM-VARS\], page 945,](#page-1094-0) [Section 10.338 \[Tootsville.SkyBuilder.buildMatchingSky\], page 2077](#page-2226-0), [Section 10.339](#page-2227-0) [\[Tootsville.SkyBuilder.buildMatchingWeather\], page 2078,](#page-2227-0) [Section 10.331](#page-2219-0) [\[Tootsville.SceneBuilder.addItem1\], page 2070](#page-2219-0), [Section 10.332 \[Tootsville.SceneBuilder.addIt](#page-2220-0)em2], [page 2071,](#page-2220-0) [Section 10.330 \[Tootsville.SceneBuilder.addFurn\], page 2069,](#page-2218-0) [Section 10.334 \[Tootsville.SceneBuilder.addText\], page 2073](#page-2222-0), [Section 10.333](#page-2221-0) [\[Tootsville.SceneBuilder.addPlace\], page 2072,](#page-2221-0)

### 10.135 Tootsville.Game.Gatekeeper.scoreUpdate

### 10.135.1 Function

Tootsville.Game.Gatekeeper.scoreUpdate is a function with lambda list: (gram) Used to be used for minigame scores; not currently used. UNIMPLEMENTED. Display the rank and score in an overlay.

# 10.136 Tootsville.Game.Gatekeeper.sendMailMessage

#### 10.136.1 Function

Tootsville.Game.Gatekeeper.sendMailMessage is a function with lambda list: (gram) Confirmation that a message were sent.

### 10.137 Tootsville.Game.Gatekeeper.serverTime

#### 10.137.1 Function

Tootsville.Game.Gatekeeper.serverTime is a function with lambda list: (gram) Received acknowledgement of the server's time.

status should be true

#### serverTime

In milliseconds since Unix epoch

gameTime In milliseconds since Unix epoch

UNIMPLEMENTED. Should show the game timer, if present. UNIMPLEMENTED. Should update estimated server lag?

# 10.138 Tootsville.Game.Gatekeeper.startEvent

#### 10.138.1 Function

Tootsville.Game.Gatekeeper.startEvent is a function with lambda list: (gram) Mostly just for fountains, now UNIMPLEMENTED

### 10.139 Tootsville.Game.Gatekeeper.tootList

#### 10.139.1 Function

Tootsville.Game.Gatekeeper.tootList is a function with lambda list: (gram) Receive a list of Toots from the server. When "status" is false, the user has no Toots.

# 10.140 Tootsville.Game.Gatekeeper.wardrobe

#### 10.140.1 Function

Tootsville.Game.Gatekeeper.wardrobe is a function with lambda list: (gram)

Obtains visible information about one avatar at a time; not only clothing, but any equipped object.

#### 10.141 Tootsville.Game.Gatekeeper.wtl

#### 10.141.1 Function

Tootsville.Game.Gatekeeper.wtl is a function with lambda list: (gram)

Walk The Line

This is the method that Romance 2.0 uses for moving avatars in the game world.

See also: [Section 8.715 \[TOOTSVILLE INFINITY-WTL\], page 1006,](#page-1155-0)

There are some bookkeeping side-effects here:

- If the avatar named is not already known, we'll try to look them up with finger, but we'll also try to remember their WTL course.
- If the name and UUID for a character mismatch, we'll discard the packet.
- If the avatar is known, but has no associated model, we'll try to build the model.

These are basically part of the attempt to synchronize the client in the presence of missing information, which should not happen often.

# 10.142 Tootsville.Game.GravitySystem.fastForward

#### 10.142.1 Function

Tootsville.Game.GravitySystem.fastForward is a function with lambda list:  $(\delta T)$ Simulate the passage of  $\Delta t$  time (in seconds)

# 10.143 Tootsville.Game.GravitySystem.register

### 10.143.1 Function

Tootsville.Game.GravitySystem.register is a function with lambda list: (entity) Makes an entity's model subject to gravity.

# 10.144 Tootsville.Game.GravitySystem.updateEntityGravity

### 10.144.1 Function

Tootsville.Game.GravitySystem.updateEntityGravity is a function with lambda list: (entity)

# 10.145 Tootsville.Game.GravitySystem.updateGravity

### 10.145.1 Function

Tootsville.Game.GravitySystem.updateGravity is nullary function.

# 10.146 Tootsville.Game.GrowthSystem.evolve

### 10.146.1 Function

Tootsville.Game.GrowthSystem.evolve is a function with lambda list: (entity)

# 10.147 Tootsville.Game.GrowthSystem.fastForward

### 10.147.1 Function

Tootsville.Game.GrowthSystem.fastForward is a function with lambda list:  $(\delta T)$ Simulate the passage of  $\Delta t$  time (in seconds)

# 10.148 Tootsville.Game.GrowthSystem.grow

### 10.148.1 Function

Tootsville.Game.GrowthSystem.grow is a function with lambda list: (entity)

# 10.149 Tootsville.Game.GrowthSystem.register

### 10.149.1 Function

Tootsville.Game.GrowthSystem.register is a function with lambda list: (entity) Register an entity that can grow.

# 10.150 Tootsville.Game.GrowthSystem.remove

### 10.150.1 Function

Tootsville.Game.GrowthSystem.remove is a function with lambda list: (entity)

# 10.151 Tootsville.Game.GrowthSystem.updateGrowth

### 10.151.1 Function

Tootsville.Game.GrowthSystem.updateGrowth is nullary function.

Update the growth of all eligible entities

# 10.152 Tootsville.Game.MissileSystem.fastForward

### 10.152.1 Function

Tootsville.Game.MissileSystem.fastForward is a function with lambda list:  $(\delta T)$ Simulate the passage of  $\Delta t$  time (in seconds)

# 10.153 Tootsville.Game.MissileSystem.register

### 10.153.1 Function

Tootsville.Game.MissileSystem.register is a function with lambda list: (entity, course)

# 10.154 Tootsville.Game.MissileSystem.remove

### 10.154.1 Function

Tootsville.Game.MissileSystem.remove is a function with lambda list: (entity)

# 10.155 Tootsville.Game.MissileSystem.updateMissiles

### 10.155.1 Function

Tootsville.Game.MissileSystem.updateMissiles is nullary function.

Update the position of all missiles

### 10.156 Tootsville.Game.NPC.Collector.fastForward

### 10.156.1 Function

Tootsville.Game.NPC.Collector.fastForward is a function with lambda list: (npc) Fast-forward the NPC for  $\varDelta t$  seconds.

# 10.157 Tootsville.Game.NPC.Collector.register

### 10.157.1 Function

Tootsville.Game.NPC.Collector.register is a function with lambda list: (npc) Register an NPC as a Collector

# 10.158 Tootsville.Game.NPC.Collector.updateNPC

### 10.158.1 Function

Tootsville.Game.NPC.Collector.updateNPC is a function with lambda list: (npc) Update an NPC on the 50Hz game clock, if necessary.

### 10.159 Tootsville.Game.NPC.Cook.fastForward

#### 10.159.1 Function

Tootsville.Game.NPC.Cook.fastForward is a function with lambda list: (npc) Fast-forward the NPC for  $\varDelta t$  seconds.

# 10.160 Tootsville.Game.NPC.Cook.register

#### 10.160.1 Function

Tootsville.Game.NPC.Cook.register is a function with lambda list: (npc) Register an NPC as a Cook

# 10.161 Tootsville.Game.NPC.Cook.updateNPC

### 10.161.1 Function

Tootsville.Game.NPC.Cook.updateNPC is a function with lambda list: (npc) Update an NPC on the 50Hz game clock, if necessary.

# 10.162 Tootsville.Game.NPC.CroquetPlayer.fastForward

### 10.162.1 Function

Tootsville.Game.NPC.CroquetPlayer.fastForward is a function with lambda list: (npc) Fast-forward the NPC for  $\varDelta t$  seconds.

# 10.163 Tootsville.Game.NPC.CroquetPlayer.register

### 10.163.1 Function

Tootsville.Game.NPC.CroquetPlayer.register is a function with lambda list: (npc) Register an NPC as a Croquet Player
# 10.164 Tootsville.Game.NPC.CroquetPlayer.updateNPC

### 10.164.1 Function

Tootsville.Game.NPC.CroquetPlayer.updateNPC is a function with lambda list: (npc) Update an NPC on the 50Hz game clock, if necessary.

### 10.165 Tootsville.Game.NPC.Doodle.fastForward

### 10.165.1 Function

Tootsville.Game.NPC.Doodle.fastForward is a function with lambda list: (npc) Fast-forward the NPC for  $\varDelta t$  seconds.

# 10.166 Tootsville.Game.NPC.Doodle.register

#### 10.166.1 Function

Tootsville.Game.NPC.Doodle.register is a function with lambda list: (npc) Register an NPC as Doodle

# 10.167 Tootsville.Game.NPC.Doodle.updateNPC

### 10.167.1 Function

Tootsville.Game.NPC.Doodle.updateNPC is a function with lambda list: (npc) Update an NPC on the 50Hz game clock, if necessary.

### 10.168 Tootsville.Game.NPC.Fetcher.fastForward

#### 10.168.1 Function

Tootsville.Game.NPC.Fetcher.fastForward is a function with lambda list: (npc) Fast-forward the NPC for  $\varDelta t$  seconds.

# 10.169 Tootsville.Game.NPC.Fetcher.register

### 10.169.1 Function

Tootsville.Game.NPC.Fetcher.register is a function with lambda list: (npc) Register an NPC as a Fetcher

# 10.170 Tootsville.Game.NPC.Fetcher.updateNPC

### 10.170.1 Function

Tootsville.Game.NPC.Fetcher.updateNPC is a function with lambda list: (npc) Update an NPC on the 50Hz game clock, if necessary.

### 10.171 Tootsville.Game.NPC.JobWorker.fastForward

### 10.171.1 Function

Tootsville.Game.NPC.JobWorker.fastForward is a function with lambda list: (npc) Fast-forward the NPC for  $\varDelta t$  seconds.

# 10.172 Tootsville.Game.NPC.JobWorker.register

### 10.172.1 Function

Tootsville.Game.NPC.JobWorker.register is a function with lambda list: (npc) Register an NPC as a Job Worker

# 10.173 Tootsville.Game.NPC.JobWorker.updateNPC

#### 10.173.1 Function

Tootsville.Game.NPC.JobWorker.updateNPC is a function with lambda list: (npc) Update an NPC on the 50Hz game clock, if necessary.

### 10.174 Tootsville.Game.NPC.MazeBuilder.fastForward

### 10.174.1 Function

Tootsville.Game.NPC.MazeBuilder.fastForward is a function with lambda list: (npc) Fast-forward the NPC for  $\varDelta t$  seconds.

# 10.175 Tootsville.Game.NPC.MazeBuilder.register

### 10.175.1 Function

Tootsville.Game.NPC.MazeBuilder.register is a function with lambda list: (npc) Register an NPC as a Maze Builder

# 10.176 Tootsville.Game.NPC.MazeBuilder.updateNPC

### 10.176.1 Function

Tootsville.Game.NPC.MazeBuilder.updateNPC is a function with lambda list: (npc) Update an NPC on the 50Hz game clock, if necessary.

# 10.177 Tootsville.Game.NPC.Sleeper.fastForward

### 10.177.1 Function

Tootsville.Game.NPC.Sleeper.fastForward is a function with lambda list: (npc) Fast-forward the NPC for  $\varDelta t$  seconds.

# 10.178 Tootsville.Game.NPC.Sleeper.register

### 10.178.1 Function

Tootsville.Game.NPC.Sleeper.register is a function with lambda list: (npc)

Register an NPC as a Sleeper.

Attributes: The time range during which the character wants to sleep. For most characters

# 10.179 Tootsville.Game.NPC.Sleeper.updateNPC

### 10.179.1 Function

Tootsville.Game.NPC.Sleeper.updateNPC is a function with lambda list: (npc) Update an NPC on the 50Hz game clock, if necessary.

# 10.180 Tootsville.Game.NPC.TrolleyDriver.fastForward

### 10.180.1 Function

Tootsville.Game.NPC.TrolleyDriver.fastForward is a function with lambda list: (npc) Fast-forward the NPC for  $\varDelta t$  seconds.

# 10.181 Tootsville.Game.NPC.TrolleyDriver.register

### 10.181.1 Function

Tootsville.Game.NPC.TrolleyDriver.register is a function with lambda list: (npc) Register an NPC as a Trolley Driver

# 10.182 Tootsville.Game.NPC.TrolleyDriver.updateNPC

### 10.182.1 Function

Tootsville.Game.NPC.TrolleyDriver.updateNPC is a function with lambda list: (npc) Update an NPC on the 50Hz game clock, if necessary.

### 10.183 Tootsville.Game.NPC.Waiter.fastForward

### 10.183.1 Function

Tootsville.Game.NPC.Waiter.fastForward is a function with lambda list: (npc) Fast-forward the NPC for  $\varDelta t$  seconds.

# 10.184 Tootsville.Game.NPC.Waiter.register

### 10.184.1 Function

Tootsville.Game.NPC.Waiter.register is a function with lambda list: (npc) Register an NPC as a Waiter

# 10.185 Tootsville.Game.NPC.Waiter.updateNPC

### 10.185.1 Function

Tootsville.Game.NPC.Waiter.updateNPC is a function with lambda list: (npc) Update an NPC on the 50Hz game clock, if necessary.

# 10.186 Tootsville.Game.NPCSystem.burgeonNPC

### 10.186.1 Function

Tootsville.Game.NPCSystem.burgeonNPC is a function with lambda list: (npc)

# 10.187 Tootsville.Game.NPCSystem.fastForward

### 10.187.1 Function

Tootsville.Game.NPCSystem.fastForward is a function with lambda list:  $(\delta T)$ Simulate the passage of  $\Delta t$  time (in seconds)

### 10.188 Tootsville.Game.NPCSystem.initNPCs

#### 10.188.1 Function

Tootsville.Game.NPCSystem.initNPCs is nullary function.

NPCSystem initializer.

### 10.188.2 NPC System Overview

The NPC system operates in one of two modes, burgeoning and operating. When burgeoning, NPC data is fetched from the server and NPCs are fast-forwarded to the present time. When operating, each NPC should behave deterministically and the simulation should be equivalent on every observer's system, however, one system will act as the master and others will merely cross-check their observations.

# 10.189 Tootsville.Game.NPCSystem.nextBehavior

### 10.189.1 Function

Tootsville.Game.NPCSystem.nextBehavior is a function with lambda list: (npc)

# 10.190 Tootsville.Game.NPCSystem.register

#### 10.190.1 Function

Tootsville.Game.NPCSystem.register is a function with lambda list: (avatar) Register an NPC

# 10.191 Tootsville.Game.NPCSystem.updateNPC

### 10.191.1 Function

Tootsville.Game.NPCSystem.updateNPC is a function with lambda list: (npc)

# 10.192 Tootsville.Game.NPCSystem.updateNPCs

### 10.192.1 Function

Tootsville.Game.NPCSystem.updateNPCs is nullary function.

# 10.193 Tootsville.Game.Nav.RUN SPEED

#### 10.193.1 Variable

The run speed of a Toot. Currently a constant.

### 10.194 Tootsville.Game.Nav.WALK SPEED

#### 10.194.1 Variable

The walk speed of a Toot. Currently a constant.

### 10.195 Tootsville.Game.Nav.buildWTL

#### 10.195.1 Function

Tootsville.Game.Nav.buildWTL is nullary function. Build a Walk The Line packet for the player's avatar

# 10.196 Tootsville.Game.Nav.collisionP

#### 10.196.1 Function

Tootsville.Game.Nav.collisionP is a function with lambda list: (model, end) Detect a collision between "model" on the line from "start" to "end"

### 10.197 Tootsville.Game.Nav.enterArea

#### 10.197.1 Variable

Enter a new sector of the game world

...at latitude, longitude, altitude at local x, y, z in world world

# 10.198 Tootsville.Game.Nav.finishMovingAvatar

#### 10.198.1 Function

Tootsville.Game.Nav.finishMovingAvatar is a function with lambda list: (avatar) Finish moving

### 10.199 Tootsville.Game.Nav.invalidCoordsP

#### 10.199.1 Function

Tootsville.Game.Nav.invalidCoordsP is a function with lambda list: (goalPosition) Detect whether the coördinates passed are invalid Currently just checks for NaN axes
## 10.200 Tootsville.Game.Nav.leftSectorP

#### 10.200.1 Function

Tootsville.Game.Nav.leftSectorP is a function with lambda list: (goalPosition) Has the entity left the sector?

### 10.201 Tootsville.Game.Nav.mergeObjects

#### 10.201.1 Function

Tootsville.Game.Nav.mergeObjects is a function with lambda list: (into, from)

Merge keys of an object safely

This really belongs in a utility namespace and may not even be as correct as it could be under extreme conditions.

XXX unclear if this is even used any more?

### 10.202 Tootsville.Game.Nav.moveEntityOnCourse

### 10.202.1 Function

Tootsville.Game.Nav.moveEntityOnCourse is a function with lambda list: (entity, course) Move an entity along a course Stop if its movement is interrupted by colliding with something else. returns true when the course has been completed

### 10.203 Tootsville.Game.Nav.moveToNextSector

#### 10.203.1 Function

Tootsville.Game.Nav.moveToNextSector is a function with lambda list: (position)

The player has entered a new sector.

Update the lat & long and call [Section 10.197 \[Tootsville.Game.Nav.enterArea\],](#page-2085-0) [page 1936,](#page-2085-0) to get the new room vars.

# 10.204 Tootsville.Game.Nav.positionTootAt

#### 10.204.1 Function

Tootsville.Game.Nav.positionTootAt is a function with lambda list: (x, y, z) Make the character position be precisely x, y, z local Eliminates movement and sends a WTL packet

# 10.205 Tootsville.Game.Nav.quiesce

#### 10.205.1 Function

Tootsville.Game.Nav.quiesce is nullary function.

## 10.206 Tootsville.Game.Nav.runTo

#### 10.206.1 Function

Tootsville.Game.Nav.runTo is a function with lambda list: (avatar, destinationPoint) Run to "destinationPoint"

### 10.207 Tootsville.Game.Nav.sendWTL

#### 10.207.1 Function

Tootsville.Game.Nav.sendWTL is nullary function. Send a 'wtl' packet for the current player

# 10.208 Tootsville.Game.Nav.takeAStep

#### 10.208.1 Function

Tootsville.Game.Nav.takeAStep is a function with lambda list: (course) Compute one step along the movement line of the course

# 10.209 Tootsville.Game.Nav.updateAvatar

#### 10.209.1 Function

Tootsville.Game.Nav.updateAvatar is a function with lambda list: (avatar) Update avatar's rotation & position.

# 10.210 Tootsville.Game.Nav.updateAvatars

#### 10.210.1 Function

Tootsville.Game.Nav.updateAvatars is nullary function. Update the position & rotation of every avatar

# 10.211 Tootsville.Game.Nav.updateFacing

#### 10.211.1 Function

Tootsville.Game.Nav.updateFacing is a function with lambda list: (avatar) Update the avatar's facing direction to match desired direction.

### 10.212 Tootsville.Game.Nav.validateCourse

#### 10.212.1 Function

Tootsville.Game.Nav.validateCourse is a function with lambda list: (course, entity)

Ensure that the course data seems sane.

Calculate missing bits.

### 10.213 Tootsville.Game.Nav.walkTheLine

#### 10.213.1 Function

Tootsville.Game.Nav.walkTheLine is a function with lambda list: (avatar, destinationPoint,  $speed=0.1)$ 

Set the course for the given avatar to lead toward the given destinationPoint.

TODO Allow directing a vehicle when mounted as its driver.

TODO Restrict movement when riding a vehicle.

# 10.214 Tootsville.Game.Speech.createBalloon

### 10.214.1 Function

Tootsville.Game.Speech.createBalloon is a function with lambda list: (words, extraClass) Create a speech balloon containing "words" with CSS class "extraClass". Handles inserting the logo graphic as well.

# 10.215 Tootsville.Game.Speech.dispatchCommand

### 10.215.1 Function

Tootsville.Game.Speech.dispatchCommand is a function with lambda list: (commandLine) Dispatch local  $\tilde{\phantom{a}}$  commands.

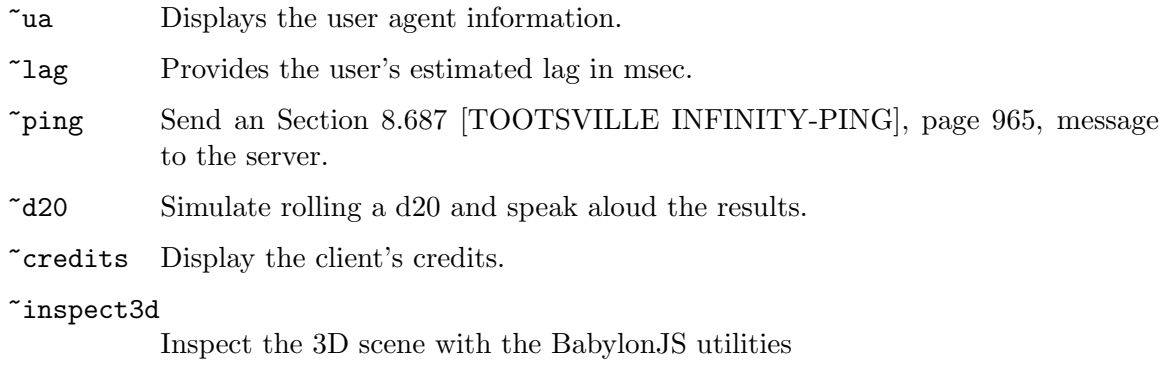

~version Display the version of the client

# 10.216 Tootsville.Game.Speech.removeSpeech

#### 10.216.1 Function

Tootsville.Game.Speech.removeSpeech is a function with lambda list: (balloon) The time has passed; remove a speech balloon.

### 10.217 Tootsville.Game.Speech.say

#### 10.217.1 Function

Tootsville.Game.Speech.say is a function with lambda list: (words, extraClass, speaker=null)

Someone (maybe us) has spoken, so put up a speech balloon and play wawa.

If the speaker was not known already, finger the user.

Builds wawa with [Section 10.521 \[Tootsville.UI.WaWa.build\], page 2260.](#page-2409-0)

# 10.218 Tootsville.Game.Speech.updateSpeech

#### 10.218.1 Function

Tootsville.Game.Speech.updateSpeech is nullary function.

Update speech baloons, expiring any that have aged out.

### 10.219 Tootsville.Game.Tools.axe

#### 10.219.1 Function

Tootsville.Game.Tools.axe is a function with lambda list: (item, x, y, z)

Use an axe on the given item.

Cut a branch or tree trunk.

# 10.220 Tootsville.Game.Tools.butterflyNet

#### 10.220.1 Function

Tootsville.Game.Tools.butterflyNet is a function with lambda list: (item, x, y, z)

Use a butterfly net on the given item.

Attempt to capture a bug.

# 10.221 Tootsville.Game.Tools.fishingRod

#### 10.221.1 Function

Tootsville.Game.Tools.fishingRod is a function with lambda list: (item, x, y, z)

Use a fishing rod on the given item.

Attempt to catch a fish.

# 10.222 Tootsville.Game.Tools.pickaxe

#### 10.222.1 Function

Tootsville.Game.Tools.pickaxe is a function with lambda list: (item, x, y, z)

Use a pickaxe on the given item.

Break apart a rock into smaller stones.

# 10.223 Tootsville.Game.Tools.sewingKit

# 10.223.1 Function

Tootsville.Game.Tools.sewingKit is a function with lambda list: (item, x, y, z)

Use a sewing kit on the given item.

Used to create clothing from cloth.

### 10.224 Tootsville.Game.Tools.shovel

#### 10.224.1 Function

Tootsville.Game.Tools.shovel is a function with lambda list: (item, x, y, z)

Use a shovel on the given item.

A shovel creates a hole, and may reveal any hidden object buried there. Using a shovel can also fill a hole, hiding any objects in the hole.

### 10.225 Tootsville.Game.Tools.wrench

#### 10.225.1 Function

Tootsville.Game.Tools.wrench is a function with lambda list: (item, x, y, z) Use a wrench on the given item.

Given some building materials, combine them into a constructed object.

## 10.226 Tootsville.Game.Wardrobe.doff

#### 10.226.1 Function

Tootsville.Game.Wardrobe.doff is a function with lambda list: (item)

### 10.227 Tootsville.Game.Wardrobe.don

#### 10.227.1 Function

Tootsville.Game.Wardrobe.don is a function with lambda list: (item, slot=null) Don an article of clothing on a wear slot.

# 10.228 Tootsville.Game.Wardrobe.drop

#### 10.228.1 Function

Tootsville.Game.Wardrobe.drop is a function with lambda list: (item)

# 10.229 Tootsville.Game.Wardrobe.finalizeExchange

#### 10.229.1 Function

Tootsville.Game.Wardrobe.finalizeExchange is a function with lambda list: (exchangePacket)

### 10.230 Tootsville.Game.Wardrobe.findBaseSlot

#### 10.230.1 Function

Tootsville.Game.Wardrobe.findBaseSlot is a function with lambda list: (slot) Find a base slot in the 3D model for clothing to mount.

# 10.231 Tootsville.Game.Wardrobe.inventory

#### 10.231.1 Function

Tootsville.Game.Wardrobe.inventory is nullary function.

# 10.232 Tootsville.Game.Wardrobe.inventoryByKind

#### 10.232.1 Function

Tootsville.Game.Wardrobe.inventoryByKind is a function with lambda list: (kind)

### 10.233 Tootsville.Game.Wardrobe.proposeExchange

#### 10.233.1 Function

Tootsville.Game.Wardrobe.proposeExchange is a function with lambda list: (tradePartner, offerItems, demandItems)

Propose to exchange an item with a partner.

Offer offerItems to tradePartner, in return for demandItems.

## 10.234 Tootsville.Game.Wardrobe.readied

### 10.234.1 Function

Tootsville.Game.Wardrobe.readied is nullary function.

### 10.235 Tootsville.Game.Wardrobe.readiedP

#### 10.235.1 Function

Tootsville.Game.Wardrobe.readiedP is a function with lambda list: (item)
# 10.236 Tootsville.Game.Wardrobe.ready

### 10.236.1 Function

Tootsville.Game.Wardrobe.ready is a function with lambda list: (item)

## 10.237 Tootsville.Game.Wardrobe.refresh

### 10.237.1 Function

Tootsville.Game.Wardrobe.refresh is nullary function.

## 10.238 Tootsville.Game.Wardrobe.signExchange

### 10.238.1 Function

Tootsville.Game.Wardrobe.signExchange is a function with lambda list: (exchangePacket) Sign an exchange packet

### 10.239 Tootsville.Game.Wardrobe.take

### 10.239.1 Function

Tootsville.Game.Wardrobe.take is a function with lambda list: (item)

### 10.240 Tootsville.Game.Wardrobe.valences

#### 10.240.1 Variable

Clothing valences and conflicts, encoded for Javascript form. Compare to [Section 8.1289](#page-1733-0) [\[TOOTSVILLE WEAR-SLOT\], page 1584,](#page-1733-0) which should be the canonical representation and used to populate this.

## 10.241 Tootsville.Game.Wardrobe.wearing

### 10.241.1 Function

Tootsville.Game.Wardrobe.wearing is nullary function.

# 10.242 Tootsville.Game.Wardrobe.wearingP

### 10.242.1 Function

Tootsville.Game.Wardrobe.wearingP is a function with lambda list: (item)

### 10.243 Tootsville.Game.bootstrap

#### 10.243.1 Function

Tootsville.Game.bootstrap is nullary function.

Start up the game systems, end the loader phase, and start up the login process. This is the main "entry point" for the game.

## 10.244 Tootsville.Game.clickedOnItem

### 10.244.1 Function

Tootsville.Game.clickedOnItem is a function with lambda list: (itemNameString, pickedEvent)

Respond to a click on an item (furniture)

### 10.245 Tootsville.Game.credits

### 10.245.1 Function

Tootsville.Game.credits is nullary function.

Display the client credits and offer to fetch the server credits

### 10.246 Tootsville.Game.fastForward

### 10.246.1 Function

Tootsville.Game.fastForward is a function with lambda list: (sinceTime) When burgeoning a region, fast-forward system effects to the present.

## 10.247 Tootsville.Game.hideWhenGameReady

### 10.247.1 Function

Tootsville.Game.hideWhenGameReady is nullary function.

Hide the loading overlay once the game is ready.

Call this function when the game is ready.

### 10.248 Tootsville.Game.interestingPoint

#### 10.248.1 Function

Tootsville.Game.interestingPoint is a function with lambda list: (point)

Use a paint brush on the given item.

Is the 'point' near to the center of current activity Tootsville.activity to be of interest to us? If the point is too far away, we may not care about it.

# 10.249 Tootsville.Game.lag

### 10.249.1 Variable

How much lag are we accommodating?

# 10.250 Tootsville.Game.pivotItemTemplate

### 10.250.1 Function

Tootsville.Game.pivotItemTemplate is a function with lambda list: (entity)

# 10.251 Tootsville.Game.stopSlowLoadingWatchdogs

### 10.251.1 Function

Tootsville.Game.stopSlowLoadingWatchdogs is nullary function.

Stop the watchdogs for slow loading.

Call this function once the loading has been completed enough.

## 10.252 Tootsville.Game.update

### 10.252.1 Function

Tootsville.Game.update is nullary function.

Update everything that operates on the 50Hz Game Tick clock.

### 10.253 Tootsville.Gossip.Parrot.ask

#### 10.253.1 Function

Tootsville.Gossip.Parrot.ask is a function with lambda list: (title, message, replies) Ask a question from the Gossip Parrot with multiple replies possible. WRITEME: Document the format in which replies are submitted to this function.

# 10.254 Tootsville.Gossip.Parrot.done

### 10.254.1 Function

Tootsville.Gossip.Parrot.done is nullary function.

# 10.255 Tootsville.Gossip.Parrot.parrotErrorText

### 10.255.1 Function

Tootsville.Gossip.Parrot.parrotErrorText is a function with lambda list: (body) Get the text which the Gossip Parrot should use to present an HTTP error. TODO: document the input format.

## 10.256 Tootsville.Gossip.Parrot.say

### 10.256.1 Function

Tootsville.Gossip.Parrot.say is a function with lambda list: (title, message) Give a message from the Gossip Parrot with an OK button.

## 10.257 Tootsville.Gossip.Parrot.show

### 10.257.1 Function

Tootsville.Gossip.Parrot.show is a function with lambda list: (reallyp) Show or hide the parrot (based on reallyp flag).

## 10.258 Tootsville.Gossip.Parrot.ynP

### 10.258.1 Function

Tootsville.Gossip.Parrot.ynP is a function with lambda list: (title, message) Ask a yes-or-no question from the Gossip Parrot.

## 10.259 Tootsville.Gossip.acceptOffer

### 10.259.1 Function

Tootsville.Gossip.acceptOffer is a function with lambda list: (offer) Accept an offer which was exchanged

## 10.260 Tootsville.Gossip.closeInfinityMode

### 10.260.1 Function

Tootsville.Gossip.closeInfinityMode is a function with lambda list: (peer, event) Remove a gossip PEER connection

## 10.261 Tootsville.Gossip.closeStreams

### 10.261.1 Function

Tootsville.Gossip.closeStreams is nullary function.

Close peer-to-peer and server (WebSocket) stream connections.

## 10.262 Tootsville.Gossip.connect

### 10.262.1 Function

Tootsville.Gossip.connect is a function with lambda list: (success)

Connect to the global gossip network.

Calls next function success on success.

## 10.263 Tootsville.Gossip.connectedP

#### 10.263.1 Function

Tootsville.Gossip.connectedP is nullary function.

Are we connected to the global gossip network (at all)?

## 10.264 Tootsville.Gossip.createConnection

### 10.264.1 Function

Tootsville.Gossip.createConnection is nullary function. Create and advertise an offer for connection. WRITEME This deserves better documentation

### 10.265 Tootsville.Gossip.createPacket

### 10.265.1 Function

Tootsville.Gossip.createPacket is a function with lambda list:  $(c, d = \{ \}, r = '$World')$ 

Create and sign a packet.

c Command to broadcast. This can be the string logOK, which is handled as a \_cmd (in fact, it's the only remaining \_cmd command); a string beginning with :, in which case the command will be a reply packet with from; or any other string, in which case it's treated as a c command.

d Data for the command.

r Optional recipient UUID (or default \$World)

Automatically adds a for author, u for user, and s signature.

Returns a JSON string of the signed packet.

# 10.266 Tootsville.Gossip.eavesdrop

### 10.266.1 Function

Tootsville.Gossip.eavesdrop is a function with lambda list: (fromType, callback)

# 10.267 Tootsville.Gossip.eavesdroppers

10.267.1 Variable

## 10.268 Tootsville.Gossip.ensureConnected

### 10.268.1 Function

Tootsville.Gossip.ensureConnected is a function with lambda list: (success) Ensure that we have at least 5 gossip network connections.

## 10.269 Tootsville.Gossip.ensureKeyPair

### 10.269.1 Function

Tootsville.Gossip.ensureKeyPair is nullary function.

Ensure that we have an unique public/private key pair for this session

### 10.270 Tootsville.Gossip.gatekeeperAccept

#### 10.270.1 Function

Tootsville.Gossip.gatekeeperAccept is a function with lambda list: (peer, event)

Accept an inbound datagram from a peer for an event.

See the server documentation of [Section 8.306 \[TOOTSVILLE DEFINFINITY\],](#page-711-0) [page 562,](#page-711-0) for a description of the Infinity Mode protocols.

Commands are handled via the Tootsville.Game.Gatekeeper handlers.

# 10.271 Tootsville.Gossip.getICE

### 10.271.1 Function

Tootsville.Gossip.getICE is nullary function.

Obtain ICE server info from the game server.
# 10.272 Tootsville.Gossip.getOffer

#### 10.272.1 Function

Tootsville.Gossip.getOffer is a function with lambda list: (success) Accept an offer from the central switchboard

## 10.273 Tootsville.Gossip.openInfinityMode

#### 10.273.1 Function

Tootsville.Gossip.openInfinityMode is a function with lambda list: (peer, event) Initiate Infinity mode communications; send a login packet out to \$Eden

### 10.274 Tootsville.Gossip.send

#### 10.274.1 Function

Tootsville.Gossip.send is a function with lambda list:  $(c, d=null, r=null, a=null, v=null)$ Broadcast a packet.

The constructed packet will be signed and broadcast to each of the mesh partners in the gossipnet.

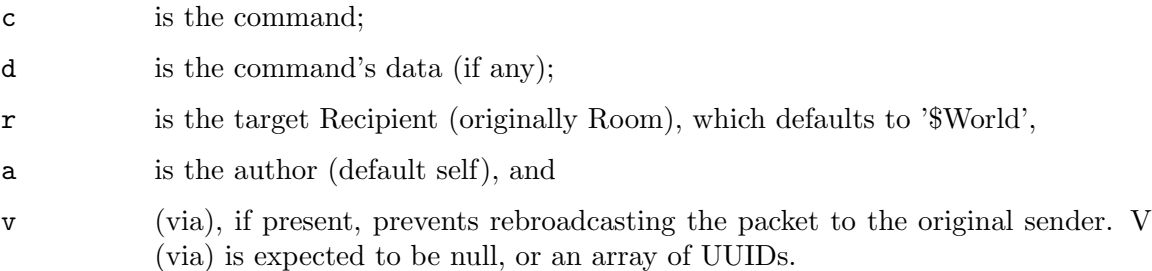

## 10.275 Tootsville.Gossip.sendLogOK

#### 10.275.1 Function

Tootsville.Gossip.sendLogOK is nullary function. Send a logOK message to the gossip net.

# 10.276 Tootsville.Gossip.signPacket

#### 10.276.1 Function

Tootsville.Gossip.signPacket is a function with lambda list: (c, d, r) Sign a packet with our private key

## 10.277 Tootsville.Gossip.waitForAnswer

#### 10.277.1 Function

Tootsville.Gossip.waitForAnswer is a function with lambda list: (peer, offer, retries, next) Wait for an answer to an offer which was posted. Comet-type long poll.

### 10.278 Tootsville.GroundBuilder.build

#### 10.278.1 Function

Tootsville.GroundBuilder.build is a function with lambda list: (lat, long, alt) Build the ground plane (terrain map) for the scene at lat, long, alt. Affects Tootsville.Tank.scene.

### 10.279 Tootsville.GroundBuilder.colorForPlace

#### 10.279.1 Function

Tootsville.GroundBuilder.colorForPlace is a function with lambda list: (kind)

### 10.280 Tootsville.GroundBuilder.initGroundPlane

#### 10.280.1 Function

Tootsville.GroundBuilder.initGroundPlane is nullary function. Initialize the ground plane. TODO: have a height map across the groundplane.

### 10.281 Tootsville.GroundBuilder.kinds

10.281.1 Variable

# 10.282 Tootsville.GroundBuilder.paintPlaces

### 10.282.1 Function

Tootsville.GroundBuilder.paintPlaces is a function with lambda list: (lat, long, alt)

## 10.283 Tootsville.Login.acceptSignedIn

#### 10.283.1 Function

Tootsville.Login.acceptSignedIn is a function with lambda list: (result) Callback for Firebase completing authentication

## 10.284 Tootsville.Login.addChildFlag

#### 10.284.1 Function

Tootsville.Login.addChildFlag is a function with lambda list: (li) Add to LI the child settings flag.

Takes into account if we're in child settings mode or just displaying it.

### 10.285 Tootsville.Login.addChildRequest

#### 10.285.1 Function

Tootsville.Login.addChildRequest is a function with lambda list: (li, request)

Add information to a Toot List item about a Child Request.

When the child Toot has an outstanding request, this shows whether it has been granted or denied, and if granted, for how long, and how much of that time remains.

Includes the ability to answer (or change the answer of) the request by triggering a server prompt.

## 10.286 Tootsville.Login.changeSensitivePlayer

#### 10.286.1 Function

Tootsville.Login.changeSensitivePlayer is a function with lambda list: (button) Toggle whether the player is marked as Sensitive or not.

## 10.287 Tootsville.Login.childRequestTimeLeft

#### 10.287.1 Function

Tootsville.Login.childRequestTimeLeft is a function with lambda list: (request) Pretty-print the time remaining for a child request

# 10.288 Tootsville.Login.childSettings

## 10.288.1 Function

Tootsville.Login.childSettings is nullary function. Enter the child settings mode.

## 10.289 Tootsville.Login.clearTootsList

#### 10.289.1 Function

Tootsville.Login.clearTootsList is nullary function. Clear the login Toots list

### 10.290 Tootsville.Login.considerChildApproval

#### 10.290.1 Function

Tootsville.Login.considerChildApproval is a function with lambda list: (uuid) Ask the server to re-prompt us for the Child Request with "UUID". The server will send a "prompt" packet down immediately.

### 10.291 Tootsville.Login.createTootListItem

#### 10.291.1 Function

Tootsville.Login.createTootListItem is a function with lambda list: (toot) The set of Toot characters available to the player. Create a Toot List item for the given Toot JSON object.

## 10.292 Tootsville.Login.dimUnpickedCharacters

#### 10.292.1 Function

Tootsville.Login.dimUnpickedCharacters is a function with lambda list: (picked) Dim all the Toot characters other than the one who was "picked".

## 10.293 Tootsville.Login.disableChildMode

#### 10.293.1 Function

Tootsville.Login.disableChildMode is a function with lambda list: (name) Set "name" to no longer be a Child Toot.

## 10.294 Tootsville.Login.doRealLogin

#### 10.294.1 Function

Tootsville.Login.doRealLogin is a function with lambda list: (name)

Link the character "name" to the player and start playing the game

## 10.295 Tootsville.Login.doneEditingSettings

#### 10.295.1 Function

Tootsville.Login.doneEditingSettings is nullary function.

Leave the Child Settings mode; return to login selection

# 10.296 Tootsville.Login.enableChildMode

#### 10.296.1 Function

Tootsville.Login.enableChildMode is a function with lambda list: (name) Set "name" to be a Child Toot.

## 10.297 Tootsville.Login.endLoginMusic

#### 10.297.1 Function

Tootsville.Login.endLoginMusic is nullary function.

Stop playing the login music and start playing game background music.

## 10.298 Tootsville.Login.fillGoogleUserInfo

#### 10.298.1 Function

Tootsville.Login.fillGoogleUserInfo is nullary function. Accept information from Google to fill in the display

## 10.299 Tootsville.Login.findLIForToot

#### 10.299.1 Function

Tootsville.Login.findLIForToot is a function with lambda list: (name)

Finds the list item representing a Toot named NAME in the login selection list.

## 10.300 Tootsville.Login.finishSignIn

#### 10.300.1 Function

Tootsville.Login.finishSignIn is a function with lambda list: (idToken) After signing in, begin choosing a Toot and connect networking.

## 10.301 Tootsville.Login.firebaseLogin

#### 10.301.1 Function

Tootsville.Login.firebaseLogin is a function with lambda list: (loginPanel) Start the Firebase login system

### 10.302 Tootsville.Login.generateNewToot

#### 10.302.1 Function

Tootsville.Login.generateNewToot is nullary function.

Launch the New Toot panel.

To get the Gossip Parrot prompt first, call [Section 10.318 \[Tootsville.Login.startCharacter](#page-2206-0)Creation], [page 2057,](#page-2206-0) instead.

### 10.303 Tootsville.Login.loadTootsList

### 10.303.1 Function

Tootsville.Login.loadTootsList is nullary function.

Query the server for my characters after user has signed in. See [Section 8.710 \[TOOTSVILLE INFINITY-TOOT-LIST\], page 1001,](#page-1150-0)

# 10.304 Tootsville.Login.loginDone

#### 10.304.1 Function

Tootsville.Login.loginDone is nullary function.

Login has completed; clean up and set up for the game.

# 10.305 Tootsville.Login.loginKidDirty

#### 10.305.1 Function

Tootsville.Login.loginKidDirty is a function with lambda list: (item)

# 10.306 Tootsville.Login.loginKidDone

## 10.306.1 Function

Tootsville.Login.loginKidDone is a function with lambda list: (button)

## 10.307 Tootsville.Login.overlay

#### 10.307.1 Function

Tootsville.Login.overlay is nullary function. Open the Login HUD panel
# 10.308 Tootsville.Login.pickCharacter

#### 10.308.1 Function

Tootsville.Login.pickCharacter is a function with lambda list: (picked) Pick "picked" as your Toot to play with today

# 10.309 Tootsville.Login.playWithCharacter

#### 10.309.1 Function

Tootsville.Login.playWithCharacter is a function with lambda list: (name)

# 10.310 Tootsville.Login.populateTootsList

#### 10.310.1 Function

Tootsville.Login.populateTootsList is nullary function.

Build the Toots List display from the Toots List in memory.

# 10.311 Tootsville.Login.quit

#### 10.311.1 Function

Tootsville.Login.quit is a function with lambda list: (event=null) Quit the game

# 10.312 Tootsville.Login.removeChildFlag

#### 10.312.1 Function

Tootsville.Login.removeChildFlag is a function with lambda list: (li) Remove the Child flag from a LI

# 10.313 Tootsville.Login.saveTootsList

#### 10.313.1 Function

Tootsville.Login.saveTootsList is a function with lambda list: (list) Save LIST as the Toots List, then rebuild the display.

### 10.314 Tootsville.Login.serverLinkTokenToCharacter

### 10.314.1 Function

Tootsville.Login.serverLinkTokenToCharacter is a function with lambda list: (character) Inform the server that we want to play with "character" See [Section 8.688 \[TOOTSVILLE INFINITY-PLAY-WITH\], page 966,](#page-1115-0)

# 10.315 Tootsville.Login.setSensitiveP

#### 10.315.1 Function

Tootsville.Login.setSensitiveP is nullary function.

Set the sensitive player flag in the UI based upon the settings

# 10.316 Tootsville.Login.settingsP

# 10.316.1 Variable

Is the login panel currently presenting account settings mode?

# 10.317 Tootsville.Login.start

### 10.317.1 Function

Tootsville.Login.start is nullary function. Start the login process

# 10.318 Tootsville.Login.startCharacterCreation

#### 10.318.1 Function

Tootsville.Login.startCharacterCreation is nullary function. Start the New Toot creation process.

# 10.319 Tootsville.Login.startSignIn

#### 10.319.1 Function

Tootsville.Login.startSignIn is nullary function. Start the login/sign-in process

# 10.320 Tootsville.Login.storeCredentialInfo

#### 10.320.1 Function

Tootsville.Login.storeCredentialInfo is a function with lambda list: (result) Get credential information back from Firebase

# 10.321 Tootsville.Login.switchTootsView

### 10.321.1 Function

Tootsville.Login.switchTootsView is nullary function. Show the view for switching Toot characters

# 10.322 Tootsville.Login.toots

### 10.322.1 Variable

The Toots List in memory.

# 10.323 Tootsville.Login.updateNote

#### 10.323.1 Function

Tootsville.Login.updateNote is a function with lambda list: (tootName, event) Update the note attached to tootName An event handler to be connected to the TEXTAREA control.

# 10.324 Tootsville.Login.validChildCode

#### 10.324.1 Function

Tootsville.Login.validChildCode is a function with lambda list: (string) Determines whether "string" might be a valid Child Code.

### 10.325 Tootsville.ModelLoader.loadAndColorize

#### 10.325.1 Variable

Load the "file" from /Assets/"kind"/5/ and apply "colorizer". Returns the asset collection loaded into "scene".

### 10.326 Tootsville.ModelLoader.loadModelOnce

#### 10.326.1 Variable

Load the model "kind"/5/"file".glb only once, using a cache

### 10.327 Tootsville.ModelLoader.loadPromise

### 10.327.1 Variable

Create a loading promise for an asset

### 10.328 Tootsville.ModelLoader.recursiveColorize

#### 10.328.1 Function

Tootsville.ModelLoader.recursiveColorize is a function with lambda list: (node, colorizer) Recursive function used to apply "colorizer" to material children of "node"

### 10.329 Tootsville.ModelLoader.setMaterialColor

#### 10.329.1 Function

Tootsville.ModelLoader.setMaterialColor is a function with lambda list: (material, color-Name)

Set the color of "material" to the Tootsville color "colorName"

This is used by eg. the AvatarBuilder or FurnitureBuilder as a shared convenience function in the implementation of their own colorizers.

### 10.330 Tootsville.SceneBuilder.addFurn

#### 10.330.1 Function

Tootsville.SceneBuilder.addFurn is a function with lambda list: (item)

### 10.331 Tootsville.SceneBuilder.addItem1

#### 10.331.1 Function

Tootsville.SceneBuilder.addItem1 is a function with lambda list: (item)

### 10.332 Tootsville.SceneBuilder.addItem2

#### 10.332.1 Function

weight: } }

Tootsville.SceneBuilder.addItem2 is a function with lambda list: (item) Adds a furniture item in the "itm2" format See [Section 8.744 \[TOOTSVILLE ITEM-INFO\], page 1036,](#page-1185-0) { uuid: position: { x: y: z: }, facing: radians, baseColor: color, altColor: color, energy: number, scale: { x: y: z: }, world: { world: lat: long: alt: }, template: { id: name: description: trade: [ Y N X ], avatar: energyKind: energyMax: onZero: wearSlot:

### 10.333 Tootsville.SceneBuilder.addPlace

#### 10.333.1 Function

Tootsville.SceneBuilder.addPlace is a function with lambda list: (key, info)

### 10.334 Tootsville.SceneBuilder.addText

#### 10.334.1 Function

Tootsville.SceneBuilder.addText is a function with lambda list: (item)

### 10.335 Tootsville.SceneBuilder.build

#### 10.335.1 Function

Tootsville.SceneBuilder.build is a function with lambda list: (x, y, z)

Place furniture as found in the current scene.

Affects Tootsville.Tank.scene

### 10.336 Tootsville.SceneBuilder.makeBallPit

#### 10.336.1 Function

Tootsville.SceneBuilder.makeBallPit is a function with lambda list: (scene)

### 10.337 Tootsville.SkyBuilder.build

#### 10.337.1 Function

Tootsville.SkyBuilder.build is a function with lambda list: (world)

Build the sky for the current environment. Reads the sky values at Tootsville.SkyBuilder.sky and affects the scene at Tootsville.Tank.scene.

Depending on the world in question, the sky may have these layers:

- 1. The first layer is the base color of the sky. On Chœrogyllum, this varies from a blue bordering on white at noon (09:00) to pitch black at midnight (00:00) and should have redness applied at sunset. The ambient color lighting of the scene is likewise affected. In space, it is always black.
- 2. The second layer is a starfield, which fades with the sun's altitude.
- 3. The third layer has the sun.
- 4. The fourth layer has The Moon, The Other Moon, and the Pink Moon, as appropriate, and Chœrogryllum, when in space.
- 5. The fifth layer is cloud cover (when on the planet).
- 6. Finally, the sixth layer is any precipitation effect.

# 10.338 Tootsville.SkyBuilder.buildMatchingSky

#### 10.338.1 Function

Tootsville.SkyBuilder.buildMatchingSky is a function with lambda list: (sky)

# 10.339 Tootsville.SkyBuilder.buildMatchingWeather

#### 10.339.1 Function

Tootsville.SkyBuilder.buildMatchingWeather is a function with lambda list: (weather)

# 10.340 Tootsville.SkyBuilder.setCloudCover

#### 10.340.1 Function

Tootsville.SkyBuilder.setCloudCover is nullary function.

Set up clouds above the terrain based on the map from the server. Only used on Chœrogyryllum.

#### 10.341 Tootsville.SkyBuilder.setFirstSkyLayer

#### 10.341.1 Function

Tootsville.SkyBuilder.setFirstSkyLayer is a function with lambda list: (atmosphereP)

The first layer of the sky is the ambient light of the scene, and the color of the sky itself. This is based entirely upon the sun position.

This is always black in space (when atmosphereP is false).

The sky data is taken from Tootsville.SkyBuilder.sky and the scene is Tootsville.Tank.scene.

XXX Some day, using a GLSL shader for the background would be awesome, but that's more work than is valuable at this stage (for BRP). If some volunteer is excited about the notion, it would be a very nice touch. Keep in mind that the 18 hour day and 360 day year will require certain alterations to any stock routines based upon a 24 hour day and 365.2489 day year.

# 10.342 Tootsville.SkyBuilder.setMoon

#### 10.342.1 Function

Tootsville.SkyBuilder.setMoon is a function with lambda list: (whichMoon)

Position one of the moons relative to the viewer. The moon in question's identity is passed in.

# 10.343 Tootsville.SkyBuilder.setPlanet

#### 10.343.1 Function

Tootsville.SkyBuilder.setPlanet is nullary function.

Position the planet Chœrogryllum relative to the viewer. Used when the player is in orbit or on one of the moons.
# 10.344 Tootsville.SkyBuilder.setPrecipitation

### 10.344.1 Function

Tootsville.SkyBuilder.setPrecipitation is nullary function. Set precipitation, if any. Only used on Chœrogryllum.

### 10.345 Tootsville.SkyBuilder.setStarfield

#### 10.345.1 Function

Tootsville.SkyBuilder.setStarfield is a function with lambda list: (atmosphereP)

The second layer of the sky are the stars, which are faded with the relative brightness of the background layer. ie: We actually reduce the opacity of the stars when the sun is up. FIXME

# 10.346 Tootsville.SkyBuilder.setSun

### 10.346.1 Function

Tootsville.SkyBuilder.setSun is nullary function. Position the sun relative to the viewer

# 10.347 Tootsville.SkyBuilder.setTheMoon

### 10.347.1 Function

Tootsville.SkyBuilder.setTheMoon is nullary function.

Position The Moon relative to the viewer. See [Section 10.342 \[Tootsville.SkyBuilder.setMo](#page-2230-0)on], [page 2081](#page-2230-0).

# 10.348 Tootsville.SkyBuilder.setTheOtherMoon

#### 10.348.1 Function

Tootsville.SkyBuilder.setTheOtherMoon is nullary function.

Position The Other Moon relative to the viewer. See [Section 10.342](#page-2230-0) [\[Tootsville.SkyBuilder.setMoon\], page 2081.](#page-2230-0)

## 10.349 Tootsville.SkyBuilder.setThePinkMoon

#### 10.349.1 Function

Tootsville.SkyBuilder.setThePinkMoon is nullary function.

Position The Pink Moon relative to the viewer. See [Section 10.342](#page-2230-0) [\[Tootsville.SkyBuilder.setMoon\], page 2081.](#page-2230-0)

# 10.350 Tootsville.SkyBuilder.sunX

#### 10.350.1 Function

Tootsville.SkyBuilder.sunX is nullary function. Get the instantaneous position of the sun in X Accurate to  $\pm 1$  min (of time)

# 10.351 Tootsville.SkyBuilder.sunY

#### 10.351.1 Function

Tootsville.SkyBuilder.sunY is nullary function. Get the instantaneous position of the sun in Y Accurate to  $\pm 1$  min (of time)

# 10.352 Tootsville.SkyBuilder.update

#### 10.352.1 Function

Tootsville.SkyBuilder.update is a function with lambda list: (world=Tootsville.activity.world) Update sky positions and the like.

XXX Some things aren't able to be updated yet.

# 10.353 Tootsville.SkyBuilder.updateSkyData

### 10.353.1 Function

Tootsville.SkyBuilder.updateSkyData is nullary function.

Fetch sky data from the game server

Updates Tootsville.SkyBuilder.sky

# 10.354 Tootsville.Tank.CameraManager.CAMERA\_MOVE\_SPEED

### 10.354.1 Variable

The speed at which the camera moves

## 10.355 Tootsville.Tank.CameraManager.positionCameraForAvatarCloseUp

#### 10.355.1 Function

Tootsville.Tank.CameraManager.positionCameraForAvatarCloseUp is a function with lambda list: (camera, avatar)

Position the camera to have the avatar about  $\frac{1}{4}$  the screen width.

# 10.356 Tootsville.Tank.CameraManager.positionCameraForAvatarViewer

#### 10.356.1 Function

Tootsville.Tank.CameraManager.positionCameraForAvatarViewer is a function with lambda list: (camera, avatar)

Position the camera to enclose the avatar completely.

## 10.357 Tootsville.Tank.CameraManager.positionCameraForGameBoard

#### 10.357.1 Function

Tootsville.Tank.CameraManager.positionCameraForGameBoard is a function with lambda list: (camera, avatar)

Position the camera to have the avatar about 120 the screen width.

# 10.358 Tootsville.Tank.CameraManager.updateCamera

#### 10.358.1 Function

Tootsville.Tank.CameraManager.updateCamera is nullary function.

Update the camera's position

## 10.359 Tootsville.Tank.CameraManager.updateCameraDolly

## 10.359.1 Function

Tootsville.Tank.CameraManager.updateCameraDolly is a function with lambda list: (model, cameraPosition)

Update the camera's dolly position (foreward/back)

## 10.360 Tootsville.Tank.CameraManager.updateCameraTruck

#### 10.360.1 Function

Tootsville.Tank.CameraManager.updateCameraTruck is a function with lambda list: (model, cameraPosition)

Update the camera's truck position (left/right)

### 10.361 Tootsville.Tank.afterRender

#### 10.361.1 Function

Tootsville.Tank.afterRender is nullary function.

This event handler is called whenever a frame in the 3D scene has been rendered.

### 10.362 Tootsville.Tank.attachmentOverlaysNeedUpdateP

#### 10.362.1 Variable

Indicates whether the 2D overlay attachments need updating.

When true, the scene has changed in some way that may invalidate the positions of things like speech balloons.

XXX This is currently ignored, and we always update the attachments on every frame.

# 10.363 Tootsville.Tank.clearSceneExceptPlayer

#### 10.363.1 Function

Tootsville.Tank.clearSceneExceptPlayer is nullary function.

### 10.364 Tootsville.Tank.createScene

#### 10.364.1 Function

Tootsville.Tank.createScene is nullary function.

Create the text scene with ground plane and the player's Toot with a static light.

# 10.365 Tootsville.Tank.destroyAvatar

#### 10.365.1 Function

Tootsville.Tank.destroyAvatar is a function with lambda list: (avatar) Destroy avatar and attachments.

### 10.366 Tootsville.Tank.findAvatar

#### 10.366.1 Function

Tootsville.Tank.findAvatar is a function with lambda list: (avatarName)

Find an avatar by name; may return null if we don't know about that avatar yet.

# 10.367 Tootsville.Tank.getCanvas

#### 10.367.1 Function

Tootsville.Tank.getCanvas is nullary function.

Find or create the CANVAS object onto which the 3D scene is rendered.

### 10.368 Tootsville.Tank.getLargestChildMesh

#### 10.368.1 Function

Tootsville.Tank.getLargestChildMesh is a function with lambda list: (object)

Find the child mesh with the greatest volume.

If there are no children, returns the parent mesh. Otherwise. always returns a child. Uses the radius of the bounding sphere as a proxy for volume computations.

### 10.369 Tootsville.Tank.init3DEngine

#### 10.369.1 Function

Tootsville.Tank.init3DEngine is nullary function.

Initialize the 3D engine, including Babylon 3D.

The main entry point is [Section 10.378 \[Tootsville.Tank.start3D\], page 2117,](#page-2266-0) which eventually invokes this. This function actually connects the 3D engine to the CANVAS object and 2D event system.

## 10.370 Tootsville.Tank.initArcCamera

### 10.370.1 Function

Tootsville.Tank.initArcCamera is nullary function.

### 10.371 Tootsville.Tank.initOTSCamera

#### 10.371.1 Function

Tootsville.Tank.initOTSCamera is nullary function.

Initialize the Over-The-Shoulder camera.

This is the main follow camera for the game. This camera follows the player's Toot through the scene.

# 10.372 Tootsville.Tank.initPlayerToot

#### 10.372.1 Function

Tootsville.Tank.initPlayerToot is nullary function. Initialize our local player's Toot object. We know that it, at least, will always exist.

## 10.373 Tootsville.Tank.initScene

#### 10.373.1 Function

Tootsville.Tank.initScene is nullary function. Initialize the Babylon 3D scene object.

## 10.374 Tootsville.Tank.loadUISounds

### 10.374.1 Function

Tootsville.Tank.loadUISounds is nullary function.

Enqueue some foley sound effects that will be used in the scene.

# 10.375 Tootsville.Tank.playerAvatar

#### 10.375.1 Function

Tootsville.Tank.playerAvatar is nullary function. The avatar for the active local player

# 10.376 Tootsville.Tank.prepareFor3D

#### 10.376.1 Function

Tootsville.Tank.prepareFor3D is nullary function.

Prepare the libraries needed for the 3D scene (Babylon.js).

We can load these hefty libraries asynchronously whilst the player is busy signing in.

## 10.377 Tootsville.Tank.shutDown

### 10.377.1 Function

Tootsville.Tank.shutDown is nullary function. Shut down the 3D environment cleanly.

### <span id="page-2266-0"></span>10.378 Tootsville.Tank.start3D

#### 10.378.1 Function

Tootsville.Tank.start3D is nullary function.

Start the 3D engine, after doing any necessary preparatory work. This is the main entry point for the 3D simulation engine.

### 10.379 Tootsville.Tank.start3DReal

### 10.379.1 Function

Tootsville.Tank.start3DReal is nullary function.

Ensure that all libraries are loaded and actually start the 3D engine. Called by [Section 10.378 \[Tootsville.Tank.start3D\], page 2117,](#page-2266-0)
## 10.380 Tootsville.Tank.startRenderLoop

#### 10.380.1 Function

Tootsville.Tank.startRenderLoop is nullary function. Start the 3D render loop running.

### 10.381 Tootsville.Tank.updateAvatarFor

#### 10.381.1 Function

Tootsville.Tank.updateAvatarFor is a function with lambda list: (avatarName)

Update the avatar model for avatarName, by looking up its description Tootsville.Tank.avatars.

## 10.382 Tootsville.Tank.updateCamera

#### 10.382.1 Function

Tootsville.Tank.updateCamera is nullary function.

Reposition the camera as needed to track the player

### 10.383 Tootsville.UI.Audio.context

10.383.1 Variable

# 10.384 Tootsville.UI.Audio.gainNode

### 10.384.1 Variable

### 10.385 Tootsville.UI.Audio.setVolume

#### 10.385.1 Function

Tootsville.UI.Audio.setVolume is a function with lambda list: (newVolume) Set the volume to "new<br>Volume"  $\!\%$ 

## 10.386 Tootsville.UI.Audio.updateVolumeMuteIcon

#### 10.386.1 Function

Tootsville.UI.Audio.updateVolumeMuteIcon is nullary function. Update the volume Mute indicator in the control panel

## 10.387 Tootsville.UI.Audio.updateVolumeSlider

#### 10.387.1 Function

Tootsville.UI.Audio.updateVolumeSlider is nullary function.

Update the volume slider in the control panel.

## 10.388 Tootsville.UI.Audio.updateVolumeUI

#### 10.388.1 Function

Tootsville.UI.Audio.updateVolumeUI is nullary function.

Update the volume controls UI in the control panel menu

### 10.389 Tootsville.UI.Audio.volumeDown

#### 10.389.1 Function

Tootsville.UI.Audio.volumeDown is nullary function. Lower the volume by 10%, down to a minumum of 0.

### 10.390 Tootsville.UI.Audio.volumeMute

#### 10.390.1 Function

Tootsville.UI.Audio.volumeMute is nullary function. Temporarily mute or unmute the volume.

## 10.391 Tootsville.UI.Audio.volumeUp

#### 10.391.1 Function

Tootsville.UI.Audio.volumeUp is nullary function.

Raise the volume by 10%, up to a maximum of 100%.

### 10.392 Tootsville.UI.FurnitureMover.addDecorations

#### 10.392.1 Function

Tootsville.UI.FurnitureMover.addDecorations is a function with lambda list: (item) Add the move and rotate decorations to "item"

## 10.393 Tootsville.UI.FurnitureMover.beginArranging

#### 10.393.1 Function

Tootsville.UI.FurnitureMover.beginArranging is a function with lambda list: (item) Begin arranging the position and facing of "item" Adds UI buttons to translate or rotate the item

## 10.394 Tootsville.UI.FurnitureMover.captureMouseDrag

#### 10.394.1 Function

Tootsville.UI.FurnitureMover.captureMouseDrag is a function with lambda list: (pointerId) Begin capturing the mouse movement

## 10.395 Tootsville.UI.FurnitureMover.destroyDecorations

#### 10.395.1 Function

Tootsville.UI.FurnitureMover.destroyDecorations is nullary function. Destroy the move and rotate decorations

## 10.396 Tootsville.UI.FurnitureMover.dragHelper

#### 10.396.1 Function

Tootsville.UI.FurnitureMover.dragHelper is a function with lambda list: (event) Capture mouse events and translate based on mouseMode

## 10.397 Tootsville.UI.FurnitureMover.endArranging

#### 10.397.1 Function

Tootsville.UI.FurnitureMover.endArranging is a function with lambda list: (keepChangesP) Close the furniture moving interface and commit or abandon changes

## 10.398 Tootsville.UI.FurnitureMover.positionItem

#### 10.398.1 Function

Tootsville.UI.FurnitureMover.positionItem is a function with lambda list: (event) Start positioning the active item

### 10.399 Tootsville.UI.FurnitureMover.releaseMouseDrag

#### 10.399.1 Function

Tootsville.UI.FurnitureMover.releaseMouseDrag is a function with lambda list: (pointerId) Stop capturing the mouse movement

### 10.400 Tootsville.UI.FurnitureMover.rotateItem

#### 10.400.1 Function

Tootsville.UI.FurnitureMover.rotateItem is a function with lambda list: (event) Start rotating the active item

# 10.401 Tootsville.UI.Gamepad.ROTATION SPEED

10.401.1 Variable

## 10.402 Tootsville.UI.Gamepad.addGamepad

#### 10.402.1 Function

Tootsville.UI.Gamepad.addGamepad is a function with lambda list: (gamepad) Add a gamepad and initialize state data.

## 10.403 Tootsville.UI.Gamepad.axisUpdate

#### 10.403.1 Function

Tootsville.UI.Gamepad.axisUpdate is a function with lambda list: (controllerIndex)

## 10.404 Tootsville.UI.Gamepad.buttonEvent

#### 10.404.1 Function

Tootsville.UI.Gamepad.buttonEvent is a function with lambda list: (controllerIndex, buttonIndex, value)

## 10.405 Tootsville.UI.Gamepad.connectHandler

#### 10.405.1 Function

Tootsville.UI.Gamepad.connectHandler is a function with lambda list: (ev) Event handler for gamepad connections

## 10.406 Tootsville.UI.Gamepad.controllerState

#### 10.406.1 Variable

Gamepad controller state data. TODO, document format

## 10.407 Tootsville.UI.Gamepad.controllers

#### 10.407.1 Variable

All connected gamepad controllers.

## 10.408 Tootsville.UI.Gamepad.disconnectHandler

#### 10.408.1 Function

Tootsville.UI.Gamepad.disconnectHandler is a function with lambda list: (e) Event handler for gamepad disconnections.

## 10.409 Tootsville.UI.Gamepad.removeGamepad

#### 10.409.1 Function

Tootsville.UI.Gamepad.removeGamepad is a function with lambda list: (gamepad) Remove a gamepad from the active state.

## 10.410 Tootsville.UI.Gamepad.scanGamepads

#### 10.410.1 Function

Tootsville.UI.Gamepad.scanGamepads is nullary function.

Scan gamepads for updates

## 10.411 Tootsville.UI.Gamepad.updateStatus

#### 10.411.1 Function

Tootsville.UI.Gamepad.updateStatus is nullary function.

Update gamepad status.

## 10.412 Tootsville.UI.HUD.arrangeSpeechBalloons

#### 10.412.1 Function

Tootsville.UI.HUD.arrangeSpeechBalloons is a function with lambda list: (avatars) Try to move speech balloons so they don't overlap

### 10.413 Tootsville.UI.HUD.beginWatchingPaperdollWindowForClose

#### 10.413.1 Function

Tootsville.UI.HUD.beginWatchingPaperdollWindowForClose is nullary function.

Watch the paperdoll (large) window for Close events (ie, layer is made invisible or hidden in the DOM).

## 10.414 Tootsville.UI.HUD.bumpSpeech

#### 10.414.1 Function

Tootsville.UI.HUD.bumpSpeech is a function with lambda list: (bumped, keeper)

Try to move bumped out of the way of keeper

It's a given that the two overlap currently

### 10.415 Tootsville.UI.HUD.clickedOnMesh

#### 10.415.1 Function

Tootsville.UI.HUD.clickedOnMesh is a function with lambda list: (mesh, picked) Respond to a user click (tap) on a mesh in the tank
## 10.416 Tootsville.UI.HUD.closePanel

#### 10.416.1 Function

Tootsville.UI.HUD.closePanel is nullary function. Close (hide) the active HUD panel.

## 10.417 Tootsville.UI.HUD.closeTalkBox

#### 10.417.1 Function

Tootsville.UI.HUD.closeTalkBox is a function with lambda list: (event=null) Close (hide) the Talk Box

### 10.418 Tootsville.UI.HUD.connectTalkBox

#### 10.418.1 Function

Tootsville.UI.HUD.connectTalkBox is nullary function.

Connect events for the Talk box widgets at the bottom of the display.

## 10.419 Tootsville.UI.HUD.convertCanvasEventTo3D

### 10.419.1 Function

Tootsville.UI.HUD.convertCanvasEventTo3D is a function with lambda list: (event) Convert an event on the HUD or CANVAS object into a 3D event as appropriate.

### 10.420 Tootsville.UI.HUD.createHUDLoaderPanel

#### 10.420.1 Function

Tootsville.UI.HUD.createHUDLoaderPanel is a function with lambda list: (panel) Create a placeholder "loading" pop-up for a HUD panel.

# 10.421 Tootsville.UI.HUD.createPaperdollCanvas

### 10.421.1 Function

Tootsville.UI.HUD.createPaperdollCanvas is a function with lambda list: (paperdoll) Create the canvas for paperdoll display

# 10.422 Tootsville.UI.HUD.destroyHUD

#### 10.422.1 Function

Tootsville.UI.HUD.destroyHUD is nullary function. Destroy the HUD layer.

# 10.423 Tootsville.UI.HUD.dropHUDPanels

#### 10.423.1 Function

Tootsville.UI.HUD.dropHUDPanels is nullary function.

Drop all HUD panels to force reloading them. May not always work due to caching.

# 10.424 Tootsville.UI.HUD.getOpenPanel

### 10.424.1 Function

Tootsville.UI.HUD.getOpenPanel is nullary function. Get the name of the currently-visible HUD panel.

## 10.425 Tootsville.UI.HUD.initHUD

### 10.425.1 Function

Tootsville.UI.HUD.initHUD is nullary function. Set up the HUD layer and start housekeeping.

### 10.426 Tootsville.UI.HUD.loadHTML

#### 10.426.1 Function

Tootsville.UI.HUD.loadHTML is a function with lambda list: (src) Load an HTML layer into a container.

### 10.427 Tootsville.UI.HUD.loadHUDPanel

#### 10.427.1 Function

Tootsville.UI.HUD.loadHUDPanel is a function with lambda list: (panelName, finish)

Load a HUD Panel from /play/UI/panels/. Each panel has an HTML and a Javascript component associated with it.

# 10.428 Tootsville.UI.HUD.loadScriptIntoDiv

#### 10.428.1 Function

Tootsville.UI.HUD.loadScriptIntoDiv is a function with lambda list: (src, div) Load a SCRIPT into a given DIV container.

# 10.429 Tootsville.UI.HUD.nameTagClicked

#### 10.429.1 Function

Tootsville.UI.HUD.nameTagClicked is a function with lambda list: (event) Respond to a user click (tap) on a name tag

# 10.430 Tootsville.UI.HUD.openPaperdoll

#### 10.430.1 Function

Tootsville.UI.HUD.openPaperdoll is a function with lambda list: (event=null) Open the Paperdoll display from the paperdoll-mini widget.

# 10.431 Tootsville.UI.HUD.openTalkBox

#### 10.431.1 Function

Tootsville.UI.HUD.openTalkBox is a function with lambda list: (event=null) Open (reveal) the Talk Box.

# 10.432 Tootsville.UI.HUD.overlappingP

#### 10.432.1 Function

Tootsville.UI.HUD.overlappingP is a function with lambda list: (a, b) A generalized boolean as to whether a overlaps b a and b are HTML elements

# <span id="page-2321-0"></span>10.433 Tootsville.UI.HUD.paperdollCurrentP

#### 10.433.1 Function

Tootsville.UI.HUD.paperdollCurrentP is nullary function. Is the paperdoll mini up-to-date?

# 10.434 Tootsville.UI.HUD.positionPaperdollMini

#### 10.434.1 Function

Tootsville.UI.HUD.positionPaperdollMini is nullary function.

Position the paperdoll appropriately for the stage box in the large paperdoll display, or the mini box (widget) in the lower-right corner.

# 10.435 Tootsville.UI.HUD.refreshAttachmentOverlays

#### 10.435.1 Function

Tootsville.UI.HUD.refreshAttachmentOverlays is nullary function. Refresh all 2D attachment overlays to follow the 3D scene.

### 10.436 Tootsville.UI.HUD.refreshAttachmentsForAvatar

#### 10.436.1 Function

Tootsville.UI.HUD.refreshAttachmentsForAvatar is a function with lambda list: (avatar) Refresh the 2D attachments for one avatar.

# 10.437 Tootsville.UI.HUD.refreshEquipment

### 10.437.1 Function

Tootsville.UI.HUD.refreshEquipment is nullary function. Refresh the display of the active equipment item.

### 10.438 Tootsville.UI.HUD.refreshHUD

#### 10.438.1 Function

Tootsville.UI.HUD.refreshHUD is nullary function.

Refresh HUD elements that are set by server events (other than the clock), such as equipment, talk status, and wallet readouts.

These elements are refreshed about every 333 ms, but occur in a 4msec (the minimum allowed setTimeout value for HTML5) timeout handlers so as to be more effectively asynchronous (and because browsers bitch if you run too long in one setInterval handler).

### 10.439 Tootsville.UI.HUD.refreshNameTagAttachment

#### 10.439.1 Function

Tootsville.UI.HUD.refreshNameTagAttachment is a function with lambda list: (model, nameTag)

Refresh one 2D name tag attachment object.

These attachments need to be refreshed to keep in sync with the underlying 3D scene from time to time.

# 10.440 Tootsville.UI.HUD.refreshPaperdoll

#### 10.440.1 Function

Tootsville.UI.HUD.refreshPaperdoll is nullary function.

Ensure that the paperdoll is up-to-date, updating it if needed.

### 10.441 Tootsville.UI.HUD.refreshSpeechAttachment

### 10.441.1 Function

Tootsville.UI.HUD.refreshSpeechAttachment is a function with lambda list: (model, speech-Bubble)

Refresh one 2D speech attachment object.

These attachments need to be refreshed to keep in sync with the underlying 3D scene from time to time.

### 10.442 Tootsville.UI.HUD.refreshTalkStatus

#### 10.442.1 Function

Tootsville.UI.HUD.refreshTalkStatus is nullary function.

Refresh the status of the Talk Box (disconnected, sensitive, or regular).

## 10.443 Tootsville.UI.HUD.refreshTimeLeft

### 10.443.1 Function

Tootsville.UI.HUD.refreshTimeLeft is nullary function.

Refresh the time remaining indicator for a child player

### 10.444 Tootsville.UI.HUD.refreshWallet

#### 10.444.1 Function

Tootsville.UI.HUD.refreshWallet is nullary function.

Refresh the wallet display, both in the HUD and (if loaded) the Wallet app in Tootnix.

# 10.445 Tootsville.UI.HUD.returnPaperdollMini

### 10.445.1 Function

Tootsville.UI.HUD.returnPaperdollMini is nullary function.

Return the paperdoll from the large window to the icon widget.

### 10.446 Tootsville.UI.HUD.setPaperdollForPlayerAvatar

#### 10.446.1 Function

Tootsville.UI.HUD.setPaperdollForPlayerAvatar is a function with lambda list: (paperdoll)

Set the paperdoll avatar values to the current avatar values, and also remember its current height.

If any of these changes, the paperdoll will need to be redrawn. See [Section 10.433](#page-2321-0) [\[Tootsville.UI.HUD.paperdollCurrentP\], page 2172.](#page-2321-0)

## 10.447 Tootsville.UI.HUD.showCamera

### 10.447.1 Function

Tootsville.UI.HUD.showCamera is a function with lambda list: (event) Show the camera widget

## 10.448 Tootsville.UI.HUD.showControlPanel

#### 10.448.1 Function

Tootsville.UI.HUD.showControlPanel is a function with lambda list: (event) Show the control panel menu

### 10.449 Tootsville.UI.HUD.showHUDPanel

#### 10.449.1 Function

Tootsville.UI.HUD.showHUDPanel is a function with lambda list: (panel, div=null) Show the HUD panel named in the given DIV container.

### 10.450 Tootsville.UI.HUD.showMobile

#### 10.450.1 Function

Tootsville.UI.HUD.showMobile is a function with lambda list: (event) Show the player's mobile device

# 10.451 Tootsville.UI.HUD.showPlayerCard

### 10.451.1 Function

Tootsville.UI.HUD.showPlayerCard is a function with lambda list: (name) Show the Player Card pop-up for another player
## 10.452 Tootsville.UI.HUD.sortSpeechByCTime

### 10.452.1 Function

Tootsville.UI.HUD.sortSpeechByCTime is a function with lambda list: (avatars) Sort speech by the creation time of speech balloons

### 10.453 Tootsville.UI.HUD.speechOverlaps

### 10.453.1 Function

Tootsville.UI.HUD.speechOverlaps is a function with lambda list: (array, index) If array[index] overlaps array[0..index-1], return the offending overlapper. index must be  $>0$ .

### 10.454 Tootsville.UI.HUD.switchActiveItem

### 10.454.1 Function

Tootsville.UI.HUD.switchActiveItem is nullary function. Switch the active item with the secondary item.

## 10.455 Tootsville.UI.HUD.talkBoxOpenP

#### 10.455.1 Variable

If true, the Talk Box is open (visible).

## 10.456 Tootsville.UI.HUD.toggleElement

### 10.456.1 Function

Tootsville.UI.HUD.toggleElement is a function with lambda list: (element) Toggle whether ELEMENT is displayed or not (with a transition fade).

## 10.457 Tootsville.UI.HUD.toggleHUDPanel

### 10.457.1 Function

Tootsville.UI.HUD.toggleHUDPanel is a function with lambda list: (panel) Toggle the visibility of the named HUD panel.

## 10.458 Tootsville.UI.HUD.toggleTalkBox

### 10.458.1 Function

Tootsville.UI.HUD.toggleTalkBox is nullary function. Toggle visibility of the Talk Box

## 10.459 Tootsville.UI.HUD.toggleTalkEmoji

### 10.459.1 Function

Tootsville.UI.HUD.toggleTalkEmoji is a function with lambda list: (event) Toggle visibility of the Emoji selector for the Talk Box.

## 10.460 Tootsville.UI.HUD.toggleTalkExpression

### 10.460.1 Function

Tootsville.UI.HUD.toggleTalkExpression is a function with lambda list: (event) Toggle visibility of the Expressions selector for the Talk Box.

## 10.461 Tootsville.UI.HUD.toggleTalkLoud

### 10.461.1 Function

Tootsville.UI.HUD.toggleTalkLoud is a function with lambda list: (event) Toggle visibility of the Loudness selector for the Talk Box.

## 10.462 Tootsville.UI.Keys.arrowDown

#### 10.462.1 Function

Tootsville.UI.Keys.arrowDown is a function with lambda list: (event) Handle the down arrow key

## 10.463 Tootsville.UI.Keys.arrowLeft

#### 10.463.1 Function

Tootsville.UI.Keys.arrowLeft is a function with lambda list: (event)

# 10.464 Tootsville.UI.Keys.arrowRight

### 10.464.1 Function

Tootsville.UI.Keys.arrowRight is a function with lambda list: (event)

# 10.465 Tootsville.UI.Keys.arrowUp

#### 10.465.1 Function

Tootsville.UI.Keys.arrowUp is a function with lambda list: (event)

## 10.466 Tootsville.UI.Keys.backwardChar

### 10.466.1 Function

Tootsville.UI.Keys.backwardChar is a function with lambda list: (event) Move the cursor backwards one character in the speaking box.

### 10.467 Tootsville.UI.Keys.backwardSentence

### 10.467.1 Function

Tootsville.UI.Keys.backwardSentence is a function with lambda list: (event) Move the cursor back to the previous sentence start.

Sentences are defined to be delimited by period, exclamation point, or question mark.

## 10.468 Tootsville.UI.Keys.backwardWord

### 10.468.1 Function

Tootsville.UI.Keys.backwardWord is a function with lambda list: (event) Move the cursor back one word.

A word is considered to consist of contiguous letters or digits.

## 10.469 Tootsville.UI.Keys.beginShouting

### 10.469.1 Function

Tootsville.UI.Keys.beginShouting is a function with lambda list: (event) Set the speaking volume to shouting.

## 10.470 Tootsville.UI.Keys.beginSpeaking

### 10.470.1 Function

Tootsville.UI.Keys.beginSpeaking is a function with lambda list: (event)

Set the speaking volume to speaking normally (neither shouting nor whispering)

## 10.471 Tootsville.UI.Keys.beginWhispering

### 10.471.1 Function

Tootsville.UI.Keys.beginWhispering is a function with lambda list: (event) Set the speaking volume to whispering.

# 10.472 Tootsville.UI.Keys.beginningOfLine

### 10.472.1 Function

Tootsville.UI.Keys.beginningOfLine is a function with lambda list: (event) Move the cursor to the start of the line.

## 10.473 Tootsville.UI.Keys.capitalizeWord

### 10.473.1 Function

Tootsville.UI.Keys.capitalizeWord is a function with lambda list: (event)

Upcase the first letter of the word under the cursor, and downcase the remaining letters.

## 10.474 Tootsville.UI.Keys.deleteBackwardChar

### 10.474.1 Function

Tootsville.UI.Keys.deleteBackwardChar is a function with lambda list: (event) Delete the character to the left of the cursor.

## 10.475 Tootsville.UI.Keys.deleteChar

### 10.475.1 Function

Tootsville.UI.Keys.deleteChar is a function with lambda list: (event) Delete the character to the right of the cursor.

## 10.476 Tootsville.UI.Keys.downcaseWord

#### 10.476.1 Function

Tootsville.UI.Keys.downcaseWord is a function with lambda list: (event) Downcase the word under the cursor.

## 10.477 Tootsville.UI.Keys.endOfLine

### 10.477.1 Function

Tootsville.UI.Keys.endOfLine is a function with lambda list: (event) Move the cursor to after the end of the line.

### 10.478 Tootsville.UI.Keys.executeExtendedCommand

#### 10.478.1 Function

Tootsville.UI.Keys.executeExtendedCommand is a function with lambda list: (event)

Reserved for future use.

Should prompt for an extended command to execute. This is bound to M-x and is analogous to the function in Emacs.

## 10.479 Tootsville.UI.Keys.forwardChar

### 10.479.1 Function

Tootsville.UI.Keys.forwardChar is a function with lambda list: (event) Move the cursor forward one character.

# 10.480 Tootsville.UI.Keys.forwardSentence

### 10.480.1 Function

Tootsville.UI.Keys.forwardSentence is a function with lambda list: (event)

## 10.481 Tootsville.UI.Keys.forwardWord

### 10.481.1 Function

Tootsville.UI.Keys.forwardWord is a function with lambda list: (event)

## 10.482 Tootsville.UI.Keys.help

#### 10.482.1 Function

Tootsville.UI.Keys.help is a function with lambda list: (event) Load the game help panel

## 10.483 Tootsville.UI.Keys.insertChar

### 10.483.1 Function

Tootsville.UI.Keys.insertChar is a function with lambda list: (event)

# 10.484 Tootsville.UI.Keys.isearch

### 10.484.1 Function

Tootsville.UI.Keys.isearch is a function with lambda list: (event)

## 10.485 Tootsville.UI.Keys.isearchBackward

### 10.485.1 Function

Tootsville.UI.Keys.isearchBackward is a function with lambda list: (event)

## 10.486 Tootsville.UI.Keys.keyboardQuit

### 10.486.1 Function

Tootsville.UI.Keys.keyboardQuit is a function with lambda list: (event) Quit keyboard action. Currently only resets the prefix keys.

## 10.487 Tootsville.UI.Keys.killLine

### 10.487.1 Function

Tootsville.UI.Keys.killLine is a function with lambda list: (event) Delete the entire contents of the speaking box.
## 10.488 Tootsville.UI.Keys.killRegion

#### 10.488.1 Function

Tootsville.UI.Keys.killRegion is a function with lambda list: (event) Kill (cut) the selected region

## 10.489 Tootsville.UI.Keys.killRingSave

#### 10.489.1 Function

Tootsville.UI.Keys.killRingSave is a function with lambda list: (event)

## 10.490 Tootsville.UI.Keys.killSentence

#### 10.490.1 Function

Tootsville.UI.Keys.killSentence is a function with lambda list: (event) Remove the current or previous sentence

## 10.491 Tootsville.UI.Keys.killWord

#### 10.491.1 Function

Tootsville.UI.Keys.killWord is a function with lambda list: (event) Remove the current or previous word

## 10.492 Tootsville.UI.Keys.nextHistoryLine

#### 10.492.1 Function

Tootsville.UI.Keys.nextHistoryLine is a function with lambda list: (event) Navigate to the next line in the history of spoken lines. TODO. Currently just clears the input box.

## 10.493 Tootsville.UI.Keys.prefixCc

#### 10.493.1 Function

Tootsville.UI.Keys.prefixCc is a function with lambda list: (event) Sets the C-c prefix

## 10.494 Tootsville.UI.Keys.prefixCx

#### 10.494.1 Function

Tootsville.UI.Keys.prefixCx is a function with lambda list: (event) Sets the C-x prefix

### 10.495 Tootsville.UI.Keys.priorHistoryLine

### 10.495.1 Function

Tootsville.UI.Keys.priorHistoryLine is a function with lambda list: (event) Move back through the history of spoken lines. TODO. Currently only recalls the last submitted text.

## 10.496 Tootsville.UI.Keys.selectAll

#### 10.496.1 Function

Tootsville.UI.Keys.selectAll is a function with lambda list: (event) Select the entire buffer

## 10.497 Tootsville.UI.Keys.speakLine

#### 10.497.1 Function

Tootsville.UI.Keys.speakLine is a function with lambda list: (event) Speak the line currently in the buffer. TODO: If a Parrot message is open, instead dismiss it.

## 10.498 Tootsville.UI.Keys.textEntry

#### 10.498.1 Function

Tootsville.UI.Keys.textEntry is a function with lambda list: (event)

## 10.499 Tootsville.UI.Keys.transposeChars

#### 10.499.1 Function

Tootsville.UI.Keys.transposeChars is a function with lambda list: (event) Switch the characters before and after the cursor

## 10.500 Tootsville.UI.Keys.transposeWords

#### 10.500.1 Function

Tootsville.UI.Keys.transposeWords is a function with lambda list: (event) Switch the word under the cursor with the prior word. When on a non-word character, switch the words before and after it.

## 10.501 Tootsville.UI.Keys.upcaseWord

#### 10.501.1 Function

Tootsville.UI.Keys.upcaseWord is a function with lambda list: (event)

## 10.502 Tootsville.UI.Keys.yank

#### 10.502.1 Function

Tootsville.UI.Keys.yank is a function with lambda list: (event) Yank (paste) from the system's clipboard

## 10.503 Tootsville.UI.Keys.yankPop

#### 10.503.1 Function

Tootsville.UI.Keys.yankPop is a function with lambda list: (event)

### 10.504 Tootsville.UI.NewToot.afterCreate

#### 10.504.1 Function

Tootsville.UI.NewToot.afterCreate is a function with lambda list: (reply)

## 10.505 Tootsville.UI.NewToot.applyPatternColor

#### 10.505.1 Function

Tootsville.UI.NewToot.applyPatternColor is nullary function.

## 10.506 Tootsville.UI.NewToot.avatarViewerUpdate

#### 10.506.1 Function

Tootsville.UI.NewToot.avatarViewerUpdate is nullary function.

## 10.507 Tootsville.UI.NewToot.changePattern

#### 10.507.1 Function

Tootsville.UI.NewToot.changePattern is a function with lambda list: (button) Change the pattern selection for the new Toot

### 10.508 Tootsville.UI.NewToot.checkName

#### 10.508.1 Function

Tootsville.UI.NewToot.checkName is nullary function.

### 10.509 Tootsville.UI.NewToot.colors

#### 10.509.1 Variable

Allowed colors from which the player can choose when constructing a new Toot.

### 10.510 Tootsville.UI.NewToot.createColorPicker

### 10.510.1 Function

Tootsville.UI.NewToot.createColorPicker is a function with lambda list: (name, button)

### 10.511 Tootsville.UI.NewToot.createPatternPicker

#### 10.511.1 Function

Tootsville.UI.NewToot.createPatternPicker is a function with lambda list: (button)

## 10.512 Tootsville.UI.NewToot.patterns

#### 10.512.1 Variable

Allowed patterns from which the player can choose when constructing a new Toot.

## 10.513 Tootsville.UI.NewToot.pickedPattern

#### 10.513.1 Function

Tootsville.UI.NewToot.pickedPattern is a function with lambda list: (event)

# 10.514 Tootsville.UI.NewToot.rainbowGradient

### 10.514.1 Variable

### 10.515 Tootsville.UI.NewToot.randomPatternColor

#### 10.515.1 Function

Tootsville.UI.NewToot.randomPatternColor is nullary function.

### 10.516 Tootsville.UI.NewToot.randomize

#### 10.516.1 Function

Tootsville.UI.NewToot.randomize is nullary function. Randomize colors for initial values.

## 10.517 Tootsville.UI.NewToot.ready

#### 10.517.1 Function

Tootsville.UI.NewToot.ready is nullary function.

### 10.518 Tootsville.UI.NewToot.setColor

#### 10.518.1 Function

Tootsville.UI.NewToot.setColor is a function with lambda list: (targetColor, value)

### 10.519 Tootsville.UI.NewToot.setPattern

#### 10.519.1 Function

Tootsville.UI.NewToot.setPattern is a function with lambda list: (value)

## 10.520 Tootsville.UI.NewToot.updateAvatar

#### 10.520.1 Function

Tootsville.UI.NewToot.updateAvatar is a function with lambda list: (swatch, color) Update the AvatarViewer for the new Toot

### 10.521 Tootsville.UI.WaWa.build

#### 10.521.1 Function

Tootsville.UI.WaWa.build is a function with lambda list: (phrase, finish)

## 10.522 Tootsville.UI.WaWa.playChained

#### 10.522.1 Function

Tootsville.UI.WaWa.playChained is a function with lambda list: (chain, finish)

### 10.523 Tootsville.UI.WaWa.playShifted

#### 10.523.1 Function

Tootsville.UI.WaWa.playShifted is a function with lambda list: (file, speed=1, after=undefined)

Play a sound sample pitch-shifted by the speed difference given.
## 10.524 Tootsville.UI.WaWa.stop

#### 10.524.1 Function

Tootsville.UI.WaWa.stop is a function with lambda list: (source)

## 10.525 Tootsville.UI.addToHistory

#### 10.525.1 Function

Tootsville.UI.addToHistory is a function with lambda list: (text) Add the line "text" to the end of the text history buffer

## 10.526 Tootsville.UI.clickedOnItem

#### 10.526.1 Function

Tootsville.UI.clickedOnItem is a function with lambda list: (meshName, picked) WRITEME — this function is not yet documented.

## 10.527 Tootsville.UI.commands

10.527.1 Variable

### 10.528 Tootsville.UI.confirmPretty

#### 10.528.1 Function

Tootsville.UI.confirmPretty is a function with lambda list: (title,text,accept,cancel='Cancel')

Present a nice UI box to confirm whether to do something or not.

The title and text are displayed. The "accept" text is displayed on one button; the negative button will read "Cancel" unless the "accept" text reads "Yes," in which case it will read "No."

## 10.529 Tootsville.UI.findAdjacentEntity

### 10.529.1 Function

Tootsville.UI.findAdjacentEntity is nullary function.

Discover the nearest entity within "arms' reach" of the player's facing direction. This is for e.g. game pad or keyboard inputs.

# 10.530 Tootsville.UI.forceQuit

### 10.530.1 Function

Tootsville.UI.forceQuit is nullary function. Quit without prompting

### 10.531 Tootsville.UI.htmlColorToBabylon

#### 10.531.1 Function

Tootsville.UI.htmlColorToBabylon is a function with lambda list: (htmlColor) Convert an HTML-type color code into a BABYLON.Color3 object. Understands #rgb and #rrggbb notations (only). Signals an error if the format does not match.

# 10.532 Tootsville.UI.insertEmoji

### 10.532.1 Function

Tootsville.UI.insertEmoji is a function with lambda list: (event)

### 10.533 Tootsville.UI.interact

#### 10.533.1 Function

Tootsville.UI.interact is a function with lambda list: (entity) WRITEME — this function is not yet documented.

### 10.534 Tootsville.UI.interpretTootColor

#### 10.534.1 Function

Tootsville.UI.interpretTootColor is a function with lambda list: (name)

Translate the color named name into HTML-style hex code.

Strings which are not recognized as color names are expected to already be an HTMLstyle hex code.

## 10.535 Tootsville.UI.lightenColor

#### 10.535.1 Function

Tootsville.UI.lightenColor is a function with lambda list: (color3) Return a lighter form of the Color3 passed in

## 10.536 Tootsville.UI.makeDivOrParagraph

#### 10.536.1 Function

Tootsville.UI.makeDivOrParagraph is a function with lambda list: (text)

Turns a string without HTML into a paragraph, one containing HTML markup into a DIV.

## 10.537 Tootsville.UI.makeIDFromTitle

### 10.537.1 Function

Tootsville.UI.makeIDFromTitle is a function with lambda list: (title)

\*/

## 10.538 Tootsville.UI.makePrettyDialog

#### 10.538.1 Function

Tootsville.UI.makePrettyDialog is a function with lambda list: (title,text,accept,cancel=null,resolve=null)

Make a basic dialog box with a title, text, accept and cancel buttons, and call resolve function with user input later.

## 10.539 Tootsville.UI.makePrompt

#### 10.539.1 Function

Tootsville.UI.makePrompt is a function with lambda list: (prompt, resolve) WRITEME

## 10.540 Tootsville.UI.onFirstClick

#### 10.540.1 Function

Tootsville.UI.onFirstClick is nullary function.

 $\textit{WRITEME}$  — this function is not yet documented.

## 10.541 Tootsville.UI.quit

#### 10.541.1 Function

Tootsville.UI.quit is nullary function.

Request the user's confirmation to quit (or not)

### 10.542 Tootsville.UI.recallText

## 10.542.1 Function

Tootsville.UI.recallText is a function with lambda list:  $(\delta)$ 

Recall the text at the next line of the history buffer in the direction indicated by  $\delta$ -1 brings up the previous line, +1 the next.

## 10.543 Tootsville.UI.runCommand

#### 10.543.1 Function

Tootsville.UI.runCommand is a function with lambda list: (command, event)

# 10.544 Tootsville.UI.say

### 10.544.1 Function

Tootsville.UI.say is a function with lambda list: (speech) WRITEME

## 10.545 Tootsville.UI.setFullscreen

#### 10.545.1 Function

Tootsville.UI.setFullscreen is a function with lambda list: (really) Sot fullscreen or windowed mode.

## 10.546 Tootsville.UI.setFullscreenFromNavigator

#### 10.546.1 Function

Tootsville.UI.setFullscreenFromNavigator is nullary function.

Set the Fullscreen control panel toggle based on the current state of the navigator.

## 10.547 Tootsville.UI.signOut

#### 10.547.1 Function

Tootsville.UI.signOut is nullary function.

Request the user's confirmation to quit (or not)

## 10.548 Tootsville.UI.slowLoadingWatchdog

#### 10.548.1 Function

Tootsville.UI.slowLoadingWatchdog is nullary function.

Put up a warning about slow loading.

## 10.549 Tootsville.UI.takeOneStep

## 10.549.1 Function

Tootsville.UI.takeOneStep is a function with lambda list:  $(\delta x, \delta z)$ 

Walk one step in any direction.

For keyboard or gamepad inputs.

## 10.550 Tootsville.UI.toggleFullscreen

#### 10.550.1 Function

Tootsville.UI.toggleFullscreen is nullary function. Toggle between fullscreen and windowed mode

## 10.551 Tootsville.UI.useActiveItem

#### 10.551.1 Function

Tootsville.UI.useActiveItem is a function with lambda list: (entity) WRITEME — this function is not yet documented.

## 10.552 Tootsville.Util.assertValidHostName

#### 10.552.1 Function

Tootsville.Util.assertValidHostName is a function with lambda list: (hostName) Ensure that hostName is a valid hostname for the game cluster we're in.

### 10.553 Tootsville.Util.checkStream

#### 10.553.1 Function

Tootsville.Util.checkStream is nullary function.

Ensure that a WebSocket stream connection is connected.

May attempt to re-connect if the stream does not seem to be alive.

### 10.554 Tootsville.Util.closeWebSocket

#### 10.554.1 Function

Tootsville.Util.closeWebSocket is a function with lambda list: (event)

When the WebSocket is closed, warn the user but try also to reconnect.

## 10.555 Tootsville.Util.connectWebSocket

#### 10.555.1 Function

Tootsville.Util.connectWebSocket is nullary function. Connect the WebSocket stream to the game host

### 10.556 Tootsville.Util.ensureServersReachable

#### 10.556.1 Function

Tootsville.Util.ensureServersReachable is nullary function.

Check for the game REST server.

Calls <https://game.tootsville.org/meta-game/ping> and complains to the player if it can't be reached.

## 10.557 Tootsville.Util.equalP

#### 10.557.1 Function

Tootsville.Util.equalP is a function with lambda list:  $(x, y)$ Check for value equality of two objects

### 10.558 Tootsville.Util.errorFromWebSocket

#### 10.558.1 Function

Tootsville.Util.errorFromWebSocket is a function with lambda list: (event) Handle WebSocket errors during connection.

## 10.559 Tootsville.Util.infinity

#### 10.559.1 Function

Tootsville.Util.infinity is a function with lambda list: (command, params={})

Send an Infinity-mode stream request.

See [Section 8.306 \[TOOTSVILLE DEFINFINITY\], page 562,](#page-711-0) for a discussion of Infinity Mode.
# 10.560 Tootsville.Util.infinityAwaits

#### 10.560.1 Function

Tootsville.Util.infinityAwaits is a function with lambda list: (command, fromType,  $\text{params}=\{\}\$ 

Submit an Infinity Mode command to the servers or peers, but wait for the next reply of the given type for a Promised call-back. Note that the Gatekeeper still gets a chance to handle any returned values, this just registers a Promise to listen for the reply.

# 10.561 Tootsville.Util.loadScript

## 10.561.1 Function

Tootsville.Util.loadScript is a function with lambda list: (src) Load the Javascript referenced by SRC into the page

# 10.562 Tootsville.Util.messageFromWebSocket

## 10.562.1 Function

Tootsville.Util.messageFromWebSocket is a function with lambda list: (event) Handle incoming WebSocket datagram

# 10.563 Tootsville.Util.openWebSocket

## 10.563.1 Function

Tootsville.Util.openWebSocket is a function with lambda list: (event) Upon connection, log in with Auth/∞/ℵ method or child code

# 10.564 Tootsville.Util.rest

## 10.564.1 Function

Tootsville.Util.rest is a function with lambda list: (method, uri, body=undefined, headers=undefined)

The main REST client.

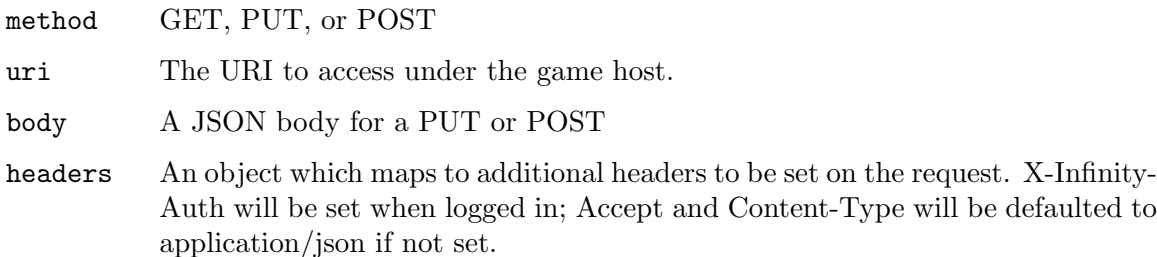

# 10.565 Tootsville.Util.stream

### 10.565.1 Function

Tootsville.Util.stream is a function with lambda list: (json)

Send raw "json" data down stream connection.

It's usually advisable to call [Section 10.559 \[Tootsville.Util.infinity\], page 2298,](#page-2447-0) instead.

# 10.566 Tootsville.cluster

### 10.566.1 Variable

The main container object under which nearly all other modules are located, to avoid potential namespace conflicts with other, loaded Javascript modules.

# 10.567 Tootsville.decodeTime

# 10.567.1 Function

Tootsville.decodeTime is nullary function.

Decode the current time as a Tootsville year, month, day, hour, &c.

The returned object has the following fields

- year
- month
- day (of month)
- hour
- $\bullet \hspace{1mm}$ min
- sec
- julian (day of year)
- weekday
- $\bullet~$ other<br>MonthDay
- pinkMonthDay

# 10.568 Tootsville.gamepadLayouts

### 10.568.1 Variable

The known layouts and mappings to names of several popular types of controllers.

This provides a name for the type of controller based upon its USB ID string (hex codes), as well as names for its buttons and axes. This will allow the end user to configure their device in a more user-friendly way; eg, by identifying a button as "A" rather than "button 0" they will be more easily able to identify the controls. (Seriously, who can remember if "Start" is button 8 or 7?)

Supported (so far) are all the gamepads I (BRP) use, which is to say:

- Generic NES-style USB gamepad
- Nintendo Switch USB gamepad
- SEGA Saturn style USB gamepad
- XBox 360 USB gamepad

# 10.569 Tootsville.universalTimeOffset

## 10.569.1 Variable

The difference between Universal time and "performance" time.

# 10.570 Tootsville.updateClock

## 10.570.1 Function

Tootsville.updateClock is nullary function. Update the displayed clock on the screen.

# 10.571 window.onGoogleYoloLoad

## 10.571.1 Function

window.onGoogleYoloLoad is nullary function.

# 11 Credits

Tootsville is built upon a plethora of software. This is an attempt to convey at least a partial enumeration of the credits.

First, the most directly responsible:

Tootsville is a production of the Corporation for Inter-World Tourism and Adventuring, a not-for-profit corporation in the State of Florida, United States.

Tootsville V by Bruce-Robert Pocock at the Corporation for Inter-World Tourism and Adventuring.

Special thanks to Chris Brunner, Ali Dolan, Mariaelisa Greenwood, Richard Harnden, Levi Mc Call, Gian Ratnapala, and Zephyr Salz.

In memory of the contributions of Maureen Kenny (RIP).

Tootsville IV by Brandon Booker, Gene Cronk, Robert Dawson, Eric Feiling, Tim Hays, Sean King, Mark Mc Corkle, Cassandra Nichol, Bruce-Robert Pocock, and Ed Winkelman at Res Interactive, LLC.

#### 11.1 Major Support Software

The following support software is used in the development of Tootsville:

- The Linux $\mathbb{R}$  Kernel
- The Gnu Operating System, by the Free Software Foundation
- The Fedora Distribution
- Emacs text editor and integrated development environment (IDE)
- Firefox web browser
- Chromium web browser
- Gimp graphics editor
- Inkscape graphics editor
- Blender graphics editor
- FFMPEG video and audio transcoder
- Audacity sound editor
- Rosegarden music editor

We'd also like to mention that we test with the following web browsers

- Firefox for macOS and Microsoft Windows
- Epiphany (Gnome Web)
- Google Chrome for Linux, macOS, and Microsoft Windows
- Opera
- Microsoft Edge for macOS and Microsoft Windows
- Apple Safari for macOS

### 11.2 Systems

The following systems (libraries) are compiled into the Tootsville server

#### 11.2.1 System Tootsville

The server software monolith for REST services of Tootsville.org Author: Bruce-Robert Pocock <BRPocock@ciwta.org> License: AGPL v3+

#### 11.2.2 System Twilio

Simple access to some of the Twilio API Author: Bruce-Robert Pocock <BRPocock@ciwta.org> License: AGPL v3+

#### 11.2.3 System Thread-Pool-Taskmaster

Use a thread pool for a Taskmaster Author: Bruce-Robert Pocock <br/> <br/> <br/> <br/> <br/> <br/> <br/> <br/>Author: Bruce-Robert Pocock <br/><br/> $\leq$ License: AGPL v3+

#### 11.2.4 System Verbose

A logging framework using the piping library. Author: Nicolas Hafner <shinmera@tymoon.eu> License: zlib

#### 11.2.5 System Documentation-Utils

A few simple tools to help you with documenting your library. Author: Nicolas Hafner <shinmera@tymoon.eu> Maintainer: Nicolas Hafner <shinmera@tymoon.eu> License: zlib

#### 11.2.6 System Trivial-Indent

A very simple library to allow indentation hints for SWANK. Author: Nicolas Hafner <shinmera@tymoon.eu> Maintainer: Nicolas Hafner <shinmera@tymoon.eu> License: zlib

#### 11.2.7 System Dissect

A lib for introspecting the call stack and active restarts. Author: Nicolas Hafner <shinmera@tymoon.eu> Maintainer: Nicolas Hafner <shinmera@tymoon.eu> License: zlib

#### 11.2.8 System Local-Time

A library for manipulating dates and times, based on a paper by Erik Naggum

Author: Daniel Lowe <dlowe@dlowe.net>

License: BSD

local-time Copyright (c) 2005-2012 by Daniel Lowe

Permission is hereby granted, free of charge, to any person obtaining a copy of this software and associated documentation files (the "Software"), to deal in the Software without restriction, including without limitation the rights to use, copy, modify, merge, publish, distribute, sublicense, and/or sell copies of the Software, and to permit persons to whom the Software is furnished to do so, subject to the following conditions:

The above copyright notice and this permission notice shall be included in all copies or substantial portions of the Software.

THE SOFTWARE IS PROVIDED "AS IS", WITHOUT WARRANTY OF ANY KIND, EXPRESS OR IMPLIED, INCLUDING BUT NOT LIMITED TO THE WARRANTIES OF MERCHANTABILITY, FITNESS FOR A PARTICULAR PURPOSE AND NONINFRINGEMENT. IN NO EVENT SHALL THE AUTHORS OR COPYRIGHT HOLDERS BE LIABLE FOR ANY CLAIM, DAMAGES OR OTHER LIABILITY, WHETHER IN AN ACTION OF CONTRACT, TORT OR OTHERWISE, ARISING FROM, OUT OF OR IN CONNECTION WITH THE SOFTWARE OR THE USE OR OTHER DEALINGS IN THE SOFTWARE.

Thanks to those of you who have helped me make LOCAL-TIME an engaging and worthwhile project!

------------------------------------------------------------------------

- \* Matthew Danish <mdanish@andrew.cmu.edu>
- \* The #lisp crew on irc.freenode.net
- \* Vladimir Sekissov <svg@surnet.ru>
- \* Attila Lendvai <attila.lendvai@gmail.com>
- \* Tomi Borbely <tomi.borbely@gmail.com>
- \* Denys Rtveliashvili <rtvd@mail.ru>
- \* Levente Meszaros <levente.meszaros@gmail.com>
- \* Arjan Wekking <arjan@streamtech.nl>
- \* Nikolai Matiushev <egao1980@gmail.com>
- \* Thomas Rake<zzzap1957@gmail.com>

Apologies to anyone I didn't mention (please let me know).

Daniel Lowe <dlowe@dlowe.net>

#### 11.2.9 System Piping

A library to enable simple message pipelines. Author: Nicolas Hafner <shinmera@tymoon.eu> License: zlib

#### 11.2.10 System Alexandria

Alexandria is a collection of portable public domain utilities. Author: Nikodemus Siivola and others. License: Public Domain / 0-clause MIT

#### 11.2.11 System Rollbar

CL support for reporting to Rollbar Author: Bruce-Robert Pocock Maintainer: Bruce-Robert Pocock License: BSD

#### 11.2.12 System Oliphaunt

Various utilities that I use in different projects Author: Bruce-Robert Fenn Pocock Maintainer: Bruce-Robert Fenn Pocock License: AGPLv3

#### 11.2.13 System Usocket

Universal socket library for Common Lisp Author: Erik Enge & Erik Huelsmann Maintainer: Chun Tian (binghe) & Hans Huebner License: MIT

#### 11.2.14 System Sb-Bsd-Sockets

#### 11.2.15 System Trivial-Gray-Streams

Compatibility layer for Gray Streams (see http:/ / www.cliki.net/ Gray%20streams). Author: David Lichteblau Maintainer: Anton Vodonosov <avodonosov@yandex.ru> License: MIT Copyright (c) 2005 David Lichteblau Copyright (c) 2013 Anton Vodonosov <avodonosov@yandex.ru> Permission is hereby granted, free of charge, to any person obtaining a copy of this software and associated documentation files

(the "Software"), to deal in the Software without restriction, including without limitation the rights to use, copy, modify, merge, publish, distribute, sublicense, and/or sell copies of the Software, and to permit persons to whom the Software is furnished to do so, subject to the following conditions:

The above copyright notice and this permission notice shall be included in all copies or substantial portions of the Software.

THE SOFTWARE IS PROVIDED "AS IS", WITHOUT WARRANTY OF ANY KIND, EXPRESS OR IMPLIED, INCLUDING BUT NOT LIMITED TO THE WARRANTIES OF MERCHANTABILITY, FITNESS FOR A PARTICULAR PURPOSE AND NONINFRINGEMENT. IN NO EVENT SHALL THE AUTHORS OR COPYRIGHT HOLDERS BE LIABLE FOR ANY CLAIM, DAMAGES OR OTHER LIABILITY, WHETHER IN AN ACTION OF CONTRACT, TORT OR OTHERWISE, ARISING FROM, OUT OF OR IN CONNECTION WITH THE SOFTWARE OR THE USE OR OTHER DEALINGS IN THE SOFTWARE.

### 11.2.16 System Trivial-Garbage

Portable finalizers, weak hash-tables and weak pointers. Author: Luis Oliveira <loliveira@common-lisp.net> License: Public Domain

### 11.2.17 System St-Json

JSON in- and output Author: Marijn Haverbeke <marijnh@gmail.com> License: BSD

### 11.2.18 System Sqlite

CL-SQLITE package is an interface to the SQLite embedded relational database engine. Author: Kalyanov Dmitry <Kalyanov.Dmitry@gmail.com> Maintainer: Jacek Złydach <cl-sqlite@jacek.zlydach.pl> License: Public Domain

### 11.2.19 System Iterate

Jonathan Amsterdam's iterator/ gatherer/ accumulator facility License: MIT

### 11.2.20 System Split-Sequence

Splits a sequence into a list of subsequences delimited by objects satisfying a test.

Author: Arthur Lemmens <alemmens@xs4all.nl>

Maintainer: Sharp Lispers <sharplispers@googlegroups.com> License: MIT

### 11.2.21 System Prepl

#### 11.2.22 System Named-Readtables

Library that creates a namespace for named readtable akin to the namespace of packages.

Author: Tobias C. Rittweiler <trittweiler@common-lisp.net> Maintainer: Gábor Melis <mega@retes.hu> License: BSD, see LICENSE

#### 11.2.23 System Conium

#### 11.2.24 System Closer-Mop

Closer to MOP is a compatibility layer that rectifies many of the absent or incorrect CLOS MOP features across a broad range of Common Lisp implementations.

Author: Pascal Costanza License: MIT-style license

#### 11.2.25 System Parse-Number

Number parsing library Author: Matthew Danish <mrd@debian.org> Maintainer: Sharp Lispers <sharplispers@googlegroups.com> License: BSD 3-Clause

#### 11.2.26 System Langutils

Language utilities Author: Ian Eslick License: BSD

#### 11.2.27 System Stdutils

Standard Utilities Author: Ian Eslick <eslick@media.mit.edu> License: BSD

#### 11.2.28 System S-Xml-Rpc

Common Lisp XML-RPC Package Author: Sven Van Caekenberghe <svc@mac.com> Maintainer: Sven Van Caekenberghe <>, Brian Mastenbrook <>, Rudi Schlatte <>, Pierre Neidhardt <mail@ambrevar.xyz> License: Lesser Lisp General Public License (LLGPL)

#### 11.2.29 System S-Xml

Simple Common Lisp XML Parser

Author: Sven Van Caekenberghe <svc@mac.com>

Maintainer: Sven Van Caekenberghe <svc@mac.com>, Brian Mastenbrook <>, Rudi Schlatte <>

License: Lisp Lesser General Public License (LLGPL)

### 11.2.30 System Cffi

The Common Foreign Function Interface Author: James Bielman <jamesjb@jamesjb.com> Maintainer: Luis Oliveira <loliveira@common-lisp.net> License: MIT

#### 11.2.31 System Babel

Babel, a charset conversion library. Author: Luis Oliveira <loliveira@common-lisp.net> License: MIT

#### 11.2.32 System Trivial-Features

Ensures consistent \*FEATURES\* across multiple CLs. Author: Luis Oliveira <loliveira@common-lisp.net> License: MIT

#### 11.2.33 System Cl-Unicode

Portable Unicode Library License: BSD-2-Clause

#### 11.2.34 System Cl-Unicode/ Base

License: BSD-2-Clause

#### 11.2.35 System Cl-Readline

Common Lisp bindings to GNU Readline library Author: Mark Karpov License: GNU GPL, version 3

#### 11.2.36 System Cl-Oauth

Common Lisp OAuth implementation Maintainer: Leslie P. Polzer <polzer@gnu.org> License: LLGPL

#### 11.2.37 System Puri

Portable Universal Resource Indentifier Library Maintainer: Kevin M. Rosenberg <kmr@debian.org> License: GNU Lesser General Public License

#### 11.2.38 System F-Underscore

a tiny library of functional programming utils placed into the public domain.

the idea is to make functional programs shorter and easier to read without resorting to syntax [like arc's square bracket unary function syntax]

Author: Nick Allen <nallen05@gmail.com>

#### 11.2.39 System Anaphora

The Anaphoric Macro Package from Hell Author: Nikodemus Siivola <nikodemus@random-state.net> License: Public Domain

#### 11.2.40 System Ironclad

A cryptographic toolkit written in pure Common Lisp Author: Nathan Froyd <froydnj@gmail.com> Maintainer: Guillaume LE VAILLANT <glv@posteo.net> License: BSD 3-Clause

11.2.41 System Sb-Posix

#### 11.2.42 System Sb-Rotate-Byte

#### 11.2.43 System Cl-Fad

Portable pathname library

License: BSD-2-Clause

#### 11.2.44 System Buildapp

Buildapp is an application for SBCL and CCL that configures and saves an executable Common Lisp image or non-executable core.

Author: Zach Beane <xach@xach.com>

License: BSD

### 11.2.45 System Apply-Argv

Apply-argv is a library for parsing command line arguments.

Author: Peter von Etter

License: LLGPL

#### 11.2.46 System Dreamhost

Access the Dreamhost API

Author: Bruce-Robert Pocock <br/> <br/> <br/> <br/> <br/> <br/> <br/> <br/>Authorize-Robert Pocock <br/><br/> $\Diamond$ License: AGPL v3+

#### 11.2.47 System Uuid

UUID Generation

Author: Boian Tzonev Maintainer: Boian Tzonev License: LLGPL

#### 11.2.48 System Trivial-Utf-8

A small library for doing UTF-8-based input and output. Author: Marijn Haverbeke <marijnh@gmail.com> Maintainer: Gábor Melis <mega@retes.hu> License: ZLIB Copyright (c) Marijn Haverbeke

This software is provided 'as-is', without any express or implied warranty. In no event will the authors be held liable for any damages arising from the use of this software.

Permission is granted to anyone to use this software for any purpose, including commercial applications, and to alter it and redistribute it freely, subject to the following restrictions:

- 1. The origin of this software must not be misrepresented; you must not claim that you wrote the original software. If you use this software in a product, an acknowledgment in the product documentation would be appreciated but is not required.
- 2. Altered source versions must be plainly marked as such, and must not be misrepresented as being the original software.
- 3. This notice may not be removed or altered from any source distribution.

#### 11.2.49 System Uiop

#### 11.2.50 System Trivial-Signal

Unix signal handling library. Author: Eitaro Fukamachi License: Public Domain

#### 11.2.51 System Trivial-Ldap

TRIVIAL-LDAP is a one file, all Common Lisp client implementation of parts of RFC 2261. Author: Kevin Montuori Maintainer: Raymond Wiker <rwiker@gmail.com> License: Clarified Artistic License

#### 11.2.52 System Yacc

A LALR(1) parser generator for Common Lisp Author: Juliusz Chroboczek <jch@pps.jussieu.fr>

License: MIT/ X11 Copyright (c) 2005-2009 by Juliusz Chroboczek

Permission is hereby granted, free of charge, to any person obtaining a copy of this software and associated documentation files (the "Software"), to deal in the Software without restriction, including without limitation the rights to use, copy, modify, merge, publish, distribute, sublicense, and/or sell copies of the Software, and to permit persons to whom the Software is furnished to do so, subject to the following conditions:

The above copyright notice and this permission notice shall be included in all copies or substantial portions of the Software.

THE SOFTWARE IS PROVIDED "AS IS", WITHOUT WARRANTY OF ANY KIND, EXPRESS OR IMPLIED, INCLUDING BUT NOT LIMITED TO THE WARRANTIES OF MERCHANTABILITY, FITNESS FOR A PARTICULAR PURPOSE AND NONINFRINGEMENT. IN NO EVENT SHALL THE AUTHORS OR COPYRIGHT HOLDERS BE LIABLE FOR ANY CLAIM, DAMAGES OR OTHER LIABILITY, WHETHER IN AN ACTION OF CONTRACT, TORT OR OTHERWISE, ARISING FROM, OUT OF OR IN CONNECTION WITH THE SOFTWARE OR THE USE OR OTHER DEALINGS IN THE SOFTWARE.

#### 11.2.53 System Cl+Ssl

Common Lisp interface to OpenSSL.

Author: Eric Marsden, Jochen Schmidt, David Lichteblau License: MIT

#### 11.2.54 System Flexi-Streams

Flexible bivalent streams for Common Lisp License: BSD-2-Clause

#### 11.2.55 System Trivial-Backtrace

trivial-backtrace

Author: Gary Warren King <gwking@metabang.com> and contributors Maintainer: Gary Warren King <gwking@metabang.com> and contributors License: MIT Style license

Copyright (c) 2008-2008 Gary Warren King (gwking@metabang.com)

Permission is hereby granted, free of charge, to any person obtaining a copy of this software and associated documentation files (the "Software"), to deal in the Software without restriction, including without limitation the rights to use, copy, modify, merge, publish, distribute, sublicense, and/or sell copies of the Software, and to permit persons to whom the Software is furnished to do so, subject to the following conditions:

The above copyright notice and this permission notice shall be included in all copies or substantial portions of the Software.

THE SOFTWARE IS PROVIDED "AS IS", WITHOUT WARRANTY OF ANY KIND, EXPRESS OR IMPLIED, INCLUDING BUT NOT LIMITED TO THE WARRANTIES OF MERCHANTABILITY, FITNESS FOR A PARTICULAR PURPOSE AND NONINFRINGEMENT. IN NO EVENT SHALL THE AUTHORS OR COPYRIGHT HOLDERS BE LIABLE FOR ANY CLAIM, DAMAGES OR OTHER LIABILITY, WHETHER IN AN ACTION OF CONTRACT, TORT OR OTHERWISE, ARISING FROM, OUT OF OR IN CONNECTION WITH THE SOFTWARE OR THE USE OR OTHER DEALINGS IN THE SOFTWARE.

```
Copyright (c) 2005-2007 Dr. Edi Weitz
```
BSD style license: http://www.opensource.org/licenses/bsd-license.php

#### 11.2.56 System Symbol-Munger

Functions to convert between the spacing and capitalization conventions of various environments

License: BSD

#### 11.2.57 System Swank

#### 11.2.58 System Pngload

A reader for the PNG image format.

Author: Michael Fiano <mail@mfiano.net>, Bart Botta <00003b@gmail.com> License: MIT

#### 11.2.59 System Zpb-Exif

Read EXIF data from image files Author: Zachary Beane <xach@xach.com> License: BSD

#### 11.2.60 System Swap-Bytes

Optimized byte-swapping primitives. Author: Stas Boukarev <stassats@gmail.com> Maintainer: Stelian Ionescu <sionescu@cddr.org> License: MIT

#### 11.2.61 System Parse-Float

Parse floating point values in strings. Author: Sumant Oemrawsingh License: Public Domain

#### 11.2.62 System 3bz

deflate decompressor Author: Bart Botta <00003b at gmail.com> License: MIT

#### 11.2.63 System Nibbles

A library for accessing octet-addressed blocks of data in big- and little-endian orders Author: Nathan Froyd <froydnj@gmail.com> Maintainer: Sharp Lispers <sharplispers@googlegroups.com> License: BSD-style (http:/ / opensource.org/ licenses/ BSD-3-Clause)

#### 11.2.64 System Lparallel

Parallelism for Common Lisp Author: James M. Lawrence <llmjjmll@gmail.com> License: BSD

#### 11.2.65 System Jonathan

High performance JSON encoder and decoder. Currently support: SBCL, CCL. Author: Rudolph-Miller License: MIT

#### 11.2.66 System Cl-Annot

Python-like Annotation Syntax for Common Lisp Author: Tomohiro Matsuyama License: LLGPL

#### 11.2.67 System Proc-Parse

Procedural vector parser Author: Eitaro Fukamachi License: BSD 2-Clause

#### 11.2.68 System Sb-Cltl2

#### 11.2.69 System Trivial-Types

Trivial type definitions Author: Tomohiro Matsuyama License: LLGPL

#### 11.2.70 System Fast-Io

Alternative I/ O mechanism to a stream or vector Author: Ryan Pavlik License: MIT

#### 11.2.71 System Static-Vectors

Create vectors allocated in static memory. Author: Stelian Ionescu <sionescu@cddr.org> License: MIT

#### 11.2.72 System Cl-Syntax-Annot

CL-Syntax Reader Syntax for cl-annot Author: Tomohiro Matsuyama License: LLGPL

#### 11.2.73 System Cl-Syntax

Reader Syntax Coventions for Common Lisp and SLIME Author: Tomohiro Matsuyama License: LLGPL

#### 11.2.74 System Hunchensocket

WebSockets for Hunchentoot

Author: capitaomorte <https://github.com/capitaomorte> License: MIT

Copyright (C) 2011 Alexander Kahl <e-user@fsfe.org> 2014 João Távora

Redistribution and use in source and binary forms, with or without modification, are permitted provided that the following conditions are met:

- \* Redistributions of source code must retain the above copyright notice, this list of conditions and the following disclaimer.
- \* Redistributions in binary form must reproduce the above copyright notice, this list of conditions and the following disclaimer in the documentation and/or other materials provided with the distribution.

THIS SOFTWARE IS PROVIDED BY THE AUTHOR 'AS IS' AND ANY EXPRESSED OR IMPLIED WARRANTIES, INCLUDING, BUT NOT LIMITED TO, THE IMPLIED WARRANTIES OF MERCHANTABILITY AND FITNESS FOR A PARTICULAR PURPOSE ARE DISCLAIMED. IN NO EVENT SHALL THE AUTHOR BE LIABLE FOR ANY DIRECT, INDIRECT, INCIDENTAL, SPECIAL, EXEMPLARY, OR CONSEQUENTIAL DAMAGES (INCLUDING, BUT NOT LIMITED TO, PROCUREMENT OF SUBSTITUTE GOODS OR SERVICES; LOSS OF USE, DATA, OR PROFITS; OR BUSINESS INTERRUPTION) HOWEVER CAUSED AND ON ANY THEORY OF LIABILITY, WHETHER IN CONTRACT, STRICT LIABILITY, OR TORT (INCLUDING NEGLIGENCE OR OTHERWISE) ARISING IN ANY WAY OUT OF THE USE OF THIS

SOFTWARE, EVEN IF ADVISED OF THE POSSIBILITY OF SUCH DAMAGE.

#### 11.2.75 System Chunga

#### 11.2.76 System Hunchentoot

Hunchentoot is a HTTP server based on USOCKET and BORDEAUX-THREADS. It supports HTTP 1.1, serves static files, has a simple framework for user-defined handlers and can be extended through subclassing.

License: BSD-2-Clause

#### 11.2.77 System Rfc2388

Implementation of RFC 2388 Author: Janis Dzerins <jonis@latnet.lv> License: Simplified BSD

#### 11.2.78 System Md5

The MD5 Message-Digest Algorithm RFC 1321

Author: Pierre R. Mai <pmai@pmsf.de>

Maintainer: Pierre R. Mai <pmai@pmsf.de>

License: Public Domain

This software has been placed into the public domain.

This software is "as is", and has no warranty of any kind. The authors assume no responsibility for the consequences of any use of this software.

Additionally for all parts of this software ("The Work" below) authored by Pierre R. Mai copyright is waived under the CC0 as affirmed below:

Creative Commons Legal Code

CC0 1.0 Universal

CREATIVE COMMONS CORPORATION IS NOT A LAW FIRM AND DOES NOT PROVIDE LEGAL SERVICES. DISTRIBUTION OF THIS DOCUMENT DOES NOT CREATE AN ATTORNEY-CLIENT RELATIONSHIP. CREATIVE COMMONS PROVIDES THIS INFORMATION ON AN "AS-IS" BASIS. CREATIVE COMMONS MAKES NO WARRANTIES REGARDING THE USE OF THIS DOCUMENT OR THE INFORMATION OR WORKS PROVIDED HEREUNDER, AND DISCLAIMS LIABILITY FOR DAMAGES RESULTING FROM THE USE OF THIS DOCUMENT OR THE INFORMATION OR WORKS PROVIDED HEREUNDER.

Statement of Purpose

The laws of most jurisdictions throughout the world automatically confer exclusive Copyright and Related Rights (defined below) upon the creator and subsequent owner(s) (each and all, an "owner") of an original work of authorship and/or a database (each, a "Work").

Certain owners wish to permanently relinquish those rights to a Work for the purpose of contributing to a commons of creative, cultural and scientific works ("Commons") that the public can reliably and without fear of later claims of infringement build upon, modify, incorporate in other works, reuse and redistribute as freely as possible in any form whatsoever and for any purposes, including without limitation commercial purposes. These owners may contribute to the Commons to promote the ideal of a free culture and the further production of creative, cultural and scientific works, or to gain reputation or greater distribution for their Work in part through the use and efforts of others.

For these and/or other purposes and motivations, and without any expectation of additional consideration or compensation, the person associating CC0 with a Work (the "Affirmer"), to the extent that he or she is an owner of Copyright and Related Rights in the Work, voluntarily elects to apply CC0 to the Work and publicly distribute the Work under its terms, with knowledge of his or her Copyright and Related Rights in the Work and the meaning and intended legal effect of CC0 on those rights.

1. Copyright and Related Rights. A Work made available under CC0 may be protected by copyright and related or neighboring rights ("Copyright and Related Rights"). Copyright and Related Rights include, but are not limited to, the following:

- i. the right to reproduce, adapt, distribute, perform, display, communicate, and translate a Work;
- ii. moral rights retained by the original author(s) and/or performer(s);
- iii. publicity and privacy rights pertaining to a person's image or likeness depicted in a Work;
- iv. rights protecting against unfair competition in regards to a Work, subject to the limitations in paragraph 4(a), below;
- v. rights protecting the extraction, dissemination, use and reuse of data in a Work;
- vi. database rights (such as those arising under Directive 96/9/EC of the European Parliament and of the Council of 11 March 1996 on the legal protection of databases, and under any national implementation thereof, including any amended or successor version of such directive); and
- vii. other similar, equivalent or corresponding rights throughout the world based on applicable law or treaty, and any national implementations thereof.

2. Waiver. To the greatest extent permitted by, but not in contravention of, applicable law, Affirmer hereby overtly, fully, permanently, irrevocably and unconditionally waives, abandons, and surrenders all of Affirmer's Copyright and Related Rights and associated claims and causes of action, whether now known or unknown (including existing as well as future claims and causes of action), in the Work (i) in all territories worldwide, (ii) for the maximum duration provided by applicable law or treaty (including future time extensions), (iii) in any current or future medium and for any number of copies, and (iv) for any purpose whatsoever, including without limitation commercial, advertising or promotional purposes (the "Waiver"). Affirmer makes the Waiver for the benefit of each member of the public at large and to the detriment of Affirmer's heirs and successors, fully intending that such Waiver shall not be subject to revocation, rescission, cancellation, termination, or any other legal or equitable action to disrupt the quiet enjoyment of the Work by the public as contemplated by Affirmer's express Statement of Purpose.

3. Public License Fallback. Should any part of the Waiver for any reason be judged legally invalid or ineffective under applicable law, then the Waiver shall be preserved to the maximum extent permitted taking into account Affirmer's express Statement of Purpose. In addition, to the extent the Waiver is so judged Affirmer hereby grants to each affected person a royalty-free, non transferable, non sublicensable, non exclusive, irrevocable and unconditional license to exercise Affirmer's Copyright and Related Rights in the Work (i) in all territories worldwide, (ii) for the maximum duration provided by applicable law or treaty (including future time extensions), (iii) in any current or future medium and for any number of copies, and (iv) for any purpose whatsoever, including without limitation commercial, advertising or promotional purposes (the "License"). The License shall be deemed effective as of the date CC0 was applied by Affirmer to the Work. Should any part of the License for any reason be judged legally invalid or ineffective under applicable law, such partial invalidity or ineffectiveness shall not invalidate the remainder of the License, and in such case Affirmer hereby affirms that he or she will not (i) exercise any of his or her remaining Copyright and Related Rights in the Work or (ii) assert any associated claims and causes of action with respect to the Work, in either case contrary to Affirmer's express Statement of Purpose.

4. Limitations and Disclaimers.

- a. No trademark or patent rights held by Affirmer are waived, abandoned, surrendered, licensed or otherwise affected by this document.
- b. Affirmer offers the Work as-is and makes no representations or warranties of any kind concerning the Work, express, implied, statutory or otherwise, including without limitation warranties of title, merchantability, fitness for a particular purpose, non

infringement, or the absence of latent or other defects, accuracy, or the present or absence of errors, whether or not discoverable, all to the greatest extent permissible under applicable law.

- c. Affirmer disclaims responsibility for clearing rights of other persons that may apply to the Work or any use thereof, including without limitation any person's Copyright and Related Rights in the Work. Further, Affirmer disclaims responsibility for obtaining any necessary consents, permissions or other rights required for any use of the Work.
- d. Affirmer understands and acknowledges that Creative Commons is not a party to this document and has no duty or obligation with respect to this CC0 or use of the Work.

#### 11.2.79 System Fare-Memoization

memoizing functions the correct, portable way

Author: Francois-Rene Rideau License: MIT

#### 11.2.80 System Envy

Configuration switcher by an environment variable.

Author: Eitarow Fukamachi License: BSD 2-Clause

#### 11.2.81 System Drakma

Full-featured http/ https client based on usocket Author: Dr. Edi Weitz License: BSD

#### 11.2.82 System Chipz

A library for decompressing deflate, zlib, and gzip data Author: Nathan Froyd <froydnj@gmail.com> Maintainer: Nathan Froyd <froydnj@gmail.com> License: BSD style

#### 11.2.83 System Dbd-Mysql

Database driver for MySQL. Author: Eitaro Fukamachi License: LLGPL

#### 11.2.84 System Cl-Mysql

Common Lisp MySQL library bindings Author: Steve Knight <stkni@yahoo.com> Maintainer: Steve Knight <stkni@yahoo.com> License: MIT

#### 11.2.85 System Dbi

Database independent interface for Common Lisp Author: Eitaro Fukamachi License: LLGPL

#### 11.2.86 System Darts.Lib.Email-Address

Parsing and formatting email addresses (RFC 5322 compliant) Author: Dirk Esser Maintainer: Dirk Eßer License: MIT

#### 11.2.87 System Cxml

Closure XML - a Common Lisp XML parser Author: Gilbert Baumann, Henrik Motakef, David Lichteblau Maintainer: Sharp Lispers <sharplispers@googlegroups.com> License: LLGPL

Closure XML -- a Common Lisp XML parser

Copyright (c) 1999 by Gilbert Baumann Copyright (c) 2003 by Henrik Motakef Copyright (c) 2004 knowledgeTools Int. GmbH Copyright (c) 2004,2005 David Lichteblau

Preamble to the Gnu Lesser General Public License

The concept of the GNU Lesser General Public License version 2.1 ("LGPL") has been adopted to govern the use and distribution of above-mentioned application. However, the LGPL uses terminology that is more appropriate for a program written in C than one written in Lisp. Nevertheless, the LGPL can still be applied to a Lisp program if certain clarifications are made. This document details those clarifications. Accordingly, the license for the open-source Lisp applications consists of this document plus the LGPL. Wherever there is a conflict between this document and the LGPL, this document takes precedence over the LGPL.

A "Library" in Lisp is a collection of Lisp functions, data and foreign modules. The form of the Library can be Lisp source code (for processing by an interpreter) or object code (usually the result of compilation of source code or built with some other mechanisms). Foreign modules are object code in a form that can be linked into a Lisp executable. When we

speak of functions we do so in the most general way to include, in addition, methods and unnamed functions. Lisp "data" is also a general term that includes the data structures resulting from defining Lisp classes. A Lisp application may include the same set of Lisp objects as does a Library, but this does not mean that the application is necessarily a "work based on the Library" it contains.

The Library consists of everything in the distribution file set before any modifications are made to the files. If any of the functions or classes in the Library are redefined in other files, then those redefinitions ARE considered a work based on the Library. If additional methods are added to generic functions in the Library, those additional methods are NOT considered a work based on the Library. If Library classes are subclassed, these subclasses are NOT considered a work based on the Library. If the Library is modified to explicitly call other functions that are neither part of Lisp itself nor an available add-on module to Lisp, then the functions called by the modified Library ARE considered a work based on the Library. The goal is to ensure that the Library will compile and run without getting undefined function errors.

It is permitted to add proprietary source code to the Library, but it must be done in a way such that the Library will still run without that proprietary code present. Section 5 of the LGPL distinguishes between the case of a library being dynamically linked at runtime and one being statically linked at build time. Section 5 of the LGPL states that the former results in an executable that is a "work that uses the Library." Section 5 of the LGPL states that the latter results in one that is a "derivative of the Library", which is therefore covered by the LGPL. Since Lisp only offers one choice, which is to link the Library into an executable at build time, we declare that, for the purpose applying the LGPL to the Library, an executable that results from linking a "work that uses the Library" with the Library is considered a "work that uses the Library" and is therefore NOT covered by the LGPL.

Because of this declaration, section 6 of LGPL is not applicable to the Library. However, in connection with each distribution of this executable, you must also deliver, in accordance with the terms and conditions of the LGPL, the source code of Library (or your derivative thereof) that is incorporated into this executable.

End of Document

GNU LESSER GENERAL PUBLIC LICENSE Version 2.1, February 1999

------------------------------------------------------------------------

Copyright (C) 1991, 1999 Free Software Foundation, Inc. 59 Temple Place, Suite 330, Boston, MA 02111-1307 USA Everyone is permitted to copy and distribute verbatim copies of this license document, but changing it is not allowed.

[This is the first released version of the Lesser GPL. It also counts as the successor of the GNU Library Public License, version 2, hence the version number 2.1.]

#### Preamble

The licenses for most software are designed to take away your freedom to share and change it. By contrast, the GNU General Public Licenses are intended to guarantee your freedom to share and change free software--to make sure the software is free for all its users.

This license, the Lesser General Public License, applies to some specially designated software packages--typically libraries--of the Free Software Foundation and other authors who decide to use it. You can use it too, but we suggest you first think carefully about whether this license or the ordinary General Public License is the better strategy to use in any particular case, based on the explanations below.

When we speak of free software, we are referring to freedom of use, not price. Our General Public Licenses are designed to make sure that you have the freedom to distribute copies of free software (and charge for this service if you wish); that you receive source code or can get it if you want it; that you can change the software and use pieces of it in new free programs; and that you are informed that you can do these things.

To protect your rights, we need to make restrictions that forbid distributors to deny you these rights or to ask you to surrender these rights. These restrictions translate to certain responsibilities for you if you distribute copies of the library or if you modify it.

For example, if you distribute copies of the library, whether gratis or for a fee, you must give the recipients all the rights that we gave you. You must make sure that they, too, receive or can get the source code. If you link other code with the library, you must provide complete object files to the recipients, so that they can relink them with the library after making changes to the library and recompiling it. And you must show them these terms so they know their rights.

We protect your rights with a two-step method: (1) we copyright the library, and (2) we offer you this license, which gives you legal permission to copy, distribute and/or modify the library.

To protect each distributor, we want to make it very clear that

there is no warranty for the free library. Also, if the library is modified by someone else and passed on, the recipients should know that what they have is not the original version, so that the original author's reputation will not be affected by problems that might be introduced by others.

Finally, software patents pose a constant threat to the existence of any free program. We wish to make sure that a company cannot effectively restrict the users of a free program by obtaining a restrictive license from a patent holder. Therefore, we insist that any patent license obtained for a version of the library must be consistent with the full freedom of use specified in this license.

Most GNU software, including some libraries, is covered by the ordinary GNU General Public License. This license, the GNU Lesser General Public License, applies to certain designated libraries, and is quite different from the ordinary General Public License. We use this license for certain libraries in order to permit linking those libraries into non-free programs.

When a program is linked with a library, whether statically or using a shared library, the combination of the two is legally speaking a combined work, a derivative of the original library. The ordinary General Public License therefore permits such linking only if the entire combination fits its criteria of freedom. The Lesser General Public License permits more lax criteria for linking other code with the library.

We call this license the "Lesser" General Public License because it does Less to protect the user's freedom than the ordinary General Public License. It also provides other free software developers Less of an advantage over competing non-free programs. These disadvantages are the reason we use the ordinary General Public License for many libraries. However, the Lesser license provides advantages in certain special circumstances.

For example, on rare occasions, there may be a special need to encourage the widest possible use of a certain library, so that it becomes a de-facto standard. To achieve this, non-free programs must be allowed to use the library. A more frequent case is that a free library does the same job as widely used non-free libraries. In this case, there is little to gain by limiting the free library to free software only, so we use the Lesser General Public License.

In other cases, permission to use a particular library in non-free programs enables a greater number of people to use a large body of

free software. For example, permission to use the GNU C Library in non-free programs enables many more people to use the whole GNU operating system, as well as its variant, the GNU/Linux operating system.

Although the Lesser General Public License is Less protective of the users' freedom, it does ensure that the user of a program that is linked with the Library has the freedom and the wherewithal to run that program using a modified version of the Library.

The precise terms and conditions for copying, distribution and modification follow. Pay close attention to the difference between a "work based on the library" and a "work that uses the library". The former contains code derived from the library, whereas the latter must be combined with the library in order to run.

#### GNU LESSER GENERAL PUBLIC LICENSE TERMS AND CONDITIONS FOR COPYING, DISTRIBUTION AND MODIFICATION

0. This License Agreement applies to any software library or other program which contains a notice placed by the copyright holder or other authorized party saying it may be distributed under the terms of this Lesser General Public License (also called "this License"). Each licensee is addressed as "you".

A "library" means a collection of software functions and/or data prepared so as to be conveniently linked with application programs (which use some of those functions and data) to form executables.

The "Library", below, refers to any such software library or work which has been distributed under these terms. A "work based on the Library" means either the Library or any derivative work under copyright law: that is to say, a work containing the Library or a portion of it, either verbatim or with modifications and/or translated straightforwardly into another language. (Hereinafter, translation is included without limitation in the term "modification".)

"Source code" for a work means the preferred form of the work for making modifications to it. For a library, complete source code means all the source code for all modules it contains, plus any associated interface definition files, plus the scripts used to control compilation and installation of the library.

Activities other than copying, distribution and modification are not covered by this License; they are outside its scope. The act of running a program using the Library is not restricted, and output from such a program is covered only if its contents constitute a work based on the Library (independent of the use of the Library in a tool for writing it). Whether that is true depends on what the Library does and what the program that uses the Library does.

1. You may copy and distribute verbatim copies of the Library's complete source code as you receive it, in any medium, provided that you conspicuously and appropriately publish on each copy an appropriate copyright notice and disclaimer of warranty; keep intact all the notices that refer to this License and to the absence of any warranty; and distribute a copy of this License along with the Library.

You may charge a fee for the physical act of transferring a copy, and you may at your option offer warranty protection in exchange for a fee.

2. You may modify your copy or copies of the Library or any portion of it, thus forming a work based on the Library, and copy and distribute such modifications or work under the terms of Section 1 above, provided that you also meet all of these conditions:

a) The modified work must itself be a software library.

b) You must cause the files modified to carry prominent notices stating that you changed the files and the date of any change.

c) You must cause the whole of the work to be licensed at no charge to all third parties under the terms of this License.

d) If a facility in the modified Library refers to a function or a table of data to be supplied by an application program that uses the facility, other than as an argument passed when the facility is invoked, then you must make a good faith effort to ensure that, in the event an application does not supply such function or table, the facility still operates, and performs whatever part of its purpose remains meaningful.

(For example, a function in a library to compute square roots has a purpose that is entirely well-defined independent of the application. Therefore, Subsection 2d requires that any application-supplied function or table used by this function must be optional: if the application does not supply it, the square root function must still compute square roots.)

These requirements apply to the modified work as a whole. If

identifiable sections of that work are not derived from the Library, and can be reasonably considered independent and separate works in themselves, then this License, and its terms, do not apply to those sections when you distribute them as separate works. But when you distribute the same sections as part of a whole which is a work based on the Library, the distribution of the whole must be on the terms of this License, whose permissions for other licensees extend to the entire whole, and thus to each and every part regardless of who wrote it.

Thus, it is not the intent of this section to claim rights or contest your rights to work written entirely by you; rather, the intent is to exercise the right to control the distribution of derivative or collective works based on the Library.

In addition, mere aggregation of another work not based on the Library with the Library (or with a work based on the Library) on a volume of a storage or distribution medium does not bring the other work under the scope of this License.

3. You may opt to apply the terms of the ordinary GNU General Public License instead of this License to a given copy of the Library. To do this, you must alter all the notices that refer to this License, so that they refer to the ordinary GNU General Public License, version 2, instead of to this License. (If a newer version than version 2 of the ordinary GNU General Public License has appeared, then you can specify that version instead if you wish.) Do not make any other change in these notices.

Once this change is made in a given copy, it is irreversible for that copy, so the ordinary GNU General Public License applies to all subsequent copies and derivative works made from that copy.

This option is useful when you wish to copy part of the code of the Library into a program that is not a library.

4. You may copy and distribute the Library (or a portion or derivative of it, under Section 2) in object code or executable form under the terms of Sections 1 and 2 above provided that you accompany it with the complete corresponding machine-readable source code, which must be distributed under the terms of Sections 1 and 2 above on a medium customarily used for software interchange.

If distribution of object code is made by offering access to copy from a designated place, then offering equivalent access to copy the source code from the same place satisfies the requirement to
distribute the source code, even though third parties are not compelled to copy the source along with the object code.

5. A program that contains no derivative of any portion of the Library, but is designed to work with the Library by being compiled or linked with it, is called a "work that uses the Library". Such a work, in isolation, is not a derivative work of the Library, and therefore falls outside the scope of this License.

However, linking a "work that uses the Library" with the Library creates an executable that is a derivative of the Library (because it contains portions of the Library), rather than a "work that uses the library". The executable is therefore covered by this License. Section 6 states terms for distribution of such executables.

When a "work that uses the Library" uses material from a header file that is part of the Library, the object code for the work may be a derivative work of the Library even though the source code is not. Whether this is true is especially significant if the work can be linked without the Library, or if the work is itself a library. The threshold for this to be true is not precisely defined by law.

If such an object file uses only numerical parameters, data structure layouts and accessors, and small macros and small inline functions (ten lines or less in length), then the use of the object file is unrestricted, regardless of whether it is legally a derivative work. (Executables containing this object code plus portions of the Library will still fall under Section 6.)

Otherwise, if the work is a derivative of the Library, you may distribute the object code for the work under the terms of Section 6. Any executables containing that work also fall under Section 6, whether or not they are linked directly with the Library itself.

6. As an exception to the Sections above, you may also combine or link a "work that uses the Library" with the Library to produce a work containing portions of the Library, and distribute that work under terms of your choice, provided that the terms permit modification of the work for the customer's own use and reverse engineering for debugging such modifications.

You must give prominent notice with each copy of the work that the Library is used in it and that the Library and its use are covered by this License. You must supply a copy of this License. If the work during execution displays copyright notices, you must include the copyright notice for the Library among them, as well as a reference

directing the user to the copy of this License. Also, you must do one of these things:

a) Accompany the work with the complete corresponding machine-readable source code for the Library including whatever changes were used in the work (which must be distributed under Sections 1 and 2 above); and, if the work is an executable linked with the Library, with the complete machine-readable "work that uses the Library", as object code and/or source code, so that the user can modify the Library and then relink to produce a modified executable containing the modified Library. (It is understood that the user who changes the contents of definitions files in the Library will not necessarily be able to recompile the application to use the modified definitions.)

b) Use a suitable shared library mechanism for linking with the Library. A suitable mechanism is one that (1) uses at run time a copy of the library already present on the user's computer system, rather than copying library functions into the executable, and (2) will operate properly with a modified version of the library, if the user installs one, as long as the modified version is interface-compatible with the version that the work was made with.

c) Accompany the work with a written offer, valid for at least three years, to give the same user the materials specified in Subsection 6a, above, for a charge no more than the cost of performing this distribution.

d) If distribution of the work is made by offering access to copy from a designated place, offer equivalent access to copy the above specified materials from the same place.

e) Verify that the user has already received a copy of these materials or that you have already sent this user a copy.

For an executable, the required form of the "work that uses the Library" must include any data and utility programs needed for reproducing the executable from it. However, as a special exception, the materials to be distributed need not include anything that is normally distributed (in either source or binary form) with the major components (compiler, kernel, and so on) of the operating system on which the executable runs, unless that component itself accompanies the executable.

It may happen that this requirement contradicts the license restrictions of other proprietary libraries that do not normally accompany the operating system. Such a contradiction means you cannot use both them and the Library together in an executable that you distribute.

7. You may place library facilities that are a work based on the Library side-by-side in a single library together with other library facilities not covered by this License, and distribute such a combined library, provided that the separate distribution of the work based on the Library and of the other library facilities is otherwise permitted, and provided that you do these two things:

a) Accompany the combined library with a copy of the same work based on the Library, uncombined with any other library facilities. This must be distributed under the terms of the Sections above.

b) Give prominent notice with the combined library of the fact that part of it is a work based on the Library, and explaining where to find the accompanying uncombined form of the same work.

8. You may not copy, modify, sublicense, link with, or distribute the Library except as expressly provided under this License. Any attempt otherwise to copy, modify, sublicense, link with, or distribute the Library is void, and will automatically terminate your rights under this License. However, parties who have received copies, or rights, from you under this License will not have their licenses terminated so long as such parties remain in full compliance.

9. You are not required to accept this License, since you have not signed it. However, nothing else grants you permission to modify or distribute the Library or its derivative works. These actions are prohibited by law if you do not accept this License. Therefore, by modifying or distributing the Library (or any work based on the Library), you indicate your acceptance of this License to do so, and all its terms and conditions for copying, distributing or modifying the Library or works based on it.

10. Each time you redistribute the Library (or any work based on the Library), the recipient automatically receives a license from the original licensor to copy, distribute, link with or modify the Library subject to these terms and conditions. You may not impose any further restrictions on the recipients' exercise of the rights granted herein. You are not responsible for enforcing compliance by third parties with this License.

11. If, as a consequence of a court judgment or allegation of patent

infringement or for any other reason (not limited to patent issues), conditions are imposed on you (whether by court order, agreement or otherwise) that contradict the conditions of this License, they do not excuse you from the conditions of this License. If you cannot distribute so as to satisfy simultaneously your obligations under this License and any other pertinent obligations, then as a consequence you may not distribute the Library at all. For example, if a patent license would not permit royalty-free redistribution of the Library by all those who receive copies directly or indirectly through you, then the only way you could satisfy both it and this License would be to refrain entirely from distribution of the Library.

If any portion of this section is held invalid or unenforceable under any particular circumstance, the balance of the section is intended to apply, and the section as a whole is intended to apply in other circumstances.

It is not the purpose of this section to induce you to infringe any patents or other property right claims or to contest validity of any such claims; this section has the sole purpose of protecting the integrity of the free software distribution system which is implemented by public license practices. Many people have made generous contributions to the wide range of software distributed through that system in reliance on consistent application of that system; it is up to the author/donor to decide if he or she is willing to distribute software through any other system and a licensee cannot impose that choice.

This section is intended to make thoroughly clear what is believed to be a consequence of the rest of this License.

12. If the distribution and/or use of the Library is restricted in certain countries either by patents or by copyrighted interfaces, the original copyright holder who places the Library under this License may add an explicit geographical distribution limitation excluding those countries, so that distribution is permitted only in or among countries not thus excluded. In such case, this License incorporates the limitation as if written in the body of this License.

13. The Free Software Foundation may publish revised and/or new versions of the Lesser General Public License from time to time. Such new versions will be similar in spirit to the present version, but may differ in detail to address new problems or concerns.

Each version is given a distinguishing version number. If the Library specifies a version number of this License which applies to it and "any later version", you have the option of following the terms and conditions either of that version or of any later version published by

the Free Software Foundation. If the Library does not specify a license version number, you may choose any version ever published by the Free Software Foundation.

14. If you wish to incorporate parts of the Library into other free programs whose distribution conditions are incompatible with these, write to the author to ask for permission. For software which is copyrighted by the Free Software Foundation, write to the Free Software Foundation; we sometimes make exceptions for this. Our decision will be guided by the two goals of preserving the free status of all derivatives of our free software and of promoting the sharing and reuse of software generally.

### NO WARRANTY

15. BECAUSE THE LIBRARY IS LICENSED FREE OF CHARGE, THERE IS NO WARRANTY FOR THE LIBRARY, TO THE EXTENT PERMITTED BY APPLICABLE LAW. EXCEPT WHEN OTHERWISE STATED IN WRITING THE COPYRIGHT HOLDERS AND/OR OTHER PARTIES PROVIDE THE LIBRARY "AS IS" WITHOUT WARRANTY OF ANY KIND, EITHER EXPRESSED OR IMPLIED, INCLUDING, BUT NOT LIMITED TO, THE IMPLIED WARRANTIES OF MERCHANTABILITY AND FITNESS FOR A PARTICULAR PURPOSE. THE ENTIRE RISK AS TO THE QUALITY AND PERFORMANCE OF THE LIBRARY IS WITH YOU. SHOULD THE LIBRARY PROVE DEFECTIVE, YOU ASSUME THE COST OF ALL NECESSARY SERVICING, REPAIR OR CORRECTION.

16. IN NO EVENT UNLESS REQUIRED BY APPLICABLE LAW OR AGREED TO IN WRITING WILL ANY COPYRIGHT HOLDER, OR ANY OTHER PARTY WHO MAY MODIFY AND/OR REDISTRIBUTE THE LIBRARY AS PERMITTED ABOVE, BE LIABLE TO YOU FOR DAMAGES, INCLUDING ANY GENERAL, SPECIAL, INCIDENTAL OR CONSEQUENTIAL DAMAGES ARISING OUT OF THE USE OR INABILITY TO USE THE LIBRARY (INCLUDING BUT NOT LIMITED TO LOSS OF DATA OR DATA BEING RENDERED INACCURATE OR LOSSES SUSTAINED BY YOU OR THIRD PARTIES OR A FAILURE OF THE LIBRARY TO OPERATE WITH ANY OTHER SOFTWARE), EVEN IF SUCH HOLDER OR OTHER PARTY HAS BEEN ADVISED OF THE POSSIBILITY OF SUCH DAMAGES.

#### END OF TERMS AND CONDITIONS

# 11.2.88 System Cxml/ Klacks

Closure XML -- a Common Lisp XML parser

Copyright (c) 1999 by Gilbert Baumann

```
Copyright (c) 2003 by Henrik Motakef
Copyright (c) 2004 knowledgeTools Int. GmbH
Copyright (c) 2004,2005 David Lichteblau
```
#### Preamble to the Gnu Lesser General Public License

The concept of the GNU Lesser General Public License version 2.1 ("LGPL") has been adopted to govern the use and distribution of above-mentioned application. However, the LGPL uses terminology that is more appropriate for a program written in C than one written in Lisp. Nevertheless, the LGPL can still be applied to a Lisp program if certain clarifications are made. This document details those clarifications. Accordingly, the license for the open-source Lisp applications consists of this document plus the LGPL. Wherever there is a conflict between this document and the LGPL, this document takes precedence over the LGPL.

A "Library" in Lisp is a collection of Lisp functions, data and foreign modules. The form of the Library can be Lisp source code (for processing by an interpreter) or object code (usually the result of compilation of source code or built with some other mechanisms). Foreign modules are object code in a form that can be linked into a Lisp executable. When we speak of functions we do so in the most general way to include, in addition, methods and unnamed functions. Lisp "data" is also a general term that includes the data structures resulting from defining Lisp classes. A Lisp application may include the same set of Lisp objects as does a Library, but this does not mean that the application is necessarily a "work based on the Library" it contains.

The Library consists of everything in the distribution file set before any modifications are made to the files. If any of the functions or classes in the Library are redefined in other files, then those redefinitions ARE considered a work based on the Library. If additional methods are added to generic functions in the Library, those additional methods are NOT considered a work based on the Library. If Library classes are subclassed, these subclasses are NOT considered a work based on the Library. If the Library is modified to explicitly call other functions that are neither part of Lisp itself nor an available add-on module to Lisp, then the functions called by the modified Library ARE considered a work based on the Library. The goal is to ensure that the Library will compile and run without getting undefined function errors.

It is permitted to add proprietary source code to the Library, but it must be done in a way such that the Library will still run without that proprietary code present. Section 5 of the LGPL distinguishes between the case of a library being dynamically linked at runtime and one being statically linked at build time. Section 5 of the LGPL states that the

former results in an executable that is a "work that uses the Library." Section 5 of the LGPL states that the latter results in one that is a "derivative of the Library", which is therefore covered by the LGPL. Since Lisp only offers one choice, which is to link the Library into an executable at build time, we declare that, for the purpose applying the LGPL to the Library, an executable that results from linking a "work that uses the Library" with the Library is considered a "work that uses the Library" and is therefore NOT covered by the LGPL.

Because of this declaration, section 6 of LGPL is not applicable to the Library. However, in connection with each distribution of this executable, you must also deliver, in accordance with the terms and conditions of the LGPL, the source code of Library (or your derivative thereof) that is incorporated into this executable.

End of Document

GNU LESSER GENERAL PUBLIC LICENSE Version 2.1, February 1999

------------------------------------------------------------------------

Copyright (C) 1991, 1999 Free Software Foundation, Inc. 59 Temple Place, Suite 330, Boston, MA 02111-1307 USA Everyone is permitted to copy and distribute verbatim copies of this license document, but changing it is not allowed.

[This is the first released version of the Lesser GPL. It also counts as the successor of the GNU Library Public License, version 2, hence the version number 2.1.]

#### Preamble

The licenses for most software are designed to take away your freedom to share and change it. By contrast, the GNU General Public Licenses are intended to guarantee your freedom to share and change free software--to make sure the software is free for all its users.

This license, the Lesser General Public License, applies to some specially designated software packages--typically libraries--of the Free Software Foundation and other authors who decide to use it. You can use it too, but we suggest you first think carefully about whether this license or the ordinary General Public License is the better strategy to use in any particular case, based on the explanations below.

When we speak of free software, we are referring to freedom of use, not price. Our General Public Licenses are designed to make sure that you have the freedom to distribute copies of free software (and charge for this service if you wish); that you receive source code or can get it if you want it; that you can change the software and use pieces of it in new free programs; and that you are informed that you can do these things.

To protect your rights, we need to make restrictions that forbid distributors to deny you these rights or to ask you to surrender these rights. These restrictions translate to certain responsibilities for you if you distribute copies of the library or if you modify it.

For example, if you distribute copies of the library, whether gratis or for a fee, you must give the recipients all the rights that we gave you. You must make sure that they, too, receive or can get the source code. If you link other code with the library, you must provide complete object files to the recipients, so that they can relink them with the library after making changes to the library and recompiling it. And you must show them these terms so they know their rights.

We protect your rights with a two-step method: (1) we copyright the library, and (2) we offer you this license, which gives you legal permission to copy, distribute and/or modify the library.

To protect each distributor, we want to make it very clear that there is no warranty for the free library. Also, if the library is modified by someone else and passed on, the recipients should know that what they have is not the original version, so that the original author's reputation will not be affected by problems that might be introduced by others.

Finally, software patents pose a constant threat to the existence of any free program. We wish to make sure that a company cannot effectively restrict the users of a free program by obtaining a restrictive license from a patent holder. Therefore, we insist that any patent license obtained for a version of the library must be consistent with the full freedom of use specified in this license.

Most GNU software, including some libraries, is covered by the ordinary GNU General Public License. This license, the GNU Lesser General Public License, applies to certain designated libraries, and is quite different from the ordinary General Public License. We use this license for certain libraries in order to permit linking those libraries into non-free programs.

When a program is linked with a library, whether statically or using a shared library, the combination of the two is legally speaking a combined work, a derivative of the original library. The ordinary General Public License therefore permits such linking only if the

entire combination fits its criteria of freedom. The Lesser General Public License permits more lax criteria for linking other code with the library.

We call this license the "Lesser" General Public License because it does Less to protect the user's freedom than the ordinary General Public License. It also provides other free software developers Less of an advantage over competing non-free programs. These disadvantages are the reason we use the ordinary General Public License for many libraries. However, the Lesser license provides advantages in certain special circumstances.

For example, on rare occasions, there may be a special need to encourage the widest possible use of a certain library, so that it becomes a de-facto standard. To achieve this, non-free programs must be allowed to use the library. A more frequent case is that a free library does the same job as widely used non-free libraries. In this case, there is little to gain by limiting the free library to free software only, so we use the Lesser General Public License.

In other cases, permission to use a particular library in non-free programs enables a greater number of people to use a large body of free software. For example, permission to use the GNU C Library in non-free programs enables many more people to use the whole GNU operating system, as well as its variant, the GNU/Linux operating system.

Although the Lesser General Public License is Less protective of the users' freedom, it does ensure that the user of a program that is linked with the Library has the freedom and the wherewithal to run that program using a modified version of the Library.

The precise terms and conditions for copying, distribution and modification follow. Pay close attention to the difference between a "work based on the library" and a "work that uses the library". The former contains code derived from the library, whereas the latter must be combined with the library in order to run.

## GNU LESSER GENERAL PUBLIC LICENSE TERMS AND CONDITIONS FOR COPYING, DISTRIBUTION AND MODIFICATION

0. This License Agreement applies to any software library or other program which contains a notice placed by the copyright holder or other authorized party saying it may be distributed under the terms of this Lesser General Public License (also called "this License"). Each licensee is addressed as "you".

A "library" means a collection of software functions and/or data prepared so as to be conveniently linked with application programs (which use some of those functions and data) to form executables.

The "Library", below, refers to any such software library or work which has been distributed under these terms. A "work based on the Library" means either the Library or any derivative work under copyright law: that is to say, a work containing the Library or a portion of it, either verbatim or with modifications and/or translated straightforwardly into another language. (Hereinafter, translation is included without limitation in the term "modification".)

"Source code" for a work means the preferred form of the work for making modifications to it. For a library, complete source code means all the source code for all modules it contains, plus any associated interface definition files, plus the scripts used to control compilation and installation of the library.

Activities other than copying, distribution and modification are not covered by this License; they are outside its scope. The act of running a program using the Library is not restricted, and output from such a program is covered only if its contents constitute a work based on the Library (independent of the use of the Library in a tool for writing it). Whether that is true depends on what the Library does and what the program that uses the Library does.

1. You may copy and distribute verbatim copies of the Library's complete source code as you receive it, in any medium, provided that you conspicuously and appropriately publish on each copy an appropriate copyright notice and disclaimer of warranty; keep intact all the notices that refer to this License and to the absence of any warranty; and distribute a copy of this License along with the Library.

You may charge a fee for the physical act of transferring a copy, and you may at your option offer warranty protection in exchange for a fee.

2. You may modify your copy or copies of the Library or any portion of it, thus forming a work based on the Library, and copy and distribute such modifications or work under the terms of Section 1 above, provided that you also meet all of these conditions:

a) The modified work must itself be a software library.

b) You must cause the files modified to carry prominent notices stating that you changed the files and the date of any change.

c) You must cause the whole of the work to be licensed at no charge to all third parties under the terms of this License.

d) If a facility in the modified Library refers to a function or a table of data to be supplied by an application program that uses the facility, other than as an argument passed when the facility is invoked, then you must make a good faith effort to ensure that, in the event an application does not supply such function or table, the facility still operates, and performs whatever part of its purpose remains meaningful.

(For example, a function in a library to compute square roots has a purpose that is entirely well-defined independent of the application. Therefore, Subsection 2d requires that any application-supplied function or table used by this function must be optional: if the application does not supply it, the square root function must still compute square roots.)

These requirements apply to the modified work as a whole. If identifiable sections of that work are not derived from the Library, and can be reasonably considered independent and separate works in themselves, then this License, and its terms, do not apply to those sections when you distribute them as separate works. But when you distribute the same sections as part of a whole which is a work based on the Library, the distribution of the whole must be on the terms of this License, whose permissions for other licensees extend to the entire whole, and thus to each and every part regardless of who wrote it.

Thus, it is not the intent of this section to claim rights or contest your rights to work written entirely by you; rather, the intent is to exercise the right to control the distribution of derivative or collective works based on the Library.

In addition, mere aggregation of another work not based on the Library with the Library (or with a work based on the Library) on a volume of a storage or distribution medium does not bring the other work under the scope of this License.

3. You may opt to apply the terms of the ordinary GNU General Public License instead of this License to a given copy of the Library. To do this, you must alter all the notices that refer to this License, so that they refer to the ordinary GNU General Public License, version 2, instead of to this License. (If a newer version than version 2 of the

ordinary GNU General Public License has appeared, then you can specify that version instead if you wish.) Do not make any other change in these notices.

Once this change is made in a given copy, it is irreversible for that copy, so the ordinary GNU General Public License applies to all subsequent copies and derivative works made from that copy.

This option is useful when you wish to copy part of the code of the Library into a program that is not a library.

4. You may copy and distribute the Library (or a portion or derivative of it, under Section 2) in object code or executable form under the terms of Sections 1 and 2 above provided that you accompany it with the complete corresponding machine-readable source code, which must be distributed under the terms of Sections 1 and 2 above on a medium customarily used for software interchange.

If distribution of object code is made by offering access to copy from a designated place, then offering equivalent access to copy the source code from the same place satisfies the requirement to distribute the source code, even though third parties are not compelled to copy the source along with the object code.

5. A program that contains no derivative of any portion of the Library, but is designed to work with the Library by being compiled or linked with it, is called a "work that uses the Library". Such a work, in isolation, is not a derivative work of the Library, and therefore falls outside the scope of this License.

However, linking a "work that uses the Library" with the Library creates an executable that is a derivative of the Library (because it contains portions of the Library), rather than a "work that uses the library". The executable is therefore covered by this License. Section 6 states terms for distribution of such executables.

When a "work that uses the Library" uses material from a header file that is part of the Library, the object code for the work may be a derivative work of the Library even though the source code is not. Whether this is true is especially significant if the work can be linked without the Library, or if the work is itself a library. The threshold for this to be true is not precisely defined by law.

If such an object file uses only numerical parameters, data structure layouts and accessors, and small macros and small inline functions (ten lines or less in length), then the use of the object

file is unrestricted, regardless of whether it is legally a derivative work. (Executables containing this object code plus portions of the Library will still fall under Section 6.)

Otherwise, if the work is a derivative of the Library, you may distribute the object code for the work under the terms of Section 6. Any executables containing that work also fall under Section 6, whether or not they are linked directly with the Library itself.

6. As an exception to the Sections above, you may also combine or link a "work that uses the Library" with the Library to produce a work containing portions of the Library, and distribute that work under terms of your choice, provided that the terms permit modification of the work for the customer's own use and reverse engineering for debugging such modifications.

You must give prominent notice with each copy of the work that the Library is used in it and that the Library and its use are covered by this License. You must supply a copy of this License. If the work during execution displays copyright notices, you must include the copyright notice for the Library among them, as well as a reference directing the user to the copy of this License. Also, you must do one of these things:

a) Accompany the work with the complete corresponding machine-readable source code for the Library including whatever changes were used in the work (which must be distributed under Sections 1 and 2 above); and, if the work is an executable linked with the Library, with the complete machine-readable "work that uses the Library", as object code and/or source code, so that the user can modify the Library and then relink to produce a modified executable containing the modified Library. (It is understood that the user who changes the contents of definitions files in the Library will not necessarily be able to recompile the application to use the modified definitions.)

b) Use a suitable shared library mechanism for linking with the Library. A suitable mechanism is one that (1) uses at run time a copy of the library already present on the user's computer system, rather than copying library functions into the executable, and (2) will operate properly with a modified version of the library, if the user installs one, as long as the modified version is interface-compatible with the version that the work was made with.

c) Accompany the work with a written offer, valid for at least three years, to give the same user the materials

specified in Subsection 6a, above, for a charge no more than the cost of performing this distribution.

d) If distribution of the work is made by offering access to copy from a designated place, offer equivalent access to copy the above specified materials from the same place.

e) Verify that the user has already received a copy of these materials or that you have already sent this user a copy.

For an executable, the required form of the "work that uses the Library" must include any data and utility programs needed for reproducing the executable from it. However, as a special exception, the materials to be distributed need not include anything that is normally distributed (in either source or binary form) with the major components (compiler, kernel, and so on) of the operating system on which the executable runs, unless that component itself accompanies the executable.

It may happen that this requirement contradicts the license restrictions of other proprietary libraries that do not normally accompany the operating system. Such a contradiction means you cannot use both them and the Library together in an executable that you distribute.

7. You may place library facilities that are a work based on the Library side-by-side in a single library together with other library facilities not covered by this License, and distribute such a combined library, provided that the separate distribution of the work based on the Library and of the other library facilities is otherwise permitted, and provided that you do these two things:

a) Accompany the combined library with a copy of the same work based on the Library, uncombined with any other library facilities. This must be distributed under the terms of the Sections above.

b) Give prominent notice with the combined library of the fact that part of it is a work based on the Library, and explaining where to find the accompanying uncombined form of the same work.

8. You may not copy, modify, sublicense, link with, or distribute the Library except as expressly provided under this License. Any attempt otherwise to copy, modify, sublicense, link with, or distribute the Library is void, and will automatically terminate your rights under this License. However, parties who have received copies, or rights, from you under this License will not have their licenses terminated so long as such parties remain in full compliance.

9. You are not required to accept this License, since you have not signed it. However, nothing else grants you permission to modify or distribute the Library or its derivative works. These actions are prohibited by law if you do not accept this License. Therefore, by modifying or distributing the Library (or any work based on the Library), you indicate your acceptance of this License to do so, and all its terms and conditions for copying, distributing or modifying the Library or works based on it.

10. Each time you redistribute the Library (or any work based on the Library), the recipient automatically receives a license from the original licensor to copy, distribute, link with or modify the Library subject to these terms and conditions. You may not impose any further restrictions on the recipients' exercise of the rights granted herein. You are not responsible for enforcing compliance by third parties with this License.

11. If, as a consequence of a court judgment or allegation of patent infringement or for any other reason (not limited to patent issues), conditions are imposed on you (whether by court order, agreement or otherwise) that contradict the conditions of this License, they do not excuse you from the conditions of this License. If you cannot distribute so as to satisfy simultaneously your obligations under this License and any other pertinent obligations, then as a consequence you may not distribute the Library at all. For example, if a patent license would not permit royalty-free redistribution of the Library by all those who receive copies directly or indirectly through you, then the only way you could satisfy both it and this License would be to refrain entirely from distribution of the Library.

If any portion of this section is held invalid or unenforceable under any particular circumstance, the balance of the section is intended to apply, and the section as a whole is intended to apply in other circumstances.

It is not the purpose of this section to induce you to infringe any patents or other property right claims or to contest validity of any such claims; this section has the sole purpose of protecting the integrity of the free software distribution system which is implemented by public license practices. Many people have made generous contributions to the wide range of software distributed through that system in reliance on consistent application of that system; it is up to the author/donor to decide if he or she is willing to distribute software through any other system and a licensee cannot

impose that choice.

This section is intended to make thoroughly clear what is believed to be a consequence of the rest of this License.

12. If the distribution and/or use of the Library is restricted in certain countries either by patents or by copyrighted interfaces, the original copyright holder who places the Library under this License may add an explicit geographical distribution limitation excluding those countries, so that distribution is permitted only in or among countries not thus excluded. In such case, this License incorporates the limitation as if written in the body of this License.

13. The Free Software Foundation may publish revised and/or new versions of the Lesser General Public License from time to time. Such new versions will be similar in spirit to the present version, but may differ in detail to address new problems or concerns.

Each version is given a distinguishing version number. If the Library specifies a version number of this License which applies to it and "any later version", you have the option of following the terms and conditions either of that version or of any later version published by the Free Software Foundation. If the Library does not specify a license version number, you may choose any version ever published by the Free Software Foundation.

14. If you wish to incorporate parts of the Library into other free programs whose distribution conditions are incompatible with these, write to the author to ask for permission. For software which is copyrighted by the Free Software Foundation, write to the Free Software Foundation; we sometimes make exceptions for this. Our decision will be guided by the two goals of preserving the free status of all derivatives of our free software and of promoting the sharing and reuse of software generally.

#### NO WARRANTY

15. BECAUSE THE LIBRARY IS LICENSED FREE OF CHARGE, THERE IS NO WARRANTY FOR THE LIBRARY, TO THE EXTENT PERMITTED BY APPLICABLE LAW. EXCEPT WHEN OTHERWISE STATED IN WRITING THE COPYRIGHT HOLDERS AND/OR OTHER PARTIES PROVIDE THE LIBRARY "AS IS" WITHOUT WARRANTY OF ANY KIND, EITHER EXPRESSED OR IMPLIED, INCLUDING, BUT NOT LIMITED TO, THE IMPLIED WARRANTIES OF MERCHANTABILITY AND FITNESS FOR A PARTICULAR PURPOSE. THE ENTIRE RISK AS TO THE QUALITY AND PERFORMANCE OF THE LIBRARY IS WITH YOU. SHOULD THE LIBRARY PROVE DEFECTIVE, YOU ASSUME THE COST OF ALL NECESSARY SERVICING, REPAIR OR CORRECTION.

16. IN NO EVENT UNLESS REQUIRED BY APPLICABLE LAW OR AGREED TO IN WRITING WILL ANY COPYRIGHT HOLDER, OR ANY OTHER PARTY WHO MAY MODIFY AND/OR REDISTRIBUTE THE LIBRARY AS PERMITTED ABOVE, BE LIABLE TO YOU FOR DAMAGES, INCLUDING ANY GENERAL, SPECIAL, INCIDENTAL OR CONSEQUENTIAL DAMAGES ARISING OUT OF THE USE OR INABILITY TO USE THE LIBRARY (INCLUDING BUT NOT LIMITED TO LOSS OF DATA OR DATA BEING RENDERED INACCURATE OR LOSSES SUSTAINED BY YOU OR THIRD PARTIES OR A FAILURE OF THE LIBRARY TO OPERATE WITH ANY OTHER SOFTWARE), EVEN IF SUCH HOLDER OR OTHER PARTY HAS BEEN ADVISED OF THE POSSIBILITY OF SUCH DAMAGES.

END OF TERMS AND CONDITIONS

# 11.2.89 System Cxml/ Xml

Closure XML -- a Common Lisp XML parser

Copyright (c) 1999 by Gilbert Baumann Copyright (c) 2003 by Henrik Motakef Copyright (c) 2004 knowledgeTools Int. GmbH Copyright (c) 2004,2005 David Lichteblau

Preamble to the Gnu Lesser General Public License

The concept of the GNU Lesser General Public License version 2.1 ("LGPL") has been adopted to govern the use and distribution of above-mentioned application. However, the LGPL uses terminology that is more appropriate for a program written in C than one written in Lisp. Nevertheless, the LGPL can still be applied to a Lisp program if certain clarifications are made. This document details those clarifications. Accordingly, the license for the open-source Lisp applications consists of this document plus the LGPL. Wherever there is a conflict between this document and the LGPL, this document takes precedence over the LGPL.

A "Library" in Lisp is a collection of Lisp functions, data and foreign modules. The form of the Library can be Lisp source code (for processing by an interpreter) or object code (usually the result of compilation of source code or built with some other mechanisms). Foreign modules are object code in a form that can be linked into a Lisp executable. When we speak of functions we do so in the most general way to include, in addition, methods and unnamed functions. Lisp "data" is also a general term that includes the data structures resulting from defining Lisp

classes. A Lisp application may include the same set of Lisp objects as does a Library, but this does not mean that the application is necessarily a "work based on the Library" it contains.

The Library consists of everything in the distribution file set before any modifications are made to the files. If any of the functions or classes in the Library are redefined in other files, then those redefinitions ARE considered a work based on the Library. If additional methods are added to generic functions in the Library, those additional methods are NOT considered a work based on the Library. If Library classes are subclassed, these subclasses are NOT considered a work based on the Library. If the Library is modified to explicitly call other functions that are neither part of Lisp itself nor an available add-on module to Lisp, then the functions called by the modified Library ARE considered a work based on the Library. The goal is to ensure that the Library will compile and run without getting undefined function errors.

It is permitted to add proprietary source code to the Library, but it must be done in a way such that the Library will still run without that proprietary code present. Section 5 of the LGPL distinguishes between the case of a library being dynamically linked at runtime and one being statically linked at build time. Section 5 of the LGPL states that the former results in an executable that is a "work that uses the Library." Section 5 of the LGPL states that the latter results in one that is a "derivative of the Library", which is therefore covered by the LGPL. Since Lisp only offers one choice, which is to link the Library into an executable at build time, we declare that, for the purpose applying the LGPL to the Library, an executable that results from linking a "work that uses the Library" with the Library is considered a "work that uses the Library" and is therefore NOT covered by the LGPL.

Because of this declaration, section 6 of LGPL is not applicable to the Library. However, in connection with each distribution of this executable, you must also deliver, in accordance with the terms and conditions of the LGPL, the source code of Library (or your derivative thereof) that is incorporated into this executable.

End of Document

------------------------------------------------------------------------

GNU LESSER GENERAL PUBLIC LICENSE Version 2.1, February 1999

Copyright (C) 1991, 1999 Free Software Foundation, Inc.

59 Temple Place, Suite 330, Boston, MA 02111-1307 USA Everyone is permitted to copy and distribute verbatim copies of this license document, but changing it is not allowed.

[This is the first released version of the Lesser GPL. It also counts as the successor of the GNU Library Public License, version 2, hence the version number 2.1.]

#### Preamble

The licenses for most software are designed to take away your freedom to share and change it. By contrast, the GNU General Public Licenses are intended to guarantee your freedom to share and change free software--to make sure the software is free for all its users.

This license, the Lesser General Public License, applies to some specially designated software packages--typically libraries--of the Free Software Foundation and other authors who decide to use it. You can use it too, but we suggest you first think carefully about whether this license or the ordinary General Public License is the better strategy to use in any particular case, based on the explanations below.

When we speak of free software, we are referring to freedom of use, not price. Our General Public Licenses are designed to make sure that you have the freedom to distribute copies of free software (and charge for this service if you wish); that you receive source code or can get it if you want it; that you can change the software and use pieces of it in new free programs; and that you are informed that you can do these things.

To protect your rights, we need to make restrictions that forbid distributors to deny you these rights or to ask you to surrender these rights. These restrictions translate to certain responsibilities for you if you distribute copies of the library or if you modify it.

For example, if you distribute copies of the library, whether gratis or for a fee, you must give the recipients all the rights that we gave you. You must make sure that they, too, receive or can get the source code. If you link other code with the library, you must provide complete object files to the recipients, so that they can relink them with the library after making changes to the library and recompiling it. And you must show them these terms so they know their rights.

We protect your rights with a two-step method: (1) we copyright the library, and (2) we offer you this license, which gives you legal permission to copy, distribute and/or modify the library.

To protect each distributor, we want to make it very clear that there is no warranty for the free library. Also, if the library is modified by someone else and passed on, the recipients should know that what they have is not the original version, so that the original author's reputation will not be affected by problems that might be introduced by others.

Finally, software patents pose a constant threat to the existence of any free program. We wish to make sure that a company cannot effectively restrict the users of a free program by obtaining a restrictive license from a patent holder. Therefore, we insist that any patent license obtained for a version of the library must be consistent with the full freedom of use specified in this license.

Most GNU software, including some libraries, is covered by the ordinary GNU General Public License. This license, the GNU Lesser General Public License, applies to certain designated libraries, and is quite different from the ordinary General Public License. We use this license for certain libraries in order to permit linking those libraries into non-free programs.

When a program is linked with a library, whether statically or using a shared library, the combination of the two is legally speaking a combined work, a derivative of the original library. The ordinary General Public License therefore permits such linking only if the entire combination fits its criteria of freedom. The Lesser General Public License permits more lax criteria for linking other code with the library.

We call this license the "Lesser" General Public License because it does Less to protect the user's freedom than the ordinary General Public License. It also provides other free software developers Less of an advantage over competing non-free programs. These disadvantages are the reason we use the ordinary General Public License for many libraries. However, the Lesser license provides advantages in certain special circumstances.

For example, on rare occasions, there may be a special need to encourage the widest possible use of a certain library, so that it becomes a de-facto standard. To achieve this, non-free programs must be allowed to use the library. A more frequent case is that a free library does the same job as widely used non-free libraries. In this case, there is little to gain by limiting the free library to free software only, so we use the Lesser General Public License.

In other cases, permission to use a particular library in non-free programs enables a greater number of people to use a large body of free software. For example, permission to use the GNU C Library in non-free programs enables many more people to use the whole GNU operating system, as well as its variant, the GNU/Linux operating

### system.

Although the Lesser General Public License is Less protective of the users' freedom, it does ensure that the user of a program that is linked with the Library has the freedom and the wherewithal to run that program using a modified version of the Library.

The precise terms and conditions for copying, distribution and modification follow. Pay close attention to the difference between a "work based on the library" and a "work that uses the library". The former contains code derived from the library, whereas the latter must be combined with the library in order to run.

## GNU LESSER GENERAL PUBLIC LICENSE TERMS AND CONDITIONS FOR COPYING, DISTRIBUTION AND MODIFICATION

0. This License Agreement applies to any software library or other program which contains a notice placed by the copyright holder or other authorized party saying it may be distributed under the terms of this Lesser General Public License (also called "this License"). Each licensee is addressed as "you".

A "library" means a collection of software functions and/or data prepared so as to be conveniently linked with application programs (which use some of those functions and data) to form executables.

The "Library", below, refers to any such software library or work which has been distributed under these terms. A "work based on the Library" means either the Library or any derivative work under copyright law: that is to say, a work containing the Library or a portion of it, either verbatim or with modifications and/or translated straightforwardly into another language. (Hereinafter, translation is included without limitation in the term "modification".)

"Source code" for a work means the preferred form of the work for making modifications to it. For a library, complete source code means all the source code for all modules it contains, plus any associated interface definition files, plus the scripts used to control compilation and installation of the library.

Activities other than copying, distribution and modification are not covered by this License; they are outside its scope. The act of running a program using the Library is not restricted, and output from such a program is covered only if its contents constitute a work based on the Library (independent of the use of the Library in a tool for writing it). Whether that is true depends on what the Library does

and what the program that uses the Library does.

1. You may copy and distribute verbatim copies of the Library's complete source code as you receive it, in any medium, provided that you conspicuously and appropriately publish on each copy an appropriate copyright notice and disclaimer of warranty; keep intact all the notices that refer to this License and to the absence of any warranty; and distribute a copy of this License along with the Library.

You may charge a fee for the physical act of transferring a copy, and you may at your option offer warranty protection in exchange for a fee.

2. You may modify your copy or copies of the Library or any portion of it, thus forming a work based on the Library, and copy and distribute such modifications or work under the terms of Section 1 above, provided that you also meet all of these conditions:

a) The modified work must itself be a software library.

b) You must cause the files modified to carry prominent notices stating that you changed the files and the date of any change.

c) You must cause the whole of the work to be licensed at no charge to all third parties under the terms of this License.

d) If a facility in the modified Library refers to a function or a table of data to be supplied by an application program that uses the facility, other than as an argument passed when the facility is invoked, then you must make a good faith effort to ensure that, in the event an application does not supply such function or table, the facility still operates, and performs whatever part of its purpose remains meaningful.

(For example, a function in a library to compute square roots has a purpose that is entirely well-defined independent of the application. Therefore, Subsection 2d requires that any application-supplied function or table used by this function must be optional: if the application does not supply it, the square root function must still compute square roots.)

These requirements apply to the modified work as a whole. If identifiable sections of that work are not derived from the Library, and can be reasonably considered independent and separate works in themselves, then this License, and its terms, do not apply to those

sections when you distribute them as separate works. But when you distribute the same sections as part of a whole which is a work based on the Library, the distribution of the whole must be on the terms of this License, whose permissions for other licensees extend to the entire whole, and thus to each and every part regardless of who wrote it.

Thus, it is not the intent of this section to claim rights or contest your rights to work written entirely by you; rather, the intent is to exercise the right to control the distribution of derivative or collective works based on the Library.

In addition, mere aggregation of another work not based on the Library with the Library (or with a work based on the Library) on a volume of a storage or distribution medium does not bring the other work under the scope of this License.

3. You may opt to apply the terms of the ordinary GNU General Public License instead of this License to a given copy of the Library. To do this, you must alter all the notices that refer to this License, so that they refer to the ordinary GNU General Public License, version 2, instead of to this License. (If a newer version than version 2 of the ordinary GNU General Public License has appeared, then you can specify that version instead if you wish.) Do not make any other change in these notices.

Once this change is made in a given copy, it is irreversible for that copy, so the ordinary GNU General Public License applies to all subsequent copies and derivative works made from that copy.

This option is useful when you wish to copy part of the code of the Library into a program that is not a library.

4. You may copy and distribute the Library (or a portion or derivative of it, under Section 2) in object code or executable form under the terms of Sections 1 and 2 above provided that you accompany it with the complete corresponding machine-readable source code, which must be distributed under the terms of Sections 1 and 2 above on a medium customarily used for software interchange.

If distribution of object code is made by offering access to copy from a designated place, then offering equivalent access to copy the source code from the same place satisfies the requirement to distribute the source code, even though third parties are not compelled to copy the source along with the object code.

5. A program that contains no derivative of any portion of the Library, but is designed to work with the Library by being compiled or linked with it, is called a "work that uses the Library". Such a work, in isolation, is not a derivative work of the Library, and therefore falls outside the scope of this License.

However, linking a "work that uses the Library" with the Library creates an executable that is a derivative of the Library (because it contains portions of the Library), rather than a "work that uses the library". The executable is therefore covered by this License. Section 6 states terms for distribution of such executables.

When a "work that uses the Library" uses material from a header file that is part of the Library, the object code for the work may be a derivative work of the Library even though the source code is not. Whether this is true is especially significant if the work can be linked without the Library, or if the work is itself a library. The threshold for this to be true is not precisely defined by law.

If such an object file uses only numerical parameters, data structure layouts and accessors, and small macros and small inline functions (ten lines or less in length), then the use of the object file is unrestricted, regardless of whether it is legally a derivative work. (Executables containing this object code plus portions of the Library will still fall under Section 6.)

Otherwise, if the work is a derivative of the Library, you may distribute the object code for the work under the terms of Section 6. Any executables containing that work also fall under Section 6, whether or not they are linked directly with the Library itself.

6. As an exception to the Sections above, you may also combine or link a "work that uses the Library" with the Library to produce a work containing portions of the Library, and distribute that work under terms of your choice, provided that the terms permit modification of the work for the customer's own use and reverse engineering for debugging such modifications.

You must give prominent notice with each copy of the work that the Library is used in it and that the Library and its use are covered by this License. You must supply a copy of this License. If the work during execution displays copyright notices, you must include the copyright notice for the Library among them, as well as a reference directing the user to the copy of this License. Also, you must do one of these things:

a) Accompany the work with the complete corresponding machine-readable source code for the Library including whatever changes were used in the work (which must be distributed under Sections 1 and 2 above); and, if the work is an executable linked with the Library, with the complete machine-readable "work that uses the Library", as object code and/or source code, so that the user can modify the Library and then relink to produce a modified executable containing the modified Library. (It is understood that the user who changes the contents of definitions files in the Library will not necessarily be able to recompile the application to use the modified definitions.)

b) Use a suitable shared library mechanism for linking with the Library. A suitable mechanism is one that (1) uses at run time a copy of the library already present on the user's computer system, rather than copying library functions into the executable, and (2) will operate properly with a modified version of the library, if the user installs one, as long as the modified version is interface-compatible with the version that the work was made with.

c) Accompany the work with a written offer, valid for at least three years, to give the same user the materials specified in Subsection 6a, above, for a charge no more than the cost of performing this distribution.

d) If distribution of the work is made by offering access to copy from a designated place, offer equivalent access to copy the above specified materials from the same place.

e) Verify that the user has already received a copy of these materials or that you have already sent this user a copy.

For an executable, the required form of the "work that uses the Library" must include any data and utility programs needed for reproducing the executable from it. However, as a special exception, the materials to be distributed need not include anything that is normally distributed (in either source or binary form) with the major components (compiler, kernel, and so on) of the operating system on which the executable runs, unless that component itself accompanies the executable.

It may happen that this requirement contradicts the license restrictions of other proprietary libraries that do not normally accompany the operating system. Such a contradiction means you cannot use both them and the Library together in an executable that you distribute.

7. You may place library facilities that are a work based on the Library side-by-side in a single library together with other library facilities not covered by this License, and distribute such a combined library, provided that the separate distribution of the work based on the Library and of the other library facilities is otherwise permitted, and provided that you do these two things:

a) Accompany the combined library with a copy of the same work based on the Library, uncombined with any other library facilities. This must be distributed under the terms of the Sections above.

b) Give prominent notice with the combined library of the fact that part of it is a work based on the Library, and explaining where to find the accompanying uncombined form of the same work.

8. You may not copy, modify, sublicense, link with, or distribute the Library except as expressly provided under this License. Any attempt otherwise to copy, modify, sublicense, link with, or distribute the Library is void, and will automatically terminate your rights under this License. However, parties who have received copies, or rights, from you under this License will not have their licenses terminated so long as such parties remain in full compliance.

9. You are not required to accept this License, since you have not signed it. However, nothing else grants you permission to modify or distribute the Library or its derivative works. These actions are prohibited by law if you do not accept this License. Therefore, by modifying or distributing the Library (or any work based on the Library), you indicate your acceptance of this License to do so, and all its terms and conditions for copying, distributing or modifying the Library or works based on it.

10. Each time you redistribute the Library (or any work based on the Library), the recipient automatically receives a license from the original licensor to copy, distribute, link with or modify the Library subject to these terms and conditions. You may not impose any further restrictions on the recipients' exercise of the rights granted herein. You are not responsible for enforcing compliance by third parties with this License.

11. If, as a consequence of a court judgment or allegation of patent infringement or for any other reason (not limited to patent issues), conditions are imposed on you (whether by court order, agreement or otherwise) that contradict the conditions of this License, they do not

excuse you from the conditions of this License. If you cannot distribute so as to satisfy simultaneously your obligations under this License and any other pertinent obligations, then as a consequence you may not distribute the Library at all. For example, if a patent license would not permit royalty-free redistribution of the Library by all those who receive copies directly or indirectly through you, then the only way you could satisfy both it and this License would be to refrain entirely from distribution of the Library.

If any portion of this section is held invalid or unenforceable under any particular circumstance, the balance of the section is intended to apply, and the section as a whole is intended to apply in other circumstances.

It is not the purpose of this section to induce you to infringe any patents or other property right claims or to contest validity of any such claims; this section has the sole purpose of protecting the integrity of the free software distribution system which is implemented by public license practices. Many people have made generous contributions to the wide range of software distributed through that system in reliance on consistent application of that system; it is up to the author/donor to decide if he or she is willing to distribute software through any other system and a licensee cannot impose that choice.

This section is intended to make thoroughly clear what is believed to be a consequence of the rest of this License.

12. If the distribution and/or use of the Library is restricted in certain countries either by patents or by copyrighted interfaces, the original copyright holder who places the Library under this License may add an explicit geographical distribution limitation excluding those countries, so that distribution is permitted only in or among countries not thus excluded. In such case, this License incorporates the limitation as if written in the body of this License.

13. The Free Software Foundation may publish revised and/or new versions of the Lesser General Public License from time to time. Such new versions will be similar in spirit to the present version, but may differ in detail to address new problems or concerns.

Each version is given a distinguishing version number. If the Library specifies a version number of this License which applies to it and "any later version", you have the option of following the terms and conditions either of that version or of any later version published by the Free Software Foundation. If the Library does not specify a license version number, you may choose any version ever published by the Free Software Foundation.

14. If you wish to incorporate parts of the Library into other free programs whose distribution conditions are incompatible with these, write to the author to ask for permission. For software which is copyrighted by the Free Software Foundation, write to the Free Software Foundation; we sometimes make exceptions for this. Our decision will be guided by the two goals of preserving the free status of all derivatives of our free software and of promoting the sharing and reuse of software generally.

### NO WARRANTY

15. BECAUSE THE LIBRARY IS LICENSED FREE OF CHARGE, THERE IS NO WARRANTY FOR THE LIBRARY, TO THE EXTENT PERMITTED BY APPLICABLE LAW. EXCEPT WHEN OTHERWISE STATED IN WRITING THE COPYRIGHT HOLDERS AND/OR OTHER PARTIES PROVIDE THE LIBRARY "AS IS" WITHOUT WARRANTY OF ANY KIND, EITHER EXPRESSED OR IMPLIED, INCLUDING, BUT NOT LIMITED TO, THE IMPLIED WARRANTIES OF MERCHANTABILITY AND FITNESS FOR A PARTICULAR PURPOSE. THE ENTIRE RISK AS TO THE QUALITY AND PERFORMANCE OF THE LIBRARY IS WITH YOU. SHOULD THE LIBRARY PROVE DEFECTIVE, YOU ASSUME THE COST OF ALL NECESSARY SERVICING, REPAIR OR CORRECTION.

16. IN NO EVENT UNLESS REQUIRED BY APPLICABLE LAW OR AGREED TO IN WRITING WILL ANY COPYRIGHT HOLDER, OR ANY OTHER PARTY WHO MAY MODIFY AND/OR REDISTRIBUTE THE LIBRARY AS PERMITTED ABOVE, BE LIABLE TO YOU FOR DAMAGES, INCLUDING ANY GENERAL, SPECIAL, INCIDENTAL OR CONSEQUENTIAL DAMAGES ARISING OUT OF THE USE OR INABILITY TO USE THE LIBRARY (INCLUDING BUT NOT LIMITED TO LOSS OF DATA OR DATA BEING RENDERED INACCURATE OR LOSSES SUSTAINED BY YOU OR THIRD PARTIES OR A FAILURE OF THE LIBRARY TO OPERATE WITH ANY OTHER SOFTWARE), EVEN IF SUCH HOLDER OR OTHER PARTY HAS BEEN ADVISED OF THE POSSIBILITY OF SUCH DAMAGES.

END OF TERMS AND CONDITIONS

## 11.2.90 System Closure-Common

11.2.91 System Cxml/ Dom

Closure XML -- a Common Lisp XML parser

Copyright (c) 1999 by Gilbert Baumann Copyright (c) 2003 by Henrik Motakef Copyright (c) 2004 knowledgeTools Int. GmbH Copyright (c) 2004,2005 David Lichteblau

Preamble to the Gnu Lesser General Public License

The concept of the GNU Lesser General Public License version 2.1 ("LGPL") has been adopted to govern the use and distribution of above-mentioned application. However, the LGPL uses terminology that is more appropriate for a program written in C than one written in Lisp. Nevertheless, the LGPL can still be applied to a Lisp program if certain clarifications are made. This document details those clarifications. Accordingly, the license for the open-source Lisp applications consists of this document plus the LGPL. Wherever there is a conflict between this document and the LGPL, this document takes precedence over the LGPL.

A "Library" in Lisp is a collection of Lisp functions, data and foreign modules. The form of the Library can be Lisp source code (for processing by an interpreter) or object code (usually the result of compilation of source code or built with some other mechanisms). Foreign modules are object code in a form that can be linked into a Lisp executable. When we speak of functions we do so in the most general way to include, in addition, methods and unnamed functions. Lisp "data" is also a general term that includes the data structures resulting from defining Lisp classes. A Lisp application may include the same set of Lisp objects as does a Library, but this does not mean that the application is necessarily a "work based on the Library" it contains.

The Library consists of everything in the distribution file set before any modifications are made to the files. If any of the functions or classes in the Library are redefined in other files, then those redefinitions ARE considered a work based on the Library. If additional methods are added to generic functions in the Library, those additional methods are NOT considered a work based on the Library. If Library classes are subclassed, these subclasses are NOT considered a work based on the Library. If the Library is modified to explicitly call other functions that are neither part of Lisp itself nor an available add-on module to Lisp, then the functions called by the modified Library ARE considered a work based on the Library. The goal is to ensure that the Library will compile and run without getting undefined function errors.

It is permitted to add proprietary source code to the Library, but it must be done in a way such that the Library will still run without that proprietary code present. Section 5 of the LGPL distinguishes between the case of a library being dynamically linked at runtime and one being statically linked at build time. Section 5 of the LGPL states that the former results in an executable that is a "work that uses the Library." Section 5 of the LGPL states that the latter results in one that is a

"derivative of the Library", which is therefore covered by the LGPL. Since Lisp only offers one choice, which is to link the Library into an executable at build time, we declare that, for the purpose applying the LGPL to the Library, an executable that results from linking a "work that uses the Library" with the Library is considered a "work that uses the Library" and is therefore NOT covered by the LGPL.

Because of this declaration, section 6 of LGPL is not applicable to the Library. However, in connection with each distribution of this executable, you must also deliver, in accordance with the terms and conditions of the LGPL, the source code of Library (or your derivative thereof) that is incorporated into this executable.

### End of Document

GNU LESSER GENERAL PUBLIC LICENSE Version 2.1, February 1999

------------------------------------------------------------------------

Copyright (C) 1991, 1999 Free Software Foundation, Inc. 59 Temple Place, Suite 330, Boston, MA 02111-1307 USA Everyone is permitted to copy and distribute verbatim copies of this license document, but changing it is not allowed.

[This is the first released version of the Lesser GPL. It also counts as the successor of the GNU Library Public License, version 2, hence the version number 2.1.]

#### Preamble

The licenses for most software are designed to take away your freedom to share and change it. By contrast, the GNU General Public Licenses are intended to guarantee your freedom to share and change free software--to make sure the software is free for all its users.

This license, the Lesser General Public License, applies to some specially designated software packages--typically libraries--of the Free Software Foundation and other authors who decide to use it. You can use it too, but we suggest you first think carefully about whether this license or the ordinary General Public License is the better strategy to use in any particular case, based on the explanations below.

When we speak of free software, we are referring to freedom of use, not price. Our General Public Licenses are designed to make sure that you have the freedom to distribute copies of free software (and charge for this service if you wish); that you receive source code or can get it if you want it; that you can change the software and use pieces of it in new free programs; and that you are informed that you can do

these things.

To protect your rights, we need to make restrictions that forbid distributors to deny you these rights or to ask you to surrender these rights. These restrictions translate to certain responsibilities for you if you distribute copies of the library or if you modify it.

For example, if you distribute copies of the library, whether gratis or for a fee, you must give the recipients all the rights that we gave you. You must make sure that they, too, receive or can get the source code. If you link other code with the library, you must provide complete object files to the recipients, so that they can relink them with the library after making changes to the library and recompiling it. And you must show them these terms so they know their rights.

We protect your rights with a two-step method: (1) we copyright the library, and (2) we offer you this license, which gives you legal permission to copy, distribute and/or modify the library.

To protect each distributor, we want to make it very clear that there is no warranty for the free library. Also, if the library is modified by someone else and passed on, the recipients should know that what they have is not the original version, so that the original author's reputation will not be affected by problems that might be introduced by others.

Finally, software patents pose a constant threat to the existence of any free program. We wish to make sure that a company cannot effectively restrict the users of a free program by obtaining a restrictive license from a patent holder. Therefore, we insist that any patent license obtained for a version of the library must be consistent with the full freedom of use specified in this license.

Most GNU software, including some libraries, is covered by the ordinary GNU General Public License. This license, the GNU Lesser General Public License, applies to certain designated libraries, and is quite different from the ordinary General Public License. We use this license for certain libraries in order to permit linking those libraries into non-free programs.

When a program is linked with a library, whether statically or using a shared library, the combination of the two is legally speaking a combined work, a derivative of the original library. The ordinary General Public License therefore permits such linking only if the entire combination fits its criteria of freedom. The Lesser General Public License permits more lax criteria for linking other code with

the library.

We call this license the "Lesser" General Public License because it does Less to protect the user's freedom than the ordinary General Public License. It also provides other free software developers Less of an advantage over competing non-free programs. These disadvantages are the reason we use the ordinary General Public License for many libraries. However, the Lesser license provides advantages in certain special circumstances.

For example, on rare occasions, there may be a special need to encourage the widest possible use of a certain library, so that it becomes a de-facto standard. To achieve this, non-free programs must be allowed to use the library. A more frequent case is that a free library does the same job as widely used non-free libraries. In this case, there is little to gain by limiting the free library to free software only, so we use the Lesser General Public License.

In other cases, permission to use a particular library in non-free programs enables a greater number of people to use a large body of free software. For example, permission to use the GNU C Library in non-free programs enables many more people to use the whole GNU operating system, as well as its variant, the GNU/Linux operating system.

Although the Lesser General Public License is Less protective of the users' freedom, it does ensure that the user of a program that is linked with the Library has the freedom and the wherewithal to run that program using a modified version of the Library.

The precise terms and conditions for copying, distribution and modification follow. Pay close attention to the difference between a "work based on the library" and a "work that uses the library". The former contains code derived from the library, whereas the latter must be combined with the library in order to run.

## GNU LESSER GENERAL PUBLIC LICENSE TERMS AND CONDITIONS FOR COPYING, DISTRIBUTION AND MODIFICATION

0. This License Agreement applies to any software library or other program which contains a notice placed by the copyright holder or other authorized party saying it may be distributed under the terms of this Lesser General Public License (also called "this License"). Each licensee is addressed as "you".

A "library" means a collection of software functions and/or data

prepared so as to be conveniently linked with application programs (which use some of those functions and data) to form executables.

The "Library", below, refers to any such software library or work which has been distributed under these terms. A "work based on the Library" means either the Library or any derivative work under copyright law: that is to say, a work containing the Library or a portion of it, either verbatim or with modifications and/or translated straightforwardly into another language. (Hereinafter, translation is included without limitation in the term "modification".)

"Source code" for a work means the preferred form of the work for making modifications to it. For a library, complete source code means all the source code for all modules it contains, plus any associated interface definition files, plus the scripts used to control compilation and installation of the library.

Activities other than copying, distribution and modification are not covered by this License; they are outside its scope. The act of running a program using the Library is not restricted, and output from such a program is covered only if its contents constitute a work based on the Library (independent of the use of the Library in a tool for writing it). Whether that is true depends on what the Library does and what the program that uses the Library does.

1. You may copy and distribute verbatim copies of the Library's complete source code as you receive it, in any medium, provided that you conspicuously and appropriately publish on each copy an appropriate copyright notice and disclaimer of warranty; keep intact all the notices that refer to this License and to the absence of any warranty; and distribute a copy of this License along with the Library.

You may charge a fee for the physical act of transferring a copy, and you may at your option offer warranty protection in exchange for a fee.

2. You may modify your copy or copies of the Library or any portion of it, thus forming a work based on the Library, and copy and distribute such modifications or work under the terms of Section 1 above, provided that you also meet all of these conditions:

a) The modified work must itself be a software library.

b) You must cause the files modified to carry prominent notices stating that you changed the files and the date of any change.

c) You must cause the whole of the work to be licensed at no charge to all third parties under the terms of this License.

d) If a facility in the modified Library refers to a function or a table of data to be supplied by an application program that uses the facility, other than as an argument passed when the facility is invoked, then you must make a good faith effort to ensure that, in the event an application does not supply such function or table, the facility still operates, and performs whatever part of its purpose remains meaningful.

(For example, a function in a library to compute square roots has a purpose that is entirely well-defined independent of the application. Therefore, Subsection 2d requires that any application-supplied function or table used by this function must be optional: if the application does not supply it, the square root function must still compute square roots.)

These requirements apply to the modified work as a whole. If identifiable sections of that work are not derived from the Library, and can be reasonably considered independent and separate works in themselves, then this License, and its terms, do not apply to those sections when you distribute them as separate works. But when you distribute the same sections as part of a whole which is a work based on the Library, the distribution of the whole must be on the terms of this License, whose permissions for other licensees extend to the entire whole, and thus to each and every part regardless of who wrote it.

Thus, it is not the intent of this section to claim rights or contest your rights to work written entirely by you; rather, the intent is to exercise the right to control the distribution of derivative or collective works based on the Library.

In addition, mere aggregation of another work not based on the Library with the Library (or with a work based on the Library) on a volume of a storage or distribution medium does not bring the other work under the scope of this License.

3. You may opt to apply the terms of the ordinary GNU General Public License instead of this License to a given copy of the Library. To do this, you must alter all the notices that refer to this License, so that they refer to the ordinary GNU General Public License, version 2, instead of to this License. (If a newer version than version 2 of the ordinary GNU General Public License has appeared, then you can specify that version instead if you wish.) Do not make any other change in

these notices.

Once this change is made in a given copy, it is irreversible for that copy, so the ordinary GNU General Public License applies to all subsequent copies and derivative works made from that copy.

This option is useful when you wish to copy part of the code of the Library into a program that is not a library.

4. You may copy and distribute the Library (or a portion or derivative of it, under Section 2) in object code or executable form under the terms of Sections 1 and 2 above provided that you accompany it with the complete corresponding machine-readable source code, which must be distributed under the terms of Sections 1 and 2 above on a medium customarily used for software interchange.

If distribution of object code is made by offering access to copy from a designated place, then offering equivalent access to copy the source code from the same place satisfies the requirement to distribute the source code, even though third parties are not compelled to copy the source along with the object code.

5. A program that contains no derivative of any portion of the Library, but is designed to work with the Library by being compiled or linked with it, is called a "work that uses the Library". Such a work, in isolation, is not a derivative work of the Library, and therefore falls outside the scope of this License.

However, linking a "work that uses the Library" with the Library creates an executable that is a derivative of the Library (because it contains portions of the Library), rather than a "work that uses the library". The executable is therefore covered by this License. Section 6 states terms for distribution of such executables.

When a "work that uses the Library" uses material from a header file that is part of the Library, the object code for the work may be a derivative work of the Library even though the source code is not. Whether this is true is especially significant if the work can be linked without the Library, or if the work is itself a library. The threshold for this to be true is not precisely defined by law.

If such an object file uses only numerical parameters, data structure layouts and accessors, and small macros and small inline functions (ten lines or less in length), then the use of the object file is unrestricted, regardless of whether it is legally a derivative work. (Executables containing this object code plus portions of the

Library will still fall under Section 6.)

Otherwise, if the work is a derivative of the Library, you may distribute the object code for the work under the terms of Section 6. Any executables containing that work also fall under Section 6, whether or not they are linked directly with the Library itself.

6. As an exception to the Sections above, you may also combine or link a "work that uses the Library" with the Library to produce a work containing portions of the Library, and distribute that work under terms of your choice, provided that the terms permit modification of the work for the customer's own use and reverse engineering for debugging such modifications.

You must give prominent notice with each copy of the work that the Library is used in it and that the Library and its use are covered by this License. You must supply a copy of this License. If the work during execution displays copyright notices, you must include the copyright notice for the Library among them, as well as a reference directing the user to the copy of this License. Also, you must do one of these things:

a) Accompany the work with the complete corresponding machine-readable source code for the Library including whatever changes were used in the work (which must be distributed under Sections 1 and 2 above); and, if the work is an executable linked with the Library, with the complete machine-readable "work that uses the Library", as object code and/or source code, so that the user can modify the Library and then relink to produce a modified executable containing the modified Library. (It is understood that the user who changes the contents of definitions files in the Library will not necessarily be able to recompile the application to use the modified definitions.)

b) Use a suitable shared library mechanism for linking with the Library. A suitable mechanism is one that (1) uses at run time a copy of the library already present on the user's computer system, rather than copying library functions into the executable, and (2) will operate properly with a modified version of the library, if the user installs one, as long as the modified version is interface-compatible with the version that the work was made with.

c) Accompany the work with a written offer, valid for at least three years, to give the same user the materials specified in Subsection 6a, above, for a charge no more than the cost of performing this distribution.
d) If distribution of the work is made by offering access to copy from a designated place, offer equivalent access to copy the above specified materials from the same place.

e) Verify that the user has already received a copy of these materials or that you have already sent this user a copy.

For an executable, the required form of the "work that uses the Library" must include any data and utility programs needed for reproducing the executable from it. However, as a special exception, the materials to be distributed need not include anything that is normally distributed (in either source or binary form) with the major components (compiler, kernel, and so on) of the operating system on which the executable runs, unless that component itself accompanies the executable.

It may happen that this requirement contradicts the license restrictions of other proprietary libraries that do not normally accompany the operating system. Such a contradiction means you cannot use both them and the Library together in an executable that you distribute.

7. You may place library facilities that are a work based on the Library side-by-side in a single library together with other library facilities not covered by this License, and distribute such a combined library, provided that the separate distribution of the work based on the Library and of the other library facilities is otherwise permitted, and provided that you do these two things:

a) Accompany the combined library with a copy of the same work based on the Library, uncombined with any other library facilities. This must be distributed under the terms of the Sections above.

b) Give prominent notice with the combined library of the fact that part of it is a work based on the Library, and explaining where to find the accompanying uncombined form of the same work.

8. You may not copy, modify, sublicense, link with, or distribute the Library except as expressly provided under this License. Any attempt otherwise to copy, modify, sublicense, link with, or distribute the Library is void, and will automatically terminate your rights under this License. However, parties who have received copies, or rights, from you under this License will not have their licenses terminated so long as such parties remain in full compliance.

9. You are not required to accept this License, since you have not signed it. However, nothing else grants you permission to modify or distribute the Library or its derivative works. These actions are prohibited by law if you do not accept this License. Therefore, by modifying or distributing the Library (or any work based on the Library), you indicate your acceptance of this License to do so, and all its terms and conditions for copying, distributing or modifying the Library or works based on it.

10. Each time you redistribute the Library (or any work based on the Library), the recipient automatically receives a license from the original licensor to copy, distribute, link with or modify the Library subject to these terms and conditions. You may not impose any further restrictions on the recipients' exercise of the rights granted herein. You are not responsible for enforcing compliance by third parties with this License.

11. If, as a consequence of a court judgment or allegation of patent infringement or for any other reason (not limited to patent issues), conditions are imposed on you (whether by court order, agreement or otherwise) that contradict the conditions of this License, they do not excuse you from the conditions of this License. If you cannot distribute so as to satisfy simultaneously your obligations under this License and any other pertinent obligations, then as a consequence you may not distribute the Library at all. For example, if a patent license would not permit royalty-free redistribution of the Library by all those who receive copies directly or indirectly through you, then the only way you could satisfy both it and this License would be to refrain entirely from distribution of the Library.

If any portion of this section is held invalid or unenforceable under any particular circumstance, the balance of the section is intended to apply, and the section as a whole is intended to apply in other circumstances.

It is not the purpose of this section to induce you to infringe any patents or other property right claims or to contest validity of any such claims; this section has the sole purpose of protecting the integrity of the free software distribution system which is implemented by public license practices. Many people have made generous contributions to the wide range of software distributed through that system in reliance on consistent application of that system; it is up to the author/donor to decide if he or she is willing to distribute software through any other system and a licensee cannot impose that choice.

This section is intended to make thoroughly clear what is believed to be a consequence of the rest of this License.

12. If the distribution and/or use of the Library is restricted in certain countries either by patents or by copyrighted interfaces, the original copyright holder who places the Library under this License may add an explicit geographical distribution limitation excluding those countries, so that distribution is permitted only in or among countries not thus excluded. In such case, this License incorporates the limitation as if written in the body of this License.

13. The Free Software Foundation may publish revised and/or new versions of the Lesser General Public License from time to time. Such new versions will be similar in spirit to the present version, but may differ in detail to address new problems or concerns.

Each version is given a distinguishing version number. If the Library specifies a version number of this License which applies to it and "any later version", you have the option of following the terms and conditions either of that version or of any later version published by the Free Software Foundation. If the Library does not specify a license version number, you may choose any version ever published by the Free Software Foundation.

14. If you wish to incorporate parts of the Library into other free programs whose distribution conditions are incompatible with these, write to the author to ask for permission. For software which is copyrighted by the Free Software Foundation, write to the Free Software Foundation; we sometimes make exceptions for this. Our decision will be guided by the two goals of preserving the free status of all derivatives of our free software and of promoting the sharing and reuse of software generally.

#### NO WARRANTY

15. BECAUSE THE LIBRARY IS LICENSED FREE OF CHARGE, THERE IS NO WARRANTY FOR THE LIBRARY, TO THE EXTENT PERMITTED BY APPLICABLE LAW. EXCEPT WHEN OTHERWISE STATED IN WRITING THE COPYRIGHT HOLDERS AND/OR OTHER PARTIES PROVIDE THE LIBRARY "AS IS" WITHOUT WARRANTY OF ANY KIND, EITHER EXPRESSED OR IMPLIED, INCLUDING, BUT NOT LIMITED TO, THE IMPLIED WARRANTIES OF MERCHANTABILITY AND FITNESS FOR A PARTICULAR PURPOSE. THE ENTIRE RISK AS TO THE QUALITY AND PERFORMANCE OF THE LIBRARY IS WITH YOU. SHOULD THE LIBRARY PROVE DEFECTIVE, YOU ASSUME THE COST OF ALL NECESSARY SERVICING, REPAIR OR CORRECTION.

16. IN NO EVENT UNLESS REQUIRED BY APPLICABLE LAW OR AGREED TO IN

WRITING WILL ANY COPYRIGHT HOLDER, OR ANY OTHER PARTY WHO MAY MODIFY AND/OR REDISTRIBUTE THE LIBRARY AS PERMITTED ABOVE, BE LIABLE TO YOU FOR DAMAGES, INCLUDING ANY GENERAL, SPECIAL, INCIDENTAL OR CONSEQUENTIAL DAMAGES ARISING OUT OF THE USE OR INABILITY TO USE THE LIBRARY (INCLUDING BUT NOT LIMITED TO LOSS OF DATA OR DATA BEING RENDERED INACCURATE OR LOSSES SUSTAINED BY YOU OR THIRD PARTIES OR A FAILURE OF THE LIBRARY TO OPERATE WITH ANY OTHER SOFTWARE), EVEN IF SUCH HOLDER OR OTHER PARTY HAS BEEN ADVISED OF THE POSSIBILITY OF SUCH DAMAGES.

END OF TERMS AND CONDITIONS

## 11.2.92 System Clouchdb

# 11.2.93 System S-Base64

Common Lisp Base64 Package

Author: Sven Van Caekenberghe <svc@mac.com>

Maintainer: Sven Van Caekenberghe <svc@mac.com>

License: Lesser Lisp General Public License (LLGPL)

## 11.2.94 System Parenscript

Lisp to JavaScript transpiler Author: Manuel Odendahl <manuel@bl0rg.net> Maintainer: Vladimir Sedach <vas@oneofus.la> License: BSD-3-Clause Copyright (c) 2005 Manuel Odendahl <manuel@bl0rg.net>

Copyright (c) 2005-2006 Edward Marco Baringer <mb@bese.it> Copyright (c) 2007-2013, 2018 Vladimir Sedach <vas@oneofus.la> Copyright (c) 2008, 2009 Travis Cross <tc@travislists.com>

Redistribution and use in source and binary forms, with or without modification, are permitted provided that the following conditions are met:

1. Redistributions of source code must retain the above copyright notice, this list of conditions and the following disclaimer.

2. Redistributions in binary form must reproduce the above copyright notice, this list of conditions and the following disclaimer in the documentation and/or other materials provided with the distribution.

3. Neither the name of the copyright holder nor the names of its

contributors may be used to endorse or promote products derived from this software without specific prior written permission.

THIS SOFTWARE IS PROVIDED BY THE COPYRIGHT HOLDERS AND CONTRIBUTORS "AS IS" AND ANY EXPRESS OR IMPLIED WARRANTIES, INCLUDING, BUT NOT LIMITED TO, THE IMPLIED WARRANTIES OF MERCHANTABILITY AND FITNESS FOR A PARTICULAR PURPOSE ARE DISCLAIMED. IN NO EVENT SHALL THE COPYRIGHT OWNER OR CONTRIBUTORS BE LIABLE FOR ANY DIRECT, INDIRECT, INCIDENTAL, SPECIAL, EXEMPLARY, OR CONSEQUENTIAL DAMAGES (INCLUDING, BUT NOT LIMITED TO, PROCUREMENT OF SUBSTITUTE GOODS OR SERVICES; LOSS OF USE, DATA, OR PROFITS; OR BUSINESS INTERRUPTION) HOWEVER CAUSED AND ON ANY THEORY OF LIABILITY, WHETHER IN CONTRACT, STRICT LIABILITY, OR TORT (INCLUDING NEGLIGENCE OR OTHERWISE) ARISING IN ANY WAY OUT OF THE USE OF THIS SOFTWARE, EVEN IF ADVISED OF THE POSSIBILITY OF SUCH DAMAGE.

# 11.2.95 System Cljwt-Custom

JSON Web Token library

Author: Grim Schjetne <grim@schjetne.se

License: LGPLv3+

# 11.2.96 System Yason

JSON parser/ encoder

Author: Hans Huebner <hans@huebner.org>

License: BSD

# 11.2.97 System Cl-Smtp

Common Lisp smtp client.

Author: Jan Idzikowski <jidzikowski@common-lisp.net> Maintainer: Jan Idzikowski <iidzikowski@common-lisp.net> License: LLGPL

# 11.2.98 System Cl-Ppcre

Perl-compatible regular expression library

Author: Dr. Edi Weitz License: BSD

# 11.2.99 System Cl-Memcached

Fast, thread-safe library to interface with the Memcached Object Cache.

Author: quasi <quasi@quasilabs.in> License: MIT

# 11.2.100 System Pooler

Generic thread-safe pooling facility for your library.

Author: quasi <quasi@quasilabs.in>

License: MIT

## 11.2.101 System Sb-Concurrency

## 11.2.102 System Cl-Dbi

Author: Eitaro Fukamachi

License: LLGPL

## 11.2.103 System Cl-Base64

Base64 encoding and decoding with URI support.

Author: Kevin M. Rosenberg based on initial code by Juri Pakaste

Maintainer: Kevin M. Rosenberg <kmr@debian.org>

License: BSD-style

Copyright (c) 2002-2003 by Kevin Rosenberg

All rights reserved.

Redistribution and use in source and binary forms, with or without modification, are permitted provided that the following conditions are met:

- 1. Redistributions of source code must retain the above copyright notice, this list of conditions and the following disclaimer.
- 2. Redistributions in binary form must reproduce the above copyright notice, this list of conditions and the following disclaimer in the documentation and/or other materials provided with the distribution.
- 3. The name of the Authors may not be used to endorse or promote products derived from this software without specific prior written permission.

THIS SOFTWARE IS PROVIDED BY THE AUTHORS ''AS IS'' AND ANY EXPRESS OR IMPLIED WARRANTIES, INCLUDING, BUT NOT LIMITED TO, THE IMPLIED WARRANTIES OF MERCHANTABILITY AND FITNESS FOR A PARTICULAR PURPOSE ARE DISCLAIMED. IN NO EVENT SHALL THE REGENTS OR CONTRIBUTORS BE LIABLE FOR ANY DIRECT, INDIRECT, INCIDENTAL, SPECIAL, EXEMPLARY, OR CONSEQUENTIAL DAMAGES (INCLUDING, BUT NOT LIMITED TO, PROCUREMENT OF SUBSTITUTE GOODS OR SERVICES; LOSS OF USE, DATA, OR PROFITS; OR BUSINESS INTERRUPTION) HOWEVER CAUSED AND ON ANY THEORY OF LIABILITY, WHETHER IN CONTRACT, STRICT LIABILITY, OR TORT (INCLUDING NEGLIGENCE OR OTHERWISE) ARISING IN ANY WAY OUT OF THE USE OF THIS SOFTWARE, EVEN IF ADVISED OF THE POSSIBILITY OF SUCH DAMAGE.

## 11.2.104 System Bordeaux-Threads

Bordeaux Threads makes writing portable multi-threaded apps simple. Author: Stelian Ionescu <sionescu@cddr.org> License: MIT

# 11.2.105 System Global-Vars

Define efficient global variables. Author: James M. Lawrence <llmjjmll@gmail.com> License: MIT

# 11.3 The Steel Bank Common Lisp compiler

Tootsville is developed and compiled using the Steel Bank Common Lisp compiler.

-\*- coding: utf-8; mode: text; -\*-

The programmers of old were mysterious and profound. We cannot fathom their thoughts, so all we do is describe their appearance.

Aware, like a fox crossing the water. Alert, like a general on the battlefield. Kind, like a hostess greeting her guests. Simple, like uncarved blocks of wood. Opaque, like black pools in darkened caves. Who can tell the secrets of their hearts and minds? The answer exists only in the Tao.

-- Geoffrey James, "The Tao of Programming"

BROAD OUTLINE

SBCL is derived from the 18b version of CMU CL.

Most of CMU CL was originally written as part of the CMU Common Lisp project at Carnegie Mellon University. According to the documentation in CMU CL 18b,

Organizationally, CMU Common Lisp was a small, mostly autonomous part within the Mach operating system project. The CMU CL project was more of a tool development effort than a research project. The project started out as Spice Lisp, which provided a modern Lisp implementation for use in the CMU community.

```
and
```
CMU CL has been under continuous development since the early 1980's (concurrent with the Common Lisp standardization effort.) Apparently most of the CMU Common Lisp implementors moved on to work on the Gwydion environment for Dylan.

CMU CL's CLOS implementation is derived from the PCL reference

implementation written at Xerox PARC.

CMU CL's implementation of the LOOP macro was derived from code from Symbolics, which was derived from code from MIT.

CMU CL had many individual author credits in the source files. In the sometimes-extensive rearrangements which were required to make SBCL bootstrap itself cleanly, it was tedious to try keep such credits attached to individual source files, so they have been moved here instead.

Bill Newman <william.newman@airmail.net> did this transformation, and so any errors made are probably his. Corrections would be appreciated.

MORE DETAILS ON SBCL'S CLOS CODE

The original headers of the PCL files contained the following text:

;;; Any person obtaining a copy of this software is requested to send their ;;; name and post office or electronic mail address to: ;;; CommonLoops Coordinator ;;; Xerox PARC ;;; 3333 Coyote Hill Rd. ;;; Palo Alto, CA 94304 ;;; (or send Arpanet mail to CommonLoops-Coordinator.pa@Xerox.arpa) ;;;

;;; Suggestions, comments and requests for improvements are also welcome.

This was intended for the original incarnation of the PCL code as a portable reference implementation. Since our version of the code has had its portability hacked out of it, it's no longer particularly relevant to any coordinated PCL effort (which probably doesn't exist any more anyway). Therefore, this contact information has been deleted from the PCL file headers.

A few files in the original CMU CL 18b src/pcl/ directory did not carry such Xerox copyright notices:

- \* Some code was originally written by Douglas T. Crosher for CMU CL: \*\* the Gray streams implementation
	-
	- \*\* the implementation of DOCUMENTATION as methods of a generic function
- \* generic-functions.lisp seems to have been machine-generated.

The comments in the CMU CL 18b version of the PCL code walker, src/pcl/walk.lisp, said in part

;;; a simple code walker, based IN PART on: (roll the credits)

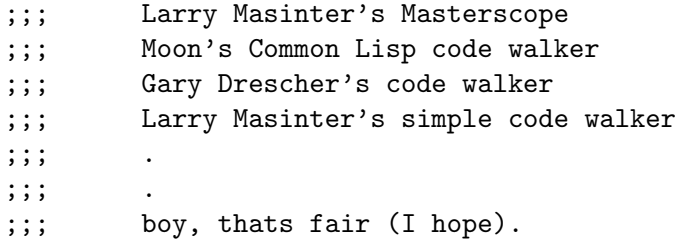

MORE DETAILS ON SBCL'S LOOP CODE

The src/code/loop.lisp file from CMU CL 18b had the following credits-related information in it:

;;; The LOOP iteration macro is one of a number of pieces of code ;;; originally developed at MIT for which free distribution has been ;;; permitted, as long as the code is not sold for profit, and as long ;;; as notification of MIT's interest in the code is preserved. ;;; ;;; This version of LOOP, which is almost entirely rewritten both as ;;; clean-up and to conform with the ANSI Lisp LOOP standard, started ;;; life as MIT LOOP version 829 (which was a part of NIL, possibly ;;; never released). ;;; ;;; A "light revision" was performed by me (Glenn Burke) while at ;;; Palladian Software in April 1986, to make the code run in Common ;;; Lisp. This revision was informally distributed to a number of ;;; people, and was sort of the "MIT" version of LOOP for running in ;;; Common Lisp. ;;; ;;; A later more drastic revision was performed at Palladian perhaps a ;;; year later. This version was more thoroughly Common Lisp in style, ;;; with a few miscellaneous internal improvements and extensions. I ;;; have lost track of this source, apparently never having moved it to ;;; the MIT distribution point. I do not remember if it was ever ;;; distributed. ;;; ;;; The revision for the ANSI standard is based on the code of my April ;;; 1986 version, with almost everything redesigned and/or rewritten.

The date of the M.I.T. copyright statement falls around the time described in these comments. The dates on the Symbolics copyright statement are all later -- the earliest is 1989.

MORE DETAILS ON OTHER SBCL CODE FROM CMU CL

CMU CL's symbol (but not package) code (code/symbol.lisp) was originally written by Scott Fahlman and updated and maintained by Skef Wholey.

The CMU CL reader (code/reader.lisp) was originally the Spice Lisp reader, written by David Dill and with support for packages added by Lee Schumacher. David Dill also wrote the sharpmacro support (code/sharpm.lisp).

CMU CL's package code was rewritten by Rob MacLachlan based on an earlier version by Lee Schumacher. It also includes DEFPACKAGE by Dan Zigmond, and WITH-PACKAGE-ITERATOR written by Blaine Burks. William Lott also rewrote the DEFPACKAGE and DO-FOO-SYMBOLS stuff.

CMU CL's string code (code/string.lisp) was originally written by David Dill, then rewritten by Skef Wholey, Bill Chiles, and Rob MacLachlan.

Various code in the system originated with "Spice Lisp", which was apparently a predecessor to the CMU CL project. Much of that was originally written by Skef Wholey:

> code/seq.lisp, generic sequence functions, and COERCE code/array.lisp, general array stuff SXHASH code/list.lisp, list functions (based on code from Joe Ginder and

Carl Ebeling) The CMU CL seq.lisp code also gave credits for later work by Jim Muller and Bill Chiles.

The modules system (code/module.lisp, containing REQUIRE, PROVIDE, and friends, now deprecated by ANSI) was written by Jim Muller and rewritten by Bill Chiles.

The CMU CL garbage collector was credited to "Christopher Hoover, Rob MacLachlan, Dave McDonald, et al." in the CMU CL code/gc.lisp file, with some extra code for the MIPS port credited to Christopher Hoover alone. The credits on the original "gc.c", "Stop and Copy GC based on Cheney's algorithm", said "written by Christopher Hoover".

Guy Steele wrote the original character functions code/char.lisp They were subsequently rewritten by David Dill, speeded up by Scott Fahlman, and rewritten without fonts and with a new type system by Rob MachLachlan.

Lee Schumacher made the Spice Lisp version of backquote. The comment in the CMU CL sources suggests he based it on someone else's code for some other Lisp system, but doesn't say which. A note in the CMU CL code to pretty-print backquote expressions says that unparsing support was provided by Miles Bader.

The CMU implementations of the Common Lisp query functions Y-OR-N-P and YES-OR-NO-P were originally written by Walter van Roggen, and updated and modified by Rob MacLachlan and Bill Chiles.

The CMU CL sort functions (code/sort.lisp) were written by Jim Large, hacked on and maintained by Skef Wholey, and rewritten by Bill Chiles.

```
Most of the internals of the Python compiler seem to have been
originally written by Robert MacLachlan:
        the type system and associated "cold load hack magic"
                code/typedefs.lisp
                code/class.lisp
                code/type-init.lisp
                etc.
        the lexical environment database
                compiler/globaldb.lisp, etc.
       the IR1 representation and optimizer
                compiler/ir1*.lisp, etc.
       the IR2 representation and optimizer
                compiler/ir2*.lisp, etc.
       many concrete optimizations
                compiler/srctran.lisp (with some code adapted from
                        CLC by Wholey and Fahlman)
                compiler/float-tran.lisp, etc.
        information about optimization of known functions
                compiler/fndb.lisp
        debug information representation
                compiler/debug.lisp, compiler/debug-dump.lisp
       memory pools to reduce consing by reusing compiler objects
                compiler/alloc.lisp
        toplevel interface functions and drivers
                compiler/main.lisp
Besides writing the compiler, and various other work mentioned elsewhere,
Robert MacLachlan was also credited with tuning the implementation of
streams for Unix files, and writing
       various floating point support code
                code/float-trap.lisp, floating point traps
                code/float.lisp, misc. support a la INTEGER-DECODE-FLOAT
        low-level time functions
                code/time.lisp
```
William Lott is also credited with writing or heavily maintaining some parts of the CMU CL compiler. He was responsible for lifting

```
compiler/meta-vmdef.lisp out of compiler/vmdef.lisp, and also wrote
       various optimizations
                compiler/array-tran.lisp
                compiler/saptran.lisp
                compiler/seqtran.lisp (with some code adapted from an older
                        seqtran written by Wholey and Fahlman)
       the separable compiler backend
                compiler/backend.lisp
                compiler/generic/utils.lisp
       the implementation of LOAD-TIME-VALUE
                compiler/ltv.lisp
       the most recent version of the assembler
                compiler/new-assem.lisp
       vop statistics gathering
                compiler/statcount.lisp
       centralized information about machine-dependent and..
        ..machine-independent FOO, with
                compiler/generic/vm-fndb.lisp, FOO=function signatures
                compiler/generic/vm-typetran.lisp, FOO=type ops
                compiler/generic/objdef.lisp, FOO=object representation
                compiler/generic/primtype.lisp, FOO=primitive types
Also, Christopher Hoover and William Lott wrote compiler/generic/vm-macs.lisp
```
to centralize information about machine-dependent macros and constants.

Sean Hallgren is credited with most of the Alpha backend. Julian Dolby created the CMU CL Alpha/Linux port. Douglas Crosher added complex-float support.

The original PPC backend was the work of Gary Byers. Some bug fixes and other changes to update it for current CMUCL interfaces were made by Eric Marsden and Douglas Crosher

The CMU CL machine-independent disassembler (compiler/disassem.lisp) was written by Miles Bader.

Parts of the CMU CL system were credited to Skef Wholey and Rob MacLachlan jointly, perhaps because they were originally part of Spice Lisp and were then heavily modified:

> code/load.lisp, the loader, including all the FASL stuff code/macros.lisp, various fundamental macros code/mipsstrops.lisp, primitives for hacking strings code/purify.lisp, implementation of PURIFY code/stream.lisp, stream functions code/lispinit.lisp, cold startup code/profile.lisp, the profiler

Bill Chiles also modified code/macros.lisp. Much of the implementation

of PURIFY was rewritten in C by William Lott.

The CMU CL number functions (code/number.lisp) were written by Rob MacLachlan, but acknowledge much code "derived from code written by William Lott, Dave Mcdonald, Jim Large, Scott Fahlman, etc."

CMU CL's weak pointer support (code/weak.lisp) was written by Christopher Hoover.

The CMU CL DEFSTRUCT system was credited to Rob MacLachlan, William Lott and Skef Wholey jointly.

The FDEFINITION system for handling arbitrary function names (a la (SETF FOO)) was originally written by Rob MacLachlan. It was modified by Bill Chiles to add encapsulation, and modified more by William Lott to add FDEFN objects.

The CMU CL condition system (code/error.lisp) was based on some prototyping code written by Kent Pitman at Symbolics.

The CMU CL HASH-TABLE system was originally written by Skef Wholey for Spice Lisp, then rewritten by William Lott, then rewritten again by Douglas T. Crosher.

The support code for environment queries (a la LONG-SITE-NAME), the DOCUMENTATION function, and the DRIBBLE function was written and maintained "mostly by Skef Wholey and Rob MacLachlan. Scott Fahlman, Dan Aronson, and Steve Handerson did stuff here too." The same credit statement was given for the original Mach OS interface code.

The CMU CL printer, print.lisp, was credited as "written by Neal Feinberg, Bill Maddox, Steven Handerson, and Skef Wholey, and modified by various CMU Common Lisp maintainers." The comments on the float printer said specifically that it was written by Bill Maddox. The comments on bignum printing said specifically that it was written by Steven Handerson (based on Skef's idea), and that it was rewritten by William Lott to remove assumptions about length of fixnums on the MIPS port.

The comments in the main body of the CMU CL debugger code/debug.lisp say that it was written by Bill Chiles. Some other related files code/debug-int.lisp, programmer's interface to the debugger code/ntrace.lisp, tracing facility based on breakpoints say they were written by Bill Chiles and Rob MacLachlan. The related file src/debug-vm.lisp, low-level support for :FUNCTION-END breakpoints

```
was written by William Lott.
The CMU CL GENESIS cold load system,
compiler/generic/new-genesis.lisp, was originally written by Skef
Wholey, then jazzed up for packages by Rob MacLachlan, then completely
rewritten by William Lott for the MIPS port.
The CMU CL IR1 interpreter was written by Bill Chiles and Robert
MacLachlan.
Various CMU CL support code was written by William Lott:
        the bytecode interpreter
                code/byte-interp.lisp
        bitblt-ish operations a la SYSTEM-AREA-COPY
                code/bit-bash.lisp
        Unix interface
                code/fd-stream.lisp, Unix file descriptors as Lisp streams
                code/filesys.lisp, other Unix filesystem interface stuff
        handling errors signalled from assembly code
                code/interr.lisp
                compiler/generic/interr.lisp
        finalization based on weak pointers
                code/final.lisp
        irrational numeric functions
                code/irrat.lisp
        the pretty printer
                code/pprint.lisp
        predicates (both type predicates and EQUAL and friends)
                code/pred.lisp
        saving the current Lisp image as a core file
                code/save.lisp
        handling Unix signals
                code/signal.lisp
        implementing FORMAT
                code/format.lisp
```
The ALIEN facility seems to have been written largely by Rob MacLachlan and William Lott. The CMU CL comments say "rewritten again, this time by William Lott and Rob MacLachlan," but don't identify who else might have been involved in earlier versions.

The comments in CMU CL's code/final.lisp say "the idea really was Chris Hoover's". The comments in CMU CL's code/pprint.lisp say "Algorithm stolen from Richard Waters' XP." The comments in CMU CL's code/format.lisp say "with lots of stuff stolen from the previous version by David Adam and later rewritten by Bill Maddox."

Jim Muller was credited with fixing seq.lisp.

CMU CL's time printing logic, in code/format-time.lisp, was written by Jim Healy.

Bill Chiles was credited with fixing/updating seq.lisp after Jim Muller.

The CMU CL machine/filesystem-independent pathname functions (code/pathname.lisp) were written by William Lott, Paul Gleichauf, and Rob MacLachlan, based on an earlier version written by Jim Large and Rob MacLachlan.

Besides writing the original versions of the things credited to him above, William Lott rewrote, updated, and cleaned up various stuff: code/array.lisp code/serve-event.lisp

The INSPECT function was originally written by Blaine Burks.

The CMU CL DESCRIBE facility was originally written by "Skef Wholey or Rob MacLachlan", according to the comments in the CMU CL sources. It was cleaned up and reorganized by Blaine Burks, then ported and cleaned up more by Rob MacLachlan. Also, since the split from CMU CL, the SBCL DESCRIBE facility was rewritten as a generic function and so become entangled with some DESCRIBE code which was distributed as part of PCL.

The implementation of the Mersenne Twister RNG used in SBCL is based on an implementation written by Douglas T. Crosher and Raymond Toy, which was placed in the public domain with permission from M. Matsumoto.

Comments in the CMU CL version of FreeBSD-os.c said it came from an OSF version by Sean Hallgren, later hacked by Paul Werkowski, with generational conservative GC support added by Douglas Crosher.

Comments in the CMU CL version of linux-os.c said it came from the FreeBSD-os.c version, morfed to Linux by Peter Van Eynde in July 1996.

Comments in the CMU CL version of backtrace.c said it was "originally from Rob's version" (presumably Robert Maclachlan).

Comments in the CMU CL version of purify.c said it had stack direction changes, x86/CGC stack scavenging, and static blue bag stuff (all for x86 port?) by Paul Werkowski, 1995, 1996; and bug fixes, x86 code movement support, and x86/gencgc stack scavenging by Douglas Crosher, 1996, 1997, 1998.

According to comments in the source files, much of the CMU CL version of the x86 support code assembly/x86/alloc.lisp assembly/x86/arith.lisp assembly/x86/array.lisp assembly/x86/assem-rtns.lisp compiler/x86/alloc.lisp compiler/x86/arith.lisp compiler/x86/c-call.lisp compiler/x86/call.lisp compiler/x86/cell.lisp compiler/x86/char.lisp compiler/x86/debug.lisp compiler/x86/float.lisp compiler/x86/insts.lisp compiler/x86/macros.lisp compiler/x86/memory.lisp compiler/x86/move.lisp compiler/x86/nlx.lisp compiler/x86/parms.lisp compiler/x86/pred.lisp compiler/x86/print.lisp compiler/x86/sap.lisp compiler/x86/static-fn.lisp compiler/x86/subprim.lisp compiler/x86/system.lisp compiler/x86/type-vops.lisp compiler/x86/values.lisp compiler/x86/vm.lisp was originally written by William Lott, then debugged by Paul Werkowski, and in some cases later enhanced and further debugged by Douglas T. Crosher; and the x86 runtime support code, x86-assem.S was written by Paul F. Werkowski and Douglas T. Crosher. The CMU CL user manual (doc/cmu-user/cmu-user.tex) says that the X86

FreeBSD port was originally contributed by Paul Werkowski, and Peter VanEynde took the FreeBSD port and created a Linux version.

According to comments in src/code/bsd-os.lisp, work on the generic BSD port was done by Skef Wholey, Rob MacLachlan, Scott Fahlman, Dan Aronson, and Steve Handerson.

Douglas Crosher wrote code to support Gray streams, added X86 support for the debugger and relocatable code, wrote a conservative generational GC for the X86 port. He also added X86-specific

extensions to support stack groups and multiprocessing, but these are not present in SBCL

The CMU CL user manual credits Robert MacLachlan as editor. A chapter on the CMU CL interprocess communication extensions (not supported in SBCL) was contributed by William Lott and Bill Chiles.

Peter VanEynde also contributed a variety of #+HIGH-SECURITY patches to CMU CL, to provide additional safety, especially through runtime checking on various tricky cases of standard functions (e.g. MAP with complicated result types, and interactions of various variants of STREAM).

Raymond Toy wrote CMU CL's PROPAGATE-FLOAT-TYPE extension and various other floating point optimizations. (In SBCL, the PROPAGATE-FLOAT-TYPE entry in \*FEATURES\* first became SB-PROPAGATE-FLOAT-TYPE, then went away completely as the code became an unconditional part of the system.)

CMU CL's long float support was written by Douglas T. Crosher.

Paul Werkowski turned the Mach OS support code into Linux OS support code.

Versions of the RUN-PROGRAM extension were written first by David McDonald, then by Jim Healy and Bill Chiles, then by William Lott.

MORE DETAILS ON THE TRANSITION FROM CMU CL

Bill Newman did the original conversion from CMU CL 18b to a form which could bootstrap itself cleanly, on Linux/x86 only. Although they may not have realized it at the time, Rob Maclachlan and Peter Van Eynde were very helpful, RAM by posting a clear explanation of what GENESIS is supposed to be doing and PVE by maintaining a version of CMU CL which worked on Debian, so that I had something to refer to whenever I got stuck.

### CREDITS SINCE THE RELEASE OF SBCL

(Note: (1) This is probably incomplete, since there's no systematic procedure for updating it. (2) Some more details are available in the NEWS file, in the project's CVS change logs, and in the archives of the sbcl-devel mailing list. (3) In this, as in other parts of SBCL, patches are welcome. Don't be shy.)

Martin Atzmueller:

He reported many bugs, fixed many bugs, ported various fixes from CMU CL, and helped clean up various stale bug data. (He has been unusually energetic at this. As of sbcl-0.6.9.10, the total number of bugs involved likely exceeded 100. Since then, I've lost count. See the CVS logs.)

## Daniel Barlow:

His contributions have included support for shared object loading (from CMUCL), the Cheney GC for non-x86 ports (from CMUCL), Alpha and PPC ports (from CMUCL), control stack exhaustion checking (new), native threads support for x86 Linux (new), and the initial x86-64 backend (new). He also refactored the garbage collectors for understandability, wrote code (e.g. grovel-headers.c and stat\_wrapper stuff) to find machine-dependent and OS-dependent constants automatically, and was original author of the asdf, asdf-install, sb-bsd-sockets, sb-executable, sb-grovel and sb-posix contrib packages.

## Zach Beane:

He provided a number of additions to SB-POSIX, implemented the original timer facility on which SBCL's timers are based. and also contributed the :SAVE-RUNTIME-OPTIONS support for SAVE-LISP-AND-DIE.

James Bielman:

He assisted in work on the port to the Windows operating system, and was instrumental in :EXECUTABLE support for SAVE-LISP-AND-DIE.

#### Alastair Bridgewater:

He contributed a port of the system to the Windows operating system.

#### Robert E. Brown:

He has reported various bugs and submitted several patches, especially improving removing gratuitous efficiencies in the standard library.

#### Cadabra, Inc. (later merged into GoTo.com):

They hired Bill Newman to do some consulting for them, including the implementation of EQUALP hash tables for CMU CL; then agreed to release the EQUALP code into the public domain, giving SBCL (and CMU CL) its EQUALP hash tables.

#### Douglas Crosher:

He continued to improve CMU CL after SBCL forked from it, creating many patches which were directly applicable to SBCL. Notable examples include fixes for various compiler bugs, the implementation of CL:DEFINE-SYMBOL-MACRO, and a generalization of the type system's handling of the CONS type to allow ANSI-style (CONS FOO BAR) types.

#### Larry D'Anna:

He provided several parts of SB-CLTL2 environment access, and has also worked on bugs in the IR2 conversion stage of the compiler.

#### Alexey Dejneka:

He fixed many, many bugs on various themes, and has done a tremendous amount of work on the compiler in particular, fixing bugs and refactoring.

### Paul Dietz:

He is in the process of writing a comprehensive test suite for the requirements of the ANSI Common Lisp standard. Already, at the halfway stage, it has caught hundreds of bugs in SBCL, and provided simple test cases for them. His random crash tester has caught an old deep problem in the implementation of the stack analysis phase in the compiler.

#### Brian Downing:

He fixed the linker problems for building SBCL on Mac OS X. He found and fixed the cause of backtraces failing for undefined functions and assembly routines. He wrote the core of SBCL's alternative interpreter-based EVAL.

#### Miles Egan:

He creates binary packages of SBCL releases for Red Hat and other (which?) platforms.

#### Helmut Eller:

A lot of the code in the SB-INTROSPECT and SB-COVER contrib modules was originally written by him for Slime/Swank.

#### Lutz Euler:

He made a large number of improvements to the x86-64 disassembler.

#### Andreas Fuchs:

He provides infrastructure for monitoring build and performance regressions of SBCL. He assisted with the integration of the Unicode work.

#### Stephan Frank:

He contributed the SB-GMP contrib to exploit libgmp in bignum and ratio arithmetic.

#### Nathan Froyd:

He has fixed various bugs, and also done a lot of internal cleanup, not visible at the user level but important for

maintenance. (E.g. converting the PCL code to use LOOP instead of the old weird pre-ANSI ITERATE macro so that the code can be read without being an expert in ancient languages and so that we can delete a thousand lines of implement-ITERATE macrology from the codebase.) Bruno Haible: He devised an accurate continued-fraction-based implementation of RATIONALIZE, replacing a less-accurate version inherited from primordial CMUCL. Cyrus Harmon: He fixed many PPC FFI and callback bugs. He ported Raymond Toy's work on the generational garbage collector for PPC to Linux, finding and fixing other SBCL bugs in the process. Matthias Hoelzl: He reported and fixed COMPILE's misbehavior on macros. Daisuke Homma: He added support for SunOS on x86 processors. ITA Software: They hired Juho Snellman as a consultant to work on improvements to SBCL, to be released into the public domain. The work they've funded includes faster compilation, various improvements to the statistical profiler, the SB-COVER code coverage tool, the interpreter-based evaluator and the IR2-based single-stepper. Espen S Johnsen: He provided an ANSI-compliant version of CHANGE-CLASS for PCL. Teemu Kalvas: He worked on Unicode support for SBCL, including parsing the Unicode character database, restoring the FAST-READ-CHAR optimization and developing external format support. Dmitry Kalyanov: His work was crucial in bringing the Windows backend forward; he implemented pthreads and ported SB-THREAD to this platform. Yaroslav Kavenchuk: He implemented several missing features and fixed many bugs in the win32 port. He also worked on external-format support for SB-ALIEN. Anton Kovalenko:

He introduced a safepoint-based stop-the-world protocol and greatly contributed to features and bugfixes related to the Windows port. Richard M Kreyter: He added documentation support for CLOS slot readers and writers, provided several SB-POSIX and NetBSD patches, and cleaned up several of the filesystem/pathname interfaces. Frederik Kuivinen: He showed how to implement the DEBUG-RETURN functionality. Arthur Lemmens: He found and fixed a number of SBCL bugs while partially porting SBCL to bootstrap under Lispworks for Windows. David Lichteblau: He repeatedly failed to update his entry in this file. Robert MacLachlan: He has continued to answer questions about, and contribute fixes to, the CMU CL project. Some of these fixes, especially for compiler problems, has been invaluable to the CMU CL project and, by porting, invaluable to the SBCL project as well. Pierre Mai: He has continued to work on CMU CL since the SBCL fork, and also patched code to SBCL to enable dynamic loading of object files under OpenBSD. He contributed to the port of SBCL to MacOS X, implementing the Lisp side of the PowerOpen ABI. Eric Marsden: Some of his fixes to CMU CL since the SBCL fork have been ported to SBCL. He also maintains the cl-benchmark package, which gives us some idea of how our performance changes compared to earlier releases and to other implementations. He assisted in development of Unicode support for SBCL. Antonio Martinez-Shotton: He has contributed a number of bug fixes and bug reports to SBCL. Brian Mastenbrook: He contributed to and extensively maintained the port of SBCL to MacOS X. His contributions include overcoming binary compatibility issues between different versions of dlcompat on Darwin, other linker fixes, and signal handler bugfixes. Dave McDonald:

He made a lot of progress toward getting SBCL to be bootstrappable under CLISP.

### Gabor Melis:

He mainly worked on robustness related to signal handling, threads, timers with small excursions to constraint propagation, weak hash tables (based on CMUCL code) and optimizing x86/x86-64 calling convention.

#### Perry E. Metzger:

He ported SBCL to NetBSD with newer signals, building on the work of Valtteri Vuorikoski. He also provided various cleanups to the C runtime.

### Gerd Moellman:

He has made many cleanups and improvements, small and large, in CMU CL (mostly in PCL), which we have gratefully ported to SBCL. Of particular note is his ctor MAKE-INSTANCE optimization, which is both faster in the typical case than the old optimizations in PCL and less buggy.

#### Timothy Moore:

He designed and implemented the original CMUCL linkage-table, on which the SBCL implementation thereof is based.

#### William ("Bill") Newman:

He continued to maintain SBCL after the fork, increasing ANSI compliance, fixing bugs, regularizing the internals of the system, deleting unused extensions, improving performance in some areas (especially sequence functions and non-simple vectors), updating documentation, and even, for better or worse, getting rid of various functionality (e.g. the byte interpreter).

### NIIMI Satoshi:

He contributed a number of fixes to the FreeBSD port, implemented some external-formats and JOIN-THREAD, and also worked on the :EXECUTABLE support.

#### Patrik Nordebo:

He contributed to the port of SBCL to MacOS X, finding solutions for ABI and assembly syntax differences between Darwin and Linux.

#### Luís Oliveira:

He contributed to the port of SBCL to the Windows operating system, particuarly in the area of FFI.

### Scott Parish:

He ported SBCL to OpenBSD-with-ELF.

#### Timothy Ritchey:

He implemented SB-BSD-SOCKETS support for the win32 port.

#### Tobias Rittweiler

He has made several contributions relating to source locations, pretty printing, SB-INTROSPECT, and the reader.

Kevin M. Rosenberg:

He provided the ACL-style toplevel (sb-aclrepl contrib module), and a number of MOP-related bug reports. He also creates the official Debian packages of SBCL.

#### Joshua Ross:

He fixed some bugs relating to foreign calls and callbacks on the Linux PowerPC platform.

#### Christophe Rhodes:

He ported SBCL to SPARC (based on the CMUCL backend), made various port-related and SPARC-related changes (like \*BACKEND-SUBFEATURES\*), made many fixes and improvements in the compiler's type system, has essentially completed the work to enable bootstrapping SBCL under unrelated (non-SBCL, non-CMU-CL) Common Lisps. He participated in the modernization of SBCL's CLOS implementation, implemented the treatment of compiler notes as restartable conditions, provided optimizations to compiler output, and contributed in other ways as well.

#### Stig Erik Sandø:

He showed how to convince the GNU toolchain to build SBCL in a way which supports callbacks from C code into SBCL.

Rudi Schlatte:

He ported Paul Foley's simple-streams implementation from cmucl, converted the sbcl manual to Texinfo and wrote a documentation string extractor that keeps function documentation in the manual current.

### Thiemo Seufer:

He modernized the MIPS backend, fixing many bugs, and assisted in cleaning up the C runtime code.

#### Julian Squires:

He worked on Unicode support for the PowerPC platform.

Nikodemus Siivola:

He provided build fixes, in particular to tame the SunOS toolchain, implemented package locks, ported the linkage-table code from CMUCL, reimplemented STEP, implemented the compare-and-swap interface, and has fixed many bugs besides. Juho Snellman: He provided a number of bug fixes and performance enhancements to the compiler, the standard library functions, and to the garbage collector. He ported and enhanced the statistical profiler written by Gerd Moellmann for CMU CL. He completed the work on the x86-64 port of SBCL. Brian Spilsbury: He wrote Unicode-capable versions of SBCL's character, string, and stream types and operations on them. (These versions did not end up in the system, but did to a large extent influence the support which finally did get merged.) Robert Swindells: He ported SBCL to NetBSD/Sparc. Raymond Toy: He continued to work on CMU CL after the SBCL fork, especially on floating point stuff. Various patches and fixes of his have been ported to SBCL, including his Sparc port of linkage-table. Larry Valkama: He resurrected the HPUX port, and worked on the HPPA backend in general. Peter Van Eynde: He wrestled the CLISP test suite into a mostly portable test suite (clocc ansi-test) which can be used on SBCL, provided a slew of of bug reports resulting from that, and submitted many other bug reports as well. Valtteri Vuorikoski: He ported SBCL to NetBSD, and also fixed a long-standing bug in DEFSTRUCT with respect to colliding accessor names. Colin Walters: His O(N) implementation of the general case of MAP, posted on the cmucl-imp@cons.org mailing list, was the inspiration for similar MAP code added in sbcl-0.6.8. Cheuksan Edward Wang: He assisted in debugging the SBCL x86-64 backend.

Raymond Wiker:

He ported sbcl-0.6.3 back to FreeBSD, restoring the ancestral CMU CL support for FreeBSD and updating it for the changes made from FreeBSD version 3 to FreeBSD version 4. He also ported the CMU CL extension RUN-PROGRAM, and related code, to SBCL.

INITIALS GLOSSARY (helpful when reading comments, CVS commit logs, etc.)

AB Alastair Bridgewater AK Anton Kovalenko AL Arthur Lemmens APD Alexey Dejneka CLH Cyrus Harmon CSR Christophe Rhodes DB Daniel Barlow (also "dan") DFL David Lichteblau DTC Douglas Crosher JES Juho Snellman JRXR Joshua Ross LAV Larry Valkama LEU Lutz Euler MG Gabor Melis MNA Martin Atzmueller NJF Nathan Froyd NS Nikodemus Siivola PFD Paul F. Dietz PRM Pierre Mai PVE Peter Van Eynde PK/PVK Paul-Virak Khuong PW Paul Werkowski RAM Robert MacLachlan RLT Raymond Toy TCR Tobias Rittweiler THS Thiemo Seufer VJA Vincent Arkesteijn WHN William ("Bill") Newman

# 11.4 Javascript Tools

The Javascript front-end to Tootsville is developed using the following additional tools:

- Babylon.JS 3D rendering library
- Google Closure Javascript compressor

# 12 Conclusion

# 12.1 License and Credits

Tootsville V and the Romance II game system are based upon Braque, Copyright (c) 2006, 2007, Bruce-Robert Pocock, and Appius Claudius Caecus and the Romance Game System version I, Copyright (c) 2008-2015 Bruce-Robert Pocock.

Tootsville V is Copyright © 2016, 2017 Bruce-Robert Pocock; © 2018-2021 The Corporation for Inter-World Tourism and Adventuring.

Special thanks to Chris Brunner, Ali Dolan, Mariaelisa Greenwood, Richard Harnden, Levi Mc Call, and Zephyr Salz.

In memory of the contributions of Maureen Kenny (RIP).

## 12.1.1 Res Interactive, LLC

Tootsville and the The Toots characters were created by Res Interactive, LLC, a dissolved Florida limited-liability corporation. No original assets taken from Res Interactive are in use in the Tootsville V game.

Tootsville IV (Romance 1.0 and 1.1) by Tim Hays, Bruce-Robert Pocock and Ed Winkelman at Res Interactive, LLC is Copyright © 2008-2011 Bruce-Robert Pocock and is licensed under the terms of the GNU Affero General Public License. Tootsville V is based upon Romance 1.2 by Bruce-Robert Pocock, © 2011-2015 Bruce-Robert Pocock (AGPL).

Tootsville I-III client front-end "Nightmare" and Tootsville IV client front-end "Persephone" by Brandon Booker, Robert Dawson, Eric Feiling, Sean King, and Bruce-Robert Pocock is Copyright (c) 2008-2011 Res Interactive, LLC; no portion of Nightmare nor Persephone is used in Tootsville V.

Tootsville IV application "Zookeeper" by Eric Feiling is Copyright (c) 2008-2011 Res Interactive, LLC; no portion of Zookeeper is used in Tootsville V.

Tootsville extensions to Appius and stand-alone PHP and other utility programs by Gene Cronk, Tim Hays, Mark Mc Corkle, Cassandra Nichol, Bruce-Robert Pocock and Ed Winkelman are Copyright (c) 2008-2011 Res Interactive, LLC; no portion of the Tootsville extensions libraries are used in Tootsville V.

Tootsville Membership & Billing by Tim Hays and Bruce-Robert Pocock is Copyright  $\odot$  2009-2011 Res Interactive, LLC; no portion of Tootsville Membership & Billing is used in Tootsville V.

Tootsbook (Res Interactive Version) by Tim Hays is Copyright (c) 2008 Res Interactive, LLC. No portion of Tootsbook (Res Interactive Version) is used in Tootsville V or Tootsbook (current version); the current version of Tootsbook is built upon Wordpress.

## 12.1.2 Tootsville Contents

Tootsville original Toot (UltraToot) character design, logos, design, layout, world design, and other contents are Copyright  $\odot$  2016-2017, Bruce-Robert Pocock, and Copyright  $\odot$ 2018-2021 The Corporation for Inter-World Tourism and Adventuring. ALL RIGHTS RE-SERVED.

The use of original Tootsville content in any work, in any medium, must be approved by CIWTA.

If you would like to use Tootsville Materials of any kind in your own work, contact the Cadre at cadre@ciwta.org, or write to:

PO Box 23095 Oakland Park, FL 33307-3095 USA

# 12.1.3 Additional Media Content

Tootsville incorporates a variety of Additional Media Content, in the form of 2D and 3D graphics, music, sound effects, movies, books, and other contents. Credit through the User Interface is given whenever practical. Here, too, is a partial listing of acknowledgements for Additional Media Content.

# 12.1.3.1 Public Domain Content

Tootsville makes use of some assets in the public domain. Where practical, artists are credited for these assets.

- The elephant bellow and trumpet sounds used for the Toot characters
- The starfield visible in the night sky
- The parrot squawk sound
- The "impact" sounds by Iwan "qubodup" Gabovich

# 12.1.3.2 Purchased Content

Some assets were purchased under royalty-free licenses from specific authors. These assets are licensed only for use in Tootsville and may not be repurposed. These assets may have been adapted from their original formats by changing their file type, editing them, and changing their textures and coloration.

# 12.1.3.3 3D CC-BY Assets

Tootsville makes use of 3D assets licensed under the Creative Commons Attributions 3.0 or 4.0 license, created by the following users. This license is available at [http://](http://creativecommons.org/licenses/by/3.0/us/) [creativecommons.org/licenses/by/3.0/us/](http://creativecommons.org/licenses/by/3.0/us/) and in this manual at Section 12.2.2  $\text{[CC-}$ [BY License\], page 2412](#page-2561-0).

See the directory of an individual item for details.

Some 3D assets were created by and Copyright © Andrew Kator & Jennifer Legaz.

Some 3D assets were created by and Copyright  $\odot$  Reallusion.

3D Assets or textures were created also by:

- acasas
- Amstrad
- badmug
- Bernhard
- ctdabomb
- Dm3d
- Elegant Crow
- EmacEArt
- Marianne Gagnon
- GoldenThumbs
- Viktor Hahn (Viktor.Hahn@web.de)
- khalkues3d (sakuyo)
- $\bullet$  lelino95
- OdinTdh
- Luca Quartero ya2.it (flavio)
- sandsound
- Gokhan Solak (hansolo)
- TheKingofDemons
- Varivar
- WeaponGuy

Assets used in Tootsville came from the following users on BlendSwap:

- $\bullet\ \,\mathrm{betomo16}$
- bgamage
- bheema
- bjobernis
- BrunoMatheus
- bulgakov
- Cattail
- cephei
- dalenryder
- DennisH2010
- DooL
- dzerbs
- fabbyone
- farcgs
- Gwinna
- hermescn
- hilux
- Jay
- Jo3D.
- krabz
- LarryStephenRobb
- Leximumxii
- LVlittering
- Mayollo
- NabHlEsCK
- nikitron
- Nmn9
- northstar.
- oldtimer
- poifox
- Priide
- PrinterKiller
- Pyrophorus
- Radio hate
- renderbob
- rosenth
- SirOccor
- sizzler
- SONGKRO
- tadine
- voodoc
- xablend1122

# 12.1.3.4 Music

Tootsville contains music by:

- Admiral Bob
- Advent Chamber Orchestra
- Apoxode
- artemisstrong
- John Bartmann
- Bersarin Quartet
- Calyman
- Ivan Chew
- Martijn de Boer (NiGiD)
- Dee Yan-Key
- Scott Holmes
- Jahzzar
- Javolenus
- Stefan Kertenberg
- Lobo Lobo
- Puma Studios <https://puma-studios.com/>
- Antony Raijekov
- reusenoise
- Kara Square
- Benjamin TISSOT (Bensound)
- Vidian

# 12.1.3.5 Assets may have been edited.

Some assets were scaled, cropped, converted into a different file format, or otherwise altered from their original form.

# 12.2 AGPL v3 License

This program is free software: you can redistribute it and/or modify it under the terms of the GNU Affero General Public License as published by the Free Software Foundation, either version 3 of the License, or (at your option) any later version.

This program is distributed in the hope that it will be useful, but WITHOUT ANY WARRANTY; without even the implied warranty of MERCHANTABILITY or FITNESS FOR A PARTICULAR PURPOSE. See the GNU Affero General Public License (following) for more details.

# 12.2.1 GNU AFFERO GENERAL PUBLIC LICENSE

Version 3, 19 November 2007

Copyright (C) 2007 Free Software Foundation, Inc.  $\kappa$  thtp://fsf.org/> Everyone is permitted to copy and distribute verbatim copies of this license document, but changing it is not allowed.

## Preamble

The GNU Affero General Public License is a free, copyleft license for software and other kinds of works, specifically designed to ensure cooperation with the community in the case of network server software.

The licenses for most software and other practical works are designed to take away your freedom to share and change the works. By contrast, our General Public Licenses are intended to guarantee your freedom to share and change all versions of a program–to make sure it remains free software for all its users.

When we speak of free software, we are referring to freedom, not price. Our General Public Licenses are designed to make sure that you have the freedom to distribute copies of free software (and charge for them if you wish), that you receive source code or can get it if you want it, that you can change the software or use pieces of it in new free programs, and that you know you can do these things.

Developers that use our General Public Licenses protect your rights with two steps: (1) assert copyright on the software, and (2) offer you this License which gives you legal permission to copy, distribute and/or modify the software.

A secondary benefit of defending all users' freedom is that improvements made in alternate versions of the program, if they receive widespread use, become available for other developers to incorporate. Many developers of free software are heartened and encouraged by the resulting cooperation. However, in the case of software used on network servers, this result may fail to come about. The GNU General Public License permits making a modified version and letting the public access it on a server without ever releasing its source code to the public.

The GNU Affero General Public License is designed specifically to ensure that, in such cases, the modified source code becomes available to the community. It requires the operator of a network server to provide the source code of the modified version running there to the users of that server. Therefore, public use of a modified version, on a publicly accessible server, gives the public access to the source code of the modified version.

An older license, called the Affero General Public License and published by Affero, was designed to accomplish similar goals. This is a different license, not a version of the Affero GPL, but Affero has released a new version of the Affero GPL which permits relicensing under this license.

The precise terms and conditions for copying, distribution and modification follow.

# TERMS AND CONDITIONS

## 0. Definitions.

"This License" refers to version 3 of the GNU Affero General Public License.

"Copyright" also means copyright-like laws that apply to other kinds of works, such as semiconductor masks.

"The Program" refers to any copyrightable work licensed under this License. Each licensee is addressed as "you". "Licensees" and "recipients" may be individuals or organizations.

To "modify" a work means to copy from or adapt all or part of the work in a fashion requiring copyright permission, other than the making of an exact copy. The resulting work is called a "modified version" of the earlier work or a work "based on" the earlier work.

A "covered work" means either the unmodified Program or a work based on the Program.

To "propagate" a work means to do anything with it that, without permission, would make you directly or secondarily liable for infringement under applicable copyright law, except executing it on a computer or modifying a private copy. Propagation includes copying, distribution (with or without modification), making available to the public, and in some countries other activities as well.

To "convey" a work means any kind of propagation that enables other parties to make or receive copies. Mere interaction with a user through a computer network, with no transfer of a copy, is not conveying.

An interactive user interface displays "Appropriate Legal Notices" to the extent that it includes a convenient and prominently visible feature that (1) displays an appropriate copyright notice, and (2) tells the user that there is no warranty for the work (except to the extent that warranties are provided), that licensees may convey the work under this License, and how to view a copy of this License. If the interface presents a list of user commands or options, such as a menu, a prominent item in the list meets this criterion.

## 1. Source Code.

The "source code" for a work means the preferred form of the work for making modifications to it. "Object code" means any non-source form of a work.

A "Standard Interface" means an interface that either is an official standard defined by a recognized standards body, or, in the case of interfaces specified for a particular programming language, one that is widely used among developers working in that language.

The "System Libraries" of an executable work include anything, other than the work as a whole, that (a) is included in the normal form of packaging a Major Component, but which is not part of that Major Component, and (b) serves only to enable use of the work with that Major Component, or to implement a Standard Interface for which an implementation is available to the public in source code form. A "Major Component", in this context, means a major essential component (kernel, window system, and so on) of the specific operating system (if any) on which the executable work runs, or a compiler used to produce the work, or an object code interpreter used to run it.

The "Corresponding Source" for a work in object code form means all the source code needed to generate, install, and (for an executable work) run the object code and to modify the work, including scripts to control those activities. However, it does not include the work's System Libraries, or general-purpose tools or generally available free programs which are used unmodified in performing those activities but which are not part of the work. For example, Corresponding Source includes interface definition files associated with source files for the work, and the source code for shared libraries and dynamically linked subprograms that the work is specifically designed to require, such as by intimate data communication or control flow between those subprograms and other parts of the work.

The Corresponding Source need not include anything that users can regenerate automatically from other parts of the Corresponding Source.

The Corresponding Source for a work in source code form is that same work.

## 2. Basic Permissions.

All rights granted under this License are granted for the term of copyright on the Program, and are irrevocable provided the stated conditions are met. This License explicitly affirms your unlimited permission to run the unmodified Program. The output from running a covered work is covered by this License only if the output, given its content, constitutes a covered work. This License acknowledges your rights of fair use or other equivalent, as provided by copyright law.

You may make, run and propagate covered works that you do not convey, without conditions so long as your license otherwise remains in force. You may convey covered works to others for the sole purpose of having them make modifications exclusively for you, or provide you with facilities for running those works, provided that you comply with the terms of this License in conveying all material for which you do not control copyright. Those thus making or running the covered works for you must do so exclusively on your behalf, under your direction and control, on terms that prohibit them from making any copies of your copyrighted material outside their relationship with you.

Conveying under any other circumstances is permitted solely under the conditions stated below. Sublicensing is not allowed; section 10 makes it unnecessary.

## 3. Protecting Users' Legal Rights From Anti-Circumvention Law.

No covered work shall be deemed part of an effective technological measure under any applicable law fulfilling obligations under article 11 of the WIPO copyright treaty adopted on 20 December 1996, or similar laws prohibiting or restricting circumvention of such measures.

When you convey a covered work, you waive any legal power to forbid circumvention of technological measures to the extent such circumvention is effected by exercising rights under this License with respect to the covered work, and you disclaim any intention to limit operation or modification of the work as a means of enforcing, against the work's users, your or third parties' legal rights to forbid circumvention of technological measures.

## 4. Conveying Verbatim Copies.

You may convey verbatim copies of the Program's source code as you receive it, in any medium, provided that you conspicuously and appropriately publish on each copy an appropriate copyright notice; keep intact all notices stating that this License and any nonpermissive terms added in accord with section 7 apply to the code; keep intact all notices of the absence of any warranty; and give all recipients a copy of this License along with the Program.

You may charge any price or no price for each copy that you convey, and you may offer support or warranty protection for a fee.

## 5. Conveying Modified Source Versions.

You may convey a work based on the Program, or the modifications to produce it from the Program, in the form of source code under the terms of section 4, provided that you also meet all of these conditions:

a) The work must carry prominent notices stating that you modified it, and giving a relevant date.

b) The work must carry prominent notices stating that it is released under this License and any conditions added under section 7. This requirement modifies the requirement in section 4 to "keep intact all notices".

c) You must license the entire work, as a whole, under this License to anyone who comes into possession of a copy. This License will therefore apply, along with any applicable section 7 additional terms, to the whole of the work, and all its parts, regardless of how they are packaged. This License gives no permission to license the work in any other way, but it does not invalidate such permission if you have separately received it.

d) If the work has interactive user interfaces, each must display Appropriate Legal Notices; however, if the Program has interactive interfaces that do not display Appropriate Legal Notices, your work need not make them do so.

A compilation of a covered work with other separate and independent works, which are not by their nature extensions of the covered work, and which are not combined with it such as to form a larger program, in or on a volume of a storage or distribution medium, is called an "aggregate" if the compilation and its resulting copyright are not used to limit the access or legal rights of the compilation's users beyond what the individual works permit. Inclusion of a covered work in an aggregate does not cause this License to apply to the other parts of the aggregate.

## 6. Conveying Non-Source Forms.

You may convey a covered work in object code form under the terms of sections 4 and 5, provided that you also convey the machine-readable Corresponding Source under the terms of this License, in one of these ways:

a) Convey the object code in, or embodied in, a physical product (including a physical distribution medium), accompanied by the Corresponding Source fixed on a durable physical medium customarily used for software interchange.

b) Convey the object code in, or embodied in, a physical product (including a physical distribution medium), accompanied by a written offer, valid for at least three years and valid for as long as you offer spare parts or customer support for that product model, to give anyone who possesses the object code either (1) a copy of the Corresponding Source for all the software in the product that is covered by this License, on a durable physical medium customarily used for software interchange, for a price no more than your reasonable cost of physically performing this conveying of source, or (2) access to copy the Corresponding Source from a network server at no charge.

c) Convey individual copies of the object code with a copy of the written offer to provide the Corresponding Source. This alternative is allowed only occasionally and noncommercially, and only if you received the object code with such an offer, in accord with subsection 6b.

d) Convey the object code by offering access from a designated place (gratis or for a charge), and offer equivalent access to the Corresponding Source in the same way through the same place at no further charge. You need not require recipients to copy the Corresponding Source along with the object code. If the place to copy the object code is a network server, the Corresponding Source may be on a different server (operated by you or a third party) that supports equivalent copying facilities, provided you maintain clear directions next to the object code saying where to find the Corresponding Source. Regardless of what server hosts the Corresponding Source, you remain obligated to ensure that it is available for as long as needed to satisfy these requirements.

e) Convey the object code using peer-to-peer transmission, provided you inform other peers where the object code and Corresponding Source of the work are being offered to the general public at no charge under subsection 6d.

A separable portion of the object code, whose source code is excluded from the Corresponding Source as a System Library, need not be included in conveying the object code work.

A "User Product" is either (1) a "consumer product", which means any tangible personal property which is normally used for personal, family, or household purposes, or (2) anything designed or sold for incorporation into a dwelling. In determining whether a product is a consumer product, doubtful cases shall be resolved in favor of coverage. For a particular product received by a particular user, "normally used" refers to a typical or common use of that class of product, regardless of the status of the particular user or of the way in which the particular user actually uses, or expects or is expected to use, the product. A product is a consumer product regardless of whether the product has substantial commercial, industrial or non-consumer uses, unless such uses represent the only significant mode of use of the product.

"Installation Information" for a User Product means any methods, procedures, authorization keys, or other information required to install and execute modified versions of a covered work in that User Product from a modified version of its Corresponding Source. The information must suffice to ensure that the continued functioning of the modified object code is in no case prevented or interfered with solely because modification has been made.

If you convey an object code work under this section in, or with, or specifically for use in, a User Product, and the conveying occurs as part of a transaction in which the right of possession and use of the User Product is transferred to the recipient in perpetuity or for a fixed term (regardless of how the transaction is characterized), the Corresponding Source conveyed under this section must be accompanied by the Installation Information. But this requirement does not apply if neither you nor any third party retains the ability to install modified object code on the User Product (for example, the work has been installed in ROM).

The requirement to provide Installation Information does not include a requirement to continue to provide support service, warranty, or updates for a work that has been modified or installed by the recipient, or for the User Product in which it has been modified or installed. Access to a network may be denied when the modification itself materially and adversely affects the operation of the network or violates the rules and protocols for communication across the network.

Corresponding Source conveyed, and Installation Information provided, in accord with this section must be in a format that is publicly documented (and with an implementation available to the public in source code form), and must require no special password or key for unpacking, reading or copying.

## 7. Additional Terms.

"Additional permissions" are terms that supplement the terms of this License by making exceptions from one or more of its conditions. Additional permissions that are applicable to the entire Program shall be treated as though they were included in this License, to the extent that they are valid under applicable law. If additional permissions apply only to part of the Program, that part may be used separately under those permissions, but the entire Program remains governed by this License without regard to the additional permissions.

When you convey a copy of a covered work, you may at your option remove any additional permissions from that copy, or from any part of it. (Additional permissions may be written to require their own removal in certain cases when you modify the work.) You may place additional permissions on material, added by you to a covered work, for which you have or can give appropriate copyright permission.

Notwithstanding any other provision of this License, for material you add to a covered work, you may (if authorized by the copyright holders of that material) supplement the terms of this License with terms:

a) Disclaiming warranty or limiting liability differently from the terms of sections 15 and 16 of this License; or

b) Requiring preservation of specified reasonable legal notices or author attributions in that material or in the Appropriate Legal Notices displayed by works containing it; or

c) Prohibiting misrepresentation of the origin of that material, or requiring that modified versions of such material be marked in reasonable ways as different from the original version; or

d) Limiting the use for publicity purposes of names of licensors or authors of the material; or

e) Declining to grant rights under trademark law for use of some trade names, trademarks, or service marks; or
f) Requiring indemnification of licensors and authors of that material by anyone who conveys the material (or modified versions of it) with contractual assumptions of liability to the recipient, for any liability that these contractual assumptions directly impose on those licensors and authors.

All other non-permissive additional terms are considered "further restrictions" within the meaning of section 10. If the Program as you received it, or any part of it, contains a notice stating that it is governed by this License along with a term that is a further restriction, you may remove that term. If a license document contains a further restriction but permits relicensing or conveying under this License, you may add to a covered work material governed by the terms of that license document, provided that the further restriction does not survive such relicensing or conveying.

If you add terms to a covered work in accord with this section, you must place, in the relevant source files, a statement of the additional terms that apply to those files, or a notice indicating where to find the applicable terms.

Additional terms, permissive or non-permissive, may be stated in the form of a separately written license, or stated as exceptions; the above requirements apply either way.

#### 8. Termination.

You may not propagate or modify a covered work except as expressly provided under this License. Any attempt otherwise to propagate or modify it is void, and will automatically terminate your rights under this License (including any patent licenses granted under the third paragraph of section 11).

However, if you cease all violation of this License, then your license from a particular copyright holder is reinstated (a) provisionally, unless and until the copyright holder explicitly and finally terminates your license, and (b) permanently, if the copyright holder fails to notify you of the violation by some reasonable means prior to 60 days after the cessation.

Moreover, your license from a particular copyright holder is reinstated permanently if the copyright holder notifies you of the violation by some reasonable means, this is the first time you have received notice of violation of this License (for any work) from that copyright holder, and you cure the violation prior to 30 days after your receipt of the notice.

Termination of your rights under this section does not terminate the licenses of parties who have received copies or rights from you under this License. If your rights have been terminated and not permanently reinstated, you do not qualify to receive new licenses for the same material under section 10.

#### 9. Acceptance Not Required for Having Copies.

You are not required to accept this License in order to receive or run a copy of the Program. Ancillary propagation of a covered work occurring solely as a consequence of using peer-topeer transmission to receive a copy likewise does not require acceptance. However, nothing other than this License grants you permission to propagate or modify any covered work. These actions infringe copyright if you do not accept this License. Therefore, by modifying or propagating a covered work, you indicate your acceptance of this License to do so.

#### 10. Automatic Licensing of Downstream Recipients.

Each time you convey a covered work, the recipient automatically receives a license from the original licensors, to run, modify and propagate that work, subject to this License. You are not responsible for enforcing compliance by third parties with this License.

An "entity transaction" is a transaction transferring control of an organization, or substantially all assets of one, or subdividing an organization, or merging organizations. If propagation of a covered work results from an entity transaction, each party to that transaction who receives a copy of the work also receives whatever licenses to the work the party's predecessor in interest had or could give under the previous paragraph, plus a right to possession of the Corresponding Source of the work from the predecessor in interest, if the predecessor has it or can get it with reasonable efforts.

You may not impose any further restrictions on the exercise of the rights granted or affirmed under this License. For example, you may not impose a license fee, royalty, or other charge for exercise of rights granted under this License, and you may not initiate litigation (including a cross-claim or counterclaim in a lawsuit) alleging that any patent claim is infringed by making, using, selling, offering for sale, or importing the Program or any portion of it.

#### 11. Patents.

A "contributor" is a copyright holder who authorizes use under this License of the Program or a work on which the Program is based. The work thus licensed is called the contributor's "contributor version".

A contributor's "essential patent claims" are all patent claims owned or controlled by the contributor, whether already acquired or hereafter acquired, that would be infringed by some manner, permitted by this License, of making, using, or selling its contributor version, but do not include claims that would be infringed only as a consequence of further modification of the contributor version. For purposes of this definition, "control" includes the right to grant patent sublicenses in a manner consistent with the requirements of this License.

Each contributor grants you a non-exclusive, worldwide, royalty-free patent license under the contributor's essential patent claims, to make, use, sell, offer for sale, import and otherwise run, modify and propagate the contents of its contributor version.

In the following three paragraphs, a "patent license" is any express agreement or commitment, however denominated, not to enforce a patent (such as an express permission to practice a patent or covenant not to sue for patent infringement). To "grant" such a patent license to a party means to make such an agreement or commitment not to enforce a patent against the party.

If you convey a covered work, knowingly relying on a patent license, and the Corresponding Source of the work is not available for anyone to copy, free of charge and under the terms of this License, through a publicly available network server or other readily accessible means, then you must either (1) cause the Corresponding Source to be so available, or (2) arrange to deprive yourself of the benefit of the patent license for this particular work, or (3) arrange, in a manner consistent with the requirements of this License, to extend the patent license to downstream recipients. "Knowingly relying" means you have actual knowledge that, but for the patent license, your conveying the covered work in a country, or your recipient's use of the covered work in a country, would infringe one or more identifiable patents in that country that you have reason to believe are valid.

If, pursuant to or in connection with a single transaction or arrangement, you convey, or propagate by procuring conveyance of, a covered work, and grant a patent license to some of the parties receiving the covered work authorizing them to use, propagate, modify or convey a specific copy of the covered work, then the patent license you grant is automatically extended to all recipients of the covered work and works based on it.

A patent license is "discriminatory" if it does not include within the scope of its coverage, prohibits the exercise of, or is conditioned on the non-exercise of one or more of the rights that are specifically granted under this License. You may not convey a covered work if you are a party to an arrangement with a third party that is in the business of distributing software, under which you make payment to the third party based on the extent of your activity of conveying the work, and under which the third party grants, to any of the parties who would receive the covered work from you, a discriminatory patent license (a) in connection with copies of the covered work conveyed by you (or copies made from those copies), or (b) primarily for and in connection with specific products or compilations that contain the covered work, unless you entered into that arrangement, or that patent license was granted, prior to 28 March 2007.

Nothing in this License shall be construed as excluding or limiting any implied license or other defenses to infringement that may otherwise be available to you under applicable patent law.

#### 12. No Surrender of Others' Freedom.

If conditions are imposed on you (whether by court order, agreement or otherwise) that contradict the conditions of this License, they do not excuse you from the conditions of this License. If you cannot convey a covered work so as to satisfy simultaneously your obligations under this License and any other pertinent obligations, then as a consequence you may not convey it at all. For example, if you agree to terms that obligate you to collect a royalty for further conveying from those to whom you convey the Program, the only way you could satisfy both those terms and this License would be to refrain entirely from conveying the Program.

#### 13. Remote Network Interaction; Use with the GNU General Public License.

Notwithstanding any other provision of this License, if you modify the Program, your modified version must prominently offer all users interacting with it remotely through a computer network (if your version supports such interaction) an opportunity to receive the Corresponding Source of your version by providing access to the Corresponding Source from a network server at no charge, through some standard or customary means of facilitating copying of software. This Corresponding Source shall include the Corresponding Source for any work covered by version 3 of the GNU General Public License that is incorporated pursuant to the following paragraph.

Notwithstanding any other provision of this License, you have permission to link or combine any covered work with a work licensed under version 3 of the GNU General Public License into a single combined work, and to convey the resulting work. The terms of this License will continue to apply to the part which is the covered work, but the work with which it is combined will remain governed by version 3 of the GNU General Public License.

#### 14. Revised Versions of this License.

The Free Software Foundation may publish revised and/or new versions of the GNU Affero General Public License from time to time. Such new versions will be similar in spirit to the present version, but may differ in detail to address new problems or concerns.

Each version is given a distinguishing version number. If the Program specifies that a certain numbered version of the GNU Affero General Public License "or any later version" applies to it, you have the option of following the terms and conditions either of that numbered version or of any later version published by the Free Software Foundation. If the Program does not specify a version number of the GNU Affero General Public License, you may choose any version ever published by the Free Software Foundation.

If the Program specifies that a proxy can decide which future versions of the GNU Affero General Public License can be used, that proxy's public statement of acceptance of a version permanently authorizes you to choose that version for the Program.

Later license versions may give you additional or different permissions. However, no additional obligations are imposed on any author or copyright holder as a result of your choosing to follow a later version.

#### 15. Disclaimer of Warranty.

THERE IS NO WARRANTY FOR THE PROGRAM, TO THE EXTENT PERMIT-TED BY APPLICABLE LAW. EXCEPT WHEN OTHERWISE STATED IN WRITING THE COPYRIGHT HOLDERS AND/OR OTHER PARTIES PROVIDE THE PROGRAM "AS IS" WITHOUT WARRANTY OF ANY KIND, EITHER EXPRESSED OR IM-PLIED, INCLUDING, BUT NOT LIMITED TO, THE IMPLIED WARRANTIES OF MERCHANTABILITY AND FITNESS FOR A PARTICULAR PURPOSE. THE ENTIRE RISK AS TO THE QUALITY AND PERFORMANCE OF THE PROGRAM IS WITH YOU. SHOULD THE PROGRAM PROVE DEFECTIVE, YOU ASSUME THE COST OF ALL NECESSARY SERVICING, REPAIR OR CORRECTION.

#### 16. Limitation of Liability.

IN NO EVENT UNLESS REQUIRED BY APPLICABLE LAW OR AGREED TO IN WRITING WILL ANY COPYRIGHT HOLDER, OR ANY OTHER PARTY WHO MOD-IFIES AND/OR CONVEYS THE PROGRAM AS PERMITTED ABOVE, BE LIABLE TO YOU FOR DAMAGES, INCLUDING ANY GENERAL, SPECIAL, INCIDENTAL OR CONSEQUENTIAL DAMAGES ARISING OUT OF THE USE OR INABILITY TO USE THE PROGRAM (INCLUDING BUT NOT LIMITED TO LOSS OF DATA OR DATA BEING RENDERED INACCURATE OR LOSSES SUSTAINED BY YOU OR THIRD PARTIES OR A FAILURE OF THE PROGRAM TO OPERATE WITH ANY OTHER PROGRAMS), EVEN IF SUCH HOLDER OR OTHER PARTY HAS BEEN ADVISED OF THE POSSIBILITY OF SUCH DAMAGES.

#### 17. Interpretation of Sections 15 and 16.

If the disclaimer of warranty and limitation of liability provided above cannot be given local legal effect according to their terms, reviewing courts shall apply local law that most closely

approximates an absolute waiver of all civil liability in connection with the Program, unless a warranty or assumption of liability accompanies a copy of the Program in return for a fee.

END OF TERMS AND CONDITIONS

#### How to Apply These Terms to Your New Programs

If you develop a new program, and you want it to be of the greatest possible use to the public, the best way to achieve this is to make it free software which everyone can redistribute and change under these terms.

To do so, attach the following notices to the program. It is safest to attach them to the start of each source file to most effectively state the exclusion of warranty; and each file should have at least the "copyright" line and a pointer to where the full notice is found.

<one line to give the program's name and a brief idea of what it does.> Copyright (C) <year> <name of author>

This program is free software: you can redistribute it and/or modify it under the terms of the GNU Affero General Public License as published by the Free Software Foundation, either version 3 of the License, or (at your option) any later version.

This program is distributed in the hope that it will be useful, but WITHOUT ANY WARRANTY; without even the implied warranty of MERCHANTABILITY or FITNESS FOR A PARTICULAR PURPOSE. See the GNU Affero General Public License for more details.

You should have received a copy of the GNU Affero General Public License along with this program. If not, see <http://www.gnu.org/licenses/>.

Also add information on how to contact you by electronic and paper mail.

If your software can interact with users remotely through a computer network, you should also make sure that it provides a way for users to get its source. For example, if your program is a web application, its interface could display a "Source" link that leads users to an archive of the code. There are many ways you could offer source, and different solutions will be better for different programs; see section 13 for the specific requirements.

You should also get your employer (if you work as a programmer) or school, if any, to sign a "copyright disclaimer" for the program, if necessary. For more information on this, and how to apply and follow the GNU AGPL, see  $\text{thtp:}/\text{/www.gnu.org/}$ licenses/>.

#### 12.2.2 CC-BY License

Some assets in Tootsville are licensed under the Creative Commons 3.0 Attribution License, found at <http://creativecommons.org/licenses/by/3.0/us/> and reproduced in brief below.

You are free to:

- Share copy and redistribute the material in any medium or format
- Adapt remix, transform, and build upon the material for any purpose, even commercially.

This license is acceptable for Free Cultural Works.

The licensor cannot revoke these freedoms as long as you follow the license terms.

Under the following terms:

- Attribution You must give appropriate credit, provide a link to the license, and indicate if changes were made. You may do so in any reasonable manner, but not in any way that suggests the licensor endorses you or your use.
- No additional restrictions You may not apply legal terms or technological measures that legally restrict others from doing anything the license permits.

Notices:

You do not have to comply with the license for elements of the material in the public domain or where your use is permitted by an applicable exception or limitation.

No warranties are given. The license may not give you all of the permissions necessary for your intended use. For example, other rights such as publicity, privacy, or moral rights may limit how you use the material.

## Appendix A Indices

### A.1 Concepts

#### A

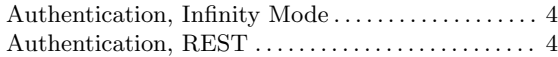

#### B

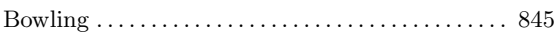

#### C

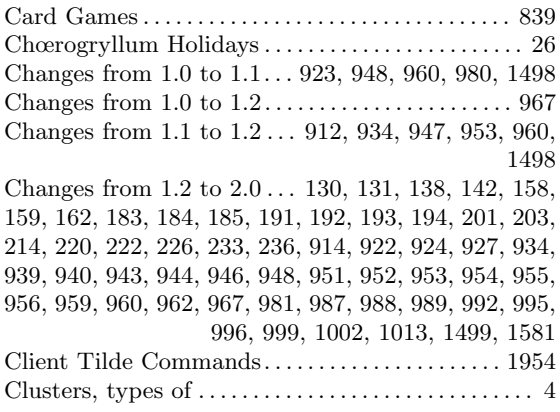

#### $\mathbf E$

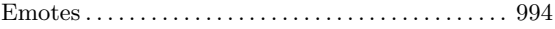

#### I

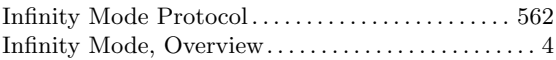

#### K

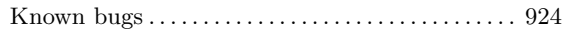

#### M

```
Movement, Overview . . . . . . . . . . . . . . . . . . . . . . . . . . . . 6
```
#### P

```
Places, within the game . . . . . . . . . . . . . . . . . . . . . . . 947
```
#### Q

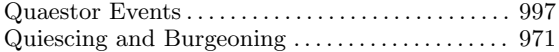

#### R

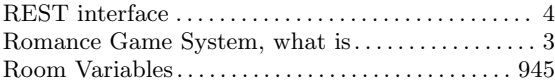

#### S

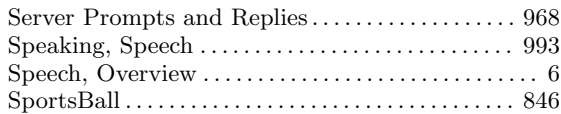

#### T

```
Tootsville, what is \dots \dots \dots \dots \dots \dots \dots \dots \dots \dots3
```
#### W

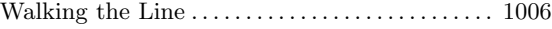

## A.2 Functions

#### ⊕

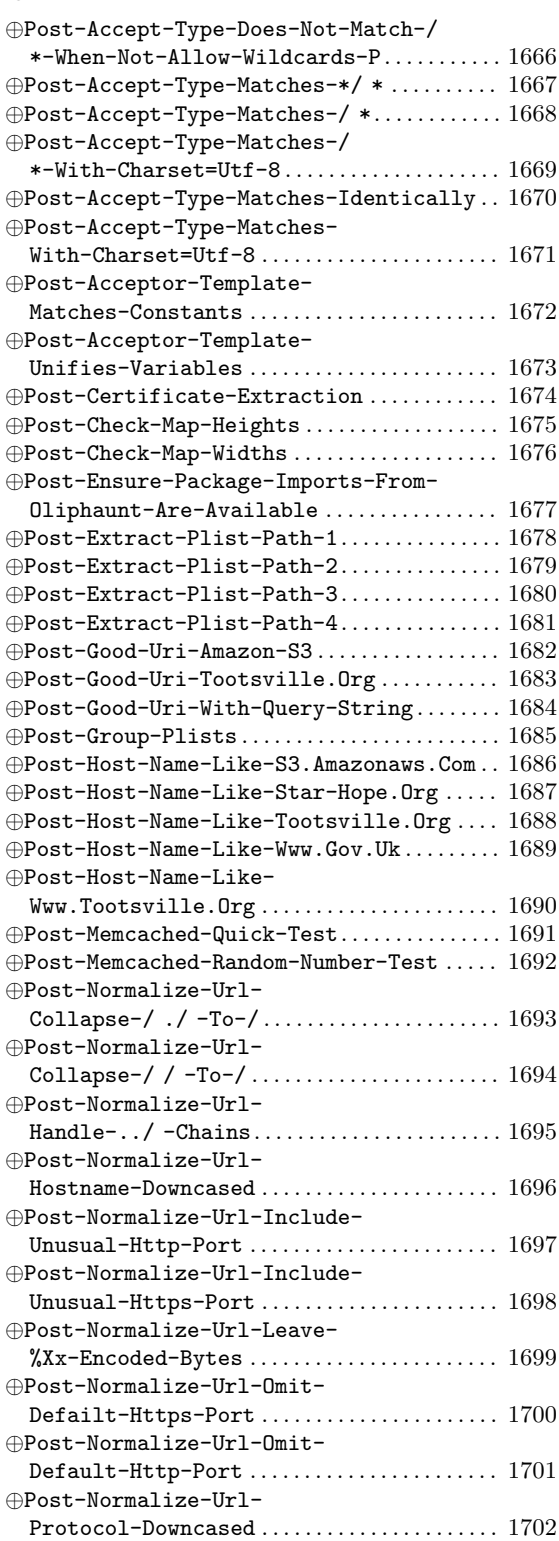

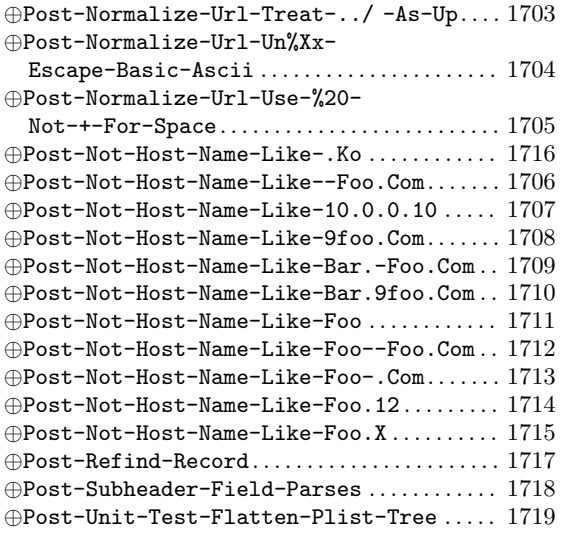

# $\frac{3}{2}$

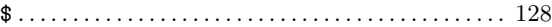

## $\%$

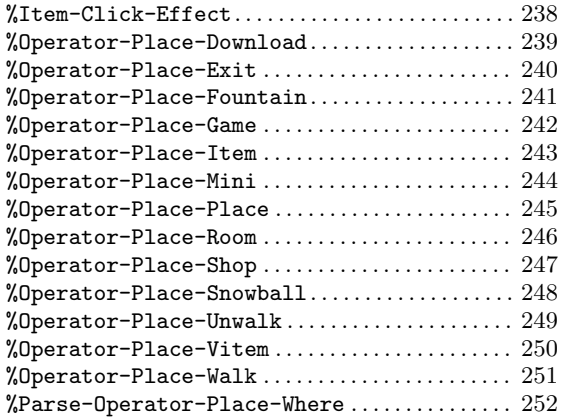

#### \*

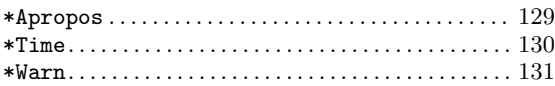

#### $\textcircled{\scriptsize{0}}$

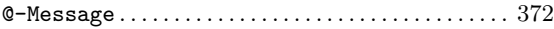

#### 2

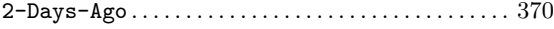

## 3

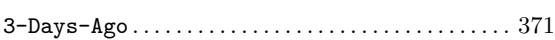

## A

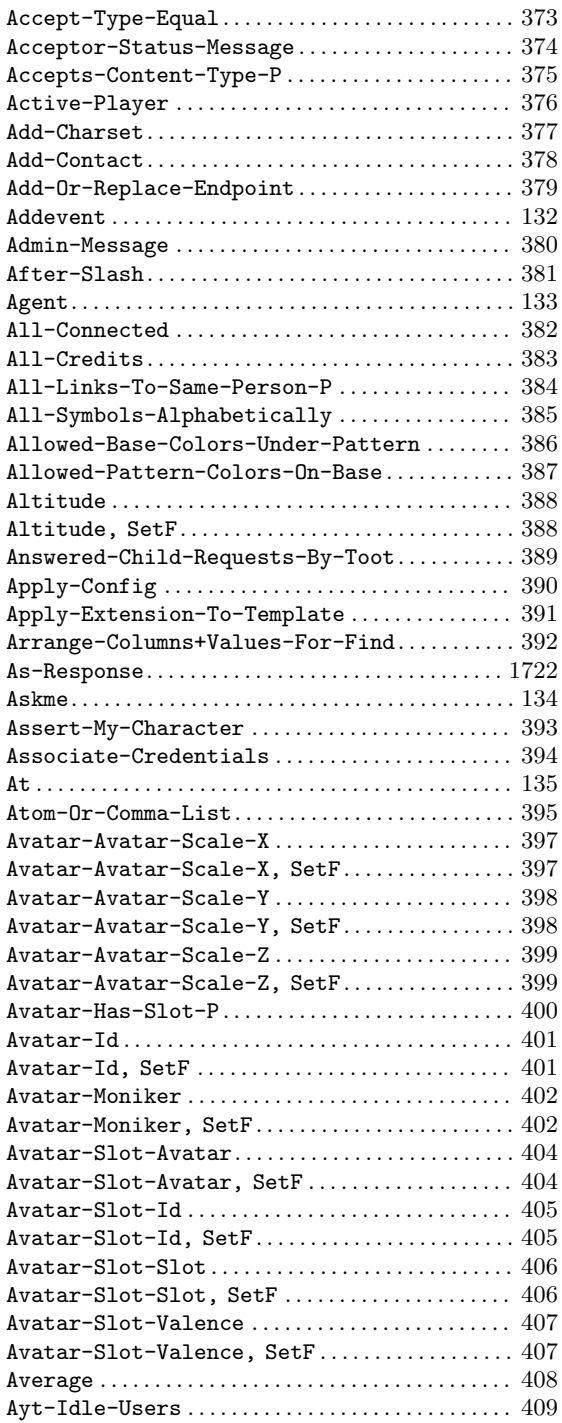

### B

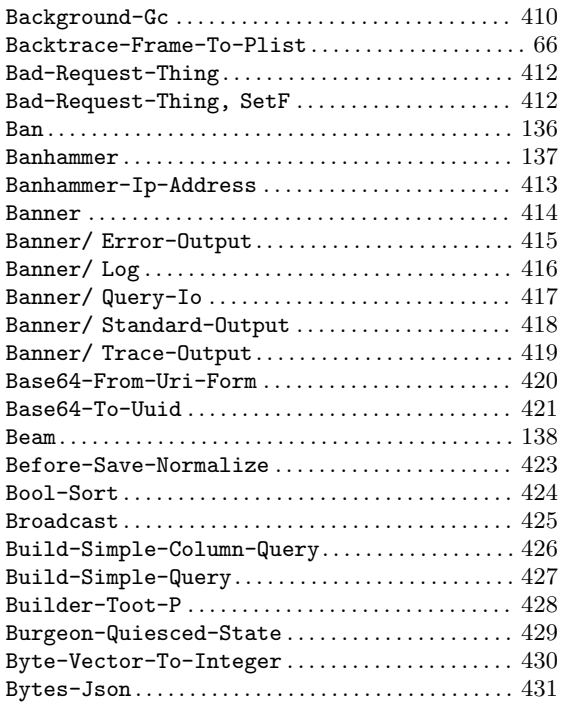

## $\mathbf C$

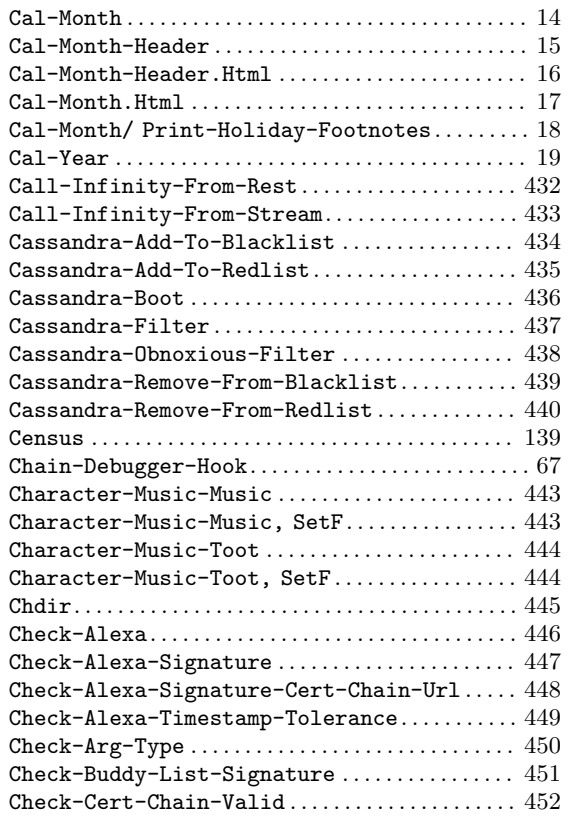

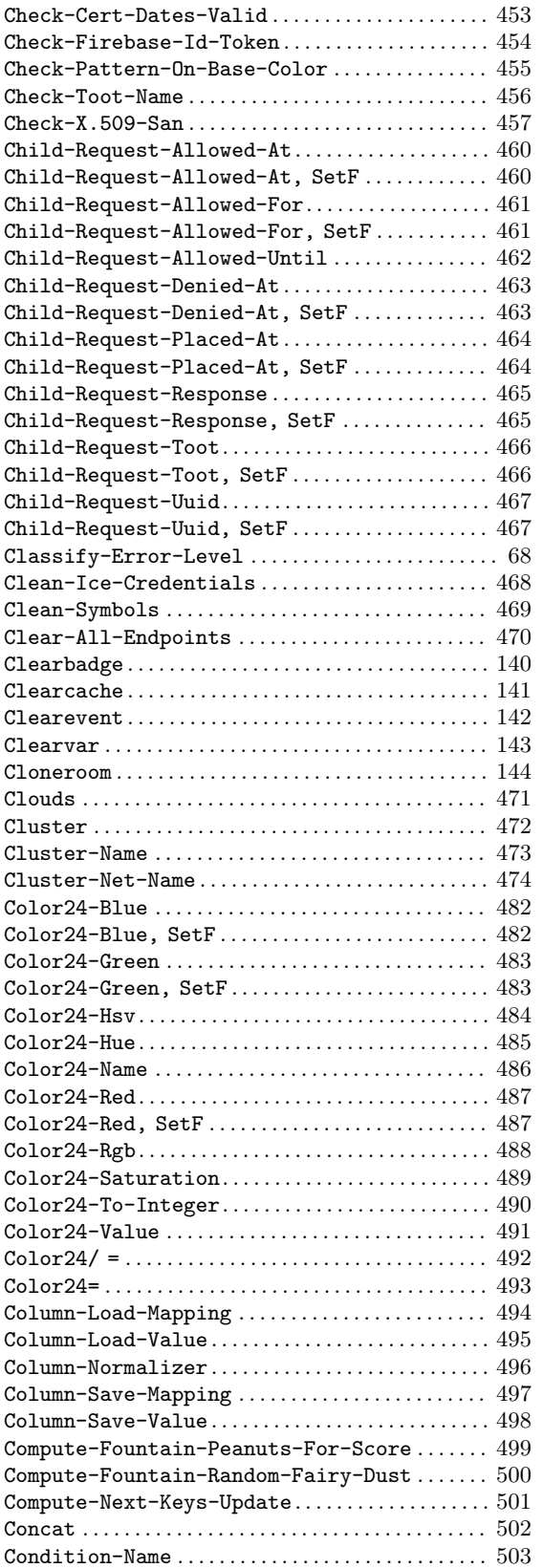

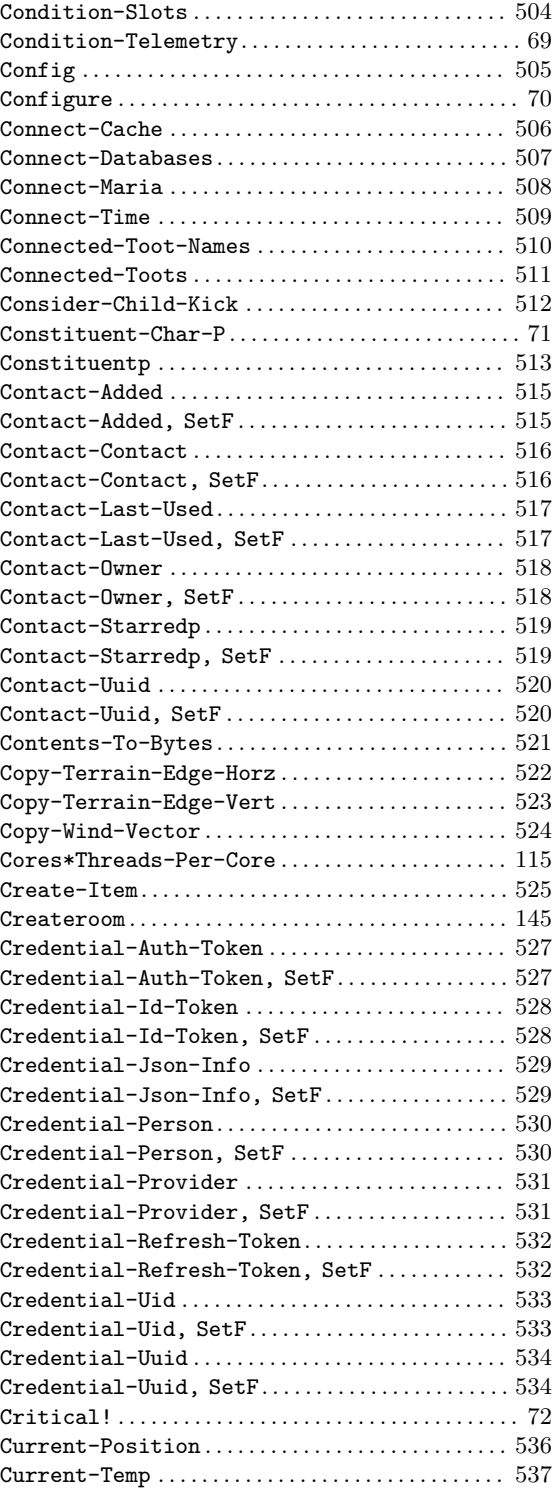

## D

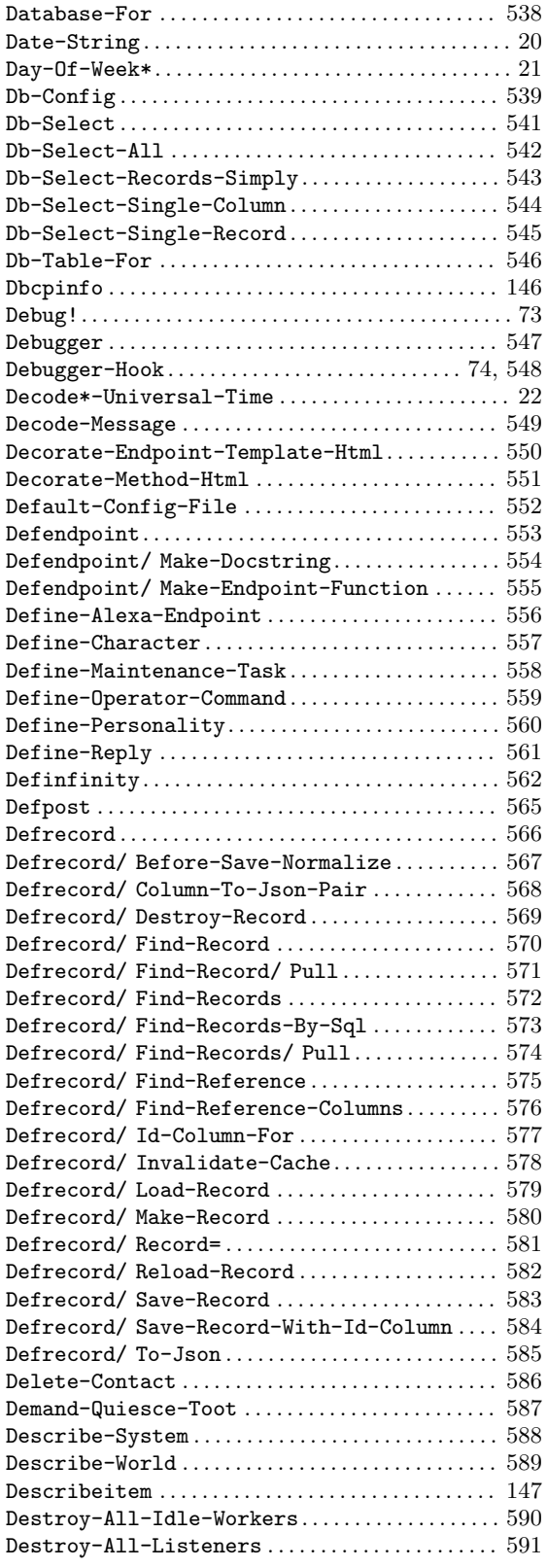

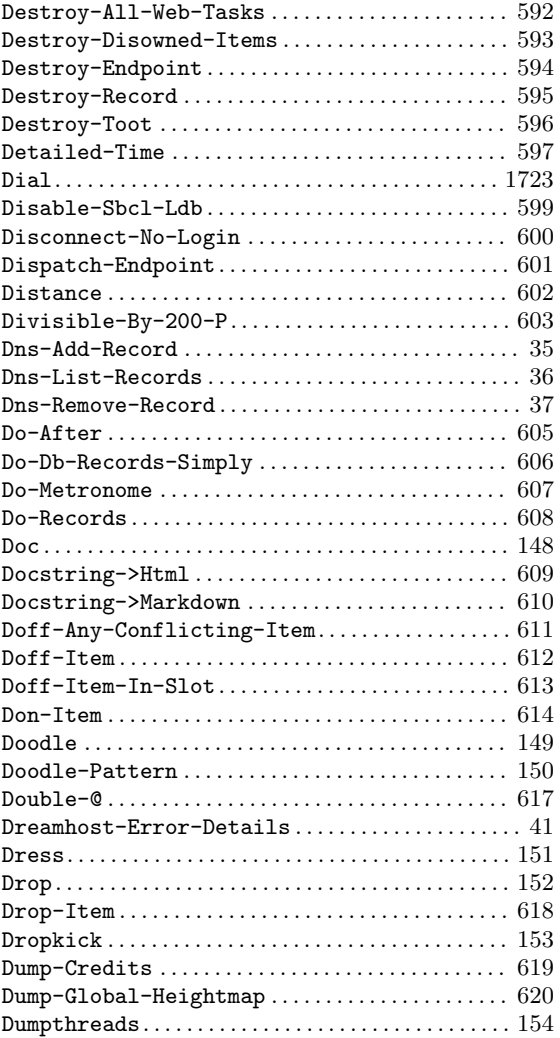

## E

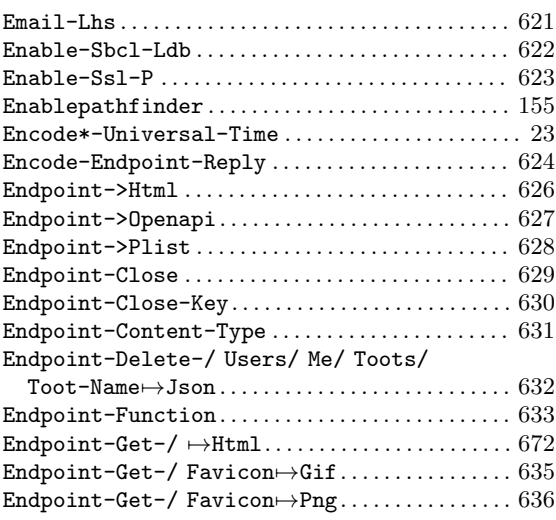

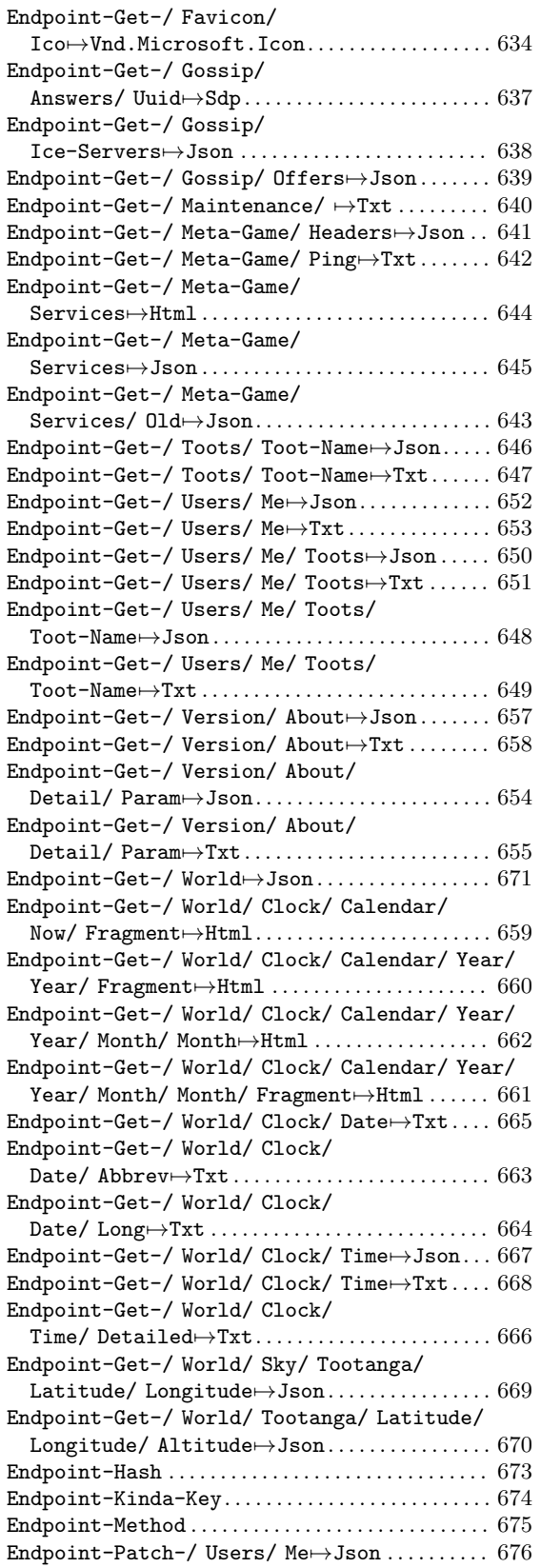

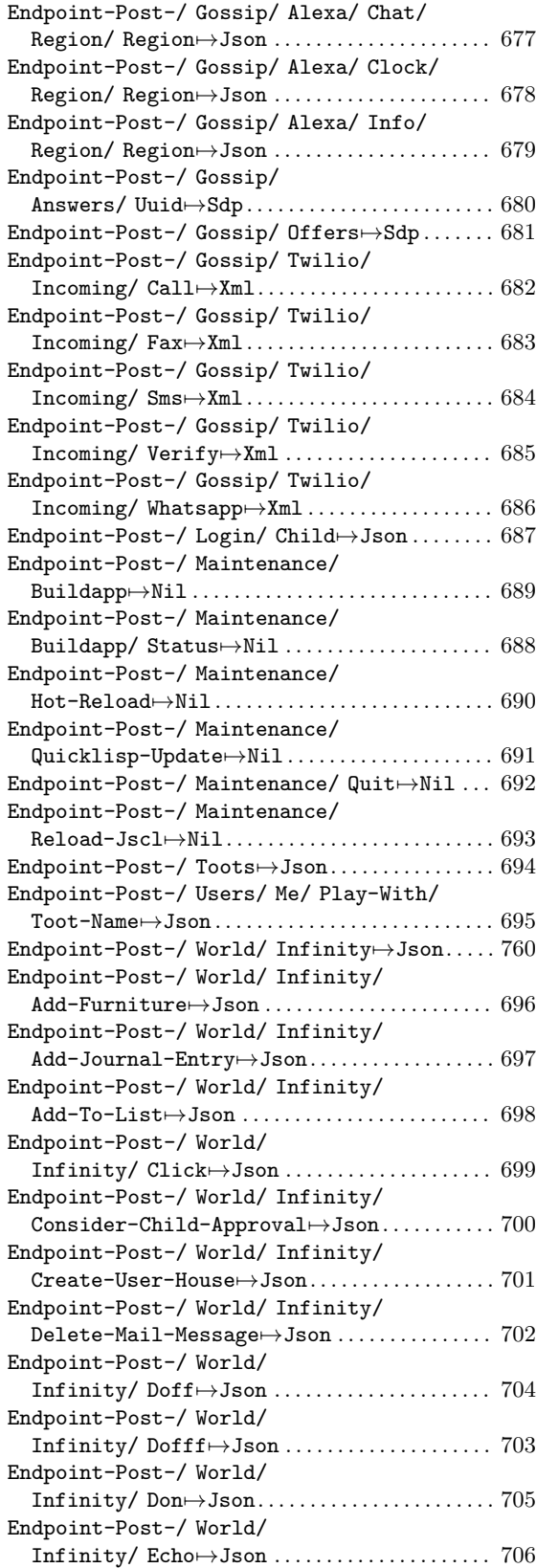

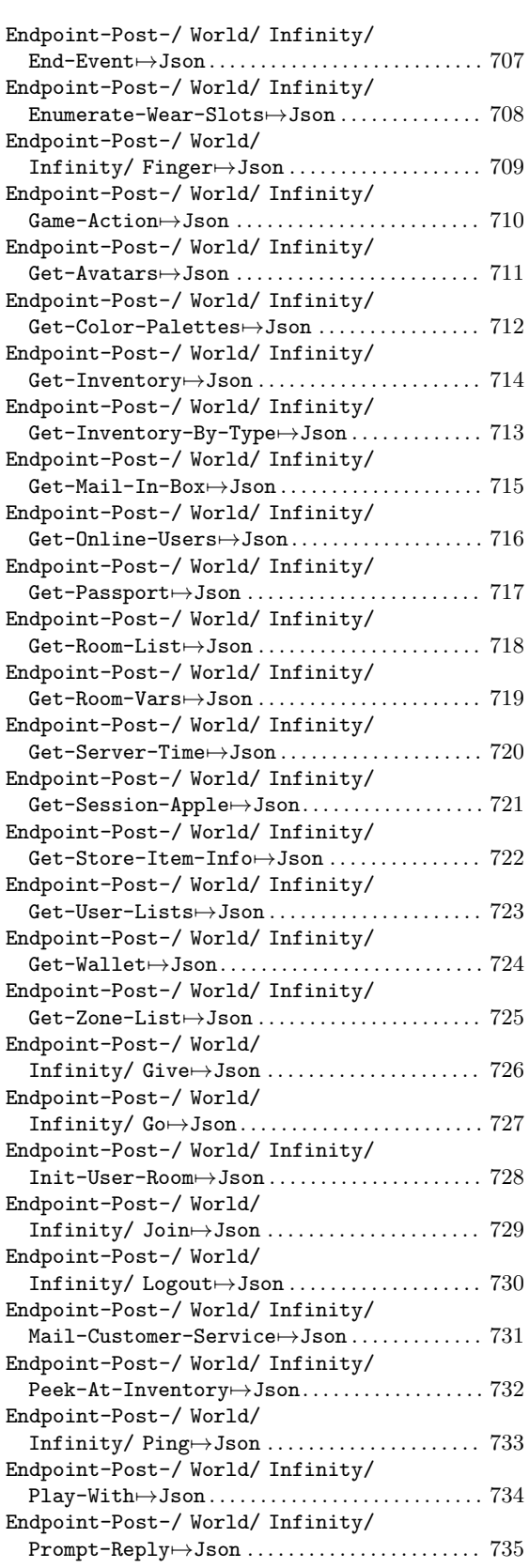

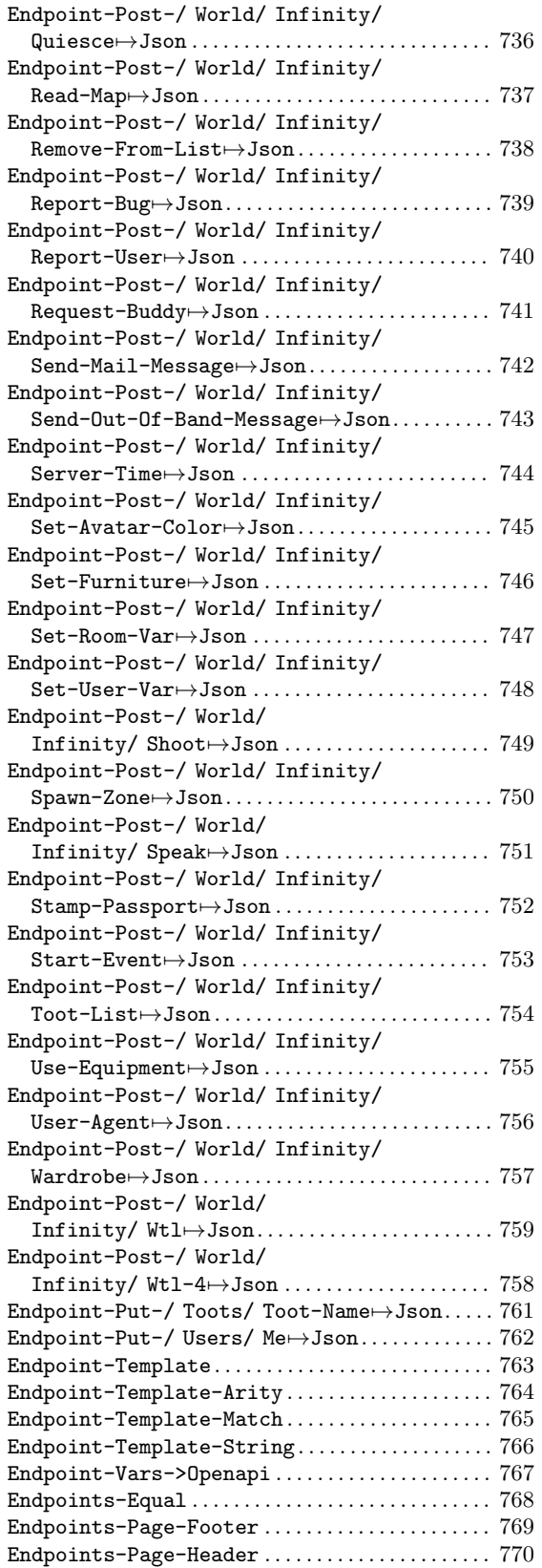

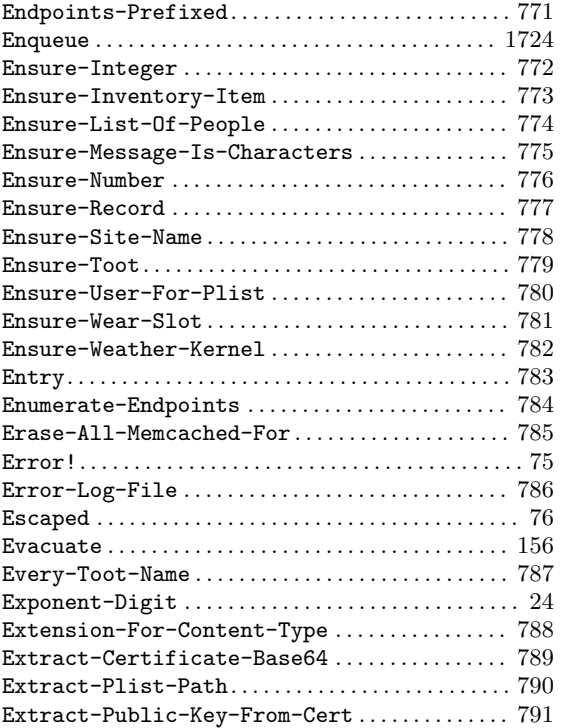

### F

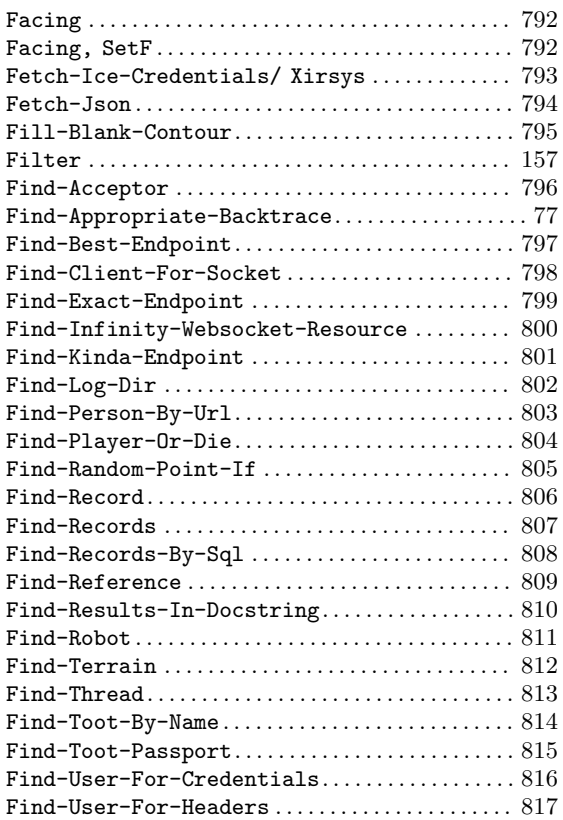

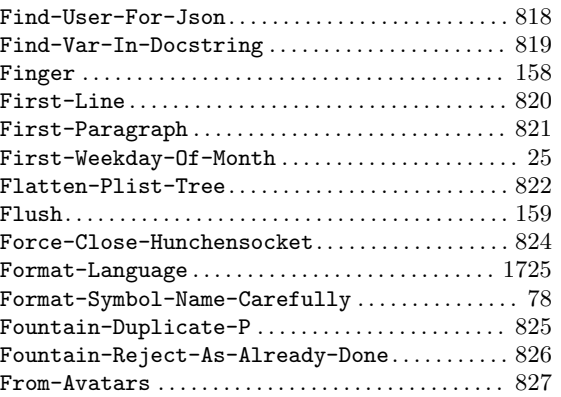

## $G$

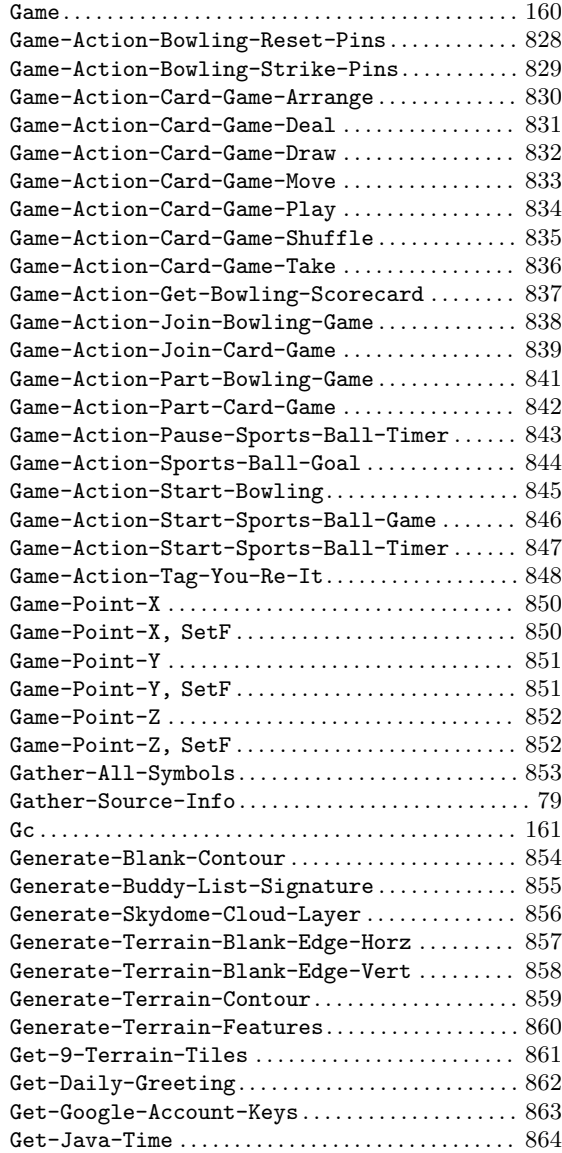

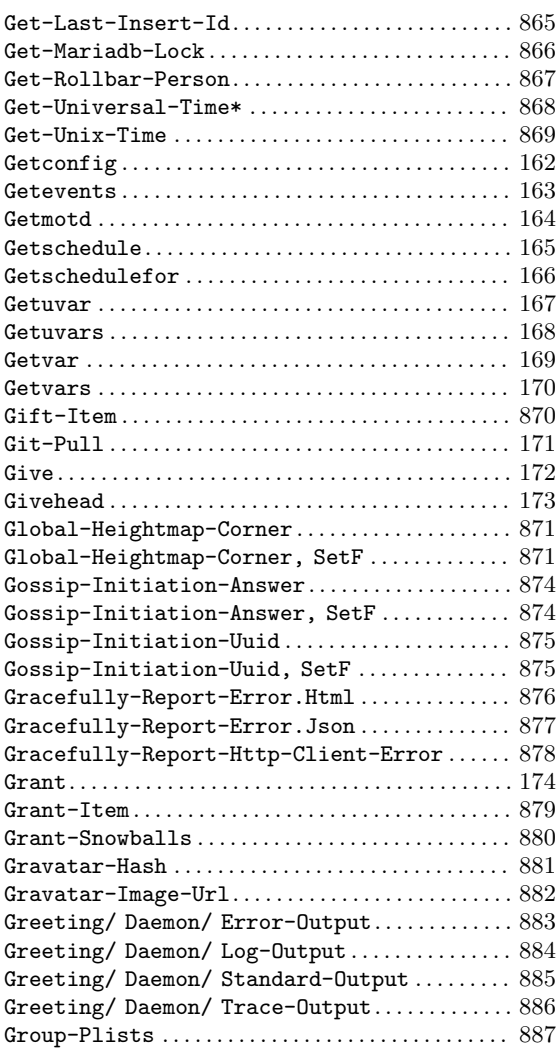

## $\mathbf H$

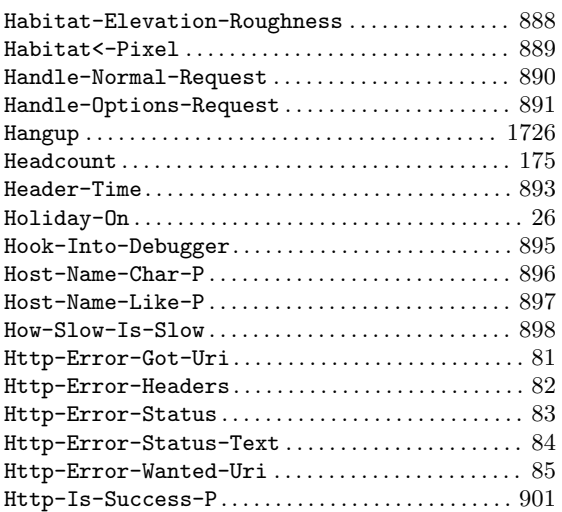

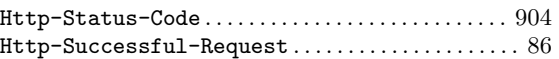

## I

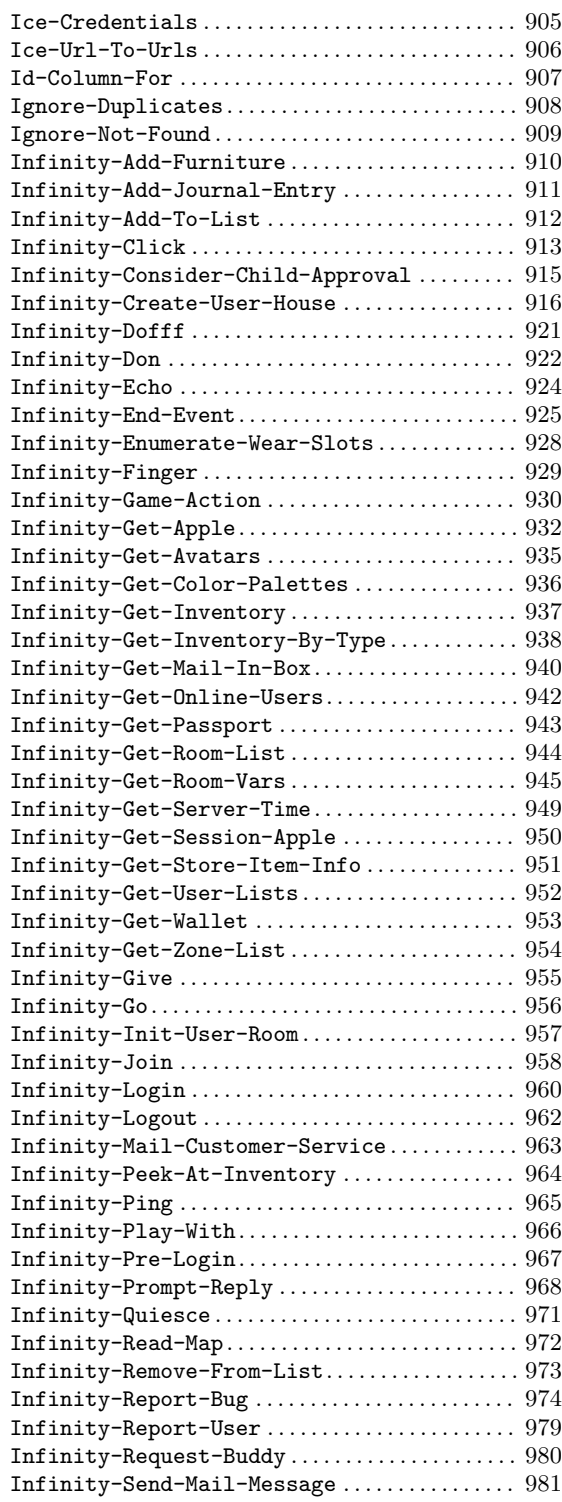

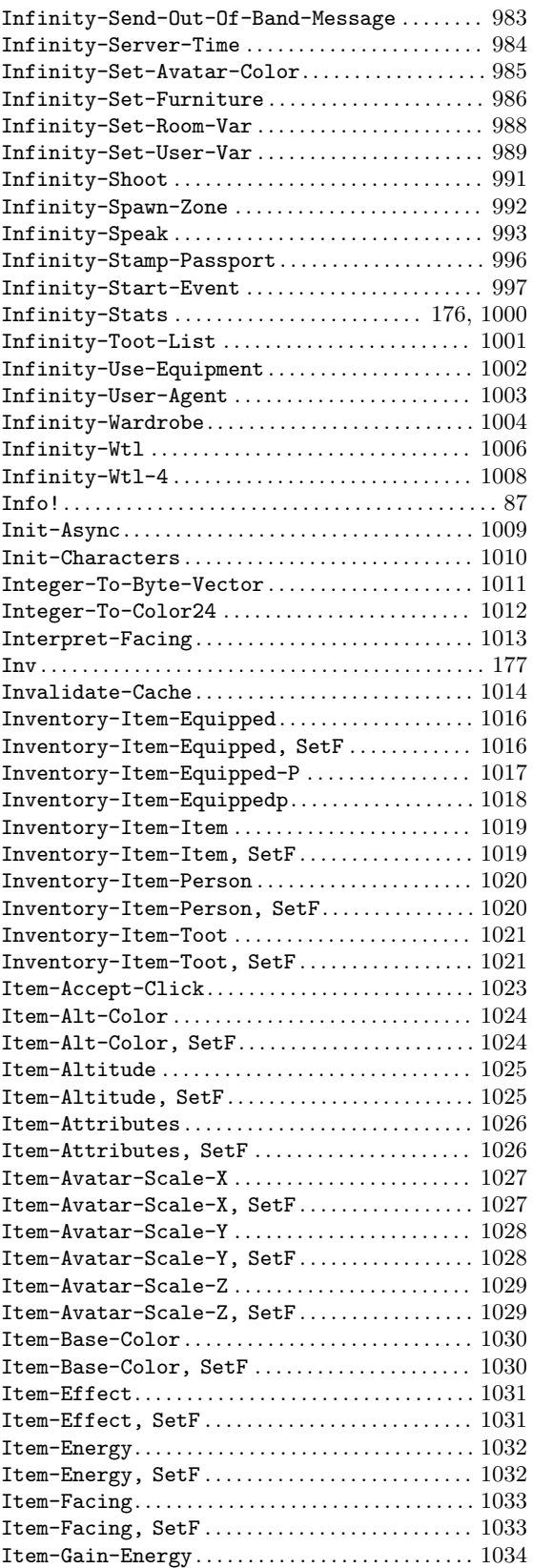

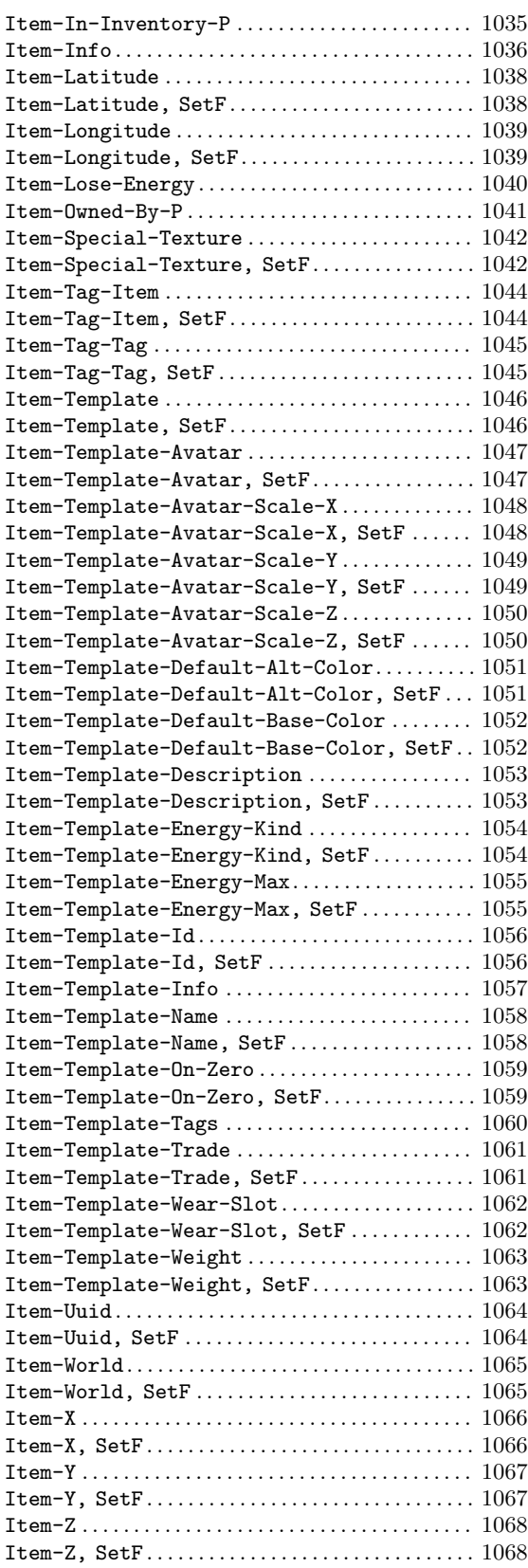

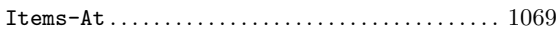

## J

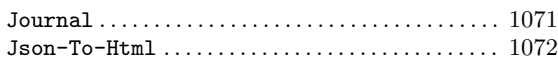

## K

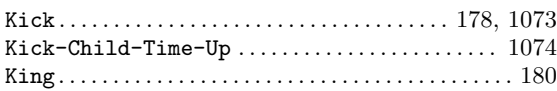

## L

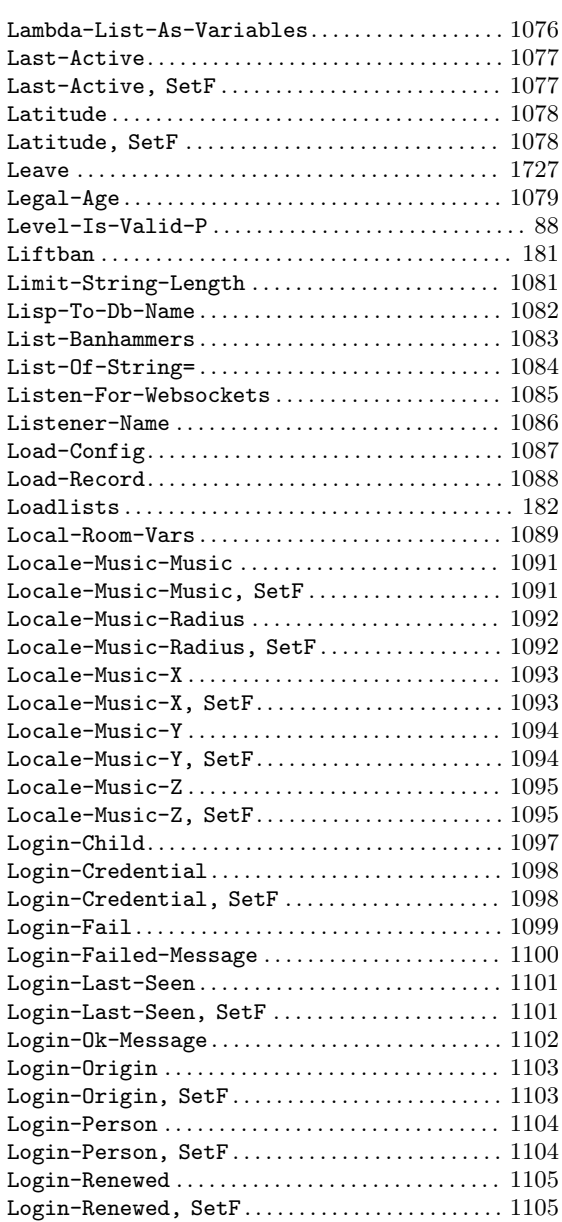

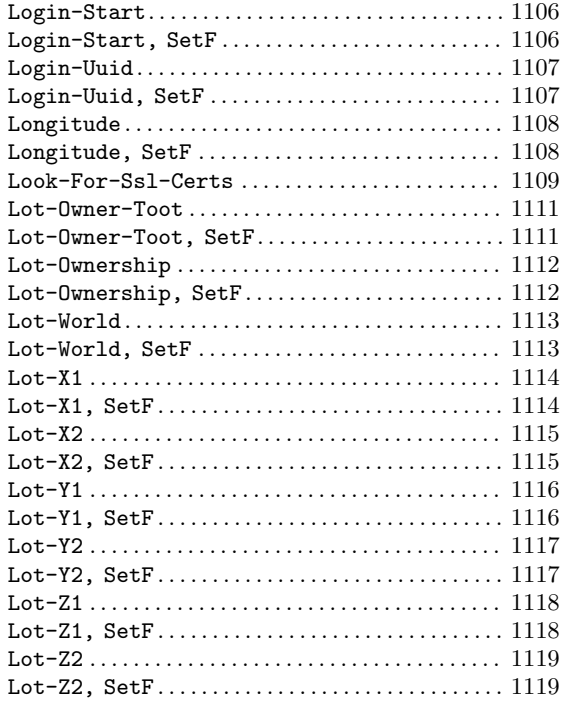

## M

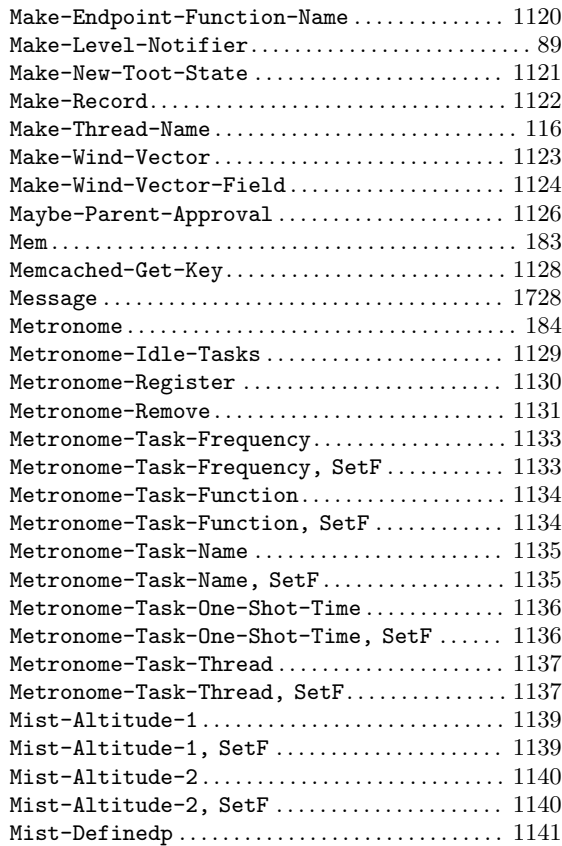

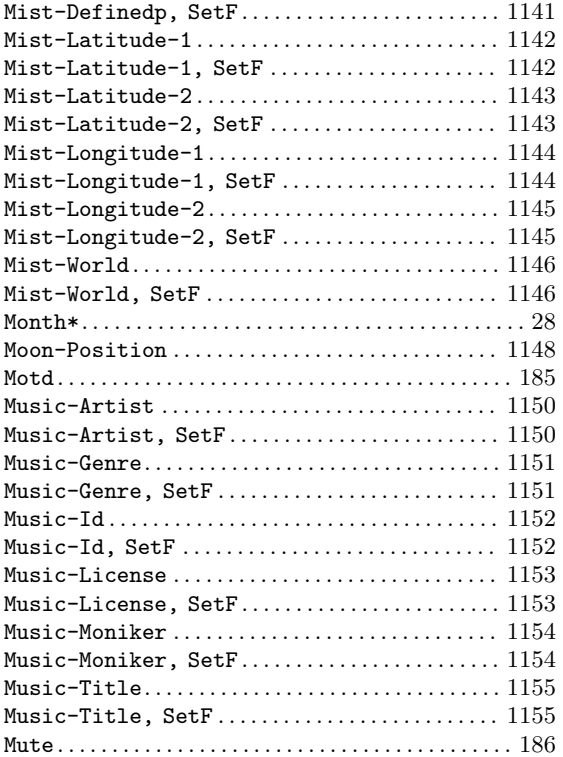

### N

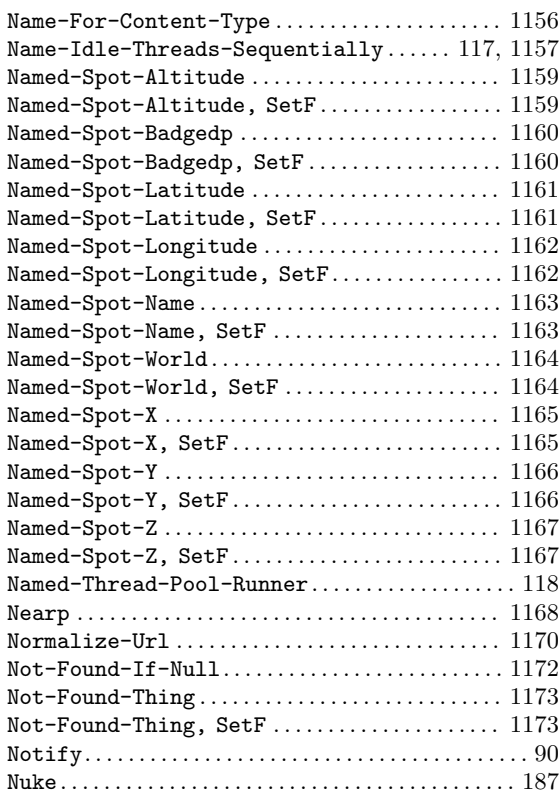

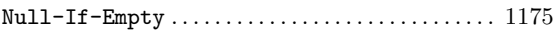

### O

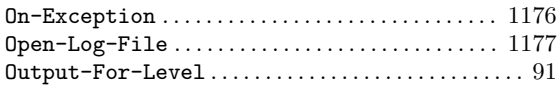

### P

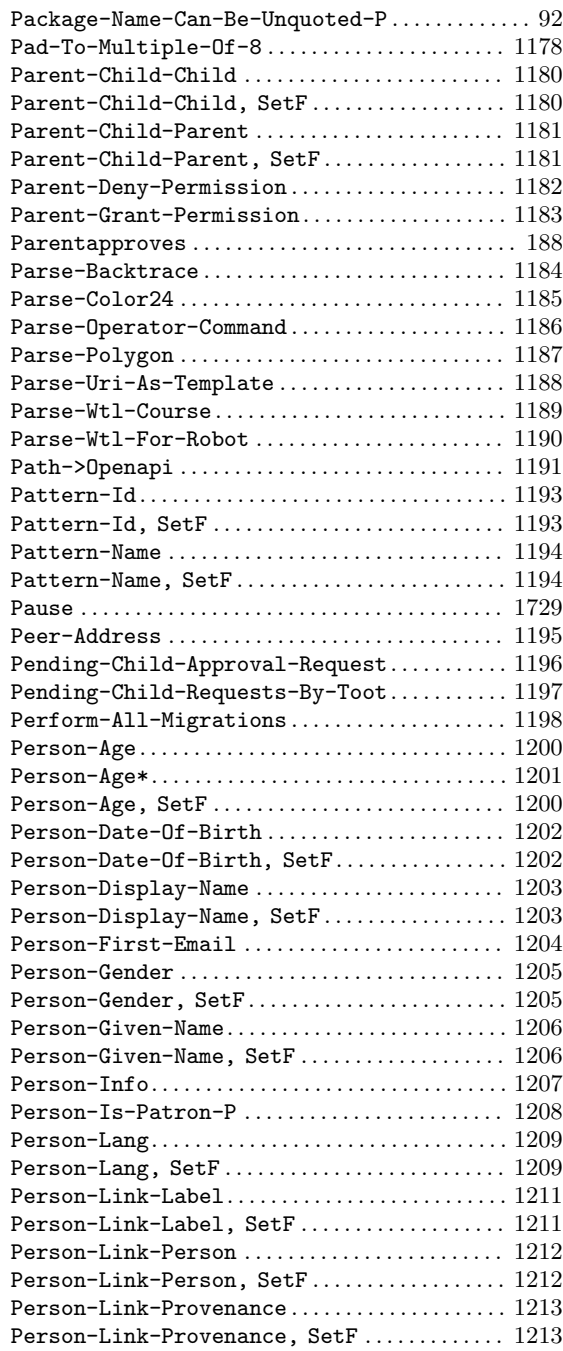

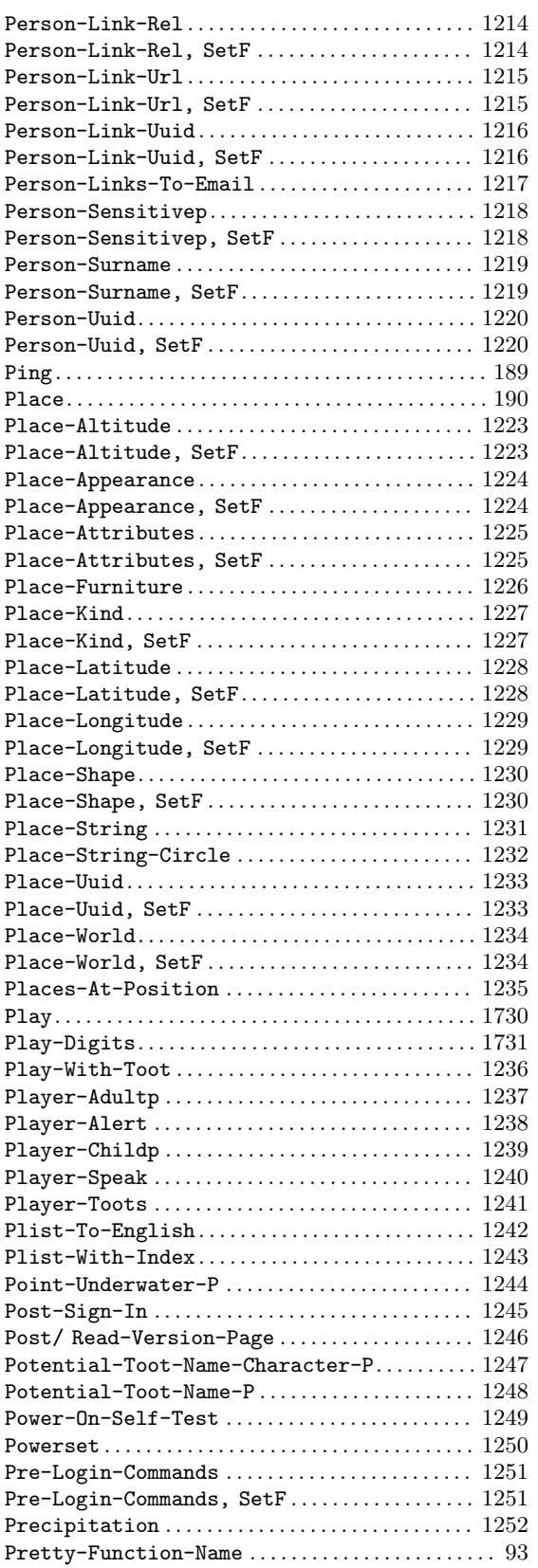

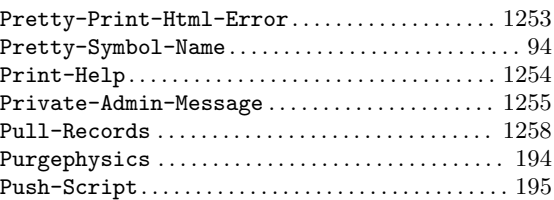

## Q

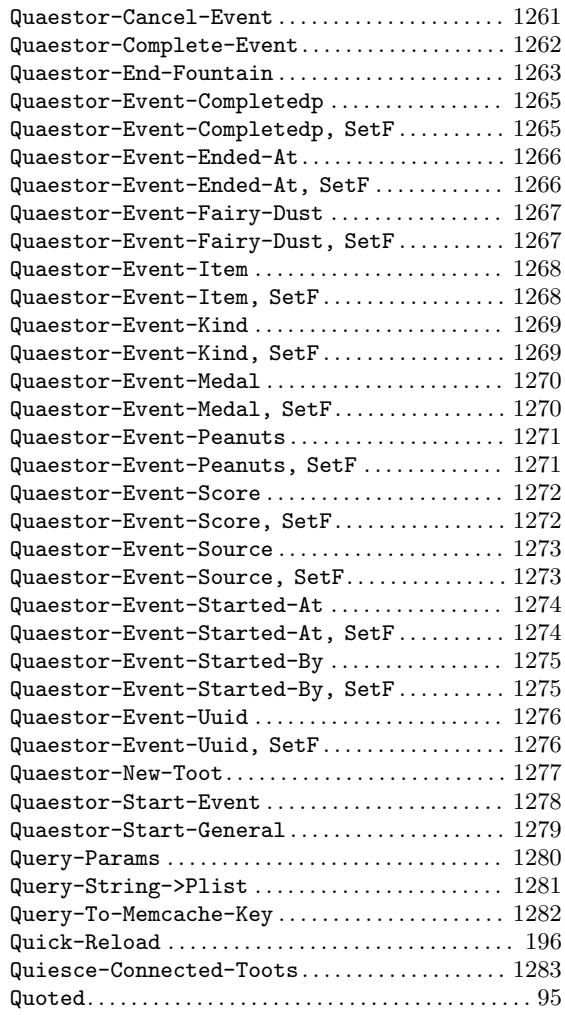

### R

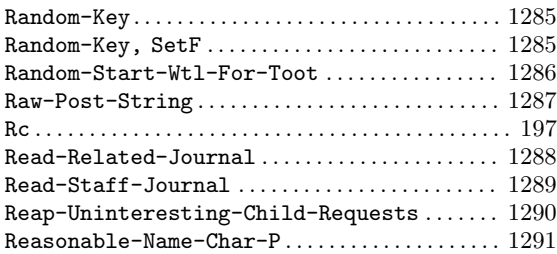

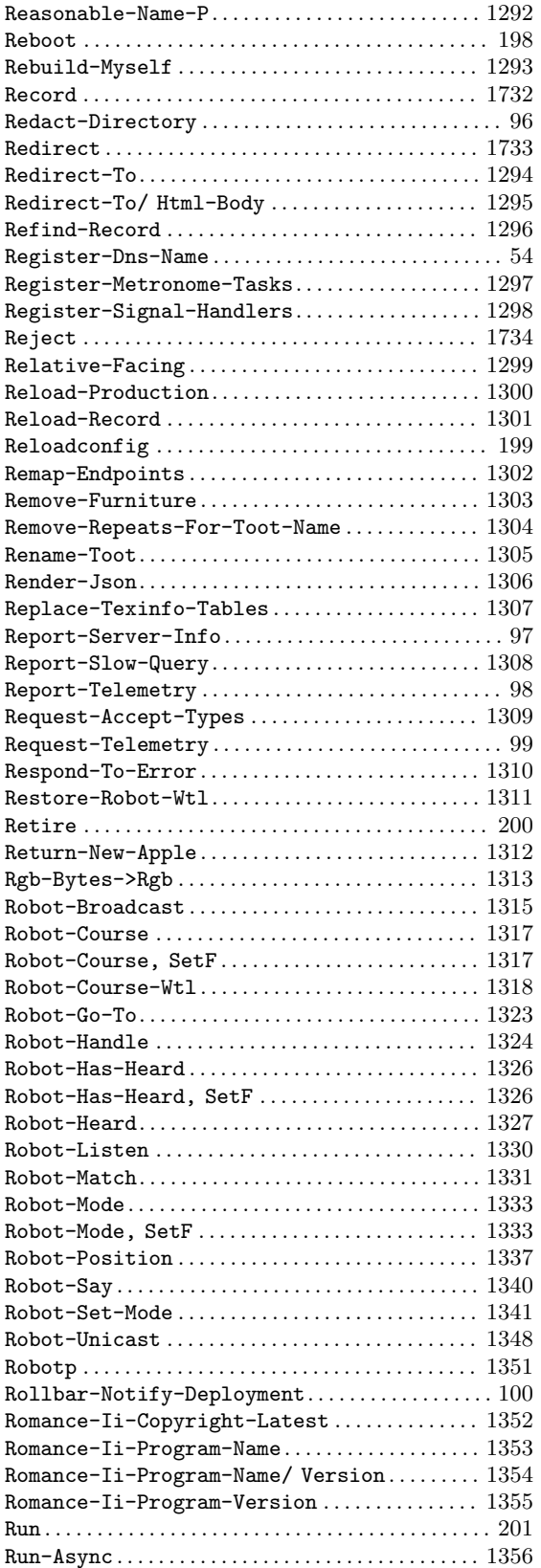

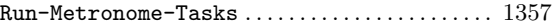

#### S

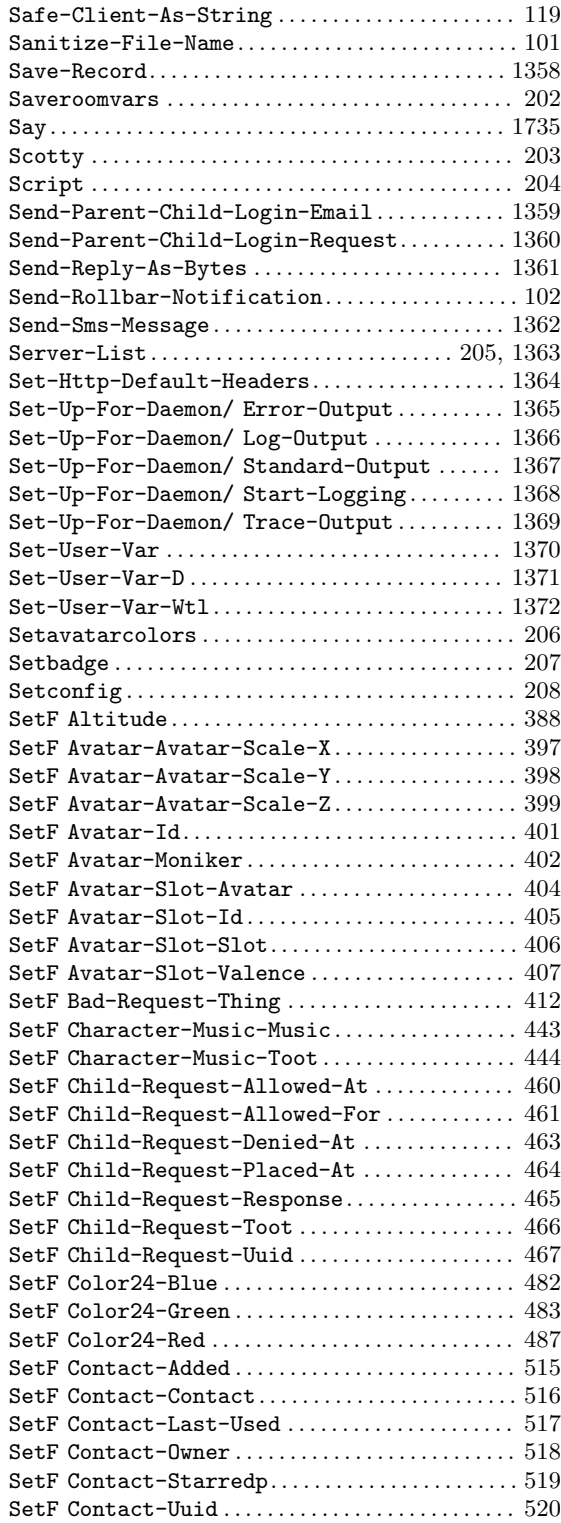

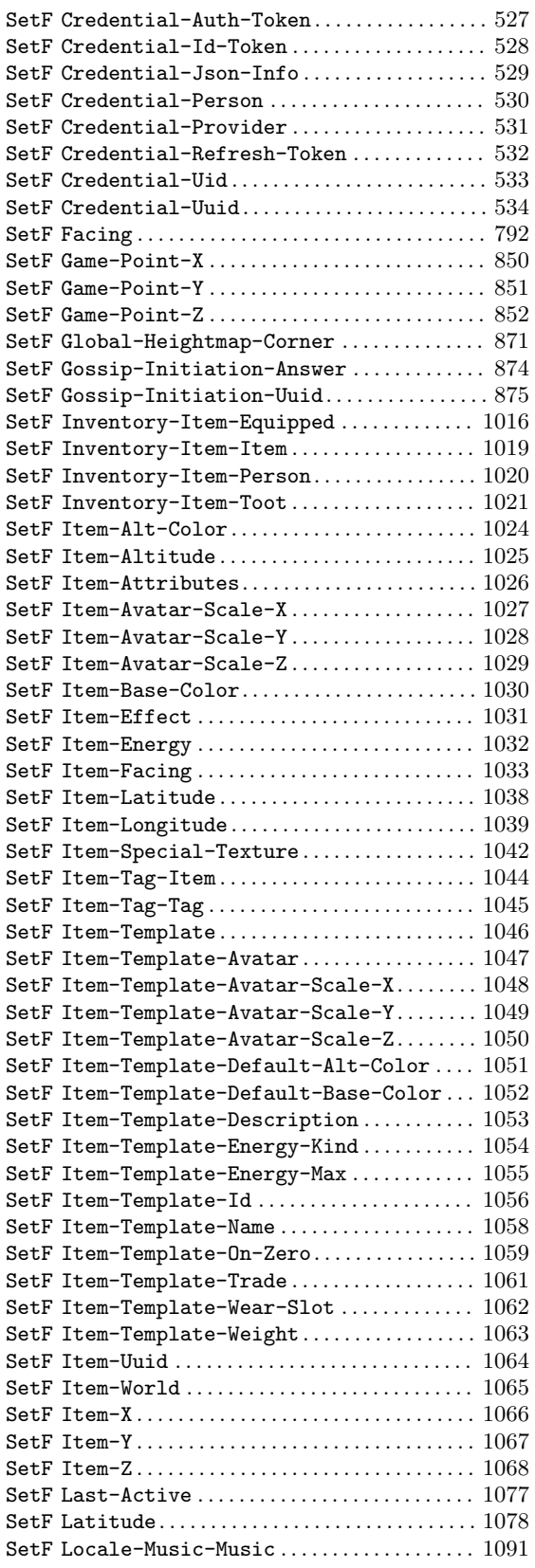

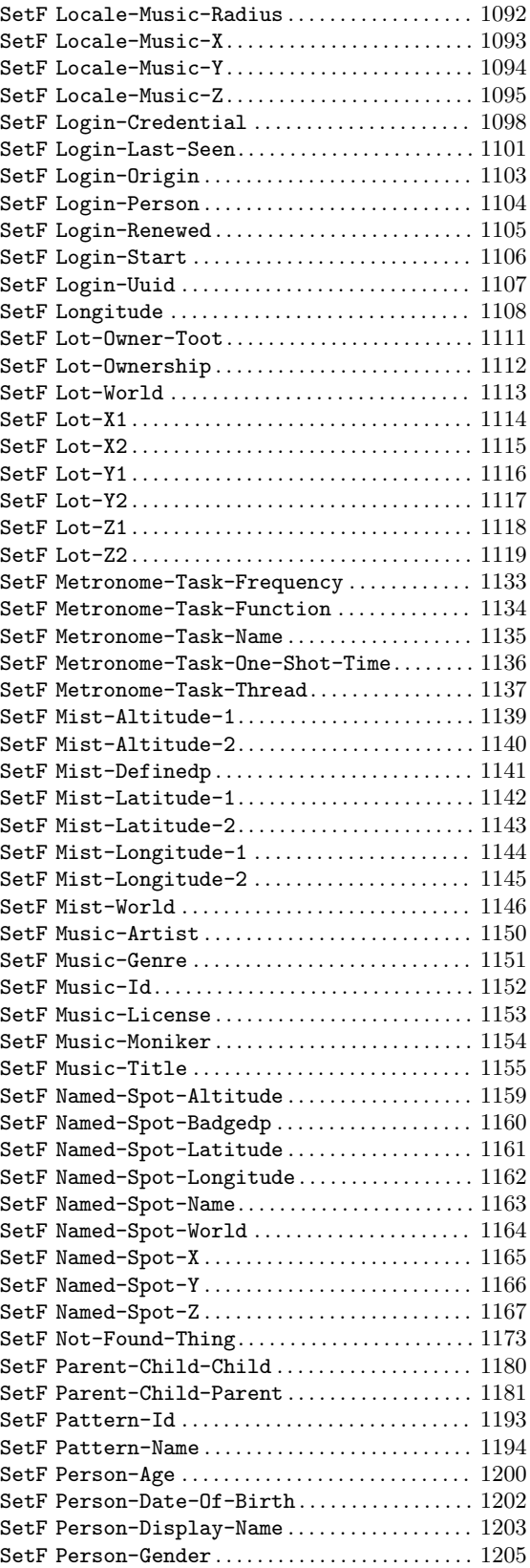

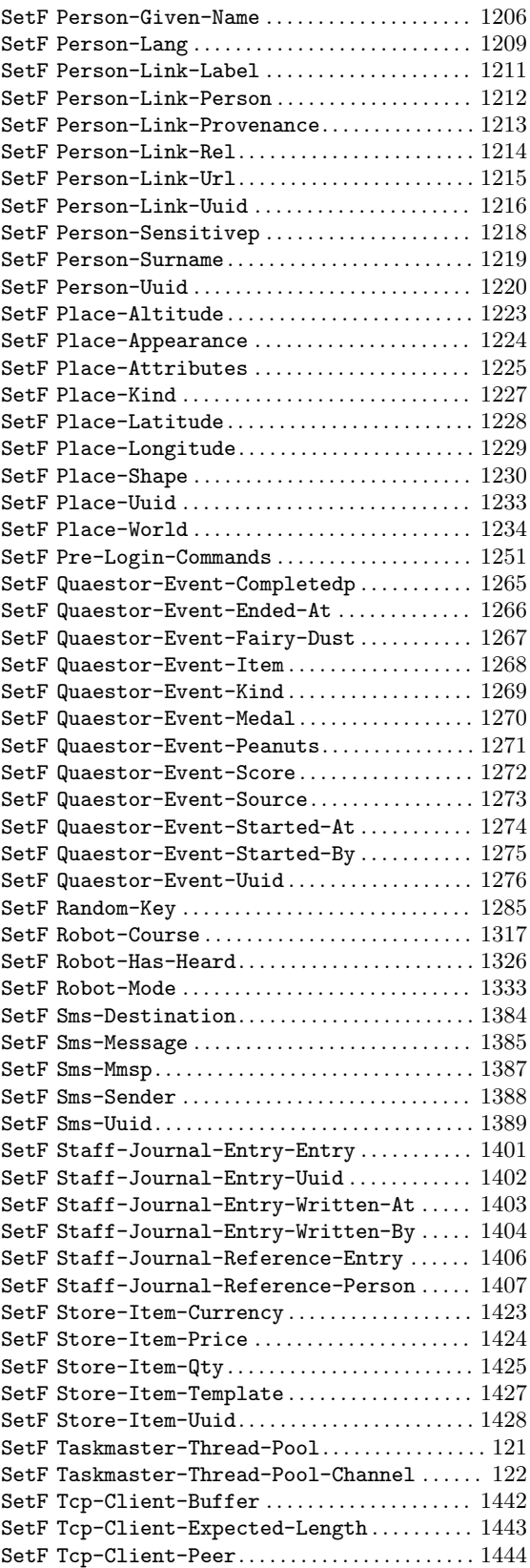

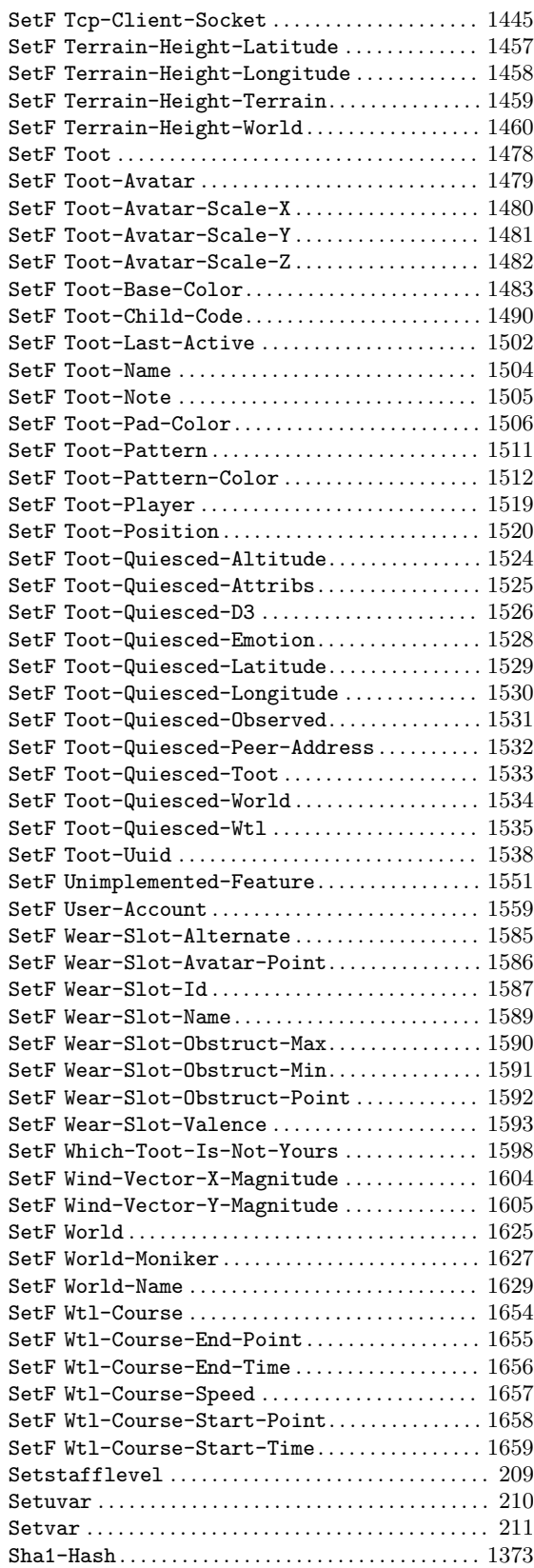

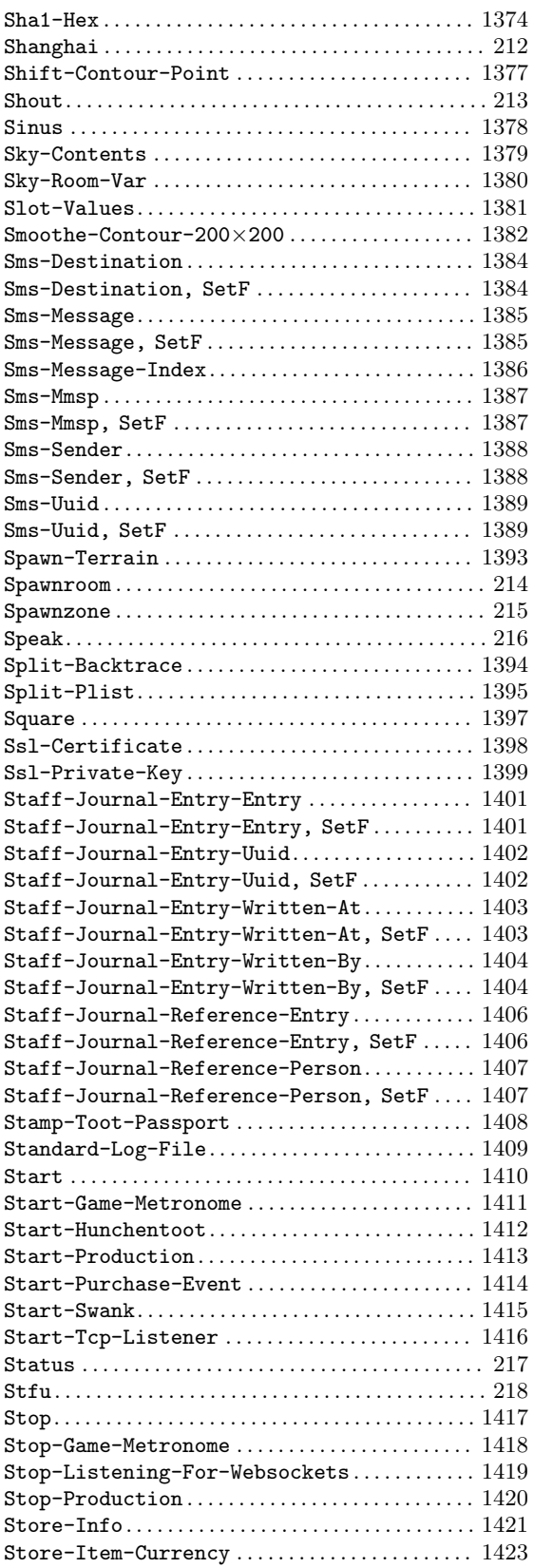

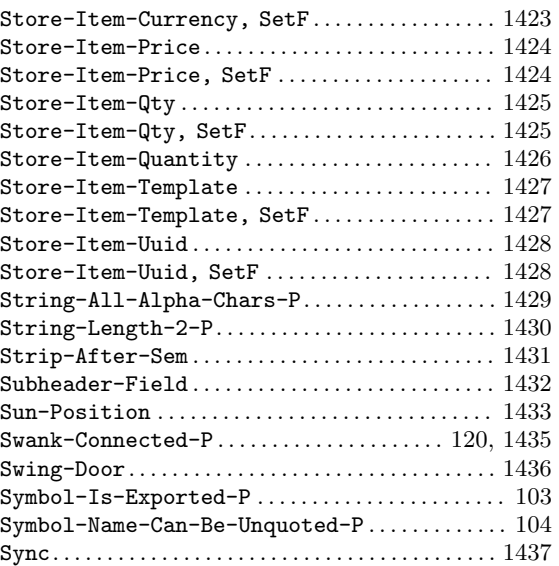

#### T

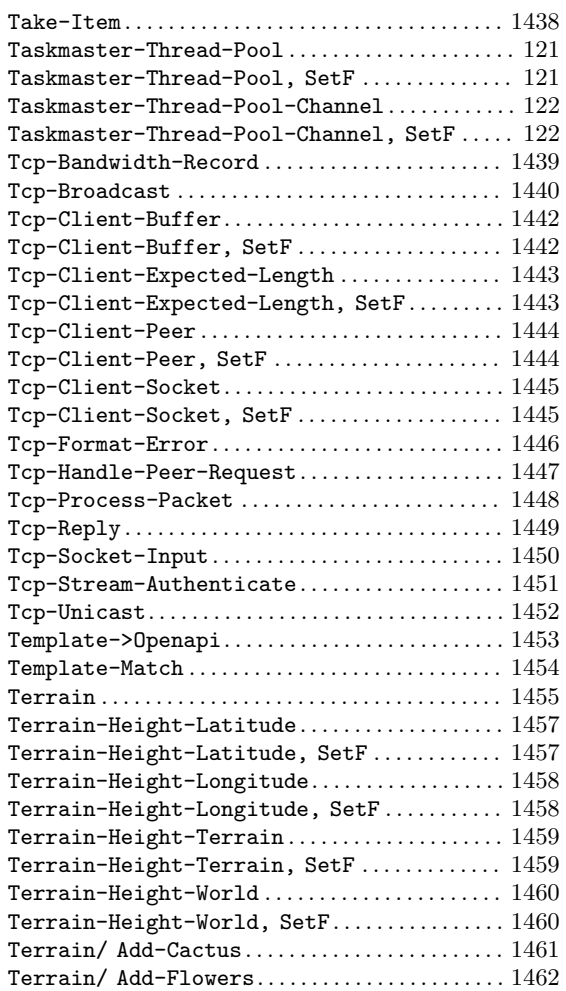

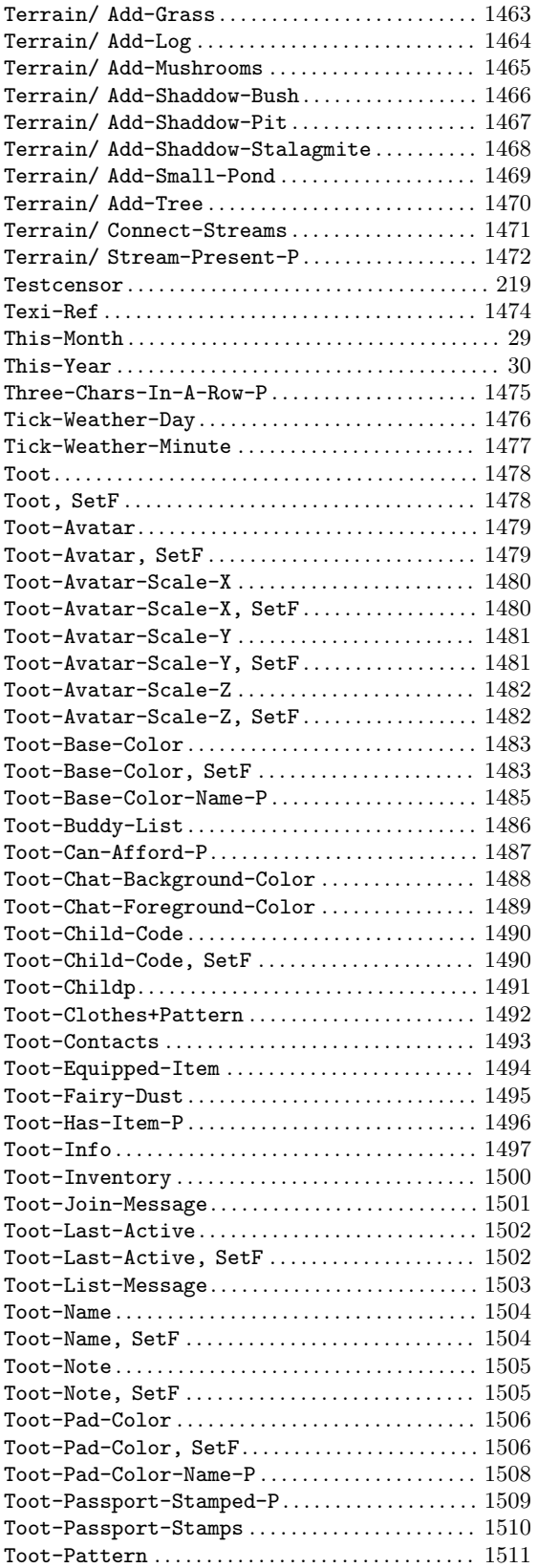

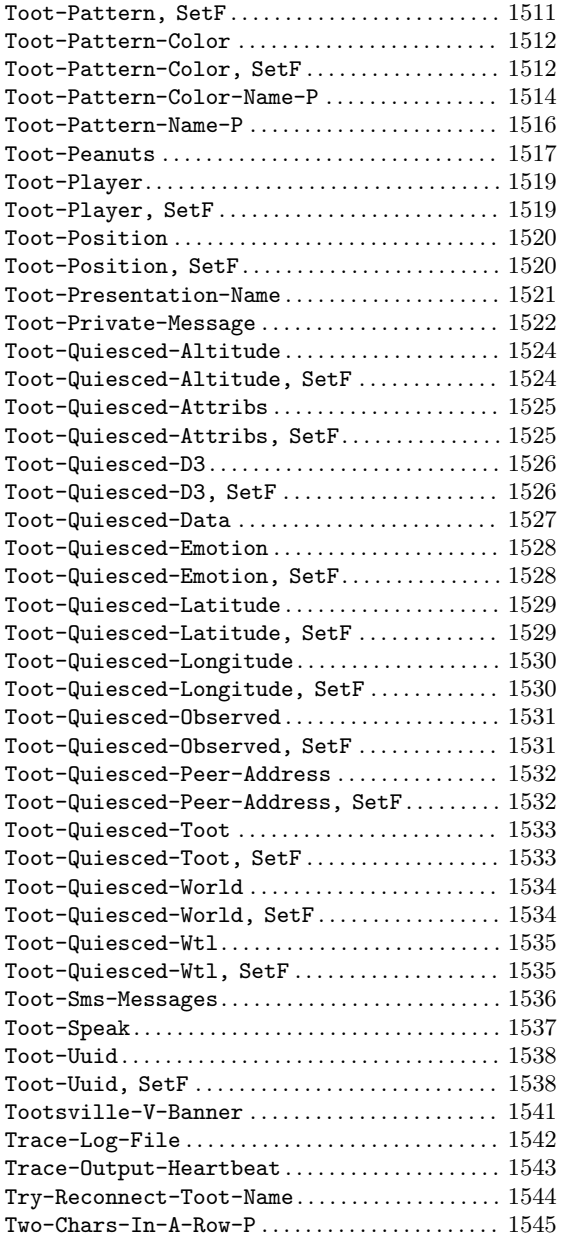

### $\mathbf U$

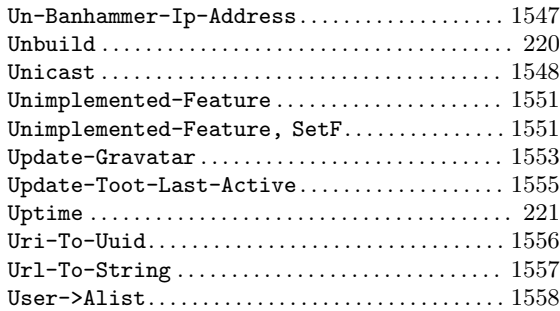

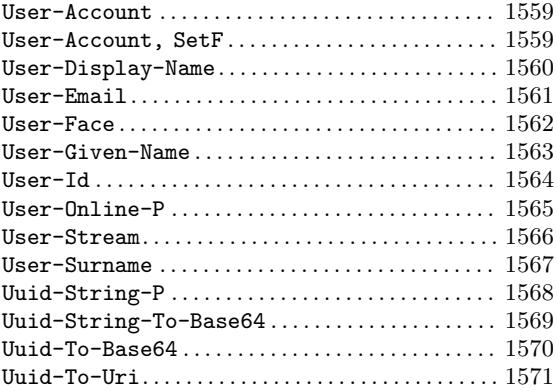

### V

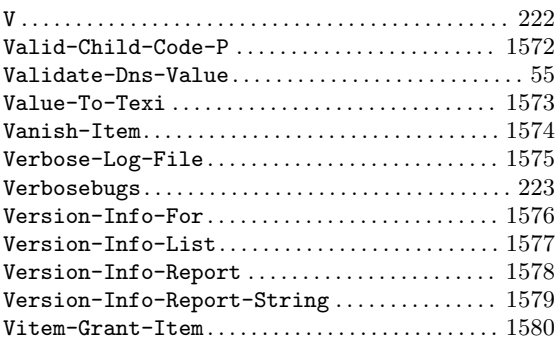

### W

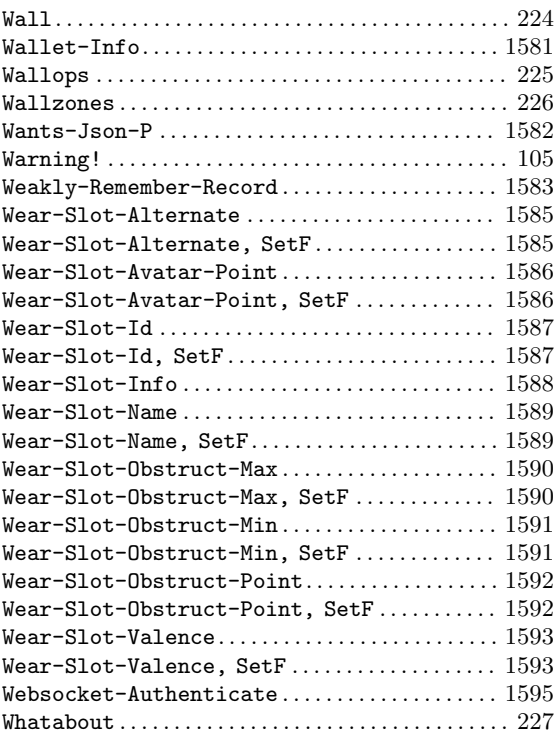

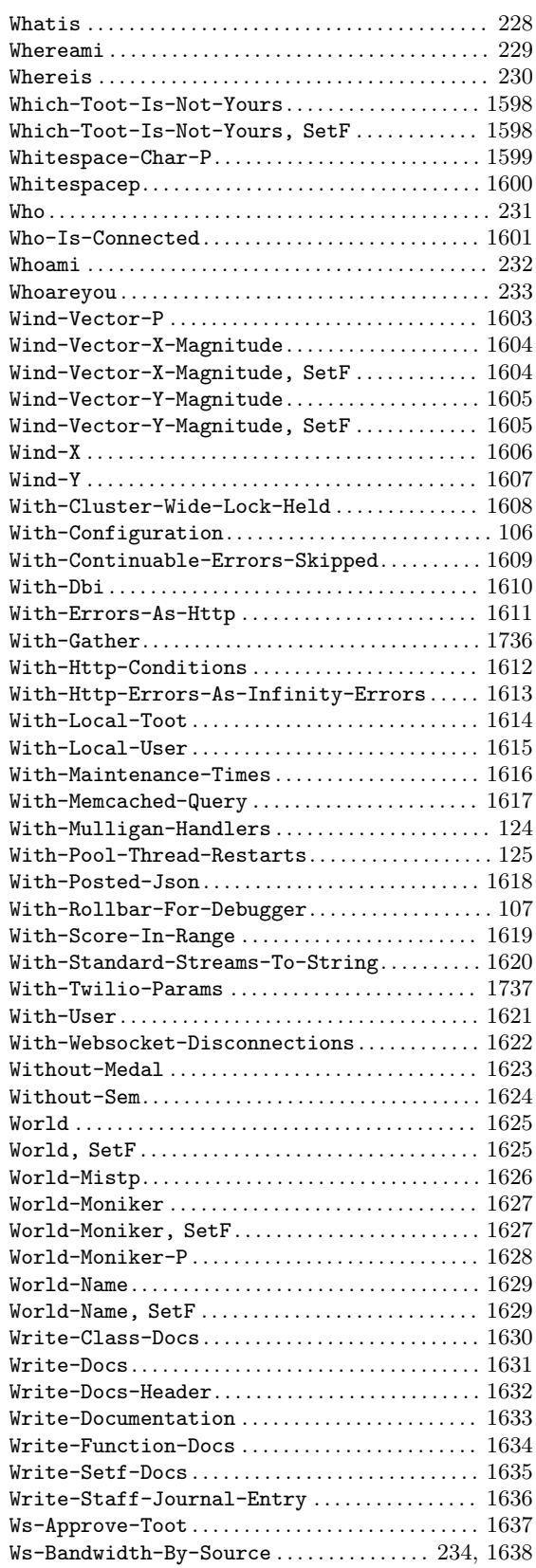

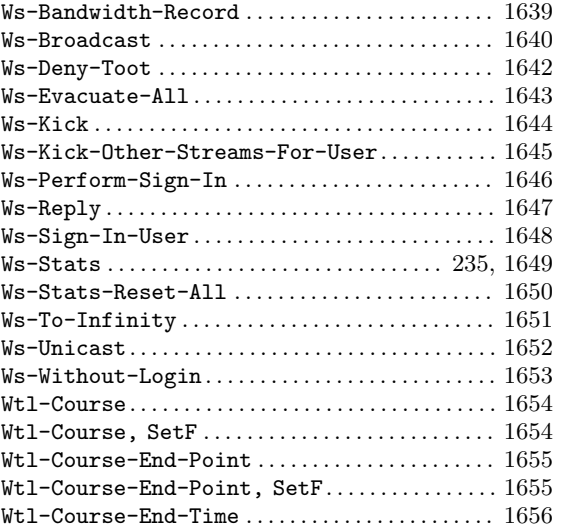

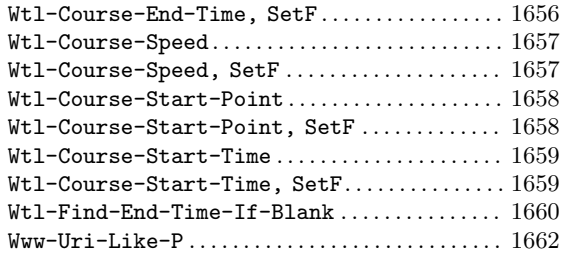

## Y

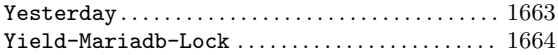

## Z

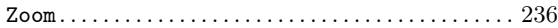

## A.3 Variables

#### \*

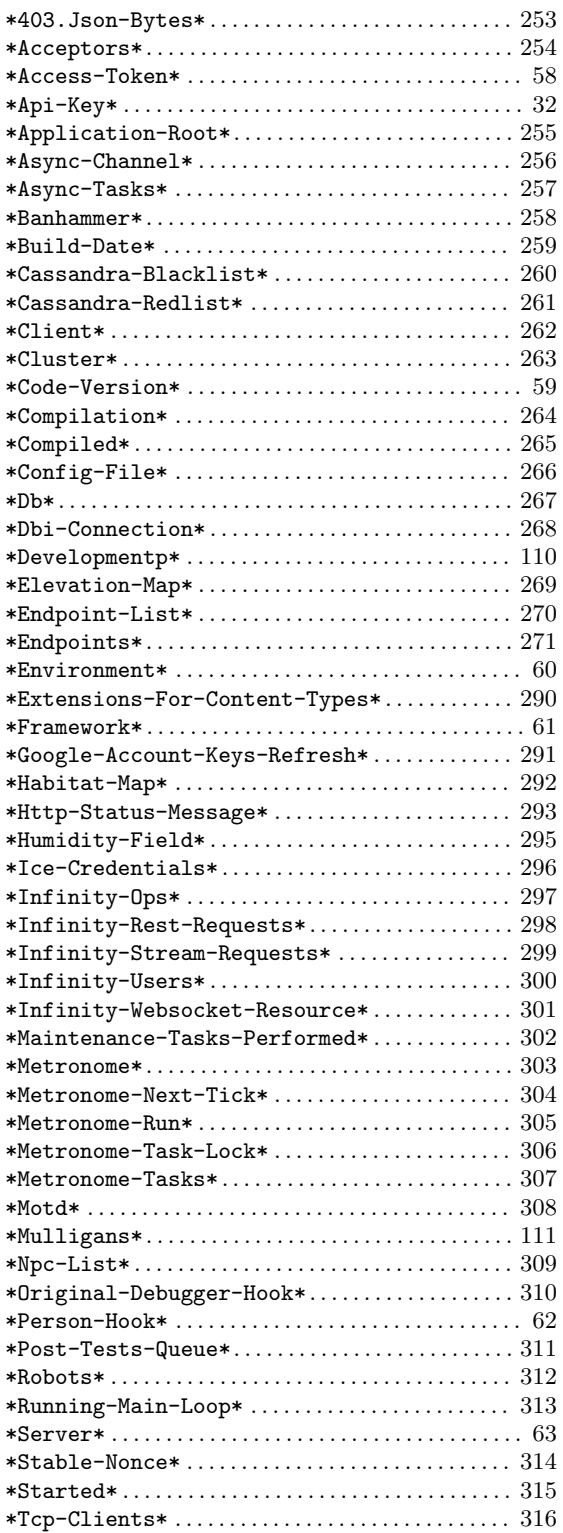

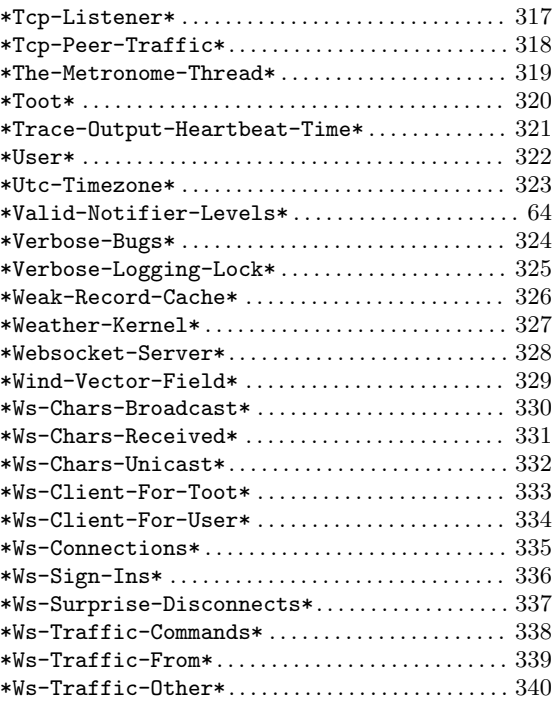

### $+$

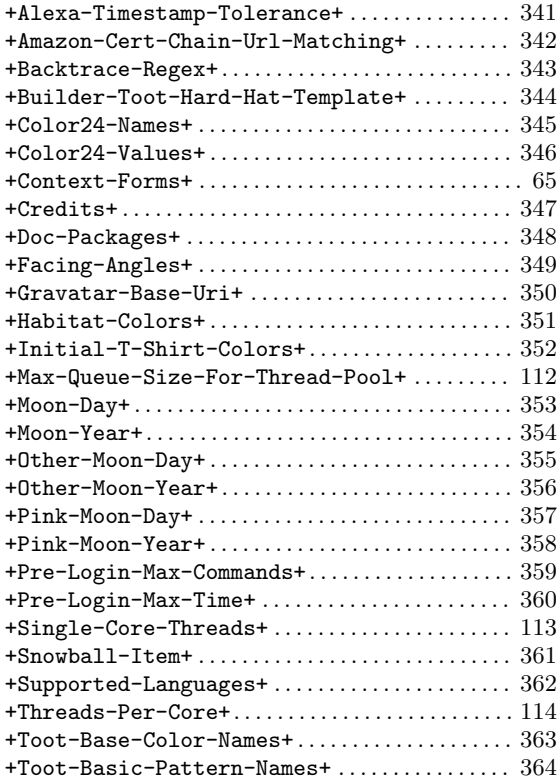

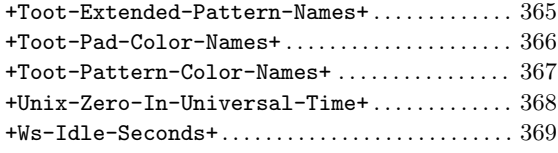

#### D Devel. . . . . . . . . . . . . . . . . . . . . . . . . . . . . . . . . . . . . . . . . [598](#page-747-0)

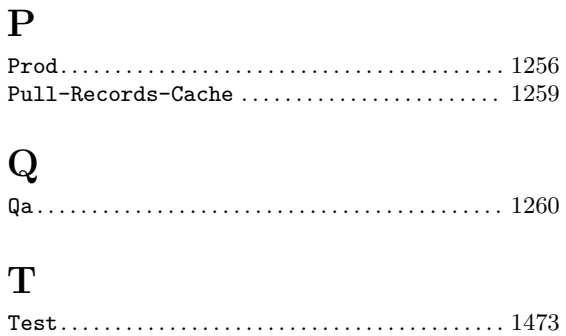

## A.4 Data types

## A

![](_page_2584_Picture_545.jpeg)

## B

![](_page_2584_Picture_546.jpeg)

## C

![](_page_2584_Picture_547.jpeg)

## $\mathbf D$

![](_page_2584_Picture_548.jpeg)

## E

![](_page_2584_Picture_549.jpeg)

### F

![](_page_2584_Picture_550.jpeg)

## G

![](_page_2584_Picture_551.jpeg)

## $\mathbf H$

![](_page_2584_Picture_552.jpeg)

## I

![](_page_2584_Picture_553.jpeg)

### J

![](_page_2584_Picture_554.jpeg)

## K

![](_page_2584_Picture_555.jpeg)

### L

![](_page_2584_Picture_556.jpeg)

## M

![](_page_2584_Picture_557.jpeg)

## N

![](_page_2585_Picture_685.jpeg)

### P

![](_page_2585_Picture_686.jpeg)

## Q

![](_page_2585_Picture_687.jpeg)

## R

![](_page_2585_Picture_688.jpeg)

## S

![](_page_2585_Picture_689.jpeg)

## T

![](_page_2585_Picture_690.jpeg)

## $\mathbf U$

![](_page_2585_Picture_691.jpeg)

### W

![](_page_2585_Picture_692.jpeg)

## Z

![](_page_2585_Picture_693.jpeg)

#### A.5 Pathnames

#### A

acceptor.lisp . . . . . [373,](#page-522-0) [601](#page-750-0), [817,](#page-966-0) [876](#page-1025-0), [877,](#page-1026-0) [878](#page-1027-0), [890](#page-1039-0), [891,](#page-1040-0) [1172,](#page-1321-0) [1309](#page-1458-0), [1310](#page-1459-0), [1364](#page-1513-0), [1431,](#page-1580-0) [1454,](#page-1603-0) [1599,](#page-1748-0) [1600](#page-1749-0), [1612](#page-1761-0), [1666](#page-1815-0), [1667,](#page-1816-0) [1668](#page-1817-0), [1669,](#page-1818-0) [1670](#page-1819-0), [1671,](#page-1820-0) [1672](#page-1821-0), [1673](#page-1822-0) alexa.lisp . . . [446](#page-595-0), [447,](#page-596-0) [448](#page-597-0), [449,](#page-598-0) [452](#page-601-0), [453,](#page-602-0) [457](#page-606-0), [549](#page-698-0), [556,](#page-705-0) [791,](#page-940-0) [1170](#page-1319-0), [1373](#page-1522-0), [1693,](#page-1842-0) [1694](#page-1843-0), [1695,](#page-1844-0) [1696](#page-1845-0), [1697](#page-1846-0), [1698,](#page-1847-0) [1699,](#page-1848-0) [1700,](#page-1849-0) [1701,](#page-1850-0) [1702,](#page-1851-0) [1703,](#page-1852-0) [1704,](#page-1853-0) [1705](#page-1854-0)

auth-firebase.lisp . . . . . [420](#page-569-0), [431,](#page-580-0) [454](#page-603-0), [501,](#page-650-0) [789](#page-938-0), [863](#page-1012-0), [901,](#page-1050-0) [1178,](#page-1327-0) [1432,](#page-1581-0) [1674,](#page-1823-0) [1718](#page-1867-0)

#### B

![](_page_2586_Picture_1528.jpeg)

#### $\mathbf C$

![](_page_2586_Picture_1529.jpeg)

#### D

date+time.lisp . . [370](#page-519-0), [371,](#page-520-0) [864](#page-1013-0), [868](#page-1017-0), [869,](#page-1018-0) [893](#page-1042-0), [1079](#page-1228-0), [1663](#page-1812-0) db-central.lisp . . . [392,](#page-541-0) [421](#page-570-0), [494,](#page-643-0) [495](#page-644-0), [496,](#page-645-0) [497](#page-646-0), [498](#page-647-0), [566,](#page-715-0) [567,](#page-716-0) [568,](#page-717-0) [569](#page-718-0), [570](#page-719-0), [571](#page-720-0), [572](#page-721-0), [573](#page-722-0), [574](#page-723-0), [575](#page-724-0), [576](#page-725-0), [577,](#page-726-0) [578,](#page-727-0) [579,](#page-728-0) [580](#page-729-0), [581](#page-730-0), [582](#page-731-0), [583](#page-732-0), [584](#page-733-0), [585](#page-734-0), [608](#page-757-0), [777](#page-926-0), [865](#page-1014-0), [909,](#page-1058-0) [1082,](#page-1231-0) [1258,](#page-1407-0) [1301,](#page-1450-0) [1569,](#page-1718-0) [1570](#page-1719-0) dreamhost.lisp. . . . . . . . . . . . . . . . . . . [35,](#page-184-0) [36](#page-185-0), [37](#page-186-0), [54](#page-203-0), [55](#page-204-0) dumper-2SKVI5f7.lisp . . . . . . . . . . [72](#page-221-0), [73,](#page-222-0) [75,](#page-224-0) [87,](#page-236-0) [105](#page-254-0)

#### E

endpoint.lisp..... [470,](#page-619-0) [629](#page-778-0), [630,](#page-779-0) [673](#page-822-0), [674,](#page-823-0) [765](#page-914-0), [766](#page-915-0), [768,](#page-917-0) [797,](#page-946-0) [799](#page-948-0), [801,](#page-950-0) [1188,](#page-1337-0) [1302](#page-1451-0) errors.lisp . . . . . . . . . . . . . . [503](#page-652-0), [504,](#page-653-0) [1184,](#page-1333-0) [1381,](#page-1530-0) [1394](#page-1543-0)

#### G

![](_page_2586_Picture_1530.jpeg)

#### $\mathbf H$

![](_page_2586_Picture_1531.jpeg)

#### I

```
infinity.lisp . . 408, 432, 433, 559, 564, 760, 1000, 1613
info.lisp. . . . . . . . . . . . . . . . . . . . . . . . . . . . . . . . . . . . . . . 679
items.lisp . . . . . . . . . . . . . . . . . . . . . . 238, 400, 525, 611,
612, 613, 614, 618, 870, 879, 880, 1023, 1034, 1037,
1040, 1041, 1057, 1060, 1231, 1232, 1421, 1436, 1438,
                            1496, 1500, 1574, 1580, 1588
```
#### $\bf L$

legacy-commands.lisp . . . . . [372,](#page-521-0) [451](#page-600-0), [619,](#page-768-0) [696,](#page-845-0) [698](#page-847-0), [699,](#page-848-0) [701,](#page-850-0) [703,](#page-852-0) [705,](#page-854-0) [706](#page-855-0), [707](#page-856-0), [709](#page-858-0), [710](#page-859-0), [711](#page-860-0), [712](#page-861-0), [713](#page-862-0), [714,](#page-863-0) [716,](#page-865-0) [718,](#page-867-0) [720,](#page-869-0) [721](#page-870-0), [722](#page-871-0), [723](#page-872-0), [724](#page-873-0), [725](#page-874-0), [726](#page-875-0), [727](#page-876-0), [728,](#page-877-0) [729,](#page-878-0) [730,](#page-879-0) [731,](#page-880-0) [732](#page-881-0), [733](#page-882-0), [735](#page-884-0), [738](#page-887-0), [739](#page-888-0), [740](#page-889-0), [741](#page-890-0), [743,](#page-892-0) [744,](#page-893-0) [745,](#page-894-0) [746,](#page-895-0) [747](#page-896-0), [748](#page-897-0), [750](#page-899-0), [751](#page-900-0), [753](#page-902-0), [755](#page-904-0), [827](#page-976-0), [855,](#page-1004-0) [910,](#page-1059-0) [912,](#page-1061-0) [914,](#page-1063-0) [921](#page-1070-0), [923](#page-1072-0), [924](#page-1073-0), [927](#page-1076-0), [929](#page-1078-0), [931](#page-1080-0), [935](#page-1084-0), [936,](#page-1085-0) [937,](#page-1086-0) [939,](#page-1088-0) [942,](#page-1091-0) [944](#page-1093-0), [949](#page-1098-0), [950](#page-1099-0), [951](#page-1100-0), [952](#page-1101-0), [953](#page-1102-0), [954](#page-1103-0), [955,](#page-1104-0) [956,](#page-1105-0) [957,](#page-1106-0) [959,](#page-1108-0) [962](#page-1111-0), [963](#page-1112-0), [964](#page-1113-0), [965](#page-1114-0), [970](#page-1119-0), [973](#page-1122-0), [978](#page-1127-0), [979,](#page-1128-0) [980,](#page-1129-0) [983,](#page-1132-0) [984,](#page-1133-0) [985](#page-1134-0), [987](#page-1136-0), [988](#page-1137-0), [990](#page-1139-0), [992](#page-1141-0), [995](#page-1144-0), [999](#page-1148-0), [1002](#page-1151-0), [1186,](#page-1335-0) [1226,](#page-1375-0) [1240](#page-1389-0), [1303,](#page-1452-0) [1370](#page-1519-0), [1371,](#page-1520-0) [1372](#page-1521-0), [1486](#page-1635-0) legacy-ops.lisp . . . [128,](#page-277-0) [130](#page-279-0), [131,](#page-280-0) [132](#page-281-0), [133,](#page-282-0) [134,](#page-283-0) [136](#page-285-0), [137,](#page-286-0) [138,](#page-287-0) [139,](#page-288-0) [140,](#page-289-0) [141](#page-290-0), [142](#page-291-0), [143](#page-292-0), [144](#page-293-0), [145](#page-294-0), [146](#page-295-0), [151](#page-300-0), [152,](#page-301-0) [153,](#page-302-0) [154,](#page-303-0) [155,](#page-304-0) [156](#page-305-0), [157](#page-306-0), [158](#page-307-0), [159](#page-308-0), [160](#page-309-0), [162](#page-311-0), [163](#page-312-0), [164,](#page-313-0) [165,](#page-314-0) [166,](#page-315-0) [167,](#page-316-0) [168](#page-317-0), [169](#page-318-0), [170](#page-319-0), [172](#page-321-0), [173](#page-322-0), [174](#page-323-0), [175](#page-324-0), [177,](#page-326-0) [179,](#page-328-0) [180,](#page-329-0) [181,](#page-330-0) [182](#page-331-0), [183](#page-332-0), [184](#page-333-0), [185](#page-334-0), [186](#page-335-0), [187](#page-336-0), [188](#page-337-0), [189,](#page-338-0) [193,](#page-342-0) [194,](#page-343-0) [197,](#page-346-0) [198](#page-347-0), [199](#page-348-0), [200](#page-349-0), [201](#page-350-0), [202](#page-351-0), [203](#page-352-0), [206](#page-355-0), [207,](#page-356-0) [208,](#page-357-0) [209,](#page-358-0) [210,](#page-359-0) [211](#page-360-0), [212](#page-361-0), [213](#page-362-0), [214](#page-363-0), [215](#page-364-0), [216](#page-365-0), [218](#page-367-0), [219,](#page-368-0) [220,](#page-369-0) [222,](#page-371-0) [223,](#page-372-0) [224](#page-373-0), [225](#page-374-0), [226](#page-375-0), [228](#page-377-0), [229](#page-378-0), [230](#page-379-0), [231](#page-380-0), [232,](#page-381-0) [233,](#page-382-0) [236,](#page-385-0) [239,](#page-388-0) [240](#page-389-0), [241](#page-390-0), [242](#page-391-0), [243](#page-392-0), [244](#page-393-0), [245](#page-394-0), [246](#page-395-0), [247,](#page-396-0) [248](#page-397-0), [249](#page-398-0), [250,](#page-399-0) [251](#page-400-0), [252](#page-401-0), [413,](#page-562-0) [1072,](#page-1221-0) [1083](#page-1232-0), [1187](#page-1336-0), [1547](#page-1696-0) logging.lisp. . . . . . . . . . . . . . . . [414,](#page-563-0) [415](#page-564-0), [416,](#page-565-0) [417,](#page-566-0) [418](#page-567-0),

[419,](#page-568-0) [786](#page-935-0), [802](#page-951-0), [883,](#page-1032-0) [884](#page-1033-0), [885](#page-1034-0), [886,](#page-1035-0) [1177,](#page-1326-0) [1365](#page-1514-0), [1366](#page-1515-0), [1367,](#page-1516-0) [1368,](#page-1517-0) [1369,](#page-1518-0) [1409,](#page-1558-0) [1542,](#page-1691-0) [1543,](#page-1692-0) [1575](#page-1724-0)

#### M

main.lisp . . . . . . . . . . . . . . . . . . [383,](#page-532-0) [410](#page-559-0), [507,](#page-656-0) [547](#page-696-0), [548](#page-697-0), [588,](#page-737-0) [590,](#page-739-0) [591](#page-740-0), [592](#page-741-0), [796](#page-945-0), [895](#page-1044-0), [1009](#page-1158-0), [1157,](#page-1306-0) [1293,](#page-1442-0) [1298](#page-1447-0), [1300](#page-1449-0), [1356](#page-1505-0), [1410,](#page-1559-0) [1412](#page-1561-0), [1413,](#page-1562-0) [1415](#page-1564-0), [1417,](#page-1566-0) [1420](#page-1569-0), [1435](#page-1584-0) maria.lisp . . . [426](#page-575-0), [427,](#page-576-0) [508](#page-657-0), [539,](#page-688-0) [541](#page-690-0), [542,](#page-691-0) [543](#page-692-0), [544](#page-693-0),

[545,](#page-694-0) [606](#page-755-0), [866,](#page-1015-0) [1198,](#page-1347-0) [1608,](#page-1757-0) [1610,](#page-1759-0) [1664](#page-1813-0)

memcached.lisp . . [506,](#page-655-0) [785](#page-934-0), [1128](#page-1277-0), [1250](#page-1399-0), [1282](#page-1431-0), [1617](#page-1766-0), [1691,](#page-1840-0) [1692](#page-1841-0)

memoization.lisp . . [115](#page-264-0), [386,](#page-535-0) [387](#page-536-0), [1247](#page-1396-0), [1485](#page-1634-0), [1508](#page-1657-0), [1514,](#page-1663-0) [1516](#page-1665-0)

messaging.lisp . . . . . . . . . . . . . . . . . . . . . . [425,](#page-574-0) [813,](#page-962-0) [1548](#page-1697-0) metronome.lisp . . [605,](#page-754-0) [607](#page-756-0), [1129](#page-1278-0), [1130](#page-1279-0), [1131](#page-1280-0), [1297](#page-1446-0), [1357,](#page-1506-0) [1411,](#page-1560-0) [1418](#page-1567-0)

modern-ops.lisp . . [129,](#page-278-0) [135](#page-284-0), [147,](#page-296-0) [148](#page-297-0), [149,](#page-298-0) [150](#page-299-0), [161](#page-310-0), [171,](#page-320-0) [176,](#page-325-0) [195,](#page-344-0) [196](#page-345-0), [204](#page-353-0), [205](#page-354-0), [217](#page-366-0), [221](#page-370-0), [227](#page-376-0), [234](#page-383-0), [235](#page-384-0), [1071](#page-1220-0)

#### N

new-commands-20.lisp . . . . . . . . . . . . . . . . . [429](#page-578-0), [700](#page-849-0), [708,](#page-857-0) [719,](#page-868-0) [734,](#page-883-0) [736](#page-885-0), [737](#page-886-0), [749](#page-898-0), [754](#page-903-0), [756](#page-905-0), [757](#page-906-0), [758](#page-907-0), [759](#page-908-0), [915,](#page-1064-0) [928](#page-1077-0), [948](#page-1097-0), [966,](#page-1115-0) [971](#page-1120-0), [972](#page-1121-0), [991,](#page-1140-0) [1001,](#page-1150-0) [1003](#page-1152-0), [1004](#page-1153-0), [1007](#page-1156-0), [1008,](#page-1157-0) [1013,](#page-1162-0) [1089](#page-1238-0), [1121](#page-1270-0), [1235,](#page-1384-0) [1236,](#page-1385-0) [1243](#page-1392-0), [1286](#page-1435-0), [1380,](#page-1529-0) [1503,](#page-1652-0) [1555](#page-1704-0)

#### P

![](_page_2587_Picture_1456.jpeg)

#### $\bf{Q}$

quaestor.lisp . . [499,](#page-648-0) [500](#page-649-0), [825,](#page-974-0) [826,](#page-975-0) [1261,](#page-1410-0) [1262,](#page-1411-0) [1263](#page-1412-0), [1277](#page-1426-0), [1278](#page-1427-0), [1279,](#page-1428-0) [1414](#page-1563-0), [1487,](#page-1636-0) [1495](#page-1644-0), [1517,](#page-1666-0) [1619](#page-1768-0), [1623](#page-1772-0)

#### R

redirect.lisp . . . . . . . . . . . . . . . . . . . . . . . . . . . . [1294,](#page-1443-0) [1295](#page-1444-0) robo-toot.lisp . . . . . . . . . . . . . . [1324,](#page-1473-0) [1327,](#page-1476-0) [1330,](#page-1479-0) [1348](#page-1497-0) robots.lisp . . [561](#page-710-0), [811](#page-960-0), [1086](#page-1235-0), [1168](#page-1317-0), [1190,](#page-1339-0) [1299,](#page-1448-0) [1311](#page-1460-0), [1315,](#page-1464-0) [1318,](#page-1467-0) [1331,](#page-1480-0) [1337,](#page-1486-0) [1341,](#page-1490-0) [1351,](#page-1500-0) [1527,](#page-1676-0) [1654](#page-1803-0) rollbar.lisp. . . . [66,](#page-215-0) [67,](#page-216-0) [68,](#page-217-0) [69](#page-218-0), [70](#page-219-0), [71](#page-220-0), [74,](#page-223-0) [76,](#page-225-0) [77,](#page-226-0) [78](#page-227-0), [79](#page-228-0), [86](#page-235-0), [88](#page-237-0), [89](#page-238-0), [90](#page-239-0), [91](#page-240-0), [92](#page-241-0), [93](#page-242-0), [94](#page-243-0), [95](#page-244-0), [96](#page-245-0), [97](#page-246-0), [98](#page-247-0), [99](#page-248-0), [100](#page-249-0), [101,](#page-250-0) [102](#page-251-0), [103,](#page-252-0) [104](#page-253-0), [106,](#page-255-0) [107](#page-256-0)

#### S

![](_page_2587_Picture_1457.jpeg)

#### $\mathbf T$

tcp-stream.lisp . . [798](#page-947-0), [1363](#page-1512-0), [1416](#page-1565-0), [1439](#page-1588-0), [1440](#page-1589-0), [1446](#page-1595-0), [1447,](#page-1596-0) [1448,](#page-1597-0) [1449,](#page-1598-0) [1450,](#page-1599-0) [1451,](#page-1600-0) [1452](#page-1601-0)

terrain.lisp . . [522](#page-671-0), [523,](#page-672-0) [593](#page-742-0), [620,](#page-769-0) [795](#page-944-0), [805,](#page-954-0) [812,](#page-961-0) [854](#page-1003-0), [857,](#page-1006-0) [858,](#page-1007-0) [859](#page-1008-0), [860](#page-1009-0), [861](#page-1010-0), [871,](#page-1020-0) [888,](#page-1037-0) [889,](#page-1038-0) [1244,](#page-1393-0) [1377](#page-1526-0), [1382](#page-1531-0), [1393,](#page-1542-0) [1455,](#page-1604-0) [1461](#page-1610-0), [1462](#page-1611-0), [1463,](#page-1612-0) [1464,](#page-1613-0) [1465](#page-1614-0), [1466](#page-1615-0),

[1467,](#page-1616-0) [1468,](#page-1617-0) [1469,](#page-1618-0) [1470,](#page-1619-0) [1471,](#page-1620-0) [1472,](#page-1621-0) [1675,](#page-1824-0) [1676](#page-1825-0) thread-pool-taskmaster.lisp. . . . . [116](#page-265-0), [117,](#page-266-0) [118,](#page-267-0) [119](#page-268-0),

[120](#page-269-0), [124,](#page-273-0) [125](#page-274-0)

toot-names.lisp. . . . . . . . . . . . . . [456,](#page-605-0) [1248,](#page-1397-0) [1304,](#page-1453-0) [1572](#page-1721-0) toots.lisp . . . . . . [587](#page-736-0), [596,](#page-745-0) [779](#page-928-0), [787,](#page-936-0) [814](#page-963-0), [1017](#page-1166-0), [1283](#page-1432-0), [1305](#page-1454-0), [1488,](#page-1637-0) [1489,](#page-1638-0) [1491](#page-1640-0), [1492,](#page-1641-0) [1494](#page-1643-0), [1499,](#page-1648-0) [1521](#page-1670-0), [1581](#page-1730-0) tootsville-commands.lisp . . [697,](#page-846-0) [702](#page-851-0), [704,](#page-853-0) [715,](#page-864-0) [717](#page-866-0),

[742,](#page-891-0) [752](#page-901-0), [911,](#page-1060-0) [920](#page-1069-0), [941,](#page-1090-0) [943](#page-1092-0), [982,](#page-1131-0) [996](#page-1145-0) twilio-simple.lisp. . . . . [1722](#page-1871-0), [1723](#page-1872-0), [1724](#page-1873-0), [1725](#page-1874-0), [1726](#page-1875-0), [1727](#page-1876-0), [1728,](#page-1877-0) [1729,](#page-1878-0) [1730](#page-1879-0), [1731](#page-1880-0), [1732,](#page-1881-0) [1733,](#page-1882-0) [1734](#page-1883-0), [1735](#page-1884-0), [1736,](#page-1885-0) [1737](#page-1886-0)

twilio.lisp . . . . . . . . . . . . . . . . . . [682](#page-831-0), [683,](#page-832-0) [684](#page-833-0), [685,](#page-834-0) [686](#page-835-0)

#### $\mathbf{U}$

uri-types.lisp. . . . . [896,](#page-1045-0) [897](#page-1046-0), [1662](#page-1811-0), [1682](#page-1831-0), [1683](#page-1832-0), [1684](#page-1833-0), [1686](#page-1835-0), [1687,](#page-1836-0) [1688,](#page-1837-0) [1689](#page-1838-0), [1690](#page-1839-0), [1706,](#page-1855-0) [1707,](#page-1856-0) [1708](#page-1857-0), [1709](#page-1858-0),

[1710,](#page-1859-0) [1711,](#page-1860-0) [1712,](#page-1861-0) [1713,](#page-1862-0) [1714,](#page-1863-0) [1715,](#page-1864-0) [1716](#page-1865-0) users.lisp . . . . . . . . . . . . . . . . . . . . . . . . . . . [384,](#page-533-0) [389,](#page-538-0) [393](#page-542-0), [394,](#page-543-0) [428,](#page-577-0) [462,](#page-611-0) [621,](#page-770-0) [780](#page-929-0), [803](#page-952-0), [804](#page-953-0), [816](#page-965-0), [867](#page-1016-0), [881](#page-1030-0), [882](#page-1031-0), [908,](#page-1057-0) [1084,](#page-1233-0) [1097](#page-1246-0), [1182](#page-1331-0), [1183](#page-1332-0), [1196,](#page-1345-0) [1197,](#page-1346-0) [1201,](#page-1350-0) [1204](#page-1353-0), [1207](#page-1356-0), [1208,](#page-1357-0) [1217,](#page-1366-0) [1237](#page-1386-0), [1238](#page-1387-0), [1239,](#page-1388-0) [1241,](#page-1390-0) [1245](#page-1394-0), [1290](#page-1439-0), [1291](#page-1440-0), [1292,](#page-1441-0) [1359,](#page-1508-0) [1360](#page-1509-0), [1553](#page-1702-0), [1557,](#page-1706-0) [1558,](#page-1707-0) [1560](#page-1709-0), [1561](#page-1710-0),

[1562,](#page-1711-0) [1563,](#page-1712-0) [1564,](#page-1713-0) [1567,](#page-1716-0) [1614,](#page-1763-0) [1615,](#page-1764-0) [1621](#page-1770-0) utils.lisp . . [424](#page-573-0), [445,](#page-594-0) [599,](#page-748-0) [603](#page-752-0), [622](#page-771-0), [1378](#page-1527-0), [1395](#page-1544-0), [1437](#page-1586-0)

#### V

![](_page_2588_Picture_431.jpeg)

#### W

weather.lisp . . . [471,](#page-620-0) [524,](#page-673-0) [537](#page-686-0), [782,](#page-931-0) [856](#page-1005-0), [1123](#page-1272-0), [1124](#page-1273-0), [1252,](#page-1401-0) [1476,](#page-1625-0) [1477,](#page-1626-0) [1603,](#page-1752-0) [1604,](#page-1753-0) [1605,](#page-1754-0) [1606,](#page-1755-0) [1607](#page-1756-0)

web.lisp ........ [375,](#page-524-0) [377](#page-526-0), [381,](#page-530-0) [391](#page-540-0), [395,](#page-544-0) [450](#page-599-0), [513](#page-662-0), [521,](#page-670-0) [553,](#page-702-0) [554,](#page-703-0) [555](#page-704-0), [594](#page-743-0), [624](#page-773-0), [634](#page-783-0), [635](#page-784-0), [636](#page-785-0), [672](#page-821-0), [788](#page-937-0),

![](_page_2588_Picture_432.jpeg)

websockets.lisp . . [376,](#page-525-0) [380](#page-529-0), [382,](#page-531-0) [409](#page-558-0), [510,](#page-659-0) [511,](#page-660-0) [512](#page-661-0), [600,](#page-749-0) [775,](#page-924-0) [800](#page-949-0), [818](#page-967-0), [824](#page-973-0), [934,](#page-1083-0) [961,](#page-1110-0) [967,](#page-1116-0) [1073,](#page-1222-0) [1074](#page-1223-0), [1085](#page-1234-0), [1099,](#page-1248-0) [1100,](#page-1249-0) [1102](#page-1251-0), [1126](#page-1275-0), [1255,](#page-1404-0) [1312,](#page-1461-0) [1419](#page-1568-0), [1478](#page-1627-0),

[1501](#page-1650-0), [1520,](#page-1669-0) [1522,](#page-1671-0) [1537](#page-1686-0), [1544](#page-1693-0), [1565,](#page-1714-0) [1566,](#page-1715-0) [1595](#page-1744-0), [1601](#page-1750-0), [1622](#page-1771-0), [1637,](#page-1786-0) [1638,](#page-1787-0) [1639](#page-1788-0), [1640](#page-1789-0), [1642,](#page-1791-0) [1643,](#page-1792-0) [1644](#page-1793-0), [1645](#page-1794-0), [1646,](#page-1795-0) [1647,](#page-1796-0) [1648,](#page-1797-0) [1649,](#page-1798-0) [1650,](#page-1799-0) [1651,](#page-1800-0) [1652,](#page-1801-0) [1653](#page-1802-0)

world-types.lisp . . . . . . . . . . . . . . . . . . . . . . . . . . . . . . [1628](#page-1777-0) world.lisp . . . . [388,](#page-537-0) [589](#page-738-0), [602,](#page-751-0) [862](#page-1011-0), [1035](#page-1184-0), [1069](#page-1218-0), [1078](#page-1227-0),

[1108,](#page-1257-0) [1189,](#page-1338-0) [1379,](#page-1528-0) [1397,](#page-1546-0) [1625,](#page-1774-0) [1626,](#page-1775-0) [1660](#page-1809-0) write-docs-2.lisp. . . . [385,](#page-534-0) [469](#page-618-0), [617,](#page-766-0) [853](#page-1002-0), [1474](#page-1623-0), [1573](#page-1722-0), [1630,](#page-1779-0) [1631,](#page-1780-0) [1632,](#page-1781-0) [1633,](#page-1782-0) [1634,](#page-1783-0) [1635](#page-1784-0)

### A.6 Infinity Mode commands

#### A

![](_page_2589_Picture_437.jpeg)

### C

![](_page_2589_Picture_438.jpeg)

#### D

![](_page_2589_Picture_439.jpeg)

#### E

![](_page_2589_Picture_440.jpeg)

#### F

finger: Get public info for a list of Toots. . . . . . . [929](#page-1078-0)

#### G

![](_page_2589_Picture_441.jpeg)

![](_page_2589_Picture_442.jpeg)

#### I

![](_page_2589_Picture_443.jpeg)

#### J

![](_page_2589_Picture_444.jpeg)

#### L

```
962
```
#### M

![](_page_2589_Picture_445.jpeg)

#### P

![](_page_2589_Picture_446.jpeg)

## Q

![](_page_2589_Picture_447.jpeg)

## R

![](_page_2590_Picture_261.jpeg)

## S

![](_page_2590_Picture_262.jpeg)

![](_page_2590_Picture_263.jpeg)

## T

![](_page_2590_Picture_264.jpeg)

## $\label{eq:U}$

![](_page_2590_Picture_265.jpeg)

### W

![](_page_2590_Picture_266.jpeg)

## A.7 Operator commands

![](_page_2591_Picture_612.jpeg)

![](_page_2591_Picture_613.jpeg)
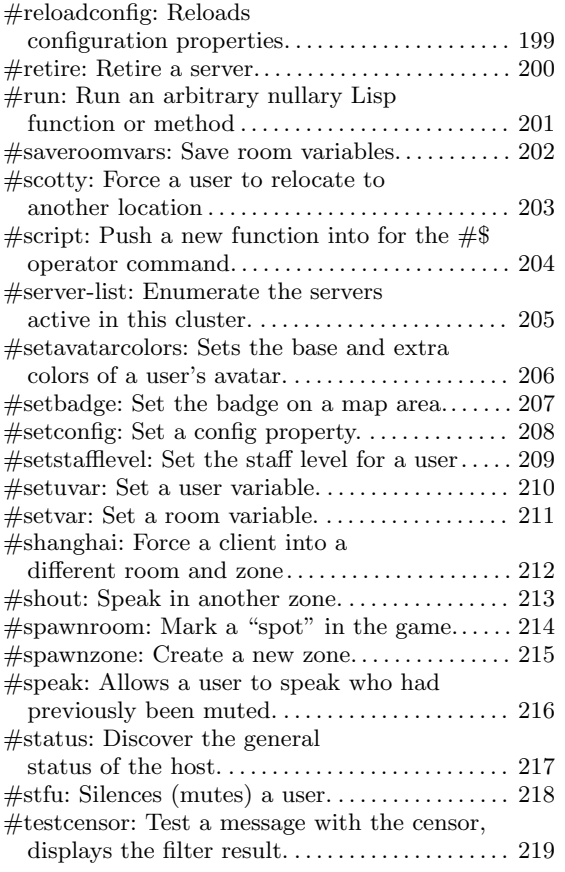

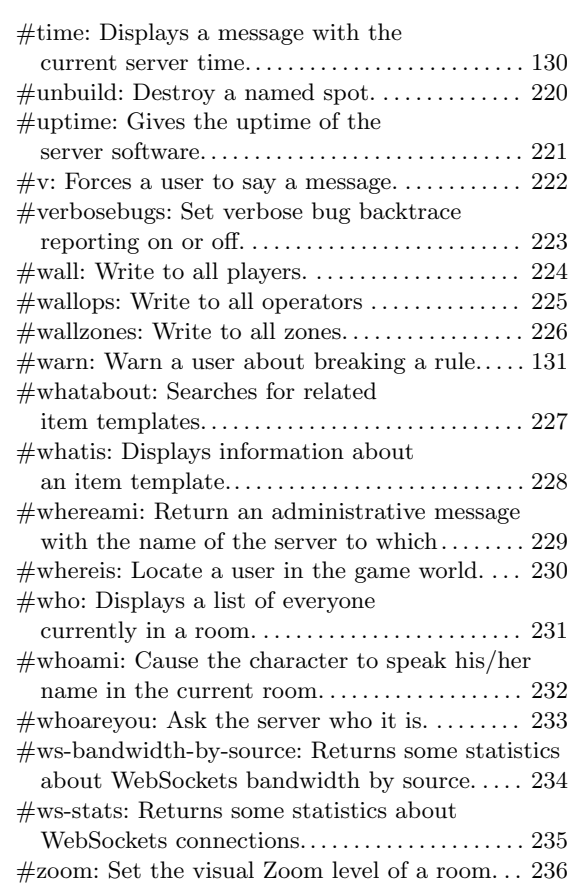

## A.8 Game Actions

### B

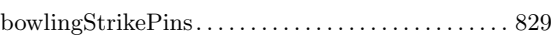

### C

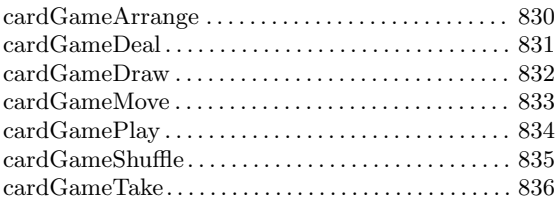

## G

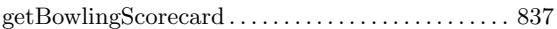

## J

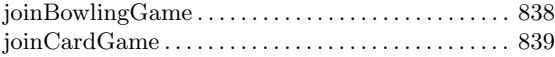

## O

Overview of Game Actions . . . . . . . . . . . . . . . . . . . . [930](#page-1079-0)

#### P

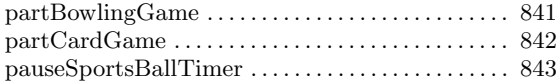

## R

```
resetBowlingPins . . . . . . . . . . . . . . . . . . . . . . . . . . . . . 828
```
### S

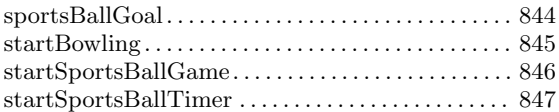

### T

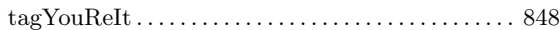

# A.9 Javascript

# A

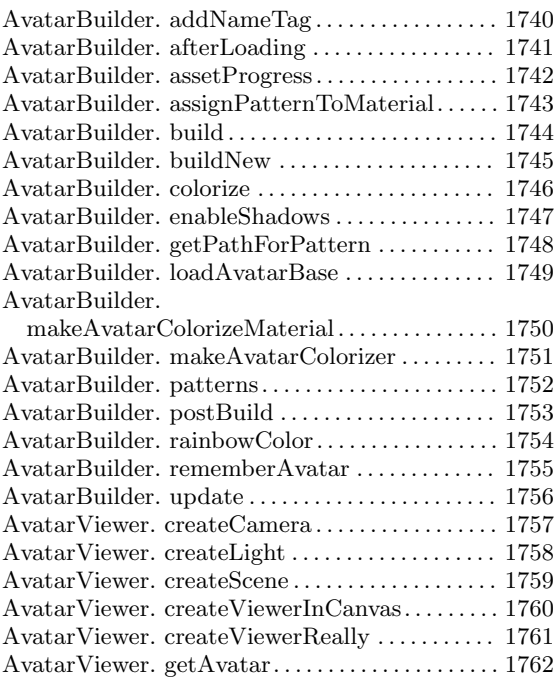

# C

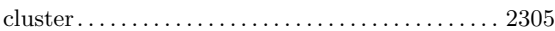

# D

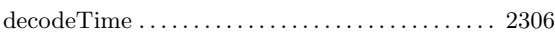

## F

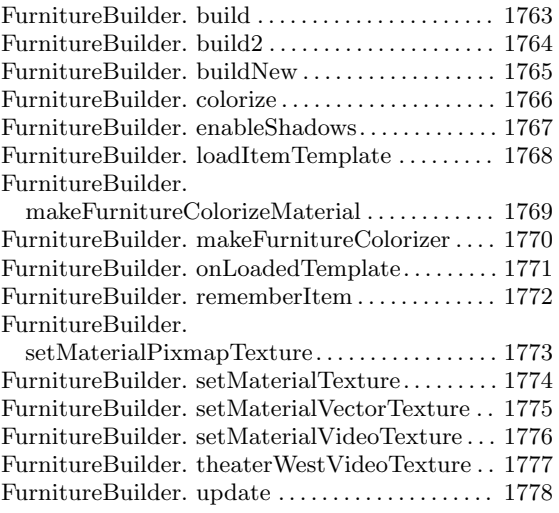

# G

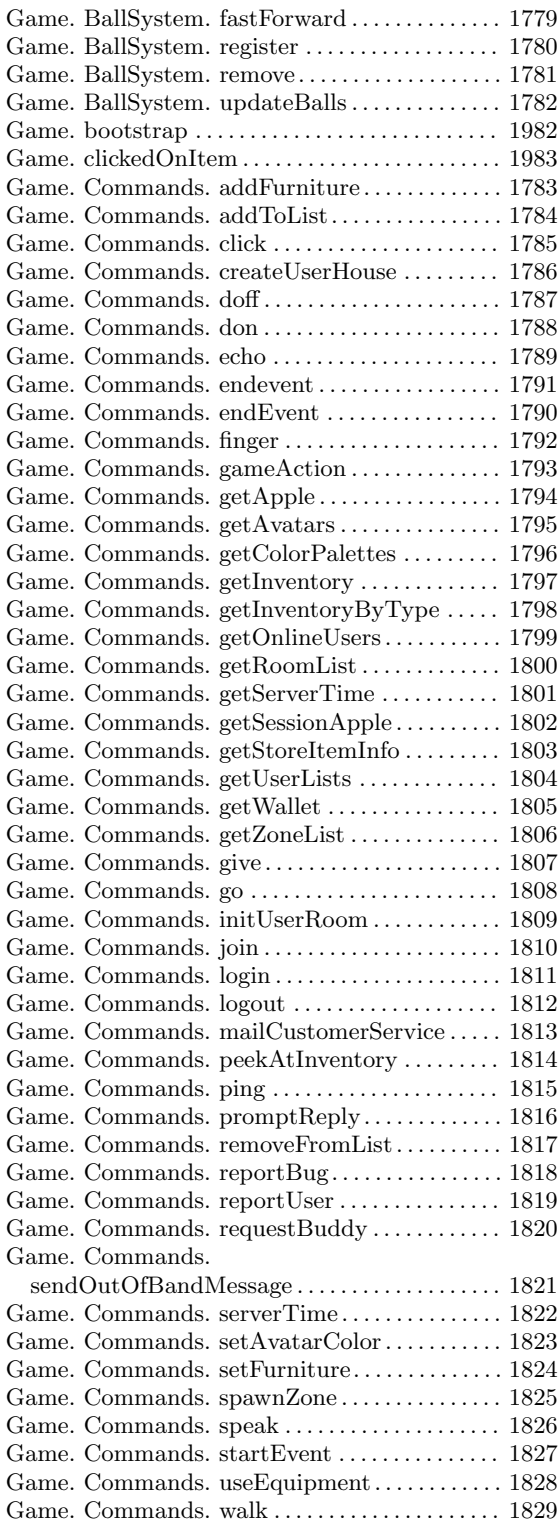

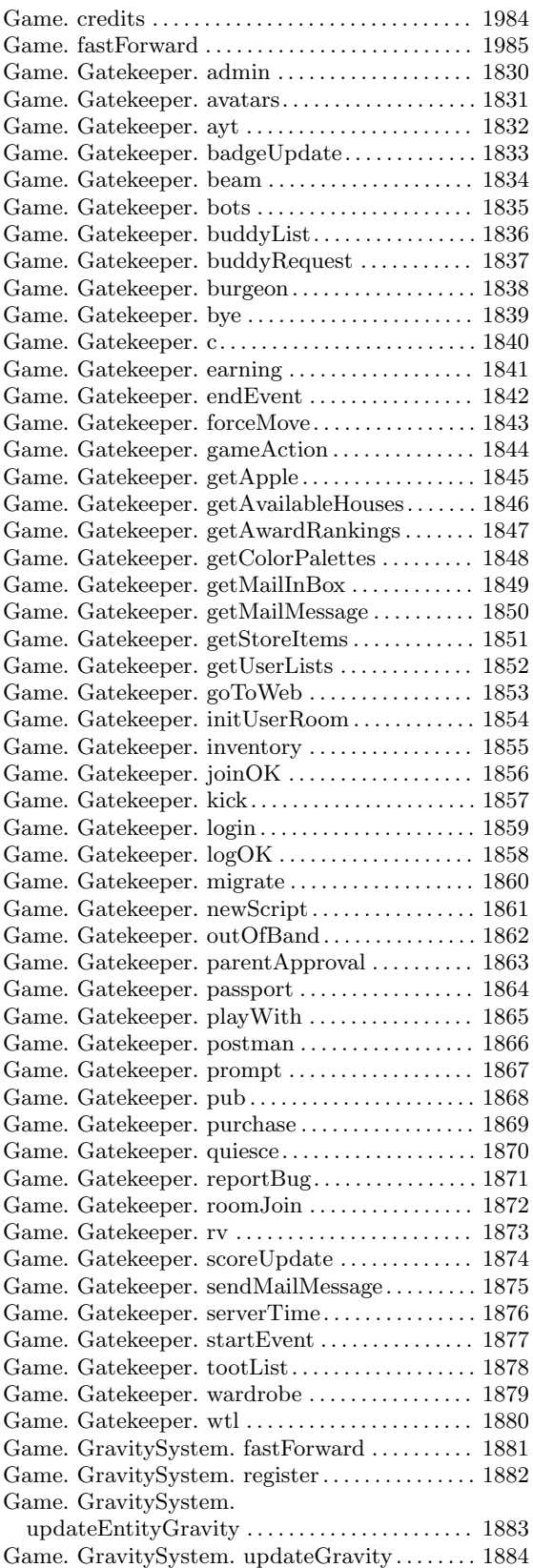

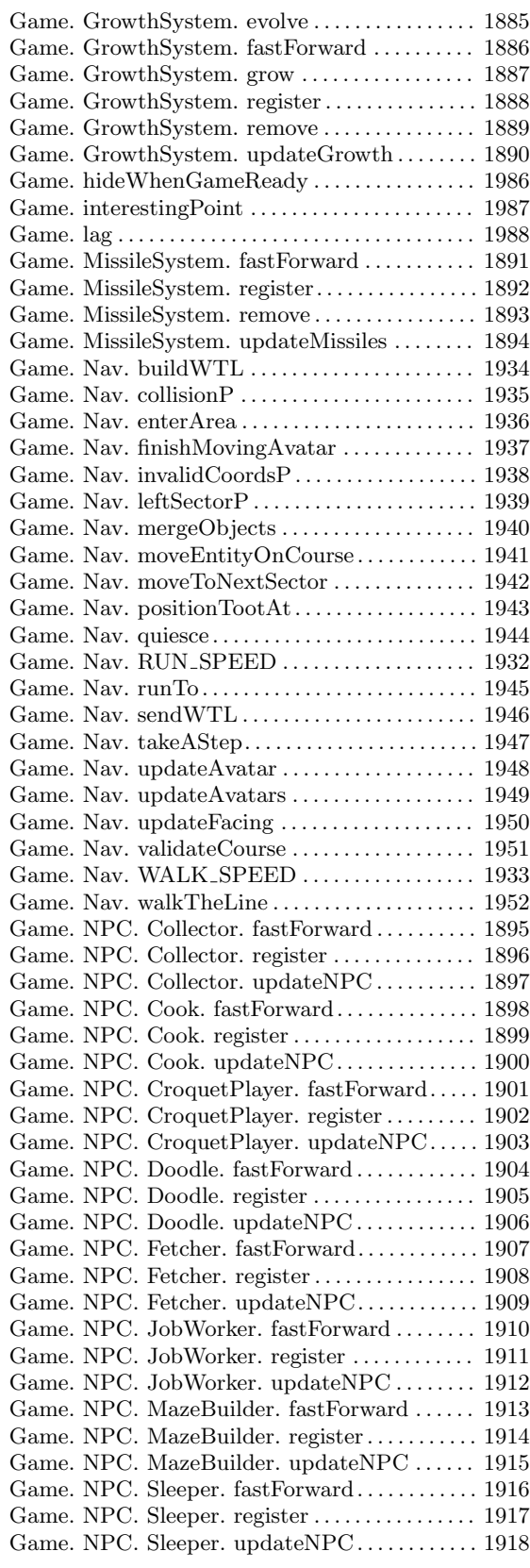

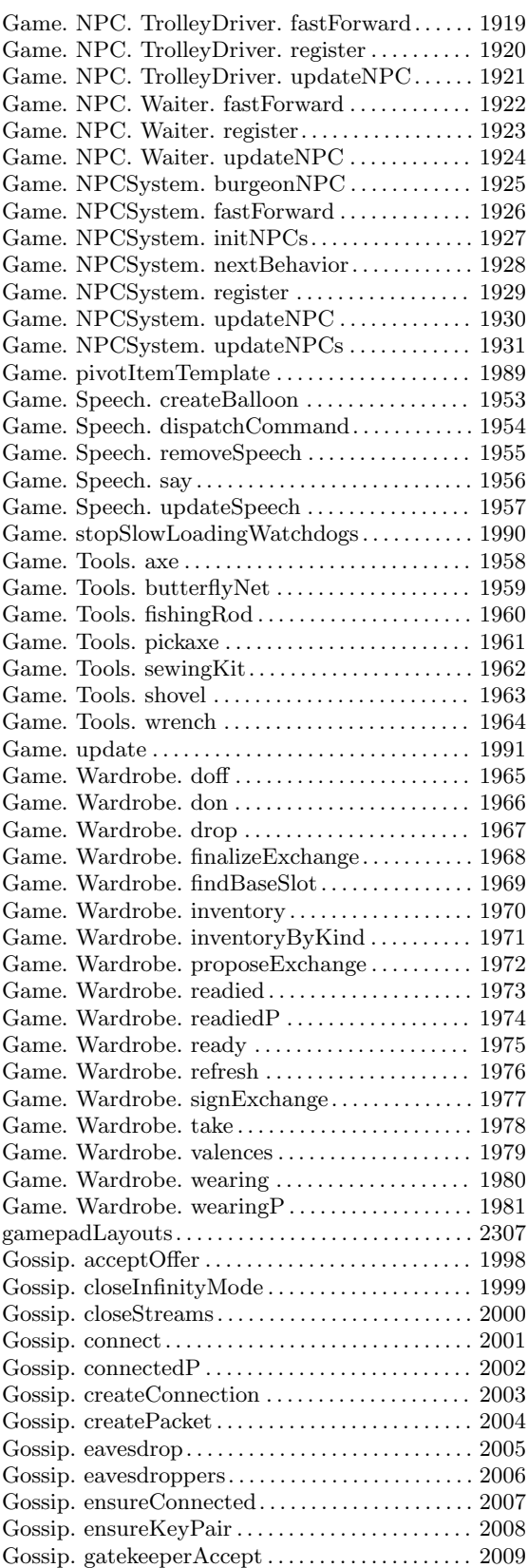

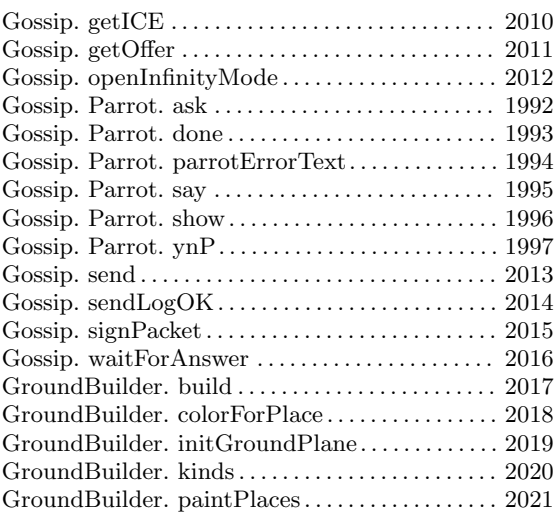

## L

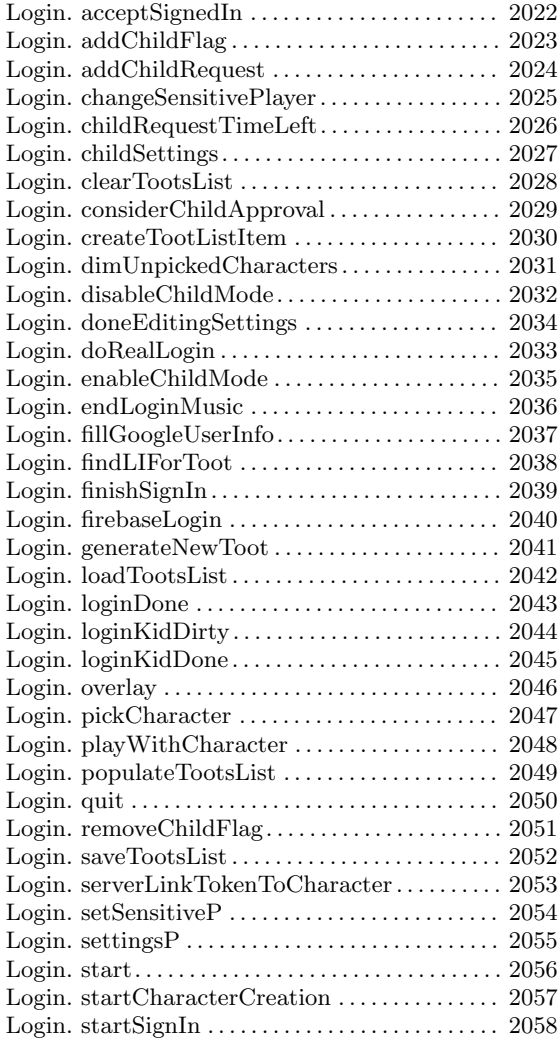

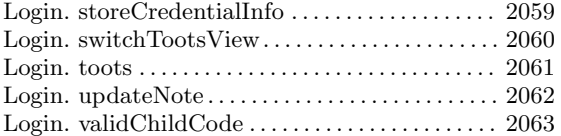

## M

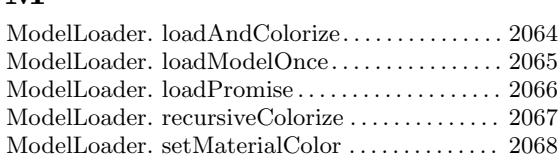

## S

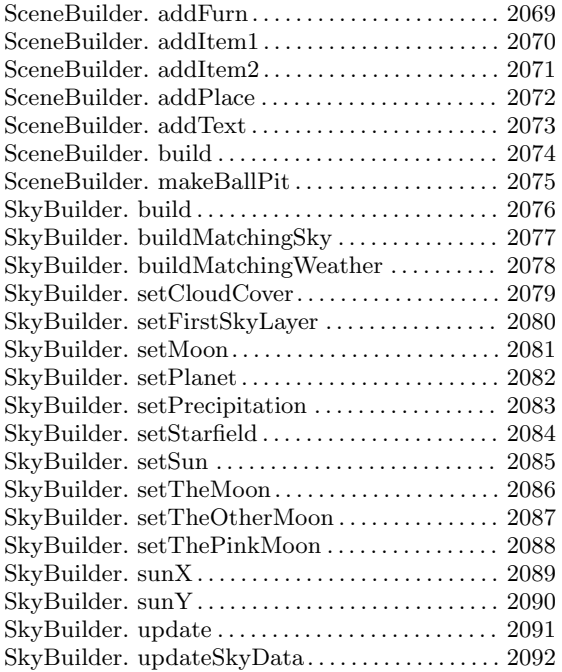

## T

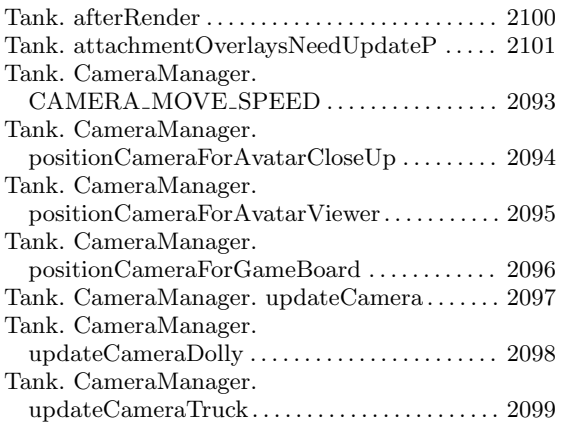

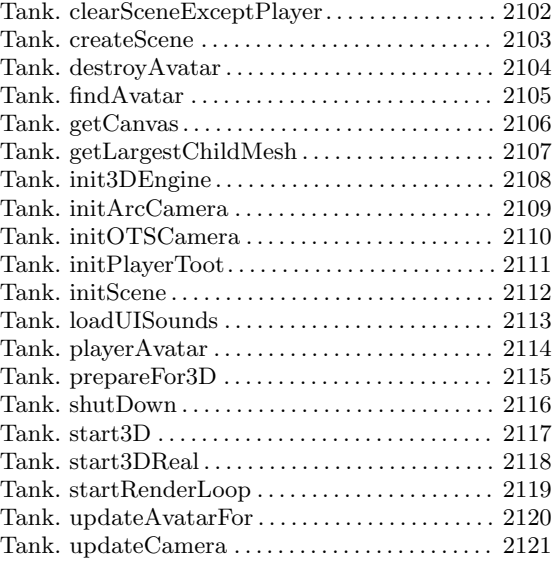

#### U

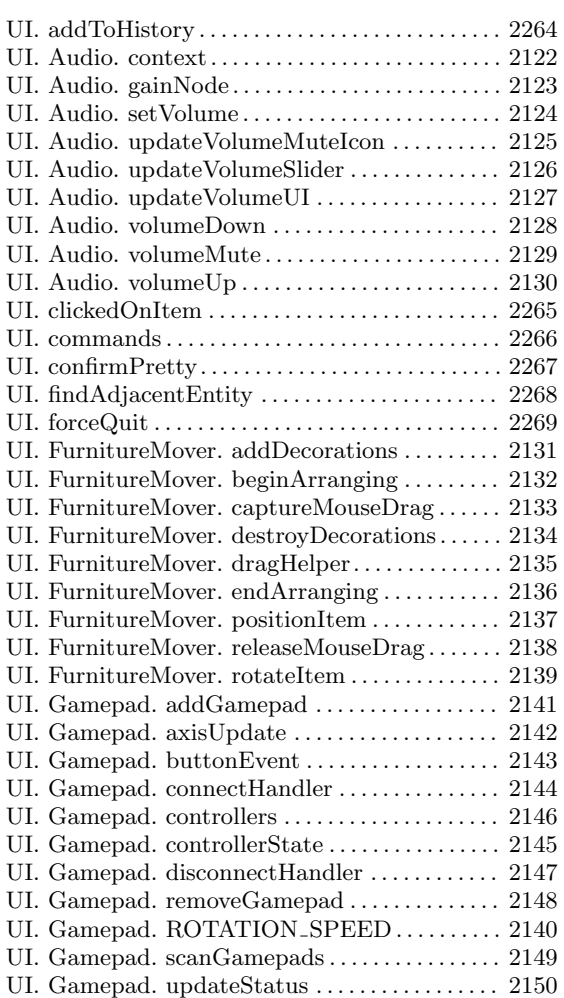

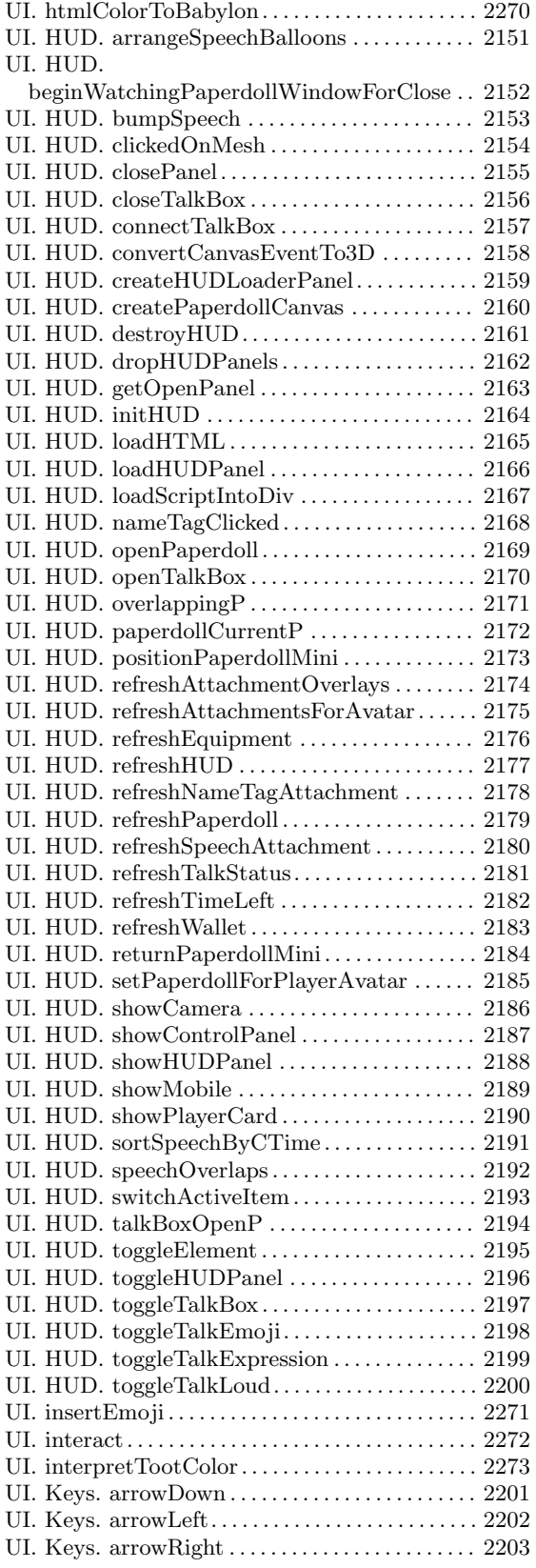

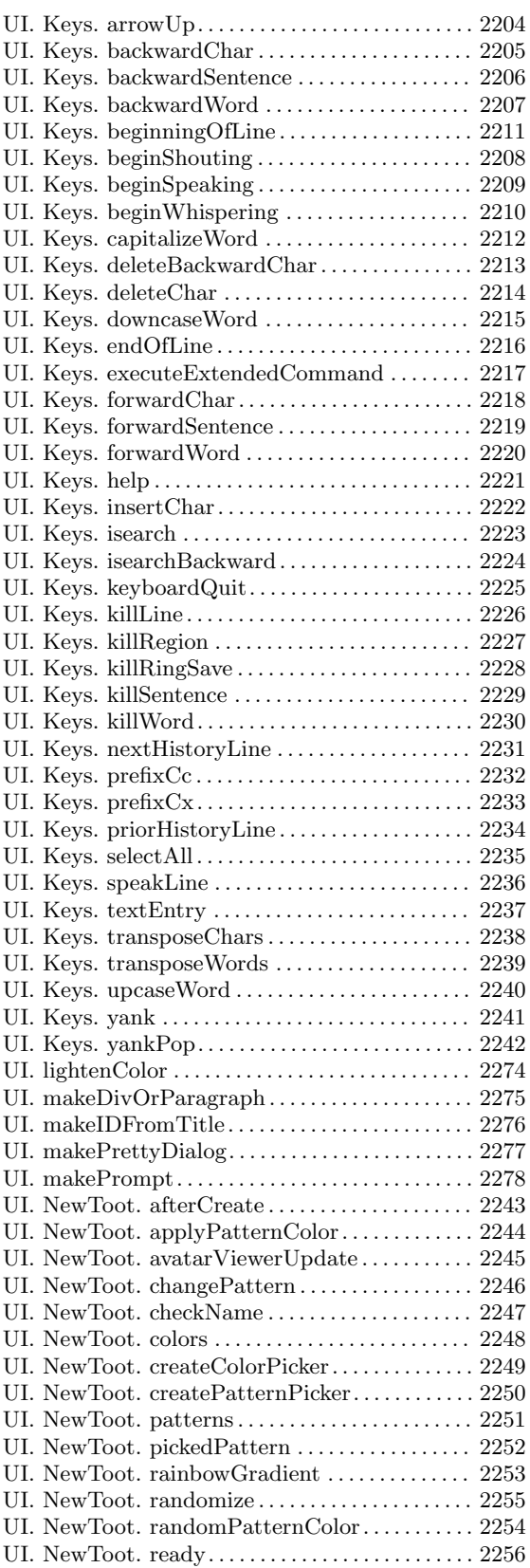

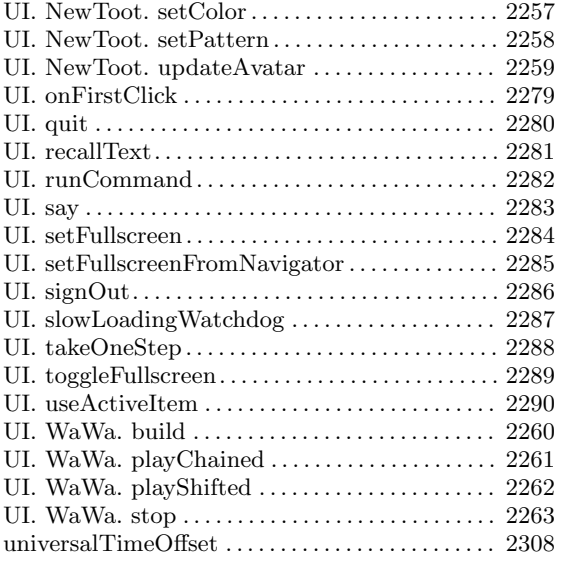

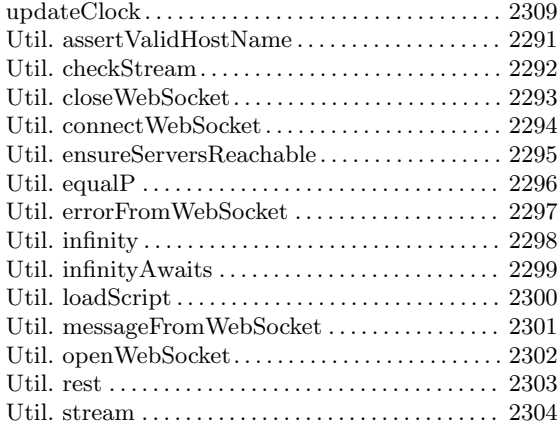

#### W

window. onGoogleYoloLoad . . . . . . . . . . . . . . . . . . [2310](#page-2459-0)

"It's always dark at the beginning . . . "  $\,$